مؤسسة انتشارات علمى دانشگاه صنعتى شريف

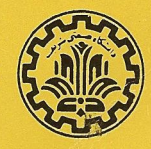

آنالييز دياضى

نوشتة: تام م. اپوستل ترجمة: دكتر على اكبر عالمزاده

آناليبز ريساضى

مؤسسة انتشارات علمي دانشگاه صنعتي شريف

مؤسسة انتشارات علمي دانشگاه صنعتی شریف

ویراستار ارشد: علی کافی : - مدير چاپ: احمدعلي طاهرئ

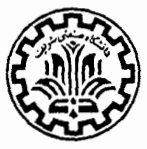

## Mathematical Analysis (second edition)

Tom M. Apostl Addison-Wesley, 1975

أناليز رياضي نوشتهٔ تام م. أپوستل ترجمة دكتر علىاكبر عالمزاده ويراستة احمد ببرشك مؤسسة انتشارات علمى دانشگاه صنعتبي شريف. تهران جاب ششم. ۱۳۷۶ تعداد: ٢٥٥٥ لیتوگرافی. چاپ. و صحافی: چاپخانهٔ دانشگاه صنعته شریف حق چاپ برای مؤسسهٔ انتشارات علمی دانشگاه صنعتی شریف محفوظ است.

# مقدمة مترجم

همهٔ متخصصین ریاضی بهکمبود کتابهای ریاضی به فارسی بویژه در زمینهٔ را نشگاهی اذعان دارند، تا آنجا که برخی آزآنها بابذل همت وصرف وقت، متناسب با اهمیت موضوع و علاقهٔ شخصی خویش، در راه پرکسردن این خلاء علمی گام برداشته ند. یکی از زیباترین مباحث و نیز نیرومندتـرین حربههــای آدمی در حل مسائل علمی، آنالیزریاضی است، و نظر به اهمیت بنیادی آن در دروس رباضی دانشگــاه،

همواره ضرورت وجود کتابهائی دراین مورد بیش از هر زمینهٔ دیگر احساس می شده است .

مشهورترین کتاب آنالیز سالهای اخیرکتاب Mathematical Analysis اثر Tom M.Apostol است، که اینک ترجمهٔ چاپ دوم آن برای اولین بار تقدیم علاقمندان مي گر دد.

سالها است که اینکتاب بهعنوان مأخذی جهت تهیهٔ جزواتآنآلیز برای دورهٔ لیسانس بکار رفته، ونیزمورد استفادهٔ مکرر دانشجویان فوق لیسانس،چه درامر آموزش وچه برای امتحان ورودی، بوده است.

در تـرجمهٔ این کتاب حتی المقدور سعی شده است کــه از واژههــای موجود استفاده شود. اما ازآنجا که تا بحال کتابی که تا این حد جدی باشد در این زمینه به فارسی نسوشته و یسا تسرجمه نشده است، و نیز چند اصطلاح متداول مناسب بنظر نمی رسیدند، بناچار برخی واژههسای نوظآهر شده اسـد، که البنه هر یک کــه مورد تأیید اهل فن قرارگیرد جای خودرا باز خواهد کرد.

بدیهی است که این ترجمه از عبارات نارسا وغیرمنطبق با متن ونیز واژههای فارسی نامناسب بی بهره نیست،که امید است خوانندگان گرامی مترجم را ازنظریات اصلاحی خویش مستحضر فرمایند تا درچاپهای بعدی بهرفع نقائص اقدام گردد. در پایان لازم میدانم مراتب سپاسگزاری خود را از مؤسسهٔ انتشارات علمی<br>دانشگاه صنعتی شر<mark>یف</mark>، که وسائل لازم برای ترجهٔه، ویرایش، وچاپ این کتاب را فراهم آورده است، ابراز دارم.

a shekara ta 1972.<br>Kabupatèn Pangunang Pangunan

 $\label{eq:2.1} \mathcal{L}_{\mathcal{A}}(\mathcal{A})=\mathcal{L}_{\mathcal{A}}(\mathcal{A})\mathcal{L}_{\mathcal{A}}(\mathcal{A})=\mathcal{L}_{\mathcal{A}}(\mathcal{A})\mathcal{L}_{\mathcal{A}}(\mathcal{A})=\mathcal{L}_{\mathcal{A}}(\mathcal{A})\mathcal{L}_{\mathcal{A}}(\mathcal{A})=\mathcal{L}_{\mathcal{A}}(\mathcal{A})\mathcal{L}_{\mathcal{A}}(\mathcal{A})\mathcal{L}_{\mathcal{A}}(\mathcal{A})$ 

 $\label{eq:2.1} \mathcal{L}^{\mathcal{A}}(x,y) = \mathcal{L}^{\mathcal{A}}(x,y) = \mathcal{L}^{\mathcal{A}}(x,y) = \mathcal{L}^{\mathcal{A}}(x,y) = \mathcal{L}^{\mathcal{A}}(x,y) = \mathcal{L}^{\mathcal{A}}(x,y) = \mathcal{L}^{\mathcal{A}}(x,y) = \mathcal{L}^{\mathcal{A}}(x,y) = \mathcal{L}^{\mathcal{A}}(x,y) = \mathcal{L}^{\mathcal{A}}(x,y) = \mathcal{L}^{\mathcal{A}}(x,y) = \mathcal{L}^{\mathcal{A}}$ 

 $\label{eq:1} \frac{1}{\sqrt{2}}\int_{0}^{1} \frac{1}{\sqrt{2}}\left(\frac{1}{\sqrt{2}}\right)^{2} \frac{1}{\sqrt{2}}\left(\frac{1}{\sqrt{2}}\right)^{2} \frac{1}{\sqrt{2}}\left(\frac{1}{\sqrt{2}}\right)^{2} \frac{1}{\sqrt{2}}\left(\frac{1}{\sqrt{2}}\right)^{2} \frac{1}{\sqrt{2}}\left(\frac{1}{\sqrt{2}}\right)^{2} \frac{1}{\sqrt{2}}\left(\frac{1}{\sqrt{2}}\right)^{2} \frac{1}{\sqrt{2}}\left(\frac{1}{\sqrt{2}}\right)^{2$ 

 $\label{eq:2.1} \mathcal{L}(\mathcal{L}) = \mathcal{L}(\mathcal{L}(\mathcal{L})) = \mathcal{L}(\mathcal{L}(\mathcal{L})) = \mathcal{L}(\mathcal{L}(\mathcal{L})) = \mathcal{L}(\mathcal{L}(\mathcal{L}))$ 

علىاكبر عالمزاده خرداد ماه ۱۳۵۹ هجری شمسی

# مقدمة مؤلف

 $\label{eq:2.1} \mathcal{L}(\mathcal{L}^{\mathcal{L}}(\mathcal{L}^{\mathcal{L}}(\mathcal{L}^{\mathcal$  $\label{eq:2.1} \begin{split} \mathcal{L}_{\text{max}}(\mathbf{r},\mathbf{r}) = \mathcal{L}_{\text{max}}(\mathbf{r},\mathbf{r}) = \mathcal{L}_{\text{max}}(\mathbf{r},\mathbf{r}) = \mathcal{L}_{\text{max}}(\mathbf{r},\mathbf{r}) = \mathcal{L}_{\text{max}}(\mathbf{r},\mathbf{r}) = \mathcal{L}_{\text{max}}(\mathbf{r},\mathbf{r}) = \mathcal{L}_{\text{max}}(\mathbf{r},\mathbf{r}) = \mathcal{L}_{\text{max}}(\mathbf{r},\mathbf{r}) = \mathcal{L}_{\text{max}}(\mathbf$ 

 $\label{eq:2.1} \mathcal{F}^{(1)}_{\mathcal{F}}=\mathcal{F}^{(2)}_{\mathcal{F}}\left(\mathcal{F}^{(1)}_{\mathcal{F}}\right)=\mathcal{F}^{(1)}_{\mathcal{F}}\left(\mathcal{F}^{(2)}_{\mathcal{F}}\right)=\mathcal{F}^{(2)}_{\mathcal{F}}\left(\mathcal{F}^{(1)}_{\mathcal{F}}\right)=\mathcal{F}^{(2)}_{\mathcal{F}}\left(\mathcal{F}^{(1)}_{\mathcal{F}}\right)=\mathcal{F}^{(1)}_{\mathcal{F}}\left(\mathcal{F}^{(2)}_{\mathcal{F}}\right$ 

 $\label{eq:2} \begin{split} \mathcal{L}_{\text{max}}(\mathbf{r}) = \mathcal{L}_{\text{max}}(\mathbf{r}) \mathcal{L}_{\text{max}}(\mathbf{r}) \,, \end{split}$ 

 $\mathcal{A}_k$  , and  $\mathcal{A}_k$  , and  $\mathcal{A}_k$ 

یک نگماه اجمالی به فهرست مطالب آشکار خواهسد ساخت کسه این کتاب درسی مباحث آنالیز را در سطح «حساب دیفرانسیل و انتگرال عالی» مسورد بحث قسرار میدهد. هدف این بوده است که موضوع بهصورت صحیح، دقیق، امروزی، و درعین حال نه چندان غیرعملی، عـرضه گـــردد. این کتاب راهی را از حساب دیفرانسیل و انتگرال مقدماتی به دورههــای عالی در نظریهٔ تابعهای حقیقی و مختلط میگشاید، و خواننده را با بـرخمی از تفکرات انتزاعییی کــه در آنالیز نوین متداول است آشنا می سازد.

چاپ دوم ازجهات بسیار با چاپ اول متفاوت است. دراین چاپ، توپولوژی مجموعههای نقطهای درمحدورهٔ فضاهای متری کل<sub>ی</sub> بهمانگونهٔ فضای  $\eta$  بعدی اقلیدسی عرضه شده،وبرآن دوفصل جدید دربارهٔ انتگراگیری لبگ\ اضافه شدهاست. مطالب مربوط به انتگرالهای خط، آنالیز بسرداری، و انتگرالهای سطح حسذف شده انسد. ترتیب بـرخی از فصلها تغییر کـــرده است، بسیاری از بخشها کاملاً دوبــارهنویسی شده! ند، وچند تمرین جدید اضافه گشته است.

انتگرالگیری لبگ بەروش ریس ــناگی۲ عرضه میشود،که مستقیماً بهتابعها و انتگرالهای آنها توجه داشته و از نظریهٔ اندازهها مستقل است. طرز عمل در این جا آسانتر شده، بسط داده شده، و بنوعی تجدید آرایش یافته است تا درسطح لیسانس عرضه گردد.

چاپ اول اینکتاب، در دورههای ریاضیات، درسطوح مختلفی بکار رفته است، از سال اول لیسانس تا سال اول فوقالیسانس، و ازآن هم به عنوان یک کتاب درسی

<sup>1.</sup> Lebesgue 2. Riesz-Nagy

وهم به عنوان یک کتاب مرجع تکمیلی استفاده شده است. چــاب دوم این تنو ع را حفظ کرده است. به عنوان مثالیّ، از فصلهای ۱ تا ۵ و ۱۲ و ۱۳ میتوان درسی در حساب دیفرانسیل تا بعهــای یک یــا چند متغیره واز فصلهای ع تا ۱۱ و ۱۴ و ۱۵ درسی درنظریهٔ انتگرالگیری فسراهم ساخت. تلفیقهای بسیار دیگری نیز میسر است؛ استادان، هریک، می توانند، با مراجعه به نمودار صفحهٔ بعد (که معرف ارتباط منطقی فصلها است)، مباحث مورد نباز خود را انتخاب كنند.

مایلم مراتب قدردانی خود را نسبت به افراد بسیاری کـه قبول زحمت نموده دربارهٔ چاپ اول به من نامه نوشته۱ند ابر از دارم. نظریات و پیشنهادهایآنها درتهیهٔ چاپ دوم مؤثـر بـــوده است. بخصوص، از دکتر کارالامبوسآلییرانتیس'، کـــه تمام نسخهٔ دستنویس را بدقت خوانده وپیشنهادات مفید بسیاریکرده است، سپاسگزارم. بعضی از تمرینهای جدید نیز توسط ایشان فراهم شده است. در خاتمه، خودرا مدیون دانشجویان دورهٔ لیسانس مؤسسهٔ صنعتی کالیفرنباً۲ می،دانم که علاقهٔ آنها به<code>ریاضبات</code> انگیزهٔ اصلی تألیف این کتاب بوده است.

تام م. ايوستل ياسادنا٢ سيتامبر ١٩٧٣

2. California Institute of Technology (Caltech)

3. Pasadena

<sup>1.</sup> Dr. Charalambos Aliprantis

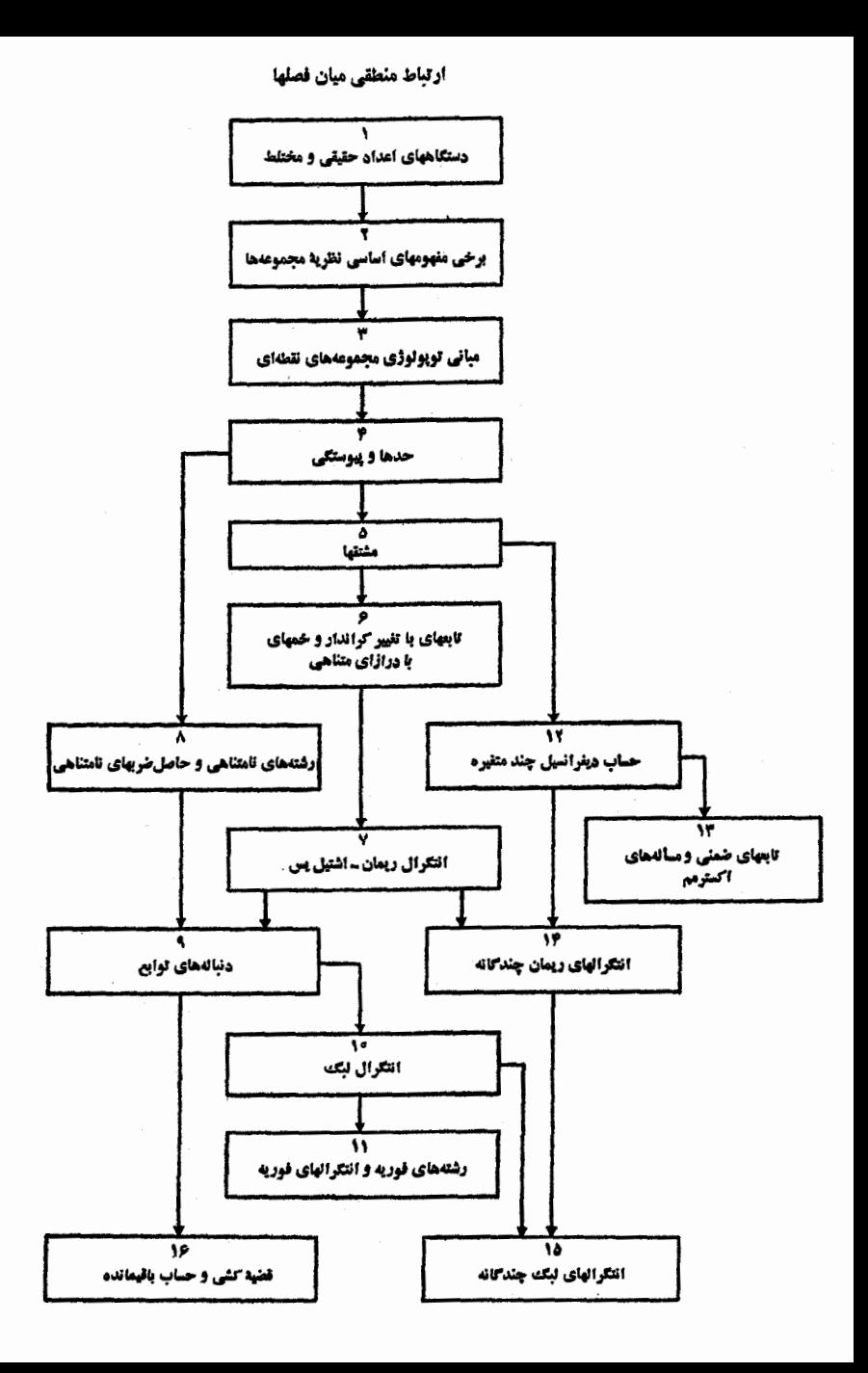

فهرست مطالب

 $\label{eq:1} \mathcal{L}_{\mathcal{A}}(\mathcal{L}_{\mathcal{A}}) = \mathcal{L}_{\mathcal{A}}(\mathcal{L}_{\mathcal{A}}) = \mathcal{L}_{\mathcal{A}}(\mathcal{L}_{\mathcal{A}}) = \mathcal{L}_{\mathcal{A}}(\mathcal{L}_{\mathcal{A}})$  $\mathcal{L}^{(1)}$  and  $\mathcal{L}^{(1)}$  are the set of the set of the set of  $\mathcal{L}^{(1)}$ 

ation and the transformation of  $\label{eq:2} \left\langle \hat{f}^{\dagger} \hat{f} \hat{g} \hat{g} \right\rangle = \left\langle \hat{g}^{\dagger} \hat{f} \hat{g} \hat{g} \hat{g} \right\rangle = \left\langle \hat{g}^{\dagger} \hat{g} \hat{g} \hat{g} \hat{g} \right\rangle$ 

 $\begin{aligned} \sum_{i=1}^n \left\{ \frac{1}{\sqrt{2}} \left( \frac{1}{\sqrt{2}} \right)^2 \right\} & \leq \frac{1}{\sqrt{2}} \left( \frac{1}{\sqrt{2}} \right)^2 \left( \frac{1}{\sqrt{2}} \right)^2 & \leq \frac{1}{\sqrt{2}} \left( \frac{1}{\sqrt{2}} \right)^2 \left( \frac{1}{\sqrt{2}} \right)^2 \left( \frac{1}{\sqrt{2}} \right)^2 \left( \frac{1}{\sqrt{2}} \right)^2 \left( \frac{1}{\sqrt{2}} \right)^2 \left( \frac{1}{\sqrt{2}} \right)^2 \left( \frac{1$ 

صفحه دستگاههای اعداد حقیقی و مختلط  $\lambda$ مقدمه  $\mathcal{L}$ ٩ اصلهای موضوع میدان ه ۱ ۲۰۱ اصلهای موضوع ترتیب ۲۰۱۱ ۱۱ نمایش هندسی عددهای حقیقی ١Y  $\mathcal{F}(\mathcal{F})$  , and  $\mathcal{F}(\mathcal{F})$  $Y \cdot Y$ بازمها  $\Delta \cdot \Delta$ ۱۳ عددهای صحنح  $9.1$ ۱۳ قضية يكتائى تجزيه براى عددهاى صحيح  $Y \cdot Y$ ۱۴ عددهای گویا  $\lambda \cdot \lambda$ ١٧ عددهای گنگ  $4.1$ ١٧ كرانهاى بالائى، عنصرماكزيمم،كوچكترين كران بالائى (سوپرمم)  $10.1$ 19 اصل موضوع تاميت  $11.1$ ٢١ چند خاصیت سوپرمم ۲۱ ۱۲۰۱ خاصیتهائی ازعددهای صحیح که از اصل موضوع تامیت  $\mathcal{M}(\cdot)$ نتيجه مي شوند ۲۲ خاصیت ارشمیدسی دستگاه عددهای حقیقی ۱۴۰۱ ۲۳ عددهای گویا با نمایش اعشاری متناهی ۲۳  $10.1$ تقریب عددهای حقیقی به عددهای اعشاری متناهی ۱۶۰۱ ۲۴ نمایشهای اعشاری نامتناهی عددهای حقیقی ۱۷۰۱ ۲۵

عنوان

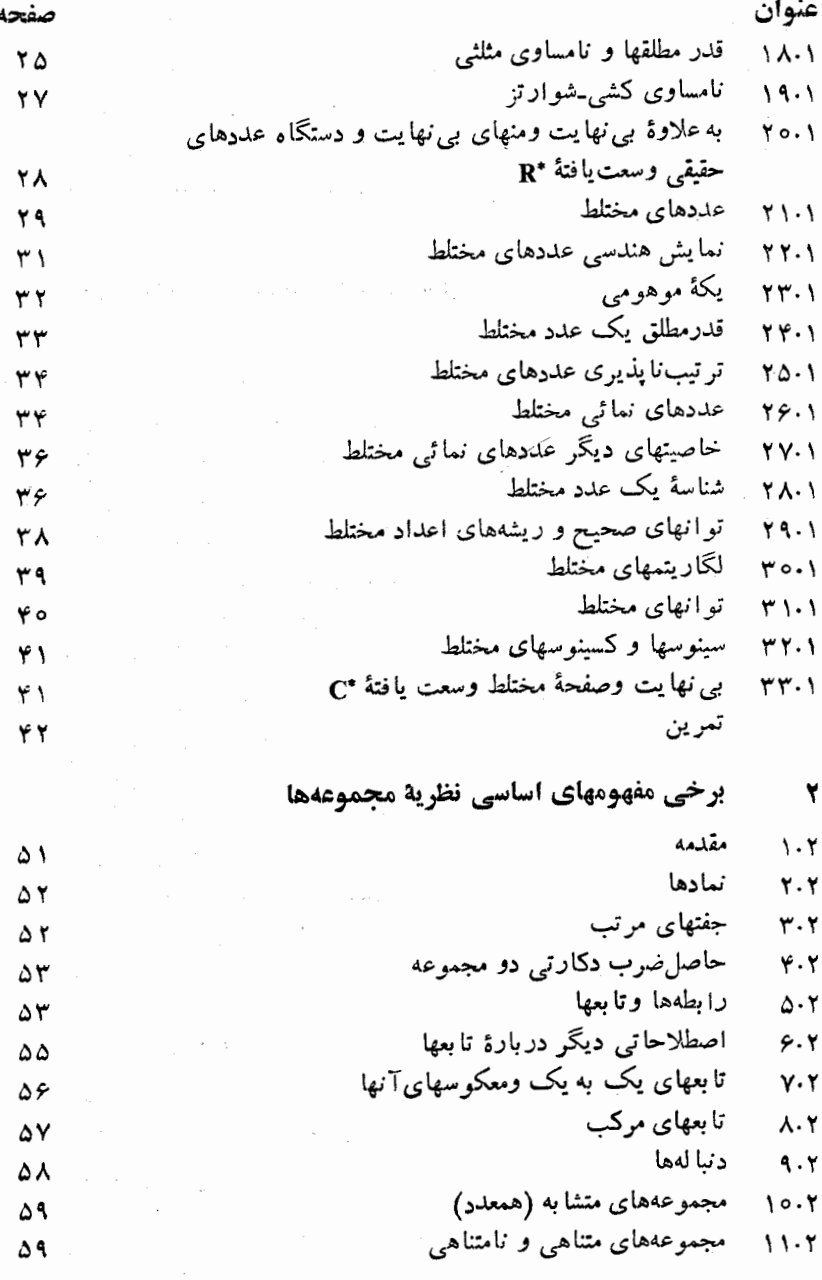

**/ ۳ آنائ**یز ریاضی

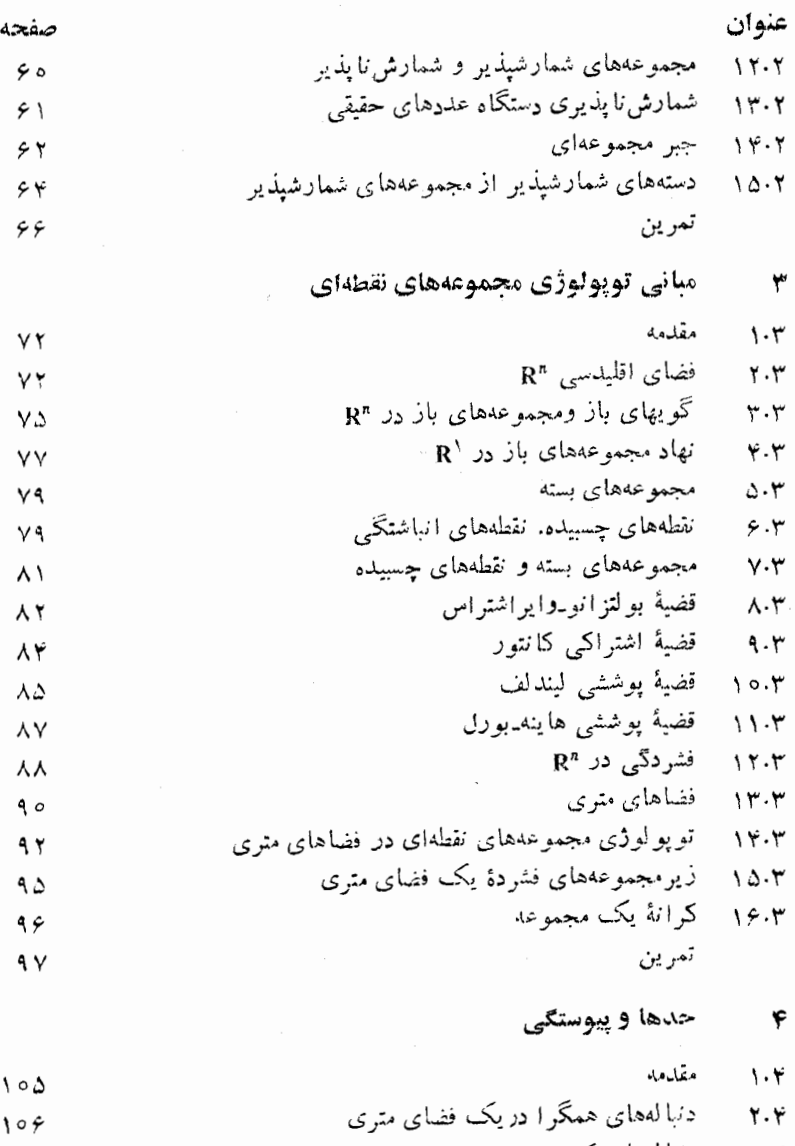

۳.۴ دنبالدهای کشی  $\wedge \circ \wedge$ ۲۰۴ فضاهای متری تام<br>۵۰۴ - حد یک تابع  $111$  $111$ 

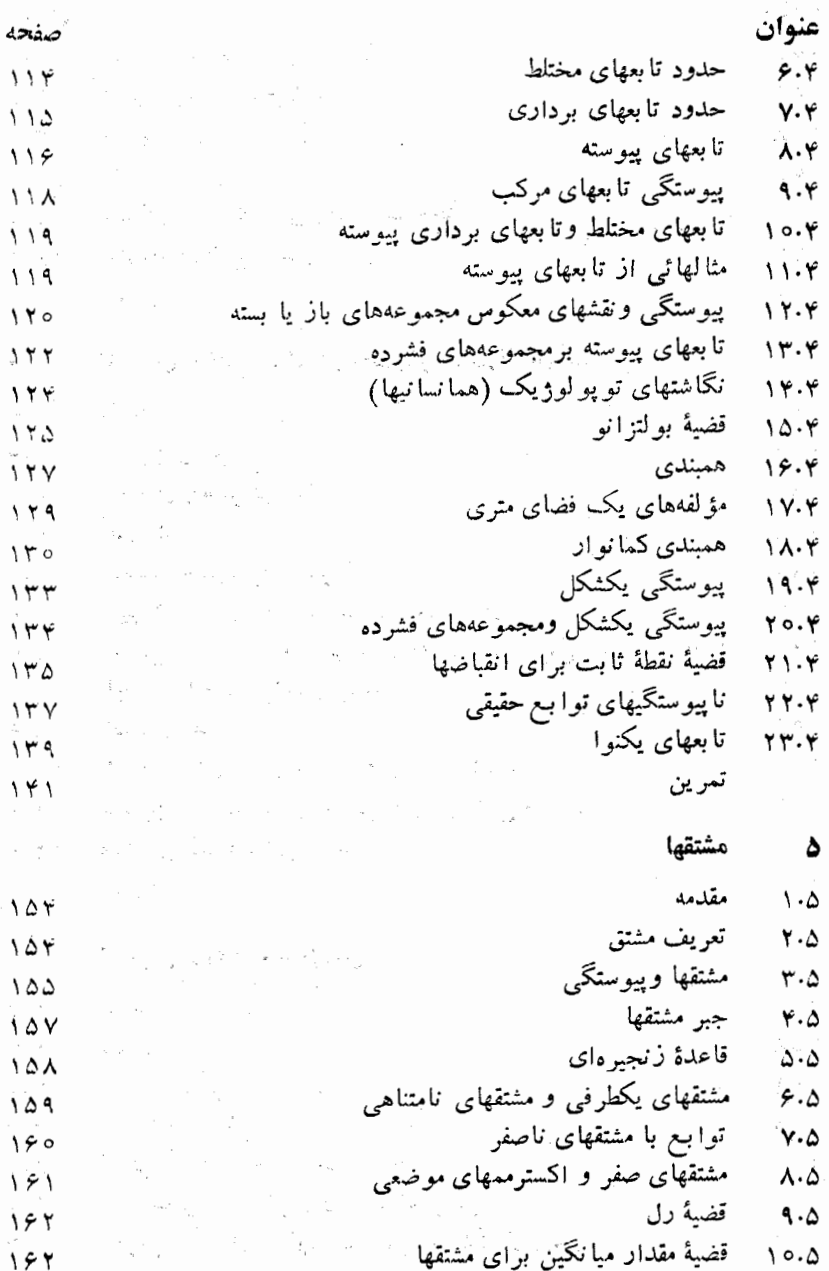

آ فاليز وياضى  $\epsilon'$ 

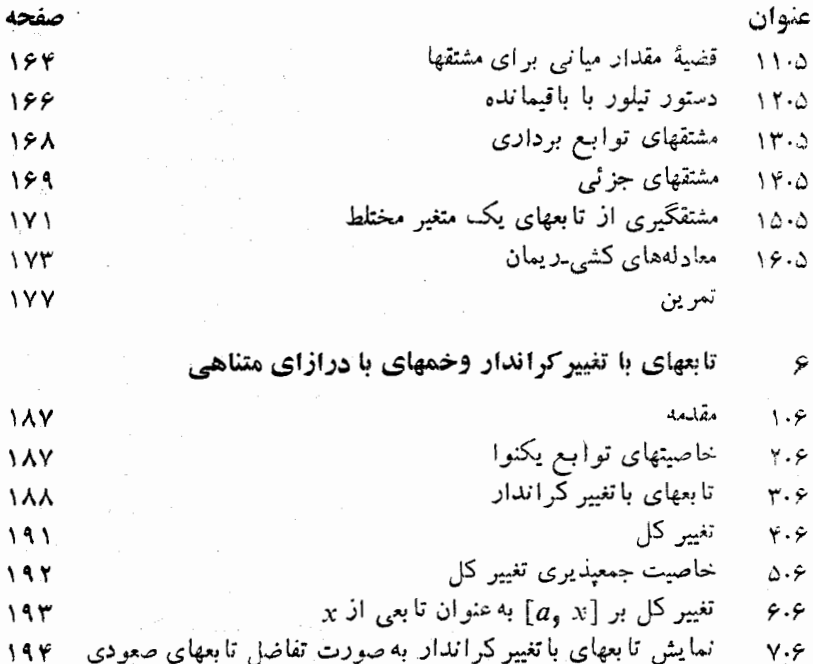

- تا بعهای با تغییر کراندار پیوسته  $194$ ۸۰۶ خمها و گذرها  $199$  $9.5$
- گذرهای با درازای متناه<sub>ی</sub> و درازای کما**ن**  $10.9$  $19Y$ خاصیتهای جمعیذیری وخاصیتهای پیوستگی درازای کمان  $11.5$  $199$
- همارزی تئذرها. تغییر برما roo  $\gamma$  $Y \circ I$ تمرين
	- انتگرال ريمان اشتيل يس  $\mathsf{v}$
- مقدمه  $\mathbf{y} \cdot \mathbf{y}$  $Y \circ Y$ نمادگذاری  $\gamma \cdot y$ ٢٥٨ تعریف انتگرال ریم<mark>ان۔</mark>اشتیل **یس**  $\mathsf{r} \cdot \mathsf{v}$ **۲۰۹** خاصيتهاى خطى  $\dot{\mathsf{r}}\cdot\mathsf{v}$ **٢١٥** انتگرالگيري به طريقهٔ جزء به جزء  $\Delta \cdot Y$  $Y \setminus Y$ تغییر متغیر در انتگرال ریمان اشتیل پس  $6.4$  $YY'$ تحویل انتگرال ریمان اشتیل پس به انتگرال ریمان ۲۱۵ ۷.V

**r**  $\forall$  ۳

**YYY** 

 $\tau$  ,

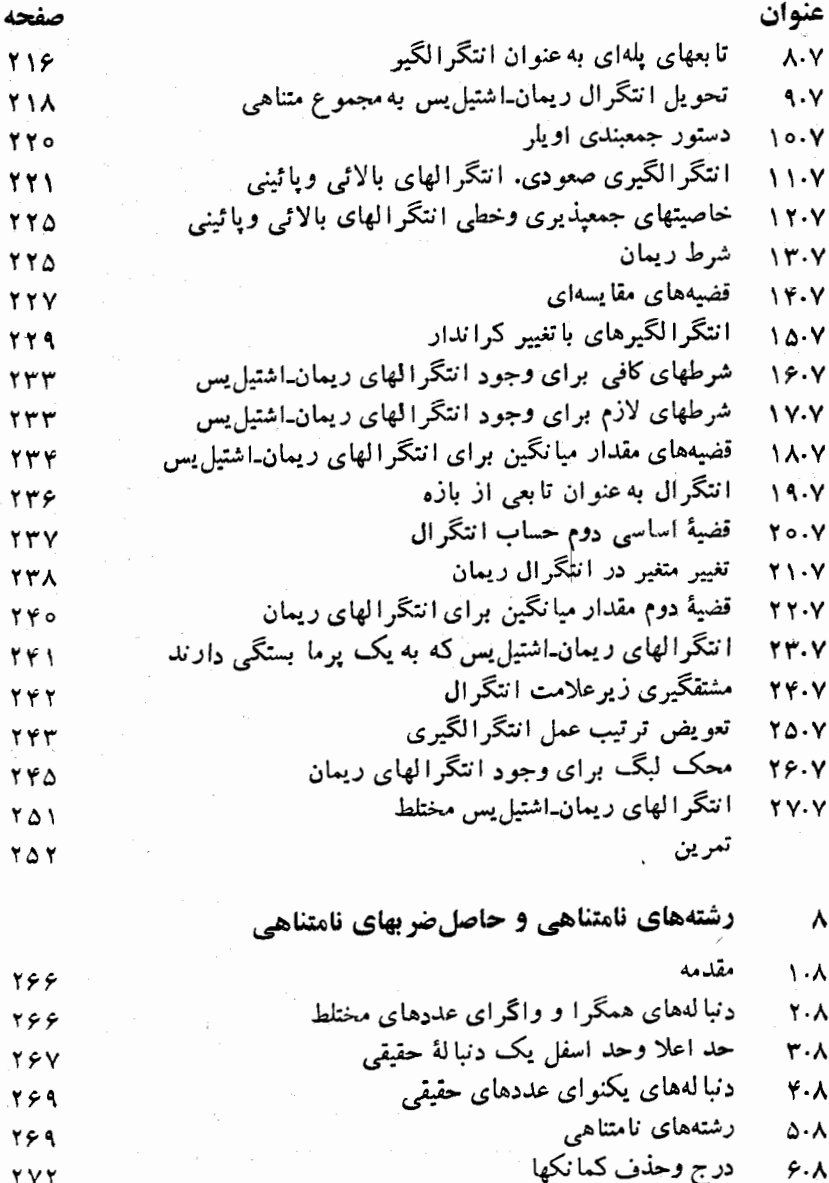

$$
\mathsf{y} \mathsf{y} \mathsf{
$$

همکرائی مطلق و همگرائی مشروط

گی آنا لیز ریاضی

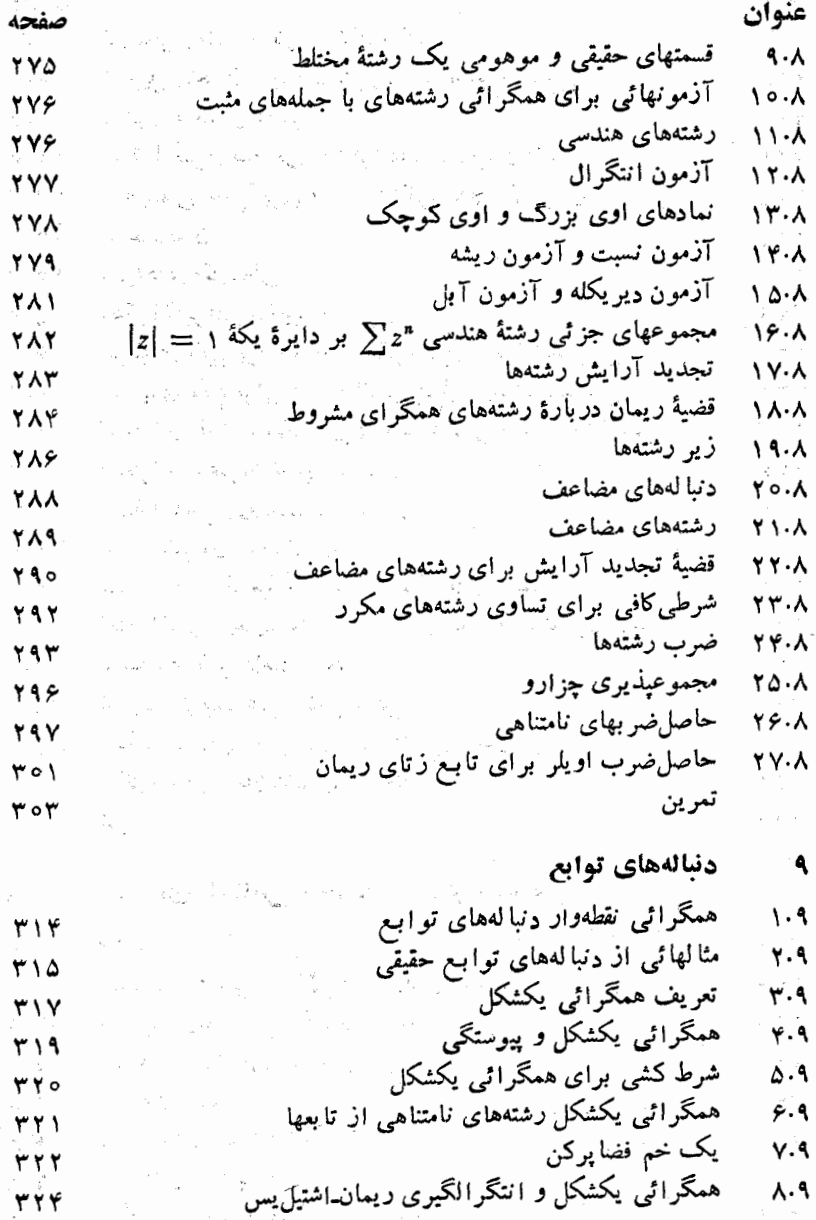

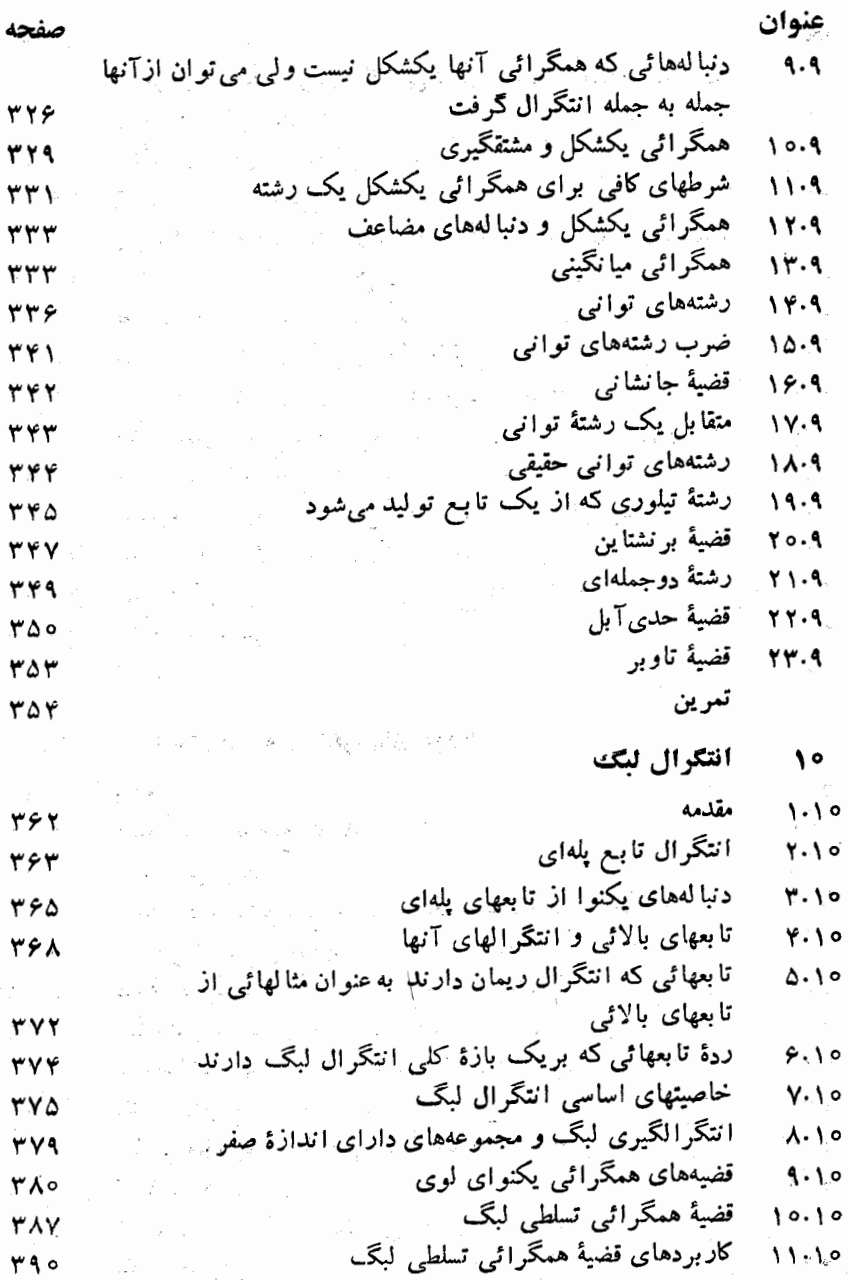

آ نا لیز ریاضی  $\boldsymbol{\varsigma}$ '

عنوان صفحه انتگرالهای لبگ بربازههای بی کران به عنوان حدود انتگرالها  $17.10$ بر بازههای کر اندار ۳۹۲ انتگر الهای ریمان مجازی  $14.10$ ٣٩۴ تابعهای اندازهیذیر  $14.10$  $499$ پیوستگی تابعهائی که به وسیلهٔ انتگر الهای لیگ تعریف شدهاند  $10.10$  $401$ مشتقگیری زیر علامت انتگر ال  $18.10$  $404$ تعويض ترتيب عمل انتگرالگيري  $1Y\cdot10$  $404$ مجموعههای اندازه پذیر بر خط حقق  $11.10$  $4.14$ انتگرال لېگ روي زيږمجموعههاي دلخواه R  $19.10$  $419$ انتگرالهای لبگ تابعهای مختلط  $Y_0.10$ ۶۱۶ حاصل ضربهاى داخلي وهنجها  $Y1.10$ ۴I٧  $YY.10$ مجموعهٔ ( L ٌ ( از تا بعهائی که مربعهایشان انتگر البذیر ند APT مجموعهٔ  $L^\chi(I)$  به عنوان یک فضای نیمه متری  $YY \cdot 10$  $YY$  $L^{\mathfrak{r}}(I)$  قضیهٔ همگرائی برای رشتههای توابع در  $YY.10$  $Y$ قضية ريس فيشر  $Y\Delta \cdot 10$  $YYY$ تمرين ۴۲۴ رشتههای فوریه و انتگ الهای فوریه ۱۱

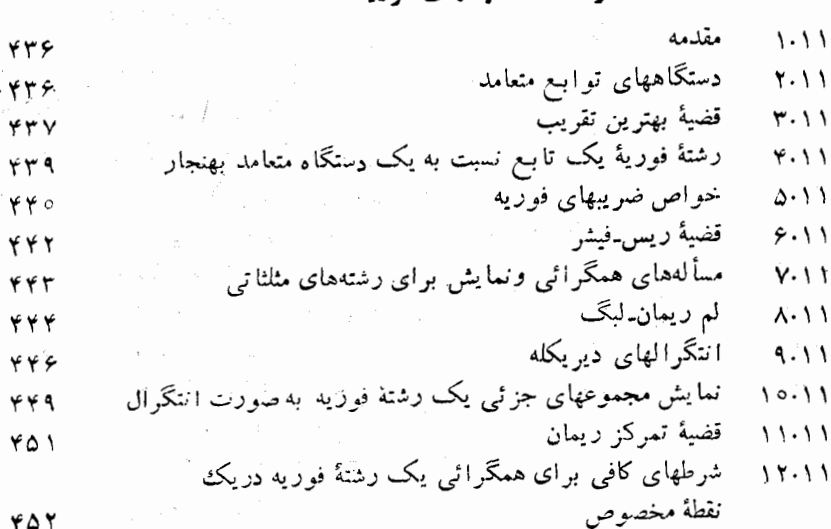

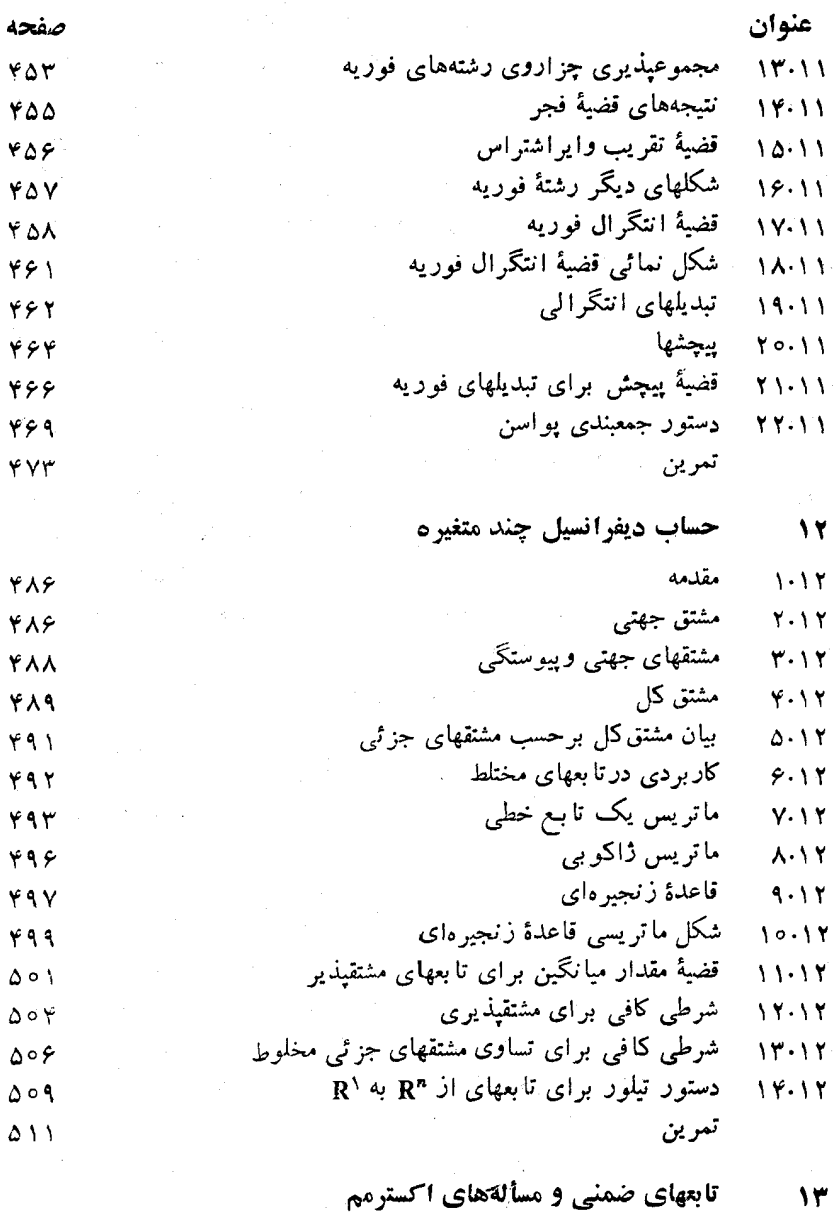

مقدمه  $1 - 11$ 

/y ، آ نا ليز *د*ياضي

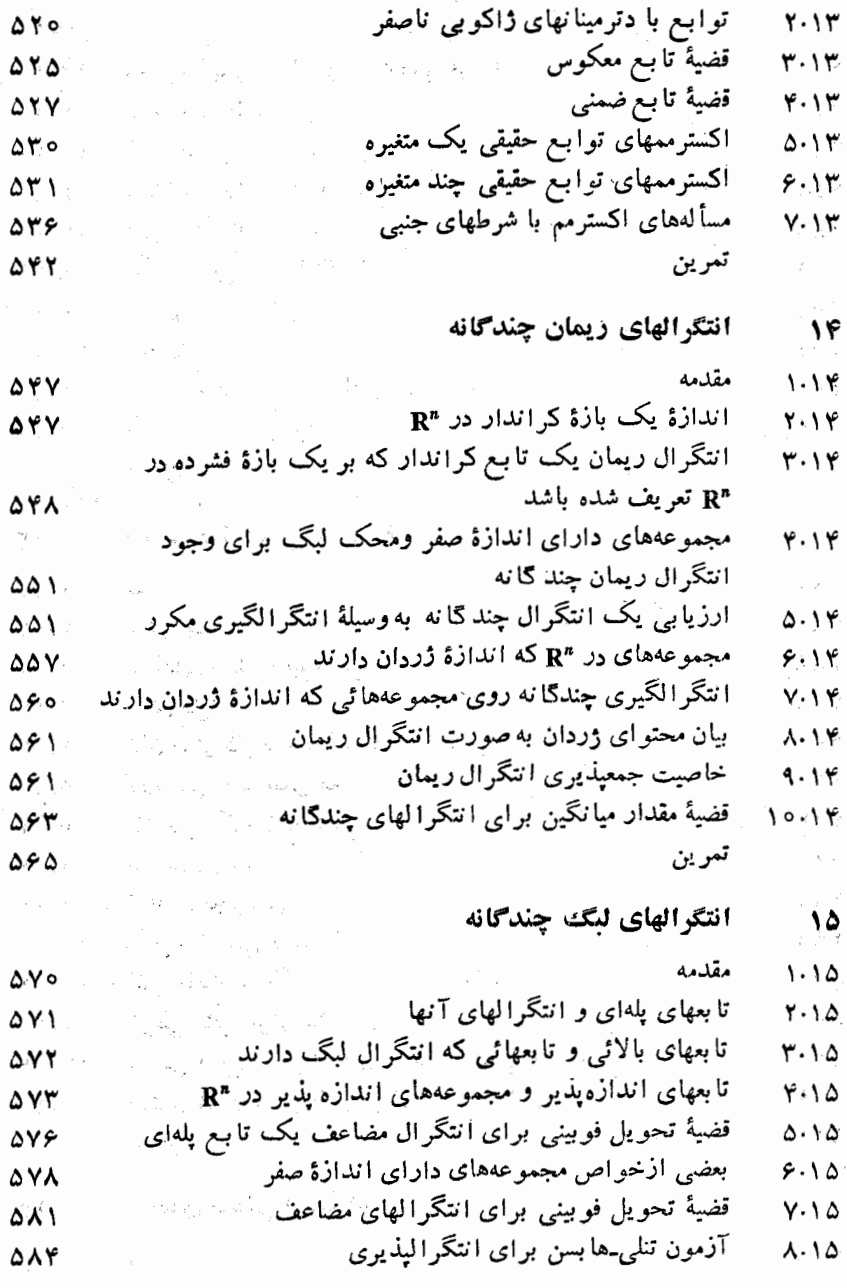

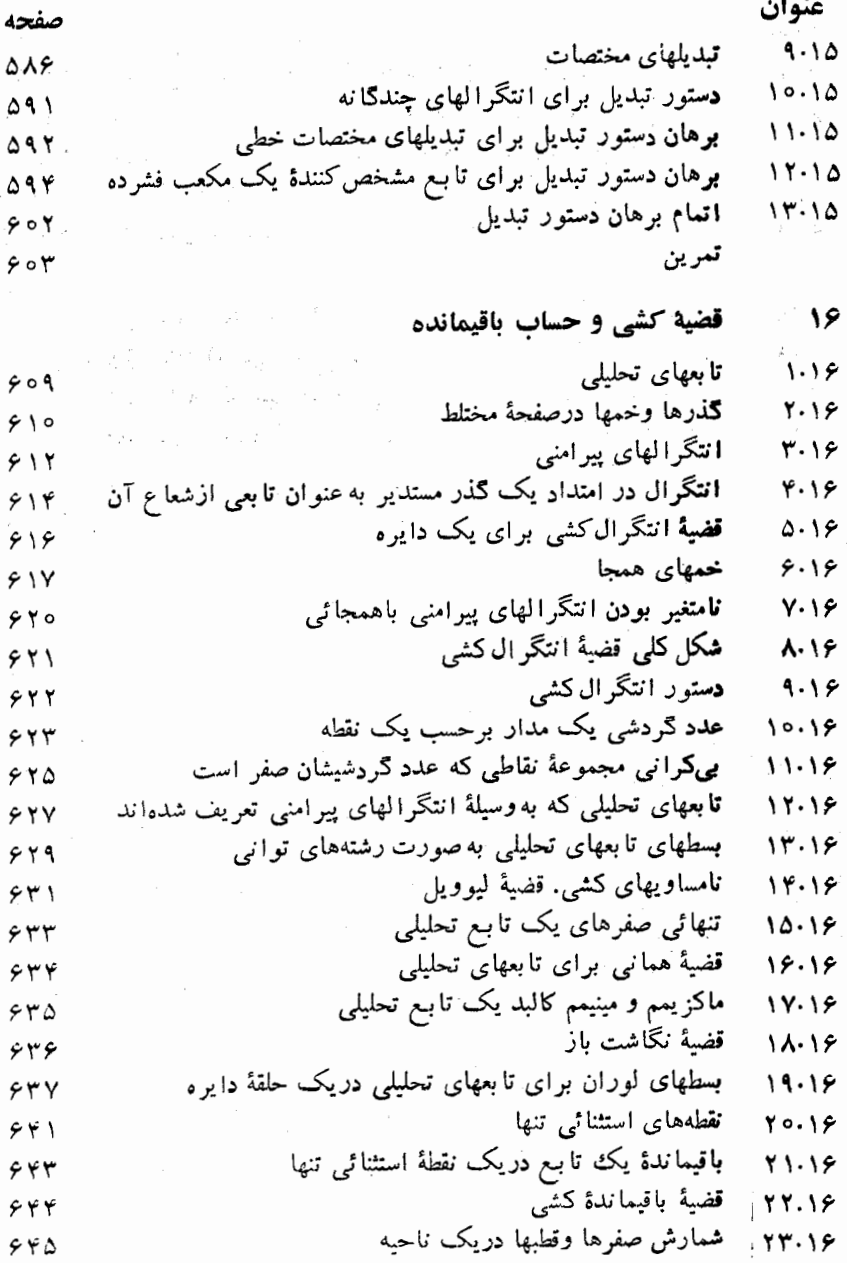

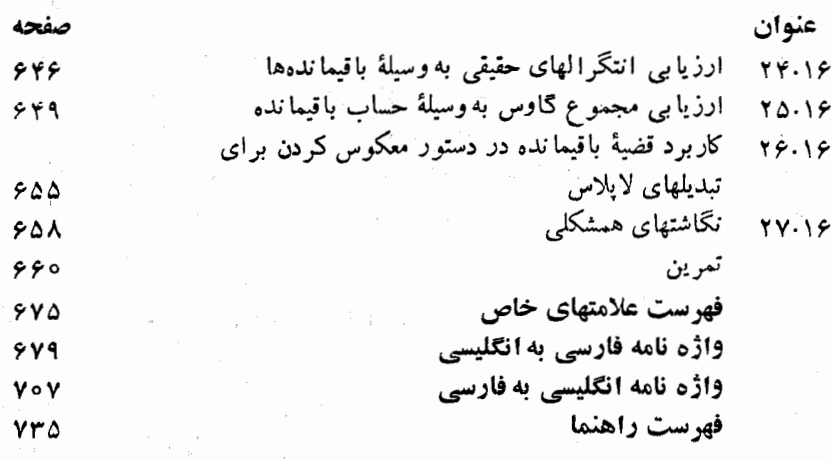

 $\mathbb{E}_2$ 

Í,

# دستگاههای اعداد حقیقی و مختلط

 $\frac{1}{2}$  , the set of  $\mathcal{L}$  , and  $\mathcal{L}$  , and  $\mathcal{L}$  , and  $\mathcal{L}$ 

مقدمه

در آنالیز ریاضی مفهومهائی مورد مطالعه قسرار می گیرند کـه بنحوی با عدد هـای حقیقی مربوط هستند، از ایـن روی کـار خود را در آن بـا بحثی از دستـگاه عددهای حقیقی آغاز می کنیم.

 $\begin{split} \mathcal{L}_{\mathcal{A}}(\mathcal{A}) & = \mathcal{L}_{\mathcal{A}}(\mathcal{A}) \mathcal{L}_{\mathcal{A}}(\mathcal{A}) \\ & = \mathcal{L}_{\mathcal{A}}(\mathcal{A}) \mathcal{L}_{\mathcal{A}}(\mathcal{A}) \mathcal{L}_{\mathcal{A}}(\mathcal{A}) \mathcal{L}_{\mathcal{A}}(\mathcal{A}) \end{split}$ 

 $\label{eq:2.1} \frac{\partial \varphi_{\alpha}(\mathbf{x})}{\partial \mathbf{x}} = \frac{\partial \varphi_{\alpha}(\mathbf{x})}{\partial \mathbf{x}} = \frac{\partial \varphi_{\alpha}(\mathbf{x})}{\partial \mathbf{x}} = \frac{\partial \varphi_{\alpha}(\mathbf{x})}{\partial \mathbf{x}} = \frac{\partial \varphi_{\alpha}(\mathbf{x})}{\partial \mathbf{x}} = \frac{\partial \varphi_{\alpha}(\mathbf{x})}{\partial \mathbf{x}} = \frac{\partial \varphi_{\alpha}(\mathbf{x})}{\partial \mathbf{x}} = \frac{\partial \varphi_{\alpha}(\mathbf{x})}{\partial \mathbf{x}} = \frac{\partial \varphi_{\alpha}$ 

(روشهای متعدد بـرای معرفی عددهای حقیقی بکـار میروند. در یـك روش، در آغـاز، عددهای صحـیح مثبـٰت ۰٫۱ ،۲ ،۲ . . . بـه عنـــوان مفهومــهای تـعــریف نشده پذیرفته میشوند، و از آنها بنرای ساختن دستگاهی وسیعتر،کـه از عددهای گوینای هثبت (خارج قسمتهای اعداد صحیح مثبت)، قرینههایآنها، و صفر تشکیل شده اسـت، استفاده می شود. عددهای گویا، به نوبهٔ خود، برای ساختن عددهای گنگ، یعنی عدد. های حقیقی مانند  $V$ و  $\tau$ ، که گویا نیستند، بکار میروند. عددهای گویا و گنگ با هـم دستگاه عددهای حقیقی را تشکیل می،دهند.

هر چند این مطالب قسمت مهمی از بنیادهای ریاضیات را در بـر می گیرنـد، اما در اینجا از آنهــا بتفصیل صحبت نخـواهد شد. در حقیقـت، در اکـش نمودهای آنالیز تنها به خاصیتهای اعداد حقیقی توجه داریم، نه به روشهائی که برای ساختن آنها بکار رفته اند. بنابراین، عددهای حقیقی را بهعنوان چیزهای تعریف شدهای اختیار می کنیم که در بعضی از اصلهای موضوع،کـه خاصیتهای دیگری از ایــن عددها را نتیجه می دهند، صدق کنند) چون خواننده احتمالاً با اکثر خاصیتهای اعداد حقیقی،که در چند صفحهٔ آینده بــُـرْرسی خواهند شد، آشناست، نعـایش ایــن خــاصیتها نسبتاً

با ختصار برگزار میشود. مقصود از اینکار این است که خاصیتهای مهم عددها را از نظر بگذرانیم، و خواننده را متقاعد سازیم که، در صورت لزوم، مـی توان ریشهٔ همهٔ این خاصیتها را در اصلهای مسوضوع یافت. تفصیل بیشتری را مسی توان درکتا بهای مرجع،که در انتهای این فصل از آنها یاد میشود، بدستآورد.

برای آسان کردنکار، برخی از نمادها و اصطلاحهای مقدماتی نظریهٔ مجموعهها  $x\in S$  دا بکار می بریم. فىرض کنیم S مجموعــهای (دستهای از چیزها) بـاشد. نماد یعنی  $x$  در مجموعهٔ  $S$  است، و وقتی می نویسیم  $s \notin S$  یعنی  $x$  در  $S$  نیست.

مجموعهٔ S را یك زیرِمجموعهٔ  $\overline{T}$  می نامیم، و می نویسیم  $\Gamma\subseteq S\subseteq S$  ، در صورتمی که هرچیز که در S است در  $T$  نیز باشد. مجموعهای که دست کم حاوی یك چیز باشد ناتیمی نامیده میشود.

فرض کنیم مجموعهٔ ناتهی R، متشکل از چیزهائسی بــهنام عددهای حقیقی، وجـــود داشته باشد که در ده اصل موضوع زیر صدق کند. این اصلهای موضوع به طور طبیعی بهسه گروه تقسیم میشوند، که از آنها بهعنوان اصلهای موضوع میدان، اصلمهای موضوع ترتیب، و اصل موضوع تامیت (کــه اصل موضوع کوچکترین کران بالا**ئ**ی ی*ا اهل موضوع پیوستگی نیز نامیده میشود) یاد می کنیم.* 

## 2.1 - اصلهای موضوع میدان

علاوه برمجموعهٔ عددهای حقیقی R ، فرض می کنیم دوعمل، به نامهای جمسع و خوب، وجود داشته باشند بقسمی که بهازای هرجفت از عددهای حقیقی مانند  $x$  و  $y$ ، مجموع و حاجل خوب  $xy$  عددها می جقیقی با شند که بهطـور منحصر بــفرد بهوسیله  $x\,\!+\,y$  $z$ و  $y$  مشخص شوند، ودراصلهای موضوع زیرصدق کنند. (دراین اصلها،  $x$ ،  $y$ ، و  $x$ نما یشگر عددهای حقیقی دلخواه می باشند، مگر این که خلاف آن گفته شود.)

اصل موضوع ۱ . نا بن تعویضپذیری).  $xy = yx + y = y + x$ <mark>ا</mark>صل موضوع ۲  $x(yz) = (xy)z + x + (y + z) = (x + y) + z$ (قانونھای شرکتپذیری).

 $x(y + z) = xy + xz$ (قانون پخشېديږي). اصل موضوع ۳

 $\mu$  به $\ell$ ازای هردو عدد حقیقی  $x$  و  $y$ ، عددی حقیقی مبالند  $z$  هست ک اصل موضوع ۴ نشان داده مسی شود؛ عدد  $x - x$  ا با  $z \in y - x$  ا با  $z \in x + z = y$ میدهیم. (میتوان ثابت کردکه ه از x مستقل است.) بهجای x — ه می نویسیم ، -- ، و  $x \rightarrow$  الأوينة  $x$  مي $\rightarrow$  ،  $\rightarrow$  دستگاههای اعداد حقیقی و مختلط و و

اصل موضوع ۵٪ دست کم یک عدد حقیقی ۵٪ $x\neq x$  وجود دارد. هرگماه  $x$  و  $y$  دو عدد -xz= y مقیقی باشند و 5 کے x، آ نگاہ عددی حقیقی ما نند z وجود دارد بقسمیکه این z (ا با  $y/x$  نشان مسی دهیم؛ عدد  $x/x$  با ۱ نشان داده می شود. و مسی توان  $t$ ابت کرد که ۱ مستقل از بر است. اگر ه $x \neq x$ ، بنه جای  $\chi$  / مسی نویسیم ا $x$ ، و را متقابل  $x$  می نامیم.  $x^{-1}$ 

از این اصلهای مسوضوع می توان همهٔ قا سونهای متداول دو حساب را نتیجه  $y - (x - y) = y - x (x^{-1})^{-1} = x - (-x) = x$  أكرفت؛ مثلاً:  $y - x$  $( \cdot \, \cdot \, \cdot \, - x - y - x \cdot \, \circ \, \cdot \, \cdot \, )$ وما نند ا ینها. (برای تفصیل بیشتر، ر. ک.کتاب مرجع  $x + (-y)$ 

(۳۰۱ - اصلهای موضوع ترتیب همچنین فرض می کنیم را بطهای ما نند ک وجود داشته باشد کــه میان عددهای حقیقی ترتیبی برقران کند، و این رابطه در اصلهای موضوع زیرین صدق ساید.

فقط یک<sub>ٹ</sub>ی از رابطه *های y (x*  $y$  *y (x = y)* فقط یکی از رابطه های اصل موضوع ۶ تبصره . س $y \leq x > y$  و  $y > y$  ذاراي يك معنى هستند.  $\Delta x + z < y + z$ ، اصل موضوع ۷ هوگاه  $y \prec z$ ، آنگاه بهازای هر  $z \prec y + z$ . . $xy$  اصل موضوع له هوگماه ٥  $x > 0$  و ٥  $(y \neq 0)$ نگاه ٥  $(y \neq 0)$ . . $x > z$  اصل ،وضوع په $y > z \leq x < z < y$  ،  $z > z$  ،  $z > z$ 

تبصره . عدد حقیقی x را مثبت گوئیم اگر o حر x، و منفی نامیم اگـر o حـ x.<br>مجموعهٔ همهٔ عددهای حقیقی مثبت را با +R، و مجموعهٔ همهٔ عددهای حقیقی منفی را با ~R نشان مىردهىم.

از این إصلهای موضوع می توانِ قاعدههائی راکه درعمل با نامساویها متداول  $\alpha$  هستند بدست آورد. مثلاً ، هرگاه  $y > x$ ، آنگاه چنا نچه z مثبت باشد  $z$   $y$ ، حال آن که بهازای z منفی  $y$   $y$   $<$   $\propto$ . همچنین، هرگاه  $y$   $\propto$  و  $y$   $>$  و درآ نها  $y$ و  $y$  هردو مثبت باشند، آنگاه  $y_{\rm w}$   $>$  .xz (بسرای بحث کاملی از این قسواعد ر. ک.کتاب مرجع ۰۱.۱)

تبصره . علامت  $y \leqslant x \leqslant 0$  به عنوان شکل اختصاری عبارت

 $\alpha x = y$  یا  $x < y$ 

 $\forall x \in \mathbb{N}$  بکار می $\psi(x) \neq \psi \leq \mathbb{N}$  زیرا  $\forall x \leq \mathbb{N}$  زیرا  $\forall x \in \mathbb{N}$  علامت  $\leqslant \mathbb{N}$ 

به نحو مشا به بکار برده می شود. عدد حقیقی x را نامنفی گوئیم در صورتی که o  $\langle x\rangle$ . جفتی از نسامساویهای همزمان مسانند  $x < z$  و  $z > y$  را معسمولا ً بسه صورت خلاصەتىر  $y < z$  مى نويسىم.

قضية زير،كه نتيجة سادهاى از اصلهاى موضوع يشكّفته است، غالباً دربرها نها در آنا لیئر بکار بر ده می شود.

قضیهٔ ۱۰۱ هرگماه  $a$  و  $b$  دو عدد حقیقی باشند بقسمی که

 $a \leqslant b + \varepsilon$   $\varepsilon > \varepsilon$  o ya  $\zeta$  $(1)$  $a \leqslant b$  دنگاه $\tau$ 

 $e = (a - b)/r$  بوهان. هرگــاه  $d > d$ ، آنگاه نامساوی (۱) بهازای ۲ $e = (a - b)/r$  نقض می شود زیرا

$$
b+\varepsilon=b+\frac{a-b}{\gamma}=\frac{a+b}{\gamma}<\frac{a+a}{\gamma}=a.
$$

 $a\leqslant\, b$  بنا براسل موضوع ۶ باید

اصل موضوع ١٥، يعنسي اصـل موضوع تــاميت، در بخش ١١٠١ تــوصيف خو اهد شد.

### ۴.۱ نمایش هندسی عددهای حقیقی

عددهایَ حقیقی غالباً بهشکل(مندسی بهصورت نقطههائی بر یك خط (به نام خطحقیقی یا محور حقیقی) نمایش داده مسی شوند. همان طورکــه در شکل ۱.۱ نشان داده شده است، نقطهای براین خط بــرای نمایش ه و نقطهای دیگر بـرای نمایش ۱ انتخاب می شوند. ایس انتخاب مقیاس را مشخص مے کند. طبق مجموعهٔ مناسبی از اصلهای موضوع براى هندسة اقليدسي، هرنقطه برخط حقيقى متناظر با يك، و فقط يك، عـــدد حقيقي است و، برعكس، هرعدد حقيقي با يك، و فقط يك، نقطه برخط حقيقي نمايش داده مـــیشود. رسم بـــراین است کـــه بهجای «نقطهٔ نمایندهٔ عدد حقیقی «» گفته شود  $\alpha x$  (تقطة  $\alpha$ 

رابطهٔ ترتیبی تعبیر هندسی سادهای دارد. اگر  $y \searrow y$ ، همانطورک هدرشکل

دستغاههای اعداد حقیقی و مختلط ۱۳

۱.۱ نشان داده شده است، نقطهٔ بر در طرف چپ نقطهٔ b قسرار دارد. عددهـای مثبت در طرف راست ه، و عددهای منفی در طرف چپ ه واقعند. اگـر a  $a < b$ ، نقطهای مانند x در نامساویهای  $z < a < b$  وقتی، و فقط وقتی، صدق می کندکــه x بین و b و b باشد.

### ٥.١ بازه ها

مجموعهٔ همهٔ نقطههای بین a و b یك بازه نامیده میشود. گاهی تمایز بین بازههائی كه نقطههای انتهائی خود را در بر داشته باشند و بازههائی که چنین نباشند اهمیت دارد. نمادگذاری. نماد  $_{X}$  در $P$  صدق می کند  $\left\{ x\,|\,\, \langle x\mid z\in R\right\}$  یعنی مجموعهٔ همهٔ عددهای حقیقی  $_{X}$  که در خاصیت P صدق کنند.

تەریف ۲۰۱   فرضی کنیم ی  
$$
a < b
$$
   $a < b$    $a < b$    $f$ ۰۰   $i$    $a < b$    $a < t$    $a < x < b$ 

 $\ket{a,b}$  بازهٔ بستهٔ  $\ket{a,b}$  عبارت است از مجموعـهٔ  $\ket{a\leqslant x\leqslant b}$ . بهطریق مشابــه میتوان بنا بکار بسودن نامساویهای  $a < x \leqslant b$  و  $a < x < b$  بترتیب،  $\mathbb{E}^{\mathbb{P}}$ بازەہ $\mathbb{P}^{\mathbb{P}}$  نیمباز  $[a,\,b[$  را تىرىف كَسرد. بازەہاى نامتناھىسى بەصورتىھاى زیہ نـد:

$$
\begin{aligned} \n\exists a, \ +\infty &= \{x \mid x > a\}, \ [a, \ +\infty &= \{x \mid x \geqslant a\}, \\ \n\exists -\infty, \ a &= \{x \mid x < a\}, \ ]-\infty, \ a &= \{x \mid x \leqslant a\}. \n\end{aligned}
$$

گاهی خط حقیقی R بهعنوان بازهٔ باز ] $\infty,+\infty[$  در نظر گــرفته می شود. همچنین، یك نقطه بهعنوان یك بازهٔ بستهٔ «تبه شده» تلقی می گردد.

تبصر. . علامتهای ⊘+ و ⊘ب عددهای حقیقی نیستند، و در اینجا صرفاً برای سهولت در سادگذاری بکار میروند. بعداً دستگاه عددهــای حقیقی را بقسمی وسعت میدهیم که این دو علامت را در بر گیرد. ولی تا انجام این عمل، همهٔ عددهـای حقیقی «متناهی» می باشند.

#### ۶۰۱٪ عددهای صحیح

در این بخش زیرمجمــوعهٔ بخصوصی از R ، به نام مجموعهٔ عدد هـای صحیح ، را توصیف می کنیم. پیشاز این که عددهای صحیح را تعریف کنیم، برای سهولت ابتدا مفهوم مجموعهٔ استقوائ<sub>ی</sub> را معرفی می نمائیم.

۱۴ آنا لیز ریاضی

تعریف ۳۰۱ - معجموعه\ی از عددهای حقیقی یک مجموعهٔ استقرائی نامیده مـــیشود که دارای دو خاصیت زیرین باشد: 经工作资料 化反应 医无线虫的 آ) عدد ۱ در این مجموعه باشد؛

ب) بهازای هر  $x$  در این مجموعه، عدد ۱ $x \neq x$  نیز در مجموعه باشد.

مثلاً ، R يك مجموعة استقـرائـي است همچنين مجمــوعة +R . حال عدد هاى صحیح مثبت را آن عددهای حقیقی تعریف می کنیم که متعلق به هر مجموعهٔ استقرائی باشند.

تعریف 6.1° کیک عدد حقیقی عدد صحیح مثبت نمامیده می شود در صورتمی که این عدد بههرمجموعهٔ استقرائــــى تعلق داشته باشد. مجموعهٔ عدد*هاى صحیح مثبت (ا ب*ه +Z نشان مُتَ دهيم. ``

مجموعة +Z خود يك مجموعة استقرائي است. اين مجموعــه حباوى عدد ١، عدد ۱+۱ (كه با۲ نشان داده مىشود)، عدد ۱+۲ (كه با ۳ نشان داده مىشود)، و ما نند اينها، مي بـاشد. چون +Z زيرمجموعهٔ هـر مجموعهٔ استقرائــي است، +Z را بهعِنوان کوچکترین مجموعهٔ استقرائ<sub>ی</sub> تلقی می کنیم. گاهی این خاصیت +Z را احْل استقوا می نامند. فرض ما این است که خسواننده با اثبات قضاییا به وسیلهٔ استقرا، که براین اصل استوار است، آشنا باشد. (ر.ک. کتاب مرجع ۰٫۱٫۱) مثالهائی ازچنین اثباتها در بخش آینده داده میشوند.

قرینههای اعداد ضحیح مثبت زا عددهای حجیح منفی می نامند. عددهای صحیح مثبت، به نضمام عددهای صحیح منفی وه (صفر)، تشکیل مجموعهای ما نند Z میدهند 

**7.1 - قضیهٔ یکتالی تجزیه برای عددهای صحیح** اگر  $n$  و کی عددهائی صحیح باشند و عدد صحیحی ما نند ج وجود داشته باشد بقسمی که n=cd ، می گوئیم d یك مقسوم علیه n است، یا n مغمومی است از d ، و می۔ نویسیم  $d\left|n\right\rangle$  (بخوانید:  $d$  عاد میکند  $n$  را). عدد صحیح  $n$  را ادل تأمیم درصورتی  $n$ که ۱ $n$ ا) و تنها مقسوم علیههای مثبت $\vec{ }$ ن عبارت باشند از ۱ و  $n$  هر گاه ۱ $n$ و اول نباشد، آنگاهآن را مرکب می نامند. عدد صحیح ۱ نه اول است و نه مرکب.

ذر این بخش نتایجی مقدماتی دربارهٔ تجزیـهٔ عــددهای صحیح گـــرفته، سپس به كمك آنها قضية يكتائمي تنجزيه راءكه به قضية أساسي حساب نيز معسروف است، ئا بت می کنیم. بنا بر قضية اساسي: (١) هرعـــدد صحيح ١ <n را مي توان بهصورت حاصل-ضرب سازههای اول در آورد، و (۲) این تجزیه، صرف ظر ازترتیب سازهها، منحصر-بفرد مي باشد. اثبات قسمت (١) آسان است.

قضیهٔ ۰.۱ هرعدد صحیح ۱ $n\!>\!>$  یا ادل است یا حاصل ضرب چند عدد ادل۰

 $n$ بوهان. روش استقرا بر $n$  رابکار می بریم. قضیه برای ۲  $n=$  واضح $\sim$ قضیه برای هرعدد صحیح ، که ۰۱ $<$  × ۲) درست باشد. اگر  $n$  اول نباشد، دارای مقسوم علیه مثبتی مانند d ، که  $d$ / > خواهد بود. بنابراین n=cd ،که در آن د. چون  $c$  و  $d$  هر دو کوچکتر از  $n$  اند، هریك یا اول است یا بهصورت $<$ د $<$ حاصل(ضرب چند عدد اول خواهد بود؛ پس  $n$  بهصورت حاصل(ضرب عدد هائی اول است.

قبل از اثبات قسمت (۲) ، یعنی یکتائی تجــزیه ، چند مفهـوم دیگر را معرفی می کنیم.

اگر  $d\vert b$  و  $d\vert b$ ، می گوئیم  $d$  یك مقسوم علیه مشترك  $a$  و  $b$  است. بنا بر قضبة زیر، هر جفت از عددهای صحیح مانند  $a$  و  $b$  دارای مقسوم علیه مشترکی است، که توکیبی خطی از a و b می باشد.

هر جفت از عددهای صحیح مانند  $a$  و  $b$  دارای مقسوم علیه مشترک<sub>کی</sub> است قضية ۶.۱ مانند  $d$  بەشكل

 $d = ax + by$ ,

که در آن  $x$  د  $y$  عددها نمی صحیح هستند. بعــلاوه، هر مقسوم علمیه مشترك  $a$  و  $b$  این دا عاد میکند. $d$ 

 $a \geqslant a + b$ بوهان. ابتدا فرض می کنیم ه $a \geqslant a \geqslant a$  ، وروش استقرا را بر می بر یم. هر گاه ه $n=1$ ، آنگاه ه $b\equiv b=0$ ، و می توان  $d$  را مساوی صفر گرفت و فرض کردکه ه $y = x - 0.$ ۰۰ حال فرض کنیم قضیه برای ه، ۰۱، ۲ ۰۰ . ۰۰ ا $n - n$  ثابت شده باشد. بنابر تقارن، می توان فرض کـــرد که  $b \leq b$  . اگر ۵ $b = b$  ، قرار می دهیم د  $a = a \Rightarrow a = b$  ا $x = 0$  اگر ۱  $\leqslant b \leqslant b$  چون مجموع  $a - b$  و  $b$  مساوی  $a$  است و  $d = a$ ، پس می توان فرض استقرا را در مورد  $a$  – a و b بکار برد.  $a$  – a و b ، بدر  $a$  $d = (a - b)x + by$  بنا براین،  $a - b$  و b مقسوم علیه مشتر کی مسانند d به شکل  $d$  دارند. این  $d$  عدد  $d=d+(a-b)$  رانیزعاد می کند، پس  $d$  یك مقسوم، ایه مشترك و $d = ax + (y - x)b$ ، یعنی  $d = ax + (y - x)b$  است و  $d = ax + (y - x)b$  $d$  تمام کردن برهان لازم است نشان دهیم که هر مقسوم علیه مشترك  $a$  و  $b$  عاد می $\geq$ ند

را. چون هرمقسومءلیه مشترك a و b هریك از a و b را عاد می كند، پس این مقسوم علیه ترکیب خطی  $d = (y - x)$  ( انیزعاد خواهدکرد. پس قضیه برای حالت ه $a\geqslant a\leqslant b$  برقرار است. اگر یکسی یا هر دوی  $a$  و  $b$  منفی باشند، كافى است نتيجه!ى را كه هم اكنون بدست آمد در مورد  $|a|$  و  $|b|$  بكار بريم. تبصره . هرگاه  $d$  یك مقسوم علیــه مشترك  $a$  و  $b$  به شكل  $d\!=\!a$  و  $d\!=\!a$  باشد، آنگاه نیز یك مقسوم علیه مشترك است باهمان شكل، زیرا  $\dot{}$ 

$$
-d = a(-x) + b(-y).
$$

از این دو مقسوم علیه مشترك آن را كــه نامنفی است بزدگتویین مقسوم علیه مشترك  $a$  و  $\cdot(a,\,b)=\cdot$  نامیده با نماد  $(a,\,b)$  بمعم یا، فقط با  $(a,\,b)$ ، نشان می $a$ هیم. هر گاه ۱ $b$ آنگاه  $a$  و  $b$  را نسبت به هم اول گویند.  $\,$ 

 $\cdot a | c$ قضيهٔ ۷۰۱ (لم اقليدس). هِرگاه  $a | b c$  و ۱ $(a, b) = \sqrt{a}$ ، آ ذگاه  $a | c$  $\phi(a, b) = a$ بوهان. چون ۱ $(a, b) = \phi$ ، می $\psi$ وان نوشت  $a \star b$  به  $a \star b$ ابراین  $c = acx + bcy.$ 

 $[a]$ اما  $a$   $[a]$  و  $[a]$ ، پس  $a$ قضیهٔ ۰٫۱ هـرگماه عدد اولـی مانند p حاصل ضـرب ab (ا عاد کند، آ نگـــاه p|a یا ا عماد به طور کلمی، هرگساه عمدد ا $\epsilon$ لسی مانند  $p$  حاصل ضرب  $a_{\chi}$  ،  $a_{\chi}$  را عماد  $p\vert b$ کند، آ نگماه  $p$  دست کم یک<sub>دی</sub> از سازهها را عاد خواهد کرد.

 $\phi(p,\,a)=+e^{\frac{1}{2}}$ بوهان. فرض کنیم  $p\,|ab\>$  و  $p\,$  عاد نکند  $a$  را… هر گاه ثابت کنیم که . $d$ ا از لم اقلیدس نتیجه میشودکه  $p\vert b$ . برای این کار قرار میدهیم ( $d$  = (  $p$  ,  $d$  $\lceil p \rceil$ چون  $d \rceil$ ، پس ۱ $d = p \cdot d = d - d - d$  نمی تو $\lceil u \cdot d \rceil$  باشد زیرا  $d \rceil p$  ولی عاد نسی کند a را. بنا براین ۱ $d=0$ . برای اثبات حالت کلیترقضیه، روش استقرا را بر ، یعنی تعداد سازهها، بکار می بریم. توضیح مفصل آن به خواننده واگذار میشود. $k$ قضيهٔ ٩.١ (قضيهٔ يمكنا <sup>ب</sup>ي تجزيه). هـــر عدد صحيح 1  $n > n \geq 1$  اله يتوان، صـــرف نظر از توتیب سازهها، فقط به یک طریق بهصورت حـاصل ضرب عددهــا ئـی اول نشان داد.  $n=1$ بوهان. دوش استقرا بر $n$  را بکار می بریم. قضیه برای ۲  $n=n$  درست است. اکنون فرضِ کنیم قضیه برای همهٔ عددهای صحیح بزرگتر از ۱ وکوچکتر از  $n$  درست باشد. اگر n اول باشد، قضیه ثابت است. بنابراین، فرض کنیم n مرکب بوده به دوصورت متمایز به سازههای اول تجزیه شود، یعنی

 $(\mathsf{r})$  $n = p_1 p_2 \cdots p_s = q_1 q_2 \cdots q_t$ 

می خواهیم نشان دهیم که  $t = s$ ، وهر  $p$  مساوی یکی از  $q$  هاست. چون  $p_{\chi}$  حاصل۔ ضرب  $q_{\chi}$  .  $\cdot \cdot q_{\chi}$  را عاد می کند، دست کم یکی $\zeta$  سازههای آن $\zeta$ را عاد خواهد کرد. با دادن برچسب مجدد به q ها در صورت لزوم، می $v$ وان فرض کردکه  $\rho,\vert q,\cdot$  چون مر دو اولند، پس  $p_{\gamma}=p$ . در رابطهٔ  $p_{\gamma}(\tau)$  را از دو طرف حذف می۔  $q_{\gamma}$ كنيم، حاصل مىشود

$$
\frac{n}{p_{\lambda}}=p_{\lambda}\cdots p_{s}=q_{\lambda}\cdots q_{t}.
$$

جون $n$  مرکب است،  $n\geqslant n$   $n\geqslant n$ ؛ از این روی با توجه بهفرض استقرا نتیجه میشودکه دو تجزیهٔ  $n/p$ ، صرف نظر از ترتیب سازههــا، یکی هستند. بنا براین، دو تجزیهٔ موجود در رابطهٔ (۲) نیز، صرف نظر از ترتیب سازههــا، یکی هستند و برهان تمام است.

#### ۸۰۱ عددهای گویا

خارج قسمتهای اعداد صحیح مانند a/b (ه $\pm$ ) را عددهای گویا می نامند. مثلاً ً،  $Q \setminus \Delta \setminus \gamma = \{ \varphi \in \mathbb{R} \}$ ۰۱ / ۱۱ سمبموعهٔ عددهـــای گویا با  $Q$  نشان داده میشود. این مجموعه Z را به عنوان یک زیرمجموعه در بر میگیرد. بایدتوجه داشت که همهٔ اصلهای موضوع میدان و اصلهای موضوع ترتیب در مــورد Q برقرار می باشند.

فرض می کنیم خواننده با بعضی از خاصیتهای مقدمـاتی عددهای گویا آشنا باشد. مثلاً"، اگر  $a$  و  $b$  عددهائ<sub>ی</sub> گویا باشند، میانگینآنها، یعنی ۲/(a + b)، نیز گویا است و بین a و b قرار دارد. بنابراین، بین هر دو عددگویا تعــدادی نامتناهی عددگویا وجود دارد. این وضع ایجاب می کندکه اگر عدد گـویای معینی داده شده باشد، دربارهٔ عدد گویای «بیفاصله بعد از آن» نتوان سخن گفت.

#### ۹۰۱ عددهای گنگ

عددهای حقیقی که گویا نباشند گنگد نامیده میشوند. مثلاً ، عددهای  $\gamma$ ،  $\tau$ ، و  $e$  ، گنگٹ هستند.

معمولاً اثبات گنگ ببودن يك عدد بخصوص كار چندان آساني نيست. مثلاً، برهان سادهای برای گنگ بودن <sub>"</sub>ی وجسود ندارد. اما اثبات گنگ بسودن بعضی از عددها مانند 7 √ و 7 √ چندان دشوار نمسی باشد. در حقیقت، بآسانی قضیهٔ آتسی را ثا بت مي كنيم.  $\sqrt{n}$  قضیهٔ ۱۰۰۱  $\alpha$ وگاه  $n$  عدد صحیح مثبتی فرض شود و  $n$  مربع کامل نباشد، آ نگاه

آنا ليز لاياضي ۱۸

گنگ است.

برهان . ابتدا فرض می کنیم n در تجزیهٔ خــود سازهٔ مربعی بزرگتر از ۱ نداشته باشد.  $\sqrt{n}$  را گـــویا فرض میکنیم و با تناقضی روبرو مـــیشویم. فـــرض میکنیم ، که در آن  $a$  و  $b$  دو عدد صحیح بی $\omega$ ازهٔ مشترك باشند. در این صورت $\sqrt{n}=a/b$  $n$ آ ہے کا ہے. جون طرف چپ این $\sim$ مادله مضربی است از  $a$ ، پس آ $a$  نیز مضربی از  $b^{\intercal}=a^{\intercal}$ خواهد بود. اما، اگرام مضربی از n باشد، چون n سازهٔ مربعی بزرگتر از ۱ ندارد، پس  $a$  خسود نیز مضربی از  $n$  می $i$ شد. (با تجزیهٔ  $a$  به سازههای اول بآسانی متوجه این مطلب می توان شد.) یعنی a = cn، کـه در آن c عــددی است صحیح. در این صورت، معادلهٔ  $ab^{\mathsf{v}} = a^{\mathsf{v}}$  به شکل  $ab^{\mathsf{v}} = c^{\mathsf{v}}$ ، یـــا  $ab^{\mathsf{v}} = a^{\mathsf{v}}$ ، در می $\vec{b}$ ید. به همان دلیل معلوم می شودکه b نیز با ید مضربی از n باشد. پس a و b هر دو مضربی از n هستند، و این مخالف فـرض نداشتن سازهٔ مشترك آنهــاست. پس اگر n سازهٔ مربعی بزرگتر از ۱ نداشته باشد، برهان تمام است.

 $k > \gamma$  اگر $n$  دارای سازهٔ مربع باشد، می توان نوشت  $n^{\gamma}k$  اگر  $\sqrt{k} = m\sqrt{k}$ و  $k$  دارای سازهٔ مربعی بزرگتر از ۱ نیست. در این صورت  $\sqrt{k}$ گویا بود، عدد  $\mathcal{V} \overline{k}$  نیز گویا می بود، و این خـــلاف مطلبی است که هم اکنون  $\sqrt{n}$ ثابت گردید.

برای آثبات گنگء بسودن ۾ دليل<sub>ی</sub> از نوع ديگـــِـر لازم است. (فــرض م<sub>ن</sub>ي کنيم خواننده از حساب دیفــرانسیل و انتگرال مقدماتی با تابـع نمــائی <sup>یر</sup>م و نمایش آن به صورت يك رشتهٔ نامتناهي آشنا باشد.)

$$
e^x = 1 + x + \frac{x^r}{r!} + \frac{x^r}{r!} + \cdots + \frac{x^n}{n!} + \cdots,
$$
  

$$
\vdots
$$

بوهان. ثانيت مي كنيم كه ا $e^{-}$ ع گنگت است. رشتهٔ متناظر ا $e^{-}$  يك رشتهٔ متناوب است. در این رشته قدر مطلق جملــه ها رفته رفته نزول می کند. در یك چنین رشتهٔ متناوبی، اگر در جملهٔ n توقف کنیم، خطائی کـه مرتکب شده۱یم دارای علامت جبری اولین جمله!ی است که از آن صرف نظر میشود، و قدر مطلق این خطا از قدر مطلق اولین  $\kappa_{s_n}=\sum_{k=0}^{n}(-\alpha)^k/k!$  جملهٔ صرف نظر شده کوچکتر آست. ازاین روی، اگر ا $\kappa$ نامساوی زیر را خواهیم داشت:

 $\circ$   $\lt e^{-1} - s_{\gamma_{k-1}} \lt \frac{1}{(\gamma k)!}$ 

پس به آزای هر غدد صحیح ۱ $k \geqslant$ ۰  $\frac{1}{\sqrt{2}}\left(\frac{1}{2}k-1\right)!e^{-1}-s_{\gamma k-1}\right)<\frac{1}{2k}\leqslant\frac{1}{2}.$  $(\tau)$ 

اما ۱<sub>–۱۶۲</sub> ارا $k-\gamma$ ) همواره عددی است صحیح. پس هرگاه ۱<sup>–</sup>ج گویا م<sub>ی ب</sub>ود، آنگاه می توانستیم k را آن قدر بزرگ اختیار کنیم که '−e ا(۱ – ٪) نیز عددی حسحیح باشد. بنا بر رابطهٔ (۳)، تفاضل این دوعدد صحیح عددی بین ه و ۱/۲ است، و چنین چیزی ممکن نیست. بنا براین، `r-e و در نتیجه e، نمی تواند گویا باشد. تبصره. برای اثبات گنگ بودن  $\pi$ ، ر. ک. تمرین ۰۳۳.۷.

یسونا نیان باستان در پا نصد سال قبل از میلاد مسیح بهوجود عددهای گنگ پی بردِه بودند، اما نظریهٔ رضایت بخشی دربارهٔ عــددهای گَنگِ تا اواخـر قـــرن نوزدهم عرضه نشده بود. در آن زمان سه نظر یهٔ متفاوت بهوسیلهٔ کا نتور۱، ددکیند۲، و وا پر اشتر اس۳ عرضه شدند. برای مطالعهای در نظریههــای ددکیند و کانتور و هم۱رز بــودن آنها، ر. ک. کتاب مرجع ۰۶.۱

۱۰۰۱ - کرانهای بالائی، عنصر ماکزیمم،کوچکترین کران بالائی (سوپرمم) در جبر وقتی که برای حل برخی معادلات درجهٔ دوم تلاش مسی کنیم بهعددهای گنگ  $\cdot x^{\intercal}$ برمی خور یم. مثلاً ، مــی خواهیم عددی حقیقی ما نند  $_{\mathcal{X}}$  داشته باشیم بقسمی که ۲  $\preceq$ ۲. از نه اصَّل موضوع یاد شده دربالا نمی توان وجود یكچنین بر را در R ثا بت كـــرد، زیرا این ۹ اصل موضوع درمورد Q نیز صادق هستند، و ما ثابت کــرده!یم کـه عدد گویائی وجود نداردکه مربع آن۲باشد. به کمك اصل موضوع تامیت می توانءدهای گنگ را در دستگاه عددهای حقیقی معرفی نمود. ایــن اصل بهدستگاه عددهای حقیقی خاصیت پیوستگی می بخشد، و این خاصیت اساس بسیاری از قضیهها در آنالیز است. قبل از توصیف اصل موضوع تامیت، برای تسهیلکار، اصطلاحهــا و نمادهای

دیگری را معرفی م<sub>ی</sub> کنیم.

تعریف ۱۲۰۱ فرضکنیم S مجموعهٔای از عددهای حقیقی باشد. هرگناه عددی حقیق<sub>ی</sub> ما نند  $b$  وجسود داشته بـاشد بقسمی کسه بهازای هـــر x در S رابطهٔ  $x \ll x$  برقرار  $b$  باشد، آ نگاه  $b$  (ا یک کران بالائ<sub>ص</sub> برای ک $S$  م<sub>ی</sub> نامیم و م<sub>ص</sub>گوئیم که کر از بالا به گواندار است.

می گوئیم پنٹ کران بالائی، زیرا ہرعدد بزرگتر از b نیز یـك كران بالائی

2. Dedekind 1. Cantor 3. Weierstrass

آ فاليز وياضى  $\forall$  o

است برای S. هرگاه کران بالائ<sub>ی</sub> b عضو S هم باشد، آنگــاه آن را بزرگتریــــن ع**ضو** یا عنصر ماکزیںم S می نامیم. حداکثر یك عضو ما نند b می توا ند وجود داشته بـــاشد. در صورت وجود مي نويسيم

 $b = \max S$ .

هرمجموعهای راکه کرانی بالائی نداشته باشد از بالا بیکران می نامند. اصطلاحهای کران پائینی، ازپائیین کرانداز، کوچکترین عضو (یا عنصر مینیمم)

را می توان بسه نحو مشابه تعریف کـــرد. اگر S عنصر مینیمم داشته باشد، آن را بسه min S نشان مىردهيم.

## چند مثال . مجموعةَ ] $\sim$  + و 0 [ $\,=\,$  از بالا بی کران است. این مجموعه $\,$ کران ىالائی  $\,$ و عنصر ماکزیمم ندارد. از پائین به ه کراندار است ولی عنصر مینیمم ندارد. ۰۲ . بازهٔ بستهٔ [۱ , 0] = S از بالا به ۱، و از پائین به ه،کراندار است. در واقع،  $\cdot$ min S =  $\circ$  9 max S =  $\circ$

۰۳ . بازهٔ نیمباز ]۱ وه] = S از بالا به ۱کراندار است ولی عنصر ماکزیمم ندارد. عنصر مینیمم این مجموعه ه است.

برای مجموعههائی شبیه بهمجموعهٔ مثال ۳،که از بالاکراندار باشند اما عنصر ماکز یمم نداشته بـاشند، مفــهومی را مـــیتوان جایگزین مفهوم ماکزیمم نمود. ایــن مفهوم کوچکترین کران بالائس<sub>ک</sub> یا سوپ<sub>ت</sub>ومم مجموعه نامیده و بسدیـن صورت تعریف مي شود:

فرض کنیم S مجموعهای از عددهای حقیقی، و از بالا کراندار ب*یاشد.* تعریف ۱۳.۱ عدد حقیقی  $b$  دا یک کوچکترین کران بالائ<sub>ی بر</sub>ای  $S$  نامیم در صورت<sub>ی</sub> که  $b$  دارای این دو خاصیت باشد:

> اً )  $b$  يككوان بالائبي براى  $S$  باشد؛ ب) هیچ عدد کوچکتر از  $b$  پك کـــران بالائ<sub>ـى</sub> براى  ${\cal S}$  نباشد.

چند مثال. اگر [۱ ,٥] = S، عنصر ماکزیمم، یعنی ۱، یك كوچكترین كسران بالائی برای *S نی*ز هست. اگر <sub>ا</sub> ۱ <sub>و</sub>ه] = S، عدد ۱ یك كوچكترین *كــر*ان بالائی برای S است، هرچند S عنصر ماکزیمم ندارد.

بهعنوان تمرینی ساده، می توان ثابت کردکه یك مجموعه دارای دوکوچکترین کران بالائسی متفاوت نیست. بنا براین، اگر یك كوچكترین كــران بالائسی برای S وجود داشته باشد، فقط یکی است و سے توانیم از کسوچکترین کران بالائی مجموعه سخن بگوئیم. معمولاً ً به کوچکترین کران بالائی یك مجموعه اصطلاح مختصرتر سوپرمم، بـا نماد اختصاری <sub>Sup</sub>، اطلاق میشود. ما این اصطلاح را می پذیریم، و برای آن *ک*ــه نشان دهیم  $b$  سوپرمم  $S$  است می نویسیم

 $b = \sup S$ .

هرگاه S عنصر ماکزیمم داشته باشد، آنگاه max S = sup S. بزرگترین کران پائینی، یــا اینفیمم S، که با نماد inf S نشان داده میشود، دارای تعریفی مشابه است.

## ۱۱۰۱ اصل موضوع تامیت

آخرین اصل موضوع ما برای دستگاه عددهای حقیقی متضمن مفهوم سوپرمم است. اصل موضوع ہ1 ہر مجموعهٔ ناتمهی S از عددهای حقیقی کــه از بالا کــــراندار باشد  $\cdot b = \sup S$  سوپرمم دارد؛ یعنی، عددی حقیقی مانند  $b$  دجود دارد بقسمی که

از این اصل نتیجه می شودکه هرمجموعهٔ ناتهی از عددهای حقیقی که از پائین كراندار باشد داراى اينفيمم است.

#### ۱۲۰۱ - چند خاصیت سوپرمم

دراین بخش دربسارهٔ چند خاصیت اساسی سوپرمم کسه در ایس کتاب درسی مسورد استفاده خواهند بود بحث می کنیم. مشابه آین خاصیتها برای اینفیمم وجود دارند، و خواننده می تواندآنها را بسرای خود تنظیم نماید.

او لین خاصیت نشان میدهدکه هرمجموعهٔ سوپرممدار حاوی عضوهائی بهقدر کاف<sub>ی</sub> نزدیك بەسوپرمم خود می باشد.

قضیهٔ ۱۴۰۱ (خاصیت تقریب). فرض کنیم S مجموعه\ی ناتمهـی از عددهــای حقیقی، و  $\mathcal{S}_{X}$  دارای سوپوم باشد، مثلاً ، $b = \sup S$ ۰ دراین صورت، بهازای هر  $x$  ،  $z$ ی در کر ہست بقس<sub>عی</sub> که

### $a < x \leqslant b$ .

بوهان. اولاً ، بهازای هـــر  $s \leqslant b \leqslant x \leqslant b$  . هـــوگاه بــهازای هر  $x$  در  $S$  داشته بـاشیم  $\alpha \ll 1$ نگاه  $a$  یك كران بالائبی برای  $S$ كوچكتران كوچكترین كران بالائبی خواهد بود. بنابراین، دستکم یك  $_{X}$  در  $_{S}$ که بهازایآن  $_{x}$  م وجود دارد.

فرض كنيم A و B در زيرمجموعهٔ ناٽيهي R باشند، و قضية ١٥.١ (خاصيت جمعيذيري).  $\mathcal{L}$  مجموعهٔ  $C$ 

 $C = \{x + y \mid x \in A, y \in B\}$ 

باشد. هرگماه  $A$  و B هردو سوپومم داشته باشند، آ نگاه  $C$  نیز سوپومم دارد و

 $\sup C = \sup A + \sup B$ .

بوهان. قــرار مىردهيم  $a=\sup\,A = \sup\,A$  و  $b=\sup\,B$ . هـــرگاه  $z\in C$ ، آنــگاه  $\cdot z = x + y \leqslant a + b$  ، که در آن  $x \in A$  و  $y \in B$  بس،  $z = x + y$  $\zeta$ است. پس  $C$  سوپسرمم دارد، مسثلاً  $a + b$  بیٹ کران بیالائی برای  $C$  است. پس ، لذا  $c \leqslant a + b \leqslant c$ . حال نشان مـى $c$ هيم كه  $b \leqslant a + b$ . براى ايـن  $B$  کار ه $\geq c > s$  دلخواهی اختیار می کنیم. بنابر قبضیهٔ ۰۱۴.۱٪ کار در  $A$  و  $y$ ی در وجـود دار ند بقسمی که

$$
\cdot b - \varepsilon < y \mathbin{\int} a - \varepsilon < x
$$

از جہع این دونامساوی بدست می آید

 $a + b - \tau \varepsilon \leq x + y \leqslant c$ 

 $\alpha \cdot \alpha$ بنا بسراین، بـه ازای هـــر ه $c+1 \leq c+1+1$  پس، بـــنا برقـــضيهٔ ۱.۱،  $-a+b\leqslant c$ 

اثبات قضيةً زيرٍ به عنوان تمرين به خواننده واگــذار مي شود.

قضية ١٤٠١ (خاصيت مقايسه1ى). فَوْضْ كَنْيْمٍ S و T دَوْ زَيْرِمْجِمُوعَةً نَاتَمْهِي R بِاشْنْدْبْقْسمى  $S$ ک به ازای هر تر در ای و هر  $t$  در  $t$  ،  $t \leq t \leq r$  هرگاه  $T$  سوپرمم داشته باشد، آ نگاه نیز سوپرمم دارد و

$$
\sup S\leqslant\sup T.
$$

**۱۳۰۱ گاصیتهائی ازعددهای صحیح که از اصل موضوع تامیت نتیجه می شوند** تضيَّة ١٧.١ معجموعة +Z متشكل از عددهاي صحيح مثبت ١، ٢، ٢، ١، ١٠ ( بسالا برکران است.

بوهان. هرگاه +Z از بالاكــراندار باشد، آنگاه +Z بايــد سوپرمم داشته باشد، مثلاً \*x = sup Z. بنا برقضيهٔ ١۴.۱، به ازای يك  $n$ ى در  $\mathbb{Z}^+$ ، خـــواهيم داشت  $n + 1 \in \mathbb{Z}^+$  . بنا براین، بسهازای ایسن  $a \cdot n$ ،  $n \geq 1 + n$ . چون $n + 1 \in \mathbb{Z}^+$ پس a نمی تواند سوپرمم +Z باشد، و این ناقض فرض اول ما است. ¢

ە

قضیهٔ ۱۸۰۱ – بهازای هوعدد حقیقی  $x$ ٬ عدد صحیح مثبتی مانند  $n$  وجـود دارد بقسمی

برهان. اگر حکم صحیح نباشد، برخلاف آنچه در قضیهٔ ۱. ۱۷ ثابت شد، عددی

مانند x يك كران بالائى بَراى $\mathbf{Z}^+$  خواهد بود.

 $\cdot n > x$  که

Archimedean 1.

Ċ
که همهٔ عددهای گو یا را نمی توان به صورت اعشاری متناهی نما یش داد. مثلاً ، اگر ا نمایش اعشاری متناهی داشته باشد، باید به ازای عـدد صحیحی مانند  $a$  بتوان  $\gamma$ نوشت "۱٫۳ = ۱/۳ یا "۱۰۵ = ۳، اما این ممکن نیست زیسرا ۳ هیچ توانبی از ۱٫ را عاد نمی کند.

۱۶۰۱ - تقریب عددهای حقیقی به عددهای اعشاری متناهی دراین بخش، با استفاده از اصل موضوع تامیت، نشان میدهیم که عددهای حقیقی را می توان با هر درجهای از دقت به عددهای گرویای دارای نسبایش اعشاری متناهی نز ديك كرد.

قضیهٔ ۲۰۰۱ فرض کنیم که ه $x \geqslant 0$ ۰ در ایین صورت، بهازای هوعدد صحیح ا $n \geqslant 0$ ۰ یک عدد اعشاری متناہمی مانند  $a_{\rm x} \ldots a_{\rm y}$  رمبود دارد بقسمی که

$$
r_n\leqslant x
$$

بوهان. فرض مسى كنيم S مجموعهٔ همهٔ عددهاى صحيح نامنفي نابيشتر از x باشد. چـون کا ی ه پس کا تھی نیست. همچنین، S از بالا به  $x$  کراندار است. بنابراین،  $a_{_\circ}$  سوپرمم دارد. مثلاً  $a_{_\circ}=\sup\limits_{^\circ}S$ . بآسانی معلوم مــیشودکـه  $\delta$  چ $\mu$ ، پس  $S$ عـــدی صحیح و نامنفی است. ه را بزرگترین عدد صحیح در بر سامیده، می نویسیم واضح است که  $a_{\scriptscriptstyle \circ} = [x]$ 

$$
a_{\circ} \leqslant x < a_{\circ} + 1
$$

حال فرض می کنیم  $a\ _\circ$  – ۱۰۵ – ۱۰۵ ) $a\ =\ a\ \circ\ a\ \circ\ a\$  مساوی بزرگترین عدد صحیح در ۱۰۵ $a$  – ۱۰۰ $x-\mathfrak{so}$  باشد. چون

$$
\circ \leqslant \neg \circ x - \neg \circ a_{\circ} = \neg \circ (x - a_{\circ}) < \neg \circ
$$

 $a_1\leqslant a_2\leqslant a_3\leqslant a_1+\dotsb$ تیجه می گیریم که ۹ $a_1\leqslant a_2\leqslant a_3$ ه (چ با بیانی دیگر می توان گفت که، <sub>، a </sub>بزرگترین عدد صحیحی است که در نامساویهای

$$
a_{\circ} + \frac{a_{\circ}}{10} \leqslant x < a_{\circ} + \frac{a_{\circ} + 1}{10}
$$

صدق مے کند. رابزر گترین جواب صحبح نامساویهای

$$
(9) \quad a_{\circ} + \frac{a_{\lambda}}{10} + \cdots + \frac{a_{n}}{10^{n}} \leqslant x < a_{\circ} + \frac{a_{\lambda}}{10} + \cdots + \frac{a_{n} + \lambda}{10^{n}}
$$
\n
$$
r_{n} = a_{\circ} \cup a_{\lambda} a_{\gamma} \cdots a_{n} \cup b_{\lambda} \cup c_{\lambda} \leqslant a_{n} \leqslant 0 \leqslant a_{\lambda} \leqslant \cdots \leqslant a_{n} \leqslant 0 \leqslant \cdots \leqslant a_{n} \leqslant 0 \leqslant \cdots \leqslant a_{n}
$$

$$
r_n \leqslant x < r_n + \frac{1}{10^n}
$$

و برهان قضیه تمام است. بآس*انی می تو*ان تحقیق کـــود کــه x عملاً مساوی سوپومم مجموعهٔ عددهای گویای ۲٫ ، ۲٫ ، ۲۰ می باشد.

۱۷۰۱ نمایشهای اعشاری نامتناهی عددهای حقیقی برای تعریف نمایش اعشاری نامتناه<sub>ی x</sub> بکار برد. منظور از رابطهٔ  $x = a_{0}$   $a_{1}a_{2} \ldots$ 

این است که یی زر گترین عدد صحیحی است که در نامساویهای (۳) صدق می کند.  
مثلا<sup>ئ</sup>، اگر ۱/۸ = x دا در نظر بگیریم، بدست می آوریم  

$$
ae = o9 a1 = 1, a7 = ۲, a7 = 0,ae = 0, a1 = 1, a8 = an.
$$
  

$$
an = 0 \cdot n \ge 0
$$
  

$$
\frac{1}{4} = 0.118000...
$$

اگر در رابطههای (۴) جای دو علامت ﴾ و > را با یکدیگر عوض کنیم، تعریف بسط اعشاری بالا تغییرمختصری میکند. دراین تعریف جدید باوجودآن که یهها  $\ldots$  در رابطهٔ  $r_n + r_n < x < r_n + r_n$  صدق می $z$ نند، ولی رقمهای  $a, a$ ،  $a, a$ لزوماً هما نهائی که از (۴) بدست می آیند نخواهند بود. مثلاً ، اگــــر تعریف دوم را در مورد ۱/۸  $x = x$  بکار ببریم، نمایش اعشاری نامتناهی زیر بدست میآید:

$$
\frac{1}{\lambda} = 0.11199999\cdots
$$

امکان نمایش اعشاری یك عدد حقیقی به دو صورت متفاوت صرفاً انعکاس این<u>e</u>اقعیت است که دو مجموعهٔ مختلف از عددهای حقیقی میتوانند دارای یك سوپرمم باشند.

# ۱۸۰۱ قدر مطلقها و نامساوی مثلثی درآنالیز محاسبات با نامساویها مکرر مورد پیدا می کند. این محــاسبات وقتی که با

#### آنا ليز رياضي 79

مفهوم قدرمطلق سروكار داشته باشیم دارای اهمیت خاصی خواهند بود. اگریز عددی حقیقی باشد، قدر مطلق آن با  $|x|$  نشان داده می شود و به صورت زیر تعریف می۔ گردد:

$$
\cdot |x| = \begin{cases} x \cdot x \geqslant 0 & \text{if } x < 1 \\ -x \cdot x \leqslant 0 & \text{if } x \leqslant 1 \end{cases}
$$

یك نامساوی اساسی در مورد قدر مطلقها در قضیهٔ زیر بیان میشود: قضیهٔ ۲۱۰۱ – هرگماه ه $a\geqslant 7$ نگماه نامساوی  $x\leqslant |x|$  وقتیی، و فقط وقتی، برقواد  $\cdot - a \leqslant x \leqslant a$ است که

از تعریف  $|x|$  معلوم می شودکه چـون  $|x| = x = |x|$  یا  $|x| = x$ ، پس بېھان. ه که په او نظر کنیم که په  $|x| \leqslant |x|$  ، آنگاه می $|x| \leqslant |x|$ ، پس نیمی از قضیه باثبات رسید. برعکس  $a \leqslant -|x| \leqslant x \leqslant |x| \leqslant a$  $\lvert\cdot\lvert x\rvert = x\leqslant a$  فرض کنیم که $\lvert x\rvert = a \leqslant a$ ، دراین صورت اگره $\lvert x\rvert = a$ ، خال $\mathrm{U}$ ن که اگره $x < a \leqslant a \leqslant 1$  در هرحالت  $|x|$ ، وقضیه اثبات شده است.

بهازای هردوعدد حقیقی دلخواه x و y، قضية 20.1

$$
|y|+|x| \geqslant |x|+|y|
$$

بوهان. داریم  $|x| \leqslant x \leqslant |y| - |x| \leqslant y \leqslant |y|$  — . از جمع این  $\cdot - (|x| + |y|) \leqslant x + y \leqslant |x| + |y|$  دو نامساوی نتیجـه میشود کـنه بنابراین، با توجه بهقضیهٔ ۲۱.۱،  $|x|+|y| \leqslant |x|+|y|$ ، و حکم ثابت است. نامساوی مثلثی غالباً بهشکلهای دیگر بکار می رود. مثلاً، اگـر در قضیهٔ ۲۲۰۱ فرض کنیم که  $c-a-a$  و  $c-b$  =  $c-b$ ، خواهیم داشت

$$
|a-b| \leqslant |a-c| + |c-b|.
$$

همچنین، از قضیهٔ ۲۲.۱ معلـــوم میشودکــه  $|y|-|y| \geqslant |x+y|$ . با فــرض  $y = -b$  و  $x = a + b$ 

$$
|a+b| \geqslant |a|-|b|.
$$
  
•
$$
|a+b| \geqslant |b|-|a| = -(|a|-|b|)
$$
  
•
$$
|a+b| \geqslant |b|-|a|-(|a|-|b|)
$$

\n
$$
|a + b| \geq ||a| - |b||.
$$
\n

\n\n A.  $|a| - |b| < 1$ .\n

\n\n A.  $|a| - |b| < 1$ .\n

\n\n A.  $|a| - |b| < 1$ .\n

\n\n A.  $|a| - |b| < 1$ .\n

\n\n A.  $|a| - |b| < 1$ .\n

\n\n A.  $|a| - |b| < 1$ .\n

\n\n A.  $|a| - |b| < 1$ .\n

\n\n A.  $|a| - |b| < 1$ .\n

\n\n A.  $|a| - |b| < 1$ .\n

\n\n A.  $|a| - |b| < 1$ .\n

\n\n A.  $|a| - |b| < 1$ .\n

\n\n A.  $|a| - |b| < 1$ .\n

\n\n A.  $|a| - |b| < 1$ .\n

\n\n A.  $|a| - |b| < 1$ .\n

\n\n A.  $|a| - |b| < 1$ .\n

\n\n A.  $|a| - |b| < 1$ .\n

\n\n A.  $|a| - |b| < 1$ .\n

\n\n A.  $|a| - |b| < 1$ .\n

\n\n A.  $|a| - |b| < 1$ .\n

\n\n A.  $|a| - |b| < 1$ .\n

\n\n A.  $|a| - |b| < 1$ .\n

\n\n A.  $|a| - |b| < 1$ .\n

\n\n A

$$
\left(\sum_{k=1}^{n} a_k b_k\right)^{\gamma} \leqslant \left(\sum_{k=1}^{n} a_k^{\gamma}\right) \left(\sum_{k=1}^{n} b_k^{\gamma}\right)
$$

بعلاده، آگــبر دست کـــم یکـی از  $a_i$ ها صفر نباشد، تساوی وقتـی، و فقط وقتـی، برقراد است که عددی حقیقی مانند  $\chi$  باشد بقسمی که بهازای هر

 $k = 1, Y_1, \ldots, n, a_k x + b_k = \circ$ 

بوهان. چون مجموع مربعهای چند عـدد هرگز منفی نیست، پس به ازای هر عدد  $\alpha_X$  حقيقي

$$
\sum_{k=1}^n (a_k x + b_k)^{\mathsf{Y}} \geqslant \, \circ \, ,
$$

واین را بطه وقتی، و فقط وقتی، تساوی است که هر جملهٔ آن صفر باشد. این نامساوی را می توان به شکل زیر نوشت:

$$
Ax^{\mathsf{Y}} + \mathsf{Y}Bx + C \geqslant \circ,
$$

که در آن

$$
A = \sum_{k=1}^{n} a_k^{\mathbf{v}}, \quad B = \sum_{k=1}^{n} a_k b_k, \quad C = \sum_{k=1}^{n} b_k^{\mathbf{v}}.
$$

$$
B^{\mathbf{v}} - AC \leqslant \circ \text{dip} \text{ if } C = \text{if } C \leqslant \circ \text{if } C = \text{if } C \leqslant \circ \text{if } C = \text{if } C \leqslant \circ \text{if } C = \text{if } C = \text{
$$

مساوي

تیمر، اگر (a., . . , a<sub>n</sub>) = a = (a<sub>1</sub>, . . . , a<sub>n</sub>) = b = (b<sub>1</sub>, . . . , a<sub>n</sub>) = b = (b<sub>1</sub>, . . . , a<sub>n</sub>) = b = (a<sub>1</sub>, a<sub>1</sub>, . . . , a<sub>n</sub>) = 0. 
$$
(a \cdot b)^7 \leq |a||^7 ||b||^7
$$
,

$$
\mathbf{a} \cdot \mathbf{b} = \sum_{k=1}^n a_k b_k
$$

حاصل ضرب نقطهای دو بردار a و b، و ۰۵٪(a = (a - a) = ||a|| درازای a است.

- بهعلاوة بيiهايت ومنهاي بيiهايت و دستگاه عددهاي حقيقي وسعت 70.1 50 N\* ari
- اكنون با اضافه كردن دو «نقطهٔ فرضي» به دستگاه عددهـاي حقيقي آن را وسعت مي-دهیم. این دو نقطه را با علامتهای  $\infty \rightarrow + \infty$  و  $($ به علاوهٔ بی نهایت» و «منهای بی نهایت») نشان میدهیم.
- تعریف ۲۴۰۱ منظور از دستگاه عددهای حقیقی وسعت یافتهٔ \*R مجموعـهٔ عددهـــای حقیقی R بهانضمام دو علامت $\infty \rightarrow \infty$  و  $\infty -$  است کـــه دارای خاصیتهای زیریبن ىاشند:
	- آ) هر گاه  $x \in \mathbb{R}$ ، آنگاه

 $x + (+\infty) = +\infty$ ,  $x + (-\infty) = -\infty$ ,  $x - (+\infty) = -\infty$ ,  $x - (-\infty) = +\infty$ ,

$$
\frac{x}{(+\infty)}=\frac{x}{(-\infty)}=\circ.
$$

ں) هر گاه ه $\langle x\rangle$ ، آنگاه

$$
x(+\infty)=+\infty, x(-\infty)=-\infty.
$$

ج) هرگاه ه $\zeta > x$ ، آنگاه

 $x(+\infty)=-\infty$ ,  $x(-\infty)=+\infty$ .  $\kappa$ (+ ∞)+(+ ∞)=(+ ∞)(+ ∞)=(- ∞)(- ∞)=+∞ (  $(-\infty)+(-\infty)= (+\infty)(-\infty)=-\infty$  $-\infty < x < +\infty$  ه) هرگاه  $x \in \mathbb{R}$ ، آنگاه $\zeta \in \mathbb{R}$   $\mathbf{R}^*$ نماد $\mathbb{R}^*$ ، مجمــوعــهٔ  $\mathbf{R}$  را با $\infty$  ,  $\infty \subset \mathbb{R}^*$  و مجمــوعـهٔ  $\mathbf{R}^*$  را بــا نسان میدهیم. نقطه هــای R را «متناهـی» نامند تا از دو نقطــه  $[-\infty, +\infty]$  $\cdots$ و نامتناهی» $\infty \leftarrow \infty$  و  $\leftarrow$  تمیز داده شوند.

بکار گرفتن علامتهای ۞ + و ۞ -- صرفاً برای سهولت است. مثلاً ، هر گاه ⇔ + را سوپرمم هرمجموعه از عددهای حقیقی از بالا بی کران تعریف کنیم،آنگاه هر زیرمجموعهٔ ناتهی R سوپرممی در \*R دارد. بـا این تعریف، اگر مجموعهای از بالا کراندار باشد، سوپرمم متناهی، و اگر از بالا بی کران باشد، سوپرمم نامتناهی خواهد داشت. به نحو مشابه، ⊘؎ را مساوی اینفیمم هر مجموعه از عددهایحقیقی از پائین بی کران تعریف می کنیم. دراین صورت، هـر زیرمجمـوعهٔ ناتهی R دارای اینفیممهر است در \*R.

برای انجام کارهائی در مبحث حدها، که بعداً خواهدآمد، جای آن است که اصطلاحهای زیرین را نیز معرفی نمائیم.

تعریف ۲۵۰۱ – هو بازهٔ بیاز مانند ] $a,+\infty$  یُک همسایگمی $\infty\to+\infty$  یا یک گوی  $\zeta_2$  بهمرکز $\to$  ، نامیده مسی شود. هر بازهٔ باز مانند ] $\infty,$   $a$  —  $\zeta$  ( ا یک همسا یگم ∞ – ، یا یک گوی بهموکز ∞ – ، نامند.

#### ۲۱۰۱ عددهای مختلط

بنابر اصلهای موضوع حاکم بر رابطهٔ >، مربسع یك عسدد حقیقی هیچ گIه منفی نیست. از این روی، مثلاً، معادلهٔ درجهٔ دوم سادهٔ ۱ — = x۲ جوابسی در مجموعهٔ عددهای حقیقی ندارد. برای تأمین جواب این گونه معادلات نو ع جدیدی ازعـددها، به،ام عددهای مختلط، ابداع شده است. با ابــداع عددهای مختلط، معادلات جبری کلبی بەشکل

## $a_{0} + a_{1} x + \cdots + a_{n} x^{n} = 0$ ,

که در آنها ضریبهای ۵٫ ، ۵٫ ، ۵٫ ، ۵ عددهای حقیقی دلخواهند، دارای جواب خواهند بود. (این مطلب به،نام قضیهٔ اساس<sub>بی</sub> جبر معروف است.)

اینك عددهای مختلط را تعریف نموده آنهسا را بتسفصیل مـورد بحث قــوار می دهیم.

تعریف ۲۶۰۱ – منظور از یسك عدد مختلط جفت مـــرتبـی است از عــــددهــای حقیقی،  $\chi_{\chi_{\gamma}}$  مسانند ( $\chi_{\gamma}$ ). اولیبن عضو، یعنی  $\chi_{\gamma}$ ، قسمت حقیقی، و دومیبن عضو، یعنی قسمت مــوهومـى عــــدد مختلط نـــاميده مــــىشود. در عـــدد مختلط (x = (x, , x,) = x د  $\cdot x_{\mathsf{y}} = y_{\mathsf{y}}$   $\mathsf{y} \in \mathbb{Z}$ ر $\mathsf{y} \in \mathbb{Z}$ و د فقیل دققی، متسادی گوئیم ک $\mathsf{y} = (y_{\mathsf{y}}, y_{\mathsf{y}})$ 

1.4 
$$
\sqrt{3}
$$
  $\sqrt{3}$   $\sqrt{3}$   $\sqrt{3$ 

قضیهٔ ۳۲۰۱ ۱گر بر در ۲۵عدد مختلط باشند و (ه ۵) یخ ۲۲۰ عدد مختلطی مسانند  
2 هست که ۲ 2 = ۲x، یمنی ا
$$
z = yx^{-1} \text{ یمنی ده 2
$$

عملهائی کـه برعددهای مختلط با قسمت موهومی ه انجام می گیرند بخصوص جالب توجه هستند.

$$
f(x_1, \circ) + (y_1, \circ) = (x_1 + y_1, \circ) \quad \text{if } (x_1, \circ)(y_1, \circ) = (x_1y_1, \circ),
$$
\n
$$
f(x_1, \circ)(y_1, \circ) = (x_1y_1, \circ) \quad \text{if } (x_1, \circ)(y_1, \circ) = (x_1/y_1, \circ) \quad \text{if } (x_1, \circ)(y_1, \circ) = (x_1/y_1, \circ) \quad \text{if } (x_1, \circ)(y_1, \circ) = (x_1/y_1, \circ) \quad \text{if } (x_1, \circ)(y_1, \circ) = (x_1/y_1, \circ) \quad \text{if } (x_1, \circ)(y_1, \circ) = (x_1/y_1, \circ) \quad \text{if } (x_1, \circ)(y_1, \circ) = (x_1/y_1, \circ) \quad \text{if } (x_1, \circ)(y_1, \circ) = (x_1/y_1, \circ) \quad \text{if } (x_1, \circ)(y_1, \circ) = (x_1/y_1, \circ) \quad \text{if } (x_1, \circ)(y_1, \circ) = (x_1/y_1, \circ) \quad \text{if } (x_1, \circ)(y_1, \circ) = (x_1/y_1, \circ) \quad \text{if } (x_1, \circ)(y_1, \circ) = (x_1/y_1, \circ) \quad \text{if } (x_1, \circ)(y_1, \circ) = (x_1/y_1, \circ)(y_1, \circ)(y_1, \circ) = (x_1/y_1, \circ)(y_1, \circ)(
$$

تبصره. از قضیهٔ ۳۳.۱ معلوم مسی شودکــه برای انجام عملهای حسابـی برعددهای مختلطی که قسمت موهومی آنها صفر باشدکافی است این عملها را فقط بسر قسمتهای حقیقی آنها انجام داد. بنا براین، عـددهای مختلط بهشکل (0 x,) دارای خـــاصیتهای حسابی عـــدهای حقیقی هستند. بـــدین دلیل، روا است که دستگاه عددهای حقیقی را حالت خاصی ازدستگاه عددهای مختلط انگاشته، عدد مختلط(ه  $(x,\, \circ\, )$  دا همان عـــدد  $\mathbf{c} = (\mathbf{0}, \mathbf{0})$  حقیقی x بگیریم. بنابر این، می نویسیم (ه  $\mathbf{x} = (x, \mathbf{0})$  , هی  $\cdot$  =  $(1, 0)$  )

#### نمایش هندسی عددهای مختلط 22.I

همانطورکـه عددهای حقیقی بهصورت هندسی بهوسیلهٔ نقاط بر یك خط نمایش داده می شوند، عددهای مختلط را نیز می توان بهوسیلهٔ نقاط در یك صفحه نشان داد. عـدد مختلط  $(x_1, x_2) = x$  دا می توان بهعنوان «نقطه»ای با مختصات  $(x_1, x_2)$  درنظر گرفت. با چنین فرضی، تعریف جمع عددهای مختلط همان قانون متوازی\لاخلاع در مورد جمع دو بردار در صفحه خواهد بود. (ر. ك. شكل ۲.۱)

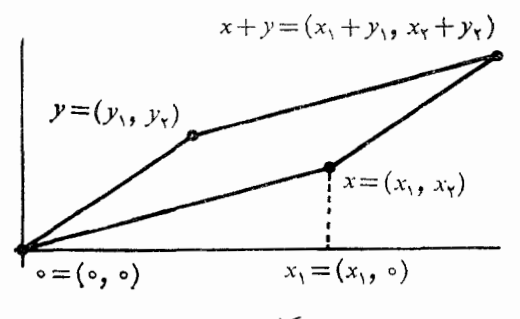

شكل ۲.۱

اندیشهٔ بیان عددهای مختلط به طریق هندسی بهوسیلهٔ نقاط بر یك صفحه درسال ۱۷۹۹ توسط گاوس\ در رسالهاش ارائه گردید. همین عمل، مستقلاً، بهوسیلهٔ آر گان۲ در سال ۱۸۰۶ انـجام شد. گــاوس بعــدأ اصطلاح تاحدی نــامناسب «عدد مختلط» را ابدا ع کرد. تعبیرهای هندسی دیگری نیز برای عددهای مختلط وجود دارند. مثلاً ، بهجای بکار بردن نقاط صفحه، می توان نقاط سطحهای دیگری را بکار گرفت. ریمان۲ دریافت که مخصوصاً نقاط کـره برای این منظور مفیدند. نقاطکره به مرکز قطب شمال روی صفحهٔ مماس بر کره در قطب جنوب تصویر میشوند. بنابراین، هر نقطهٔ صفحه متناظر است با نقطهٔ معینی ازکره. غیر از قطب شمال، هر نقطهٔ دیگرکره فبقط متناظر بـا یك نقطه از صفحه خواهد بود. این تناظر را تممویر جسمنما می،نامیم. (ر. ك. شكل ۳۰۱.)

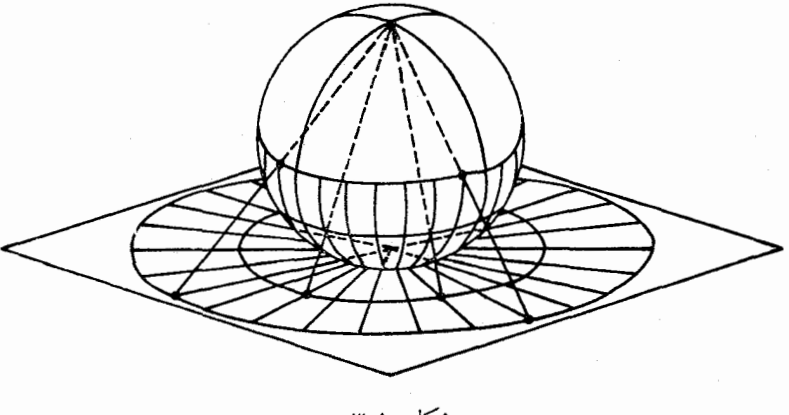

شكل ۳.۱

20.1 یکهٔ موهومی اغلب، برای سهولت، عدد مختلط  $(x_{\backslash},x_{\backslash})$  را بهعنوان برداری دوبعدی بامؤلفههای د به در نظر می گیریم. در ایسن صورت، جمع دو عدد مختلط بسراساس تعریف  $x_\gamma$ ٢.١٩، همان جمع مؤلفه بهمؤلفهٔ دو بردار خواهد بسود. عدد مختلط (٥ ,١) = ١

نقش بردار یکه در امتداد افقی را دارد. ذیلا ً مشآبـه ایـــن بردار را در امتداد قائـــم معرفی می نمائیم. عسدد مختلسط (۱ و0) (ا بسا z نشان داده آن (ا یک ٔه مسوهـومی تعریف ۳۴۰۱

دستگاههای اعداد حقیقی و مختلط مهم

$$
\begin{aligned} \mid xy \mid^{\mathsf{T}} &= x_1^{\mathsf{T}} y_1^{\mathsf{T}} + x_1^{\mathsf{T}} y_1^{\mathsf{T}} + x_1^{\mathsf{T}} y_1^{\mathsf{T}} + x_1^{\mathsf{T}} y_1^{\mathsf{T}} \\ &= (x_1^{\mathsf{T}} + x_1^{\mathsf{T}}) (y_1^{\mathsf{T}} + y_1^{\mathsf{T}}) = \mid x \mid^{\mathsf{T}} \mid y \mid^{\mathsf{T}} \end{aligned}
$$

**۴۳ آنال**یز ریاضی

 $\mid x \mid \ = \ \mid y \mid \ \mid x/y \mid$  معـادلهٔ (سوم را از (دوم) با نوشتن عبارت (دوم) به شکل  $\mid x \mid \ = \mid x \mid$ مي تو ان نتيجه گرفت.

از جنبهٔ هندسی،  $\mid x \mid$  نما یشگـر درازای پاره خط واصل بین مبدأ و نقطهٔ  $x$  است. بهطور کلی،  $y \mid x - y$  ا مساوی فاصلهٔ بین دو نقطهٔ  $x$  و  $y$  مــی باشد. با در نظرگرفتن این تعبیر هندسی، قضیهٔ زیر بیان میکند کـه درازای یک ضلـع هـر مثلث از مجموع درازاهای دو ضلع دیگر کوچکتر است.

قضبهٔ ۳۹.۱ هرگماه  $x$  و  $y$  دو عدد مختلط باشند، آ نگماه

 $\left|\left\langle x+y\right|\right\rangle \leq\left|x+y\right| \leqslant\left|x\right|+\left|y\right|$ ا  $\left|x+y\right| \leqslant\left|x\right|$ اثبات بهعنوان تمرین به خواننده واگذار می شود.

۲۵.۱ ترتیب ناپذیری عددهای مختلط

تاکنون رابطــهای به شکل  $y>x$  بین دو عــدد مختلط دلخــواه  $x$  و  $y$  تعــویف نکرده!یم، بهدلیل آن که ممکن نیست که در دستگاه عددهای مختلط برای ک تعریفی قائل شد که واجد همهٔ خاصیتهای اصول موضوع ۶ تا ۸ باشد. برای مصورساختن این مطلب، فرض کنیم قادر به تعریف را بطه ای ما نند > باشیم که در اصلهای موضوع ی، ۷،  $i > 0$  و ۸ صدق کند. در این صورت، چون ه  $\pm$   $i$ ، بنا بر اصل موضوع ۶، باید ه یا ہ $i < i < j$ . اگر ہ $i > i$  انگاشته شود، با انتخاب  $i = y = x$  از اصل موضوع ۸ نتیجه میگیریم که ٥ < i ، یا ٥ < ١ \_ . با توجـه بهاصل موضوع ٧، عدد ١ را به رو طرف نامساوی اخیر اضافـه میکنیم، نتیجه میشور کـــه ۱  $>$ ه از سوی دیگر، با بکار بردن اصل موضوع ۸ درمورد نامساوی ۵  $\langle \; \rangle \to$ ، خواهیم داشت ه < ١. بنابراين هم ١ < ه و هم ه < ١، كه بنابراصل موضوع ع چنين وضعي ناممکن است. از این روی، فرض ه حر i منجر به تناقض میشود. [ چرا نامساوی ہ  $<$  ۱ – قبلا ً یک تناقض نبود؟] با بیان<sub>ی</sub> مشابه می تـوان نامساوی ہ $i <$  را باطل کرد. بنا براین، عددهای مختلط را نمی تـوان بقسمی مرتب نمود که در اصلهای موضوع ۷، ۷، و ۸ صدق کنید.

۲۶.۱ عددهای نمائی مختلط

تابع نمائی \*e ( x حقیقی ) پیشتر ذکر شده است. حال میخسواهیم \*e را بـهازای z های مختلط بقسمی تعریف کنیم که خاصیتهای عمـدهٔ تابـع نمــائ<sub>ی</sub> حقیقی را حفظ کند. خاصیتهای اصلی \*e، وقتی کـــه x حقیقی باشد، عبارتند از قا سون نماها، یعنی و را بطـهٔ ۱ = ۵\*، و دا بطـهٔ ۱ =° e، دا به ازای z هـای مخـتلط چنان تعریف ( و دا بطـهٔ ۱ و دا بطـه

<sub>می ک</sub>نیم که این خاصیتها را حفظ کند و نیز، وقتی که z حقیقی باشد، <sup>ی</sup>م تحــویل به نابع نمائی معمولی گردد.  $z = x + iy$  هرگاه بنویسیم  $z = x + iy$  و  $y$  و  $y$  حقیقی)، آنگاه برای برقــرار بودن قانون نعاها لازم می آید که ت<sup>ارم ہ</sup>و = e<sup>x+iy</sup>، بنا بر این، نقط باقی میءاند کـه i'e را تعـریف کنیم. تعریف ۴۰۰۹  $\ell^z = e^{x+iy}$  ، تاریخ استادی بسا عسدد معتملط - قعويف مبيكنيم.  $e^z = e^x (\cos y + i \sin y)$ بنا براین تعریف\، وقتی که z حقیقـی باشد (یعنی، ه ==e)، صححان تا بـع نمائـی حقیقی است. در زیر ثابت میشود که قانون نماها برای <sup>می</sup> نیز برقرار است.

قضیهٔ ۴۱۰۱ – هرگاه  $z_{\rm v} = x_{\rm v} + i y_{\rm v}$  و  $z_{\rm v} = x_{\rm v} + i y_{\rm v}$  در عدد مختلط باشند، آنگاه  $e^z$   $\cdot$   $e^z$   $\cdot$   $\cdot$   $\pm$   $e^z$   $\cdot$   $\cdot$   $\cdot$   $\cdot$ 

# ببهان.  $e^{z} = e^{x}$  (cos  $y_1 + i \sin y_1$ ),  $e^{z} = e^{x}$  (cos  $y_1 + i \sin y_1$ ),  $e^z$   $e^z$   $\tau = e^x e^z$  [cos  $y$  cos  $y$   $\tau - \sin y$  sin  $y$   $\tau$ +  $i(\cos y_1 \sin y_1 + \sin y_1 \cos y_1)$ . جون <sub>۷</sub>٪ و <sub>۷٪</sub> هر دو حقیقی هستند، پس ۲\*+ ۰\*e = e\*، د مچنین  $\cos y_1 \cos y_1 - \sin y_1 \sin y_1 = \cos (y_1 + y_1)$ و

. دلایل متعدد برای موجه بودن معادلهٔ  $i\sin y + i\sin y = e^{i\theta}$  وجود دارند. مثلاً"، فرض کنیم که  $e^{i\mathsf{y}} = f(\mathsf{y}) + i\mathsf{g}(\mathsf{y})$ ، و منظور پیدا کردن تابعهای حقیقی و g باشد بقسمی که قواعد متداول تابعهای نمائی حقیقی در مـورد تابعهای نمائی  $f$ مختلط نیزبرقر ارباشند.اگرفرض کنیم که"z $\,e^{i y}$  =  $\,i e^{i y}$ )، با مشتقگیری صوری خواهیم داشت  $e^{i y} = g'(y) - i f'(y)$ . داشت  $e^{i y} = g'(y) - i f'(y)$  $f'(y) = -g(y)$  هی شود که  $f$  و  $g$  بایسه در معادلسه های  $g'(y) = g'(y)$  و  $f$  $\Delta f(y) = -f''(y)$  صدق کنند. با حذف  $g$  بین این دو معادلـه نتیجه میشود کــه جون میخواهیم ۱ $e^{\circ}=e^{\circ}$ پس بایــد ۱ $f(\circ)=f(\circ)=f$ . ازاین $e$ ا نتیجــه  $y = -f'(y) = \sin y$  ، البته بحث بــالا $f(y) = \cos y$ . البته بحث ب چیزی را کابت نسی کند، ولسی قسویاً این فکس را القسا می کند کسه تعسریف تعریفی است مناسب.  $e^{iy} = \cos y + i \sin y$ 

$$
\cos y_1 \sin y_1 + \sin y_1 \cos y_1 = \sin (y_1 + y_1),
$$

$$
e^{z_1}e^{z_2}=e^{z_1+z_2}\left[\cos{(y_1+y_1)}+i\sin{(y_1+y_2)}\right]=e^{z_1+z_2}.
$$

برعکس، فرض کنیم که ۱ $e^z = e^z \in \mathbb{R}$ . از این فرض نتیجه می شود کسه ۱ $y = r \cos \ y$  و ه $e^*$  و sin  $y = e^*$  جسون ه $e^* \neq e^*$ ، باید داشته باشیم ه $y = \sin y$ ، یعنی بهازای عدد  $\mathcal{L}e^x$  COS  $(k\pi)$  $=$  (  $k\pi)$ ) $=$   $\mathcal{L}cos(k\pi)$ . جون  $\mathcal{L}sin(k\pi)$  محيحىءا نند  $\mathcal{L}sin(k\pi)$ پس  $e^x$ ( ۱ – ) $e^x = e^x$ . از این کــه ه $e^x \geq e^x$  معلــوم می $\frac{1}{2}$ و کــه  $k$  بایـــد زوج باشد. بنابراین ۱ $e^z = e^z$ ، و درنتیجه ه $x = 0$ . پس قضیه باثبات میرسد.

 $e^z$ ۲ ا $e^z$  وقتی، و فقط وقتی، که بهازای عدد صحیحی مـانند  $e^z$  داشته قضية ٢٥٠١  $-z_1-z_7=\sqrt{\pi i n}$ باشیم

$$
e^{z_1-z_7}=1 \Leftrightarrow e^{z_2}e^{z_3} \cdot e^{z_4} =e^{z_1} \cdots e^{z_n}
$$

#### 281 - شناسة يك عدد مختلط

اگر نقطــهٔ  $z = (x, y) = z$  با مختصات قطبی r و  $\theta$  نشان داده شده بــاشد، می توان نوشت $r \sin \theta$  x=rcos  $\theta$  بنا براین  $z = r \cos \theta + ir \sin \theta = re^{i\theta}$ .

دو عدد r و θ یک z منحصر بفرد مشخص می سازند. متقا بلاً ، عـــدر مثبت r بهوسیلهٔ  $\theta$  مشخص مــیشود و منحصر بفرد است؛ درحقیقت،  $|z| = r$ . امــا،  $z$  زاویهٔ  $\theta$  را  $\theta$  برحسب مضر بی از ۲ $\pi$  معین میکند. تعدادی نامتناهی مقدار برای  $\theta$  وجود دارد ک همه در معادلههای  $\cos\theta$  |z|  $\sin\theta$  و  $y=|z|$ |  $y=|z|$  صدق میکنند، و البته تفاضل هردو مقدار  $\theta$  مضربی از ۲ $\pi$ ۲ است. هریک ازاین مقادیر  $\theta$  شناسهٔ  $_2$  نامیده می شود ، ولی یکی از این مقدارها را انتخاب نموده و آن را شناسهٔ عمدهٔ z مینامیم. تعریف ۴۶۰۱ فرض کنیم که  $z = x + i$  عدد مختلط ناحفری باشد . عـــدد حقیقی منحصر بفرد  $\theta$  را که در شرطهای

> $x = |z| \cos \theta, y = |z| \sin \theta, -\pi < \theta \leq \pi$ -مدق کند شناسهٔ عمدهٔ  $z$  نامیده با  $\theta = \arg(z)$  نشان می $z$ هیم

> > از بحث بالا قضیهٔ زیر بی درنگ نتیجه می شود:

قضیهٔ ۴۷.۱ هوعدد مختلط ه  $\pm$ z (ا می توان بهشکل  $z$ ت $z$ نشان داد،که درآن ا هرعدد صحیحی میتواند باشد).  $\theta = \arg(z) + \tan z$  از  $z = |z|$ تبصره. [ین روش نمایش عددهای مختلط، مخصوصاً وقتی که با ضرب و تقسیم این عددها سروکار داشته باشیم، بسیار مفید است، زیرا

$$
\frac{r_1e^{i\theta}\gamma}{r_1e^{i\theta}\gamma}=\frac{r_1}{r_1}e^{i(\theta_1-\theta\gamma)}\,g(r_1e^{i\theta}\gamma)(r_1e^{i\theta}\gamma)=r_1r_1e^{i(\theta_1+\theta\gamma)}
$$

قضيهٔ ۴۸۰۱ هوگما ه ع $z, z, z \neq z, z$  ، آ نگا ه

 $arg(z_1z_1) = arg(z_1) + arg(z_1) + \gamma \pi n(z_1, z_1),$ که در آن

 $\cdot n(z_1, z_2) = \begin{cases} \circ & \cdot & -\pi < \arg(z_1) + \arg(z_2) \leq \pi \pi \end{cases}$ <br> $\cdot n(z_1, z_2) = \begin{cases} \circ & \cdot & -\pi < \arg(z_1) + \arg(z_2) \leq -\pi \pi \end{cases}$  $\pi <$  arg  $(z_1)$  + arg  $(z_7) \leqslant$  ۲ $\pi$  $z_{\mathsf{y}} = |z_{\mathsf{y}}|e^{i\theta}$ بوهان· می نویسیم ۱ $|z_{\mathsf{y}}| = |z_{\mathsf{y}}|e^{i\theta}$  و ۱۶ $|z_{\mathsf{y}}| = |z_{\mathsf{y}}|e^{i\theta}$  ، که در آنها  $\theta_{\gamma}$  = arg  $(z_{\gamma}) \circ \theta_{\gamma}$  = arg  $(z_{\gamma})$  $z_1z_2=\mid z_1z_3\mid e^{i(\theta_1+\theta_3)}$  در این صورت  $\ell$  $\kappa-\pi<\theta_\tau\leqslant+\pi$  9  $-\pi<\theta_\tau\leqslant+\pi$ 

خسواهیم داشت ۲ $\theta_\text{v} \leqslant \theta_\text{v} + \theta_\text{v} \leqslant \theta_\text{v} + \theta_\text{v}$  جست  $\pi \leqslant \theta_\text{v}$  مست  $n(z_1,z_\tau)$  بقسمی کـــه $\theta_\tau \preccurlyeq \theta_\tau + \theta_\tau + \theta_\tau + \tau$  - ایــن  $n$  همان عدد صحیح مذکور در قضیه است، و بـهازای این  $\theta_\gamma + \theta_\gamma + \theta_\gamma + \epsilon$  و ۰۵۰ . پس

۳۸ آٺا ٿيز رياضي

حکم ثابت است.

۲۹۰۱ توانهای صحیح و ریشههای اعداد مختلط

تعریف ۴۹.۱ اگر z عددی مختلط و n عــدد صحیح مفروضی باشند، تسـوان nم z (۱ به صورت زب<sub>یر</sub> تعریف م<sub>ک</sub>کنیم:

$$
c z^{n+1} = z^n z \cdot n \geqslant 0 \quad \text{if} \quad z^2 = 1
$$
\n
$$
c z^{-n} = (z^{-1})^n \cdot n \geq 0 \quad z \neq 0
$$

قضیهٔ ۵۰٫۱ را، که بیان کنندهٔ قانونهای متداول توانهاست، می توان به کمک استقرای ریاضی ثابت کرد. اثبات بهعنوان تمرین به خواننده واگذار می شود.  $z\neq 0$  قضیهٔ ۰. ه۱  $\lambda$  گر $m\;\mathfrak{s}$  در عدد صحیح مفروضی باشند،  $\mu\;\mathfrak{s}$  ه  $(x, z_x)^n = z^n, z^n, z^n z^n = z^{n+m}$ 

قضیهٔ ۱۰۱ه هوگ(ه ه $\pm$  z و $n$  عـــدد صحبح مثبتمی بـــاشد، آنگاه درست  $n$  عــدد  $z_1$ مختلط متمایسز مانند  $z_1 \cdot z_2 \cdot z_1 \cdot \cdots \cdot z_n$  ( به نـام ریشههــای  $z_1$  ) وجود دارند بقسمي كه

 $z_k^n = z \cdot k = o, \, y, \, y, \, \ldots, \, n-1$  بهاأزای هر ا بعلاوہ، ایبن ریشهها از دستورهای زیریبن بدست می آیند: ، که در آن  $R = |z|^{1/n}$  و $z_k = Re^{i\phi}$ ، و  $\Phi_k = \frac{\arg(z)}{n} + \frac{\gamma \pi k}{n} (k = \circ, \eta, \gamma, \dots, n - \eta)$  $R\!=\!\mid z\mid$ دیشهٔ  $n$ م یه فاصلههای مساوی بــر دایرهای بـه شعاع  $n$ تبصره. و به مركز مبدأ واقعند.

عدد مختلط  $Re^{l\phi_k}$  ، ۱ – ۱ هجه $k\leqslant k\leqslant n$  ، همه از یکدیگـــر متما یز نـــد  $n$ ڍهان. و هر یک ریشهٔ  $z$ م پر باشد، زیرا

$$
(Re^{i\phi_k})^n = R^n e^{in\phi_k} = |z| e^{i[\arg(z) + \gamma \pi k]} = z.
$$

حال باید نشان دهیم که  $z$  ریشهٔ  $n$ م دیگری نسدارد. فسرض کنیم  $Ae^{i\alpha}$  سے علدر . مختلطی باشد و بهازای آن داشته باشیم w= z. در ایـن صورت  $|x|=n+1$ و در نتیجه | z | می توان به  $A = \vert\ z\vert^{\vee n}$  ، بنا براین، z = "w" و در نتیجه | ع صورت الفا e<sup>ina</sup> = e<sup>i [arg (2</sup>) نوشت، و این امر ایجاب م<sub>ی</sub>کند که عدر صحیح<sub>ی</sub> مانند

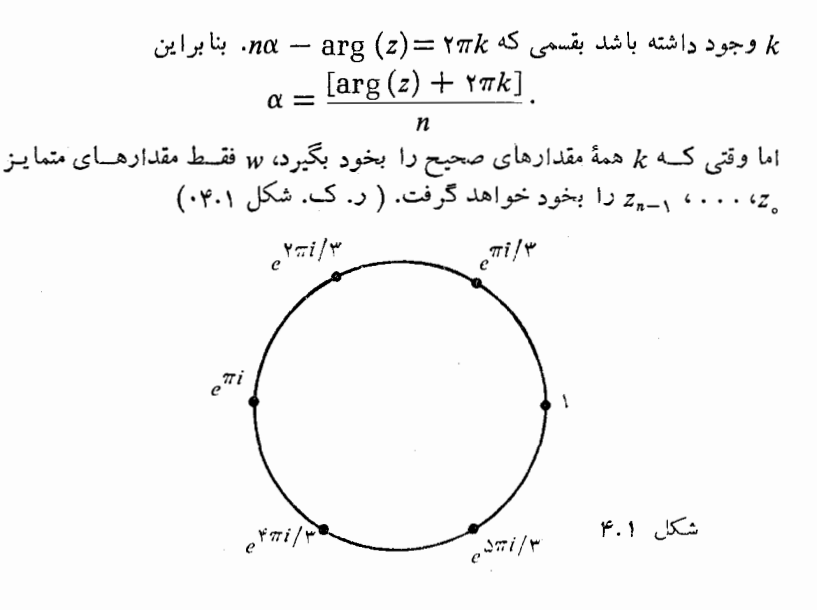

۲۰۰۱ لگاریتمهای مختلط بنابر قضیهٔ ٬۴۲۰۱ <sup>می</sup> هرگز صفر نیست. حال میخواهیم ببینیم که <sup>م</sup>ع چــه مقدارهای دیگری غیر از o را بخود نمیگیرد. قضیهٔ زیرین نشان میدهد که <sup>م</sup>ی مساوی هر عد<sub>د</sub> جز صفر می تواند بود. تضیهٔ ۴۰۱ه – هرگاه z عددی مختلط و جز صفر باشد، آ نگساه عدد مختلط<sub>بی</sub> مــانند w هست بقسمی که  $z=e^w=e$ . یکــــی از ایبن  $w$  ها عدد مختلط  $log|z| + i arg(z)$ است، و هر Eu دیگری به شکل  $\log |z| + i \arg (z) + \gamma n \pi i$ است، که در آن n عددی صحیح است. بوهان. چـــون  $e^{i \arg(z)} = e^{i \arg(z)} = e^{i \arg(z)} = |z|e^{i \arg(z)} = z$  ، پس  $w, w$ جسوابی است برای معبادلهٔ  $z = x^*$ . اما هرگیاه  $w = \log|z| + i \arg(z)$  $\cdot w-w,$  جواب دیگری برای این معادله باشد،آنگاه  $e^w=e^w$ ، و درنتیجه ۲ $n\pi i$  جواب تعـريف ٥٣.١ فوض كنيم ٥كـيـر عدد مختلـط مفروضى باشد. هرگماه u عدد مختلـطـى باشد بقسمی که e″ $e$  ، آ نگاه  $w$  را یك لگاریتم z می $i$ میم. مقدار بخصوص  $w = \log |z| + i \arg (z)$ 

<mark>م ۴ آ ٺاڻ</mark>يز رياضي

ا لگاریتم عمدهٔ 2 نامیده، برای این ۷۰ مینویسیم  

$$
w = \text{Log}z
$$

$$
\begin{array}{ll}\n\text{Log}(i) = i\pi/\gamma & \text{arg } (i) = \pi/\gamma \quad \text{arg } (i) = \pi/\gamma \quad \text{arg } (i) = 1 \\
\text{Log}(-i) = -i\pi/\gamma & \text{arg } (-i) = -\pi/\gamma \quad \text{arg } (-1) = 1 \\
\text{Log}(-1) = i\pi & \text{arg } (-1) = \pi \quad \text{arg } (-1) = 1 \\
\text{arg } (x) = 0 & \text{arg } (x) = 1 \\
\text{arg } (x) = 0 & \text{arg } (x) = 1 \\
\text{arg } (x) = 0 & \text{arg } (1 + i) = \pi/\gamma \quad \text{arg } (1 + i) = 1 \\
\text{arg } (1 + i) = \pi/\gamma \quad \text{arg } (-1) = 1 \\
\text{Log}(-1) = \pi/\gamma \quad \text{arg } (-1) = 1 \\
\text{Log}(-1) = \frac{1}{\gamma} \quad \text{arg } (-1) = 1 \\
\text{Log}(-1) = \frac{1}{\gamma} \quad \text{arg } (-1) = 1 \\
\text{Log}(-1) = \frac{1}{\gamma} \quad \text{arg } (-1) = 1 \\
\text{Log}(-1) = \frac{1}{\gamma} \quad \text{arg } (-1) = 1 \\
\text{Log}(-1) = \frac{1}{\gamma} \quad \text{arg } (-1) = 1 \\
\text{Log}(-1) = \frac{1}{\gamma} \quad \text{arg } (-1) = 1 \\
\text{Log}(-1) = \frac{1}{\gamma} \quad \text{arg } (-1) = 1 \\
\text{Log}(-1) = \frac{1}{\gamma} \quad \text{arg } (-1) = 1 \\
\text{Log}(-1) = \frac{1}{\gamma} \quad \text{arg } (-1) = 1 \\
\text{Log}(-1) = \frac{1}{\gamma} \quad \text{arg } (-1) = 1 \\
\text{Log}(-1) = \frac{1}{\gamma} \quad \text{arg } (-1) = 1 \\
\text{Log}(-1) = \frac{1}{\gamma} \quad \text{arg } (-1) = 1 \\
\text{Log}(-1) = \frac{1}{\gamma} \quad \text{arg } (-1) = 1 \\
\text{Log}(-1) = \frac{1}{\gamma} \quad \text{arg } (-1) = 1 \\
\text{Log}(-1) = \frac{1}{\gamma} \quad \text
$$

دو قضیهٔ زیرین قواعد محاسبه با توانهای مختلط را بدست می دهند:  $\cdot z^w$ ، قضيهٔ ۶۰۱ھ کاگو  $\Rightarrow$   $z^w$ ۲  $\rightarrow$   $z^w$ ۲ ت  $\cdot z^{w_1+w_1} = e^{(w_1+w_1) \log z} = e^{w_1 \log z} e^{w_1 \log z} = z^{w_1} z^{w_1}$ یهان. قضيهٔ ۵۷.۱ هرگاه ۵  $\pm$  پر $z, z$ ، آنگاه  $(z, z, x) = z_1^w z_2^w e^{\gamma \pi i w n(z_1, z_1)},$ 

که در آن  $n(z_1, z_2)$  عدد صحیحیی است که در قضیهٔ ۴۸۰۱ تمویف شده است.  $-(z_1z_2)^w=e^{w \operatorname{Log}(z_1z_1)}=e^{w \operatorname{Log} z_1+\operatorname{Log} z_1+\operatorname{Log} z_1+z \pi \operatorname{Im}(z_1,z_1)}$ به هان.

قضيهٔ ۹.۱ه هرگاه  $z = x + iy$  آنگاه

$$
\cos z = \cos x \cosh y - i \sin x \sinh y,
$$
  
\n
$$
\sin z = \sin x \cosh y + i \cos x \sinh y.
$$

بوهان.

$$
\begin{aligned}\n\mathbf{Y} \cos z &= e^{iz} + e^{-iz} \\
&= e^{-y} \left( \cos x + i \sin x \right) + e^y \left( \cos x - i \sin x \right) \\
&= \cos x \left( e^y + e^{-y} \right) - i \sin x \left( e^y - e^{-y} \right) \\
&= \mathbf{Y} \cos x \cosh y - \mathbf{Y} i \sin x \sinh y.\n\end{aligned}
$$
\nEquation (1.11)

٣٣.١ بي نهايت و صفحة مختلط وسعت يافتة \*C اکنون رستگاه عـــدرهای مختلط را با افزورن یک نقطهٔ فرضی وسعت میرهیم. ایـــن نقطهٔ فرضی با علامت ∞ نشان داده می شود.

تعریف 6.1م منظور از دستگاه عددهای مختلط وسعت یافتهٔ \*C پعنی صفحهٔ مختلط

7 نا ليز بن اضي ۴٢

c به\نضمام علامت ⊘که دارای خاصیتهای زیربین باشد؛ C '\z ( C ^ 3) 4 ^ 7 ^ 1 ^ 2 = 0  $\propto$  = 2  $-\infty$  = 0  $\sim$  5 ^ 1 ^ 2 = 0 ^ 1 ^ 2 ^ 1 ^ 1 ^ 2 = 0 ^ 1 ^ 7 ^ 1  $z \in C$  $\forall z/\circ = \infty$  با) هرگاه  $z \in \mathbb{C}$  دلمی  $\Rightarrow z$  دلمی و  $\Rightarrow$  تانگاه $\infty = \infty$  $\cdot\infty+\infty=(\infty)$   $(\infty)=\infty$   $(\infty)$ 

 $\sim$ تعریف ۶۱.۱ – هــومجموعه د( C بهشکل { $r \geqslant r \geqslant 1$   $|z| \geqslant 2$  دا یک $z$  همسا یگمی یا یکٹ گوی به مرکز ⊘ می ٰیامند.

در توسیع R دو علامت $\infty \rightarrow +\infty$  و  $-\infty$  به R اضافه شدند حال آن که برای توسیع تقط یکّ علامت ∞ بکار رفت. اینعملمکناست برای خواننده تعجبآور باشد. دلیل این امر این است که عددهای حقیقی را می توان با رابطهٔ > مرتب کرد ولی عددهای مختلط ترتیبیدیر نیستند. برایآن کـه بعضی از خاصیتهای اعداد حقیقی که با رابطهٔ ک بیان شدهاند درتوسیع ایندستگاه بی استثنا برقرار باشند، دو علامت و  $\infty$  —، که ما نند بالاتعریف شوند، ضروری است. مثلاً ، در مورد سوپرمم،  $+ \infty$ قبلاً گفته شد که هرمجموعهٔ ناتهی \*R سو پرمم دارد.

در C مناسبترآن است که فقط یک نقطهٔ فرضی اضافه شود. برای تأیید ایسن مطلب تصویر جسمنما را یادآور می شویم. این تصویر تناظری یک بهیک بین نقاط صفحهٔ مختلط و نقاط روی کِسره، غیر از قطب شمال، ایجاد مسی کند. بسرای از بین بسردن این استثنا در مسورد قطَّب شمال، ایسن نقطه را بهعنوان نمایش هندسی نقطهٔ فرضی ⊘ در نظـر میگـریم. درنتیجَهَ، تناظری یک بهیک بین صفحهٔ مختلط وسعت۔ يافتة \*C وتمام كره ايجاد خواهد شد. از جنبة هندسي واضح است كــه جنا نجه قطب جنوب را برمبدأ صفحهٔ مختلط منطبق کنیم، ملاحظه می شود که قسمت برونی دایرهای «بزرگ» در صفحهٔ مختلط درتصو پر جسمنما متناظر است با عرقچین کروی «کوچکی» حول قطب شمال. ایـــن مطلب دلیل تعریف همسایگی بـــی نهایت داِ با یک نامساوی بهشکل  $r > |z|$  بهطور وضوح مصور می سازد.

دانلود از سایت ریاضی سرا تمرين www.riazisara.ir

عددهای صحیح ثنایت کنید بزرگترین عدد اول وجود ندارد (اقلیدس راه اثباتی از این مسأله  $\mathcal{L}$ را میدانست.) **۲۰۱** اگر *n عدد صحیح مثبتی باشد، ا*تحاد جبری زیر را ثابت کنید:

$$
a^n - b^n = (a - b) \sum_{k=0}^{n-1} a^k b^{n-k-k}.
$$

۳۰۱ اگر ۱ $-$  ۲۰ اول باشد، ثابت کنید  $n$  اول است. عدر اولی بهشکل ۱ $\mathcal{P}$ را، که درآن p اول است، عدد اول موسیٰ اتامند. ۴.۱ اگر ۱ + ۲۰ اول باشد، ثابت کنید n بهصورت تسوانی از ۲ است . عسد اولی به شکل ۱ + "۲۳ را عدد ادل فرما<sup>۲</sup> نامند. راهنمائ<sub>ی</sub>. از تمرین ۲.۱ استفاده كند.

۵.۱ عددهای فیبوناڌچپی ۳ ۰۱ ۰۱ ، ۲ ، ۳ ۵، ۷ ، ۳ ، ۱ ... بـهوسیلهٔ دستور بـازگشتمی  $(x_n, x_{n+1}) = x_n + x_n$ با  $x_n = x_n = x_n$ تعریف می شو ند. ثابت کنید که ۱ $x_n = x_n + x_{n-1}$ و  $(x-b^n)/(a-b)$ ، کـــه درآن  $a$  و  $b$  ریشههـــای معارلـــهٔ درجــهٔ دوم ہ = ۱  $x - x - 7x$  می باشند. ۶.۱ ثابت کنید هرمجموعهٔ ناتهی از عددهای صحیح مثبت حاوی کوچکترین عضو

است. این نتیجه را احل خوش ترتیبی می نامند.

## عددهاى كويا وكنكك

۷۰۱ عدد گویائ<sub>ی</sub> بیابید که بسط اعشاریآن . . . ۴۲۴۴۴۴۴۰ مره باشد. ثابت کنید که بسط اعشاری x وقتی، و فقط وقتی، ازیک رقم به بعد رقمهای  $\Lambda$ . آن ه (یا ۹) خواهند بور که x عدد گویائی باشد که مخرجش بهشکل «۲۵ باشد، که در آن m و n عددهائ<sub>ی</sub> صحیح و نامنف<sub>ی</sub> باشند. ئا بت کنید  $\sqrt{r}+\sqrt{r}$ گنگ است.  $9.1$  $(ax+b)/(cx+d)$  اگر a، b، و d گویا باشند و $x$ تنگ، تا بتکنیدکه (ax+b) عموماً گنگ است. این عدد چه موقع گویا است؟ ۱۱۰۱ فــرض کنید عدد حقیقی ه $\chi > x$  داده شده باشد. ثابت کنید عـــددی گنگ بين ه و  $x$  وجود دارد.  $(a+c)/(b+d)$  وہ $b > d$  وہ $b > d$ ، ثابت کنید که  $a/b < c/d$ ر ۱۲۰۱  $c/d$  و c/d قرار دارد. ۱۳۰۱ - فرض کنید a و b عددهای صحیح و مثبتی باشند. ثابت کنید که V مهواره بین دو کسر  $a/b$  و  $(a+\mathsf{y}_b)/(a+\mathsf{a}_f)$  واقع است. کـــدام یک از ایــن دو کسر به ۷ نزدیکتر است؟  $\sqrt{n-1}+\sqrt{n+1}$  ثابت کنید به ازای هــر عـــدر صحیح ۱  $n\geqslant n$  عدر ۱  $\sqrt{n+1}+\sqrt{n+1}$ گنگ است.

3. Fibonacci 1. Mersenne 2. Fermat

۱۵۰۱ قسرض کنید عدد حقیقی x و عسدد صحیح ۱ $N>N \geq N$  داده شده باشند. ثابت کنید عـــددهای صحیحی مانند k وk وجـــوددارنـــد بقسمی کـــه N  $k \leqslant k \leqslant n$  و دا به ازای  $|x - k|$  . (اهنمائسی،  $|k x - h| < t$  عـــدد  $|x - k| = t$  را بـه ازای . و. . . و١ و٥ = t در نظر گرفته، نشان دهيد بين اين عددها دوعدد وجود دارند  $t=0$ که تفاضلآنها حداکثر ۱/۸ است.

۱۶.۱ اگر x گنگ باشد، ثابت کنید تعدادی نامتناهی عدّر گویا مانند  $h/k$  وجود  $\cdot$ دارند که ه $k > k > |k - 1/2 - 1|$ .  $\langle \lambda | s - 1/4 \rangle$  و  $|k - 1/2 + 1|$  دارند که ه از این عددها ما نند  $h_\gamma/k_r$ ، . . . ،  $h_r/k_r$  وجود داشته باشند.حال اگر  $\delta$  مینیمم عددهای باشد، با فرض  $\delta \setminus \setminus N > N$  در تمرین ۱۵۰۱ تناقضی بدست آورید.  $|x - h_i/k_i|$ **۱۷۰۱ - فرض کنید بر عددی گو یا و مثبت ب**هشکل

$$
x=\sum_{k=1}^n\frac{a_k}{k!}
$$

 $a_k \leqslant k - \lambda \,$ باشد،که در آن هر  $a_k$  عددی صحیح و نامنفی بورد، بهازای ۲  $k \geqslant k - \lambda$ و ه $a_n > 0$ . همچنین  $[x]$  بسزرگترین عسدر صحیح در  $x$  بساشد. نسایت کنید کسه  $a_k = [k! \ x] - k [(k - 1)! \ x]$ ، به ازای  $a_{k} = [x]$  ، به ازای  $a_{k} = [x]$ کوچکترین عدد صحیحی است ک $\cdot$  به $\cdot$ ازایآن  $r$  !  $n$  عددی صحیح مـی باشد. متقا بلا ً، نشان دهید که هرعدد گویای مثبت مانند  $\chi$  را بهیک، و فقط بهیک، طریق مسی توان بەشكل بالا نشان داد.

# كرانهاي بالائي نشان رهید که sup و inf یک.جموعه، در صورت وجود، منحصر بفردند. 1801 sup ۱۹۰۱ و inf هریک از مجموعههای اعداد حقیقی زیـرین را بیابید: 4) همهٔ عـــدرها بـــهشکل  $\Delta^{-r}+\gamma^{-q}+\gamma^{1}$ ، کـــه درآن  $q\cdot p$ ، و  $r$  همهٔ عددهای صحیح مثبت را بخود میگیرند.  $\cdot S = \{x \mid \pi x^{\mathsf{Y}} - \mathsf{I} \circ x + \mathsf{Y} \leq \mathsf{I}\}\;(\mathsf{I})$ ی که در آن  $S = \{x \mid (x - a)(x - b)(x - c)(x - d) \leq 0\}$  (z  $-a < b < c < d$ ۲۰۰۱ - خاصیت مقایسهای برای سوپـرممها (مذکور در قضیهٔ ۱۶.۱) را ثابت کنید. **۲۱۰۱** فرض کنید A و B دو مجموعه ازعددهای مثبت باشند که از بالاکر اندارند،

و  $a=\sup A$  و  $b=\sup B$  . همچنین  $C$  مجموعــهٔ همهٔ حاصل $\phi$ سر بها بـــهشکل  $ab = \sup C$  باشد، که درآن  $x \in A$  و  $y \in B$  باشد، که درآن  $x \in A$ 

ه حریر و عدد صحبح ۲  $k\geqslant k\geqslant n$  داده شدهاند. فرض کنید  $a$  بزرگترین عدد  $\lambda>0$ صحیح نابیشتر از بر باشد، و با فسرض این که  $a \sim a_{\lambda} \cdot \cdots \cdot a_{n-1}$  تعسریف شده باشند، "a را مساوی بزرگترین جواب صحیح نامساوی زیر اختیار کنید:

$$
a_{\circ}+\frac{a_{\circ}}{k}+\frac{a_{\circ}}{k^{\gamma}}+\cdots+\frac{a_{n}}{k^{n}}\leqslant x.
$$

 $\lambda \circ \leqslant a_i \leqslant k - \lambda \cdot i = \lambda, \lambda_1, \ldots, \lambda_n$ آ) ثابت کنید بهازای هر  $\lambda$ ب) فىرض كنيد " $a_n k^{-\gamma} + a_{n'} k^{-\gamma} + a_{n'} k^{-\gamma} + \cdots + a_{n'} k^{-n}$ ، و نشان دهید که بر مساوی سوپرمم مجموعهٔ عددهای گویای ۲٫، ۲٫، ۲۰. است.  $\,k\,$ اعشاری  $\,$  مــی باشند. در حالت کلی ایـــن عدرها ارقام یک نمایش  $\,$  در مقیاس  $\,$ خواهند بود.

\n i\n 
$$
\left( \sum_{k=1}^{n} a_k b_k \right) = \left( \sum_{k=1}^{n} a_k^{\gamma} \right) \left( \sum_{k=1}^{n} b_k^{\gamma} \right) - \sum_{k=1 \leq k < j \leq n} (a_k b_j - a_j b_k)^{\gamma}.
$$
\n

\n\n i\n  $\left( \sum_{k=1}^{n} a_k b_k \right) = \left( \sum_{k=1}^{n} a_k^{\gamma} \right) \left( \sum_{k=1}^{n} b_k^{\gamma} \right) - \sum_{k=1 \leq k < j \leq n} (a_k b_j - a_j b_k)^{\gamma}.$ \n

\n\n i\n  $\left( \sum_{k=1}^{n} a_k b_k \right) = \sum_{k=1}^{n} a_k b_k \left( a_k b_j \right) = \sum_{k=1}^{n} a_k b_k \left( a_k b_j \right) = \sum$ 

$$
\left(\sum_{k=1}^{n} a_k b_k c_k\right)^{\mathfrak{r}} \leqslant \left(\sum_{k=1}^{n} a_k^{\mathfrak{r}}\right) \left(\sum_{k=1}^{n} b_k^{\mathfrak{r}}\right)^{\mathfrak{r}} \left(\sum_{k=1}^{n} c_k^{\mathfrak{r}}\right).
$$

$$
\left(\sum_{k=1}^n (a_k + b_k)^{\gamma}\right)^{1/\gamma} \leqslant \left(\sum_{k=1}^n a_k^{\gamma}\right)^{1/\gamma} + \left(\sum_{k=1}^n b_k^{\gamma}\right)^{1/\gamma}
$$

اگر  $\mathbf{a}=(a_1,\dots,a_n)$  و  $\mathbf{b}=(b_1,\dots,b_n)$ ، ملاحظه می شود که نامساوی بسالا همسان نامساوی مثلثی ||a + b|| ≤ ||a|| + ||b|| برای بسردارهای nـ بعدی است. در اینجا

$$
||\mathbf{a}|| = \left(\sum_{k=1}^n a_k^{\mathsf{v}}\right)^{1/\mathsf{v}}.
$$

اگر  $a_r \geqslant 0$  اگر  $b_r \geqslant 0$  اگر  $a_r \geqslant 0$  اگر است کنید 46.1 که

آ ٺاليز رياضي ۶۶

 $\left(\sum_{k=1}^n a_k\right)\left(\sum_{k=1}^n b_k\right) \leqslant n \sum_{k=1}^n a_k b_k$  $\sum_{1 \leqslant i \leqslant k \leqslant n} (a_k - a_j)(b_k - b_j) \geqslant o$  . داهنمائی

عددهاي مختلط ا ۲۷۰۱ عدرهای مختلط زیرین را بهشکل  $a + bi$  درآورید:  $(1)$  $\left(\gamma + \gamma i\right)/\left(\gamma - \gamma i\right)$  $(\rightarrow \rightarrow \rightarrow$  $(\lambda + i)^{r}$ 

 $\int_0^2$   $i^6 + i^{19}$  $\frac{1}{k}(1+i)(1+i^{-\lambda})$  $(z)$ 

**۲۸۰۱** در هر یک از حالتهای زیر، همهٔ <sub>x</sub> و z های حقیقی را که در رابطـهٔ داده شده صدق میکنند بیابید.

 $(x+iy)=(x-iy)^{r}$  ( $\rightarrow$   $x+iy=|x-iy|$  $(7)$  $\sum_{k=1}^{188} i^k = x + iy$ ج)

۲۹.۱ بنا بر تعـریف، مـزدوج مختلط  $z=x+iy$  و  $y$  حقیقــی) عــد مختلط  $:z=x-z$  است. ثابت کنید که:

 $iz\overline{z} = |z|^\gamma (z) \cdot \overline{z_1 z_3} = \overline{z_1} \, \overline{z_2} \, (z)$   $\overline{z_1 + z_3} = \overline{z_1} + \overline{z_2} \, (\overline{z_2} + \overline{z_3})$ د) (دو برابر قسمت حقیقی  $z = (z + z + 4)$ ه) (دو برابر قسمت موهومی $(i = (z - \bar{z})/i$ .

۳۰۰۱ هر یک از مجموعههائی از عد<sub>د</sub>های مختلط را کـه در هر یک از شرطهای زیرین صدق کند به صورت هندسی توصیف کنید:

 $(z \mid z) < 1$  (  $|z| < 1$  $|z| \leq 1$  $\mathcal{F}$  $z+z=|z|^{r}(z)$   $z-z=i$   $(z + \overline{z})$ د) و پرتے و پر سه عدد مختلط مفروض می باشند بقسمیکه m+2 و پرتے و پرت

که b/a حقیقی و نامنفی باشد.

۳۳ . اگر a و b عددهـائی مختلط باشند، ثابت کنیــد وقتی، وفقــط وقتی، رابطهٔ  $|a-b| = | \cdot -\bar{a}b|$ برقرار است که ۱ $a \mid a \mid b \mid \cdots b$  . برای چه مقدارهائی از  $a$  و  $b$  نامساوی  $|a-b| < |b-b|$ مغتبر است؟ ۳۴.۱ اگر a و c رو عدر پایای حقیقی باشند و b عدری مختلسط باشد، نشان رهید كه معارلة

$$
az\bar{z} + b\bar{z} + \bar{b}z + c = o \quad (a \neq o, z = x + iy)
$$
  
نمایشگر دایرمان است در صفحهٔ  $\cdot xy$   
۹۵۰۰ تمریف تانژانت ممکوس دا یادآوری میکنیم: اگر ۶ علاد حقیقی مفروفی  
باشل، (t)<sup>1</sup>–tan<sup>-1</sup>(ز) تمیادت است از علاد حقیقی منحصر بفرد 6 که در در فىرط زیر  
صلق کند:

$$
-\frac{\pi}{\mathsf{r}} < \theta < +\frac{\pi}{\mathsf{r}} \quad , \quad \tan \theta = t
$$

اگر  $z = x + iy$ ، نشان رهبد که

- arg  $(z) = \tan^{-1}(\frac{y}{x})$  $x > 0$  آگر ه $(1)$  $\mathbf{C}$ arg  $(z) = \tan^{-1}\left(\frac{y}{x}\right) + \pi$  $\mathbf{y} \geqslant \mathbf{0}$  ب) اگر ہ $x < \mathbf{0}$ arg  $(z) = \tan^{-1}\left(\frac{y}{x}\right) - \pi$  $y < o$  اگر  $x < o$  و 'arg  $(z) = \frac{\pi}{r}$  $(y > 0 \text{ s.t. } x = 0 \text{ s.t. } y > 0$
- $arg(z) = -\frac{\pi}{z}$  $y < 0$ و اگر ه $x = 0$ ر ، ۳۶۰۱ رابطهٔ «ترتیبنمای» > را در عددهای مختلط به صورت زیر تعریف میکنیم: گوئيم پ $z_\cdot < z_\cdot$  در صورتي که

$$
|z_{1}| < |z_{1}|
$$

 $\arg(z_1)$   $\langle \arg(z_1) \rangle$   $|z_1| = |z_1|$   $(\infty)$ کدام از اصلهای موضوع ۴، ۷، ۷، ۹ در مورد این رابطه صادق است؟ ۴۷۰۱ کدام از اصلهای موضوع ۰٫۶ ،۷ ،۹ در مورد ترتیبنمای >که به صورت

۴۸ آفالیز ریاضی

زیرین تعریف شود صادقی است؟ میگوئیم  $(x_\gamma,\ y_\gamma)\prec (x_\gamma,\ y_\gamma)$ وقتی که  $\cdot y_1 < y_2$   $x_1 = x_1$  (0.0)  $x_1 < x_2$  ( $\sim$ ۳۸۰۱ قضیهای، مشابه قضیهٔ ۰۱ ، ۴۸، که در آن رابطهای مقسدار ( $\arg\big(z_{\vee}/z_{\vee}\big)$  را برحسب arg (z,) و arg (z,) بدست دهد، بیان و ثابت کنید. ۴۹.۱ قضیهای، مشابه قضیهٔ ۵۴.۱، که در آن رابطهای مقسدار (Log (z /z را برحسب Log (z<sub>y</sub>) و Log (z<sub>y</sub>) بدست دهد، بیان و ثابت کنید. ۴۰۰۱ ثابت کمنید کـــه ریشههای مع۲ (که ریشههای مع واحد نیز گفته مــیشوند) عبــارتند از  $\alpha^{\chi}$ ،  $\alpha^{\pi}$ ، کـــه در آنهـــا  $e^{\chi_{\pi i}}/n$ . همچنین نشان رهید که هرريشهٔ nم واحد جز ۱ در معادلهٔ زير صدق ميكند:  $x + x + x^2 + \cdots + x^{n-1} = 0$ ۴۱.۱ آ) ثابت کنید بهازای هر عدد مختلط ه ±e= ، z > | غ |. ب) ثابت کنید عدر پایائے ٖ مانند ہ $M > N$  وجور ندارر کے بهازای ہر  $z$  $\cdot | \cos z | < M \cdot$ مختلط اگر  $u + w = u + u$  اگر بنان دهید که  $w = u + iv$  اگر  $V \cdot V$  $z^w = e^{u \log |z| - v \arg(z)} e^{i \lfloor v \log |z| + u \arg(z) \rfloor}$ . ۴۳.۱ آ) ثابت کنید به از ای عدد صحیحی ما نند n،  $Log(z^w) = w Log z + \tau \pi in.$ ب) ثابت کنید بهازای عدد صحیحی ما نند  $n$ ،  $(z^w)^\alpha = z^w{}^\alpha e^{\gamma \pi i n \alpha}.$ یکم) اگـــر  $\theta$  و  $a$  عددهائی حقیقی باشند و  $\pi+\pi<\theta\leqslant 0$  ـــــــــ، ثابت  $FF.1$ کنید که  $(\cos \theta + i \sin \theta)^a = \cos (a\theta) + i \sin (a\theta)$ . دوم) سا فرض $\theta=-\theta$  و ۱/۲  $a=0$  در (یکسم)، نشان رهیدکــه قیــد درحالت کلی، برای برقراری رابطهٔ مذکور در  $-\pi < \theta \leqslant~+\pi$ (يکــم)ضروری است. سوم) اگر a عسددی صحیح باشد، نشان دهید کسه دستور مذکور در (یکسم) بدون هیچ قیدی بر  $\theta$  برقرار است. در این حــالت، مطلب مـــذکور دُر (يكم) به نام قضيهٔ دموآدرا معروف است. ۴۵۰۱ – با بکار بردن قضیهٔ دموآور (تمرین ۴۴.۱) اتحادهـای مثلثاتی زیر را نتیجه 1. De Moivre

 $\theta$  بگہ ید: بهازای هر عدد حقیقی  $\sin \theta = \theta \cos^{\theta} \theta \sin \theta - \sin^{\theta} \theta$ .  $\cos \theta = \cos^{\theta} - \cos \theta \sin^{\theta}$ آیا رابطههای بالا بهازای  $\theta$  های مختلط نیز معتبر ند؟  $\kappa z = x + iy$ با تعریف ( $\sin z = \frac{\sin z}{\tan z} = \frac{\sin z}{\cos z}$ ) نشان دهید که بهازای  $\gamma$ ۶۰۱  $\tan z = \frac{\sin \tau x + i \sinh \tau y}{\cos \tau x + \cosh \tau y}.$ فرض کنید  $w$  عـــدد مختلط مفروضی باشد. اگر ۱ $\#w \neq w$ ، نشان دهید که  $\Psi$ ۰۱ دو مقسدار برای x = x وجــود دارند کـــه در شـــرطهـــای cos z = w و  $w=\gamma$  سدق میکنند. این مقدارها را برای حالتهای  $w=u$ و  $\pi< x\leqslant \pi$ بىا بىد. ۴۸۰۱ - اتحاد لاگرانژ برای عددهای مختلط را ثابت کنید:  $\left| \sum_{k=1}^{n} a_{k} b_{k} \right|^{r} = \sum_{k=1}^{n} |a_{k}|^{r} \sum_{k=1}^{n} |b_{k}|^{r} - \sum_{1 \leq k \leq i \leq n} |a_{k} \overline{b}_{j} - a_{j} \overline{b}_{k}|^{r}$ با بکار بردن این اتحـاد، نامساوی کشی ـــ شوارتز برای عـــددهای مختلط را نتیجه ىگىر يد. ۴۹۰۱ آ) با متحد قرار دادن قسمتهای موهومی در دستور دمسو آور، ثابت کنید که  $\sin n\theta = \sin^n \theta \left\{ \binom{n}{1} \cot^{n-1} \theta - \binom{n}{r} \cot^{n-r} \theta \right\}$  $+\binom{n}{\Delta} \cot^{n-\Delta} \theta - + \cdots$ ب) اگر ۲/۲  $\theta < \theta$ ے ہ، ثابت کنید که  $\sin (\tau m + \tau) \theta = \sin^{\tau m} + \tau \theta P_m(\cot^{\tau} \theta),$ که در آن  $P_+$  چند جملهای درجهٔ  $m$  زیر است:  $P_m(x) = {\binom{4m+1}{n}}x^m - {\binom{4m+1}{n}}x^{m-1}$  $+\binom{\gamma m + 1}{\Delta}x^{m-\gamma} - + \cdots$ بسا استفاده از ایسن، نشان دهید کسه صفـرهــای هیا عبــارت از  $m$  نقطهٔ متما یز  $(k=1,\, \mathsf{r}\, ,\, \cdots,\, m)\, x_k\!=$  COt  $^{\mathsf{r}}\, \{\pi k\, /(\, \mathsf{r}\, m\, +\, \mathsf{r}\,)\}$  می باشند.

ج) نشان دهید که مجموع صفرهای  
$$
P_m
$$
 مساوی مقدار زیر است:  
\n
$$
\sum_{k=1}^{m} \cot^{k} \frac{\pi k}{\pi m + 1} = \frac{m(\pi m - 1)}{\pi},
$$
\ne 1  
\ne 2  
\n $\sum_{k=1}^{m} \cot^{k} \frac{\pi k}{\pi m + 1} = \frac{m(\pi m - 1)}{2}$   
\n $\sum_{k=1}^{m} \cot^{k} \frac{\pi k}{\pi m + 1} = \frac{m(\pi m - 1)(\pi m^{2} + 1 \circ m - 1)}{\pi \circ n}.$ 

 $\sum_{n=-\infty}^{\infty} n^{-\gamma} = \pi^{\gamma}/\gamma$  تبصره. این اتحسادهسا برای اثبسات دستور هسای  $\sum_{n=-\infty}^{\infty} n^{-\gamma} = \pi^{\gamma}/\gamma$ ۰،۲۷۰۸ و ۱۳<sup>۰۲ س</sup>م <sub>۱۳۰۱</sub> بکار م<sub>ی</sub>روند. (ر.ک. تمرینهای ۴۶.۸ و ۰،۲۷۰۸) . ه ثابت کنید بهازای هرعدد مختلط  $z$ ،  $(z-e^{\gamma \pi i k/n})$  = ۱ =  $z^{n}$ . با بکار بردن این رابطه، دستور زیر را نتیجه بگیرید:

$$
\prod_{k=1}^{n-1} \sin \frac{k\pi}{n} = \frac{n}{\gamma^{n-1}} \qquad n \geqslant \gamma
$$

# فهرست چند کتاب به زبان انگلیسی کسه برای کسب اطلاعسات بیشتر میتوان به آنها مراحعه کرد.

- 1.1 Apostol, T. M., Calculus, Vol. 1, 2nd ed. Xerox, Waltham, 1967.
- 1.2 Birkhoff, C., and Mac Lane, S., A Survey of Modern Algebra, 3rd ed. Macmillan. New York, 1965.
- 1.3 Cohen, L., and Ehrlich, G., The Structure of the Real-Number System. Van Nostrand, Princeton, 1963.
- 1.4 Gleason, A., Fundamentals of Abstract Analysis. Addison Wesley. Reading, 1966.
- 1.5 Hardy, G. H., A Course of Pure Mathematics, 10th ed. Cambridge University Press, 1952.
- 1.6 Hobson, E. W., The Theory of Functions of a Real Variable and the Theory of Fourier's Series, Vol. 1, 3rd ed. Cambridge University Press, 1927.
- 1.7 Landau, E. Foundations of Analysis, 2nd ed. Chelsea, New York, 1960.
- 1.8 Robinson, A., Non standard Analysis. North Holland, Amsterdam, 1966.
- 1.9 Thurston, H. A., The Number System. Blackie, London, 1956.
- 1.10 Wilder, R. L., Introduction to the Foundations of Mathematics, 2nd ed. Wiley, New York, 1965.

# برخي مفهومهاي اساسي نظرية مجموعهها

مقدمه  $\mathbf{1} \cdot \mathbf{Y}$ 

در بحث از هــــر شاخهٔ ریاضیات بکار بردن نمــادها و اصطلاحهای نظریهٔ مجموعهها یاری دهنده است. نظر یهٔمجموعهها، کــه بهوسیلهٔ بــول\ و کانتور در نیمهٔ دوم قــرن نوزدهم توسعه یافته، تأثیری عمیق درگسترش ریاضیات در قرن بیستم داشته است. این نظریه بسیاری از انسدیشههائی را که بظاهر با هم مربوط نبودند متحسد ساختـه، و بسیاری از مفهومهای ریاضی را با روشی زیبا و اصول<sub>ی</sub> به بنیادهای منطقیشان تحویل کر ده است.

ما دراينجا نظرية مجموعهها را بەروشى اصولى و منظمءرضه نمى نمائيم، وفقط به بحث در مفاهیم این نظریه که اساسیترند اکتفا میکنیم. برای پژوهش بیشتر،خواننده می تواند به کتا بهای مرجع که در پایان این فصل از آنها یاد شده است مراجعه کند.

به دسته!ی از چیزهــا که به صورت مـــوجود واحـــدی نـــگریسته شونـــد عنوان مجموعه میدهیم. این چیزها را عنصوها یا عضوهای مجم*وعــه می نامیم، و می*گوئیم کــه ايـــن عضوها متعلمتي به آن مجموعه|ند، يا محتوا در آن مجموعه|نــد. همچنيـــن میگوئیم مجموعه حادی عنصرهای خود می باشد، یا بهوسیلهٔ عنصرهای خـود ساخته شده است. غالباً مجموعههائ<sub>ی</sub> از مــوجودهای ریاضی مورد نظـــر مــا هستند؛ یعنی، مجموعههائي از عددها، نقطهها ، تابعها، خمها، و مانند آنها اما، چون قسمت اعظم نظریهٔ مجموعهها بسه ماهیت عضوهای مجموعه بستگی ندارد، اگر بحث خـود را به

٢

مجموعههای کلی اختصاص دهیم، مقدار زیادی از نیروی فکری بهدر نخواهد رفت. و بهسبب همین عام بودن است که نظریهٔ مجموعهها چنین تأثیری شگـرف در گسترش ریاضی داشته است.

#### ۲۰۲ نمادها

مجموعهها را معمولاً با حرفهای بزرگ الفبای لاتین  $A, B, C, \ldots, X, Y, Z$ 

و عنصوها را با حـــرفهای کـوچک a، c، ، ، ، ، ، ، ، ، z ، y، بر تمایش مــی،دهیم . وقتی می نویسیم xeS یعنی « x یک عنصر S است،» یـــا «x به S تعلق دارد.» اگــر x به تعلق نداشته باشد، می نویسیم x¢S. گاهی مجموعهها را با قرار دادن عنصرها یشان  $S$ در داخل دو ا برونمایش میدهیم؛ مثلاً ، مجموعهٔ عددهای زوج مثبت کوچکتر از ۱۰  $\{ \star, \star, \star \}$ با  $\{ \star, \star \}$  باشد که در اگر  $S$  دستهٔ همهٔ چیزها ئی چون  $x$  باشد که در  $S = \{x |$ خاصیت  $P$  صدق میکنند، این را بهطور خلاصه با  $\chi\}$  در  $P$  صدق میکند نشان م<sub>ی</sub>دهیم.

از یک مجموعهٔ مفروض می تــوان مجموعههای جدید، که زیــو مجموعههای آن نامیده می شو ند، ساخت. مثلاً ، مجموعهٔهمهٔ عددهای صحیح مثبت کوچکتر از ۱۵وقا بل قسمت بر۴، یعنی {۸ و۴}، زیرمجموعهٔ مجموعهٔ عددهای زوج کوچکتر از ۱۵ است.  $\mathcal{A} \subseteq B$  در حالت کلی، مجموعهٔ  $A$  را یک زیـرمجموعهٔ  $B$  می $i$ میم، و می $i$ سویسم در صورتی کمــه هر عنصر  $A$  متعلق به  $B$  نیز باشد. اگـــر  $A\subseteq B$ ، امکـــان این که  $A \subseteq B \subseteq A$ نیسز هست. در حقیقت، وقتـی، و فقــط وقتی،  $A \subseteq A$  و  $A \subseteq B$  کــه  $A$ عنصرهای A و B یکی باشند. دراین حالت میگوئیم A و B متساویند، و می نویسیم . اگــر A و B متساوی نباشند، می نویسیم A $\neq$  A. هـــرگاه A  $\subseteq$  A و لـــی ، آ نگاه میگوئیم که  $A$  یک زیرمجموعهٔ حقیقی  $B$  است.  $A\neq B$ 

برای تسهیل کار امکان وجود مجموعه!ی را که هیچ عنصر نداشته باشد می پذیریم؛ این مجموعه را مجموعهٔ تمهی می نامیم، و قبول میکنیم که ایـن مجموعه زیـرمجموعهٔ هر مجموعه!ی باشد. برای کمکب در تصور بهتر مجموعه، خواننده می تواند یکب مجموعــه را بهعنوان جعبهای تجسم کند کــه حاوی چیزهائی است کـــه این چیزهــا عنصرهای آن مجموعه!ند. در این صورت، مجموعهٔ تهی جعبهای است تهی. مجموعهٔ تھی را با علامت <sub>Ø</sub> نشان م<sub>ی</sub>دھیم.

۳۰۲ جفتهای مرتب فسرض کنیم مجموعــهای مــرکب از دو عنصر a و b؛ یعنـی، مجموعــهٔ {a, b}، را داشته باشیم. چـــون در تعریف تساوی مجموعهها ترتیب عنصرها اهمیت نـدارد، این مجموعه مساوى مجموعهٔ  $\langle b,\,a\rangle$  است. اما، گاهـي نيز لازم است مجموعههائي با دو عنصر در نظر بگیریم که در آنها ترتیب اهمیت راشته باشد. مثلاً ، در هنـدسهٔ تحلیلی صفحه، مختصات (x, y) یک نقطـه نما یشکَـٰر جفت مرتبی از عـددها است. نقطــهٔ (٣, ٣) غير از نقطهٔ (٣, ٣) است، حال آن كــه مجموعهٔ {٣, م} همـان مجموعــهٔ می باشد. مجموعهای کــه فقط دارای دو عنصر  $a$  و  $b$  بوده در آن تــــرتیب (  $\setminus$  ۳ مــــرتیب ) برای ما اهمیت داشته باشد، عنصرهای آن را در کمانکها جای میدهیم، یعنی آن را ب (a, b) نشان می دهیم. در ایــن صورت، a عنصر اول و b عنصر دوم آن نسامیده میشوند. مفهوم جفت مـــرتب (a, b) را می توان صرفــاً به کمکـــــ مفهوم مجموعـــه تعریف کرد. یک چنین تعریف در زیر داده شده است:

 $(a, b) = \{\{a\}, \{a, b\}\}\$ 1.1 نعریف ۲.۲

بنا براینتعریف،  $(a,\,b)$  مجموعهای است حاوی دوعنصر  $\langle a,\,b\rangle$  و  $\langle a,\,b\rangle.$  با بکار بردن این تعریف، می توان قضیهٔ زیرین را ثابت کرد:

 $\cdot b = d$  قضیهٔ ۲۰۳  $(a, b) = (c, d)$  وقتی، و فقط وقتی، که $a = c \leq b$ 

این قضیه نشان می دهد که تعریف ۱.۲ تعریفی «معقول» برای جفت مرتب است، معقول از این جهت که در آن چیز a از چیز b متمــایز شده است. اثبات قضیهٔ ۲.۲ تمرینی آموزنده برای خواننده می باشد. (ر. ک. تمرین ۱۰۲.)

۴۰۲٪ حاصل ضرب دکارتی دو مجموعه تعریف ۳۰۲  $\mathcal{A} \subset \mathcal{A}$  در مجموعهٔ مفررضی باشند، مجموعــهٔ همـهٔ جفتهای مرتب  $\phi \in B$  ما نند (a, b)، که درآن  $a \in A$  و  $b \in B$  ، (ا حاصل خرب دکارتمی  $A$  و  $B$  مَی نامیم، و با  $A\times A$  نشان میدهیم.

هثال. هرگاه R مجموعهٔ همهٔ عدرهای حقیقی باشد، آ نگاه R  $\times$  R مساوی مجموعهٔ همهٔ عددهای مختلط خواهد بود.

٥.٢ رابطهها وتابعها فسرض کنیم x و y دو عـــدد حقیقی باشند. جفت مرتب  $(x,\,y)$  را می توان بهعنوان نمایش مختصات قائم یک نقطه در صفحــهٔ  $xy$  (یا یک عدد مختلط) تصور کرد. ما مکرر بهءبارتهائی نظیر عبارتهای زیر برمیخوریم:  $(1)$  $xy = 1, x^7 + y^7 = 1, x^7 + y^7 \leq 1, x \leq y$ 

هر یک از عبارتهــای بالا مجموعهٔ مشخصی از جفتهــای مرتب عددهــای حقیقی را معین میکند، یعنی مجموعهٔ همهٔ جفتهای مرتبی مانند (x, y) که در آن عبارت صدق می نما یند. هر یک از این مجموعهها را یک رابطهٔ مسطح، و مجموعــهٔ متناظر آن متشکل از نقطههای رسم شده در صفحهٔ  $xy$  را نمودار آن رابطه مــی نامیم. در شکل ۱.۲ نمودارهای روابط توصیف شده در (آ) نشان داده شدهاند.

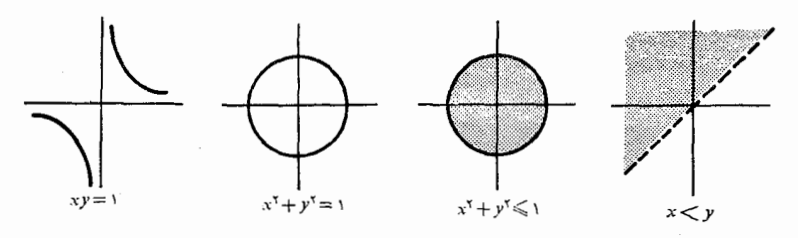

شكل ۱.۲

می توان مفهوم را بطه را آنچنان به طور عمومی تنظیم کرد که  $x$  و  $y$  در جفتهای مرتب آن چیزهای دلخواه بوده لزوماً عدد حقیقی نباشند.

تعریف ۴.۲ هر مجموعه از جفتهای موتب را یک (ابطه می نامیم. اگر S یک رابطه باشد، مجموعهٔ همهٔ عنصرهائی چسون x که عنصر اول جفتهای مرتب (x, y) در S قسرار میگیرند قلمبره S نامیده، با  $\mathcal{D}(S)$  نشان داده مسی شود. مجموعهٔ عنصرهای روم مانند  $y$  را بود S می نامند، و با  $\mathcal{R}(S)$  نشان میردهند. اولین مثال در شکل ۱.۲ نمسونهٔ بخصوصی است از رابطــهها که تابــــع نامیده می شو ند.

تعریف r.e یك تا بسع مانند F مجموعهای است از جفتهای مرتب (x, y)، كه در ان عنصرهای ادل هیچ در جفت مـرتب یکـی نیستند. یعـنـی، هرگاه  $F$   $\in$   $(x,\ y)$  د  $\cdot y = z \sqrt{z}$  ،  $(x, z) \in F$ 

ازتعریف تابع نتیجه میشود که بهازای هر بر در قلمرو F، فقط یک عنصر مانند  $y$  هست بقسمی که  $F \in F$  (x, y). معمولاً این  $y$  را مقدار  $F$  در x می $y$ امیم، و بسرای آن که نشان دهیم جفت  $(x,\ y)$  در  $F$  است به جای  $F$   $\in$   $(x,\ y)$  می نویسیم

$$
y = F(x)
$$

به جای توصیف تا بـع F به صورت جفتهـــای مرتب آن، معمولاً ً ترجیـع می،دهیم که نخست قلمرو  $F$  را مشخص کرده، سپس نشان دهیم که بهازای هر  $_{\chi}$  در قلمروآن،

برخى مفهوههاى اساسى نظرية مجموعهها  $\Delta \Delta$ 

چگو نه مقدار  $F(x)$  بدست میآ ید. در این مورد، قضیهای بیان میکنیم و اثبات آن را به عنوان تمرین به خواننده وا میگذاریم.

> قضیهٔ ۶.۲ ٪ دو تا بــع  $F$  و تاتــی، و فقط وقتـی، متـــاویند کـه ا)  $\mathcal{D}(F) = \mathcal{D}(G)$  دارای بك قلمرو باشند)؛ و G دارای  $\cdot F(x) = G(x)$  بهازای هر  $x$  در ( $\mathcal{D}(F)$ ، داشته باشیم

> > ۶.۲ اصطلاحاتی دیگر دربارهٔ تابعها

وقتی که  $\mathcal{D}(F)$ ، یعنی قلمرو  $F$ ، زیر مجموعهٔ  $\mathbf F$  باشد، $F$  یک تا $\mu$  بنگ متنیر حقیقی نامیده می شود. هرگاه  $\mathcal{D}(F)$  زیرمجموعــهٔ  $C$ ، یعنی دستگاه عددهـّـای مختلط، باشد، آنگاه  $F$  را یک تابسع پکٹ متغیر مختلط می نامیم.

هرگاه  $\mathscr{D}(F)$  زیـرمجموعهٔ حـاصل $\circ$ رب دکارتی  $A\times A$  باشد، آنگاه  $F$  تابـم . $F(a, b)$  دو متغیر نامیده می شود. در این حسالت، بهجای  $F((a, b))$  می نسو یسیم یک تا بع دو متغیر حقیقی تا بعی است که قلمرو آن زیـرمجموعهٔ  $\mathbf{R} \times \mathbf{R}$  است.

اگــــر  ${\mathcal S}$ زیرمجموعهٔ  ${\mathcal D}(F)$  باشد، مــیگوئیم  $F$  بر $S$  تعویف شده است. در ایــن حالت،مجموعهٔ همهٔ  $F(x)$ هائی $\iota$ ا که در آن  $x \in S$ ، نقش  $S$  با  $F$  نامیده به $F(S)$  نشان  $S$  می(هیم. هـرگاه  $T$  مجموعهای حــاوی  $F(S)$  باشد، آنگاه  $F$  را یک نگاشت از به  $T$  نیز می نامند. این مطلب غالباً بدین صورت نشان داده میشود:

 $F: S \longrightarrow T$ .

اگر  $T = F(\mathcal{S}) = F$ ، گوئیم نگاشت $F$  بودی  $T$  است. گ $\Delta$ اهمی یک نگاشت از  $S$  در خودش را یک تبدیل *می نامند.* 

مثلاً"، تابسع یک متغیر مختلط  $F$  را، که با رابطـهٔ  $z^\intercal$  ته $F(z) = F(z)$  تعریف میشود،  $\alpha \leqslant \arg{(z)} \leqslant \alpha \leqslant \pi/\sqrt{2}$ در نظر میگیریم. اگر  $S$  مجموعهٔ  $z$  هائی باشد که ۲ $\ket{\pi}$ این تابسع قطاع S از صفحــهٔ مختلط را بروی قطـاع (F(S، که با نامساویهــای ۰۲.۲ کے  $\arg\left[F(z)\right] \leqslant 0$ ۰۹ کے مشخص می شود، می نگارد. (ر.ک. شکل ۲.۲.)

اگر روتا بع  $F$  و  $G$  رررابطهٔ شمول  $G$  صدق کنند، میگوئیم  $G$  یک تحدید  $\mathcal{D}(F)$  ، یا  $F$  یک توسیـم  $G$  است. در حالت خاص، هرگاه  $S$  یک زیرمجموعــهٔ  $F$ باشد و G با معارلهٔ زیر تعریف شده باشد:

 $G(x) = F(x)$  به ازای هر  $x$  در  $S$  ،  $S$ 

آنگاه G را تحدید  $F$  به S مــی نامیم. تابـع G عبارت است از مجموعهٔ همهٔ جفتهای  $F(S)$  مرتب ما نند  $\lambda \in X$  کے در آن  $x \in S$  قلمرو این تابسع کی و بسرد آن

م باشند.

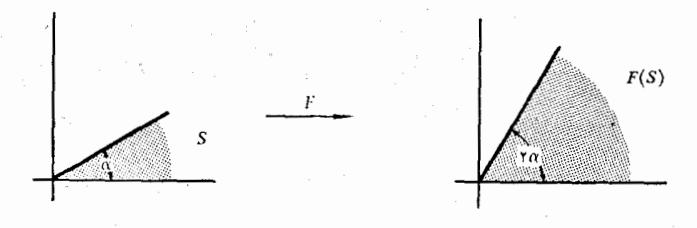

شکل ۲.۲

۷.۲ تابعهای یک به یک و معکوسهای آنها تعریف ۷.۲ فوض کنیم تا بے F بر S تعویف شدہ باشد. میگسوئیم F بر S یک به۔ یکٹ است وقت<sub>می</sub>، و فقط وقت<sub>می</sub>، که بهازای ه<sub>ز</sub> x و y در y، تسادی  $F(x) = F(y)$  نسادی  $y = x$  دا ایںچاب کند. بهعبارت ریگر، یک تا بع درصور ت<sub>ی</sub> بر Sیک به یک است که بهارای هردوعضو

متمایز از S، مقدارهای این تابع دراین دو عضو متمایز باشند. این تابعها را ۱نژکتیو نیز می نامند. تا بعهسای یک به یک به دلیل داشتن معکوس (کسه هم اکنون خواهیم دید) اهمیت دارند. اما، قبل از تعریف معکــوس یک تابـع، بهتر است برای آسان کردن کار مفهومی کلیتر، یعنی عکس پك ‹‹بطه، را معرفی كنیم. تعريف A.۲ اگر S را بطهٔ مفروضی باشد، را بطهٔ جدید  $S = \{(a, b) | (b, a) \in S\}$ 

را عکس *S م*ی نامیم. .

بنا براین، جفت مـــرتب  $(a,\,b)$  وقتی، و فقط وقتی، متعلق بــه  $\check{\mathbf{S}}$  است کــــه جفت در S باشد. در حالتی که S یک رابطهٔ مسطح باشد، به طور ساده می توان (b, a) گفت کـــه نمـــودار  $\check{\mathcal{S}}$  منعکس نمودار  $S$  نسبت بــه خط  $x \equiv y$  است. عکس رابطهٔ تعریف شده با  $x$  ر $x$  رابطه $z$  است کنــه با  $x$   $y$  تعریف میشود.

تعریف ۴.۳ - فوض کنیم را بطـهٔ F یکٹ تا بــع باشد. عکس F، یعنی تخم، را که میکن است قا بـع باشد یا نباشد، در نظر میگیریم. هـرگـاه  $\check F$  نیز تا بـع باشد، آ نگـاه  $\check F$  را معکوس F می نامیم و با نماد ' –F نشان م<sub>ی دهیم</sub>.

شکل ۳.۲ (الف) تابعی مانند  $F$  را مضور می $\omega$ ازد که عکس آن، یعنی تم، تابع

نیست. در شکل ۳.۲ (ب)،  $F$  و عکس آن هر دو تا بـع می باشند. بنا بر قضیهٔ زیرین، هر تآبـع که بر قلمرو خود یک به یک باشد همواره معکوس دارد.

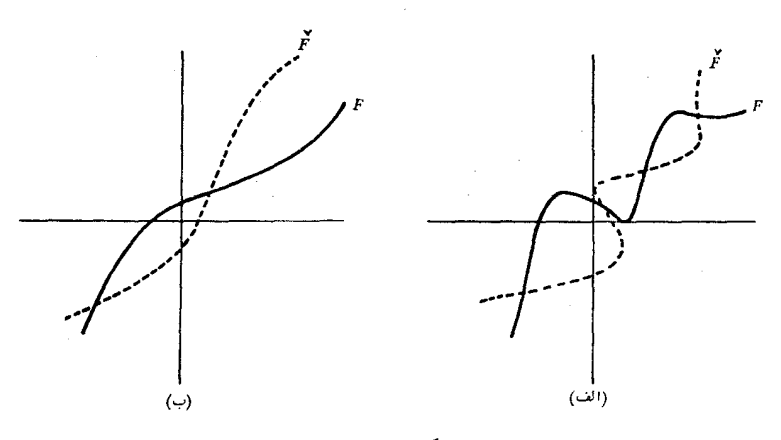

شکل ۳.۲

هـرگاه تا بـع F برقلمبرد خود یک به یک باشد، آ نگاه  $\check F$  نیز یک تا بــع قضية 10.4 است.

برهان. برایآن کسه نشان دهیم تُمّ یک تابع است، باید ثابت کنیم کسه هــرگاه داریسم (  $(x, y) \in \check{F}$  ) ، آنگ) ه  $z = z$  ، امــا از  $(x, z) \in \check{F}$  ) داریسم (  $x = F(z)$  یعنی،  $x = F(y)$  یعنی،  $x = F(y)$  یعنی،  $x = F(z)$  یعنی،  $y, x \in F$ پس  $F(z) = F(z)$  و، چون بنا بهفرض  $F$  یک بهیک است، از تساوی اخیر نتیجه میشود که  $z \neq y$ . بنابراین،  $\check{F}$  یک تابع می $\psi$ شد.

تبصر. از بحث بالا معلوم میشود کسه هرگاه  $F$  بر یک زیرمجموعهٔ  $\mathscr{D}(F)$  ما نند یک بهیک باشد، آنگاه تحدید  $F$  به  $S$  معکوس دارد.  $S$ 

۸۰۲ تابعهای مرکب  $\mathfrak{so}_G(F)\subseteq \mathfrak{D}(G)$ تعریف ۱۱۰۲  $\mathfrak{F}$  در تمـا در تمـا در تمـا در تمـا در تمـا در تمـا در تمـا در تمـا در تمـا در تمـا در تمـا د میتوان تا بسع جدید GoF، یعنی تسرکیب G و  $\mu$ ، را کسه بسهمورت زیبر تعویف می شود، تشکیل داد: بهازای هر  $x$  در قلمرو  $F$ ، قرار م<sub>ی </sub>دهیم

$$
(G \circ F)(x) = G[F(x)].
$$

جون ( $\mathcal{D}(G) \subseteq \mathcal{R}(F)$ ، پس عنصــر  $F(x)$  در قلمــرو  $G$  است ، و در نتیجه معنی دارد. در حالت کلی، رابطهٔ  $G$  ه  $F=F\in G$  برقرار نیست. در  $G[F(x)]$  $F$  حقیقت،  $G$  ه  $F$  ممکن است با معنی نباشد مگر وقتی ک $\cdot$  برد  $G$  محتوا در قلمرو باشد. در هرحال، قانون شرکتیذیری

$$
H \circ (G \circ F) = (H \circ G) \circ F,
$$

بهشرط با معنى بودن دو طرف رابطهٔ بالا، همواره برقرار است. (اثبات ايـــن قانون تمرین جالبی برای خواننده است. ر. ک. تمرین ۰٫ ٪).

#### ۹۰۲ دنیالهها

از جمله مثالهای مهمی از تابعها آنهائــی را می توان شمرد کــه برزیرمجموعههای مجموعهٔ عددهای صحیح تعریف شده!ند.

تعریف ۱۲.۲ ۔ منظور از یک دنبالۂ متناہ<sub>کی I</sub>R جہلہای تابع<sub>ک</sub> مانند F است که قلم<sub>ت</sub>ر  $\{ \setminus, \, \setminus, \, \setminus, \, \setminus, \, \setminus, \, \setminus, \, \setminus \}$  باشد.

 $\{F(\mathfrak{t}),\, F(\mathfrak{t}),\, F(\mathfrak{t}),\, \ldots,\, F\left(n\right)\}$  بسرد  $F$  عبارت است از مجموعــهٔ کــه معمولاً ً بهصورت  $\{F_\chi,\,F_\chi,\,F_\chi,\,F_\chi,\,\cdots,\,F_n\}$  نموده مــیشود. عنصرهای برد دنبا له را جملههای دنبا له می نامیم، و، البته، جملههای یک دنبا له می توانند چیزهای دلخواه باشند.

تعریف ۱۳۰۲ ۔ منظور از یک دنبالــهٔ نامتناہی تــابنی مانند F است کـــه قلمــور آن مجموعهٔ همهٔ عــددهای صحیح مثبت، یعنی {. . . , r , r , ا}، بــاشد. برد $F$ ، یعنی مجموعة  $\{F_\backslash,\ F_\backslash,\ F_\backslash,\ \cdots\}$  بەصورت  $\{F(\backslash),\ F(\mathfrak{r}),\ \cdots\}$  نيزنوشتە میشود، و مقدار تا بــع بهازای n، پعنی  $F_n$ ، را جملهٔ nم دنبالـه مـی نامیم.

 $\gamma$ بسرای اختصار،گاهی نماد  $\{F_{\,\scriptstyle \pi}\}$  را برای نمایش دنبالهٔ نامتناهی که جملهٔ  $\eta$ . آن  $F_n$  است بکار می بریم

فرض کنیم که  $\{s_n\}$  و دنبا لهای نامتناهی باشد، و  $k$  تا بعی باشد که قلمروآن مجموعهٔ عدرهای صحیح مثبت، و بردآن یک زیرمجموعهٔ مجموعهٔ عـــددهای صحیح مثبت باشد. ونیز فرض میکنیم که k «ترتیب را حفظ کند،» یعنی،

 $-k(m) < k(n)$   $m < n$   $\leq$ 

در ایــن صورت، تابـع مرکب & ه ی بهازای همهٔ عـــددهای صحیح ۱  $n\geqslant n$  تعریف

شده است، و بهازای هرچنین nی،

 $(s \circ k)(n) = s_{k(n)}$ 

یک چنین تا بـع مرکبـی را یک زیردنبالـهٔ بر می،نامیم. دراین مورد نیز، محض اختصار، غالباً نعاد $\{s_{k(\bm{n})}\}$  یا  $\{s_{k_\bm{n}}\}$  را بسرای نمایش زیسردنبالسهٔ  $\{s_{\bm{s}}\}$  کسه جملسهٔ  $\bm{n}$  آن . است، بکار می بر یم  $s_{k(n)}$ 

مثال. فرض میکنیم کــه {1/ ١} = s، و £ با رابطهٔ \*٢ = k (n) تعریف شده  $s \circ k = \{\setminus/\setminus^n\}$ باشد. در این صورت {\*\*/ \ d

### ۰٫۲ مجموعههای متشابه (همعدد)

تَعريف ١٣٠٢ دو مُجْمُوعَةٌ A و B (١ وقتبي، وفقط وقتبي، متشابه، يبـا همْعَدد، مـي ناميم که تا بعی یک به یک مانند  $F$  با قلمور  $A$  و بود  $B$  وجود داشته باشد. درآین صورت،  $\cdot A \thicksim B$  می نویسیم

همچنین میگوئیم کـــه  $F$  تناظری پک بهیک بین مجموعههای  $A$  و  $B$  ایجاد میکند. واضح است که هرمجموعه مانند  $A$  باخودش متشا به است (دراینجا  $F$  را تابع «هما نسی» اختیار مسیکنیم، یعنی به!زای هر x در k ، x = (F(x). بعلاوه، هـرگاه ، آنگاه  $A \thicksim B$ ، زیرا هرگاه تابع یک بسهیک $A \mathbin{\widetilde{\hspace{1pt}}}$  ،  $A \thicksim B$  را متشابه  $A \thicksim B$ نگاه ۲ $F^{-}$  مجموعهٔ  $B$  را متشا به  $A$  خو اهد کرد. همچنین، هرگاه  $A\thicksim B$ ه (  $\cdot$  $\left(\cdot\right)$ آنگاه  $C$  مه  $A$ . (اثبات این مطلب بهعهدهٔ خواننده است

> ۱۱۰۲ مجموعههای متناهی و نامتناهی مجموعهٔ S را مثناهی نامیم و گوئیم حاوی n عنصر است در صورتی که  $S \sim \{1, 7, \cdots, n\}$

عدر صحیح n را عــدد احملی S نامیم. بسارگی مــیتوان ثابت کــرد کــه هــرگاه با براین، عـــدر اصلی (۲٫۰۰۰٫ $\ket{\cdot,\cdot,\cdot,\cdot}$  و ۱}، آنگاه  $m=n$ . بنا براین، عـــدر اصلی  $\ket{\cdot,\cdot\cdot,\cdot,m}$ یک مجموعهٔ متناهــی عدد معینی است. مجموعهٔ تهی را نیز متناهی در نظر گـــرفته، عدد اصلی آن را هتعریف میکنیم.

مجموعههائی کـه متناهی نباشند نامتناهی نامیده میشوند. اختلاف اصلی بین ایسن رو رسته از مجموعهها این است کسه یک مجموعسهٔ نامتناهی باید با یکی از زیرمجموعههای حقیقیخود متشابه باشد، حال آن که یک مجموعهٔ متناهی نمی تواند متشا به هیچ یک از زیرمجموعههای حقیقی خود باشد. (ر. ک. تمرین ۱۳.۲) مثلاً ،
مجموعهٔ +Z، یعنی مجموعهٔ همهٔ عددهای صحیح مثبت، با مجموعهٔ توانهای ۲، یعنی ب , ۰٫ (۰٫ (۰٫ ) که یک زیرمجموعهٔ حقیقی $Z^+$  است، متشا به می باشد. تا بـع  $\{ \gamma, \, \gamma, \, \ldots \}$ یک به یک  $F$  که این رو مجموعه را متشابه میکند بهصورت زیر است: بهازای هر  $\cdot F(x) = Y^x \cdot Z^+$  در  $x$ 

۱۲۰۲ مجموعههای شمارشپذیر و شمارشiاپذیر مجموعهٔ S را نامتناهی شمارشپذیرنامیم در صورت<sub>ی</sub> کــه S با مجموعهٔ همهٔ عدرهای صحيح مثبت همعدد باشد؛ يعني، داشته باشيم

$$
S \sim \{1, Y, Y, \ldots\}.
$$

در این حالت تابعی چون  $f$  وجود دارد که تناظری یک بهیک بین عددهای صحیح مثبت و عنصرهای S ایجاد می *ن*ماید؛ از این روی، مجموعهٔ S را می توان بـهصورت زیر نشان داد:

$$
S = \{f(\cdot), f(\cdot), f(\cdot), \ldots\}.
$$

غالباً از زیرنویس استفاده میکنیم و به جای  $f(k)$  نماد  $a_k$  (یا نمادی مشابه  $(a_k$ ) را بکار برده می نویسیم  $\langle a_\gamma, a_\gamma, a_\gamma, a_\gamma, \ldots \rangle$ . مطلب مهم در اینجا این است که بهکمک تناظر <sub>اگر</sub> می توان عددهای صحیح مثبت را بهعنوان «برچسب» برای عنصرهای  ${\bf g}$  بکار بسرد. میگوئیم عسد اصلی یک مجموعهٔ نامتناهی شمارشپذیـر مساوی  ${\bf g}$ (بخوانيد: المف حفو) است.

تعریف ۱۵۰۲ - مجموعـــهٔ S (ا شما(شپذیر نــامیم درصورتــی کـــه متناهــی یا نامتناهـــی شىمارشېپذير باشد. مجموعەاي كە شمارشېدىير نباشد شمارش،ناپذير نامىيدە مىي شود.

گاهی به جای شمارشپذیـــر و شمارش ناپذیـــر اصطلاحهای شمارا و ناشمارا بکار م<sub>ی</sub>روند.

هـو زیرمجموعهٔ یک مجموعهٔ شمارشپذیر مجموعـهای است شمارشپذیر. تضية ١٦٠٢  $A \subseteq S$  بیرهان. فرض کنیم که S مجموعهای شمارشپذیر باشد و A  $\subseteq$  A. اگـر باشد، حکم ثابت است، پس A را نامتناهی فـرض میکنیم (در نتیجه S نیز نامتناهی خواهد بسود). فرض کنیم  $\langle s_{\tt n} \rangle = s = 0$  دنبا لسهای نامتناهی با جملههای متمایسز باشد بقسمي که

> $S = \{s_1, s_2, \ldots\}.$ تا بعی چون k را برعددهای صحیح مثبت بهصورت زیر تعریف میکنیم:

برخي مفهومهاى اساسى فظرية مجموعهها ۶١

را مساوی کـــوچکترین عــــدد صحیح مثبت  $m$  مـــیگیریــم بقسمی کـــه  $k(\, \backslash \, )$  $k(n-1)$  تعسریف شده فسرض شونسد،  $k(\gamma) \cdot k(\gamma)$  تعسریف شده فسرض شونسد، را کوچکترین عدد صحیح مثبت  $k(n-1) \smile m > k(n)$  مــی۱انگاریم بقسمی کـــه  $k(n)$  $k(m) > k(n)$ ترتیب را حفظ میکند، یعنی:  $m > n$  ایجاب میکند که  $k(n) > k(m)$ . تا بـع مرکب  $k$  ه  $s$  را تشکیل می $\epsilon$ هیم. قلمرو  $k$  ه  $s$  مجموعهٔ عد $\epsilon$ های صحیح مثبت ، و بردآن  $A$  می باشد. بعلاوه،  $k$  ه ی یک به یک است، زیرا

 $s[k(n)] = s[k(m)]$ 

ایجاب م<sub>ی</sub>کند که

 $S_{k(n)} = S_{k(m)}$ 

 $\lambda_n = m$  که از رابطهٔ اخیر نتیجه می شود که  $k(n) = k(m)$ ، و این ایجاب میکندکه و بدینترتیب قضیه باثبات میرسد.

شمارشiايذيري دستگاه عددهاي حقيقي  $11.7$ بنا برقضیهٔ زیرین، مجموعههائی نامتناهی وجود دارند که شمارشیذیر نیستند. قَضَيَّة ١٧.٢ مَجْمُوعَة هُمَّة عَدَدْهَاي حَقَّيْقَى شَمَّارْشْنَا يُدْيَرْ است. برهان. کـــافی است نشان رهیـــم کـــه مجموعهٔ همهٔ عدرهای حقیقی ماننـــد  $_{X}$  کــه ہ کر این مجموعه شمارش ناپذیراست. گوئیم اگر این مجموعه شمارشیذیر باشد، باید  $<$  x  $\lt$  1 دنبا لــهای ما نند  $\{s_n\}$  =  $s$  وجـود داشته باشد بقسمی کــه جملههایآن تمام بازه را تشکیل دهند. با ساختن عددی حقیقی در این بازه کــه غیر از هــریک از جملههای دنبا لهٔ یار شدّه باشد، نشان می دهیم که وجود چنین دنبا لهای غیــرممکن است. بـــرای این کار هریک از Sa را بهصورت بسط اعشاری نامتناهی آن می نویسیم:

 $s_n = \circ \mathcal{U}_{n,\lambda} u_{n,\lambda} u_{n,\lambda} \cdots$ 

که در آن هر  $u_{n,i}$  مساوی ۱٬۰۰۰٬۰۰۰ یا ۹ می باشد. عدر حقیقی  $q$  را با بسط اعشاری

 $y = \circ y \circ y \circ y \circ \cdots$ 

در نظر میگیریم، که دِر آن

$$
v_n = \begin{cases} 1 & \text{if } u_{n,n} \neq 1 \\ \gamma & \text{if } u_{n,n} = 1 \end{cases}
$$

جون  $y$  با ہ $s_{\backslash}$  در اولین رقم بسط اعشاری خود، و با ہ $s_{\backslash}$  در رومین رقسم ، . . .، و با

آ ٺا ليز ۔رياضي ۶۲

در  $n$  مین رقم بسط اعشاری خور متفاوت است، پس هیچ یک از جملههای دنبالهٔ  $s_{\scriptscriptstyle n}$  $s_n$  نمی تواند مساوی  $y$  باشد.  $v_n$  ها را طوری اختیار کسردهایم که هیچروقت  $\{s_n\}$ مثلاً مساوی . . . ۱۹۹۹ده و  $y$  مساوی . . . ه ه ه ۲ دره نشود.) چون ۱  $y$  ک $\langle$  ه، پس قضیه برقرار است.

تَضيَّة ١٨.٢ فرض كنيم "Z مجموعة همة عددها ى صحيح مثبت باشد. در اين صورت، حاحل ضرب دکـارتـی  $Z^+\times Z^+$  شمارشیذیر است.

 $\mathbf{z}^+ \times \mathbf{z}^+ \times \mathbf{z}^+$  بوهان.  $f$  برا بر  $f \times \mathbf{z}^+$  به صورت زیر تعریف می $\mathcal{S}$ نیم

 $\cdot f(m, n) = \Upsilon^m \Upsilon^n \cdot (m, n) \in \mathbb{Z}^+ \times \mathbb{Z}^+$  اگر

 $\mathbf{Z}^+$  در این صورت،  $f$  بر  $\mathbf{Z}^+\times \mathbf{Z}^+$  یک به یک است و بردآن یک زیرمجموعهٔ مے ، باشد.

۱۴۰۲ جبر مجموعهای  $A_\backslash$  اگر  $A_\backslash$  و  $\gamma$  دو مجموعهٔ مفروضی باشند، اجتماع  $A_\backslash$  و  $\gamma$  را ا نماد  $A_\backslash$  ب نشان راره به صورت زیرین تعریف میکنیم:

تعریف ۱۹۰۲  $A_1 \cup A_2$  مجموعهٔ آن عنصوها ٹمی است ک $e$  با متعلق به $A_1$  یا متعلق به  $A$  و یا متعلق به هر دو باشند.

بهعبارت دیگر، پ $A_{\backslash} \cup A_{\backslash}$  مجموعهٔ همهٔ عنصرها نمی است که دستکم به یکی از دو مجموعهٔ  $A_{\setminus}$  و  $A_{\setminus}$  تعلق دارند. چون در این تعریف ترتیب عضوها اهمیت ندارد، پس پہ $A_\gamma\cup A_\gamma$  مساوی  $A_\gamma\cup A_\gamma$  است؛ یعنی، جمع مجموعه $\iota$ ی تعویضپذیر است. همچنین این تعریف به صورتی است که جمع مجموعهای شرکتپذیر نیز هست:

 $A_1 \cup (A_{\tau} \cup A_{\tau}) = (A_1 \cup A_{\tau}) \cup A_{\tau}$ 

تعریف اجتماع دومجموعهرا می توان بههررستهٔ متناهی یا نامتناهی ازمجموعهها وسعت داد:

تعریف ٢٥٠٢ هوگاه F دستهٔ دلخسواهی از مجموعههسا باشد، آنگساه اجتماع همسهٔ مجموعههای موجسود در F عبارت است از مجموعهٔ همهٔ عنصرهائ<sub>می</sub> کسه دست کم به یکمی از مجموعههای در F تعلق دارد. این مجموعه را با نماد

نشان مىدهىم.

برخى مفهومهاى اساسى نظرية مجموعهها ىپتو

 $\mathcal{F} = \{A_1, \dots, A_n\}$  اگـــر  $F$  دسته $\mathcal{F}$ ، اگـــر می نو یسیم  $\bigcup_{A \in F} A = \bigcup_{k=1}^n A_k = A_1 \cup A_2 \cup \cdots \cup A_n.$  $\mathcal{A} = \{A_\backslash, A_\backslash, \ldots\}$  در صورتی $F$  در تماره شدای شمارشپذیـر باشد، یعنی می نویسیم  $\bigcup_{A \in F} A = \bigcup_{k=1}^{\infty} A_k = A_1 \cup A_1 \cup \cdots$ مُوْجُود در F عبارت است از مجموعهٔ همهٔ عنصرها نمی که متعلق به هریک از مجموعه۔ های در F م<sub>ی ن</sub>باشند. این مجموعه را با نماد

نشان میدهیم.

اشتراک دومجموعهٔ <sub>ب</sub> $A$  و پ $A$  با نماد پ $A_\gamma \cap A_\gamma$  نشان داده میشود، وعبارت است از مجموعهٔ همهٔ عنصرهائی که به هر رو مجموعه تعلق رارند. هرگاه  $A_{\backslash}$  و  $A_{\backslash}$  عنصر مشترکی نداشته باشند، آنگاه  $A_\gamma \, \, \, \cap \, \, A_\gamma$  مجموعهٔ تهی است. در این صورت گوئیم و بایم از هم جدا می باشند. اگسر  $F$  دسته $\epsilon$ ی متناهی (مانند بالا) باشد، می نویسیم  $A_{\rm v}$ 

> $\bigcap A = \bigcap A_k = A$ ,  $\bigcap A_r$ ,  $\bigcap A_n$ , و اگر F دستهای شمارشپذیر باشد، می نویسیم

$$
\bigcap_{i\in F} A = \bigcap_{k=1}^{\infty} A_k = A_1 \cap A_2 \cap \cdots
$$

اگر مجموعههای موجـود در دستهٔ F عنصر مشترک نداشته بـاشند، اشتراک آنهـا مجموعهٔ تهی است. البته باید توجه داشت که، اجتماع و اشتراک مجموعههایءضو وقتی هم که  $F$  شمارشپذیر نیست معنی دارند. با توجه به نحوهٔ تعریف اجتما ع و  $F$ اشتراک، مــلاحظه می شود که قا نو نهای تعویضیذیسری و شرکتیذیری در مورد آنها بخودی خود برقرارند.

تعریف ۲۲.۲ متمم A نسبت به B با A سے نشان دادہ مسی شود، و بــه صورت زیر تعويف م<sub>ص</sub>گودد:

$$
B-A=\{x\mid x\notin A\cup x\in B\}.
$$

**ې ت**اناليز رياضي

و

 $B \cap A$  دیده مــیشودکـــه وقتی  $A \subseteq B$ ،  $A \subseteq A \subseteq B$ . همچنین، اگــر  $\cdot B - A = B$  تھی باشد، مفهومهای اجتماع، اشتراک، و متمم در شکل ۴.۲ مصور شدهاند.

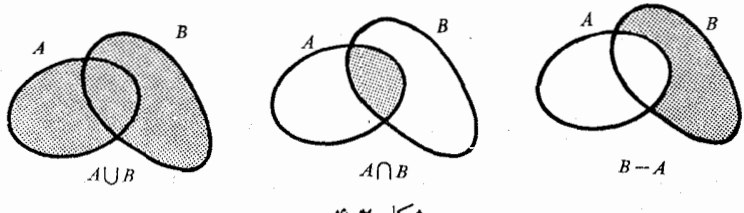

شكل ۴.۲

قضیهٔ ۲۳.۲ فسرض کنیم F دستهای از مجموعههـا بـاشد. در ایــن صورت، بـــهازای  $\mathcal{A}$ هر مجموعه مانند

$$
B-\bigcup_{A\in F}A=\bigcap_{A\in F}(B-A),
$$

$$
B - \bigcap_{A \in F} A = \bigcup_{A \in F} (B - A)
$$

 $T = \bigcap_{A \in F} (B - A)$  ہوہان. قىرار مىردہيسم  $A_{A \in F}$  ل $S = S$  و ، آنگاه  $x \in B$  ، ولسی  $x \notin S$  . از این روی،  $x$  در هیسج یک از  $x \in B \to S$ مجموعههای عضو F مانند A نیست؛ پس، بهازای هر A در  $A$  –  $B-A$ ، از این نتیجه میشود که  $\epsilon T$ با براین  $S\mathop{\subseteq} T$  با تکرار استدلال بسالا در جهت عکس، رابطهٔ  $S-S\subseteq T$  بـــدست می $^{\top}$ ید. پس  $S=T$  ــــ B. بـــا بـــرهانمی مشا به استدلال بالا می توان عبارت دوم قضیه را ثابت کرد.

۱۵۰۲ - دستههای شمارشپذیر از مجموعههای شمارشپذیر تعریف ۳۴.۲ هوگاه F دستهای آزمجموعهها باشد بقسمی که هردو مجموعهٔ متمایز در از هم جدا باشند، آ نگاه گوئیم  $F$  دستهای است از مجموعههای از هم جدا،  $F$ تضیهٔ ra.r هرگاه F دستهای شمارشیذیر از مجموعههای از هم جدا باشد، مثلاً ، ، بقسمی کسه هرمجموعهٔ  $A_n$  شمارشیدیسر باشد، آنگسا،  $F = \{A_1, A_2, \dots\}$ ، المجموع ع $A_k$  الجمعه عليه السرح العام من المعلم العام من العام العام .  $\{a_1,a_2,\ldots,a_n=\{a_{n,n},a_{n,n},a_{n,n}\ldots\}$ بوهان. فسرض كنسيسم در این صورت، هـــر عنصـــر  ${\mathfrak{L}}$  مانند  $_{X}$  رستکم بـــه یکـــی از  $S= \bigcup_{k=1}^\infty A_k$ 

 $\label{eq:2} \mathcal{L} = \mathcal{L} \left( \mathcal{L} \right) \left( \mathcal{L} \right)$ 

مجموعههـــا در F تعلق دارد. پس، بهازای جفت مـرتبی از عددهـــای صحیح مـــانند جون  $F$  دستــهای از مجموعههـــای از هم جـــدا است، جفت  $x = a_{\scriptscriptstyle m,n} \;$ ،  $\langle m,\, n\rangle$ ، بهوسیلهٔ  $x$  به طور منحصر بفردی مشخص میشود. از ایـن روی تـــا بـع  $f$ ،  $\left( m,\, n\right)$  $\iota f(x) = (m, n)$  که بهصورت زیر تعریف شده است: اگر  $x \in S$  به دیر تعریف شده است  $\iota$  $\mathbf{Z}^+$  دارای قلمـرو  $S$  است. چــون بـرد  $f(\mathcal{S})$  زیرمجموعهٔ  $\mathbf{Z}^+\times \mathbf{Z}^+$  می بــاشد مجموعهٔ عددهای صحیح مثبت است)، پس  $f(\mathcal{S})$  شمارشپذیس است. اما  $f$  یک به یک است، و در نتیجه (S، یعنی S، یعنی تیز شمارشپذیر است.

فضيهٔ ۲۶۰۲ هرگاه { . . . , A, , A, , . . . } دستهای شمارشيذير از مجموعهها باشد، و هرگماه (  $B_{\gamma}, B_{\gamma}, \ldots$  ) انگـــاشته شودکـــه در آن  $B_{\gamma} = B_{\gamma}$ ، و بهازای  $\omega$ 

$$
B_n = A_n - \bigcup_{k=1}^{n-1} A_k,
$$
  
g  

$$
\sum_{k=1}^{n} |A_k| = \bigcup_{k=1}^{\infty} B_k.
$$

 $B_*$  بوهان. هر  $B_*$  طوری ساخته شده است که عنصر مشترکی با  $B$  های پیش از آن، یعنی ،B ، د ، ، ، ، ، و ، $B_n$ ، ندارد. پس G دستهای از مجموعههای از هـم جدا  $A=B$  است. فرض $\sum_{k=1}^\infty A_k = \bigcup_{k=1}^\infty B_k$  و  $A=\bigcup_{k=1}^\infty B_k$ . نشان خواهیم داد که  $\cdot x$ برای این کار، ابتدا میگــوئیم هرگاه  $\kappa$ ۶ آنگاه بهازای مقـداری از  $\kappa$  ).  $\{x \notin \bigcup_{k=1}^{n-1} A_k \downarrow \}$  هرگاه  $n \in \{x \in A_n\}$  با شد، آنگاه  $x \in A_n$  ولی یعنی پیم ( x ∈ B ) در نتیجــه (x ∈ B ). بس A  $\subseteq B$  . بــرعکس، هرگاه (x ∈ B ) آنگــاه  $x \in A$  به از ای یک مقدار  $x \in B_n$  ، بنا بر این، به از ای این مقدار  $x \in A_n$  ، بس  $B\subseteq A$  و ازاین نتیجه می شود که

با استفاده از قضیههای ۲۵.۲ و ۲۶.۲ بی در نگ قضیهٔ زیر نتیجه می شود:

قضیهٔ ۲۷.۲ هوگاه F دستهای شمادشیذیر از مجموعههای شمارشپذیر بـاشد، آنگاه اجتماع همهٔ مجموعههای موجود در  $F$  نیز مجموعهای شمارشپذیر است.

ه**ثال ۱** مجموعهٔ همهٔ عددهای گویا، یعنی Q، شمارشپذیر است.

 $n$  ہوہان. فرض کنیم  $A_n$  مجموعهٔ همهٔ عدرهای گویای مثبٹی باشد که مخرج آنها است. رر این صورت، مجموعهٔ همهٔ عدرهایگویای مثبت مساوی  $A_k$  <sub>ا</sub> $\mathbb{C}$  خواهد

آنا لیز آیاضی ۶۶

بود. از این مطلب نتیجه میشود که Q شمارشیدیر است، زیرا هسر  $A_{\tt n}$  شمارشیدی است.

ه**ثال ۲** هرگاه S مجموعهٔ همــهٔ بازهها با نقطههای انتهائ<sub>ی</sub> گویا باشد، آنگــاه S شمارشيذير است.

 $\{x_{\text{ref}}, x_{\text{ref}}, x_{\text{ref}}, x_{\text{ref}}, x_{\text{ref}}, x_{\text{ref}}, \ldots\}$  مجموعهٔ عددهای گویا، و  $A_{\text{n}}$  مجموعهٔ همهٔ بازههائي باشد كه نقطة انتهائي چپ آنها  $x_{\rm a}$  و نقطة انتهائي راست آنـها عددهائي  $\cdot S = \bigcup_{k = \sqrt{k}}^{\infty} A_k$  گویا باشند. در این صورت،  $A_n$  شمارشپذیر است و

#### تمرين

 $(a, b) = (c, d)$  . قضيهٔ ۲۰۲ را ثابت کنید. راهنمائی.  $\langle \{a\}, \{a, b\}\rangle = \{\{c\}, \{c, d\}\}\rangle$ يعنى حال بەتعریف تساوی مجموعەہا متوسل شوید. فرض کنیم S را بطهای و  $\mathcal{D}(S)$  قلمرو آن باشد. را بطهٔ S را 7.7  $(a, a) \in S$  یکم) انعکاسی نامیم در صورتریکه  $a \in \mathcal{D}(S)$  ایجاب کند که ک  $(b, a) \in S$  دوم) تقارنی نامیم درصورتی که  $S \in S$  (a, b) ایجاب کند که سوم) متعدی نسامیم در صورتسی کسه  $S \in S$  و  $(a, b) \in S$  ایجساب  $(a, c) \in S$  کنند که  $(a, c)$ 

رابطهای که تقارن<sub>ی</sub>، انعکاسی، و متعدی باشد یک رابطهٔ هـم\رزی سـامیده میشود. فرض کنید S مجموعهٔ همهٔ جفتهائی از عــدرهای حقیقی مانند  $(x,\,y)$  باشد کـــه در یکی از را بطههای زی<sub>ر</sub> صدق م<sub>ی ک</sub>نند.

 $(1)$  $x \leqslant y$  $\lambda x < \nu$ ب)  $\left\vert x<\right\vert y\right\vert$  $(x^{\dagger} + y^{\dagger} = 1)$ ج) د)  $x^{\dagger} + y^{\dagger} < \circ$  $x^{r} + x = y^{r} + y$  $\left( \right)$ ه) معین کنید هر S کدام یک از خاصیتهای بالا را <sub>د</sub>ارا است.

۳۰۲ تا بعهای  $F$  و  $G$  زیرین به $\mathfrak{l}$ رای هر عدد حقیقی  $\chi$ ، با معادلهها ئسی داده شدهاند. در هر حالت که تابسع مرکب  $F$  ه  $G$  را بتوان تشکیل داد، قلمسرو  $G\circ F$  و دستور ا دستورهائی) برای  $\left( \mathrel{x} \right)$  ه  $\left( \mathrel{F} \right)$  را معین کنید.  $\left($  برخي مفهومهاى اساسى نظرية مجموعهها مهري

$$
G(x) = x^{x} + x^{x} \qquad F(x) = 1 - x \qquad (1
$$
  
\n
$$
G(\circ) = 1 \qquad \qquad F(x) = x + \circ \qquad (\circ)
$$
  
\n
$$
G(x) = |x|/x \qquad x \neq \circ \qquad \qquad \circ
$$
  
\n
$$
F(x) = \begin{cases} x^{x} & \circ \leq x \leq 1 & \circ \leq x \\ 1 & \circ \qquad \qquad \circ \leq x \leq 1 \end{cases}
$$
  
\n
$$
G(x) = \begin{cases} x^{x} & \circ \circ \leq x \leq 1 & \circ \leq x \\ 0 & \circ \qquad \circ \leq x \leq 1 \end{cases}
$$
  
\n
$$
G(x) = \begin{cases} x^{x} & \circ \circ \leq x \leq 1 & \circ \leq x \\ 0 & \circ \qquad \circ \leq x \leq 1 \end{cases}
$$

اگر  $G(x)$  و  $G[F(x)]$  به صورتهای زیر داده شده باشند،  $F(x)$  را بیابید:

$$
G[F(x)] = x^{r} - r x^{r} + r x - 1
$$
 
$$
G(x) = x^{r}
$$
 (s)  
\n
$$
G[F(x)] = x^{r} - r x + 1
$$
 
$$
G(x) = r + x + x^{r}
$$
 (s)  
\n
$$
G(x) = r + x + x^{r}
$$
 (s)  
\n
$$
G(F(x)) = x^{r} - r x + 1
$$
 (d) 
$$
G(x) = r + x + x^{r}
$$
 (e)  
\n
$$
G(F(x)) = r + x + x^{r}
$$
 (f) 
$$
G(F(x)) = r + x + x^{r}
$$
 (g) 
$$
G(F(x)) = 1
$$
 (h) 
$$
G(F(x)) = 1
$$
 (i.e., 
$$
G(F(x)) = 1
$$
) (l) 
$$
G(F(x)) = 1
$$
 (m) 
$$
G(F(x)) = 1
$$
 (o) 
$$
G(F(x)) = 1
$$
 (l) 
$$
G(F(x)) = 1
$$
 (m) 
$$
G(F(x)) = 1
$$
 (n) 
$$
G(F(x)) = 1
$$
 (o) 
$$
G(F(x)) = 1
$$
 (o) 
$$
G(F(x)) = 1
$$
 (l) 
$$
G(F(x)) = 1
$$
 (m) 
$$
G(F(x)) = 1
$$
 (n) 
$$
G(F(x)) = 1
$$
 (o) 
$$
G(F(x)) = 1
$$
 (o) 
$$
G(F(x)) = 1
$$
 (l) 
$$
G(F(x)) = 1
$$
 (m) 
$$
G(F(x)) = 1
$$
 (n) 
$$
G(F(x)) = 1
$$
 (o) 
$$
G(F(x)) = 1
$$
 (o) 
$$
G(F(x)) = 1
$$
 (l) 
$$
G(F(x)) = 1
$$
 (m) 
$$
G(F(x)) = 1
$$
 (n) 
$$
G(F(x)) = 1
$$
 (o) 
$$
G(F(x)) = 1
$$
 (o) 
$$
G(F(x)) = 1
$$
 (l) 
$$
G(F(x)) = 1
$$
 (m) 
$$
G(F(x)) = 1
$$
 (n) <

 $G \circ F$ ,  $H \circ G$ ,  $H \circ (G \circ F)$ ,  $(H \circ G) \circ F$ . اگر فسرض کنیم کــه (G  $_F$  ) ه  $H$  و  $F$  ه (G) ا $H$  را بتوان تعــریف کــرد، قا نون شرکتیذیری را ثابت کنید.

$$
H \circ (G \circ F) = (H \circ G) \circ F
$$

۵.۲ اتحادهای نظریهٔ مجموعهای زیرین را در مورد اجتماع و اشتراک ثابت کنید:

**آ نا ل**یز بر یاضی ۶۸

 $f(A \cap B) \subseteq f(A) \cap f(B)$   $\Rightarrow$   $f(A \cup B) = f(A) \cup f(B)$ این رابطهها را برای اجتماع و اشتراک تعدادی دلخواه مجموعه تعمیم دهید. د. $Y$  فسرض کنید ک $T$  ک $T\hookrightarrow\mathbb{Z}$  یک تا بع بساشد. اگسر  $Y\subseteq T$ ، بزرگترین  $Y$ ۰۲ زیرمجموعهٔ S را که با  $f$  در Y نگاشته میشور به  $f'$  نشان میدهیم. یعنی،

$$
f^{-1}(Y) = \{x \mid f(x) \in Y \; \text{ s.t. } x \in S\}.
$$

مجموعهٔ  $f^{-\backslash}(Y)$  را نقش معکوس  $Y$  با  $f$  می سامیم. رابطههــای زیرین را برای زیرمجموعههای دلخواه S مانند X و دلخواه T مانند Y ثابت کنید.

$$
f[f^{-1}(Y)] \subseteq Y \qquad (\hookrightarrow X \subseteq f^{-1}[f(X)] \qquad (1
$$
  

$$
f^{-1}(Y, \cup Y_Y) = f^{-1}(Y_1) \cup f^{-1}(Y_1) \qquad (2
$$
  

$$
f^{-1}(Y_1 \cap Y_Y) = f^{-1}(Y_1) \cap f^{-1}(Y_1) \qquad (3
$$
  

$$
f^{-1}(T - Y) = S - f^{-1}(Y) \qquad (4
$$
  

$$
f^{-1}(T - Y) = S - f^{-1}(Y) \qquad (5
$$
  

$$
g \qquad (5)
$$
  

$$
g \qquad (6)
$$
  

$$
g \qquad (7)
$$
  

$$
g \qquad (8)
$$
  

$$
g \qquad (9)
$$
  

$$
g \qquad (1)
$$
  

$$
g \qquad (1)
$$
  

$$
g \qquad (2)
$$
  

$$
g \qquad (3)
$$
  

$$
g \qquad (4)
$$
  

$$
g \qquad (5)
$$
  

$$
g \qquad (6)
$$
  

$$
g \qquad (7)
$$
  

$$
g \qquad (8)
$$
  

$$
g \qquad (9)
$$
  

$$
g \qquad (1)
$$
  

$$
g \qquad (1)
$$
  

$$
g \qquad (2)
$$
  

$$
g \qquad (3)
$$
  

$$
g \qquad (4)
$$
  

$$
g \qquad (5)
$$
  

$$
g \qquad (6)
$$
  

$$
g \qquad (7)
$$
  

$$
g \qquad (8)
$$
  

$$
g \qquad (9)
$$
  

$$
g \qquad (1)
$$
  

$$
g \qquad (2)
$$
  

$$
g \qquad (3)
$$
  

$$
g \qquad (4)
$$
  

$$
g \qquad (5)
$$
  

$$
g \qquad (6)
$$
  

$$
g \qquad (7)
$$
  

$$
g \qquad (8)
$$
  

$$
g \qquad (9)
$$
  

$$
g \qquad (1)
$$
  

$$
g \q
$$

۸.۲ با مراجعه به تمرین ۰۷.۲، ثابت کنید کـه بهازای هـر زیرمجموعهٔ  $T$  مانند  $Y$ ،  $T=f(S)$  دابطهٔ  $Y=f(f^{-\setminus f})$  وقتی، و فقط وقتی، برقرار است که ۹.۲ فَرْض کنید  $T\rightarrow S\rightarrow f: S\rightarrow \mathbb{R}$  یک تا بع باشد. ثابت کنید که گــزارههای زیرین با يکديگر هم|رزند.

7) 
$$
f
$$
 (7  
\n9)  $f$  (1  
\n4)  $f(A \cap B) = f(A) \cap f(B)$ .  
\n5)  $f(A \cap B) = f(A) \cap f(B)$ .  
\n6)  $f(A \cap B) = f(A) \cap f(B)$ .  
\n7)  $f^{-1}[f(A)] = A \quad \text{(A) if } A \in \mathbb{C}$   
\n9)  $f(A) = \{B \cap \{B\} : A \text{ with } B \in \mathbb{C}\}$   
\n1)  $f(A) = \{B \cap \{B\} : B \cap \{A\} \text{ with } B \in \mathbb{C}\}$   
\n1)  $f(B) = f(A)$   
\n2)  $f(A) = \{B \cap \{B\} : B \cap \{B\} \text{ with } B \in \mathbb{C}\}$   
\n3)  $f(A) = \{B \cap \{B\} : B \cap \{B\} \text{ with } B \in \mathbb{C}\}$   
\n4)  $f(A \cap B) = f(A) - f(B)$ .

 $A \sim C$  نا بت کنید هرگاه  $A \sim B \sim C$  و  $A \sim B$ ، آنگاه  $A \sim C$ 10.7  $m = n$  اگر $\{ \langle \gamma, \gamma, \ldots, \eta \rangle \sim \{ \gamma, \gamma, \ldots, \eta \}$ ، ثابت کنید که 11.2 اگر S مجموعه!ی نامتناه<sub>ی</sub> باشد، ثابت کنید که S حــاوی یک زیرمجموعهٔ 12.7 نامتناهی شمارشیذیر است. (اهنمائی. عنصری مانند ,a در S اختیـار کنیــد و سیس را در نظر بگیرید.  $S - \{a_{\setminus}\}$ **۱۳.۲** ثابت کنید هر مجموعهٔ نامتناه<sub>ی</sub> مانند S حاوی زیرمجموعهای حقیقی ومتشابه با خود آن است. ۱۴.۲ اگر A مجموعهای شمارشیذیر، و B مجموعــهای شمارشiا پذیر بـاشد، ثابت . کنید که  $A \rightarrow B$  با  $B \rightarrow B$  متشابه است **۱۵.۲** یک عدد حقیقی را جبوی نسامیم وقتی کسه این عسدد عبارت باشد از ریشهٔ  $f(x) = a_a + a_1x + \cdots + a_nx^n$  معادله $\iota(x) = f(x)$ ، که درآن  $f(x) = 0$ یک چندجملهای با ضریبهای صحیح است. ثابت کنید که مجموعهٔ همهٔ چند جملهایها با ضریبهای صحیح شمارشپذیر است، و نتیجه بگیرید که مجموعهٔ عددهای جبری نیز شمارشيذير است. ۱۶.۲ فسرض کنید S مجموعــهای متناهـــ مـــرکب از n عنصر، و T دستهٔ همـــهٔ زیرمجموعههای S باشد. نشان دهیدکه  $T$  مجموعهای متناهی است و تعداد عنصرهای آن را بيابيد. ۱۷۰۲ فرض کنید R مجموعهٔ عددهــای حقیقی، و S مجموعهٔ همهٔ تابعهــای حقیقی  $S$ م با قلمرو R باشد. نشان رهید که  $S$  و R همعدر نیستند. راهنمائ<sub>دی</sub>. فرض کنید که  $\mathbf{a} \in \mathbb{R}$  و  $f$  تا بعــی یک به یک باشد بقسمی کـــه S =  $f(\mathbf{R}) = f(\mathbf{R})$ ، اگــر  $f$  ، فرض کنید آن تا بع حقیقی در S باشد که متناظر با عدد حقیقی a است. حال تا بع $g_a = f(a)$  $h \notin S$  دا با معادلهٔ  $x \in \mathbf{R}$   $h(x) = x \in \mathbf{R}$ ، تعریف کرده، نشان رهید ک $h \notin S$ . ۱۸.۲ فرض کنید S رستهٔ همهٔ رنبا لههائ<sub>ی</sub> باشد که جملههای آنهـا منحصراً عددهای ه و ۱ باشند . نشان رهید که S شمارش نایدیر است. ۱۹.۲ نشان دهید که مجموعههای زیر شمارشپذیر هستند: آ) مجموعهٔ دایرهها در صفحهٔ مختلط که شعاع آنهـا و مختصات مـــرکز آنها گويا باشند. ب) هر دسته از بازههای از هم جدا با درازای مثبت . ۱۰۰۲ فرض کنید  $f$  تا بعی باشد حقیقی که بهازای هـــر  $x$  در بازهٔ ۱ $x\leqslant s\leqslant n$  ه تعریف شده باشد. همچنین عددی مثبت مانند  $\dot{M}$  با خاصیت زیر وجـود داشته باشد:  $\alpha \leqslant x \leqslant \gamma$  به ازای هر تعداد متناهی از نقطهها مانند  $x_{\gamma}$   $x_{\gamma}$  در بازهٔ ۱ داشته باشیم

 $|f(x_1) + \cdots + f(x_n)| \leq M$ 

فــــرض کِنید S مجمــــوعهٔ همـــهٔ x هـــائی در ۱  $x \leqslant x \leqslant 0$  باشد کَــه بهازای آنها

ہ∨ آثالیز ریاصی

ہ ہے کہ کا بت کنید که  $S$  شمارشیدیر است.  $f(x) \neq 0$ ۲۱.۲ در زیر «ثابت» شده است که مجموعهٔ همهٔ بازهها با درازای مثبت شمارشیذیر است. ایراد این «اثبات» را یدا کنید.

 $I$  فرض میکنیم  $\{x_1, x_2, \ldots\}$  مجموعــهٔ شمارشپذیر عددهای گــویا باشد، و بازهای با درازای مثبت باشد. دراین صورت، I حاوی تعدادی نامتناهی از نقطههای گویای پر است، اما در بین این عددهای گــویا یکی وجود دارد که زیرنویس آن از همه کوچکتو است. تا بـع  $F$  را چنین تعریف میکنیم: اگــر در بازهٔ  $\bm{\eta}$  کوچکترین زیرنویسی باشد که  $\chi_n \in I$ ، قسرار میردهیم  $r = F(I) = F(I)$ . این تابع تناظری یک به یک بین مجموعهٔ همهٔ بازهها و یک زیرمجموعهٔ عددهای صحیح مثبت ایجاد خواهد کرد. بنا بر این، مجموعهٔ همهٔ بازهها شمارشید بر است.

۲۲.۲ فرض کنید S رستهٔ همهٔ زیرمجموعههای مجموعهٔ مفروض T باشد. همچنین تا بعی حقیقی باشدکه بر S تعریف شده است. تا بــع f را یک تا بــع  $f: S \to \mathbf{R}$ جمعپذیر نامیم درصورتی که بهازای هر دو زیرمجموعهٔ ازهم جدای  $T$  مانند  $A$  و  $B$ ، داشته باشیم  $f(A \cup B) = f(A) + f(B)$ . اگر  $f$  جمعیذیر باشد، ثابت کنیـد به ازای هر دو زیرمجموعهٔ  $T$  ما نند  $A$  و  $B$ ، این را بطهها بر قر ارند:

$$
f(A \cup B) = f(A) + f(B - A)
$$

و

$$
f(A \cup B) = f(A) + f(B) - f(A \cap B)
$$
\n
$$
f(A \cup B) = f(A) + f(B) - f(A \cap B)
$$
\n
$$
f \circ f \circ f
$$
\n
$$
f \circ f \circ f
$$
\n
$$
f \circ f \circ f
$$
\n
$$
f \circ f
$$
\n
$$
f \circ f
$$
\n
$$
f \circ f
$$
\n
$$
f \circ f
$$
\n
$$
f \circ f
$$
\n
$$
f \circ f
$$
\n
$$
f \circ f
$$
\n
$$
f \circ f
$$
\n
$$
f \circ f
$$
\n
$$
f \circ f
$$
\n
$$
f \circ f
$$
\n
$$
f \circ f
$$
\n
$$
f \circ f
$$
\n
$$
f \circ f
$$
\n
$$
f \circ f
$$
\n
$$
f \circ f
$$
\n
$$
f \circ f
$$
\n
$$
f \circ f
$$
\n
$$
f \circ f
$$
\n
$$
f \circ f
$$
\n
$$
f \circ f
$$
\n
$$
f \circ f
$$
\n
$$
f \circ f
$$
\n
$$
f \circ f
$$
\n
$$
f \circ f
$$
\n
$$
f \circ f
$$
\n
$$
f \circ f
$$
\n
$$
f \circ f
$$
\n
$$
f \circ f
$$
\n
$$
f \circ f
$$
\n
$$
f \circ f
$$
\n
$$
f \circ f
$$
\n
$$
f \circ f
$$
\n
$$
f \circ f
$$
\n
$$
f \circ f
$$
\n
$$
f \circ f
$$
\n
$$
f \circ f
$$
\n
$$
f \circ f
$$
\n
$$
f \circ f
$$
\n
$$
f \circ f
$$
\n
$$
f \circ f
$$
\n
$$
f \circ f
$$
\n
$$
f \circ f
$$
\n
$$
f \circ f
$$
\n
$$
f \circ f
$$
\n
$$
f \circ f
$$
\n
$$
f \circ
$$

- 2.1 Boas, R. P., A Primer of Real Functions. Carus Monograph No. 13. Wiley, New York, 1960.
- 2.2 Fraenkel. A., *Abstract Set Theory*, 3rd ed. North - Holland, Amsterdam, 1965.
- 2.3 Gleason, A., Fundamentals of Abstract Analysis. Addison Wesley, Reading, 1966.
- 2.4 Halmos, P. R., Naive Set Theory. Van Nostrand, New York, 1960.
- 2.5 Kamke, E., Theory of Sets. F. Bagemihl, translator. Dover, New York. 1950.
- 2.6 Kaplansky, I., Set Theory and Metric Spaces. Allyn and Bacon, Boston, 1972.
- 2.7 Rotman, B., and Kneebone, G. T., The Theory of Sets and Transfinite Numbers. Elsevier, New York, 1968.

# مبانی توپولوژی مجموعههای نقطهای

۴.۲ مقدمه

٣

 $\label{eq:2.1} \frac{1}{\sqrt{2\pi}}\sum_{i=1}^n\frac{1}{\sqrt{2\pi}}\int_{\mathbb{R}^n}\frac{1}{\sqrt{2\pi}}\int_{\mathbb{R}^n}\frac{1}{\sqrt{2\pi}}\int_{\mathbb{R}^n}\frac{1}{\sqrt{2\pi}}\int_{\mathbb{R}^n}\frac{1}{\sqrt{2\pi}}\int_{\mathbb{R}^n}\frac{1}{\sqrt{2\pi}}\int_{\mathbb{R}^n}\frac{1}{\sqrt{2\pi}}\int_{\mathbb{R}^n}\frac{1}{\sqrt{2\pi}}\int_{\mathbb{R}^n}\frac{1}{\$ 

در قسمت بسزرگسی از فصل پیشین با مجموعههسای «مجسرد» سروکار داشتیم؛ یعنی. مجموعههائی که عضوها یشان چیزهای دلخواه بودند. دراین فصل مجموعههای خاص عــددهای حقیقی، عــددهای مختلط و، به طور کلیتر، مجموعههائی در فضاهای بــا بعد بالاتر مورد نظرمان خواهد بود. ً

 $\label{eq:2.1} \begin{split} \mathcal{L}_{\text{max}}(\mathbf{r}) & = \frac{1}{2} \mathcal{L}_{\text{max}}(\mathbf{r}) \mathcal{L}_{\text{max}}(\mathbf{r}) \\ & = \frac{1}{2} \mathcal{L}_{\text{max}}(\mathbf{r}) \mathcal{L}_{\text{max}}(\mathbf{r}) \\ & = \frac{1}{2} \mathcal{L}_{\text{max}}(\mathbf{r}) \mathcal{L}_{\text{max}}(\mathbf{r}) \mathcal{L}_{\text{max}}(\mathbf{r}) \\ & = \frac{1}{2} \mathcal{L}_{\text{max}}(\mathbf{r}) \mathcal{L}_{\text{max}}(\mathbf$ 

بسرای مطالعه در چنین زمینسهای بکار بسردن اصطلاحسات هندسی مناسب و مشکل گشا است. بـــدینِترتیب، از مجموعههای نقاط بـــر خط حقیقی، مجموعههـای نقاط در صفحه، یا مجموعههای نقاط در فضاهائی با بعد بالاتر سخن خواهیم گفت. بعداً در این کتاب بهبررسی تابعهائی خواهیم پرداخت که بـر مجموعههائی از نقاط تعریف شدهاند، و لازم می بینیم که قبل ازآغاز مطالعهٔ تابعها با بعضی از مجموعههای نقطه!ی اساسی، مانند مجموعههای باز، مجموعههای بسته، و مجموعههای فشرده آشنا شو یم. مبحثی که در بارهٔ این چنین مجموعهها مطالعه مسیکند توپولوژی مجموعههای نقطه*ای نامیده می شو*د.

#### **4.3 فضای اقلیدسی \*R**

یک نقطه در فضای دو بعدی عبارت است از جفت مـــرتبی از عددهای حقیقی مانند بهمین نحو، یک نقطه در فضای سه بعدی سهتائـی مـــرتبی از عـــددهای) (x, x,) حقیقی است مانند (x, x, x, x, ). بنا برایس، مسی توان  $n$ تائی مسرتبی از عـددهای

حقیقی مسانند  $x_n$  ,  $\dots$  ,  $x_{\rm v},$  ,  $\zeta$  ) را بهعنوان نقطـهای در فضای  $n$  بعدی در نظـر 3, فت.

تعریف ۱۰۳ فرضی کنیم o  $n > n$  عددی صحیح؛اشد. مجموعهٔ مرتبعی از n عدد حقیقی . مانند (x, , x, , . . , x,) ا $(x, y, y)$  ا یک نقطهٔ  $n$  بعدی یا یک بردار با  $n$  مؤلفه می $(x, y, y, z)$ در چاپ، نقطهها یا بردارها معمولاً با حروف سیاه نشان داده م<sub>ح </sub>شوند؛ مثلاً ،

$$
\mathbf{y}=(y_1,\,y_2,\,\cdots,\,y_n)\qquad\qquad\mathbf{x}=(x_1,\,x_2,\,\cdots,\,x_n)
$$

.)

عسدد بربر را مختص k ام نقطهٔ x، یا مؤلفهٔ k/م بسردار x مسی نامیم. مجموعــهٔ همهٔ نقطههای n بعدی (ا فضای اقلیدسی n بعدی یا فقط فضای n بعدی نامیده، با نماد 'R نشان م<sub>ی</sub>دهیم.

ممکن است برای خواننده این سؤال مطرح شود کــهآیا اصولاً برای بحث در بارهٔ فضاهای با بعد بیشتر از ۳ مزیتی می توان قائل شد؟ در عمل دیده شده است که بسیاری از موارد پیچیده را می توان بــهکمک فضاهای n بعدی سادهتــر فهمید. شاید خوانندهٔ کتابآنقدر باآنالیز برداری سه بعدیآشنا باشدکه بتواند مزیت نشان دادن معادلههای حرکت یک دستگاه با سه درجهٔآزادی بهصورت یک معادلهٔ برداری را بر ارائهٔآنها بهصورت سه معارلهٔ اسکالر تشخیص دهــد. اینگونه مزیت بــْرای دستگاهی که n درجهٔآزادی داشته باشد متصور اس**ت.** 

برتری دیگر مطالعهٔ فضاهای  $n$  بعدی، با  $n$  بهمعنی اعم، این است که ما یکجا با بسیاری از خــاصیتهای مشترک فضاهای یک بعــدی، دو بعدی، سه بعدی، و یــا بعدهای بیشتر، یعنی خاصیتهائی کـه از بعدپذیری فضا مستقل باشند، سروکار خواهیم داشت.

فضاهای با بعد بالاتــر بهطور طبیعی در زمینههائـــی مـانند نسبیت و مکانیک آماری و مکانیک کوانتمی مورد استعمال دارند. در واقع، در مکانیک کوانتمی حتی فضاهای با بعد نامتناهی نیز بکار گرفته می شوند.

عملهای جبری بر نقطههای n بعدی بدین $\sim$ مورت تعریف می شو ند:

 $\mathbf{R}^n \gg \mathbf{y} = (y_1, \ldots, y_n) \circ \mathbf{x} = (x_1, \ldots, x_n) \circ \mathbf{x}$ تعریف ۲۰۳ فوضی کنیم که باشند. تعویف میکنیم: آ) ٽساوي:

> $\cdot x_{\tt n} = y_{\tt n} \cdot \cdot \cdot \cdot x_{\tt V} = y_{\tt V} \cdot x \cdot \cdot x_{\tt V} = y$  دقتی، د فقط دقتی، که  ${\bf x} = {\bf y}$ ب) مجموع:

آنا ليز رياضي VF

$$
\mathbf{x} + \mathbf{y} = (x_1 + y_1, \dots, x_n + y_n).
$$
  
-(\n-2)  $\text{div}(x_1) = (ax_1, \dots, ax_n)$   
 $\text{div}(x_1) = (ax_1, \dots, ax_n)$   
( $\text{div}(x_1) = (ax_1, \dots, ax_n)$   
 $\text{div}(x_1) = (ax_1, \dots, ax_n)$   
 $\text{div}(x_1) = (ax_1, \dots, ax_n)$   
 $\text{div}(x_1) = (ax_1, \dots, ax_n)$   
 $\text{div}(x_1) = (ax_1, \dots, ax_n)$ 

 $\circ = (\circ, \dots, \circ).$ و) حاصل ضوب داخلمی یا حاصل ضوب نقطهای:

$$
\mathbf{x}.\mathbf{y} = \sum_{k=1}^n x_k y_k.
$$

ز) هنج یا درازا:

$$
|\mathbf{x}|| = (\mathbf{x}.\mathbf{x})^{\text{1/} \mathbf{y}} = \left(\sum_{k=1}^n x_k^{\mathbf{y}}\right)^{\text{1/} \mathbf{y}}
$$

هنج  $\|\mathbf{x} - \mathbf{y}\|$  را فاحلهٔ بین x و y می $\|\mathbf{x} - \mathbf{y}\|$ به|صطلاح جبر خطی، "R مثالی است از یک فضای خطبی. تبصره. قضیهٔ ۳۰۳ ً فرض کنیم که  $\mathbf x \in \mathbf y$  نقطهها نمی در اشند. در ایبن صورت: -X ) ه  $\|\mathbf{x}\|$ ، د ه $\|\mathbf{x}\| = \|\mathbf{x}\|$  دقتې، د فقط دقتې، که ه $\mathbf{x} = \mathbf{x}$ .  $\cdot \|a\mathbf{x}\| = |a| \| \mathbf{x}\|$  موعدد حقیقی مانند  $|a\mathbf{x}| =$  $||x - y|| = ||y - x||$  (z) ( نامساوی کشی سشوارتز ).  $|\mathbf{x} \cdot \mathbf{y}| \leqslant ||\mathbf{x}|| \, ||\mathbf{y}||$  (s)  $||x + y|| \le ||x|| + ||y||$  (\* (نامساوی مثلثہ ). بوهان. گـــزارههای (آ)، (ب)، و (ج) بــیiفاصله از تعریف نتیجه مــیشوند، و نامساوی کشی\_شوارتز نیز درقضیهٔ ۲۳.۱ ثابت شده است. گزارهٔ (۵) از (د) نتیجه مي شود زيرا

$$
||\mathbf{x} + \mathbf{y}||^{\mathsf{T}} = \sum_{k=1}^{n} (x_k + y_k)^{\mathsf{T}} = \sum_{k=1}^{n} (x_k^{\mathsf{T}} + \mathsf{Y}x_ky_k + y_k^{\mathsf{T}})
$$
  
=  $||\mathbf{x}||^{\mathsf{T}} + \mathsf{Y}\mathbf{x}\cdot\mathbf{y} + ||\mathbf{y}||^{\mathsf{T}} \le ||\mathbf{x}||^{\mathsf{T}} + \mathsf{Y}||\mathbf{x}|| ||\mathbf{y}|| + ||\mathbf{y}||^{\mathsf{T}}$   
=  $(||\mathbf{x}|| + ||\mathbf{y}||)^{\mathsf{T}}.$ 

گاهی نامساوی مثلث<sub>ی</sub> بهشکل زیرین نوشته می شو**د:** تبصر ه.  $||x - z|| \le ||x - y|| + ||y - z||$  $\{ {\bf y} \}$ این را بطه از (ه) این $d$ ور بدست می آید که در آن به جای  ${\bf x} - {\bf y} \cdot {\bf x}$  و بهجای قرار دهیم. و نیز داریم  $\mathbf{y} = \mathbf{z}$ 

$$
|||\mathbf{x}|| - ||\mathbf{y}||| \leq ||\mathbf{x} - \mathbf{y}||.
$$

تعریف ۴۰۳ – بردار مختصات یکــهٔ  $\mathbf{u}_{k}$  در  $\mathbf{R}^{n}$  برداری است کـــه مـؤلفهٔ  $k$  ام آن ۱ و بقيهٔ مؤلفههای آن صفر باشند. بنا برايبن

$$
\mathbf{u}_{1}=(1,\circ,\cdots,\circ),
$$

$$
\mathbf{u}_{\gamma}=(\circ,\ \setminus,\ \circ,\ \cdot\cdot\cdot,\ \circ),\ \cdot\cdot\cdot,\mathbf{u}_{n}=(\circ,\ \circ,\ \cdot\cdot\cdot,\ \circ,\ \cdot).
$$

 $\mathbf{x}=(x_1,\dots,x_n)$  هرگاه  $x_{\mathsf{Y}} = \mathbf{x} \cdot \mathbf{u}_{\mathsf{Y}} \cdot x_{\mathsf{Y}} = \mathbf{x} \cdot \mathbf{u}_{\mathsf{Y}}$   $\mathbf{y} = x_{\mathsf{Y}} \mathbf{u}_{\mathsf{Y}} + \cdots + x_{\mathsf{n}} \mathbf{u}_{\mathsf{n}}$ بردادهای پاله تیز نامیده میشوند.  $\mathbf{u}_n \cdot \cdot \cdot \cdot \mathbf{u}_n$  بردادهای پایه نیز نامیده میشوند.

**۳.۳ گویهای باز و مجموعههای باز در R** فرض کنیم کــه a نقطهای در Rª، و r عدد مثبت مفــروضی بــاشد. مجموعـهٔ همـــهٔ نقطههائی مانند  $\mathbf{x}$  در  $\mathbf{R}^n$  که

 $||\mathbf{x}-\mathbf{a}|| < r$ 

را یک گوی n بعدی باز به شعاع r و به مرکسز a مسی نامیم. این مجموعــه را با نماد B (a; r) یا B (a; r) نشان میردهیم.

گوی  $B\left(\mathbf{a};r\right)$  عبارت است ازمجموعهٔ همهٔ نقطههائی که فاصلهٔآنها تا  $B\left(\mathbf{a};r\right)$  از r کمتر است. این در R۱ صرفاً بازهٔ بازی است به مرکز a. این گسوی در R<sup>۲</sup> یک گردهٔ مستدیر است، و در R۳ کرهٔ جامدی است کـه مرکز آن a و شعا ع آن r هستند.

ه تعريف نقطهٔ دروني. فرض کنيم S يك زيږمجموعهٔ  ${\bf R}^n$  باشد، و a  ${\bf a}\in S$  ،  ${\bf a}$  زا يك نقطهٔ درون<sub>دی</sub> ک<sub>ه هی</sub>نامیم در صورت<sub>می</sub> که یك گوی n بعدی باز به مرکز **a** وجسود داشته باشد بقسمی که هر نقطهٔ ایبن گوی عضو S باشد.

با بیان دیگر می توان گفت که، هر نقطهٔ درون<sub>ی</sub> S مانند **a** را می توان با یک گوی n بعدی ما نند  $S\subseteq S$  (a) طاطه کرد. مجموعـهٔ همهٔ نقطههای درونــی  $S$  را درون S نامیده با نمار int S نشان میردهیم. گاهی هرمجموعه را که حاوی گویی به

**۹۶ آنالیز ریاضی** 

مرکز a باشد یک همسایگ<sub>ب</sub> a می،نامیم.

 $S$  تعریف مجموعهٔ باز. مجموعهٔ  $S$  در  $R$  (ا باز م<sub>حب</sub>نامیم در صورتمی کـــه هر نقطهٔ  $S$ يك نقطة درونبي باشد.

مجموعهٔ S وقتی، و فقطوقتی، باز است کـه S = int S. (ر.ک. تمرین تبصره.  $(0.9.7)$ 

چند مثال. در \R سادهترين نوع مجموعهٔ باز ناتهي بازهٔ باز است. اجتماع دو يا چند بازهٔ باز نیز مجموعــهای است باز. بـازهٔ بستهٔ [a, b] مجموعهای بــاز نیست، زیرا نقطههای انتهائی a و b نقطههای درونی بازه نیستند.

مثالهائی از مجموعههای باز در صفحه عبارتند از: درون یک گرده؛ حاصل ضرب  ${\bf R}^\backprime$  دکارتمی دو بازهٔ باز یک بعدی. باید تـوجه داشت که، اگر یکـــــــ بازهٔ بـــاز در بهعنوان یک زیسرمجموعهٔ صفحه در نظسر گرفته شود، دیگر باز نخواهد بسود. در حقیقت، ہیچ زیرمجموعــهٔ 'R (بجز مجموعــهٔ تهی) در 'R بـاز نیست، زیـــرا یک چنین مجموعهای نمی تو اند حاوی یک گوی ۲ بعدی باشد.

در "R مجموعهٔ تھی باز است (چرا ؟)، ہمچنین تمام فضا، بعنی R"، نیـز باز  $n$  می باشد. هر گوی  $n$  بعدی باز مجموعهٔ بازی است در  $\mathbb{R}^n$  حاصل ضرب دکسار تبی  $a_n$ بازة باز یک بعدی  $a_{n_1}, b_{n_2}$  ( ، . . . ) بازة باز یک بعدی

 $]a_{\lambda}, b_{\lambda}[\times \cdots \times ]a_{n}, b_{n}],$ 

مجموعهٔ بازی در  $\mathbf{R}^n$  است. این مجموعه را یک بازهٔ باز  $n$  بندی می نامیم. با فرض و  $\mathbf{b} = (b_1, \dots, b_n)$ ، بازهٔ باز  $n$  بعدی بالا را بهصورت  $\mathbf{a} = (a_1, \dots, a_n)$ ]a, b] نشان م<sub>ی د</sub>هیم.

دو قضیهٔ زیرین نشان میردهند که چگونه با تعدادی مجموعهٔ بساز مفروض در  $\mathbf{R}^{\pi}$ می توان مجموعههای باز دیگری ساخت.

قضیهٔ ۷.۳ | اجتماع هر دسته از مجموعههای باز مجموعهای است باز.

بوهان. فــرض کنیم  $F$  دسته $\mathfrak b$  از مجموعههای باز، و  $S$  اجتماع آنها باشد، یعنی در این صورت،  $\mathbf{x} \in \mathbf{x}$  دستکم بساید بـه یکـــی از  $S = \bigcup_{A \in F} A$ ... مجموعهها در F تعلق داشته باشد ، مثلاً X  $A$  جون  $A$  باز است، یک گسوی  $r$ بعسدی بساز مسانند (B (X هست بقسمی کسه  $A \subseteq S$  ) . امسا $A \subseteq S$ ، پس و در نتیجه  $\mathbf x$  یک نقطــهٔ درونـــی  $S$  است. چـــون هر نقطهٔ  $S$  یک $B\left( \mathbf x \right) \subseteq S$ نقطهٔ درونی است، پس S باز خواهد بود.

اشتراك دستهاى متناه<sub>ى</sub> از مجموعههاى باز مجموعهاى است باز. صبة ٨٠٣

بوهان. قرار میدهیم $A_k$ استها  $S = \bigcap \frac{n}{k-1}$ ، که در آن هر  $A_k$  بار باشد. فرض کنیم که x ∈ S. (اگر S تھی باشد، چیزی برای اثبات نداریم.) دراین صورت، بهازای هر د در نتیجــه گـــویـــی بــاز و n بعـــدی مــاننــد (x  $\epsilon\,A_k\cdot k=1,\,$ ۲٫۰۰۰٫ m هست کـــه  $A_k \subseteq X; r_k$ . فرض کنیم کـــه  $r$  مینیمم عدرهـــای مثبت  $B\left(\mathbf{x}; r_k\right)$ باشد. دراین صورت X  $\in$   $B\left(\mathbf{x};r\right)\subseteq S$ . یعنی،  $r_{\pi}$  .  $\ldots$  ،  $r_{\gamma}$  ،  $r_{\gamma}$ درون<sub>ی</sub> است، پس S باز می باشد.

بنا براین، دیده میشود کسه با تعدادی مجموعههای باز راده شده می توان، با اجتماع تعدادی دلخواه یا اشتراک تعدادی متناهی ازآنها، مجموعههای باز جدیدی ساخت. از سوی ریگر، باید توجه راشت که اشتراک هر تعدار از مجموعههای باز همیشه باز نیست. مثلاً ، اشتراک همهٔ بازههای باز بهشکل ]۱/n, ۱/n — [، کسه درآن . . . و۲ و۱ = n؛ مجموعهای است که فقط از ه تشکیل شده است.

**۴.۳ نهاد مجموعههای باز در R** در R، اجتمــا ع دستهای شمارشیذیر از بازههای باز از هــم جدا مجموعهای است باز، و شایان توجه است که هر مجموعهٔ بــاز ناتهی در R را می تـوان از این راه بدست آورد. این بخش به برها نی از این مطلب اختصاص دارد. ابتدا مفهوم بازهٔ مؤلف را معرفی میکنیم.

۹.۳ تعریف بازهٔ مؤلف. فرض کنیم کر یك زیرمجموعهٔ بــاز 'R باشد. بازهٔ باز I (كه ممکن است متناه<sub>ک</sub> یا نامتناه<sub>ک</sub> باشد) را یك بازهٔ مؤلف *S نا*میم در صورتمی کــه  $J \subseteq J \subseteq S$  و بَازهٔ بَاز دیگری مانند  $J \neq I$  وجود نداشته باشد که  $I \subseteq S$ 

با بیان دیگر می توان گفت کــه، یک بازهٔ مؤلف S زیـــرمجموعهٔ حقیقی هیچ بازهٔ باز دیگری که محتوا در S باشد نیست<sub>:</sub>

قضیهٔ ۱۰.۳ هر نقطه از مجموعهٔ باز ناتمهی S به یکی، و فقط به یکی، از بازههای مۇلىف S تىلىق دارد.

بوهان. فرض کنیم که x  $s$  ، در این صورت، x در بازهٔ بازی مانند I است ک ر بازههائی از اینگونه بسارند. اما «بزرگترین» آنهــا بازهٔ مؤلف مطلوب  $I\subseteq S$ است. میتوان ثابت کرد که هرگاه ]  $a\left( x\right) ,$   $b(x)$  ]  $a\left( x\right)$  بزرگترین این $\mu _{x}$  . باشد، آنگاه

 $a(x) = \inf \{a \mid a, x \in S\}, \qquad b(x) = \sup \{b \mid x, b \in S\}.$  $\alpha$ در اینجا ممکن است  $a(\mathrm{x})$  مساوی  $\infty \to b(\mathrm{x})$  مساوی  $\infty \to +$  بـاشد. واضـح

است که بازهٔ بازی مانند J با خاصیت  $I_\star\subset J\subset I_\star$  وجور ندارد، پس  $_I$  یک بازهٔ مؤلف S است که حاوی نقطهٔ x می باشد. هرگاه  $J_{x}$  بازهٔ مؤلف دیگر S حاوی یز باشد، آنگاه اجتماع پر  $J$  ب  $I_*$  بازهای است باز که محتوا در  $S$  و حاوی هردوی  $\chi$ و یر $J$  می باشد. در نتیجه، از تعریف بازهٔ مؤلف معلوم میشود که  $I_x$ 

 $\cdot I_x = J_x$   $\cup$   $I_x = J_x$   $\cdot$   $I_x = J_y$   $\cdot$   $I_x = I_x$ 

قضية ١٩.٣ (قضية نمايش براى مجموعههاى باز بر خط حقيقى). هرمجموعة بازناتيهي مانند  $S$  در ا $R$  مساوی اجتماع دسته $\epsilon$ ی شمارشپذیسر از بازههای مــؤلف از هـم جدای  $S$ مے باشد.

 $x$  اگر  $x \in S$  ، فرض میکنیم که  $I_x$  آن بازهٔ مسؤلف  $S$  باشد کسه حاوی بېھان. است. واضح است که اجتماع همهٔ  $I_x$ ها مساوی  $S$  است. هرگاه دو تا از این بازهها، مثـــلاً  $I_{x}$  و  $I_{y}$ ، نقطهٔ مشترکی داشته باشند، آ نگاه اجتماع  $I_{x}\cup I_{y}$  بازهٔ بازی است محتوا در S و حاوی  $I_x \cup I_y = I_x \cup I_y = I_x$   $\cup$   $I_y = I_x$  درنتیجه . بنا براین،  $I_{\star}$ ها یک دستهٔ از همهجدا تشکیل می دهند.  $I_{\star}=I_{\star}$ 

حال باقی میماند ثابت کنیم که آنها تشکیل یک دستهٔ شمارشیذیر می دهند. برای این منظور، فرض کنیم که  $\{x_{\mathsf{y}}, x_{\mathsf{y}}, x_{\mathsf{y}}, x_{\mathsf{y}}, \ldots\}$  مجموعهٔ شمارشپذیر عـددهای گویا باشد. در هر بازهٔ مؤلف مانند  $I_x$  تعدادی نامتناهی  $x_\ast$  وجود دارد، اما بین این ها فقط یکی زیبرنویسش از همه کوچکتر است. اکنون تا بـع  $F$  را بهصورت زیبــر $x_{n}$ تعريف ميكنيم:

 $\cdot F(I_{x}) = n$  اگر  $n$  کوچکترین زیرنویسی باشد که  $I_{x} \in I_{x}$ ، قرار میدهیم این $\vec{v}$  بع یک به یک است، زیرا تساوی  $F(I_\star) = F(I_\star) = F(I_\star)$  ایجاب میکند که در  $I_x$  و  $I_x$  باشد، و از این نتیجه مسی شود که  $I_x = I_y$ . بنابراین،  $F$  تناظری  $x_n$ یک به یک بین بازههای  $I_{\,x}$  و یک زیرمجموعهٔ عددهای صحیح مثبت ایجاد میکند، و برهان قضیه تمام خواهد بود.

تبصره. نعایش S بهصورت بالامنحصر بفرد است. در حقیقت، هـــرگاه S بهصورت اجتماع تعدادی بازهٔ باز از هم جدا باشد، آنگاه این بازهها باید بازههای مؤلف S باشند. این مطلب بی درنگ از قضیهٔ ۰٫ ۵ ا نتیجه می شود.

هرگاه S یک بازهٔ باز باشد،آنگاه نمایش S فقط حاوی یک بـازهٔ مــؤلف، یعنبی خود S، خواهد بــود. بنا براین، یک بازهٔ باز در R را نمی توان بــه صورت اجتماع دو مجموعهٔ بازناتهی و از هم جدا نشان دار. این خاصیت را به این صورت نیز توصیف مسیکنند کسه یک بازهٔ بازهمپند است ـ در بخش ۱۶.۴، مفهوم همبندی مجموعهها در R<sup>n</sup> بیشتر مورد بحث واقیع خواهد شد.

8.۳ مجموعههای بسته ۱۲۰۳ تعریف مجموعهٔ بسته. مجموعــهٔ S در R" را بسته مـــیگونمیم در صورت<sub>ـی</sub> که متمم i پعنی  $S = \mathbb{R}^n$ ، باز باشد. چند مثال. بازهٔ بستهٔ [a, b] در R مجموعــهای است بسته. حاصل ضرب دکارتر  $n$  بازۂ بستۂ یک بعدی، یعنی

 $[a_{\scriptscriptstyle\lambda}, b_{\scriptscriptstyle\lambda}] \times \cdots \times [a_{\scriptscriptstyle n}, b_{\scriptscriptstyle n}],$ 

مجموعهای است بسته در  $\mathbb{R}^n$ ، که آن را یک بازهٔ بستهٔ  $n$  بعدی  $[a,b]$  می نامیم.

قضیهٔ زیرین، که نتیجهای است از قضیههای ۷.۳ و ۸.۳، نشان مسی دهد که چگونه از تعدادی مجموعهٔ بستهٔ مفروض می توان مجموعههای بستهٔ دیگری ساخت. قضیهٔ ۱۳.۳ | اجتماع دستهای متناهـــی از مجموعههای بسته مجموعهای است بسته، و اشتراک هر دستهٔ دلخواه از مجموعههای بسته هم مجموعهای است بسته.

رابطهٔ دیگری بین مجموعههای باز و بسته در قضیهٔ آتی تـوصیف شده است. قضیهٔ ۱۴.۳ هرگاه A باز، و B بسته بـاشد، آنگـــاه A  $B\to A$  بـــاز، و A  $B\to B$  بسته است.

 $A - B = A \, \boldsymbol{\wedge}\, ({\bf R}^n - B)$  بوهان. " تنها كسافي است تسوجه كنيم كه  $\cdot B - A = B \cap (\mathbf{R}^n - A)$  بهصورت $\cdot$ اشتراک دومجموعهٔ بازاست. همچنین ( $A - B$ یعنی  $A \rightarrow B$  بهصورت اشتراک دومجموعهٔ بسته می باشد.

# ۶.۳ نقطههای چسبیده. نقطههای انباشتگی

مجموعههای بسته را نیز مـی توان بــرحسب نقطههای چسبیده و نقطههـای انباشتگی توصيف كرد.

۰۵.۳ تعریف نتطهٔ جسبیده. فرض کنیم S پك زیرمجموعهٔ \*R، و X نقطهای در \*R باشد، و X لزوماً در S نباشد. در این صورت، X را چسبیده بــه S نامیم در صورت<sub>ک</sub> کـــه هر گوی n بعدی مانند  $B(\mathbf{x})$  دست کم حاوی پك نقطه از S باشد.

چند مثال ۰۱ هـــرگاه  $S \in \mathbb{X}$ ،آنگاه چـــون هـــرگــــوی  $n$  بعدی مانند $B(\mathbf{x})$  حــاوی  $\mathbf{x}$  است، پس  $\mathbf x$  چسبیده به  $S$  خواهد بود.

**آنا ل**یز ایاضی ٨ø

۰۲. هرگاه S یک زیرمجموعهٔ R باشد که از بالاکسراندار است، آنگاه Sup S چسبیده به S خواهد بود.

 $S$  برخی نقاط چسبیده به  $S$ اند زیرا هرگوی مانند  $B({\bf x})$  حاوی نقطههائی در است که متمایز از x هستند. این چنین نقطهها را نقطههای انباشتگی می نامیم. ۱۶.۳ تعریف نفطهٔ انباشت<sup>تم</sup>ی. هــېگاه  $S\subset \mathbb{R}^n\setminus S\subset \mathbf{X}$ د آنگ $\mathbf{x}\in \mathbf{X}$ دا یک نقطــهٔ انباشتگمی که می $i$ امیم در صورتمی کــه هرگـوی  $n$  بعدی مانند ( $B(\bold{x})$  حادی دستکـــم یک نقطهٔ S متمایز از **x** باشد.

با بیان دیگر می توان گفت کـه، x وقتی، و فقط وقتی، یک نقطهٔ انباشتگی S  $S$  است کــه  $\mathbf{x}$  چسبیده به  $S \setminus S = \{ \mathbf{x} \}$  باشد. هرگاه  $\mathbf{x} \in S$  ولـــی  $\mathbf{x}$  نقطهٔ انباشتگی نباشد،آنگاه x را یک نقطهٔ تنهای S می نامیم.

چند مثال .<br>۱. ه یک نقطهٔ انباشتگی.مجموعهٔ عددهائمی بهشکل n / ۱/ ۳٫ ۳٫ ۳٫ ۳٫ ۱ (n = ۱٫)است. ۲. هرعدد حقيقي نقطهٔ انباشتگي مجموعهٔ عددهای گويا است. 

قضیهٔ ۱۷.۳ هرگاه x پک نقطهٔ انباشنگم کی باشد، آ نگاه هـــرگوی n بِعدی مــانند حادی تعدادی نامتناهی نقطه از S خواهد بود.  $B(\mathbf{x})$ 

 $B(\mathbf{x})$  بوهان. فرض کنیم که چنین نباشد؛ یعنی، یک گوی  $n$  بعدی مانند  $B(\mathbf{x})$  وجــود داشته بساشد بقسمی کسه حساوی تنها تعدادی متناهسی نقطهٔ S متمایسز از x، مانند ، په مینیمم عددهای مثبت  $\mathbf{a}_n \ldots$  ،  $\mathbf{a}_\gamma \cdot \mathbf{a}_\gamma$ 

 $||\mathbf{x}-\mathbf{a}_1||_2$   $||\mathbf{x}-\mathbf{a}_1||_2$   $\cdots$ ,  $||\mathbf{x}-\mathbf{a}_n||_2$ باشد،آنگاه  $B({\bf x};r/\mathbf{Y})$  گویی است  $n$  بعدی حول  ${\bf x}$  که حاوی هیچ نقطهٔ  $S$  متمایز از x نیست، و این خلاف فرض قضیه است.

از قضیهٔ بالا نتیجه می شود که، خصوصاً، یک مجموعه نسی توانید دارای نقطهٔ انباشتگی باشد مگــرآن کـــه اول حاوی تعدادی نامتناهی نقطه باشد. اما، عکس این مطلب عموماً درست نیست. مثلاً، مجموعة عددهای صحیح مثبت، یعنی {. . . , وَ٣ , ٢ , إِ، مجموعهای است نامتناهسی بـــدون نقطـهٔ انباشتگی. در یکی از بخشهای آتـــی نشان خـــواهیم داد کـــه مجموعههای نامتناهی محتوا در یک گــــوی n بعدی همواره نقطهٔ انباشتگی دارند. این مطلب نتیجهٔ مهمی است که به نام قضیهٔ بولتزانو ــ وایراشتراس'

1. Bolzano-Weierstrass

 $\label{eq:2.1} \mathcal{F}(\mathcal{F}) = \mathcal{F}(\mathcal{F}) = \mathcal{F}(\mathcal{F}) = \mathcal{F}(\mathcal{F})$ 

معروف است.

 $\label{eq:2} \frac{1}{2} \sum_{i=1}^n \frac{1}{2} \sum_{j=1}^n \frac{1}{2} \sum_{j=1}^n \frac{1}{2} \sum_{j=1}^n \frac{1}{2} \sum_{j=1}^n \frac{1}{2} \sum_{j=1}^n \frac{1}{2} \sum_{j=1}^n \frac{1}{2} \sum_{j=1}^n \frac{1}{2} \sum_{j=1}^n \frac{1}{2} \sum_{j=1}^n \frac{1}{2} \sum_{j=1}^n \frac{1}{2} \sum_{j=1}^n \frac{1}{2} \sum_{j=1}^n \frac{1}{$ ۷.۳ مجموعههای بسته و نقطههای چسبیده متمم یک مجموعهٔ باز را بنا برتعریف مجموعه!ی بسته نامیدیم. قضیهٔ زیرمجموعههای بسته را بطریقی دیگر توصیف میکند.

قضیهٔ ۱۸۰۳ معجموعهٔ S در  $R^n$  وقتمی، و فقسط وقتسی، بسته است کسه حساوی همهٔ نقطههای جسبیدهٔ خود باشد.

بوهان. فرض کنیم که S بسته، و x چسبیده به S باشد. میخـواهیم ثابت کنیم که د فرض مــیکنیم  $\mathbf{x} \notin S$  و تناقضی بدست می $\mathbf{I}$ وریم. هـــرگاه  $\mathbf{x} \notin S$ ، آنگاه $\mathbf{x} \in S$  $\mathbb{R}^n - S$  و، چون  $S - \mathbb{R}^n$  بازاست، گویی $n$  بعدی مانند ( $X \in \mathbb{R}^n - S$  جزء  $\mathbb{R}^n - S$  $\mathbf x$  وجود دارد. پس  $B(\mathbf x)$  حساوی نقطه $\mathbf b$  از  $S$  نیست، و این متناقض این است که چسبیده به S می باشد.

برای اثبات عکس مطلب بالا، فرض میکنیم S حاوی همهٔ نقطههای چسبیدهٔ خود باشد، و نشان میرهیم که S بسته است. فرض میکنیم کــه X = R مر ایـن صورت $S \notin \mathbf{X}$ ، پس  $\mathbf{x}$  چسبیده به $S$  نیست. ازاین روی، گویی مانند  $B(\mathbf{x})$  هست که اشتراکش با S تھی است، پس R\*  $S \subseteq \mathbb{R}^n \subseteq B(\mathbf{X}) \subseteq \mathbb{R}^n$ . بنا براین R\*  $S$  باز است، و در نتیجه S بسته خواهد بود.

۱۹.۳ تعریف بست. معجموعهٔ همهٔ نقطههای چسبیدهٔ مجموعهٔ S (ا بست S نامیم و با نمادگر نشان م<sub>ی</sub>دهیم.

 $\Lambda$ .۳ جون هُر نقطـهٔ S چسبیده به S است، پس همواره S  $\subseteq$  S. اُز قضیـهٔ برمي آيد كه رابطهٔ شمول مخــالف آن، يعني S  $S\subseteq S$ ، وقتي، و فقط وقتي، برقــرار است که S بسته باشد. بنابراین:

قضیهٔ ۲۰۰۳ – مجموعهٔ S وقتمی، و فقط وقتمی، بسته است که S  $\mathcal{S} = \mathcal{S}$ . ٢١٠٣ تُعـرفِ مجموعةً مَشتق. \_ مجموعة همة نقطهِهاي الباشتگي مجموعة S (ا مجموعة  $S$  مشتق  $S$  نامیده با نماد  $S'$  نشان می

واضح است که به!زای هر مجموعه مانند S، 'S  $S'$  یا آن این روی، بنا برقضیهٔ ۲۰.۳، S وقتی، و فقط وقتی، بسته است که S′ ⊆ S. این مطلب با بیان دیگر به صورت قضیهٔ زیر در میآید:

قضیهٔ ۲۲.۳  $\,$  مجموعهٔ  $\,$ ر در  $\,$ R وقتبی ، و فقط وقتسبی، بسته است کـــه حـــاوی همـــهٔ نقطههای انباشتگی خود باشد.

آنا ليز رياضي **AY** 

۸.۳ قضیهٔ بولتزانو ـ وایراشتراس ۲۳.۳ تعریف مجموعهٔ کراندار. مجموعهٔ S در R<sup>n</sup> را کراندار گوئیم درصورت<sub>می</sub> که بهازای عددی مانند ه $\zeta > r$  و نقطهای مانند 2 در  $R^n$ ، این مجموعه کاملاً درگوی  $n$  بعدی قوار گىيود.  $B(a;r)$ 

قضیهٔ ۲۴.۳ (بولتنرا نو ـ وا براشتراس). هرگاه مجموعهٔ کراندار  $S$  در  $R^a$  حاوی تمدادی نامتناهی نقطه باشد، آنگاه S رستکم یك نقطهٔ انباشتگ<sub>می</sub> در R<sup>n</sup> دارد.

بوهان. برای آماده کـردن زمینهای برای اثبات، ابتــدا قضیه را بـــرای R ثابت میکنیم. گوئیم چون S کراندار است، پس S جزء بـازهای مانند [a, a] است. دست کہم یکی از دو زیـــربازۂ [ہ وہ ـــ ] یا [ $a$  وہ] حـــاوی یک زیــرمجمـــوعهٔ نامتناهی S است. یک چنین زیربازه را  $[a_{\setminus},b_{\setminus}]$  مـی نامیم.  $[a_{\setminus},b_{\setminus}]$  را به دوبازهٔ متساوی تقسیم نعـــوره، بازهای مـــانند [ $a_\chi,\,b_\chi$ ] بدست می آوریـــم که حــاوی یک زیرمجموعهٔ نامتناهی S باشد، و عمل را همچنان ارامــه می٫دهیم. در نتیجـه، دستهای شمارشیدیر بازه بدست خواهدآمد که درازای  $n$  مین آنها، یعنی  $[a_{n},b_{n}]$ ، مساوی است. واضح است کـه  $\sup$  نقطه هــای انتهائی چب بازهها، یعنی  $a_n$ ها،  $a/\gamma^{n-\gamma}$  $[$ با ید مساوی  $\inf$  نقطههای انتهائی راست، یعنی  $b_{n}$ ها، باشد. [چرا این دو متساویند؟]  $r$  فرض کنیم این مقدار مشترک  $_{X}$  باشد.  $_{X}$  یک نقطهٔ انباشتگی S است، زیـرا اگر  $\cdot b_n-a_n < r/\tau$  عدد مثبتی باشد، بمجردی که  $n$  به قـــدر کافی بزرگ شود کــه  $S$  بازهٔ  $[a_n,\,b_n]$  محتوِا در  $B(x;\,r)$  خواهد بود. بازهٔ  $B(x;\,r)$  حــاوی نقطهای از متمسایز بسا x است، و در نتیجه x نقطهٔ انباشتگم z می باشد. پس، قضیه در مورد برقرار است. (توجه کنید کـه نقطهٔ انباشتگی بر ممکن است متعلق بـه S باشد یا  $\mathbb{R}^N$ نباشد.)

اکنون اندیشههائ<sub>ی</sub> را که ررمورد R<sup>۱</sup> بکاربردیم وسعت م<sub>ی</sub>رهیم تا قضیهرا در مورد "R ( \ ح (n ) ئا بت كنيم. (مي توان با مراجعه به شكل ١.٣ نحوة اثبات قضيه را در R<sup>۲</sup> تجسم نمود.)

 $(a > \circ)$   $B(\circ : a)$  جون  $S$  کراندار است،  $S$  در یک گوی  $n$  بعدی مانند واقع است، بنا براین جزء بازهٔ  $n$  بعدی  $J$ ، که با نامساویهای زیرینتعریف میشود

> $-a \leqslant x_k \leqslant a \quad (k = 1, 1, \ldots, n),$ نیز هست. در اینجا ,I عبارت است از حاصل ضرب دکارتی  $J_{\gamma} = I_{\gamma}^{(1)} \times I_{\gamma}^{(1)} \times \cdots \times I_{n}^{(1)};$

یعنی، مجموعــهٔ نقطههائــي مانند ( $x_1, \ldots, x_n$  است، کـــه در آن  $x_k \in I_k^{(1)}$ ، و

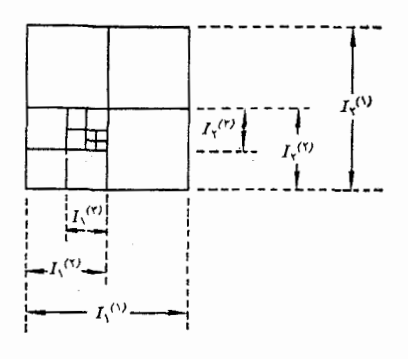

شکں ۱.۳

$$
a \leqslant x_k \leqslant a \leqslant x_{k+1}
$$
 بازه یک بەدی می دیو نه پازه (۱) و یړ بانه یازه (۱) و یړ بانه یا یو یو نه یا د  
دود زیر بانه یا یا یا یا یا یو یا یا یا یا ساویهای زیرین تعریف شوند:  

$$
I_{k}^{(1)} : -a \leqslant x_k \leqslant \circ \quad I_{k}^{(1)} : \circ \leqslant x_k \leqslant a
$$

را، که در آن هر  $k_i$  مساوی ۱ یا ۲ باشد، در نظر میگیریم. تعداد این نوع حاصل۔ ضربها دقیقاً ۲۰ تا می باشد. البته هریک از این حاصلضربها بازهای n بعدی است. اجتماع این ۲۰ بازه همسان بازهٔ اولسی ,J است که حساوی S بود. از این روی، دستکم یکی از این ۲۳ بازه در (آ) باید حاوی تعدادی نامتناهی نقطه از S باشد. یکی از این گونه بازهها را  $J_{\gamma}$  می $l$ میم.  $_{\gamma}$ ر را می $_{\nu}$ توان به صورت زیر نشان داد:

 $J_{\mathbf{y}} = I_{\mathbf{y}}^{(1)} \times I_{\mathbf{y}}^{(1)} \times \cdots \times I_{\mathbf{n}}^{(n)},$ 

کـه در آن هر  $I_k^{(\gamma)}$  یکی از زیربـازههای  $I_k^{(\chi)}$  است کـــه درازایش مساوی  $a$  است. اکنون عملی را که در مورد  $J_{\backslash}$  انجام دادیم برای پ $J_{\backslash}$  تکرار میکنیم، یعنی بـا تقسیم هر بازهٔ  $I_k^{(\kappa)}$  بـه دو قسمت متساوی، به بـازهای  $n$  بعدی مـانند  $J_{\tau}$  دست می $_2$  بیم که حاوی یک زیرمجموعهٔ نامتناهی S است. اگر این عـمل را بهمین نحو تکرار کنیم،  $J_\gamma: J_\gamma\hookrightarrow J_\gamma\circ J_\gamma\circ J_\gamma$  دسته $\gamma$ شد  $J_\gamma\circ J_\gamma$  دسته ای شمارشپذیر از بازههای  $n$  بعدی آمد، که درآن بازهٔ  $m$ ، یعنی  $J_{_{m}}$ ، حاوی یک زیرمجموعهٔ نامتناهی  $S$  است، ومی توان آن را به شکل زیرین نشان داد:

$$
J_k^{(m)} \subseteq I_k^{(1)} \cup I_k^{(m)} \times \ldots \times I_n^{(m)}
$$
\n
$$
J_k^{(m)} \subseteq I_k^{(1)} \cup I_k^{(1)} \cup I_k^{(m)} = [a_k^{(m)}, b_k^{(m)}],
$$
\n
$$
I_k^{(m)} = [a_k^{(m)}, b_k^{(m)}],
$$
\n
$$
b_k^{(m)} - a_k^{(m)} = \frac{a}{r^{m-1}} \quad (k = 1, 1, 1, \ldots, n).
$$
\n
$$
a_k^{(m)} \cup \ldots \cup a_k^{(m)} = \frac{a}{r^{m-1}} \quad (k = 1, 1, 1, \ldots, n).
$$
\n
$$
a_k^{(m)} \cup \ldots \cup a_k^{(m)} = \frac{a}{r^{m-1}} \quad (k = 1, 1, 1, \ldots, n).
$$
\n
$$
b_k^{(m)} \cup \ldots \cup b_k^{(m)} = \frac{a}{r^{m-1}} \quad (k = 1, 1, 1, \ldots, n).
$$
\n
$$
b_k^{(m)} \cup \ldots \cup b_k^{(m)} = \frac{a}{r^{m-1}} \quad (m = 1, 1, \ldots, n, \ldots, n).
$$
\n
$$
b_k^{(m)} \cup \ldots \cup b_k^{(m)} = \frac{a}{r^{m-1}} \quad (m = 1, 1, \ldots, n, \ldots, n).
$$
\n
$$
b_k^{(m)} \cup \ldots \cup b_k^{(m)} = \frac{a}{r^{m-1}} \cup \ldots \cup b_k^{(m)} = \frac{a}{r^{m-1}} \cup \ldots \cup b_k^{(m)} = \frac{a}{r^{m-1}} \cup \ldots \cup b_k^{(m)} = \frac{a}{r^{m-1}} \cup \ldots \cup b_k^{(m)} = \frac{a}{r^{m-1}} \cup \ldots \cup b_k^{(m)} = \frac{a}{r^{m-1}} \cup \ldots \cup b_k^{(m)} = \frac{a}{r^{m-1}} \cup \ldots \cup b_k^{(m)} = \frac{a}{r^{m-1}} \cup \ldots \cup b_k^{(m)} = \frac{a}{r^{m-1}} \cup \ldots \cup b_k^{(m)} = \frac{a}{r^{m-1}} \cup \ldots \cup b_k^{(m
$$

ثابت

يا شد دادی

بهعنوان کاربردی از قضیهٔ بولتزانو ــ وایراشتراس، قضیهٔ اشتراکی کانتور را ثابت ميكنيم.

قضیهٔ ۲۵۰۳ – فرض کنیم کـــه  $\{ \mathcal{Q}, \mathcal{Q}_\gamma, \ldots \}$  دسته $\mathcal{Q}_\gamma$  شمارشپذیر از معجموعههـــای فاتمهی در "R باشند بقسمی که:

> $Q_{k+1} \subseteq Q_k$   $(k = 1, 1, 1, \ldots)$  (یکم  $Q_k$  دوم) هر  $Q_k$  بسته، و  $Q_k$  کراندار باشد.

 $\alpha$ دراین صورت اشتراك  $Q_k$  این است.

 $S = \bigcap_{k=1}^{\infty} Q_k$ بوهان. قرارمی، هیم  $Q_k$  , از  $S = \bigcap_{k=1}^{\infty} Q_k$  بسته است. برایآن که نشان رهیم S ناتهی است، نقطهای را مانند x در S نشان میرهیم. می توان فرض کرد که هر  $Q_k$  حاوی تعـدادی نامتناهی نقطه باشد؛ زیرا کـــه جز در اين صورت اثبات قضيه واضح است. حال دستهٔ نقطههای متمايز

 $A = \{X_1, X_2, \cdots\},\$ 

که در آن  $\mathbf{x}_k \in Q_k$ ، را تشکیل میدهیم. چون  $A$  مجموعهای است نامتناهی و محتوا

 $\alpha$ ررمجموعهٔ کراندار  $Q$ ، پس $A$  نقطهٔ انباشتگی مانند  ${\bf x}$  دارد. با اثبات این که بهازای هر x  $\in$   $Q_k$ ، نشان میرهیم که x  $\in$  .x جون هر  $Q_k$  بسته است، کافی است نشان دهیم که  $\mathbf x$  نقطهٔ انباشتگی هر  $Q_k$  است. چون هرهمسا یگی  $\mathbf x$  حاوی تعدادی نامتناهی نقطهُ از A است، وچون همهٔ نقطههای A جز (احتمالاً ) تعدادی متناهی از آنها متعلق به  $Q_{\rm k}$  هستند، پس هر همسا یگی  ${\bf x}$  نیز حاوی تعدادی نامتناهـــی نقطه از  $O_{\rm k}$  خواهد بود. بنا براین،  $\mathbf x$  یک نقطهٔ انباشتگی  $Q_k$  است و حکم برقرار است.

دستهای از مجموعهها مانند  $F$  را یک پسوشش مجموعهٔ مفروض ۲۶.۳ تعریف پوشش. S نامیم در صورتمی که  $A \subseteq \bigcup_{A \in F} A$ . همچنین میگوئیم که دستهٔ  $F$  مجموعهٔ  $S$ زا می پوشاند. هرگاه  $F$  دستهای از مجموعههای باز باشد، آنگاه  $F$  یک پوشش باز کہ نامیدہ مہ شود.

- ۰۲ خط حقیقی 'R با دستهٔ همهٔ بازههای بـاز ]a,  $b$ [ پــوشیده مــیشود. این پُوشش شمارشیذیر نیست. ولی، حـاوی یک پوشش شمارشیذیـر R است؛ یعنی، همـهٔ  $n, n + 1$ بازهها به شکل ]۲ +  $n, n + 1$  ، که در آن  $n$  همهٔ عدرهای صحیح را بخـور بگیرد، یک پوشش شمارشیذیر R<sup>۱</sup> خواهد بود.
- ۰۳ فرض میکنیم که  $\set{\circ}{\setminus}$  و $\setminus x$  و $\setminus x$   $(x,y)$  از همهٔ  $F$  مرکب از همهٔ  $\set{\cdot}$ گردههای مستدیر به مرکز  $(x,\,x)$  و شعاع  $x$ ، که در آن ه $x > s$ ، یک پوشش  $S$  است. این پوشش شمارشپذیر نیست. ولی ، حاوی یک پوشش شمارشپذیر  $S$ می باشد؛ یعنی، دستهٔ همسهٔ گردههـای عضو  $F$  که بهازای  $\chi$  های گـــو یا حـاصل می شو ند یک پوشش شمارشپذیر S خواهد بود. (ر. ک. تمرین ۱۸.۳) بنا بر قضیهٔ پوششی لیندلف، هر پوشش باز مجموعهٔ S در R<sup>n</sup> حــاوی یک زیر دستهٔ شمارشپذیری است که آن نیز S را می پوشاند. برای اثبات این قضیه از نتیجهٔ مقدماتی زیر استفاده خواهیم کرد:

قضيهٔ ۲۷.۳ فرض کنیم که  $\{A_\gamma,\ A_\gamma,\ \ldots\}$  عبارت بـاشد از دستهٔ شمارشپذیر همهٔ گویهای n بعدی که شعاعشان و نیز مختصات مرکزشان گویـا بـاشند. همچنین ا کہ و کہ مجموعهٔ بازی در "R حاوی x باشد. در این صورت، دست کم یکسی از  $\mathbf{x}\in\mathbb{R}^n$ گویهای n بعدی در G حادی x است و محتوا در S می باشد. یعنی،

# $\cdot \mathbf{x} \in A_k \subseteq S \cdot G$  اذای بعضی از  $A_k$  ها در

 $S$ بوهان. بنا برقضية ٢٧.٢، دستة G شمارشيذير است. هرگاه  $\mathbf{x} \in \mathbb{R}^n$  و S مجموعة بازی حاوی x باشد، آنگاه گــویی n بعدی مــانند  $S \subseteq S$  (x ; r) وجــود دارد. نقطه ای ما نند y در S «نزدیک» x بقسمی خــواهیم یافت کـــه مختصات y همه گویا باشند. سپس با استفــاده از این نقطــه بهعنوان مــَرکز، یک همسایگـــی در G جزء را بقسمی می یا بیم که حاوی  ${\bf x}$  باشد. برای این منظور می نویسیم  $B({\bf x}\, ; r)$ 

 ${\bf x}=(x_1, x_2, \ldots, x_n),$ 

و فرض می کنیم به ازای هر  $n, ..., n$  , ۲ , ۰۰ و ا $k = y_k$  عدد گو یا ئی باشد بقسمی که . در این صورت $y_k - x_k \mid \mathcal{p}_r$  /(۴*n*)

$$
||\mathbf{y}-\mathbf{x}|| \leqslant |y_{1}-x_{1}| + \cdots + |y_{n}-x_{n}| < \frac{r}{r}
$$

حال، فرض کنیم q عدد گو یا ئی باشد بقسمی که  $\gamma/\gamma < q < r/$ . دراین $\sim$ ورت، ، اما  $B(x; q) \in G$ ، اما  $g(x; q) \subseteq B(x; r)$ ، و در نتيجه  $\mathbf{x} \in B(y; q)$ حکم ثابت است. (برای حالت R<sup>۲</sup>، ر.ک. شکل ۰۲.۳)

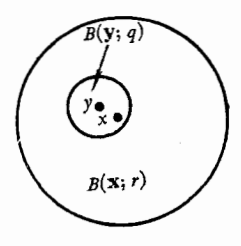

شکل ۲.۳

 $A$ قضيهٔ ۲۸۰۳ (قضيهٔ بوششي ثیندلف). فــوضي کـنيم کــه  $A\sqsubseteq \mathbb{R}^n \subset I$  يك يوششي بـــاز باشد. در ایین صورت، یک زیردستهٔ شمارشیذیر  $F$  هست که آن نیز  $A$  را م<sub>ی ی</sub>بوشاند.  $\pi$  بوهان. فرض کنیم که  $\{A_{\mathbf{v}}, A_{\mathbf{v}}, \ldots\}$  دستهٔ شمارشید بر همهٔ گــو یهای  $n$ ـ بعدی باشد که مختصات مرکز و شعاعشان گویا می باشند. بـه کمک G یک زیردستهٔ شمارشپذیر  $F$  را بقسمی استخراج میکنیم که  $A$  را بپوشاند.

بدین منظور، فرض میکنیم که  $A \in \mathbf{X} \in \mathbf{X}$ . دراین صورت، مجموعهٔ بازی ما نند  $S$  در بعدی مــانند  $A_k$  در G هست بقسمی که X  $A_k \subseteq S$ . البته، متناظر هــر S تعدادی نامتناهی ازاین  $A_k$ ها وجود دارند. اما، ما فقط یکی از اینها، مثلاً آن که زیرنویسش از همه کـــوچکتر است، انتخاب میکنیم. فـــرض کنیم این کــوچکترین زیـــرنویس بساشد. دِر این صورت داریم  $X \in A_{m(\mathbf{x})} \subseteq S$ . وقتی  $x \in m = m(x)$ عنصرهــای A تغییـــر کنــد، مجموعـــهٔ همهٔ گـــویهای n بعــدی  $A_{\scriptscriptstyle \rm m(x)}$  دستـهای است شمارشیذیر از مجموعههسای باز که <sub>A</sub> را می پسوشا سد. برای بدست آوردن یسک  $A$ زیردستهٔ شمارشپذیر  $F$ کهآن نیز  $A$  را بپوشاند، کافی $\mu$ ست بههرمجموعهٔ  $A_{k(x)}$  یک از مجموعههای در  $F$  مانند  $S$  را که حاوی  $A_{k(\bold{x})}$  است مربوط کنیم. با این، بـرهان قضیه تمام میشود.

۱۱.۳ قضیهٔ پوششی هاینه ـ بورل\ بنا بر قضيهٔ پوششي ليندلف، از هر پوشش باز مجموعهٔ دلخـواه A در R" مي تـوان پوششی شمارشیدیر بسرای A استخراج کرد. قضیهٔ هاینه ــ بورل میگوید کـه اگر، علاوه براین، بدانیم که 4 بسته و کراندار است، می توان این پوشش استخراج شده را به یک پوشش متناهی تحویل کرد. در اثبات قضیهٔ هاینه ـ بورل از قضیهٔاشتراکی كانتور استفاده مىكنيم.

 $A$  قضیهٔ ۲۹.۳ (ها ینه ــ بورل). فرض کنیم  $F$  بیك پوشش باز مجموعــهٔ بسته و کراندار در R" باشد. در ایبن صورت، یك زیر دستهٔ متناهی  $F$  نیبز A را می یوشاند.  $\{I_1, I_2, \ldots\}$  برهان. بنا بر قضیهٔ ۱۸.۳، یک زیردستهٔ شمارشپذیر  $F$ ، مانند  $\{I_2, \ldots\}$ ، را می پوشاند. بهازای ۱  $m\geqslant m$ ، اجتما ع متناهی  $A$ 

$$
S_m = \bigcup_{k=1}^m I_k
$$

را در نظر میگیریم. چون هر  $S_{\tt m}$  اجتماع تعدادی مجموعهٔ باز است، خـــود نیز بــاز خواهد بود. نشان میدهیم که بهازای مقداری از  $S_m$  مجموعهٔ  $A$  را می پوشاند. برای این منظور، مجموعهٔ  $S_{\tt m}=S_{\tt m}$  را، که بسته است، در نظر میگیریم. دستهٔ

1. Heine-Borel

شمارشپذیر  $\{\varrho_{_{\rm V}},\varrho_{_{\rm V}},\ldots\}$  از مجموعــهها را به صورت زیـــر تعریف میکنیم:  $m > 1$  و بهازای  $Q_1 = A$ 

$$
Q_m = A \cap (\mathbf{R}^n - S_m).
$$

یعنی، پیر عبارت است از مجموعهٔ آن نقطههائی از  $A$  که در حارج «کی قرار دارند. هرگاه بتوانیم نشان دهیم کـه بهازای مقداری از  $m$  مجموعهٔ  $\mathcal{Q}_\pi$  تهی است، آ نــگاه نا بت کردها یم که بهازای این مقدار  $m$  هیچ نقطهٔ  $A$  خارج  $_{\rm m}$  نیست؛ بــا بیان دیگر می توان گفت که، نشان دادهایم که یکی از  $S_{\pi}$ ها مجموعهٔ  $A$  را می پوشاند.

ها دارای خاصیتهای زیرند: چون  $\mathit{Q}_{{\rm \scriptscriptstyle m}}$  اشتراک مجموعهٔ بستهٔ  $A$  و مجموعــهٔ $\mathit{Q}_{{\rm \scriptscriptstyle m}}$ بستهٔ  $S_{\pi}$  –  $\mathbb{R}^n$  است، پس هر  $Q_{\pi}$  بسته است. چــون  $S_{\pi}$ ها صعودینــد، پس  $Q_{\pi}$ ها نزولی می باشند؛ یعنی چ $Q_{\tt m} \subseteq Q_{\tt m+1}$ . از این که هر چ $Q_{\tt m}$  زیرمجموعهٔ  $A$  است معلوم میشود که همهٔ  $Q_\mathtt{m}$  ها کـــراندارند. بنابراین، اگــر هیچ یک از  $Q_\mathtt{m}$  ها تهی نباشد،  $\bigcap_{k=\infty}^\infty \varrho_k$  می توان قضیهٔ اشتراکی کا نتور را بکار بىردە نتیجه گـــرفت که اشتراک نیز تھی نیست. یعنی، نقطه!ی در  $A$  وجود دارد که درهمهٔ  $\mathcal{Q}_\mathfrak{n}$ ها، و در نتیجه درخارج همهٔ «که ها است. امـــا چنین وضعی ممکن نیست، زیــــرا «ک $S_k$ بیست که جنیرا ین، بعضی از  $Q_{\scriptscriptstyle \rm m}$  ها باید تهی باشند، و برهان تمام است.

### **R" فشردگی در**

هم|کنون ملاحظه شد کـــه هـــرگاه مجموعهٔ S در \*R بسته و کـــراندار باشد، آ نگاه هر پوشش باز S را می توان به یک پوشش متناه<sub>ی</sub> تحویل کـرد. طبیعی است جستجو کنیم کهآیا، غیر از مجموعههائی که بسته و کـــراندارند، مجموعههای دیگری وجود دارند که دارای خاصیت یاد شده باشند؟ یک چنین مجموعههائی را فشرده خسواهیم تاميد.

مجموعهٔ S در #R را وقتمی، و فقط وقتمی، فشرده نامیم که ٣٥٠٣ تعريف مجموعة فشرده. هرپوشش باز S حاوی یک زبیږوشش متناهی باشد؛ یعنی، زبیردستهای متناهـ<sub>ک</sub> کــه آن نیز S را بیوشاند.

بنا برقضیهٔ هاینه ــ بسورل، هرمجموعهٔ بسته و کــراندار در \*R فشرده است. اکنون عکس این نتیجه را ثابت میکنیم. قضیهٔ ۳۱.۳ فرض کنیم S یک زیرمجموعهٔ "R باشد. در این صورت سه گسزارهٔ زیرین همااز يكديگرند:

آ) کہ فشردہ است*:*ا

ب) که بسته وکراندار است؛ ج) هوابومجموعهٔ نامتناهی S دارای نقطهٔ انباشتگی در S می باشد. بوهان. همان طور که در بالا اشاره شد، (آ) از (ب) نتیجه مسی شود. اگس ثابت کنیم که (ب) از (آ)، (ج) از (ب)، و (ب) از (ج) نتیجه میشوند ، هـــرسه گـــزارهٔ بالا هم ارز خواهند بود.

فرض کنیم (آ) برقرار باشد. ابتدا ثابت میکنیم که S کراندار است.نقطهای  $\cdot k = \wedge, \, \gamma, \, \dots \, \cdot B(\mathbf{p};\, k)$  ما نند p در  $S$  اختیار مــیکنیم. دستهٔ گو یهای n بعدی  $S$  پک پوشش باز S است. چون S فشرده است، پس یک زیسردستهٔ متناهی آن نیز S را می پوشاند و در نتیجه S کراندار است.

اکنون ثابت میکنیم که S بسته است. فرضکنیم S بسته نباشد. دراینصورت، یک نقطهٔ انباشتگی مانند y دارد بقسمی که y  $s$  و. اگر  $\mathbf{x} \in S$ ، قسرار مسی دهیم  $S$ بون  $\mathbf{y} \notin S$  پس هر ج $\mathbf{y} \notin S$  است و دستهٔ  $r_\mathbf{x} = ||\mathbf{x} - \mathbf{y}||/Y$ 

$$
\{B(\mathbf{x}; r_{\mathbf{x}}) \mid \mathbf{x} \in S\}
$$

یک پوشش باز S خــواهد بود. با توجه بهفشردگی S، معلوم مـــی شود کـــه تعدادی متناهی از این همسایگیها S را می پوشانند، مثلاً ً

$$
S\subseteq \bigcup_{k=1}^P B(\mathbf{x}_k;\,r_k).
$$

فرض کنیم که ۳ مینیمم شعاعهای ۰٫ ، ، ، ، <sub>۳٫</sub> باشد. در ایسن صورت، بسادگسی  $B(\mathbf{x}_k;r_k)$  ثابت میشود که گوی  $B(\mathbf{y};r)$  نقطهٔ مشترکسی با هیچ یک از گیویهای ندارد. در واقع، هرگاه  $\tilde{\mathsf{I}}_X \in B(\mathbf{y}; r) \subset \mathbb{N}$  کاه  $\mathbf{x} > \|\mathbf{x} - \mathbf{y}\|$ ، و با تـوجه بەنامساوی مثلثی، داریم  $\|\mathbf{y}-\mathbf{x}_k\| \leqslant \|\mathbf{y}-\mathbf{x}\| + \|\mathbf{x}-\mathbf{x}_k\|$ ، پس

 $||x - x_k|| \ge ||y - x_k|| - ||x - y|| = \tau r_k - ||x - y|| > r_k$ از این روی ( $x_k, r_k$  #  $X \notin B(\mathbf{X}_k; r_k)$  تھی است، و ایــن ناقض آن است که y نقطهٔ انباشتگی S باشد. این تنــاقض نشان می،دهـــد کــه S بسته است، و درنتیجه (ب) از (آ) نتیجه می شود.

فسرض کنیم (ب) برقرار باشد. در ایسن حالت (ج) را می توان بسی درنگ نتیجه گرفت، زیرا هرگاه  $T$  یک زیــرمجموعهٔ نامتناهی S باشد، آنگاه  $T$  کراندار است (چون S کراندار است)، و در نتیجه، با توجه بهقضیهٔ بولتزانوــوایراشتراس، یک نقطهٔ انباشتگی مانند  $\textbf{x}$  دارد.  $\textbf{x}$  نقطهٔ انباشتگی S نبسز هست. چسون S بسته  $T$ است، پس x ∈ S. بنا براین، (ب) حکم (ج) را ایجاب میکند.

آ ٺائيز رياضي  $\ddot{a}$ 

فرض کنیم (ج) برقرار باشد. ثابت میکنیم که (ب) نیز برقرار است. گوئیم هرگاه $S$  بی کران باشد، آنگاه بهازای هر ه $m > m$ ، نقطهای مانند  $\mathbf{x}_{\text{\tiny m}}$ در $S$  هست بقسمی که  $\|X_m\| > m$  که  $S$  استهٔ  $T = \{X_1, X_2, \ldots\}$  یک زیرمجموعهٔ نامتناهی ک پس  $T$ ، بنا بر (ج)، دارای یک نقطهٔ انباشتگی مانند $\mathbf y$  در  $\mathbf y$  خواهد بود. اما بهازای ا  $m > 1 + ||y||$ 

 $||\mathbf{x}_{m} - \mathbf{y}|| \ge ||\mathbf{x}_{m}|| - ||\mathbf{y}|| > m - ||\mathbf{y}|| > 1$ .

و این ناقض آن است که  ${\bf y}$  نقطهٔ انباشتگی  $T$  باشد. این ثابت میکند که S کراندار است.

برای اتمام برهان باید نشان داد که  $S$  بسته است. فرض کنیم که  $\mathbf x$  یک نقطهٔ انباشتگی  $S$  بساشد. چون هرهمسا یگی  $\mathbf x$  حاوی تعدادی نامتناهسی نقطه از  $S$  است، می توان بـا در نظرگرفتن همسا یکیهای  $B({\bf x};\,\setminus k)$  (۲٫۰۰۰ , ۲٫۰۰۰ ) مجموعهای شمارشیذیر از نقطههای متمایسز، مانند  $\mathbf{x}_{\rm v},\ldots,\mathbf{x}_{\rm v}$  , محتـوا در  $S$  بدست  $T$  آورد، بقسمی که  $\mathbf{x}_k \in B(\mathbf{x}; \, \backslash \, /k)$  . نقطهٔ  $\mathbf{x}$  نقطهٔ انباشتگی  $T$  نیز هست. چـون یک زیر مجموعهٔ نامتناهـــی S است، بنا بر قسمت (ج)،  $T$  باید یک نقطهٔ انباشتگی در S داشته باشد. پس اگر نشان دهیم که  $\mathbf x$  تنها نقطهٔ انباشتگی  $T$  است، قضیه اثبات شده است.

بسرای این کار، فرض میٰکنیم که y  $\neq x$ . در ایسن صورت، بنابر نامساوی مثلثيء

 $\|y - x\| \leq \|y - x_k\| + \|x_k - x\| < \|y - x_k\| + \sqrt{k}$  (x<sub>k</sub> ∈ T  $\| \cdot \| / k$ اگر  $k$  راآن قدر بزرگ اختیار کنیم که بهازای هر $k$   $\| \cdot \| {\bf y} - {\bf x} \|$  ، آخرین نامساوی بالا بهصورت  $||\mathbf{y}-\mathbf{x}_k||<$   $||\mathbf{y}-\mathbf{x}_k||$  درمی $\lceil$ ید. این نشان  $\kappa_k \in B(\mathbf{y};r) \; k \geqslant k$ میدهد که اگر  $\|\mathbf{y}-\mathbf{x}\|$  ازاین روی نمی توانـد یک نقطهٔ انباشتگی  $T$  بـاشد. پس بــرهان این که (ب) از (ج) نتیجه  ${\bf y}$ میشود تمام است.

#### ۱۳.۳ فضاهای متری

بـرها نهای بعضی از قضیههای این فصل فقط بــهچند خاصیت فاصله بین نقاط بستگی دارند نه بهاین که نقطههارر \*R هستند. با مطالعهٔ این خاصیتهای فاصله بهطـور مجرد می توان بهمفهوم فضای متری دست یافت.

۳۲.۳ تعـریف فضای متــری. یک فـضای متـــــوی عبارت است از مجموعهای ناتمهی از

 $\left( \phi \right) \in R$  جیزها ( به نام نقطهها ) ما نند  $M$  به۱نضمام تا بعی ما نند  $d$  ) نام  $\left( \phi \right)$  به  $\mathcal{M}$ نام متر فضا )، که در چهار حاصیت زیرین بهازای هر  $y$  ،  $y$  و  $z$  در  $M$  صدق کند:

> $-d(x, x) = \circ \cdot \circ$  $d(x, y) > \circ$   $x \neq y$   $\leq \circ$   $\circ$  $d(x, y) = d(y, x)$ .  $d(x, y) \leq d(x, z) + d(z, y)$ .

عددُ نامنفی  $d(x,\ y)$  را فاصله از  $x$  تا  $q$  می توان انگاشت. با این اصطلاح، معانی شهودی خاصیتهای ۱ تا ۴ روشن مسی شو لد. خاصیت ۴ نامساوی مثلثی نـام دارد.

در تعریف فضای متری، M و d هردو نقشی دارند. بسرای تأکید این مطلب گاهی یک فضای متری را با نماد (M, d) نشان میدهیم.

چند مثال

- ا یسن متر را متر اقلیدسی نامند. فسرض  $d({\bf x},\, {\bf y}) = ||{\bf x} {\bf y}||$   $M = {\bf R}^n$  د ) براین است که در فضای اقلیدسی \*R، متر همواره متبر اقلیدسی است مگر آ**نکه** صریحاً متر دیگری را برایآن یاد کرده باشیم.
- د صفحهٔ مختـــلط)؛  $|z_{\backslash}-z_{\backslash}|\leqslant c$ ، ومفحهٔ مختـــلط)؛  $|z_{\backslash}-z_{\backslash}|$ . ومفحهٔ مختـــلط)،  $M$ متری، همسان فضای اقلیدسی R۲ است، زیسرا نقاط هردو و نیز متر هسردو یکی است.
- $\kappa_X = \, y$ ۰۳. فسرض میکنیم  $M$  مجموعهای بساشد نباتهی و دلخواه؛ در آن اگسر  $y$ ، و اگسر  $y \neq x$ ، ا $(x, y) = d(x, y) = d(x, y) = 0$  ، این متسر را متو مجزا، و را یک فضای متری مجزا می نامند. (M, d
- ۰۴ هـــرگاه (M, d) یک فضــای متری، و S یک زیــرمجموعهٔ ناتهی M بــاشد، آنگاه (S, *d) نیز فضائسی است متری با همان مت*ر یا، بــا بیانـــی دقیقتر، متر فضای اخسیر تحدیسد  $d$  به  $S\times S$  مسی باشد. این متر را گاهسی مستر نسبی القسا شده بهوسیلهٔ d بر S، و S را یک زیرِ فضای متری  $M$  مـی نامند. مثـــلاً ، مجموعــهٔ عددهــای گویا، یعنی Q، با متر  $|x-y| = |x-y|$  تشکیل یک زیرفضای متری R را می دهد.
- $d(\mathbf{x}, \mathbf{y}) = \sqrt{(x_1 y_1)^{r} + r(x_1 y_1)^{r}}$  :  $M = \mathbf{R}^{r} \cdot \mathbf{d}$ د  $\mathbf{y} = (y_1, y_2)$  نضای متری  $\mathbf{y} = (y_1, y_2)$  یک زیـــر فضـــای  $\mathbf{x} = (x_1, x_2)$

آناليز رياضي ۹Y

متری فضای اقلیدسی R<sup>۲</sup> نیست، زیرا مترآن با متر اقلیدسی تفاوت دارد.

- $d(\mathbf{x}, \mathbf{y})$  (R<sup>x</sup>) به در ۱۶ ( $M = \{(x_1, x_2) \mid x_1^x + x_2^x = 1\}$  ( $\theta$ مساوی درازای کمان کــوچکتــری است کـه بر دایرهٔ یکه دو نقطــهٔ  $\mathbf x$  و  $\mathbf y$  را به هم وصل میکند.
- $\{ {\bf R}^{\mathsf{v}} : {\bf R}^{\mathsf{v}} \}$  ، پعـــنی کــــرهٔ یکــه در  $M = \{ (x_0, x_{\mathsf{v}}, x_{\mathsf{v}}) \mid x_1^{\mathsf{v}} + x_{\mathsf{v}}^{\mathsf{v}} + x_{\mathsf{v}}^{\mathsf{v}} = 1 \}$  . مساوی درازای کمسان کوچکتری است کسه در امتـداد دایـــرهٔ عظیمه  $d(\mathbf{x},\, \mathbf{y})$ براین کره دو نقطهٔ  $\mathbf x$  و  $\mathbf y$  را بههم وصل میکند.

$$
d(\mathbf{x}, \mathbf{y}) = |x_1 - y_1| + \cdots + |x_n - y_n| \cdot M = \mathbf{R}^* \cdot \mathbf{A}
$$

$$
d(\mathbf{x},\mathbf{y})=\max\left\{\left|x_{1}-y_{1}\right|,\cdots,\left|x_{n}-y_{n}\right|\right\}:M=\mathbb{R}^{n}\cdot\mathbf{A}
$$

 $r > 0$  اگر  $a \in M$  بنا برتعریف، گـــوی  $g(x,r)$  به مرکز  $a \in M$  ب عبارت است از مجموعهٔ همهٔ  $_{X}$ هائ<sub>ی</sub> در  $M$ که

 $d(x, a) < r$ 

گاهـــ برای تأکید این کـــه نقطههای این گـــوی در  $M$  هستند آن را با نماد  $B_S(a;\,r)$  نشان میدهیم. اگر  $S$  یک زیرفضای متری  $M$  بساشد، گسوی  $B_M(a;r)$  $B_M(a;r)$  عبارت است از اشتراک  $S$  با گوی ( $B_M$ .

مساوی $\mathbf{I}(\mathbf{s}_1,\mathbf{t}_2)$  اقلیدسی'R، گوی (۱ ; $\mathbf{s}(\mathbf{s}_1,\mathbf{t}_1)$  مساوی $\mathbf{I}(\mathbf{s}_2,\mathbf{t}_2)$  است. در زیرفضای متری [۱ ,۰] = کا، گوی (۱ ,۰) B بازهٔ نیمباز ]۱ ,۰) خواهد بود. اگر متـر اقلیدسی نباشد، شکل هندسی یک گسوی در \*R لزوماً «کسروی» تبصره. نخواهد بود. (ر. ک. تمرین ۰۲۷.۳)

 $\mathcal{L}_S \subseteq M$  فرض $\mathcal{L}_S$  که  $\mathcal{L}_S$  ، نقطهٔ در  $S$  را یک نقطهٔ دردنی  $\mathcal{L}_S$  نامیم درصورتی که گویی مانند (B $_{M}(a;r)$  جزء S وجود داشته باشد. مجموعهٔ نقطههای درونی S را  $s$  درا در  $M$  باز نامیده با نماد $\inf S$  نشان می $s$ دهیم. مجموعهٔ  $S$  را در  $M$  باز نامیم درصورتی که همهٔ نقطههایآن نقطههای درونی باشند؛  $S$  را در  $M$  بسته نامیم در صورتمی کسه در  $M$  باز باشد.  $M-S$ 

جند مثال

۰۱ هر گوی ما نند  $B_M(a;r)$  در فضای متری  $M$  در  $M$  باز است.

- . در یک فضای متری مجــزا مانند M هر زیرمجموعهٔ آن مانند S بـاز است. در  $\mathbf y$ واقع، اگر x ∈ S، گوی (x( ۱ / ۲ قطه از نقطههای S تشکیل میشود (زیرا فقط حاوی بر می باشد)، پس گر بساز است. بنا براین، هر زیرمجمسوعهٔ  $M$  بسته هم هست!
- ۰۳ در زیر فضــای متری [۰٫ ۱] = S از فضای اقلیـــدسی R، هر بـازه به شکل ا یا [۱ ,x, ۱] یا [۱ ,x, ۱]، که در آن ۱  $x < x < 0$  مجموعهٔ بازی در S است. این  $[x, y]$ مجموعهها در R باز نخواهند بود.

مثال ۳ نشان می،دهد که اگر S یک زیـرفضای متری  $M$  بـاشد، مجموعههای باز  $S$  در  $S$  لزوماً در  $M$  باز نیستند. قضیهٔ زیر را بطهٔ بین مجموعههسای باز در  $M$  و در را توصيف م<sub>یں</sub>کند.

قضیهٔ ۳۳۰۳ - ذرغبیکنیم (S, d) یک ذیرفضای متری (M, d)، و X یک ذیرمجموعهٔ  $S$  باشد. در ایبن صورت، معجموعهٔ X در S وقتمی، و فقط وقتمی، باز است که بهازای مجموعهٔ بازی در $M$  مانند  $A$  داشته باشیم

$$
X=A\cap S
$$

 $\cdot X = A \, \cap \, S$  بوهان. فَرْض کنیم A مجموعه $\cdot$ ای باز در  $M$  باشد. قرار می دهیم مرگاه $x \in X$  آنگاه  $x \in A$ بس بهازای عددی مانند ه $\bigcup A$   $\iota$   $\iota_X$ ازاین روی  $X \subseteq A \cap S \subseteq A \cap S$  ،  $\mu(x; r) = B_M(x; r) \cap S \subseteq A \cap S = X$ ، یعنی  $X$  در $X$  باز است. برعکس، فرضکنیم که X درک باز باشد. نشان میردهیم که بهازای مجموعهٔ بازی

مانند A در S ،M مه $X = A \cap S$  . برای این کار گــوئیم بهازای هر x در X، گویی  $\cdot B_S(x;r_x)=B_M(x,r_x)\,\,{\smallfrown}\,\, S$  مانند  $B_S(x;r_x)$  محتوا در  $X$  وجود دارد. چون  $\,$ یس هرگاه قرار دهیم

$$
A=\bigcup_{x\in X}B_M(x;r_x),
$$

 $A \cap S = X$  آنگاه  $A$  در  $M$  باز است، و بسارگی معلوم می شور که  $S = S$ قضیهٔ ۳۴۰۳ – فرضی کنیم (S, d) یک زیرفضای متری (M, d)، و Y یک زیرمجموعهٔ ی باشد. درایین صورت، Y در S رقتمی، و فقط وقتمی، بسته است که بهازای مجموعهٔ  $S$  $\cdot Y = B \cap S \cdot B$  مانند  $M \cdot S$  مانند

 $Y = B \cap S$  ، بوهان. هرگاه بهازای مجموعـهٔ بستهای در M مانند  $Y = B \cap S$ که درآن  $A$  در  $M$  باز خواهد بود، بس  $B=M-A$  $Y = S \cap B = S \cap (M - A) = S - A;$ یغنے  $Y$  در  $S$  بسته است. برعکس، اگر Y در S بسته باشد، قرار مـی۵هیم  $X=S-X$ . در این صورت در $S$  باز می $\mu$ شد، پس مجموعهٔ بازی مانند  $A$  در $M$  هست که  $S \curvearrowleft X = A$ ، و  $X$  $Y = S - X = S - (A \cap S) = S - A$  $= S \cap (M - A) = S \cap B$ که در آن  $A\, \mathbin{{\mathbb A}}\, =\, M$  در  $M$  بسته می باشد. پس برهان تمام است. فرض کنیم که  $S\subseteq M$ . نقطه $\chi$  مانند  $x$  در $M$  را یک نقطهٔ چسیبده به  $S$  نامیم  $s$  درصورتی که هرگسوی مانند  $B_M(x;\,r)$  دستکم حـاوی یک نقطهٔ  $S$  باشد. هـرگاه

یر چسبیده به  $S-\{x\}$  باشد، آنگاه  $x$  را نقطهٔ انباشتگمی  $S$  می $i$ امیم. بست  $S$ ، یعنی  $x$ ، عبارت است از مجموعهٔ همهٔ نقطههای چسبیده به S. همچنین مجموعــهٔ مشتمیّ S، $\mathcal S$ یعنی کی، عبارت است ازمجموعهٔ همهٔ نقطههای انباشتگی کی. بنا براین، کی  $S = S \cup S'$ . قضیههای زیرین در هرفضای متری  $(M,\,d)$  معتبرند، و اثبات آنها درست مانند

اثباتشان در فضای اقلیدسی #R است. کافی است در برهانهــا فقـط به جــای فاصلهٔ . اقلیدسی  $\parallel {\bf x}-{\bf y} \parallel$  متر  $d({x},\,y)$  را قر ار دهیم

قضیهٔ ۳۵۰۳ ٪) اجتماع هر دسته از مجموعههای باز مجموعهای است باز، واشتراک دستهای متناهی از مجموعههای باز باز است.

ب) اجتماع هر دستهٔ متناهی از مجموعههای بسته مجموعـهای است بسته، واشتراکـُ هر دسته از مجموعههای بسته مجموعه۱ی بسته خواهد بود.

تضیهٔ ۳۶۰۳ هوگاه A بازه و B بسته بساشد، آنگاه  $A\to A$  بساز و  $A\to B$  بسته است.

قضیهٔ ۳۷.۳ به ازای هرزبیرمجموعهٔ  $M$  مانند $S$ ، گزارههای زیرین هم ارز یکدیگرند:

در M بسته است.  $S$  ( ب) کی حاوی ہمۂ نقطههای چسبیدۂ خود است. ج) S هاوی همهٔ نقطههای انباشتگ<sub>ه ب</sub> خود است.  $S = \overline{S}$  (د

 $\mathbb{R}^{\setminus}$  مثال. فرض میکنیمکه  $Q \equiv M$ ، یعنی مجموعهٔ عددهایگویا، با متر اقلیدسی

باشد. دو عدد گنگ مــانند  $a$  و  $b$  اختیار میکنیم. هرگاه S مجموعهٔ همــهٔ عددهای گویای موجود دربازهٔ باز ] $a,\, b$  باشد، آ نگاه  ${\color{black} S}$  یک زیرمجموعهٔ بستهٔ  ${\color{black} Q}$  می باشد.

در برهانهای قضیهٔ بولتزانو ـ وایراشتراس، قضیهٔ اشتراکی کانتور، و قضیههـای پوششی لیندلف و هاینه\_ بورل، علاوه بر خاصیتهای متری فضای اقلیــدسی \*R، از خاصیتهای مخصوص °R که معمولاً دریک فضای متری دلخواه (M, d) معتبر نیستند  $M$  نیز استفاده کردیم. برای توسیع این قضیهها به فضاهـای متری لازم است برای محدودیتهای بیشتری قائل شد. توسیع یکی از این قضیهها در تمرین ۳۴.۳ مختصرأ شرح داده شده است.

در بخش آینده فشردگی در فضاهای متری دلخواه توصیف خواهد شد.

۱۵.۳ زیرمجموعههای فشردهٔ یک فضای متری  $F$  فسرض کنیم (M, d) یک فضای متری، و S یک زیرمجمــوعهٔ  $M$  باشد. دستهٔ  $F$ از زیرمجموعههای باز  $M$  را یک پوشش باز S نامیم در صورتی که

# $S \subseteq \bigcup A$

 $S$  یک زیرمجمــوعهٔ  $M$  مانند $S$  را فشرده نامیم در صورتی کـــه هر پوشش باز حاوی یک زیرپوشش متناهی باشد. اگر عددی مانند ه $\tau >$  و نقطهای مانند  $a$  در باشند بقسمی که  $S \subseteq B(a; r)$ ، گوئیم کا کراندار است.  $M$ 

فسونجي ميكنيم S يكث ذيومجمسوعــة فشودة فضــاي متسوى M باشد. قضية ٣٨٠٣ در اين صورت:

> یکم) S بسته و کراندار است. دوم) هر زبیرمجموعهٔ نامتناه<sub>ی که</sub> یک<sup>ی</sup> نقطهٔ انباشتگ<sub>می</sub> در *که دارد.*

برهان. برای اثبات (یکم) به برهان قضیهٔ ۳۱.۳ باز میگردیم، و ازآن قسمت از برهان که (ب) از (آ) نتیجه میشود استفـاده میکنیم. تنها تغییر مورد نیاز این است کـه در سراسر این قسمت بـه جای فاصلهٔ اقلیدسی  $\parallel {\bf x} - {\bf y} \parallel$  متـــر (d(x, y) را قرار دهيم.

برای اثبات (دوم) از برهان خلف استفاده میکنیم. فرضکنیم  $T$  یک زیرمجموعهٔ نامتناهی S باشد، و هیچ نقطهای از ۲ نقطهٔ انباشتگی T نباشد. در این صورت، بـه  $\iota(x \notin T$ ازای هر $x$  در $S$ ، گویی مانند  $B(x)$  هستکه حاوی هیچ نقطهٔ  $T$  نیست (اگر یا فقط حاوی یک نقطهٔ  $T$ ، یعنی خور  $\chi$ ، است (اگر  $x \in T$ ). اگر  $x$  همهٔ عضوهای
آناليز رياضي 9

 $S$  را بخود بگیرد، مجموعهٔ گویهای  $B(x)$  یک پوشش باز  $S$  خواهد بود. چون  $S$ فشرده است، یک زیررستهٔ متناهـی آن S، و در نتیجه  $T$ ، را می پوشانـد. این مطلب نأقض فرض ماست، زیرا  $T$  مجموعهای نامتناهـی است و هر گوی حـــداکثر حاوی یک نقطهٔ  $T$  است.

تبسر. . در فضای اقلیدسی \*R، هر یک از خـاصیتهای (یکـم) و (دِفِع) هم ارز است با فشررگی (قضیهٔ ۳۱.۳). در یک فضای متری کلی، خــاصیت (دوم) هم۱ارز فشردگی است (برای اثباتی از آن ر. ک. کتاب مرجع ۴.۳)، ولی خــاصیت (یکم) هم|رز فشررگی نیست. در تمرین ۴۲.۳ مثالی از یک فضای متری  $M$  داره شده است کــه در آن زیرمجموعههائی بسته و کراندارند ولی فشرده نیستند.

قضية ٣٩.٣ فوغي كنيم X يكث (يومجموعة بستة فضاي مترى فشودة M باشد. درابين  $\cdot$ صورت،  $X$  فشرده خواهد بود

 $X \subseteq \bigcup_{A \in F} A$  بوهان. فرض کنیم  $F$  یک پوشش باز  $X$  بـاشد، یعنی  $\bigcup_{A \in F} A$  بر  $M-X$  می(هیم که تعدادی متناهی از  $A$  ها  $X$  را می $\mu$ وشانند. چون  $X$  بسته است،  $M$  باز می باشد، پس  $\{(M\,-\,X)\}$  با $F$  بک پوشش باز  $M$  خواهد بود. چون فشرده است، این پوشش حاوی یک زیرپوشش متناهی است، که می توان فرض کرد که شامل  $X - N$  نیز باشد. بنابراین،

 $M \subseteq A$ ,  $\cup \cdots \cup A_p \cup (M - X)$ .

این زیرپوشش X را نیز می پوشاند و، چون  $X \to M$  حاوی نقطه ای از  $X$  نیست،  $X$  میتوان مجموعهٔ  $X \twoheadrightarrow M$  را از زیر پوشش حذف کرر، آ نچه می ساند باز هم را میپوشاند. پس  $A_p$  ب  $\ldots \cup A_p$ ، یعنی  $X$  فشرده است.

#### ۱۶.۳ کرانه یک مجموعه

 $M$  تعریف ۴۰.۳ فرض کنیم کر یک زیرمجموعهٔ فضای متری  $M$  باشد. نقطـــهٔ  $\chi$  در (ا یکٹ نقطهٔ کرانهای کر نامیم درصورتمیکه هرگوی مانند (B $_{M} (x; r)$  دست کم حاوی  $S$  یک نقطه از $S$  و یک نقطه از  $S$ — $M$  باشد. مجموعهٔ همهٔ نقطههای کـرانهای را کرانهٔ S نامیده با نماد 3S نشان م<sub>ی</sub>دهیم.

> خواننده می تواند بآسانی تحقیق کند که  $\partial S = \overline{S} \cap \overline{M} - \overline{S}$ این دستور نشان میردهد که 35 در  $M$  بسته است.

مثال. در "R، كــــرانة گـــــوى (B(a; r مبارت است از مجمــــوعة همة x هائم ,که x – a || = r ||. در \R، كسرانة مجمسوعسة عددهاى گسويا تمام \R مى بناشد. خاصیتهای دیگر فضاهای متری در تمرینها و همچنین در فصل ۴ خواهند آمد.

تمر پن

مجموعههای باز و بسته در R و R ۱.۳ ثابت کنید که یک بازهٔ باز در R<sup>۱</sup> مجمـوعهای باز است، و یک بــازهٔ بسته مجموعهای است بسته. **۲.۳** همهٔ نقطههای انباشتگی مجموعههای زیر در 'R را مشخص نمسائید، و در هر مورد تعیین کنید که مجموعه باز است یا بسته (یا هیچ یک). آ) همهٔ عددهای صحیح. ب) بازهٔ [ $a, b$ ]. ج) همهٔ عد<sub>د</sub>های به شکل ۱/*n*/  $(n = 1, 1, 1, \ldots)$ د) همهٔ عددهای گویا.  $(m, n = 1, 1, \ldots)$  (۲-۳ + ۵<sup>-m</sup>). المعمَّة عددهاى به شكل \*\*\* + ۵<sup>-m</sup>  $(m, n = 1, 1, \ldots)$  ( / - ۱)\* + ( ۱ /m) ( - ۱) ( - ۱).  $(m, n = 1, 1, \ldots)$   $\cdots$   $\cdots$   $\cdots$   $\cdots$   $\cdots$   $\cdots$   $\cdots$   $\cdots$  $(n = 1, 1, 2, \ldots)$  (( – ۱)\*/[۱ + (۱/n)] - (۱) همهٔ عددهای به شکل((۱/n) = ۱, ۲, ۰۰۰ ۳.۳ حکم مذکـــور در تمرین ۲.۳ را در مورد مجموعـــههای زیرین در R<sup>۲</sup> تحقيق كنيد: آ) همهٔ عددهای مختلط z که ۱ < | z |. ب) همهٔ عددهای مختلط  $z$  که ۱  $|z| \geqslant 1$ . ج) همهٔ عددهای مختلط به شکل  $\cdot$ (*m*, *n* = 1,  $\cdot$ ,  $\cdot$ ,  $\cdot$ )  $\cdot$  (1/*n*) + (*i*/*m*)  $\cdot x^{\mathsf{v}} - y^{\mathsf{v}} < \mathsf{v}$  د) که ۱ $y^{\mathsf{v}} < \mathsf{v}$ .  $\cdot x$ ه) همهٔ نقطههای  $(x, y)$ که ه  $\cdot x \geqslant 0$  د) که ه نقطههای  $(x, y)$  که ه ابت کنید که هر مجمــوعهٔ بــاز ناتهی مانندگی در 'R هم حـــاوی عددهـــائی ۴.۳

آناليز رياضي  $4<sub>A</sub>$ 

گویاست هم حاوی عددهائ<sub>ی</sub> گنگ.

 $\mathbf{R}^{\setminus}$  بابت کنید تنها مجموعههــای هم باز و هم بسته در ' $\mathbf{R}^{\setminus}$  مجموعهٔ تهی و خود ' $\mathbf{R}^{\setminus}$ می باشند. آیا گزارهای مشابه این برای R نیز درست است؟

۶.۳ ثابت کنید هرمجموعهٔ بسته در R۱ اشتر اک دستهای شمارشیذیر از مجموعههای باز مے باشد.

۷.۳ ثابت کنید که یک مجموعهٔ بستهٔ کرانـدار و نـاتهی مانند S در R یا بازهای است بسته، یا S را می توان از بازهای بسته با حذف دسته ای از هم جدا و شمارشپذیر از بازههای باز، که نقطههای انتهائی آنها متعلق به S می باشند، بدست آورد.

مجموعههای باز و بسته در R ۸.۳ ثابت کنید که گو یهای n بعدی باز و بازههای باز n بعـدی مجموعههائی باز در R<sup>n</sup> می باشند.

۹.۳ ثا بت کنید که درون یک مجموعه در R<sup>n</sup> مجموعه!ی باز در R<sup>n</sup> می باشد. اگر "S  $\subseteq$  R، ٹا بت کنید ک $s$  int  $S$  مساوی اجتماع ہمهٔ زیرمجموعههای  $\mathsf{S}$ 

باز \*R است کــه محتوا در S باشند. این مطلب را این گسونه توصیف میکنند کـه میگویند int S بزرگترین زیرمجموعهٔ باز S می باشد.

> اگر S و T زیرمجموعههای  $\mathbb{R}^n$  باشند، ثابت کنید که M اگر G و T  $(int S) \cap (int T) = int (S \cap T)$

> > و

 $(int S) \cup (int T) \subseteq int (S \cup T).$ 

فرض کنید کــه /؟مجمـــوعهٔ مشتق و گا بست مجمـــوعـــهٔ ۶ در °R باشند.  $S$ ثابت كنىد:

 $S'$  در  $\mathbb{R}^n$  بسته است؛ یعنی،  $S' \subseteq S'$ ).  $S' \subset T'$ ، با هرگاه  $S \subseteq T$ ، آنگاه  $\vdash$  $(S \cup T)' = S' \cup T'$  (z  $(S)' = S'$  (> ه)  $\bar{S}$  در  $\mathbb{R}^n$  بسته است. و) گی مساوی اشتراک همهٔ زیرمجموعههای بستهٔ  $\mathbf{R}^n$  استکه حاوی $S$  باشند. یعنی، \$ عبارت از کوچکترین مجموعهٔ بستهای است که حاوی S باشد.

۹۳۴ فرض کنید 2 و 7 زیرمجموعههای ۳۳ باشند. 1 ایت کنید که  
\n5 
$$
\cap \overline{T} \subseteq \overline{S} \cap \overline{T}
$$
 نز باز باشند. 1 بیت کنید که  
\n4.7  
\n5  $\cap \overline{T} \subseteq \overline{S} \cap \overline{T}$  ناریه ای 9,7 و اگری داتمرینیای ۱۳.۳ تا مرود نقلای متری درستند.  
\n4.8  $\theta \leq 2$  در هفر مادد حقیق 6 که ( که (ک 1) ۱۹.۴ تید که: 1  
\n9x + (1 -  $\theta$ )y ∈ S.  
\n19x = 1  
\n10x = 1  
\n11x = 2  
\n12x = 3  
\n13x = 4  
\n14x = 5  
\n15x = 6  
\n16x = 6  
\n17x = 1  
\n18x = 1  
\n19x = 1  
\n19x = 1  
\n19x = 1  
\n10x = 1  
\n11x = 1  
\n12x = 1  
\n13x = 1  
\n14x = 1  
\n15x = 1  
\n16x = 1  
\n17x = 1  
\n18x = 1  
\n19x = 1  
\n19x = 1  
\n19x = 1  
\n19x = 1  
\n19x = 1  
\n19x = 1  
\n19x = 1  
\n19x = 1  
\n19x = 1  
\n19x = 1  
\n19x = 1  
\n19x = 1  
\n19x = 1  
\n19x = 1  
\n19x = 1  
\n19x = 1  
\n19x = 1  
\n19x = 1  
\n19x = 1  
\n19x = 1  
\n19x = 1  
\n19x = 1  
\n19x = 1  
\n19x = 1  
\n19x = 1  
\n19x = 1  
\n19x = 1  
\n19x = 1  
\n19x = 1  
\n19x = 1  
\n19x = 1  
\n19x = 1  
\n19x = 1  
\n19x = 1  
\n19x = 1

۱۶.۳ اگر S مجموعهٔ عــدهای گـویای موجود در بـازهٔ ]۱ و٥[ باشد، ثابت کنیــد که S را نمی توان بـه صورت اشتراک دستهای شمارشپذیر از مجموعـههای باز درـ  $\mathcal{S} = \bigcap_{k=1}^{\infty} S_k$  آورد. ‹اهنمائی. بنویسید  $\langle x_1, x_2, \ldots \rangle$ ، قرض کنید که  $S = \bigcap_{k=1}^{\infty} S_k$ که در آن هر  $S_k$  بـاز باشد، و دنبالـهٔ  $\langle Q_n\rangle$  از بازههـای بسته را بقسمی بسازیـد که و  $Q_n\neq Q_n$  سپس با استفاده از قضیهٔ اشتراکسی کانتور  $Q_n\neq Q_{n+1}\subseteq Q_n\subseteq S_n$ تناقضي بدست آوريد.

قضیههای پوششی در R ۱۷.۳ اگر °S ⊆ R، ثا بت کنید که دستهٔ نقطههای تنهای کی شمارشیذیر است. ا بت کنید مجموعهٔ گردههای باز در صفحهٔ  $xy$  به مـرکز  $(x,\,x)$  و شعــا ع \* ۱۸۰۳

آنا ليز رياضي  $100$ 

 $\{(x,y)|x > \circ, y > \circ\}$ ه  $(x,y)$ ، یک پوشش شمارشپذیر مجموعهٔ  $\{x > 0, y > 0\}$ مے باشد.

۱۹.۳ دستهٔ  $F$  مرکب از بازههای باز به شکل

 $n = 1, 1, ..., n$  ) / / ( ، كه در آن . . . , ۳, ۲

یک پوشش باز بازهٔ باز ]۱. ه[ میباشد. بدون استفاده از قضیهٔ ۰٫۳٪ ثابت کنید که هیچ زیردستهٔ متناهی  $F$  بازهٔ ]۱ وه[ را نمی پوشاند.

۲۰.۳ مجموعهای مانند S مثال بزنید کـه بسته باشد ول<sub>ی</sub> کراندار نباشد، و یکـــــ پوشش باز و شمارشپذیر مسانند  $F$  بیابید کسه هیچ زیرمجموعسهٔ متناهمی آن S را نيو شاند.

۲۱۰۳ مجموعهٔ S در\*R با اینخاصیت داده شده استکه بهارای هر x در S، گویی بعدی ما نند (  $B$  ) هست بقسمی ک $S \cap S \cap S$  شمارشپذیر است. ثابت کنیدکه  $n$ S شمارشیذیر است.

۲۲.۳ ثابت کنید هردسته از مجموعههای باز از هم $\mathbf{R}^{\pi}$  از ومأ شمارشیذیس است. دستهای از مجموعههای بستهٔ از هـمْجــدا مثال بزنید کـه شمارشپذیر نبــاشد.

۲۳۰۳ فسرض کنیم که "S ⊆ R. نقطهٔ x در "R را یک نقطـهٔ تراکم S نـامیم در۔ صورتی که بهازای هر گوی n بعدی مانند  $B({\bf x})\, \, \boldsymbol{\sim}\, \, S\, \cdot\, B({\bf x})\,$  شمارشپذیر اساشد. ثاً بت کنید هرگاه S شمارشپذیر نباشد،آنگاه S نقطهٔ تراکمی مـانند x در خود دارد.

فرض کنید "R و کی دی که یک استان استان از کار استان کار است میش که است که استان از این که از این که از این است تراکم S باشد. ثابت کنید<sub>:</sub>

شمارشیڈیو است،  $S = T$  $(1)$ شمارشېدېر نيست،  $S \cap T$ ب ) حاوى هيچ نقطهٔ تنها نيست.  $\,T\,$  $\epsilon$ مجموعهای است بسته،  $\emph{T}$ ج )

توجه کنید که تمرین ۲۳.۳ حالت خاصی از قسمت (ب) این تمرین است.

۲۵۰۳ مجموعهٔ S در R° را کامل گوئیم در صورتی که 'S = S، یعنی اگر S بسته بوده حاوی هیچ نقطهٔ تنهائی نباشد. ثابت کنید هر مجموعهٔ بستهٔ شمارش ناپذیر مانند  $B$  در آن  $A$  دا می توان به شکل  $B$   $A \cup B$  درآورد، ک $A$  در آن  $A$  کسامل، و  $F$ شمارشپذیر باشد (قضیهٔ کانتور ــ بندیکسون)٬۰۷هنمانمی. از تمسرین ۲۴.۳ استفاده كنيد.

فضاهای متری  $M$  در فضای متری  $(M,\,d)$ )، ثابت کنید که مجموعهٔ تهی  $\otimes$  و تمسام فضای  $N$ هم باز و هم بسته|ند. ۲۷۰۳ در R<sup>n</sup> دو متر زیر را در نظر بگیرید:  $d_{\mathbf{y}}(\mathbf{x}, \mathbf{y}) = \sum_{i=1}^{n} |x_i - y_i|.$  $d_{\gamma}(\mathbf{x}, \mathbf{y}) = \max_{1 \leq i \leq n} |x_i - y_i|$ , در هـــر یک از فضاهای متری زیرین، ثابت کنید کـــه گـــوی (B (a; r وارای این شکلهای هندسی است: اً) در  $({\bf R}^\chi,\, d_\chi)$  مربعی است کــه ضلعهایش موازی محـــورهای مختصات مے ریا شند. ب) در  $({\bf R}^\chi,\,d_\chi)$  مربعی است که قطرها یش موازی محورها هستند. ی ) در  $(\mathbf{R}^{\mathbf{r}}, d_{\mathbf{v}})$  یک مکعب است. د ) در  $({\bf R}^{\bf v},\,d_{\bf v})$  یک هشت وجهی است.  $\parallel {\bf x} - {\bf y} \parallel$ ۶۸.۳ فرض کنید  $d$  و پ $d$  مترهای مذکور در تمرین ۲۷.۳ بـاشند و  $\parallel {\bf x} - {\bf y} \parallel$ متراقلیدسی متداول باشد. نامساویهای زیرین(ا بهازای هر x و y در \*R ثابت کنید:  $d_{x}(x, y) \leqslant ||x - y|| \leqslant d_{x}(x, y),$  $d_{\mathbf{y}}(\mathbf{x}, \mathbf{y}) \leqslant \sqrt{n} || \mathbf{x} - \mathbf{y} || \leqslant nd_{\mathbf{y}}(\mathbf{x}, \mathbf{y})$ ۹.۳ آگر (M, d) یک فضای متری باشد، تعریف کنید  $d'(x, y) = \frac{d(x, y)}{1 + d(x, y)}$  $t$ ا بت کنید که  $d'$  نیز یک متر برای  $M$  می باشد. توجه کنید که بهازای هر  $\chi$  و  $y$  در  $\cdot \circ \leqslant d'(x, y) \leqslant \wedge M$ ۴۰.۳ ثابت کنید هر زیرمجموعهٔ متناهی یک فضای متری بسته است.  $M$  در فضای متری  $(M,\,d)$ ، گوی بسته به شعاع ه $\tau>0$  حــول نقطهٔ  $a$  در  $\blacksquare$  $\overline{B}(a;r)=\{x\ |\ d(x,\,a)\leqslant r\,\}$  عبارت است از مجموعهٔ اً ) ثابت کنید که  $\bar{B}(a;\,r)$  مجموعهای بسته است. ب) یک فضــای متری بقسمی بیا بید کـــه در آن ( $\bar B(a;\,r)$  بست گـــوی بــاز

 $\cup B(a; r)$ 

آ نا لیز ریاضی  $\theta$ 

در فضای متری  $M$ ، هرگاه  $\mathcal{S} \mathbf{\subseteq} S$ ، که در آن  $\bar{K}$  بست  $A$  است، آنگاه  $\mathbf{Y}$ گوئیم A در S چگال است. مثلاً ، مجموعهٔ عددهای گــویا، یعنی Q، در R چــگال است. اگر A در S، و S در T چگال باشد، ثابت کنید که A در  $T$  چگال است.

۳۳.۳ به تسرین ۳۲.۳ باز میگردیم. فضای متری  $M$  را جــدائیی پذیر سامیم در۔ صورتی که  $M$  زیرمجموعهٔ شمارشپذیری چون  $A$  داشته باشد که در  $M$  جگال باشد. مثلاً ، R جدائمی پذیر است زیرا مجموعهٔ عددهای گویای Q یک زیرمجموعهٔ چگال و شمارشپذیر R می باشد. ثابت کنید هر فضای اقلیدسی R<sup>k</sup> جدائ<sub>می</sub> پذیر است.

۳۴۰۳ به تمرین ۳۳.۳ باز میگردیم. ثابتکنید قضیهٔ پوششی لیندلف (قضیهٔ ۲۸.۳) در هر فضای متری جدائی پذیر معتبر است.

۳۵.۳ به تمرین ۳۲.۳ بازمیگردیم. اگر  $A$  در  $S$  چگال، و  $B$  در  $S$  باز باشد،ثابت کنید که  $A \cap B \subseteq A \cap B$ . داهنمائی. از تمرین ۱۳.۳ استفاده کنید.

۳۶.۳ به تمرین ۳۲.۳ باز میگردیم. اگر A و B هردو در S چگال باشند و B در . باز باشد، ثابت کنید که  $A \cap B$  در  $S$  چگال است $S$ 

 $d_{\rm v}$ ی (S<sub>y</sub>,  $d_{\rm v}$ ) و (S<sub>y</sub>,  $d_{\rm v}$ ) دوفضای متری مفروضی می باشند.  $d_{\rm v}$ و با $d_{\rm v}$  $\rho$  میتوان به راهههای مختلف برای حاصل ضرب دکارتی  $S_\chi\times S_\chi$  متری مــانند ساخت. مثلاً اگسر  $x = (x_\gamma, x_\gamma)$  و  $y = (y_\gamma, y_\gamma)$  باشند، قرار می دهیم (پر  $\rho$  (x, y) + d, (x, y) = d, (x, y) + d, (x, y) می دهیم (y, y) = d, (x, y) + d, (x, y) + d, (x, y)

زیرمجموعههای فشردهٔ یك فضای متری هر یک از گزارههای زیر را برای فضای متری دلخواه  $(M,\,d)$  و زیرمجموعههای مانند  $S$  و  $T$  ثابت کنید:  $M$ وقتی، و  $S\subseteq T\subseteq M$  فرض کنید که  $T\subseteq T$  . در ایسن صورت،  $S$  در  $(M,\,d)$  وقتی، و  $\,$ فقط وقتی، فشرده است که  $S$  در زیرفضای متری  $(\mathcal{T},\,d)$  فشرده باشد. هرگاه  $S$  بسته، و  $T$  فشرده باشد، آ نگاه  $\Gamma$   $\cap$   $S$  فشرده است.  $\mathbf ^*$ ۴۰.۳ اشتراک هر دستـهٔ دلخواه از زیرمجموعههای فشردهٔ M مجموعــهای است فشرده.

۴۱.۳ اجتماع تعدادی متناهی از زیرمجموعههای فشردهٔ M فشرده است.

۴۲.۳ فضای متری Q (عددهای گویا) را با متر اقلیدسی R در نظر بگیرید. فـرض

مبانی توپو ٹوژی مجموعههای نقطه1ی **۳۰۰** 

 $b$  کنید کــه  $S$  عبارت باشد از عددهای گـــویای بازهٔ باز  $a$  و  $a$  کــه درآن  $a$  و  $d$ گنگ باشند. دراین صورت، S یک زیرمجموعهٔ بستهٔ کسراندار Q است کــه فشرده نيست.

خامیتهای 70 ونی و نیو مجری و متره نیا مجموعهٔ دیو نیو مې<sub>0</sub> ونی و میره میا دلخواه فخیای متری M باشند، ئابت کنید که:  
\n
$$
A = M - \overline{A} - \overline{A} - \overline{X}
$$
\n
$$
int (M - A) = M - \overline{A} - \overline{X}
$$
\n
$$
int (M - A) = \lim_{\alpha \to \infty} A + \alpha \overline{X}
$$
\n
$$
= \lim_{\alpha \to \infty} A \overline{X} - \alpha \overline{X} + \alpha \overline{X} + \alpha \overline{X}
$$
\n
$$
= \lim_{\alpha \to \infty} ( \frac{\alpha}{\alpha} - \alpha) \overline{X} - \alpha \overline{X} + \alpha \overline{X} + \alpha \overline{X} + \alpha \overline{X}
$$
\n
$$
= \lim_{\alpha \to \infty} \sum_{\alpha \in \infty} (\frac{\alpha}{\alpha} - \alpha) \overline{X} - \alpha \overline{X} + \alpha \overline{X} + \alpha \overline{X} + \alpha \overline{X}
$$
\n
$$
= \lim_{\alpha \to \infty} \sum_{\alpha \in \infty} (\frac{\alpha}{\alpha} - \alpha) \overline{X} + \alpha \overline{X} + \alpha \overline{
$$

3.1 Boas, R. P., A Primer of Real Functions. Carus Monograph No. 13. Wiley, New York, 1960.

آنها مراجعه کرد.

 $\sigma=\pm\pm\pi$  .

- 3.2 Gleason, A., Fundamentals of Abstract Analysis. Addison-Wesley, Reading, 1966.
- 3.3 Kaplansky, I., Set Theory and Metric Spaces. Allyn and Bacon. Boston, 1972.
- 3.4 Simmons, G. F., Introduction to Topology and Modern Analysis. McGraw-Hill, New York, 1963.

۴ حدها و پیوستگی

١.۴ مقدمه

خواننده بیشتر درحساب دیفرانسیل و انتگرال مقدمات<sub>ی</sub> با مفهوم حد آشنا شده است. در حقیقت، معمولاً در حساب دیفرانسیل و انتگرال نوعهای متفاوتــی از حد عـــرضه می شو ند. مثلاً، حد دنبالمهای از عددهای حقیقی ما نند  $\langle x_*\rangle$ ، که بهصورت  $\lim x_n = A$ نشان داده می شود، یعنی بهارای هر ۵  $\zeta$ ، عددی صحیح ما نند  $N$  هست بقسمی که  $\cdot |x_n - A| < \varepsilon$  انگاه  $|X_n - A|$ . عمل تعیین حـد در بالا این معنی شهودی را تداعی مــی)کند که، اگر n بــهقدر کافی بزرگ اختیار شود،  $x_{\textbf{\textit{x}}}$  را میتوان بهقدر کافی به  $A$  نزدیک کرد. نسو ع دیگری از حد عبارت است از حد تابع. این حد را ً با نماد  $\lim_{x \to b} f(x) = A$ نشان مسی،هیم، و منظور ازآن این است کسه به!زای هر ۵  $\langle$  ، عددی دیگر مانند ہ $\delta$  ہست بقسمی که  $\delta$  $\left| f(x) - A \right| < \varepsilon$  آنگاه  $|x - p| < \delta$ مرگاہ  $f(x)$  حد بالا این فکر را القا میکند که، اگر x بهقدر کافی نزدیک  $p$  اختیار شود،

**آ ٺا ٿ**يز رياضي ۱۰۶

بهقدر کافی نزدیک A خواهد بود.

کاربسردهای حساب دیفرانسیل و انتگرال در مسألههای هندسی و فیزیکی در فضای ۳ بعدی، و همچنین در تا بعهای چند متغیره، ضرورت توسیع این مفهومها به \*R را ایجاب میکنند. از این مرحله می توان گامی فراتر نهاد و مفهوم حد را درمحدودهٔ فضاهای متری، کسه کلیتر است، تعریف کسرد. این کار، با زدودن قیدهای غیر لازم، نظریهٔ حدها را سادهتر میکند و در عین حال تقریباً همهٔ مظاهر مهم مـورد نیاز آنالیز ریاضی را فرا میگیرد.

نخست حدود دنبا لههائ<sub>ی</sub> از نقطهها در یک فضای متری، و سپس حدود تا بعها و مفهوم پیوستگی را مورد بحث قرار میدهیم.

۲.۴ دنبالههای همگرا در یك فضای متری تعریف ۱.۴ دنبالـــهٔ  $\{x_n\}$  از نقطهها در فضای متــــوی (S, d) را همگـــرا نامیم درـ صورتمی که نقطهای مانند p در S با خاصیت زیرین وجود داشته باشد: به ازای هر ه $\zeta>0$ ، عددی صحیح مانند  $N$  باشد بقسمی که

 $\mathcal{A}(x_n, p) \leq \varepsilon$  موگاه  $N \leqslant n$ . آنگاه

است رم<sub>ع</sub> نویسیم رقت<sub>ع</sub>که $\langle x_n \rangle \rightsquigarrow \langle x_n$ ، با  $\langle x_n \rangle$  همگرا به  $p$  است رم<sub>ع</sub> نویسیم رقت<sub>ع</sub>که فقط مسی نویسیم  $p \rightarrow x_n \rightarrow \cdot$  اگر چنین  $p$ ای در  $S$  نباشد، دنبالهٔ  $\{x_n\}$  را واگرا نامیم. از تعریف همگرائی نتیجه می شود که تبصره.

 $d(x_n, p) \rightarrow \infty$  وقتی، و فقط وقتی،  $p \rightarrow x_n$  که

همگرائی دنبالهٔ  $\{d(x_n, p)\}$  به ه در فضای متری اقلیدسی ' ${\bf R}'$  صورت میگیرد.

## جند مثال

در فضــای اقلیــدسی R٬ دنبا لهٔ  $\{x_n\}$  را حمعودی نامیم در صورتی که بهازای هر $\bullet$ ، . $x_n \leqslant x_{n+1}$  . هـــرگاه دنبالـــهای صعودی از بـــالا کـــراندار بـــاشد (یعنی، عددی مسانند ہ $M > N$  باشد بقسمی ک $\iota$  بهازای هـر  $M$  ،  $\iota_{X_n} \leqslant \iota_{X_n}$ ، آنگــاه به سو پرمم بسرد خــود، یعنی  $\langle x_{\backslash},\, x_{\backslash},\, \ldots \rangle$  sup  $\langle x_{\mathtt{m}}\rangle$  به سو پرمم بسرد خــود، یعنی  $\langle x_{\mathtt{m}}\rangle$ نحو،  $\{x_n\}$  را نژدلمی نامیم در صورتی کسه بهازای هسر  $x_n\cdot n\implies x_{n+1}\cdot\cdots\cdot x_{n+1}$ . هسر دنبالهٔ نزولیکه از پائین کسراندار باشد به!ینفیمم برد خود همگرا است. مــثلاً، بــه ه همگرا است.  $\{\, \backslash\, n\}$ 

۰۲ هـــرگاه  $\langle a_{\scriptscriptstyle \rm a}\rangle$  و  $\langle b_{\scriptscriptstyle \rm a}\rangle$  دنـــبا لههائــــی حقـــیقی و همگـــرا بـــه ه بــاشند، آنـگاه

نیز بسه ه همگرا است. هرگI به ازای هر  $c_n \leqslant a_n \cdot n > 0$  و  $\{a_n + b_n\}$ بسه ه همگـــرا باشد، آنگاه  $\langle c_n \rangle$  نیـــز به ه همگــرا خـــواهد بود. ایـــن  $\langle a_{\scriptscriptstyle \rm A} \rangle$ خاصیتهای ابتدائ<sub>ی</sub> دنبالهها در R<sup>۱</sup> برای ساده کردن برهـان بعضی از قضیههای مربوط بهحدها در فضاهای متری کل<sub>ی</sub> بکار میروند.

- ب. درصفحهٔ مختلط C، قسرار میدهیم  $r + n^{-\gamma} + (n \gamma + n)$  = 7. در این  $\langle n \rangle \rightarrow \infty$  صورت،  $\{z_n\}$  به  $\gamma$  + ۱ همگرا است زیرا وقتی که
	- $d(z_n, 1 + \tau i)^{\tau} = |z_n (1 + \tau i)|^{\tau} = \frac{1}{n^{\tau}} + \frac{1}{n^{\tau}} \to 0,$  $\cdot d(z_n, \cdot + \cdot i) \rightarrow \infty$ پس

 $S$  قضیهٔ ۲.۴ دنبالمهٔ  $\{x_n\}$  در فضای متری  $(S, \ d)$  حداکثر می تواند بـهیک نقطه در همگرا باشد.

 $p = q$ بوهان. فسرض کنیم که  $x_n \rightarrow x_n$  و  $q \rightarrow x_n$ . ثابت مسیکنیم ک $p = q$ . از نامساوی مثلثی داریم

$$
\circ \leqslant d(p, q) \leqslant d(p, x_n) + d(x_n, q).
$$

$$
p = q
$$
وون ه
$$
(d(p, q) = \circ d(x_n, q) \to \circ d(p, x_n) \to \circ f(x_n, q)
$$
اگور دنبالهٔ (م $\{x_n\}$ هٔ (میدی وی دا که این دنباله بده آن

مثال. درفضای اقلیدسی \R داریم ه $n=1$  / ۱  $\lim_{n\to\infty}$ . همین دنبا له در زیرفضای متری [۱ ,۰] سمگرا نیست زیرا تنها نقطهای که میتواند حد این دنباله باشد ه است و P ¢ ه. این مثال نشان میدهد که همگرائ<sub>ی</sub> یا واگرائسی یک زنبالــه در يک فضا نه تنها بهمترآن بلکه بهمجموعهٔ زمينة فضا نيز بستگي خواهد داشت.

- $T = \{x_1, x_1, \ldots\}$  درفضای متری  $(S, d)$ ، فرض میکنیم که  $p \leftrightarrow x_n$  و  $(S, d)$ قضية ٣.٣ بود  $\{x_n\}$  باشد. در این صورت:
	- آ) T کہاندار است. . است. تقطهٔ چسبیدهٔ  $T$  است

 $\mathcal{A}$  بوهان.  $\hspace{0.3cm}$  ) فرض کنیم که  $N$  عـــدر صحیح متناظر ۱ $\epsilon=1$  در تعـریف همگرائـــی باشد. در این صورت بهازای هر  $N \geqslant x_n$  در گــوی  $f(\,r;\, \, \cdot \, )$  قراردارد. پس هر گاه

آ ٺا ليز ۔رياضي ۱۰۸

 $r = \mathbf{1} + \max \{d(p, x_{\mathcal{N}}), \cdots, d(p, x_{N-1})\},\$ آنگاه هر نقطه در  $T$  در گوی  $B(p;r)$  قرار دارد. بنابرایـن  $T$  کـــراندار خـــواهد بود.

ب) چون هرگوی مــانند  $B(p;\epsilon)$  حــاوی نقطه<code>ای</code> از  $T$  است، پس  $p$  یک نقطة چسبيدة  $T$  مي باشد.

اگر  $T$  ناهتناهیی باشد، هرگوی ما نند  $B(\,p;\,\varepsilon)$  حاوی تعدادی نامتناهی نقطه تېسره. از  $T$  است، پس  $p$  یک نقطهٔ انباشتگی  $T$  خواهد بود.

قضيهٔ زير عکس قسمت (ب) در قضيهٔ بانر است.

قضیهٔ ۴۰۴  $(S, d)$  یک فضای متری و زیرمجموعهٔ  $T \subseteq S$  مفروضند. هـرگاه نقطهٔ  $T$  در $S$  یک نقطهٔ چسبیدهٔ  $T$  باشد، آ نگاه دنبالــهای مـــانند  $\{x_n\}$  از نقطههــای  $p^+$ هست که به  $p$  همگرا است.

بوهان.  $\cdot$  بهازای هرعدد صحیح ۱ $n\geqslant n$ ، نقطهای مانند  $x_{\mathbf{a}}$  در  $T$  هست بقسمی ک  $\cdot x_n \to p$  پس ہ $d(p, x_n) \to d(p, x_n) \leq \frac{1}{n}$  در نتیجه  $d(p, x_n)$ انبالهٔ ۴.۰ م در فضای متوی (S, d)، دنبالهٔ  $\{x_n\}$  وقتی، و فقط وقتی، به  $p$  همگـــوا است که هر زیردنبالمهٔآن مانند  $\big\{\chi_{k(n)}\big\}$  به  $p$  همگرا باشد.

 $\{x_{k(n)}\}$  بوهان. فسرض کنیم که  $p \leftrightarrow x_n \rightarrow x_n$ . یک زیررنبا لهٔ رلخواهآن مانند نظر میگیریم. به<code>ازای هر o</code>  $>$ 8، عددی صحیح مانند  $N$  هست بقسمیکه به<code>ازای</code> هر ، داریم ع $(x_n,\ p) < x_{k(n)}$ . چون  $\{x_{k(n)}\}$  یک زیردنباله است، پس عــددی  $n \geqslant N$ صحیح مسانند M هست بقسمیکه بهازای هر M  $\langle n \rangle \geqslant N$ . از این روی، از $M$ خ $n \geqslant N$  نتیجه میشود که  $\ell \leqslant s$  ,  $d(x_{k(n)},\ p)$  یعنی  $\gamma \neq s$  . برقراری عکس گزارهٔ بالا واضح است زیرا  $\{x_{n}\}$  یک زیردنبا لهٔ خور می باشد.

۳.۴ دنبالههای کشی

اگر رنبالهٔ  $\{x_{\mathtt{a}}\}$  بهحدی چون  $p$  همگرا باشد، جمله های آن بایــد سرانجام به  $p$ ، و درنتیجه بـه یکدیگر، نـزریک شوند. این خاصیت بــهطور صوریتر در قفسهٔ زیربیان مي شود.

قضية ۴.۴ فرض کنیم  $\{x_n\}$  دنباله $\{x_n\}$  همگرا در فضای متری  $(S, d)$  باشد. در ایس صورت، به $i$ زای هر  $\zeta >$ ، عددی صحیح ما نند  $N$  هست بقسمی که

> $\mathfrak{m}\geqslant N\circ n\geqslant N\circ N$ هرگاه  $N\circ N$  $\cdot d(x_n, x_m) \leq \varepsilon$

حدها و پیوستگی ۱۰۹

 $N$  بوهان. قىرار مى دهيم  $p = \lim x_n$  . بهازاى ە $\delta > \varepsilon$  دادە شدە، فىرضكنيى بقسمی باشد که بهازای هر  $\kappa \geqslant s$ ، ۲ /۴  $\epsilon/\kappa \geqslant d(x_n, p)$ . دراین صورت، هرگاه ، از  $d(x_m, p) < \varepsilon/\gamma$  آنـگاه  $\epsilon/\gamma \leq d(x_m, p)$  . حـال اگــر  $n \geqslant N$  و  $N$ نامساوی مثلثی نتیجه میشود که

$$
d(x_n, x_m) \leqslant d(x_n, p) + d(p, x_m) \leqslant \frac{\varepsilon}{\gamma} + \frac{\varepsilon}{\gamma} = \varepsilon
$$

۷.۴ تعریف دنبا لۀکشی. دنبالمـــۀ  $\langle x_n\rangle$  در فـخمای متری  $(S,\,d)$  (ا یک دنبالمـــۀ کـشی نامیم در صورتمی که این دنباله در شرط زبیرین ( بهفام شرط کشمی) صدق کند:

بهازای هر ه $\zeta>0$ ، عددی صحیح مانند  $N$  باشد بقسمی که

 $d(x_n, x_m) \leq \varepsilon$  وگاه  $n \geqslant N$  و $m \geqslant N$  موگاه

بنا برقضیهٔ ۴.۴، هر دنبا لهٔ همگرا یک دنبا لهٔ کشی است. عکس این مطلب در هـــرفضای متـــری درست نیست. مثـلاً، دنبالـــهٔ {۱/n} یک دنبالـــهٔ کشی در فضای ا و آن بر فضای اقلیدسی  $({\bf R}^\backprime\,$  می باشد، و لی این دنبا له در  $T$  همگر انیست.  $J=$  (د بر فضای اقلیدسی) اما، عکس قضیهٔ ۶.۴ در هرفضای اقلیدسی R<sup>k</sup> درست است.

قضية A.۴ در فضاي اقليدسي #R هردنبالمةكشي همگرا است.

 $T = \langle \mathbf{x}_{1}, \mathbf{x}_{1}, \dots \rangle$  برهان. فسرض کنیم که  $\langle \mathbf{x}_{k} \rangle$  یک دنبا لهٔ کشی در  $\mathbf{R}^{k}$ ، و برد این دنباله باشد. هرگاه  $T$  متناهی باشد،آنگاه همهٔ جملههای  $\{ \mathbf{x_n} \}$ ، بجز تعدادی متناهی، با هم متساویند، و در نتیجه  $\{ {\bf x}_n \}$  به ین مقدار مشترک همگرا است.

حال فرضکنیم  $T$  نامتناهی باشد. با استفاده از قضیهٔ بولتزانو ـ وایراشتراس،  $\left\{ \mathbf{x}_{\mathbf{a}}\right\}$  نشان می $\mathbf{a}_{\mathbf{a}}$  کبک نقطهٔ انباشتگی ما نند  $\mathbf{p}$  دارد، وسپس ثابت میکنیم که به p همگرا است. ابتدا لازم است بدانیم که  $T$ کر انداراست. این مطلب ازشرطکشی نتیجه میشود. در حقیقت، وقتی که ۱ $\mathbf{s} = \mathbf{s}$ ، عددی ما نند  $N$  وجـود دارد بقسمی کــه اگر  $X \geqslant N$ ، ۱ $\vert \mathbf{x}_{n}-\mathbf{x}_{N} \vert$ . بعنی، بهازای هر  $N \geqslant N$ ، نقطهٔ  $\mathbf{x}_{n}$  درگویی به شعاع ۱ و به مرکسز  $\mathbf{x}_N$  قرار دارد. از این روی، اگسر  $M$  ماکسزیعم عددهسای باشد،  $T$  جزءگویی بهشعاع  $M+M$  حول ه خواهد بود.  $\left\| \mathbf{x}_N \right\|$  با  $\cdots$  (  $\left\| \mathbf{x}_\gamma \right\|$ بنا براین، چون T مجموعــهای نامتناهی و کراندار است، (بـنا بر قضیهٔ بولتزانـــو ـ  $\left\{ \mathbf{x}_{\mathsf{a}}\right\}$  وایراشتراس) یک نقطهٔ انباشتگی مانند  $\mathbf{p}$  در  $\mathbf{k}^{\mathsf{k}}$  دارد. حال نشان مـی<code>دهیم که</code> به **p** همگرا است.

 $n\geqslant N$  اگر ہ $\varepsilon>0$  مفروض باشد، عددی مانند  $N$  هست بقسمی که هرگاہ و M ، و F (p;  $\epsilon/\gamma$ ). گوی (p;  $\epsilon/\gamma$ ). گوی (p;  $\epsilon/\gamma$ ) و حاوی نقطه $N$ ی ما نند

آ ٺاڻيز رياضي  $110$ 

 $n \geqslant N$  است، که در آن $m \geqslant N$ . از این روی اگر  $\mathbf{x}_\mathfrak{m}$  $||\mathbf{x}_n - \mathbf{p}|| \leqslant ||\mathbf{x}_n - \mathbf{x}_m|| + ||\mathbf{x}_m - \mathbf{p}|| < \frac{\epsilon}{\epsilon} + \frac{\epsilon}{\epsilon} = \epsilon,$ یعنی lim x, = p؛ و برهان تمام است.

چند مثال ۰۱ قضیهٔ ۸.۴ غالباً برای اثبات همگرائسی دنبال4ای کـه حــد آن از پیش دانسته نیست بکار میرود، مثلاً، دنبالهٔ زیرین را در R۱ در نظر میگیریم:

$$
x_n = 1 - \frac{1}{\gamma} + \frac{1}{\gamma} - \frac{1}{\gamma} + \cdots + \frac{(-1)^{n-1}}{n}.
$$

اگسو سر $n\geqslant n\geqslant n$ ، (با گسوفتن جملههای متوالسی  $x_n$  و  $x_n$  بسا هم) نتیجه می شور کـه

$$
|x_m - x_n| = \left| \frac{1}{n+1} - \frac{1}{n+1} + \dots \pm \frac{1}{m} \right| < \frac{1}{n} \leq \frac{1}{N},
$$
\n
$$
\{x_n\} \cup \{x_n - x_n\} < \varepsilon
$$
\n
$$
\text{and so } |x_m - x_n| < \varepsilon
$$
\n
$$
\sum_{n=0}^{\infty} \sum_{n=0}^{\infty} \frac{1}{n+1} \cdot \sum_{n=0}^{\infty} \frac{1}{n+1} \cdot \sum_{n=0}^{\infty} \
$$

ست

 $\langle n \rangle$ دنبا له ای است حقیقی بقسمی که به از ای هر ۱ $\langle a_{*} \rangle$ ۰۲

که خیلی آسان بدست نمی آید.

$$
|a_{n+1}-a_{n+1}|\leqslant \frac{1}{\gamma}|a_{n+1}-a_n|.
$$

بی دانستن حد $\langle a_{\scriptscriptstyle \rm a}\rangle$ ، می تو انیم ثابت کنسیم که  $\langle a_{\scriptscriptstyle \rm a}\rangle$  همگر است. بسرای این کار  $\delta \phi \leqslant b_{n+1} \leqslant b_n/\tau$  قسرار میرهیم  $b_n = |a_{n+1} - a_n|$ . در ایسن صورت ۲ پس بـهاستقرا داریــــم "۰ $b_{n+1}\leqslant b_{n+1}$ . بـــنا بـــرایــــن ه $b_{n+1}$ . همچنین اگــــر ، خواهیم داشت $m > n$ 

$$
a_m-a_n=\sum_{k=n}^{m-1}(a_{k+1}-a_k);
$$

 $|a_m - a_n| \leqslant \sum_{k=n}^{m-1} b_k \leqslant b_n \left(1 + \frac{1}{\gamma} + \cdots + \frac{1}{\gamma^{m-1-n}}\right) < \gamma b_n.$ 

از ایسن نتیجه مسیشود کسه  $\{a_{\scriptscriptstyle \rm a}\}$  بک دنبسالهٔ کشی است، و در نتیجه همگـرا است.

۴.۴٪ فضاهای متری تام تَعْرَيْفَ ¢. فَضَاي مَنْتَوِي (S, d) (ا تَنَامْ گُوئِيم دَرْصُورْتَبِي كَهُ هُرْدَنْبِالَمَّةُ كَشَي دَرْ كل دَرَابِين فضا همگرا باشد. یک ایرمجموعهٔ S مانند T را تام نامیم در صورتسی ک $\,$  ایسوفضای متىرى  $(T, d)$  تام باشد.

هرفضای اقلیدسی R<sup>k</sup> تام است (قضیهٔ ۸.۴). خصوصاً، 'R تام است، ولی مثال ۱ زیرفضای [۱ ,0 [ $T = T$  تام نیست.

مثال ۲ فضای "R با متر  $|x_i - y_i| \geq d(\mathbf{x}, \mathbf{y}) = \max_{1 \leq i \leq n} |x_i - y_i|$  تام است. قضیهٔ زیرین مفهومهای تام بودن و فشرده بودن را بههم مربوط میکند.

قضية ١٥.۴ هرايبرمجموعة فشودة فضاى مترى (S, d) مانند T تام است.

 $A = \{x_1, x_2, \ldots\}$ بوهان. فرض میکنیم  $\{x_n\}$  یک دنبالهٔ کشی در  $T$ ، و  $\{x_1, x_2, \ldots\}$ برد باشد. هرگاه  $A$  متناهی باشد، آنگاه  $\{x_{\mathbf{a}}\}$  به یکی ازعنصرهای  $A$  همگرا است،  $\{x_{\mathbf{a}}\}$ در نتیجه  $\{x_n\}$  در  $T$  همگرا است.

اگر A نامتناهی باشد، چون T فشرده است، بنـا بر قضیهٔ ۰۳۸.۳  $_A$  یک نقطهٔ انباشتگی مانند  $p$  در  $T$  دارد. اینک نشان می $\mathfrak{p}$  که  $p \to x_n$ . برای ایسن کبار، اگر ہ $\ell > 0$  دادہ شدہ باشد،  $N$  را طوری اختیار مسیکنیم کــه به<code>ازای</code>  $N \geqslant 0$  و داشتــه باشیم ۲/۶ $\zeta(x_n,\,x_n) < \zeta(x_n,\,x_n)$ . گوی  $B(p;\,\varepsilon/\,$  حـاوی نقطهای  $m \geqslant N$ ما نند  $x_{\mathtt{m}}$  است، کــه در آن  $m\, \geqslant\, N\,$ . بنا برایـــن، اگر  $N\, \geqslant\, n\,$ ، از نامساوی مثلثی دار بم

$$
d(x_n, p) \leqslant d(x_n, x_m) + d(x_m, p) < \frac{\varepsilon}{\gamma} + \frac{\varepsilon}{\gamma} = \varepsilon
$$

پس  $p \rightarrow x_n$ . بنا براین، هردنبالهٔ کشی در  $T$  دارای حدی در  $T$  است، یعنی  $x_n \rightarrow p$ است.

### ۹.۴ حد يك تابع

در این بخش دو فضای متری  $(S,\,d_S)$  و  $(T,\,d_T)$  را در نظر مــیگیریم، که درآنها و  $d_{\scriptscriptstyle T}$ ، بترتیب، مترهایآن دو می $\cdot$ باشند. فرض میکنیم  $A$  یک زیـرمجموعـهٔ  $g$ ، و  $d_{\scriptscriptstyle S}$ تا بعی از  $A$  به  $T$  باشد.  $f{:}A\rightarrow T$ 

تعریف ۱۱.۴ اگر p یک نقطهٔ انباشتگمی  $A$  باشد و  $b\in T$  ع $b$ ، منظور از نماد  $\lim f(x) = b$  $(1)$ 

ایبن است که:

بهازای هر o  $<$  ع، عددی مانند o  $\delta$  هست بقسمی که

 $d_T(f(x), b) < \varepsilon$  دگاه  $x \neq p$  د  $x \neq p$  د  $x \neq p$  د  $x \in A$ 

 $p$  علامت موجود در (۱) را این طور میخوانیم «حد ( $f(x)$ ، وقتـی که  $x$  به بگراید، مساوی b است» یا «وقتی کـــه x به p نزدیک شود،  $f(x)$  بـــه b نزدیک میشود.» گاهی این مطلب را به این صورت می *ن*ویسیم: وقتی که

 $x \rightarrow p$ ,  $f(x) \rightarrow b$ .

تعریف بالا این مفهوم شهودی را بخاطر می آورد که « اگـــر  $\chi$  به قدر کافی نزدیک به p اختیار شود،  $f(x)$  به اندازهٔ کافی به b نزدیک خواهد شد» (ر. ک. شکل ۱۰۴.) برایآن که مطمئن باشیم که نقطههائی مانند  $x$ ، غیر از  $p$ ، در  $A$  وجـود دارند که به قدر کافی نـزدیک  $p$  باشند، لازم است  $p$  نقطهٔ انباشتگی  $K$  بـاشد. امـا  $f$  نزومی ندارد کـــه  $p$  در قلمرو  $f$  باشد، همچنین لازم نیست کـــه  $b$  در برد  $f$  واقـع گر دد.

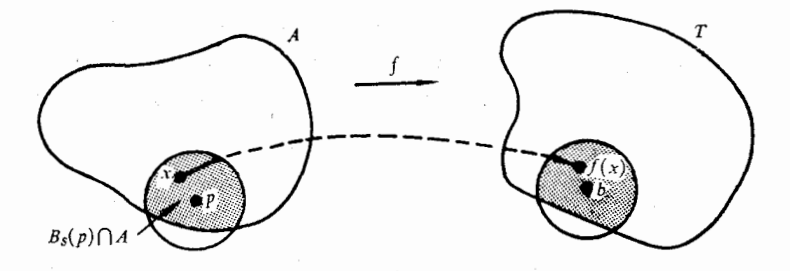

شكل ۱.۴

تبسر.. " تعریف بـالا را می توان برحسب گویها نیــز تنظیم کرد. بــه این صورت کــه گوئیم (۱) وقتی، وفقط وقتی، برقرار است که بهازای هر گوی ما نند ( $B_T(b)$  ،گو یی ما نند ( $B_{\mathcal{S}}(p)$  وجود داشته باشد بقسمی که  $A \curvearrowleft B_{\mathcal{S}}(p)$  تهی نباشد، و  $f(x) \in B_T(b)$  هرگاه A  $x \in B_S(p) \cap A$  ، آنگاه

حدها و پيوستگي ۱۱۳

 $b$  اگر تعریف حد تابع را بـه این صورت تنظیم کنیم، این تعریف وقتـبی کــه  $p$  یــا (یا هر دو) در دستگاه عددهای حقیقی وسعت یافتهٔ \*R، یا در دستگاه عــددهای مختلط وسعت یافتهٔ \*C باشند نیز معنی دارد. اما، در آنچــه در زیر میآید، فرض این است که p و b متناهی هستند مگر آن که صریحاً نامتناهی بودن آنها را قید نمائیم.

قضیهٔ زیر حدود تا بعها را به حدود دِنبالههای همگر ا مر بوط میکند.

قضيهٔ ۱۲۰۴ فرض کنیم p یك نقـطـهٔ انباشنگمی A بــاشد، و  $b \in T$  در اين صورت وقتبى، و فقط وقتى،

$$
\lim_{x \to p} f(x) = b
$$

که بهازای هر دنباله مانند  $\{x_n\}$  از نقطهها در  $A - \{p\}$  که به  $p$  همگرا باشد،  $\lim f(x_n) = b.$  $(\tau)$ 

بوهان. هرگاه (۲) برقرار باشد، آنگاه بهازای هر ه ح(ع، عددی مانند ه ح(8 هست بقسمی که

 $d_T(f(x), b) < \varepsilon$  هرگاه  $x \in A$  و  $d_S(x, p) < d_S(x)$  ه  $(\check{\mathbf{r}})$ حال دنبالهٔ دلخواهـی مـانند  $(x_n)$  را در  $\langle p \rangle$  هـ A همگـرا به p اختیـار مـیکنیم.  $n\geqslant N$  بهازای  $\delta$ ی موجود در (۴)، عــدر صحیحی مانند  $N$  هست بقسمی کــه اگـر  $n \geqslant N$  . بنـــا براین، از (۴) نتیجهٔ میشود کـــه به ازای هـــر  $d_{_S}\left(x_{_{n}},\,p\right)$ ، و در نتیجـه  $\{f(x_n)\}$  بـه  $b$  همگر ا خـــو اهد بود. بنابر این،  $d_T(f(x_n), b) < \varepsilon$ (۳) از (۲) نتیجه میشود.

برای اثبات عکس مطلب بالا، فرض میکنیمکه (۳) برقرارباشد و(۲) درست نباشد. با این فرض به تناقضی میردسیم. هرگماه (۲) درست نبـاشد، آنگاه بــاید ع  $x$  مثبتی وجود داشته باشد بقسمی که به $\delta > 0$  مر  $\delta > 0$ ، نقطهای مانند  $x$  در  $A$  (که ممکن است به 8 بستگی داشته باشد) وجود داشته باشد بقسمی که

 $\circ$   $\lt d_s(x, p) \lt \delta$  $(\Delta)$  $d_T(f(x), b) \geqslant \varepsilon$  اما

با انتخاب ۱/n = ۰٫ ۲٫ ۳٫. . . . و ۰٫ ۲٫ بالــهای مانند  $\{x_n\}$  از نقطـههــای با خاصیت زیرین بدست میآید:  $A - \{p\}$ 

 $d_T(f(x_n), b) \geqslant \varepsilon$   $d_S(x_n, p) < \sqrt{n}$ واضح است که دنبا لهٔ  $\{x_n\}$  به  $p$  همگرا است ولی دنبا لهٔ  $\{f(x_n)\}$  به  $b$  همگرا نیست،

آنا ليز رياضي  $118$ 

و این با (۳) متناقض است.  $\mu_{\mathbf{X}}$ تبصره. قضیههای ۱۲.۴ و ۲.۴ باهم این مطلب<code>ر</code>۱ نشان می<code>دهند که</code>، وقتی $p$ ه (س یک تابع نمی تواند دارای دو حد متفاوت باشد.

$$
f: A \rightarrow C
$$
,  $g: A \rightarrow C$ 

در نظر میگیریم. مجموع f + g عبارت است از تابعی که مقدار آن در هـر نقطهٔ ما نند x عدد مختلط  $f(x) + g(x) + f(x)$  می بـاشد. تفـاخل  $f - g$ ، حاصل خسـوب و خارج قسمت  $f/g$  به طریق مشا به تعریف می شو ند. باید توجه راشت که  $f\cdot g$ خارج قسمت  $f/g$  فقط در نقطههائی چون  $x$  که ه $\Rightarrow g(x) \neq g(x)$  تعریف می $f$ قاعدههای متداول برای محاسبه با حدها در قضیهٔ زیر داده شدهاند.

قضیهٔ ۱۳.۴ فرض کنیم  $f$  و  $g$  تا بعها نمی مختلط باشند کــه بر یك زیرمجموعهٔ فضای  $A$  مقری  $(S, d)$  مسانند  $A$  تعریف شدہ بساشند. همچنین  $p$  یبلٹ نقطۂ انبساشتگی باشد، و

$$
\lim_{x \to p} f(x) = a, \ \lim_{x \to p} g(x) = b
$$

در این صورت نیز داریم:

$$
i\lim_{x\to p} [f(x) \pm g(x)] = a \pm b
$$
\n(1)  
\n
$$
\lim_{x\to p} f(x)g(x) = ab
$$
\n(2)  
\n
$$
\lim_{x\to p} f(x)/g(x) = a/b \cdot b \neq 0
$$
\n(3)  
\n
$$
g(x) = a/b \cdot b \neq 0
$$
\n(4)  
\n
$$
g(x) = a\cdot b \cdot b \neq 0
$$
\n(5)  
\n
$$
g(x) = a\cdot b \cdot b \neq 0
$$
\n(6)  
\n
$$
f(x) = a\cdot b \cdot b \neq 0
$$
\n(7)  
\n
$$
a \cdot b \neq 0
$$
\n(8)  
\n
$$
a \cdot b \neq 0
$$
\n(9)  
\n
$$
a \cdot b \neq 0
$$
\n(1)  
\n
$$
a \cdot b \neq 0
$$
\n(1)  
\n
$$
a \cdot b \neq 0
$$
\n(2)  
\n
$$
a \cdot b \neq 0
$$
\n(3)  
\n
$$
a \cdot b \neq 0
$$
\n(4)  
\n
$$
a \cdot b \neq 0
$$
\n(5)  
\n
$$
a \cdot b \neq 0
$$
\n(6)  
\n
$$
a \cdot b \neq 0
$$
\n(7)  
\n
$$
a \cdot b \neq 0
$$
\n(8)  
\n
$$
a \cdot b \neq 0
$$
\n(9)  
\n
$$
a \cdot b \neq 0
$$
\n(1)  
\n
$$
a \cdot b \neq 0
$$
\n(1)  
\n
$$
a \cdot b \neq 0
$$
\n(1)  
\n
$$
a \cdot b \neq 0
$$
\n(1)  
\n
$$
a \cdot b \neq 0
$$
\n(1)  
\n
$$
a \cdot b \neq 0
$$
\n(1)  
\n
$$
a \cdot b \neq 0
$$
\n(2)  
\n
$$
a \cdot b \neq 0
$$
\n(3)  
\n
$$
a \cdot b \neq 0
$$
\n(4)  
\n

حدها و پیوستگی ۱۱۵

 $\iota f(x)g(x) - ab = f(x)g(x) - bf(x) + bf(x) - ab$  اگر بنویسیم داریم

$$
| f(x)g(x) - ab | \leq | f(x) | | g(x) - b | + | b | | f(x) - a |
$$
  
< 
$$
| g(x) - b | + | b | | f(x) - a |
$$
  

$$
| f(x)g(x) - ab | \leq | f(x) | | g(x) - b | + | b | | f(x) - a |
$$

اگر 'e را مساوی (۱ + | b | + | e |)/ع اختیار کنیم، ملاحظه میشود کــه هرگاه  $\sigma(\rightarrow)$  و  $\delta > \sigma(x)$   $|f(x)g(x) - ab| < \varepsilon$  اسگـــاه $\delta > x \in A$ برقر ار است.

۲۰۳ کمدود تابعهای برداری  
بار دیگر، فرض میکنیمکه (S, d) فضائی متری، و 4. یک زیرمجموعهٔ 2 باشد. دو  
تابع برداری f و و راکه بر 4 تمریف شدهاند ومقدارهای آنها در ۴۴ می باشند،یمنی  

$$
f : A \rightarrow R^k
$$
,  $g : A \rightarrow R^k$ 

را درنظر میگیریم. خارج قسمتهای توابع برداری بهازای ۲  $k > k$  تعریف نشدهاند، ولی می توان مجموع f + g و حاصل ضــــوب f (اگر A عــــدری حقیقی بــاشد) و حاحل خوب داخلمی f.g را، بترتیب، با دستورهای زیرین تعریف کرد:  $(A \times x \times k)$ به ازای هر

$$
(\mathbf{f} + \mathbf{g})(x) = \mathbf{f}(x) + \mathbf{g}(x), \quad (\lambda \mathbf{f})(x) = \lambda \mathbf{f}(x),
$$

$$
(\mathbf{f} \cdot \mathbf{g})(x) = \mathbf{f}(x) \cdot \mathbf{g}(x).
$$

در این صورت، قاعدههای زیرین را برای محاسبه با حدود تابعهای برداری خواهیم داشت:

قضية ۱۳۰۴ فرفی کنیم 7 یك تقطهٔ انباشتگی 7، باشد و  

$$
\lim_{x \to p} \mathbf{f}(x) = \mathbf{a}, \qquad \lim_{x \to p} \mathbf{g}(x) = \mathbf{b}.
$$
  
18. 
$$
\lim_{x \to p} \mathbf{f}(x) = \mathbf{a}
$$

 $\lim_{x\to p} [f(x) + g(x)] = a + b$  $(1)$  $\lim_{x\to p} \lambda f(x) = \lambda a$ ب) بهازای هر اسکالر له،  $\lim_{x\to p} f(x) \cdot g(x) = a \cdot b$ ج)  $\cdot \lim_{x \to p} ||f(x)|| = ||a||$ د) تنها قسمتهای (ج) و (د) را ثابت میکنیم. برای اثبات (ج) می نویسیم بههان.

$$
\mathbf{f}(x) \cdot \mathbf{g}(x) - \mathbf{a} \cdot \mathbf{b} = [\mathbf{f}(x) - \mathbf{a}] \cdot [\mathbf{g}(x) - \mathbf{b}] + \mathbf{a} \cdot [\mathbf{g}(x) - \mathbf{b}] + \mathbf{b} \cdot [\mathbf{f}(x) - \mathbf{a}].
$$
\n
$$
+ \mathbf{a} \cdot [\mathbf{g}(x) - \mathbf{b}] + \mathbf{b} \cdot [\mathbf{f}(x) - \mathbf{a}].
$$
\n
$$
\leq \mathbf{b} \leq \mathbf{b}.
$$
\n
$$
\leq |\mathbf{f}(x) \cdot \mathbf{g}(x) - \mathbf{a} \cdot \mathbf{b}|
$$
\n
$$
\leq |\mathbf{f}(x) \cdot \mathbf{g}(x) - \mathbf{a} \cdot \mathbf{b}| + |\mathbf{g}(x) - \mathbf{b}| + |\mathbf{g}(x) - \mathbf{a}| + |\mathbf{g}(x) - \mathbf{b}| + |\mathbf{g}(x) - \mathbf{a}| + |\mathbf{g}(x) - \mathbf{g}(x) - \mathbf{b}| + |\mathbf{g}(x) - \mathbf{g}(x) - \mathbf{b}| + |\mathbf{g}(x) - \mathbf{g}(x) - \mathbf{a}| + |\mathbf{g}(x) - \mathbf{g}(x) - \mathbf{g
$$

شدهاند، و \*R → R تا بع برداری باشد که با معارلهٔ زیرین تعریف شده باشد:

$$
f(x) = (f_1(x), f_2(x), \dots, f_n(x)) \in X \in A \quad \text{if}
$$
\n
$$
f(x) = (f_1(x), f_2(x), \dots, f_n(x)) \in X \in A \quad \text{if}
$$
\n
$$
f_1(x) = f_2(x) + f_3(x) + f_4(x) + f_5(x) + f_6(x) + f_7(x)
$$
\n
$$
f(x) = f_1(x), \dots, f_n(x) = f_2(x) + f_3(x) + f_7(x) + f_7(x) + f_8(x) + f_7(x) + f_8(x) + f_9(x) + f_9(x
$$

$$
|f_n(x)-a_n|\leqslant ||\mathbf{f}(x)-\mathbf{a}||\leqslant \sum_{r=1} |f_n(x)-a_r|.
$$

این نامساویها نشان میدهند که a =  $\lim_{x\to a}f(x)=\lim_{x\to a}f(x)$  وقتی، و فقط وقتی، که بهازای  $\cdot \lim_{x\to p} f(x) = a,$   $\alpha$ 

۸.۴ تابعهای پیوسته تعسریف پیوستگی را، کـه در حساب دیفـرانسیل و انتگـرال مقدمـاتی آمـده است، می توان برای تا بعهائی از یک فضای متری به دیگری وسعت داد.

 $f: S \to T$  تعرف ۱۵۰۴ فسوشی کنیم  $(S,\,d_S)$  (  $(S,\,d_S)$  ) در ۱۵۰۴ میلادی متری  $f$  تا بعی از  $S$  به  $T$  باشند. تا بـع  $f$  زا در نقطهٔ  $p$  در  $S$  پیبوسته مـی،امیم در صورتمی که بهازای هر ه  $<$   $\epsilon$ ، عددی مانند ه  $\delta$  باشد بقسمی که حدها و پیوستگی ۱۱۷

 $d_{\scriptscriptstyle T}(f(x),f(p)) < \varepsilon$  دگاه کار  $d_{\scriptscriptstyle S}(x,\,p) < \delta$  $A$  اگر  $f$  در هر نقطه از یک زیبرمجموعـهٔ ک $S$  مانند  $A$  پیوسته باشد، میگـــونیم  $f$  بر پيوسته است.

تعریف بالا این مفهوم شهودی راکه «نقطههای نزدیک p بهوسیلهٔ  $f$  به نقطههای نزدیک  $f(p)$  نگاشته میشونــد» منعکس میسازد. این تعسریف را نیز میتسوان برحسب گـــویها بیان کرد: تـــابـع  $f$  در نقطهٔ  $p$  وقتی، و فقط وقتی، پیوسته است که به ازای هر ه $\langle \varepsilon \rangle$ ، عددی مانند ه $\langle \delta \rangle$  باشد بقسمی که

$$
f(B_S(p; \delta)) \subseteq B_T(f(p); \varepsilon).
$$
۵. وین جا (7.4) یا سے در کی
$$
B_S(p; \delta)
$$
تیسی است در کی؛ نقش آن با 7 باید. معتیوا در گیوی که دی 7 باشد. (ر. ک. شکل ۱۰.۳)  
اگر م یک نقطهٔ انباشتگی ک باشد، از تمریف پیوستگی نتیجه میشود که  
اگر م یک نقطهٔ انباشتگی ک باشد، از تمریف پیوستگی نتیجه میشود که  
ا
$$
\lim_{x \to p} f(x) = f(p).
$$

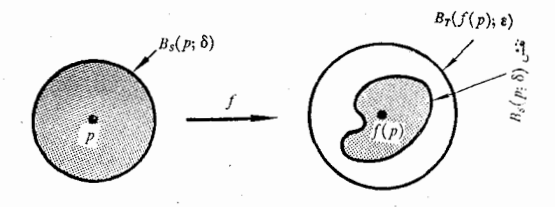

شکل ۲.۴

هرگاه p یک نقطهٔ تنهــای g باشد (نقطهای از g کــه نقطهٔ انباشتــگی g نیست)، آنگاه هر تا بع مانند  $f$  کــه در  $p$  تعریف شده بــاشد در این نقــطه پیوسته است، زیسرا بـه ازای 8ی به قـــدر کافی کوچک، فــقط یک نقطه مانند  $\chi$  هست کـــه در  $d_{T}(f(p),f(p))$ صدق میکند (این x همان p ملت )، و ه $d_{S}(x,\,p) < \delta$ قضیــهٔ ۱۶.۴ فرض کنیم  $T\mapsto f\,:\,S\to T$  تا بعـی از فضای متری  $(S,\,d_S)$  بـه فضای  $p$  متری دیگر  $(T,\,d_T)$  بوده، و  $p\in S$  ، در این صورت،  $f$  وقتمی، و فقط وقتمی، در پیوسته است که به ازای هر دنبالــه مانند  $\{x_n\}$  در $S$  کــه بــه  $p$  همگــرا باشد، دنبالـهٔ د  $f(p)$  به  $f(p)$  همگرا گردد؛ یا، به صورت علامت<sub>ک</sub>، داریم  $f(x_n)$ 

آ فا ليز دياضي ۱۱۸

$$
\lim_{n\to\infty}f(x_n)=f\Big(\lim_{n\to\infty}x_n\Big).
$$

برهان این قضبه شبیسه بهبرهان قضیهٔ ۱۲.۴ است، و بهعنوان تمرین به خـواننده واگذارم شود. (این قضیه را نیزمی توان ازقضیهٔ ۱۲.۴ نتیجهگر فت، ولی با ید توجه داشت که چسون بعضی از جملههسای دنبال4  $\{x_n\}$  می تسوانند مسساوی  $p$  بـاشند، در استدلال پیچیدگی مختصری ظاهر خواهد شد.)

قضیهٔ بالا معمولاً این طور توضیح میشود که در مورد تابعهـای پیوسته می توان جای علامت حد را با علامت تا بـع عوضکرد. در تعویض این دو علامت باید احتیاط نمود، زیرا گاهی دنبالهٔ  $\{f(x_n)\}$  همگرا است در حالی که  $\{\chi_n\}$  واگرا می باشد. مثال. هرگاه در فضای متری  $x \mapsto x \in X, x \mapsto x$  و  $y \mapsto y$ ، آنگاه  $d(x_n, y_n) \rightarrow d(x, y)$ 

(تسرین ۷.۴). اگسر  $\rho$  متر مذکسور در تمرین ۳۷.۳ ب $S_{\rm Y} = S_{\rm Y} = S_{\rm Y}$  بساشد، میتوان تحقیق کرد که تابع  $d$  بر فضای متری  $(S\times S,\,\rho)$  پیوسته است. تبصره. بیوسنگی تابع f رد نقطهٔ p را یک خاصیت موضعی f نامیم، زیسرا این خاصیت فقط به رفتار  $f$  درنزدیکی  $p$  بستگی رارد. هرخاصیت  $f$  که مربوط به تمام قلمرو f باشد یک خاصیت کلمی نامیده میشود. بنا براین، پیوستگی f برقلمرو خود یک خاصت کلے است.

۹.۴ پیوستگی تابعهای مرکب فضیهٔ ۱۷.۴ فوض کنیم ( $T, d_T$ )، ( $T, d_T$ )، ( $S, d_S$ ) فضاهسا نمی متری باشند.  $g: f(S) \to U$  همچنیبن  $f: S \to T$  و  $g: f(S) \to U$  تا بعهائمی باشند، و $h$  تا بـع مرکب ایبن دو باشد که بر *S با معادلهٔ زیرین تعویف م<sub>ی ت</sub>شود:* 

$$
h(x) = g(f(x)) \cdot S \gg x \nleftrightarrow h(x)
$$

. هوگاه  $f$  در  $g$  و در  $g$  در  $f(p)$  پیوسته باشند، آ نگاه  $h$  در  $p$  پیوسته است بوهان. قرار میردهیم  $f(p)$   $f(p)$ اگسر ه $\zeta > 0$  داده شده بـاشد، عـــددی مانند ہ  $\delta$  ہست بقسمی که  $\delta$ 

> $\cdot d_{v}(g(y),\,g(b)) < \epsilon$  هرگاه  $\delta \in \mathbb{Z}$  ، آنگاه $(s) < \epsilon$ به ازای این 8، ا§ی هست بقسمی که  $d_{\tau}(f(x),f(p)) < \delta$ ، آنگاه  $d_{s}(x,\,p) < \delta'$ .

از تلفیق رو گزارهٔ بالا با فرض  $y = f(x)$  نتیجه می شود که  $d_v(h(x), h(p)) < \varepsilon$ هرگاه  $\delta'$  ، آنگاه $(\varepsilon, h(p)) < \varepsilon$ پس h در p پیوسته است.

۰٫۴ تابعهای مختلط وتابعهای برداری پیوسته

 $(S, d)$  قضیهٔ ۱۸۰۴ فرضی کنیم تا بعهای مختلط  $f$  و  $g$  در نقطـهٔ  $p$  در فضای متوی پیوسته باشند. در این صورت  $f + g \circ f - g \circ f - g \circ f$  هـر یکٹ در  $p$  پیوسته خــواهد بود. اگر ہ $g(p) \neq g(p)$ ، خارج قسمت  $f/g$  نیز در  $p$  پیوسته است.

 $p$  بوهان.  $p \in \mathbb{Z}$ ر  $p$  يك نقطهٔ تنهاى S باشد، قضيهٔ واضح است. درحــالتى كه انباشتگی S باشد، این قضیه را می توان از قضیهٔ ۱۳.۴ نتیجه گرفت.

البته، قضیهای نظیر این قضیه برای تابعهای برداری وجود دارد، و می توان آن را هم با همین روش و با استفاده از قضیهٔ ۱۴.۴ ثابت کرد.

نفسیهٔ ۱۹.۴ فرض کنیم تا بعهای f و g در نقطهٔ p در فضای متری (S, d) پیموسته، و مقدارهای f و g در R" باشند. در این صورت، هریک از تا بنهای زیر در p پیوسته است: مجموع f  $\mathbf{g} \in \mathbf{f}$ ، حاصل $\mathbf{f}$ ر به ازای هر عدد حقیقمی  $\lambda$ )، حاصل $\mathbf{f}$ ب 

قضیهٔ ۲۰۰۴ فسونس کنیم  $f$  تا اسع حقیقمی  $f$  . . . . ) بر یکٹ زیر مجموعے فضای  $\mathbf{G}_s$  متری  $(S, d_s)$  مـانند  $A$  تعـــــریف شده بــاشند، و  $f_n$  , . . . ,  $f = (f_1, \ldots, f_n)$  . در ایـــن مبورت، f در یک نقطهٔ A مانند p وقتی، و فقط وقتی، پیوسته است کسه هر یک از  $\mathcal{F}_n$ تا بعهای  $f_n$ ، ۱۰۰ و  $f_n$  در $p$  پیوسته باشد.

 $A$  برهان.  $\sigma$  اگر  $\rho$  نقطهٔ تنهای  $A$  باشد، قضیه واضح است. اگـر  $\rho$  نقطهٔ انباشتگی باشد، می بینیم وقتی که  $p \leftrightarrow \mathbf{f}(p) \rightarrow \mathbf{f}(x)$  وقتی، و فقط وقتی، که به ازای هر

 $f_k(x) \rightarrow f_k(p)$   $k = 1, 1, \ldots, n$ 

۱۱.۴ مثالهائی از تابعهای پیوسته فرض میکنیم S مساوی C، یعنی صفحهٔ مختلط، باشد. بآ سانسی می توان نشان داد که تا بعهای مختلط زیرین بر C پیوسته اند:

> آ) تا بعهای پایا، که به آزای هر  $c \in z \in \mathbb{C}$  با  $f(z) = f(z)$  تعریف می شوند؛ ب) تا بع همانی، که به ازای هر c = z و با z =  $f(z)$  تعریف میشود.

آ ٹالیز ریاضی 1Vo

با بکار بردن مکرر قضیهٔ ۱۸.۴ معلوم میشود که هرچند جمله!ی ما نند  $f(z) = a_{0} + a_{1}z + a_{1}z^{T} + \cdots + a_{n}z^{n}$ ,

که در آن ,a ها عددهائی مختلط باشند، پیوسته است.

هرگاه S یک زیسرمجموعهٔ C باشد که بر آن چـند جملهای *f صفــر نشو*د،  $g$  آنگاه ۱/ $f$ ۱ بر  $S$  پیوسته خواهد بود. بنابراین، تابع گ $g/f$ یوسته خواهد بود. و  $f$  چند جملهای هستند، در نقطههائی از c که مخرج صفر نشود، پیوسته است.

تا بعهای حقیقی آشنای حساب دیفرانسیل و انتگرال مقدماتی، نظیر تسا بعهای نمائی، تابعهای مثلثاتی، و تابعهای لگاریتمی، همه در هر نقطه که تعریف شده باشند پیوسته|ند. در نتیجهٔ پیوستگی این تابعهای مقدماتی است کــه برای ارزیابی بعضی از حدها می توان حــد متغیر را به جای گذاشتن «متغیر مستقل» در تــا بـع گـــذاشت، مانند

 $\lim e^x = e^x = 1.$ 

پیوستگی تا بعهای نمائی و تا بعهای مثلثاتی مختلط نتیجهای است از پیوستگی تابعهای حقیقی متناظر با آنها و قضیهٔ ۲۰۰۴.

۱۲.۴ ٪ پیوستگی و نقشهای معکوس مجموعههای باز یا بسته با استفاده از مفهوم نقش معکوس می توان تا بعهای پیوسته را به دو صورت کلی مهم توصيف كرد.

۲۱.۴ تعریف نقش معکوس. فوضی کنیم  $T\mapsto f:S\to f$  تسا بعبی باشد از مجموعـــهٔ  $S$  بــه  $f^{-1}(Y)$  مجموعهٔ  $T$ . اگر  $Y$  یك زبیرمجموعهٔ  $T$  باشد، نقش معكوس  $Y$  با  $f$ ، كه با  $T$  $\bm{Y}$ نشان داده می شود، عبارت است از بسزرگترین زیسر مجموعـهٔ S کـــه  $f$ آن را در مرینتیا (د؛ یعنی،

 $f^{-1}(Y) = \{x \mid f(x) \in Y \mid x \in S\}.$ 

تبصر. اگر f تا بـع معکوس ۱–f داشته باشد، نقش معکوس  $Y$  با f همان نقش $Y$ با است، و در این حالت ابهامی در نماد ( $f^{\prime -}(Y)$  وجود ندارند. همچنین توجه  $f^{-}$  $f^{-1}(A) \subseteq f^{-1}(B)$  داشته باشید که اگر  $A \subseteq B \subseteq T$  داریم

قضیهٔ ۲۴.۴ فرضی کنیم  $T \leftrightarrow f: S \rightarrow f$  تسا بعبی از  $S$  به  $T$  بساشد. هرگاه  $X \sqsubseteq S$  و ، آنگاه: $Y \subseteq T$ 

 $f(X) \subseteq Y$  نتیجه میشود که  $X = f^{-1}(Y)$   $\mathcal{N}$  (

 $\cdot X \subseteq f^{-1}(Y)$  نتیجه می شود که  $Y = f(X)$   $\setminus$ اثبات قضية ٢٢.۴ تعبيرمستقيم تعريف علامتهاى (Y)'¬f و ( f أست، و به خسواننده واگسذار میشود. باید تسوجه داشت که، درحالت کلسی، نمیتسوان از (.۳. مال شکل ۲۰۰۴)  $f = X = f^{-1}(Y)$  را نتیجه گسرفت. (ر.ک. مثال شکل ۲.۴.)

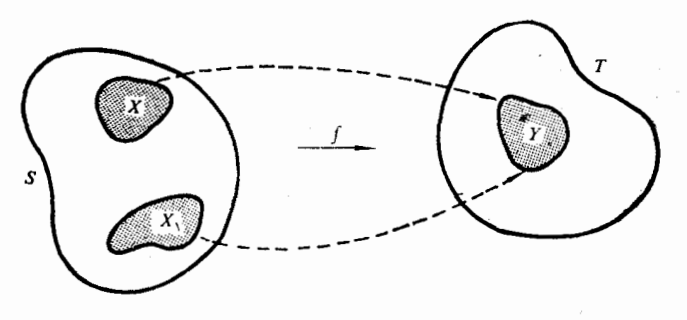

شكل ۳.۴

خاطرنشان مـیشود که گزارههای قضیهٔ ۲۲.۴ را میتوان به صورت زیر نیز یان کرد:

 $f[f^{-1}(Y)] \subseteq Y$ ,  $X \subseteq f^{-1}[f(X)]$ .

همچنین با ید توجه داشت که بهازای هر دو زیرمجموعهٔ  $T$  مانند  $A$  و  $B$ ،

$$
f^{-1}(A \cup B) = f^{-1}(A) \cup f^{-1}(B).
$$

قضیهٔ ۳۳.۴ فرض کنیم  $T\mapsto f:S\to f: S\to \mathcal{E}$  تا بعی از فضای هتوی  $(s,\,d_S)$  بسه فضسای متری دیگر  $(T,\,d_T)$  باشد. در این صورت،  $f$  وقتی، و فقط وقتی، بر $S$  پیوسته است که بهازای هر مجموعهٔ باز در  $T$  مانند  $Y$  ، نقش معکوس  $f^{-1}(Y)$  در  $S$  بساز باشد.

 $p$  بوهان. فسرض کنیم  $f$  بر  $S$  پیوسته، و  $Y$  در  $T$  بساز باشد. نقطهای ماننــد  $p$  در اختیار میکنیم. ثابت میکنیم که  $p$  یک نقطهٔ درونی  $f^{-\backslash}(Y)$  است.قرار  $f^{-\backslash}(Y)$ میدهیسم ( $y = f(p)$  چـــون  $Y$  بـــاز است، ه  $\ltg$  ی توجـــود دارد بقسمی کـــه جـــون  $f$  در  $p$  پيــوسته است،  $\delta$ ی مثبتی وجـــور دارد بقسمی که  $\cdot B_r(y;\epsilon) \subseteq Y$  $(f(B_S(p;\delta)) \subseteq B_T(y;\epsilon)$ از این روی،

 $B_{s}(p; \delta) \subseteq f^{-1}[f(B_{s}(p; \delta))] \subseteq f^{-1}[B_{T}(y; \epsilon)] \subseteq f^{-1}(Y),$ پس p یک نقطهٔ درونبی  $f^{-1}(Y)$  است.

آ ٺا ليز ۔رياضي 122

 $f^{-1}(Y)$  برعکس، فرض میکنیم بهازای هر زیرمجموعهٔ باز در  $T$  مـا نند  $Y$ ،  $(Y^\prime$ در S بازباشد. نقطهای در S مانند p اختیار نموده قرار میدهیم  $y = f(p)$ میکنیم که  $f$  در  $p$  پیوسته است. بهازای هـر  $\epsilon > 0$ ، گــوی  $B_T(y;\epsilon)$  در  $T$  باز  $\cdot p \in f^{-1}(B_T(y; \epsilon))$  آست، بنا براین  $f^{-1}(B_T(y; \epsilon))$  در  $S$  باز خواهد بود.چون پس،عددی مانند ہ $\delta > \delta \subset f^{-1}(B_T(y;\varepsilon))$  به  $B_S(p;\delta)$ . بنا بر این . از این روی،  $f$  در p به در p در این روی که  $f(B_S(p;\delta)) \subseteq B_T(y;\epsilon)$ 

خونس کنیم  $T$  خرمی کنیم  $f:S\rightarrow T$  تســا بعمی باشد از فـخســای متری  $(S,\,d_S)$  بــه فغمای متری دیگر  $(T,\,d_T)$ . در این صورت،  $f$  وقتمی ،و فقط وقتمی، بـر $S$  پیوستــه است که بهازای هر مجموعهٔ بسته در  $T$  مانند $Y$ ، نقش معکسوس  $f^{-1}(Y)$  در $S$  بسته باشد.

> هرگاه  $Y$  در  $T$  بسته باشد، آنگاه  $Y \to T$  در  $T$  باز است و ڊهان.  $f^{-1}(T - Y) = S - f^{-1}(Y)$ .

حال قضیهٔ ۲۳.۴ را می نوان بکار برد.

چند مثال. نقش یک مجموعهٔ باز بـا یک نگاشت پیوسته لزوماً باز نیست. مثال  $\mathbf{R}^\vee$  ناقض ساده برای این مطلب تابع پایا است کـــه تمام  $S$  را روی یـک نقطـه در می نگارد. همچنین، نقش یک مجموعهٔ بسته با نگاشتی پیوسته لزوماً بسته نمی باشد.  $]-\pi/\gamma, \pi/\gamma$  مثلاً، تابع حقیقی R<sup>\</sup>  $f(x) = \arctan x$  را روی بازهٔ بساز ] $+\pi/\gamma, \pi/\gamma$ مے نگارد.

۱۳.۴ تابعهای پیوسته برمجموعههای فشرده قضیهٔ زیر بشان میردهد که نقش پیوستهٔ یک مجموعهٔ فشرده مجموعهای است فشرده. این خاصیت کلّی دیگری از تابعهای پیوسته می باشد.

قضیهٔ ۲۵.۴ فرض کنیم  $T\mapsto f:S\to f: S\to T$  تا بعی باشد از فضای متری  $(S,\,d_S)$  به فضای متری دیگر  $(T,\,d_T)$ . هرگاه  $f$  بر یك زیرمجموعهٔ فشردهٔ S مـاننــد X پیوسته بـاشد، 7 نگاه نقش  $f(X)$  یك زیسر مجموعهٔ فشردهٔ  $T$  است؛ خصوصاً،  $f(X)$  در  $T$  بسته و كباندار است.

 $f(X) \subseteq \bigcup_{A \in F} A$  فرض کنیم  $F$  یک پوشش باز  $f(X)$  باشد، پس  $A$ بېھان. نشان می،دهیم که تعدادی متناهی از  $A$  ها مجموعهٔ  $f(X)$  را می پوشانند. چون  $f$  بر ذیرفضـای متری  $(X,\,d_{\,S})$  پیوسته است، می توان قضیهٔ ۲۳.۴ را بــکار برده نتیجــه گرفت که هر $f^{-\backslash}(A)$  در  $(X,\,d_S)$  باز است.  $f^{-\backslash}(A)$ ها تشکیل یک پوشش باز ا میدهند. چون  $X$  فشرده است، تعدادی متناهی از آنها  $X$  را می $\mu$ شا نند، مثلا $X$ ں . . . ں  $f^{-1}(A_1)$  . . . . وی  $X \subseteq f^{-1}(A_1)$ . از این روی

 $f(X) \subseteq f[f^{-1}(A_1) \cup \cdots \cup f^{-1}(A_p)]$  $= f[f^{-1}(A_1)] \cup \cdots \cup f[f^{-1}(A_p)] \subseteq A_1 \cup \cdots \cup A_p$ , پس  $f(X)$  فشرده است. بهعنوان نتیجهای از قضیهٔ ۳۸.۳، می $\mu$ ینیم که  $f(X)$  بسته و كراندار است.

تعریف ۲۶.۴ ٽا ٻــح  $\mathbf{R}^k \mapsto \mathbf{S} \cdot \mathbf{f}: S \to \mathbf{R}^k$  لا بر  $S \to \mathbf{R}^k$  لا بر تا میرم  $\|f(x)\|\leqslant M\,$  ما نند  $\,M\,$  باشد بقسمی که بهازای هر $\,x$  در  $\,N\,$  ،  $\,M$ 

چون f وقتی، و فقط وقتی، بر S کراندار است کــه (f(S یک زیرمجموعـهٔ کراندار R<sup>k</sup> باشد، پس می توان قضیهٔ زیر را از قضیهٔ ۲۵.۴ نتیجه گرفت. قضیهٔ ۲۷.۴ فرض کنیم  $\mathbf{R}^k \to \mathbf{S}$  تا بعی باشد ازفضای متری  $S$  بەفضای اقلیدسی د هوگاه  $\mathbf f$  بریک زیرمجموعهٔ فشردهٔ  $S$  هانند  $X$  پیوسته باشد، آ نگاه  $\mathbf f$  بر  $X$ کرانداد  $\mathbf R^k$ است

 $f$  این قضیه در مورد تا بعهای حقیقی نتیجههای مهمـی را در بر دارد. هــرگاه  ${\bf R}$  تا بعی حقیقی، و بر  $X$  کراندار باشد، آنگاه  $f(X)$  یک زیـــرمجموعهٔ کــــراندار است. بنا براین،  $f(X)$  دارای سوپرمم و اینفیمم خواهد بود. بعلاوه،

 $\mathop{\rm inf} f(X) \leqslant f(x) \leqslant \mathop{\rm sup} f(X)$  به از ای هر  $X$  در  $X$ ،  $X$ قضیهٔ زیر نشان مــی۵هد کــه اگـــر  $X$  فشرده باشد، تابع پیوستهٔ  $f$  عملا ً مقدارهای د الخواهد گرفت.  $\inf f(X)$  د الخواهد گرفت.

قَضَةِ ٢٨٠۴ - فَرْضَكَنْيْمِكَه R → S تَا بَعَى بِاشْدْحَقِيْقِي ازْفَضَاي مَتَوَى S بِهِفْضَاي اقلىيدسى R. همچنىين  $f$  بر يك ايرمجموعهٔ فشردهٔ S مانند X پيوسته باشد. در ايسن صورت، نقطهها نمی مانند  $q$  و  $q$  در $X$  وجود دارند بقسمی که

 $f(q) = \sup f(X)$ ,  $f(p) = \inf f(X)$ 

تبصر. چون بهازای هر  $x$  در  $f(q) \leqslant f(z) \leqslant f(q)$ ، بنا براین عسدرهای  $X$  و  $f(q)$  را، بتـــرتیب، مقدارهای مینیمم و ماکزیمم مطلق یـا کلـی  $f$  بـــر  $f(p)$ می نامیم.

بنا برقضیهٔ ۲۵.۴،  $f(X)$  یک زیرمجموعهٔ بسته و کر اندار R است. قرار بوهان. سسی، دهیم  $m=\inf f(X)$ . دِر ایــن صورت،  $m$  چسبیده به  $f(X)$  اِست و، چــــون

آ فا لیز دیاضی 126

 $m=f(p)$  . بسته است،  $m\in f(X)$  . بنا بر این، به از ای نقطه ای ما نند p ور $f(X)$  $\cdot f(q) = \sup f(X)$  بهمین نحو،، معلوم می شور که نقطه $\cdot$ ای ما نند  $q$  در  $X$  هست که قضیهٔ ۲۹.۴ فوض کنیم که  $T \hookrightarrow f: S \hookrightarrow f$  تا بعی باشد از فضای متری  $(S, d_S)$  بهفضای متــــری دیگــر ( $T,\,d_T$ ). همچنین  $f$  بر $S$  یک بـــه یک باشد، یعنی ا $f^{-}$  وجــود داشته باشد. هرگاه که فشوده، و  $f$  بر که پیوسته باشد، آنگاه ا $f^{-}$  بـر $f(S)$  پیوسته خواهد ہـود.

برهان. با توجه بهقضیهٔ ۲۴.۴ (درمورد ۱–f)، کافی است نشان رهیم که بهازای هرمجموعـهٔ بسته مانند X در S، نقش  $f(X)$  در  $T$  بسته است. (تـــوجه داشته باشید که  $f(X)$  نقش معکوس  $X$  با  $f^{-1}$  می $i$ شد.) چون  $X$  بسته، و  $S$  فشرده است، پس فشرده است. بنا برایسن،  $f(X)$  (بنا بـر،قضیهٔ ۲۵.۴) فشرده  $f(X)$ خواهد بود، و در نتیجه (  $f(X)$  (بنا برقضیهٔ ۳۸.۳) بسته است، و اثبات بدینترتیب تمام مي شود.

ه**ثال.** ایـن مثال نشان م<sub>ی(</sub>هد کـــه فشررگ<sub>ی</sub> S در قضیهٔ ۲۹.۴ فـــرضی لازم است. فرض کنیم که ]۱ وه] $S\equiv S=\{0,1\}$  با متر متداول ' ${\bf R}$  باشد، و تابع مـختلط  $f$  را درنظــر میگیریم که با رابطهٔ زیرین تعریف میشود:

 $\cdot f(x) = e^{\lambda \pi i x}$  .  $\circ \leqslant x < \lambda$  .

نگاشت پیوستهای است یک بـهیک از بــازهٔ نیمباز ]۱ وه] روی دایـــرهٔ یکــهٔ  $f$ ا =  $|z|=|t|$  در صفحهٔ مختلط اسا، ا $f^{-1}$  در نقطهٔ  $f(\circ)$  پیوسته نیست مثلاً ، اگسر در  $S$  همگرا است ولمی  $\{x_n\}$  در  $\{f(x_n)\}$  در  $\{x_n = 1 - 1/n\}$ نيست.

۱۴۰۴ نگاشتهای توپولوژیك (همانسانیها)

نمریف ۳٥.۴ فوض کنیم ک $T\hookrightarrow S\to f:S\to f$  تا ہعی باشد از فضای متری (S, ds) به فغمای متری دیگر  $(T,\,d_T)$ . همچنین  $f$  بر $S$  یک بهیک باشد، پس تما بع معکوس ا سمحر و دارد. هرگاه مم بر  $S$  وا $f^{-1}$  بر  $f(S)$  پیبوسته باشند،آ نگاه  $f$  را یک نگاشت  $f^{-1}$  $(S,\,d_S)$  توپولوژیک یا یک همانسان<sub>ی</sub> مس<sub>ک</sub> نامیم، ر مسیگوئیم که فضاهای متری . مما نسان هستند $(f(S), d_T)$  :

هرگاه f یک همانسان<sub>ی</sub> باشد، آنگاه <sup>۱–</sup>f نیز چنین است. قضیهٔ ۲۳.۴ نشان می دهد که یک هما نسا نسی زیسر.مجموعههسای باز S را روی زیسر مجموعههای باز می نگارد. همچنین زیرمجموعههای بستهٔ S را نسیز روی زیر مجموعههای بستهٔ  $f(\c{S})$ 

، نگارد  $f(\mathcal{S})$ هرخاصیت یک مجموعه که با هـــرنگاشت تو یو لوژیک محـفوظ بماند یک خاصیت توپولوژیک نامیده میشود. بنـا براین، خــاصیتهای باز، بسته، یا فشرده بودن خاصیتهای تو یو لوژیک می باشند.

 $f$ نوع مهمی از همانسانی یکمتری است. یکمتری تابعی است مانند  $T$ – $S$ : که بر S یک به یک است و متر را حفظ میکند؛ یعنی،

 $d_T(f(x), f(y)) = d_S(x, y)$  بهازای هر x و y را در  $y$ 

اگــر یک یکمتری از  $(S,\,d_g)$  به  $(f(\mathcal{S}),\,d_T)$  وجـــود داشته باشد، این دو فضای متری را پکمتې نامند.

نگاشتهای تو پولوژیک مخصوصاً در نظریهٔ خمهای فضائم اهمیت دارند.مثلاً، یک کمان ساده نقش تسوپولوژیک یک بسازه است، و یک خم بستهٔ ساده نقش تو يو لوژيک يک دايره مي باشد.

# 15.4 قضية بولتزانو

این بخش بهقضیهٔ مشهوری از بولتزانو اختصاص داده شده است. این قضیه دربارهٔ یک خساصیت کلی تا بعهــای پیوستهٔ حقیقی بـــربازههای فشرره مــانند [a, b] در R مسی باشد. اگر نمودار  $f$  در  $a$  در بالای محور  $x$  و در  $b$  در پایین این محور قسرار گیرد، بنا بهقضیهٔ بولتزانو، نعودار <sup>م</sup>ر باید در جائ<sub>ی</sub> بین ایسن دو نقطه از محـــور x بگذرد. اثبات ما برای این قضیـــه مبتنی است بر یک خاصیت موضعی از تـــابعهای پیوسته به نام خاصیت محفوظ ماندن علامت.

قضیهٔ ۳۱.۴ فسوغی کنیم  $f$  بر بازهای مانند  $S$  در R تعویف شده باشد. همچنیبن  $f$  در نقطهٔ c در S پیوسته باشد و ه $f(c)\neq\cdot$  دراین صورت، یک گوی یک بعدی مانند ، هست بقسمی که  $f(x)$  در  $g(c; \delta) \cap S$  دارای علامت  $f(c; \delta)$  می باشد  $g(c; \delta)$  $f(c)>0$  بوهان. فرض کنیم $\zeta$ ه ه $f(c)>0$ . بهازای هر ه $\varepsilon>0$ ی مثبتی هست بقسمی  $\cdot f(c) - \epsilon < f(x) < f(c) + \epsilon$  انگاه  $x \in B(c; \delta) \cap S$ . ی متناظر ۲ $f(c)$  = ع (این ع مثبت است) را اختیار مسیکنیم. در ایـن صورت، $\delta$ 

 $\frac{1}{\mathsf{r}} f(c) \mathord{<} f(x) \mathord{<} \frac{\mathsf{r}}{\mathsf{r}} f(c)$  مُرگاه  $s \mathord{\sim} S$  ، آنگاه  $s \mathord{\sim} f(x)$ 

 $f(c)$ پس در  $S\cap S\cap f(c)$  همان علامت $f(c)$  را دارد.اثبات بر ای حالت ه بههمینگونه است، جزآن که در این حالت  $s$  را مساوی  $f(c)$   $\frac{1}{\mathfrak{f}}-$  اختیار میکنیم.

آنا ليز رياضي 126

قضیهٔ ۳۲.۴ (بولتنرانو). فرض کنیم  $f$  تا بعی باشد حقیقی که بر بازهٔ فشردهٔ [a, b] در بيوسته بــاشد. همچنین (d) و (d) ااهمعلامت بــاشند؛ یعنی، R  $f(a) f(b) < \circ$ .

در ایسین صورت، دست کم یک نقطه مـانند  $c$  در بازهٔ باز ]a,  $b$  هست بقسمی کــه  $\cdot f(c) = \circ$ 

 $\phi(f(b) < 0 \leq f(a) > 0$  بوهان.  $f(b) < 0 \leq f(a)$  و ه قرار مىدهيم

 $A = \{x \mid f(x) \geqslant 0 \text{ s.t. } a, b\}.$ 

در این صورت،  $A$  ناتھی است زیرا که  $A \in A$  و  $A$  از بالا به  $b$  کراندار می باشد. فرض کنیم که  $c = \sup A$  در ایـــن صورت  $c < b$  . ثـا بت مــیکنیم کـــه  $\cdot f(c) = \circ$ 

 $f$  اگر ہ $f(c)\neq f(c)$ ، گویی یک بعدی مانند ( $g(c;\delta)$  وجود دارد کـه در آن همان علامت ( $f(c)$  را دارد. اگر ٥  $(f(c) > i$ ، نقطههائی مانند  $c > x$  وجود دارند که درآ نها ه $f(x)>0$ ، و این با تعریف  $c$  متناقض است. هرگاه ه $f(c) < \overline{\iota}$  نگاه یک کران بالائی برای A است، و این نیز با تعریف c متناقض می باشد.  $c-\delta/$ ۲  $\cdot f(c) = c$ بنابراین باید ه

از قضیهٔ بولتزانو بسادگی می توان قضیهٔ مقدار میانی برای تابعهای پیوسته را نتيجه گرفت.

قضیهٔ ۳۳.۴ فرض کنیم  $f$  تا بعی باشدحقیقی که بر بـازهٔ فشردهٔ S در R پیوسته باشد. همچنین فسرض مسیکنیم دو نقطه مـانند  $\beta$  و  $\beta$   $(\alpha<\beta)$  در  $S$  وجـود داشته باشند بقسمی که  $f(\beta) \neq f(\alpha)$ . در ایسن صورت،  $f$  هرمقدار بیبن ( $f(\alpha)$  و ( $f(\beta)$  را در بازة ] $\alpha, \beta$  بخود مىگىرد.

 $[\alpha,\beta]$  بوهان. فرض میکنیم  $k$  عددی بین  $f(\alpha)$  و  $f(\beta)$  باشد. تابع  $g$  را بـر  $g$  با معادلهٔ  $f(x) = f(x) = g(x) = g(x)$  تعریف نموده، سپس قضیهٔ بولتزانو را در مــورد بکار می بر یم.

از قضیهٔ مقدار میان<sub>ی</sub> و قضیهٔ ۲۸.۴ نتیجه میشود کسه، نقش پیوستهٔ یک بازهٔ فشرده مانند S با تابعی حقیقی بازهای است فشرده، یعنی، این نقش همان [inf  $f(S)$ , sup  $f(S)$ ]

است. (اگر f بر S تا بـع پا یا ئـی باشد، بازهٔ بالا یک بازهٔ تبه شده می باشد.) در بخش

حدها و پیوستگی ۱۲۷

آینده این خاصیت بهمحدودهٔ کلیتر فضاهای متری وسعت داده خواهد شد.

۱۶.۴ همشدی در این بخش مفهوم همبندی و رابطهٔآن با پیوستگی توصیف میشود.  $S$  تعریف ۳۴۰۴ ۔ فضای متری  $S$  (ا ناہمبند نسامیم در صـورتمی کـه $A \cup B = S$ اکـه در  $\vec{a}$ ن  $R$  د  $B$  در مجموعهٔ ناتمهی باز ر ازهم جــدا در  $S$  بـاشند. اگر  $S$  ناهمبند نباشد. گوٽيم که S همبند است. تبصره. یک زیسرمجموعهٔ فضای متری S ما نند X را همبند نامیم در صورتمی کسه،

وقتی آن را بهعنوان زیرفضای متری S در نظر بگیـریم، یک فضای متری همبند باشد.

چند مثال

- ۰۱ فضای متری {۰} \_ S = R بسا متر اقلیدسی متـــداول ناهمبند است، زیرا این فضا عبـــارت است از اجتمــاع <sub>د</sub>و مجموعهٔ ناتهی و باز و از هم جـٰـدا. ایـــن <sub>د</sub>و مجمـــوعه عبارتند از مجموعهٔ عد<sub>د</sub>هـــای حقیقی مثبت و مجموعهٔ عـــد<sub>د</sub>های حقیقی منفي.
- ۰۲ هـــر بازهٔ باز در R همبند است. این مطلب در بخش ۴.۳ بهعنـــوان نتیجـــهای از قضية ١١.٣ ثابت شد.
- $\mathbf R'$  . مجموعهٔ عددهای گویا، یعنی Q، اگر بهعنوان زیر فضای متری فضای اقلیدسی ' $\mathbf R$  $\mathbf{Q} = A \cup B$  در نظـــر گرفته شود، ناهمبند خـــواهد بود. در حقیقت،  $\mathbf{Q} = A$ ، که درآن  $B$  عبسارت است از مجموعــهٔ همــهٔ عددهای گـــویای کـــوچکتــر از  $\sqrt{\phantom{a}}$ ، و  $A$ مجمـــوعهٔ همهٔ عـــدرهای گـــویای بـــزرگـتر از  $\sqrt{\mathstrut}_{\mathsf{y}}$  مــی $\mathsf{y}$ شد. بهمین طریق، معلوم میشود که هرگوی در Q ناهمبند است.
- ۴. هر فضای متری S حاوی زیـــرمجموعههای همبند ناتهی است. در واقع، بهازای هر نقطه ما نند  $p$  در کی، مجموعهٔ  $\{p\}$  همبند است.

بسرایآن کـه مفهوم همبندی را با پیوستگی مسربوط کنیم مفهوم تابـع دو مقداری را معرفی می نمائیم.

تَعْرَفْ ۳۵۰۴ - نْحْرْضْ كَنْيْمْ  $f$  تَا بْعَى بْنَاشْدْ حَقْيْقَى كَهْ بْسْرْفْعْمَاى مْتَوَىٰ كَ بِيبوسته باشْد.  $\cdot f(S) \subseteq \{ \circ, \bot \}$  دا بر  $S$  یک تا بع درمقداری نامیم در صورتمی که  $f$ 

با بیان دیگر می *ت*ـوان گفت که، یک تـا بـع دو مقداری تابعی است پیوسته که تنها مقدارهای ممکنآن ه و ۱ می $i$ شند. اگر فضای متری {۱  $\tau = \{ \circ, \, \mathrm{I} \}$  دارای متر

آ ٺا ٿيز ۔رياضي 174

 $S$  مجزا باشد، می توان تابع دو مقداری  $f$  را بهعنوان تـابعی پیوسته از فضای متری به فضای متری T در نظر گــرفت. یادآوری میکنیم کـــه هو زیر مجموعهٔ یک فضـــای متری مجزا مانند  $T$  در  $T$  هم باز است و هم بسته.

قضیهٔ ۳۶.۴ فضای متری S رقتمی، و فقط وقتمی،همبند است کـه هر تما بـع دو مقداری برکر تا بع<sub>ب</sub> پایا باشد.

 $S$  بوهان. فسرض میکنیم S همبند، و  $f$  تا بعی دو مقداری بسر S باشد. با ید نشان دهیم  $B=f^{-1}(\langle 1\rangle)$  که  $f$  تابع پایائسی است. قسرار می $\langle 0\rangle$  ( $\langle 0\rangle$ )  $A=f^{-1}(\langle 1\rangle)$  ( یعنی نقشهای معکوس زیرمجموعههای {۵} و {۱}. چون {۵} و {۱} زیرمجموعـههای باز فضای متری مجزای {۱ وَ٥} هستند، پس A و B هردو در S بازند. از این روی،  $S$  که درآن  $A$  و  $B$  مجموعه های بیاز ازهم جدا مـی $\mu$ شند. اما چون $S = A \cup B$  $f$  همبند است، یا  $A$  تھی است و  $B$   $S$  ، یا  $B$  تھی است و  $A = S$ . در هرحالت، بر S تا بـع پایائ<sub>ی</sub> است.

بر عکس، فرض میکنیم ک $S$  ناهمبند باشد. پس  $S = A \cup B$ ، کــه در آن و B دو زیر مجموعهٔ باز نا تھی و ازہم جدای S میباشند. تـابعی دو مقداری بر  $A$ را نشان می،دهیم که پایا نباشد. فرض میکنیم  $S$ 

$$
f(x) = \begin{cases} \circ & x \in A \\ 1 & x \in B \end{cases}
$$

چون A و B ناتھی ہستند،  $f$  ہر دو مقدار ہ و ۱ را میگیرد، پس  $f$  پایسا نیست. همچنین، <sup>م</sup>ر بر S پیوسته است، زیرا نقش معکوس هر زیرمجمــوعهٔ باز (۱ وه) در 5 باز است.

دِر زیر نشان می،هیم که نقش پیوستهٔ یک مجموعهٔ همبند مجموعهای است همبند.

قضیهٔ ۳۷۰۴ فرض کنیم  $M \mapsto S : S \to \mathbb{Z}$  تا بعمی باشد از فضــای متری  $S$  به فضــای متری دیگر  $M$ ۰ همچنین  $X$  یک  $i$ یرمجموعهٔ همبند $S$  باشد. هــرگاه  $f$  بر $X$  پیوسته باشد، آنگاه  $f(X)$  یکٹ زیرمجموعهٔ همبند  $M$  خواهد بود.

بوهان. فرض کنیم g تا بعی دو مقـــداری بر  $f(X)$  باشد. نشان می $\mathbf{g}$ و با یا است . تابع مرکب h را، که بر X با معارلهٔ ( $g(f(x)) = g(f(x))$  تعـــریف میشود، درنظر میگیریم. در این صورت،  $h$  بر  $X$  پیوسته است، و تنها می تواند مقدارهای ه و ۱ را بگیرد، پس  $h$  تابعی است دو مقداری بر  $X$ . چــون  $X$  همبند است،  $h$  بر تا بع پایائی است، و ازاین نتیجه میشود که  $g$  بر $f(X)$  پایا می $\mu$ شد. بنا براین،  $X$ 

همبند خواهد بود.  $f(X)$ 

مثال. چون هربازه مانند  $X$  در $\mathbf R^\vee$  همبند است، پس هرنقش پیوستهٔ  $f(X)$  همبند می باشد. اگسر  $f$  تا بعی حقیقی باشد، نقش  $f(X)$  بازهٔ دیگـری خسواهد بود. اگر مقدارهای  $f$  در "R باشند، نقش  $f(X)$  را یک خم در "R می نامیم. بنا براین، هرخم  $x^n$  در  $\mathbb{R}^n$  همبند است

قضية زيرين، كه توسيع قضية بولتزانو است، نتيجهاى است از قضية ٣٧.۴. قضية ٣٨.۴ (قضية مقدار مياني براى تابعهاى پبوستة حقيقى). فمرضى كنيم f تابعيي بساشد حقیقمی که بر یک زیر مجموعـهٔ همبند  $R^n$  مانند  $S$  پیوسته باشد. هرگماه  $f$  در مقـــدار  $a$  مختلف، مثلاً  $a$  و  $b$ ، در $S$  را بگیرد، آنگاه به ازای هر عـدد حقیقی مانند $c$  بین  $\cdot f(\mathbf{x}) = c$  د که انند  $\mathbf{x}$  در کر هست بقسمی که

بوهان. نقش f(S) يک زيرمجموعهٔ همبند 'R است. ازاين روی، f(S) بازهای آست حاوی  $a$  و  $b$  (ر. ک. تمـرین ۳۸.۴). هرگاه مقــداری مانند  $a$  بین  $a$  و  $b$  در نباشد، آنگاه  $f(S)$  ناهمبند خواهد بود.  $f(S)$ 

### ۱۷.۴ مؤلفههای یک فضای متری

در این بخش نشان م<sub>ید</sub>هیم که هر فضای متری S را می تـوان به طور منحصر بفــرد به صورت اجتما ع «قطعات» همبندی به نام مؤلفه بیان کرد. ابتدا قضیهٔ زیر را ثابت میکنیم:

قضیهٔ ۳۹.۴ فرض کنیم F دستهای از زیرمجموعــههـای همبند فضای متوی که باشد بقسمسی کسه اشتراک  $\bigcap_{A\in F}\bigcap\,I=\bigcap_{A\in F}A$  تمهسی نبساشد. در این هسورت، اجتمعاع ، همهبند است $U=\bigcup_{A\in F}A$ 

 $\tau$ بوهان. چون  $\varphi \neq T$ ، نقطهای مانند  $t$  در  $T$  وجود دارد. فرض میکنیم  $f$  تا بعی  $\iota(f(x)=f(t)$  دو مقداری بر  $U$  باشد. با اثبات این که بهازای هر  $x$  در  $J$ ،  $(f(x)=f(t)$ ، نشان مسی، هیم کسه  $f$  بر  $U$  تا بعی پا یا است. هـــرگاه  $\chi \in U$ ، آنگـــاه به ازای  $A$ ای در بو همبند است،  $f$  بو  $A$  پایاست و، چون  $a \in A$  پس  $i \in A$  به س $x \in A$  به پس  $i \in A$ 

 $f(x) = f(t)$ .

 $S$  هر نقطه در فضای متری  $S$  ما نند  $\chi$  دستکـم به یکـی از زیرمجموعههای همبند مثلاً  $\{x\}$ ، تعلق دارد. بنا بر قضیهٔ ۳۹.۴، اجتماع همهٔ زیرمجموعههای همبند حاوی . نیز همبند است. این اجتماع را یک مؤلفهٔ S می،امیم، و به  $U(x)$  نشان میدهیم.  $\mathrm{y}$ 

آ ٺا ٺيز رياضي 041

بنا براین،  $U(x)$  بزرگترین زیرمجموعهٔ همبند  $S$  است که حاوی  $_{\mathrm{X}}$  می باشد. قضیهٔ ۴۰۰۴ هو نقطه از فضای متوی S فقط به یکمی از مؤلفههمای S تعلیق دارد. با بیان دیگــــر می۔تــــوان گفت کـــه، مؤلفههـــای S دستـــهای (ا تشکیل مـــی<هند از مجموعهها <sub>ئمی</sub> ازهم جدا که اجتماعشان مساوی S است.

بههان. دو مؤلفهٔ متمسایز نمی توانند حاوی نقطـهای مانند x باشند؛ زیرا در غیر این صورت (بنا بر قضیهٔ ۳۹.۴) اجتماع آنها مجموعهای همبند و حاوی بر است و از آن رو مؤلفه بزرگتر می باشد.

۱۸۰۴ همیندی کمانوار در این بخش به توصیف خاصیت خاصی ً به نام همبندی کمانوار می $\mathfrak{g}_\mathrm{c}$ ردازیم. بعضی از مجموعــههای همبند (نه همهٔ آنهــا) در فضای اقلیدسی  $\mathbf{R}^n$  دارای این خــاصیت مے ، باشند.

تعریف ۴۱.۴ مجموعهٔ S در R" را همبند کہا نوار نامیم درصورت<sub>می</sub> کـــه، به ازای ه<sub>ر</sub> دو  $\mathbf{d} \in \mathbf{S}$  نقطه مانند  $\mathbf{g} \circ \mathbf{g} \circ \mathbf{g}$  دجود داشته باشد بقسمى كه

 $\mathbf{f}(\cdot) = \mathbf{b}$  >  $\mathbf{f}(\circ) = \mathbf{a}$ 

گوئیم نقش[۱ وه] با **f ک**مان<sub>ی</sub> است که **a و b ر**ا به هم وصل میکند. بنابراین، S  $S$  همبند کما نو ار است در صورتی که هر دو نقطهٔ متما یز در  $S$  را بتوان با کما نبی در به هم وصل کرد. مجموعههـــای همبند کما ســوار را همپند گذروار نیز می سامند. اگر به ازای ۱  $t\leqslant t\leqslant 0$ ، خمی کـــه a را بــه b نوصـــل میکند یک پاره خط نامیده میشود.

چند مثال

- ۰۱ هر مجموعهٔ کوژ در R<sup>n</sup> همبند کما *نو*ار است، زیرا هـــر پاره خطی کـــه دو نقطهٔ یک چنین مجموعهای را به هم وصل کند در آن قـرار دارد. مخصوصأ، هرگوی n بعدی همبند کما نو ار است.
- ۰۲ مجموعهای که در شکل ۴.۴ نشان داده شده است (یعنی اجتمـــا ع دو گردهٔ بستهٔ مماس برهم) همبند کما نوار است.
- ۴. مجموعه!ی که در شکل ۵.۴ می $\mu$ ینید عبارت است از آن نقطههـــائی که بر خم

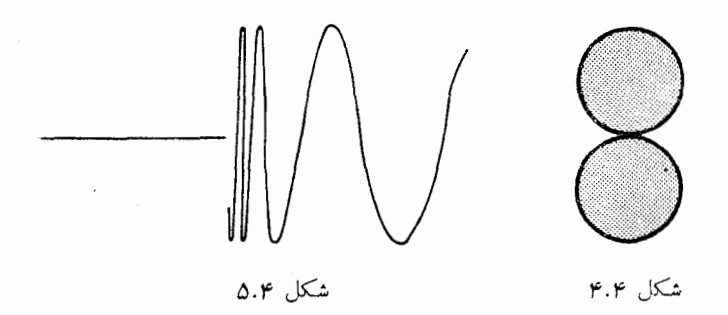

توصیف شده با  $\text{sin}\left(\frac{1}{x}\right) = \text{sin}\left(\frac{1}{x}\right)$ ه، قراردارند، به<code>ا</code>نضمام نقاط پسارہ خسط افقی ہ $x \leqslant 0 \leqslant 1-1$ ین مجموعسه همبند است ولسی همبند كما نوارنيست (تمرين ۴۶.۴).

قضیهٔ زیرین مفهوم همبندی کما نوار را با همبندی مربوط می سازد.

قضيًّة ۴۲.۴ هر مجموعة همبند كما نوار ما نند S در #R مجموعه\ي همبند است.  $S$  برهان. فرض میکنیم  $g$  تا بعی رو مقـداری بر  $S$  باشد. ثابت می کنیم که  $g$  بر  $S$ تا بعی است پایا. نقطه!ی مـانند a در g اختیار میکنیم. اگـــر a ،x e S را به x با کمانی مانند  $\Gamma$  در  $S$  وصل می نعائیم. چـون  $\Gamma$  همبند است،  $g$  بر  $\Gamma$  پایـــا می باشد، پس  $g(\mathbf{a}) = g(\mathbf{a})$ پس ( $g(\mathbf{a}) = g(\mathbf{a})$ . ولی، چون  $\mathbf{x}$  یک نقطهٔ دلخــواه  $S$  است، پس  $g$  بر  $\mathbf{a}$  تا بـع پایائی است. بنابراین، S همبند می باشد.

قبلاً دیدیم که مجموعههای همبندی هستند که همبند کمـانوار نمی باشند. اما، این دو مفهوم برای مجموعههای باز هم ارز یکدیگرند.

قضية ۴۳.۴ هر مجموعة همهند باز در R همهند كما نوار است.

 $\mathbf{x} \in \mathbf{S}$  بوهان. فرض میکنیم S مجموعـهای همبند و بـاز در  $\mathbf{R}^n$  باشد، و  $\mathbf{x} \in \mathbf{S}$ . نشان میدهیمکه  $\mathbf x$  را می توان به هر نقطه در  $S$  ما نند  $\mathbf y$  به وسیلهٔ کما نی در  $S$  وصل نمود. فرض میکنیم  $A$  زیرمجموعهٔ نقطههائی از S باشد که می توان آنهـا را به  $\mathbf x$  وصل  $B \circ A \circ S = A \cup B$  نمود، و قرار میدهیسم  $A - S = S - A$ . در این صورت،  $S = A \cup B$ ازهم جدا هستند. نشان م<sub>ی</sub>رهیم که  $A$  و  $B$  هر رو رر  $\mathbf R^n$  بازند.

فرض کنیم که  $A \in \mathbf{a} \in \mathbf{c}$  و  $\mathbf{a} \in \mathbf{a}$  با کمانی مانند  $\Gamma$  در  $S$  به  $\mathbf{x}$  وصل میکنیم. چون **2** و S باز است، گویی n بعدی ما نند (B $(a)$  جزء S وجود دارد. هر نقطه ما نند  $s$  s در  $B(\mathbf{a})$  را می توان با پاره خطی (در S) به  $\mathbf{a}$ ، و سپس به  $\mathbf{y}$  با  $T$  وصل نمود.
آ نا لیز ۔ریاضی ١٣٢

بنا براین، اگر y ∈ A (y ∈ B(a) یعنی، A (g) و در نتیجه A باز است. برای این که ببینیم B نیز باز است، فرض میکنیم که b = B. در این صورت، جون S باز است، گویی n بعدی مانند  $B(\mathbf{b})$  جزء S وجــود دارد. اما اگر نقطهای مانند y در  $g(\mathbf{b})$  را بتوان با کمانی، مثلاً  $\Gamma'$ ، در S به x وصلکرد، خود  $\mathbf{b}$  را نیز میتوان با کمانی به  ${\bf x}$  وصل نمود (نخست  ${\bf b}$  را با پاره خطی در  $B({\bf b})$  به  ${\bf y}$  وصل  $B(\mathbf{b})$  می $\Xi$ نیم و سپس از کمان ' $\Gamma$  استفاده می نمسائیم). اما چون  $\mathbf{b} \notin A$ ، هیچ نقطهٔ نمی تو اند در A باشد. یعنی، B $(B) \subseteq B$ ، پس B باز است.

بنا براین، تجزیهٔ  $S = A \cup B$  وجــود دارد، که در آن  $A$  و  $B$  در  $\mathbb{R}^n$  مجموعه۔ هائی باز و از هم جدا هستند. بعلاوه، چون  $A$   $\mathbf{x} \in A$  تهی نیست. چـــون  $\mathbf{S}$  همبند است، پس B باید تھی باشد، یعنی  $A = S = S.$  اکنون ہمبند کما نوار بـودن  $A$  واضح است، زیرا هر دو نقطهٔ آن را می تـوان براحتی با کمانی به هــم وصل نمود. برای این کار کافی است هر یک را با کمانی به **x** وصلکرد. بنابراین، S همبند کمانوار است، و برهان تمام است.

تبصر.. گذر  $S \hookrightarrow \mathbf{f}: [ \circ, \circ ]$  را چند خلمعی نامیم اگر نقش  $[ \circ, \circ ]$  با  $\mathbf{f}$  عبارت باشد از اجتماع تعدادی متناهـــی پاره خط. همـــان استدلالی کـــه برای اثبات قضیهٔ ۴۳.۴ بکار رفت نیز نشــان م<sub>ی(</sub>هد که هر مجموعـهٔ همبند باز **در \*R چند ضل**عی۱۱ر همهند است. یعنی، هر دو نقطه از این مجموعه را می توان با یک کمــان چند ضلعی در داخل مجموعه به هم وصل نمود.

هر مجموعهٔ باز در "R مسانند S را میïسـوان به یک، و فقط به یک، قضية ۴۴.۴ طریق به صورت اجتماع تعدادی شمارشپذیر از مجموعههــای همبند باز و از هم جدا بیان کہد.

برهان. از قضیهٔ ۴۰.۴ معلوم میشودکه، مؤلفههای S تشکیل دستهای از مجموعهـ های آزهم جدا میرهند که اجتماع آن مساوی  $_{S}$  است. هر مــؤلفهٔ  $_{S}$  ما نند  $_{T}$  باز است، زیرا هرگاه  $T$  ی آ نگاه گسویی  $n$  بعسدی مانند ( $B({\bf x})$  محتوا در  $S$  وجود دارد. چون (B $\rho(\mathbf{x})$  همبند است، پس  $T$   $\subseteq$   $\rho(\mathbf{x})$ ، یعنی  $T$  باز خواهد بود. با توجه به قضیهٔ لیندلف (قضیــهٔ ۲۸.۳)، نتیجــه میشود کـــه مؤلفههــای S تشکیل دستهای شمارشپذیر می<sub>د</sub>هند، و بنا بسر قضیهٔ ۴٥.۴، تجـزیهٔ S به مؤلفههــایش منحصر بفرد می باشد.

تعریف ۴۵.۴ یکٹ مجموعه در R<sup>n</sup> (ا یکٹ ناحیه نامیم در صورت<sub>حی</sub> کــه مساوی اجتماع مجموعه!ی همبند و باز با بعضی، یا هیچ، یــا همهٔ نقطههای کـــرانهای آن باشد.

حدها و پيوستگي **۳۳** 

یکٹ ناحیه را باز نامیم در صورتمی که شامل هیچ نقطهٔ کرانهای نباشد. اگر ناحیهای همهٔ نقطههای کرانهای خود را دربر داشته باشد، آن را بسته میخوانیم.

تبصره. بعضي از نويسندگان، مخصوصاً در صفحــهٔ مختلط، به جاي اصطلاح ناحيهٔ باز اصطلاح قلمبو را بکار می بر ند.

# ۱۹.۴ يوستگي يکشکل

 $(T,\,d_T)$  فرض میکنیم  $f$  تا بعی باشد برفضای متری  $(S,\,d_S)$  به فضای متری دیگر و نیز فرض میکنیم کــه  $f$  بر یک زیرمجمـْــوعهٔ کی مانند  $_A$  پیوسته بـــاشد. در این  $\delta$ صورت، به ازای نقطهٔ  $p$  داده شده در  $A$  و هرعدد ه $\rho$  عــددی مانند ه  $>$  $x \in A$  و ع) هست بقسمی که هرگاه  $x \in A$  و  $x$ 

 $d_T(f(x), f(p)) < \varepsilon$ ، آنگاه $d_S(x, p) < \delta$ 

عموماً نمی توان انتظار داشت که به ازای e ثابتی، مقدارهای 8 برای همهٔ نقاط p در یکی باشند. ممکن است در حالتی این خاصیت بــرقرار باشد. اگـــر چنین باشد،  $A$ میگوئیم که  $f$  بر  $A$  پیوستهٔ یکشکل است.

 $(S,\ d_S)$  تعریف ۴۶.۴ فسرضی کنیم که  $T\hookrightarrow T$  تا بعی باشد از فضــای متوی ( به فضای متری دیگر  $(T,\,d_{\scriptscriptstyle T})$ . دراین صورت، میگوئیم کــه  $f$  بر یک زیرمجموعهٔ  $S$  ما نند  $A$  پیوستهٔ یکشکل است در صورتمی که شرط زیرین برقرار باشد:

بهازای هر ه  $z >$ ، یک مقدار مثبت  $\delta$  (فقط تابع $s$ ) وجود داشته باشد بقسمی که هوگاه  $p \in A$  د و

$$
(\epsilon) \qquad d_T(f(x), f(p)) < \epsilon \quad \text{if } d_S(x, p) < \delta
$$

برای تأکید در تفاوت بین پیوستگی بر  $A$  و پیوستگی پکشکل بر  $A$ ، مثا لهای زیرین از تابعهای حقیقی را درنظر میگیریم.

### چند مثال

۰۱ بسه ازای ه $x > s$ ، قسرار مسیردهیم  $f(x) = f(x) = f(x)$ ، و فسرض مسیکنیم کسه ا و ما $A=1$ . این تابع بر  $A$  پیوسته است ولی براین $\lambda$ جموعه پیوستهٔ یکشکل  $A=0$ نیست. برای اثبات این مطلب، e را مساوی ۱۰ اختیار میکنیم، و فرض میکنیم متناظر آن بتــوان 8ای بین ه و ۱ اختیار کـــود کــــه در شرط تعـــویف پیوستگی یکشکل $\circ$ مدق،کند. با انتخاب  $x= \delta$  و ۱ ا $p= \delta/\delta$  داریم  $|x-p|<\delta$  و

آکالیز ریاضی 134

$$
|f(x)-f(p)|=\frac{11}{\delta}-\frac{1}{\delta}=\frac{1}{\delta}>1\circ.
$$

از این روی، به ازای این دو نقطه، همــواره ۱۰  $|f(x)-f(p)|>\epsilon$  ، و اين با تعريف پيوستگي يکشکل تناقض دارد.

۰۲ اگسر  $x \in \mathbb{R}^3$  قسرار میدهیم  $x^\vee$  و  $f(x) = f(x)$  و ما نند بالا فسرض میکنیم ک ا و (A = ]. این تابع بر A پیوستهٔ یکشکل است. برای اثبات آن، مـلاحظه  $A=$ میکنیم که

 $| f(x) - f(p) | = | x^{\tau} - p^{\tau} |$ =  $|(x-p)(x+p)| < r |x-p|$ . ۰۰ هــرگاهگا $|x - p| < |f(x) - f(p)| < |f(x) - p|$ . از این روی، چنا نچــه ع داده شده باشد، کافـــی است 8 را مساوی <sub>۴/</sub>۲ اختیار کنیـــم. با این انتخاب، به ازای هر  $x$  و  $p \geq \delta \leq |x - x|$ ، خواهیم داشت  $|f(x) - f(p)| < \varepsilon$ این مطلب نشان میرهد که  $f$  بر  $A$  پیوستهٔ یکشکل است. تا بىع مثال ٢ بر R پيوستهٔ يكشكل نيست. اثبات اين مطلب تمـــرين آموزندهاى خواهد بود.

**۲۰۰۴ پیوستگی یکشکل و مجموعههای فشرده** از بیوسنگـــی یکشکل بر  $A$  بیوستگـــی بر  $A$  نتیجـــه میشود. (تحقیق این مطلب به خواننده واگـذار میشود.) اگر A فشرده باشد، عـکس این مطلب نیز درست است.

 $(S, d_S)$  قضیهٔ ۴۷۰۴ (هاینه). فرضی کنیم  $T \mapsto f: S \rightarrow T$  تا بعی باشد از فضای متری  $A \mapsto f$  به فضای متری دیگر  $T, d_T$ ). همچنین  $A$  یک  $i$ یرمجمــوعهٔ فشردهٔ  $S$ ، و پیوسته باشد. در ایین صورت،  $f$  بر  $A$  پیوستهٔ یکشکل است.

بوهان. فرض کنیم که ه ح & داده شده باشد. در این صورت، به ازای هر نقطه مانند  $a$  در  $A$ ، گرویی مــانند  $B_{\scriptscriptstyle S}(a;r)$  هست که شعاع آن r بــه  $a$  بستگی داشته، و همجنين

 $d_r(f(x), f(a)) < \varepsilon/\gamma$  هرگاه A  $\alpha, f(a)$   $\in B_s$   $s$   $\in B_s$ ، آنگاه  $\gamma$ دستهٔ همهٔ گویهائی مانند ( B<sub>s</sub>(a; r/۲ با شعاع ۲/۲ را در نظر میگیریم. اینگویها را می پوشانند و، چسون A فشرده است، تعدادی متناهمی از آنهسا نیز A را می. يو شانند، مثلاً

$$
A\subseteq \bigcup_{k=1}^m B_s\bigg(a_k;\frac{r_k}{\gamma}\bigg).
$$

در هر یک از گویهای ( $B(a_1;r_k)$ ، کـه شعاعشان دوبرابر شعا ع گویهای قبلی است، داريم

$$
d_T(f(x), f(a_k)) < \varepsilon / \tau
$$
 نگاه 7) 
$$
d_T(f(x), f(a_k)) < \varepsilon / \tau
$$
 نگاه 7) 
$$
r_m / \tau \ldots \ldots \tau \setminus \tau
$$
ه مدرهای 8) متنافر میدهمیم که این فرض میکنیم که این  
8 متنافار است با 3 در تمریف پیوستگی یکشکل.  
9) 
$$
p_{\mathcal{S}}(a_k; r_k / \tau) = \tau \quad \text{if} \quad x \in \tau \quad \text{if} \quad \tau \in \tau \quad \text{if} \quad \tau \in \tau \quad \text{if} \quad \tau \in \mathcal{S}
$$

$$
d_T(f(x), f(a_k)) < \frac{\varepsilon}{\gamma}.
$$

از نامساوی مثلثی نتیجه میگیریم که

$$
d_S(p, a_k) \leqslant d_S(p, x) + d_S(x, a_k) < \delta
$$
\n
$$
+ \frac{r_k}{\gamma} \leqslant \frac{r_k}{\gamma} + \frac{r_k}{\gamma} = r_k
$$

 $d_T(f(p), f(a_k)) < \varepsilon/\tau$  بنا بسراین،  $p \in B_S(a_k; r_k) \cap S$  بس نـامسـاوی ۲ نیز برقرار است. چون بار دیگر از نامساوی مثلثی استفاده کنیم، حاصل می شود  $d_T(f(x), f(p)) \leq d_T(f(x), f(a_k))$ 

$$
+ d_T(f(a_k), f(p)) < \frac{\varepsilon}{\gamma} + \frac{\varepsilon}{\gamma} = \varepsilon.
$$

و بدين ترتيب اثبات تمام مي شود.

۲۱۰۴ قضیهٔ نقطهٔ ثابت برای انقیاضها فسرض کنیم کا  $S\to S$  تا بعــی باشد از فضای متری  $(S,\,d)$  در خـــودش. نقطهٔ ور $S$  را یک نقطهٔ ثابت  $f$  می $^{\prime}$ امیم ورصورتی که  $p = f(p) = f$ . تابع  $f$  را یک انقبالهی کد نامیم در صورتر که عدری مثبت مـانند ۱ $\alpha<\alpha$  (به نام پـایای انقبالهی) وجود داشته باشد بقسمى كه

می باشند. در این مورد مثالهـائـی در تمرینهــای ۳۶.۷ و ۳۷.۷ داده شدهاند. کتاب مرجع ۴.۴ کاربردهائی از قضیهٔ نقطهٔ ثابت را در آنالیز عددی نشان میدهد.

# ۲۲.۴ نایبوستگیهای توابع حقیقی

تا پایان این فصل به خـاصیتهای مخصوص تابعهــای حقیقی که بر زیـــر بازههای R تعریف شدهاند اختصاص دارد.

فرض میکنیم  $f$  بر بازهٔ  $a, b$ [ تعریف شده باشد، و ]a و  $c \in [a, b]$ ر وقتی با مقدارهای بسزرگتر از c، c و x → c راشته باشیم  $A \leftrightarrow f(x)$ ، میگــو تیــم A حد دست (استمی f در c است، و می نویسیم

# $\lim_{x \to x^+} f(x) = A.$

حد دست راستی A را با نماد  $f(c+)$  نیز نشان می دهیم. این مطلب با اصطلاحهای ع و 8 بدین معنی است که به ازای هر ه  $<$   $\epsilon$ ، عدر مثبتی مانند 8 هست بقسمی که  $\left| f(x) - f(c + ) \right| < \varepsilon$  او  $\left| c < x < c + \delta < b \right|$  $c$ توجه داشته باشید کــه لازم نیست  $f$  در خــود  $c$  تعریف شده باشد. اگـــر  $f$  در  $c$ تعسریف شده باشد و  $f(c) = f(c + f(c + s)$ ، میگوئیم کسه  $f$  از داست در  $c$  پیموسته است.

اگر [c = ]a, b]، حــــدهای دست چپی و پیوستگی از چپ در c را میتسوان به همین نحو تعریف کرد.

هرگاه  $c < c < b$ ، آنگاه  $f$  در  $c$  وقتی، و فقط وقتی، پیوسته است که

 $f(c) = f(c + ) = f(c - ).$ 

اگر f در c پیوسته نباشد، گوئیم c یک ناپیپوستگی f است. در این حــالت یکی از شرطهای زیرین برقرار است:

یا ( – ) f(c + ) وجود ندارد؛  $f(c + f(c + f))$ ب) ( + c ) و ( → c ) هر دو وجود دارند ولی با یکدیگر متساوی نیستند؛ ی) (  $f(c-1)$  و  $f(c-1)$  هر دو وجود دارند و

 $f(c + ) = f(c - ) \neq f(c)$ .

رر حالت (ج)، نقطهٔ c یک ناپیوستگ<sub>ی</sub> رفع شدن<sub>ی</sub> نامیده میشور، زیسرا با تعریف مجدد  $f$  در  $c$  و انتخاب مقدار  $f(c+) = f(c+)$  در  $c$  برای  $f$  می $\iota$ سوان این نا پیوستگی را از بین برد. در حسالتهای (آ) و (ب)، بر را یک ناپیسوستگی رفسع۔

آنا لیز ریاضی **178** 

ناشدن<sub>دی</sub> می *نامند زیر ا این ناپیوستگی با تعریف مجدد f در c رفع شدنی نیست.* تعریف ۴۹.۴ فوض کنیم  $f$  بر بازهٔ بستهٔ  $[a, b]$  تعسریف شده باشد. هسوگاه  $c$  یک تقطهٔ دردنمی [ $a, b$ ] باشد و  $f(c+)$  و  $f(c-)$  هو در وجود داشته باشند، آنگاه  $\setminus c$  کا جہائی دست چیبی  $f(c) - f(c-1)$  (  $\langle c \rangle$ ب)  $f(x + f(c)) = f(c + f(c))$  (مہمیش دست (استعی . الله دن ته هي ناميم )  $f(c+) - f(c-)$  (جهش  $f$  دن ته مي ناميم )  $f(c+) - f(c-)$ هرگماه یک<sub>می</sub> از سه عدد بالا صفر نباشد، آ نگاه م<sub>ک</sub>گوئیم که <sub>C</sub> یک<sup>ن</sup> ناپیوستگ<sub>می</sub> جهش<sub>ی</sub> f است.

در مورد نقطههای انتهائسی a و b، تنها جهشهــای یکطـــرفی در نظـــر گرفته می شو نـد، یعنی جهش دست راستی در a، (d +) - (f(a +)، و جهش دست چپی  $-f(b) - f(b-)$  در b

$$
f(\circ +) = f(\circ -) = 1.
$$

 $\iota_X \neq \iota_X$ ۰۶ تسا بسم  $f$  چنین تعسریف شده است کسسه  $A = (f(\circ) = f)$  و اگسسر  $f$ 

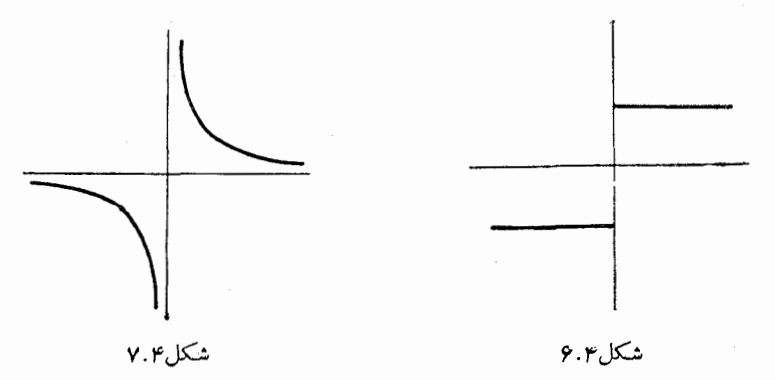

- $\iota_X \neq \iota_X$ ۰۶ تسایسع  $f$  چنین تعسریف شده است کسسه  $A = (f(\circ) = f)$ ، و اگسسر یک ناپیـوستگی رفسع ناشدنی در ه دارد، زیرا  $f \cdot f(x) = \sin(1/x)$  $f(\circ + f)(\circ + f)$  وجور دارد و نه  $f(\circ - f)$ . (ر.ک. شکل ۰٫۴)
- $\kappa_X \neq 0$ ۰۵ تسابسع  $f$  چنین تعــریف شـــده است کـــــه ۱  $f(\circ) = f(\circ)$  و اگـــــر ه یک ناپیوستگی جهشی رفع شدنی در هدارد، زیرا  $f$  .  $f(x)$ یک ناپیوستگی جهشی رفع شدنی در هدارد، زیرا  $(f(\circ +)=f(\circ -)=f(\circ -)=\circ$  . شکل ۱.۹.۴

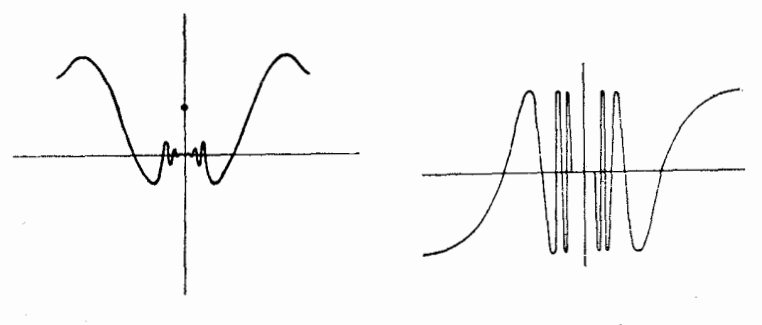

شكل ۹.۴

شكل ۸.۴

۲۳.۴ تابعهای یکنوا

 $S$ تعریف ۵۰۰۴ ۔ فرض کنیم  $f$  تا بعی باشد حقیقی که بر یك زیر مجموعــهٔ  ${\bf R}$  مـــانند  $S$ تعویف شده باشد. <sub>گر</sub> را بر *S صعودی ( یا نانزدلی ) نامیم درصورت<sub>ی</sub> که بهازای هردو*  $\mathfrak{c} S$  نقطه مانند  $x$  و  $y$  در

ا ایجاب کند.  $f(x) \leqslant f(y)$  ا $x < y$ یمرگاه از  $x < y$  رابطــهٔ  $f(x) < f(y)$  نتیجه شود، آ نگـــاه میگوئیم که  $f$  بر S صعودی اکید است. (تا بعهای نزول<sub>ی</sub> به همین نحو تعریف میشوند.) اگر **تا** بع<sub>ی</sub> بر مجموعهٔ ک<sub>ا</sub> صعودی یا نزول<sub>گ</sub> باشد، گوئیم این تابـع بر *ک یکنوا است.* 

هرگاه *۴ تابعی صعو*دی باشد، آنگاه *۴ ــ نزو*لی است. بهرلیل این واقعیت ساده، در بسیاری از مواقع که با تابعهای یکنوا سروکار داریم، کافی است قفط فرض کنیم که تا بعها صعودیند.

ثابت میکنیم که هر تابع یکنوا بر یک بازهٔ فشرده، همواره بر این باره حد دست راستی و حدّ دست چپی متناهی دارد. از این روی، باید ناپیوستِگیهای آن (در صورت وجود) از نوع ناپیوستگی جهشی باشند.  $f(c+)$  قضیهٔ ۱۰۴ه هموگاه $f$ بز $[a,b]$  صعودی باشد،آنگاه بهازای هر  $c$  در  $[a,b]$  و ه د ( - ) f هو دو وجود دارند و

$$
f(c-) \leqslant f(c) \leqslant f(c+).
$$

دز نقطههای انتهائی

 $f(b-) \leqslant f(b)$  >  $f(a) \leqslant f(a+)$ 

بوهان. قسرار می،دهیم  $\{f(x) \mid a < x < c\}$ . چسون  $f$  صعودی است، این مجموعه از بالا به  $f(c)$  کراندار می $\mu$ شد. فرض میکنیم که  $\alpha = \sup A$ . در  $\alpha$  ا ین صورت،  $f(c)$   $\alpha \leqslant f(c)$  و ثـا بت میکنیم کـــه (\_\_ )  $f(c-$  وجـــود دارد و مساوی است.

برای این کارباید نشان دادکه به!زای هر ه ح ع، عددی مثبت مانند 8 هست بقسمی که

$$
|f(x) - \alpha| < \varepsilon
$$
ہ آنگاہ 
$$
c - \delta < x < c
$$
ہ گاہ 1  
اہا چون 
$$
\alpha = \sup A
$$
یں یہ (x<sub>1</sub>) کے در 2  
ہ ست بقسم که  
م - 
$$
\varepsilon < f(x_1) \leqslant \alpha
$$
.

 $\alpha-\varepsilon\hspace{-1mm}<\hspace{-1mm}f(x)\leqslant\alpha$  جون  $f(x)\leqslant\alpha$  صعودی است، بهازای هر  $x$  در  $c$ ] به و درنتیجه ع $\alpha \mid x \mid f(x) - f(x) - \delta = c - x$  را می توان بهعنوان ی متناظر  $s$  اختیار کرد. (بهمین نحو، می توان نشان دادک $f(c+f)$  وجود دارد و $\delta$ از (f(c کمتر نیست، و بسرای نقطههای انتهائی لازم است در اثبات بسالا تغییرات مختصری داده شود.)

البته، قضیهای نظیر قضیهٔ بالا برای تابعهای نزولی وجــود دارد، که خواننده می تواند آن را برای خویش تنظیم نماید.

قضیهٔ ۵۲۰۴ - فرض کنیم که  $f$  بر مجموعهٔ  $S$  دد R صعودی اکید باشد. در ایبن صورت، ا سته و دارد و آن نیز بر  $f(\mathit{S})$  صعودی اکید است.  $f^{-1}$ 

 $f$ بوهان. چون  $f$  صعودی اکبد است، پس  $f$  بر  $S$  یک بسه یک است، بنابـراین ا ین که ۱-۲ وجود دادد. برای مشاهدهٔ این که ۱-۲ صعودی اکید است، فرض میکنیم ک و پ $y_{\chi} = f^{-1}(y_{\chi})$  و پا دو نقطه در  $f(S)$  باشند و  $y_{\chi} < y_{\chi}$ . قرار می $y_{\chi}$  و با  $y_{\chi}$  نامساوی په $x_\chi \geqslant x$  نمی توانسد بـرقرار باشد، زيرا اگـــر چنين  $x_\chi = f^{-\chi}(y_\chi)$ باشد، نامساوی  $y_{\rm v} \geqslant y_{\rm c}$  نیز برقرار خواهد بود. پس تنها حالت ممکن

 $x_i < x_i$ 

و این یعنی که ۱<sup>-</sup> و صعودی اکید است.

حال، بنا بر قضیههای ۵۲.۴ و ۰۷۹.۴، داریم:

قضهٔ ar.e فوض کنیم f بر بالاهٔ فشودهٔ [a, b] صعودی اکید و پیوسته بـاشد. در آیین -مورت، ا $f^{-1}$  نیز بر بازهٔ  $[f(a), f(b)]$  پیوسته و صعودی اکید خواهد بود تبصر.. از قضیهٔ ۵۳.۴ معلـــوم می،شود که هر تـــا بـع پیوسته و صعودی اکید یـــک نگاشت توپولوژیک است. برعکس، هرنگاشت توپولوژیک بازهٔ [a, b] روی بازهٔ إ با يد يك تابع يكنواي اكبد باشد. تحقيق اين مطلب تمريني آموزنده بىراى  $[c,\,d]$ خواننده خواهد بود (تمرين ۶۲.۴).

تمرين حدود دنيالهها هر یک از گزارههای زیرین را دربارهٔ دنبالهها در C ثابت کنید.  $\Lambda$ . آ) اگر ۱ $|z|<\cdots$  |، ہ $z^*$ ؛ و اگر ۱ $|z|>1$ ،  $\{z^*\}$  واگرا خواہد بود.  $\cdot c_n z_n \rightarrow \infty$ ب) هرگاه ه $z_n \rightarrow z_n$  و  $\{c_n\}$  کراندار باشد، آنگاه ه ج) بهازای هر عدد مختلط مانند z. ه → a /n.  $a_n \rightarrow 0$ ، د) هرگاه  $\eta - \gamma + \gamma - \gamma = \sqrt{n^2 + 1}$ ، آنگاه ه

۲.۴ اگر بهازای هر ۱ $(n \geqslant 1, n \geqslant a_{n+1} + a_n)$ ، نشان دهید که  $a_n \rightarrow (a_1 + \gamma a_2)/\gamma$ .

 $-a_{n+1} - a_{n+1} = \frac{1}{r} (a_n - a_{n+1}) \cdot s$ 

 $x_{n+1} = 1 - \sqrt{1-x_n}$ اگر ۱ $x_n < x_n < 1$ ه د اگر ۱ 3.4 ثابت کنید که  $\{x_{\text{\tiny R}}\}$  دنبالهای نزولی است و دارای حــد صفر است. همچنین ثــابت  $\cdot x_{n+1}/x_n \to 1/\gamma$  کنید که ۲

دو دنباله از عددهای صحیح مثبت مانند  $\{a_{\rm s}\}$  و  $\{b_{\rm s}\}$  را به طور بازگشتی به  $F.F$  $b_{\tt s}$  صورت زیر تعریف کنید: قـرار دهید ۱ $b_{\tt v} = b_{\tt v} = a_{\tt v} = a_{\tt s}$ ، و بهازای ۲  $a_{\tt s}$  و را از متحد قرار دادن قسمتهای گویا و گنگ معارلهٔ زیرین بدست آورید:

آناليز رياضي 142

$$
a_n + b_n \sqrt{\gamma} = (a_{n-1} + b_{n-1} \sqrt{\gamma})^{\gamma}.
$$

 $a_n^\mathsf{y} = a_n^\mathsf{y} = a_n^\mathsf{y} = a_n^\mathsf{y} = a_n^\mathsf{y} = a_n^\mathsf{y} = a_n^\mathsf{y}$ ا او این نتیجه بگیرید که ب  $\cdot \tau b_n/a_n \to \gamma \overline{\gamma}$  مقادیر بزرگتراز  $\gamma \gamma$ ،  $\gamma \to a_n/b_n \to \gamma \overline{\gamma}$  ،  $\gamma \to b_n$ ۰۲ ن بهازای ۱  $n \geqslant n$ ، دنبالهٔ حقیقی  $\{x_n\}$  در معادلـهٔ ۶ +  $x_n^*$  = ۷ $x_{n+1}$  صدق میکند. اگسر ۱/۲ = x, ، ثابت کنید کــه این دنبالـه صعودی است و حــد آن را  $\Omega$ یا یید. اگر ۳/۲ =  $x_1 = \Delta / 7$  یا ۲/۲ = ۰٫۰٪ چه خواهد شد بر اگر بهازای هر ۱ $n \geqslant 1$ ۲ به اگر بهازای هر ۱

$$
|a_{n+\gamma}-a_{n+\gamma}| \leqslant \frac{1}{\lambda} |a_{n+\gamma}^{\gamma}-a_n^{\gamma}|,
$$

نا بت کنید که رنبا لهٔ  $\{a_n\}$  همگر ا است.

در فضای متری  $(S, d)$ ، فرض کنید ک $x_n \to x_n \to x$  و  $y_n \to y$ . ثسا بت کنید  $V \cdot \mathfrak{P}$  $d(x_n, y_n) \rightarrow d(x, y)$  که

ه. مسر دنبا له در ک $S$  متری فشردهٔ (S, d)، هسر دنبا له در S دارای زیر-دنبا لهای است که در S همگر ا است. از این خاصیت فشردگی S نیز نتیجــه میشود ولی لازم نیست آن را ثابت کنید. (برای اثباتی از این مطلب، ر.ک. بهکتاب مرجع  $( . 7. 4 1. 7. 7)$ 

۹.۴ ٪ فرض کنید A زیرمجموعهٔ فضای متری S باشد. اگــر A تام باشد، ثابت کنید بسته است. در حالتی که S تام باشد، ثابت کنید که عکس مطلب بالا نیز بسرقرار  $A$ خواهد بود.

### حدود تابعها

از تمرین ۱۰.۴ تا ۲۸.۴ همهٔ تا بعها حقیقی هستند. تبصره.

فرض کنید  $f$  بر بازهٔ بـاز ]a ,  $b$ [ تعـریف شده باشد، و ]a ,  $s$ [  $x$  . دو 10.4 گزارۀ زیرین را در نظر بگیرید:

$$
\lim_{h \to 0} |f(x+h) - f(x)| = \circ
$$
 (1)  
 
$$
\lim_{h \to 0} |f(x+h) - f(x-h)| = \circ
$$
 (2)

ثابت کنید که همواره میتوان (ب) را از (آ) نتیجـه گرفت، و مثالی بیابید کــه بهـ ازای آن (ب) برقرار باشد ولی (آ) نباشد.

فرض کنید  $f$  بر R<sup>۲</sup> تعریف شده باشد. اگ 11.4  $\lim_{(x,y)\to(a,b)} f(x, y) = L,$ و حدهای یک بعدی  $\lim_{x\to a} f(x,\ y)$ سته  $\lim_{x\to a} f(x,\ y)$  هـــ و از افته باشند، ثابت کنید که  $\lim_{x \to a} [\lim_{y \to b} f(x, y)] = \lim_{y \to b} [\lim_{x \to a} f(x, y)] = L.$ حال تا بعهای f تعریف شده بر R<sup>۲</sup> را به صورتهای زیر در نظر میگیریم:  $\cdot f(\circ, \, \circ) = \circ \cdot f(x, \, y) = \frac{x^{\gamma} - y^{\gamma}}{x^{\gamma} + y^{\gamma}} \cdot (x, \, y) \neq (\circ, \, \circ) \cdot f(\top)$  $\kappa(x, y) \neq (\circ, \circ)$   $\mathcal{S}(\cdot)$  $f(\circ, \circ) = \circ \circ (f(x, y)) = \frac{(xy)^{y}}{(xy)^{y} + (x - y)^{y}}$  $f(\circ, y) = y \circ (f(x, y)) = \frac{1}{x} \sin (xy) \circ x \neq \circ \infty$ اگر ہ $f(\circ, y) = \frac{1}{x} \sin (xy)$ د)  $f(x,y) = \begin{cases} (x + y) \sin(1/x) \sin(1/y) \cdot y \neq 0 \end{cases}$  $y = 0$  اگره  $x = x$  $\mathcal{L}(x, y) = \begin{cases} \frac{\sin x - \sin y}{\tan x - \tan y} \\ \cos^x x \end{cases}$  $\tan x \neq \tan y$   $\int$  $\tan x = \tan y$  اگر <sub>د</sub>ر هر یک از مثالهای بالا، معین کنید کـــدام یک از حدهای زیرین وجـود دارد، و مقدار هر یک از این حدها را که وجود دارد ارزیابی کنید:  $\lim_{y \to 0} [\lim_{x \to 0} f(x, y)]; \lim_{(x, y) \to (0, y)} f(x, y).$  $\lim$  [ $\lim f(x, y)$ ]; ۱۲۰۴ - اگر [۱ وه] cx e، ثابت کنید که حد زیرین،  $\lim$  [  $\lim$  cos<sup>\n</sup>(m!  $\pi x$ ) ].

۱۴۴ - آفا لیز دیاضی

وجود دارد، و مقدار آن، برحسب آن کـــه  $_{X}$  گنگ یا گویا بـــاشد، مساوی ه یــا ۱ خواهد بود.

پهوستگی تابهای حقیقی  
\n
$$
f(x) = 0 \text{ (a, b)} \Rightarrow f(x) = 0 \text{ (b, c)}
$$
\n
$$
f(x) = 0 \text{ (a, b)} \Rightarrow f(x) = 0
$$
\n
$$
f(x) = 0 \text{ (a, b)} \Rightarrow f(x) = 0
$$
\n
$$
f(x) = 0 \text{ (a, b)} \Rightarrow f(x) = 0
$$
\n
$$
f(x) = \frac{1}{2} \text{ or } f(x) = 0
$$
\n
$$
f(x) = \frac{1}{2} \text{ or } f(x) = 0
$$
\n
$$
f(x) = \frac{1}{2} \text{ or } f(x) = 0
$$
\n
$$
f(x) = \frac{1}{2} \text{ or } f(x) = 0
$$
\n
$$
f(x) = \frac{1}{2} \text{ or } f(x) = \frac{1}{2} \text{ or } f(x) = 0
$$
\n
$$
f(x) = \frac{1}{2} \text{ or } f(x) = \frac{1}{2} \text{ or } f(x) = \frac{1}{2} \text
$$

۹۸.۴ فرض کنید <sub>f</sub> تا بع<sub>ی</sub> باشد که بر R تعریف شده باشد، و دست ک<sub>سم د</sub>ر یک نقطهٔ  $\mathbf R$  ما نند  $x$  پیوسته باشد. همچنین به ازای هر  $x$  و  $y$  در  $f$ ،  $f$  در معادلهٔ زیرین صدق كند:

$$
f(x+y) = f(x) + f(y).
$$

 $f(x) = ax \cdot x$  ثابت کنید عدر پایائی مانند  $a$  هست بقسمی که به ازای هر فرض کنید که  $f$  بر  $[a, b]$  پیوسته باشد، و تـابـع  $g$  را به صورت زیرین ( $\cdot$ ۹ تعریف کنید:  $g(a) = f(a)$  و، به ازای هـــر  $x \leq b$  که  $g(x) = g(x)$  مساوی مقدار ماکزیمم  $f$  در زیـربـــازهٔ  $[a,\,x]$  باشد. نشان دهید کـــه  $g$  بر  $[a,\,b]$  پیوسته است.

ف موض کنید که  $f$ ،  $f, \ldots$   $f_n$  تا بـع حقیقی باشند که بر مجموعهٔ S در  $\mathbf{Y} \circ \mathbf{P}$ تعریف شدهاند. همچنین هر  $f_{k}$  در نقطهٔ a در S پیوسته باشد. تابع جدید  ${\bf R}^n$ به صورت زیسر تعریف کنید: بـه ازای هر  $\mathbf x$  در  $S$ ،  $f(\mathbf x)$  مساوی ماکزیمم  $m$  عدد باشد. در پیوستگی  $f$  در نقطهٔ  $g$  بحث کنید.  $f_{\scriptscriptstyle \sf m}({\bf x})$  با  $\dots$  در  $f_{\scriptscriptstyle \sf N}({\bf x})$ 

فرض کنید تسابع  $S \rightarrow S$ :  $S \rightarrow F$  بر مجموعـهٔ بـاز  $S$  در  $\mathbb{R}^n$  پیوستــه باشد.  $\mathbb{R}^n$ همچنین p  $\mathbf{g} \in S$ ، و ه $f(\mathbf{p}) > 0$ . ثابت کنید که گویی  $n$  بعدی مانند  $\mathbf{p} \in S$  هست  $\cdot f(\mathbf{x}) > \mathbf{0}$  بقسمی که به ازای هر  $\mathbf{x}$  در این گوی، ه

فرض کنید تا بـع f بر مجموعهٔ بستهٔ S در R تعریف شده و پیوسته بساشد.  $f$ قرار رهند

 $A = \{(x, y) | y \le f(x)\}, B = \{(x, y) | y > f(x)\}.$ ثسابت کنید f بسر R وقتی، و فقسط وقتی، پیوسته است کسه A و B هسر دو زیر۔ مجموعههای باز R<sup>۲</sup> باشند.

**۲۴.۴** فرض کنید <sup>م</sup>ر بر بازهٔ فشردهٔ S در R تعریف شده و بر آن کراندار بـاشد. اگر  $T\subseteq S$ ، عدر

$$
\Omega_f(T) = \sup \{ f(x) - f(y) \mid x \in T, y \in T \}
$$

#### آنا لیز ریاضی 169

 $\langle f \rangle$  نا نوسان ( یا پیما )ی  $f$  بر  $T$  می $i$ امند. اگر  $\chi \in S$  بنا بر تعریف، نسوسان  $f$  در  $\pm$  مساوی عدد زیرین است:

$$
\omega_f(x) = \lim_{h \to 0+} \Omega_f(B(x : h) \cap S).
$$

ثابت کنید این حد همواره وجود دارد، و ه $(x)=\omega_{f}(x)$  وقتی، و فقط وقتی، که  $f$  در ييوسته باشد.  $_\textit{x}$ 

 $x_{\rm v}$  فرض کنید  $f$  بر بازهٔ فشردهٔ  $[a,\,b]$  پیوسته باشد. همچنین  $f$  در  $x_{\rm v}$  و  $\sim$  $f$  ماکز یمم موضعی داشته باشد. نشان دهیدکه باید نقطهٔ سومی بین  $x_\gamma$  و  $x_\gamma$  باشد که در این نقطه دارای مینیمم موضعی باشد.

تبسره. \_ منظور از این که  $f$  در  $x_1$  ماکزیمم موضعی دارد این است که گسویی یک  $B(x_1) \cap [a, b]$  بعسدی مسانند  $B(x_1)$  هست بقسمی کسه بسه ازای هسر  $x$  در . مینیمم موضعی به نحو مشا به تعریف میشود.  $f(\text{x}) \leqslant f(\text{x}_\text{V})$ 

۲۶.۴ فرض کنید تا بـع حقیقی f بر بازهٔ [۱ وه] پیوسته، و دارای خاصیت زیرین باشد: به ازای هرعدد حَقّیقی ما نند  $y$ ، یا این که نقطهای ما نند  $x$  در [۱ وه] نباشدکه به ازای آن  $y = f(x) = f(x)$ ، با فقسط یک  $x$  در [۱ وه] با این خاصیت وجود داشتــه باشد. ثابت کنید که  $f$  بر [1 وه] یکنوای اکید است.

۲۷.۴ فرض کنید تا بـع f بر [۱ و٥] تعریف شده، و دارای خاصیت زیرین باشد: به ازای هر عدد حقیقی مانند  $y$ ، یا نقطهای مانند  $x$  در [۱ , ه] نباشد کـــه به ازای آن  $f(x) = f(x)$ ، یا فقسط دو مقدار بسرای  $x$  در [۱ وه] باشد ک $\Box$  به ازای آنهسا  $\cdot f(x) = y$ 

آ) ثابت کنید که *f نمی تو اند بر* [۱ وه] پیوسته باشد. ب) تا بـع f را بقسمی بسازید که دارای خاصیت یاد شده باشد. ج) ثابت کنید هر تابع دارای خاصیت یاد شده تعدادی نامتناهی نـاپیوستگی بر [۱ ٫۰] دادد.

**۲۸.۴** در هر یک از حالتهای زیرین، تابع<sub>ی</sub> مانند *۴ ا*رائه دهید کـه بر S پیوسته باشد و  $T=T$  با توضیح دهید چرا یک چنین تا بعی نمی تواند وجـود داشته باشد:

 $\sqrt{1}$  $T = ]\circ, 1]$  $\mathcal{S} = \left] \circ, \mathcal{N} \right[$  $S = \{0, 1\}$  $T = \left[ \circ, \{ \cup \} \right], \{ \}$ ب)

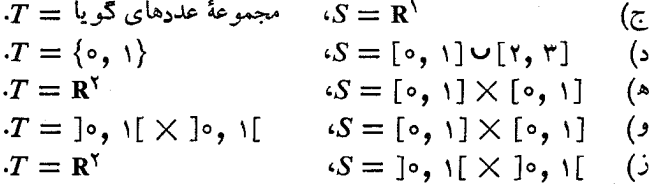

### پیوستگی در فضاهای متری

از تمرین ۲۹.۴ تا ۳۳.۴، فسرض بر این است که  $T\leftrightarrow f:S\rightarrow f$  تسابعی بیاشد از  $\cdot (T,\,d_T)$  فضای متری  $(S,\,d_S)$  به فضای متری دیگر

**۲۹.۴** ثابت کنید *f بر S وقتی، و فقط وقتی، پیوست*ه است کــه به ازای هر زیر۔  $\cdot f^{-1}(\text{ int } B) \subseteq \text{ int } f^{-1}(B)$  مجموعهٔ  $T$  مانند  $T$ 

 $\cdot f(\overline{A}) \subseteq \overline{f(A)}$  مجموعهٔ S مانند  $A$ ،

 $\{p, x_0, x_1, \ldots\}$ فشررهٔ ک $x_0, x_1, x_2, \ldots$  درگ، مجموعهٔ  $\{x_1, x_2, \ldots\}$ فشرده خواهد بود.

۳۲.۴ تا بـع  $f: S \to f: S$  را یک نگاشت بسته بر S نامند درصورتی که بهازای  $f: S \to T$  $S$  هر زیــرمجموعهٔ بستهٔ  $S$  ما نند  $A$ ، نقش  $f(A)$  در  $T$  بسته باشد. ثابت کنید  $f$  بـــر  $\mathcal{A}$  وقتی، و فقیط وقتی، پیوسته و بسته است کــه بـه ازای هر زیرمجموعهٔ S مــانند  $A$ ،

# $f(\vec{A}) = f(A)$

 $S$  تا بعی پیوسته ما نند  $f$  و دنبا له $\ket{z}$  کشی ما نند  $\{x_n\}$  در فضا ئی متری چون 3.7 بقسمی بیابید که  $\{f(x_n)\}$  یک دنبالهٔ کشی در  $T$  نباشد.

 $\mathbf{R}^{\setminus}$ ابت کنید بازهٔ ]۱ و۱ – [ در 'R با 'R هما نسان است. این مطلب نشان 3.4 می دهدکه نه کراندار بودن و نه تام بودن، هیچ یک، خاصیت توپولوژیک نیست. در بخش ۷.۹، تا بعی مانند f ذکر شده است که بر ۱۱ وه] پیوستـه است 45.4 نمیتوانند بر [۱ ,0] یک به یک باشند.

هميندي ثــابت کنید فضای متری S وقتی، و فقــط وقتی، ناهمبند است که S زیــرـ 39.4

آنا لیز آیاضی 161

مجموعهای ناتهی مانند  $A$  داشته باشد با ایـن خاصیت که S  $A \neq A$ ، و  $A$  در S هـــم باز و هم بسته باشد.

مجموعههای S که در S هم باز و هم بسته $\mathfrak a$ ند مجموعهٔ تهی و خود S باشند. ثما بت کنید تنها زیرمجموعههسای همبند R عبارتند از (آ) مجموعــهٔ تهی، ۳۸.۴

(ب) مجموعههای مرکب ازیک نقطه، و (ج) بازهها (باز، بسته، نیمباز، یا نامتناهی).  $Y$  فرض کنید  $X$  یکب زیر مجموعهٔ همبند فضای متری  $S$  بساشد. همچنین  $\mathbf{\mathsf{M}}$ یک زیــرمجموعهٔ S باشد بقسمی که X  $Y \subseteq Y \subseteq X$ ،که در آن  $X$  بست X می $i$ باشد. نابت کنید که  $Y$  نیسز همبند است. با توجه به حالت خاصی از این مطلــب، معلـــوم میشور کسه اگر  $X$  همبند بساشد،  $\overline{X}$  نیز همبند خواهد بور.

اگر  $x$  نقطـهای در فضای متری S، و  $U(x)$  مؤ لفهای از S حاوی  $x$  باشد،  $\mathfrak{so} \, \mathfrak{e}$  $\mathcal{L}(x)$  ثا بت کنید که  $U(x)$  در  $S$  بسته است

۴۱۰۴ - فرض کنید S یک زیبرمجموعهٔ باز R باشد. بنا بر قضیهٔ ۲۱۱٬۳ مساوی اجتماع دستهای شمارشپذیر از بازههای باز ازهـم جــدا در R خواهد بـــود. ثابت کنید که هر یک از این بازههای باز یک مــؤلفهٔ زیــرفضای متری S است. تــوضیح دهید که چرا این مطلب با تمرین ۴۰.۴ متناقض نیست.

۴۲۰۴ مجموعهٔ فشردهٔ S در \*R با خاصیت زیرین داده شده است: به ازای هر دو  $\mathbf s$  نقطه مسانند a و b در S و هر ه $\mathbf s >$ ، مجموعه $\mathbf s$  متناهی از نقطههسا در S مبانند ر، به ازای  $\mathbf{x}_{n} = \mathbf{b}$  و جود دارد بقسمی که  $\mathbf{x}_{n} = \mathbf{a}$  و  $\langle \mathbf{x}_{n}, \mathbf{x}_{n}, \ldots, \mathbf{x}_{n} \rangle$ 

$$
\|X_k - X_{k-1}\| < \varepsilon \cdot k = 1, 1, \dots, n
$$

همبندی S را اثبات یا ردکنید.

ثا بت کنید که فضای متری S وقتی، و فقط وقتی، همبند است کــه هر زیــرـ 43.4 مجموعهٔ ناتهی و حقیقی S کرانهٔ ناتهی داشته باشد.

> ثابت کنید که هر زیرمجموعهٔ کوژ R<sup>n</sup> همبند است. 44.4

فرض کنید تا بع \*\*R + + R و بک به یک، و بر \*\*R پیوسته باشد. اگسر 45.4 در \*R باز و ناهمبند باشد، ثابت کنید که  $\mathbf{f}(A)$  در  $\mathbf{f}(\mathbf{R}^{n})$  باز و ناهمبند خسواهد  $A$ بو د.

> فرض کنید که 46.4

 $A = \{(x, y) | o \le x \le 1, y = \sin 1/x \},\$  $\cdot S = A \cup B \cup B = \{(x, y) \mid y = \circ, -1 \leq x \leq \circ\}$ ثابت کنید کــه S همبند است ولی همبند کمانوار نیست. (ر. کــ. شکل ۵.۴، بخش  $(0.14.4)$ فشرده و همبند در \*R باشد بقسمی که به ازای هر ۱  $F_k$  ،  $F_{k+1} \subseteq F_k$ . ثـــا بت

خرض کنید S مجموعهای همبند و باز در  $\mathbf{R}^n$  باشد. همچنین  $T$  یکب مؤلفه  $\mathbf{\hat{P}}$ باشد. ثابت کنید که  $T-T$  همبند است.  ${\bf R}^n$ 

کنید که اشتراک  $F_k$  ,  $\mathbb{C}_k$  همبند و بسته است.

۴۹.۴ فرض کنید (S, d) یکب فضای متری همبند باشد ولی کــراندار نساشد.  $\{x \mid d(x, a) = r \}$  ثابت کنید بــه ازای هر a در S و هـر ه  $\langle x \mid d(x, a) = r \}$ نا تھی است.

پيوستگي يکشکل ثابت کنید تابعی که بر <sub>S</sub> پیوستهٔ یکشکل باشد، براین مجموعه پیوسته نیز 90.6 هست.

اگسر به ازای هسر x در R، ۲  $f(x) = f$ ، ثسا بت کنید  $f$  بر R پیوستهٔ 51.8 يكشكل نيست.

۵۲.۴ فرض کنید *f بر مجموعــهٔ کر اندار S در R<sup>n</sup> پیــوستهٔ یکشکل باشد. ثابت* کنید که *f* بر g باید کراندار باشد.

فرض کنید f تا بعی باشد کسه بر مجموعهٔ S در R\* تعـریف شده بــاشد، و 54.6 همچنین  ${\bf g}$  بر  ${\bf f}(S)$  تعریف شده، مقدارهای آن در  ${\bf R}^k$  باشند. تابسع  ${\bf f}(S)\subset\mathbb{R}^m$  $S$  مرکب h را این طـور تعــریف کنید: اگر x ∈ S ، (x) = g[f(x) مرکب h(x) = g[f(x) ، و g بر f(S) پیوستهٔ یکشکل بـاشند، ثــا بت کنید کـــه h نیز بر S پیوستهٔ یکشکل است.

 $T$  فرض کنید  $T\hookrightarrow T$  بر  $S$  پیوستهٔ یکشکل بــاشد، کـــه در آن  $S$  و 54.4  $\{f(x_n)\}$  فضاها ئی متری می باشند. اگر  $\{x_n\}$  دنبا له ایکشی در  $S$  باشد، ثابت کنید که در $T$  دنبا له!ی کشی خواهد بود. (این مطلب را با تمرین ۳۳.۴ مقایسه کنید.)

ف رض کنید  $T\rightarrow S$  :  $f: S\rightarrow T$  تا بعی باشد از فضای متری  $S$  ب 55.4

آنا ليز رياضي 180

دیگر  $T$ . همچنین  $f$  بر یک زیر مجموعهٔ S مانند  $A$  پیوستهٔ یکشکل، و  $T$  تام باشد. ثابت کنید که  $f$  دارای توْسیع منحصر بفردی بـه  $\overline{A}$  است که بر این مجموعه پیوستهٔ ِیکشکا ِ اس**ت.** ه فرض کنید در فضای متری (S, d) ، $A \in (S, d)$  یک زیسرمجموعهٔ ناتهی S باشد.  $\mathcal{S} \in \mathcal{S}$ ، دا با معادلهٔ زیرین تعریف میکنیم: به ازای هر  $x$  در  $S$ ،  $f_A: S \longrightarrow \mathbf{R}$  $f_{\underline{A}}(x) = \inf \{d(x, y) \mid y \in A\}.$ عدد  $f_A(x)$  را فاصلهٔ از  $x$  تا  $A$  می $i$ میم. تر) تا بت کنید که  $f$  بر  $S$  پیوستهٔ یکشکل است.  $\vec{ }$  $\overline{A} = \{x \mid f_A(x) = \circ \circ x \in S\}$  ب) ثابت کنید که در فضای متری  $(S, d)$ ، فـرض کنید که  $A$  و  $B$  دو زیرمجموعــهٔ بسته و از  $\mathsf{V} \cdot \mathsf{F}$  $V$  هم جدای  $S$  باشند. ثابت کنید که دو زیرمجموعهٔ بــاز از هم جدای  $S$  مانند  $U$  و وجود دارند بقسمی که  $A\subseteq U$  و  $B\subseteq V$ . داهنمائمی, فرض کنید  $g(x) = f_{A}(x) - f_{B}(x)$ , که در آن  $f_{\scriptscriptstyle A}(x)$  در تمرین ۵۶.۴ تعریف شده است. حال رو مجموعهٔ  $g^{-1}(]\circ, +\infty[) g^{-1}(]-\infty, \circ [)$ را در نظر بگیرید.

## ناييوستگيها تا بعهـــای f بر 'R با معادلههای زیــــرین تعریف شده!نـــد. در هر مــــورد 58.4 ناپیوستگیها و نوع آنها را مشخص کنید.

آ) اگر  $\mathcal{G}(x) = (\sin x)/x$  $\mathfrak{c} \mathfrak{x} \neq \mathfrak{o}$  $\cdot f(\circ) = \circ \circ$  $\iota f(x) = e^{\lambda/x}$  $\mathfrak{c}x \neq \mathfrak{o}$ ب) اگر  $\cdot f(\circ) = \circ$  و خ) اگر  $\cdot f(\circ) = \circ \cdot f(x) = e^{\frac{1}{x}} + \sin(\frac{1}{x})$  $\mathfrak{c}x \neq \mathfrak{o}$  $f(x) = 1/(1 - e^{1/x})$  $\mathfrak{c}x\neq\mathfrak{o}$ د) اگر  $\cdot f(\circ) = \circ \circ$ ۵۹.۴ نقاطی در R<sup>۲</sup> رامشخص کنید که هر یک از تابعهای تمرین ۱۱.۴ در آنها

ييوسته نباشد.

تابعهاي يكنوا فسرض کنید  $f$  بر بازهٔ باز ]a, b[ تعریف شده باشد، و بسه ازای هر نقطهٔ 60.۴

حدها و پيوستگي ١٥١

درونی ]a,  $b$ [ مــانند  $x$ ، گویبی یک بعدی مانند  $B(x)$  باشد کــه در آن  $f$  صعودی باشد. ثابت کنید که <sub>اگر</sub> در سراسر ]a, *b صعو*دی است.

فرض کنید  $f$  بر بازهٔ فشردهٔ  $[a,\,b]$  پیوستــه باشد، و همچنین  $f$  در هیــچ $\,$ ۶۱.۴ یک از نقطههای ررونی این بـازه ماکزیمم یا مینیمم موضعی نداشته بـاشد. (ر.ک. تبصرهٔ بعد از تمرین ۰٫۰۵٪) ثابت کنید که *f* باید بر [a, b] یکنو! باشد.

۶۲۰۴ - اگر *۲ ب*ر بازهٔ [a, b] یک به یک و پیوسته باشد، ثابت کنید که *۲* باید  $[a,b]$  بر  $[a,b]$  یکنوای اکید باشد. یعنی، ثابت کنید که هرنگاشت تو پولوژیک از روی بازهٔ [c, d] باید یکنوای اکید باشد.

فسرض کنید تسا بع  $f$  بر بسازهٔ  $[a,\,b]$  صعودی بساشد. همچنین  $n$  نقطــهٔ  $\,$ ۶۳.۴ در درون این بازهٔ  $[a, b]$  بقسمی باشند که  $x_n \dots x_{\lambda}$ 

 $a < x_1 < x_2 < \cdots < x_n < b$ .

آ) نشان رهید که

$$
\sum_{k=1}^{n} [f(x_k + ) - f(x_k - )] \leqslant f(b - ) - f(a + ).
$$
ب) از قسمت (آ) نتیجبه بگیر یـد ک به مجموعهٔ نا پیوستگیهای ۴ شمارشپذیر  
است.

ج) ثابت کنید که  $f$  در هر زیر بازهٔ باز [a, b] دارای نقطهٔ پیوستگی است. ۶۴.۴ تابع <sub>اگ</sub>ر دا بقسمی بیابیدکــه بر مجموعهای مانند S در R تعریف شده و صعودی اکید باشد، ولی ۱– $f$  بر  $f(S)$  پیوسته نباشد.

۶۵.۴ فرض کنید f بر یک زیرمجموعهٔ R مـانند S صعوری اکید باشد. همچنین نقش (f(S) یکی از خاصیتهای زیرین را داشته بساشد: (T)  $f(S)$  باز بیاشد؛ (ب) همبند باشد؛ (ج)  $f(S)$  بسته باشد. در این صورت، ئابت کنید که  $f$  باید بر  $f(S)$ S پیوسته باشد.

فضاهای متری و نقطههای ثابت ۶۶.۴ فرض کنیم (B(S مجموعهٔ همهٔ تا بعهای حقیقی باشد که بر مجموعــهٔ ناتهی تعریف شده و کواندار باشند. اگر (f  $f \in B$  (S) تعریف شده و کواندار باشند. اگر  $S$ 

$$
||f|| = \sup_{x \in S} |f(x)|.
$$

عدد|| f || را «هنج سو پرمم» f می نامیم.

ٹا بت کنید دستور  $\|f-g\|_F = d(f,\,g) = d(f,\,g)$  متر  $b$  را بر  $B(S)$  تعـریف  $\emptyset$ می کند.

 $\langle f_{\,n} \rangle$  ب) ثابت کنید فضــای متری  $(B(S),\,d)$  تـام است. (اهنمائی اگـــر  $\{S \mid S \mid X \in \mathbb{R}^d \}$  دنبا له $\{S \mid S \in \{f_n(x)\}$ ، به ازای هــر  $X$  در دنبا له|ی کشی از عددهای حقیقی است.

 $B(S)$  به تمرین ۶۰٫۴ باز مـیگردیم. فرض کنیدکه  $C(S)$  آن زیرمجموعهٔ  $\mathcal{S}$ باشد که مرکب است از همهٔ تابعهائی که بر  $S$  پیوسته و کراندارند. (اینک  $S$  یک فضای متری است.)

> ا) ثابت کنید که  $C(S)$  یک زیرمجموعهٔ بستهٔ  $B(S)$  است. ب) ثابت کنید که زیرفضای متری ( $C(S)$  تام است.

۶۸.۴ در این تمرین نمادهای مذکور در برهان قضیهٔ نقطهٔ ثابت (قضیهٔ ۴۸.۴) را بكار مى بر يم.

 $d(p, p_n) \leqslant d(x, f(x))\alpha^n/(\alpha - \alpha)$  ثابت کنید که  $\mathfrak{a}$  $p$  این نامساوی، کـــه در کارهـــای عددی مفـــید است، فاصله از  $p_{\ast}$  تـــا نقطهٔ ثــابت را تخمین میزند. مثالی برای آن در قسمت (ب) داده شده است.

ب) فرض کنید که  $f(x)=\frac{1}{x}$   $(x+\gamma/x)$  و ] $S=\Gamma$ . تــا بـت کنید  $\cdot p$ که  $f$  یک انقبــاض  $S$  است با پایای انقباض ۱/۲  $\alpha = \alpha = \sqrt{p}$  و نقطهٔ ثــابت ت دنبالهٔ  $\{p_{\mathtt{a}}\}$  را، که از ۱ $p_{\mathtt{a}}=p_{\mathtt{a}}=p$  شروع میشود، تشکیل رهید و نشان رهید که  $|p_n - \sqrt{r}| \leqslant \gamma^{-n}$ .

94.۴ با ذکر مثالهائی ناقض، نشان رهید که قضیهٔ نقطهٔ ثسابت برای انقباضها در هر یک از دو مورد زیر لزوماً برقرار نیست: (آ) فضای متری زمینه تسام نبـاشد، یا  $\alpha \geqslant 0$  ج) اگر  $\alpha$  پایای انقباض باشد، ۱ $\alpha$ 

ن نوم کنید  $S \rightarrow S \rightarrow f: S \rightarrow \mathbb{R}$  تا بعی باشد از فضای متری تام (S,  $d$ ) درخودش. همچنین رنبالهای حقیقی مـــانند  $\left\{\alpha_{\rm a}\right\}$  همگرا بــه ه وجود راشته باشد، بقسمی که بهـ  $d(f^{n}(x)\text{ , }f^{n}(y))\leqslant \text{ }\alpha _{n}d(x,\text{ }y)\text{ }$ ازای هر ۱ $n\geqslant n\geqslant n$  و هـر  $x\text{ }y$  در  $\beta$ در آن *۲*۴ مساوی تکرار *۲۹ f باشد؛ یعنی*،

$$
\cdot f^{n+1}(x) = f(f^n(x)) \cdot n \geqslant 1 \text{ (if } f'(x) = f(x)
$$

 $m$  ثابت کنید کـــه  $f$  دارای نقطهٔ ثابت منحصر بفـــردی است. (اهنمائی. بـــه ازای

مناسبی، قضبهٔ نقطهٔ ثابت را برای *۴<sup>m</sup> ب*کار بر بد. ا و ض کنید  $S \rightarrow S$  :  $f: S \rightarrow S$  تا بعی باشد از فضای متری (S, d) در خسودش V۱.۴  $\mathbf{v}$ بقسمی که هرگاه  $\mathbf{v} \neq \mathbf{x}$ ، آنگاه  $d(f(x), f(y)) < d(x, y).$ آ) ثابت کنید f حداکثر دارای یک نقطهٔ ثابت است، و مثالی بزنید کــه در آن یک چنین *fی نقطهٔ ث*ابت نداشته باشد. ب) اگر S فشرره باشد، ثبابت کنید که f درست یکب نقطهٔ ثبابت دارد.  $g(x) = d(x, f(x))$  داهنما نمی. تشان دهیدکه  $g(x) = d(x, f(x))$  بر $S$  به مینیمم خور تمی ج) مثالی بزنید که در آن S فشرده باشد و f یک انقباض نباشد. ۷۲.۴ فرض کنید که  $f$  در شرط تمرین ۷۱.۴ صدق کند. اگر  $x \in S$  قرار دهید  $\cdot c_n = d(p_n, p_{n+1})$ ، و به ازای ه $p_{n+1} = f(p_n) \cdot p_n = x$  $\cdot c = \lim c_n$  آ) ثابت کنید که  $\langle c_n \rangle$  دنبا لهای نزولی است،و فرض کنید که ب) فرض کنید یک زیردنبا له ما نند  $\{p_{k(n)}\}$  وجــود داشته باشد کـه بـه نقطهٔ در S همگر I باشد. ثابت کنید که  $g$  $c = d(q, f(q)) = d(f(q), f[f(q)]).$  $\cdot p_{\mathbf{a}} \rightarrow q$  از این جا نتیجه بگیرید که  $q$  یک نقطهٔ ثابت  $f$  است و

فهرست چند کتاب به زبان انگلیسی که برای کسب اطلاعات بیشتر می توان به آنها مراحعه کرد.

- 4.1 Boas, R. P., A Primer of Real Functions. Carus Monograph No. 13. Wiley, New York, 1960.
- 4.2 Gleason, A., Fundamentals of Abstract Analysis. Addison Wesley, Reading, 1966.
- 4.3 Simmons, G. F., Introduction to Topology and Modern Analysis. McGraw-Hill, New York, 1963.
- 4.4 Todd, J., Survey of Numerical Analysis. McGraw-Hill, New York, 1962.

 $\label{eq:2.1} \frac{1}{2} \left( \frac{1}{2} \left( \frac{1}{2} \right)^2 \right)^{1/2}$ ۵ مشتقها

مقدمه ۸۰۵

در ایس فصل بحث ما درببارهٔ مشتق است کــه مفهوم اصلی حساب دیفرانسیل شمرده می شود. دو مسألهٔ متفاوت، یکی مسألهٔ فیزیکی پیدا کردن سرعت لحظهای یک جسم متحرک، و دیگری مسألهٔ هندسی تعیین خط مماس بر یک خم در یک نقطهٔ داده شده، هردو بهطور کاملاً طِییعی بهمفهوم مشتق منجر میشوند. در اینجا، ما بـه کاربردهای مشتق در مکانیک و هندسه تسوجهی نسداریم، و بهجایآن فقط بهبررسی خاصیتهای عمومی مشتقها میپردازیم.

 $\mathcal{L}^{\mathcal{L}}$  and  $\mathcal{L}^{\mathcal{L}}$  are the set of the set of the set of the set of the set of  $\mathcal{L}^{\mathcal{L}}$ 

 $\label{eq:2.1} \frac{1}{2}\sum_{i=1}^n\frac{1}{2}\sum_{i=1}^n\frac{1}{2}\sum_{j=1}^n\frac{1}{2}\sum_{i=1}^n\frac{1}{2}\sum_{j=1}^n\frac{1}{2}\sum_{j=1}^n\frac{1}{2}\sum_{j=1}^n\frac{1}{2}\sum_{j=1}^n\frac{1}{2}\sum_{j=1}^n\frac{1}{2}\sum_{j=1}^n\frac{1}{2}\sum_{j=1}^n\frac{1}{2}\sum_{j=1}^n\frac{1}{2}\sum_{j=1}^n\frac{1}{2}\sum_{j=1}^n\$ 

در ایـــن فصل ما اساساً مشتق تـــا بعهای یک متغیر حقیقی، مخصوصاً تــا بعهای حقیقی تعریف شده بر بازهها ئی در R، را مطالعه مـیکنیم. همچنین باختصار دربـارهٔ مشتق تا بعهای برداری از یک متغیر حقیقی و مشتقهای جزئسی بحث مسی نمائیم، زیرا برای مطالعهٔ این مطالب احتیاجی بهمفهومهای جدید نیست. خواننده لزوماً با قسمت بزرگی از این مطالب در حساب دیفرانسیل و انتگرال مقدماتی آشنا شده است. بحث مفصلتری از نظریــهٔ مشتق برای تــا بعهای چنــد متغیره مستلــزم تغییرات مهمی است و در فصل ۱۲ به آن پرداخته خواهد شد.

در قسمت آخـــر ایــــن فصل بحثی است دربارهٔ مشتق تا بعهــای مختلط از یک متغير مختلط.

#### تعريف مشتق ه ۲

هرگاه  $f$  بر بازهٔ باز ]a,  $b$ [ تعریف شده باشد، آنگاه می $\,$ توان به $\,$ ازای هر دو نقطهٔ

مشتقها ۱۵۵

متمایز x و c در ]a, b نحارج قسمت تفاضلی

$$
\frac{f(x) - f(c)}{x - c}
$$

را تشکیل داد.  $c$  را ثابت نگه میداریم و سپس وقتی که  $c$  →  $x$ ، رفتار اینکسر را مطا لعه مي کنيم.

 $c \in ]a, b[$  تعریف ۵.۰ فرغی کنیم  $f$  بسر بازهٔ باز  $a, b[$  تعریف شده باشد، د ایېن صورت، اگر حد

$$
\lim_{x \to c} \frac{f(x) - f(c)}{x - c}
$$

وجود داشته باشد،گسولیم  $f$  در نقطهٔ  $c$  مشتقپذیراست. حسد بالا را با  $f'(c)$  نشان می دهیم و آن را مشتق  $f$  در  $c$  می $i$ میم.

ا بن عمل حدگیری تا بع جدیدی ما نند <sup>1</sup>f را بوجود میآورد. قلمرو این تا بع مجموعهٔ نقطهها ئی در ]a, b[ آست که در آ نها  $f$  مشتقیذ یر باشد.  $f'$  هشتق ادلی  $f$  نامیده میشود. بهمینطریق، بهازای . . . ۳٫ ۳٫ سشتق m و m = ۲٫ سمتر استان میدهیم وآن را مساوی مشتق اول (۲<sup>(n–۱</sup>) تعریف میکنیم. (بنا براین تعریف ، ما در صورتمی را درنظر میگیریم که قبلاً  $f^{(n-1)}$  بر بازهٔ بازی تعریف شده باشد.) خواننده  $f^{(n)}$ احتمالاً با نمارهای ریگر مذکور در زیر، یا مشابهآنها،آشنا هست:

$$
\cdot [y = f(x) \text{ where } f'(c) = Df(c) = \frac{df}{dx}(c) = \frac{dy}{dx}\Big|_{x=c}
$$

گاهی خود تا بـع  $f$  را بــا  $f^{(\circ)}$  نشأن مــی۵هیم. عملی کـــه با آن  $f'$  از  $f$  بــــدست میآ ید به نام مشتقگیری معروف است.

۰۵ مشتقها و پیوستگی به کمک قضیهٔ زیرین بعضی از قضیههای دربارهٔ مشتقها را مـی توان به قضیهها لی در۔ بارۂ پیوستگی تحویل کرد.

قضیهٔ ۳.۵ هرگاه  $f$  بر ]a, b[ تعریف شده باشد ر در نقطهٔ c در ایپن بازه مشتقپذیسر باشد، آنگماه تا بعبی مانند \* $f$  (دابسته به  $f$  و  $c$ ) وجود دارد بقسمی که در  $c$  پیوسته است و در معادلهٔ زیریین صدق میکند: بهازای هر  $x$  در ]a,  $b$  [،

(1) 
$$
f(x) - f(c) = (x - c) f^{*}(x),
$$

آناليز رياضى 156

که در آن  $f'(c)=f^*(c)$ ۰ بوعکس، هرگاه تابعی چون  $f^*$  باشد، که در  $c$  پیوسته  $\cdot f'(c) = f^*(c)$  بوده، در ( ۱ ) صدق کند، آ نگاه  $f$  در  $c$  مشتقیذیر است و بوهان.  $\mathcal{F}'(c)$  وجـود داشته باشد، تابـــع  $f^*$  را پر ]a,  $b$  بهصورت زیــر تعريف ميكنيم:

$$
f^*(c) = f'(c) \cdot f^*(x) = \frac{f(x) - f(c)}{x - c} \quad , \quad x \neq c
$$

 $[a, b]$ در این صورت،  $f^*$  در  $c$  پیوسته است، ومعادلهٔ (۱) بهازای هر  $x$  در  $[a, b]$ برقرار خو اهد بو د.

ب رعکس، هرگاه به ازای تابعی چون \*f کــه در ج پیوسته است معادلـهٔ (۱) بسرقرار باشد، آنگاه، با تقسیم دو طرف معادلــهٔ (۱) بر  $x-x$ ، و فرض این کـــه . $f^*(c)$  به ملاحظه میکنیم که  $f'(c)$  وجود دارد و مساوی است با  $x \to c$ از معادلهٔ (۱) بردرنگ نتیجهٔ زیر بدست مرتبد:

> قضیهٔ ۳.۵ هوگاه  $f$  در  $c$  مشتقیدْیر باشد، آنگاه  $f$  در  $c$  پیوسته است.  $\cdot x \rightarrow c$  بوهان. در معادلهٔ (۱)، فرض کنید که  $c \leftrightarrow x$

معادلهٔ (۱) دارای تعبیری هندسی است. بهکمک این تعبیر می تو ان معنی آن تبصره.  $f^*(x)$  دا دریافت. چون  $f^*$  در  $c$  پیوسته است، پس وقتی ک $x$  تر دیک  $c$  باشد، تقریباً مساوی  $f'(c) = f'(c) = f^*(c)$  خواهد بود. حال اگر در (۱) بهجای  $f^*(x)$  مقدار را قرار دهیم، معادلهٔ زیر حاصل میشود:  $f'(c)$ 

$$
f(x) = f(c) + f'(c)(x - c),
$$

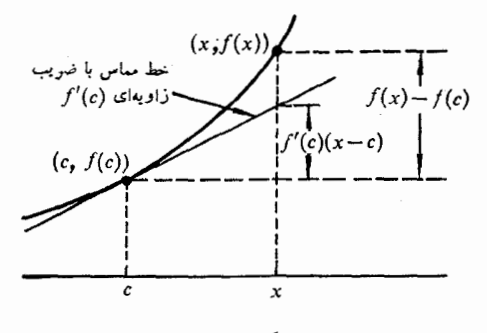

شکل ۱.۵

که وقتی  $c-\alpha$  کسوچک است، بهطور تقریبی درست خـــواهد بود. با بیان دیگر می تو ان گفت که، هرگاه f در c مشتقیذیر باشد، آنگاه f در نزدیکمی c تا بعی است تقـــریباً خطی. (ر.ک. شکل ۱.۵.) ایـــن خاصیت هندسی تا بعها مکـــرر در حساب دیفرانسیل مورد استفاده قرار میگیرد.

# ۶.۵ جبر مشتقها

قضیهٔ زیرین دستورهای متداول برای مشتقگیری از مجموع، تفاضل، حاصل ضرب، و خارج قسمت <sub>د</sub>و تابع را بدست می<sub>د</sub>هد.

قضیهٔ ۴۰ فرض کنیم  $f$  و  $g$  بر ]a,  $b$ [ تعویف شده باشند و در نقعهٔ $c$  /( ایسی بازه . مشتقیذیــر باشند. در ایــــن صورت، ع $g\cdot f-g\cdot f-g$ ، و  $f\cdot g$  نیز در  $c$  مشتقیذیرند. اگر ہ $g(c) \neq f/g$ ، نیز در  $c$  مشتقیدٰیر است.

> مشتقهای توابع بالا در c با دستورهای زیرین مشخص میشوند:  $\Delta t + \alpha'(\alpha)$

$$
u(f - g)(c) = f'(c) - g(c)
$$

$$
f(g)'(c) = f(c) g'(c) + f'(c) g(c) \tag{4}
$$

$$
\cdot (f/g)'(c) = \frac{g(c) f'(c) - f(c) g'(c)}{g(c)^{\gamma}} \cdot g(c) \neq \circ \xi \qquad (z)
$$

(ب) را ثابت میکنیم. با استفاده ازقضیهٔ ۲.۵، می نویسیم برهان.  $g(x) = g(c) + (x - c)g^*(x)$ .  $f(x) = f(c) + (x - c)f^{*}(x),$ بنا بر اين،

$$
f(x) g(x) - f(c) g(c) = (x - c) [f(c) g^*(x) + f^*(x) g(c)] + (x - c)^{y} f^*(x) g^*(x).
$$

با تقسیم دو طرف رابطهٔ بالا بر  $c-x$  و فرض این که  $c$  حســـ x، قسمت (ب) نتیجه می شود. اثبات گزارههای دیگر مشابه اثبات بالا است.

از تعریف مشتق بی درنگ نتیجه میشودکه هـــرگاه  $f$  بر ]a,  $b$ [ پایا باشد،  $\{x,y\}$ آنگاه ه $f'=f(x)=a,$  بر ] $a,b$ است. همچنین، هرگاه  $x \neq f$ ، آنگاه بهازای هر ا  $f'(x) = x^*$  هرگاه بهازای عدد صحیح مثبتی $u$  نند  $n$  قرار دهیم \* $f(x) = f(x)$ آنگاه  $f'(x) = nx^{x-1}$  با بکاربردن مکـرر قضیهٔ ۴.۵ معلوم میشود که بهازای هــر  $x$ ، ' $x^{x-1}$ حال اگــــر بار دیگر قضیهٔ ۴.۵ را بکار بریم، ملاحظه مـــیشودکــــه هرچند جمله!ی

آناليز رياضي ۱۵۸

همهجا در R مشتق دارد، همچنین هر تا بـع گـو یا در هـــر نقطه کـــه تعریف شده بـــاشد دارای مشتق خواهد بود.

### 5.5 قاعدة زنجيرهاي

نتیجهای عِمیقتر از نتیجههای بالا قاعدهٔ باصطلاح زنجی<sub>ن</sub>وای استکه برای مشتقگیری از تابعهای مرکب بکار میرود.

قضیهٔ ۵.۵ (قاعدهٔ زنجیره)ی. فــرضی کنیم  $f$  بربازهٔ باز  $S$ ، و  $g$  بر  $f(S)$  تـعــریف شده باشد. تا بسع موکب go ƒ را بر S که با معادلهٔ زیرین تعریف م<sub>ک</sub>شود درنظرمیگیریم:

$$
(g\circ f)(x)=g[f(x)].
$$

 $f(c)$  همچنین فــوض مـــیکنیم نقطهای درکر مانند  $c$  وجود داشته باشد بقسمی کـــه یک نقطهٔ دردنمی  $f(\mathcal{S})$  باشد. هرگاه  $f$  در  $c$  و  $g$  در  $f$  مشتقیدیسر باشند، آ نگاه و نیز در  $c$  مشتقید یو است و  $g \circ f$ 

$$
(g \circ f)'(c) = g'[f(c)] f'(c).
$$

با استفاده از قضیهٔ ۰٫۵٪ می ڍهان.

$$
f(x) - f(c) = (x - c)f^{*}(x) \cdot S \cdot x \cdot g
$$

که در آن \*f در c پیوسته است و  $f'(c)=f'(c)$ . بهمین طریق، معلوم می شود که به ازای هر  $y$  در یک زیربازهٔ باز  $f(S)$  مانند  $T$  حاوی  $f(c)$ ، داریم

$$
g(y) - g[f(c)] = [y - f(c)]g^*(y).
$$

$$
g_{\lfloor 1 \rfloor}(c) = g_{\lfloor 1 \rfloor}(c_1)
$$
\n
$$
g_{\lfloor 1 \rfloor}(c) = g_{\lfloor 1 \rfloor}(c_1)
$$
\n
$$
g_{\lfloor 1 \rfloor}(c) = g_{\lfloor 1 \rfloor}(c_1)
$$
\n
$$
g_{\lfloor 1 \rfloor}(c) = g_{\lfloor 1 \rfloor}(c_1)
$$
\n
$$
g_{\lfloor 1 \rfloor}(c) = g_{\lfloor 1 \rfloor}(c_1)
$$
\n
$$
g_{\lfloor 1 \rfloor}(c) = g_{\lfloor 1 \rfloor}(c_1)
$$

(7) 
$$
g[f(x)] - g[f(c)] = [f(x) - f(c)]g^*[f(x)]
$$

$$
= (x-c)f^*(x)g^*[f(x)].
$$

با توجه به قضیهٔ پیوستگی در مورد تابعهای مرکب، معلوم میشود که  $\cdot g^*[f(x)] \to g^*[f(c)] = g'[f(c)] \cdot x \to c$  وقتی که  $x \to c$ 

بنابراین، اگر دو طرف رابطهٔ (۲) را بر  $c-x$  تقسیم کنیم و سپس فـرض کنیم که ، خواهیم راشت $x\rightarrow c$ 

$$
\lim_{x \to c} \frac{g[f(x)] - g[f(c)]}{x - c} = g'[f(c)]f'(c),
$$

و اين همان رابطهٔ مطلوب مي باشد.

مشتقهای یکطرفی و مشتقهای نامتناهی ۵.۶

تاکنون، منظور از اینکه  $f$  در  $c$  مشتق دارد این بورکه  $c$  درون بازهای بورکه  $f$  بر آن تعریف شده بود، و حدی که  $f'(c)$  مساوی آن تعریف می شد متناهی بود. برای راحتی می توان مفهوم مشتق را بقسمی وسعت دادکـه در نقطههای انتهائی بازهها نیز با معنی باشد. همچنین مایلیم مشتقهای نامتناهی داشته باشیم، و آن را بقسمی تعریف کنیم که تعبیر هندسی مت1اول مشتق بهعنوان ضریب زاویسهای خط مماس وقتی ک خط مماس به صورت عمودی است نیز معتبر باشد. در چنین حالت، نمی تــوان ثابت کردکه  $f$  در  $f$  پیوسته است. از این جهت، ما پیوستگـــی  $f$  در  $c$  را به طور صریح می پذیر یم.

تعریف ۶۰۵ - فرضی کنیم  $f$  بربازهٔ بستهٔ کل تعریف شده باشد، و در نقطهٔ  $c$  در کل پیوسته باشد. اگر حد دست راستبی

$$
\lim_{x\to c^+}\frac{f(x)-f(c)}{x-c}
$$

وجود داشته باشد، میگوئیم که  $f$  در  $c$  مشتق دست راستمی دارد. این حد ممکن\ست متناهی، $\rightarrow +$ ، یا $\infty \rightarrow +$  باشد. حــد بالا را با  $f_+'(c)$  نشان می $\rightarrow$ هیــم. مشتق . دست چپپی  $f$  در  $c$  ۱۱ بسا  $f'_{-}(c)$  نشان م<sub>ی </sub>دهیم و به طسریتی مشا به تعریف می $\zeta$ نیم  $\alpha$  بعلاوه، هرگناه  $c$  پکٹ نقطهٔ درونبی  $S$  باشد، و مشتقهای دست راستمی و چپبی  $f$  در  $c$  هر دو مساوی  $\infty$  + بساشند، آ نگاه گسوئیم که  $f$  در  $c$  مشتق $\tau(\sigma)=+\sigma'$  دارد. (۰۵ –  $f'(c) = f'(c) = -\infty$ ) به نحو مشا به تعریف می $f'(c) = -\infty$ 

واضبح است که f در نقطهٔ درونبی c وقتی، و فقسط وقتی، مشتق (متناهسی یا نامتناهی) دارد که  $f'_{+}(c)=f'_{-}(c)$ ، که در این صورت

$$
f'_{+}(c) = f'_{-}(c) = f'(c).
$$

شکل ۲.۵ بعضی از این مفهــومهـــا را مصور می $\omega$ ازد. در نقطــهٔ  $\chi$  داریـــم در  $x_{\mathsf{y}}$  مشتق دست چپسی مساوی ه ، و مشتق دست راستسی  $f'_+(x_{\mathsf{y}})= -\infty$ ١ – است. همچنین،

 $\mathcal{L}f'(x_{\gamma}) = +\infty \mathcal{L}f'_{+}(x_{\gamma}) = + \mathcal{L}f'_{-}(x_{\gamma}) = -\mathcal{L}f'(x_{\gamma}) = -\infty$ ۲ = (x<sub>v</sub>) + . ( در x هیچ یک از انواع مشتقهای یاد شده را نسدارد، زیرا x در x در x در ا در این نقطه پیوسته نیست. f

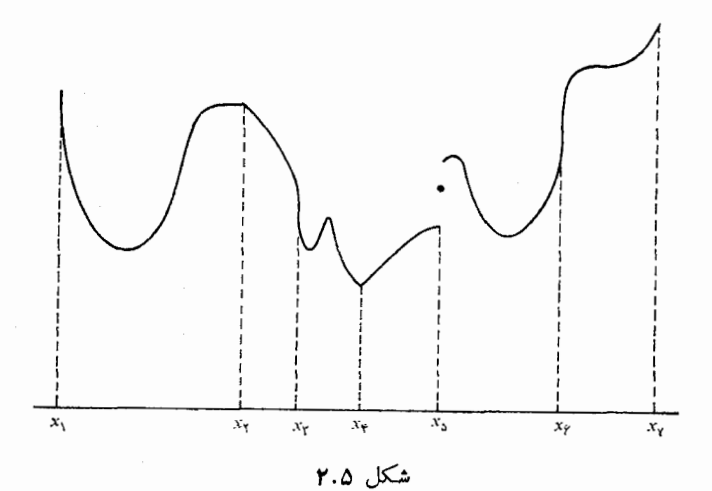

۰۵-۷ توابع با مشتقهای ناصفر قضیهٔ ۴۰۵ ً فرضی کنیم  $f$  بر بسازهٔ باز ]a, b[ تعریف شده باشد. همچنین بسه ازای  $f'(c)=+\infty$  نقطهای مسانند  $c$  « ] $a, b[$ ، داشته باشیم ه $f'(c)>f'(c)$  یسا  $i$ در ایبن $\bullet$ ورت، یک گوی یک بعدی مانند ]a,  $b$   $\subseteq$   $g(c)$  هست بقسمی $c$  در آن  $\cdot f(x) < f(c)$  ،  $x < c$  ،  $f(x) > f(c)$  ،  $x > c$  ، $f(x)$ 

برهان. اگر (f'(c متناهی و مثبت باشد، می توان نوشت  $f(x) - f(c) = (x - c)f^{*}(x),$ 

که در آن \*f در  $f$  پیـوسته است و ه $f'(c)=f'(c)=f^*(c)$ . بنا برخـاصیت محفوظ ماندن علامت تابعهای پیوسته، گویی یک بعدی مــانند ] $a,\, b$  ] هست که  $f(x) - f(c)$  در آن  $f^\bullet(x)$  همان علامت  $f^\bullet(c)$  را دارد، و این بدان معنی $f^\bullet(x)$ همان علامت  $c-x$  را در اینگوی خواهد داشت.

گر 
$$
\infty
$$
 + = (r')<sup>t</sup>′(c) = 1  
گر  $\infty$  + $\infty$ 

در این گوی دوباره خارج قسمت مثبت است و نتیجه مانند قبل بدست میآید. البتــه قضیـــهای شبیه بـــــه قضیهٔ ۷.۵ بـــرای حـــــالت ه  $(f'(c) < f'(c)$  یـــــا

، که در آن  $c$  یک نقطهٔ درونی ]a,  $b$  است، برقرار می $f'(c)=-\infty$ 

۰۵. مشتقهای صفر واکسترممهای موضعی  $M$  تعریف ۱۰۵  $\epsilon$  فرض کنیم  $f$  تا بعی باشد حقیقی که بر یک زیرمجموعهٔ فضای متری ما نند کر قمویف شده باشد، و  $a\in S$  . در این صورت، گولیم  $f$  در  $a$  ماکزیمم موضعی دارد در صورتمی که گـویـی مانند  $B(a)$  وجود داشته $\mu$ شد بقسمی کـه

 $\cdot f(x) \leqslant f(a) \cdot B(a) \cap S$  به ازای هر x به

 $\mathbb{P}^2 \subset \mathbb{P}^3$  هرگاه به ازای هر  $x$  در  $S$   $\mathcal{S}$   $\mathcal{S}(a)$  داشته باشیم  $f(a) \prec f(x)$  ، آنگاه گـــوثیم که  $f$  در  $a$  مینیمم موضعی دارد.

تبصره. ماکسز یعسم مسوضعی  $f$  در  $a$  همــان ماکسز یعم مطلــق  $f$  بر زیرمجمــوعهٔ است. هـرگاه  $f$  در  $a$  ماکز یمــم مطلق داشته باشد، آ نگاه  $a$  ماکــــز یمم  $f$  در  $g$  ماکــــز یمم  $S$ موضعی نیز هست. اما،  $f$  ممکن است در چند نقطه از S ماکزیمم موضعی داشته باشد ولی بر تمام مجموعهٔ S دارای ماکزیمم مطلق نباشد.

قضیهٔ زیرین را بطهٔ بین مشتقهای صفر و اکسترممهـا (ماکزیممهــا یا مینیممها)ی موضعی در نقطههای درونی را نشان می دهد.

قضیهٔ ۹.۵ فرض کنیم  $f$  بر بازهٔ باز ]a,  $b$ [ تعریف شده باشد، و در یک نقطهٔ درونمی مانند  $c$  دارای ماکزیمم یا مینیمم موضعی $\mu$ شد. هرگاه  $f$  در $c$  مشتق (متناهی  $a,\,b[$ یا نامتناهی) داشته باشد، آنگاه  $f'(c)$  باید مساوی صفر باشد.

 $f'(\mathcal{C})$  بوهان. هرگاه  $f'(\mathcal{C})$  مثبت یا  $\infty \; + \; \infty$  باشد، آنگاه، بنابر قضیهٔ ۲،۷۰۵ نمی تواند  $f'(c)$  در  $c$  اکسترمم موضعی داشته باشد. با استدلالسی مشابه، معلــوم میشود کــه نمی تواند منفی یا  $\infty$  — باشد. امــا، چــون مشتق  $f$  در  $c$  وجود دارد، پس بایــد

 $f'(c) = \circ$ .

 $f'(c)=\circ$  عکس قضیهٔ ۹.۵ درست نیست، یعنی، در حالت کلی، فقط شرط ه کافی برای اکسترمم داشتن f در c نیست. در حقیقت، ممکن است ماکزیمم یا مینیمم  $c = c$  هیچ یک وجود نداشته باشد. این مطلب را می توان با مثال ۳ $f(x) = f(x)$ تحقیق کرد. در این حالت، ه $f'(\circ)=f'$  اما  $f$  در هر همسایگی ه صعودی است.  $c$  بعلاوه، لازم است تأکید کنیم که ممکن است  $f'(c)$  صفر نباشد ولسی  $f$  در اکسترمم مسوضعی داشته باشد. مثلاً  $\ket{\text{ }x \,=\, s \,}$  در ہ $\ket{\text{ }x \,=\, x \,}$  مینیمــم دارد ولی  $\,c$  اصولاً این تابع در ه دارای مشتق نیست. در قضیهٔ ۹.۵ فرض شده استکه  $f$  در

دارای مشتق (متناهی یا نامتناهی) باشد. همچنین در این قضیه فرض شده است که م  $f$  ،  $g \leqslant x \leqslant b$  یک نقطهٔ درونبی ] $a,$  یاشد. در مثال  $x = f(x) = f(x)$  که در آن  $[a,\,b]$  ماکز یمم و مینیمم خور را در نقطههای انتهائی بازه مــیگیرد ولی  $f'(x)$  در هرگز صفر نیست.

# ۹.۵ قضیهٔ رل`

از نظر هندسی واضح است که اگر یک خم به قدر کافی «همسوار» باشد و در رو نقطهٔ انتهائی بازهٔ [a, b] از محور  $x$  بگذرر، این خم باید «نقطهٔ برگشتی» بین a و b داشته باشد. بیان دقیق این مطلب به نام قضیهٔ رل معروف است.

قضيهٔ ۱۰۰۵ (ىـل). فوضى كـنيم f در هـــــر نقطــــهٔ بازهٔ باز ]a, b[ مشتق (متناهــــــ يا  $f$  نامتناهی) داشته بـاشد. همچنین  $f$  در هــر در نقطهٔ انتهـــانی  $a$  ر  $b$  پیوسته باشد.  $f'(c) = c$  اگر $f(a) = f(b)$ ، دستکم یک نقطهٔ درونمی مانند $c$  هست که درآن ه

 $a, b$ بوهان. فرض میکنیم کـه  $f'$  در هیچ نقطــهٔ ] $a, b$  صفر نباشد. از این فرض به تناقضی میںرسیم. چون  $f$  بر مجموعهٔ فشردهٔ  $[a,b]$  پیوسته است، پس  $f$  جائی در به ماکزیمم خود، یعنی  $M$ ، و جائی به مینیمم خود، یعنی  $m$  مـــی<code>(سد.  $f$  در  $[a,\,b]$ </code> نقطه|ی در*ون*ی اکسترمم ندارد (زیرا در صورت داشتن، *f در* آن نقطه صفر خواهـد بود)، پس f هم ماکزیمم و هم مینیمم خود را در نقطههای انتهائی [a, b] احـــراز خواهدکرد. چون (f(a) =  $f$ ، پس  $m = M$  و در نتیجه  $f$  بر  $[a, b]$  تابع پایائی است. این نتیجه ناقض آن فـرض است کـــه  $f'$  در هیـچ نقطـــهٔ ]a,  $b$ [ صفر  $\cdot f'(c)=\infty$  نباشد. بنا براین نقطهای مانند  $c$  در  $a,\ b$ [ هست که در آن  $\cdot$ 

# ۰۵- ۱ قضیهٔ مقدار میانگین برای مشتقها

قضية ١١٠٥ (قضية مقدار ميا نتمين). فرض كنيم f تا بعي باشد كه در هــــر نقطة بازة باز مشتق (متناهی یا نامتناهی) داشته باشد. همچنین  $f$  در نقطههای انتهائی  $a,\,b$ [ د  $b$  د بیســوسته نیز بســاشد. در این صورت، نقطـــهای مانند  $c$  در ]a,  $b$  هست کـــه  $b$ به ازای آن

 $f(b) - f(a) = f'(c)(b - a).$ 

تعبیر هندسی قضیهٔ بالا این است که یک خم به قدر کافی هموار بین دو نقطهٔ  $AB$  و  $B$  دارای مماسی است که ضریب زاویهای آن مساوی ضریب زاویهای وتر  $B$  مشتقها ١٦٣

می باشد. قضیهٔ ۱۱۰۵را از یک قضیهٔ کلیتری بسدست میآوریم،که مستلزم دو تـابـع و g است و نسبت به آنها حالت تقارن دارد.  $g$ 

قضيةً ١٢٠٥ (قضيةً مقدار ميا تكبين تعميم يافته). فرض كنيم درقابيع f و g در هو نقطةً بازةً باز ]a,  $b$ [ مشتق ( متناهی یا نامتناهی ) داشته باشند. بعلاوه، این در تابـع در نقطهـ  $\alpha$ های انتهائ<sub>که</sub> a و b پیوسته باشند. هیچنیین در هیچ نقطـهٔ درونـی ]a, b] مانند $x$ ،  $c$  و در نامتناهی نباشند. در این صورت، نقطــهای درونی مـــانند  $g'(x)$  و  $f'(x)$ وجود دارد که به آزای آن

$$
f'(c)[g(b) - g(a)] = g'(c)[f(b) - f(a)].
$$

در این قضیه اگر  $g(x)$  را مساوی  $x$  فرض کنیم، قضیهٔ ۱۱.۵ بدست می $\top$ ید. تبصره. برهان. قرار مىردهيم

 $h(x) = f(x)[g(b) - g(a)] - g(x)[f(b) - f(a)].$ 

 $h'(x)$  در این $\circ$ درت، ملاحظه میشود که اگر  $f'(x)$  و  $g'(x)$  هر دو متناهی باشند،  $h'(x)$  نیز متناهی است، و اگر فقط یکی از دو مشتق  $f'(x)$  و  $g'(x)$  نامتناهی باشد، نامتناهی خواهد بود. (بنا بر فرض قضیه، هیچگ|ه ( $f'(x)$  و ( $g'(x)$  هو دد نامتناهی نیستند.) همچنین، h در نقطههای انتهائی بازه پیوسته است، و

$$
h(a) = h(b) = f(a)g(b) - g(a)f(b).
$$

 $\iota h'(c)=\circ$ پس، بنا بر قضیهٔ رل، نقطــهای درونـــی مانند  $c$  هست که بـــه ازای آن ه و از این حکم ثابت میشود.

تبصره. \_ مقتضی است که خواننده با ررنظر گرفتن خمی در صفحهٔ  $xy$  کـه معارفههای پرمائی آن عبسارت باشند از  $f(t) \rightsquigarrow f(t)$  د $y=f(t)$ ، قضیهٔ ۱۲.۵ را تعبير هندسي كند.

می توان قضیهٔ مقدار میا نگین را بقسمی وسعت دادکه لزومی به پیوستگی <sup>ع</sup>ر و g در نقطههای انتهائ<sub>ی</sub> بازه نباشد.

قضية ۵.۶۳ فرض کنیم دو تـــابــع  $f$  و  $g$  در هر نقطـــهٔ ]a,  $b$ [ مشتــق (متناهـــی یا ، متنساهـــی) داشته بــاشند. همچنین حدهـای  $f(a+g(a+g(a+g))$ ، و (جود داشته باشند و متناهــــی باشند. بعلاوه، در هر نقطـــهٔ درونــی مانند  $g(b\!-\!1)$ هست که به آزای آن

آ ٺاڻيز رياضي 188

 $f'(c)[g(b-) - g(a+)]=g'(c)[f(b-) - f(a+)].$  $\mu$ به صورت زیر تعریف میکنیم:  $F$  و  $G$  را بر  $[a,b]$  به صورت زیر تعریف میکنیم  $G(x) = g(x)$  اگر  $F(x) = f(x)$  د  $x \in ]a, b[$  $F(a) = f(a+), G(a) = g(a+), F(b) = f(b-), G(b) = g(b-).$ در این صورت،  $F$  و  $G$  بر  $[a,\,b]$  پیوسته $\mid$ نـد، و برای اثبات قضیه می $\,$ تــوان قضیهٔ ۱۲.۵ را در مورد  $F$  و G بکار برد. قضیهٔ زیرین بر رنگ از قضیهٔ مقدار میانگین نتیجه میشود. فضيًّا ه.۱۴ فوضى كنيم f در هو نقطهٔ بازهٔ باز ]a,  $b$ [ مشتق (متناهى يا نامتناهى) داشته باشد. همچنین  $f$  در نقطههای انتهائمی  $a$  و  $b$  پیوسته باشد. آ) هـرگاه /f در بازهٔ ]a,  $b$  فقط مقدارهای مثبت (متناهمی یا نامتناهمی) را بگیرد،  $\lambda$ انگاہ  $f$   $f$   $f$   $g$ ] صعودی اکید است. $\lambda$ ب) هوگاه  $f'$  در بازهٔ ]a,  $b$  فقــط مقــدارهای منفی (متناهی یـا نامتنـاهی) را بگیود، آنگاه  $f$  بر  $[a, b]$  نزدلسی اکید است؛ ج) هـــوگــاه /f همهجـــا در ]a, b[ صفــر بـــاشد، آنگــــاه f بــــر [a, b] تــــابعـــی است پایا.  $\mu \in \mathbb{R}$ بوهان. فسرض مسیکنیم x و y در  $[a,b]$  باشند و y  $x < x$ . اگــــر قضیهٔ مقـــدار میانگین را برای زیربازهٔ [ $x,~y$ ] بکار بریم، خواهیم داشت  $c \in [x, y[$  که در آن  $f(y) - f(x) = f'(c)(y - x)$ هر سه گزارهٔ قضیه بی درنگ از معارلهٔ بالا نتیجه میشوند. با بکار بسردن قسمت (ج) قضیهٔ ۱۴.۵ در مسورد تفاضل  $f-\varepsilon$  خسواهیم داشت: نتیجهٔ ۱۵.۵ هرگاه  $f$  و  $g$  بر  $[a,b]$  پیوسته باشند، و در هر نقطهٔ ] $a,\,b$ [ مشتقهای متناهی متساوی داشته باشند، آنگاه  $g-f$  بر  $[a,b]$  تا بعی است پایا. ۱۱۰۵ قضیه مقدار میانی برای مشتقها

 $\left[a,b\right]$  در قضیهٔ ۳۳.۴ ثابت شدکه تـابـع پیوستهٔ  $f$  بر بازهٔ فشردهٔ  $\left[a,\,b\right]$  هر مقـــدار بین ماکزیعم و مینیمم خـــود را مــیگیرد. خصوصاً،  $f$  هر مقـــدار بین (d) و (d) را خواهد پذیرفت. حال مشابه این نتیجه را برای تابعهائی که بـه صورت مشتق هستند

ثا بت ميكنيم.

قضية ١۶.۵ (قصية مقدار مياني براى مشتقها). فوضى كنيم f بو بازة فشودة [a, b] تعويف شده باشد. و در هر نقطهٔ درونبی ایبن بازه مشتق (متناهبی یا نامتناهبی) داشته باشد. همچنین، در نقطههای انتهائ<sub>می</sub>، مشتقهای یکطرف<sub>ی (</sub>f'(d) و (d) رجود داشته ومتناهـی باشند، و  $f'_{-}(b) \neq f_{+}'(a)$ . در این صورت، اگر  $c$  عـــددی حقیقی بین ناشد، دستکم یکٹ نقطهٔ درونمی مانند  $x$  هست کــه به ازای آن $f'_{+}(a)$  $f'(x) = c \cdot$ 

> تابع جدید g را به صورت زیر تعریف میکنیم: برهان.

$$
g(a) = f'_{+}(a) \cdot g(x) = \frac{f(x) - f(a)}{x - a} \quad x \neq a \quad |S|
$$

تابع g بر بـازة بستة [a, b] پيوسته است. بنابر قضية مقــدار مياني بـراي تابعهاي یوسته،  $g$  هر مقـــدار بین  $f'_{+}(a)$  و  $f'_{-}(b-a)$  —  $f'_{+}(b)$ ] را در درون بازهٔ یر آنکاه، بنابر قضیهٔ مقدار میانگین، لا ای در بازه $a,\, b[$  میگیرد. هرگاه  $]a,\, b[$  $f'_{+}(a)$  هست که بهازای آن  $g(x)=f'(k)$ . بنا براین،  $f'$  هر مقدار بین  $a, x$  $\iota$ و  $\iota(\delta - f(a)]/ (b - d)$ ] را در درون بازهٔ ]a,  $b$ [ خواهد گرفت. بهمین نحو اگر تابع h را بهصورت زیرین تعریف کنیم:

$$
h(b) = f'_{-}(b) \quad \text{or} \quad h(x) = \frac{f(x) - f(b)}{x - b} \quad \text{or} \quad x \neq b \quad \text{or} \quad x \neq b
$$

با استدلالی مشابه بالا در مورد *i*i، نتیجه میشود که *'f ه*ر مقدار بین

 $f'_{-}(b) \cdot [f(b) - f(a)]/(b - a)$ 

را در درون بـازة ]a, b[ نيز خواهد گرفت. با تلفيق اين نتايج ملاحظه مي شود كه ، هر مقـدار بین (d)  $f'_+(a)$  و  $f'_-(b)$ را دردرون بازهٔ ]b و] میگیرد، و از ایسن  $f'$ قضیه به اثبات میرسد.

قضیهٔ ۱۶۰۵ بسرای حالتی که یکی یا هسر دو مشتق یکطسرفی (a) از f تبصره. استناهی باشند نیز معتبر است. برای اثبات قضیه در این حـالت می توان از  $f'_{-}(b)$ تا بـع کـمکـي  $f(x) = g(x) = [a, b] \cdot g$ ا  $x \in [a, b]$  ، استفاده نمود. جزئیات اثبات به خو اننده واگذار مي شود.

قضیهٔ مقدار میانی نشان می٫هدکه، اگر مشتق یک تابع در بازهای تغییر علامت رهد، این مشتق در نقطهای از این بازه مساوی صفر خواهد بود. بنا براین، رو قسمت

آناليز رياصى 199

(آ) و (ب) قضیهٔ ۱۴.۵ را می توان به صورت وسعت یافتهٔ زیر بیان کرد: قضبهٔ ۱۷۰۵ فرض کنیم  $f$  بر ]a,  $b$ [ مشتق (متناهی یا نامتناهـــی) داشته باشد، و  $x \in [a, b[$  در نقطــههــای / نتمهــائـی d و b پیوسته بـــاشد. هـــرگـاه به ازای هــر ، مخراهد بود. [a, b] بکنوای اکید خواهد بود.  $f'(x)\neq$ 

همچنین، قضیهٔ مقدار میانی نشان می دهد که مشتقهای یکنوا لزوماً پیوسته اند. قضيّۀ 14.0 فرضكنيم 'f وجود داشته باشد. و بر بازة باز ]a,  $b$  يكنوا باشد. درايين مودت،  $f'$  بر  $[a,\ b[$  پیوسته است.

بوهان. فرض میکنیم  $f'$  در نقطــهٔ  $c$  در  $a,\,b$ [ ناپیوسته باشد. از این فرض به تناقض میںرسیم. یک زیر بازۂ بستۂ ]a, $b$  ما نند [ $\alpha,\beta$ ] را بقسمی اختیار مـــیکنیم که  $_2$  یک نقطهٔ درون<sub>ی</sub> آن باشد. چون  $f'$  بر [ $\alpha,\beta$ ] یکنوا است، پس، بنا بر قضیهٔ  $f'$  ۵۱.۴)، ناپیوستگی  $f'$  در  $\sigma$  $i$ ید از نوع ناپیوستگی جهشی باشد. از این روی،  $\ell$ نمی تواند هر مقدار بین  $f'(\alpha)$  و  $f'(\beta)$  را بپذیرد، و این با قضیهٔ مقــدار میانی متناقض است.

دستور تيلور\ با باقيمانده  $\sqrt{17.2}$ همان طورکه پیشتر ذکرشد، هرگاه *f در نقطهٔ c مشتقیذی*ر باشد، آنگاه *f درم*جاورت تقریباً تابعی است خطی. یعنی، وقتی که  $c= x-\lambda$ کوچک باشد، معارلهٔ  $c$  $f(x) = f(c) + f'(c)(x - c)$ 

تقر بباً درست است. قضیهٔ تیلور اطلاعات بیشتری بدست می،دهد. بنا براین قضیه، اگر  $n-1$  مشتق مرتبهٔ  $n$ م داشته باشد،  $f$  را می توان به یک چند جملهای از درجـهٔ ۱  $n-1$ نزدیک نمود. همچنین، قضیهٔ تیلور عبارت مفیدی برای محاسبهٔ خطای حاصل از این تقريب بدست مي دهد.

قضیهٔ ۱۹.۰ (تیدور). فرض کنیم  $f$  تا بعی باشد که همهجا در بازهٔ بــاز ]a,  $b$ [ مشتق م متناهی داشته باشد. همچنبین ا $f^{(n-1)}$  بر بـــازهٔ بستهٔ  $[a,\,b]$  پیوسته باشد. بعلاوه $n$  $x_1$  در این صورت، به ازای هر  $x_2$  در  $[a, b]$  غیر از  $c$ ، نقطهای مانند . $c \in [a, b]$  $G$ بیپن  $x \in C$  هست کسه به ازای آن

$$
f(x) = f(c) + \sum_{k=1}^{n-1} \frac{f^{(k)}(c)}{k!} (x - c)^k + \frac{f^{(n)}(x)}{n!} (x - c)^n.
$$

16۷ لیفتنها

قضیهٔ تیلور حاکت خاصی است از نتیجهای کلیتر از آن. این نتیجه در حقیقت توسیع مستقیمی است از قضیهٔ مقدار میانگین تعمیم یافته.

قضیهٔ ۲۰۰۵ فرض کنیم دو تا بسم  $f$  و  $g$  در هر نقطهٔ بازهٔ باز ] $a,$   $a$ [ مشتق  $n$ م متناهمی داشته باشند. همچنین مشتقهای (۱ — n)م آ نها بر بازهٔ بستهٔ [a, b] پیوسته باشند.  $\mathcal{L} \subset \mathcal{L}$  بعلاده  $c \in [a, b]$  غیر از  $c \in [a, b]$  غیر از  $c \in [a, b]$ مانند  $x$  بیپن  $x$  و  $c$  هست بقسمی که

$$
\left[f(x) - \sum_{k=0}^{n-1} \frac{f^{(k)}(c)}{k!} (x - c)^k\right] g^{(n)}(x,)
$$
  
=  $f^{(n)}(x,)$ 
$$
\left[g(x) - \sum_{k=0}^{n-1} \frac{g^{(k)}(c)}{k!} (x - c)^k\right].
$$

 $\varphi \leqslant k \leqslant n-1$  تبصره.  $\varphi(x) = (x-1)^n$  به ازای  $k \leqslant n-1$  تبصره. داريم ه $g^{(k)}(c)=n!$ ، و  $g^{(n)}(x)=n!$ . پس قضيهٔ بسالا در اين حسالت به قضيهٔ تيلور تحويل مي شود.

بوهان.  $\mu$ برای سادگی، فرضهپیکنیم که  $c < b$  و  $c < x > x$ . را ثابت نگهداشته، تا بعهای جدید  $F$  و  $G$  را به صورت زیر تعریف میکنیم: به ازای هر  $t$  در  $\lceil c,~x \rceil$ ، قرار مىرهيم

$$
F(t) = f(t) + \sum_{k=1}^{n-1} \frac{f^{(k)}(t)}{k!} (x - t)^k,
$$
  

$$
G(t) = g(t) + \sum_{k=1}^{n-1} \frac{g^{(k)}(t)}{k!} (x - t)^k.
$$

 $[c, x]$ در این صورت،  $F$  و G بر بسازهٔ بستهٔ  $[c, x]$  پیوسته انسد و در بازهٔ بساز  $x$ مشتقهای متناهی دارند. پس، بنا بر قضیهٔ ۱۲.۵، میتوان نوشت  $\cdot x_i \in c$ ری  $\cdot x_i$  (c,  $x_i$ ) که درآن ( $G(x) - G(c)$ )  $G'(x_i)$  ( $F(x) - F(c)$ ) چون  $G(x) = g(x)$  و  $F(x) = f(x) = F(x)$ ، پس معـارلهٔ بالا به معارلهٔ زیر تحویل مي شو د:

$$
F'(x_1)[g(x) - G(c)] = G'(x_1)[f(x) - F(c)]. \qquad (1)
$$

حال اگر از مجموعی که $F(t)$ به وسیلهٔ آن تعریف شده است مشتق بگیریم، با توجه به این مطلب که هر جملهٔ مجمـــو ع به صورت حاصل٬ضرب است، همهٔ جملهها، بجز یکی، حذف میشوند، و آنچه باقی میماند به صورت زیرین است:
آ نَا لِيز ۔ ریاضی 168

$$
F'(t) = \frac{(x-t)^{n-\lambda}}{(n-\lambda)!} f^{(n)}(t).
$$

بهمين نحو، خواهيم داشت

$$
G'(t) = \frac{(x - \tilde{t})^{n-1}}{(n-1)!}g^{(n)}(t).
$$

حال اگر در رابطــهٔ اخیر  $t$  را مساوی  $x_{\backslash}$  اختیار کنیم و حـــاصل را در رابطــهٔ (آ) بگذاریم، دستوری را که در قضیه بیان شده است بدست خواهیم آورد.

۱۳.۵ مشتقهای توابع برداری

 $R$  اور  $f : [a, b[$  در  $f : [a, b]$  در  $f : [a, b]$  در  $\mathbb{R}^n$  ${f}_{k}$  تعریف شده باشد. در این صورت،  ${f}_{n}$  ,  $\ldots,$  ,  ${f}_{n}$ ) ک $\ldots$  درآن هر مؤلفهٔ  $f_{\mu}$ تابعی است حقیقی که بر ]a, b[ تعریف شده است. چنانچــه هر مؤلفهٔ  $f_{\mu}$  در نقطهٔ در ]a,  $b$ [ مشتقیذیر باشد، میگسوئیم که  ${\bf f}$  در  $c$  مشتقیسان پر است و مشتق ${\bf f}$  را در با رابطهٔ زیرین تعریف میکنیم:  $\,c\,$ 

$$
\mathbf{f}'(c)=(f'_{\lambda}(c),\ldots,f'_{n}(c)).
$$

با بیان دیگر می توان گفت که، (f'(c) در نتیجهٔ مشتقگیری از هـــر یک از مؤلفههای **f** در c حــاصل میشود. بنا بـراین تعـــریف، بسیاری از قضیههـــای مشتقگیری برای تا بعهای برداری نیز معتبرند. مثلاً، هرگاه تا بعهــای برداری f و g و تا بـع حقیقی λ همه در c مشتقید پر باشند، آ نگاه مجموع f + g، حاصل ضرب $\lambda$ ، و حاصل ضرب نقطهای f · g نیز در c مشتقپذیر هستند و داریم

$$
(\mathbf{f} + \mathbf{g})'(c) = \mathbf{f}'(c) + \mathbf{g}'(c),
$$
  
\n
$$
(\lambda \mathbf{f})'(c) = \lambda'(c)\mathbf{f}(c) + \lambda(c)\mathbf{f}'(c),
$$
  
\n
$$
(\mathbf{f} \cdot \mathbf{g})'(c) = \mathbf{f}'(c) \cdot \mathbf{g}(c) + \mathbf{f}(c) \cdot \mathbf{g}'(c).
$$

رابطههای بالا با توجه به مؤلفههای توابع مورد نظر بآسانی ثابت مــیشوند. در مورد تا بعهای برداری، یک قاعدهٔ زنجیرهای برای مشتقگیری از تا بعهای مرکب نیز  $u$  وجود دارد، که آن نیز به همین نحـو ثابت میشود. هــرگاه f تابعــی برداری و تا بعی حقیقی باشند، آنگاه تا بـع مرکب g، که با رابطهٔ [ $\mathbf{f}[u(x)] = \mathbf{g}(x)$  تعـریف شود، تابعی است بردادی. اگر قلمرو f حاوی یکی از همسایگیهــای ( $u(c)$  باشد، و هر دو وجود داشته باشند، بنا بر قاعدهٔ زنجیرهای، داریم  $\mathbf{f}'[u(c)]$  و  $u'(c)$ 

$$
\mathbf{g}'(c)=\mathbf{f}'[u(c)]u'(c).
$$

قضیهٔ مقدار میا نگین (قضیهٔ ۱۱۰۵) برای تا بعهای برداری برقرار نیست. مثلاً"، هرگاه به ازای هر عدد حقیقی t (f(t) = (cos t, sin t) انگاه

 $f(\gamma \pi) - f(\circ) = \circ,$ 

ولی  $\mathbf{f}'(t)$  هرگز صفر نیست. در واقع بهازای هر مقسدار  $\mathbf{f}'(t) \mid \cdot \mid \mathbf{f}'(t)$  . در فصل ۱۲ (قضیهٔ ۸.۱۲) شکل اصلاح شدهای از قضیهٔ مقـدار میانگین برای تابعهای برداری داده می شود.

۱۴.۵ مشتقهای جزئی فرض کنیم R → S + F : S تا بعی حقیقی باشد که بر مجموعهٔ باز S در فضای اقلیدسی  $\mathbf{c}=(c_1,\cdots,c_n)$  تعریف شده باشد. هرگاه دو نقطهٔ  $(x_1,\cdots,x_n)$  تعریف شده باشد. هرگاه دو نقطهٔ  $\mathbf{R}^n$ در S چنان باشند که همهٔ مختصات آنها، بجزمختص  $k$ ام، با هم متساوی باشند، یعنی، هرگاه به ازای  $k \neq i, i \neq i$  و  $\forall x_k \neq i, i \neq j$  آنگاه می $\texttt{v}_\texttt{u}$  حد زیر را در نظر 5, فت:

$$
\lim_{x_k \to c_k} \frac{f(\mathbf{x}) - f(\mathbf{c})}{x_k - c_k}.
$$

حد بالا را (در صورت وجود) مشتق جزنمی  $f$  برحسب مختص  $k$ ام می سامند، و بـا یکسی از نمادهای زیرین یا نمادی مشابه آنها نشان می,دهند:

$$
D_k f(\mathbf{c}), \qquad f_k(\mathbf{c}), \qquad \frac{\partial f}{\partial x_k}(\mathbf{c}).
$$

ما نماد ( $D_k f(\mathbf{c})$  را بکار خواهیم برد. این طرز عمل n تابع دیگر  $D_\mathbf{v} f: D_\mathbf{v} f\mapsto \dots$  و  $D_\mathbf{n} f$  را بوجود میآورد، که در نقطهها *ئی* از S تعریف می شوندکه در آنها حدهای متناظر وجود داشته باشند. مشتقگیری جسزئی حقیقتاً مفهـوم تـــازهای نیست، زیـــرا بـــرای تعـــریف آن را تنها به عنوان تابعی از یک متغیر در نظر گرفته، متغیرهای دیگر  $f(x_{1},\ldots ,x_{n})$ را ثابت فرض کرده!یم. یعنی، هرگاه تابع g را به صورت زیر تعریف کنیم:

 $g(x_k) = f(c_1, \ldots c_{k-1}, x_k, c_{k+1}, \ldots, c_n),$ 

آنگاه ( $D_kf(\mathbf{c})$  همسان مشتق معمولی  $g$  در  $c_k$ ، یعنی  $g'(c_k)$ ، خسواهد بود. این را معمولاً ً به! ین صورت توصیف میکنیم که میگوئیم.ا از <sup>م</sup>ر برحسب مختص  $k$ ام مشتق میگیریم، در حالبی که مختصات دیگر را تا بت فرض کرده!یم.

آنا ليز رياضي **IVO** 

برای تعمیم یک خاصیت 'R به "R، خواستار آ نیم که خاصیتهای مهم حـالـت یک بعدی محفوظ بما نند. مثلاً ، در حالت یک بعدی، اگــر تا بعی در نقطهٔ c مشتق داشته باشد، در این نقطه پیوسته هم هست. بنا براین، مفهوم مشتق برای تا بعهای چند متغیره باید بقسمی تعمیم یا بد که پیوستگی آ نها را ایجاب کند. مشتقهای جسز ئی این کار را ا نجام نم<sub>ح</sub> دهند. یک تابع n متغیره مسکن است در نقطهای دارای مشتقهای جزئی برحسب هر متغیر باشد ولّی در این نقطه پیوسته نباشد. این مطلب را با مثالمی از یک تابع دو متغیره مصور میسازیم:

$$
f(x, y) = \begin{cases} x + y & y = 0 \ y & x = 0 \\ 1 & y = 0 \end{cases}
$$

مشتقهای جزئی (ه  $D_{\chi}f(\circ,\circ)$  و (ه $\int_{\gamma}f(\circ,\circ)$  هر دو وجود دارند. در واقسع، داریم

$$
D_{\gamma}f(\circ,\circ)=\lim_{x\to\circ}\frac{f(x,\circ)-f(\circ,\circ)}{x-\circ}=\lim_{x\to\circ}\frac{x}{x}=\gamma,
$$

و، بھمین نحو، معلوم میشودکه ۱ $(f(\circ,\circ)-D_\star f(\circ)$ . اما بسادگی معلوم میشودکه این تابع در (ه وه) پیوسته نیست.

وجود مشتقهای جزئی برحسب هر متغیر، پیوستگی جداگیا نه در هـــر متغیر را ا یجاب میکند؛ اما، همچنان که ریدیم، موجب پیوستگی تا بـع برحسب همهٔ متغیرها باهم نیست. اشکال کار مشتقهای جزئی در این است که، همان طــور کـــه از تعــو یف آ نها برمیآ ید، ما مجبوریم که در هر زمان فقسط یک متغیر را در نظر بگیریم. مشتقهــای جسزئی درجهٔ تغییر یک تابسع را در امتداد هر یک از محورهای مختصات بدست میدهند. مشتق مفهوم کلیتری دارد کـــه توجه ما را به امتدارهـــای خاص محـــورهای مختصات محدود نمی سازد. این مفهوم در فصل ۱۲ بنفصیل مورد مطالعه قرار خواهد گر فت.

هدف این بخش صرفاً معرفی نمادهائی برای مشتقهای جزئی است، زیرا قبل از رسیدن به فصل ۱۲گاهی آنها را بکار خواهیم برد.

هرگاه  $f$  بر مجموعهٔ باز  $S$  دارای مشتقهای جزئی  $D_{\rm v} f$  . . . .  $D_{\rm w} f$  باشد، آنگاه می توان مشتقهای جزئی \یبن تابعها را نیز در نظر گرفت. مشتقهای جزئی این تا بعها را مشتقهای جزئی مرتبهٔ دوم  $f$  می نامیم. مشتق جزئی  $D_k f$  بـرحسب متغیر  $\eta$ را با نماد $D_{r,k}^{}f$  نشان می دهیم. بنا براین،

$$
D_{r,k}f=D_r(D_kf).
$$

بهمین نحو، می توان مشتقهای جزئی مــرتبههای بالاتر را تعریف نمود. نمــادهــای

مشتقها ١٧١

دیگری که برای مشتقهای جزئی بکار می روند عبارتند از

$$
D_{r,k}f=\frac{\partial^{\gamma}f}{\partial x_{r}\partial x_{k}},\quad D_{\rho,q,r}f=\frac{\partial^{\gamma}f}{\partial x_{p}\partial x_{q}\partial x_{r}}.
$$

#### مشتقگیری از تابعهای پك متغیر مختلط  $\Lambda_{\Delta,\Delta}$

در این بخش باختصار دربارهٔ مشتقهای توابیع مختلط،کـه بر زیرمجموعـههای صفحهٔ مختلط تعریف شده!ند، بحث می نمائیم. البتــه، یک چنین تا بعها، تا بعهای بسردادی می باشند کــه قلمرو و برد آ نهــا زیرمجموعههای R۲ خــواهند بود. همهٔ مــلاحظات مذکور در فصل ۴ دربارهٔ حدود و پیوستگی تــابعهای برداری، بخصوص، در مـورد تا بعهای مختلط نیز صادقند. اما، در هرحال، تفاوتی اساسی بین.مجموعهٔ عددهای.مختلط و مجموعهٔ بردارهای n بعدی  $\mathbf{R}^n$  (۲  $(n>0)$  وجود دارد. این تفــاوت در اینجا  $\mathbf C$ نقش مهسمی را بعهسده رارد. در دستگــاه عددهای مختلط چهار عمل جبری جمسع، تفریق، ضرب، و تقسیم وجود دارند، و این عملها در اکثر قانونهای «متداول» جبرکه برای دستگاه عــددهای حقیقی برقرار نــد صدق مــیکنند. مخصوصاً این عــددها در پنج اصل اول مــــذكور در فصل ۱ صدق مىكنند. (اصل ۶ تا ۱۰ مربـــوط به رابطهٔ ترتیبی > است، که نسی تو اند میان عددهای مختلط وجود داشته باشد. ) هر دستگاه جبریکه در اصلهای موضوع ۱ تا ۵ صدق کند میدان نسامیده میشود. (برای بحث مستوفی در بارهٔ میدا نها، ر.ک.کتاب مرجع ۰٫۴۰۱) در  $\mathbb{R}^n$  (۲  $(n>0)$  نمی توان ضرب و تقسیم را بقسمی تعریف کردکه \*R میدانمی ` شامل C گردد. اما، چـون در C تقسیم  $\left[f(z)-f(c)\right]/(z\!-\!c)$  امکان پذیر است، می توان خارج قسمت تفاضلی اساسی را، که درتعریف مشتق در R از آن استفاده کردیم، تشکیلداد، و آنگاه واضح میشود که چگو نه با ید مشتق را در C تعریف نمود.

تَعْرَيْفَ ٢١٠٥ - فَوْضَ كَنْيْمٍ تَأْبَعَ مَخْتَلَطَ f بَرْ مَجْمُوعَةً بِأَزْكَلَ لاز C تَعْرِيفُ شَدَه بِسأشَدْ، ۱. مثلاً، اگرممکن بود در R<sup>۳</sup> ضرب چنان تعریف شود کـه R<sup>۳</sup> بــه صورت میــدانـــی شامل C در آیــد، چنین استدلال میکــردیم کــه به ازای هر **x** در R۳، بـــردارهای x<sup>٢</sup>، x<sup>٢</sup>، x<sup>٢</sup>، x نامستقل خطي مي باشند (ر. ك. كتاب مـــرجع ١.۵، صفحهٔ ۵۵۸). از این روی، به ازای هر  $\mathbf{x}$  در  $\mathbf{R}^{\mathsf{r}}$ , عــددهائی حقیقی مــانند  $a_\chi$ ،  $a_\chi$ ،  $a_\chi$ ، وجــود  $a_{\bullet}+a_{\gamma}{\bf x}+a_{\gamma}{\bf x}+a_{\gamma}{\bf x}+a_{\gamma}{\bf x}+a_{\gamma}{\bf x}+a_{\gamma}$ . اما می $a_{\bullet}$  دارند که به ازای آنها ه چند حملهای درجهٔ ۳ با ضریبهای حقیقی مساوی حاصل ضرب یك چند جملهای خطی و یك چند جملهای درجهٔدوم با ضریبهای حقیقی است. پس یك چند جملـهای درجهٔ ۳ با ضریبهای حقیقی تنها می تواند ریشههای حقیقی یا مختلط داشته باشد. و ایــن ناقض فرض اوليه است.

آناليز رياضي 172

د c ∈ S. در این صورت، اگر حد

$$
\lim_{z \to c} \frac{f(z) - f(c)}{z - c} = f'(c)
$$

وجود داشته باشد، میگونیم $f$  در نقطهٔ  $c$  مشتقیدیر است.

با عمل حسدگیری بالا، تابع مختلط جدید *'f بوجو*د میآید. این تسابع در نقطههائی از S مانند z تعریف شده است کــه در آنها  $f'(z)$  وجـود داشته بــاشد. البته، بهروشی مشابه، مشتقهای مرتبههای بالا، یعنی *۲<sup>۱۱</sup>۱، ۲<sup>۱۱۱</sup>، . . . ، تعریف می شو ن*ـد. حال گزارههای زیر را می توان برای تا بعهای مختلط تعریف شده بر مجموعهٔ

بازی ما نند S درست مثل حا لت حقیقی ثا بت نمود.

اً) f در c مشتقیذیر است وقتمی، و فقط وقتمی ، کسه تا بعی مـانند \*f وجــود داشته  $c_2 \in S$  باشد که در  $c$  پیوسته باشد، و به آزای هر

$$
f(z) - f(c) = (z - c)f^*(z),
$$

 $f^*(c) = f'(c)$ که در آن تبمر. با فرض (r)  $f'(c) - g(z) = g(z) = g(z) - f'(c)$ ، معادلهٔ مذکور در قسمت (آ) به شکل زیر در میآید

$$
f(z) = f(c) + f'(c)(z - c) + g(z)(z - c),
$$

که در آن وقتی کــه ج حــ  $c$ ، ه حــ  $g(z)\rightarrow g(z)$ . رابطــهٔ بالا را دستور تیلور مـــرتبهٔ ادل برای *f می نامند.* 

ب) هرگاه f در c مشتقیدٰیر باشد، آنگاه f در ایبن نقطه پیوسته است.

ج) هرگاه دو تا بــع f و p در نقطهٔ c مشتتی داشته بــاشند، آ نگســاه معجمــوع، تفاضل، حاصل ضوب، و خادج قسمت آ نبها نیز در <sub>C</sub> مشتق دارنــد. و این مشتقها با دستورهای  $\delta f/g$  متداول (مانند دستورهــای مذکور در قضیهٔ ۴۰۵) بدست می $\delta$ یند. در حالت فوغۍ ه $\neq g(c)$  نفوورۍ است.

ر) قاعدهٔ زنجیرہای بُرای تا بعهای مختلط معتبر است؛ یعنی، اگسر قلمسرد p حــادی یکسی از همسا یگیهمای  $f(c)$  بساشد، د $f'(c)$  و  $g'[f(c)]$  هسر در رجبود داشته باشند،

$$
(g\circ f)'(c)=g'[f(c)]f'(c).
$$

 $f'(z) = f'(z) = 0$ ، آنگاه به ازای هر  $z$  در  $\Gamma$ ،  $f(z) = f'(z)$ . در صورتی (ج) را مکرر بکاربریم، می بینیم که اگر $z$   $z$   $\left( z \right) = \left( n \right)$  عددی است صحیح ومثبت)، است، به شـرط آن . $f'(z)=nz^{n-1}$ که ه ≠ z. بنا براین، می توان مشتق چند جمله۱یهای مختلط و تا بعهای گویای مختلط را با همان روشهای متداول در حساب دیفرانسیل مقدماتی محاسبه کرد.

ے.۱۶ معادلههای کشی\_ریمان اگر f تا بعی مختلط از یک متغیر مختلط باشد، مقدار f را در هر نقطه میتسوان به شکل زیر نوشت:

$$
f(z)=u(z)+iv(z),
$$

 $v$  که در آن  $u$  و  $v$  تا بعهائی حقیقی از یک متغیر مختلط می باشند. البته، می توان  $u$  و  $u$ را به عنوان تابعهائــــى حقيقى از دو متغير حقيقى انگاشته  $f$  را بــــدين صورت نيـــز نشان داد:

$$
f(z) = u(x, y) + iv(x, y) \cdot z = x + iy
$$

در هر یک از این رو حالت، می نویسیم 
$$
jt = u + iv
$$
 و ۱۰ و ۲۲ و اشمتهای  
حقیقی و موهومی کر می نامیم. مثلاً، تا بح نمائی مختلف کر، که بهصورت

 $f(z) = e^z = e^x \cos y + ie^x \sin y$ تعریف می شود، دارای این قسمتهای حقیقی و موهومی است:

$$
u(x, y) = e^x \cos y, \qquad v(x, y) = e^x \sin y.
$$
  

$$
= \overline{\sin^2 f} \cdot f(z) = z^x = (x + iy)^x \cdot \cos x
$$
  

$$
u(x, y) = x^x - y^x, v(x, y) = xxy.
$$

در قضیهٔ زیرین خـــواهیم دید که وجــود *ا†* محدودیتهای بنسبت زیادی برای قسمتهای حقیقی و موهومی f ایجاد میکند.

قضيّۀ ٢٢٠٥ فرض كنيم  $f = u + i$  بر مجموعــۀ باز S در G تيويف شده بــاشد. هرگاه در نقطهای مانند  $c$  دن  $f'(c)$  وجود داشته باشد، آنگ $\ell$  مشتقهای جزئی نيز وجود دارند و داريم  $D_{\rm v}v(c)$ ، د $D_{\rm v}v(c)$  نيز وجود دارند و داريم

$$
f'(c) = D_1 u(c) + i D_1 v(c),
$$

,

آ ٺا ليز ۔رياضي 174

$$
f'(c) = D_{\gamma}v(c) - i D_{\gamma}u(c).
$$
\n
$$
f'(c) = D_{\gamma}v(c) - i D_{\gamma}u(c).
$$
\n
$$
f''(c) = - D_{\gamma}u(c) \Rightarrow D_{\gamma}u(c) = D_{\gamma}v(c).
$$
\n
$$
D_{\gamma}v(c) = - D_{\gamma}u(c) \Rightarrow D_{\gamma}u(c) = D_{\gamma}v(c).
$$

دومعارلهٔ اخیر به نام معادِلههای کشی ـ دیمان معروفند. این معارلهها معمولاً به شکل زیرین نوشته می شو ند:

$$
\frac{\partial u}{\partial x} = \frac{\partial v}{\partial y}, \qquad \frac{\partial v}{\partial x} = -\frac{\partial u}{\partial y}.
$$

چون( $f'(c)$  وجود دارد، پس بر $S$  تا بعی مـــا نند \*f وجود دارد بقسمی کــه برهان.  $f(z) - f(c) = (z - c)f'(z),$  $(\Delta)$ 

که در آن \*f در c پیوسته است و  $f'(c)=f'(c)$ . چنین می نویسیم: ، و  $A(z)$  +  $A(z)$  =  $A(z) + iB(z)$ ، و  $c = a + ib$ ، کسه در آن  $A(z)$  و  $c = a + ib$  $\cdot B(z)$ حقیقی هستند. توجه کنیدکه وقتی که  $c$ — $c$ ،  $A(c)$   $\rightarrow$   $A(z)$  و  $B(z)$ . حال اگر فقسط در ی،  $_2$ هائی را اختیار کنیم کـــه در آنها  $y = b$  و قسمتهای حقیقی و موهــومي (۵) را در نظر بگيريم، خواهيم داشت

$$
u(x, b) - u(a, b) = (x - a)A(x + ib),
$$
  
\n
$$
v(x, b) - v(a, b) = (x - a)B(x + ib).
$$
  
\n
$$
\Rightarrow x - a, y \forall y, y \in A
$$
  
\n
$$
D, v(c) = B(c) \Rightarrow D, u(c) = A(c)
$$
  
\n
$$
\Rightarrow v = a, y \forall y, y \in B
$$
  
\n
$$
\therefore D, v(c) = B(c) \Rightarrow D, u(c) = A(c)
$$
  
\n
$$
\Rightarrow v = a, y \forall y, y \in B
$$
  
\n
$$
\Rightarrow v = a, y \forall y \in B
$$
  
\n
$$
\Rightarrow v = a, y \forall y \in C
$$
  
\n
$$
\Rightarrow v = a, y \forall y \in C
$$
  
\n
$$
\Rightarrow v = a, y \forall y \in C
$$
  
\n
$$
\Rightarrow v = a, y \forall y \in C
$$
  
\n
$$
\Rightarrow v = a, y \forall y \in C
$$
  
\n
$$
\Rightarrow v = a, y \forall y \in C
$$
  
\n
$$
\Rightarrow v = a, y \forall y \in C
$$
  
\n
$$
\Rightarrow u = a, y \forall y \in C
$$
  
\n
$$
\Rightarrow v = a, y \forall y \in C
$$
  
\n
$$
\Rightarrow v = a, y \forall y \in C
$$
  
\n
$$
\Rightarrow v = a, y \forall y \in C
$$
  
\n
$$
\Rightarrow v = a, y \forall y \in C
$$
  
\n
$$
\Rightarrow v = a, y \forall y \in C
$$
  
\n
$$
\Rightarrow v = a, y \forall y \in C
$$
  
\n
$$
\Rightarrow v = a, y \forall y \in C
$$
  
\n
$$
\Rightarrow v = a, y \forall y \in C
$$
  
\n
$$
\Rightarrow v = a, y \forall y \in C
$$
  
\n
$$
\Rightarrow v = a, y \forall y \in C
$$
  
\n
$$
\Rightarrow v = a, y \forall y \in C
$$
  
\n
$$
\Rightarrow v = a, y \forall y \in C
$$
  
\n
$$
\Rightarrow v = a, y \forall y \in C
$$
  
\n
$$
\Rightarrow v = a, y \forall y \in C
$$
  
\n $$ 

یعنی را بطهٔ (۴) نیز صحیح است.

در قضیهٔ زیرکاربردهائی از معارلههای کشی\_ریمان مراعات شده|ند.

قضیهٔ ۳۳.۵ فرض کنیم تا $u + i$  تا بعی باشد که همه جـا درگــــردهٔ باز D به  $D$  موکز  $(a,\,b)$  مشتق داشته باشد. هرگاه یکمی از در تا بـع  $u$  ر  $u$  بـا تا بـع ا $f \mid f \mid f$ پایا باشد، آنگاه *از بر D تابعی پایا خواهد بود. همچنین، اگسر بـه ازای هر z د*ر ۰۱ در اینجا مراد از  $|f|$  تابعی است که مقدارش در z مساوی  $|f(z)|$  است.

، ہ $f'(z) = f(x')$  تا ہعی است یا یا .

 $\mu$  بوهان. فرض میکنیم  $u$  بر  $D$  تا بـع پایائمی باشد. در این صورت، بنا بر معادلههای کشی ـــ ریمان،  $D_{\chi}v$  و  $D_{\chi}v$  هر دو بسر  $D$  مساوی صفرند. حال اگــــر قضیهٔ مقـــدار میانگین در حالت یک بعدی را دوبار بکار ببریم، نتیجه میگیریم کـــه به ازای <sup>ر</sup>وی بين b و y،

$$
v(x, y) - v(x, b) = (y - b)D_{\gamma}v(x, y') = 0,
$$
  

$$
(x, y) \in X
$$

$$
v(x, b) - v(a, b) = (x - a)D_{y}(x', b) = \circ
$$

 $v(x, y) = v(x, y) = v(a, b) \cdot D$  بنا براین، به ازای هر  $(x, y)$  در D به  $v(x, y)$ است پایا. با بیانبی مشابه نشان داده میشودکـه هرگاه v بر D پایا باشد، $u$  نیز پایا است.

 $uD_{y}u + vD_{y}v = 0$ ,  $uD_{y}u + vD_{y}v = 0$ 

با توجه به معادلههای کشی ـــ ریمان، معادلهٔ دوم بالا را میتسوان بـه صورت زیـــر نوشت:

$$
vD_{v}u-uD_{v}v=\circ\cdot
$$

از این رابطه و معارلهٔ اول بالا پس از حذف $D_\lambda v$  بدست میآوریم که  $\cdot f = u$ ه =  $u + v$ . هرگاه ه $v^* + v^* + v^*$ آنگاه ه $v = u = u + u$  يعنى ه  $f$  هرگاه ه $v^{\chi} \neq u^{\chi} + u^{\chi}$  آنگاه ه $u = 0, u = u$ ؛ پس  $u$  تا بعی است پسایا، بنابرایـن یایا است.

بالاخره، اگر  $f'$  بر  $D$  مساوی ه باشد، هر دو مشتق جزئی  $D_\chi v$  و  $v_\chi$  بسر صفر خواهند بود. حال، مانند قسمت اول برهان، میتوان نتیجه گرفت کـه  $f$  بـر  $D$ تابع پایائی است.  $D$ 

 $c$  بنا بر قضیهٔ ۲۲.۵، شرط لازم برای آن کــه تا بـع  $f = u + i$  در نقطــهٔ  $c$  $c$  مشتق راشته باشد آن است کــه چهــار مشتق جزئی  $D_\chi u\cdot D_\chi u\cdot D_\chi$ ، و  $D_\chi v$  در وجود داشته باشند و در معادلههای کشی ـــ ریمان صدق کنند. ولی مثال زیــرین نشان می دهد که این شرط کافی نیست.

هثال. فرض میکنیم u و y به صورت زیر تعریف شده باشند:

آ ٺا ٿيز ۔رياضي 176

$$
u(\circ, \circ) = \circ \circ u(x, y) = \frac{x^{\mathsf{v}} - y^{\mathsf{v}}}{x^{\mathsf{v}} + y^{\mathsf{v}}} \cdot (x, y) \neq (\circ, \circ) \cdot \mathsf{S}
$$
  

$$
v(\circ, \circ) = \circ \circ v(x, y) = \frac{x^{\mathsf{v}} + y^{\mathsf{v}}}{x^{\mathsf{v}} + y^{\mathsf{v}}} \cdot (x, y) \neq (\circ, \circ) \cdot \mathsf{S}
$$

$$
D_{\gamma}u(\circ,\circ)=-D_{\gamma}v(\circ,\circ)=-1 J_{\gamma}u(\circ,\circ)=D_{\gamma}v(\circ,\circ)=1
$$
  
بنا براین، معاولهای کشی 1. ریمان در نقطهٔ (ه  $\circ$ ) برقرادند. باوجود این، تابسع  
 1. 
$$
f=u+iv
$$

$$
\frac{f(z)-f(\circ)}{z-\circ}=\frac{-y+iy}{iy}=\iota+i,
$$

 $x = y$ حال آن که به ازای  $x = x$ 

$$
\frac{f(z)-f(\circ)}{z-\circ}=\frac{xi}{x+ix}=\frac{y+i}{y},
$$

و در نتیجه (۰) *f'( نمی تو اند وجو*د داشته باشد.

در فصل ۱۲ ثابت خواهیم کرد که برقراری معارلههای کشی ــ ریمان در نقطهٔ  $c$  توأم با پیوسته بودن مشتقهای جزئی  $u$  و  $v$  در یکی از همسا یگیهای  $c$  کافـی برای وجود داشتن مشتق تا بع  $u + i$  در  $c$  می $\mu$ شد. برای آن که مصور سازیم که این نتیجه در عمل چگو نه بکار میرود، مشتق تا بـع نمائی مختلط را بدست میآوریم. فرض کنیم که  $f(z) = e^z = u + iv$ . در این صورت،

$$
u(x, y) = e^x \cos y, \quad v(x, y) = e^x \sin y,
$$

و در نتيجه

$$
D_{\gamma}u(x, y) = e^x \cos y = D_{\gamma}v(x, y),
$$
  
\n
$$
D_{\gamma}u(x, y) = -e^x \sin y = -D_{\gamma}v(x, y).
$$

چون این مشتقهای جزئی همه جا در R<sup>۲</sup> پیوسته ند و در معارفههــای کشی ـــ ریمان صدق میکنند، پس z هرچـــه باشد ( $f'(z)$  وجود دارد. بـــرای محاسبهٔ آن از قضیـــهٔ . ۲۲.۵ استفاده میکنیم، داریم

 $1VV$  المتقها

تمرين تابعهای حقیقی در تمرینهای زیر، هرجا که لازم باشد، دستورهای مشتقگیری از توابـع سادهٔ مثلثاتی، نمائی، و لگاریتمی دانسته فرض می شوند. ه.١ گوئیم تا بـع f در شرط لیب شیتس\ از مرتبهٔ a در نقطهٔ c صدق مرکند وقتے, که عددی مثبت مانند  $M$  ( $M$  ممکن است بستگی به  $c$  داشته بساشد) و گـــو یی یک بعدی چون ( $B(c)$  وجــود داشته باشد بقسمی که هرگاه ( $x \neq c$  و  $x \neq c$ ، آ نگــاه  $|f(x) - f(c)| < M |x - c|^{a}.$ 

 $c$  ) فرض کنید  $f$  تا بعی باشد که در شرط لیپ شیتس از میر تبهٔ  $\alpha$  در نقطــهٔ  $c$ صدق می کند. نشا**ن** رهیــد که اگر ه $\alpha > f \circ$  در  $c$  پیوستـــه است، و اگر در  $c$  مشتق دارد.  $f \cdot \alpha > 1$ 

**۲.۵** در مورد هریک از حالتهای زیرین، بازههائ<sub>ی</sub> را که *۲* در آنها صعــودی یا نزولی است معین کنید، و همچنین ماکزیممها و مینیممهای آن را (در صورت وجود) در مجموعه!ی که f بر آن تعریف شده باشد بیابید.

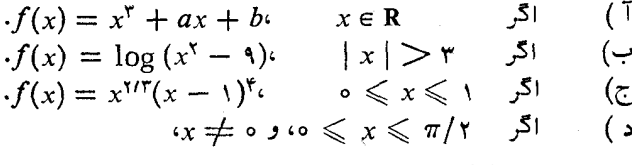

$$
f(\circ) = \iota \circ f(x) = (\sin x)/x
$$

۳.۵ - چند جمله ای *f ر*ا باکوچکترین درجهٔ ممکن بقسمی بیا بید که به از ای عد<sub>د</sub>های حقیقی مفروض  $x_\chi \neq x_\chi$  و  $a_\chi$ ، و  $b_\chi$ ، و اشته باشیم

$$
f(x_{\scriptscriptstyle\gamma})=a_{\scriptscriptstyle\gamma},\,f(x_{\scriptscriptstyle\gamma})=a_{\scriptscriptstyle\gamma},\,f'(x_{\scriptscriptstyle\gamma})=b_{\scriptscriptstyle\gamma},\,f'(x_{\scriptscriptstyle\gamma})=b_{\scriptscriptstyle\gamma}
$$

را به صورت زیرین تعریف کنید: اگر ۵  $\neq x$ ، و ۱٬ $f(x)=f(x)$ ، و  $f$ ، ۱۵ ہ =  $f(\circ) = f(\circ)$  نشان رهید که

$$
f \hspace{0.1cm} (x \hspace{0.1cm} \alpha \hspace{0.1cm} \beta \hspace{0.1cm} )
$$

١٧٨ آناليز رياضى

$$
(n = 1, r, \ldots) f^{(n)}(0) = 0
$$
 or  $x \in \mathbb{Z}$  and  $x \in \mathbb{Z}$  and  $f^{(n)}(x) = 0$   
\n
$$
f(0) = g(0) = h(0) = 0
$$
 or  $x \in \mathbb{Z}$  and  $f(x) = 0$   
\n
$$
f(x) = \sin (1/x) \cdot x \neq 0
$$
  
\n
$$
h(x) = x^T \sin (1/x) \cdot g(x) = x \sin (1/x)
$$
  
\n
$$
h(x) = x^T \sin (1/x) \cdot g(x) = x \sin (1/x)
$$
  
\n
$$
g'(0) \cdot f'(0) = f'(x) = -1/x^T \cos (1/x) \cdot x \neq 0
$$
  
\n
$$
g'(0) \cdot g'(x) = \sin (1/x) - 1/x \cos (1/x) \cdot x \neq 0
$$
  
\n
$$
h'(0) = 0 \cdot h'(x) = r \cdot x \sin (1/x) - \cos (1/x) \cdot x \neq 0
$$
  
\n
$$
h'(0) = 0 \cdot h'(x) = r \cdot x \sin (1/x) - \cos (1/x) \cdot x \neq 0
$$
  
\n
$$
h'(0) = 0 \cdot h'(0) = r \cdot x \cdot x \cdot \frac{1}{10} \cdot \frac{1}{10} \cdot \frac
$$

عبارت طرف چپ را بطهٔ (د) ۱٫ هشتنی شوارنتزی  $f$  در  $x$  می نامند. تبصر ه. ه) نشان دهید که ه<sub>ر</sub> گاه  $ad - bc \neq o$  که در آن ه $g(x) = [af(x) + b]/[cf(x) + d]$ آنگاه f و b دارای مشتقهای شوارتزی متساوی می بــاشند. (اهنمائی. اگر ہ  $\neq$ ، بنو یسید  $c$  $\frac{(af+b)}{(cf+d)} = \left(\frac{a}{c}\right) + \frac{(bc-ad)}{[c(cf+d)}$  $\overline{[c(cf + d)]}$ و سپس قسمت (د) را بکار برید. خرض کنید چهسار تـا بـع ,  $f_\gamma$  ,  $g_\gamma$ ، و ,  $g_\gamma$  در ]a,  $b$ [ مشتق داشته باشند. ( تا بـع  $F$  را با دترمینان زیر تعریف کنید:  $F(x) = \begin{vmatrix} f_1(x) & f_2(x) \\ g_1(x) & g_2(x) \end{vmatrix}$   $x \in ]a, b[$   $\mathbb{R}^{|x|}$ اً) نشان دهید که به ازای هر  $x$  در ]a,  $b$ [،  $F'(x)$  وجود دارد و  $\bar{1}$  $F'(x) = \begin{vmatrix} f'_1(x) & f'_1(x) \\ g_1(x) & g_1(x) \end{vmatrix} + \begin{vmatrix} f_1(x) & f_1(x) \\ g'_1(x) & g'_1(x) \end{vmatrix}.$ ب) نتیجهٔ کلیتری را برای دترمینانهای مرتبهٔ n بیان و اثبات کنید. فرض کنیم  $f,\;$ ۰ . . . . و $f,\;$  ، تا بـع معلوم باشندکه هر یک در ]a,  $b$  مشتق م داشته باشد. تابع  $W$  را،که تابع دردنسکی  $f_{\setminus}$ ، . . ، و  $f_{\setminus}$  خوانسده میشود، $n$ 

بدین صورت تعـریف میکنیم: بــه آزای هـــر x در ]a,  $b$ [،  $W(x)$  مساوی مقـــدار دترمینان مرتبهٔ cn است کسه در سطر  $k$ ام و ستون mم آن (x)(۱ $f_{\mathfrak{m}}^{(k-1)}(x)$  قسرار دارد،  $f_m(x)$  که در آن  $f_m(x)$  ,  $m = 1, 1, 2, \ldots, n$  ) که در آن  $k = 1, 1, 2, \ldots, n$ نو شته شده است.]

- آ) نشان دهید اگر در دترمینانی ک $W(x)$  با آن تعــریف میشود بــه جای  $f^{(n)}(x)\cdots f^{(n)}(x)$  آخرین سطر آن مشتقهــای مم، یعنی  $f^{(n)}(x)\cdots f^{(n)}(x)$  دا قـــرار دهیم، مقدار دترمینان حاصل مساوی  $W'(x)$  میشود.
- ب) اگر  $n$  عدر پایای  $c_n$  .. . . ، وجـور راشته باشند بقسمی کــه همه صفر نباشند، و به ازای هر x در ]a,  $b$  داشته باشیم
	- 1. Wronskian

آناليز رياضي ١٨٥

 $c_1 f_1(x) + \cdots + c_n f_n(x) = o_2$  $\cdot$   $W(x) = \circ$  نشان رهید که به ازای هر  $x$  در ] $a,$   $b$  ،

تبصره. ﴿ أَكْرَ مَجْمُوعَهُ|ى أَزْ تَابِعُهَا وَرَ رَابِطَةً بِالْا صِدْقِ كَنْدْ، ݣُــوَّيْم أَيْنَ مجموعه بر ]a, b

ج) صفر شدن تسابع ورونسکی در سراسر ]a, b[ شرط لازم بـرای نامستقل خطی بودن *, انه راهید این شرط کافی نیست. نشان دهید* کـه هرگاه ورونسکی دو تابـع در سراسر ] $a, b$  صفر شود و یکـی از این دو تابع در ]a,  $b$  صفر نشود، آنگاه مجموعهٔ متشکل از این دو تابع بر ]a, b أمستقل خطى خواهد بود.

قضية مقدار ميانگين

ه. ۱۰ فرض کنید  $f$  تا بع مفروضی باشد کــه در هر نقطــه از بازهٔ ]a,  $b$ [ مشتق  $\lim_{x\to b-} f'(x)$  متناهی داشته باشد، و $\lim_{x\to b-} f(x) = \lim_{x\to b-} f'(x)$  . یا وجود ندارد یا نامتناهی است.

نشان دهید که دستور موجود در قضیهٔ مقدار میانگین را می توان به صورت  $11.8$ زيرين نوشت:

$$
\frac{f(x+h)-f(x)}{h}=f'(x+\theta h)\quad \text{if } \theta \text{ is odd}
$$

در هر یک از حالتهای زیرین  $\theta$  را بهعنوان تابعی از  $\chi$  و  $h$  بدستآورید.

 $\cdot f(x) = x^{\mathsf{T}}$  $(\hookrightarrow \quad f(x) = x^{\dagger} \quad (1$  $f(x) = \log(x)$   $\cdot x > 0$  اگر ہ $f(x) = e^x$  (z ۰۱۲۰۵ با فرض

 $g(x) = \gamma x^{r} - \gamma x^{r} - \gamma x$   $f(x) = \gamma x^{r} - \gamma x^{r} - x^{r} + \gamma x^{r}$ درقضیهٔ ۲۰۰۵، نشان دهید که اگر ۱ $x \leqslant s < f'(x)/g'(x)$  هـــرگز مساوی خـارج قسمت  $[g(\cdot)-f(\circ)]/[g(\cdot)-g(\circ)]$  نخو $f(\cdot)-g(\circ)$  نخر اهـــد بود. چگـــو $i$  این نتيجه را با معارلة

$$
\frac{f(b)-f(a)}{g(b)-g(a)}=\frac{f'(x_1)}{g'(x_1)}, a
$$

که از قضیهٔ ۲۰.۵ به ازای ۱ $n=n\neq n$  بدست می آید، سازش می دهید؟ ۰۸ درهر یک ازحالتهای خاص زیرین ازقضیهٔ ۲۰.۵، فرضکنید که ۱ $n=0$  $x_1 = (a + b)/\gamma$  و نشان دهید که  $x = b$  د  $c = a$ 

$$
f(g(x)) = \cos x \cdot f(x) = \sin x \qquad (1
$$
  

$$
g(x) = e^{-x} \cdot f(x) = e^x \qquad (4)
$$

آیا می توان ردهای کلسی از جفتهای  $(f,\,g)$  بقسمی یافت که همــواره به ازای هــر عضو این مجموعه، ,x مساوی ۲/(d + b) باشد، و چنین جفتهای (f, g) مذکور در (آ) و (ب) عضو آن باشند؟

فرضکنید  $f$  تا بع مفروضی باشککه در بازهٔ نیمباز ۱ $x \leqslant r \leqslant 1$ ه تعریف  $\mathsf{N} \circ \mathsf{A}$ شده و مشتق متناهیداشته بآشد. همچنین به ازای هر  $x$  از این بازه، ۱  $|<|f'(x)|<\cdot$ به ازای . . . , ۲ , ۲ , ۱ , ۲ تعــریف کنید ( $a_n = f(\, \backslash \, / \, n)$ ، و نشان رهیـــد کــه ا وجود دارد. «هنما نمی. از شرط کشی استفاده کنید.  $\lim_{n\to\infty}a_n$ 

ه-۱۵ فرض کنید  $f$  درهر نقطهٔ بازهٔ باز ]a,  $b$ [ مشتق متناهی داشته باشد. همچنین  $\delta$ در یک نقطهٔ درونی مانند  $f'(x) \cdot c$  م $\lim_{x \to c} f'(x) \cdot c$  در یک نقطهٔ درونی مانند کنید که مقدار این حد باید مساوی  $f'(c)$  باشد.

ه ۱۶۰ک فرض کنید  $f$  بر  $a, b$ [ پیوسته باشد و  $f'$ ، احتمالا ً جز در  $c$ ، همهجا در متناهی باشد. اگر  $\lim_{x\to c} f'(x)=\lim_{x\to c} f'(x)=x$  نیز بساید  $g,\, b[$ وجود داشته باشد و مساوی A باشد.

۱۷.۵ فرض کنید <sub>۲</sub> بر [<sub>۱</sub> <sub>و</sub>ه] پیوسته بـاشد، و ه = (۰٫ ممچنین به ازای هــــــر x در ]١ ,٥[، (x) /f متناهــــى بــــاشد. تــــابـع g را بــــر ]١ ,٥[ بـــا معـــادلة تعریف کنید. ثابت کنید هرگاه  $f'$  بر ]۱ وه[ صعــودی باشد،  $g(x) = f(x)/x$ آنگاه q نیز بر این بازه صعودی خواهد بود.

فرض کنید  $f$  در ]a,  $b$  مشتق متناهی داشته، و بر [a,  $b$ ] پیوسته بساشد. همچنین ه $f(b)=f(a)=f$ . ثابت کنید به ازای هر عدر حقیقی  $\lambda$ ، نقطه $\lambda$ ی ما نند در ]a, b[ هست بقسمی که  $\lambda f(c) = \lambda f(c)$ . داهنمائی. بهازای  $g$ ی مناسبی که  $c$ 

آناليز رياضي  $\mathbf{M}$ 

به ۸ بستگی دارد، قضیهٔ رل را در مورد  $g(x)f(x)$  بکار برید. ه ۱۹.۵ فرض کنید تابع  $f$  بر  $[a, b]$  پیوسته باشد، و در بسازهٔ باز ]a,  $b$  مشتق دوم متناهی داشته باشد. همچنین پــاره خطـــی کـــه دو نقطــهٔ (a,  $f(a)$  و  $A = (a, f(a))$ را به هم وصل میکند نمودار  $f$  را در نقطه $P$ ی مانند P متمایز از  $B=(b, f(b))$  $\cdot f''(c) = \circ$  و B قطع نماید. ثابت کنید به ازای  $c$ ای در ]a, b د  $A$ ه. ۲۰ - اگر مشتق سوم  $f$ ، یعنی ا $f''$ ، در  $[a, b]$  وجور داشته بساشد، ا $f''$  در این بازه متناهی باشد، و  $f(a) = f'(a) = f(b) = f'(b) = \circ,$  $f'''(c) = \circ |a, b|$  ثابت کنید به ازای  $c$ ای در  $a, b$ ۲۱.۵ فرضکنید *f نامنفی، و "f"f در* بازهٔ باز <sub>f / و</sub>ه[ متناهی باشد. اگر بهازای دستکم دو مقدار برای x در ] ۱ وه[، ه $f(x) = f(x)$  نا بت کنید نقطهای ما نند c در  $\cdot f'''(c) = 0$  آ هست که به ازای آن ه $\cdot$  = () فرض کنید  $f$  در بازهٔ ] $a$  ,  $+$   $\infty$ [ مشتق متناهی داشته باشد.  $\bullet$ آ) اگر وقتی که $\Rightarrow$   $\mapsto$   $\mapsto$   $f(x)$   $\mapsto$   $f(x)$  و  $\mapsto$   $\mapsto$   $\mapsto$   $f'(x)$ ، ثابت کنید که  $\cdot c = \circ$ ب) اگسر وقتی ک $\infty\to+\infty\rightarrow\infty$ ، ۱  $\infty\to+\infty$  ثنا بت کنید وقتسی ک  $\cdot$   $f(x)/x \rightarrow 1$   $\cdot x \rightarrow +\infty$ ج) اگسر وقتی ک $\alpha \mapsto 0 \leftrightarrow 0 \leftrightarrow 0$ ، د  $f'(x) \mapsto f'(x)$ ، نسایت کنید وقتسی ک  $\cdot f(x)/x \rightarrow \circ \alpha x \rightarrow +\infty$ 

**۲۳.۵** فرض کنید h عدد ثابت مثبتی باشد. نشان رهیدکه تا بعی مانند *۴ ن*می توان یافت که در هر سه شرط زیرین صدق کند: به ازای ه $\chi \geqslant f'(x)$  وجــود داشته  $f'(x) \geqslant h(x) > 0$  باشد؛ ه $f'(0) = f'(x)$ .

اگر ه $f'(x) \cdot h > f'(x)$  به ازای هر  $x$  در  $h \neq a + h$  وجسود داشته  $a + h(x)$ باشد و متناهی باشد، و  $f$  بر  $a+h$  ,  $a+h$  ييوسته باشد، نشان رهيد كه:

$$
f(a+h) - f(a-h) = f'(a + \theta h) + f'(a - \theta h) \quad (1)
$$
  
 
$$
\theta < \theta < 1;
$$

$$
\frac{f(a+h) - rf(a) + f(a-h)}{h}
$$
\n
$$
= f'(a + \lambda h) - f'(a - \lambda h), o < \lambda < 1.
$$
\n
$$
\approx 1.25
$$
\n
$$
f''(a) = \lim_{h \to 0} \frac{f(a+h) - rf(a) + f(a-h)}{h^n}.
$$
\n
$$
f''(a) = \lim_{h \to 0} \frac{f(a+h) - rf(a) + f(a-h)}{h^n}.
$$
\n(a) 
$$
= \lim_{h \to 0} \frac{f(a+h) - rf(a) + f(a-h)}{h^n}.
$$
\n(b) 
$$
f^{(1)}
$$
\n
$$
= 1.25
$$
\n
$$
f^{(2)}
$$
\n
$$
= 1.25
$$
\n
$$
= 1.25
$$
\n
$$
= 1.25
$$
\n
$$
= 1.25
$$
\n
$$
= 1.25
$$
\n
$$
= 1.25
$$
\n
$$
= 1.25
$$
\n
$$
= 1.25
$$
\n
$$
= 1.25
$$
\n
$$
= 1.25
$$
\n
$$
= 1.25
$$
\n
$$
= 1.25
$$
\n
$$
= 1.25
$$
\n
$$
= 1.25
$$
\n
$$
= 1.25
$$
\n
$$
= 1.25
$$
\n
$$
= 1.25
$$
\n
$$
= 1.25
$$
\n
$$
= 1.25
$$
\n
$$
= 1.25
$$
\n
$$
= 1.25
$$
\n
$$
= 1.25
$$
\n
$$
= 1.25
$$
\n
$$
= 1.25
$$
\n
$$
= 1.25
$$
\n
$$
= 1.25
$$
\n
$$
= 1.25
$$
\n
$$
= 1.25
$$
\n
$$
= 1.25
$$
\n
$$
= 1.25
$$
\n
$$
= 1.25
$$
\n
$$
= 1.25
$$

ور فس کنید  $f$  در ]a,  $b$  مشتق متناهی داشته باشد، و بسر  $[a, b]$  پیوسنه  $\{a, b\}$  $\cdot$ باشد، و بهازای هر  $x$  در  $a\leqslant f(x)\leqslant b$ ، و به ازای هر  $x$  در  $a$ ا جن است کنید که  $f$  در  $[a,b]$  فقط یک نقطهٔ ثابت دارد.  $|f'(x)|\leqslant \alpha$ 

۰۵–۲۷۰ دو تابع سانند *۲ و چ مثال بزنید که در* ۱<sub>۱ و</sub>ه[ دارای مشتقهای متناهسی باشند و

$$
\lim_{x\to 0}\frac{f(x)}{g(x)}=\circ
$$

 $\lim_{x\to\infty} f'(x)/g'(x)$  و چ چنان اختیار شده باشد ک $g'(x)$  هرگز صفر نشود و وجود نداشته باشد.

۰۵-۲۸ قضیهٔ زیر را ثابت کنید: فرضی کنید  $f$  تربیم در تا بــع باشند کــــه در ]a,  $b$ [ مشتق  $n$ م متناهـــــی داشته باشند. و نیز فرضی کنید به ازای نقطهای درون<sub>دی</sub> در ]a, b[ مانند <sub>v</sub>c

آناليز رياضى 188

$$
f(c) = f'(c) = \dots = f^{(n-1)}(c) = \circ,
$$
  
\n
$$
g(c) = g'(c) = \dots = g^{(n-1)}(c) = \circ
$$

ولمبی  $g^{(\mathfrak{n})}(x)$  در  $a, b[$  هرگز صفر نباشد. نشان دهید که

$$
\lim_{x \to c} \frac{f(x)}{g(x)} = \frac{f^{(n)}(c)}{g^{(n)}(c)}
$$

 $F$  تبصره. در این قضیه  $f^{(n)}$  و  $g^{(n)}$  در  $q$  پیوسته فرض نشدهانــد. (اهنمائــی. تابـع را به صورت زیر تعریف کنید:

$$
F(x) = f(x) - \frac{(x-c)^{n-1}f^{(n-1)}(c)}{(n-1)!},
$$

تا بـع G را نمیز مشا به  $F$  تعریف کرده، سپس قضیهٔ ۲۰۰۵ را در مـورد تا بعهای  $F$  و G بکار ب<sub>ر</sub>ید.

۹۹.۵ قشان رهید کـــه دستور مذکور در قضیهٔ تیلـــور را می توان بــه صورت زیر نيز نوشت:

$$
f(x)=\sum_{k=0}^{n-1}\frac{f^{(k)}(c)}{k!}(x-c)^k+\frac{(x-c)(x-x_1)^{n-1}}{(n-1)!}f^{(n)}(x_1),
$$

 $\cdot \cdot \cdot \cdot \cdot \theta = (x - x_1)/(x - c)$  که درآن  $x_1$  بین  $x_2$  و  $x_3$  می باشد. فرض کنید که نشان دهید که ۱ $\theta < \theta < \tau$ ه و برای جملهٔ باقیمانده، شکل

$$
\frac{(\gamma-\theta)^{n-\gamma}(x-c)^n}{(n-\gamma)!}f^{(n)}[\theta x+(\gamma-\theta)c]
$$

تابعهای برداری اگر تا بع برداری f در نقطهٔ <sub>C</sub> مشتقیذیر باشد، ثابت کنید که ۰۵ م  $f'(c) = \lim_{h \to c} \frac{1}{h} [f(c+h) - f(c)]$ . برعکس، اگر این حد وجود داشته باشد، ثابت کنید که **f در** c مشتقیدیر است.

۰**۱۰۵** تا بع برداری f در هر نقطهٔ ]a, b[ مشتقپذیــر است، و دارای هنج پایای

ا 
$$
f \parallel f
$$
 ی باشد. ٹایت کنید که ه $f(t) \cdot f'(t) = \alpha, \beta \parallel f \parallel$ 

**۳۲.۵ تا ب**ه برداری f هرگز بر R صفر نمیشود، و مشتقآن بر R وجود داشته و پیوسته است. اگر تا بعی حقیقی مانند X وجود داشته باشد بقسمـــی که به ازای هرr، هٔ نابت کنید تابعی حقیقی و مثبت مانند µ و برداری پایا چون  $\mathbf{f}'(t) = \lambda(t) \, \mathbf{f}(t)$  $\mathbf{f}(t) = u(t)$ وجود دارند با این خاصیت که به ازای هر  $u(t)$ .

## مشتقهای حزئے ِ **۳۳.۵** تا بـع f را که بر R<sup>۲</sup> با دستورهای زیر تعریف شده باشد در نظر بگیرید:

$$
f(\circ, \circ) = \circ \circ f(x, y) = \frac{xy}{x^{\mathsf{Y}} + y^{\mathsf{Y}}} \circ (x, y) \neq (\circ, \circ) \circ \mathsf{S}
$$

 $D_{\mathbf{y}}f(x, y)$  ثابتکنید بهازای هر  $(x, y)$  در R<sup>۲</sup>، مشتقهای جزئی  $D_{\mathbf{y}}f(x, y)$  و  $y$ وجود دارند، و مقدارهای این مشتقها را بسه صورت رابطههــائی صریح از  $x$  و  $y$ ارزیا بی کنید. همچنین، نشان رهید که f در نقطهٔ (٥ و٥) پیوسته نیست. **۳۴.۵ ٪** فرض کنید تا بـع  $f$  بر 'R به صورت زیر تعریف شده باشد:

$$
f(\circ, \circ) = \circ \circ f(x, y) = y \frac{x^x - y^x}{x^x + y^x} \cdot (x, y) \neq (\circ, \circ) \quad \text{if}
$$

## تابعهاى مختلط

۳۵.۵ ٪ فرض کنید S یک مجموعهٔ باز دِر C، و \*S مجموعهٔ همهٔ مزدوجهای مختلط نقطههای S باشد. اگر  $f$  بر S تعریف شده باشد،  $g$  را بر \*S با رابطـهٔ زیرتعریف  $c$  کنید:  $f(z) = g(\bar{z}) = \sqrt{f(z)}$  کنید:  $f(z)$  در  $\overline{f(z)}$  مــزدوج مختلط  $f(z)$  است. اگــر  $\cdot g'(\bar c) = \overline{f'(c)}$  مشتقیذیر است و  $\overline{f'(c)} = \overline{f'(c)}$ .

 $v(x, y)$ و  $u(x, y)$  درهریک ازمثالهای زیر بنویسید $i+u+u+u$ ، و $u(x, y)$  و را با دستورهائی صریح بیابید:

$$
f(z) = \cos z \qquad (\hookrightarrow \qquad f(z) = \sin z \qquad (\overline{z})
$$
  

$$
f(z) = \overline{z} \qquad (\circ \qquad \circ f(z) = |z| \qquad (\overline{z})
$$
  

$$
f(z) = \log z (z \neq \circ) (\circ \qquad \circ f(z) = \arg (z) (z \neq \circ) (\circ)
$$

١٨۶ آناليز رياضي

 $\iota f(z) = e^{z^{\gamma}}$  ( )  $\cdot f(z) = z^{\alpha}$   $(z \neq 0)$  مختلط است و ه $z$ (این تابعها را باید چنان تعریف کرد که در فصل ۱ تعریف شدهاند.)

دوم) نشان دهید که u و u بـه ازای این مقــدارهای z در معادلههای کشی ـــ ریمان صدق میکنند: در (آ)، (ب)، (ز) به ازای هر چ؛ در (ج)، (د)، (ه) به ازای هیچ z؛ در (و)، (ح) به ازای هر z جز zهائی که قسمتهای حقیقی آنها نامثبت می باشند (در قسمت (ح)، اگر  $\alpha$  عدر صحیح نامنفی باشد، معادلههای کشی ـــ ریمــان به ازای هر ج، و اگر  $\alpha$  عـــدر صحیح منفی باشد، این معارلهها به ازای هر ه لج= z برقرار خواهند بود.) سوم) (r/ را در قسمتهــای (آ)، (ب)، (۵)، (ز)، (ح)، با فـــرض وجود داشتن، محاسبه کنید.

و فرض کنید  $f$  در هر نقطهٔ گردهٔ بازی جون D به  $f = u + iv$  بنویسید  $\mathbf{r}$  به  $f = u + iv$ مرکز (ه .ه) مشتق داشته باشد. اگر به ازای عددهائی حقیقی مانند a و b، که هردو صفر نباشند، نامو + \* au بر D پایا باشد، ثابت کنید که نم بر D تابعی است پایا.

فهرست چند کتاب بسه زبان انگلیسی که برای کسب اطلاعسات بیشتر می توان به آنها مراحعه کرد.

5.1 Apostol, T. M., Calculus, Vol. 1, 2nd ed. Xerox, Waltham, 1967. 5.2 Chaundy, T. W., The Differential Calculus. Clarendon Press, Oxford, 1935.

# تابعهای با تغییر کر اندار و خمهای با درازای متّناهی

#### مقدمه 1.6

در فصل ۴ بعضی از خاصیتهای اساسی تابعهای یکنوا بسدست آمسد. در این فصل کو تاه بحث ما دربارهٔ تابعهای با تغییر کراندار یا رده!ی از تابعها است که بسیار به تا بعهای یکنوا مربوطند. خواهیم دیدکه این تابعها با خمهائی که درازی کمان آنها متناهــی است (خمهای با درازای متناهی) رابطهٔ بسیار نزدیک دارند. در فصل بعد ملاحظه خواهیم کردکه تا بعهای با تغییرکرا نداردر نظر یهٔا نتگرا لگیریر یمان۔اشتیل پس ۱ نیز نقشی برعهده دارند.

#### خاصيتهاي توابع يكنوا 2.6

فسوض کنیم  $f$  بر بازهٔ [a, b] تعویف شده، برایس بـازه صعودی بـاشد. قضية ١.۶ همچنین فــــرضی کنیـــم ۱ $x_1+x_2+x_3+x_4$  نقطهٔ  $x_4, x_5$  ،  $\ldots$  ، و  $x_n$  بهصورت زیـــر اختیار شده باشند:

> $a = x_{1} < x_{1} < x_{2} < \cdots < x_{n} = b$ در این صورت، نامساوی زیرین برقرار است:  $\sum_{k=1}^{n} [f(x_k+)-f(x_k-)] \leq f(b)-f(a)$

آناليز رياضي 184

 $\lambda \leqslant k \leqslant n-1$  بوهان. نقطهٔ  $y_k$  را در بازهٔ  $x_{k+1}$  بر $x_{k+1}$  اختیار میکنیم. بهازای ۱  $f(y_{k-1}) \leqslant f(x_k-1)$  واریسم  $f(y_k) \leqslant f(y_k)$  بیس اگسو همهٔ این نسامساویها را  $f(x_k + f(x_k - f(y_k) - f(y_{k-1}))$ با هم جمع کنیم، مجموع طرف راست نامساوی حاصل تــوی هم مـــی(ود و مساوی  $f(y_{n-1}) - f(y_{n}) \leqslant f(b) - f(a)$ مـیگردد. چون  $f(y_{n-1}) - f(y_{n})$ پس حکم قضیه ثا بت است.

تفاضل  $f(x_k+)-f(x_k+)-f(x_k)$ ، بی تردید، جهش  $f$  در  $x_k$  است. بنا برقضیهٔ پیش، به ازای هر دستهٔ متناهی نقطه مانند  $x_k$  در  $b$ و ه $[a,\ b]$ ، مجموع جهشهای  $f$  در این نقطهها همواره بـه  $f(a)\rightharpoondown f(b)-f(b)$  کـــراندار می $i$ باشد. این نتیجه را میتوان برای اثبات قضيهٔ زيرين بکار برد.

 $f$  تَضَيَّهُ ٢.۶ ۖ هـــرگـاه  $f$  بـــر [a, b] يكنوا بـــاشد، آنگـاه مجموعـهٔ نــاپيوستگيهاي  $f$ شمارشیذیر است.

بوهان. فرض كنيم f صعودي باشد، و «S» مجموعهٔ نقطههائي در ]a، b] باشدكه درآنها جهش  $f$  از  $(m > o)$  (  $(m > o$ ) کمتر نباشد. اگر نقطههای  $x_1 \lt x_2 \lt \cdots \lt x_{n-1}$ 

در  $S_m$  اختیار شوند، بنابرقضیهٔ ۱.۶،

$$
\frac{n-1}{m}\leqslant f(b)-f(a).
$$

] $a,\ b$ یعنی  $S_{\rm m}$  با یسد مجموعه ای متناهی باشد. چون مجموعهٔ ناپیوستگیهای  $f$  در یک زیرمجموعهٔ اجتماع <sub>«</sub>S <sub>» = «</sub> ل است، پس این مجموعه شمارشپذیر خسواهد بود. (در حالتی که <sup>م</sup>ر نزولی باشد، اثبات بالا را میتوان در مورد f — بکار برد.)

> تابعهای با تغییر کراندار 3.9 فوض كنيم [a, b] بازة فشودهاى باشد. اگر تعریف ۳.۶

 $a = x_{0} < x_{1} < \cdots < x_{n-1} < x_{n} = b$ ,

ا این مورت  $P$ ام این میده، می نویسیم  $x_k - x_k - \Lambda$ . دا این صورت  $[x_{k-1},\ x_k]$  $\mathcal{P}[a, b]$  المساد  $\sum_{k=1}^{n} \Delta x_k = b - a$  المساد  $\sum_{k=1}^{n} \Delta x_k = b - a$ نشان داده می شود.

تا بعهای با تغییر کر اندار و خمهای با درازای متناهی 184

فرضی کنیم  $f$  ہر  $[a, b]$  تعویف شدہ باشد. اگر تعریف ۴.۶  $P = \{x_{\scriptscriptstyle\circ}, x_{\scriptscriptstyle\circ}, \cdots, x_{\scriptscriptstyle\overline{n}}\}$ يك افراز [a, b] باشد، بهازاى n , ۲, ۰۰۰, n يك افراز [a, b]  $\Delta f_k = f(x_k) - f(x_{k-1}).$  $\{a, b\}$ هرگاه عددی مثبت مانند  $M$  وجود داشته باشد بقسمی که بهازای هر افراز [ $a, b$  $\sum_{k=1}^{n} |\Delta f_k| \leqslant M,$ آ نگاه گوئیم  $f$  بر  $[a,b]$  با قغییر کراندار است. دو قضیهٔ زیرین مثالهائی از تابعهای با تغییر کراندار را بدست می دهند. قضیهٔ ۶.ه هرگاه f بر [a, b] یکنوا بـاشد، آنگاه f بر این بازه با تغییر کـــراندار است.

 $[a,\,b]$  بههان. فسرض کنیم  $f$  صعودی باشد. در این صورت، بهازای هر افـراز داریم ه $f_k \geqslant \Delta$ ، و در نتیجه

$$
\sum_{k=1}^n |\Delta f_k| = \sum_{k=1}^n \Delta f_k = \sum_{k=1}^n [f(x_k) - f(x_{k-1})] = f(b) - f(a).
$$

قضیهٔ ۶۰۶ – هـرگاه  $f$  بر  $[a, b]$  پیوسته باشد د  $f'$  در ] $a$  ,  $b$ [ وجود داشته و کراندار  $\forall s\ [a,b]\star f$  باشد، یعنبی هرگنا ه بهازای هر $x$  در  $a,b$  با $\forall s\ [f'(x)]\leqslant A$  با  $f$ تغییر کراندار است.

ډهان. بنا بو قضيۀ مقدار ميا نگين

$$
\Delta f_k = f(x_k) - f(x_{k-1}) = f'(t_k)(x_k - x_{k-1}),
$$
\n
$$
\Delta f_k = \sum_{k=1}^{k-1} f_k(x_k - x_{k-1})
$$

$$
\sum_{k=1}^n |\Delta f_k| = \sum_{k=1}^n |f'(t_k)| \Delta x_k \leqslant A \sum_{k=1}^n \Delta x_k = A(b-a).
$$

قضیهٔ ۷۰۶ – هـرگـاه  $f$  بر  $[a,\,b]$  با دفیییر کـراندار باشد، یـعنبی هرگـاه بهازای هر افــراز کراندار است. در واقسع، بهازای  $f: \mathbb{R} \times \mathbb{R} \times \mathbb{R}$  کراندار است. در واقسع، بهازای  $|f(x)| \leqslant |f(a)| + M$   $(a, b] \rightarrow x$   $\rightarrow$ 

$$
P = \langle a, x, b \rangle
$$
  
\n
$$
P = \langle a, x, b \rangle
$$
  
\n
$$
F = \langle a, x, b \rangle
$$
  
\n
$$
F(x) - f(a) | + |f(b) - f(x) | \leq M
$$
  
\n
$$
|f(x) - f(a) | \leq M
$$
  
\n
$$
|f(x) - f(a) | \leq M
$$
  
\n
$$
|f(x) - f(a) | \leq M
$$
  
\n
$$
|f(x) | \leq |f(a) | + M
$$
  
\n
$$
x = b \quad x = a
$$

چندهنال  
\n+ 
$$
\sum_{j=1}^{n} \frac{1}{n^j} \sum_{j=1}^{n} \frac{1}{n^j} \sum_{j=1}^{n} \frac{1}{n^j} \sum_{j=1}^{n} \frac{1}{n^j} \sum_{j=1}^{n} \frac{1}{n^j} \sum_{j=1}^{n} \frac{1}{n^j} \sum_{j=1}^{n} \frac{1}{n^j} \sum_{j=1}^{n} \frac{1}{n^j} \sum_{j=1}^{n} \frac{1}{n^j} \sum_{j=1}^{n} \frac{1}{n^j} \sum_{j=1}^{n} \frac{1}{n^j} \sum_{j=1}^{n} \sum_{j=1}^{n} \frac{1}{n^j} \sum_{j=1}^{n} \sum_{j=1}^{n} \frac{1}{n^j} \sum_{j=1}^{n} \frac{1}{n^j} \sum_{j=1}^{n} \sum_{j=1}^{n} \frac{1}{n^j} \sum_{j=1}^{n} \frac{1}{n^j} \sum_{j=1}^{n} \frac{1}{n^j} \sum_{j=1}^{n} \frac{1}{n^j} \sum_{j=1}^{n} \frac{1}{n^j} \sum_{j=1}^{n} \frac{1}{n^j} \sum_{j=1}^{n} \frac{1}{n^j} \sum_{j=1}^{n} \frac{1}{n^j} \sum_{j=1}^{n} \frac{1}{n^j
$$

چــون رشتهٔ (۱/n) , «\ واگـــرا است، مجموعهٔ مجموعهای بالا، بهازای همهٔ مقدارهای n، نمیتواند کراندار باشد. در این مثال  $f'$  در ]۱ وه[ وجود دارد ول<sub>ی</sub> <sup>ر</sup>ام بر این بازه کراندار نیست. اما، چون *ا†* بر هـربازهٔ فشردهای کـه حاوی مبدأ نباشد کراندار است، پس f بر یک چنین بازههائـــی با تغییر کراندار خواهد بود.

- $if(x) = x^{\gamma}\cos(1/x)$  تا بع $f(x)$  بهصورت زیر تعریف میکنیم: اگر ه $f(x)$ ٠۲ و ه $f\left( \circ \right)$  شبیه تابسع مسذکور در مثال ۱ است. ایسن  $f$  بر [۱ وه] بــا تغییر کســراندار است، زیــرا  $f'$  بر [۱ وه] کـــراندار می باشد. در واقــع،  $\cdot f'(x) = \sin(1/x) + 1 \cdot x \cos(1/x) \cdot x \neq 0$ ه = (o) + 0  $|f'(x)| \leqslant r$ بنابراین، بهازای هر  $x$  در [۱ ,۰].
- کراندار بودن ک<sup>م</sup>ر شرطی لازم بـرای با تغییر کــراندار بودن *۴ نی*ست. مثلاً ، .۳

فرض گنیم که ۱۰۳ x = f(x) : این تایع بر هر بازهٔ متناهی یکنوا (و درنتیجه  
با تغیبر کراندار) است. ولی وقتی که ه ہے: ۲۵ 
$$
\leftrightarrow
$$
 ۴

#### ۴.۶ تغییر کل

تعریف ۰٫۴ فوضی کنیم  $f$  بر بازهٔ [a, b] با تغییر کراندار باشد، و  $\sum(P)$  مجموع متناظر با افراز  $P = \{x_0, x_1, \ldots, x_n\}$  از انشان دهد.  $P = \{x_0, x_1, \ldots, x_n\}$  از انشان دهد. عدد

$$
V_f(a, b) = \sup \{ \sum (P) \mid P \in \mathcal{P}[a, b] \}
$$
  

$$
V_f(a, b) = \sup_{\{a, b\}} \{ a, b \} \cup \{ a, b \} \cup \{ a, b \} \cup \{ b, b \} \cup \{ b, c \} \cup \{ b, d, d \} \cup \{ b, d, d \} \cup \{ b, d
$$

چــون  $f$  بر  $[a,b]$  با تغییر کــراندار است، پس  $V$ عددی است متناهـــی. همچنین، از این کـه همواره ه $\sum(P) \geq 0$ ، نتیجه مــیشود که ه  $V_{\mathfrak{p}} \geq 0$ . بعـلاوه، وَقتی، و فقط وقتی، ہ $V_f(a, b) = f \vee f$ که  $f$  بر  $[a, b]$  تا بع پایائی باشد. قَضَيَّة ٩.۶ فرض كنيم هريك از در تابع f و g بر بازة [a, b] با تغيير كراندارباشد.

در ایسن صورت، مجموع، تفاضل، و حاصل ضرب آ نبها نیز با تغییر کسراندار هستند . دربينچىمە

$$
V_{fs} \leqslant AV_f + BV_g \rightarrow V_{f+g} \leqslant V_f + V_g
$$

که درآن

 $A = \sup\{|g(x)| | x \in [a, b]\}, \quad B = \sup\{|f(x)| | x \in [a, b]\}.$  $\lambda \cdot P$  فسوض کنیم  $h(x) = f(x)g(x)$ . به ازای هر افسراز [a, b] ما نند بوهان. داريم

$$
|\Delta h_k| = |f(x_k)g(x_k) - f(x_{k-1})g(x_{k-1})|
$$
  
\n
$$
= |[f(x_k)g(x_k) - f(x_{k-1})g(x_k)]|
$$
  
\n
$$
+ [f(x_{k-1})g(x_k) - f(x_{k-1})g(x_{k-1})] | \leq A |\Delta f_k| + B |\Delta g_k|
$$
  
\n
$$
\Delta h_k
$$
  
\n
$$
h_k
$$
  
\n
$$
h_k
$$
  
\n
$$
h_k
$$
  
\n
$$
h_k
$$
  
\n
$$
h_k
$$
  
\n
$$
h_k
$$
  
\n
$$
h_k
$$
  
\n
$$
h_k
$$
  
\n
$$
h_k
$$
  
\n
$$
h_k
$$
  
\n
$$
h_k
$$
  
\n
$$
h_k
$$
  
\n
$$
h_k
$$
  
\n
$$
h_k
$$
  
\n
$$
h_k
$$
  
\n
$$
h_k
$$
  
\n
$$
h_k
$$
  
\n
$$
h_k
$$
  
\n
$$
h_k
$$
  
\n
$$
h_k
$$
  
\n
$$
h_k
$$
  
\n
$$
h_k
$$
  
\n
$$
h_k
$$
  
\n
$$
h_k
$$
  
\n
$$
h_k
$$
  
\n
$$
h_k
$$
  
\n
$$
h_k
$$
  
\n
$$
h_k
$$
  
\n
$$
h_k
$$
  
\n
$$
h_k
$$
  
\n
$$
h_k
$$
  
\n
$$
h_k
$$
  
\n
$$
h_k
$$
  
\n
$$
h_k
$$
  
\n
$$
h_k
$$
  
\n
$$
h_k
$$
  
\n
$$
h_k
$$
  
\n
$$
h_k
$$
  
\n
$$
h_k
$$
  
\n
$$
h_k
$$
  
\n
$$
h_k
$$
  
\n
$$
h_k
$$
  
\n
$$
h_k
$$
  
\n
$$
h_k
$$
<

آنا لیز ریاضی 197

تابـع با تغییر کـــراندار لزوماً تابعی با تغییر کراندار نیست. مثلاً، هرگاه وقتی کـــه ه د  $f(x) \to f(x)$  آنگاه ۱/ بر هر بازهای حاوی  $x \to x$  کراندار نیست، و در  $x \to x$ نتیجه (بنا بسرقضیهٔ ۷.۶)، ۱/ $f$  نعبی تواند برچنین بازدای با تغییر کسراندار باشد. بسرای آن کسه بتوان قضیهٔ ۹.۶ را بهخسارج قسمت تابعها وسعت داد، کسافی است تابعهائی را که مقدارها یشان بهطور دلخواه بهصفر نزدیک می شوند مستثنا نمود.

قضیهٔ ۱۰۶ فسوضی کنیم  $f$  بر  $[a,b]$  با تغییر کرانـــدار باشد. همچنین  $f$  ددر از ه کراندار باشد؛ یعن<sub>ک</sub>، عددی مثبت مانند  $m$  وجود داشته باشد بقسم<sub>ک</sub> کـــه بهازای هر  $\Box_{\pi}(a,b]$  د  $g = \frac{1}{f(x)}$  این صورت  $\lambda \to \infty$  نیز بر  $\lambda \in [a,b]$  بسا  $\cdot \overline{V}_g \leqslant {V}_f / m^{\varsigma}$  تغییر کراندار است، و

بېھان.

$$
|\Delta g_k| = \left|\frac{1}{f(x_k)} - \frac{1}{f(x_{k-1})}\right| = \left|\frac{\Delta f_k}{f(x_k)f(x_{k-1})}\right| \leqslant \frac{|\Delta f_k|}{m^{\gamma}}.
$$

9. ھ خاصيت جمعيديري تغيير کل  $f$  در دوقضیهٔ اخبر بازهٔ  $[a,\,b]$  را ثابت نگهداشته،  $V_f(a,\,b)$  را بهعنوان تابعی از در نظــر گـــرفتیم. حال اگر  $f$  را ثابت انگاشته تغییر کل را بهعنوان تابعی از بازهٔ مورد مطا لعه قرار دهیم، می توان خاصیت جمعپذیبری زیر را ثابت نمود.  $[a,\,b]$ قضیهٔ ۱۱۰۶ فرض کنیم  $f$  بر  $[a,b]$  با تغییر کراندار بـاشد ، و ]a,  $b$  و ع. در ایبن مورت،  $f$  بر  $[a,\,c]$  و بر  $[c,\,b]$  با تغییر کراندار است و

$$
V_f(a, b) = V_f(a, c) + V_f(c, b).
$$

بوهان. ابتدا ثابت میکنیم که  $f$  بر  $[a,\,c]$  و بر  $[c,\,b]$  با تغییر کــراندار است. فرض کنیم ,P و ,P بترتیب، افرازهای [a, c] و [c, b] بــاشند. در این صورت،  $\sum |\Delta f_k|$  یک افراز  $[a,b]$  خواهد بود. اگــر  $\sum (P)$  مجموع  $P_s = P \setminus \cup P_\mathsf{y}$ متناظر با افراز P (از بازهٔ مورد نظر) را نشان دهد، می توان نوشت

$$
(\mathbf{1}) \qquad \sum(P_{\mathbf{1}}) + \sum(P_{\mathbf{1}}) = \sum(P_{\mathbf{2}}) \leqslant V_f(a, b).
$$

 ${V}_f(a,\,b)\hookrightarrow\sum ({P}_{\rm Y})\,z\,\sum ({P}_{\rm Y})\,z$ این نامساوی نشان می $\,$ دهد کسه هـر مجمــو ع کسراندار است، و این بدان معنی است کسه  $f$  بر  $[a,\,c]$  و بسر  $[c,\,b]$  بسا تغییر کراندار می باشد. بنا بر قضیهٔ ۵.۱٪ از (۱) نامساوی زیر نیز نتیجه میشود:

$$
V_f(a,c)+V_f(c,b)\leqslant V_f(a,b).
$$

برای بدست آوردن عکس نامساوی بالا، فرض میکنیم

 $P = P \cup \{c\}$  و  $P = \{x_0, x_1, \dots, x_n\}$  (افرازی (احتمالا مجدید)  $P = \{x_0, x_1, \dots, x_n\}$   $\in \mathbb{P}[a, b]$ باشدکه با اضافهکردن نقطهٔ  $c$  به  $P$  حاصل میگردد. هرگاه  $\{x_{k-1},\, x_k\}$  تکاه  $|f(x_k) - f(x_{k-1})| \leq |f(x_k) - f(c)| + |f(c) - f(x_{k-1})|$  $[c, b]$  و در نتیجه،  $P_a$  (P)  $\geq$  (P)  $\geq$  . حال گوئیم نقطههای  $P_a$  در یک افسراز [a, c] مانند  $P_{\chi}$  ویک افراز [c, b] مانند  $P_{\chi}$  را بوجـود میآورنـد. مجموعهای متناظر همهٔ این افرازها با رابطهٔ زیرین به هم مربوطند:  $\sum (P) \leqslant \sum (P_{s}) = \sum (P_{\gamma}) + \sum (P_{\gamma}) \leqslant V_{f}(a, c) + V_{f}(c, b).$ بنابراین،  $V_f(a, c) + V_f(a, c) + V_f(c, b)$  کرانی بالائی برای هر مجموع (P) یا چون این عدد از کوچکترین کران بالائی کوچکتر نیست، باید داشته باشیم  $V_f(a, b) \leqslant V_f(a, c) + V_f(c, b),$ و برهان قضیه تمام خواهد بود.

 $\mathbf{x}$  9.6 گنیپر کلبر $[a, \, x]$  به عنوان تابعی از  $\mathbf{s}$ اکنون تابع f و نقطهٔ انتهائ<sub>ی</sub> چپ بازه را ثابت نگهداشته، تغییر کل را بسه عنوان تا بعی از نقطــهٔ انتهائی راست مورد مطا لعه قـــرار میçهیم. از خاصیت جمعپذیـــری نتیجههای مهم زیرین برای این تابع حاصل میشوند.

خْ قَضَيًّه ۱۲.۶ ۚ فَوْضِ كَنْيْمٍ  $f$  بَرْ  $[a,b]$  بَا تَـفْبِيوكوانداد باشد. تابـع V را بز  $[a,b]$  بَه  $\cdot V(a)$ صورت ذیر تعریف میکنیم: اگر  $x \leqslant s \leqslant r$ ،  $y(x) = V_f(a, x)$ ، و ه در این صورت:

یکم)  $V$  ہر  $[a,\,b]$  تا بعی صعودی است. نوم)  $\mathcal{V} - I$  بر  $[a, b]$  تا بعی صعودی است. بوهان.  $\mathcal{Z}_\zeta \leqslant 0 \leqslant \zeta > \zeta \leqslant a$ ، می $\mathcal{Z}_y$ ان نوشت  $V_f(a, y) = V_f(a, x) + V_f(x, y).$ ازاین رابطه نتیجه میشودک ه $V(x) = V_f(x, y) = V(x) - V(x)$ . از این روی

، و (یکم) برقرار است. $V(x)\leqslant V(y)$  $\{x\in [a,\ b]$  برای اثبات (دوم)، به ازای هر  $x\in [a,\ b]$ درا ین صورت، اگر  $y \leqslant b$  خواهیم داشت،  $D(x) = V(x) - f(x)$ 

آنا لیز ریاضی 198

 $D(y) - D(x) = V(y) - V(x) - [f(y) - f(x)]$  $= V_f(x, y) - [f(y) - f(x)].$ اما از تعریف  $V_f(x, y)$  معلوم میشود که  $f(y) - f(x) \leqslant V_f(x, y).$ یعنی که ه $D(x) \geqslant 0$ ، و (دوم) برقرار خواهد بود. تبصره. به ازای برخی از تابعهای  $f$ ، تغییر کل  $V_f(a, x)$  را می توان بـه صورت انتگرال بیان کرد. (ر. ک. تمرین ۰۲۰،۷)

۷.۶ نمایش تابعهای با تغییر کر اندار به صورت تفاضل تابعهای صعودی وصف زیبا و سادهٔ زیرین از تابعهای با تغییر کراندار نتیجهای است از قضیهٔ ۱۲.۶. قضيهٔ ۱۳۰۶ - فوض کنيم  $f$  بر بازهٔ  $[a,b]$  تعويف شده بـــاشد. در ايبن صورت،  $f$  بر را بتوان بهصورت تفــاضل (قتمی، با تغییر کراندار است که  $f$  را بتوان بهصورت تفــاضل  $[a,\,b]$ در تا بے صعودی نشان داد.

 $\mathcal{A}_f = V - D$  بوهان.  $f$  اگر  $f$  بر  $[a, b]$  با تغییر کراندار باشد، می $\mathfrak{g}$ ن نوشت  $V$  که در آن  $V$  تابع یار شده در قضیهٔ ۱۲.۶ است و  $f$  —  $V= D=0$ . هر دو تـابـع و  $a, b$  بر  $[a, b]$  صعودی می باشند.

عکس مطلب بالا بیٖدرنگ از قضیههای ۵.۶ و ۹.۶ نتیجه میشود.

نمایش یک تابع با تغییر کراندار به صورت تفاضل رو تابع صعودی مطلقاً منحصر بفرد نیست. اگسر رابطهٔ  $f_{\chi} - f_{\chi} = f$ ، کسه در آن  $f_{\chi}$  و  $f_{\chi}$  صعسودی  $g$  هستند، برقرار باشد، رابطــهٔ  $(f_\chi + g) - (f_\chi + g) = f = f$  هـم، کــه در آن تابع صعودی دلخواهی است، برقرار خواهد بود، و صورت اخیر نمسایش تازهای است از  $f.$  اگـر  $g$  صعودی اکید بــاشد،  $f\setminus f,$  و  $f\setminus f,$  نيــز چنينخواهند بود. بنا برایـن، اگـــر در قضیهٔ ۱۳.۶ لفظ «صعودی» را بــه «صعودی اکـید» تبـدیل کنیم باز حکم برقرار است.

تابعهای با تغییر کراندار پیوسته ۸.۶  $x \in [a, b]$  فرض کنیم تا ہـع  $f$  ہر  $[a, b]$  با تغییر کراندار باشد. اگر قضية ۱۴.۶ قسواد میدهیسم ( $V(x)=V(x)=V$  د  $V(x)=V$ ، دد ایسن صورت، هسر نقطــهٔ پیوستگی  $f$  نقطهٔ پیوستگی  $V$  نیز هست. و عکس قضیه هم درست است. برهان. چون V یکنوا است، به ازای هر نقطه در ]a, b[ مانند x حدهـای دست

$$
V_f(c, b) - \frac{1}{r} < \sum_{k=1}^r |\Delta f_k|.
$$
  
ازودن نقطھائی به P موجب بالا رفتن مجموع | $\Delta f_k$ |  
فرض کرد که 8  $x_1 - x_2 < \delta$ ه کرد که

$$
|\Delta f_{\gamma}|=|f(x_{\gamma})-f(c)|<\frac{\varepsilon}{\gamma},
$$

و چون  $\{x_{\mathsf{v}},\, x_{\mathsf{v}},\, x_{\mathsf{v}},\, x_{\mathsf{v}}\}$  یک افراز  $[x_{\mathsf{v}},\, b]$  است، نسامساوی بالا بسهصورت<br>زیر درمیآید:

$$
V_f(c, b) - \frac{\varepsilon}{\gamma} < \frac{\varepsilon}{\gamma} + \sum_{k=\gamma}^n |\Delta f_k| \leq \frac{\varepsilon}{\gamma} + V_f(x, b).
$$

$$
V_f(c, b) - V_f(x, b) < \varepsilon
$$

اما

$$
\circ \leqslant V(x_1) - V(c) = V_f(a, x_1) - V_f(a, c)
$$
  
=  $V_f(c, x_1) = V_f(c, b) - V_f(x_1, b) < \varepsilon$ .

آ ٺا ليز ۔رياضي 198

بدین ترتیب نشان دادها یم که

 $\delta \circ \sigma \leqslant V(x_{\backslash})-V(c) < \varepsilon$ ہ ایجاب میکند که  $\varepsilon$  ک $\varepsilon < x_{\backslash} - c < \delta$ از این رابطهٔ  $V(c) = V(c + V)$  ثابت میشود. با بیانی مشابه میتوان ثابت کرد که  $V(c\,-\,)=\,F(c)$  بنا براین، قضیه برای همهٔ نقطههای درونی  $[a,\,b]$  بـرقرار است. (برای نقطههای انتهائسی کافی است در استدلال تغییرهــای مختصری داد.)

از تلفیق قضیههای ۱۴.۶ و ۱۳.۶ قضیهٔ زیر حاصل میشود.

قضیهٔ ۱۵۰۶ فرض کنیم  $f$  بر  $[a, b]$  پیوسته بساشد. در ایین صورت، وقتبی، و فقسط وقنمی،  $f$  بر  $[a,\ b]$  با تغییر کرانداد است کِه آن را بتوان به صورت تفاضل درتا بـع پیوستهٔ صعودی نشان داد.

تبصر.. اگر در قضیهٔ بالا لفظ «صعودی» را به «صعودی اکیـد» تبدیـــل کنیم، قضیه بازهم برقرار خواهد بود.

بنا بر قضیهٔ ۱۳.۶، نا پیوستگیهای یک تابع با تغییرکراندار(در صورت وجود) البته باید از نوع ناپیوستگیهای جهشی باشند. بعّلاوه، بنابر قضیهٔ ۲.۶، ناپیوستگیهای چنین تابعی تشکیل مجموعهای شمارشپذیر می<sub>ک</sub>دهند.

### 9.۶ خمها و گذرها

 $\mathbf{R}$  فرض کنیم  $\mathbf{R}^n \rightarrow \mathbf{R}^n$  تا بعی باشد برداری، که بر بازهٔ فشردهٔ  $[a,b]$  در بیوسته باشد. وقتی t عضوهـــای [a, b] را بخور بگیــرد، (f(t)هــــا مجموعـــهای از نقطههای \*R را رسم میکنند. این مجموعه را نمود\ر f یا خمیکـه بهوسیلهٔ f توصیف شده است می نامند. لچون هر خم نقش پیوستهٔ بازهای فشرده است، پس هر خم یک زیرمجموعهٔ فشرده و هَمبند \*R میbباشد⁄ در ایـــنجا خود f یک گذر نامیده میْشود.<br>غالباً تصور این کـــه یک خــم بهوسیلهٔ تغییر مکان نقطهٔ متحـــرکـی رسم میشود

مشگل گشا است. بازهٔ [a, b] به صورت یک بازهٔ زمان انگاشته میشود، و بـردار وضع نقطهٔ متحرک را در لحظهٔ t نشـان میدهد. در این تعبیر، تـابـع f خودش (f( ح<sub>ل</sub>کت نامیده می شود.

گذرهای مختلف می توانند خم واحدی را مشخص کنند. مثلاً ً، هر یک از دو تابع مختلط

 $f(t) = e^{\gamma \pi i t}$ ,  $g(t) = e^{-\gamma \pi i t}$ ,  $\circ \leqslant t \leqslant \gamma$ , دایرهٔ یکهٔ ۱ $y^{\mathsf{y}} = x^{\mathsf{y}} + x^{\mathsf{y}}$  را معین میکنند، اما جهتهای حرکت که بهوسیلهٔ این دوتابیع مشخص می شوند مقابل یکدیگر خواهند بود. همین دایره پنج بار با حرکتبی کــه بهـ وسیلهٔ تابع ا $e^{\gamma\circ\pi^{i}t}$ ۰۱ (h $(t)\equiv e^{\gamma\circ\pi^{i}t}$ ۰۵ مشخص میگردد پیموده میشود.

### ۰۰۶ گذرهای با درازای متناهی و درازای کمان

اکنون میخواهیم مفهوم درازای کمان یک خم را معرفی کنیم. برای این کار خم را به چند ضلعیهـــای محاط شده در آن نزدیک میکنیم. ایــن روشی {ست کـــه تـــوسط هندسه دانان قدیم بکار برده میشد. چون هر خط مستقیم کو تاهترین گذر بین دونقطه از آن است، از راه شهود درک میکنیم که درازای هسر چند ضلعی محساط در یک خم نباید از درازای آن خم بیشتر باشد. از این روی، درازای یک خم باید کـرانی بالائی برای مجموعهٔ درازاهای همهٔ چند ضلعیهای محاط در آن خمّ باشد. بنابـراین، طبیعی|ستکه درازای یک خم را مساوی کوچکترین کران بالائی مجموعهٔ درازاهای همهٔ چند ضلعیهای محاط ممکن در آن تعریف کنیم.

برای اکثر خمهائی که عملاً ً با آنها سروکار داریم، تعریف بالا برای درازای کمان تعریف مفیدی است. اما همان طور که بزودی خواهیم دیـد، خمهائی هستند که مجموعهٔ درازاهایِ همهٔ چند ضلعیهای محاطی در آنها کران بـالائی ندارد. بنابراین، لازم است خمهـــا را به دو رسته تقسیم کنیم: یک رسته آنهائسی کـــه دارای درازای کمان هستند، و رستهٔ ریگر آنهائی که، با تعریف بالا، درازای کمان ندارند. هرعضو از رستهٔ اول یک خم با در*ازای متناه*ی، و هر عضو از رستهٔ **روم** یک خم با در*ازا*ی نامتناه<sub>ی</sub> نامیده می شود.

اکنون مفهومهای بالا را به طریقهٔ صوری بیان میکنیم.

فسرض کنیم \*R → [a, b] : [a, b] گســـذری در \*R باشد. بـــه ازای هـــر افراز ما نند  $[a, b]$ 

$$
P = \{t_{\circ}, t_{\circ}, \cdots, t_{m}\},
$$

نقطههای  $\mathbf{f}(t)$ ،  $\mathbf{f}(t)$ ، . . . و  $\mathbf{f}(t_m)$  رأسهای یک چند ضلعی محـاطی می باشند. (در شکل ۱.۶ مثالبی در این مسورد نشان داده شده است.) درآزای ایـن چند ضلعی را با  $\Lambda_{\mathbf{f}}(P)$  نشان می،هیم و با مجموع زیر تعریف میکنیم:

$$
\Lambda_{\mathbf{f}}(P)=\sum_{k=1}^m||\mathbf{f}(t_k)-\mathbf{f}(t_{k-1})||.
$$

تَعْرَيْفِ ١۶.۶ = هَوَكَاهُ بَهِ الْزَايِّ هَمَةَ افْرَازْهَـــايِّ [a, b] مـــانْند P مَجْمَـــوعَة عدد هاي کراندار باشد، آنگساه گــوئیم گـــذر f بـــا درازای متنـــاهـی است، و درازای  $\Lambda_{\bf f}(P)$ محمان $f$  دا با  $\Lambda_f(a,b)$  نشان داده، با معادلهٔ زیر تمریف میکنیم:

آثاليز رياضي 194

 $\Lambda_i(a, b) = \sup \left\{ \Lambda_i(P) \mid P \in \mathcal{P}[a, b] \right\}.$ 

در حالتمی که مجموعهٔ (P)برارها بیکسران باشد، f بسا درازای نامتناهی نسامیده مىشود.

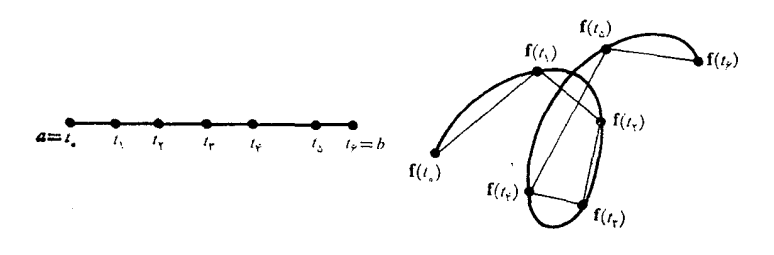

#### شكل ۱.۶

بسادگی می توان همهٔ خمهای با درازای متناهی را مشخص کرد.

 $\mathbf{f}=(f_1,\,f_2,\,\cdot\,\cdot\,,\,f_n)$  قَضية ۱۷.۶  $\mathbf{f}:[a,\,b]\to\mathbf{R}^n$  كَـــذا  $\mathbf{f}\colon [a,\,b]$ را در نظر میگیریم. در این صورت، f وقتبی، و فقط وقتبی، با درازای متناهـی است که هر مؤلفهٔ پر [a, b] بــا تغییر کراندار باشد. اگر f با درازای متناهـــی بـاشد، نامساویهای زبرین را خواهیم داشت:

$$
(r) \qquad V_k(a,b) \leq \Lambda_f(a,b) \leq V_1(a,b) + \cdots + V_n(a,b)
$$
\n
$$
(k = 1, 1, \cdots, n),
$$
\n
$$
\Lambda_{\mathcal{L}}(a,b) \leq \Lambda_{\mathcal{L}}(a,b) \text{ if } |a,b| \geq \Lambda_{\mathcal{L}}(a,b) \text{ if } |a,b| \geq \Lambda_{\mathcal{L}}(a,b)
$$
\n
$$
k \geq k \text{ if } |a,b| \geq k \geq P = \{t_0, t_1, \cdots, t_m\} \text{ if } |a,b| \geq 1 \text{ if } |a,b| \geq 1 \text{ if } |a,b| \geq 1 \text{ if } |a,b| \geq 1 \text{ if } |a,b| \geq 1 \text{ if } |a,b| \geq 1 \text{ if } |a,b| \geq 1 \text{ if } |a,b| \geq 1 \text{ if } |a,b| \geq 1 \text{ if } |a,b| \geq 1 \text{ if } |a,b| \geq 1 \text{ if } |a,b| \geq 1 \text{ if } |a,b| \geq 1 \text{ if } |a,b| \geq 1 \text{ if } |a,b| \geq 1 \text{ if } |a,b| \geq 1 \text{ if } |a,b| \geq 1 \text{ if } |a,b| \geq 1 \text{ if } |a,b| \geq 1 \text{ if } |a,b| \geq 1 \text{ if } |a,b| \geq 1 \text{ if } |a,b| \geq 1 \text{ if } |a,b| \geq 1 \text{ if } |a,b| \geq 1 \text{ if } |a,b| \geq 1 \text{ if } |a,b| \geq 1 \text{ if } |a,b| \geq 1 \text{ if } |a,b| \geq 1 \text{ if } |a,b| \geq 1 \text{ if } |a,b| \geq 1 \text{ if } |a,b| \geq 1 \text{ if } |a,b| \geq 1 \text{ if } |a,b| \geq 1 \text{ if } |a,b| \geq 1 \text{ if } |a,b| \geq 1 \text{ if } |a,b| \geq 1 \text{ if } |a,b| \geq 1 \text{ if } |a,b| \geq 1 \text{ if } |a,b| \geq 1 \text{ if } |a,b| \geq 1
$$

$$
\begin{aligned}\n(\mathbf{r}) \qquad & \sum_{i=1}^{m} \left| f_{k}(t_{i}) - f_{k}(t_{i-1}) \right| \leqslant \Lambda_{t}(P) \\
& \leqslant \sum_{i=1}^{m} \sum_{j=1}^{n} \left| f_{j}(t_{i}) - f_{j}(t_{i-1}) \right|.\n\end{aligned}
$$
\n(r) and

تا بعهای با تغییر کراندار و خمهای با درازای متناهی ۱۹۹

۰۲ میتوان نشان داد (تمرین ۲۱۰۷)که هــرگاه  $f$  بر  $[a,\,b]$  پیوسته باشد، آنگاه $\,$ f بـا درازای متناهـی است و درازای کمــان آن را مـیتــوان با انتگرال زیر بیان کر د:

$$
\Lambda_f(a, b) = \int_a^b ||\mathbf{f}'(t)|| dt.
$$

۱۱.۶ گاصیتهای جمعپذیری و خاصیتهای پیوستگی درازای کمان فرض میکنیم (f =  $(f, \ldots, f_n)$  گذری بـاشد بــا درازای متناهی کـــه بر بازهٔ تعریف شده باشد. در ایـن صورت، هــر  $f$  بر هر زیربــازهٔ [a, b] مانند  $[a, b]$ را تابت تغییر کراندار خواهد بود. در ایس بخش f را ثابت نگهداشته، درازای  $[x,\,y]$ کمان ( $\Lambda_{\mathbf{f}}(x,\ y)$  را به عنوان تابعی از بازهٔ [x, y] مــورد مطالعه قــرار می $\Lambda_{\mathbf{f}}(x,\ y)$ ابتدا یک خاصیت جمعپذیری برای این تابع را ثابت میکنیم.

فضية ۱۸،۶ 
$$
h \in [a, b[ \quad \text{or} \quad \text{or}
$$

$$
\Lambda_{\mathbf{f}}(a, b) = \Lambda_{\mathbf{f}}(a, c) + \Lambda_{\mathbf{f}}(c, b).
$$

با الحاق نقطهٔ ب به یک افراز [a, b] مانند P، بتر تیب، افراز های P و ببهان. و پا $\bm{P}_\star$  بازههای  $[a,\,c]$  و  $[c,\,b]$  بدست می $\vec{P}_\star$ یند بقسمی که

$$
\Lambda_{\mathbf{f}}(P) \leqslant \Lambda_{\mathbf{f}}(P_{\gamma}) + \Lambda_{\mathbf{f}}(P_{\gamma}) \leqslant \Lambda_{\mathbf{f}}(a, c) + \Lambda_{\mathbf{f}}(c, b).
$$

از این نتیجه میشودک  $\Lambda_{\mathbf{f}}(c, b) \leqslant \Lambda_{\mathbf{f}}(a, c) + \Lambda_{\mathbf{f}}(c, b)$ . برای بسدست آوردن عکس این نامساوی، فسرض کنیم ,P و ,P، بترتیب، افسرازهسای دلخسواه و  $[c, b]$  باشند. در این صورت،  $[a, c]$ 

$$
P = P_{\backslash} \cup P_{\backslash}
$$
\n
$$
\sum_{i=1}^{n} P_{\backslash} \cup P_{\backslash}
$$
\n
$$
\Lambda_{\mathbf{f}}(P_{\backslash}) + \Lambda_{\mathbf{f}}(P_{\backslash}) = \Lambda_{\mathbf{f}}(P) \leqslant \Lambda_{\mathbf{f}}(a, b) \cdot
$$
\n
$$
\Lambda_{\mathbf{f}}(P_{\backslash}) + \Lambda_{\mathbf{f}}(P_{\backslash}) + \Lambda_{\mathbf{f}}(P_{\backslash}) \cdot
$$
\n
$$
\Lambda_{\mathbf{f}}(a, c) + \Lambda_{\mathbf{f}}(c, b)
$$
\n
$$
\Lambda_{\mathbf{f}}(a, c) + \Lambda_{\mathbf{f}}(c, b)
$$
\n
$$
\Lambda_{\mathbf{f}}(a, c) + \Lambda_{\mathbf{f}}(c, b)
$$

آنالیز ریاضی Yoo

قضیهٔ ۱۹.۶ گذر با درازای متناهی f را کــه بسر [a, b] تعسویف شده است در نظر  $s_3(s) = s(x) = s(x) = \Lambda_f(a, x)$  هی گیریم. اگر  $a \in [a, b]$  تا در  $s(x) = s(x)$ اين صورت: یکم) تا بسع بر بر  $[a,\,b]$  صعودی و پیوسته است.  $[a, b]$ دوم) هرگاه f بر هیسچ یک از زیربازههای [a, b] پـایسا نباشد، آنگاه z بر صعودی اکید خواهد بود. بوهان.  $\xi \leqslant b$ ر کار  $x < p \leqslant x$ ، با توجه به قضیهٔ ۱۸.۶ داریم  $s(y) - s(x) = \Lambda_{\mathfrak{t}}(x, y) \geqslant \infty$ 

یعنی، s بسر [a, b] صعودی است. بعسلاوه، ه $s(x) > s(y) - s(y)$ . مگـــر آن کـه ه $\Lambda_{\mathbf{f}}(x,\ y)=\Lambda_{\mathbf{f}}(x,\ y)=\Lambda_{\mathbf{f}}(x,\ y)$ ه نتیجه می شود که  $[x, y]$  به ازای هر  $k$ ، ه $(x, y) = V_k(x, y) = i$ ، و این به $i_k$  خور نتیجه می دهد که f بر تابعی است پایا. بنابراین (دوم) برقرار است. برای اثبات پیوستگی ۵، بار دیگر از نامساوی(۲) استفاده نموده مـی نویسیم

$$
o\leqslant s(y)-s(x)=\Lambda_{\mathbf{f}}(x,y)\leqslant \sum_{k=1}^n V_k(x,y).
$$

 $\cdot V_{\,k}(\,x,\, \, y)\rightarrow \, \circ\, \cdot k\,$  حال اگر دررابنهٔ بالا $\, x\, \vee\, \cdots\, \circ\, x$ ، حال اگر در و در نتیجه  $s(x + s(x)) = s(x - s(x - s(x)) = s(x + s(x))$  و بسدین تسرتیب برهان قضيه تمام است.

#### ۱۲.۶ هم ارزی گذرها. تغییر پرما

در این بخش ردهٔ گذرهائی را توصیف میکنیم که همه دارای یک نمودارند. فرض  $u:[c,\,d]\rightarrow [a,\,b]$  کنیم \*R ۔  $[a,\,b]\rightarrow \mathbf{R}^*$  کے استعماء  $\mathbf{R}^*$  باشد، و حقیقی، پیوسته، و یکنوای اکید بـــر [c, d] با برد [a, b] باشد. در ایـــن صورت،  $p$ تابـع مرکب  $q = f \circ u$ ، که با رابطهٔ

 $c \leqslant t \leqslant d$  به ازای  $\mathbf{g}(t) = \mathbf{f}[u(t)]$ 

مشخص شده است، گذری است که نمودار آن با نمودار f یکی است. دو گذر f و g را که به طریق بالا به هم مـربوط باشند هــم۱(ز نامیده، گـوئیم این دو نمـــایشهای پرمائی مختلف یک خم می باشند. همچنین گوئیم تابع u یک تغییر پرمــا را تعریف می نما ید.

فرض کنیم  $C$  نمـودار مشترک دو گذر هم۱رز  ${\bf f}$  و  ${\bf g}$  باشد. اگـــر  $u$  صعودی اکید باشد، گوئیم  $\mathbf f$  و  $\mathbf g$  خم  $C$  را در یک جهت رسم میکنند. اگر  $u$  نزولی اکید بساشد، میگوئیم  $\mathbf f$  و  $\mathbf g$  خم  $C$  را در دو جهت مقابل رسم می نمـا یند. در حـــالت اول  $u$  را جهت نگهدار، و در حالت دوم، آن را جهت برگردان نام میگذاریم.

قضية ٢٥.۶ فـــرض كنيم "R" و" [c, d] و "R و "g: [c, d] دو گذر در "R باشند بقسمیٌ کـــه هر یک بر قلمرو خــــود یک به یک باشد. دراین صورت، f و g وقتبی، و فقط وقتبي. هم<sub>ا</sub> رزند كه ابين دو گذر داراي يك نمودار باشند.

برهان. گذرهـای هم|رز لزومــاً دارای یک نمودار خـواهند بــود. برای اثبات عکس آن، فَرض کنیم f و g دارای یک نمـوار باشند. چــون f برمجمــوعهٔ فشردهٔ یک به یک و پیوسته است، پس بنـا بر قضیهٔ ۲۹.۰٪، ۱-f وجود دارد و بر  $[a,b]$ نمودار f پیوسته می باشد. حال اگر [c, d]  $t \in [c, d]$  تعریف میکنیم:

$$
u(t) = \mathbf{f}^{-1}[\mathbf{g}(t)].
$$

یوسته است و  $g(t) = f[u(t)] = g(t)$ . می توان تحقیق کردکــه u یکنوای u اکید است، و در نتیجه f و g گذرهائ<sub>ی</sub> هم<sub>ا</sub>رز می باشند.

## تمرين

تابعهای با تغییر کراندار تعیین کنید کدام از تابعهای زیرین بر [۱ و٥] با تغییر کراندار است. 1.6

$$
\begin{aligned} \n\cdot f(\circ) &= \circ \cdot f(x) = x^x \sin\left(\frac{1}{x}\right) \cdot x \neq \circ \cdot f(x) \\ \n\cdot f(\circ) &= \circ \cdot f(x) = Vx \sin\left(\frac{1}{x}\right) \cdot x \neq \circ \cdot f(x) \n\end{aligned}
$$

م اسد.گوئیم کر بر بازهٔ  $[a,\,b]$  تعریف شده باشد.گوئیم  $f$  درشرط لیب شیتس یکشکل از مرتبهٔ ہ $\alpha > a$  بر  $[a,b]$  صدق میکند درصور تی کسه عددی پایا  $\{a,\,b\}$  ما نند ه $M > N$  وجسور داشته باشد بقسمی ک $\mu > 0$  ب

$$
|f(x) - f(y)| < M |x - y|^\alpha
$$
\n(y) 
$$
|f(x) - f(y)| < M |x - y|^\alpha
$$

 $f$  ، فرض کنید  $f$  یک چنین تـابعی باشد. نشان رهیـد کــه اگر ۱ $\alpha > 0$ بر [a, b] بایا است، حال آن که اگر ۱ $\alpha = f: G = [a, b]$  با تغییر کر اندار است.

- ب) تسابعی مسانند *f بقسمی مثال بز نید کسه در شرط لیپ شیتس یکشک*ل از مرتبهٔ ( $\alpha<\alpha$  بسر  $[a,b]$  صدق کند ولی بر  $[a,b]$  با تغییر کسراندار ناشد.
- ج) تا بعی مانند  $f$  بقسمی مثال بزنیدکــه بر  $[a, b]$  با تغییر کــراندار باشد ولی در شرط لیپ شبتس یکشکل بر  $[a,\,b]$  از هیچ مرتبهای صدق نکند.

نشان دهید که یک چند جملهای ما نند  $f$  بر هر بازهٔ فشرده ما نند [a, b] با ۴.۶ تغییر کر اندار است. اگر صفرهای 'f دانسته فرض شونسد، روشی را توصیف کنید که به وسیلهٔ آن بتوان تغییرکل  $f$  را بر  $[a,b]$  بدست آورد.

 $[a, b]$ فرض کنیم S مجموعهای باشد نـاتهی از تابعهای حقیقی که بر بازهٔ  $[a, b]$ 6.9 تعریف شده!ند. S را یک فضای خطــی از تابعها نامیــم در صورتی که دارای دو خاصیت زیر ین باشد:

> $cf \in S$  ) هرگاه  $f \in S$  آنگاه به ازای هر عدد حقیقی  $cf \in S$ ؛  $\cdot f + g \in S$ ، انگاه  $f, g \in S$ ، آنگاه  $($

بنا به قضیهٔ ۹.۶، چنانچه V مجموعهٔ همهٔ تابعهای با تغییر کراندار بر [a, b] باشد، یک فضای خطی از تابعها خواهد بود. اگر  $S$  یک فضای خطسی، و حاوی همهٔ  $V$ تابعهای یکنوا بر [a, b] باشد، ثابت کنید که ی $V\subseteq S$ . این مطلب را میتسوان به این طریق توصیف کرد که بگوئیم تابعهای با تغییر کراندار تشکیل کوچکترین فضای خطی را می٫دند که حاوی همهٔ تابعهای یکنو۱ می٬باشد.

۵.۶ فرض کنید تـابـع حقیقی  $f$  بر بــازهٔ [۱ و٥] تعریف شده باشد بقسمی کـــه ه ح $f(\circ)$  بــه آزای هـــــــر  $x$ ،  $x\neq f(x)$ ، و هــــــــرگاه  $y$   $\zeta >0$  آنگـــاه قرار دهید  $A = \{x \mid f(x) > x\}$ . قرار دهید  $f(x) \leq a$ 

 $\cdot f()$  >  $\cdot$  sup  $A \in A$ 

۶.۶ – هرگاه تـــابـع f همهجـــا در R۱ تعـــویف شده بـــاشد، آنگاه گــــوئیم f بر  $[\cdot] - \infty, +\infty$  ] است در صورتی که  $f$  بر هـر بازهٔ متناهی با $]-\infty, +\infty[$ تغییر کراندار باشد، و همچنین عسدر مثبتی مانند M باشد بقسمی کسه بسه ازای هر بسازهٔ فشرده ســانند [d, b]،  $V_f(a,b)\! <\! M$ . در این صورت، تغییر کل  $f$  را بر ح ( - 00 ) مساوى سوپرمم مجموعهٔ همهٔ عددهاى  $[-\infty, +\infty[$ 

 $V_f(a, b)$ ,  $-\infty < a < b < +\infty$ ,

تعریف می نمائیم، و با نماد ( $\infty,+\infty)$  سان می دهیم. تعریفهای مشابهی

تابعهای با تفییر کراندار و خمهای با درازای متناهی ۴

دا، بتر تیب، تغیرهای مثی و منفی ۴ بسر [a, b] می نامند. بـه ازای هسر ۲ و۲. یه  
\n
$$
p(x) = p_f(a, x) \cdot V(x) = V_f(a, x) \quad \text{for } a = \exists a, b
$$
\n
$$
V(a) = p(a) = n(a) = o \cdot n(x) = n_f(a, x)
$$

$$
V(x) = p(x) + n(x) \quad (1
$$
\n
$$
\cdot \circ \leqslant n(x) \leqslant V(x) \quad \circ \leqslant p(x) \leqslant V(x) \quad (\hookrightarrow
$$
\n
$$
\cdot \circ \leqslant n(x) \leqslant V(x) \quad \text{(or}
$$
\n
$$
[a, b] \quad \text{or} \quad n \leqslant p \quad \text{(or}
$$
\n
$$
[a, b] \quad \text{or} \quad n \leqslant p \quad \text{(or}
$$
\n
$$
[a, b] \quad \text{or} \quad n \leqslant p \quad \text{(or}
$$
\n
$$
[a, b] \quad \text{or} \quad n \leqslant p \quad \text{(or}
$$
\n
$$
[a, b] \quad \text{or} \quad n \leqslant p \quad \text{(or}
$$
\n
$$
[a, b] \quad \text{or} \quad n \leqslant p \quad \text{(or}
$$
\n
$$
[a, b] \quad \text{or} \quad n \leqslant p \quad \text{(or}
$$
\n
$$
[a, b] \quad \text{or} \quad n \leqslant p \quad \text{(or}
$$
\n
$$
[a, b] \quad \text{or} \quad n \leqslant p \quad \text{(or}
$$
\n
$$
[a, b] \quad \text{or} \quad n \leqslant p \quad \text{(or}
$$
\n
$$
[a, b] \quad \text{or} \quad n \leqslant p \quad \text{(or}
$$
\n
$$
[a, b] \quad \text{or} \quad n \leqslant p \quad \text{(or}
$$
\n
$$
[a, b] \quad \text{or} \quad n \leqslant p \quad \text{(or}
$$
\n
$$
[a, b] \quad \text{or} \quad n \leqslant p \quad \text{(or}
$$
\n
$$
[a, b] \quad \text{or} \quad n \leqslant p \quad \text{(or}
$$
\n
$$
[a, b] \quad \text{or} \quad n \leqslant p \quad \text{(or}
$$
\n
$$
[a, b] \quad \text{or} \quad n \leqslant p \quad \text{(or}
$$
\n
$$
[a, b] \quad \text{or} \quad n \
$$
آ فاليز لياضي **20F** 

و) هر نمطهٔ پیوستگی 
$$
f
$$
 یک نمطهٔ پیوستگی p و n نیز هست.

خمها

ب) ثابت کنید که درازای g دو برابر درازای f می باشد.

 $[a, b]$  فرض کنید f گذری باشد با درازای متناهی با درازای  $L$  که بر بازهٔ  $[a, b]$ تعریف شده باشد. همچنین f بر هیچ یک از زیربازههای [a, b] پایا نباشد. فرض کنید که ی تابع درازای کمان باشد که به این صورت تعریف می شود:

$$
s(a) = \circ s(x) = \Lambda_f(a, x) \circ a < x \leqslant b
$$
\n
$$
s(a) = \circ s(x) = \Lambda_f(a, x) \circ a < x \leqslant b
$$

فرض کنید  $f$  و  $g$  بر  $[a,\,b]$  دو تـابـع حقیقی، پیوسته، و با تغییر کراندار 10.9  $[a, b[$  باشند. بعلاوه، به ازای هر  $x$  در ]a

$$
\cdot f(b) = g(b) \cdot f(a) = g(a) \cdot \circ \langle f(x) \langle g(x) \rangle
$$

فرض کنید تابع مختلط h بر بازهٔ [a, ۲ $b-a$ ] به صورت زیر تعریف شده باشد:

$$
h(t) = t + if(t) \cdot a \leqslant t \leqslant b \quad \text{and} \quad
$$

$$
h(t) = \gamma b - t + ig(\gamma b - t) \cdot b \leqslant t \leqslant \gamma b - a
$$

آ) نشان رهید ک $h$  یک خم با درازای متناهی مــانند T را توصیف میکند. ب) به وسیلهٔ ترسیم، رابطهٔ هندسی موجود نین  $g\, \epsilon f$ ، و  $h$  را توضیح دهید. ج) نشان دهیدکه مجموعهٔ نقطههای

$$
S = \{(x, y) \mid a \leqslant x \leqslant b, f(x) \leqslant y \leqslant g(x)\}
$$
  
ناحیهای است در ۴۲ که کرانهٔ آن خم T میباشد.

تا بعهای با تغییر کراندار و خمهای با درازای متناهی ه م ۲

\n**1** c) 
$$
i \in \{a, \gamma b - a\}
$$
  $i \in \{b, -a\}$   $i \in \{b, -b\}$   $i \in \{c, c, c\}$   $i \in \{c, c\}$   $i \in \{d, c\}$   $j \in \{f(t)\} \quad \text{if } t \in \{f(t)\} \quad \text{if } t \in \{f(t)\$ 

و)  $\;$ نشان دهید که درازای  $\,\Gamma\,$ از درازای  $\,\Gamma\,$  بیشتر نیست.

تابعهاي ييوستة مطلق

تابـع حقيقي  $f$  راكه بر [a, b] تعريف شده است بر اين بـازه پيوستهٔ مطلـق ناميم در صورتی که به ازای هر ه ح e، ôن مثبتی وجود داشته باشد بقسمی که هـــرگاه  $\forall n = 1, 1, \cdots$ به ازای  $n \in [a, b]$  با نند] $a_k, b_k$  با نند] به ازای  $n$ داشته باشیم  $\sum\limits_{k=1}^n\;(b_k-a_k)<\delta$  داشته باشیم

$$
\sum_{k=\lambda}^n |f(b_k)-f(a_k)| < \varepsilon \, \cdot
$$

درنظریهٔ انتگرا لگیری ومشتقگیری لبگ با تا بعهای پیوستهٔ مطلق سروکارخو اهیم داشت. تمرینهای زیرین برخی از خاصیتهای مقدماتی این تابعها را بدست می٫دند. ۱۱.۶ ثابت کنید هر تابع پیوستهٔ مطلق بر [a, b] بر این بازه پیوسته و بسا تغییر کر اندار است.

تا بعهائی هستند که پیوسته و با تغییر کراندارند ولی پیوستهٔ مطلق نیستند. تيصر ه.

آناليز رياضى Y 0 8

۱۲.۶ ثابت کنید اگر  $f$  در شرط لیپ شیتس یکشکل ازمرتبهٔ ۱ بر  $[a,\,b]$  صدق کند، f پیوستهٔ مُطلق است. (ر. ک. تمرین ۲.۶.)

 $cf$  |  $f$ | اگر  $f$  و  $g$  بر  $[a, b]$  پیوستهٔ مطلق باشند، ثابت کنید تابعهای |  $f$ ینر (c) با یا است)،  $f+g\cdot f\cdot g\cdot f\cdot g$  و  $f\cdot g\cdot f$  (اگر  $g\,$  وفر از صفر کــراندار بـــاشد) نیز ييوستۀ مطلق مي باشند.

# فهرست چند کتاب به زبان انگلیسی که برای کسب اطلاعسات بیشتر می تسوان به آنها مراجعه کرد.

6.1 Apostol, T. M., Calculus, Vol. 1, 2nd ed. Xerox, Waltham, 1967. 6.2 Natanson, I. P., Theory of Functions of a Real Variable, Vol. 1, rev. ed. Leo F. Boron, translator. Ungar, New York, 1961.

 $\label{eq:2.1} \frac{1}{\sqrt{2}}\left(\frac{1}{\sqrt{2}}\right)^{2} \left(\frac{1}{\sqrt{2}}\right)^{2} \left(\frac{1}{\sqrt{2}}\right)^{2} \left(\frac{1}{\sqrt{2}}\right)^{2} \left(\frac{1}{\sqrt{2}}\right)^{2} \left(\frac{1}{\sqrt{2}}\right)^{2} \left(\frac{1}{\sqrt{2}}\right)^{2} \left(\frac{1}{\sqrt{2}}\right)^{2} \left(\frac{1}{\sqrt{2}}\right)^{2} \left(\frac{1}{\sqrt{2}}\right)^{2} \left(\frac{1}{\sqrt{2}}\right)^{2} \left(\$ 

 $\mathcal{L}^{\mathcal{L}}(\mathcal{L}^{\mathcal{L}}(\mathcal{L}^{\mathcal{L}}(\mathcal{L}^{\mathcal{L}}(\mathcal{L}^{\mathcal{L}}(\mathcal{L}^{\mathcal{L}})))$ 

 $\mathcal{L}^{\text{max}}_{\text{max}}$  and  $\mathcal{L}^{\text{max}}_{\text{max}}$ 

 $\label{eq:2.1} \frac{1}{\sqrt{2\pi}}\int_{0}^{\infty}\frac{1}{\sqrt{2\pi}}\left(\frac{1}{\sqrt{2\pi}}\right)^{2\sqrt{2}}\frac{1}{\sqrt{2\pi}}\int_{0}^{\infty}\frac{1}{\sqrt{2\pi}}\left(\frac{1}{\sqrt{2\pi}}\right)^{2\sqrt{2}}\frac{1}{\sqrt{2\pi}}\frac{1}{\sqrt{2\pi}}\int_{0}^{\infty}\frac{1}{\sqrt{2\pi}}\frac{1}{\sqrt{2\pi}}\frac{1}{\sqrt{2\pi}}\frac{1}{\sqrt{2\pi}}\frac{1}{\sqrt{2\pi}}\frac{1$ 

 $\label{eq:1} \mathcal{L}(\mathcal{L}^{\text{max}}_{\mathcal{L}}(\mathcal{L}^{\text{max}}_{\mathcal{L}})) \leq \mathcal{L}(\mathcal{L}^{\text{max}}_{\mathcal{L}}(\mathcal{L}^{\text{max}}_{\mathcal{L}}))$ 

 $\label{eq:2.1} \mathcal{L}(\mathcal{L}^{\mathcal{L}}_{\mathcal{L}}(\mathcal{L}^{\mathcal{L}}_{\mathcal{L}}))\leq \mathcal{L}(\mathcal{L}^{\mathcal{L}}_{\mathcal{L}}(\mathcal{L}^{\mathcal{L}}_{\mathcal{L}}))\leq \mathcal{L}(\mathcal{L}^{\mathcal{L}}_{\mathcal{L}}(\mathcal{L}^{\mathcal{L}}_{\mathcal{L}}))$ 

 $\label{eq:2.1} \frac{1}{\sqrt{2\pi}}\frac{1}{\sqrt{2\pi}}\frac{1}{\sqrt$ 

# $\blacktriangledown$ انتگرال ريمان\_اشتيليس

مقدمه  $\mathbf{v}$ 

در حساب دیفرانسیل و انتگرال اساساً با دو مسألهٔ هندسی سروکار داریم: یکی تعیین خط مماس بر یک خم، و دیگری پیداکردن سطح ناحیهای کــه زیــر یکّ خم قـــرار داشته باشد. مسألـــهٔ اوَّل بەكمك عمل حدگیری، بەنام مشتقگیری؛ مسألـهٔ دوم با عمل دیگری از همان نو ع، به·نام \نتگر\لگیری (که در این فصل بهآن مـی,پردازیم) مطالعه مي شو ند.

خواننده از حساب دیفرانسیل و انتگرال مقدمات<sub>ی</sub> به یار دارد که اگر *f* تابعی فرض شودکه بر بازهٔ [a, b] مثبت باشد، برای یافتن مساحت ناحیهای از صفحه که زیر نمودار ایــن تابـع است بازهٔ [a, b] را به تعدادی متناهی، مثلاً n، زیربازه تقسیم میکنیم؛ اگر درازای زیربازهٔ  $k$ ام را  $\Delta x_k$  بنامیم و  $t_k$  نقطهٔ دلخواهی در این زیربازه باشد، مجموع  $\Lambda_{X_k} \Delta_{X_k}$  را درنظر میگیریم. چنین مجموعی یک مقـدار تقریبی است از مساحت مورد نظر که بهکمک مستطیلها بدست میآید. هـرگاه f در  $\alpha\to\infty$  بهقدر کافی خوشرفتار باشد (مثلاً پیوسته باشد)،آنگاه وقتی که $\infty$   $\rightarrow$   $[n,b]$ یعنی اگر تقسیمها را ظریفتر و ظریفتر کنیم، امید می(ور که مجموع مـالکور بهحـــدی بگرایــد. آنچه گفته شد، بـهطــور سطحی، تعــریف ریمان است از انتگـــرال معین قر از مقریف دقیقآن اندکمی بعد داده خواهد شد.)  $\int_a^b f(x)dx$ 

دو مفهوم مشتق و انتگرال بهطرق کاملاً متفاوت عرضه می شوند. اما عجب آن که رابطهای بسیار نزدیک با یکدیگر دارند. هرگاه انتگرال معین تابع پیوستهٔ *f ر*ا به عنوان تابعی از حد بالائی آن در نظر بگیریم، یعنی بنویسیم

آنا ليز رياضي ۲۰۸

$$
F(x) = \int_{a}^{x} f(t) dt,
$$

تنگاه  $F$  مشتق دارد و  $f(x)=f'(x)$ . این نتیجهٔ مهم نشان مسی دهد کــه عملهای مشتقگیری و انتگرالگیری، بمفهومی، معکوس یکدیگرند.

در این فصل عمل انتگرالگیری را تا حدی بتفصیل مورد مطالعه قرار میدهیم. در اینجا انتگرال دیمان اشتیل پس را، کــه مفهومی کلیتر از انتگرال ریمان است، در نظر مسیگیریم. این انتگرال متضمن دو تابسع  $f$  و  $\alpha$  مسی باشد، یعنی بهصورت یا علامتی مشا به) خو اهد بود. انتگر ال ریمان معمولی حالت خاص ( ) ( ) از این محمولی است خاص انتگرال ریمان۔اشتیل یس است که در آن  $\alpha(x)\!=\!\alpha(x)$ . تعریف بهصورتی است که وقتی ه مشتق پیوسته داشته بساشد، انتگرال ریمان–اشتیل پس ( $f(x) \, d\alpha(x)$  تبدیل ب انتگرال ریمان  $d_X\, d_X\, d_X$  (پیشود. اما، اگر  $\alpha$  مشتقیذیر نباشد یا حتی اگر نا پیوسته باشد، ممکن است انتگرال ریمان۔اشتیل پس برایآن معنی داشته باشد. در واقع، اهمیت انتگرال اشتیل پس وقتی ظاهر میشود که  $\alpha$  ناپیوسته باشد. با انتخاب ی ناپیوستهٔ مناسبی، می توان یک مجموع متناهی یا نامتناهی را بهصورت انتگرال $\alpha$ اشتیل پس در آورد، و سپس جمعبندی و انتگر ا لگیری ریمان معمولی بهصورت حالتهای خاصی از انتگرال ریمان\_اشتیل پس در میآیند. در قسمت مربوط بهپخش جسرم در فیزیک، می توان با استفاده از انتگرال ریمان\_اشتیل پس مسألههائی را کــه درآنهـا جرمْ در قسمتي مجزا ودر قسمت ديگر پيوسته باشد حل كرد. درنظريهٔ رياضي احتمال، انتگـــرال ریمان۔ـاشتیل پس وسیلهٔ بسیار مفیــدی است بــــرای بحث همــــزمان دربارهٔ متغیرهای تصادفی مجزا و پیوسته.

در فصل ۱۰ تعمیم دیگری از انتگرال ریمان به،ام ۱نتگرال لبگ، مسورد بحث قرار خواهد گرفت.

## ۲۰۷ نمادگذاری

برای اختصار، نمادها و اصطلاحهای موجود در این فصل را با شرطهای زیرین بکار می بریم: اولاً ، بازهٔ [a, b] همواره فشرده است. ثانیاً ، همهٔ تابعهائی که با نمارهای  $[a,\,b]$  ، وما نند اینها، نشان داده شو ند تا بعها ئی حقیقی هستند که بر بازهٔ  $\beta$ ،  $\alpha$ ،  $f$ تعریف شده و کواندار می باشند، مگر آن که خــلاف]ن تصریـح شود. در بخش ۲۷.۷ بهتا بعهای مختلط مسی پرداز یم، و تسوسیـع مطالب ایـــن فصل بهتا بعهای بـــیکران و بازههای نامتناهی در فصل ۱۰ مورد بحث قرار خواهند گرفت.

 $P$  همان $\epsilon$ طور ک $\epsilon$  در فصل ۶ گفته شد، منظـور از یک افــراز [a, b] مـــانند مجموعهای متناهی است از نقطهها، مثلا ً،  $P = \{x_0, x_1, \dots, x_n\},\$ 

بقسمی که  $x_n = \{x_n < x_1 < \cdots < x_{n-1} < x_n = \cdots \}$ . مسی گــو بند افـــراز از P ظریفتر است (یا یک تنظمویف P است) در صورتی کسه  $P \subseteq P'$ . (این  $P'$ مطلب به صورت  $P~\supset P'~\supset P'~$  نیز نشان داده می شود.) علامت  $\Delta\alpha_k$  تفاضل  $\alpha(x_k) - \alpha(x_{k-1})$ 

را نشان می دهد، پس

$$
\sum_{k=1}^n \Delta \alpha_k = \alpha(b) - \alpha(a) .
$$

. مجموعهٔ همهٔ افرازهای ممکن [a, b] را با نمار [a,b] $\mathcal{P}[a,b]$  نشان می  $||P||$  هنج افراز  $P$  عبارت است از درازای بـزرگترین زیربازهٔ  $P$  و با نماد نشان داده می شود. توجه داشته باشید که

$$
S(P, f, \alpha) = \sum_{k=1}^{n} f(t_k) \Delta \alpha_k
$$

را یکٹ مجموع دیمان ــ اشتیل پس  $f$  برحسب  $\alpha$  می نامیم. گـــوٺیم  $f$  برحسب  $\alpha$  بر انتگرال ریمان دارد در صورتمیک عددی مانند 4 با این خــاصیت وجود  $[a,b]$ داشته بـاشد: بــه ازای هر ه  $\langle s \rangle$ ، یکٹ افراز $[a,b]$  مانند پ $P_s$  باشد بقسمی کـــه به ازای هر افراز P ظریفتر از  $P_s$  و هر انتخاب نقطههای  $t_k$  در  $[x_{k-1}, x_k]$ ، داشته با شیم ع $A \mid S(P, f, \alpha) - 1$  در این صورت، مـــی نویسیم « $|S(P, f, \alpha) - 1| < \varepsilon$  $\kappa$  . است $[a, b]$ 

اگر عددی ما نند A با خاصیت مذکسور در بالا وجسود داشته باشد، این عدد . منحصر بفرد است و آن را با نمـاد  $\int_a^b f d\alpha$  یا با  $f d\alpha(x)$  نشان مــیدهیم  $f$  همچنین میگوئیم که انتگــرال ریمان ــ اشتیل یس  ${}^b_a f d\alpha$  وجود دارد. تا بعهــای

آ نا لیز ۔ریاضی  $410$ 

و q، بترتيب، انتگـــ,الده و انتگــــرالگير نـــاميده مي شونـــد. در حـــالت خـــاص كه نساد  $S(P, f, \alpha)$ ، به جای  $S(P, f, \alpha)$  نساد  $S(P, f, \alpha)$ ، و به جای  $\alpha(x) = x$ را بکار خواهیم برد. انتگرال در این حالت خـــاص انتگرال ریمان نامیده،  $f \in R$  $\int_a^b f(x) d\alpha(x)$  با نعاد $\int_a^b f(x) dx \int_a^b f(x) dx$  نشان داده مسی شود. مقدار عددی فقط به  $a$ ، و  $a$  بستگی دارد، و از علامت  $_{\chi}$  مستقل است. حرف  $_{\chi}$  یک «متغیر فریبان» است و می توان آن را با هر علامت مناسب دیگری عوض کرد.

تبصر. تعریف بالا یکی از چند تعـــریف مورد قبول انتگرال ریمـــان ـــ اشتیل یس است. تعریف دیگری (که هم ارز این تعریف نیست) در تمرین ۳.۷ بیان شده است.

$$
g \in K(\alpha) \cup J \in K(\alpha)
$$
  
if  $a, b$  and  $c, c, g \in R(\alpha) \cup C$ ,  $c, c, \mu \in C$ 

$$
\int_a^b (c_1 f + c_1 g) d\alpha = c_1 \int_a^b f d\alpha + c_1 \int_a^b g d\alpha.
$$

 $[a, b]$  بوهان. فرض میکنیم  $c<sub>1</sub> f + c<sub>1</sub> g$ . بــه ازای یک افراز مفروض ما نند P، می تو ان نوشت

$$
S(P, h, \alpha) = \sum_{k=1}^{n} h(t_k) \Delta \alpha_k = c_1 \sum_{k=1}^{n} f(t_k) \Delta \alpha_k + c_1 \sum_{k=1}^{n} g(t_k) \Delta \alpha_k
$$
  
=  $c_1 S(P, f, \alpha) + c_1 S(P, g, \alpha)$ 

 $P\supset P'_*$  حال اگسر ہ $\geq$  دادہ شدہ بساشد،  $P'_*$  راِ بقسمــی اختیار میکنیم که ا دا ایجــاب کنــد. همچنین  $P_s$  را ایجــاب کنــد. همچنین  $P_s$  را  $|S(P, f, \alpha) - f_a^b f d\alpha| < \varepsilon$  $\mid S(P,\,g,\,\alpha) - \int_a^b g d\alpha \mid \, \texttt{<} \varepsilon$  بنامساوی  $P \supseteq P^r$  با اساوی ع را ایجــاب کند. با فــرض  $P_{_{\bm{\ell}}}^{\ast}~\cup~\ P_{_{\bm{\ell}}}^{\ast}~\cup~\ P_{_{\bm{\ell}}}^{\ast}~\cup~\ P_{_{\bm{\ell}}}^{\ast}~$ دا ایجــاب کند. با فــرض  $P_{_{\bm{\ell}}}^{\ast}~\cup~\ P_{_{\bm{\ell}}}^{\ast}~\cup~\ P_{_{\bm{\ell}}}^{\ast}~\cup~\ P_{_{\bm{\ell}}}^{\ast}~\cup~\ P_{_{\bm{\ell}}}^{\ast}~\cup~\ P_{_{\bm{\ell}}}^{\ast}~\cup~\ P$ باشد،  $P_{\epsilon}$ 

$$
| S(P, h, \alpha) - c_{\gamma} \int_{a}^{b} f d\alpha - c_{\gamma} \int_{a}^{b} g d\alpha | \leqslant | c_{\gamma} | \varepsilon + | c_{\gamma} | \varepsilon,
$$
  
9.1 
$$
e_{\gamma} = \sum_{\alpha}^{b} \sum_{\beta}^{b} f(\alpha) - c_{\gamma} \int_{a}^{b} g d\alpha | \varepsilon + | c_{\gamma} | \varepsilon,
$$
  
10.1 
$$
e_{\alpha} \int_{a}^{b} f(\alpha) \log \frac{1}{\alpha} \int_{a}^{b} f(\alpha) \log \frac{1}{\alpha} \int_{a}^{b} f(\alpha) \log \frac
$$

ا نتگرال ريمان ـ اشتيل يس ١١١

یا یاک ،c, c و f = R(c,  $\alpha + c_{\gamma}\beta$ ) ،c, یا یاک ،c  $\int_{a}^{b} f d(c_{\gamma} \alpha + c_{\gamma} \beta) = c_{\gamma} \int_{a}^{b} f d\alpha + c_{\gamma} \int_{a}^{b} f d\beta.$ برهان شبیه برهان قضیهٔ ۲.۷ است و به عنوان تمرین به خواننده واگذار میشود. قضيةً زيرين بنوعــي بـــا دو قضيةً بالا مشابـــه است. بنابراين قضيه، انتكرال برحسب بازهٔ انتگر الگیری خاصیت جمعیذیری نیز دارد. # قضيهٔ ۴۰۷ فرضکنیم ]b وc  $a, b$  هوگماه درتنا از سه انتگرال رابطهٔ (۱) رجود داشته باشند، آ نگاه سومی نیز وجود دارد و داریم

$$
\int_a^c f d\alpha + \int_c^b f d\alpha = \int_a^b f d\alpha.
$$

 $c \in P$  برهان. فسرض مسىكنيـم P يك افــراز [a, b] بــاشد بقسمى كــه اين صورت،

$$
P'' = P \cap [c, b] \cdot P' = P \cap [a, c]
$$

بترتیب، افرازهــای [a, c] و [c, b] خواهند بود. مجموعهای ریمـان ــ اشتیل پس برای این افرازها با معارلهٔ زیر به هم مربوطند:

$$
S(P, f, \alpha) = S(P', f, \alpha) + S(P'', f, \alpha).
$$

حال فرض کنیم  $\int_a^c f d\alpha$  و  $\int_c^b f d\alpha$  وجود داشته باشند. در این صـورت، به ازای ه $\zeta > \epsilon$  داده شده، یک افراز  $[a,\,c]$  مانند  $P_{\epsilon}'$  هست بقسمی که هرگاه 'P از  $P'_*$  ظریفتر باشد، آنگاه

$$
\left|S(P',f,\alpha)-\int_a^cfd\alpha\right|<\frac{\varepsilon}{r},
$$

و یک افراز  $[c,\,b]$  مانند  $P_{\epsilon}^{r}$  وجود دارد بقسمی که هرگاه "P از "P ظریفتر باشد، آنگاه

$$
\left|S(P'',f,\alpha)-\int_{c}^{b}fd\alpha\right|<\frac{\varepsilon}{r}.
$$

در این صورت،  $P_{\epsilon}^{''}$  ں  $P_{\epsilon} = P_{\epsilon}$  یک افـراز [a, b] است بقسمــی کــه هرگاه از  $P_s$  ظریفتر باشد، آنگاه  $P_s' \supset P_s' \supset P'$  و  $P_s'' \supset P''$ . در نتیجه، اگر  $P$  ظریفتر از باشد، می توان با تلفیق نتیجههای بالا نامساوی  $P_\epsilon$ 

آ ٺا ٿيز لياضي **212** 

$$
\left|S(P, f, \alpha) - \int_{a}^{c} f d\alpha - \int_{c}^{b} f d\alpha\right| < \varepsilon
$$

را بدست آورد. از این ثابت میشود که  ${f}d\alpha$  وجود دارد و مساوی

$$
\int_{a}^{c} f d\alpha + \int_{c}^{b} f d\alpha
$$

می باشد. حالتهای دیگر این قضیه شبیه به آنچه گفته شد ثابت می شونسد و خواننده مے تو اند آن را بآسانی تحقیق کند.

 $[a, b]$  بهکمک استقرای ریاضی، می توان قضیهای مشابه بالا برای حالتی که به تعدادی متناهی زیربازه تجزیه شده باشد ثابت نمود.

تبصره. [5] تيز وجسود داشته باشد، انتگرال  $f d\alpha$ ] نيز وجسود دارد، ولي آن را نعی توان با دلیلی مشا به دلیل مذکسور در بالا ثابت نمسود. این مطلب، برای وقتی که انتگرالگیر  $\alpha$  با تغییر کراندار باشد، بعداً در قضیهٔ ۲۵.۷ ثابت خواهد شد. تعریف ۷.ه  $\lambda \leq d < a < f$  و  $\int_a^b f d\alpha$  وجود داشته باشد، انتگرال $\int_a^a f d\alpha$  راهساوی تعویف میکنیم. و نیز  $\int_a^a f d\alpha$  را مساوی صفر تعویف می نمائیم.  $\int_a^b f d\alpha$ 

بنا به تعـــريف بالا، معادلهٔ مذکور در قضيهٔ ۴.۷ را مي تـــوان به صورت زير نو شت:

$$
\int_a^b f d\alpha + \int_b^c f d\alpha + \int_c^a f d\alpha = \circ.
$$

٥.٧ - انتگرالگيري به طريقة حزء به حزء در انتگرال ریمان ــ اشتیل پس ارتباط قابل ملاحظهای بین انتگــرالده و انتگرالگیر وجود دارد. اگر  $\int_a^b f d\alpha$  وجود داشته باشد، انتگــرال  $\int_a^b \alpha df$  نیز وجود خواهد داشت و بعکس. بعلاوه، رابطهٔ بسیار سادهای بین این رو انتگرال برقرار می باشد.  $[a, b]$  محسوگا (a, b) او در  $f \in R(\alpha)$  باشد، آنگ $\alpha \in R(f)$  باشد، آنگ  $\alpha \in R(f)$ است و

$$
\int_{-a}^{b} f(x) d\alpha(x) + \int_{-a}^{b} \alpha(x) df(x) = f(b) \alpha(b) - f(a) \alpha(a)
$$
  
تہمر.. معادلأ بال به حستور انتگرالگیږی به طریقهٔ جزء به جزء ممرون است. ایس  
معادله بنوعی یک قانون تقا بل برای انتگرال می باشد.

انتگرال ريمان - اشتيل پس ۱۳۱۳

$$
(\mathbf{Y}) \qquad |S(P',f,\alpha)-\int_a^b f d\alpha|<\varepsilon.
$$

مجموع ریمان۔اشتیل پس دلخواهی برای انتگرال  $\int_a^b \alpha df$  در نظر میگیریم، مثلاً ،

$$
S(P, \alpha, f) = \sum_{k=1}^{n} \alpha(t_k) \Delta f_k = \sum_{k=1}^{n} \alpha(t_k) f(x_k) - \sum_{k=1}^{n} \alpha(t_k) f(x_{k-1}),
$$
  
\n
$$
A = f(b) \alpha(b) - f(a) \alpha(a)
$$

$$
A = \sum_{k=1}^{n} f(x_k) \alpha(x_k) - \sum_{k=1}^{n} f(x_{k-1}) \alpha(x_{k-1})
$$
  
if  $i = 1, 2, \ldots$  if  $i = 2, 3, \ldots$  if  $i = 1, 2, \ldots$ 

$$
A - S(P, \alpha, f) = \sum_{k=1}^{n} f(x_k)[\alpha(x_k) - \alpha(t_k)] + \sum_{k=1}^{n} f(x_{k-1})[\alpha(t_k) - \alpha(x_{k-1})].
$$

با تلفیق رو مجموع طرف راست مجموعی به شکل  $S(P',f,\alpha)$  بدست میآیسد، که در آن  $P'$  آن افراز [ $a,\,b$ ] است که از همهٔ نقطههای  $x_k$  و  $t_k$  با هـم ساخته شده است. در این صورت، 'p از p و در نتیجه از P. ظریفتر است. بنا بر این، نامساوی (۲) به ازای آن معتبر می باشد، یعنبی اگر P از  $P_s$  ظریفتر باشد،

$$
\left|A-S(P,\,\alpha,\,f)-\int_{a}^{b}fd\alpha\right|<\varepsilon\,.
$$

امسا این درست بسدین معنی است کسه انتگسرال  $\int_a^b \alpha df$  وجسود دارد و مساوی است.  $A - \int_a^b f d\alpha$ 

۶.۷ تغییر متغیر در انتگرال ریمان ــ اشتیلیس قضیهٔ ۷۰۷ فسرضی کنیم ( $f \in R(\alpha)$  بر  $[a, b]$  باشد، و  $g$  بر بسازهٔ  $S$  با نقطههمای انتهائمی c و d تعویف شده و بر آن تابعی پیوسته و یکنــوای اکید بــاشد. همچنین د اب مورت زیربی  $h \to g(d)$  و  $g = g(c)$  به مورت زیربی  $b = g(d)$  به مورت زیربی  $b = g(c)$ 

**آنا لیز پیاضی** 214

تمويف شده باشند:

$$
\beta(x) = \alpha[g(x)] \circ h(x) = f[g(x)] \circ x \in S \circ \beta
$$
\n
$$
\beta(x) = \int_a^b f \, d\alpha = \int_c^d h \, d\beta \circ \beta \circ \beta \circ \beta \circ h \in R(\beta) \circ \beta \circ \beta
$$
\n
$$
\int_{g(c)}^{g(d)} f(t) \, d\alpha(t) = \int_{c}^d f[g(x)] \, d\alpha[g(x)] \} .
$$

برهان. برای معین بودن وضع، فرض میکنیم g بر S صعودی اکید باشد. (این ایجاب میکندکه d < ( .c < ) در این صورت، تأبع  $g$  یک به یک است، و  $g^{-\backprime}$  بر تعریف شده و پیوسته و صعودی اکید می باشد. بنا برایسن، متناظر با هرافراز  $[a,\,b]$ بسازهٔ  $[ c, d ]$  بنک، و فقسط یک، افسراز  $[a, b]$  مسانند  $P = \{ y_{_{\circ}}, \, \cdot \, \cdot \, , \, y_{_{n}} \}$ وجود دارد که  $x_k = g(y_k)$  در حقیقت، می $i$ وان نوشت  $P' = \{x_{\circ}, \cdot \cdot \cdot, x_n\}$  $P = g^{-1}(P')$  و  $P' = g(P)$ 

بعلاوه، اگر P را ظریف کنیم، افراز متناظر آن، یعنی  $P'$ ، نیز ظریف خواهـــد شد، و بعکس.

حال اگر ہ $\varepsilon>0$  دادہ شسدہ باشد، یک افسراز  $[a,b]$  مسانند  $P'$  هست  $\cdot |S(P',\,f,\,\alpha) - \int_a^b f\,d\alpha| < \epsilon\!\cdot P_\epsilon'$  بقسمیکه بهازای هر افراز  $P'$  ظریفتر از  $P = \{y_{s}, \ldots, y_{n}\}$ ، فرض میکنیم ( $P_{\epsilon} = g^{-1}(P_{\epsilon}')$  افسراز متناظر  $P_{\epsilon} = g^{-1}(P_{\epsilon}')$ یک افراز [c, d] ظریفتر از  $P_\epsilon$  باشد. مجمــوع ریمان ـــ اشتیل $\iota$ یس زیر را تشکیل میدهیم:

$$
S(P, h, \beta) = \sum_{k=1}^n h(u_k) \Delta \beta_k,
$$

که در آن  $u_k\in [y_{k-\gamma},\, y_k]=\beta(y_k)=\beta(y_{k-\gamma})$ . هرگاه قسرار دهیم  $[a, b]$  و  $z_k$  ا تکاه  $z_k$  ،  $\cdots$  ,  $x_n$  کاه  $x_k = g(y_k)$  افراز  $t_k = g(u_k)$  $t_k \in [x_{k-1},\ x_k]$  نوم ، فلريفتر از  $P'_e$  ، فلريفتر از  $t_k$ 

$$
S(P, h, \beta) = \sum_{k=1}^{n} f[g(u_k)] \langle \alpha[g(y_k)] - \alpha[g(y_{k-1})] \rangle
$$
  

$$
= \sum_{k=1}^{n} f(t_k) \langle \alpha(x_k) - \alpha(x_{k-1}) \rangle = S(P', f, \alpha).
$$
  
...  
...  

$$
|S(P, h, \beta) - \int_a^b f d\alpha | < \varepsilon \langle \alpha, \beta \rangle.
$$
  

$$
|g(x_k) - \beta(x_k)| \leq \varepsilon.
$$

انتگرال ريمان ـ اشتيل يس ١٥

۷.۷٪ تحویل انتگرال ریمان ـ اشتیل یس به انتگرال ریمان  $\int_a^b f(x) d\alpha(x)$ بنا بر قضیهٔ زیرین، اگــر  $\alpha$  مشتق پیوسته داشته باشد، در انتگــرال  $d\alpha(x)$ می توان  $d\alpha(x)$  دا به جای  $d\alpha(x)$  قرار داد.

قضيهٔ ۰٫۷ فرض کنیم ( $f \in R(\alpha)$  بر  $[a, b]$  بـــاشد، و  $\alpha$  بر ايبن بــازه مشتتي پيوسته داشته باشد. در ایبن صورت، انتگرال دیمان  $\alpha'(x)dx$  وجود دارد و داریم

$$
\int_{a}^{b} f(x) d\alpha(x) = \int_{a}^{b} f(x) \alpha'(x) dx.
$$

بسا فسرض (x)  $g(x) = f(x)$ ، مجمسوع ریمسان زیرین را در نظر ببعان. میگیر یم:

$$
S(P, g) = \sum_{k=1}^n g(t_k) \Delta x_k = \sum_{k=1}^n f(t_k) \alpha'(t_k) \Delta x_k.
$$

با افراز P و پ<sub>ر</sub>م های انتخاب شده در بالا، مجموع ریمان ـ اشتیل پس زیر را تشکیل می دهیم :

$$
S(P, f, \alpha) = \sum_{k=1}^{n} f(t_k) \Delta \alpha_k.
$$
  
بنا بر قضیهٔ مقدار میانگین، می توان نوشت  

$$
\omega_k \in ]x_{k-1}, x_k[ \text{ if } \Delta \alpha_k = \alpha'(v_k) \Delta x_k
$$

$$
S(P, f, \alpha) - S(P, g) = \sum_{k=1}^{n} f(t_k) [\alpha'(v_k) - \alpha'(t_k)] \Delta x_k.
$$

چون  $f$  کراندار است، پس عددی مانند ہ $M > N$  هست بقسمی کــه به ازای هــر در  $f(x) \mid x \leqslant M$  ، از فرض پیوستگی ' $\alpha'$  بر  $g'$  ، او  $f(x) \mid x$  ، معلوم می شود  $x$ که 'a بر این بازه پیوستهٔ یکشکل است. بنـا براین، اگر ٥ ح ع داده شـــده باشد، ی مثبتی (فقط تا بـع ع) وجود دارد بقسمیکه هرگاه $\vert x-y\vert<\delta$  )  $\vert x-y\vert$  ک

$$
|\alpha'(x)-\alpha'(y)|<\frac{\varepsilon}{\gamma M(b-a)}
$$

آ ٺا ٿيز ۔رياضي 218

هرگاه افراز  $P'_s$  را طوری اختیار کنیم که  $\delta \ll \|P'_s\|$ ، آنگاه به ازای هر افراز ظریفتر از  $P_{\epsilon}'$  مانند  $P$  در معادلهٔ بالا خواهیم داشت

$$
|\alpha'(v_k)-\alpha'(t_k)|<\frac{\varepsilon}{[\gamma M(b-a)]}
$$

بنا براین، برای این چنین Pی داریم

$$
|S(P, f, \alpha) - S(P, g)| < \frac{\varepsilon}{\gamma}
$$

از سوی دیگر، چون ( $f\in R(\alpha)$  بر [ $a,$ ] است، پس افرازی مانند  $P^*_\epsilon$  هست که به ازای هر افراز  $P$  ظریفتر از آن،

$$
\left|S(P, f, \alpha) - \int_{a}^{b} f d\alpha\right| < \frac{\varepsilon}{\gamma}
$$

بنا براین، با تلفیق دونامساوی اخیر، معلوم میشود که هرگاه افراز P از  $P_{\epsilon}=P_{\epsilon}'\cup P_{\epsilon}''$ 

غلريفتر باشد. آنگاه $\int_a^b f d\alpha \mid \int_a^b f d\alpha$  )، و ازاين حكم ثابت مى شود. در قضیهٔ ۳۵۰۷ نتیجهای قویتر از قضیهٔ بالا ثابت می شود که در آن لزومی تبصره. به پیوسته بودن  $\alpha'$  نیست.

۸.۷ تابعهای پلهای به عنوان انتگرالگیر اگر a در سراسر  $[a, b]$  تابعی باشد پایا، چون هر مجمـو ع (g, f, a) مساوی صفر است، پس اننگرال  $\int_a^b f d\alpha$  وجود دارد و مساوی صفر خـواهد بود. اما، اگر تا بعی پایا باشد مگر در یک نقطه و در این نقطـه ناپیوستگـی جهشی داشته باشد،  $\alpha$ انتگرال  $f d\alpha$  ازوماً وجود ندارد، و اگر وجود داشته باشد، ممکن است مقدارش صفر نباشد. توضیح کاملتر این مطلب در قضیهٔ زیر آمده است:

قضیهٔ ۹.۷ فوض کنیم که  $c < b$ ۰ تسا بسع ۵٪ بسر  $a \neq [a, b]$  به صورت زیسرین تعریف میکنیم: مقدارهای ( $\alpha(c)$ ، از $\alpha(c)$  اختیاری باشند؛

$$
\mathcal{A}(x) = \alpha(a) \cdot a \leqslant x < c
$$

و

$$
\alpha(x) = \alpha(b) \cdot c < x \leq b \leq
$$

 $f$  بعسلاوہ،  $f$  بر  $[a,b]$  بقسمی تعریف شـــدہ باشد کــه دستکم یکـــی از تا بعهای و  $\alpha$  از چپ، و دستکم یکمی از آ نمها از راست در نقطهٔ  $\sigma$  پیوسته باشد. دراین $\alpha$ ورت.  $\mathbf{a} \in R(\alpha)$  بر  $f \in R(\alpha)$ است، ر

$$
\int_{a}^{b} f d\alpha = f(c)[\alpha(c+) - \alpha(c-)].
$$

تبمر.. نتیجه در حالت  $a=c$  هم برقرار است مشروط به آن که  $\alpha(c)$  را به جای قرار دهیم، و نیز در حالت  $c=b$  برقسرار است اگر  $\alpha(c)$  را به جسای  $\alpha(c-)$ بگذاریم. بعدأ ثابت میکنیم (قضیهٔ ۲۹.۷) که اگر  $f$  و  $\alpha$  هر دو از راست  $\alpha(c+1)$ یا چپ در بر ناپیوسته باشند، انتگرال وجود ندارد.

بوهان.  $\mathcal{S}(\varepsilon\in P)$ ، هر جمله در مجموع ( $\mathcal{S}(P,\,f,\,\alpha)$  مساوی صفـــر است مگر آن دو جملهای که مربوط به زیربازههای جدا شده به وسیلهٔ بم می باشند. بنا براین،  $S(P, f, \alpha) = f(t_{k-1})[\alpha(c) - \alpha(c-1)] + f(t_k)[\alpha(c+) - \alpha(c)]$ , که دَر آن  $t_k$  که  $c \leqslant t_{k-1}$ . این معادله را می $\texttt{u}_0$ ن به صورت زیر نیز نوشت:

$$
\Delta = [f(t_{k-1}) - f(c)][\alpha(c) - \alpha(c-)] + [f(t_k) - f(c)][\alpha(c+1) - \alpha(c)],
$$

 $\Delta = S(P, f, \alpha) - f(c) [\alpha(c+) - \alpha(c-) ]$  کــه در آن [( $\alpha(c+) - \alpha(c-)$ داريم:

$$
|\Delta| \leqslant |f(t_{k-1})-f(c)| |\alpha(c)-\alpha(c-)| + |f(t_k)-f(c)| |\alpha(c+)-\alpha(c)|.
$$

اگر  $f$  در  $c$  پیوسته باشد، بـه ازای هـــر  $\delta$  ی  $\delta$ ی مثبتی هست بقسمی کـــه اگر  $||P|| < \delta$ 

$$
|f(t_k) - f(c)| < \varepsilon \quad |f(t_{k-1}) - f(c)| < \varepsilon
$$

 $|\Delta| \leqslant \varepsilon |\alpha(c)-\alpha(c-)| + \varepsilon |\alpha(c+)-\alpha(c)|$ . اما نامساوی بالا حتی وقتی که *f در c پیو*سته نباشد نیز برقرار است. مثلاً، هرگاه هـــم از راست و هـــم از چپ در  $c$  ناپيــوسته باشد، آنگاه ( $\alpha(c)=\alpha$  و  $f$ و خواهیم داشت ه $\Delta = \Delta \cdot \Delta = 0$ . از سوی دیگر، اگر  $f$  در  $\alpha(c) = \alpha(c + 1)$ ییوسته، و از راست ناپیوسته باشد، باید (+ $\alpha(c) = \alpha(c+1)$ . در این حالت،  $|\Delta| \leq \varepsilon |\alpha(c) - \alpha(c-)|$ 

.<br>آ نا <mark>ل</mark>یز (ریاضی 21X

بهمین نحو، در حــالتی کــه  $f$  در  $c$  از راست پیــوسته، و از چپ ناپیوسته باشد،  $\alpha \mid \Delta \mid \leqslant \varepsilon \mid \alpha(c+) - \alpha(c) \mid \alpha(c) = \alpha(c-)$ 

از این روی، نامساوی بسالا در همهٔ حسالتها برقسرار است. از ایسن قضیه باثبیات مے رسد.

ه**ثال. ب**نا بر قضیهٔ ۹.۷ ، مقدار انتگرال ریمــان ــ اشتیل پس ممکن است با تغییر مقدار تا بـع <sup>م</sup>ر فقط در یک نقطه تغییر کند. مثال زیرین نشان میدهـــد که یک چنین تغییری می تواند بر موجودیت انتگرال نیز اثر بگـذارد. فرض کنیم

$$
a(\circ) = -1 \circ a(x) = \circ \circ x \neq \circ \circ b
$$
  

$$
f(x) = 1 \circ f(x) \leq x \leq x + 1 \qquad b
$$

در این حالت، بنابر قضیهٔ ٬۹۰۷ ه $\alpha = \int_{-1}^{1} f d\alpha = f$ . ولی اگسر  $f$  را بـار دیگــر بدین صورت تعریف کنیم: ۲  $f(\circ) = f(x) = x$ ، و اگــر ه $\Rightarrow$  ۰٫۲ بـــآسانی می $j$ وان دید که  $f d\alpha$ ریا وجود ندارد. در حقیقت، اگـر ه یکی از نقطــههای تقسیم افراز p باشد،

$$
S(P, f, \alpha) = f(t_k)[\alpha(x_k) - \alpha(\circ)] + f(t_{k-1})[\alpha(\circ) - \alpha(x_{k-1})]
$$
  
=  $f(t_k) - f(t_{k-1}),$ 

که درآن  $t_k \leqslant t_k$   $\geqslant 0 \leqslant t_{k-\gamma} \leqslant t_{k-\gamma} \leqslant t_{k-\gamma}$ . مقدار این مجموع، برحسب انتخاب  $\int_{-\lambda}^{\lambda} f d\alpha$  و  $\int_{-k}$ ، مساوی ه، ۱، یسا ۱ — است. از این روی، در این حسالت  $t_k$ وجود ندارد. اما، در انتگرال ریمان  $f_s f(x)dx$ ، میتوان مقـدار  $f$  را در تعدادی متناهی نقطه تغییر داد بدون آن که تأثیری بر مـوجودیت یا مقــدار انتگـــرال داشنه باشد. برای اثبات این مطلب، کافی است حـالتی را که  $f$  بر  $[a,\,b]$  جـــز در یک نقطه، مثلاً c = c ، مساوی صفر است در نظر بگیریم. واضـــح است که برای یک  $\int_a^b f(x) dx = 0$  بدلخواه کوچک کرد، پس ه

تحویل انتگرال ریمان ـ اشتیل یس به مجموع متناهی  $9.5$ انتگرالگیر αی مذکور در قضیهٔ ۹.۷ نو ع خاصی از یک ردهٔ مهـم از تابعها به نام تا بعهای پلهای می،باشد. این تابعها بر یک بازه جز در تعدادی متناه<sub>ی</sub> از نقاط با یا هستند، و در این نقطهها ناپیوستگی جهشی دارند.

تعریف ۱۰.۷ (تا بع پله). کا بسع  $\alpha$  تعـُویف شــــده بر  $[a, b]$  دا یکٹ تــــا بــع پلـــــه\ی

نامیم در صورتمی که افرازی مانند

 $a = x_1 < x_2 < \cdots < x_n = b$ 

 $\alpha$  دجود داشته باشد بقسمی که  $\alpha$  بر هریک از زیربازههای باز]  $x_{k}$  و استایل باشد. اگر  $x_k$  می $k < n$  عدد  $\alpha(x_k + n - \alpha(x_k + n) - \alpha(x_k - n)$  ا جهش در  $x_n$  مسادی  $\alpha(x_1 + \alpha(x_2) - \alpha(x_1)$ ، و جهش در  $x_n$  مسادی  $\alpha(x_n) - \alpha(x_n -)$ 

تعويف مبيشود. تا بعهای پلهای ارتباط بین انتگر الهای ریمان ـ اشتیل پس و مجموعهای متناهی را میسر میسازند:

قضية ١١٠٧ (تحويل انتگرال ريفان ـــ اشتيل يس بهمجموع متناهي). فوض كنيم،تأجع پلـــــهاري بر [a, b] تعریف شده باشد، و در نقطهٔ  $x_k$  جهشی مساوی  $\alpha_k$  داشته باشد، که در آن , $x_n \in \mathcal{X}_n$  هما نها ئ<sub>می</sub> باشندکه در تعریف ۱۰۰۷ توصیف شده۱ند.و نیز *از* بسو  $x_k$  بقسمبی تعریف شده باشدکــه هر در تابـع  $f$  ر $\alpha$  از چپ یا از راست در هر  $[a,b]$ ناپیبوسته نباشند. در این صورت،  $fd\alpha$  وجود دارد و

$$
\int_a^b f(x) \ d\alpha(x) = \sum_{k=1}^n f(x_k) \alpha_k.
$$

بوهان. با توجه به قضیهٔ ۴.۷ ، میتوان انتگرال  $\int_a^b f d\alpha$  را به صورت مجموع انتگرالهائی از نوعی که در قضیهٔ ۹.۷ گفته شد در آورد.

یکی از سادهترین تابعهای پلـهای قابــع بزدگتریپن عــدد صحیح است . مقـــدار این تابع در x مساوی بزرگترین عـدد صحیح نابیشتر از x میباشد،که آن را بــا نمار [x] نشان میرهیم. بنابسراین ، [x] عسدد صحیح منحصر بفروی است کسه ً در نامساویهای ۱ $[x]\leqslant x< [x]+ [x]$ صدق می نماید.

تضیهٔ ۱۲۰۷ هر مجموع متناهی (ا میتسوان بسهصورت انتگــرال ریمان-اشتیا پس درآ درد. در حقیقت، چنا نچـــه مجمــــوع  $a_k$  ,ـــ $\sum_{k=1}^n a_k$  داده شــــده باشــــد، تا بــع / را بــــر [o,n] بەصورت زىير تى*وي*ف مىكنيىم:

 $\mathcal{F}(x) = a_k \cdot (k = 1, 1, \dots, n)$   $k - 1 < x \leq k$  $\lambda \cdot f(\circ) = \cdot f(\circ) = \circ$ و ه

$$
\sum_{k=1}^n a_k = \sum_{k=1}^n f(k) = \int_{-\infty}^n f(x) d[x],
$$

آناليز رياضى **YYO** 

که در آن [x] مساوی بزرگترین عدد صحیح نابیشتر از x م<sub>ی </sub>باشد. بوهان. تابع بزرگترین عدد صحیح تابعی است پلهای، که از راست در هــر عدد صحیح پیوسته است و در هـــریـک از این نقطههـــا جهشی مساوی ۱ دارد. همچنین، تابع  $f$  از چپ در نقطههای ۰٫۰۰،۰۲٬۱ و n پیوسته است. حال بـرای اثبات قضیه کافی است قضیهٔ ۱۱.۷ را بکار ببریم.

۱۰.۷٪ دستور جمعیندی اویلر ۱ با استفاده از انتگرالهای ریمان ـ اشتیل پس دستور شایان توجهی به نام دستورجمعبندی ادیلمو بدست میآید. این دستور انتگرال یک تابع بر بازمای مـانند [a,b] را بــه مجموع مقدارهای این تا بع در عددهای صحیح این بازه ربوط می سازد. گاهی می توان با استفاده از این دستور یک انتگرال را به یک مجموع نزدیک کرد، یا برعکس، یک مجموع را با یک انتگرال تخمین زد.

قضيهٔ ۱۳.۷ ( دستور جمعبندی اويلر ). هرگاه  $f$  بر  $[a,b]$  مشتتی پيوسته داشته باشد، **آنگا**ه

$$
\sum_{a < n \leq b} f(n) = \int_{a}^{b} f(x) \ dx + \int_{a}^{b} f'(x) ((x)) \ dx + f(a)((a)) - f(b)((b)),
$$

كه در آن  $[x] - x = ((x))$ . وقتىكه  $a \circ b \circ a$  عددهاڻمى صحيح باشند، رابطهٔ  $y$ لا بهصورت زیر در مبی7ید:

$$
\sum_{n=a}^{b} f(n) = \int_{a}^{b} f(x) dx + \int_{a}^{b} f'(x) \left(x - [x] - \frac{1}{r}\right) dx + \frac{f(a) + f(b)}{r},
$$

 $\cdot n = [b]$  یعنی مجموع از ۱ $[n] = [a] + n$  تا  $\sum_{a < n \leqslant b}$ تبصره. با استفاده از قضیهٔ ۶.۷ ( انتگرالگیری بهطریقهٔ جزء به جزء )، داریم بېھان.  $\int_{-a}^{b} f(x) d(x - [x]) + \int_{a}^{b} (x - [x]) df(x)$  $= f(b) (b - [b]) - f(a) (a - [a]).$ 1. Euler

و [b] جهشی مساوی ۱ دارد، می توان نوشت

 $\int_{a}^{b} f(x) d[x] = \sum_{x \in A} f(n).$ 

اگر این رابطه را با معارلهٔ قبلی تلفیق کنیم، قضیه بی درنگ نتیجه خواهد شد.

١١.٧ انتگر الگير هاي صعودي. انتگر الهاي بالائي و پائيني

حال نظریهٔ انتگرالگیری ریمان ـ اشتیل پس را برای انتگرالگیرهای صعودی گسترش می،دهیم. بعداً ( در قضیهٔ ۲۴.۷ ) خواهیم دیسد کـه از بسیاری جهـات ایـــن تعمیم دارای همان کلیت نظریهٔ انتگرالگیری برای انتگرالگیرهای با تغییر کراندار است.

وقتی ۵ صعودی باشد،  $\Delta\alpha_{\scriptscriptstyle\! L}$  هبای موجسود در مجموعهای ریمان ـ اشتیل پس همه نامنفی می باشند. ایــن واقعیت ساده نقشی اساسی در گسترش ایـــن نظریه دارد.  $\alpha$  اگر  $\alpha$  بر  $[a,b]$  صعودی باشد، برای اختصار می نویسیم «  $\alpha$  بر  $[a,b]$  است. » همانطوركه پیشترگفتیم، برای محاسبهٔ مساحت سطح،ناحیهٔ زیر نمودار تابع۶،

مجموعهای ریمان  $\Delta x_k$  ( ۲ $f(t_k) \preceq t$  را بهعنوان تقریبهائی آز سطح مستطیلها بسرای این مساحت در نظر میگیریم. در بعضی از مسائل فیزیکی نیز کسه بـرای حـل آنهـــا از انتگرال استفاده می شود یک چنین مجموعهـائی پدیدار می شوند. راه دیگر بسرای نزدیک شدن به این مسائل استفادهاز مجموعهای ریمان بالانمی وپائینبی می باشد. مثلاً ً درحالت محاسبهٔ مساحت، می توان  $\sum M_k \ \Delta x_k$  و  $\sum m_k \ \sum m_k$  را بهعنوان تقریبها ثمی از « بالا » و « پائین » برای آن درنظر گرفت، کـه در آنها  $M_k$  و  $m_k$ ، بترتیب، سو پرمم و اینفیمم مقدارهای تابع در زیـربازهٔ  $k$ ام می $\mu$ شند. آنچه در هندسه درک میکنیم این است که هر مجموع بالائی دستکم مساوی سطح مورد نظر است، حال آن که مجموعهای پائینی نمی توانند بیشتر ازاین سطح بـاشند. (ر.ک. شکل ۰۱.۷) بنا براین طبیعی است که بپرسیم: کوچکترین مقدار ممکّن مجموعهـای بالائی چیست؟

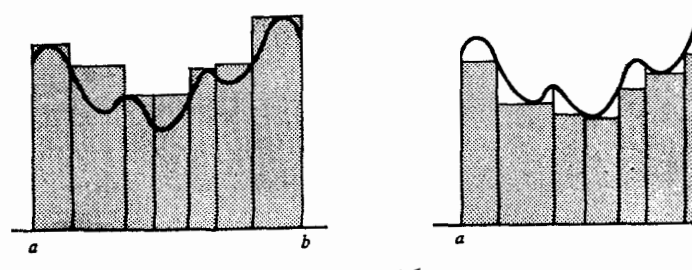

#### آنا ليز رياضي 222

از این سؤال به اینفیمم همهٔ مجموعهای بالائی، به نام ۱نتگوال بالائ<sub>ی</sub> f ، میرسیم. انتگرال پائینی بــه همین نحو تعریف میشود و آن عبــارت است از سوپرمم همهٔ مجموعهای پائینی. برای تابعهائی مناسب ( مثلاً ، تابعهـای پیوسته ) این دو انتگرال هردو مساوی $\int_a^b f(x)\ dx$  میباشند. اما، در حالت کلی، این دو انتگـرال متفاوتند، و مسألـهٔ مهم پیداکردن شرطهائی برای یک تابـع است که با آنها انتگرالهای بالائی و پائینی آن تابع بسا یکدیگـر متساوی باشند. حَسـال این نسو ع مسأله را در مـــورد انتگرالهای ریمان۔ اشتیل پس مورد بحث قرار میںدہیم.

\n
$$
M_k(f) = \sup \{ f(x) \mid x \in [x_{k-1}, x_k] \},
$$
\n
$$
M_k(f) = \sup \{ f(x) \mid x \in [x_{k-1}, x_k] \},
$$
\n
$$
m_k(f) = \inf \{ f(x) \mid x \in [x_{k-1}, x_k] \}.
$$
\n

عددهای

$$
\mathcal{L}(P, f, \alpha) = \sum_{k=1}^{n} m_k(f) \Delta \alpha_k, \quad \mathcal{L}(P, f, \alpha) = \sum_{k=1}^{n} M_k(f) \Delta \alpha_k
$$
\n
$$
\mathcal{L}(P, f, \alpha) = \sum_{k=1}^{n} M_k(f) \Delta \alpha_k
$$
\n
$$
\mathcal{L}(\mathcal{L}(P, f, \alpha)) = \mathcal{L}(\mathcal{L}(P, f, \alpha))
$$
\n
$$
\mathcal{L}(\mathcal{L}(P, f, \alpha)) = \mathcal{L}(\mathcal{L}(P, f, \alpha))
$$
\n
$$
\mathcal{L}(\mathcal{L}(P, f, \alpha)) = \mathcal{L}(\mathcal{L}(P, f, \alpha))
$$

 $\Delta \alpha_k \geqslant 0$ تبصره. همواره  $m_k(f) \leqslant m_k(f)$ . هرگاه $\gamma \propto \alpha$  بر  $[a,b]$  باشد،آنگاه ه و نیز می توان نوشت  $\Delta \alpha_k \leqslant M_k(f)$   $\Delta \alpha_k \leqslant m_k(f)$ . از این نامساوی نتیجه میشود که مجموعهای پائینی از مجموعهـای بالائی متنــاظرشان بیشتر نیستند. بعلاوه، هرگاه  $i$ لار $\mathcal{I}_k \in [x_{k-1}, x_k]$ 

 $m_{\iota}(f) \leqslant f(t_{\iota}) \leqslant M_{\iota}(f).$ 

بنابراین، وقتیکه به ج. نامساویهای زیرین مجموعهای بالائیوبائینی را به مجموعهای ريمان۔اشتيليس مربوط ميکنند:

$$
L(P,f,\alpha)\leqslant S(P,f,\alpha)\leqslant U(P,f,\alpha).
$$

 $\alpha$  این نامساویها، که در مطالب آینده مکرر مورد استفاده قسرار میگیرند، وقتی کــه تابعی صعودی نباشد لزوماً برقرار نیستند.

قضیهٔ زیرین نشان می دهدکه اگر a صعودی باشد، با تظریف افراز، مجموعهای پائینی کم نسی شوند و مجموعهای بالائی افزایش نسی یابند.

خرض کنیم  $\mathcal{A} \curvearrowright [a, b]$  باشد. در این صورت : قضية 10.7

یکم) اگر 'P i\ P یکم) اگریفتر باشد،

 $L(P', f, \alpha) \geqslant L(P, f, \alpha)$   $U(P', f, \alpha) \leqslant U(P, f, \alpha)$  $(P_{x} \circ P_{y} \circ \phi) \circ P_{y} \circ P_{z}$  دوم) بهازای هر دو افزاز

$$
L(P_{\gamma},f,\alpha)\leqslant U(P_{\gamma},f,\alpha).
$$

بههان. کافی است (یکم) را برای حالتےکه  $P'$  فقط یک نقطه، مثلاً  $c$ ، از $P$  بیشتر دارد ثابت کنیم. اگر c در زیربازهٔ p و باشد، می توان نوشت

$$
U(P', f, \alpha) = \sum_{\substack{k=1\\k\neq i}}^{n} M_k(f) \Delta \alpha_k + M' [\alpha(c) - \alpha(x_{i-1})]
$$

$$
+ M''[\alpha(x_i) - \alpha(c)],
$$

که در آن  $M'$  و  $M'$  سوپرممهای  $f$  در بسازههای  $[x_{i-1},c]$  و  $[x_{i-1}]$  می بساشند. اما، چون

## $\mathcal{M}'' \leq M_i(f)$   $\mathcal{M}' \leq M_i(f)$

پس ( $U\left( P, f, \alpha \right) \leqslant U\left( P', f, \alpha \right)$ پس ( $U\left( P, f, \alpha \right)$  . ( نامساوی مذکور برای مجموعهای پائینی به طریقی مشابه ثابت می شود.)

برای اثبات (دوم)، فرض میکنیم پ $P$   $\blacktriangleright$   $P$  به ج $P$  در این صورت داریم

 $L(P_{\gamma}, f_{\gamma}, \alpha) \leqslant L(P, f, \alpha) \leqslant U(P, f, \alpha) \leqslant U(P_{\gamma}, f, \alpha).$  $[a,b]$  تبصره.  $f$  ر $\alpha$  صعودی بیاشد و  $M$  و  $m$  ، بترتیب، سوپرمم و اینفیمم  $f$  بر باشند، از قضیهٔ بالا نیز نتیجه میگیریم که

$$
m[\alpha(b)-\alpha(a)]\leqslant L(P_{\gamma},f,\alpha)\leqslant U(P_{\gamma},f,\alpha)\\qquad\leqslant M[\alpha(b)-\alpha(a)]\cdot
$$

تَعْرَفِ ١۶٠٧ فَرْضَ كَنْيْمٍ @ كَلْمَ [a, b] بَاشْدْ. انْتَكَرْالْ اشْتَيْلِ يَسَ بِالْأَثْمِي f بَرْحَسَب به صورت زیر تنعریف مے شود :  $\alpha$ 

$$
\int_{a}^{b} f d \alpha = \inf \{ U(P, f, \alpha) \mid P \in \mathcal{P} [a, b] \}.
$$
  

$$
\int_{a}^{b} f d \alpha = \sup \{ U(P, f, \alpha) \mid P \in \mathcal{P} [a, b] \}.
$$

آنا ليز رياضي **228** 

گاهی انتگرالهای بالائی و پائینی را با نمادهای $I(f,\alpha)$ و  $I(f,\alpha)$  نشان تبصر ه. می دهیم. در حالت خاص که  $x = \alpha(x) = \alpha(x)$  مجموعهای بالائی و پائینی با نمادهای و اسمبوعهای ریمان بالائی و  $L(P, f)$  نشـان داده میشوند و آنهــا را مجموعهای ریمان بالائی و  $U(P, f)$ پائینی می نامند. انتگرالهای متناظر آنها را با نمادهای

$$
\int_a^b f(x) \ dx \, \mathfrak{s} \int_a^b f(x) \ dx
$$

نشان داده، آنها را انتگرالهای ریمان بالائی و پائینی می،امیم. این انتگرالها برای اولین بار بهوسیلهٔ داربو ۱ در ۱۸۷۵ معرفی شده اند.

> فوض کنیم پر  $\mathcal{A} \setminus \{a, b\}$  باشد. در ایبن صورت قضية ١٧٠٧  $I(f,\alpha) \leqslant I(f,\alpha).$

یهان،  
یهای، اگر ه 
$$
\leq
$$
 داده شده باشده، افرانی مانند  $P_{\setminus}$ هست که بهازای آن  
 
$$
U(P_{\setminus}, f, \alpha) < I(f, \alpha) + \varepsilon
$$

بنا بر قضية ١۵.٧، ع $f\left(f,\alpha\right)+f\left(f,\alpha\right)$  يك كران بالائى مجموعة همة مجموعهاى بائينى  $\epsilon$  اسست. از این روی،  $I(f, \alpha) \leqslant I(f, \alpha) + I(f, \alpha)$  و چــون  $L(P, f, \alpha)$ اختیاری است، از این نامساوی نتیجه میشور که

 $I(f, \alpha) \leqslant I(f, \alpha)$ .

 $\tau(f, \alpha) < I(f, \alpha)$  هثال. بسادگی می توان مثالی یافت که در آن  $I(f, \alpha)$ . میکنیم تد $\alpha\left(x\right)=\alpha\left(t\right)$  ، و $f$  را بر  $\left\{ \begin{array}{l} \left| \begin{array}{l} \left| \begin{array}{l} \left| \begin{array}{l} \left| \begin{array}{l} \left| \begin{array}{l} \left| \begin{array}{l} \left| \right| \right. \end{array} \right| \end{array} \right| \end{array} \right| \end{array} \right\} \end{array} \right\}$  $f(x) = \int f(x) dx$ اگـــــــر  $x$  گویا بـــــاشد، ۱ و اگــــــر  $x$  گنگ بــــاشد، ه

دراین صورت، چون هرزیربازهٔ[۱ و٥]هم حاوی عددها ثر گو یا وهم گنگ است، پس بسه ازای هر افـراز [۱٫ و] مانند  $M_k(f) = M_k(f) = m_k(f)$  و ه  $m_k(f)$ . بنا بــرایــن، بهازایهر P، ۱ =  $U(P, f) = L(P, f)$  و ه  $P(P, f) = 0$ . از این جبا نتیجه می شورک  $\{[a, b] = [\circ, \circ]$ برای

$$
\int_a^b f dx = \circ \int_a^b f dx = 1
$$
  
توجه کنید که اگر تاہع ۶ را به صورت  

$$
f(x) = \begin{cases} 0 & \text{if } x \leq x \leq 1 \\ 1 & \text{if } x \leq x \leq 1 \end{cases}
$$

1. J. G. Darboux

تعریف میکردیم، باز هم نتیجهٔ بالا برای آن برقرار بود.

خاصیتهای جمعپذیری و خطی انتگرالهای بالائی و پائینی انتگرالهای بالائی و پائینی دارای بساری از خـاصیتهای انتگرال هستند. مثلاً، اگر  $-a < c < b$ 

$$
\int_a^b f d\alpha = \int_a^c f d\alpha + \int_c^b f d\alpha.
$$

همین معادله بـرای انتگرالهای پـائینی نیز برقرار است. امـا، بعـضی از معـادلههای موجود در انتگرالها برای انتگرالهای بالائی و پائینی بهصورت نامساوی درمیآیند. مثلاً ،

$$
\int_a^b (f+g)d\alpha \leqslant \int_a^b f d\alpha + \int_a^b g d\alpha,
$$

$$
\int_a^b (f+g)d\alpha \ge \int_a^b f d\alpha + \int_a^b g d\alpha.
$$

(ر. ک. تمرين خواننده می توا  $($ .11.Y

۱۳.۷ شرط ریمان هرگاه انتظار داشته باشیم که انتگرالهای بالائی و پائینی با هم مساوی شوند، آنگاه بآید منتظر باشیم که مجموعهای بالائی نیز به اندازهٔ دلخواه به مجمــوعهای پائینی نزدیک گردند. از این روی طبیعی است که تا بعهائی مانند *۲ ر*ا جستجو کنیم که برای آنها تفاضل  $L(P,\,f,\,\alpha) - L(P,\,f,\,\alpha)$  را بتوان به قدر کافی کوچک نمود. تعریف ۱۸۰۷ - گوئیم  $f$  در شرط رییمان برحسب  $\alpha$  بر  $[a, b]$  صدق میکند در صورتمی که به آزای هر o ح $\epsilon>0$  افرازی مانند  $P_\epsilon$  وجود پیسدا کند بقسمی که هسرگاه  $P$  از

ظریفتر باشد، آ نگاه  $P_{\epsilon}$ 

و

 $\delta \leqslant U(P, f, \alpha) - L(P, f, \alpha) < \varepsilon$ . فرض کنیم  $\chi$   $\chi$  بر  $[a,b]$  باشد. در این صورت، سه گسزارهٔ زیر با هم قضية ١٩.٧ هم\ززند:

۹۲۶ آنالیز ریاضی

ا نتگر ال ریمان - اشتیل س ۷۲۷

یعنی، به ازای هر ہ 
$$
\epsilon > 0
$$
 (f,  $\alpha$ )  $\epsilon > 0$  ہه ازای هر ہ  $I(f, \alpha) \leqslant I(f, \alpha)$ 

اما عکس این نامساوی نیز، بنا بر قضیهٔ ۱۷.۷، برقـرار است. پس از (دوم) گزارهٔ (سوم) نتيجه مي شود.

 $A$  بالاخره، فرض میکنیمکه  $I(f,\alpha)$   $I(f,\alpha)$  ومقدار مشترک $\vec{I}$  نها را با نشان میردهیم. ثابت میکنیم کـه  $\int_a^b f d\alpha$  وجـود دارد و مساوی  $A$  است. بــه ازای ه ح ع داده شــــده،  $P_{\epsilon}'$  را بقسمی اختیار میکنیم کــــه به ازای هر آفراز P ظریفتر از پهسمي اختيــار ميکنيم  $U(P, f, \alpha) < \overline{I}(f, \alpha) + \varepsilon \cdot P_{\epsilon}'$  $\mathcal{P}''$  که به ازای هر افراز  $P$ ظریفتر از

$$
L(P, f, \alpha) > I(f, \alpha) - \varepsilon
$$

$$
P_{\epsilon} = P'_{\epsilon} \cup P''_{\epsilon}
$$
ا فرانی هر افران فیٽر از
$$
P_{\epsilon} = P'_{\epsilon} \cup P''_{\epsilon}
$$

$$
I(f, \alpha) - \epsilon < L(P, f, \alpha) \leqslant S(P, f, \alpha)
$$

$$
\leqslant U(P, f, \alpha) < \overline{I}(f, \alpha) + \epsilon
$$

 $\iota P_\epsilon$  اما، چون A ج $I(f,\alpha)=I(f,\alpha)=I(f,\alpha)$ ، پس به ازای هر افراز P ظریفتر از ا. از این ثابت میشود ک $\int_a^b f d\alpha$  وجسود دارد و  $|S(P, f, \alpha) - A| < \varepsilon$ مساوی A است، و برهان قضیه تمام است.

## ۱۴.۷ قضیههای مقایسهای

 $g\in R(\alpha)$  قضیهٔ ۲۰۰۲ فرض کنیم  $\bigwedge_{\tau\in R} \{a,b\}$  باشد. هرگاه ( $f\in R(\alpha)$  و ( $g\in R(\alpha)$ ، باشند، و به ازای هر  $x$  در  $g(x)$ ،  $\{a, b\}$   $\forall x \in I$  نگا $[a, b]$ 

$$
\int_a^b f(x) d\alpha(x) \leqslant \int_a^b g(x) d\alpha(x) .
$$

ون α (α, b) است، به ازای هر افراز (μ، مجموعهای ریمان ــ) = (μ) یهان. اشتیل پس این دو تا بـع  $f$  و  $g$  متناظر  $P$  در را بطههای زیر پن صدق می کنند:

$$
S(P, f, \alpha) = \sum_{k=1}^n f(t_k) \Delta \alpha_k \leqslant \sum_{k=1}^n g(t_k) \Delta \alpha_k = S(P, g, \alpha).
$$

با استفاده از این امر قضیه بسادگی نتیجه میشود.

 $[a,\,b]$  این قضیه بخصوص ایجاب میکند کــه هرگاه ه $g(x)\geqslant g(x)$  و  $\lambda$ بر  $\int_a^b g(x) d\alpha(x) \geqslant 0$  باشد، آنگاه ه

**آ نا ل**یز بیاضی 27 A

فشیهٔ ۲۱۰۷ فرضی کنیم پر $[a, b]$  با شد. هرگاه  $f \in R(\alpha)$  بر  $\setminus [a, b]$  با شد.  $\setminus$ iz) است و نامساوی زیر برقرار نحواهد بود:  $[a, b]$  بر  $|f| \in R(\alpha)$  $\left|\int_{-a}^{b} f(x) d\alpha(x)\right| \leqslant \int_{-a}^{b} |f(x)| d\alpha(x).$ با استفاده از نمادهای مذکور در تعریف ۱۴.۷، می توان نوشت بېھان.  $M_k(f) - m_k(f) = \sup \{f(x) - f(y) \mid \text{unit } [x_{k-1}, x_k] \text{ is } y \}.$ چون نامساوی  $\Vert f(x)\Vert \leqslant \Vert f(y)\Vert \leqslant \Vert f(x)-f(y)\Vert$  همواره برقرار است، پس  $M_k(|f|) - m_k(|f|) \leq M_k(f) - m_k(f)$ . با ضربکردن دو طرف نامساوی در  $\Delta \alpha_{\bm{k}}$  و جمعبندی بر  $k$ ، نتیجه میشود که بهازای  $\iota P$  هر افراز  $[a,\,b]$  مانند  $U(P, |f|, \alpha) - L(P, |f|, \alpha) \leq U(P, f, \alpha) - L(P, f, \alpha).$ حال، با استفاده از شرط ریمان، نتیجه میشودک $\big|f\big| \in R(\alpha)$  بر  $[a,\,b]$  است. نامساوی حکم قضیه از قضیهٔ ۲۰۰۷ با فرض  $|f| = g =$  بدست میآید. تبصرما – عکس قضیهٔ ۲۱۰۷ درست نیست. (ر. ک. تمرین ۱۲۰۷.) فوض کنیم  $\bigwedge$  بر  $[a, b]$  باشد. هرگاه  $f \in R(\alpha)$  بر اشد، قضية ٢٢٠٧ نگاه  $f^{\gamma} \in R(\alpha)$  بر  $[a, b]$  خواهد بود. برهان. با استفاده از نمادهای مذکور در تعریف ۱۴.۷، داریم  $-m_k(f^{\vee}) = [m_k(|f|)]^{\vee}$  o  $M_k(f^{\vee}) = [M_k(|f|)]^{\vee}$ از این روی می توان نوشت  $M_k(f^{\mathsf{Y}}) - m_k(f^{\mathsf{Y}}) = [M_k(|f|) + m_k(|f|)][M_k(|f|) - m_k(|f|)]$  $\leqslant \Upsilon M[M_k(|f|)-m_k(|f|)],$ 

که در آن  $M$  یک کران بالائی برای  $|f|$  بر  $[a,b]$  است. حال با بکاربردن شرط ریمـان نتیجه بدست میآید.

 $[a,b]$  تَضيّۀ ٢٣٠٧ فرض كنيم » , ﴿  $[a,b]$  باشد، هرگاه  $f \in R(\alpha)$  (@a,b} # 7٣٠٧ باشند، آ نگاه  $f \cdot g \in R(\alpha)$  بر  $[a, b]$  خواهد بود. برهان. برای اثبات، قضیهٔ ۲۲.۷ و اتحاد  $\gamma f(x)g(x) = [f(x) + g(x)]^{\gamma} - [f(x)]^{\gamma} - [g(x)]^{\gamma}$ 

را بکار می بریم.

انتگرالگیرهای باتغییر کراندار  $\lambda \Delta \cdot V$ 

در قضیهٔ ۱۳.۶ دیدیم که اگر  $\alpha$  بر  $[a,b]$  با تغییر کراندار باشد،  $\alpha$  را می $\tau$ وان بـه صورت تفـــاضل دو تابـــــع صعودی بیــــان نمود. اگـــر پ $\alpha = \alpha \rightarrow \alpha$  یک چنیــن تجزیهای باشد و  $f\in R(\alpha_{\rm v})$  و  $f\in R(\alpha_{\rm v})$  بر  $[a,b]$  باشند، از خاصیت خطبی نتیجه میشود که  $f$ و  $f$  بر  $[a,b]$  است. اما، عکس این مطلب همو اره درست نیست.  $\alpha$ یعنی اگر  $f \in R(\alpha)$  بر  $[a,b]$  باشد، کاملا ً ممکن است دو تابسع صعودی  $\alpha$  و پ اختیارکـــرد بقسمیکـــه $\alpha_{\gamma}-\alpha=\alpha_{\gamma}-\alpha$ ، اسا هیچیک از انتگرالهای  $f$ ه $f$ ا و  $\Lambda$ ومِه $f_d$  وجود نداشته باشد. البته اشکال کار ناشی از منحصر بفرد نبودن تجزیـهٔ است. اما می توانیم ثابت کنیمکه دستکم برای یکی از تجزیههای  $\alpha = \alpha_{\rm v} - \alpha_{\rm y}$ عکس حکــم درست است، و آن در مـــوردی است کــه , $\alpha$  تغییر کل  $\alpha$  بـــاشد و  $\alpha$ ( تعریف ۸.۶ را بیاد بیاورید.).  $\alpha_{\rm v} = \alpha_{\rm v} - \alpha$ 

فرغی کنیم  $\alpha$  بر  $[a,b]$  بسا تغییر کراندار باشد. همچنین  $V(x)$  عبارت قضية ٢٤٠٧  $[a,b]$  باشد از تغییرکل  $\alpha$  بر  $(a\leq x\leq b)$ ، و  $V(a)=V$ . بعلاوه،  $f$  بر  $f$  $f\in R(V)$  تمویف شده و کراندار باشد. هرگاه  $f\in R(\alpha)$  بر  $f\in R(\nu)$  بر *[a,b]\مىت*∙

 $\mu(\nu) = \sqrt{\nu}$ بوهان. هرگاه ه $V(b) = \sqrt{\nu}$  آنگاه  $V$  بر  $[a,b]$  تابعی پایا است و حکم بدیهی  $\lvert f(x) \rvert \leqslant M$ ، است. پس، فرض میکنیم ہ $\lvert V(b) \rvert$ . همچنین $\lvert f(x) \rvert \leqslant M$ .  $\bm{\mathit{V}}$  جون  $\bm{\mathit{V}}$  صعودی است، فقط کافی است تحقیق کنیم که  $f$  در شرط ریمان برحسب  $[a,b]$ بر $[a,b]$  صدق می

 $\,P\,$ بَه)زای ه $\,> \varepsilon \,$  داده شده،  $\,P_{\,\epsilon}$ را بقسمی اختیار می $\,$ کنیم $\,$ که بهازای هر افراز ظریفتر از آن وهر  $t_k$  و  $t_k$  در  $[x_{k-1},x_k]$  داشته باشیم

$$
V(b) < \sum_{k=1}^{n} |\Delta \alpha_k| + \frac{\varepsilon}{\gamma M} \cdot \left| \sum_{k=1}^{n} [f(t_k) - f(t'_k)] \Delta \alpha_k \right| < \frac{\varepsilon}{\gamma}
$$

بهازای P ظریفتراز  $P_\epsilon$ ، دو نامساوی زیرین را تابت میکنیم:

$$
\sum_{k=1}^n [M_k(f) - m_k(f)](\Delta V_k - |\Delta \alpha_k|) < \frac{\varepsilon}{\gamma},
$$

$$
\sum_{k=1}^n [M_k(f) - m_k(f)] |\Delta \alpha_k| < \frac{\varepsilon}{r}.
$$

آ نا لیز آریاضی  $\mathbf{y}$ 

$$
U(P, f, V) - L(P, f, V) \leq \varepsilon
$$
  
\n
$$
U(P, f, V) - L(P, f, V) \leq \varepsilon
$$
  
\n
$$
\Delta V_k - |\Delta \alpha_k| \geq \varepsilon \quad \text{for all } j \in \mathbb{N}
$$
  
\n
$$
\sum_{k=1}^n [M_k(f) - m_k(f)](\Delta V_k - |\Delta \alpha_k|) \leq \gamma M \sum_{k=1}^n (\Delta V_k - |\Delta \alpha_k|)
$$
  
\n
$$
= \gamma M \left(V(b) - \sum_{k=1}^n |\Delta \alpha_k|\right) \leq \frac{\varepsilon}{\gamma}.
$$
  
\n
$$
A(P) = \{k \mid \Delta \alpha_k \geq \varepsilon\}, \quad B(P) = \{k \mid \Delta \alpha_k < \varepsilon\},
$$
  
\n
$$
A(P) = \{k \mid \Delta \alpha_k \geq \varepsilon\}, \quad B(P) = \{k \mid \Delta \alpha_k < \varepsilon\},
$$
  
\n
$$
f(t_k) - f(t'_k) > M_k(f) - m_k(f) - h;
$$
  
\n
$$
L_k = \frac{\varepsilon}{\gamma} \quad \text{for all } j \in \mathbb{N}
$$
  
\n
$$
L_k = \frac{\varepsilon}{\gamma} \quad \text{for all } j \in \mathbb{N}
$$
  
\n
$$
L_k = \frac{\varepsilon}{\gamma} \quad \text{for all } j \in \mathbb{N}
$$
  
\n
$$
L_k = \frac{\varepsilon}{\gamma} \quad \text{for all } j \in \mathbb{N}
$$
  
\n
$$
L_k = \frac{\varepsilon}{\gamma} \quad \text{for all } j \in \mathbb{N}
$$
  
\n
$$
L_k = \frac{\varepsilon}{\gamma} \quad \text{for all } j \in \mathbb{N}
$$
  
\n
$$
L_k = \frac{\varepsilon}{\gamma} \quad \text{for all } j \in \mathbb{N}
$$
  
\n
$$
L_k = \frac{\varepsilon}{\gamma} \quad \text{for all } j \in \mathbb{N}
$$
  
\n
$$
L_k = \frac{\varepsilon}{\gamma} \quad \text{for all } j \in \mathbb{N}
$$
  
\n
$$
L
$$

$$
\sum_{k=1}^{n} [M_k(f) - m_k(f)] |\Delta \alpha_k| < \sum_{k \in \mathcal{A}(P)} [f(t_k) - f(t'_k)] |\Delta \alpha_k|
$$
  
+ 
$$
\sum_{k \in B(P)} [f(t'_k) - f(t_k)] |\Delta \alpha_k| + h \sum_{k=1}^{n} |\Delta \alpha_k|
$$
  
= 
$$
\sum_{k=1}^{n} [f(t_k) - f(t'_k)] \Delta \alpha_k + h \sum_{k=1}^{n} |\Delta \alpha_k|
$$
  
< 
$$
< \frac{\varepsilon}{\varphi} + hV(b) = \frac{\varepsilon}{\varphi} + \frac{\varepsilon}{\varphi} = \frac{\varepsilon}{\gamma}.
$$

 $f \in R(V)$  بنابراین،  $f \in R(V)$  است.

state of the state of the company of the company of the

تبصره. بهكمك آين قضيه و قضية ۱۲.۶ مي توان نظريـــهٔ انتگرالگيرهـــاي ريمان ـ اشتیل پس برای انتگرالگیرهای با تغییر کراندار را به حالتی که در آن ۱نتگرالگیوهــا حعودی بـاشند تحویـــل کرد. در ایـــن صورت، شرط ریمان قابـــل استفـــاده است و بخصوص در این کار بهصورت ابزاری مفید درمیآیــد. بهعنــوان اولین کاربرد ایــن تحویل، قضیهٔ زیرین را نتیجه میگیریم که با قضیهٔ ۴.۷ رابطهای نزدیک دارد.

 $\forall x \in [a,b]$  با تغییر کراندار،  $f \in R(\alpha)$  با تغییر کراندار،  $a \not\rightarrow a$  بر  $a \rightarrow \forall$ 

ا نتگر ال ريمان ـ اشتيل يس ١٣١

- درايين صورت  $f \in R(\alpha)$  بر هر زيربازة  $[a,b]$  ما نند  $[c,d]$  خواهد بود.

 $V(a) = V(a)$ بوهان. فرض کنیم  $V(x)$  تغییر کــل $a \mu$  بــر  $[a,x]$ را نشان دهـــد، وه $v$  .  $a = V - (V - \alpha)$  دراین صورت ( $V - (V - \alpha)$ ، که درآن  $V \circ N$  و  $V - [a,b]$  صعودیند  $[a,b]$ ر ( فضية ۱۲.۶ ). بنابر قضية ۲۴.۷ (  $f \in R(V)$ ، و درنتيجه ( ۲ – ۱۲.۶ ) بر است. بنا براین، اگر قضیه برای انتگرالگیرهای صعودی برقرار باشد، نتیجه میشود  $[c,d]$  کے  $f \in R(\alpha)$  و  $f \in R(V - a)$  بر  $[c,d]$  است. یعنی،  $f \in R(V)$  بسر خو اهد بود.

ازاین روی،کافی است قضیه را برای وقتیکه  $\alpha \rtimes [a,b]$ است ثابتکنیم.  $\int_a^d f d\alpha$  بنا بر قضیهٔ ۴.۷، کافی است ثابت کنیمکه هریک از انتگر الهای  $\int_a^c f d\alpha$  و  $a < c < b$  وجود دارد. فسرض میکنیم که  $c < c < b$ . اگر  $P$  یک افسرار [ $a, \chi$ ] بساشد ،  $L$  قسرار میرهیم ( $L(P, f, \alpha) - L(P, f, \alpha) = \Delta(P, f, \alpha)$ ، کـه در آن  $U$  و مجموعهای بالائی وبائینی f بر بازهٔ [a,x] اند. چون feR(a) بر [a,b] است، یس شرط ربمان برقرار است. بنابراین، اگر ه حرّ ، داده شسده باشد ، یک افراز ، $P$  ، اسانند  $P$  وجــود دارد بقسمی کـــه بهازای هـــر افـــراز  $P$  ظـریفتر از  $[a,b]$ در [ $a,c$ ]، می توان فـرض کرد که  $e_{e}$ ی. نقطههای  $P_{s}$  در [ $a,c$ ] تشکیل یـک افراز [ $a,c$ ] مانند  $P_s'$  را میدهند.هرگاه ' $P$  یک افراز [ $a_{\bullet}c$ ] ظریفتر از  $P_s'$  باشد،  $P_*$  آنگاه  $P_{*} \cup P_{*} \cup P_{*}$  یک افراز  $[a,b]$  استکه از نقطههای  $P'$  و نقطههائی از که دربازة  $[c,b]$  قرار دارند تشکیل شــده است. مجموعی که  $\Delta(P',c)$  بهوسیلهٔ آن تعریف می شود فقط حاوی قسمتی ازجملههای موجــود در مجمـو ع  $\Delta(P,\!b)$  است. جون هر جمله در این مجموعها نامنفی است و $P$  از  $P_s$  ظریفتر می باشد، پس

 $\Delta(P',c) \leqslant \Delta(P,b) \leqslant \varepsilon$ 

یعنی، اگر 'P ظریفتر از  $P'_\epsilon$  بـاشد،  $\epsilon \in \Delta(P',c) < \Delta(P',c)$ . بنابـرایـن،  $f$  در شرط ریمان بر [a,c] صدق میکند و انتگرال  $\int_a^c f d\alpha$ ] وجود دارد. البته، با بیانی مشابه، معلوم می شود کــه انتگرال  $\int_a^dfd\alpha$  نیز وجسود دارد. پس، بنابــر قضیهٔ ۴.۷، انتگـــرال وجود خواهد داشت. (  $f d\alpha$ 

قضیهٔ زیرین کاربردی است از قضیههای ۲۳.۷، ۲۱.۷، و ۲۵.۷. تضنیهٔ ۲۶۰۷ فرغسکنیم ( geR(a و geR(a) باشند، که در آ نبها  $\bigwedge \alpha$  بر باشدا\گر [a,b] باشداگر [a,b] تعریف میکنیم

$$
F(x) = \int_{-a}^{x} f(t) d\alpha(t)
$$

<sup>3</sup>

$$
G(x) = \int_{a}^{x} g(t) d\alpha(t).
$$

 $\{a,b\} \times f \cdot g \in R$ این صورت  $g \in R(F) \cdot g \in R(F) \cdot g \in R(G)$  بر  $[a,b]$  خواهد بود، ر داریم  $\int_0^b f(x) g(x) d\alpha(x) = \int_0^b f(x) d\alpha$ 

$$
\int_{a}^{b} f(x) g(x) d\alpha(x) = \int_{a}^{b} f(x) dG(x)
$$

$$
= \int_{a}^{b} g(x) dF(x).
$$

 $f\cdot gd\alpha$ بوهان. بنابسر قضیهٔ ۰۲۳.۷، انتگرال  $f\cdot gd\alpha$  وجود دارد. بهازای هسر افراز ما نند  $P$ ، داریم  $[a,b]$ 

$$
S(P,f,G)=\sum_{k=1}^n f(t_k)\int_{x_{k-1}}^{x_k}g(t)d\alpha(t)=\sum_{k=1}^n\int_{x_{k-1}}^{x_k}f(t_k)g(t)d\alpha(t),
$$

$$
\int_a^b f(x) g(x) d\alpha(x) = \sum_{k=1}^n \int_{x_{k-1}}^{x_k} f(t) g(t) d\alpha(t).
$$
  
\n
$$
\lim_{\omega \to 0} \int_{\alpha}^b f(x) g(x) dx = \sup\{|g(x)| |x \in [a, b]\} \text{ s.t.}
$$
  
\n
$$
S(P, f, G) - \int_a^b f \cdot g d\alpha = \left| \sum_{k=1}^n \int_{x_{k-1}}^{x_k} \{f(t_k) - f(t) \} g(t) d\alpha(t) \right|
$$
  
\n
$$
\leq M_{\delta} \sum_{k=1}^n \int_{x_{k-1}}^{x_k} |f(t_k) - f(t)| d\alpha(t)
$$
  
\n
$$
\leq M_{\delta} \sum_{k=1}^n \int_{x_{k-1}}^{x_k} [M_k(f) - m_k(f)] d\alpha(t)
$$
  
\n
$$
= M_{\delta} \{U(P, f, \alpha) - L(P, f, \alpha)\}.
$$

جون (feR(a)، بهازای هر ه $\geq$ ، افرازی مانند  $P$  هست بقسمی که اگر  $P$  از ظریفتر باشد ، ع $L(P,f,\alpha) - L(P,f,\alpha) < \epsilon$  . از ایسن ثابت می شور ک بسر  $[a,b]$  است و $\int_a^b f \cdot g d\alpha = \int_a^b f dG$ . بسا بیانمی مشابسه معلسوم  $f \in R(G)$  $\cdot \int_a^b f \cdot g d\alpha = \int_a^b g dF$  بر  $[a,b]$  است و  $g \in R(F)$ 

قضیهٔ ۲۶۰۷ برای وقتیکه a بر [a,b] با تغییر کراندار باشد نیزمعتبر است. تبصره.

۱۶۰۷ ۔ شرطهای کافی برای وجود انتگرالهای ریمان ـ اشتیلیس در اکثر قضیههای پیش با فرض وجود داشتن انتگرالها خاصیتهای آنهـا را بررسی نمودیم. حال طبیعی است بپرسیم: چه موقع خود انتگرال وجـود دارد؟ در زیـــر دو شرط کافی مفید برای وجود انتگرال ذکر میشود.

محرکا و تضیهٔ ۳۷۰ مرگاه  $f$  بر  $[a,b]$  پیوسته، و  $\alpha$  براین بازه با تنبیبرکراندار باشد، آنگاه $\prec$  $\longmapsto [a,b]$ بز  $f \in R(\alpha)$ است

تبصره. بنا بر قضية ۶.۷ ، اگر درقضية بالا جاى f و a را عوضكنيم، دومين شرط کافی برای وجود انتگرال بدست خواهد آمد.

 $\alpha$ بوهان. كافي است قضيه را براي حالتي كــه  $\alpha \nearrow$  و  $\alpha(b)$  ثابت كنيم. گوئیم چسون f بر [a,b] پیوستــه است، پس بر این بازه پیوستــهٔ یکشـکل است. بنابراین، بسا فرض [ $\alpha(a)$  — ( $A = \gamma[\alpha(b) - a(a)]$ ، اگـر ه $\epsilon > 3$  داده شده باشد،  $\delta$ ی مثبتی (فقط تابسع ع) می تسوان یافت بقسمی کسه هـرگاه  $|x-y|<\delta$ )، آنگساه مرگاه  $P_{\epsilon}$  افرازی باشد ک $\delta \geq |P_{\epsilon}| < \delta$ ا، آنگاهبهازای  $|f(x) - f(y)| < \epsilon/A$ افراز  $P$  ظریفتر از  $P_{\,\epsilon}$  با ید داشته باشیم

$$
M_k(f)-m_k(f)\leqslant \varepsilon/A,
$$

 $M_k(f) = m_k(f) = \sup\{f(x) - f(y)\}$ ن یرا  $\{x_{k-1}, x_k\}$  با شند  $[x_{k-1}, x_k]$ . با ضرب کردن دو طرف نامساوی بالا در  $\Delta\alpha_k$  و جمعبندی آنها، خواهیم داشت

$$
U(P,f,\alpha)-L(P,f,\alpha)\leqslant \frac{\varepsilon}{A}\sum_{k=1}^n\Delta\alpha_k=\frac{\varepsilon}{\gamma}<\varepsilon,
$$

یعنی شرط ریمان برقرار است. پس ( $f{\in}R(\alpha)$  بسر  $[a,b]$  خواهد بود. برای حالتخاص که  $x \in \alpha$ ، از قضیههــای ۲۷.۷ و ۶.۷ ایـــن نتیجـــه

حاصل مي شود: قضیهٔ ۲۸۰۷ هریاک از شرطیهای زبیرین برای وجود انتگرال ریمان  $\int_a^b f(x)dx$ افی

است:

۱۷۰۷ ۔ شرطهای لازم برای وجود انتگرالهای ریمان ـ اشتیل پس وقتی که  $\alpha$  بر  $[a,b]$  بسا تغییر کراندار بساشد، پیوستگی  $f$  برای وجسود انتگرال کافی است. ولی پیوستگی  $f$  در سراسر این بازه شرط لازم بـرای وجــود $\int_a^b f d\alpha$ 

**آنا لیز آویاضی Y۳6** 

 $f$  انتگرال نیست. مثلاً، در قضیهٔ ۹.۷ دیدیم که هرگاه  $\alpha$  تابعی پلهای باشد، آنگاه  $\alpha$  را می توان بدلخواه در  $[a,b]$  تعریف کسرد بهشرط آنکـه  $f$  در ناپیوستگیهـــای پیوسته باشد. قضیهٔ زیر نشان میرهد که برای وجود انتگرال  $\int_a f \, d\alpha$  و  $\alpha$  نباید هر دو از چپ یا از راست نقطهای ناپیوسته باشند.

په ۲۹۰۷ کلمونو کنیم په په په په په چې او استان د  $<\!\!<$  ۲۰ و نیز فىرغى مىکنیم  $\Join$  بر  $\prec$  تا ا که می و  $f$  هردر از راست در $x = c$  ناپیوسته باشند؛ یعنی، عدد مثبتمی مانند  $s$  وجود  $c, c+\delta$ اشته باشد بقسمی کـــه بــهازای هر  $\delta$ ی مثبت، دو مقدار  $x$  و  $y$  در بازهٔ  $c+\delta$ ر باشند که بهازای آنها

$$
\cdot |\alpha(y) - \alpha(c)| \geqslant \varepsilon \quad \text{if} \quad |f(x) - f(c)| \geqslant \varepsilon
$$

 $f$  درایین $\alpha$ ورت،  $\int_a^b f(x) d\alpha(x)$  نمی تواند وجود داشته باشد. همچنین اگر  $\alpha$  و  $f$  هر دو از چپ در c ناپیوسته باشند، این انتگرال وجود نخواهد داشت.

 $\bm{P}$  بوهان. فرض $\bm{P}$  یک افراز  $[a,b]$  حاوی  $c$  باشد. تفاضل زیررا تشکیل $\bm{\lambda}$  بوهیم:

$$
U(P,f,\alpha)-L(P,f,\alpha)=\sum_{k=1}^n[M_k(f)-m_k(f)]\Delta\alpha_k.
$$

هرگاه <sub>C</sub> نقطهٔ انتهائ<sub>ی</sub> چپ زیربازهٔ jم بـاشد، آنگـــاه چون هـــر جملهٔ مجموع بالا نامنفی است، پس

 $U(P,f,\alpha) - L(P,f,\alpha) \geqslant [M_i(f) - m_i(f)][\alpha(x_i) - \alpha(c)].$ اگر  $c$  نسا پیوستگی مشترک  $f$ و $\alpha$  از راست باشد،  $\chi_i$  را می تـوان طوری اختیارکرد  $\cdot M_i(f)-m_i(f)\!\geqslant\!\epsilon$  که ع $\alpha(x_i)=\alpha(x_i)-\alpha(x_i)$  که ع از این روی،

## $U(P, f, \alpha) - L(P, f, \alpha) \geqslant \varepsilon^{\gamma},$

یعنی شرط ریمان نمی تواند برقرار باشد. (اثبات حالتی کــه ی نـاپیوستگی مشترک و  $\alpha$  از چپ باشد مشابه بالا خواهد بود.)  $\alpha$ 

۱۸.۷ قضیههای مقدار میانگین برای انتگرالهای ریمان ـ اشتیل س اگر چه انتگرالها در مسائل مختلفی مورد پیدا میکند، ولسی در حالتهای نسبتاً کمی میتوان مقدار آنها را بدست آورد. امــا، اغلب خخمین از یک انتگرال کافی است و احتیاجی بسه مقدار رقیق آن ً سی باشد. قضیههای مقدار میا نگیبن مذکـــور رر این بخش مخسوصاً برای این چنین تخمینها مفیدند.

قضية ٣٥٠٧ (قضية اول مقدار ميا نكين براى انتگرالهاى ريمان ـ اشتيل يس). فسوغي كسنيسم بر  $f\in R(\alpha)$  بر  $[a,b]$  بساشد. همچنین  $M$  و  $m$ ، بتــرتیب، سوپرمم و اینفیمم  $f\!\in\! R(\alpha)$ مجموعهٔ  $\{f(x) | x \in [a,b]\}$  ا $\{f(x) | x \in [a,b]\}$  معدی حقیقی ما نند  $\{f(x) | x \in [a,b]\}$  $s\,m\!\leqslant\!c\!\leqslant\!M$  بقسمی که

$$
\int_a^b f(x) d\alpha(x) = c \int_a^b d\alpha(x) = c[\alpha(b) - \alpha(a)]
$$

بخصوص، هرگاه  $f$  بسر  $[a,b]$  پیوسته باشد، آ نسگاه بهازای نقطـهای ما نند  $x_{\circ}$  در  $\cdot c = f(x_a) \cdot [a,b]$ 

بوهان.  $\alpha(b)=\alpha(b)=\alpha(a)$ ، دوطرف تساوی بـالا مساوی صفر هستند و حــکم بدیهی است. پس می توانیم فرضکنیم که  $\alpha(b)<\alpha(c)$  . چون همهٔ مجموعهــای بالائی و پائینی در

$$
m[\alpha(b) - \alpha(a)] \leqslant L(P, f, \alpha) \leqslant U(P, f, \alpha) \leqslant M[\alpha(b) - \alpha(a)]
$$
  
صلی میکنند، پس انتگرال 
$$
\int_a^b f \, d\alpha
$$
یان تگرال تەنگرارا پید بین درکران مذک-ور در نامساویهای بال  
باشد. بناراین، خارج قسمت (d,d) / (ا<sub>a</sub>da) 
$$
c = \int_a^b f \, d\alpha / (\int_a^b d\alpha)
$$
  
بود. وقی که f. بر [a,b] پیوسته باشـد، بنار قضیهٔ مقـدار میانی، یدی در [a,b]

با استفاده از انتگرالگیری به طریقهٔ جزء بــهجزء، از قضیهٔ اول مقدار میانگین می توان قضیهٔ دیگری از این نوع بدست آورد.

قضیهٔ ۳۱۰۷ (قضیهٔ دوم مقـدار میا نکین برای انتکرالهای ریمان ـ اشتیل یس). فرض کنسیم α پیوسته، د  $f$   $f$  بر  $[a,b]$  باشد. دراین $\mathbf{p}$ ردت، نقطـهای مانند  $\overline{x}_s$  در  $[a,b]$  هست بقسمىكه بهازاى آن.

$$
\int_a^b f(x) d\alpha(x) = f(a) \int_a^{x_o} d\alpha(x) + f(b) \int_{x_o}^b d\alpha(x).
$$

با توجه بهقضية γ.۶ ، داريم ېږهان.

$$
\int_a^b f(x) d\alpha(x) = f(b)\alpha(b) - f(a)\alpha(a) - \int_a^b \alpha(x) df(x).
$$

حال اگر قضیهٔ ۳۰.۷ را در مورد انتگرال طرف راست تساوی بالا بکار بریم، معلوم میشود که  $x\,$ ی در  $[a,b]$  هست که بهازای آن

 $\int_{a}^{b} f(x) d\alpha(x) = f(a)[\alpha(x) - \alpha(a)] + f(b)[\alpha(b) - \alpha(x)]$ 

**آ ٺا ل**يز ۔رياضي 236

و حکم ثابت است.

۱۹.۷ انتگرال به نوان تابعی از بازه  $f\in R(\alpha)$  هرگاه  $f\in R(\alpha)$  بر  $[a,b]$ ، و  $\alpha$  با تغییر کراندار باشد، آنگاه (بنا به قضیهٔ ۲۵۰۷) بهازای هر x در [a,b] انتگرال  $f d\alpha$  وجود دارد، وآن را می توان بهعنوان تا بعی از x مورد مطالعه قرار داد. اکنون بعضی ازخاصیتهای این تابع رابدست میآوریم. i فرض کنیم پر  $[a,b]$  با تمغییرکوندار، و  $f \in R(\alpha)$  بر  $[a,b]$  باشد. : تابع  $F$  را با معادلهٔ زیر تمویف میکنیم

$$
F(x) = \int_{a}^{x} f \, d\alpha \qquad x \in [a, b] \, \hat{S}
$$

در اين صورت . بر  $[a,b]$  باتغییر کراندار است.ا $F$ یکم) هر نقطهٔ پیوستگی  $\alpha$  نقطهٔ پیوستگی  $F$  نیز هست. دوم) اگر  $\alpha$  با بو [a,b] باشد، در هــــر نقطهٔ ]a,b] مانند  $x$  کـــه  $\alpha'(x)$  وجـــود سوم) داشته و  $f$  پیوسته باشد،  $F'(x)$  وجود خواهد داشت. برای چنین  $x$ ی، داریم  $F'(x) = f(x)\alpha'(x)$ .

 ${\tt w} \circ {\tt v}$ بوهان. کافی ${\tt w}$  فرض ${\tt w}$ ی بر  $[a,b]$  می باشد.اگر  $y$   $\neq$  بر ازقضیهٔ  ${\tt v}$ نتیجه م<sub>ی</sub>شود که

$$
F(y) - F(x) = \int_{x}^{y} f d\alpha = c[\alpha(y) - \alpha(x)],
$$

که در آن  $m \! \leqslant \! c \! \leqslant \! M$  (در این $\!$  نامارهای قضیهٔ ۳۰.۷ بکار رفته $m \! \leqslant \! c \! \leqslant \! M$ (یکم) و (دوم) بی در نگت از معادلهٔ بالا نتیجه میشوند. برای اثبـات (سوم)، پس از آنکه معادلهٔ بالا را بر  $x\, y$  تقسیم نمودیم، بهاین مطلب توجه میکنیم که وقتیکه  $\cdot c \rightarrow f(x) \cdot y \rightarrow x$ 

با استفاده از قضیههــای ۳۲.۷ و۰٫۷٫۲٪ قضیهٔ زیــر نتیجــه میشود. این قضیه انتگرال ریمان حاصل ضرب $f\boldsymbol{\cdot} g$  را به یک انتگرال ریمان ـ اشتیل یس  ${f}_d G$  بسر میگرداند، که در آن انتگرالگیر با تغییر کراندار و پیوسته است.

قضيهٔ ۳۳.۷ اگر geR و geR بر [a,b] باشند، فرض میکنیم

يغيبه

 $G(x) = \int_a^x g(t) dt$  >  $F(x) = \int_a^x f(t) dt$   $\omega \in [a, b]$ در این صورت،  $F$  و  $G$  بر  $[a,b]$  تسا بعها نمی پیوستـه و باتغییر کرانـــدار می بـــاشند. مهچنین، ( $g \in R(F)$  ( $g \in R(F)$  بر  $g \in R(F)$  هستند، و داریع

$$
\int_{a}^{b} f(x) g(x) dx = \int_{a}^{b} f(x) dG(x) = \int_{a}^{b} g(x) dF(x).
$$

 $[a,b]$  بوهان. قسمتهای (یکم) و (دوم) قضیهٔ ۳۲.۷ نشان می $\epsilon$ هند که  $F$  و  $G$  بسر پیوسته و با تغییر کراندار هستند. وجود انتگرالها و دو دستور مذکور در بالا بسرای در قضیهٔ ۲۶.۷ تتیجه میشوند.  $\alpha(x) = \alpha(x) = \alpha(x)$  افرض  $\int_a^b f(x)g(x)dx$ 

تبصر.. وقتى كسه ج $x = \alpha(x) = \alpha(x) = \alpha(x)$  قضيهٔ ٣٢.٧ گاهي قضيهٔ اساسىي اول حساب انتگرال نامیـــده می شــود. بنا بـــرایـــن قضیه، در هــــر نقطـــهٔ پیوستــگی f ، دربخش آینده لنگهٔ ایـن نتیجه، به نام قضیهٔ اساسی ددم، داده  $F'(x)=f(x)$ خو اهد شد.

در نقطههای انتهائ<sub>ی</sub> فرض میکنیم که  $g(a+g)$  و  $g(b-)$  وجود داشته ، در رابطهٔ زيرين صدق كنند:

$$
g(a) - g(a+) = g(b) - g(b-).
$$

در ایبن صورت،

$$
\int_a^b f(x) dx = \int_a^b g'(x) dx = g(b) - g(a).
$$
  
if  $a, b$  if  $b$  if  $a, b$  if  $b$  if  $a$  if  $b$  if  $a$  if  $b$  if  $a$  if  $b$  if  $a$  if  $b$  if  $a$  if  $b$  if  $a$  if  $a$  if  $b$  if  $a$  if  $a$  if 

$$
g(b) - g(a) = \sum_{k=1}^{n} \left[ g(x_k) - g(x_{k-1}) \right] = \sum_{k=1}^{n} g'(t_k) \Delta x_k
$$
  
= 
$$
\sum_{k=1}^{n} f(t_k) \Delta x_k,
$$

آ ٺا ايز رياضي **YYA** 

که در آنها ب $t_k$  نقطهای در  $x_k$ ر ب $x_{k-1}$  است ک $\lambda$  بهوسیلهٔ قضیهٔ مقدار میا نگین حساب دیفرانسیل مشخص میشود. اما، بهازای ه ح e داده شده، افراز را می توان آن قدر ظریف انتخاب نمور که

$$
\left| g(b) - g(a) - \int_a^b f(x) dx \right| = \left| \sum_{k=1}^n f(t_k) \Delta x_k - \int_a^b f(x) dx \right| < \varepsilon,
$$

می توان قضیهٔ اساسی دوم را با قضیهٔ ۳۳.۷ تلفیق نمود وقضیهٔ زیسر را، کے از قضية λ.γ قويتر است، بدست آورد.

قضية ٣٥٠٧ فرض كنيم  $f\in R$  بر  $[a, b]$  باشد. همچنين  $\alpha$  بر  $[a, b]$  پيوسته باشد د /a بر این بازه انتگرال ریمان داشته باشد. در این مىورت، انتگرالمهای زیر وجود دارند و ایبن رابطه بوقوار مے باشد:

$$
\int_{a}^{b} f(x) d\alpha(x) = \int_{a}^{b} f(x) \alpha'(x) dx.
$$
  
if  $a, b$  is a  $x$  is a left and  $x$  is a right,  $\alpha(x) - \alpha(a) = \int_{a}^{x} \alpha'(t) dt$ .

حال اگر در قضیهٔ ۳۳.۷ فرض کنیم که  $\alpha' = \alpha'$  قضیهٔ ۳۵.۷ نتیجه میشود. نتیجهای مربوط به این قضیه در تمرین ۳۴.۷ توصیف شده است. تبصره.

$$
\mathbf{Y1.1}
$$
\n
$$
\mathbf{y1.2}
$$
\n
$$
\mathbf{y2.3}
$$
\n
$$
\mathbf{y3.4}
$$
\n
$$
\mathbf{y4.5}
$$
\n
$$
\mathbf{y5.6}
$$
\n
$$
\mathbf{y6.7}
$$
\n
$$
\mathbf{y8.8}
$$
\n
$$
\mathbf{y9.8}
$$
\n
$$
\mathbf{y1.7}
$$
\n
$$
\mathbf{y2.8}
$$
\n
$$
\mathbf{y3.8}
$$
\n
$$
\mathbf{y4.8}
$$
\n
$$
\mathbf{y5.8}
$$
\n
$$
\mathbf{y6.8}
$$
\n
$$
\mathbf{y8.9}
$$
\n
$$
\mathbf{y9.9}
$$
\n
$$
\mathbf{y1.8}
$$
\n
$$
\mathbf{y1.8}
$$
\n
$$
\mathbf{y1.8}
$$
\n
$$
\mathbf{y2.8}
$$
\n
$$
\mathbf{y3.8}
$$
\n
$$
\mathbf{y4.8}
$$
\n
$$
\mathbf{y5.8}
$$
\n
$$
\mathbf{y6.8}
$$
\n
$$
\mathbf{y8.9}
$$
\n
$$
\mathbf{y9.8}
$$
\n
$$
\mathbf{y1.8}
$$
\n
$$
\mathbf{y1.8}
$$
\n
$$
\mathbf{y2.8}
$$
\n
$$
\mathbf{y3.8}
$$
\n
$$
\mathbf{y4.8}
$$
\n
$$
\mathbf{y5.8}
$$
\n
$$
\mathbf{y6.8}
$$
\n
$$
\mathbf{y7.8}
$$
\n
$$
\mathbf{y8.9}
$$
\n
$$
\mathbf{y9.9}
$$
\n
$$
\mathbf{y1.8}
$$
\n
$$
\mathbf{y1.8}
$$
\n
$$
\mathbf{y2.8}
$$
\n
$$
\mathbf{y3.8}
$$
\n
$$
\mathbf{y4.9}
$$
\n
$$
\mathbf{y5.9}
$$
\n
$$
\mathbf{y8.9}
$$
\n
$$
\mathbf{y9.9}
$$
\

 $f$  رابطهٔ اخیر در صورتی معتبر است که  $f\in R$  بسر  $[a,b]$  باشد. در حسالتی که پیوسته باشد، با استفاده از قضیهٔ ۳۲.۷ می توان قید یکنوا بسودن g را حذف نعود. در حقیقت، در این حالت قضیهٔ زیرین برقرار است: ا نتگرال ریمان ـ اشتیل یس **۴۳۹** 

تضيهٔ ۳۶.۷ (تغيير متغير در 1نتگرال ريمان). فسوضى كنيم /g بو بسازهٔ [c, d]، و f بو پیوسته باشد. تا بـع  $F$  را با معادلهٔ زیر تعریف مـیکنیم:  $g([c,\,d])$ 

$$
F(x) = \int_{g(c)}^{x} f(t)dt \quad x \in g([c,d]) \quad \mathfrak{H}
$$

در این صورت، به ازای هر بر در  $[c,\,d]$ ، انتگــرال  $\int_{c}^{x}f[g(t)]g'(t)dt$  وجود دارد و مقدار آن مساوی  $F[g(x)]$  می $\mu$ شد. بخصوص،

$$
\int_{g(c)}^{g(d)} f(x) dx = \int_{c}^{d} f[g(t)]g'(t) dt.
$$

 $f\circ g$  بیوسته $\iota$ ان، حجون  $g$  و تابع مرکب  $f\circ g$  هر دو بر  $[c,d]$  پیوسته $\iota$ ان، پس انتگرال مورد بحث، یعنی  $f[g(t)]g'(t)$ ا به ازای هر  $x$  در  $[c, d]$  وجود دارد. حال تا بـع G را بر  $[c,\,d]$  به صورت زير تعريف مىكنيم:

$$
G(x) = \int_{c}^{x} f[g(t)]g'(t) dt.
$$

باید نشان دهیم که  $G(x) = F[g(x)]$ . بنا بر قضیهٔ ۴۲.۷، داریم  $G'(x) = f[g(x)]g'(x)$ .

 $f[g(x)]g'(x)$  همچنین، بنا بسر قاعسدهٔ زنجیسرهای، مشتق  $F[g(x)]$  نیز مساوی می باشد (چون  $F(x) = F(x)$ ). از این روی،  $F(g(x)) = F[g(x)]$  پایسا است. اما وقتی که  $c=c$ ، ه $G(c)=G(c)=F[g(c])$  و ه $F[g(c)]$ ، پس این مقدار پایا باید صفر باشد. از این روی، بهازای هر  $x$  در  $[c, d]$ ،  $[f(g(x))$   $\in$ . خصوصاً، وقتی کے  $\iota_X = F[g(d)]$  و این همــان آ خرین معارلهٔ مذکــور در حکم قضيه است.

تبسره. رر بعضی از کتابهای ررسی قضیهٔ بالا باشرط اضافی صفر نبودن /g در هیچ نقطهٔ [c, d] ثابت شده است، شرطی کـه، البته، یکنوا بودن p را ایجــاب میکند. برهان بالا نشان می،هد کـه این شرط ضرورت ندارد. باید خــاطر نشان ساخت که، چون q بـر [c, d] پیوسته است، پس ([c, d])p بــازهای است حاوی بازهای که نتيجهٔ  $g(c) = g(d)$  و ا $d$  به هم وصل میکند. بخصوص، در حــالت  $g(c) = g(d)$ ، نتيجهٔ  $g(c)$ بالا معتبراست. این خاصیت قضیهٔ بالا را درعمل بسیار قابل استفاده می ازد. (برای مشاهدهٔ یک <sub>Z</sub>e مجاز، ر. ک. شکل ۲.۷.)

 $g'$  عملاً ، بیان کلیتری از قضیهٔ ۳۶.۷ وجود دارد کــه در آن پیوستگی  $f$  یا
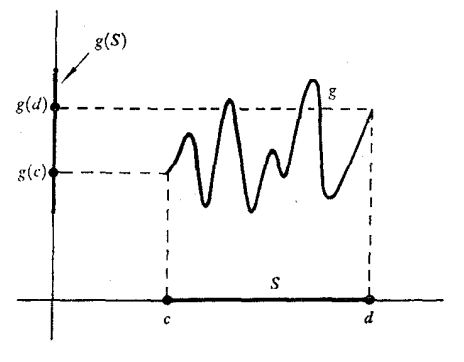

شکل ۲.۷

لازم نیست، ولی اثبات آن به طور قابل ملاحظهای مشکلتر است. این قضیه بــه قرار بو  $f \in R$  باشد، قرار میرهیم  $f$ h $g(x) = \int_a^x h(t) dt$ . در این صورت، اگسر  $f \in R$  بو  $f$ باشد، انتگرال  $h(t)dt$ [ $f[g(t)]$  وجود دارد و g([c, d])

$$
\int_{g(c)}^{g(d)} f(x) dx = \int_{c}^{d} f[g(t)]h(t) dt.
$$

بنظر می رسد که این قضیه کلیترین قضیه دربارهٔ تغییر متغیر در انتگـرال ریمان باشد۰. قضیهٔ ۳۶.۷ حسالت خساصی از این قضیه است کــه در آن h بـــر [c, d] و f بر يوستهاند.  $g([c, d])$ 

$$
\cdot B \geqslant f(b-)\cdot A \leqslant f(a+)
$$

در این صورت، نقطهای مانند  $x_{\scriptscriptstyle \wedge}$  در  $[a,b]$  هست بقسمی که

$$
\int_{-a}^{b} f(x) g(x) dx = A \int_{-a}^{x_{o}} g(x) dx + B \int_{-x_{o}}^{b} g(x) dx \qquad (\infty)
$$

1. براى مشاهدة برهاني از آن، رك مقالة نوشته شده بهوسيلة H. Kestelman در شماره Mathematical Gazette ۴۵، سال ۱۹۶۱، صفحات ۲۷ــــ  $x$  خصوصاً، اگر به ازای هر $x$  در  $[a, b]$ ،  $\geqslant\ (x)$ ، بسه ازای نقطهای مانند  $\left( a,b\right]$  is

$$
\int_{a}^{b} f(x) g(x) dx = B \int_{x_{0}}^{b} g(x) dx
$$
 (1)

قسمت (روم) به نام قضيهٔ بونها معروف است.

$$
\alpha' = g \circ \bar{d} \circ \alpha(x) = f_a^* g(t) dt \circ \alpha \circ \beta
$$
 بنا براین، بنا برقضیهٔ ۳۱۰۳،  
۲یهان،

$$
\int_{a}^{b} f(x)g(x) dx = f(a) \int_{a}^{x} g(x) dx + f(b) \int_{x}^{b} g(x) dx.
$$

یعنی، قسمت (یکم) برای  $A=f(a)$  و  $B=f(b)$  برقرار است. اکنون اگر  $A$ و  $f$  دو عدر حقیقی باشند بقسمی که  $f(a+) \leqslant f(a) \leqslant B$ ، می توان  $B$  $f(a)=A$  را در نقطههای انتهائی  $a$  و  $b$  مجدداً تعریف کرد که دارای مقدارهای و  $f$  =  $f(b)=B$ شود.  $f$  اصلاح شده باز هم بر  $[a,b]$  صعودی است، و ، همان طور که قبلاً متذکر شده!یم، تغییر مقدار f درتعدادی متناهی نقطه برمقدار انتگرال ریمان  $B$  آن اثری ندارد. (نقطهٔ  $_{\chi}$  که در (یکم) بدست آمده است البته بــه انتخاب  $_A$  و بستگی،دارد.) با انتخاب ه $A = \iota$ ، قسمت (دوم) ازقسمت (یکم) نتیجه خواهـــد شد.

۱۳۰۷ انتگرالهای ریمان 1 شتیلیس که به یک پرما بستکی دارند  
قینهٔ ۲۸۰۳ فرف کنیم ۲ د هر نقطهٔ (x, y) اذ مستطیل  

$$
Q = \{(x, y) \mid a \leqslant x \leqslant b, c \leqslant y \leqslant d\}
$$

 $[c, d]$  با شد. د نیز  $\alpha$  بر  $[a, b]$  با تغییر کـراندار باشد. تـــابــع F را بز  $[c, d]$  بـــا معادلهٔ زیرین تعریف میکنیم:

$$
F(y) = \int_{a}^{b} f(x, y) d\alpha(x).
$$

در ا ین صورت، F بر بازهٔ [c, d] پیوسته است. با بیـان دیگر میتـــوان گفت که،  $y \in [c, d]$  اگر $\mathcal{S}$ 

$$
\lim_{y \to y^0} \int_a^b f(x, y) d\alpha(x) = \int_a^b \lim_{y \to y^0} f(x, y) d\alpha(x)
$$

$$
= \int_a^b f(x, y) d\alpha(x).
$$

1. Bonnet

آ ٺاليز لياضي 242

بوهان. فرض كنيم » \ بر [a, b] باشد. چون 0 مجموعهاى فشرده است، يس بر  $Q$  پیوستهٔ یکشکل مــی،باشد. از این روی، بــه ازای ه $\geq \varepsilon > 0$  داده شده،  $\beta$ ی  $f$ مثبتی (فقط تابع ع) هست بقسمی که بــه ازای هر جفت نقطه مانند (x, y) = z و در  $\varrho$ که واجــد شرط  $|z-z'|<\delta$  باشند، خــواهیم داشت  $z'=(x',\,y')$ ے  $|y - y'| < \delta$  باگر  $|f(x, y) - f(x', y')| < \varepsilon$  $\int_{a}^{b}$  ...  $\mid F(v)$ 

$$
F(y) - F(y') \leq \int_a |f(x, y) - f(x, y')| d\alpha(x)
$$
  

$$
\leq \epsilon[\alpha(b) - \alpha(a)].
$$

 $\cdots$ بنا براین،  $F$  بر  $[c,\,d]$  پیوسته خواهد بود البته، اگر  $x = \alpha(x) = 0$ ، این قضیه به قضیهٔ پیوستگی انتگرالهای ریمان وابسته به یک پرما تبدیل میشود. ولی اگر به جای آن که در این قضیه  $\alpha(x)=\alpha(x)$  را قرار دهیم قضیـهٔ ۲۶.۷ را بکار بریـــم، برای انتگرالهـــای ریمان نتیجـــهٔ مفیدتـــری ببار خواهد آمد.

 $[a, b]$  تضیهٔ ۳۹۰۷ – هــــوگاه  $f$  بو مستطیل  $[c, d] \times [c, d]$  پیــوسته، و  $g \in R$  بر باشد، آ نگاه تا بسم  $F$  که با معادلهٔ

$$
F(y) = \int_{a}^{b} g(x) f(x, y) dx
$$

تعویف میشود بر  $[c,\,d]$  پیوسته خواهد بور. یعنی، اگر [c, d]  $y_{_{\circ}}\in$  داریم

$$
\lim_{x \to y_0} \int_a^b g(x) f(x, y) dx = \int_a^b g(x) f(x, y_0) dx.
$$

 $\cdot F(y) = \int_a^b f(x, y) dG(x)$   $\cdot$  , ۲۶۰۷ بنا بر قضیهٔ $G(x) = \int_a^x g(t) dt$  . حال قضيهٔ ۳۸.۷ را بکار می بریم.

### ۲۴.۷ مشتقگیری زیر علامت انتگرال

 $\alpha$  قضیهٔ ۴۰۰۷ - فرضی کنیم  $g = \{(x,\, y) \mid a \leqslant x \leqslant b,\, c \leqslant y \leqslant d\}$ . و نیز  $f(c, d] \times y$  بسر  $[a, b]$  با قغییر کسرانداد بساشد، و بهازای هرنقطهٔ ثمابت مانند $y$  ندار

$$
F(y) = \int_{a}^{b} f(x, y) d\alpha(x)
$$

وجسود داشته باشد. اگسِر مشتق جزئی  $D_\mathrm{v}f$  بر $Q$  پیوسته بـاشد، بــهازای هر  $y$  در

: دجود دارد و از رابطهٔ زیر بدست مبی آید. $F'(y) \cdot c, d$  $F'(y) = \int_{a}^{b} D_{\gamma} f(x, y) d\alpha(x)$  $\alpha(x) = \int_a^x g(t) \, dt$  تبصره. در حسالت خاصی کسه  $g \in R$  بسر  $g \in R$  بسر خواهيم داشت  $F'(y) = \int_a^b g(x) D_y f(x, y) dx$   $F(y) = \int_a^b g(x) f(x, y) dx$  $y \neq y \Leftrightarrow y' \neq y \Leftrightarrow y' \in c, d$ برهان. اگر ] $c, d$  و  $y \neq y$ ، داریم  $\frac{F(y)-F(y_*)}{y-y_*} = \int_{a}^{b} \frac{f(x,y)-f(x,y_*)}{y-y_*} d\alpha(x) = \int_{a}^{b} D_{\gamma}f(x,\bar{y}) d\alpha(x),$ 

که ررآن تر تقطــهای بیــن  $y$  و  $y$  است. چــون  $D_\gamma f$  بر  $Q$  پیوستـــه است، قضیــه را می توان با برها نبی مشابه برهان قضیهٔ ۳۸.۷ با ثبات رسانید.

$$
F(y) = \int_a^b f(x, y) d\alpha(x) \quad , \quad G(x) = \int_c^a f(x, y) d\beta(y).
$$

 $\{a,b\}$  در این صورت،  $\{a,\,b\}$  بر  $G\in R(\alpha)\mathrel{\mathop{\rule{.15em}{.1ex}}\nolimits}$  بر  $F\in R(\beta)$  است، و داریم

$$
\int_{c}^{d} F(y) d\beta(y) = \int_{a}^{b} G(x) d\alpha(x).
$$

به بیان دیگر میشود گفت کـــه، می توان ترتیب عمل اننگرالگیری (ا بهصورت زیــــ عوضٌ کرد:

$$
\int_{a}^{b} \left[ \int_{c}^{d} f(x, y) d\beta(y) \right] d\alpha(x) = \int_{c}^{d} \left[ \int_{a}^{b} f(x, y) d\alpha(x) \right] d\beta(y).
$$
  
\n
$$
F \in R(\beta)
$$
  
\n
$$
F \in R(\beta)
$$
  
\n
$$
\therefore F \in R(\beta)
$$
  
\n
$$
\therefore F \in R(\beta)
$$
  
\n
$$
\therefore F \in R(\beta)
$$
  
\n
$$
\therefore F \in R(\beta)
$$
  
\n
$$
\therefore F \in R(\beta)
$$
  
\n
$$
\therefore F \in R(\beta)
$$
  
\n
$$
\therefore F \in R(\beta)
$$
  
\n
$$
\therefore F \in R(\beta)
$$
  
\n
$$
\therefore F \in R(\beta)
$$
  
\n
$$
\therefore F \in R(\beta)
$$
  
\n
$$
\therefore F \in R(\beta)
$$
  
\n
$$
\therefore F \in R(\beta)
$$
  
\n
$$
\therefore F \in R(\beta)
$$
  
\n
$$
\therefore F \in R(\beta)
$$
  
\n
$$
\therefore F \in R(\beta)
$$
  
\n
$$
\therefore F \in R(\beta)
$$
  
\n
$$
\therefore F \in R(\beta)
$$
  
\n
$$
\therefore F \in R(\beta)
$$
  
\n
$$
\therefore F \in R(\beta)
$$
  
\n
$$
\therefore F \in R(\beta)
$$
  
\n
$$
\therefore F \in R(\beta)
$$
  
\n
$$
\therefore F \in R(\beta)
$$
  
\n
$$
\therefore F \in R(\beta)
$$
  
\n
$$
\therefore F \in R(\beta)
$$
  
\n
$$
\therefore F \in R(\beta)
$$
  
\n
$$
\therefore F \in R(\beta)
$$
  
\n
$$
\therefore F \in R(\beta)
$$
  
\n
$$
\therefore F \in R(\beta)
$$
  
\n
$$
\therefore F \in R(\beta)
$$
  
\n
$$
\therefore F \in R(\beta)
$$
  
\n
$$
\therefore F \in R(\beta)
$$
  
\n
$$
\therefore F \in R(\beta)
$$
  
\n $$ 

بنا بهخاصیت پیسوستگی یکشکل، بهازای ه ح ع داده شده، 8ی مثبتی هست بقسمی که بـهازای هرجفت نقطه مانند  $z=(x,\ y)$  و  $z'=(x',y')$  در  $Q$  که در  $|z-z'| < \delta$  نامساوی  $|z-z'| < \delta$ 

$$
|f(x, y) - f(x', y')| < \varepsilon
$$

حال عدد طبیعی n را بقسمی اختیار میکنیم که در نامساویهای زیرین صدق کند.

$$
\frac{d-c}{n} < \frac{\delta}{\gamma} \rightarrow \frac{b-a}{n} < \frac{\delta}{\gamma}.
$$

سیس با تقسیم هــــریک از بازههای [a, b] و [c, d] به  $n$  قسمت متساوی،  $Q$  را به بنویسیم ( مستطیل متساوی تقسیم می $i$ سائیم. اگر بـه<code>comutus</code> مستطیل متساوی تقسیم می $n^\gamma$ 

$$
y_k = c + \frac{k(d-c)}{n} \quad , \quad x_k = a + \frac{k(b-a)}{n}
$$

خواهيم داشت

$$
\int_a^b \left( \int_c^d f(x, y) d\beta(y) \right) d\alpha(x) = \sum_{k=s}^{n-1} \sum_{j=s}^{n-1} \int_{x_k}^{x_{k+1}} \left( \int_{-y_j}^{y_{j+1}} f(x, y) d\beta(y) \right) d\alpha(x).
$$

قضیهٔ ۳۰۰۷ را دوبار در طرف راست تساوی بالا بکار می بریم. مجموع مضاعف به صورت زیر درمیآید:

$$
\sum_{k=0}^{n-1} \sum_{j=0}^{n-1} f(x'_{k}, y'_{j}) [\beta(y_{j+1}) - \beta(y_{j})] [\alpha(x_{k+1}) - \alpha(x_{k})],
$$
  
\n
$$
(x_{k+1}, y_{j+1}) \circ (x_{k}, y_{j}) \cup \sum_{j=0}^{n-1} \sum_{j=0}^{n} y_{j} \cup \sum_{j=0}^{n-1} \sum_{j=0}^{n} \sum_{j=0}^{n} (x'_{k}, y'_{j}) \cup \sum_{j=0}^{n-1} \sum_{j=0}^{n} (x'_{k+1}, y'_{j+1}) \cup \sum_{j=0}^{n-1} (x'_{k+1}, y'_{j+1}) \cup \sum_{j=0}^{n-1} (x'_{k+1}, y'
$$

$$
\int_{\epsilon}^{d} \left( \int_{a}^{b} f(x, y) d\alpha(x) \right) d\beta(y)
$$
\n
$$
= \sum_{k=0}^{n-1} \sum_{j=0}^{n-1} f(x_{k}, y_{j}^{*}) [\beta(y_{j+1}) - \beta(y_{j})] [\alpha(x_{k+1}) - \alpha(x_{k})],
$$
\n
$$
y \in |f(x_{k}', y_{j}') - f(x_{k}', y_{j}')| < \epsilon \quad \text{or} \quad (x_{k}', y_{j}') \in Q_{k,j} \text{ of } \mathbb{Z}
$$

درنتىجه

$$
\left| \int_{-a}^{b} G(x) d\alpha(x) - \int_{-c}^{d} F(y) d\beta(y) \right|
$$
  

$$
< \varepsilon \sum_{j=-\infty}^{n-1} [\beta(y_{j+1}) - \beta(y_j)] \sum_{k=-\infty}^{n-1} [\alpha(x_{k+1}) - \alpha(x_k)]
$$
  

$$
= \varepsilon [\beta(d) - \beta(c)][\alpha(b) - \alpha(a)].
$$

از دوقضیهٔ ۴۱۰۷ و ۲۶.۷ نتیجهٔزیر برای انتگرالهای ریمان حاصل میگردد:  $g\in R$  قضيهٔ ۴۲.۷ فرض کنیم  $f$  بر مستطیل  $[c,\,d] \times [c,\,d]$  پیوسته باشد. هرگاه

 $h \in R$  باشد، آنگاه $h \in R$  باشد، آنگاه

$$
\int_a^b \left[ \int_a^d g(x) h(y) f(x, y) dy \right] dx
$$
  
= 
$$
\int_a^d \left[ \int_a^b g(x) h(y) f(x, y) dx \right] dy.
$$

قرار میردهیم  $\alpha(x) = \int_a^x h(v)dv$  و  $g(u)du$  و  $\beta(y) = \int_a^x g(u)du$  ، و بر ای اثبات بېھان. قضیه، قضیههای ۲۶.۷ و ۴۱.۷ را بکار می بریم.

#### محك لبگك براي وجود انتگرالهاي ريمان 78.V

هرتابـع پیوسته دارای انتگرال ریمان است. اما محققاً پیــوسته بودن الزامی نیست، ن یرا دیدهایم که اگر  $f$  بر $[a,b]$  با تغییر کراندار باشد،  $f\in R$  بر  $[a,b]$  است. بخصوص، f می تواند تابعی یکنوا با مجموعهٔ ناپیوستگیهای شمارشیذیر باشد. برای این  $f$  میدانیم که انتگرال  $\int_a^b f(x)dx$  وجود دارد. در واقع، تابعهائی هستندکــه دارای انتگرال ریمان هستندومجموعهٔ نا پیوستگیهایآ نها شمارش نا پذیر است. (ر.ک. تمسرین ۰۳۲۰۷) بنا براین، طبیعی است سؤال کنیم کــه: مجموعهٔ ناپیوستگیهای یک تا بع دارای انتگرال ریمان تا چه حدی می تواند «وسیع» باشد؟ جــواب قطعی این سؤآل بهوسیلهٔ لبگ کشف شده است و در این بخش ثابت خواهد شد. نحوهٔ اثبات قضیهٔ لبگ با بررسی نوع قیدی که شرط ریمان برمجموعهٔ ناپیوستگیهای <sup>م</sup>ر میگذارد روشن ميگردد.

تفاضل بین مجموعهای ریمان بالائ<sub>ی</sub> و پائین<sub>ی</sub> بهصورت زیر است:

$$
\sum_{k=1}^n [M_k(f) - m_k(f)] \Delta x_k
$$

آ نا ليز رياضي 246

با بیان سطحی می توان گفت که، *f وقتی*، و فقط وقتی، انتگرالپذیر است کــه ایسن مجموع را بـــه روقسمت،، مثلاً ، ج $S_\chi+S_\chi$  ، تقسیم کنیم ، کـــه رر آن ج $S_\chi$  مجموع  $\bar{S}_{\mathbf{v}}$  جملههای متناظر زیربازههائی است که فقط حاوی نطههای پیسوستگی  $f$ اند، و  $\textit{\textbf{M}}_{\textit{\textbf{k}}}(f)$ ست. در S، بهخاطرپیوستگی  $f$ ، هر تفاضل ( $\textit{\textbf{M}}_{\textit{\textbf{k}}}(f)$ ست. در S، بهخاطر کوچک است. بنابراین، اگر حتی تعداد جملههای  $S_{\backslash}$  زیاد بـاشد،  $S_{\backslash}$  را مـــیتوان کـــوچک نگهداشت. ول<sub>ی د</sub>ر <sub>،</sub> $S$ ، تفاضلهای  $m_k(f)-m_k(f)$  لـزوماً کـــوچک . اما چون این تفاضلها کراندار هستند (مثلاً به  $(M)$ )، پس $\Delta x_k$ ) بستند؛ اما چون این تفاضلها کراندار هستند بنابراین، S<sub>۲</sub> در صورت<sub>ی</sub> کوچک است که مجموع درازاهای زیـربازههای متناظـــر جملههای S<sub>۲</sub> کوچک باشد. از این روی، انتظار م<sub>ی</sub>رور کـــه مجموعهٔ ناپیوستگیهای یک تابع انتگرالپذیر را بتوان با تعدادی بازه، که مجموع درازاهای آنها کوچک باشد، بوشانيد.

آنچه گفته شد مدلول اصلی قضیهٔ لبگ است. برای تنظیم این قضیه بهصورت دقیقتر، مجموعههای دارای اندازهٔ صفر را تعریف میکنیم.

تعریف ۴۳.۷ میگوئیم که مجموعهٔ S از عددهای حقیقی داّ(ای اندازهٔ صفر است در صورتمی که به۱زای هره حر  $s$ ، یك پوشش شمارشیذیر از بـازههای باز وجود داشتــه باشد كه مجموع درازاهـايشان از ε كـوچكتر باشد.

اگر این بازهها را با  $a_k,\,b_k$  نشان دهیم، باید

 $S \subseteq \bigcup_{k} a_k, b_k$ [  $\sum_{k} (b_k - a_k) < \varepsilon$  $(\tau)$ 

اگر دستهٔ بازهها متناهی باشد، زیرنویس k در (۳) روی مجموعـهای متناهـــی تغییر سیکند. هرگاه دستهٔ بازهها نامتناهسی شمارشپذیر باشد، آنگاه  $k$  از ۱ تا $\infty$  تغییر میکند، و مجموع درازاهای بازهها مساوی مجموع این رشتهٔ نامتناهی است:

$$
\sum_{k=1}^{\infty} (b_k - a_k) = \lim_{N \to \infty} \sum_{k=1}^{N} (b_k - a_k).
$$

علاوه بر تعریف بالا، نتیجهای دیگر در مورد مجموعههای دارای آندازهٔ صفر نیز مورد نیاز ما می باشد.

- فرض کنیم F دسته۱ی باشد شمارشپذیر از مجہوعهها نس<sub>بی</sub> در R، مثلاً ، قضية ۴۶.۷ بەمبورت

$$
F=\langle F_{\backslash},\, F_{\backslash},\,\cdot\cdot\cdot \rangle,
$$

که هویك دارای اندازهٔ صفر باشد. در ایبن صورت، اجتما عآ نها، یعنبی

$$
S=\bigcup_{k=1}^{\infty} F_k,
$$

نيز داراي اندازهٔ صفر خواهدبود.

بوهان. اگر ٥ $\zeta >$  معلوم بـاشد، به<code>ازای هـــو  $k$ ، یک پوشش شمارشیذیر  $F_k$  از  $F$ </code> بازههای باز هست که مجموع درازاهای آنها از ۶/۲<sup>k</sup> کمتر است. اجتماع همهٔ این پوششها خور یک پوشش شمارشپذیر S از بازههای باز است، و مجموع درازاهـای همهٔ این بازهها از

$$
\sum_{k=1}^{\infty} \frac{\varepsilon}{\gamma^k} = \varepsilon
$$

كمتر است .

**چند مثال. چ**ون هرمجموعهٔ شامل فقط یک نقطه دارای اندازهٔ صفر است، پس هر زيرمجموعهٔ شمارشپذير R راراي اندازهٔ صفر مي¢اشد. بخصوص، مجموعهٔ عددهـاي گو یا دارای اندازهٔ صفر است. اما باید توجه داشت که، مجموعههائی شمارشیناپذیر که رارای اندازهٔ صفرند نیز وجود دارند. ( ر.ک. تمرین ۰۳۲۰۷) ) اینک مفهوم نوسان را معرفی میکنیم.

تعریف ۴۵۰۷ فرضی کنیم f بر بازهٔ S تعریف شده، و بر ایبن بازه کراندار باشد. اگسر عدد $T \subseteq S$ 

$$
\Omega_f(T) = \sup \{ f(x) - f(y) | x \in T, y \in T \}
$$
  

$$
\omega_f(x) = \lim_{h \to 0+} \Omega_f(B(x; h) \cap S).
$$

تبصر. چون ( $\Omega_{\bm{f}}(B(x;\!h)\,\bm{\cap}\,S)$  تابعــی نزولی از  $h$  است، پس حـد بالا همواره وجـود دارد. در حقیقت، هرگاه پ $T, \subseteq T, \gamma$ ، آنگــاه  $\Omega_f(T_\chi) \leqslant \Omega_f$ . همچنین، ہ $\gamma(x) = \alpha_{f}(x)$ ہ وقتی، وفقط وقتی، که  $f$  در  $x$  پیوسته باشد (تمرین ۲۴۰۴).

 $\omega_{f}(x)$ بنا برقضیهٔ زیرین، هرگاه در هر نقطه ازبازهٔ فشردهٔ  $[a,b]$  ما نند  $<\!\!\epsilon$ دی آنگاه بهازای هر زیربازهٔ  $[a,b]$  مانند  $T$  بهقدر کافی کوچک،  $\Omega_f(T)$  نیز کوچکتر از ع خواهد بود. قضیهٔ ۴۶۰۲ فرض کنیم  $f$  بر  $[a,b]$  تعــریف شده، و بر این بــازه کرانـــدار بــاشد.

 $\omega_{\rho}(x)$ همچنین ه $\epsilon$ ه داده شده باشد. فرض میکنیم بهازای هر  $x$  در  $\epsilon$ اره ع $\zeta$ ،  $\omega_{\rho}(x)$ . دراین صورت، عدد مثبتی ما نند 8 (فقط قا بـع ع) هست بقسمیکه بهازای هر زیربازهٔ  $\cdot\Omega_f(T)$ بسٹۂ  $[a,b]$  مانند  $T$ که درازای آن کمتر از  $\delta$  باشد، داریم ع  $B_{x} = B(x; \delta_{x})$  بوهان.  $\qquad$  بهارای هر  $x$  در  $[a,b]$ ، گویی یک بعـدی مانند بقسمي كه

$$
\Omega_f(B_x \cap [a,b]) < \omega_f(x) + [\varepsilon - \omega_f(x)] = \varepsilon.
$$

مجموعهٔ همهٔگویهای  $B(x;\delta_x/\tau)$  یک پُوشش باز [ $a,b$ ] است. چون [ $a,b$ ] فشرده است، پس تعدادی متنـــاهی (مثلاً عم تا) از ایـــن بازههـــا [a,b] را می پوشـــانند. فرض(۲ مینیمم این  $k$ ، ۲،۰۰۰) شعاعهای آنهــا باشند و  $\delta$  مینیمم ایـن  $k$  عدد باشد. هرگاه بازهٔ  $T$  درازایش از  $\delta$  کمتر باشد، آنگاه قسمتی از $T$ دستکم بهوسیلهٔ یکی از ایسن گویهــا، مثلاً،  $B(x_p;\delta_p/\tau)$ ، پوشیده میشــود. چــون ۲δ  $\delta_p\gg\delta$ ، پس $^2$ ــوی  $s$  تمام  $T$  را می $\psi$ رشا نــد. بعلاوه، در  $[a,b] \cap [a,b]$  نموســـان  $f$  از  $g(x_p;\delta_p)$ کمتر است. از این نتیجه میشود که  $\varepsilon \in \Omega _{\rho }(T)$  و قضیه ثابت میشود.

قضیهٔ ۴۷۰۲ فرضیکنیم  $f$  بر  $[a,b]$  تعویف شده، و بر ایبن بازه کراندار باشد. بهازای هو  $\epsilon$ ي، مجموعهٔ  $J_{\epsilon}$  (ا بهصورت زير تعريف مبيكنيم؛

$$
J_{\varepsilon} = \{x \mid x \in [a,b], \ \omega_{f}(x) \geqslant \varepsilon\}
$$

ادابین صورت، ع $J_\varepsilon$  مجموعه $\epsilon$ ای است بسته.

 $\cdot \omega_f(x)$ بوهان. فرض $\omega$ نبه $x$  یک نقطهٔ انباشتگی  $J$  باشد. اگر  $x \notin J_\varepsilon$ ، داریم ع از این روی، گویی یک بعدی مانند  $B(x)$  هست که بهازای آن،

 $\Omega_{f}(B(x) \cap [a,b]) \leq \varepsilon.$ 

 $x$  یعنی، هیچ نقطهٔ  $B(x)$  نمی تواند به  $J_{\varepsilon}$  تعلق داشتهباشد، و این ناقض آن است که نقطهٔ انباشتگی پر باشد. بنابراین،  $J_\epsilon$ ی و پر بسته است.

قضيةً ۴۸۰۷ (محك\$بتمت براى وجود انتتمرال ريمان). فرضىكنيم f بر [a,b] تعويف شده، و بر این بازه کراندار باشد. همچنین  $D$  مجموعهٔ ناپیوستگیهای  $f$  در  $[a,b]$  باشد.  $i$ درایین مسورت،  $f$ و $f$  بر  $[a,b]$  است وقستی، وفقسط وقتبی، که  $D$  دارای انسدازهٔ صفر باشد.

ابتـــدا فــــرض میکنیم D دارای انـــدازهٔ صفر نبـــاشد و نشان بوهان (لزوم شرط). می، هیم که  $f$  انتگرالپذیر نیست.  $D$  را می توان بهصورت اجتمــاعی شمارشپذیر از

مجموعهما مانند

$$
D = \bigcup_{r=1}^{\infty} D_r
$$

نوشت، کەرر آن

$$
D_r = \bigg\{ x \mid \omega_f(x) \geqslant \frac{1}{r} \bigg\}.
$$

 $D$ , هرگاه  $\chi \in D$  ، آنگاه ه $\omega_f(x) > w$ ، بنابراین،  $D$  مساوی اجتماع مجموعههای خواهد بود. ( $r = 1, 1, \ldots$ )

حال اگر D دارای انـــدارهٔ صفر نباشد، بنابـــرقضیهٔ ۴۴.۷، یکم از D هـا دارای اندازهٔ صفر نیست. بنابراین، عدد مثبتی مانند ع هست بقسمی که در هر دستهٔ شمارشپذیر از بازههای بازکه  $D$  را بپوشاند، مجموع درازاهای این بازهها از ع  $\epsilon P$ کمتر نیست. بهازای هر افراز [a, b] مانند

$$
U(P,f)-L(P,f)=\sum_{k=1}^n [M_k(f)-m_k(f)]\Delta_{X_k}=S_{\gamma}+S_{\gamma}\geqslant S_{\gamma},
$$

که در آن , $S$  مجموع جملههائی است که زیربازههای متناظر آنهـــا حاوی نقطههائی از D در درون خور باشند، و S<sub>۲</sub> بقیهٔ جملهها است. چون بازههای باز موجسود در مجموعهٔ  $D$  را، بجز احتمالاً یک زیرمجموعهٔ متناهی  $D$ ، کــه دارای اندازهٔ  $S_{\setminus}$ صفر است، می پوشانند، پس مجموع درآزاهای آنها دستکم مساوی ع است. بعلاوه، در این باز‰اا<sub>د</sub>اریم

$$
\cdot S_{\setminus} \geqslant \frac{\varepsilon}{r} \text{ and } M_k(f) - m_k(f) \geqslant \frac{\varepsilon}{r}
$$

یعنی، بهازای هر افراز P،

$$
U(P,f)-L(P,f)\geqslant \frac{\varepsilon}{r},
$$

پس شرط ریمان نمی تواند صادق باشد. بنابراین، نمر انتگرالیذیر نیست. بابیان دیگر می توان گفت که، هرگاه  $f$ و $F$ ، آنگاه  $D$  دارای اندازهٔ صفر است.

(تفایت شرط). حسال فسرض میکنیم D دارای اندازهٔ صفر باشد، و نشسان می،دهیم که شرط ریعان برقرار است. بار دیگر مینویسیم ,D سے D = U ، که در  $\iota D_r \subseteq D$  آن  $D_r$  مجموعهٔ نقطههائی مانند  $x$  است که در آنها  $r \mid r \in D_r$ . چون

#### آ ٺاڻيز رياضي 750

پس هر D, دارای اندازهٔ صفر است. پس D, را می توان بهوسیلهٔ تعـدادی بازهٔ باز ، ا مجموع درازاهای کمتر از ۱/۲ پوشانید. چون D, فشرده است (قضیهٔ ۴۷.۷) ، تعدادی متناهی از این بازهها  $D_{\tau}$  را میپوشانند .اجتماع این بازههــا مجموعهٔ بازی است کــه آن را با  $A_r$  نشـان می٫دهیم. مجموعـهٔ متمم  $A_r = [a, b] - B_r$  مساوی اجتماع تعدادی متناهی زیربازهٔ بستهٔ [a, b] خواهد بود. فرض کنیم I یکی از زیر-، ۴۶.۷ بازههای B. باشد. هرگاه  $x \in I$  نگاه ۲/۲/ $\bigcup_{\mathcal{C}} (x) < \omega_f(x)$ ، بس، بنا بر قضیهٔ عدر مثبتی مانند 8 (فقط تابع r) هست بقسمی که I را میتوان بــه تعــدادی متناهی  $\cdot$  زیربازه تقسیم کرد بطوری که درازای هریک از زیربازههای بدستآمده، مثلاً از 8 کمتر باشد و  $\Omega_f(T)$ . نقطههــای انتهائ<sub>ی</sub> این زیـــربازهها یک افـراز ما نند  $P$  بوجود میآورند. اگر  $P$  از  $P_r$  ظریفتر باشد، میتوان نوشت  $[a, b]$ 

$$
U(P, f) - L(P, f) = \sum_{k=1}^{n} [M_k(f) - m_k(f)] \Delta x_k = S_1 + S_1,
$$
  
\n
$$
\sum_{k=1}^{n} \sum_{k=1}^{n} [M_k(f) - m_k(f)] \Delta x_k = S_1 + S_1,
$$
  
\n
$$
\sum_{k=1}^{n} \sum_{k=1}^{n} \
$$

که در آن  $M$  و  $m$  سوپرمم و اینفیمم  $f$  بر  $[a,\,b]$  می $[ a,\, b]$  مند. بنا براین،

$$
U(P,f)-L(P,f)<\frac{M-m+b-a}{r}.
$$

 $f{\in}R$  جون رابطهٔ بالا بهازای هر ۱ $\langle r\rangle$  برقرار است، پس شرط ریمان برقرار بوده، بر [a, b] خواهد بود.

فرضکنیم S یک زیرمجموعهٔ R۱ باشد. اگسر همهٔ نقطههای S ، بجز نقاط زیر مجموعهای از آن کسه دارای اندازهٔ صفر است، دارای خساصیتی باشند، گسوئیم این خاصیت تقویباً همه جا بر S برقرار است. بنابراین، بنا بـــه قضیهٔ لبگ، هرتابــع  $\bar{f}$  کراندار مانند  $f$  بربازهٔ فشردهٔ  $[a,\,b]$  وقتی، و فقط وقتی، انتگرال ریمان دارد که تقريباً همهجا بر [a, b] پيوسته باشد. ا نتگرال ريمان ـ اشتيل يس ١٥١٠

گزارههای زیـرین (کــه بعضی از آنهــا پیشتر در ایــن فصل ثابت شدهاند) بي درنگ از قضيهٔ لبگ نتيجه مي شوند.

- قضية ۴۹.۷
- آ) هرگاه  $f$  بر  $[a, b]$  با تغییر کراندار باشد، آنگاه  $f \in R$  بسر  $[a, b]$  است.
- ب) هوگ( a, b) بر  $f \in R$  بر  $[a, b]$  بساشد، آنگساه بهازای هو زیربازهٔ  $[a, b]$  مسانند نست، د  $f \in R$  با است، د  $f \in R$  با ا $f \in R$  بر  $[a, b]$  خسواهنـــد  $f \in R$  بر  $f \in R$ داهنـــد  $f \in R$ مود. همچنین، هرگاه  $g\in R$  بر  $[a,\,b]$  باشد، آ نگاه  $f\cdot g$ و $f\cdot g$  بر $[a,\,b]$ است.
- مرگ) هوگ geR و geR بسر [a, b] بساشند و g دور از ه کراندار باشد، آنگساه  $\mathcal{L}$  =  $\{a, b\}$   $\mathcal{L}$  (f/g)=R
- د) هرگاه f و g بر [a, b] کراندار بساشند و ناپییوستگیهای آ نها براین بازه یکمی  $[a, b]$  باشند، آ نگاہ  $f \in R$  بر  $[a, b]$  است وقتسی، وفقط وقتمی، که  $g \in R$  بر باشد.
- $\cdot m \leqslant g(x) \leqslant M$  ، (a, b] با شد، د بهازای هر  $x$  در  $g(x) \leqslant M$  .  $g \in R$ اگسر  $f$  بسر بازۂ [ $m, M$ ] پیوسته بساشد، تسابیع مسرکب  $h$  ک $h$  بسا معادلسهٔ ، تعریف میشود بر  $[a, b]$  انتگزال دیمان دادد  $h(x) = f[g(x)]$

تبصر.. اگر فقط فرضکنیم که  $f$ و (  $m, M$  ) باشد، گزارهٔ (۵) لزوماً برقرار نیست. (ر.ک. تمرین ۰۲۹.۷)

۲۷.۷ انتگرالهای ریمان ـ اشتیل پس مختلط انتگرالهای ریمان۔اشتیل پس بهشکل $f d\alpha$ ، کسه در آن  $f$  و  $\alpha$  تا بعهائی مختلحا بر [a, b] تعـــريف شده و كرانـــدار باشند، در نظريهٔ تابعهـــای يک متغير مختـــلط دارای اهمیتی اساسی هستند. این انتگرالها را می توان درست با همان تعریفی که در حالت حقیقی بکاربرده شده است معرفی نمود. در حقیقت، تعریف ۱.۷ برای وقتی هم که  $f$  و  $\alpha$  مختلط باشند معنی دارد. در این حالت، مجموع حـاصل ضربهائی بهشکل د یمان ـ اشتیل سر ( $f(t_k)[\alpha(x_k)-\alpha(x_{k-1})]$  کسه برای تشکیل مجموعهای ریمان ـ اشتیل یس بکار  $f(t_k)[\alpha(x_k)-\alpha(x_{k-1})]$ میروند، فقط نیازمند به آن هستند که ما نند مجموع حاصل ضربهای چند عسدر مختلط تعبیر شوند. چون عددهای مختلط، مانند عددهای حقیقی، ازقانو نهای تعویضپذیری و شرکتپذیری و پخشپذیری تبعیت میکنند، پس این مطلب که انتگرالهــای مختلط بیشتر خاصیتهای انتگرالهسای حقیقی را دارا هستند تعجبآور نخسواهد ببود. مخصوصاً، قضیههای ۲.۷ ، ۳.۷ ، ۴.۷ ، ۶.۷ ، و ۷.۷ (وهمچنین برها نهای آ نها کلمه بهکلمه)

آ<mark>نا لیز ریاضی</mark> 252

برای وفتی که  $f$  و  $\alpha$  مختلط باشند همهمعتبرند. (در قضیههای ۲۰۷ و ۳.۷ پایاهای و پر می توانند عددهای مختلط اختیار شوند.) بعلاوه، قضیهٔ زیرین، که در واقع  $c_{\rm v}$ نظريهٔ انتگرالهای اشتیل پس مختلط را به حالت حقیقی تحویل میکند، وجود دارد. یو « د حسرضیکنیم تا بعهای مختلط  $f = f + i f$  و  $\alpha + i \alpha + \alpha + \alpha$  بر  $\alpha \to \alpha$ بازة [a, b] تعويف شده باشند. در ايبن،ورت،

$$
\int_a^b f \, d\alpha = \left( \int_a^b f_\gamma \, d\alpha_\gamma - \int_a^b f_\gamma \, d\alpha_\gamma \right) + i \left( \int_a^b f_\gamma \, d\alpha_\gamma + \int_a^b f_\gamma \, d\alpha_\gamma \right),
$$

بهشوط آنكه چهار انتگرال طرف راست تساوى بالا وجود داشته باشند.

برهان قضیهٔ ۵٫۰۷، که ب<sub>ی</sub> درنگ از تعریف نتیجه میشود، به خواننده واگذار مے گر دد.

با استفاده از این قضیه می توان اکثر خاصیتهای مهم انتگرالهای حقیقی را به حالت مختلط وسعت داد. مثلاً، اگرمفهومهای پیوستگی، مشتقیذیری، وبا تغییر کراندار بودن را برای تابعهای مختلط مؤلفه به مؤلفه (مانند تـابعهای برداری) تعریف کنیم، رابطهٔ بین مشتقگیری و انتگرالگیری مذکور در قضیهٔ ۳۲.۷ برای انتگرالهای مختلط نیز معتبر خسواهد بود. بنابراین، تابع مختلط  $\alpha = \alpha + \alpha - \alpha$  بسر [a, b] را بنا تغییر کسراندار نبامیم ررصورتی کبه هر یک از مؤلفههسای , $\alpha$  و , $\alpha$  بر این بازه با تغییر کراندار باشد. همچنین، اگر  $\alpha',$  و  $\alpha',$  و جود داشته باشند،  $\alpha'(t)$  با معادلهٔ  $\alpha'$ ب $\alpha'$   $\alpha'$   $\alpha'$   $\alpha'$   $\alpha'$  محریف می $\alpha'(t) = \alpha'$ راغی نیز به همین صورت تعـــريف مي شوند. ) با اين تعريفها، قضيههـــاي ٣٢.٧ و ٣٤.٧ (قضيههـاي اساسی حساب انتگــرال) هر دو برای وقتی کــه  $f$  و  $\alpha$  مختلط بـــاشند معتبر بــاقی خواهند ماند. برهانهای این دو قضیه از حالتهای حقیقی آنها و قضیهٔ ۵۰۰۷ مستقیماً بدست می آیند.

در فصل ۱۶، وقتی کــه تا بعهای مختلط با تفصیل بیشتری سورد مطالعــه قرآر میگیرند، به انتگرالهای مختلط باز خواهیم گشت.

## تمرين

انتگرالهای ریمان - اشتیل پس

 $\cdot \int_a^b d\alpha(x) = \alpha(b) - \alpha(a)$  مستقیماً از تعریف ۱.۷ ثابت کنید که 1.7 ا نتگر ال ريمان = اشتيل يس #∆۲

 $[a, b]$  بر  $f \in R(\alpha)$  اگر به ازای هر تابع  $f$ که بر  $[a, b]$  یکنوا بــاشد،  $f \in R(\alpha)$  بر  $\lambda$ باشد و ه $d\alpha = \int_a^b f d\alpha$ ، ثابت کنید که  $\alpha$  بر  $[a, b]$  باید تابعی پایا باشد.

۳.۷ در نــوشتههـــا غالباً تعــريف انتگرال ريمان ـــ اشتيل پس مذكور در زير بـكار میرود: تابع  $f$  را برحسب  $\alpha$  انتگرالبذیر گــوئیم در صــورتی که عــددی حقیقی مانند A وجود داشته باشد بقسمیکه بهازای هر ه ح e، 8ی مثبتی بساشد چنان که بهازای هـر افـــراز [a, b] مـــانند P با  $\mid P \mid \mid < \delta$  || و اختیار کــــردن هــــر  $t_t$  در ، رابطهٔ  $|S(P, f, \alpha) - A| < \varepsilon$  برقرار باشد. $[x_{k-1}, x_k]$ 

- آ) نشان دهید هرگاه  ${f}{d} \alpha$  بر طبق این تعریف وجود داشته بساشد، آنگاه این انتگرال بر طبق تعریف ۱.۷ نیز وجود دارد و دو انتگرال با یکدیگر متساويند.
- ب) فرض کنید به ازای  $a \leqslant x < a \leqslant 0$ ، ه $\forall (x) = f(x) = a$ ، و بـه ازای  $\alpha(c) = \alpha(c) = \alpha(c) = \alpha(x) = \alpha(x) = \alpha(c)$   $c < x \leq b$ نشان رهید که  ${^\delta_s} f d\alpha$  بر طبق تعریف ۱۰۷ وجود دارد ولی بر طبق این تعریف دوم مذکور در بالا وجود ندارد.

اگر بر طبق تعریف ۰٫۷، ۲ ، ۲ ، ۴ تابت کنید که  $f(x)dx$  برطبق تعریف  $f(x)dx$ تمرین ۳.۷ نیز وجود دارد. [برخلاف تمرین ۳.۷ (ب).] «اهنما ثمی. فـرض کنید که  $\epsilon > \infty$ . بسه ازای ه $M = \sup \{ \|f(x)\| \mid x \in [a, b] \}$ . بسه ازای ه  $I = \int_a^b f(x) dx$ داده شده،  $P_{\epsilon}$  را بقسمی اختیــار کنید کـــه  $\epsilon/\gamma < I + \epsilon/ P_{\epsilon}, \, f$ (در این جـا نمادهای بخش ۱۱.۷ بکار برده شدهاند). فــرض کنید  $N$  تعداد نقطههــای تقسیم در باشد و قرار دهید (۲ $M$ ۲)/ع $\delta = \varepsilon/$ . اگر  $P \parallel \langle P \parallel \eta \rangle$  بنویسید

$$
U(P, f) = \sum M_k(f) \Delta x_k = S_{\setminus} + S_{\setminus},
$$

که در آن <sub>،</sub>5 مجموع جملههای متناظر زیربازههائ<sub>ی</sub> از P است کـه حاوی هیـچ نقطهٔ نیستند، و S<sub>۲</sub> مجموع بقیهٔ جملهها است. دراین صورت،  $P_e$ 

$$
S_{\gamma} \leqslant U(P_{\varepsilon}, f) \leq I + \varepsilon/\gamma
$$
  

$$
S_{\gamma} \leqslant NM || P || \leq NM\delta = \varepsilon/\gamma
$$

 $\delta'$ و در نتیجــه ع $I+\delta'$  /  $U(P,f) < J$ . بهمین طریق، معلــوم مـیشود کــه به ازای مثبتي،

> $\|L(P, f) > I - \varepsilon\|$ هرگاه  $\delta' \leq T$ ا، آنگاه  $I - \varepsilon$  $\left|\cdot|S(P,\,f)-I\right|<\varepsilon$ یعنی هرگاه  $\left|\cdot\right|\leq\min\left(\delta,\delta'\right)$ ا $\left|\cdot\right|$  آنگاه ع

آناليز رياضى 256

فرض کنید  $\{a_{\mathtt{a}}\}$  دنبا له $\{a_{\mathtt{a}}\}$  باشد از عدرهای حقیقی. به ازای ه $\langle x\rangle$ ، تعریف  $\Delta$ -V كنبد

$$
A(x)=\sum_{n\leqslant x}a_n=\sum_{n=1}^{\lfloor x\rfloor}a_n,
$$

که در آن [x] بزرگترین عدر صحیح در x می باشد، و مجموعهای تهی صفر فسرض میشوند. فرض کنید  $f$  در بازهٔ  $x \leqslant a$   $x \leqslant a$  مشتق پیوسته داشته باشد. با استفاده از انتگرالهای اشتیل پس دستور زیر را بدست آورید:

$$
\sum_{n\leqslant a}a_nf(n)=-\int_{1}^{a}A(x)f'(x)dx+A(a)f(a).
$$

با استفاده از دستور جمعبندی اویلر، یا انتگر الگیری به طریقهٔ جزء به جزءدر  $9.5$ انتگرال اشتیل پس، اتحادهای زیرین را ثابت کنید:

$$
\sum_{k=1}^{n} \frac{1}{k^s} = \frac{1}{n^{s-1}} + s \int_{1}^{n} \frac{[x]}{x^{s+1}} dx \quad s \neq 1 \quad \text{or} \quad (1)
$$

$$
\sum_{k=1}^{n} \frac{1}{k} = \log n - \int_{1}^{n} \frac{x - [x]}{x^{\gamma}} dx + 1
$$
 (

۷.۷ فرض کنید 'f بر [۲n و۱ ] پیوسته باشد. با استفاده ازدستور جمعبندی اویلر، يا انتگرالگيري به طريقهٔ جزء به جزء، ثابت کنيدکه

$$
\sum_{k=1}^{n} (-1)^k f(k) = \int_{1}^{n} f'(x) ([x] - \gamma [x/\gamma]) dx.
$$

 $\alpha$  ، فرض کنید اگر  $x$  عددی صحیح نباشد،  $\frac{1}{\alpha} - [x] - x = \varphi_\lambda(x)$ ، و اگر  $\lambda$  $\cdot \varphi_{\rm x}(x) = \int_{0}^{x} \varphi_{\rm v}(t) dt$  عددی صحیح باشد، ہ $\varphi_{\rm v}(x) = \varphi_{\rm v}(x)$ . اگر "f بر [n , n] پیوسته باشد، ثابت کنید از رستور جمعبندی اویلـــر رابطهٔ زیـــر نتيجه مي شود:

$$
\sum_{k=1}^{n} f(k) = \int_{1}^{n} f(x)dx - \int_{1}^{n} \varphi_{\gamma}(x)f''(x)dx + \frac{f(1) + f(n)}{\gamma}.
$$
  
4. 
$$
\text{Q.E. } \text{Q.E. } \text{Q.E
$$

$$
\log n! = (n+\frac{1}{\gamma})\log n - n + 1 + \int_{1}^{n} \frac{\varphi_{\gamma}(t)}{t^{\gamma}}dt
$$

ا نتگر ال ريمان ـ اشتيل يس ه ه م

۱۰.۷ اگر ۱ $\chi \geqslant 0$ ، فرض کنید ( $\pi(x)$  تعـدار عدرهای اول ناییشتر از  $x$  را نشان دهد، يعني،

$$
\pi(x)=\sum_{p\leqslant x} \setminus
$$

که در آن مجمو ع روی همهٔ عددهای اول نابیشتر از بر گرفته شده باشد. بنا بـر قضیهٔ عددهای اول،

$$
\lim_{x\to\infty}\pi(x)\frac{\log x}{x}=1
$$

این قضیه معمولاً ً با مطالعهٔ تابع { ثابت میگردد. { با تابع  $\pi$  مربــوط است و با معارلۂ زیر تعریف مے شور:

$$
\vartheta(x)=\sum_{p\leqslant x}\log p,
$$

که در آن باز هم مجموع بروی همهٔ عددهــای اول ناییشتر از  $x$  گـــرفته شده است. تا بعهای  $\pi$  و  $\theta$  هر رو بِلَّهای هستند، و فقط رر عدرهسای اول رازای جهش می باشند. این تمـرین نشان می٫دهـــد که چگـــونه می توان با استفاده از انتگـــرالهای ریعان ـــ اشتیل پس این دو تابع را به هم مربوط کرد.

$$
\vartheta(x) = \int_{r \wedge r}^{x} \log t \, d\pi(t), \quad \pi(x) = \int_{r \wedge r}^{x} \frac{1}{\log t} d\vartheta(t) \; .
$$

تبصره. \_ حد پائيني دو انتگرال بالا را مي توان با هرعدد ديگري در بازهٔ باز ]۲ ۱٫ [ عوض کر د.

$$
\vartheta(x) = \pi(x) \log x - \int_{\sqrt{t}}^{x} \frac{\pi(t)}{t} dt,
$$

$$
\pi(x) = \frac{\vartheta(x)}{\log x} + \int_{\sqrt{t}}^{x} \frac{\vartheta(t)}{\log^t t} dt.
$$

با استفاده از معارلههای بالا می توان ثابت کرد که قضیهٔ عسددهای اول

$$
\lim_{x \to \infty} \vartheta(x)/x = 1 \text{ and } \vartheta(x)/x = 1
$$
\n11.14  
\n
$$
\int_{a}^{b} f \, dx = \int_{a}^{b} f \, dx + \int_{c}^{b} f \, dx \qquad (1
$$
\n11.14  
\n
$$
\int_{a}^{b} (f + g) \, dx \leq \int_{a}^{b} f \, dx + \int_{a}^{b} g \, dx \qquad (1
$$
\n11.16  
\n
$$
\int_{a}^{b} (f + g) \, dx \leq \int_{a}^{b} f \, dx + \int_{a}^{b} g \, dx \qquad (2
$$
\n12.17  
\n
$$
\int_{a}^{b} (f + g) \, dx \geq \int_{a}^{b} f \, dx + \int_{a}^{b} g \, dx \qquad (3
$$
\n13.18  
\n
$$
\int_{a}^{b} (f + g) \, dx \geq \int_{a}^{b} f \, dx + \int_{a}^{b} g \, dx \qquad (4
$$
\n14.19  
\n
$$
\int_{a}^{b} f \, dx \geq \int_{a}^{b} f \, dx + \int_{a}^{b} g \, dx \qquad (5
$$
\n15.10  
\n16.11  
\n17.12  
\n18.13  
\n19.14  
\n10.15  
\n10.16  
\n11.16  
\n12.17  
\n13.18  
\n14.19  
\n15.10  
\n16.10  
\n17.11  
\n18.11  
\n19.12  
\n10.13  
\n11.10  
\n12.13  
\n13.14  
\n14.15  
\n15.16  
\n16.17  
\n17.18  
\n18.19  
\n19.10  
\n10.11  
\n11.11  
\n12.11  
\n13.12  
\n15.13  
\n16.13  
\n17.14  
\n18.15  
\n19.16  
\n10.17  
\n11.18  
\n12.19  
\n13.10  
\n14.11  
\n15.11  
\n16.11  
\n1

ا نتگر ال ريمان - اشتيل يس ٧٥٧

۰ (a, b] فرض کنید  $\{\alpha_n\}$  دنبالـهای باشد از تابعهای با تغییر کراندار بر  $[a, b]$  $\alpha - \alpha_n$  همچنین تا بعی مانند  $\alpha$  تعریف شده بر [a, b] باشد بقسمی کسه تغییر کل  $\{a, b\}$ بر  $[a, b]$ ، وقتی که $\infty \hookrightarrow n$ ، به ه بگراید. بعلاوه، به ازای هر

$$
\alpha(a) = \alpha_n(a) = \circ \cdot n = 1, 1, \cdots
$$

اگر  $f$  بر  $[a,b]$  پیوسته باشد، ثابت کنید که

$$
\lim_{n\to\infty}\int_a^b f(x)\,d\alpha_n(x)=\int_a^b f(x)\,d\alpha(x).
$$

 $[a, b]$  ب $g^{\gamma} \in R(\alpha)$  ،  $g \in R(\alpha)$  ،  $f^{\gamma} \in R(\alpha)$  ،  $f \in R(\alpha)$  . اگر ( $g \in R(\alpha)$  ) باشند، ثابت کنید که

$$
\frac{1}{\tau} \int_{a}^{b} \left[ \int_{a}^{b} \left| \frac{f(x)}{f(y)} \frac{g(x)}{g(y)} \right|^{s} d\alpha(y) \right] d\alpha(x) = \left( \int_{a}^{b} f(x)^{s} d\alpha(x) \right) \left( \int_{a}^{b} g(x)^{s} d\alpha(x) \right) - \left( \int_{a}^{b} f(x) g(x) d\alpha(x) \right)^{s}.
$$

وقتی که ہے کہ بسر [a, b] باشد، نامساوی زیر (نامساوی کشی ــ شوارتـز) را از آن نتيجه بگيريد:

$$
\left(\int_{a}^{b} f(x)g(x) \, d\alpha(x)\right)^{\gamma} \leqslant \left(\int_{a}^{b} f(x)^{\gamma} \, d\alpha(x)\right) \left(\int_{a}^{b} g(x)^{\gamma} \, d\alpha(x)\right).
$$
\n(a)  $h(x) = \frac{1}{2}$  for  $Y \cap \{x, y\}$ .

اشند. (g = R(a) (d, b] بو  $g \in R(\alpha)$  ،  $f \in R(\alpha)$  بر  $[a, b]$  باشند. (g = R(a)  $f \in R(\alpha)$ نشان رهيد كه

$$
\frac{1}{r} \int_a^b \left[ \int_a^b (f(y) - f(x))(g(y) - g(x)) d\alpha(y) \right] d\alpha(x)
$$
  
=  $(\alpha(b) - \alpha(a)) \int_a^b f(x)g(x) d\alpha(x)$   
 $- \left( \int_a^b f(x) d\alpha(x) \right) \left( \int_a^b g(x) d\alpha(x) \right).$   
 $(a, b] \times \alpha \int_a^b [a, b] d\alpha(x) d\alpha(x).$ 

# 154 آثالیز ریاضی

باشند، نامساوی زیر را نتیجه بگیرید:

$$
\left(\int_a^b f(x) \, d\alpha(x)\right) \left(\int_a^b g(x) \, d\alpha(x)\right) \leqslant \left(\alpha(b) - \alpha(a)\right) \int_a^b f(x) g(x) \, d\alpha(x).
$$

نشان رهید که در حالتیکه  $f$  بر  $[a,b]$  صعودی، و  $g$  نزولی باشد، عکس نامساوی بالا برقرار خواهد بود.

انتگرالهای ریمان بر [a, b] باشد. با استفاده از تعرین ۴.۷، ثابت کنید  $f \in R$  بن کنید  $\lambda.\mathsf{v}$ که حد

$$
\lim_{n \to \infty} \frac{b-a}{n} \sum_{k=1}^{n} f\left(a+k\frac{b-a}{n}\right)
$$
\n
$$
\lim_{n \to \infty} \frac{b-a}{n} \sum_{k=1}^{n} f\left(x\right) dx
$$
\n
$$
\lim_{n \to \infty} \sum_{k=1}^{n} \frac{n}{k^{\gamma}+n^{\gamma}} = \frac{\pi}{r},
$$
\n
$$
\lim_{n \to \infty} \sum_{k=1}^{n} (n^{\gamma}+k^{\gamma})^{-1/\gamma} = \log\left(1+\sqrt{r}\right).
$$
\n
$$
\lim_{n \to \infty} \sum_{k=1}^{n} (n^{\gamma}+k^{\gamma})^{-1/\gamma} = \log\left(1+\sqrt{r}\right).
$$
\n
$$
f(x) = \left(\int_{0}^{x} e^{-t^{\gamma}} dt\right)^{\gamma}, \quad g(x) = \int_{0}^{x} \frac{e^{-x^{\gamma}(t^{\gamma}+1)}}{t^{\gamma}+1} dt.
$$
\n
$$
g(x) + f'(x) = 0 \text{ if } x \in \mathbb{Z}.
$$
\n
$$
g(x) + f(x) = \frac{\pi}{r}.
$$
\n
$$
\lim_{x \to \infty} \int_{0}^{x} e^{-t^{\gamma}} dt = \frac{1}{r} \int_{0}^{x} \frac{e^{-x^{\gamma}(t^{\gamma}+1)}}{t^{\gamma}+1} dt.
$$
\n
$$
\lim_{x \to \infty} \int_{0}^{x} e^{-t^{\gamma}} dt = \frac{1}{r} \int_{0}^{\pi} \cdot f(x) = \int_{0}^{x} g(t) dt \text{ if } x \in [a, b], \text{ if } a = \frac{1}{r} \int_{0}^{\pi} \cdot f(x) = \int_{0}^{x} g(t) dt \text{ if } x \in [a, b], \text{ if } a = \frac{1}{r} \int_{0}^{\pi} \cdot g(x) dx \text{ for all } x \in [a, b], \text{ if } a = \frac{1}{r} \int_{0}^{\pi} \cdot g(x) dx \text{ for all } x \in [a, b], \text{ if } a = \frac{1}{r} \int_{0}^{\pi} \cdot g(x) dx \text{ for all } x \in [a, b].
$$

ا فرض کنید تـابـع بـــرداری  $\mathbf{f}=(f_{\backslash},\,\ldots,\,f_{\scriptscriptstyle n})$  دارای مشتق پیوسته بر  $\mathbf{y}\cdot\mathbf{y}$ باشد. ثابت کنید که درازای خمی که به وسیلهٔ f توصیف شده است از رابطهٔ  $[a,\,b]$ زیر بدست می آید:

$$
\Lambda_{\mathbf{f}}(a, b) = \int_{a}^{b} ||\mathbf{f}'(t)|| dt.
$$

اگر ا $f^{(n+1)}$  بر  $[a,\,x]$  پیوسته باشد، تابع  $I_n$  را به صورت زیسر تعریف YY.V كنىد :

$$
I_n(x) = \frac{1}{n!} \int_{-a}^{x} (x-t)^n f^{(n+1)}(t) dt.
$$

$$
I_{k-1}(x)-I_k(x)=\frac{f^{(k)}(a)(x-a)^k}{k!}, \quad k=1, 1, \ldots, n.
$$

۳۳.۷ فرض کنید تابع  $f$  بر بازهٔ [a وه] پیوسته باشد. اگر[a وه]  $x \in [0, a]$  تعریف کنید  $f(x) = f(x)$  و

$$
f_{n+1}(x)=\frac{1}{n!}\int_{0}^{x}(x-t)^{n}f(t)dt, \ \ n=\circ,\ \setminus,\ \gamma,\ \ldots
$$

$$
f(a) , f_{\lambda}(a), \cdots, f_n(a)
$$

كمتر نيست. داهنمائی. استقرای ریاضی را بکار برید.

- ج) با استفاده از (ب)، قضيهٔ زير را، كــه به نام قضيهٔ فجر؟ معـــروف است،  $i$ ا با استکنید: تعداد تغییر علامتهای  $f$  در  $a$  وه اِ از تعداد تغییر علامتها در
- 1. M. Fekete 2. L. Fejer

\n
$$
f(\circ), \quad\n \int_{-\infty}^{a} f(t) \, dt, \quad\n \int_{-\infty}^{a} t f(t) \, dt, \quad\n \cdots, \quad\n \int_{-\infty}^{a} t^n f(t) \, dt
$$
\n

\n\n 24.  $\int_{-\infty}^{a} t^n f(t) \, dt$ \n

فرض کنید تا بـع مثبت  $f$  بر بازهٔ [a, b] پیوسته باشد. همچنین M ماکزیمم  $M$ مقدارهای  $f$  بر  $[a,b]$  را نشان دهد. نشان دهید که

$$
\lim_{n\to\infty}\left(\int_a^b f(x)^n dx\right)^{1/n}=M.
$$

مه ۲۵.۷ تا بسع  $f$  از دو متغیـــر حقیقی بــهازای هـــر نقطـهٔ ( $(x,\mathbf{y})$  در مربــــع یکـــهٔ د کیا کی په صورت زیر تعریف شده است:  $y \leqslant 1$  ،  $0 \leqslant x \leqslant 1$ 

$$
\cdot f(x, y) = \begin{cases} 0 & \text{if } x \leq x \\ y & \text{if } x \leq x \end{cases}
$$

آ) انتگرالهای 
$$
f(x,y)dx \in \int f(x,y)dx
$$
 و دهار $f(x,y)dx$  و ازده. و ارده، و بیکا بشازای هر برئا بت وجو د ارده، و بیکا بشان دهید که انتگرال وه( $f(x,y)dy$  بیانگویه و د $x \leqslant 1$  بوازای د $x \leqslant 1$  بوازای دیهیه

 $\int_{a} F(x) dx$  ج) فرض کنید  $f(x, y) dy = \int_{a} f(x, y) dy$  . نشان دهیدکه انتگرال وجود دارد، و مقدار آن رابیا بید.

$$
f(\circ) = 0
$$
  
۹۶۰۷ فرف کنید  $f$  بر  $[0,1]$  بهاین صورت تمریف شده باشده:  $g(x) = 1 - n - 1$  که د $n = 0$ 

) دو دلیل بیاورید برای اینکه چرا 
$$
f(x)dx
$$
 بچو د دارد .  
\n $\Rightarrow$  و فس کنید  $f'(x) = \int_0^x f(t)dt$  نشان دهید بەازای  $f(x) = xA(x) - \frac{1}{r}A(x)^r$ ,

که در آنا $\gamma$ ۱۰۱  $\gamma=1-1-\gamma=1$  ، و  $\gamma[1]$  بزرگترین عـدد صحیح در  $\gamma$  است. ۷۰۷ فرضکنید مشتق  $f$  بر بازهٔ [a, b] نزولی باشد، و به!زای هر بر دراین بازه،  $\forall$ ۰۷  $f'(x) \geqslant m$ ه $m > 0$ . ثابتکنید که

$$
\left|\int_{a}^{b} \cos f(x) dx\right| \leqslant \frac{r}{m}.
$$

۳۷.۷ انتگرالده را در  $f'(x)$  ضرب و بسر آن تقسیم کنید ، و قضیهٔ ۳۷.۷ قسمت (دوم) را بکار برید.

۲۸.۷ دنبالهٔ نزولی مفروض({G(n)} از عددهای حقیقی بقسمی است که، وقتیکه ، ه $G(n) \rightarrow G(n)$ . تــابـع  $f$  را بر [۰٫۱] برخسب  $\{G(n)\}$  بهایـــن صورت تعریف کنید: ۱ $f(\circ) = f(z)$  ؛ هرگاه  $x$  گنگ بساشد، آنگساه ه $f(x) = f(x)$ ؛ هرگساه  $f(m/n) = G(n)$ گویا وبهصورت  $m/m$  (  $m \in n$  و  $m \in n$  نسبت بههم اول) باشد،آنگاه  $x$ نوسان  $\omega_f(x)$  را در هـــر  $x$  در  $\lceil\,\cdot\,\rfloor$  محاسبه کنید، و نشان دهید کـــه  $f$ و بـــر  $\omega_f(x)$ [٥٫١] است .

 $G(n) = \sqrt{n}$ فرض $\Sigma$ نید  $f$  تا بعی باشد ما نند تمرین ۲۸.۷ ، که برحسب ۲۹.۷ تعریف شـــده بــاشد. همچنین ، اگــــر ۱ ﴾ $\zeta x$ ه ، قـــرار دهیــد ۱  $g(x) = \iota$  ، و ه $g(\circ) = g(\circ)$  . نشان دهید که ، با وجود آن که  $f \in R$  و  $g \in R$  بر [۱وء] اند ، ولسی تابع مرکب h کـــه چنین تعریف میشود [ $g[f(x)] = g[f(x)]$  بـــر [۱وه] انتگــرال ریمان ندارد .

> با استفاده از قضيهٔ لبگ قضيهٔ ۴۹.۷ را ثابت كنيد .  $V \circ V$

با استفاده از قضیهٔ لبگ ثابت کنید هرگاه  $f$ و $R$ ع بر  $[a,\,b]$  باشند،  $Y \setminus V$ و بهازای هر بر در  $[a, b]$ ، ه $(m>$ ی از  $f(x)\geqslant m$  ،  $[a, b]$  به هادلهٔ

$$
h(x) = f(x)^{g(x)}
$$

. بر  $[a,\,b]$  انتگرال ریمان دارد

 $I$  ۳۲.۷ فرض $\Sigma$ نید [۰٫۱] $I = [0,1]$ ، و ]۲/۳٫۲/۳] از  $I = [0,1]$ ن زیرمجموعهٔ  $\mathsf{Y}.\mathsf{V}$ باشدکه بسا حسدف قسمت بساز وسط I بسه درازای ۱/۳ بسدست میآیسد؛ یعنی، ممچنین، پ $A_{\mathsf{v}}$  آن زیرمجموعهٔ  $A_{\mathsf{v}}$  باشد که باحذف .  $A_{\mathsf{v}} = \{ \mathsf{v} \mid \mathsf{v} \}$  (  $\mathsf{v} \mid \mathsf{v} \mid \mathsf{v} \}$ قسمتهای باز وسطی [۳/ ۱٫م] و [۱٫۳/ ۲] به درآزای ۱/۹ بدست می آیـد. ایـــن عمل را تکرار نسوده ، مجموعههـــای پهAپـه.... را نیـــز تعــریف کنید. مجموعـــهٔ د مجموعهٔ کانتور نامیده میشود . ثابت کنید:  $C = \bigcap_{n=-}^{\infty} A_n$ 

مجموعهای فشرده است، و دارای اندازهٔ صفر می باشد.  $C$  (آ

- و قتي، و فقط وقتي،که \*~۳م\*م (ح $x = \sum_{n=-}^{\infty} a_n$ ، که درآن هر  $x \in C$  (ب یا ۲ می،اشد.
	- ج) ج شمارش $i$ اپذیر است.

د) اگر *7* = ۱ داردهید ۱ = (7)۱، واگر ۲ ی ۶۰ فرضکنید ۱ و (7) ی۰. و۱۰ (2) = ۱۰.۰. و و۱۱) است  
ئات تدرین اثبات گنگ برون ۳۳ دا (که منسوب به نیون است) باختماد  
شرح میدهد . فرف کنید ۲/۱/۳ (× × ۱/۳.۲) = ۲۳/۰ - ۱)۴۰۰ تابتکنید:  
آ اگر ۱××۵۰۰ (۵) *۱/۸*۵ (×××۱) ۹.۵  
۹۰۰ (۰) *۰* (۱) ۶/۵ (۵ ×۲-۲) ۲.۰۰۰  
۹۰۰ و ۵/۱۱) علادی صحیح است.  
۲۲۰۵ = a/b · b ۵ نمثتهای صحیح و مثبت ۵ د 1) *۲*۸–۳۵ و قراد دهید  
۲(۲) = b<sup>n</sup> 
$$
\sum_{k=0}^{n} (-1)^{k} f^{(γk)}(x) \pi^{r_k-γk}
$$
.

ر) 
$$
F(\circ)
$$
 و  $F(1)$  علدها گی صحیح هستند .

$$
\cdot \pi^{\mathbf{x}} \mathbf{a}^* f(x) \sin \pi x = \frac{d}{dx} \{ F'(x) \sin \pi x - \pi F(x) \cos \pi x \} \quad (3)
$$

$$
F(1) + F(\circ) = \pi a^n \int \int f(x) \sin \pi x \, dx \qquad (*)
$$
  
و) بااسنفاده از (آ) در (ه)، نتیجه بگیرید که اگر *n* به قه

تا بع حقیقی ، که بر بازهٔ [a, b] بیوسته است و 'a بر ]a, b] کراندار  $\alpha'$ می باشد، مفروض است. فرض کنیم  $f$  بر  $[a,\,b]$  تعریف شده، و براین بازه کراندار باشد. همچنین، دو انتگرال

$$
\int_a^b f(x) \alpha'(x) dx \to \int_a^b f(x) d\alpha(x)
$$

وجود داشته باشند. ۚ ثابتکنید که این دو انتگرال متساویند . (در اینجا فرض نشده است که ' $\alpha'$  پیوسته باشد.)

۴۵۰۷ قضیهٔ زیررا ثابت کنید. بنابراین قضیه، اگر انتگرال یک تابع مثبت باشد، خود این تابع باید بر بازهای مثبت باشد. فرض کنید  $f{\in}R$  بسر [a, b] باشد، و

بهازای  $M$  مثبتی ،  $\ll f({x})$ ک $\ll$ ه بر [a, b] باشد. قرار دهید  $h = (I/\gamma)/(M + b - a)$   $I = \int_a^b f(x)dx$ و فرضکنید کــه ه $\sum$ . در این صورت، مجموعــهٔ  $\{ x | f(x) \geqslant h \}$  حاوی تعدادی متناهی بازه است، که مجموع دراز!های آنهـا دستکم مساوی h می بــاشد.  $\mu$ داهنما نمی. فرض کنید P یک افراز  $[a,\,b]$  بساشد بقسمی که هــر مجموع ریمـــان در نسامسساوی ۲/۲ $S(P,f)=\sum_{k=1}^n f(t_k)\Delta x_k$  در نسامسساوی ۲/۲ را به روقسمت $\sum_{k\in A}+\sum_{k\in B} \sum_{j\in A}$  تقسیم کنیسد ،کے در آن  $S(P,f)$  $B = \{k | k \notin A\}$   $A = \{k | [x_{k-1}, x_k] \subseteq T\}$ اگسر  $k\in A$ ، از نامســـاوی  $f(t_k)$  استفاده کنید؛ اگـــر  $t_k$  ،  $t_k$  را بقسمی  $\cdot \sum_{k \in A} \Delta x_k > h$  اختیار کنید که  $f(t_k) < h$  . تتیجه بگیرید که قضیههای وجودی برای معادلههای انتگرال و دیفرانسیل

تمرینهای زیر مصور می سازند که چگونه قضیهٔ نقطهٔ ثابت در مــورد انقباضها (قضیهٔ ۴۸.۴) برای اثبات قضیههای وجودی دربارهٔ جوابهای بعضی از معادلههای انتگرال و دیفرانسیل بکار مسی رود. فضای متری همهٔ تابعهای پیوستهٔ حقیقی بر [a, b] را به نشان میردهیم. متر این فضا بهصورت زیر است:  $C[a,b]$ 

$$
d(f, g) = ||f - g|| = \max_{a \le x \le b} |f(x) - g(x)|,
$$

و یادآوری میکنیم که [c] ( C[a, b] یک فضای متری تام می،باشد (تمرین ۶۷.۴).  $Q\!=\![a,b]\!\times\![a,b]$ تا بع مفروضی در  $C[a,b]$ ، و تا بع  $K$  برمستطیل  $g$  ۳۶۰۷ پیوسته می $\iota$ باشد. اگر  $\lambda$  پایای داده شدهای باشد، تابـع  $T$  را بر  $C[a,b]$ ،که با معادلهٔ

$$
T(\varphi)(x) = g(x) + \lambda \int_{-a}^{b} K(x, t) \varphi(t) dt
$$
ar the function is a function of  $x$ .

$$
C[a, b]
$$
تات تریس سسیات کنید 7 فضای (d, b) دا در خودش می نگارد.  
۱۰ گای سداز ای M مثتیا ۲ ۸۸ (۷ ۱۷۷)

ستبق، ،  $\vert K(x,\,y)\vert \,\leqslant\, M$  بسر  $Q$  بساشد ، و اگسر است، و در  $\vert \lambda \vert <$ ا، ثا بتکنید  $T$  یک انقباض  $\vert \lambda \vert <$  است، و در  $\vert \lambda \vert <$ نتیجه دارای نقطهٔ ثابتی مانند $\,q$  می $\,$ باشد، که عبارت است از جواب معادلهٔ ا نتگر ال

$$
\varphi(x) = g(x) + \lambda \int_a^b K(x, t) \varphi(t) dt.
$$

آ ٺا ٿيز رياضي **YSF** 

 $Q = [a-h, a+h] \times [b-k, b+k]$  فرض كنيد تا بع  $f$  برمستطيل  $YV \cdot V$ که درآن ه $h > 0$  و ه $k >$ ؛ پیوسته باشد.

آ) فرض کنید تابع c بر  $a + h$  ,  $a + h$ ] پیوسته باشد، بقسمی کــه بهازای  $c < a \leq h$  هر  $c < a + h$  و $Q \in Q$  ( $a - h, a + h$ ) هر  $c < a$  در کنید @ بسر ]a — c, a + c] وقتی، و فقط وقتی، در معادلـهٔ دیفـــرانسیل لا با شرط اولیهٔ  $\varphi(a)=p$  صدق مــیکند کـــه  $p$  در معادلهٔ  $y'=f(x, y)$ انتگر ال

$$
]a - c, a + c[ \, \lrcorner \, \varphi(x) = b + \int_a^x f(t, \, \varphi(t)) \, dt
$$

صدق نما يد.

ب) فسوض کنیسد بسه ازای  $M$  مثبتی،  $\bigvee\bigvee\{x,\ y\big|\bigvee\{x,\ y\}\big|$  بسر  $Q$  بساشد، و  $C[a-c, a+c]$ همچنین، S زیرفضای متری  $c = \min \{h, k/M\}$ سشتمل بسر همهٔ  $\varphi$ هائسی را نشبان رهسدک $Mc\ll M$   $| \varphi(x)-b | \leqslant 1$  بسر بساشد . ثما بت كنيسد كسه S يكب زيسر فضاى بسته  $[a-c, a+c]$ است، و درنتیجه خود S یک فضای متری تام می باشد. $C[a-c,a+c]$ ج) ثابت کنید تابع  $T$ ، که بر S با معادلهٔ

$$
T(\varphi)(x) = b + \int_{a}^{x} f(t, \varphi(t)) dt
$$

تعریف می شود، S را در خودش می نگارد.

د) حال فرض کنید که f در شرط لیب شیتس بهشکل زیر صدق کند:  $\epsilon(x,\ z)$  مثبتی باشد کـــه بهازای هـــرجفت نقطه در  $Q$  مانند  $(x,\ y)$  و  $(x,\ z)$ ، داشته باشيم

$$
|f(x, y)-f(x, z)|\leqslant A|y-z|.
$$

ثابت کنید اگر  $\Lambda \searrow$  / /  $\Lambda \nearrow$  یک انقباض S مسی باشد. از ایس جا نتیجه بگیریدکه بهازای  $h$ / \ \ \ \ \ معادلهٔ دیفرانسیل  $f(x,\ y)$   $\equiv f(x)$  فقط دارای  $\varphi(a)=b$ یک جسواب مسائند  $y=\varphi(x)$  بسر  $y=g(x)$  اسل می باشد. انتگرال ريمان ـ اشتيل يس ح و ٢

# فهرست چند کتاب بهزبان انگلیسی که برای کسب اطلاعات بیشتر میتوان به آنها مراجعه کرد.

- 7.1 Hildebrandt, T. H., Introduction to the Theory of Integration. Academic Press, New York, 1963.
- 7.2 Kestelman, H., Modern Theories of Integration. Oxford University Press, Oxford, 1937.
- 7.3 Rankin, R. A., An Introduction to Mathematical Analysis. Pergamon Press, Oxford, 1963.
- 7.4 Rogosinski, W. W., Volume and Integral. Wiley, New York, 1952.
- 7.5 Shilov, G. E., and Gurevich, B. L., Integral, Measure and Derivative: A Unified Approach. R. Silverman, translator. Prentice\_Hall, Englewood Cliffs. 1966.

# رشتههای نامتناهی و حاصل ضربهای نامتناهی

 $\boldsymbol{\lambda}$ 

مقدمه  $\Lambda$ در این فصل نظریهٔ رشتههای نامتناهی و حاصل ضربهای نامتناهی باختصار نشان داده می شـــود. اینها صرفـــأ دنبالههـــائـی نامتناهـی هستندکه جملههایشان حقیقی یا مختلط می باشند. دربارهٔ دنبالههای همگرا در فصل ۴ در محدودهٔ فضاهـای متری کلمی بحث شد. در اینجا بعضی از مفهومهای فصل ۴ را، بهصورتی کسه در مورد دنباکههای موجود در C (با متر اقلیدسی منداول) بکار میروند، یادآوری میکنیم.

۲.۸ دنبالههای همگرا و واگرای عددهای مختلط تعریف ۱۰۸ دنبالهٔ  $\{a_{\kappa}\}$  از نقطههســا در C را همگـــوا نامیم در صورتمی که نقــطه۱ی مانند p در C با این خاصیت وجود داشته باشد:

بهازای هر ه  $\langle s\rangle$ ، عدد صحیحی مانند  $N$  (تابع $s$ ) باشد بقسمی که

 $\|a_n - p\| < \varepsilon$  انگاہ  $\epsilon \leq \epsilon$  ا اگر  $\langle a_{*}\rangle$  همگرا بــه  $p$  باشد، می *نــو*یسیم  $a_{n}=p$   $\lim_{n\rightarrow\infty}a_{n}=p$  را حـــد دنباله

می نامیم. دنبا لهای راگرا نامیده میشود که همگرا نباشد. یک دنبا له در c را یک دنبالمهٔکشی نامند در صورت<sub>ی</sub> که در ش<sub>ل</sub>طکشی صدق

کند؛ یعنی، به ازای هر ه $\zeta >$ ، عدد صحیحی مانند  $N$  باشد بقسمی که

 $\left| a_{n}-a_{m}\right| < \epsilon$  هرگاه  $\left| a_{n}-a_{m}\right| < \epsilon$ ، آنگاه ع

رشتههای نامتناهی و حاصل ضربهای نامتناهی ۷۶۷

چون C یک فضای منری تام است، از فصل ۹ میدانیم که یک دنبالـه در C وقٹی،  
و فقط وقتی، همگرا است که یک دنبالهکتی باشد.  
همگرائی دنبالدها مفید است.  
هر دنبالهها مفید است.  
هر دنبالهها مفید است.  
مر دنبالهٔ همگرا کرانندار است (قضية ۳۰۳)، و در تتیجه یک دنبالهٔ بیکران  
نیز به و همگرا خواهد بود (قضیهٔ ۲۰۲ باشد، آنگاه هر زیردنبالـهٔ آن مانند {aka)  
دنبالـهٔ حقیقی {a<sub>م</sub>} دا واگرا به کم ۸ باشد در صورتی کــه به ازای هبر  
د بالـهٔ حقیقی {a<sub>a</sub>} دا واگرا به کم ۸ با شند در صورتی کــه به ازای هر  
۵  
۵۰ که، عدد صحیحی مانند ۸ (تابع ۸۵) باشد بقسمی که  
۵ر کین حادی نویسیم  
هرگاه، ۲۷ 
$$
\geq
$$
 ۱۰، آنگاه ۵  
۵<sub>م</sub> ۲۰

$$
\lim a_{n} = +\infty
$$

 $\lim_{n\to\infty} a_n = -\infty$  اگر $\lim_{n\to\infty} (-a_n) = +\infty$  اگر و گوئیم  $\{a_{\mathtt{a}}\}$  واگرا به  $\infty-\mathbb{I}$ ست. البته، دنبالههائی حقیقی و واگرا وجود دارند که واگرا به $\infty \rightarrow +\infty$  بسا $\infty \rightarrow +\infty$  اسی باشند. مثلاً ، دنبالهٔ {{۱/n + ۱)\*(۱ + )} واگرا است ولی واگرا به ∞ + یا ∞ — نیست.

3.8 حد اعلا و حد اسفل یک دنباله حقیقی تَعْرَيْفَ ٢٠٨ - فَوْضَ كَنْيْمٍ دْنْبَالْمَةْ  $\left\{a_{\mathtt{a}}\right\}$  دْنْبِالْعَارَى ازْعَدْدْهَارَى حَقْيَقى بِسَاشْدْ. همچنين، عددی حقیقی مانند  $U$  باشد که در دو شهط زیرین صدق کنند: یکم) بــه ازای هــــر o  $\zeta$ ، عــــدد صحیحیی ماننــــد N وجود داشته بــاشد بقسمی  $n > N$  که اگر

 $a, < U + \varepsilon$ .

 $n > m$  دوم) بسه)زای ه $n > n > m$  دادهشـــده، عـــدد صحیحــی ماننـــد باشد بقسمی که

> $a_n > U - \varepsilon$ . در ابینِصورت، U را حد اعلای ( یا حد بالائ<sub>ص</sub>)  $\{a_s\}$  نامیدہ، می نویسیم  $U = \limsup a_n$ .

 $\liminf_{n\to\infty}a_n=\limsup_{n\to\infty}a_n=-\infty$ 

رشتههای نامتناهی و حاصل ضربهای نامتناه<sub>ی</sub> **۴۶۹** 

4a, 
$$
\int a_n
$$
 is a linear combination of  $a_n$  is a linear combination of  $a_n$  with  $a_n$  with  $a$ 

∆۵۰ رشتههای نامتناهی فرضکنیم {a,} دنبا له!ی مفروض از عددهای حقیقی یـا مختلط باشد. دنبالــهٔ جدید

دا بهشکل زیر تعریف میکنیم :  $\langle s_{\tt n} \rangle$ 

$$
(\Delta)^{n} S_n = a_1 + \cdots + a_n = \sum_{k=1}^{n} a_k \quad (n = \Delta, \Delta, \Delta, \Delta).
$$

 $s_n$  تَعْرَيْفَ ٧.٨ ۚ جَفَتْ مُوتَبَ  $\langle\{a_n\}\,,\,\langle s_n\rangle)$  يَكَ رَشْتَةً نَامْتَنَاهَى نَامِيدَه مَىشُود. عَــدد **را مجموع جزئبی nم رشته می نامند. رشته را همگرا یـــا واگــرا نامند در صورتبی ک**ـــه همگرا یا داگرا باشد. بـرای (شتهای که بـا (ابطهٔ (۱) تعریف شود عـلامتمهای (۲) زیر بکار می روند :

$$
a_{1} + a_{1} + \cdots + a_{n} + \cdots, a_{1} + a_{1} + a_{2} + \cdots,
$$
  

$$
\sum_{k=1}^{\infty} a_{k}.
$$

تبصره. حرف k کسه در  $\sum_{k=-}^{\infty}$  بکار برده شده است یک «متغیر فـریبان» است ، ومی تو اند با هر علامت مناسب دیگری تعویض گردد. اگر p عدد صحیحی ناکمتر از 6  $a_n=b_{n+p-1}$  باشد، منظــور از علامت $\sum_{n=p}^{\infty}a_n$  بعنی  $a_n\gtrsim a_n$  ، کـــه در آن . هرکجا خطر ابهام نباشد، بهجای $\overline{b_n}$ هیستم  $\sum_{n=p}^{\infty} \overline{b_n}$  . اگر دنبالهٔ  $\left\{ {{s}_{\mathbf{a}}}\right\}$  که با رابطهٔ  $\left( \left. \right)$  تعریف شده است همگرا به ی باشد ، عسدد

**۵ را مجمو**ع رشته می نامیم و می نویسیم

$$
s=\sum_{k=1}^{\infty} a_k
$$

بنابراین، برای رشتههــای همگرا، علامت  $a_{\rm\bf k}$  هم رشته و هم مجمـوع آن را نشان خواهد داد.

هثال. هرگاه x دارای بسط اعشاری نامتناهی به صورت . . .  $a_{\rm v}$ ر a = a باشد  $_{\rm x}$ (ر.ک. بخش ۱۷۰۱) ، آنگاه رِشتهٔ  $a_k$ ه ( $a_k$ ه ی $\sum_{k=-\infty}^{\infty} a_k$  به  $x$  همگـرا خواهد بود. قضیهٔ ۱۰۸ فوضی کنیم  $a=\sum b_n$  و  $b=\sum b_n$ انشتههای همگرائمی باشند. درایین میورت، بهاازای هر جفت عـــدد پایای  $\alpha$  ر  $\beta$ ، رشتهٔ  $\sum (\alpha a_{\tt n}+\beta b_{\tt n})$  بـــه مجموع ه همگرا است. یعنبی،  $\alpha a + \beta b$ 

$$
\sum_{n=1}^{\infty} (\alpha a_n + \beta b_n) = \alpha \sum_{n=1}^{\infty} a_n + \beta \sum_{n=1}^{\infty} b_n.
$$

برهان.

$$
\sum_{k=1}^n (\alpha a_k + \beta b_k) = \alpha \sum_{k=1}^n a_k + \beta \sum_{k=1}^n b_k.
$$

قضیهٔ ۹۰۸ فرض کنیسم بـه۱ازای هر . . . و۲ و۱ $n=0,~\sigma_{n}\geqslant 0.$  در این صـورت، وقتمی، وفقط وقتمی، ہمگرا است که دنبالۂ مجموعهــای جــزنمی آن از بـــالا  $\sum a_{\mathtt{s}}$ كباندار باشد.

ہیھان، فرض میکنیم ہ<sub>a</sub> = 
$$
a_1 + \cdots + a_n
$$
ی. در این صورت، ہی ہ<sup>ہ</sup> و می۔  
توان قضیهٔ ۲.۶ را در مررد آن بکار برد.

قضیهٔ ۱۰.۸ (رشتههای تــوی همرونده). فرضیکنیم  $\langle a_{\scriptscriptstyle \rm R}\rangle$  و  $\langle b_{\scriptscriptstyle \rm R}\rangle$  دو دنبـــالــه باشند بـــا این خاصیت که بــه ازای . . . , ۲ , ۱ = h, ۱ , ۲ , ۱ . . طبیت که بــه ازای . . . و این حوزت، رقتی، ر فقــط رقتی، همگرا است که  $\lim_{n\to\infty} b_n$  رجــود داشته بـاشد، که  $\sum a_n$ در اين صورت

$$
\sum_{n=1}^{\infty} a_n = \lim_{n \to \infty} b_n - b
$$

بوهان.

$$
a_{n+1} + \cdots + a_{n+p} = \frac{1}{\gamma^m + 1} + \cdots + \frac{1}{\gamma^m + \gamma^m} \geqslant \frac{\gamma^m}{\gamma^m + \gamma^m} = \frac{1}{\gamma},
$$

آنا ليز رياضي **YVY** 

و در نتیجه شرطکشی بـه ازای ۱/۲ ﴾  $\varepsilon \leqslant 1$  نسیتواند صادق باشد. بنابــراین، رشتهٔ ا است. این رشته را رشتهٔ توافقی می نامند. این رشته از است. این است

۶.۸ درج و حذف کمانکها تعریف ۱۲۰۸ فرضی کنیم  $p$  تا بعسی باشد که قلمسرو آن مجموعهٔ عسددهای صحیح مثبت، و بُرد آن یک زیرمجموعهٔ عددهای ۖ صحیح مثبت باشد بقسمی که  $\cdot p(n)$ یکم) اگر  $n < m$ ، داشته باشیم (p(n) فرض کنیم چ $\sum a_{\tt n} \sum a_{\tt n}$  در رشته باشند که بدین صورت با هم مربوط شده۱ند:  $b_1 = a_1 + a_2 + \cdots + a_{p(1)}$  $\mathfrak{so}(2)$  دوم) هرگاه . . . , r , r , از تکاه  $b_{n+\lambda} = a_{p(n)+\lambda} + a_{p(n)+\lambda} + \cdots + a_{p(n+\lambda)}$ در این صورت، گوئیم که پر $\sum a_{\tt n}$  از  $\sum a_{\tt n}$  با درج کمسانکھا ،  $\sum a_{\tt n}$  از  $\sum b_{\tt n}$  با حذف کما نکھا بدست آمدہ است. قضیهٔ ۱۳۰۸  $\sum a_n$  اگر  $\sum a_n$ همگرا به تر باشد، هر زشته مانند  $\sum b_n$  که از  $a_n$  درج کمانکها بدست آمده باشد نیز به بر همگرا خواهد بود. بوهان. فرضكنيم چ $\sum a_\ast\sum a_\ast$  و با رابطهٔ (دوم) بههم مربوط باشند، ومی نویسیم  $\{s_n\}$  در این صورت،  $\{t_n\}$  یک زیـــردنباله  $t_n = \sum_{k=1}^n b_k$  که زیـــردنباله  $s_n = \sum_{k=1}^n a_k$  $s$  است. در حقیقت،  $t_{\mathsf{a}} = s_{\mathsf{p}(\mathsf{a})}$  بنا براین، همگرائی  $\langle s_\mathsf{a} \rangle$  به  $t_{\mathsf{a}} = s_{\mathsf{p}(\mathsf{a})}$  به را ایجاب میکند. حذف کمانکها ممکن است همگرائی رشته را از بین ببرد. برای بی بردن به این مطلب، رشتهٔ ج $\sum b_{\bf a}$  راکه هرجملهٔ آن ه (و مسلماً همگرا) است درنظر میگیریم. فرض میکنیم ۳۸ = (p(n) و \*(۱ – ) = .a, در این صورتِ، (یکسم) و (دوم) برقرارند ولی  $a_{\tt n}$  واگرا است.

با تحمیل قیدهائ<sub>ی</sub> بر P و p میتوان کمانکها را حذف کرد.

قتنیهٔ ۱۴۰۸ فرغی کنیم  $\sum a_\mathtt{a}$  و پرا $\sum b_\mathtt{a}$  با شرط تعریف ۱۲۰۸ به هم مربوط باشند. و نیز عدد پایائ<sub>ک</sub> مانند o  $M > 0$  وجود داشته باشد که به ازای هرمقدار n، نامساوی برقسزاد باشد. بملاده، ه $a_n = a_n = \lim_{n\to\infty} a_n = \lim_{n\to\infty} p(n+1)$  در این مورت، چ $\sum a_{\mathtt{a}}$  وقتبی، و فقط وقتبی، همگرا است ک $b_{\mathtt{a}}$  همگرا باشد، که در این صورت مجموع هر دو رشته یکبی خواهد بود. رشتههای نامتناهی و حاصل ضربهای نامتناهی ۷۷۳

4. (a) 
$$
f(x, \lambda)
$$
 and  $f(x, \lambda)$  and  $f(x, \lambda)$  and  $f(x, \lambda)$  and  $f(x, \lambda)$  and  $f(x, \lambda)$  and  $f(x, \lambda)$  and  $f(x, \lambda)$  and  $f(x, \lambda)$ .

\n5.  $a = a_1 + \cdots + a_n$ ,  $t_n = b_1 + \cdots + b_n$ ,  $t = \lim_{n \to \infty} t_n$ .

\n6.  $f(x, \lambda)$  and  $f(x, \lambda)$  and  $f(x, \lambda)$ .

\n7.  $|a_n| < \frac{e}{\gamma M}$ 

\n8.  $|a_n| < \frac{e}{\gamma M}$ 

\n9.  $|t_n - t| < \frac{e}{\gamma}$ 

\n10.  $|a_n| > \gamma$  and  $f(x, \lambda)$  and  $f(x, \lambda)$  and  $f(x, \lambda)$  are given by  $f(x, \lambda)$ .

\n11.  $f(x, \lambda)$  and  $f(x, \lambda)$  are given by  $f(x, \lambda)$ .

\n12.  $f(x, \lambda)$  and  $f(x, \lambda)$  are given by  $f(x, \lambda)$ .

\n23.  $f(x, \lambda)$  and  $f(x, \lambda)$  are given by  $f(x, \lambda)$ .

\n34.  $f(x, \lambda)$  and  $f(x, \lambda)$  are given by  $f(x, \lambda)$ .

\n35.  $f(x, \lambda)$  and  $f(x, \lambda)$  are given by  $f(x, \lambda)$ .

\n4.  $f(x, \lambda)$  and  $f(x, \lambda)$  are given by  $f(x,$ 

قضهٔ ۱۶۰۸ – اگسو  $\{a_{\kappa}\}$  دنبالسهای نسزولسی باشد و همگسرا بسه ه، رشتهٔ متنباوب م ا+\* (١ — ) $\sum$  همگرا است. اگر 5 مجموع این رشته، د  $s_{\tt n}$  مجموع جنزنمی  $\sum$  ( — ۱) \* آن باشد، نامساوی زیریین برقرار است:

 $(\mathbf{r}) \quad \cdot \circ \langle (-1)^n (s - s_n) \langle a_{n+1}, n = 1, \mathbf{r}, \cdots \rangle$ بەازاي تبصر.. بنا بر نامساوی (۳)، وقتی که ی را با <sub>\*</sub>ی «تقریب» میزنیم، خطائی که دراین عمل مرتکب میشویم دارای علامت اولین جملهای است کــه از آن صرف نظر شده است و مقدار آن از قدر مطلق این جمله کمتر است.

**آنالیز ریاضی YVF** 

یوهان. او با درج کمانکها در  $a_n$  ۱<sup>+4</sup> (۱ — ) $\sum$ ، جملههای این رشته را دوتا دوتا با هم دسته $\sum b_{\ast}$  میکنیم. یعنی،  $p_{\ast}$  را مساوی ۲ $n$  اختیار نموده، رشتهٔ جدید  $\sum b_{\ast}$ را برطبق تعریف ۱۲.۸ تشکیل میدهیم. جملههای این رشته بهصورت زیرند.

 $b_1 = a_1 - a_1$ ,  $b_2 = a_2 - a_2$ ,  $\cdots$ ,  $b_n = a_{n-1} - a_{n}$ .  $\sum b_n$  جون ہ $a_n \to a_n$  و ۲ $p(n+1)-p(n) = p(n+1)$ ، بس، بنا برقضیهٔ ۱۴.۸) اگ  $\sum b_n$ همگرا باشد،  $a_n$  ' $\mid$ ' ( $\sum$  / '' نیز همگرا خواهدبود. اما چون  $\sum a_n$ ، پس رشتهای است با جملههای نامنفی. همچنین، مجموعهای جزئی آن از بالا کراندارند، زیر ا

$$
\sum_{k=1}^{n} b_k = a_1 - (a_1 - a_1) - \cdots - (a_{1n-1} - a_{1n-1}) - a_{1n} < a_1.
$$
  
ن! براین، 
$$
\sum b_n (a_1 b_1 + a_2 b_2 + \cdots + a_{n-1} b_n b_n + \cdots + a_1 b_n + \cdots + a_n b_n
$$
  
vi: 
$$
\sum b_n (a_1 b_1 + a_2 b_2 + \cdots + a_n b_n b_n + \cdots + a_n b_n b_n + \cdots + a_n b_n b_n + \cdots + a_1 b_n b_n + \cdots + a_n b_n b_n
$$

$$
(-\iota)^{n}(s-s_{n})=\sum_{k=1}^{\infty}(-\iota)^{k+1}a_{n+k}=\sum_{k=1}^{\infty}(a_{n+\gamma k-1}-a_{n+\gamma k})>\circ,
$$

$$
(-\iota)^n(s-s_n)=a_{n+\iota} - \sum_{k=\iota}^{\infty} (a_{n+\iota k}-a_{n+\iota k+\iota}) < a_{n+\iota}.
$$

8.۸٪ همگرائی مطلق و همگرائی مشروط اس ۱۷.۸ میلادی مطلق نامیم در صورتسبی که  $\sum |a_{\mathtt{s}}|$  همگـــرا  $\sum a_{\mathtt{s}}$  تعرف ۱۷.۸ می باشد. اگر پر $\sum a_\star$  همگرا، اما  $\sum |a_\star|$  واگــرا باشد، گــوئیم رشتهٔ پر $\sum a_\star$  همگـــرای مشووط است.

تغنیهٔ ۱۸۰۸ – همگرا<sup>ی</sup>ی مطلق  $a_{\tt a} \sum a_{\tt a}$  همگرا $i$ ی $\vec{C}$ ن (ا ایجاب می $\vec{c}$ ند. برهان. شرطکشی را در نامساوی زیر بکار برید:  $|a_{n+1} + \cdots + a_{n+p}| \leq |a_{n+1}| + \cdots + |a_{n+p}|$ برایآن که درست نبودن عکس این قضیه را ببینیم، مثال زیر را درنظر میگیریم:  $\sum_{n=1}^{\infty} \frac{(-1)^{n+1}}{n}$ 

این رشتهٔ متناوب، بنابرقضیهٔ ۱۶.۸، همگرا است، ولی همگرای مطلق نیست.

رشتههای نامتناهی و حاصل ضر بهای نامتناهی **YVA** 

فمنیهٔ ۱۹۸۸۰ فوشی کنیم یا کرشتهای داده شده با جملههای مقیقی باشد و تمریف  
میکنیم  
(r) 
$$
p_n = \frac{|a_n| + a_n}{\gamma}, \quad q_n = \frac{|a_n| - a_n}{\gamma} \quad (n = 1, 1, \ldots)
$$
د این مورت:  
دداین مورت:  
یکم) اگر یه کے همگرانی مشروط باشد، هر در نشتهٔ پکو که یا کیا هستند.  
دو) اگر |یه] کے همگرا باشد، هردر زشتهٔ پر که و یو کر و ممگرا هستند د

$$
\sum_{n=1}^{\infty} a_n = \sum_{n=1}^{\infty} p_n - \sum_{n=1}^{\infty} q_n.
$$

 $q_n = -a_n a_n \leqslant \circ \varphi_n = q_n = q_n$  و ه $q_n = q_n = q_n$  حال آن که اگر ه  $\cdot p_n = \circ \cdot p$ 

بوهان· داریم په $q_n = a_n = a_n + |a_n| = |a_n|$ . برای اثبات (یکم)، فرض میکنیم چ $a_{\tt a} \sum a_{\tt n}$  همگرا و  $\sum |a_{\tt n}| \sum c_{\tt n}$  باشد. هـــرگاه چ $\sum q_{\tt n}$  همگـــرا باشد، آنگاه جون  $p_{\textit{\textbf{a}}} = a_{\textit{\textbf{a}}} + q_{\textit{\textbf{a}}}$ ، بنا برقضیهٔ ۰٫۸٪  $\sum p_{\textit{\textbf{a}}}$  نیز همگر ا است. به $i$ حو مشا به، هرگا ه  $\sum q_n$ همگراباشد،آنگاه  $\sum q_n$  نیز همگرا است. از این روی، اگر  $\sum p_n$  یا  $\sum p_n$  $\vert a_{\text{\tiny n}}\vert=p_{\text{\tiny n}}+q_{\text{\tiny n}}$  همگرا باشد، هر دو با ید همگرا باشند و نتیجه میگیر یم که، چون پس  $|a_\mathtt{a}| \geq 1$  همگرا است. از این تناقض صحت قسمت (یکم) مسلم می شود. برای اثبات (دوم). کافی است رابطههای (۴) و قضیهٔ ۸.۸ را بکار بریم.

## ۹.۸ قسمتهای حقیقی و موهومی یك رشته مختلط

در ا رشته $c_{\mathtt{a}}$  باجملههای مختلط فرض کرده می $i$ ویسیم  $c_{\mathtt{a}}+i b_{\mathtt{a}}$ ، که در  $\sum c_{\mathtt{a}}$ آن  $a_n$  و  $b_n$  حقیقی هستند. رشتههــای  $\sum a_n \sum a_n$  و  $\sum b_n$ ، بتـــرتیب، قسمتهای حقیقی و موهـومی  $\sum c_n$  نامیده میشوند. هروقت با رشتههای مختلط سروکار پیداکنیم، اغلب راحتترآناست که فسمتهای حقیقی وموهومی جداگانه بررسی بشوند. البته،همگرائی هررو رشتهٔ  $\sum a_\mathtt{a}$  و  $\sum b_\mathtt{a}$  همگرائی رشتهٔ  $\sum c_\mathtt{a}$  را ایجاب میکند. همچنین،بعکس، همگرائی  $c_{\mathtt{a}}$  همگرائی هردو رشتهٔ  $\sum a_{\mathtt{a}}$  و  $\sum b_{\mathtt{a}}$  را موجب میشود.این مطالب  $c_{\mathbf{a}}$ درمورد همگر ائی مطلق نیز صارقند. اما، وقتی که  $c_{\mathbf{a}}\leq\sum$  همگر ای مشردط باشد، فقط  $( \cdot \,$ بکی ازدورشتهٔ  $\sum a_n$  و  $\sum b_n$  می تواند همگرای مطلق $\bar{\mu}$ ند .(ر. ک. تمرین ۱۹۰۸) اگسر  $\sum c_{\tt n}$  همگرای مطلق بـاشد، مـــیتوان قسمت (دوم) قضیهٔ ۱۹.۸ را در
۷۶ آنالیز ریاضی

قسمتهای حقیقی و موهومی این رشته جداگانه بکار برد، تا تجزیهٔ زیر بدست آید:  $\sum c_n = \sum (p_n + i u_n) - \sum (q_n + i v_n),$ کسه در آن  $q_*$  ،  $\sum q_*$  ،  $\sum u_*$  ،  $\sum u_*$  ،  $\sum q_*$  رشتههائی همگـــرا با جملـههای نــامنفی می باشند.

۱۰۸۸ - آزمونهائی برای همگرائی رشتههای با جملههای مثبت  $\setminus b_n$ قضیهٔ ۲۰۰۸ (آزمون مقایسه $\setminus$ ). هرگاه بهازای ۷۰٫۰۰۰ (۱ $a_n > 0$  و ۲۰۰۵ و پایساهسای مثبتسی مسانند c ر R وجسود داشتـــه بساشند بقسمـــی کسـه بهازای ، آنگا، همگراڻمی  $\sum b_n$  موجب همگــراڻمی  $\sum a_n < c$  میشود،  $a_n < c$  ا  $\sum a_{\rm a}$  برهان.  $\quad$ اگر مجموعهای جزئی  $\sum b_{\rm a}$  کراندار باشند، مجموعهای جزئی کراندار خواهند بود. از این مطلب و قضیهٔ ۹.۸، قضیهٔ مورد بحث ثابت میشود.  $a_{\rm a} > \circ \;$ قضیهٔ ۲۱۰۸ (آزمون مقایسه) ک $\phi$  خسرضی کنیسم بهازا $\delta$  , ۲٫ ۰۰۰ و ۱٫ ۲ د ه $b_n > 0$  و نيز

$$
\lim_{n\to\infty}\frac{a_n}{b_n}=1.
$$

در این صورت،  $a_{\ast}$  وقتبی، و فقط وقتبی، همگرا است که  $\sum b_{\ast}$  همگرا باشد.  $\cdot$ ۱/۲ $\langle a_{*}/b_{*}$ ۲/۲ (n  $\geqslant$  N بوهان. عددی چون N وجود دارد که بهازای N  $\langle a_{*}/b_{*}$ ۲/۲ حال برای اثبات قضیه کافی است دوبار قضیهٔ ۲۰۰۸ را بکار بریم.

تبصر. أكَّر  $a_n/b_n = \lim_{n \to \infty} a_n/b_n = c$  بازهم بـرقرار است، بهشرط آن که ه $\zeta = c \neq 0$ . اگر ه $a_n/b_n = \lim_{n \to \infty} a_n / b_n = 0$  فقط می $i$ رائی همگرائی  $\sum a_n$  را ایجاب میکند.  $\sum b_n$ 

۱۱.۸ رشتههای هندسی برایآن که بتوانآزمونهای مقایسهای را بنحوی مسؤثر بکار بـرد، باید مثالهائی از رشتههائی که رفتارشان معلوم باشد در اختیار داشته باشیم. یکی از مهمتریـن رشتهها برای این منظور رشتهٔ هندسی است.

قضیهٔ ۲۲۰۸  $|x|<|x|<|x|$ ۱ (نشتهٔ ۱۰۰۰  $x+x+x+y$  ) همگوا است و مجمسوع آن مساوی است با  $(\lambda -1)/1$ گر ا $|x| \geqslant 1$ با این رشته واگرا است.

رشتههای نامتناهی و حاصل ضربهای نامتناهی **۲۷.۷** 

بوهان.  $\sum_{k=0}^{n} x^k = \sum_{k=0}^{n} (x^k - x^{k+1}) = 1 - x^{n+1}$ . وقتسی  $\vert x \vert > |x|$ ، د $\vert x \vert \geqslant 0$ . اگر ۱ $\vert x \vert > 1$ ، جملهٔ عمومـی رشته بــه ه نمیگراید و رشته نمی تواند همگر ا باشد.

12.8 آزمون انتگرال مئا لهای دیگری از رشتههای با رفتار معلوم را می توان با بکار بردن آزمون انتگرال خیلی ساره بدستآورد.

قضیهٔ ۲۳.۸ (آزمون انتگرال). فرض کنیم  $f$  بر ] $\infty \mapsto \{0\}$  تا بعی نسزولمی و مثبت باشد بقسمی که ه $f(x) = \lim_{x \to +\infty} f(x) = n$ ، تعریف میکنیم

$$
s_n=\sum_{k=1}^n f(k),\ t_n=\int_{-1}^n f(x)dx,\ d_n=s_n-t_n.
$$

از این نتیجه می شود که  $f(n + 1) = s_{n+1} - s_n \leq s_{n+1} - t_{n+1} = d_{n+1}$ و خواهيم داشت

$$
\circ \langle f(n+1) \leqslant d_{n+1} \cdot
$$

اما نیز داریم

$$
\begin{array}{ll} \n\text{(a)} & d_{n} - d_{n+1} = t_{n+1} - t_{n} - (s_{n+1} - s_{n}) = \int_{n}^{n+1} f(x) \, dx \\ \n& -f(n+1) \geqslant \int_{n}^{n+1} f(n+1) \, dx - f(n+1) = \circ, \n\end{array}
$$

و در نتیجه ( ۱/۴ = ۶/۸) هیسیر (یکم) ٹا بت میشود. اکنسون  
\nو اضح استکه از (یکم) قسمت (دده)، و از (دوم) قسمت (سوم) نتیجه میشود.  
\nو اضح میسیمیمی میشود.  
\n
$$
d_n - d_{n+1} \leqslant \int_{n}^{n+1} f(n) dx - f(n+1) = f(n) - f(n+1) \cdot
$$
  
\n
$$
e \leqslant d_n - d_{n+1} \leqslant \int_{n}^{n+1} f(n) dx - f(n+1) = f(n) - f(n+1) \cdot
$$
  
\n
$$
e \leqslant \frac{2}{n-1} (d_n - d_{n+1}) \leqslant \sum_{n=k}^{n} (f(n) - f(n+1)) \cdot k \geqslant 1
$$
  
\n
$$
e \leqslant \sum_{n=k}^{n} (d_n - d_{n+1}) \leqslant \sum_{n=k}^{n} (f(n) - f(n+1)) \cdot k \geqslant 1
$$
  
\n
$$
e \leqslant \sum_{n=k}^{n} (d_n - d_{n+1}) \leqslant \sum_{n=k}^{n} (f(n) - f(n+1)) \cdot k \geqslant 1
$$
  
\n
$$
e \leqslant \sum_{n=k}^{n} (d_n - d_{n+1}) \leqslant \sum_{n=k}^{n} (f(n) - f(n+1)) \cdot k \geqslant 1
$$
  
\n
$$
e \leqslant \sum_{n=k}^{n} (f(n) - f(n+1)) \cdot k \geqslant 1
$$
  
\n
$$
e \leqslant \sum_{n=k}^{n} (f(n) - f(n+1)) \cdot k \geqslant 1
$$
  
\n
$$
e \leqslant \sum_{n=k}^{n} (f(n) - f(n+1)) \cdot k \geqslant 1
$$
  
\n
$$
e \leqslant \sum_{n=k}^{n} (f(n) - f(n+1)) \cdot k \geqslant 1
$$
  
\n
$$
e \leqslant \sum_{n=k}^{n} (f(n) - f(n+1)) \cdot k \geqslant 1
$$
  
\n
$$

$$

و نیز هرگاه ه $b_n = \lim_{n \to \infty} a_n / b_n = 7$ نگاه می نویسیم  $\lambda \in \mathbb{C}$ وقتہی $\alpha \mapsto (a_n \setminus a_n \setminus a_n)$  اوی کوچك  $a_n \mapsto (b_n \setminus a_n)$ است تبصره. منظور ازمعادلهٔ  $a_n = c_n + O(b_n)$  يعنى  $a_n = c_n + O(b_n)$ . بهمين نحو، به به به بعضی  $a_n = c_n = o(b_n)$  است . مزیت ایسن نمادها ایسن  $a_n = c_n + o(b_n)$ است که بعضی از نامعادلهها بهوسیلهٔ آنها تبدیل به معادله میشوند. مثلاً ، از رابطهٔ (۶) این رابطه حاصل می شود :

$$
\sum_{k=1}^{n} f(k) = \int_{1}^{n} f(x) dx + D + O(f(n))
$$

مثال ۱ در قضیــهٔ ۲۳۰۸، فـــرض میکنیـــم  $\chi/\chi = f(x) = 0.$  دیـــده میشود کـــه ، و در نتیجه  $\sum \setminus /n$  واگرا است. اما ، از رابطـهٔ (دوم) وجــود حد  $t_{\rm a}= \log n$  $\lim_{k \to \infty} \left( \sum_{k=1}^{n} \frac{1}{k} - \log n \right)$ سلم میشود،که عدد معروفی است موسوم به پایای اویلر، و معمولاً با  $\,c$  (یا با  $\,$ ) نشان داده میشود . معادلهٔ (۷) بهصورت زیر در میآید :  $\sum_{k=1}^{n} \frac{1}{k} = \log n + C + O\left(\frac{1}{n}\right).$  $(\lambda)$ در قضیـهٔ ۲۳۰۸ ، فـرض میکنیم  $f(x) = x^{-s}$  ، ۱ خرمی بینیم کـه مثال ۲  $s$ ست. این رشته به ازای ۱ $>$ ه همگرا، و به ازای ۱ $>$ ه واگرا است. این رشته به ازای ۱ $n^{-s}$ تابع مهمی به،ام تابع زتای ریمان را تعریف میکند:  $\zeta(s) = \sum_{r=1}^{\infty} \frac{1}{n^s} \quad (s > 1).$ برای ه $\langle s \rangle$  و ۱یجری می توان رابطهٔ (۷) را بکار برد و نوشت:  $\sum_{k=1}^{n} \frac{1}{k^s} = \frac{n^{s-s}-1}{1-s} + C(s) + O\left(\frac{1}{n^s}\right),$  $\cdot$  C(s)  $= \lim_{n\to\infty} (\sum_{k=1}^n k^{-s} - (n^{\backslash -s} - \backslash)/(\backslash -s))$  که در آن ۱۴.۸ آزمون نسبت و آزمون ریشه قضیهٔ ۲۵.۸ (آزمون نسبت). فرض کنیم  $\sum a_{\kappa}$  (شته۱ی بساشد که جملههسای آن همه مغتلط و ناصفر باشند. قرار م<sub>ی د</sub>هیم  $r = \liminf_{n \to \infty} \left| \frac{a_{n+1}}{a} \right|,$  $R = \limsup_{n \to \infty} \left| \frac{a_{n+1}}{a} \right|.$ اً) اگر ۱ $R$ ۱ (شتهٔ  $\sum a_{\star}$  همگرای مطلق است.  $R$ ب) اگر ۱ $\langle r \rangle$ ۱ (شتهٔ  $a_{\tt a}$  واگرا است. ج) در حالت R کی ۱ کیv از این آزمون چیزی نتیجه نمبیشود.  $R$ بوهان. فرض میکنیم ۱ $R$  و  $x$  را بقسمی اختیار میکنیم که ۱ $K$ ، بنا بر

تعریف R ، عسددی مسانند N وجسود دارد بقسمی کسه هسرگاه X  $\times$  ، آنگساه

**آنا لیز ریاضی** 710

پس  $x = x^{n+1}/x^n$  جون  $|a_{n+1}/a_n| < x$  $\frac{|a_{n+1}|}{r^{n+1}} < \frac{|a_n|}{r^n} \leq \frac{|a_N|}{r^n}$  $\mathfrak{a}$ هرگاه  $N\leqslant n$  ، آنگا

و در نتیجه اگر  $\vert a_n \vert \leqslant c$  ،  $\vert a_n \vert \leqslant c$  ، که در آن  $\vert a_n \vert \leqslant c$  ، حــال اگـــر آزمون مقایسهای را بکار بریم ، گزارهٔ (آ) نتیجه خواهد شد.

 $N$  برای اثبات (ب) ،کافی است مـلاحظه کنیم که اگر ۱ $\langle r \rangle$ ، عــددی مانند هست که بهارای هر  $|a_{\tt n}| \cdot n \geqslant N$  ،  $|a_{\tt n+1}| \!> \! |a_{\tt n}|$  ، و در نتیجه  $a_{\tt n}$ سی تواند مساوی صفر باشد .

برای اثبات (ج)، دو مثال ۱ $\sum n^{-1}$  و ۲ $n^{-1}$  را در نظر میگیریم. در هر دو، ا ما ا $r=n-1$  اما کے واگرا است ، حال آن که ۲ $n^{-n}$  همگرا می باشد.

قضیهٔ ۱۶۰۸(آزمون رینه). فرضکنیم پر $\sum a_{\tt n} \propto \sum_{\tt} a_{\tt n}$  (شتهای با جملههای مختلط باشد. قــرار میدهیم

$$
\rho = \limsup_{n \to \infty} \sqrt[n]{|a_n|} .
$$
\n
$$
\rho = \limsup_{n \to \infty} \sqrt[n]{|a_n|} .
$$
\n
$$
\sum a_n \sin \sqrt[n]{|a_n|} \ge \sum a_n \sin \sqrt[n]{|a_n|} .
$$
\n
$$
\sum a_n \sin \sqrt[n]{|a_n|} \ge \sum a_n \sin \sqrt[n]{|a_n|} .
$$
\n
$$
\sum a_n \sin \sqrt[n]{|a_n|} = 1
$$
\n
$$
\sum a_n \sin \sqrt[n]{|a_n|} = 1
$$

 $\rho$ بوهان. فرضکنیم ۱) و x را بقسمی اختیار میکنیم که ۱) . بنا بسر  $\cdot |a_{\bullet}| < x^* \cdot n \geqslant N$  تعریف  $\rho$ . عددی مانند  $N$  با اینخاصیت وجود داردکه به ارای از این روی ، از آزمون مقایسهای نتیجه میشود که  $\sum |a_{\mathbf{a}}|$  همگرا است . از این (آ) ثابت ميشود .

برای اثبات (ب) ، می بینیم کــه ۱  $\rho > 0$  ایجـــاب میکند کـــه بی نهایت بـــار ، و در نتیجه  $a_{\mathtt{m}}$  نسیتر آند ساوی صفر باشد.  $|a_{\mathtt{m}}|>0$ بالاخره ، (ج) را می توان بااستفاده از همان مثالهای قضیهٔ ۲۵.۸ اثبات کرد.

تبصر. · آزمون ریشه از آزمسون نسبت «قوی» تر است . یعنی، هرجـــا آزمون ریشه بی حاصل باشد، آزمون نسبت نیز چنین خواهد بود . اما مثالهائی هستند که درآنها آزمون نسبت را نمی توان بکار برد ولی آزمون ریشه قابــل استفاده ۱ست . (ر.ک. تمرين ۴.۸ .)

۱۵۰۸ آزمون دیریکله۱ و آزمون آبل۲ همهٔ آزمـــونهائـیکه در بخش پیشین دیـــدیم بـــرای تعیین همگرائـی مطلـق یک رشته با جملههای مختلط مفیدند. در مورد رشتههائی کـه ممکن است همگرای مطلق نباشند نیز داشتن آزمونهائی برای تعیین همگرائی آنها اهمیت دارد. آزمونهائی که دراین بخش میآوریم خصوصاً برای این منظور مفید می،باشند . همهٔ این آزمونها به دستود جمعبندی جزئی آ بل (معادلهٔ (۹) در قضیهٔ زیرین) بستگی دارند. قضیهٔ ۲۷۰۸  $\{\sigma_n\}$  (  $\{h_n\}$  در دنباله از عددهای مختلط باشند، تعریف میکنیم  $A_n = a_1 + \cdots + a_n$ در این صورت، اتحاد زیر برقرار خواهد بود:  $\sum_{k=1}^{n} a_{k}b_{k} = A_{n}b_{n+1} - \sum_{k=1}^{n} A_{k}(b_{k+1} - b_{k}).$  $(9)$ بنا براین،  $a_kb_k$  بر در سر دانتی همگرا است که رشتهٔ  $A_k(b_{k+\wedge }-b_k)$  و  $\sum_{k=\wedge }^{\infty }a_kb_k$  ب  $\{A_nb_{n+1}\}$  دنبالمهٔ  $\{A_nb_{n+1}\}$  هر دو همگرا باشند.  $A_{\circ} = \circ A_{\circ} = A_{\circ}$ بوهان. اگر بنویسیم ہ  $\sum_{k=1}^{n} a_k b_k = \sum_{k=1}^{n} (A_k - A_{k-1}) b_k = \sum_{k=1}^{n} A_k b_k - \sum_{k=1}^{n} A_k b_{k+1} + A_n b_{n+1}$ بدست می آید، که قسمت دوم قضیه بر درنگ از آن نتیجه می شود. تبصر. دستور (۹) شبیه است به دستور انتگـــرالگیری به طریقهٔ جـــزء به جزء در انتگرال ريمان ــ اشتيل يس. قضية ٢٨٠٨ (آزمون ديريكله). فوض كنيم دنبالـهٔ مجموعـهـــاى جــزلمي (شتـهٔ  $\sum a_n$  بـــا جملههای مختلط دنبالسهای کسراندار باشد، همچنین  $\left\{ b_{n}\right\}$  دنبالهای نزولمی بـاشد همگرا به 0 . در ایبن صورت  $a_nb_n \geq a_nb$  همگرا است.  $\vert A_n \vert \leqslant M$  ، بوهان. فرض میکنیم  $a_n + \cdots + a_n = a$  و بهازای هر  $\vert A_n \vert \leqslant M$ در این صورت،  $\lim A_n b_{n+1} = \circ$ . بنا براین، برای اثبات همگرائی  $\sum a_{\rm *}b_{\rm a}$  فقط کافی است نشان دهیم که  $\sum A_k(b_{k+1} - b_k)$ 

1. Dirichlet 2. Abel

آ نا لیز آریاضی **787** 

همگرا است. گوئیم چون  $\bigtriangledown b_n$  ، رابطهٔ  $|A_k(b_{k+1}-b_k)| \leqslant M(b_k-b_{k+1})$ برقرار است. اما رشتهٔ  $\sum (b_{k+\gamma}-b_k)$  یک رشتهٔ توی هسم روندهٔ همگرا است. از این روی آزمون مقایسهای همگرای مطلق بودن  $A_{\mathbf{k}}(b_{\mathbf{k}+\gamma}-b_{\mathbf{k}})$  را ایجاب مے ,کند. فَضِهٔ ۳۹.۸ (آزمون آبل).  $\zeta$  (شتهٔ  $\sum a_n$  همکرا، و دنبالـهٔ  $\langle b_n\rangle$  همکسرای یکنوا باشد، رشتهٔ  $a_nb_n$  همگرا است.

بوهان. اگر  $a_n + \cdots + a_n = a_1 + \cdots + a_n$ ، از همگرائی  $a_n$  و  $\{b_n\}$  وجسود حد نتیجه میشود. همچنین،  $\langle A_{\star}\rangle$  دنبالهای است کسراندار. باقسی i $\lim_{n\to\infty}A_nb_{n+\lambda}$ برهان مشابه برهان قضیهٔ ۲۸.۸ است. (دو آزمون دیگر، که مشابهآزَمون بالا هستند. در تمرین ۲۷۰۸ داده میشوند.)

 $\mid z \mid \; = \; \mid z^* \mid \;$ ۹۶٬۸ برای آن که آزمون دیریکله بهطـرز مؤثری قابل اجرا باشد، لازم است با چند رشتهٔ دارای مجموعهای جزئی کراندار آشنا شویم. البته، همهٔ رشتههای همگر۱دارای اُین خاصیت هستند. قضیهٔ زیر رشتهٔ واگرائی را نشان میدهد که دنبالهٔ مجموعهای جزئی آن کرانمدار است. ایسن رشتمهٔ واگرا رشتمهٔ هنسلسی "ج $z$  با ۱ $|z|=|z|$ ، یعنی ی = 2 $z$ (جمعیقسی است)، می باشد. دستور بسرای مجموعهای جزئی این رشته در  $z = e^{ix}$ نظریهٔ رشتههای فوریه۱ اهمیتی اساسی دارد.

$$
(\text{iv}) \qquad \sum_{k=1}^{n} e^{ikx} = e^{ix} \frac{\text{v} - e^{inx}}{\text{v} - e^{ix}} = \frac{\sin (nx/\text{v})}{\sin (x/\text{v})} e^{i(n+\text{v})x/\text{v}}
$$

تبسر، ﴿ أَنَّ اتَّحَادَ بِالَّا تَخْمَيْنَ زَيْرٍ نُتَّيْجِهِ مَى شَوْدٌ:

$$
(11) \qquad \qquad \left| \sum_{k=1}^{n} e^{ikx} \right| \leqslant \frac{1}{|\sin (x/\tau)|}.
$$

برهان.

$$
(1-e^{ix})\sum_{k=1}^n e^{ikx}=\sum_{k=1}^n (e^{ikx}-e^{i(k+1)x})=e^{ix}-e^{i(n+1)x}.
$$

1. Fourier

از این رابطه اولین تساوی موجود در (١٥) بُلاست میآید. معادلهٔ دوم از اتحاد زیر نتيجه مے شود:  $\mathcal{L}^{\mathcal{L}}$  and  $\mathcal{L}^{\mathcal{L}}$  are the set of the set of the set of the set of  $\mathcal{L}^{\mathcal{L}}$ 

$$
e^{ix} \frac{1 - e^{inx}}{1 - e^{ix}} = \frac{e^{inx/\tau} - e^{-inx/\tau}}{e^{ix/\tau} - e^{-ix/\tau}} e^{i(n+\tau)x/\tau}.
$$
  
...  

$$
\sum_{k=1}^{n} \cos kx = \sin \frac{nx}{\tau} \cos (n + 1) \frac{x}{\tau} / \sin \frac{x}{\tau}
$$
  

$$
\sum_{k=1}^{n} \cos kx = \sin \frac{nx}{\tau} \cos (n + 1) \frac{x}{\tau} / \sin \frac{x}{\tau},
$$
  

$$
(1\tau) = -\frac{1}{\tau} + \frac{1}{\tau} \sin (\tau n + 1) \frac{x}{\tau} / \sin \frac{x}{\tau},
$$

$$
(\mathbf{y}) \qquad \sum_{k=1}^n \sin kx = \sin \frac{nx}{\gamma} \sin (n+\mathbf{y}) \frac{x}{\gamma} / \sin \frac{x}{\gamma}.
$$

با استفاده از (١٥)، نيز مي توان نوشت

$$
(1\mathbf{f}) \qquad \qquad \sum_{k=1}^n e^{i(\mathbf{y}_k-\mathbf{y})x}=e^{-ix}\sum_{k=1}^n e^{ik(\mathbf{y}_k)}=\frac{\sin nx}{\sin x}e^{inx}
$$

که اتحادی است که بهازای هر  $m\pi\neq x\neq m$  عسددی است صحیح) معتبر است. با جدا نمودن قسمتهای حقیقی و موهومی (۱۴)، خواهیم داشت

$$
(\lambda \Delta) \qquad \sum_{k=1}^n \cos(\gamma k - \lambda) x = \frac{\sin \gamma n x}{\gamma \sin x},
$$

$$
(\mathbf{16}) \qquad \qquad \sum_{k=1}^{n} \sin\left(\mathbf{1}k+1\right)x = \frac{\sin^{2} nx}{\sin x}
$$

دستورهای (۱۲) و (۱۶) در نظریهٔ رشتههای فوریه بکار میآیند.

# ١٧٠٨ تحديد آرايش رشتهها یادآوری میکنیم کسه +Z عبسارت است از مجموعهٔ عبدرهای صحیح مثبت؛ یعنسی،  $Z^+ = \{1, 7, 7, \ldots\}$

تعریف ۳۱۰۸ - فرض کنیم  $f$  تا بعی با قلمـرد و برد $Z^+$  باشد، و  $f$  بر $Z^+$  یك به یك باشد. همچنین دو رشتهٔ  $\sum a_n$  و کا $\sum a_n$ ند که  $(1Y)$  $b_n = a_{f(n)}$ ,  $n = 1, 7, \ldots$  (b) $a_n$ 

آنا لیز ریاضی **TAF** 

دراین $a_{\tt n}$ راین $a_{\tt n}$  گوئیم که  $\sum b_{\tt n} \geq b_{\tt n}$  است. تبصر. از معارلهٔ (۱۷) نتیجه میشورکه  $a_n=b_{f^{-1}(n)}$  و در نتیجــه  $\sum a_n$  نیـــز یک تجدید آرایش  $\sum b_n$  است. قضیهٔ ۳۲.۸ فرضیکنیم  $\sum a_n$  یك رشتهٔ همگرای مطلق بـا مجموع  $s$  باشد. درایــــن صورت، هر تـجمدید آ $a$ ایـش  $a_{\pi}$  نیز همگرای مطلـق است و مجموع آن  $s$  است. بوهان. فرضکنیم  $\{b_n\}$  دنبا لهای باشدکه با  $(\vee)$  تعریف شدهباشد. دراین صورت،

$$
|b_1| + \cdots + |b_n| = |a_{f(1)}| + \cdots + |a_{f(n)}| \leqslant \sum_{k=1}^{\infty} |a_k|,
$$

پس دنبا لهٔ مجموعهای جزئی  $\left|b_{\mathtt{a}}\right|\leq1$  کراندار است. از این روی،  $\sum b_{\mathtt{a}}$  همگـرای مطلق است.

 $t_n = b_\gamma + \ldots + b_n$  برایآنکه نشان دهیم که  $s \equiv b_n = \sum$ ، قرار می $s$ هیم و  $a_n = a_1 + \cdots + a_n = s$ . به از ای ه $\geq$  مفروض،  $N$  را بقسمی اختیـار میکنیم که ۲/ع $|s_N - s| < \epsilon$  ( ۲ / ع $|a_{N+1}| \leqslant 1$ . دراین صورت،

$$
|t_n-s|\leqslant |t_n-s_N|+|s_N-s|<|t_n-s_N|+\frac{\varepsilon}{\tau}
$$

همچنین،  $M$  را بقسمی اختیار میکنیم که

$$
\langle \mathbf{1}, \mathbf{1}, \cdots, \mathbf{N} \rangle \subseteq \langle f(\mathbf{1}), f(\mathbf{1}), \cdots, f(\mathbf{M}) \rangle.
$$

 $\alpha$  در این صورت،  $M$   $<$   $n$  ایجاب میکند که  $N$  $(n)$ ، و برای اینچنین  $n$ ی داریم

$$
\begin{aligned} |t_n - s_N| &= |b_1 + \ldots + b_n - (a_1 + \ldots + a_N)| \\ &= |a_{f(1)} + \ldots + a_{f(n)} - (a_1 + \ldots + a_N)| \\ &\leqslant |a_{N+1}| + |a_{N+1}| + \ldots \leqslant \frac{\varepsilon}{\gamma}, \end{aligned}
$$

 $n{\triangleright} M$  زیرا همهٔ جملههای  $a_{\scriptscriptstyle N}$ . . . . ، $a_{\scriptscriptstyle N}$  در  $a_{\scriptscriptstyle N}$  در تفریق حذف میشو نسد. ازایسن(وی، . ایجاب میکند که  $\epsilon \in \{t_n - s \mid t_n - s \mid s \in \Sigma\}$  .

۱۸۰۸ قضیه ریمان دربارهٔ رشتههای همگرای مشروط فرض همگرائی مطلق در قضیهٔ ۳۲.۸ فرضی است لازم. ریمان کشف کرد که هررشته با جملههای حقیقی و همگرای مشودها را می توان با تجدید آرایش بهرشتهای تبدیــل درد که بهمجموع مفروض دلخواه همگرا باشد. این واقعیت شایان توجــه نتیجـهای

 $\mathbf{p}_{\lambda}$ لمق است از قضیهٔ زیرین:

قضية ٣٣.٨ فرضىكنيېرىشتە  $\sum a_n$  باجىلەھاي ىقىقىي ھمگراي مشروط باشد. ھمچنىيى د تو بر دو عدد مفــــودَض درْبازة بستة  $[-\infty, +\infty]$  باشند، و $x \leqslant y$ . درایسن  $x$ صورت، برای  $a_n \subset \sum a_n$  تجدید آ رایشی مانند  $\sum b_n$  وجود دارد بقسمی که  $\limsup t_n = y$  >  $\liminf t_n = x$ 

$$
\cdot t_n = b_1 + \ldots + b_n \downarrow \sqrt{}
$$

برهان. حذف جملههای صفر یک رشته اثری برهمگرائی یا واگرائی آن نـدارد. از اینروی می توان فرضکرد که هیچ جملهٔ  $a_n$  صفر نباشد. فرضکنیم  $p_n$  جملــهٔ م شبت  $a_n$  ، و  $-q_n$  جملهٔ  $n$ م منفی آن باشد. دراین $\sum p_n$  در  $\sum a_n$  هر $n$ دو رشتههائی واگرا با جملههای مثبت می باشند. [چرا؟] اکنون، دو دنباله ازعددهای -حقیقی، مثلاً  $\{x_{\textit{\textbf{a}}}\}$  و  $\{y_{\textit{\textbf{a}}}\}$ ، را با خاصیتهای زیر می $\omega$ ازیم

$$
\cdot y_{1} > \circ \circ x_{n} < y_{n} \downarrow \cdot \lim_{n \to \infty} y_{n} = y \quad \cdot \lim_{n \to \infty} x_{n} = x
$$

حال دیگر طرز اثبات قضیه کاملا ً ساده است. به نعداد کافی (مثلا ً  $(k, \r)$  جملــهٔ مثبت اختیار م<sub>ی</sub>کنیم بقسمیکه

و متماقب آن به تمداد کافی (مثلا"
$$
_{p_{k_1}} > p_{k_2}
$$
  
و متماقب آن به تمداد کافی (مثلا" $_{p_{k_1}} > \frac{1}{2}$   
 $p_1 + \cdots + p_{k_1} - q_1 - \cdots - q_{r_{k_1}} < x_1$ .  
 $p_2 + \cdots + p_{k_{k_1}} - q_2 - \cdots - q_{r_{k_1}} < x_1$ .  
 $\vdots$   
 $\vdots$   
 $\vdots$   
 $\vdots$   
 $\vdots$   
 $\vdots$   
 $\vdots$   
 $\vdots$   
 $\vdots$   
 $\vdots$   
 $\vdots$   
 $\vdots$   
 $\vdots$   
 $\vdots$   
 $\vdots$   
 $\vdots$   
 $\vdots$   
 $\vdots$   
 $\vdots$   
 $\vdots$   
 $\vdots$   
 $\vdots$   
 $\vdots$   
 $\vdots$   
 $\vdots$   
 $\vdots$   
 $\vdots$   
 $\vdots$   
 $\vdots$   
 $\vdots$   
 $\vdots$   
 $\vdots$   
 $\vdots$   
 $\vdots$   
 $\vdots$   
 $\vdots$   
 $\vdots$   
 $\vdots$   
 $\vdots$   
 $\vdots$   
 $\vdots$   
 $\vdots$   
 $\vdots$   
 $\vdots$   
 $\vdots$   
 $\vdots$   
 $\vdots$   
 $\vdots$   
 $\vdots$   
 $\vdots$   
 $\vdots$   
 $\vdots$   
 $\vdots$   
 $\vdots$   
 $\vdots$   
 $\vdots$   
 $\vdots$   
 $\vdots$   
 $\vdots$   
 $\vdots$   
 $\vdots$   
 $\vdots$   
 $\vdots$   
 $\vdots$   
 $\vdots$   
 $\vdots$   
 $\vd$ 

$$
p_{\lambda} + \cdots + p_{k_{\lambda}} - q_{\lambda} - \cdots - q_{r_{\lambda}} + p_{k_{\lambda}+1} + \cdots
$$
  
+ 
$$
p_{k_{\gamma}} - q_{r_{\lambda}+1} - \cdots - q_{r_{\gamma}} < x_{\gamma}.
$$

چون  $\sum q_n$  و  $\sum q_n$  هردو واگرا با جملههای مثبت می باشند، مرحلههای بالا امکان پذیر خسواهند بود. واضح است که اگر این عملها را بههمین نحو ادامــه دهیم، یک تجدیدآرایش رشتهٔ  $\sum a_{\ast}$  بدست خواهدآمد. اثبات این که مجموعهای جزئی ایس تجدیدآرایش دارای حداعلای z و حد اسفل x می باشندبهخواننده واگذار میشود.

۱۸۶ آنالیز ریاضی

## ۱۹۰۸ زیررشتهها

تعریف ۳۴۰۸ - فسوضی کنیم  $f$  تا بعی باشد با قلمور $\mathbf{Z}^+$  که برد آن یک زیسومجموعهٔ نسامتناهی +Z بساشد، و f بر +Z یک بسه یک بیاشد. همچنین دو رشتهٔ  $Z^+$  و چنان باشندکه  $\sum b_n$ 

 $\cdot b_n = a_{f(n)}$   $\cdot$   $n \in \mathbb{Z}^+$   $\downarrow$ <sup>5</sup> در این صورت، گونیم  $\sum b_n$  یک زیررشتهٔ  $a_n$  است. قضیهٔ ۳۵.۸ اگر  $a_n \gtrsim b_n$  همگرای مطلق باشد، هر زیررشتهٔآن مانند  $\sum b_n$  نیزهمگرای مطلق است. بنلاوه،

$$
\left|\sum_{n=1}^{\infty} b_n\right| \leqslant \sum_{n=1}^{\infty} |b_n| \leqslant \sum_{n=1}^{\infty} |a_n|.
$$

 $\bm{N}$  بوهان.  $\bm{N}$  بفروض، فرض میکنیم  $N$  بزرگترین عدد صحیح مــوجود در مجموعهٔ  $\{f(\mathfrak{t})\}$  ,  $\dots,$   $f(n)$  باشد. در این صورت،

$$
\left|\sum_{k=1}^n b_k\right| \leqslant \sum_{k=1}^n |b_k| \leqslant \sum_{k=1}^N |a_k| \leqslant \sum_{k=1}^{\infty} |a_k| \, .
$$

نامساوی  $|a_{\mathtt{k}}| \leqslant \sum_{k=1}^n |b_k| \leqslant \sum_{k=1}^n |a_k|$  را ایجاب میکند. قضیهٔ ۳۶.۸ فوض کنیم {… , f , , f , استهای شمارشپذیر از تا بعهائمی باشدکــه هریک بر +Z تعویف شده باشد، و دارای خاصیتهای زیرین باشند:

دراین مورت: یکم) بهازای هر  $b_k(n)$  ا $\sum_{n=1}^\infty\sum_{n=1}^\infty b_k(n)$  است. دوم) اگر ( $b_k$  ج $\sum_{k=-s}^{\infty} s_k$  اشتهٔ  $s_k = \sum_{k=-s}^{\infty} s_k$  همگــرای مطلق است ومجمـوع ن با مجموع  $a_k$  , سیمرکے است.

رشتههای نامتناهی و حاصل ضربهای نامتناهی ۷۸۷

$$
a \circ \alpha \circ \beta
$$
\n
$$
a \circ \beta \circ \gamma
$$
\n
$$
a \circ \beta \circ \gamma
$$
\n
$$
a \circ \beta \circ \gamma
$$
\n
$$
a \circ \beta \circ \gamma
$$
\n
$$
a \circ \beta \circ \gamma
$$
\n
$$
a \circ \beta \circ \gamma
$$
\n
$$
a \circ \beta \circ \gamma
$$
\n
$$
a \circ \beta \circ \gamma
$$
\n
$$
a \circ \beta \circ \gamma
$$
\n
$$
a \circ \beta \circ \gamma
$$
\n
$$
a \circ \beta \circ \gamma
$$
\n
$$
a \circ \beta \circ \gamma
$$
\n
$$
a \circ \beta \circ \gamma
$$
\n
$$
a \circ \beta \circ \gamma
$$
\n
$$
a \circ \beta \circ \gamma
$$
\n
$$
a \circ \beta \circ \gamma
$$
\n
$$
a \circ \beta \circ \gamma
$$
\n
$$
a \circ \beta \circ \gamma
$$
\n
$$
a \circ \beta \circ \gamma
$$
\n
$$
a \circ \beta \circ \gamma
$$
\n
$$
a \circ \beta \circ \gamma
$$
\n
$$
a \circ \beta \circ \gamma
$$
\n
$$
a \circ \beta \circ \gamma
$$
\n
$$
a \circ \beta \circ \gamma
$$
\n
$$
a \circ \beta \circ \gamma
$$
\n
$$
a \circ \beta \circ \gamma
$$
\n
$$
a \circ \beta \circ \gamma
$$
\n
$$
a \circ \gamma
$$
\n
$$
a \circ \gamma
$$
\n
$$
a \circ \gamma
$$
\n
$$
a \circ \gamma
$$
\n
$$
a \circ \gamma
$$
\n
$$
a \circ \gamma
$$
\n
$$
a \circ \gamma
$$
\n
$$
a \circ \gamma
$$
\n
$$
a \circ \gamma
$$
\n
$$
a \circ \gamma
$$
\n
$$
a \circ \gamma
$$
\n
$$
a \circ \gamma
$$
\n
$$
a \circ \gamma
$$
\n
$$
a \circ \gamma
$$
\n
$$
a \circ \gamma
$$
\n

$$
(\lambda) \qquad \qquad \sum_{k=1}^{\infty}|a_k|-\sum_{k=1}^{n}|a_k|<\frac{\varepsilon}{r}.
$$

حــال بهتعداد کافی از تابعها، مثلا ً ,f,، . . . ،f ، را چنان اختبـار مـــی نمائیم کـــه ، . . . . . و  $a_N$  جائی در مجموع  $a_{\gamma}$ 

$$
\sum_{n=1}^{\infty} a_{f_1(n)} + \cdots + \sum_{n=1}^{\infty} a_{f_n(n)}
$$

 $n > n$  ظاهر شوند. عدر r بستگی به  $N$ ، و در نتیجه به ع دارد. اگـر r  $n > n$  و b این نامساویها را بدست می آوریم

$$
(14) \left| s_1 + s_1 + \cdots + s_n - \sum_{k=1}^n a_k \right| \leqslant |a_{N+1}| + |a_{N+1}| + \cdots + \sum_{k=1}^n s_k
$$

ذیرا جملههای ۹٫ ، ۰۰ ، ۵٫ و ۵٫ در تفـریق حذف میشوند. حال از (۱۸) نتیجه مے شو د که

$$
\left|\sum_{k=1}^{\infty}a_k-\sum_{k=1}^n a_k\right|<\frac{\varepsilon}{r}.
$$
\n
$$
(n > N \cdot n > r \cdot S \cdot 1 \cdot S \cdot \varepsilon \cdot \varepsilon \cdot \
$$

آ ٹا لیز ۔ زیاضی **YAA** 

و برهان قسمت(دوم) تمام می شود.

 $\label{eq:2.1} \frac{1}{2}\sum_{i=1}^n\frac{1}{2}\sum_{i=1}^n\frac{1}{2}\sum_{j=1}^n\frac{1}{2}\sum_{i=1}^n\frac{1}{2}\sum_{i=1}^n\frac{1}{2}\sum_{j=1}^n\frac{1}{2}\sum_{i=1}^n\frac{1}{2}\sum_{j=1}^n\frac{1}{2}\sum_{j=1}^n\frac{1}{2}\sum_{i=1}^n\frac{1}{2}\sum_{j=1}^n\frac{1}{2}\sum_{j=1}^n\frac{1}{2}\sum_{j=1}^n\frac{1}{2}\sum_{j=1}^n\$ **70.۸ دنبالههای مضاعف** تعریف ٣٧.٨ هوتـا بــع ما نند f (اكـه قلمهوآن مجموعة +Z + X Z باشد يك دنبالـه مضاعف مے نامند. تبصر.. فقط دنبا لههای مضاعف حقیقی یا مختلط مورد علاقهٔ ما هستند. تعریف ۳۸۰۸ - اگر  $a \in C$  و بهازای هم ن $<$  ج، عددی مانند  $N$  وجسود داشته بـاشد  $|f(p,q)-a| < \varepsilon$  بسقسمی ک $|f(p,q)-a| < \varepsilon$  نتیجے شسود کے  $|g| > R$  $a$  می نویسیم  $f$  همگرا به  $\lim_{p,q\to\infty}f(p,q)=a$  می گوئیم که دنبالهٔ مضاعف است. تضیهٔ ۳۹۰۸ - فسوغی کنیم  $f(p,q)=\lim_{p,q\to\infty}f(p,q)$  - فسوغی کنیم ه ا وجود داشته باشد. در ایبن صورت،  $\lim_{g\to\infty} f(p,q)$  $\lim_{p\to\infty}(\lim_{q\to\infty}f(p,q))$ نیز وجود دارد و مقدار آن مساوی  $a$  است.  $\lim_{p\to\infty}(\lim_{q\to\infty}f(p,q))$  تبصر. برای آن کـه  $\lim_{p,q\to\infty}f(p,q)$  را از تمیز دهیم، اولی را یک حد مضاعف، و دومی را یک حد مکرد می نامیم. برهان. فرض میکنیم که  $f(p, q)$   $\lim_{q\to\infty} f(p, q)$ . بسه ازای مقدار مفروض د ح $N,$  دا بقسمی اختیار میکنیم که  $N$ 

$$
(\mathbf{v} \circ) \qquad |f(p,q)-a| < \frac{c}{r} \cdot q > N, \quad p > N, \quad \mathbf{v}
$$

بهازای هر p، میتوان  $N_\chi$  را بقسمی اختیار کرد که

$$
(\mathbf{y}) \quad |F(p) - f(p,q)| < \frac{\varepsilon}{r} \quad q > N_{\mathbf{y}} \quad \mathbf{y}^{\mathbf{y}}
$$

 $N_\chi$ ، توجه داشته $i$ شید که  $N_\chi$  هم به $p$  بستگی $c$ دارد وهم به ع.) بهازای هر  $N_\chi$ و را اختیار نموده، سپس یک  $g$ ی ثابتی را بزرگتـر از  $N_{\chi}$  و  $N_{\chi}$  درنظر مــیگیریم. در این صورت، هردو رابطهٔ (۲۰) و (۲۱) برقرارند، و در نتیجه  $\left| \cdot |F(p) - a| < \varepsilon \; \cdot \; p > N, \quad \varepsilon$ اگر  $\cdot \lim_{p\to\infty} F(p)=a$  بنا براین

اگر نقشهای p و q عوض شوند، نتیجهای مشابه بدست می آید. تبصره.  $\lim_{q\to\infty} f(p,\,q)$  بنابراین، وجود حـه مضاعف  $\lim_{p,\,q\to\infty} f(p,\,q)$  و وجوړ حد مکړر

$$
\lim_{p \to \infty} \left( \lim_{q \to \infty} f(p,q) \right)
$$
 \n
$$
\lim_{p \to \infty} \left( \lim_{q \to \infty} f(p,q) \right)
$$
 \n
$$
\lim_{q \to \infty} \left( \lim_{q \to \infty} f(q,q) \right) \text{ and } \lim_{q \to \infty} f(q,q) \text{ and } \lim_{q \to \infty} f(q,q) \text{
$$

$$
f(p,q) = \frac{pq}{p^{\gamma} + q^{\gamma}} , (p = 1, 1, \ldots, q = 1, 1, \ldots).
$$
  
 
$$
\dim_{q \to \infty} f(p,q) = 0
$$

$$
\lim_{p\to\infty} (\lim_{q\to\infty} f(p,q)) = \circ
$$

#### رشتههای مضاعف **Y \.A**

تعریف fo.۸ فسـرض کنیم £ دنبالـهای مضاعف باشد، و 5 دنبالهٔ مضاعفی باشد که با معادلهٔ

$$
s(p,q)=\sum_{m=1}^p\sum_{n=1}^q f(m,n)
$$

تعریف شود. در این صورت، جفت (5 کم) را یك رشتهٔ مضاعف نسامیده، آن را با -علامت  $\sum_{m,n}f(m,n)$  یا ، بهطور $\sum_{m'}f(m,n)$  نشان می $\sum_{m,n}f(m,n)$ گـوئىيم ايـن رشتهٔ مضاعف بەمجموع a همگـرا است در صورتـمى كـه  $\lim s(p, q) = a.$ 

**آنا لیز آریاضی** YQ0

هــر  $f(m,n)$  را یک جمله، و هــر  $p,q$ ی را یک مجموع جـــزئیی رشنهٔ مضاعف می نامیم. اگرجملههای  $\sum f(m,n)$  همه مثبت باشند، بسارگمی می توان نشان داد که این رشته وقتی، و فقط وقتی، همگرا است که مجموعهٔ مجموعهای جزئی آن کراندار باشد. (ر.ک. تمرین ۲۹.۸) گوئیم ( $f(m,\,n)$  همگرای مطلق است در صورتی که  $\bigl|f(m,n)\bigr|\geq 1$  همگرا باشد. قضیهٔ ۱۸.۸ برای رشتههـای مضاعف معتبر است. (ر. ک. تمرین ۱۹۰۸)

۲۲.۸ قضیهٔ تجدیدآرایش برای رشتههای مضاعف  $\mathbf{Z}^+$  تەرىف ، ۴۱۰ ڧرغى كنيې  $f$  دنبالـهاى مضاعف باشد و تــــابــع يك بـــــه، ياك چ تعویف شده، و برد $\vec{\iota}$ ن $\mathbf{z}^+ \times \mathbf{z}^+$  باشد. همچنین دنبالهٔ  $G$  با معادلهٔ زیرین تعویف شده باشد:

$$
G(n) = f[g(n)] \qquad n \in \mathbb{Z}^+ \; \tilde{\mathcal{S}}^{\setminus}
$$

در این صورت،  $g$  را یك آرایش دنبالمه مضاعف  $f$  بهصورت دنبالمه  $G$  می $\iota$ امیم. قضیهٔ ۴۲.۸ فرض کنیم رشتهٔ مضاعف (T $f(m,n)$  داده شده باشد، و  $g$  پك آرایش دنبالهٔ مضاعف  $f$  بهصورت دنبالهٔ  $G$  باشد. دراین صورت،

ا کے  $\sum f(m,n)$  اقتی، دفقط رقتی، ہمگرای مطلــق است ک $f(m,n)$  ہمگرای  $\sum G(n)$  (آ مطلمق باشد.

: بعلاوہ، اگر $f(m,n)$  همگرای مطسلق، با مجموع کر، فرض شود،خواهیم داشت  $\cdot \sum_{n=1}^{\infty} G(n) = S$  (

د) 
$$
A_m = \sum_{m=1}^{\infty} f(m, n) A_m = \sum_{n=1}^{\infty} f(m, n) A_m
$$
د شته یه ۲۰۰.  
که یکرای مطانی هستند، د مجموع هر یك از آ نها کی است. یعنی،

$$
\sum_{m=\sqrt{n-1}}^{\infty} \sum_{n=1}^{m} f(m, n) = \sum_{n=1}^{\infty} \sum_{m=1}^{\infty} f(m, n) = S.
$$
  

$$
f_{k} = |G(1)| + \dots + |G(k)| \text{ for all } k \in \mathbb{N}.
$$
  

$$
S(p, q) = \sum_{m=1}^{p} \sum_{n=1}^{q} |f(m, n)|.
$$

$$
S(p,q)=\sum_{m=1}^r\sum_{n=1}^r|f(m,n)|.
$$

در ایــن صورت، بـــهازای هر  $k$ ، جفتی ما نند ( $p,q$ ) هست که  $\mathcal{S}(p,q)$ ، و  $\cdot$ بعکس ،به از ای هر جفت  $(p,q)$ ، عددی صحیحها نند ۳ هست بقسمی که $(T,\leqslant p,q)$ ۰

از این نامساویهانتیجه میشودکه مجموعهای جزئی  $|G(n)|\sum |G(n)|$ کراندارند که مجموعهای جزئی  $\big|f(m,n)\big| \geq 1$  کراندار باشند. از این (آ) ثـابت مي شو د.

حال فرض میکنیم  $\left|f(m,n)\right|\geq 1$  همگـرا باشد. پیش از اثبـات (ب)، نشآن می(هیم که مجموع رشتهٔ  $\sum G(n)$  از تا بـع  $g$  که در ساختن  $G$  از  $f$  بکار رفته است مستقل است. برای مشاهدهٔ این مطلب، فرض کنیم  $h$  آرایش دیگری ازدنبا لهٔ مضاعف f بهصورت دنبالهٔ H باشد. در این صورت،

$$
H(n) = f[h(n)] \qquad G(n) = f[g(n)]
$$

 $k(n) = h^{-1}[g(n)]$  اما این بدان معنی است که  $G(n) = H[k(n)]$ ، که در آن جون& نگاشتی یک به یک از +Z روی +Z است، پس رشتهٔ  $\sum H(n)$  یک تجدید آرایش (TG(n است، و در نتیجه هررو دارای یک مجموع می باشند. این مجموع . $S' = S$  مشترک را با  $\overline{S}'$  نشان می $\epsilon$ هیم. بعداً نشان می $\epsilon$ هیم که  $S' = S$ .

حال می بینیم که هر رشته در (ج) یک زیررشتهٔ  $\sum G(n)$  است. از این روی، (ج) از (آ) نتیجه میشود. با استفاده ازقضیهٔ ۴۶.۸٪، معلوم میشودکه «T همگرای مطلق است و مجمـــو ع آن 'S است. همین مطلب در مورد همی $\sum B_\mathtt{a}$  صادق است. باقـــی  $S' = S$  می ما ند اثبات  $S =$ .

برای این منظور، قرارمی دهیم S(p, q) سمب $T\!=\!\lim_{p,\ q\to\infty}S(p,q)$  داده شده،  $N$  را بقسمی اختیــار میکنیمکــه هروقت  $N > p > p$  و  $q > q$  داشتـه باشیم ه. اکنون می $\tau = S(p,q) < \epsilon/8$ 

$$
t_k = \sum_{n=1}^k G(n), \quad s(p,q) = \sum_{m=1}^p \sum_{n=1}^n f(m,n).
$$
  

$$
t_f(m,n) \text{ is also a function of } t_M \text{ for all } m \leq k
$$
  

$$
t \leq n \leq N+1 \text{ for all } m \leq N+1
$$

را شامل باشد. دراین صــورت،  $N+1,~N+1,~\cdots$  مجموع جعلههـائی از  $f(m, n)$  هاستکه در آنها  $N > N$  یا  $n > N$ . بنابراین، اگر  $M \leqslant n$ داریم

$$
|t_n-s(N+\lambda,N+\lambda)|\leqslant T-S(N+\lambda,N+\lambda)<\frac{\varepsilon}{\gamma}.
$$

یھمین نحو ،  

$$
|S-s(N+1,N+1)| \leqslant T-S(N+1,N+1) < \frac{\varepsilon}{\gamma}.
$$

292

بنا بسر این، بەازای ہ 
$$
\sigma
$$
 مفروش، همیشه می تسوان M را بقسمی یافتکه اگسر  
 $S' = S$  بیرا، ایس کی =  $S'$   
تیمر، رشتیهه<sup>ی</sup>ای (  $t_n - S$  |  $\sigma$  |  $\sigma$  |  $\sum_{n=1}^{\infty} \sum_{n=1}^{\infty} f(m, n)$  تیس،  
تیمر، رشتیههای مکزر» می نامند. همگرائی هر دور شته مکرر بالا با تسانی آنھیا ملازمی  
ندارد. مثلا"، فرضکنیم

$$
f(m,n) = \begin{cases} \n1 & n = 1, 7, \ldots, m = n + 1, 5 \\ \n-1 & n = 1, 7, \ldots, m = n - 1, 5 \\ \n0 & n = 2, 3, 4 \end{cases}
$$

$$
\sum_{n=1}^{\infty} \sum_{m=1}^{\infty} f(m,n) = 1 \quad \text{else}
$$

۲۳۰۸ قرطی کافی برای تساوی رشتههای مکرر قَضِيَّة ۳۲.۸ - فرضَکنیم  $f$  دَنبالَهٔ مضاعف مختلطمی باشد، و نیزِ، بهازای هر m ثما بت، دهگرای مطلق باشد، و $\sum_{n=1}^{\infty} f(m, n)$ 

$$
\sum_{m=1}^{\infty}\sum_{n=1}^{\infty} |f(m,n)|
$$

 $\hat{u}^{\dagger}_{\mu}$  ,  $\hat{u}^{\dagger}_{\mu}$  ,  $\hat{u}^{\dagger}_{\mu}$  ,  $\hat{u}^{\dagger}_{\mu}$  ,  $\hat{u}^{\dagger}_{\mu}$  ,  $\hat{u}^{\dagger}_{\mu}$  ,  $\hat{u}^{\dagger}_{\mu}$  $\label{eq:2.1} \mathbf{w}^{(i)} = \frac{1}{\sqrt{2\pi}}\left(\frac{1}{\sqrt{2\pi}}\right)^{i} \frac{1}{\sqrt{2\pi}}\left(\frac{1}{\sqrt{2\pi}}\right)^{i} \frac{1}{\sqrt{2\pi}}\left(\frac{1}{\sqrt{2\pi}}\right)^{i} \frac{1}{\sqrt{2\pi}}\left(\frac{1}{\sqrt{2\pi}}\right)^{i} \frac{1}{\sqrt{2\pi}}\left(\frac{1}{\sqrt{2\pi}}\right)^{i} \frac{1}{\sqrt{2\pi}}\left(\frac{1}{\sqrt{2\pi}}\right)^{i} \frac{1}{\sqrt{$ 

نيز همگرا باشد. درايينصورت: ا) (شتهٔ مضاعف  $f(m,n)$  سبه  $\sum_{m,n} f(m,n)$  (آ ازای هو n همکرای مطلق است؟ $\sum_{m=1}^{\infty} f(m, n)$  (ب مو در رشتهٔ مکرر $f(m,n)$  سے  $\sum_{n=1}^{\infty}$  د ( $\sum_{n=1}^{\infty}$  میگرای ( $\sum_{n=1}^{\infty}$  سے (ج مطلق هستند، و

$$
\sum_{n=1}^{\infty}\sum_{n=1}^{\infty}f(m,n)=\sum_{n=1}^{\infty}\sum_{m=1}^{\infty}f(m,n)=\sum_{m,n}f(m,n).
$$

 $\mathcal{G}$ بوهان. فرضكنیم یم یک $\mathcal{S}$ رایش دنبالهٔ مضاعف  $f$  بهصورت دنبالهٔ  $G$  باشد. چون همهٔ مجموعهای جزئی  $|\mathcal{G}(n)| \geq |\mathbb{Z}| \geq |f(m,n)|$  به  $\sum_{n=1}^{\infty} |\mathcal{F}(m,n)|$  کر اندارند، پس  $\sum_{m,n} f(m,n)$  همگرای مطلق است. بنا برقضیهٔ ۴۰٫۲(T)، رشتهٔ مضاعف  $\sum_{m,n} f(m,n)$ همگرای مطلق است، وگزارههای (ب) و (ج) نیز از قضیهٔ ۴۲.۸ نتیجه میشوند.

دشتههای نامتناه<sub>ی</sub> و حاصل *ضر بها*ی نامتناه<sub>ی</sub> **YAY** 

رشتهٔ مضاعف  $\sum_{\textbf{\textit{m}},\textbf{\textit{n}}} f(m,\textbf{\textit{n}})$ را درنظر میگیریم،که در آن جملههــایش را می توان بهصورت حاصــل ضرب تا بعی از  $m$  در تا بعی از  $n$  در آورد. حال، بهعنوان کاربردی از قضیهٔ ۴۳.۸، قضیهٔ زیر را در مورد این رشته ثابت میکنیم.

تضیهٔ ۴۴.۸ فرضیکنیم « $\sum b_n$  و  $\sum b_n$  در رشتهٔ همگرای مطلق باشند، و مجموعهای أنها، بترتيب، A و B باشند. همچنين، دنبالهٔ مِضاعف f بــا معادلـــهٔ زيـــو تعريف شده باشد:

$$
\cdot f(m, n) = a_m b_n \cdot (m, n) \in \mathbb{Z}^+ \times \mathbb{Z}^+ \text{ s}
$$
\n
$$
\text{and } AB \cup \text{is a odd}
$$
\n
$$
\sum_{m,n} f(m, n) \cdot \text{d} \text{ is a odd}
$$

$$
\sum_{m=1}^{\infty} |a_m| \sum_{n=1}^{\infty} |b_n| = \sum_{m=1}^{\infty} (|a_m| \sum_{n=1}^{\infty} |b_n|) = \sum_{m=1}^{\infty} \sum_{n=1}^{\infty} |a_m| |b_n|.
$$
  
14. 
$$
\sum_{m,n} a_m b_n \text{ and } b_n \text{ is a constant.}
$$

### ۲۴.۸ خرب رشتهها

اگر  $a_{\mathtt{a}}\geq b$  و روز رشتهٔ مفــروض باشند، همــواره می تــوان رشتـهٔ مضــاعـف را تشکیل داد، کسه در آن  $a_m\,b_n = f(m,n) = f(m,n)$ . بهازای هسر آزایش  $\sum f(m,n)$ نا بع  $f$  بهصورت دنبا لهٔ  $G$  ما نند  $g$ ، رشتهٔ دیگـــری ما ننــد  $\sum G(n)$  حاصل میشود. همچنانکه در مجموعهــای متناهی معمــول است، طبیعی است کـــه (  $\sum f(m,n)$  یــا را «حاصل(حس)» رشتهٔ  $\sum a_n \geqslant \sum a_n$  بنامیم. قضیهٔ ۴۴.۸ این اصطـلاح  $\sum G(n)$ را برای حالتی که دو رشتهٔ داده شدهٔ  $\sum a_n$  و  $\sum b_n$  همگرای مطلق باشنـد توجیــه میکند. اما، اگر  $\sum a_n$  یا  $\sum b_n$  همگرای مشردها بـاشد، تضمینی بـــرای همگــرائی یا  $\sum G(n)$  وجود ندارد. بعلاوه، اگر یکیاز ایـن دو رشته همگـــرا  $\sum f(m,n)$  $\sum G(n)$  باشد، مجموع آن لزوماً مساوی  $AB$  نخواهد بود. همگرائـی و مجمــو ع بستگی به آرایش g دارند. بــا انتخاب gهــای متفاوت ممکــن است حاصل ضـرب مقدارهای متفاوت<sub>ی</sub> بخود بگیرد. حالت بسیار مهمی وجسود دارد، کسه در آن بسرای بدست آوردن  $\sum G(n)$  جملههــای  $f(m,n)$  را بهصـورت «قطــری» آراسته، سپس با درج کمانکها،  $a_m\,b_n$ هائی زاکه بهازای آنها  $n+n$  مقدار ثابتی است دستهبندی می کنیم. این حاصل ضرب به نبام حاحلی خوبکشی معسووف است و بهصــورت زیـــو تعريف مي شود:

#### آنا لیز ریاضی 74F

فسرغی کنیم  $a_n \gtrsim \sum_{n=-\infty}^{\infty} b_n$  در رشتم مفسروغی بساشسنسد. تعریف ۵۰۰۸ پ ېنا بو تىعويىف،

(۲۲) . 
$$
c_n = \sum_{k=0}^{n} a_k b_{n-k}
$$
  $n = 0, 1, 1, ...$   $\sum_{k=0}^{n} c_n$ 

اگر پیم کر و پر اگر هو دو همگرای مطلق باشند، بنابسر قضیههسای ۴۴.۸ و  $\sum a_n$ ۰۱۳.۸ حاصل ضرب کشی این دو رشته همگرا است و

$$
(\mathbf{Y}\mathbf{Y})\qquad \qquad \sum_{n=0}^{\infty}c_n=\left(\sum_{n=0}^{\infty}a_n\right)\left(\sum_{n=0}^{\infty}b_n\right).
$$

در حالتیکه  $\sum a_n$  و  $\sum b_n$  هر دو همگرای مشروط باشند، معادلهٔ بالا ممکـــن است برقرار نباشد. (ر. ک. تمرین ۰۳۲۰۸) اما، می توان ثابت کرد که اگـر دست کم از و  $\sum b_n$  یکی همگرای مطلق باشد، معادلهٔ (۲۳) معتبر است.  $\sum a_n$ 

 $A$  أمرتنس). فرض كنيم رشته م $a_{\kappa}$  همگراي مطلق، و مجموع آن باشد. رهمچنین،  $b_n$ ه ـ ۵۵ همگرا، ر مجموع $\overline{C}$  با شد. دراین صورت، حاصل ضوبکشی این دو رشته همگوا است و دارای معجموع AB م<sub>ه ب</sub>اشد.

$$
C_n = \sum_{k=0}^n c_k \mathfrak{I} \mathfrak{I} \mathfrak{I} \mathfrak{I} = \sum_{k=0}^n b_k \mathfrak{I} \mathfrak{I} \mathfrak{I} = \sum_{k=0}^n a_k
$$

که در آن  $c_k$  از رابطــهٔ (۲۲) بــدست میآیـــد. فــرض کنیم  $d_n = B - B_n$  و در این صورت،  $e_n = \sum_{k=0}^{n} a_k d_{n-k}$ 

$$
(\Upsilon \Upsilon) \qquad C_p = \sum_{n=0}^p \sum_{k=0}^n a_k b_{n-k} = \sum_{n=0}^p \sum_{k=0}^p f_n(k),
$$

که در آن

$$
f_n(k) = \begin{cases} a_k b_{n-k} & n \geqslant k \leqslant 1 \\ 0 & n < k \end{cases}
$$

1. Mertens

دراین صورت، رابطهٔ (۲۴) بهصورت زیر درم<sub>ی آ</sub>ید:  $C_p = \sum_{k=0}^p \sum_{n=0}^p f_n(k) = \sum_{k=0}^p \sum_{n=k}^p a_k b_{n-k} = \sum_{k=0}^p a_k \sum_{n=0}^{p-k} b_n = \sum_{k=0}^p a_k b_{p-k}$  $= \sum_{k=1}^{p} a_k (B-d_{p-k}) = A_p B - e_p.$ 

برای اتمام برهان، کافی است نشان دهیم کسه وقتـیکــه  $\infty$ (ب - و- ، و- ، چــون ، دنبالهٔ  $\left\langle d_{\mathtt{a}}\right\rangle$  همگرا به صفر است. ه $M>0$  را بقسمی اختبـار میکنیم ، $B=\sum b_{\mathtt{a}}$  $\epsilon > \epsilon$ که بهآزای هر  $M\cdot n$  که  $|d_n| \leqslant M\cdot n$ . اگر ه  $\lceil d_n \rceil < \varepsilon / (rK)$ . مفروض باشد،  $N$  را بقسمی اختیار میکنیمکه به از ای هر  $\lceil d_n \rceil < \varepsilon / (rK)$ و نيز

$$
\sum_{n=N+1}^{\infty} |a_n| < \frac{\varepsilon}{\gamma M}
$$

دراینصورت، بهازای ۲ $N$  (به میتوان نوشت

$$
|e_p| \leqslant \sum_{k=s}^{N} |a_k d_{p-k}| + \sum_{k=N+1}^{p} |a_k d_{p-k}| \leqslant \frac{\varepsilon}{\gamma K} \sum_{k=s}^{N} |a_k| + M \sum_{k=N+1}^{p} |a_k|
$$
  

$$
\leqslant \frac{\varepsilon}{\gamma K} \sum_{k=s}^{\infty} |a_k| + M \sum_{k=N+1}^{\infty} |a_k| \leqslant \frac{\varepsilon}{\gamma} + \frac{\varepsilon}{\gamma} = \varepsilon.
$$
  

$$
e_p \to o \cdot p \to \infty
$$

$$
\cdot C_{\bullet} \longrightarrow AB \cdot p \longrightarrow \infty
$$

قضبهٔ دیگری در این مورد، که منسوب به آبسل است، در فصل آینسده ثابست خو اهد شد. (ر. ک. قضیهٔ ۳۲۰۹) در این قضیه قبد همگرائی مطلق وجود ندارد. حاصل ضرب دیگری،که در نظریهٔ اعداد اهمیت بخصوصی دارد، حاحلٖخْدِب  $c_n$  دیویکله است. فـرض میکنبم ه $b_s = a_s = a \in G$ ، و بهجای آن که  $c_n$  را با معادلهٔ (۲۲) تعریف کنیم، از دستور زیر استفاده می نمائیم:

$$
(\Upsilon \Delta) \qquad \qquad c_{\scriptscriptstyle B} = \sum_{d \mid n} a_d b_{n/d}, \quad (n = \Lambda, \Upsilon, \cdots),
$$

که در آن <sub>«اله</sub> $\sum$  یعنی مجموعیکه روی همهٔ مقسومٖعلیههای مثبت $n$  (به<code>ا نضمام ۱</code> و $n$ گرفته شده باشد. مثلاً"،

 $-c_{\gamma} = a_{\gamma}b_{\gamma} + a_{\gamma}b_{\gamma}$   $\cdot c_{\gamma} = a_{\gamma}b_{\gamma} + a_{\gamma}b_{\gamma} + a_{\gamma}b_{\gamma} + a_{\gamma}b_{\gamma}$ مشابسه قسضیهٔ مرتنس برای این حاصل٬ضرب نیز برقرار است. اگسر دو رشتهٔ دیریکله

آ فاليز رياضى vas

VA.A

محموعيذري جزاروا

$$
(\gamma \epsilon) \qquad \sigma_n = \frac{s_1 + \cdots + s_n}{n} \cdot n = 1, \gamma, \cdots \qquad \zeta
$$

(یسا کار کا مجموع چسزارری (یسا کار کار کار مجموع چسزارری (یسا کار کار کار کار کار کار کار کار کار ک مجموع از نوع ( ا $a_n$  ((C, )) می $a_{\bullet}$  می نویسیم  $\sum a_n = S$  (C, 1).

$$
\sigma_n = \frac{1}{1-z} - \frac{1}{n} \frac{z(1-z^n)}{(1-z)^n} \; s_n = \frac{1}{1-z} - \frac{z^n}{1-z}
$$

بنا براين،

$$
\sum_{n=1}^{\infty} z^{n-1} = \frac{1}{1-z} (C, 1).
$$

خصوصاً،

$$
\sum_{n=1}^{\infty} (-1)^{n-1} = \frac{1}{r} (C, 1).
$$
\n
$$
a_n = (-1)^{n+1} n \sum_{n=0}^{\infty} a_n
$$

$$
\limsup_{n \to \infty} \sigma_n = \frac{1}{r} , \quad \liminf_{n \to \infty} \sigma_n = 0 ,
$$
\nor

\n
$$
\sum_{n \to \infty} (-1)^{n+1} n \text{ terms of } \sigma_n = 0
$$
\nfor

\n
$$
\sum_{n \to \infty} (-1)^{n+1} n \text{ terms of } \sigma_n = 0
$$
\nfor

\n
$$
\sum_{n \to \infty} (-1)^{n+1} n \text{ terms of } \sigma_n = 0
$$
\nfor

\n
$$
\sum_{n \to \infty} (-1)^n \text{ terms of } \sigma_n = 0
$$
\nfor

\n
$$
\sum_{n \to \infty} (-1)^n \text{ terms of } \sigma_n = 0
$$
\nfor

\n
$$
\sum_{n \to \infty} (-1)^n \text{ terms of } \sigma_n = 0
$$
\nfor

\n
$$
\sum_{n \to \infty} (-1)^n \text{ terms of } \sigma_n = 0
$$
\nfor

\n
$$
\sum_{n \to \infty} (-1)^n \text{ terms of } \sigma_n = 0
$$
\nfor

\n
$$
\sum_{n \to \infty} (-1)^n \text{ terms of } \sigma_n = 0
$$
\nfor

\n
$$
\sum_{n \to \infty} (-1)^n \text{ terms of } \sigma_n = 0
$$
\nfor

\n
$$
\sum_{n \to \infty} (-1)^n \text{ terms of } \sigma_n = 0
$$
\nfor

\n
$$
\sum_{n \to \infty} (-1)^n \text{ terms of } \sigma_n = 0
$$
\nfor

\n
$$
\sum_{n \to \infty} (-1)^n \text{ terms of } \sigma_n = 0
$$
\nfor

\n
$$
\sum_{n \to \infty} (-1)^n \text{ terms of } \sigma_n = 0
$$
\nfor

\n
$$
\sum_{n \to \infty} (-1)^n \text{ terms of } \sigma_n = 0
$$
\nfor

\n
$$
\sum_{n \to \infty} (-1)^n \text{ terms of } \sigma_n = 0
$$
\nfor

\n
$$
\sum_{n \to \infty} (-1)^
$$

وعيىذير

رشتههای نامتناه<sub>ی</sub> و حاصل ضربهای نامتناه<sub>ی</sub> **۱۹۹** 

ېرهان. فرضکنیم 8، مجموع جز ئی 7م دشتهباشد. 5، و را با رابطهٔ (۲۲) تمریست  
می کنیم، وقراد میدهیم 5 ی
$$
\tau_n = \sigma_n - S \le t_n = s_n - S \text{ مودت،}
$$

$$
\tau_n = \frac{t_1 + \dots + t_n}{n},
$$

و باید ثابتکنیم وقتیکه $\infty\sim n\rightarrow \infty$  ، م $\tau_n\rightarrow \infty$  را بقسمی اختیار میکنیم که همواره  $A \geqslant |t_n|$ . همچنین، بهارای ه $\geqslant \varepsilon > 0$  مفروض،  $N$  را بقسمی اختیــارمی کنیم کهاگر  $n > n$ ، ع $|t_n| < \epsilon$  بافرض  $N > n > n$  در (۲۷)، خواهیم داشت  $|\tau_n| \leq \frac{|t_1| + \cdots + |t_N|}{n} + \frac{|t_{N+1}| + \cdots + |t_n|}{n}$  $\leq \frac{NA}{n} + \varepsilon$ 

> از این روی، ع $|\tau_n|$   $\lesssim$ ،  $\limsup_{n\to\infty}$  از این روی، ع  $\lim |\tau_n| = \circ$ .

در حقیقت، ثابت کرده! یم که هرگاه دنبالهٔ  $\{s_n\}$  همگرا ً باشد، آنگاه دنبـالهٔ تبصره. ، یعنی دنبالهٔ میانگیهای حسابی وها، نیز همگـرا است و حــد آن همــان حــد ( $\sigma_{\rm a}$ ) دنبا لهٔ  $\langle s_n \rangle$  می باشد.

روش مجموعیذیـــری چزارویکی از «روشهای مجموعیذیری» بسیار است کـــه ممکن است برای نسبت دادن یک «مجمو ع» به یک رشتهٔ نامتناهی بکار رونـــد. قضیهٔ ۴۸.۸ ومثال ۱ (بعد از تعریف ۴۷.۸) نشان می،دهندکه روش چز اروحوزهٔ عمل وسیعتری از همگرائی معمولی دارد. نظریهٔ روشهای مجموعیدیری مبحث مهم و جالبـی است، ولی ما در اینجا نمی توانیم واردآن شویم. برای بررسی یک پژوهش عالی دربارهٔ این موضو ع خواننده میتواند بهکتاب رشتههای واگرا` نوشتهٔ هاردی۲ (کتابمرجع ۱۰۸) مراجعه کند. بعداً خواهیم دید که مجموعپذیری از نوع (C, ۱) نقش مهمی در نظریهٔ رشتههای فوریه دارد. (ر. ک. قضیهٔ ۰۱۵،۱۱)

۲۶.۸ حاصلضربهای نامتناهی در این بخش نظریهٔ حاصل(ضربهای نامتناهی را باختصار معرفی میکنیم. تَعْرَيْفْ 4.4\$ ﴾ لكَرِ دَنْبَالَمَّا حَقَيْقَ<sub>تِ</sub> يَا مَخْتَلَطْ { $\mu_s$  دَادَه شَدَّه بِاشْد، قَوْاز مى دهيم  $p_{\gamma} = u_{\gamma}$ ,  $p_{\gamma} = u_{\gamma} u_{\gamma}$ ,  $p_n = u_{\gamma} u_{\gamma} \cdots u_n = \prod_{k=1}^{\infty} u_k$ .  $(Y \wedge)$ 2. Hardy 1. Divergent Series

**آنا ل**یز ریاضی **298** 

جَفَتِ مَوْتَبِ ({a,}, {p,}) يَكْحَاصَلِخْوبِ فَامْتَنَاهِيَ (يَسَـا مَخْتَصَرَاً، يَكَ حَاصَلٍخَوبَ) نسامیده مسیشود. عسدد  $p_{_{\rm A}}$  را حاصل، جزئی  $n$ م، و  $u_{_{\rm A}}$  را سازهٔ  $n$ م حاصل، سرب مینامند. علامتهای زبربین برای نمایش حاصل ضربر که بهوسیلهٔ (۲۸) تعریف شده است بکار میروند:

$$
u_1u_1\cdots u_n\cdots\prod_{n=1}^{\infty}u_n.
$$

منظور از عسلامت په $\prod_{n=N}^{\infty} u_{N+n}$  يعنى په $\prod_{n=0}^{\infty} u_{N+n}$ . همچنين، وقتى خطـر تبصره. . ابهام نباشد، می نویسیم  $\prod u_n$ 

اگر رنبالهٔ { $\{p_{\tt n}\}$  همگر ا باشد، طبیعی بنظرمی رسد که، هما نند رشتههای نامتناهی، حاصل ضرب موجود در (۲۹) همگرا نامیده شود. اما این تعریف نامناسب استنزیرا هر حاصل(ضرب بـا داشتن یک سازهٔ مساوی صفر، بی توجه بهرفتار سازههای دیگــــر، همگرا میشود. تعریف زیر مفیدتر واقع میشود:

- تعریف ۵۰۰۸ فرض کنیم  $\prod_{n=\infty}^\infty \alpha_n$  یک حاحل(خرب نامتناهی مفروض بـاشد، قــــواد  $\cdot p_n = \prod_{k=1}^n u_k$  می
- اً) اگر تعدادی نامتناهی از سازههای  $u_{\pi}$  صفر باشند،گوئیم این حساهل ضرب راگرا بەھىفر است.
- ب) اگرهیچیك از سازەهای  $u_n$  صفر نباشد،گوئیم ایبن حاصـل ضرب همگـرا است  $p$  در صورتمی که عـــددی مانند ه  $p\neq p$  وجــود داشته بـــاشد بقسمی که  $\{p_n\}$  به همگسوا باشد. درایسن حالت، p را مقــدارحاصــلخوب نـــامیده، مـــی نویسیم در حسالتبی که  $\{p_n\}$  همگرا به صفر بساشد، گــوئیم ایســن .  $p = \prod_{n=1}^{\infty} u_n$ حاصل ضوب راگرا بهصفر است.
- ) اگر عددی مانند N بساشد بقسمی که بهازای هر N  $\mu_n \neq u_n$ ،  $\mu_n \neq u$ ا گسونیم (ب) نه مک په موجهي ک $\prod_{n=N+1}^{\infty}$ ا به $u_n$  میکمل  $\prod_{n=1}^{\infty}$  به  $u_n$  $\prod_{n=1}^\infty u_n$ توصیف شده است، همگــرا باشد. دراین۱۵ستان مقــدار حاصلخرب مساوى

$$
u_1u_1\cdots u_N\prod_{n=N+1}^{\infty}u_n
$$

تعریف میشود.

د) اگر  $\prod_{n=-\infty}^\infty u_n$  بهصورتمی که در (ب) یا (ج) توصیف شـــده است همگــرا نباشد،

رشتههای نامتناهی و حاصل ضربهای نامتناهی . . . .

در ابین صورت گرئیم که  $u_n \propto \prod_{n=1}^{\infty}$  واگرا است.

توجه داشته باشید که مقدار یک حاصلضرب نامتناهی همگرا می تواند صفر باشد.اما ایــن وقتی، و فقط وقتی، اتفاق مــی|فتدکــه تعدادی متناهی از سازهها مساوی صفر ً باشند. درج یا حذف تعدادی متناهسی از سازههــا (صفر یا ناصفـر) در یک حاصل ضرب نامتناهی،تأثیری برهمگرائی آن ندارد. از این٫رو است که تعریف ۵۰٫۸ تعریف بسیار مناسبی است.

مثال.  $\prod_{n=1}^{\infty}$  (۱ / ۱ /n) مثال.  $\prod_{n=1}^{\infty}$  (۱ /n) مردو واگرا هستند. در اولی  $\cdot p_n = \sqrt{n}$  و در دومی $p_n = n + 1$ 

تضيهٔ ۱۰۸ه (شرط<sup>ی</sup>شی بـرای حاصل-سربها). حاحل(خبرب ناهتناهی  $\prod u_n$  وقتعی، و فقط  $\epsilon$ وقٹمی، همگـــوا است کــه بـــهازای هر ه $\epsilon >$ ، عددی مـــانند  $N$  باشد بقسمی کـــه ایجاب کند که  $n > N$ 

 $\left| u_{n+1}, u_{n+1}, \ldots u_{n+k} - 1 \right| < \varepsilon$   $k = 1, 1, 1, \ldots$  (i)  $(\mathbf{r} \circ)$ 

 $\mu_\bullet$  بوهان. فرض كنيم حاصل $\mu_\bullet$  مرب  $\prod u_\bullet$  همگرا باشد. می $i$ وان (در صورت لزوم با  $p_{\textit{\textbf{n}}}=u_{\textit{\textbf{\textit{v}}}}\ldots u_{\textit{\textbf{n}}}$  حذف چند جمله) فرض کرد که هیچ  $u_{\textit{\textbf{n}}}$  صفر نباشد. قرار می $\textit{\textbf{e}}$  $M > \circ$ و مانند ه $p = \mathfrak{p}$ ، در این صورت ه $p = \mathfrak{p}$ ، و در نتیجه عددی مــانند ه هست بقسمی که  $\vert p_n\vert > 1$ . حال، چون  $\langle p_n\rangle$  در شرطکشی بسرای دنبالهها صدق میکند، پس بهازای ه $\epsilon >$  مفروض، عددی ما نند  $N$  وجود دارد بقسمی کــه بهازای و ۰٫ ۲٫ ۰۰۰ خــواهیم داشت  $\epsilon \, M \subset \epsilon \, M$  . با تقسیم  $k = 1, \, r, \, \ldots \, p_n > N$ نامساوی اخیر بر  $\vert p_n \vert$ ، شرط (۳۰) حاصل میشود.

حال فسرض کنیم شرط (٣٥) بسرقرار بساشد. در ایسن صورت، بسه ازای دا مساوی ۲ / ۱/ ۱ خیارمیکنیم. اگر  $u_n \neq 0$  متاظر  $s$  (۳۰)  $u_n \neq 0$  متاظر  $N$  $\cdot q_{\ast} = u_{N\circ +1} u_{N\circ +1} \cdot \cdot \cdot u_{\ast}$  این  $N \in N$  باشد، بهازای هر  $N$  تر ار میدهیم ازشرط (٣٥) نتیجه میشودکه ۳/۲ > | $|q_{\text{\tiny n}}| <$  ۲ / ۱. بنا براین، اگر $\{q_{\text{\tiny n}}\}$  همگرا باشد، ایسن دنباله نمی تواند بهصفر همگر ا باشد. برای اثبات همگـرا بـــودن {q<sub>a</sub>}، فرض کنیم o ح ع دلخواه باشد و نامساوی (۳۰) را بهصورت زیر می نویسیم:

$$
\left|\frac{q_{n+k}}{q_n}-1\right|<\varepsilon.
$$

 $\left\{q_{n}\right\}$  از این نتیجه میشود کـه  $\left|q_{n}\right|<\varepsilon\left|q_{n}\right|<\varepsilon$  از این نتیجه میشود کـه ع $\left|q_{n}\right|<\varepsilon$ در شرطکشی برای دنبالهها صدق میکند، و در نتیجه همگرا است. یعنی حاصل ضرب

آناليز رياضى **Woo** 

\_M∏ همگرا است.

تبصر.. با فرض ١ = k در (٣٥)، ديده مي شود كه از همگرائي  $u_{\tt n}$  مــي توان ا  $\lim_{n\to\infty}$ ا حاصل ضرب lim دا نتیجه گرفت. بهاین دلیل است که سازههای یک حاصل ضرب  $\prod(\setminus +a_n)$  دا بـهصورت  $a_n=\setminus +a_n = u_n = 1$  مــی نویسند. بنابراین، از همگرائــی  $\cdot \lim_{n\to \infty} a_n = \circ$ نتیجه میشود که ه

 $\prod(\setminus +a_{\scriptscriptstyle \pi})$  قضیهٔ ۳۰۸ – فسوفی کنیم هر ه $a_{\scriptscriptstyle \pi}>0$ ۰ در ایسن صورت، حاصل $\check{\phantom{a}}$  $\epsilon$ وقتی، و فقط وقتی، همگرا است که رشتهٔ  $a_{\pi}$  همگرا باشد. بوهان. در قسمتی از برهان از نامساوی

$$
(r1) \qquad \qquad 1+x \leqslant e^x
$$

استفاده میکنیم. اگرچه نامساوی (۳۱) بهازای هر عدد حقیقی x برقرار است، ولسی  $\alpha$ دراینجا برقراریآن فقط بهازای  $\chi$ های نامنفی مورد لزوم است. وقتی که ه $>$ (۳۱) نتیجهٔ سادهٔ قضیهٔ مقدار میانگین است، که نتیجه می دهد که

$$
e^x - 1 = xe^x
$$

چون ۱  $e^z \circ e^z$ ، نامساوی (۳۱) بی $c$ رنگ از معارلهٔ بالا حاصل میشود. حال فرض مركنيم

 $s_n = a_1 + a_2 + \cdots + a_n$ ,  $p_n = (1 + a_1)(1 + a_2) \cdots (1 + a_n).$ هردو دنبالهٔ  $\{s_{\mathtt{a}}\}$  و معودیند، پس برای اثبات قضیه کافی است نشان دهیم که دنبالهٔ  $\{s_n\}$  وقتی، و فقط وقتی، کراندار است که  $\{p_n\}$  کراندار باشد.

واضح است که نامساوی  $s_{\mathtt{a}} > p_{\mathtt{a}} > p_{\mathtt{a}}$  برقرار است. حال، چون در را بطهٔ (۳۱) د را مساوی  $a_k$  اختیارکنیم  $(k=1,$  , ۲ , ۰۰ , ۸ و آنها را درهم ضرب ک $_{1}$  نتیجه  $a_k$ دی شود که «Pn  $<$  ، از این روی،  $\langle s_n\rangle$  وقتی، و فقط وقتی، کسراندار است ک  $\{p_{n}\}$  کسوراندار باشد. توجه داشته باشید که چون هر ۱  $p_{n}\geqslant p_{n}$ ، پس دنبالسهٔ  $\{p_{a}\}$ سی تواند همگرا بهصفر باشد. همچنین

 $\cdot p_n \rightarrow +\infty$ ،  $s_n \rightarrow +\infty$  آگر

حـاحلخوب ( $\prod(\setminus +a_n)$  دا همگـــرای مطلق نامند در صورتــــی که تعریف ۵۳۰۸ ۱)∏ همگرا باشد.  $+ |a_n|$ همگرائمی مُطلق ( $\prod(\mathfrak{t}+a_n)$  همگرائمی آن (ا ایجاب میکند. قضية ۵۴۰۸ از شرطکشی و نامساوی زیر استفاده کنید: بېھان.

 $((1 + a_{n+1})(1 + a_{n+1}) \cdots (1 + a_{n+k}) - 1)$  $\leq (1 + |a_{n+1}|)(1 + |a_{n+1}|) \cdots (1 + |a_{n+k}|) - 1$ 

تبصر.. بنا برقضية ٥٢٠٨، (4, + ١)]] وقتي، و فقط وقتي، همگراي مطلق است كه  $\prod (\setminus +a_{*})$  همگرای مطلق باشد. در تمرین ۴۳.۸ مثالی میآوریم که درآن ( $a_{*}$ همگرا است ولی  $a_{\textit{n}}$  واگرا است.

قضيةً زير شبيه قضيةً ٥٢.٨ است:

قضيًّا ۵۵.۵ فرض کنيم هر ٥  $a_{\pi}\geqslant1$ . در ايسن صورت، حاصٌّل ضرب  $\prod(\setminus-a_{\pi})$ . وقنبی، و فقط وقنبی، همگرا است که رشتهٔ  $a_{\pi}$  همگرا باشد.

بوهان… از همگرائی  $a_{\mathtt{a}}$  همگرائی مطلق $\prod(\mathtt{i}-a_{\mathtt{a}})$  (و در نتیجه همگرائی آن) نتيجه مي شود.

برای اثبات عکسآن، فرض کنیم  $a_{\pi} \sum a_{\pi}$  واگرا باشد. هرگاه  $\{a_{\pi}\}$  همگـرا به صفر نباشد، آنگاه (ص – ۱)]] نیز واگرا است. بنابراین، می توان فرض کرد که وقتیکه $\alpha\to\alpha\to\alpha$  ، ه $\lambda\to\alpha$ . با حذف چند جمله (در صورت لزوم)، می $\tau$ وان فرض کرد که هر ۱/۲ که هر داین صورت، به ازای هر n، ۱/۲ که ص – ۱ (و در -نتيجه ه $a_* \neq 0 \rightarrow (\ell - 1)$  قرار مى

$$
p_n = (\n - a_1)(\n - a_7)\cdots(\n - a_n),
$$
  
\n
$$
q_n = (\n + a_1)(\n + a_7)\cdots(\n + a_n).
$$

چون

$$
(\Delta - a_k)(\Delta + a_k) = \Delta - a^{\dagger} k \leqslant \Delta,
$$

می توان نوشت  $q_{\mathtt{a}}$  /  $\leqslant 1$ اما در برهان قضیهٔ ۵۲.۸ دیدیم که اگر  $a_{\mathtt{a}}$  واگرا  $(\hookrightarrow)$  باشد، $\rightarrow \infty \rightarrow \cdot p_{\pi} \rightarrow \infty$ ، با براین، وقتی کسه  $\rightarrow$  به ه $p_{\pi} \rightarrow \cdot p_{\pi}$ ، و از قسمت تعریف ۵۰۰۸ نتیجه میشودکه (C – ۱)] (اگرا بهصفر است.

۲۷.۸٪ حاصل ضرب اویلر برای تابع زتای ریمان ایسن فصل را با قضیهای از اویلر خاتمه مــی۵هیم . دراین قضیه تابسـع زتـای ریمان بسی نامتناهی بیان شده است، که این حاصل در است که این است که این  $\zeta(s)=\sum_{n=1}^\infty n^{-s}$ ضرب روی همهٔ عددهای اول گرفته شده است.

قضيًّا a۶۰۸ \_ فَرْضَ كَنيم  $p_{k}$  عبارت باشد از k اَهْيِن عدد اول. در ايس صورت. اگسر

آناليز رياضى **WOY** 

ا کر تا خواهیم داشت

$$
\zeta(s) = \sum_{n=1}^{\infty} \frac{1}{n^s} = \prod_{k=1}^{\infty} \frac{1}{1 - p_k^{-s}}.
$$

و حاصلٖضرب همگرای مطلق است.

بوهان. حاصل ضرب جزئر '' (r =  $\prod_{k=1}^m (1-p_k^{-s})^{-1}$  را درنظر مسیگیریم و نشان میدهیم که وقتی که $\langle s\rangle: m\to \zeta$ . با نوشتن هر سازه به صورت یک رشتهٔ هندسی، رابطهٔ

$$
P_m = \prod_{k=1}^m \left( 1 + \frac{1}{p_k^s} + \frac{1}{p_k^{s}} + \cdots \right)
$$

را نتیجه می گیریم، که خاصلضرب تعدادی متناهی رشتهٔ همگرای مطلق است. اگـــر این رشتهها را درهم ضرب کرده جملههای حاصلرا برحسب صعودی بودن مخرجهای آنها تجدید آرایش نمائیم، رشتهٔ همگرای مطلق دیگری بسدست می آید، کــه جملهٔ نمونهٔ آن بدین صورت است:

$$
m = p_1^{a_1} \cdots p_m^{a_m} \tilde{d} \tilde{d} \ldots p_n^{a_1 s} p_1^{a_1 s} \cdots p_m^{a_m s} = \frac{1}{n^s}
$$

و هر ه  $a_i \geqslant a$ . بنابراین،

$$
P_m=\sum_{n=1}^{\infty}\frac{1}{n^s},
$$

 $p_{_{\bm m}}$  که در آن  $\sum_i$  روی  $n$  هائمی جمعبندی شده است که همهٔ سازههای اول آنها از نابیشتر باشند. بنابر قضیهٔ یکتائی تجزیه (قضیهٔ ۹.۱)، هریک از ایــن nهـــا یک، و فقط یک، بار در ح $\sum$  ظاهر میشود. با تقریق یا از ( $\zeta(s)$  رابطههای

$$
\zeta(s)-P_m=\sum_{n=1}^{\infty}\frac{1}{n^s}-\sum_{n}\frac{1}{n^s}=\sum_{n}\frac{1}{n^s}
$$

بدست می آیند، که در آنها <sub>۲</sub> ∑ روی nهائ<sub>ی</sub> جمعبندی شده است کبه دستکم یک سازهٔ اول بزرگتر از  $p_{_{\mathbf{m}}}$  دارند. چون این چنین  $n$ هائی در میــان عــدهــای صحیح بزرگتر از  $p_n$  قرار دارند، پس

$$
|\zeta(s)-P_m|\leqslant \sum_{n>p_m}\frac{1}{n^s}
$$

وقتی که $\infty$ —  $m$ ، چون  $n^{-s}$  همگرا است، مجمو ع مذکوردر نامساویبالا همگرا

رشتههای نامتناهی و حاصل ضربهای نامتناهی ۳۰

 $\cdot P_m \longrightarrow \zeta(s)$  به صفر میشود، پس برای اثبات همگرای مطلق بودن حاصلضرب، قضیهٔ ۵۲.۸ را بکار می بـریم. این حاصل ضرب بهشکل  $\prod(\setminus +a_k)$  است، که در آن

$$
a_k=\frac{1}{p_k^s}+\frac{1}{p_k^{s}}+\cdots
$$

جون رشتهٔ  $\sum a_k$  تحت تسلط  $\sum n_i^{-s}$  است، پس  $a_k$  همگرای مطلق است. ننا برا ین نیز همگزای مظلق می باشد.  $\prod(\setminus +a_k)$ 

 $n \rightarrow \infty$ 

 $n \rightarrow \infty$ 

صرم به آثالی<sub>:</sub> ریاض<sub>ی</sub>

 $\liminf a_n \leqslant \liminf \sigma_n \leqslant \limsup \sigma_n \leqslant \limsup a_n$ . اگر *"a یکی* از عبارتهای زیرین باشد،

 $\liminf_{n \to \infty} a_n$ ,  $\limsup_{n \to \infty} a_n$ 

را بيابيد.

 $\mathcal{L}$  $\left( \left( \begin{array}{cc} + & \sqrt{n} \end{array} \right)$  COS n $\pi$ .  $\sin(n\pi/\tau)\cos(n\pi/\tau)$  (s  $n\sin(n\pi/\tau)$  (z (e)  $(-1)^{n}n/(\lambda+n)^{n}$  (a)  $\cdot n/\tau - [n/\tau]$ 

تبصره. در (و)، منظور از [x] یعنی بزرگترین عدد صحیح نابیشتر از  $\chi$ .  $\{a_n\}$  ، فرض کنیـد که  $\sqrt[k]{\ \ }$  /  $\sqrt[n]{\ \ }_{n} = \sqrt[k]{\ \ }_{n} - \sum_{k=1}^{n} \sqrt{\ \ }_{k}$  / فرض کنیـد که دنبا له  $\Lambda$ به حدی مانند p در بازة r  $p$   $p$  به حدی مانند p به حدی ما

 $\langle a_{\scriptscriptstyle \rm R} \rangle$  در هر یک از تمرینهــای ۹.۸ تــا ۱۴.۸، نشان رهیـــد کـــه دنبالـــهٔ حقیقـــی همگرا است. فرض براین استکه شرطهای داده شده بهازای هر ۱  $n\geqslant n$  برقرارند. در تمرینهای ۱۰.۸ تا ۱۴.۸، نشان دهید که  $\{a_n\}$  دارای همان حد  $I$  است که تعیین رشتههای نامتناه<sub>ی</sub> و حاصل ضربهای نامتناه<sub>ی ۱</sub>۵۵

شده است.

$$
\cdot \mid a_{n+\gamma}-a_{n+\gamma}\mid \leqslant \frac{1}{\lambda}|a_{n+\gamma}^{\gamma}-a_n^{\gamma}| \cdot |a_n|\leqslant \gamma
$$

$$
L = (a_1 a_1^{\gamma})^{1/\Gamma} \circ a_{n+\gamma} = (a_n a_{n+\gamma})^{1/\gamma} \circ a_{\gamma} \geqslant \circ a_{\gamma} \geqslant \circ
$$

$$
a_{\tau_{n+1}} = \frac{1}{\tau}(a_{\tau_n} + a_{\tau_{n+1}}) ,
$$
  

$$
L = \tau , a_{\tau_{n+1}} = \frac{a_{\tau_n}a_{\tau_{n-1}}}{a_{\tau_{n+1}}}
$$

ا بقسمی اصــــلاح (۳ شــــه ) ، ۳ $a_{n+1} = 1 + a_n^{\mathrm{r}}$  (  $a_{n+1} = -\frac{\mathrm{r}}{\mathrm{r}}$  ۱۲.۸ کنید که  $L$  مساوی ۲ — شور.

$$
L = \sqrt{r} \cdot a_{n+1} = \frac{\mathfrak{r}(1 + a_n)}{\mathfrak{r} + a_n} \cdot a_1 = \mathfrak{r}
$$

$$
b_1 = b_1 = 1 \text{ if } a_n = \frac{b_{n+1}}{b_n}
$$

$$
L=\frac{1+V\Delta}{\gamma}\cdot b_{n+\gamma}=b_n+b_{n+\gamma}
$$

 $\phi_{n+\gamma}$ اهنمائی. نشان رهیسدک $\phi_n + \phi_n = (-1)^{n+\gamma} = (-1)^{n+\gamma}$  و از این نتیجه  $\left\|a_{n}-a_{n+1}\right\|<\kappa^{-\gamma}$  بگیرید که اگر  $\rho\geq\gamma$ 

رشتهها **۱۵۰۸** همگرائی رشته های زیر را آزمـایش کنید (p و q عــددهای حقیقی ثابتی مى باشند).

$$
\sum_{n=1}^{\infty} (\log n)^p \qquad (\sim \sqrt{\sum_{n=1}^{\infty} n^r e^{-n}} \qquad (\tilde{1})
$$
\n
$$
\sum_{n=1}^{\infty} \frac{1}{n^p - n^q} \qquad (\sim q < p) \qquad (S \quad \sum_{n=1}^{\infty} p^n n^p \qquad (p > 0) \qquad (\sim \sqrt{\sum_{n=1}^{\infty} \frac{1}{p^n - q^n}} \qquad (\sim \sqrt{q} < p) \qquad (S \quad \sum_{n=1}^{\infty} \frac{1}{n^{n-1}} \qquad (\sim \sqrt{q} < p) \qquad (S \quad \sum_{n=1}^{\infty} \frac{1}{n^n} \qquad (\sim \sqrt{q} < p) \qquad (S \quad \sum_{n=1}^{\infty} \frac{1}{n^n} \qquad (\sim \sqrt{q} < p) \qquad (S \quad \sum_{n=1}^{\infty} \frac{1}{n^n} \qquad (\sim \sqrt{q} < p) \qquad (S \quad \sum_{n=1}^{\infty} \frac{1}{n^n} \qquad (\sim \sqrt{q} < p) \qquad (S \quad \sum_{n=1}^{\infty} \frac{1}{n^n} \qquad (\sim \sqrt{q} < p) \qquad (S \quad \sum_{n=1}^{\infty} \frac{1}{n^n} \qquad (\sim \sqrt{q} < p) \qquad (S \quad \sum_{n=1}^{\infty} \frac{1}{n^n} \qquad (\sim \sqrt{q} < p) \qquad (S \quad \sum_{n=1}^{\infty} \frac{1}{n^n} \qquad (\sim \sqrt{q} < p) \qquad (S \quad \sum_{n=1}^{\infty} \frac{1}{n^n} \qquad (\sim \sqrt{q} < p) \qquad (S \quad \sum_{n=1}^{\infty} \frac{1}{n^n} \qquad (\sim \sqrt{q} < q) \qquad (S \quad \sum_{n=1}^{\infty} \frac{1}{n^n} \qquad (\sim \sqrt{q} < q) \qquad (S \quad \sum_{n=1}^{\infty} \frac{1}{n^n} \qquad (\sim \sqrt{q} < q) \qquad (S \quad \sum_{n=1}^{\infty} \frac{1}{n^n} \qquad (\sim \sqrt
$$

آ ٺا لي<sub>نر</sub> رياض<sub>ي</sub> 304

$$
\sum_{n=\gamma}^{\infty} \frac{1}{(\log n)^{\log n}} \qquad (\zeta \sum_{n=\gamma}^{\infty} \frac{1}{n \log (1+\gamma/n)} \qquad (\zeta \sum_{n=\gamma}^{\infty} \frac{1}{n \log (1+\gamma/n)})^{\log \log n}
$$
\n
$$
\sum_{n=\gamma}^{\infty} \frac{1}{(\log \log n)^p} (\log \log n)^p
$$
\n
$$
\sum_{n=\gamma}^{\infty} \frac{1}{(\sqrt[n]{n-1} - \sqrt[n]{n}} \qquad (\zeta \sum_{n=\gamma}^{\infty} (\sqrt[n]{1+\gamma n}) \log \log n)^p
$$
\n
$$
\sum_{n=\gamma}^{\infty} (\sqrt[n]{n} - 1)^n \qquad (\zeta \sum_{n=\gamma}^{\infty} (\sqrt[n]{n} - 1)^n)
$$

$$
\sum_{n=1}^{\infty} n^p(\sqrt{n+1} - \sqrt[n]{n} + \sqrt{n-1}) \qquad (3)
$$

سایش اعشاری آنها رقم ه وجود ندارد. (مثـلاً،  $S \in \mathsf{S}$  ولـی  $\overline{S} \notin \{ \mathsf{A} \mid \mathsf{A} \}$ ) نشان دهید که  $\setminus n_k$  / ۱  $\sum_{k=1}^\infty \sum_{j=1}^\infty n_k$  همگرا است و مجموع آن از ۹۰ کوچکتر است.

۱۷.۸ فسرض کنید عددهسای صحیح  $a_\chi$ ، . . . داده شسده باشند بقسمی ک  $\sum_{n=1}^{\infty} a_n/n!$ ا تشان رهیدکه مجموع رشتهٔ  $n=1, 1, \ldots$   $n \leqslant a_n \leqslant n-1$ وقتی، و فقط وقتی، گو یا است که عدری صحیح مانند  $N$  وجــود داشته باشد بقسمی  $a_n = n - \cdot n \geqslant N$  که به ازای هر

 $\sum_{n=\gamma}^{\infty} (n-\gamma)n!$  داهنمائمی. بـــرای کفایت حکـــم، نشان رهیدکـه ا $\gamma(n-\gamma)$ . توی هم رونده است که مجموع آن ۱ است.

$$
p \geqslant q \geqslant 1 \iff p \geqslant q \geqslant 1
$$

$$
x_n = \sum_{k=qn+1}^{p_n} \frac{1}{k}, \quad s_n = \sum_{k=1}^{n} \frac{(-1)^{k+1}}{k}.
$$
  
1  
1  

$$
\lim_{n \to \infty} x_n = \log (p/q).
$$
  
2  
5  

$$
\lim_{n \to \infty} x_n = \log (p/q).
$$

د ۲ = ۲ نشان دهید کسه  $s_{\rm{ya}}=x_{\rm{a}}=s_{\rm{y}}$  و نتیجسه  $q=$ ب<sub>)</sub> در ح<sub>التی</sub> ته بگیرید که

$$
\sum_{n=1}^{\infty}\frac{(-1)^{n+1}}{n}=\log \mathbf{Y}.
$$

رشتههای نامتناهی و حاصل ضربهای نامتناهی **۷۰۷** 

$$
\sum_{n=1}^{\infty}(-1)^{n-1}/n^s=(1-\Upsilon^{1-s})\zeta(s).
$$

فرض کنید در رشتهٔ همگرای مفروض  $a_n \sum a_n$  نامنفی باشد. ثابت کنید ( a ) محمد می کنید ( عموم ) می کنید<br>اگر ۱/۲ ( P> ۱/۳ می محمد کی است. برای ۱/۲ می او انه دهيد.

آناليز رياضى **WOA** 

نیزهمگرا است. نشان رهیدکه عکس این مطلب برای حالتی که  $\langle a_{\rm\scriptscriptstyle R}\rangle$  یکنوا باشد نیز درست است.

میگوای مطلق باشد. نشاندهیدکه هریک از رشتههای Mه $\sum a_{*}$  همگرای مطلق باشد.  $\lambda$ زیرین نیز همگرای مطلق است:

$$
a_n \neq -1) \sum \frac{a_n}{1+a_n} \quad (\hookrightarrow \quad \Sigma a_n^{\mathsf{Y}} \quad (\top
$$

$$
\cdot \sum \frac{a_n^{\mathsf{Y}}}{\mathsf{Y} + a_n^{\mathsf{Y}}} \quad (\varepsilon
$$

همهٔ مقدارهای حقیقی x را که بهازای آنها رشتهٔ زیـر همگرا است مشخص 26.X کنید :

$$
\sum_{n=1}^{\infty} \left(1 + \frac{1}{r} + \cdots + \frac{1}{n}\right) \frac{\sin nx}{n}
$$

گزار‰ای زیرین را ثابت کنید: **YV.A**  $\sum a_nb_n$  آ) اگر  $\sum a_nb_n$  همگرا، و  $\sum (b_n-b_{n+1})$  همگرای مطلق بــاشد، همگرا است. ب) اگرمجموعهای جزئی  $a_{\star}$ کرا ندار باشند، و $(b_{\star}-b_{\star+1})$  همگرای مطلق باشد، و وقتی که $\alpha\to\alpha_n$ ، ه $b_n\to\infty$  همگرا خواهد بود.

دنبالههای مضاعف و رشتههای مضاعف ۲۸.۸ در وجود دو حـد مکرر و حد مضاعف دنبالـهٔ مضاعف f در هـــریک از موردهای زیر تحقیق کنید:

 $(\varphi \quad \mathcal{F}(p, q) = \frac{1}{p+q}$  $\mathcal{F}(p, q) = \frac{p}{p+q}$ آ)  $\mathcal{L}(f(p,q) = (-1)^{p+q} \left( \frac{1}{p} + \frac{1}{q} \right)$  (s  $\mathcal{L}(f(p,q) = \frac{(-1)^p p}{p+q}$ <u>(උ</u>  $(f(p, q)) = \frac{(-1)^p}{q}$  $\iota f(p, q) = (-1)^{p+q}$ ە)  $(\zeta \quad \text{if } (p, q) = \frac{\cos p}{q})$  $\cdot f(p, q) = \frac{p}{q^{\gamma}} \sum_{n=1}^{q} \sin \frac{n}{p}$ ذ)

**۴۱۵** آنالیز ریاضی

اگس همکرای مطلق مقروض کی همکرای مطلق مقروض  $\sum_{n=0}^{\infty}b_nx^n$  و  $\sum_{n=0}^{\infty}a_nx^n$  اگر باشنبد، و مجموعهــای آنها، بتــرتیب،  $A(x)$  و  $B(x)$  بــاشند، نشــان دهیـــد کـــه ، که در آن  $\sum_{n=-\infty}^{\infty} c_n x^n = A(x) B(x)$ 

$$
c_n = \sum_{k=0}^n a_k b_{n-k}.
$$

رشتهای بــه شــکل  $a_n/n^s$  را یک رشتهٔ دیویکله می نـامند. اگــر ( ۳۴.۸ دو رشتهٔ دیریکلهٔ همگرای مطلــق مفـروض باشند، و  $\sum_{\mathbf{n}=\mathbf{n}}^{\infty}b_{\mathbf{n}}/n^{s}$  و  $\sum_{\mathbf{n}=\mathbf{n}}^{\infty}b_{\mathbf{n}}/n^{s}$ مجموعهای آنها، بترتیب ،  $A(s)$  و  $B(s)$  باشند، نشان هید که

$$
c_n = \sum_{d|n} a_d b_{n/d} \cup \sum_{n=1}^{\infty} c_n/n^s = A(s) B(s)
$$
  

$$
\sum_{n=1}^{\infty} \sum_{n=1}^{\infty} \frac{1}{n^s} \sum_{n=1}^{\infty} \frac{1}{n^s} \sum_{
$$

که در آن  $d(n)$  تعداد مقسوم علیههای مثبت  $n$  (به انضمام ۱ و  $n$ ) می باشد.

### محموعيذيري چزارو

۳۶۰۸ نشان رهید که مجموع از نوع (۱ C, ۱) هریک از رشتههای زیرین مساوی صفر است:

$$
(1 - 1 + 1 + 1 + 1 - 1 + 1 + 1 + 1 - 1 + 1 + \dots)
$$

$$
\frac{1}{\gamma}-1+\frac{1}{\gamma}+\frac{1}{\gamma}-1+\frac{1}{\gamma}+\frac{1}{\gamma}-1++\cdots
$$
 ( $\rightarrow$ 

 $\lambda(x \neq m\pi)$   $\cos x + \cos x + \cos x + \cos x + \cdots$   $\Rightarrow$   $\sin x + \cos x + \cdots$ رشته ای است مفروض. قرار دهید (ردید Can

$$
s_n = \sum_{k=1}^n a_k, \quad t_n = \sum_{k=1}^n k a_k, \quad \sigma_n = \frac{1}{n} \sum_{k=1}^n s_k.
$$

$$
t_n = (n + \cdot) s_n - n\sigma_n \tag{1}
$$

رشتههای نامتناهی و حاصل ضربهای نامتناهی ۱۱۳

ب) هرگاه 
$$
a_n
$$
 دکه مجموعپذیر از نوع (C, 1) باشده، آنگیاه  $a_n$  وقتی، و فقیه ده.  $t_n = o(n) \cdot n \to \infty$  فقط وقتی، همگرا است که وقتی که  $\sum a_n$  (7, 8) است که  
\n $\sum a_n$  (7, 9) است که  
\n $\sum_{n=1}^{\infty} t_n/n (n + 1)$ 

فرض کنیسد در دنبالسهٔ یکنسوای  $\{a_n\}$  جملـههـا مثبت باشنــد، بقسمی که  $\blacksquare$ ۸۰۸  $\lim_{n\to\infty}a_n=0$  . آزار دهید

$$
s_n = \sum_{k=1}^n a_k, \quad u_n = \sum_{k=1}^n (-1)^k a_k, \quad v_n = \sum_{k=1}^n (-1)^k s_k.
$$

$$
v_n = \frac{1}{\gamma} u_n + (-1)^n s_n / \gamma
$$
 (T)

ب) 
$$
S_n \rightarrow \sum_{n=1}^{\infty} (-1)^n S_n
$$
 بجموعپذیر ازنوع (C, 1) است ومجمو ع چز اروی آن مساوی یه  $n + (-1)^n A_n$ 

$$
\sum_{n=1}^{1} (-1)^n \left(1 + \frac{1}{r} + \cdots + \frac{1}{n}\right) = -\log \sqrt{r} \left(C, 1\right) \quad (z)
$$

حاصل ضربهاي نامتناهي ۴۹۰۸ - همگرائی و واگرائی هـریک از حاصل ضربهای نامتناهی زیر را مشخص نموده، مقدار هریک از حاصل ضربهای همگرا را معین کنید:

$$
\sum_{n=r}^{\infty} (1-n^{-\gamma}) \qquad (\hookrightarrow \prod_{n=r}^{\infty} \left(1-\frac{r}{n(n+1)}\right) \qquad (T
$$
  

$$
\sum_{n=0}^{\infty} (1+z^{\gamma n}) |z| < 1 \qquad \sum_{n=1}^{\infty} |S| \qquad (\prod_{n=r}^{\infty} \frac{n^{\gamma}-1}{n^{\gamma}+1}) \qquad (\infty
$$

م.۴۰ اگر هیچ یک از مجموعهای جزئی رشتهٔ همگرای  $\sum a_{\rm a}$ ، یعنی  $s_{\rm a}$ ، صفــر  $\gamma$ نباشد و خود مجموع رشته نیز غیر از صفر باشد، نشـان دهیـــدکـــه حاصــا ضـــــرب  $\sum_{n=1}^{\infty} a_n$  نامتناهی  $a_n$  (  $\prod_{n=\lceil n-\lceil n \rceil}^{\infty}$  همگرا است و مقــدار آن مساوی می باشد.
آنا ليز رياضي 312

۴۱.۸ مقادیر حاصل ضربهای زیر را با اثبات اتحادهای زیر وجمعنسدی رشتههای مم جو د در آنها بيابيد:

$$
\prod_{n=\gamma}^{\infty} \left(1 + \frac{1}{\gamma^n - \gamma}\right) = \gamma \sum_{n=\gamma}^{\infty} \gamma^{-n} \qquad (1)
$$
\n
$$
\prod_{n=\gamma}^{\infty} \left(1 + \frac{1}{n^{\gamma} - 1}\right) = \gamma \sum_{n=\gamma}^{\infty} \frac{1}{n(n+1)} \qquad (1)
$$

 $\prod_{n=1}^{\infty} \cos(x/\gamma^n)$ همهٔ مقدارهای حقیقی x راکه بهازای آنها حاصل ضرب **FY.A** همگرا باشد بیدا نموده، مقدار این حاصل ضرب را وقتی که همگرا باشد بیابید.  $FT.A$ دهیدکه  $\prod(\setminus +a_n)$  واگرا است ولی  $a_n \gtrsim a_n$  همگرا است. ب) فرض کنید بهازای

$$
a_{\gamma_n} = 1/\sqrt{n} + 1/n \cdot a_{\gamma_{n-1}} = -1/\sqrt{n} \cdot n = 1, 1, \ldots
$$
  
1.5  $\sum a_n$   $\sum a_n$   $\sum a_n$   $\prod (1 + a_n)$   $\sum a_n$   $\prod (1 + a_n)$ 

$$
a_{\tau_{n+1}} < a_{\tau_{n+1}} < \frac{a_{\tau_n}}{1 + a_{\tau_n}} \quad n = 1, 1, \ldots
$$

نشان دهید که  $(a_k)^k$  ( ۱  $(1 + (1)^k a_k)$  وقتی، وفقط وقتــی، همگــرا اسـت کــه همگرا باشد.  $\sum_{k=1}^{\infty} (-1)^k a_k$ 

۴۵۰۸ - دنبالهٔ مختلط {f(n)} را یک دنبالــهٔ خربیدیسو نامیسم در صورتبی کـــه  $f(mn) = f(m) f(n)$  .  $f(mn) = f(m)$  و اگر  $m \in (n, n]$  سبت بسه هسنم اول باشند،  $(n, n, m, n)$  (ر.ک. بخش ۰٫۷.۱) اگر  $(1) = f(1)$  و بهازای هر  $m$  و هر  $f(mn) - f(m)f(n)$ 

گو ئیم که {f(n) کیک دنبا لهٔ خو پپذیر کام است.  
گو ئیم که {f(n) کیک دنبا لهٔ خو پپذیر کام است.  
{
$$
\sum_{n=1}^{\infty} f(n) = \prod_{k=1}^{\infty} \{1 + f(p_k) + f(p_k^*) + \cdots \},
$$
که ممگرانیه بالاممگرانی مطلق می باشد.  
که در آن م<sub>ا</sub>یه، ماداول است، وحاصل ضرب بالاهمگرانی مطلق میباشد.

ب) بعلاوه، اگر  $\{f(n)\}$  ضربیذیر تام باشد، ثابت کنید کهدستور مذکور در

كنىدكە

$$
(\top)
$$
 بەصورت زیر درمی آید:

$$
\sum_{k=1}^{\infty} f(n) = \prod_{k=1}^{\infty} \frac{1}{1 - f(p_k)}
$$

ملاحظه مر,شو دکه حاصل,ضرب اویلر برای (5)، (قضیهٔ ۵۶.۸) حالت خاصی از رابطهٔ بالا است که بهازای  $n^{-s} = n^{-s}$  بدست میآید.

دراین تمرین برهان سادهای ازدستور ۳٬/۶  $\chi(\mathsf{y}) = \zeta(\mathsf{y})$  مختصراً بیان $\mathsf{p}\mathsf{s}.\mathsf{A}$ ، با نامســاوی  $\sin x < x < \sin x < x < \tan x$ ، که بـهازای ۲ $x < \pi/$  ه معتــبر است، شروع میکنیم. باگرفتن متقابل از جملههای آن و مربع کردن آنها، خواهیم داشت

$$
\cot^{\tau} x < \frac{1}{x^{\tau}} < 1 + \cot^{\tau} x
$$

حال در نامساویهای بالا (۱  $k\pi/(3m+1)$   $x=k\pi/(3m+1)$  صحیح هستند و ا) را قرار داده، سپس بر  $k$  جمعبندی میکنیم، خواهیم داشت ( ۱  $\leqslant k \leqslant m$  $\sum_{k=1}^{m} \cot^{k} \frac{k\pi}{\pi n + 1} < \frac{(\pi m + 1)^{k}}{\pi^{k}} \sum_{k=1}^{m} \frac{1}{k^{k}} < m + \sum_{k=1}^{m} \cot^{k} \frac{k\pi}{\pi m + 1}.$ با استفاده از دستور تمرین ۴۹۰۱ (ج)، نامساویهای زیر نتیجه م<sub>ی شود</sub>:  $\frac{m(\gamma m - 1)\pi^{\gamma}}{r(\gamma m + 1)^{\gamma}} < \sum_{k=1}^{m} \frac{1}{k^{\gamma}} < \frac{\gamma m(m + 1)\pi^{\gamma}}{r(\gamma m + 1)^{\gamma}}.$ اکنون اگر  $\sim$   $\rightarrow$   $m \rightarrow \infty$ ، تساوی ۶/۶  $\equiv \langle \gamma \rangle$  بدست می آید. با دلیلی مشابه مذکور در تمرین ۴۶.۸، ثابت کنید که ۴/۹ه $\zeta(\ast) = \zeta(\ast)$ .

- فهرست چند کتاب به زبان انگلیسی کسه بسرای کسب اطلاعات بیشتر میتوان به آنها مراجعه کرد.
- 8.1 Hardy, G. H., Divergent Series. Oxford University Press, Oxford. 1949.
- 8.2 Hirschmann, I. I., Infinite Series. Holt, Rinehart and Winston, New York, 1962.
- 8.3 Knopp, K., Theory and Application of Infinite Series, 2nd ed. R. C. Young, translator. Hafner, New York, 1948.

# $\label{eq:2.1} \begin{split} \mathcal{L}_{\text{max}}(\mathbf{r},\mathbf{r}) = \mathcal{L}_{\text{max}}(\mathbf{r},\mathbf{r}) = \mathcal{L}_{\text{max}}(\mathbf{r},\mathbf{r}) \\ \mathcal{L}_{\text{max}}(\mathbf{r},\mathbf{r}) = \mathcal{L}_{\text{max}}(\mathbf{r},\mathbf{r}) = \mathcal{L}_{\text{max}}(\mathbf{r},\mathbf{r}) \\ \mathcal{L}_{\text{max}}(\mathbf{r},\mathbf{r}) = \mathcal{L}_{\text{max}}(\mathbf{r},\mathbf{r}) = \mathcal{L}_{\text{max}}(\mathbf$ 9

## دنبالههاي توابع

١.٩ همگرائي نقطهوار دنبالههاي توابع

در اين فصل با دنبالههائي مـــانند  $\{f_{\ n}\}$  سروكار داريم كـــه جمله هايشان تابعهـــائي حقیقی یا مختلط هستند که دارای قلمرو مشترک بر خط حقیقی R یا در صفحهٔ مختلط  $\{f_{_{\boldsymbol{n}}}(x)\}$  می باشند. بهازای هر  $_{\mathbf{x}}$  در قلمرو مشترک، می توان دنبالهای دیگر مانند  $_{\boldsymbol{\Gamma}}$ سا خت که جملهها یش مقدارهای متناظر تا بعها باشند. فرض کنیم S مجموعهٔ x ها *ئی* باشد که به ازای آ نها این دنبالهٔ دوم، یعنی  $\{f_{_{n}}(x)\}$ ، همگـرا باشد. تابـع  $f$  را که با معادلهٔ

$$
f(x) = \lim f_n(x), x \in S.
$$

تعریف شور تا بــع حد دنبا لهٔ  $\{f_{_{n}}\}$  نامیده، گـــوئیم که  $\{f_{_{n}}\}$  برمجمـــوعهٔ ک نقطه<code>erc</code> به f همگرا است.

توجه اصلی مــا در این فصل به این مسأله است: اگـــر هر یک از تابعهــای دنبا لهٔ {"{} خاصیت معینی، مثلاً"، پیوستگی، مشتقپذیری، یا انتگرالپذیری، داشته باشد، این خاصیت تا چه اندازه به تابیع حد این دنباله منتقل میشود؟ مثلاً ، اگـر هریک از پرمر ها در <sub>C</sub> پیوسته باشد، آیا تابع حد  $f$  نیز در c پیوسته است؟ خواهیم دید که عموماً چنین نیست. در واقبع خواهیم دید که همگرائی نقطهوار معمولاً آنقدر قوی نیست که هر یکث از خاصیتهائی را که بالاتر به آنهـا اشاره شد از جملههــای فردی , f به تابع حد f منتقل سازد. این امر ما را به مطالعهٔ روشهــای قویتر همگرائی که دنيا لههاى توابع و٣١٥

بنوانند این حاصیتها را حفظ کنند سوق میدهــد. مهمترین اینهــا مفهوم همگـــرائی يكشكل است.

پیش از معرفی همگرائی یکشکل، یکی از سؤالهای اساسی خود را بهصورتی دیگر تنظیم میکنیم: وقتی که می پرسیم آیـا بیوستگی هر  $f_{\tt a}$  در  $c$  پیوستگی تابـع حد در  $c$  را نتیجه میدهد یا خیر، در حقیقت میخواهیم بدانیم که آیا صحت معادلهٔ  $f$  $\lim f_n(x) = f_n(c),$ 

به ازای هر مقدار  $n$  صحت معادلهٔ

$$
\lim_{x \to c} f(x) = f(c)
$$

را ایجاب میکند؟ اما معادلهٔ (۱) را میتوان بهصورت زیر نیز نوشت:

$$
(\mathbf{Y})\qquad \qquad \lim_{x\to c}\lim_{n\to\infty}f_n(x)=\lim_{n\to\infty}\lim_{x\to c}f_n(x).
$$

بنابسراین، سؤال ما دربارهٔ پیوستگی بیدین صورت درمی آیسد: آیا در (۲) می توان جای علامتهای حدگیری را با یکدیگر عــوض کرد؟ خـواهیم دید کــه این عمل، در حالت کلی، امکان پذیر نیست. اولاً ممکن!ستْ که حدِ مذکور در (۱) وجود نداشته باشد. ثانیاً، حتی اگر این حد وجود داشته باشد، لزومسی نداردکه با  $f(c)$  مساوی باشد. در فصل ۸ در مورد رشتههای مکرر بسا وضع مشابهی روبرو شدیم. در آنجا  $\sum_{n=1}^{\infty}\sum_{n=1}^{\infty}f(m,n)$  دیدیم کــه  $f(m,n)$  از ومــاً مسـّـاوی نيست

در آنالیز ریاضی مکــرر با این سؤال کلی مواجــه میشویم که آیـا می توان جای دو حد را باهم عوض کرد؟ خسواهیم دید که همگـــرائی یکشکل دامنه دارترین شرط کافی برای اعتبار تعویض برخی از حدها است، ولی جـواب کامل به سؤال ما را نمی،دهد. به مثالهسائی برخسواهیم خوردکه هر چند در آنهسا دنباله همگرای یکشکل نیست باز میتوان جای دو حد را معاوضه کرد.

**۲.۹** مثالهائی از دنیالههای توابع حقیقی مثا لهای زیرین بعضی از آنچه را که ممکن است به هنگام تشکیل تابیع حد دنبا لهای از تابعهای حقیقی روی دهد مصور میسازند.

مثال ۱ دنبالـ۱۰ی از تا بعهای پیوسته با تــابـع حد ناپیوسته. فـــرض میکنیم اگـر و ۲٫۰۰۰ و ۲٫۰۰۰ ( $r=(\lambda\in\mathbb{R}^{N}$  / ( $\lambda=\frac{1}{n}$  ) ( $n=1,\gamma,\cdots$  )  $x\in\mathbb{R}^{N}$ 

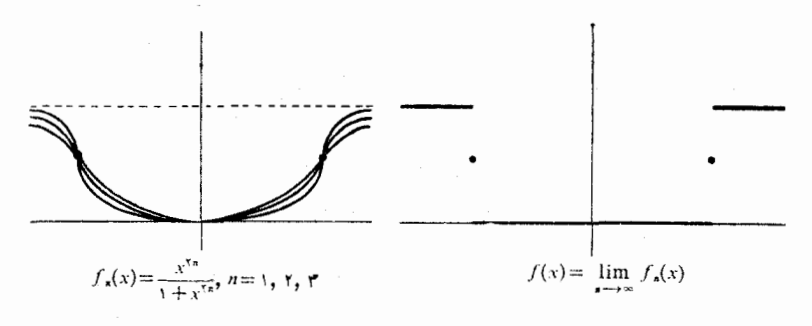

شكل ۱.۹

جملهها در شکل ۱.۹ نشان راده شده است. در این حالت، به ازای هر عدد حقیقی $\chi_i$ ، وجود دارد، و تابع حد  $f$  با رابطههای زیر مشخص میشود:  $\lim_{n\to\infty} f_n(x)$  $|3c|$   $|x| < 1$ 

$$
f(x) = \begin{cases} \frac{1}{\gamma} \cdot |x| = 1 \\ 1 \cdot |x| > 1 \end{cases}
$$

هر  $f_*$  بر R پیوسته است، ولی  $f$  در ۱ $x = x \in \{x - x : x \in \mathbb{R}^d\}$ پیوسته می باشد. ه**ثال ۲** دنباله<sub>ای از تابعها که در آن</sub>

$$
\lim_{n\to\infty}\int_{0}^{1}f_n(x)dx\neq \int_{0}^{1}\lim_{n\to\infty}f_n(x)dx.
$$

 $f_n(x) = n^{\gamma} x (1-x)^n$   $n = 1, 1, 2, ...$  فرض میکنیم اگـــر  $x \in \mathbb{R}$  و  $x \in \mathbb{R}$  . اگـر وجود دارد ومساوی ه است. (ر.ک. شکل  $f(x) = \lim f_n(x)$  در  $\leqslant x \leqslant 1$ از این روی ه $dx = \int_{a}^{b} f(x) dx = f(x)$ . ولمی

$$
\int_{a}^{b} f_n(x) dx = n^{\gamma} \int_{a}^{b} x(1-x)^n dx
$$
  
=  $n^{\gamma} \int_{a}^{b} (1-t)t^n dt = \frac{n^{\gamma}}{n+1} - \frac{n^{\gamma}}{n+\gamma} = \frac{n^{\gamma}}{(n+1)(n+\gamma)},$   

$$
\lim_{n \to \infty} \int_{a}^{b} f_n(x) dx = 1
$$
  
and  $\lim_{n \to \infty} \int_{a}^{b} f_n(x) dx = 1$   
and  $\lim_{n \to \infty} \int_{a}^{b} f_n(x) dx = 1$   
and  $\lim_{n \to \infty} \int_{a}^{b} f_n(x) dx = 1$   
and  $\lim_{n \to \infty} \int_{a}^{b} f_n(x) dx = 1$ 

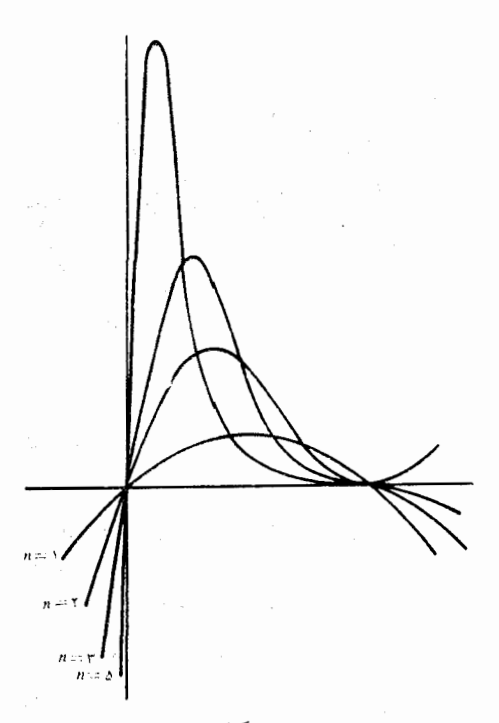

شكل ۲.۹

همواره قابل تعويض نمى باشند.

مثال ۳  $\{f'_*\}$  دنباله $\varphi$  از تا بعهای مشتقپذیر  $\{f_{_A}\}$  بـا حد صفر که در آن  $\{f'_*\}$  واگـــرا  $f_n(x) = (\sin nx)/\sqrt{n}$   $n = 1, 1, \cdots$   $x \in \mathbb{R}$  است. فرض میکنیم اگر  $x \in \mathbb{R}$  .  $\iota f'_n(x) = \sqrt{\frac{n}{n}} \cos nx$  دراین صورت، بهازای هر $f_n(x) = \sin x$  . اما پس  $f'_{\mathbf{a}}(x)$  به ازای هیچ مقدار  $x$  وجود ندارد. (ر. کـه. شکل ۳.۹.)

### 3.9 تعریف همگرائی یکشکل  $f$  فرض کنیم  $\left\{f_{*}\right\}$  دنبا له $\left\{0\right\}$  از تا بعها باشد که بر مجموعـهٔ  $S$  نقطه<code>و</code>ار به تا بـع حد همگرا باشد. یعنی به ازای هر نقطهٔ <sub>X</sub> در S و هر ه  $\langle s \rangle$  عـددی مانند N (که هم به  $x$  و هم به ع بستگی دارد) وجود داشته باشد بقسمی که  $\cdot$ . هرگاه  $N > n$  آنگاه  $f(x) < f(x) - f(x)$ .

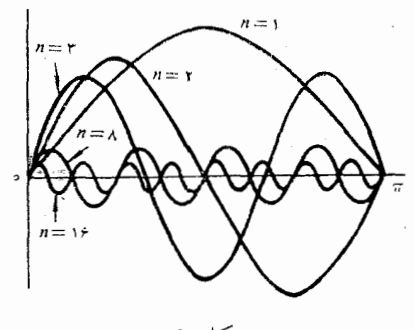

شكل ۳.۹

 $S$  در حالتی که یک مقدار  $N$  برای همهٔ نقطههای در  $S$  صدق کند، همگـرائی را بر يكشكل نامند. يعني،

تعریف ۱.۹ گویند دنبال۱۵ل از تا بعها مانند  $\{f_{_n}\}$  بر $S$  به  $f$  همگرای یکشکل است وقتم که به ازای هر o  $<$  s، عددی مــانند N (فقط تابـع ع) رجــود داشته باشد  $\iota S$ بقسمی که  $N > N$  ایجاب کند که به ازای هر  $\chi$  در

 $|f_n(x) - f(x)| < \varepsilon$ .

ما آن (ا به صورت علامتنی  $f$   $f\rightarrow f$  به طور یکشکل بر  $S$  نشان می $s$ هیم.

در حالتی که هر جملهٔ دنبالهٔ {1٫٫ تابعی حقیقی باشد، تعبیر هندسی مفیدی از  $|f_{\tt n}(x)-f(x)\,|<\varepsilon$  همگرائی یکشکل وجور دارد. در این صورت، نامساوی ع هم!رز است با دو نامساوی

$$
f(x) - \varepsilon < f_n(x) < f(x) + \varepsilon
$$

برقرار ببودن (۳) به ازای هسر  $N > N$  و هسر  $_X$  در  $S$  بدین معنی است که، تمام نمودار پر ( پعنی، مجموعـهٔ  $f_\mathbf{a}(x)$  ,  $x\in S\}$  ) (  $f_\mathbf{a}(x)$  ) نا «نسواری» به ارتفاع ع ۲، که به طــور متقارن در اطـــراف نمودار  $f$  در نظر گرفته می شود، واقـع میگردد. (ر. ک. شکل ۴.۹.)

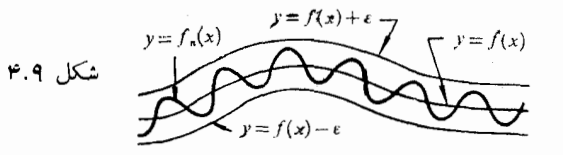

دنيا ئەھاي توابع 414

دنبالهٔ  $\{f_{\ n}\}$  را بر S کراندار پکشکل نامیم در صورتی کــه عدد پایائی مـــانند  $\alpha$ ه  $M > 0$  بتوان یافت بقسمی که به ازای هر  $_{X}$  در  $_{S}$  و هر مقدار

 $|f_n(x)| \leq M$ .

عدد  $M$  را یک کسوان یکشکل برای  $\{f_{_{\boldsymbol{n}}}\}$  می $i$ امیم. هرگاه هسر تابع پر $f_{_{\boldsymbol{n}}}$  کراندار باشد و f , + و f به طور یکشکل بر S، آنگاه بآسانی می تسوان ثابت کسرد ک بر S کرانسدار یکشکل است. (ر.ک. تمرین ۱۰۹.) این مطلب اغلب مـا را  $\langle f_{\scriptscriptstyle n}\rangle$ قادر می سازد که نتیجه بگیریم که یک دنباله همگرای یکشکل نیست. مثلاً ، با نگاهی به شکل ۲.۹ می توان بفوریت دریافت که دنبا لهٔ مذکور در مثال ۲ نمی تواند برهیچ زیرمجموعهای که حاوی یکسی از همسایگیهای مبـدأ است همگـــرای یکشکل باشد. اما، در همین مثال، همگرائی دنبالـه بر هر زیربازهٔ فشردهای که حساوی مبدأ نباشد يكشكل است.

همگرائی یکشکل و پیوستگی 4.4 iv d فی کنیم  $f$  ہے طور یکشکل بر $S$ ۰ هــرگاه هر  $f_{\tt n}$  در نقطهٔ  $\sigma$  از بیبوسته باشد، آنگاه نابسع حد  $f$  نیز در  $c$  پیوسته است.  $S$ اگر c یک نقطهٔ انباشتگی S باشد، از این حکم نتیجه می شود که تبصره.  $\lim_{n} \lim_{n} f_n(x) = \lim_{n} \lim_{n} f_n(x)$ .

بوهان. هرگاه  $c$  يك نقطهٔ تنهاى S باشد،آنگاه f خود بخود در c پوسته است. پس، فــرض کنیم کـــه *c یک نقطهٔ ا نب*اشتگی S باشد. بنا به فرض قضیه، به ازای هر  $\epsilon_m \geqslant M$ ه یک مقدار  $M$  وجود دارد بقسمی که اگر  $\epsilon > 0$ 

$$
\cdot |f_n(x) - f(x)| < \frac{\varepsilon}{r} \quad \text{as } x \text{ a.e.}
$$

چون  $f_{\overline{M}}$  در  $c$  پیوسته <sub>ا</sub>ست. پس یک همسایگی ما نند ( $B(c)$  وجسود دارد بقسمی که  $x \in B(c) \cap S$  اگر

$$
|f_{M}(x)-f_{M}(c)|<\frac{\varepsilon}{r}
$$

امسا

$$
| f(x) - f(c) | \leq | f(x) - fM(x) | + | fM(x) - fM(c) | + | fM(c) - f(c) |.
$$

آناليز رياضي 370

اگر  $S$  ہ (  $x \in B(c)$  ء ، هر جملهٔ طرف راست نامساوی بالا از ۴/۳ کمتر است، و در 

تبصره. همگـــوائـي يكشكل {F} شرطـــي است كـافـــي، اما نه لازم، براي انتقـــال پیوستگی از جملههــای دنبالــه به تابـع حـــد. در مثال ۲ (بخش ۲.۹)، دنبالهای از تابعهای پیوسته با تابع حد پیوسته ارائه شده است که همگرای یکشکل نیست.

## 5.4 شرط کشی برای همگرائی پکشکل

فضیهٔ ۳۰۹ فرض کنیم  $\{f_n\}$  دنبالـهاری باشد از تابعها که بر مجمـوعهٔ S تعریف شده باشند. تابعی مانند  $f$  که  $f \mapsto f_n$  بهطور یکشکل بر $S$  وقتی، وفقسط وقتبی، وجود داردکه شوط زیر ( بــه نام شرطکشی) صادق باشد: بـــه ازای هر 0 < ع، عـــددی مانند N باشد بقسمہ که هرگاه N  $m>m>0$  مانند

 $\vert f_n(x)-f_n(x)\vert < \varepsilon$  در  $x$  ند در  $\vert < \varepsilon$  ،

 $f_n \rightarrow f$  بوهان. فرض کنیم  $f \rightarrow f_n \rightarrow f$  به طـور یکشکل بـــر  $S$  . در این صورت، به ازای ه ح $s > 0$  مفروض، عددی ما نند  $N$  می نیوان یافت بقسمی که هرگاه  $N > N$ ، آنگاه به ازای هـــر  $x$  در  $\ell$ ، ۲ /e / ۲ /e / ۲ بــا فـــرض  $f(x) \mid \ell(x) = \ell$ ، این  $\epsilon(S)$ رابطه را هم داریم ۲ $f(x) < \epsilon/4$  ) - رابطه را هر  $\epsilon(S) < \epsilon/4$  () و در نتیجه به ازای هر

 $|f_{\mathbf{n}}(x) - f_{\mathbf{n}}(x)| < \varepsilon$ .

 $\chi$  برعکس، فرض کنیم شرطکشی برقسرار باشد. در این صورت، به ازای هر در S، دنبالــهٔ  $\{f_\mathtt{a}(x)\}$  همگرا است. اگر  $\chi \in S$ ، قرار میدهیم

 $f(x) = \lim f_n(x)$ .

باید نشان دهیم که  $f \leftrightarrow f_n$  به طور یکشکل بــر S. اگر ه $\sigma > 0$  داده شده باشد، وا می توان بقسمی اختیار کردکه به ازای  $N>0$  و هــر . . . , ۲ , ۱ و  $k=1$  و  $N$  $\epsilon$ هر x در S، داشته باشیم  $|\epsilon/\tau|<\epsilon/2-|f_n(x)|<\epsilon$  . بنابراین

$$
\lim_{k\to\infty}\left|f_n(x)-f_{n+k}(x)\right| = \left|f_n(x)-f(x)\right|\leqslant \frac{\varepsilon}{\gamma}
$$

エナモ

 $\iota S$  از این روی،  $N\geq n$  ایجاب میکند که به ازای هر  $x$  در

$$
|f_n(x) - f(x)| < \varepsilon
$$
  
.  
.  
.  
.  
.  
.  
. $f_n \to f$ ه کند که کر  
. $f_n \to f$ ه کند که

تبسر. . \_ همگرائمي نقطهوار و همگرائي پکشکل را مي تسوان در محدودههاي کليتر فضاهای متری تنظیم کرد. اگر  $f$  و  $f$  تا بِعهائی از مجموعهٔ ناتهی S به فضای متری باشند، گوئیم  $f \mapsto f_n \mapsto f_n$  به طور یکشکل بـر  $S$ ، در صورتمی کــه به ازای  $(T \cdot d_T)$ هر ه  $<$  ع، عددی ما نند  $N$  (فقط تابع ع) باشد بقسمی کـه هرگاه  $N \leq n$  آنگاه

 $d_T(f_n(x), f(x)) < \varepsilon$  به ازای هر  $x$  در  $s$ ، ع

قضیهٔ ۳۰۹ برای این حالت کلیتر معتبراست، و همچنین، اگر S یک فضای متری باشد، قضیهٔ ۲.۹ نیز معتبر خواهد بود. برهان قضیهها مانند حالتهای خاص آنهــاست، فقط کافی است در آن برهانها متر اقلیدسی را با هریک از مترهای  $d_S$  و  $d_T$ ، که مناسب باشد، عوض کرد. چون توجه مـــا اصولاً به تابعهای حقیقی یـــا مختلطی است که بر زیرمجموعههای R یا C تعـــریف شده باشند، جـــز مثال زیرین، دربارهٔ این تـــوسیـع صحبتی نخواهیم کرد.

مثال.  $B(S),\,d)$ ، یعنی فضـای متری همـهٔ تابعهـای حقیقی و کـــرانداری که بر مجموعهٔ ناتهی S تعــریف شده۱نــد، را در نظر می گیریم. متر  $d$  در آن بــه صورت  $|| f || = \sup_{x \in S} |f(x)|$  است، کـــــه در آن  $|f(x)| = \sup_{x \in S} |f(x)|$ هنج سو پرمسم می بساشد. (ر. ک.. تمرین ۶۶.۴٪) در این صورت، در فضسای متری وقتی، و فقط وقتی، که  $f \nleftrightarrow f_*(B(\mathcal{S}), d)$  به طور یکشکل بر  $S$ . با  $f_*(B(\mathcal{S}), d)$ بیان دیگر می توان گفتکه، همگرائ<sub>ی</sub> یکشکل بر S همان همگرائ<sub>ی</sub> معمولی درفضای ستری  $(B(S), d)$  است.

9.۹ همگرائی یکشکل رشتههای نامتناهی از تابعها تعریف ۴.۹  $\{f_n\}$  دنبال۱۵)ی ازتا بعها ۱نگاشته می شودکه برمجموعهٔ ۲٫ تعریف شدهاند.  $\rho$ به $i$ ازای هر  $x$  در  $S$ ، قرار می $s$ هیم

$$
(\mathbf{y}) \qquad \qquad s_n(x) = \sum_{k=1}^n f_k(x) \quad (n = 1, 1, \ldots).
$$

اگر تا بعبی ما نند  $f$  وجود داشته باشد بقسمی کـــه  $f$   $f \rightarrow s_n$  به طـــور یکشکل بر  $S$ ، گونمیم که رشتهٔ  $\sum f_n(x)$  بر $S$  همگرای یکشکل است و می نویسیم

$$
\mathcal{L}(S_{\mathcal{H}}(x) = f(x)) \sum_{n=1}^{\infty} f_n(x) = f(x)
$$

 $S$  قضیهٔ ۹.۹ (شرط کشی برای همگرائی یکشکل رشتهها). (شتنهٔ ناهتناهسـی  $\sum f_{n}(x)$  بسو  $N$  دقتمی، و فقط وقتهی، همگرای یکشکل است که بهازای هر ه $\zeta >$ ، عددی مانند

آ ٺاليز رياضي 377

 $\lambda_n > N$  دجود داشته باشد بقسمی که اگر

 $\left| \sum_{k=-\infty}^{n-p} f_k(x) \right| < \varepsilon$ ،  $S \gg x \gg p = 1, 7, \ldots \gg 0$ بوهان. <sub>» «</sub>درا با رابطهٔ (۴) تعریف نموده، سپس قضیهٔ ۳.۹ را بکار برید. قضيهٔ ۶۰۹ (آزمون M وايراشتراس). فسوغی کنيم دنبــالمهٔ ( $\langle M_{s}\rangle$  از عددهـــای نــامنفـي بقسمي داده شده باشدكه

 $\delta \cdot s \leqslant |f_n(x)| \leqslant M_n \cdot S \gg x$  و هر  $n = 1, 1, \ldots$  و اذای در این صورت اگسر  $\sum M_n$  همگرا باشد، رشتهٔ  $\sum f_n(x)$  بر $S$  همگسرای یکشکل است.

> قضیههای ۱۱.۸ و ۵.۹ را توأم با نامساوی زیر بکار ببرید: ډهان.

$$
\left|\sum_{k=n+1}^{n+p} f_k(x)\right| \leqslant \left|\sum_{k=n+1}^{n+p} M_k\right|.
$$

قضیهٔ ۷۰۹ فوضی کنیم  $f(x) = f(x) \sum f_n(x) = \sum f_n(x)$  ابهطور یکشکل بر ک $\lambda$ ۰ هرگاه هر یك نقطهٔ S مانند  $x$  پیوسته باشد، آنگاه  $f$  نیز در  $x$  پیوسته است.

مسی شود کسه  $s_{\pi}$  در  $x_{\pi}$  پیسوسته است. حسال قضیه بسی درنگ از قضیهٔ ۲.۹ نتیجه مي شو د.

تبصر. اگر بر تقطهٔ انبساشتگی S بساشد؛ بهموجب این قضیسه می توان حدهسا و مجموعهای نامتناهی را با هم بهصورت زیر عوض کرد:

$$
\lim_{x\to x_0}\sum_{n=1}^{\infty}f_n(x)=\sum_{n=1}^{\infty}\lim_{x\to x_0}f_n(x).
$$

٧٠٩ - يك خم فضا يوكن

با بکار بردن قضیهٔ ۲۰۹ می توان خمی ساخت که فضا را پر کند. یک خم فضا پرکن خمی است در R<sup>۲</sup> کسه از هرنقطهٔ مربع یکهٔ [۱ ٖه] X [۱ ٖه] مــیگذرد. پت*انو*۱ (١٨٩٥) اولین کسی بود که مثالی برای این نوع خمها عرضه کـرد. مثالی کــه در اینجا میآوریم از شنبرگ۲ است و بدینصورت توصیف میشود:

1. Peano

<sup>2.</sup> I. J. Schoenberg (Bulletin of the American Methematical Society, 1938)

دنیا له های توابع سم ۳۲۳

فرض کنیم @ بر بازهٔ [۲ ,ه] با دستورهای زیرین تعریف شده باشد:  $g(t) = \begin{cases} 0 \\ \pi t - 1 \\ 1 \\ -\pi t + 0 \end{cases}$  $\kappa$  اگر پ $t\leqslant t\leqslant t\leqslant t\leqslant t$  اگر  $\frac{1}{\omega} \leqslant t \leqslant \frac{1}{\omega}$ اگر  $\frac{1}{r}\leqslant t\leqslant\frac{r}{r}$  اگر اگر فيے  $t\leqslant t$  ا تعريف @ را بهتمام R با معارلهٔ زير وسعت مي،دهيم:  $\varphi(t + \tau) = \varphi(t).$ 

در نتیجه @ تابعی متناوب با دورهٔ تناوب ۲ میشود. (نسودار @ در شکل ۵.۹ نشان داده شده است.)

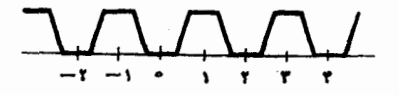

#### شكل ٥.٩

حال دو تابع  $f$  و  $f$  را با معادلههای زیر تعریف میکنیم:  $f_{\gamma}(t) = \sum_{r=1}^{\infty} \frac{\varphi(\gamma^{r} - \gamma_{t})}{r^{n}}, \quad f_{\gamma}(t) = \sum_{r=1}^{\infty} \frac{\varphi(\gamma^{r} - \gamma_{t})}{r^{n}}$ 

هردورشتهٔ بالا بهازای هر <sub>t</sub> حقیقی همگرای مطلق هستند و بر R همگرای،پکشکل می باشند. درواقع، چونبهازای هر ۱، ۱  $|\varphi(t)| \leqslant |\varphi(t)|$ ، می توانآ زمون  $M$  وا پر اشتراس  $f_\chi$ ، دا بهازای \*-۲  $M_\pi = M_\pi$  بکار برد. چون  $\phi$  بر  $R$  پیوسته است، بنابرقضیهٔ ۰۷.۹ و پا $f$  نیسز بر R پیوسته خواهند بود. فرض کنیم  $f$ ر  $f=(f,\Box, f_\forall)$  نقش بـازهٔ یکهٔ [۱ ٫۰] با <sup>م</sup>ر بساشد. نشان مسی دهیم که T مربع یکه را «پسر» مسیکند؛ یعنی،  $\Gamma = [\circ, \circ] \times [\circ, \circ]$ 

 $\phi\circ\alpha\leqslant f_\gamma(t)$ اولا"، واضحاست که بهازای هر  $\gamma: t\leqslant f_\gamma(t)$  o ن پر ا $\sum_{n=-\infty}^{\infty}$ ۲۰۰ پس  $\Gamma$  یک زیرمجموعهٔ مربع یکه است. حال، با یدنشان دادکه هرگاه [۰٫ ۱]  $\times$  [۰٫ ۱]  $\in$  [۰٫ ۱] تگاه  $\bar{\Gamma}$ و(a,  $b$ ). برای این منظور a و b را در دستگاه عددها در پایهٔ دو بیان میکنیم. یعنی، می *نو*یسیم

$$
a = \sum_{n=1}^{\infty} \frac{a_n}{r^n}, \quad b = \sum_{n=1}^{\infty} \frac{b_n}{r^n}
$$

.<br>آ نا لیز ریاضی **٣٢۴** 

کـه در آنها هر  $a_{\mathtt{a}}$  و هر  $b_{\mathtt{a}}$  مساوی ه یا ۱ است. (ر.ک. تمرین ۲۲۰۱) حال قرار می دهیم

$$
a = 1, 1, 1, \ldots c_{1n} = b_n \circ c_{1n-1} = a_n \circ b_n c = 1, \sum_{n=1}^{\infty} \frac{c_n}{n^n}
$$

چون ۱ $\sum_{n=-\infty}^{\infty}$ ۳۰ پس واضح است که ۱ $c\leqslant s\leqslant c$  . نشان میردهیم ک  $\cdot f_{\gamma}(c) = b \cdot f_{\gamma}(c) = a$ هرگاه بتوان ثابت کردکه

 $q(\mathbf{r}^k c) = c_{k+1}$ ،  $k = o, \mathbf{v}, \mathbf{v}, \ldots, \mathbf{v}$  $(\Delta)$ 

 $\varphi(\mathsf{y}^{\mathsf{y} \mathsf{n}-\mathsf{y}} c) = c_{\mathsf{y} \mathsf{n}} = b_{\mathsf{n}} \mathsf{y}(\mathsf{y}^{\mathsf{y} \mathsf{n}-\mathsf{y}} c) = c_{\mathsf{y} \mathsf{n}-\mathsf{y}} = a_{\mathsf{n}}$  آنگاه خواهیم $\varphi$ ا و از اینها دو رابطهٔ  $f_\gamma(c)=b$  و  $f_\gamma(c)=b$  نتیجه خواهند شد . بسرای اثبات (۵)، می نویسیم

$$
\tau^k c = \tau \sum_{n=k}^k \frac{c_n}{r^{n-k}} + \tau \sum_{n=k+1}^\infty \frac{c_n}{r^{n-k}} = (\epsilon, \epsilon)
$$
\n
$$
\tau^k c = \tau \sum_{n=k+1}^\infty \frac{c_n}{r^{n-k}} = \tau \sum_{n=k}^\infty \frac{c_{n+k}}{r^{n-k}} + d_k,
$$
\n
$$
\varphi(\tau^k c) = \varphi(d_k).
$$

هــــرگـــاه ه $c_{k+1} = \sqrt{r}$  آنگاه ۳/۳  $\sum_{n=1}^{\infty} r^{-n} = \sqrt{r}$  ۲ آنگاه ۳/۳ و. بنا براین، در این حالت  $c_{k+1} = \phi(\mathsf{r}^{\overline{k}}\overline{c}) = \phi(d_k) = 0$ . تنها حالتی مــی.اند کـــه در این حالت ۱ $d_k \leqslant r$ ، و در نتیجه آ $\langle d_k \rangle = \sqrt{r}$ . پس در ۱ س همهحال  $c_{k+1}$  =  $\varphi(\mathbf{r}^k c)$  و این ثابت مـیکند که  $f_{\mathcal{N}}(c) = f_{\mathcal{N}}(c) = 0$ . از این روی، ∏ مربع یکه را پر میکند.

۸۰۹ همگرائی یکشکل و انتگرالگیری ریمان ـ اشتیل پس  $\{f_n\}$  فَضَةً ٨٠٩ فَرْضٌ كَنْيَمٍ  $\alpha$  بَر  $[a, b]$  بَا تَغْيِيرِ كَراندار باشد. و نَيزٍ هرجملهٔ دنبالمهٔ  $\lambda$  $[a,\,b]$  بنا بر الشد بقسمی که بهازای هر ۲٫۰۰۰ و ۲٫۰۰۰ بر ا $R(\alpha)$  بر ا  $\forall n=1,\ Y,\dots\ x\in [a,\ b]$  باشد. بعلاده  $f_n\rightarrow f$  بهطور یکشکل بز $[a,b]$  . با  $\forall$ ر  $\cdot$ قعویف میکنیم  $\cdot g_s(x) = \int_a^x f_n(t) \ d\alpha(t)$ ۰ در این صورت  $\mathcal{F} \subset \mathbb{Z}$   $[a, b]$   $\forall$   $f \in R(\alpha)$  (

۰[ $a, b$ ] به علمور یکشکل بر  $g(x) = \int_a^x f(t) \ d\alpha(t)$ ۰ تانگاه  $g_x \mapsto g_x \mapsto g(x)$ ۰

بنا برآین، بهازای هر  $x$  در [a, b]، می توان نوشت أبصره.  $\lim_{n\to\infty}\int_{-a}^{x}f_n(t)\,d\alpha(t)=\int_{-a}^{x}\lim_{n\to\infty}f_n(t)\,d\alpha(t).$ این خاصیت را معمولاً این طور توصیف میکنند که از یک دنبالهٔ همگر ای یکشکل مي تو ان جمله بهجمله انتگر ال گرفت.  $\alpha$ برهان. می توان فرضکرد که a صعودی باشد و  $\alpha(b)$ رهان. برای اثبات (آ)، نشان می،هیم کسه  $f$  در شرط ریمان بسرحسب  $\alpha$  بر  $[a,b]$  صدق میکند. (ر.ک. قضية ۰۱۹.۷) به ازای ه $\geq$  داده شده،  $N$  را بقسمی اختیار میکنیم ک  $\left|f(x) - f_{N}(x)\right| < \frac{\varepsilon}{\tau \lceil \alpha(b) - \alpha(a) \rceil}$  $[a, b]$  به ازای هر  $x$  در در این صورت، به ازای هر افراز [a, b] مانند P، داریم  $|L(P, f - f_N, \alpha)| \leqslant \frac{\varepsilon}{r}$  ,  $|U(P, f - f_N, \alpha)| \leqslant \frac{\varepsilon}{r}$ (در این جبا نمادهای تعریف ۱۴.۷ بکار گرفته شدهاند). برای این  $P_{\epsilon}(N$  را بقسمی اختیار میکنیم که اگر P از  $P_{s}$  ظریفتر باشد،  $U(P, f_N, \alpha) - L(P, f_N, \alpha) < \varepsilon/\tau$ . در این صورت ، به ازای این چنین  $P$  هائی، داریم  $U(P, f, \alpha) - L(P, f, \alpha) \leq U(P, f - f_N, \alpha) - L(P, f - f_N, \alpha)$ +  $U(P, f_N, \alpha) - L(P, f_N, \alpha)$  $\langle \mathcal{L}|U(P,f-f_N,\alpha)|+|L(P,f-f_N,\alpha)|+\frac{c}{r}\leqslant \varepsilon.$ این ثابت میکند که (آ) برقرار است. برای اثبات (ب)، فـرض کنیم ه ح ε داده شده بساشد و  $N$  را بقسمی اختبسار میکنیم که بهازای هسر  $N\geq N$  و هـر  $t$  دد  $\left\{a, b\right\}$ 

$$
|f_n(t) - f(t)| < \frac{\varepsilon}{\tau[\alpha(b) - \alpha(a)]}
$$

**7 تا لیز ریاضی** 374

اگر [a,  $b$ ] نامو اهیم داشت

 $|g_n(x) - g(x)| \leqslant \int_{-a}^{x} |f_n(t) - f(t)| d\alpha(t)$  $\leqslant \frac{\alpha(x)-\alpha(a)}{\alpha(b)-\alpha(a)} \frac{\varepsilon}{\mathsf{r}} \leqslant \frac{\varepsilon}{\mathsf{r}} < \varepsilon.$  $[a,\,b]$  این ثابت میکند که  $g_*\to g_*$  به طور یکشکل بر نوخی کنیم  $\alpha$  بر  $[a,b]$  با تغییر کراندار باشد. همچنین، قضبة ٩.٩  $\sum f_n(x) = f(x)$  $[a, b]$  بهطور یکشکل بر  $[a, b]$ ا که در آن هر  $f_*$  تا بسی حقیقی، د  $f_* \in R(\alpha)$  بر باشد. در این صورت:  $f \in R(\alpha)$  (  $\overline{1}$ )  $f \in R(\alpha)$  ( با (به طسور پکشکـــل بر $\int_a^x \sum_{n=1}^{\infty} f_n(t) d\alpha(t) = \sum_{n=1}^{\infty} \int_a^x f_n(t) d\alpha(t)$  (ب  $\cdot([a, b]$ قضیهٔ ۸.۹ را در مورد دنبالهٔ مجموعهای جزئی بکار برید. ببهان.

تبسره. این قضیه را این طور توصیف میکنندکه در یک رشتهٔ همگـــرای یکشکــل مي تو ان جمله به جمله انتگرال گرفت.

دنبالههائی که همگرائی آنها یکشکل نیست ولی می توان از آنها جمله 4.4 به جمله انتگرال گرفت همگرائی یکشکل شرطیکافی برای انتگرالگیری جمله به جمله است، ولی، همانطور که در مثال زیر دیده میشود، این شرط لازم نیست.

. هئال؛ فسرض میکنیم اگر ا $x \leqslant x \leqslant s$  ه ، \*.  $x \leqslant f_{\ast}(x) = f_{\ast}(x)$ . (د. ک. شکل ۹.۴.)  $\{f_n\}$  مقدار تسابع حد  $f$  در هـر نقطـهٔ ]۱ و٥] صفر است و ۱ $f(\cdot)=f(\cdot)$ . چــون دنبالهای از تابعهای پیوسته با حد نــابیوسته است، پس همگرائی آن بــر [۱ وه] یکشکل نخواهد بود. با وجود این، در این دنباله می توان بر [۱ وه] جمله به جمله انتگرال گرفت. در حقیقت،

$$
\int_{a}^{b} f_n(x) dx = \int_{a}^{b} x^n dx = \frac{1}{n+1} \to \circ n \to \infty \text{ as } a \to b
$$
  
 
$$
\lim_{n \to \infty} \int_{a}^{b} f_n(x) dx = \int_{a}^{b} f(x) dx = \circ
$$

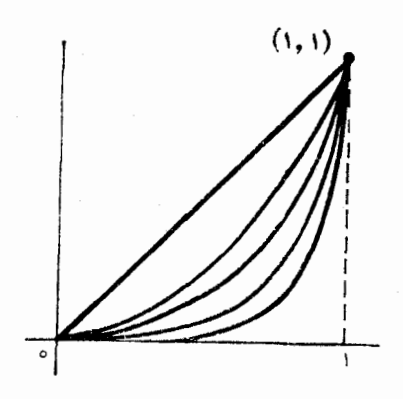

شكل ۶.۹

دنبالهایکه دراین مثال دید‰. اگرچه بر[۱وه] همگرای یکشکل نیست، ولی همین دنباله بر هر زیربازهٔ بستهٔ [۱ و٥]که حاوی یک نباشد همگرای یکشکل است. قضیهٔ زیر مجوزی کلّی برای انتگرالگیری جملــه به جمله در این گـــو نه مثالّهاست.  $f$  فرض اضافی این است کــه  $\{f_{\ n}\}$  بر  $[a,\,b]$  کــراندار یکشکل، و تابـــع حـــد انتگرالپذیر باشد. ً

تعریف ۱۰.۹ دنبالمۀ {{}} از تابعها را بر  $T$  همگرای کراندار گـــوئیم در صورتمی که بر  $T$  همگرای نقطه $\epsilon$ ار و کراندار یکشکل باشد.  $\{f_{n}\}$ 

فسوض کنیم دنبالسهٔ  $\{f_{\scriptscriptstyle \pi}\}$  بسر  $[a,\,b]$  همگرای کراندار باشد. و نیز هر قضية ١١.٩ باشد، ر تابسع حد  $f \in R$  بر  $[a,b]$  باشد. همچنین یک افراز  $[a,b]$  باشد.  $f_* \in R$  $\mathcal{P}$  مانند P مثلاً

$$
P=\langle x_{\scriptscriptstyle \circ}, x_{\scriptscriptstyle \circ}, \cdot \cdot \cdot, x_{\scriptscriptstyle \mathfrak{m}}\rangle,
$$

دجود داشته باشد بقسمی که دنبالسهٔ  $\{f_*\}$  بر هر زبربازهٔ [a, b] چـــون [c, d]، که حادی هیچ یک از  $x_k$  ها نباشد، به  $f$  همگرای یکشکل باشد. در ایبن صورت،

$$
(\tau) \qquad \lim_{n\to\infty}\int_{a}^{b}f_n(t)\,dt=\int_{a}^{b}\lim_{n\to\infty}f_n(t)\,dt=\int_{a}^{b}f(t)\,dt.
$$

 $f$ بوهان. چون  $f$  کراندار، و  $\{f_{\mathtt{a}}\}$  کراندار یکشکل است، پس عـددی مثبت مانند ه هست بقسمی که به ازای هر  $x$  در  $[a,\ b]$  و هر ۱ $\{M\;|\;x\geqslant 0\}$  و  $M$ کا جا مقروض بقسمی باشد کـــه || p || جـ ع×، قرار ( || p || جـ ع $\varepsilon > 0$ )، قرار ( || ج

آنا ایز ریاضی **٣٢٨** 

 $P'$  میدهیم (۲m) که در آن  $m$  تعداد زیربازههای P است. افــراز جدید  $h = \varepsilon/(\texttt{Y}m)$ را بهصورت زیر درنظر می گیریم:  $[a,\,b]$  $P' = \{x_{s}, x_{s} + h, x_{s} - h, x_{s} + h, \dots, x_{m-1}\}$  $- h_{y} x_{m-1} + h_{y} x_{m} - h_{y} x_{m}$ . جون | ج $f-f_{\tt n}$  | بر [a, b] انتگرالپذیر، و به  $M$ ۲ کراندار است، پس مجموع انتگرالهای  $f-f_{n}|$  روی بازههای  $[x_{0}, x_{0} + h], [x_{1} - h, x_{1} + h], \cdots,$  $[x_{m-1} - h, x_{m-1} + h], [x_m - h, x_m]$ حداکثر مساوی  $M\epsilon$ ۲  $M(\gamma m h)=N$ ۲ خـواهد بود. قسمت باقیمــاندهٔ [ $a,\,b$ ] (آن را S می نامیم) مساوی اجتماع تعدادی متناهی بازهٔ بسته است، که در هر یک از آنها (ققط تابع ع)  $N$  می باشد. بنا بر این، عددی صحیح ما نند  $N$  (فقط تابع ع)  $\left\{f_{_{n}}\right\}$ هست بقسمی که بهارای هر بز در ی،  $\left|f(x) - f_{n}(x)\right| < \varepsilon$  هرگاه  $N \geqslant 0$ ، آنگاه ازاین روی، مجموع انتگرالهای  $f=\left\vert f-f\right\vert$  روی بازههای موجود در  $S$  حداکثر  $(b-a)$  مساوی  $\varepsilon(b-a)$  می باشد. پس  $\int_{a}^{b} |f(x)-f_{n}(x)| dx \leqslant (\gamma M + b - a)\varepsilon$  هرگاه  $N \geqslant N$  ،  $\epsilon n \to \infty$  این ثابت میکند که وقتی که  $\int_{a}^{b} f_n(x) dx \longrightarrow \int_{a}^{b} f(x) dx.$ در این مورد، قضیـهای منتسب به آرزلا'، قویتر از قضیهٔ گـذشته وجود دارد، که در آن به همگرائی یکشکل اشارهای نشده است:  $f_{\pi}$  قضیهٔ ۱۲۰۹ (آرزلا). فــرض کنیم  $\{f_{\pi}\}$  بر  $[a,b]$  همگرای کـــراندار بــاشد، و هر بر [a, b] دارای انتگرال ریمان باشد. همچنین، تابع حد f نیز بر [a, b] انتگرال **ریمان داشته باشد. در این صورت،**  $\lim_{n\to\infty}\int_{a}^{b}f_n(x)dx=\int_{a}^{b}\lim_{n\to\infty}f_n(x)dx=\int_{a}^{b}f(x)dx.$  $(y)$ اثبات قضیهٔ آرزلا به طور قابل ملاحظهای از قضیهٔ ۱۱.۹ مشکلتر است، و در

1. Arzelà

دنبا ئەھاي تو ابع **WYA** 

این جا گفته نخواهد شد. در فصل آینده قضیهای را دربارهٔ انتگرالهسای لبگ ثابت میکنیم که قضیهٔ آرزلا حالت خاصی از آن است. (ر. ک. قضیهٔ ۰٫۱۹۰۱) تبسره. بآسانی مُیْ توان مئالی از یک دنبالهٔ همگرای کراندار {{}} نشان دادک

هرجملهٔ آن! نتگرال ریمان داشته باشداما تابع حدآن، یعنی <sub>ا</sub>، دارای انتگرال ریمان چنین تعـریف میکنیم: بــهازای هر  $n \neq k$  , ۲ , ۲ , ۰۰ , ۲ را  $k = f_n(x)$  را . مساوی ۱ قسرار مسیدهیم، والا ه $f_\pi(x)=f_\pi(x)$ . در ایسن صورت، بسهارای هسر ه $\mathcal{F}_n(x) = f$ ه  $\mathcal{F}_n(x) = f(x)$  ولی تابع حد نقطه $e$ ار این دنباله، یعنی  $f$ ، بر [۱ وه]انتگرال ريمان ندارد.

۱۰.۹ همگرائی یکشکل و مشتقگیری

شاید با قیاس بهقضیههای ۲.۹ و ۸.۹ انتظار رود که نتیجهٔ زیر برقرار باشد: هرگاه بهطور یکشکل بر [a, b]، و هرگاه بهازای هر  $r$ ، "f وجودداشته باشد،  $f_{\ast}\rightarrow f'$ تنگاه  $f$  وجود دارد و  $f'\rightarrow f'$  بهطور یکشکل بسر  $[a,b]$ . اما، مثال ۳ بخش $\top$ ۲.۹ نشان می دهد که چنین نتیجه ای نمی تو اند درست باشد. اگسر چسه دنبالهٔ  $\{f_{\pi}\}$ مثال ۳ بر R همگرای یکشکل است، ولی دنبالهٔ  $\{f^{'}_{\mathbf{a}}\}$  حتی نقطهوار نیز بر R همگرا نیست. مثلاً ، دنبا لهٔ  $\{f'_{{\tt m}}(\circ)=\sqrt{r_{\tt m}}\}$  واگرا است زیرا  $\gamma'_{{\tt m}}(\circ)=f'_{\tt m}(\circ)$ . بنابراین، نظایـــر قضیههای ۲۰۹ و ۸.۹ برای مشتقگیری با ید شکل دیگری داشته باشند.

 $[a, b]$  فناه ۱۳۰۹ فرض کنیم هرجملهٔ  $\{f_n\}$  تا بعی حقیقی بوده، در هرنقطهٔ بازهٔ باز  $[a, b]$  $\langle x \rangle$  مشتق متناهی داشته بساشد. و نیز بهازای دستکـم یك نقطه در ]a,  $b$ [ مـانند  $f_{\,n}^{\prime}\rightarrow g$  دنبالمهٔ  $\left\{f_{\,n}(x_\circ)\right\}$  همگرا باشد. بعلاوه، تـــا بعی مانند  $g$  باشد بقسمی که بهطور یکشکل بر ]a,  $b$  ، در این صورت؛

 $\cdot$ آ) تا ہمی مانند  $f$  وجود دارد بقسمی که  $f \leftrightarrow f_n \mapsto f$  بهطور یکشکل بر ] $a, b$ [ است.  $g(x)$  بهازای هر  $x$  در  $a, b$  ،  $f'(x)$  وجود دارد و مساوی  $g(x)$  است. فسرض میکنیم ] $c \in [a, b[$  و دنبا لهٔ جدید  $\{g_n\}$  را بهصورت زیر تعریف ببهان. میکنیم:

$$
\text{(A)} \quad g_n(x) = \n\begin{cases} \n\frac{f_n(x) - f_n(c)}{x - c} & \text{if } x \neq c, \, 5 \\ \n\frac{f_n'(c)}{f_n'(c)} & \text{if } x = c, \, 5 \n\end{cases}
$$

دنبالهٔ  $\{g_s\}$  بستگی به $\vec{x}$ نتخاب نقطهٔ  $c$  دارد. چون $f_n^{\,\prime}(c)=f_n^{\,\prime}(c)$ ، پس همگرائسی

آنا لیز ریاضی ۳۳o

از فرفر نتیجه میشود. حال ثات میکتیم که {
$$
g_n
$$
);  $g_n$  | $a, b$  [  $g_n(c)$  }  
یکشکل است. اگر  $x \neq c$  بادیم  
 $g(x) - g(x) = h(x) - h(c)$ 

 $x - c$ 

که درآن  $f_m(x) - f_n(x) = f_n(x) = h'(x)$ . به ازای هر  $x$  در  $a, b[$ ،  $h(x)$ وجود دارد و مساوی  $f{'}_{\mathfrak{m}}(x)=f{'}_{\mathfrak{m}}(x)=f{'}$  است. با بکسار بردن قضیهٔ مقـدار میانگین در (۹)، نتيجه مي شود که

$$
(1\circ) \qquad \qquad g_n(x) - g_n(x) = f'_n(x) - f'_n(x),
$$

که درآن ,x بین x و c قرار دارد. چون (بنا برفرض)  $\{f_{n}^{\prime}\}$  بر ]a,  $b$ [ همگــرای یکشکل است، مسی توان با استفاده از (١٥) و شرطکشی (قضیهٔ ٣.٩) نتیجه کسرفت که { $g_n$ } بر ]a [a, b] همگرای یکشکل می باشد.

اینک می توان نشان داد که  $\{f_n\}$  بر  $[a,b]$  همگرای یکشکل است. دنبالــهٔ  $\{f_n(x_s)\}$  خاص  $\{g_n\}$  را برای نقطهٔ بخصوص  $x_s = c = 0$  تشکیل میدهیم. میدانیم که همگرا فرض شده است. از رابطهٔ (۸) می توان نوشت

$$
f_n(x) = f_n(x_0) + (x - x_0)g_n(x),
$$

که معادلهای است که بهازای هر  $x$  در ] $a,\,b[$  برقرار است. از این روی، داریم  $f_n(x) - f_m(x) = f_n(x) - f_m(x) + (x - x) [g_n(x) - g_m(x)].$ از این معادله و شرطکشی همگرائی یکشکل  $\{f_{\ast}\}$  بر ]a,  $b$  نتیجه مــیشود. پس (آ) برقرار است.

برای اثبات(ب)، بهدنبالهٔ  $\langle g_n\rangle$ ،که بهازای نقطهٔ دلخواه c در ]a,  $b$  با رابطهٔ  $G(x) = \lim_{n \to \infty} g_n(x)$  تعریف شده است، بساز میگردیم و قرار میدهیم (a). فرض این که  $f'_n$  وجود دارد بدین معنی است که  $g_n(c) = g_n(c)$  ....  $\lim_{x\to c} g_n(x)$ دیگر می توان گفت که، هر  $g_{\pi}$  در  $g$  پیوسته است. چـون  $G$  مــــــ  $g_{\pi}$  بهطـور ایکشکــل  $\{a,b\}$ بر ] $a,b$ ، پس تا بـع حد $G$  نيز در  $c$  پيوسته خو آهد بود. يعني

$$
(11) \tG(c) = \lim_{x \to c} G(x),
$$

که در آن وجود حد مذکورقسمتی از نتیجهٔ بدست آمده است. اما، بهازای $\pm c$ ، داریم

$$
G(x) = \lim_{n \to \infty} g_n(x) = \lim_{n \to \infty} \frac{f_n(x) - f_n(c)}{x - c} = \frac{f(x) - f(c)}{x - c}.
$$

از این روی، بنابر  $f'(c)$  (۱۱)،  $f'(c)$  وجود دارد و مساوی (G(c است. ولمی  $G(c) = \lim_{n \to \infty} g_n(c) = \lim_{n \to \infty} f'_n(c) = g(c),$ درنتیجه  $f'(c)=g(c)$ . چون  $c$  یک نقطهٔ دلخواه ]a,  $b$ [ است، پس (ب)برقرار می باشد. اگر قضیهٔ ۱۳.۹ را برای رشتهها مجدداً تنظیم کنیم، خواهیم داشت قضیهٔ ۱۴۰۹ - فوضِ کنیم هرتا بــع حقیقی  $f_{\rm a}$  بر بازهٔ ]a,  $b$  تـعریف شده باشد بقسمی که به ازای هر x در ]a,  $f_a(x)$  دجود داشته باشد. و نیز بهازای دست کسم پك  $g$  نقطه در ]a,  $b$ [ مانند  $x_{_{o}}$ ، رشتهٔ  $\sum f_{n}(x_{_{o}})$  همگرا باشد. بعبلاوه، تابعی مـانند  $a$ دجود داشته بـاشد بقسمی کــه  $\sum f_{n}'(x) = g(x)$  (بهطور یکشکل بر ]a,b]، در ايېن صورت، آ) تا بعی ما نند  $f$  وجسود دارد بقسمی کسه  $f(x)=\sum f_{n}(x)=\sum f_{n}(x)$  (بهط ور یکشکل  $\cdot$ ( $a, b$ )  $\star$ ، اگر ] $f(x)$  : (x) (x) وجود دارد و مَسَاوی  $f'(x)$  (ست $f'(x)$  ) (x) (  $\pm$ 

۱۱۰۹ شرطهای کافی برای همگرائی یکشکل پك رشته

برخی از قضیهها ئیکه دیدیم بهقدرکافی اهمیت همگر ائی یکشکل را مصور ساخته ند. بنا براین، طبیعی است که برای احتراز از مراجعه بهتعریف در هر مورد، آزمونهائی  $M$ ساده برای آزمایش همگرائی یکشکل پیسدا کنیم. یکی از اینآزمونِهسا آذمون واپیراشتراس است، که در قضیهٔ ۰٫۹ توصیف شد. آزمونهای دیگری نیز وجود دارند که ممکن است بسرای حالتهائی که آزمون M وایراشتراس را نتوان بکار برد مفید باشند. یکی از این آزمونها شبیه قضیهٔ ۲۸.۸ است.

 $f$  قضيهٔ ۱۵۰۹ (آزمون دیریکله برای همگرائی یکشکل). فرضیکنیم در رشتهٔ $f_{\tt n}(\chi)$  هر تا بع<sub>ک</sub> باشد مختلط که بر مجموعهٔ *S* تعریف شده باشد، و  $F_n(x)$  مجموع جزئی  $n$ م آن باشد. همچنین،  $\{F_n\}$  برگ کـراندار یکشکل بـاشد. بعلاوه ،  $\{g_s\}$  دنبــالـهای باشد از تا بعهای حقیق<sub>تی ب</sub>قسمی که بهازای هر بر در *کی و ه*ر

 $g_n \rightarrow \circ \circ \circ g_{n+1}(x) \leq g_n(x)$  in = 1, 1, ...

بهطور یکشکل بر کر. در ایبن صورت، رشتهٔ  $\sum f_{n}(x) \ g_{n}(x)$  بر ک ممگرای یکشکل است.

تر ارمی،هیم ( $f_k(x) \ g_k(x) = \sum_{k=1}^n f_k(x) \ g_k(x)$ . با توجه به $\epsilon$ ستور جمعبندی بېھان.

**آ نا لیز ریاضی** ۳۳۷

$$
s_n(x) = \sum_{k=1}^n F_k(x)(g_k(x) - g_{k+1}(x)) + g_{n+1}(x) F_n(x),
$$

$$
s_n(x) - s_m(x) = \sum_{k=m+1}^n F_k(x)(g_k(x) - g_{k+1}(x)) + g_{n+1}(x)F_n(x) - g_{m+1}(x)F_n(x).
$$

بنابراین، اگر  $M$  یک کران یکشکل برای  $\{F_n\}$  باشد، داریم

$$
|s_n(x) - s_m(x)| \leqslant M \sum_{k=m+1}^{n} (g_k(x) - g_{k+1}(x)) + Mg_{n+1}(x) + Mg_{n+1}(x) = M(g_{m+1}(x) - g_{n+1}(x)) + Mg_{n+1}(x) + Mg_{m+1}(x) = \gamma Mg_{m+1}(x).
$$

چون ہ $g_{\tt n} \to g_{\tt n}$  بسهطور یکشکل بر S، از این نامساوی (با انضمام شرطکشی) نتیجه میشود که  $\sum f_n(x)g_n(x)$  بر  $S$  همگرای یکشکل است.

خواننده می تواند بدون هیچ اشکال قضیهٔ ۲۹.۸ (آذمونآبل) را بهطــریقی مشابه وسعت داده، آزمونی برای همگرائی یکشکل بدستآورد. (تمرین ۱۳.۹.) هثال. فـــرض میکنیم \*\*e= $F_n(x) = \sum_{k=-1}^n e^{ikx}$ . در فصل گذشته (ر. کــــــ. قضيـــهٔ نامساوی  $|\sin{(x/\mathsf{y})}| \leqslant |\mathsf{F}_n(x)| \leqslant 1/2$  را بدستآوردیم، که به ازای هر  $\ket{\mathsf{r}\circ\mathsf{A}}$ عدد حقیقی ۲m $\pi$ ۲ = ۱۱ عددی است صحیح)معتبر است. بنا بر این، اگر  $<\!\!\delta\!<\!\pi\!>$ ه، تخمین زیر را خواهیم داشت:

$$
|F_n(x)| \leqslant \sqrt{\sin(\delta/\gamma)} \cdot \delta \leqslant x \leqslant \gamma\pi - \delta \leqslant
$$

 $\{g_n\}$  از این روی،  $\{F_n\}$  بر بسازهٔ  $\delta$ , ۲ $\pi-\delta$ } کسراندار یکشکل است. اگسر  $\sum g_n(x)e^{inx}$  در شرطهای قضیهٔ ۱۵.۹ صدق کند، می توان نتیجه گــرفت کــه رشتهٔ  $\sum g_n(x)e^{inx}$  $\overline{\mathcal{E}}_s$ بر [ $\delta,\ \tau\pi-\delta$ ] همگرای یکشکل است. در حالت خاصکه  $g_n(x)=\tau/n$ ، آگر ە، ھىكرائى يكشكل رشتۀ  $<\delta<\pi$ 

$$
\sum_{n=1}^{\infty} \frac{e^{inx}}{n}
$$

 $M$  بر  $[e^{i\pi x}] = \{e^{i\pi x}\} = \{e^{i\pi x}\} = \{e^{i\pi x}\} = \{e^{i\pi x}\}$  )، آزمون

وابراشتراس را نسی تسوان در این حالت برای اثبات همگرائسی یکشکل رشتهٔ بــالا بكار برد.

#### ۱۲.۹ همگرائی یکشکل و دنبالههای مضاعف

قضیهٔ زیرین دربسارهٔ دنبالههای مضاعف، که میتوان آن را بهعنوان عکسی از قضیـهٔ ۳۹.۸ دانست، نمونهٔ متفاوت دیگری است از کاربرد همگرائی یکشکل.

قضيًّا ١۶٠٩ فرض كنيم f دنبالـ10ي مضاعف باشد، و+Z مجموعة عددهـــاي صحيح مثبت:(ا نشان دهد. به آزای هر ۱۰۰ , ۲ , ۱ , ۳ ، تا بع  $g_n$  (ا بر +Z به صورت زیر تعويف ميكنيم:

$$
g_n(m) = f(m, n) \qquad m \in \mathbb{Z}^+ \mathfrak{H}
$$

 $\cdot g(m)\!=\!\lim_{n\to\infty}\!\!f(m,\,n)$  فوضی کنیم  $g_n\to g$  به طور یکشکل بر $\Sigma^+$ ، که درآن هوگاه حدمکرد $f(m,n)$ سه  $\lim_{\pi\to\infty}(\lim_{\pi\to\infty}f(m,n))$  دجود داشته باشد، آ نگاه حدمضاعف نیز وجود دارد و با آن مساوی است.  $\lim_{m,n\to\infty} f(m,n)$ 

بوهان. در مقابل هر ٥  $\gtrsim$  8 داده شـــده،  $N,~$  را بقسمی اختیار میکنیم کـــه اگــر  $\langle n \rangle N$ 

$$
|f(m, n) - g(m)| < \varepsilon / \gamma \cdot Z^+ \text{ as } m \text{ is } m
$$

ف رض کنیم  $a=\lim_{n\to\infty}(\lim_{n\to\infty}f(m,\,n))=\lim_{n\to\infty}g(m)$  . بــه ازای همان  $N$ ، پ $N$  را بقسمی اختیار میکنیم که

$$
\cdot |g(m) - a| < \varepsilon / \gamma \cdot m > N_\gamma \cdot \varepsilon
$$

در این صورت، اگر  $N$  از  $N_\gamma$  و  $N_\gamma$  بزرگتر باشد، وقتی کسه هم  $m > N$  و هسم ، داریم ع $|f(m,\,n)-1|<\{f(m,\,n)\leq n\leq n\}$ . با بیان دیگر می $n> N$  $\lim f(m, n) = a$ .

> ۱۳۰۹ همگرالی میانگینی در این بخش تابعها یا حقیقی هستند یا مختلط.

 $[a,\,b]$  فرض کنیم  $\{f_{\,n}\}$  دنبالماای از تــابعها باشد کـه هر یک بر بازهٔ تعريف ١٧٠٩ تعریف شده و بر آن انتگرال ریمان داشته باشد. همچنین $f \in R$  بر  $[a, b]$  باشد.

گوئیم دنبالهٔ { 
$$
f_n
$$
 / یو [  $a, b$  ] ہه طور میانگینی به f ممگرا است، و مینویسیم  
 1. i. m.  $f_n = f$   
س
$$
[a, b]
$$
 ۱. i. m.  $f_n = f$ 

در صورتمی که

$$
\lim_{n\to\infty}\int_{a}^{b}|f_n(x)-f(x)|^{r}dx=\circ.
$$

 $\|f(x)-f_n(x)\|<\varepsilon$  هرگاه به ازای هر  $x$  در  $[a,b]$  نامساوی  $f(x)-f_n(x)$  برقرار باشد. آنگاه  $\epsilon^{\vee}(b-a) \circ d$ ا $f(x) - f_n(x)$  با بـــراین، از همگرائسی یکشکل  $\{f_{\ n}\}$  به  $f$  بر  $[a,b]$  همگرائی میانگینی آن نتیجه می شود، بشرط آن ک هر  $f$  بر  $[a,b]$  انتگرال ریمان راشته بـــاشد. مطلبی کــه تا حدی تعجبآور است این است که از همگرائی میانگینی لزوماً همگرائی نقطهوار در هر نقطــه از بازه را نمی توان نتیجه گرفت. برای اثبات آن بهصورت زیر عمل میکنیم: به ازای هر عدد صَحِيح ٥ ﴿ n، بَسَارْةٌ [١ و٥] را بسه ٢٣ زيسربآزة مســاوي تقسيم مــيكنيـم، و فسرض میکنیــم \*+\*] زیر بــازهای را نشــان رهــد کـــه نقطهٔ انتهــائی راست آن باشد. بــدين تــرتيب دستــهٌ ( $k = 0, 1, 7, \cdots, 7^n - 1$ ) ( $k + 1$ ) از زیربازههای [۱ وه] حــاصل میشود، که چنــد عضو اول آن  $\{I_\chi,\,I_\chi,\,\cdots\}$ به صورت زیر ند:

$$
I_{\gamma} = \begin{bmatrix} 0 & 0 \\ 0 & 1 \end{bmatrix}, \quad I_{\gamma} = \begin{bmatrix} 0 & 0 \\ 0 & \frac{1}{r} \end{bmatrix}, \quad I_{\gamma} = \begin{bmatrix} 1 \\ \frac{1}{r'} & 1 \end{bmatrix},
$$

$$
I_{\gamma} = \begin{bmatrix} 0 & 1 \\ 0 & \frac{1}{r} \end{bmatrix}, \quad I_{\Delta} = \begin{bmatrix} 1 & 1 \\ \frac{1}{r'} & \frac{1}{r} \end{bmatrix}, \quad I_{\gamma} = \begin{bmatrix} 1 & 1 \\ \frac{1}{r'} & \frac{1}{r} \end{bmatrix},
$$

$$
I_{\gamma} = \begin{bmatrix} 1 & 1 \\ 0 & \frac{1}{r'} & \frac{1}{r} \end{bmatrix}, \quad I_{\gamma} = \begin{bmatrix} 1 & 1 \\ 0 & \frac{1}{r'} & \frac{1}{r} \end{bmatrix},
$$

$$
f_n(x) = \begin{cases} 1 & \text{if } x \in I_n \neq 0 \\ 0 & \text{if } x \in [0, 1] - I_n \neq 0 \end{cases}
$$

 $I_n(\cdot)$ جون  $d x$   $d' x$ ا $f_n(\cdot)$  مساوی درازای  $I_n$  است، و وقنی که  $\infty \leftarrow n$ ، این درازا بهصفرمیگراید، پس {4f } بهطور میانگینی به ه همگرا خواهد بود. از سویدیگر،  $\mathfrak{c}[\circ,\bot]$  به ازای هر  $x$  در

> $\limsup f_n(x) = 1$  $\cdot$ lim inf  $f_n(x) = \circ$

دنيا لەھاف توابع **۳۳۵** 

> از این روی، به $\{f_n(x)\}$ ، در  $\{ \, \cdot \, \, \}$ ،  $\{f_n(x)\}$  همگرا نیست.  $\}$ قضبهٔ زیر پن اهمیت همگر ائل مبا نگینی را مصور می سازد.

 $[a, b]$  نَفْسِهٔ ١٨٠٩ فَوْضَىكنیم  $f_n = f_{n-\infty}$  ، i. m. ابز  $[a, b]$  باشد. اگر باشد، تعویف میکنیم:

$$
h_n(x) = \int_a^x f_n(t) g(t) dt \qquad x \in [a, b] \text{ is even}
$$
\n
$$
h(x) = \int_a^x f(t) g(t) dt.
$$
\n
$$
h(x) = \int_a^x f(t) g(t) dt.
$$
\n
$$
h_n \to h \text{ (since } h \ge 0 \text{ and } h \ge 0 \text{)}
$$
\n
$$
h_n \to h \text{ (since } h \ge 0 \text{)}
$$
\n
$$
h_n \to h \text{ (since } h \ge 0 \text{)}
$$
\n
$$
h_n \to h \text{ (since } h \ge 0 \text{)}
$$
\n
$$
h_n \to h \text{ (since } h \ge 0 \text{)}
$$
\n
$$
h_n \to h \text{ (since } h \ge 0 \text{)}
$$
\n
$$
h_n \to h \text{ (since } h \ge 0 \text{)}
$$
\n
$$
h_n \to h \text{ (since } h \ge 0 \text{)}
$$
\n
$$
h_n \to h \text{ (since } h \ge 0 \text{)}
$$
\n
$$
h_n \to h \text{ (since } h \ge 0 \text{)}
$$
\n
$$
h_n \to h \text{ (since } h \ge 0 \text{)}
$$
\n
$$
h_n \to h \text{ (since } h \ge 0 \text{)}
$$
\n
$$
h_n \to h \text{ (since } h \ge 0 \text{)}
$$

$$
(\mathbf{y} \mathbf{y}) \leqslant \left( \int_{a}^{x} |f(t) - f_{n}(t)|^{\gamma} dt \right) \left( \int_{a}^{x} |g(t)|^{\gamma} dt \right).
$$

ایسن نامساوی کاربرد مستقیمی از نامساویکشی شوارتز است در مسورد انتگرالها. (برای ملاحظهٔ نامساویکشی\_شوارتز و شرح مختصری از برهان آن، ر.ک. تمریـن  $\langle n \rangle$ ۰۱۶.۷) بهازای ه $>$ 3 داده شده،  $N$  را می توان بقسمی اختیارکردکه بهازای $N$ 

$$
(\mathbf{y}) \qquad \qquad \int_{a}^{b} \left| f(t) - f_{n}(t) \right|^{x} \, dt < \frac{\varepsilon^{x}}{A},
$$

کـه در آن dt آ $\int_{a}^{b} |g(t)|^{5} dt$  +  $A = \lambda \cdot 1^{2}$ ر (۱۳) را در رابطهٔ (۱۲) قـرار دهیم،  $\mathfrak{c}_a, b$ 'نتیجه میشود که بهازای هر  $N > N$  و هر  $x$  در  $[a, b]$  $\delta \leqslant |h(x) - h_n(x)| < \varepsilon$ .

قضية بالا مخصوصاً دِرْنظر ية رشتههايءُو ريه مفيد است. (ر.ك. قضية ١ ١,٤٠١) قضيةً زير تعميمي از قضيةً بالا است و اين نيز نتيجه سودمندي است. قضیهٔ ۱۹۰۹ - فسرفی کنیم  $f_n = f \mapsto 1 \cdot \mathrm{i} \cdot \mathrm{m} \cdot \mathrm{m} \cdot \mathrm{m} \cdot \mathrm{m} \cdot \mathrm{m}$  اوسر ا $f_n = 1 \cdot \mathrm{i} \cdot \mathrm{m} \cdot \mathrm{m}$ ا باشند. تعویف میکنیم:  $[a,\,b]$ 

 $\label{eq:2.1} \mathcal{L}^{(1)}(t) = \mathcal{L}^{(1)}(t) = \mathcal{L}^{(1)}(t) = \mathcal{L}^{(1)}(t) = \mathcal{L}^{(1)}(t)$ 

$$
h_n(x) = \int_a^x f_n(t) g_n(t) d_t \quad x \in [a, b] \text{ s.t.}
$$

$$
h(x) = \int_a^x f(t) g(t) dt.
$$

#### آنا لیز ریاضی جہب

$$
h_n(x) - h(x) = \int_a^x (f - f_n)(g - g_n) dt
$$
  
+ 
$$
\left(\int_a^x f_n g \, dt - \int_a^x f g \, dt\right) + \left(\int_a^x f g_n dt - \int_a^x f g \, dt\right)
$$
  
+ 
$$
\left(\int_a^x f_n g \, dt - \int_a^x f g \, dt\right) + \left(\int_a^x f g_n dt - \int_a^x f g \, dt\right)
$$
  

$$
\leq \left(\int_a^x |f - f_n| \, |g - g_n| \, dt\right)^{\gamma}
$$
  

$$
\leq \left(\int_a^b |f - f_n|^{\gamma} \, dt\right) \left(\int_a^b |g - g_n|^{\gamma} \, dt\right).
$$
  
and 
$$
\sum_{n=1}^{\infty} \left(\int_a^b |f - f_n|^{\gamma} \, dt\right) \left(\int_a^b |g - g_n|^{\gamma} \, dt\right).
$$

۱۴.۹ رشتههای توانی رشتهای نامتناهی بهشکل

$$
a_{\circ} + \sum_{n=1}^{\infty} a_n (z-z_{\circ})^n,
$$

یا به صورت مختصرتر

$$
(\mathbf{1} \mathbf{r}) \qquad \qquad \sum_{n=-\infty}^{\infty} a_n (z-z_{\circ})^n,
$$

را یک رشتهٔ توان<sub>ی</sub> برحسب (ج — z) می،نامند. در اینجا z ، ج ، و (۱۴ ) عددهائی مختلط هستند. به هر رشتهٔ توانی بهصورت (۱۴) (۱۴)  $(n = 0, 1, 1, \cdots)a_n$ گردهای به نام گردهٔ همگرائمی مربوط میشود. این رشته بهازای هر ج درون این گــرده همگرای مطلق است و به از ای هر z خارج آن و اگر ا است. مرکز اینگرده در ۲٫ است و شعا ع آن را شعاع همگرائمی رشتهٔ تو انبی می نامند. (شعا ع همگرائی ممکن است ه يا ۞ + نيز بساشد.) قضيهٔ زير مسوجوديت گردهٔ همگرائي را تصريح نموده، راه محاسبهٔ شعاع آن را نشان می دهد.

> اشقهٔ توانبی " $a_n(z-z_n)$ ه شده است. فرض کنیم $\sum_{n=-}^{\infty} a_n(z-z_n)$ تضية ٢٥.٩  $\lambda = \limsup_{n \to \infty} \sqrt[n]{|a_n|}$ ,  $r=\frac{1}{\lambda}$

 $\sqrt{2}$  / که درآ نیما اگر  $\zeta \in \lambda = \sqrt{100}$  ،  $\zeta = \lambda = 0$  ، درایین جمودت اگ ر $|z-z_\circ|<\epsilon$ ا رشته همگ رای مطلق است، و اگر  $r\lesssim |z-z_\circ|$ ، رشته واگرا خواهد بود. بتلاوه، رشته بر هر زیر مجموعهٔ فشردهٔ درون گردهٔ همگرامی همگرای یکشکل است.

برهان. با بكار بردنآزمون ريشه (قضيهٔ ٢۶.۸)، داريم

$$
\limsup_{n\to\infty}\sqrt[n]{|a_n(z-z_\circ)^n|}=\frac{|z-z_\circ|}{r},
$$

و در نتیجه اگر r ح $|z-z_{\rm a}|$  ، \*(  $z-z_{\rm a}$  همگرای مطلق است، و اگسر ا، این رشته واگرا خواهد بود. $|z-z_{\circ}|>r$ 

برای اثبات رومین مطلب، ملاحظه میکنیم که اگر  $\tau$  یک زیـرمجموعهٔ فشردهٔ  $\mathfrak{c}_Z\in T$  گردهٔهمگرائی باشد، نقطهای مانند  $p$  در  $T$  هست بقسمی که بهازای هر

$$
|z-z_{\circ}| \leqslant |p-z_{\circ}| < r
$$

از ایسن روی، بسهازای هسر  $z$  در  $a_{\rm a}(p-z_{\rm o})^{\rm a}$   $\leqslant |a_{\rm a}(p-z_{\rm o})^{\rm a}|$ ، ودر نتیجه می توانآذمون M وایراشتراس را بکار برد.

 $+\infty$  تبصر. اگر  $|a_n/a_{n+1}|$  مسا $\lim_{n\to\infty}$  وجود داشته $\lim_{n\to\infty}$  اگراین حد مساوی باشد)، مقدارآن مساوی شعا ع همگرائی رشتهٔ (۱۴) نیز خواهد بود. (ر. ک. تمرین  $( . \mathsf{r} \circ . \mathsf{q}$ 

یعنی، برای هردو r مساوی یک است. برکرانهٔ گردهٔ همگراثی، رشتهٔ اول<sub>عی</sub> در هیچ نقطه همگرا نیست و رشتهٔ دومی در همهجا همگرا است.

 $z$ هثال ۲ ٪ رشتهٔ  $z^n/n \geq \sum_{n=-\infty}^{\infty} z^n/n$  دارای شعاع همگرائی ۱ $r=r$ است، ولسی در همگرا نیست. اما، بنا برآزمون دیریکله (قضیهٔ ۲۸.۸)، این رشته همهجای دیگرکرانهٔ گردهٔ همگرائ<sub>ی</sub> همگرا است.

این مثالها مصور میسازندکه چرا قضیهٔ ۲۰.۹ در بارهٔ رفتار یک رشتهٔ توانبی برکرانهٔ گردهٔ همگرائیآن اطلاعاتی بدست نمی دهد.

 $B(z_{{}_{\circ}},r)$  قضیهٔ ۲۱۰۹ فرضی کنیم رشتهٔ توانمی " $a_{\tt n}(z-z_{{}_{\circ}})$  بهازای هر  $z$  در همگرا باشد. در این صورت، تا بـع  $f$  تعویف شده با معادلهٔ

$$
(1\,\Delta) \hspace{1cm} f(z) = \sum_{n=0}^{\infty} a_n (z-z_n)^n, \hspace{0.5cm} z \in B(z_n; r),
$$

**آثالیز ریاضی ۳۳۸** 

، بوسته است.  $B(z, r)$  ب

 $B(z_\circ;\,r)$  بومان.  $\bullet$  جون هر نقطه در  $B(z_\circ;\,r)$  به یکی از زیسرمجموعههای فشردهٔ تعلق دارد، پس قضیه را می توان بی درنگ از قضیهٔ ۷.۹ نتیجه گرفت. تبصره. گوئیم رشتهٔ مذکور در (۱۵)،  $f$  را در  $B(z_{,},r)$  نمایش می $z$ هد. همچنین، این رشته را یک بسط *آر* بهصورت رشتهٔ توان<sub>ی</sub> حول z نیز می بامند. تابعهائی کسه دارای بسط بهصورت رشتهٔ توانی باشند. در داخســـل گردهٔ همگرائی خود پیوستهاند. یک چنین تا بعها دارای خاصیت قویتر از این هستند. بعداً ثابت میکنیم که این تا بعها در داخل گردهٔ همگرائی خود از هرمرتبه مشتق دارند. در اثبات این مطلب از قضیهٔ زیر استفاده می شود:

. قَتْنَيَّة ٢٢٠٩ - فَـــرْضَ كَنْبَيْم "(جَــرِ حَــرِيم الْأَرْبَى هُوَ (عَــرَجَ) عَــمْحَمَّوا بِمَاشَد. همچنیېن، معادلۀ

$$
f(z)=\sum_{n=-\infty}^{\infty}a_n(z-z_{\circ})^n,
$$

بهازای هر z در یك زیرمجموعهٔ باز  $B(z_s;r)$  مانند S ، معتبر باشد. در ایس صورت،  $f$  بهاارای هسر  $z_1$  در  $S$ ، بلک همسا یگمی مانند  $S\subseteq S$  هست کسه در آن داداى بسط بەصورت رشتهٔ تىوانىي بەشكل زيېزخواهد بود:

$$
(1\hat{r}) \qquad \qquad f(z) = \sum_{k=0}^{\infty} b_k(z-z_1)^k,
$$

که در آن

$$
(\Lambda \mathsf{Y}) \qquad b_k = \sum_{n=k}^{\infty} {n \choose k} a_n (z_{\lambda} - z_{\lambda})^{n-k} \quad (k = \circ, \Lambda, \, \mathsf{Y}, \, \ldots).
$$
\n
$$
c_{\mathsf{Z}} \in S \, \mathsf{Z}^{\mathsf{S}^{\mathsf{S}}} \quad \text{and} \quad c_{\mathsf{Z}} \in S \, \mathsf{Z}^{\mathsf{S}^{\mathsf{S}}}.
$$

$$
f(z) = \sum_{n=0}^{\infty} a_n (z - z_n)^n = \sum_{n=0}^{\infty} a_n (z - z_1 + z_1 - z_n)^n
$$
  
= 
$$
\sum_{n=0}^{\infty} a_n \sum_{k=0}^n {n \choose k} (z - z_1)^k (z_1 - z_n)^{n-k}
$$
  
= 
$$
\sum_{n=0}^{\infty} \sum_{k=0}^{\infty} c_n(k),
$$

$$
c_n(k) = \begin{cases} {n \choose k} a_n(z-z_1)^k (z_1-z_2)^{n-k} & \text{if } k \leq n \leq 1 \\ 0 & \text{if } k > n \end{cases}
$$

دنبالههای توابع به ۱۳۹

حال R را بقسمی اختیار مسیکنیم کسه  $S \subseteq S$  ( $B(z, ; R)$ ، و فسرض مسیکنیم کسه در این صورت، رشتهٔ مکرر  $c_n(k)$ سیم  $\sum_{n=0}^{\infty}$  همگرای مطلق .  $z \in B(z, ; R)$ است، زیر ا

$$
(\Lambda) \qquad \sum_{n=s}^{\infty} \sum_{k=s}^{\infty} |c_n(k)| = \sum_{n=s}^{\infty} |a_n| (|z-z_1| + |z_1-z_s|)^n
$$

$$
= \sum_{n=s}^{\infty} |a_n| (z_1 - z_s)^n,
$$

$$
z_{\gamma}=z_{\circ}+|z-z_{\gamma}|+|z_{\gamma}-z_{\circ}|
$$

اما

که در آن

 $|z_{x}-z_{s}| < R + |z_{x}-z_{s}| \leqslant r$ ,

و در نتیجه رشتهٔ مذکور در (۱۸) همگرا است. بنابراین، بنابر قضیهٔ ۴۳۰۸، می توان ترتیب جمعبندی را عوض کرد. از این عمل نتیجهٔ زیر بدست می آید:

$$
f(z) = \sum_{k=0}^{\infty} \sum_{n=0}^{\infty} c_n(k) = \sum_{k=0}^{\infty} \sum_{n=k}^{\infty} {n \choose k} a_n (z - z_1)^k (z_1 - z_2)^{n-k}
$$

$$
= \sum_{k=0}^{\infty} b_k (z - z_1)^k,
$$

که دِزْ آن  $b_k$  با رابطهٔ (۱۷) داده شده است. بدین ترتیب برهان قضیه تمام است. تبسَّر.. دبر برهان بالا نشان داده شده است کــه این نتیجه بـــرای هر ه  $R$ کــه بهازای آن

 $B(z, ; R) \subseteq S$  $(14)$ 

نیز برقرار است.

ن معدَّ به ۲۳.۹ نظیه شد. در  $Za_n(z-z_o)^n$  بهازای هر  $z$  در  $B(z_o;r)$  همگــرا باشد. در ۔ این صورت، اگر

$$
(\Upsilon \circ) \qquad \qquad \iota \ f(z) = \sum_{n=0}^{\infty} a_n (z-z_0)^n \ \iota \ z \in B(z_0; r) \ \text{with}
$$

، بهازای هر z در  $B\left(z_{\circ}\,;r\right)$  رجود دارد، و از رابطهٔ زیر بدست می آید:  $f^{\prime}(z)$ 

$$
(1') \hspace{1cm} f'(z) = \sum_{n=1}^{\infty} n a_n (z-z) \cdot n^{-1}
$$

**آنا لیز ریاضی** 440

بوهان. فرضكنیم (z,EB(z,;r) ، و همانطور كه در (۱۶) نشان داده شده است، را بهصورت یک رشنهٔ توانی حسول ج بسط میرهیم. در ایسن صورت، اگسر  $f$ د پ $z\neq z$  ، خواهیم داشت  $z\neq z$ 

$$
(TT) \qquad \frac{f(z)-f(z_1)}{z-z_1}=b_1+\sum_{k=1}^{\infty}b_{k+1}(z-z_1)^k.
$$

 $b_1$  بنابر خاصیت پیوستگی، عضــو طــرف راست (۲۲)، وقتــی کـــه , $z \rightarrow z$ ، بــه (١٢) میگراید. از این روی،  $f'(z_\backprime)$  وجود دارد و مساوی کی است. اگر از رابطهٔ (١٧) برای محاسبهٔ له استفاده کنیم، خواهیم داشت

$$
b_{\gamma}=\sum_{n=1}^{\infty}na_n(z_{\gamma}-z_{\gamma})^{n-\gamma}.
$$

چون 
$$
{}_{\gamma}
$$
یک تقطهٔ دانخواه (7, ; r) است، پس دابطهٔ (۲۱) بر قرار می باشد. هس  
دو رشته دارای یک شعاع همگرائیاند زیرا وقتی که ۲۵ — ۰۰ – ۱)

$$
f^{(k)}(z) = \sum_{n=k}^{\infty} \frac{n!}{(n-k)!} a_n (z-z_0)^{n-k}.
$$

اگر در رابطهٔ (۲۳) قرار دهیم 2 = 2، دستور مهم زیرین حاصل میشود:  $(\mathbf{r}\mathbf{r})$  $f^{(k)}(z_{\circ}) = k! a_k$   $(k = 1, 1, \cdots).$ 

بنابر معادلهٔ بالا، هرگاه دو رشتهٔ توانی " $\sum a_{n}\left( z\!-\!z_{\circ} \right)$  و " $\sum b_{n}\left( z\!-\!z_{\circ} \right)$  هسر دو در یک همسایگی مانند  $B\left(z,{} , r\right)$  یک تابع را نمایش رهند، آنگاه بهازای هـر  $z_{\circ}$  ،  $a_{\star} = b_{\star}$  . يعنى، بسط تابع f بهصورت رَشتهٔ توانى حـول نقطهٔ داده شـدهٔ  $a_{\star} = b_{\star}$  .  $n$ (در صورت وجود) منحصر بهفرد است، و با دستور زیر داده میشود:

$$
f(z) = \sum_{n=0}^{\infty} \frac{f^{(n)}(z_{0})}{n!} (z-z_{0})^{n},
$$

15.4٪ ضرب رشتههای توانی قضيهٔ ٢۴.٩ دو بسط بهصورت رشتهٔ تـوانـي حـول مبدأ، بيعنـي  $f(z) = \sum_{n=1}^{\infty} a_n z^n$ ,  $z \in B(\circ ; r)$ , ,

$$
g(z) = \sum_{n=-\infty}^{\infty} b_n z^n, \ z \in B(\circ ; R)
$$

داده شدهاند. در این صورت، حاصل ضرب ( $f(z) \ g(z)$  از رشتهٔ تسوان<sub>دی</sub> زیس<sub>ر ل</sub>دست می آ ید:

$$
\langle f(z)g(z) = \sum_{n=-\infty}^{\infty} c_n z^n \quad : z \in B(\circ; r) \cap B(\circ; R) \quad \text{for} \quad z \in \mathbb{R}
$$

\n
$$
c_n = \sum_{k=0}^{n} a_k b_{n-k}
$$
\n  
\n $(n = o, \, 1, \, 1, \, \cdots)$ \n  
\n $\sum_{n=0}^{\infty} \left( \sum_{k=0}^{n} a_k z^k b_{n-k} z^{n-k} \right) = \sum_{n=0}^{\infty} c_n z^n$ \n  
\n $\sum_{n=0}^{\infty} \left( \sum_{k=0}^{n} a_k z^k b_{n-k} z^{n-k} \right) = \sum_{n=0}^{\infty} c_n z^n$ \n  
\n $\sum_{n=0}^{\infty} \left( \sum_{k=0}^{n} a_k z^k b_{n-k} z^{n-k} \right) = \sum_{n=0}^{\infty} c_n z^n$ \n  
\n $\sum_{k=0}^{\infty} c_k z^n$ \n  
\n $f(z)^1 = \sum_{n=0}^{\infty} c_n z^n$ \n

که در آن  $\sum_{m_1+m_2=n} \Delta(x_{n-1} = \sum_{k=0}^n a_k a_{n-k} = \sum_{k=0}^n a_k a_{n-k} = \sum_{m_1+m_2=n} a_m a_{m_1} a_{m_2}$  نشان میرهد که جمعبندی روی همهٔ عدرهای صحیح نامنفی  $m_\gamma$  و  $m_\gamma$  گرفته شده است که مجموع آنها مساوی n باشَد. بهمین نحو، به ازای هر عــدد صحیح ه $p > p$ ، داریم

$$
f(z)^p = \sum_{n=-\infty}^{\infty} c_n(p) z^n,
$$

که در آن

$$
c_n(p)=\sum_{m_1+\cdots+m_p=n}a_{m_1}\cdots a_{m_p}.
$$

۳۴۳ - آنا ليزرياضي

قضية جا نشاني 18.9 قضیهٔ ra.۹ فرض کنیم در بسط بهصورت رشتهٔ توان<sub>بی</sub> حول مبدأ، مثلاً ً  $f(z) = \sum_{n=0}^{\infty} a_n z^n$ ,  $z \in B(\circ; r)$ 

 $g(z) = \sum_{n=0}^{\infty} b_n z^n$ ,  $z \in B(\circ; R)$ ,

داده شده بـاشند. هــرگناه بـــهازای یك مقـــدار ثـابت z در  $B(\circ;R)$  داشته بـــاشیم نگاه بهازای این  $z$ ، میتوان نوشت  $\sum_{n=s}^{\infty}|b_nz^n| < r$ 

$$
f[g(z)] = \sum_{k=0}^{\infty} c_k z^k,
$$

که درآن ضربیبهای بر بهصورت زیر بدست می $\vec{ }$ یند: هرگماه  $b_k(n)$ ها با معادلهٔ

$$
g(z)^n = \left(\sum_{k=0}^{\infty} b_k z^k\right)^n = \sum_{k=0}^{\infty} b_k(n) z^k
$$

 $-c_k = \sum_{n = 0}^{\infty} a_n b_k(n)$  ik = 0, 1,  $\gamma$ ,  $\ldots$  زازای انگاه بهازاری  $\ldots$ تبصر. وشتهٔ  $c_k z^k$  سیم است توانی، که بسهطور حوزی چنین بسدست مسیآیدکــه در بسط  $f$  بــهجای z رشتهٔ نمایش دهندهٔ  $g(z)$  را قسوار داده، سپس جملههای آن را برحسب توانهای صعودی z مجدداً آر<sup>،</sup>یش دهیم.

 $\left|\sum_{n=-\infty}^{\infty}|b_nz^n|< r$ برهان. بنا بسرفرض، ح را می تــوان بقسمی اختیار کردکــه برای این z داریم  $|g(z)| < |z|$ ، و در نتیجه می $z$ توان نوشت

$$
f[g(z)] = \sum_{n=-\infty}^{\infty} a_n g(z)^n = \sum_{n=-\infty}^{\infty} \sum_{k=-\infty}^{\infty} a_n b_k(n) z^k.
$$

$$
f[g(z)] = \sum_{k=0}^{\infty} \left( \sum_{n=0}^{\infty} a_n b_k(n) \right) z^k = \sum_{k=0}^{\infty} c_k z^k,
$$

که همان حکمی است که بایستی ثابت کنیم. برای اثبات ایسن کسه تعویض تـرتیب جمعبندی بالا امکان،پذیر است، ثابت میکنیم که رشتهٔ

$$
(\Upsilon \Delta) \qquad \sum_{n=-\infty}^{\infty} \sum_{k=-\infty}^{\infty} |a_n b_k(n) z^k| = \sum_{n=-\infty}^{\infty} |a_n| \sum_{k=-\infty}^{\infty} |b_k(n) z^k|.
$$

همگرا است. گوئیم هر  $b_k(n)$  مجموعی است متناهی بهشکل زیر:  $b_k(n) = \sum_{m_1 + \dots + m_n = k} b_{m_1} \dots b_{m_n}$ و در نتیجه  $|b_{\pi_n}| \ldots |b_{\pi_{n-1}}|$  از سوی دیگر، داریم  $|b_k(n)| \leqslant \sum_{\pi_1 + ... + \pi_n = k} |b_{\pi_n}| \ldots |b_{\pi_n}|$  $\left(\sum_{k=1}^{\infty} |b_k|z^k\right)^{\!n} = \sum_{k=1}^{\infty} B_k(n)z^k,$ که درآن  $|b_{m_{\lambda}}|\cdots|b_{m_n}|$ . با مراجعه به  $B_k(n)=\sum_{m_{\lambda}+\cdots+m_n=k}|b_{m_{\lambda}}|\cdots|b_{m_n}|$ ، بــدست مي آوريم

$$
\sum_{n=s}^{\infty} |a_n| \sum_{k=s}^{\infty} |b_k(n)z^k| \leq \sum_{n=s}^{\infty} |a_n| \sum_{k=s}^{\infty} B_k(n)|z^k|
$$
  
= 
$$
\sum_{n=s}^{\infty} |a_n| \left( \sum_{k=s}^{\infty} |b_k z^k| \right)^n
$$
,  
and 
$$
|a_n| \left( \sum_{k=s}^{\infty} |b_k z^k| \right)^n
$$

۷۰۹ متقابل یك رشته توانی بهعنوان کاربردی از قضیهٔ جانشانی رشتهٔ توانی در دیگری، نشان میدهیم که هرگاه <sub>د</sub>ر یک رشتهٔ تــوان<sub>ی</sub> برحسب z جملهٔ پایا صفر نباشد، آنگاه متقابل ایـــن رشته نیز رشتهای توان<sub>ی</sub> برحسب z خواهد بود.

قضية ٢۶.٩ فرض كنيم

$$
\varphi(z) = \sum_{n=0}^{\infty} p_n z^n \qquad \text{if } z \in B(\circ; h) \text{ is a constant, and } z < p(z) \neq 0 \text{ and } z < \overline{C}
$$
\n
$$
\text{and } \text{if } z > p(z) \neq 0 \text{ and } \text{if } z > \overline{C}
$$
\n
$$
\text{and } \text{if } z > \overline{C}
$$
\n
$$
\text{and } \text{if } z > \overline{C}
$$
\n
$$
\text{and } \text{if } z > \overline{C}
$$
\n
$$
\text{and } \text{if } z > \overline{C}
$$
\n
$$
\text{and } \text{if } z > \overline{C}
$$
\n
$$
\text{and } \text{if } z > \overline{C}
$$
\n
$$
\text{and } \text{if } z > \overline{C}
$$
\n
$$
\text{and } \text{if } z > \overline{C}
$$
\n
$$
\text{and } \text{if } z > \overline{C}
$$
\n
$$
\text{and } \text{if } z > \overline{C}
$$
\n
$$
\text{and } \text{if } z > \overline{C}
$$
\n
$$
\text{and } \text{if } z > \overline{C}
$$
\n
$$
\text{and } \text{if } z > \overline{C}
$$
\n
$$
\text{and } \text{if } z > \overline{C}
$$
\n
$$
\text{and } \text{if } z > \overline{C}
$$
\n
$$
\text{and } \text{if } z > \overline{C}
$$
\n
$$
\text{and } \text{if } z > \overline{C}
$$
\n
$$
\text{and } \text{if } z > \overline{C}
$$
\n
$$
\text{and } \text{if } z > \overline{C}
$$
\n
$$
\text{and } \text{if } z > \overline{C}
$$
\n
$$
\text{and } \text{if } z > \overline{C}
$$
\n
$$
\text{and } \text{if } z > \overline{C}
$$
\n
$$
\text{and } \text{if } z
$$

 $\{f^{\wr}\}$ بوهان. پی آنکه بهکلیت خللی واردآید می توان فرض کرد که ۱ $p_{\text{\tiny a}}=0$ . [چرا در این صورت ۱ $p(\circ)=0$ . اگر (z  $B(\circ,h)$ ، قرار میدهیم

$$
P(z) = 1 + \sum_{n=1}^{\infty} |p_n z^n|
$$

آ ٺا ليز ۔ رياضي 374

بنا برپیوستگی، یک همسا یگی ما نند ( $B(\circ,\delta)$  هست بقسمی که اگر  $\vert P(z) - 1 \vert < 1$   $z \in B(\circ, \delta)$ حال قضیه را می توان با بکار بردن قضیهٔ ۲۵.۹ و را بطههای  $g(z) = \nu - p(z) = \sum_{n=1}^{\infty} p_n z^n$  ,  $f(z) = \frac{\nu}{\nu - z} = \sum_{n=1}^{\infty} z^n$ نتيجه کرفت.

۱۸.۹ رشتههای توانی حقیقی اگـــر  $x$  ،  $x$ ، و  $a_n$  عددهائـــی حقیقی باشند، رشتهٔ " $\sum a_n(x-x_n)^n$  را یک رشتهٔ توانی حقیقی می،نامند. گردهٔ همگرائی این رشته محور حقیقی را در بازهای مسانند . په نام بازهٔ همگران<sub>ی</sub>، قطع میکند. (۲۰ تا $x_{\circ}-r$ ,  $x_{\circ}+r$ بــه ازاى هـــر رشتهٔ توانى حقيقى، تابعى حقيقى (به،نام تابــع مجموع رشته)

تعریف مـیشود که مقدار آن در هرنقطهٔ x در بازهٔ همگرائی از دستور زیـــر بدست می آید:

$$
f(x) = \sum_{n=0}^{\infty} a_n (x - x_{\circ})^n
$$

 $f$ گوئیم ایـن رشته  $f$  را دربــازهٔ همگرائی نممایش میدهـــد، وآن را یک بسط به صودت دشتهٔ تـوانـی حـول  $x$  مـی نامیم. در اینجا دو مسأله مورد نظر است:

۱) رشتهای داده شده است، مطلوب است تعیین خاصیتهای تابع مجموع ۰٫f .

**۲) تابسع f مفروض است، مطلوب است تحقیق امکان نمایشآن بهصورت** یک رشتهٔ توان<sub>ی</sub>.

معلوم می شود که فقط تا بعهای نسبتاً خاصی دارای بسط بهصورت رشتهٔ توانی هستند. باوجـود این، چـون ردهٔ اینگونه تابعها شامل تعداد زیادی مثال است که در عمل پدیدار میشوند، مطالعهٔ آنها دارای اهمیت بسیار است.

بهمسألـه (۱) بهوسیلهٔ قضیههائی که پیشتر برای رشتههای تـوانی مختلط ثابت شدهاند جسواب داده شده است. یک رشتهٔ توان<sub>ی</sub> بهازای هسر x در زیسربازهٔ بـاز همگرائمی ]r, x, + r و $r$  —  $x$ ] همگرای مطلق است، و بر هرزیرمجموعهٔ فشردهٔ این بازه همگــــرای یکشکل است. چون هرجملهٔ رشتهٔ توان<sub>ی</sub> بر R پیــوسته است، تابــــع

 $\left] x_{\text{\tiny s}}\!-\! r_{\text{\tiny S}}\,x_{\text{\tiny s}}\!+\! r\right]$  مجموع  $f$  برهرزیرمجموعهٔ فشردهٔ بازهٔ همگرائی، و در نتیجه بر ييوسته است.

براثر همگرائی یکشکل، از قضبهٔ ۹.۹ معلوم میشودکــه برهرزیربازهٔ فشردهٔ داخل بازهٔ همگرائی یک رشتهٔ توانی، میتوان ازآن جمله بهجمله اننگرال گسرفت. بنابراین، بهازای هر x در ]r , x , + r بنابراین، بهازای

$$
\int_{x_0}^{x} f(t) dt = \sum_{n=0}^{\infty} a_n \int_{x_0}^{x} (t - x_0)^n dt
$$
  
= 
$$
\sum_{n=0}^{\infty} \frac{a_n}{n+1} (x - x_0)^{n+1}.
$$

رشتهٔ انتگرالگیری شده دارای همان شعاع همگرائی رشتهٔ اولی است.

تابسع مجموع رشته در بازهٔ همگرائی دارای مشتق از هرمرتبه است، و ایسن مشتقها را مـَّـى توان با مشتقگیــرى جمله بـــهجمله از رشته بـــدست آورد . بعـــلاوه ، ، پس تا بع مجموع رشته با رشتهٔ توانی زیر نمایش دادهمیشود:  $f^{(n)}(\mathbf{x}_{\circ}) = n!a_n$ 

$$
f(x) = \sum_{n=0}^{\infty} \frac{f(x_0)}{n!} (x - x_0)
$$

حال به مسألة (٢) توجه مي كنيم. فرض كنيم f تابعـي باشد حقيقي كـه بـــر بازهٔ بازی مانند ]x, — r و r — 7x, تعریف شده باشد، و در این بازه مشتق از هـر مرتبه را دارا باشد. در این صورت، واضح است که می تـوان رشتهٔ توانـی مذکـور  $x$ در طرف راست (۲۶) را تشکیل داد. آ یا 1ین رشته بهازای  $_{\rm X}$ هائی علاوه بر نیز همگرا است؟ اگر چنین است، آیا مجمـو ع آن مساوی  $f(x)$  خـواهـد بـود؟ در حالت کلی، جـواب هر دو سؤال «منفی» است. (بـرای مثال نـاقض، ر.ک. تعریـن ۳۳.۹) در بخش آینده، بهکمک دستور تیلـور (قضیهٔ ۱۹.۵)، شرطـی لازم و کافی برای جواب مثبت دادن به دو سؤال بالا داده می شود.

۱۹.۹ دشتهٔ تیلوری که از یك تابع تولید میشود تَعْرَضِ ٢٧.٩ ۚ فَرْضَ كَنْيْمٍ ƒ تَا بَعَى بَاشْدْ حَقْيَقَى كَهُ بَرِ بَازَةً ƒ دَرْ R تَعْرِيفْ شَدْه بِأَشْدْ.  $f\in C^{\infty}$  اگر در هر نقــطهٔ  $I$  هشتقهای  $f$  از هــر موتبه وجود داشته باشند، مـی نویسیم بہ **J** ا**ست.** 

$$
f \in C^{\infty}
$$
می، از همسا یگیهای تمطهٔ ی باشد، رشتهٔ توا نی  

$$
-\sum_{n=-\infty}^{\infty} \frac{f^{(n)}(c)}{n!} (x-c)^n
$$

آنا لیز ریاضی 394

را رشتهٔ تیلور تولید شده بهوسیلهٔ  $f$  حول  $c$  می $i$ امند. برای این که نشان دهیم  $f$  این رشته را تولید کرده است، می نویسیم

$$
f(x) \sim \sum_{n=0}^{\infty} \frac{f^{(n)}(c)}{n!} (x-c)^n.
$$

ایـن پرسش برای ما مطرح است: چه وقت می توان به جای علامت ـــ علامت = را  $c \in [a, b]$  گذاشت؟ بنا بهدستور تیلور، هرگاه ∞ $f \in C^{\infty}$  بربازهٔ بستهٔ  $[a, b]$  باشد و  $\left\{a,\,b\right\}$  آنگاه بهازای هر  $x$  در  $[a,\,b]$  و هر

$$
(\Upsilon \Upsilon) \qquad f(x) = \sum_{k=0}^{n-1} \frac{f^{(k)}(c)}{k!} (x-c)^k + \frac{f^{(n)}(x_1)}{n!} (x-c)^n,
$$

که در آن ,x نقطه ای است بین x و c . نقطهٔ ,x به c .x و n بستگی دارد. از این روی، شرط لازم و کافی برای آن کـه رشتهٔ تبلـور بـالا بـه ( $f(x)$  همگــرا شود آن است که

$$
(\Upsilon \wedge) \qquad \lim_{n \to \infty} \frac{f^{(n)}(x_1)}{n!} \, (x-c)^n = \circ.
$$

چون جای x نامشخص است، عملاً بررسی حد بالا ممکن است خیلمی مشکل باشد. اما در بعضی از حالتها می توان کران بالائی مناسبی بسرای  $f^{(n)}(x_{\setminus})$  پیدا نمسوده،  $A^n/n! \to \infty \to \infty$  نشانداد که حد بالاصفر است. چون بهازای هر  $A$ ، وقتیکه  $\to \infty$ پس اگر عدد پایا و مثبتی مانند M باشد بقسمی که بهازای هر x در[a, b]،

 $|f^{(n)}(x)| \leqslant M^{n}$ ,

معادلهٔ (۲۸) محققاً برقرار خواهد بود. با بیان دیگر می توان گفت که، اگر f(n) از توان nم عدد مثبتی سریعتر رشد نکند، رشتهٔ تیلور تا بـع <sub>آر</sub> همگرا خواهد بـــور. این مطلب به شکل صوریتر در قضیهٔ زیر آمده است.

نسبهٔ ۲۸۰۹ قسوشی کنسیم  $f \in C^\infty$  بسر  $f \in C^\infty$  با شسد و  $c \in [a, b]$  ، و نیسز یک همسایگمی مانند ( $B(c)$  و عــدد پایائمی مانند  $M$  (کــه ممکن است تابـــع  $c$  باشد) وجسود داشتسه باشنسد بقسمسی کسه بسهازای هسر  $x$  در  $g(c) \mathrel{\mathop{\mathsf{A}}(c)} \mathrel{\mathop{\mathsf{A}}(c)}$  و هسسر د ایسن صورت، بـــهاذای هـــو $\bigcup_{i=1}^n x_i \subseteq \{f^{(n)}(x) \mid x \leq M^n \quad n = 1, 1, \cdots \}$  $\cdot B(c) \cap [a, b]$ 

$$
f(x)=\sum_{n=-\infty}^{\infty}\frac{f^{(n)}(c)}{n!}(x-c)^{n}.
$$

دنبالههای توابع **۴۷۳** 

۲٥.۹ قضیهٔ برنشتاین\

در این بخش شرط کافی دیگری را برای همگرائ<sub>ی</sub> رشتهٔ تیلور *۴ ث*ابت میکنیم، که بهوسیلهٔ برنشتاین تنظیم شده است. بسرای ساده کردن برهسان آن، ابتـدا شکل دیگر رستور تیلسور را بدست می آوریم که در آن جملهٔ نماینده خطا بسرحسب انتگسرال بيان شده است.

قضیهٔ ۳۹.۹ فرضکنیم  $f$  بر بازهای باز مانند I حاوی نقطـهٔ c دارای مشتق مسرتبـهٔ : بیوسته باشد. بهازای  $x$  در  $E_n(x)$  را با معادلهٔ زیر تعریف میکنیم $(n+1)$  $f(x) = \sum_{k=1}^{n} \frac{f^{(k)}(c)}{k!} (x - c)^{k} + E_{n}(x).$  $(\tau \wedge$ 

در این صورت،  $E_n(x)$  از انتگرال زیر نیز بدست می $\tilde{J}$ ید:

$$
(\mathbf{r}\circ) \qquad E_n(x) = \frac{1}{n!} \int_{c}^x (x-t)^n f^{(n+1)}(t) dt.
$$

ُ قضیه را بهوسیلهٔ استقرا بر n ثابت میکنیم. بهازای ۱ = n، داریسم بوهان.  $E_{\lambda}(x) = f(x) - f(c) - f'(c)(x - c) = \int_{c}^{x} [f'(t) - f'(c)] dt$  $=\int_{-a}^{x} u(t) dv(t),$ 

که در آن  $u(t) - f'(t) - u(t) = t - x$  و  $v(t) = t - v(t)$ . با انتگرالگیـــری بـــه طریقهٔ جزء به جزء، نتیجه م<sub>ی</sub>شودکه

$$
\int_{c}^{x} u(t) dv(t) = u(x) v(x) - u(c) v(c) - \int_{c}^{x} v(t) du(t)
$$
  
= 
$$
\int_{c}^{x} (x - t) f''(t) dt.
$$

این رابطهٔ (۳۰) را بهازای <sub>۱</sub> ستا بابت میکند. حال فرض میکنیم که (۳۰) بهازای درست باشد، و ثابت میکنیم این رابطه برای  $n+1$  نیز برقرار است. از رابطهٔ  $n$ (۲۹) داریم

$$
E_{n+1}(x) = E_n(x) - \frac{f^{(n+1)}(c)}{(n+1)!} (x-c)^{n+1}.
$$

1. S. Bernstein
آنا ليز رياضي 344

اگر (x, x) عردا بهصورت یک انتگرال بنویسیم و توجه کنیم که  
(x - c)<sup>n+1</sup> = (n + 1) 
$$
\int_{c}^{x} (x-t)^{n} dt
$$
,  
خواهیم داشت

$$
E_{n+1}(x) = \frac{1}{n!} \int_{c}^{x} (x-t)^{n} f^{(n+1)}(t) dt - \frac{f^{(n+1)}(c)}{n!} \int_{c}^{x} (x-t)^{n} dt
$$
  
= 
$$
\frac{1}{n!} \int_{c}^{x} (x-t)^{n} [f^{(n+1)}(t) - f^{(n+1)}(c)] dt
$$
  
= 
$$
\frac{1}{n!} \int_{c}^{x} u(t) dv(t),
$$

که در آن

$$
w(t) = -(x-t)^{n+\gamma}/(n+\gamma) \circ u(t) = f^{(n+\gamma)}(t) - f^{(n+\gamma)}(c)
$$
 با انتگر الگیری بهطریقهٔ جز ۰، به جز ۰، نتیجه میشود که

$$
E_{n+1}(x) = -\frac{1}{n!} \int_{c}^{x} v(t) du(t) = \frac{1}{(n+1)!}
$$

$$
\int_{c}^{x} (x-t)^{n+1} f^{(n+1)}(t) dt.
$$

از این رابطهٔ (۳۰) ثابت می شود.

تبصر... با تغییر متغیر  $r = x + (c - x)$  انتگرال مذک ور در (۳۰) بسه شکل ذير درمى آيد:

$$
(\mathbf{Y})\quad E_n(x) = \frac{(x-c)^{n+1}}{n!} \int_{0}^{1} u^n f^{(n+1)}[x + (c-x)u] \ du.
$$

 $[b,b+r]$  (برنازهٔ فشودهٔ (برازهٔ فشودهٔ مشتقهای $f$ رانهٔ فشودهٔ (برازهٔ فشودهٔ (ب نامنفی باشند. در این صورت، اگر  $b + s \leqslant x < b$ ، رشتهٔ تیلور

$$
\sum_{k=0}^{\infty} \frac{f^{(k)}(b)}{k!} (x-b)^k
$$

به  $f(x)$  همگرا خواهد بود. با یک انتقال معلوم می شود که می توان فرض کمردکــه ه $b = 0$ . بهازای ڊهان.

دنيالههاي توابع **FFA** 

ہ = x. نتیجه واضح است. پس فسرض میکنیم r  $x < r$  ہ. دستور تیلسور با باقیمانده را بکار برده، می نویسیم

$$
f(x) = \sum_{k=x}^{n} \frac{f^{(k)}(0)}{k!} x^{k} + E_{n}(x).
$$

ئابت میکنیم که جملهٔ نمایندهٔ خطا در نامساویهای زیرین صدق میکند:

$$
(\mathbf{r}\mathbf{r}) \qquad \qquad \circ \leqslant E_n(x) \leqslant \left(\frac{x}{r}\right)^{n+1} f(r).
$$

جون اگر  $x < r > 0$  ه۰ ه $\mapsto (x/r)^{n+1}$ ۰ پس از (۳۳) نتیجه می شود که وقتی  $\cdot E_n(x) \to \circ n \to \infty$ 

برای اثبات (۳۳)، رابطهٔ (۳۱) را با ه $c=c$  بکار می بریم. نتیجه آن کـــه  $\mathfrak{c}$  بهازای هر  $x$  در  $\mathfrak{c}$  , ه

$$
E_n(x)=\frac{x^{n+1}}{n!}\int_{-\infty}^{x}u^n f^{(n+1)}(x-xu)\,du.
$$

$$
F_n(x)=\frac{E_n(x)}{x^{n+1}}=\frac{1}{n!}\int_{a}^{1}u^n f^{(n+1)}(x-xu)\,du.
$$

تابع (r(n+۱) بر [r و٥] صعودىاست(يرا مشتقآن بر [r و٥] نامنفي|ست. بنابراين،  $\omega \leqslant u \leqslant 1$ اگر ۱

$$
f^{(n+1)}(x - xu) = f^{(n+1)}[x(1-u)] \leq f^{(n+1)}[r(1-u)],
$$

و از این نتیجه میشود ده ا با بیان<sub>ی</sub> دیگر  $F_n(x)\leqslant$ می توان گفت که،  $E_n(r)/r^{n+\gamma} \leqslant \frac{1}{2}$ ، یا

$$
(\mathbf{Y}\mathbf{Y}) \qquad \qquad E_n(x) \leqslant \left(\frac{x}{r}\right)^{n+1} E_n(r).
$$

با قراردادن  $x=x$  در (۳۲)، ملاحظه می شود که چون هـرجمله در مجموع نامنفی است، پس  $F(r) \leqslant f(r)$ . با بکار بردن ایسن نامساوی در (۳۳)، رابطـهٔ (۳۳) بدست می آید. پس قضیه برقرار است.

## ۲۱.۹ رشتهٔ دوحملهای

بُهُعنُوان مثالي كَهْكَارْبُرْدْ قَضْيَةً بْرِنْشْتَايْنْ(ا نْشَانْ(هَذْ، بْسْطْ زِيْرِيْنْ رَا بْدْسْتْمِي آوريم،

**آنالیز ریاضی** ٥٥٢

که به(شتهٔ دوجملهای معروف است:

$$
(\mathbf{a}) \qquad (1+x)^a = \sum_{n=0}^{\infty} \binom{a}{n} x^n \cdot \mathbf{1} < x < 1 \quad \mathbf{5}
$$

 $\lambda(n) = a(a - 1) \ldots (a - n + 1)/n!$  که در آن a عدد حقیقی دلخواهی است و ا $n \geq 1$ برای اثبات بسط بالا قضیـــهٔ برنشتاین مستقیمـــاً قابل بکار بــردن نیست. اما می توان  $c > c$  استدلال زیر را انجام داد: قرار می $c$ هیم  $\tau(x) = (x - r)$ ، که درآن ه  $\epsilon > x$ . در این صورت،

$$
(\mathbf{r}\mathbf{r}) \cdot \frac{1}{(1-x)^c} = \sum_{k=0}^{\infty} \left(\frac{-c}{k}\right)(-1)^k x^k \cdot -1 < x < 1
$$

اگر دررابطهٔ (۳۶) ، را با  $a$  — و  $x$  را با  $x$  — ءوض کنیم، نتیجه میشود که رابطهٔ (۳۵) بهازای هر ۵ > a معتبر است. اینک با انتگرالگیری متوالی، میتوان $i$ ابت کرد که رابطهٔ (۳۵) بهازای هر عدد حقیقی a برقرار است.

 $\epsilon_{m}$ البته، هرگاه a عدد صحیح مثبتی باشد، مثلاً  $a=m$ ، آنگاه بـرای ه = (#)، و رابطهٔ (٣۵) بهیک مجموع متناهی (قضیهٔ دو جملهای) تحویل خواهد شد.

$$
\begin{array}{ll}\n\text{Y1.4} \\
\text{y1.4} \\
\text{y2.5} \\
\text{y3.6} \\
\text{y4.7} \\
\text{y5.8} \\
\text{y6.9} \\
\text{y7.9} \\
\text{y8.1} \\
\text{y9.1} \\
\text{y1.1} \\
\text{y1.1} \\
\text{y2.1} \\
\text{y3.1} \\
\text{y4.1} \\
\text{y5.1} \\
\text{y6.1} \\
\text{y7.1} \\
\text{y8.1} \\
\text{y9.1} \\
\text{y1.1} \\
\text{y2.1} \\
\text{y3.1} \\
\text{y4.1} \\
\text{y5.1} \\
\text{y6.1} \\
\text{y7.1} \\
\text{y8.1} \\
\text{y9.1} \\
\text{y1.1} \\
\text{y1.1} \\
\text{y2.1} \\
\text{y3.1} \\
\text{y4.1} \\
\text{y5.1} \\
\text{y6.1} \\
\text{y7.1} \\
\text{y8.1} \\
\text{y9.1} \\
\text{y1.1} \\
\text{y1.1} \\
\text{y2.1} \\
\text{y3.1} \\
\text{y4.1} \\
\text{y5.1} \\
\text{y6.1} \\
\text{y7.1} \\
\text{y8.1} \\
\text{y9.1} \\
\text{y1.1} \\
\text{y1.1} \\
\text{y2.1} \\
\text{y3.1} \\
\text{y4.1} \\
\text{y5.1} \\
\text{y6.1} \\
\text{y7.1} \\
\text{y8.1} \\
\text{y9.1} \\
\text{y1.1} \\
\text{y1.1} \\
\text{y2.1} \\
\text{y3.1} \\
\text{y4.1} \\
\text{y5.1} \\
\text{y6.1} \\
\text{y7.1} \\
\text{y8.1} \\
\text{y9.1} \\
\text{y1.1} \\
\text{y1.1} \\
\text{y2.1} \\
\text{y3.1} \\
\text{y4.1} \\
\text{y5.1} \\
\text{y6.1} \\
\text{y7.1} \\
\text{y8.1} \\
\text{y9.1} \\
\text{y1.1} \\
\text{y1.1} \\
\text{y2.1} \\
\text{y3.1} \\
\text{y4
$$

$$
\log\left(1-x\right)=-\sum_{n=1}^{\infty}\frac{x^{n}}{n}
$$

 $(\forall \Upsilon)$ 

#### دنبا لەھاي تو ا بع ۲۵۱

نیز بهازای ۱ $x < x <$  ۱ – معتبر است. باقراردادن ۱ – = x در طرف راست (۳۷)، رشتهٔ متنساوب وهمگرای  $\lambda^{n+1}/n$ ( – ) X بـدست می آیــد. آیا می تسوان ۱ —  $x = x$  را در طرف چپ رابطهٔ (۳۷) نیز قرار داد ؟ قضیهٔ زیرین نشان می،دهد كه جواب اين سؤال مثبت است .

قضية ٣١.٩ (قضية حدى آبل). فَرْضَ كَنْيْم

$$
(\tau \wedge) \qquad \qquad \cdot f(x) = \sum_{n=0}^{\infty} a_n x^n \qquad -r < x < r \quad \zeta
$$

هوگاه ایبن رشته در  $x = x$  نیز همگرا باشد ، آنگساه حد $f(x)$  \_به $\lim_{x\to\tau^-} f(x)$  وجسود دارد و

$$
\lim_{x\to r-}f(x)=\sum_{n=0}^{\infty}a_n r^n
$$

بوهان. برای ساده کردن کار ، فرض میکنیم ۱ = r ( این کسار با تغییر مقیاس  $f(x) = \sum a_n x^n$  ،  $-1 < x < 1$  امکان پذیر است) . دراین $\omega$ ورت، بهازای و پهکر است . می نویسیم په $\sum_{n=-\infty}^{\infty}a_n$  . بایسد ثابت کنیم کسه ا به بیانی دیگر، باید نشان دهیم کـه f اذ چپ در  $\lim_{x\to 1^-} f(x) = f(1)$ . پیوسته است $x = 1$ 

اگر رشتهٔ متناظر  $f(x)$  را در رشتهٔ هندسی ضرب نموده، سپس ازقضیهٔ ۲۴.۹ استفاده كنيم، خواهيم داشت

$$
c_n = \sum_{k=0}^{n} a_k \quad \text{if } \sum_{k=0}^{n} f(x) = \sum_{n=0}^{\infty} c_n x^n
$$

از ۱ین روی،

$$
f(x) - f(1) = (1-x) \sum_{n=0}^{\infty} [c_n - f(1)]x^n,
$$
  

$$
-1 < x < 1
$$

بنابر فرض،  $f(\cdot)$  =  $c_n = \lim_{n \to \infty} c_n$ . بنابراین، بهازای ه $\int e > 0$  داده شده، می توان را بقسمی اختیارکردکه اگر  $\kappa \geqslant s/\gamma$ ۰ /۲ / (۱) / ( ۱) / ( ، ) / ( ، ) / ( ، ) ( ) ( ) ( )  $N$ مذکور در (۳۹) را به دو قسمت تقسیم کنیم، بدست میآید

$$
\begin{aligned} \text{(40)} \qquad f(x) - f(1) &= \left(1 - x\right) \sum_{n=0}^{N-1} \left[c_n - f(1)\right] x^n \\ &+ \left(1 - x\right) \sum_{n=N}^{\infty} \left[c_n - f(1)\right] x^n. \end{aligned}
$$

**آنا ل**یز **ریاضی** 352

فون میاتیم M ملکزیمم کلکریم ملکزیم ملکریم ملکریم ملکریم ملکریم ملکریم ملکریم ملکریم ملکریم ملکریم ملکریمیم کید دیه نیم دا  
\n
$$
|f(x) - f(1)| \leq (1 - x)NM + (1 - x) \frac{\varepsilon}{r} \sum_{n=N}^{\infty} x^n
$$
\n
$$
= (1 - x)NM + (1 - x) \frac{\varepsilon}{r} \frac{x^N}{1 - x} < (1 - x)NM + \frac{\varepsilon}{r}.
$$
\n
$$
0 < 1 - x < \delta
$$
  $5^{5(1 - \varepsilon)} \log_{\delta} 2^{5/2} < \delta$  
$$
= \varepsilon / 7NM \log_{\delta} 2^{5/2} - \delta
$$
\n
$$
= \varepsilon / 7NM \log_{\delta} 2^{5/2} - \delta
$$
\n
$$
= \varepsilon / 7NM \log_{\delta} 2^{5/2} - \delta
$$
\n
$$
= \varepsilon / 7NM \log_{\delta} 2^{5/2} - \delta
$$
\n
$$
= \varepsilon / 7NM \log_{\delta} 2^{5/2} - \delta
$$
\n
$$
= \varepsilon / 7NM \log_{\delta} 2^{5/2} - \delta
$$

در رابطهٔ (۳۷) می توان x را مساوی ۱ – قرار داد ، نتیجه می شود که مثال .

$$
\log \gamma = \sum_{n=1}^{\infty} \frac{(-1)^{n+1}}{n}.
$$

(برای بدست آوردن این دستور از راه دیگر، ر.ک. تمرین ۱۸.۸ .) به عنوان كاربردي از قضية آبل، مي توان نتيجة زير را دربارة ضرب رشتهها بدست آورد :

$$
\sum_{n=0}^{\infty} c_n = \left(\sum_{n=0}^{\infty} a_n\right) \left(\sum_{n=0}^{\infty} b_n\right)
$$

تبصر. . این نتیجه شبیه قضیهٔ ۴۶.۸ است جز این که فرضی دربارهٔ همگرائی مطلق یسکی از دو رشتسهٔ داده شده نشــده است. اما، دراینجــا فسرض شده است کــه حاصل ضربکشی آنها همگرا باشد .

. بوهان. رشتهٔ توانی  $a_n x^n$  و  $\sum b_n x^n$  هر دو به ازای  $x = x$  همگرا هستند و در نتیجه در همسایگی (۱ ; ۰) B همگـــرا خواهند بــود . اگر ۱  $|x|<|x|$  ، بــا استفاده از قضیهٔ ۲۴.۹ می توان نوشت

$$
\sum_{n=0}^{\infty} c_n x^n = \left(\sum_{n=0}^{\infty} a_n x^n\right) \left(\sum_{n=0}^{\infty} b_n x^n\right).
$$
\n
$$
x \to 1 - \sum_{n=0}^{\infty} c_n x^n
$$

### ۲۳.۹ قضیة تاوبر ۱

درحالت كلِّي عكس قضية حدى آبل درست نيست. يعني، اگر f با رابطة (٣٨) داده شده باشد، حد  $f(r-$  ممکن است وجود داشته باشد ولمی رشتهٔ  $\sum a_{n}r^{n}$  همگرا  $\lambda \sim 1$ نباشد. مثلاً ، فرض میکنیم " $a_n = (-1)^n$  . در این صورت، اگر ۱ $\lambda < 1$ ، و وقتسی ک $f(x) \rightarrow f(x) \rightarrow f(x)$  ، و وقتسی ک $f(x) = f(x) \rightarrow f(x)$  . اما ، واگرا است .  $\sum (-1)^n$ 

تاوبر (۱۸۹۷) دریافت که با قـراردادن قید هائ<sub>ی</sub> بر ضریبهای a, ، میتوان عکسی برای قضیهٔ آبل بدست آورد. تا کنون تعداد زیسادی از این نتیجه هـا شناخته شده اند، وهمهٔآنها به نام قضیههای نادبری معروفند. سادهترین این نتیجهها بهصورت زیر است. این نتیجه را گاهی قضیهٔ اول تاوبر نیز می نامند .

 $\epsilon \rightarrow 0$  ( قضیهٔ ۳۳۰۹ ( تاویر ) . فرضی کنیم بهازای ۱ $x < r < 1$ 

$$
\lim_{n\to\infty} na_n = \circ \circ \circ f(x) = \sum_{n=0}^{\infty} a_n x^n
$$

 $\mathcal{L}(\mathcal{S})$ هرگاه وقتبی که —۱ $\mathcal{S}: X \to \mathcal{S} \to \mathcal{S}$  ، آ نگاه  $a_a \circ \mathcal{S}$  همگرا است و دادای مجموع S خواهد بود .

بوهان . قرآر میردهیم |  $a_k$  |  $\sigma_n = \sum_{k=-\infty}^n k$  . در ایسن صورت ، وقتی کــه ، ه مچنین ، اگسر ( ر. ک. تبصرهٔ بعسد از قضیهٔ ۴۸.۸ ) همچنین ، اگسر ( ۳۸.۰ )  $\varepsilon > 0$  از ایسن روی ، به ازای ه $\lim_{n\to\infty} f(x_n) = S \cdot x_n = 1 - 1/n$  $\epsilon \bm{n} \geqslant N$  داده شده ، می تــوان  $N$  را بقسمی اختیار کرد که اگر

$$
|f(x_n)-S|<\frac{\varepsilon}{r}, \quad \sigma_n<\frac{\varepsilon}{r}, \quad n|a_n|<\frac{\varepsilon}{r}
$$

 $\lambda \rightarrow 0$  حال قرار میردهیم  $a_k$   $a_k = \sum_{k=-\infty}^n a_k$  . دراین صورت، بهازای ۱ $x < \lambda < 1$ می توان نوشت

$$
s_n - S = f(x) - S + \sum_{k=-\infty}^{n} a_k (1 - x^k) - \sum_{k=n+1}^{\infty} a_k x^k
$$

 $\,$ د ( اور بازهٔ ) ( وه[ اختیار میکنیم . در اینصورت ، بهازای هر  $\,$  ،  $\,$  $(1 - x^k) = (1 - x)(1 + x + \cdots + x^{k-1}) \leq k(1 - x)$ 

1. A. Tauber

**۴۵۴** آنالیز ریاضی

بنابراین ، اگر  $n\geqslant n\leqslant n$  و  $x<\omega$  ه ، خواهیم داشت  $|s_n - S| \leq |f(x) - S| + (1 - x)\sum_{k=1}^{n} k |a_k|$  $+\frac{\varepsilon}{\tau n(1-x)}$ .  $x = x_n = 1 - 1/n$  با فرض ۱/n به تیجه می شود  $|s_n - S| < \frac{\varepsilon}{\mu} + \frac{\varepsilon}{\mu} + \frac{\varepsilon}{\mu} = \varepsilon,$ و برهان قضيه تمام است . برای یک قضیهٔ دیگر تاوبری ، ر. ک. تمرین ۳۷.۹ . تبصر •. تمرين همگرائی یکشکل ا فرض کنید  $f$   $f \rightarrow f$  به طور یکشکل بر  $S$  ، و هر  $f$  بر  $S$  کر اندار باشد.  $f$ نابت کنید که  $\{f_{\scriptscriptstyle n}\}$  بر  $S$  کراندار یکشکل است. و دنبا لهٔ  $\{f_n\}$  و  $\{g_n\}$  را بهصورت زیر تعریف کنید :  $\,$  $f_n(x) = x\left(1 + \frac{1}{n}\right)$   $n = 1, 1, \ldots, x \in \mathbb{R}$   $\mathbb{R}^{\lceil n \rceil}$ اگر ہ $x = x$  یا  $x$ گنگ باشد،  $g_n(x) = \begin{cases} \frac{1}{n} & x \leq x \leq x \leq x \end{cases}$ اگر  $x = \frac{1}{b}$ .<br>اگر x گویا باشد، مثلاً به صورت  $x = \frac{a}{b}$  و o  $x = \frac{a}{b}$  $h_n(x) = f_n(x) g_n(x)$  قرار دهید

اً) ثما بت کنید  $\langle f_{\rm a}\rangle$  و  $\langle g_{\rm a}\rangle$  هر دو بر هـــر بـــازهٔ کراندار همگرای یکشکل

ب) ثابت کنید که  $\{h_{\bf a}\}$  بر هیچ بازهٔ کرانداری همگرای یکشکل نیست. وض کنید  $f$  ہے  $f$  بهطور یکشکل بر $S$ ، و  $g \rightarrow g_*$  بهطور یکشکل بر $S$ .

آ) ثابت کنید که 
$$
f_* + g_* \to f + g
$$
 بەطور يکشکل بر ک.  
ب) فرض کنید اگر  $x \in S$  بەر  
 $h(x) = f(x) g(x) \bullet h_n(x) = f_n(x) g_n(x)$   
تمرین ۲.۹ تشان میدهساد که حکم ۸، سہطور يکشکل بسر ک، در  
حالت کلی، صحیح نیست. ثابت کنید که این حکم درصورتی صحیح است  
که هر ۲.7 و هر 8g بر ک راندار باشد.

 $M > \circ$  فرض کنید  $f \rightarrow f$  بەطور یکشکل بر  $S$ ، و نیز عدد یا یا ئی مانند ہ  $\blacktriangleright$ وجود داشته باشد بقسمی که بهازای هر  $x$  در  $S$  و هر  $M\cdot n\gg |f_{\tt n}(x)|\leqslant M$ . بعلاوه ، تابع g بسر بست گسردهٔ  $B( \circ \, ; \, M )$  بیسوسته بساشد. اگسر  $x \in S$  ، تعسریف کنید د  $h(x) = g[f(x)]$ . ثابتکنیدکه  $h(x) = g[f(x)]$  بهطور یکشکل  $h_n(x) = g[f_n(x)]$ بر S.

 $f_*(x) = \frac{1}{n}$  ( $n = \frac{1}{n}$ ) فرض کنید اگر ۱ $x < x < x < \frac{1}{n}$ ه د **b.4** ثابت کنید که  $\{f_{n}\}$  بسر ] ۱ و ه [ نقطهوار همگـرا است ولبی بر این بازه همگر ای یکشکل نست.

$$
\cdot g_n(x) = x/(nx+1) \cdot n = 1, 1, \ldots
$$
\n
$$
\cdot g_n(x) = x/(nx+1) \cdot n = 1, 1, \ldots
$$
\n
$$
\cdot \cdot \cdot g_n \to 0
$$
\n
$$
\cdot \cdot \cdot g_n \to 0
$$

فرض کنید  $x^{\mathfrak{a}}$  .  $f_{\mathfrak{a}}(x)=x^{\mathfrak{a}}$ . دنبالهٔ  $\{f_{\mathfrak{a}}\}$  بر [ ۱ ٫ ۰ ] نقطهوار همگرااست ولمی همگرای یکشکل نیست. فرض کنید  $g$  بر [۱٫ ه] پیوسته باشد و ه $g(\wedge)=g(\wedge)$ . ثابت کنید که دنبا لهٔ  $\{g(x)x^n\}$  بر [۱, ه] همگرای یکشکل است.

اً جسر ج $f$  فرض کنید  $f$   $f \rightarrow f_{n}$  بەطور یکشکل بـر S. همچنین، هر  $f_{n}$  بــر S پیوسته باشد. اگر x ∈ S ، فىرض كنيد  $\{x_{n}\}$  دنبا لهاى از نقطه هـــا در g باشد بقسمى كـــه  $f_n(x_n) \to f(x)$  ثابت کنید که  $x_n \to x$ 

 $S$  ۵۰۹ فرض کنید  $\{f_{_{n}}\}$  دنبا لهای باشد از تا بعهای پیوسته کـــه بر مجموعهٔ فشردهٔ  $S$ تعریف شده باشند. همچنین،  $\{f_{_{n}}\}$  بر  $S$  نقطهوار به تابع حد  $f$  همگرا باشد. ثابت کنید که  $f \rightarrow f_*$  بهطور یکشکل بر  $S$  وقتی، و فقط وقتی، که دو شرط زیــر برقرار باشند:

یکم) تابع حد  $f$  بر  $S$  پیوسته باشد. دوم) بـهازای هر ه  $<$  8 ، دو عـــدر مانند ه $m > m$  و ه $\delta > 0$  وجـود داشته  $k=1,$ ۲, باشند بقسمی که هرگاه  $m>m>m$  و بهازای هر

آ نا ليز رياضي 35

 $\left|f_{k+n}(x)-f(x)\right|<\varepsilon$  در  $f_{k}(x)-f(x)<\delta$  ،  $\left|f_{k}(x)-f(x)\right|<\delta$  $\alpha \in S$  داهنما نمی. برای اثبات کفایت (یکم) و (دوم)، نشا<mark>ن دهید که بهارای هر  $x$  در  $s$ </mark> یک همسا یگی ما نند ( $B(x_{\text{\tiny s}})$ ، و عددی صحیح ما نند  $k$  (تـا بـع  $(x_{\text{\tiny s}})$  هست بقسمی کـــه  $\left|\cdot\right|f_k(x)-f(x)\right| < \delta$   $\cdot x \in B(x_\circ)$   $\left|\cdot\right|$ 

بنــا بـــر خـــاصيت فشردگــــى، مجموعـــهاى متناهـــى از عـــددهـــاى صحيح، مثـــلاً  $A$ ، دارای این خاصیت است که بهازای هر  $x$  در  $k$ ،  $\overline{k}$ ای در  $A = \{k, \dots, k_r\}$ وجود دارد بقسمی که  $\delta<\left\lfloor\frac{f_k(x)-f(x)}{f_k(x)}\right\rfloor$ . همگرائسی یکشکل نتیجهٔ سادهای است از آنجه گفته شد.

آ) با استفاده از تمرین ۸.۹ قضیهٔ زیر را، کسه متعلق به دینی ۱ است، ثسابت  $4.4$ کنید: هرگاه {{}} دنبالهای از نا بعهای پیوسته و حقیقی باشد که برمجموعهٔ فشودهٔ S نقطهوار به تا بـم حد پیوسته۱ی چون  $f$  همگــرا باشد، و به۱زای  $f_n \rightarrow f$ ، هز $x \propto S$  د هر ۴۰۰٬ ۲٫۰۰٬ ۱۵ ( $x$ )  $f_n(x) \geqslant f_{n+1}(x)$ ، ۱٫۲٬ هز بەطور يكشكل ب<sub>ۆ</sub>كى. ب) با استفاده از دنبالسهٔ مسذکور در تمرین ۵.۹ (آ)، نشان دهید کسه شرط فشردگی S در قضیهٔ دین<sub>ی</sub> ضروری است.

۰٫۴ فرض کنید بهازای بر حقیقی و ۱ $x \geqslant r$ ، \* $f_n(x) = r^c x$  ( / ~ 1) \*، ثابت کنید بهازای هر عدد حقیقی  $c$ ، دنبالهٔ  $\{f_n\}$  بر [۱٫ ه] نقطهوار همگرا است.  $c$  هائمی را بیابید که بهازای آنها همگرائی این دنباله بسر [۱و ه] یکشکل بساشد. همچنین، gهائی را معین کنید که بهازای آنها بتوان از این دنباله بــر [۱و ٥] جمله بـــه جمله انتگر ال گر فت.

ئابتکنیدکه  $\sum x^n(\tt)-\sum x^n$ بر [ ۱ و ۰ ]نقطه وار همگرا است ولی همگرای  $33.4$ یکشکل نیست، حال آن کـــه (x"(( – ۱)"x"(( – ۱) یکشکل نیست، حال آن کـــه (( ۱ و ۲) همگرای یکشکل می باشد. این مطلب مصور می $\mathrm{d}$ رد که از همگرائی یکشکل  $\int_{\pi}(x)$  و همگرائی نقطهوار  $f_{\mathtt{m}}(x)$  همگرائی یکشکل |  $f_{\mathtt{m}}(x)$  | نظرهاً نتیجه نسی شود.

 $\cdot g_{n+1}(x)\!\leqslant\! g_n(x)\, \cdot\, n= \,\cdot\,,$ ۲,۰۰۰ فرض کنید بهازای هر  $x$  در  $T$  وهر  $\cdot\,$ ۲,۰۰۰ (  $T$  همچنین ه $g_* \longrightarrow g_*$  بهطور یکشکل بر  $T$ . ثابت کنید که  $g_*$   $\setminus^*$   $\setminus \sum$  بر همگرای یکشکل است.

آزمون آبل بسرای همگرائی یکشکسل را ثسابت کنید: فسرض کنید {g,} 13.9  $\mathcal{L}(\bm{r}) = \mathcal{L}(\bm{r},\bm{r},\bm{r},\bm{r})$ دنبا لهای از تا بعهای حقیقی باشد بقسمیکه بهازای هر  $x$  در  $\bm{T}$  و هر 1. Dini

 $T$  . هرگاه  $\{g_n\}$  بسر  $T$  کر اندار یکشکل، و  $\{g_n\}$  بسر  $\{g_{n+1}(x)\leqslant g_n(x)\}$ همگرای یکشکل باشد، آنگاه  $\sum f_\mathbf{a}(x) \mathbf{g}_\mathbf{a}(x)$  نیز بس  $T$  همگرای یکشکل است.  $f_n(x) = x/(\lambda + nx^{\lambda})$  ،  $n = \lambda, \gamma, \ldots, x \in \mathbb{R}$  ، العرف كنيد اگسر  $x \in \mathbb{R}$  ،  $\lambda$ تابع حد f دنبالهٔ  $\{f_n\}$ ، و تابع حد g دنبالهٔ  $\{f_n'\}$  را بیابید. آ) ثابتکنید بهازای هربر،  $f'(x)$  وجود دارد ولی  $\neq$ و(ه) $\neq$ . بهازای  $f'(x) = g(x)$  جه مقدارهائمی از  $x$ ،  $f'(x)$ ب) در کدام زیربازههای  $f: \mathbf{R} \to f$  بهطور یکشکل؟ ج) در کدام زیربازههای  $g: \mathbb{R} \to g \mapsto f_n'$  بهطور یکشکل؟  $f_n(x) = (\frac{1}{n})e^{-n^{\gamma}x^{\gamma}}$  ،  $n = \frac{1}{\gamma}, \gamma = \frac{1}{\gamma}, \gamma = \frac{1}{\gamma}, \gamma = \frac{1}{\gamma}$  . ( ) . (  $\iota {\bf R}$  ثابت کنید که ه $f_* \to f_*$  بهطور یکشکل بو  ${\bf R}$  ، ه $f_* \to f_*$  به طور نقطهوار بسر ول<sub>ی</sub> همگرائ<sub>ی {/d</sub>/} بر هیچ بازهای حاوی مبدأ یکشکل نیست. ۱۶.۹ فرض کنید {1٫٫ دنباک۱۵٫ باشد از تابعهای پیوسته و حقیقی کسه بر بازهٔ

ا و آ تعریف شده باشند. همچنین،  $f$   $f \mapsto f_n$  بهطور یکشکل بر [۱ و 6]. برقراری  $[ \circ \ ]$ رابطةً زير را ثابت يا رد كنيد:

$$
\lim_{n\to\infty}\int_{0}^{1-\sqrt{n}}f_n(x)dx=\int_{0}^{1}f(x) dx.
$$

۱۷.۹ دیاضیدانان اسلوبوویا\ فتوا دادند کـه انتگرال ریمان خیلمی پیچیده است، و در نتیجه بهجای آن انتگرالی اسلوبووی را قرار رادند، که به صورت زیر تعریف م شود: اگر f تابعی باشد که بر مجموعهٔ عددهای گسویسا در [۱ و 6]، یعنی 0 ، تعریف شده باشد، انتگرال اسلوبووی $f$ ،که با  $S(f)$  نشان داده میشود، با حد زیر تعريف مي گر دد:

$$
S(f)=\lim_{n\to\infty}\frac{1}{n}\sum_{k=1}^n f\left(\frac{k}{n}\right),
$$

وقتی که این حد وجود داشته باشد. فرضکنید  $\{f_{_{\bf n}}\}$  دنبا لهای از تابعها باشد بقسمی **که n** هر چه باشد  $S(f_n)$  وجود داشته باشد، و  $f \leftrightarrow f_n$  بــه طور یکشکل بر Q.  $\langle s \cap A \rangle \to \infty$  نا بت کنید که  $\langle S(f_n) \rangle$  همگر ا $\langle S(f_n) \rangle$  وجود دارد، و وقتی کـــه $\langle S(f_n) \rangle$  $\cdot S(f_n) \rightarrow S(f)$ 

$$
\cdot f_n(x) = \frac{1}{(1+n^5x^5)} \cdot n = \frac{1}{1}, \frac{1}{1}, \ldots, 0 \leq x \leq 1, \frac{3}{10} \cdot 10.4
$$

1. Slobbovia

ثابت کنید کـه {{{} بر [۱ وه] نقطهوار همگرا است ولی بر این بسازه همگرای یکشکل نیست. آیا در این مورد انتگرالگیری جمله به جمله مجاز است؟ در R همگرای یکشکل است. آیا همگرائی این رشته بر R یکشکل است؟ بت کنید که رشتهٔ  $\sum_{n=1}^\infty ((-1)^n/\sqrt{n})\sin(1+(x/n))$ ا بن کنید که رشتهٔ  $\sum_{n=1}^\infty$ زیرمجموعهٔ فشردهٔ R همگرای یکشکل است.  $\sum_{n=0}^{\infty} (x^{7n+1}/(7n+1) - x^{n+1}/(7n+7))$  ثابت کنید که رشتهٔ ((۲ $n+1$ بر [۱ و٥] نقطهوار همگرا است ولي همگراي يکشکل نيست.  $\sum_{n=1}^{\infty}a_n$ د ۱۲۰۹ ثابت کنیداگر  $\sum |a_n| \sum_{n=1}^{\infty}a_n$ همگرا باشد،  $a_n$ sin $n$  و ۱۲۰۹ بر R همگرای یکشکل هستند. **۲۳.۹** فرض کنید (a<sub>a</sub>) دنبا لـهای نزولی با جملههای مثبت باشد. ثــا بت کنید که رشتهٔ a"sinnx ∑ بر R وقتی، و فقسط وقتی، همگرای یکشکل است کــه وقتی که  $na \rightarrow \circ n \rightarrow \infty$ ۷۴.۹ رشتــهٔ همگرای  $a_{\tt n}$ سه  $\sum_{\tt n=1}^\infty a_{\tt n}$  مفروض است. تـابت کنید کـــه رشتهٔ دیـــریکلهٔ بر بسازهٔ نیمه نامتناهی  $<$  ج $<$  ی $<$ ه مگــرای یکشکل است. $\sum_{\mathbf{a}}^{\infty}$  $\cdot \lim_{s\to s+} \sum_{n=\sqrt{a_n}}^{\infty} n^{-s} = \sum_{n=\sqrt{a_n}}^{\infty} a_n$ با استفاده از این خاصیت، ثابت کنید ک اگر ہ $\lambda > 0$ ، ثابت کنید که رشتهٔ  $n^{-s}$ ریخ $\sum_{n=0}^\infty n^{-s}$  بر بازهٔ نیمه نامتناهی  $\lambda$ ا همگرای یکشکل است. نشآن دهید که معارلهٔ  $h \leqslant s < +\infty$  $\zeta'(s) = -\sum_{n=1}^{\infty} \frac{\log n}{n^s}$  $\mathcal{E}(s)$ به از ای هـر ۱ $S > s$  معتبر است، و دستور مشابهــی برای مشتق $k$ ام ، یعنی  $(s)$ يبدا كنيد. همگرائی میانگینی  $[- \rightarrow , \rightarrow ]$  بو  $\{f_n\}$  بو ا $f_n(x) = f_n(x) = n^{r \wedge x} x^{r - n^{r} x}$  بو ا $\{f \mapsto f_n(x) \}$ نقطهوار به ه همگرا است ولی ه  $\neq f_* \neq \ldots$  .  $f_{\ast}$  است. فسرض کنیسد دنبا لسهٔ  $\{f_*\}$  بر  $[a,\,b]$  نقطهوار بسه  $f$  همگـــرا بساشدو  $\,$ 

 $[a, b]$  او  $f, f$  باشد . ثسابت کنید اگر  $f$  و  $g$  هردو بر  $f_n = g$ 

پورسته باشند، 
$$
f = g
$$
، اشند،  $f = g$  و من کنید اگر  $r < x \leqslant \pi$  ہا، ۱۰۴ وض کنید اگر $f_n(\pi)$ و آست ولی دنبالهٔ ( $f_n(\pi)$ و آست ولی دنبالهٔ (۲۸) تابت کنید همگرا نیست.  
\na ممگرا نیست.  
\n4.  $\{f_n\}$  پر یا ۱۰۱۰۰ و آنطقهوارهمگرا است ولیهمگرای یکشکل نیست.  
\n3.  $f(x) = 0$  ۲۲ /  $n < x \leqslant 1$  سه ۵. ۱۹۵. ۱۹.

ا بت کنید کــه  $\{f_n\}$  بر [۱  $\{f_n\}$  نقطهوار به  $f_n(x) = n$  ،  $n \leq x \leq n$ 

$$
\liminf_{n\to\infty}\left|\frac{a_n}{a_{n+1}}\right|\leqslant r\leqslant \limsup_{n\to\infty}\left|\frac{a_n}{a_{n+1}}\right|.
$$

۳۱.۹ نفسرض کنید شعاع همگرائی رشتهٔ تسوانی  $a_n z^n$ ه $\sum_{n=n}^\infty a_n z^n$  مساوی ۲ بیاشد. شعا ع همگرائ<sub>ی</sub> هریک از رشتههای زیرین را بیابید:

$$
\sum_{n=0}^{\infty} a_n z^{n^{\gamma}} \left( \zeta \right) \qquad \qquad \sum_{n=0}^{\infty} a_n z^{kn} \left( \zeta \right) \qquad \qquad \sum_{n=0}^{\infty} a_n^k z^n \left( \overline{1} \right)
$$

خریبهای رشتهٔ تسوانی مفروض  $a_nx^n$  یا معادل ۱۵ بدیس شکل ۴۲.۹ مر بوطند:

$$
a_n + A a_{n-1} + B a_{n-1} = \circ
$$
 (n = ۲, ۳, ...).  
نشان دهید که بەازای هر *یری* که رشتهٔ بالا همگرا باشد، مجموع آن مساوی

$$
\frac{a_{\circ} + (a_{\circ} + Aa_{\circ})x}{1 + Ax + Bx^{\gamma}}
$$

است.

$$
f(\circ) = \circ \circ \circ (f(x)) = e^{-\frac{1}{x}x} \circ x \neq \circ \circ \circ \circ \circ x
$$

ە 9م - آنالىز رياضى

7<sup>(n)</sup>(0) (n 
$$
\ge
$$
 1) 2.5.44  $\ge$  1.64  $\ge$  1.65  $\ge$  1.67  $\ge$  1.67  $\ge$  1.67  $\ge$  1.67  $\ge$  1.68  $\ge$  1.69  $\ge$  1.61  $\ge$  1.61  $\ge$  1.61  $\ge$  1.61  $\ge$  1.61  $\ge$  1.61  $\ge$  1.63  $\ge$  1.64  $\ge$  1.60  $\ge$  1.61  $\ge$  1.61  $\ge$  1.62  $\ge$  1.63  $\ge$  1.64  $\ge$  1.65  $\ge$  1.67  $\ge$  1.67  $\ge$  1.68  $\ge$  1.69  $\ge$  1.60  $\ge$  1.61  $\ge$  1.61  $\ge$  1.63  $\ge$  1.64  $\ge$  1.65  $\ge$  1.67  $\ge$  1.68  $\ge$  1.69  $\ge$  1.60  $\ge$  1.61  $\ge$  1.61  $\ge$  1.61  $\ge$  1.63  $\ge$  1.64  $\ge$  1.65  $\ge$  1.67  $\ge$  1.68  $\ge$  1.69  $\ge$  1.60  $\ge$  1.61  $\ge$  1.61  $\ge$  1.61  $\ge$  1.63  $\ge$  1.64  $\ge$  1.65  $\ge$  1.67  $\ge$  1.68  $\ge$  1.69  $\ge$  1.61  $\ge$  1.61  $\ge$  1.63  $\ge$  1.64  $\ge$  1.65  $\ge$ 

n!

 $n = 0$ 

э.

ئابت کنید که  $r^{-k}$ r (م) $P_k(\circ)$  ،  $P_n(t) = \sum_{k=0}^n {n \choose k} P_k(\circ)$  ، این امر نشان میدهد کسه هس تبا به هم یک چند جملهای است. اینها را چند جمله۱یهای بونولمی'، و عـدد هـای را عددهــای برنول<sub>ک</sub> می<sup>:</sup>نامند. خاصیتهای (n = 0, ۱, ۲, ...)  $B_n = P_n(0)$ دیگر زیر را بدست آورید :  $n = Y, Y, \dots$   $\mathbb{Z}$  ،  $B_1 = -1/Y \cdot B_2 = 1$  (  $\mathbb{Z}$  $\sum_{k=1}^{n-1} \binom{n}{k} B_k = \circ$ .  $P'_n(t) = nP_{n-1}(t)$   $\cdot$   $n = 1, 1, ...$   $\beta$  ( )  $P_n(t+1) - P_n(t) = nt^{n-1}$   $n = 1, 1, ...$   $\mathbb{S}^1$  (a

$$
P_n(\Delta - t) = (-\Delta)^n P_n(t) \qquad (3)
$$

$$
B_{\tau n + 1} = \circ \cdot n = 1, \tau, \dots
$$
  

$$
B_{\tau n + 1} = \circ \cdot n = 1, \tau, \dots
$$
  

$$
B_{\tau n + 1} = \circ \cdot n = 1, \tau, \dots
$$
  

$$
B_{\tau n + 1} = \circ \cdot n = 1, \tau, \dots
$$
  

$$
n + 1 = \circ \cdot n = 1, \tau, \dots
$$
  

$$
n + 1 = \circ \cdot n = 1, \tau, \dots
$$

فهرست چند کتاب به زبان انگلیسی کسه برای کسب اطلاعات بیشتر مسیتوان به آنها مراحعه کرد .

- 9.1 Hardy, G. H., Divergent Series. Oxford Univ. Press, Oxford, 1949.
- 9.2 Hirschmann, I. I., Infinite Series. Holt, Rinehart and Winston, New York, 1962.
- 9.3 Knopp, K., Theory and Application of Infinite Series, 2nd ed. R.C. Young, translator. Hafner, New York, 1948.

# $\blacklozenge$

## انتگرال لبگ

١٠١٥ مقدمه

انتگرال ریمان  $dx$  (  $\int_a^b f(x) dx$  ) که در فصل ۷ ظاهر شد، از انگیزههای کافی برای تعسریف برخوردار است، توصیفی ساده دارد، و همسهٔ نیازهای حساب دیفرانسیل و انتگرال مقدماتی را برمیآورد. اما ، این انتگرال برای همهٔ نیازهــای آنالیز عالمی کافی نیست. توسیع آن، به نام ۱نتگرال لبگت، دراین فصل مورد بحث قسرارمیگیرد. ایسن مبحث تابعهای کلیتری را به عنوان انتگرالــده می پذیرد، تــابعهای کراندار و بیکران را باهم دربر میگیرد، و بهما امکان میرهدکه به جای بازهٔ [a, b] مجموعه های کلیتری را قرار دهیم.

 $\label{eq:2.1} \frac{1}{\sqrt{2\pi}}\int_{\mathbb{R}^3}\frac{1}{\sqrt{2\pi}}\int_{\mathbb{R}^3}\frac{1}{\sqrt{2\pi}}\int_{\mathbb{R}^3}\frac{1}{\sqrt{2\pi}}\int_{\mathbb{R}^3}\frac{1}{\sqrt{2\pi}}\int_{\mathbb{R}^3}\frac{1}{\sqrt{2\pi}}\int_{\mathbb{R}^3}\frac{1}{\sqrt{2\pi}}\int_{\mathbb{R}^3}\frac{1}{\sqrt{2\pi}}\int_{\mathbb{R}^3}\frac{1}{\sqrt{2\pi}}\int_{\mathbb{R}^3}\frac{1$ 

همچنین ، بسرای انتگرال لبگ قضیههمای همگرائسی متقاعد کنندهتری وجود  $f$  دارند . اگــر دنبالهای از تابعها مانند  $\{f_{\scriptscriptstyle n}\}$  بر [  $a$  ,  $b$ ] نقطهوار به تابـع حـــد همگرا باشد، مطلوب آن است که رابطهٔ

$$
\lim_{n\to\infty}\int_a^b f_n(x)\,dx=\int_a^b f(x)\,dx
$$

با کمترین قیدهای اضافی برقرار باشد . نتیجهٔ قطعی اینگونه احکام قضیهٔ همگرایم تسلطی لبگ است، که بنابرآن، اگرهرجملهٔ { {} } انتگرال لبگ داشته باشد ودنباله تحت تسلط تا بعی باشد که انتگرال لیگ دارد ، از این دنباله مر توان جمله به جمله انتگرال گـــرفت . ( ر. ک. قضیهٔ ۲۷۰۱۰ . ) در اینجا انتگرال لبگ داشتن شرطی ضروری است. قضیه برای انتگرالهای ریمان درست نیست . در روش ریمان بازهٔ انتگرالگیری به تعدادی متناهی زیربازه تقسیم میشد ً در روش لبگ بازه به مجموعههای کلیتری به نام مجموعههای اندازهپذیر تقسیم میشود. در مقالهای عالمی کـه لبگ در ۱۹۰۲ زیر عنــوان «انتگرال، درازا، وسعت»ا

منتشر ساخت ، اندازه را برای مجموعههای نقطهای تعریف کرد و این را برای نشان دارن انتگرال جدیدش بکار برد .

از زمان نخستین کارهای لبگ ، نظریهٔ اندازهها و نظریهٔ انتگرالگیری هر دو دستخوش تعمیمها واصلاحهای متعدد شدهاند. کارهای یا نگ۲، دانیل۲، ریس، استن۴، و دیکران نشان داده اندکه انتگرال لبگ را میتوان با روشی معرفی کرد که بستگی بهنظرية اندازمها نداشته باشد، بلكه بهطور مستقيم برتابعها وانتكرالهاى آنها متمركز باشد . در این فصل از این روش ، به صورتی که درکتاب مرجع ۱۰٬۱۰ طرح شده است، پیروی میکنیم . تنها مفهومی کـــه از نظریهٔ اندازهها مــَـورد نباز است مفهوم مجموعهٔ دارای اندازهٔ صفر است ، ایسن مفهوم ساده در فصل γ معرفـی شد. بعداً ، با ختصار نشان خواهیم داد که چگونه نظریهٔ اندازهها را مـّی توان به کمک انتگرال لبگ بوجود آورد .

## ٢.١٥ انتگرال تابع پلهاي

روش کار در اینجا چنین استکه ابتدا انتگرال را برای تابعهای پلهای، سپس برای ردهٔ وسیعتری از تابعها (به نام تابعهای بالائی) که حاوی حدهای بعضی از دنبالههای صعودی از تابعهای پلهای هستند، وسرانجام برای ردهٔ بازهم وسیعتری بهنام تابعهائی که انتگرال لبگ دارند تعریف می نمائیم .

یادآوری میکنیمکه تابع <sub>ک</sub>را، که بربازهٔ فشردهٔ [a , b] تعریف شده باشد،  $P = \{x_{\circ}, x_{\circ}, \ldots, x_{n}\}$  یک تابع پلهای نامند اگریک افراز [ a , b ] مانند وجود داشته باشد بقسمی که s بر هر زیـربازهٔ باز این افراز تابعی پایا باشد، مغنی

$$
s(x) = c_k \cdot x \in ]x_{k-1}, x_k[
$$

یک تابع پلهای برهر زیربازهٔ  $\left[ x_{k-} \right.\left.\left.\right. ,\left.\right. x_k\right]$  دارای انتگرال ریمان است، وانتگرال آن روی این زیر بازه، ب<sub>ی</sub> توجه به مقـدارهای ۶ در نقطه های انتهائ<sub>ی</sub>، از دستور زیر بدست مے ،آ بد :

$$
\int_{x_{k-1}}^{x_k} s(x) dx = c_k(x_k - x_{k-1}).
$$

1. Integrale, longueur, aire 3. Daniell 2. Young 4. Stone

بنابراین، انتگرال ریمان  $_{3}$  روی  $\left[ a,b\right]$  مساوی مجموع زیر خواهد بود :

(1) 
$$
\int_a^b s(x) dx = \sum_{k=1}^n c_k (x_k - x_{k-1}).
$$

نبمر. . اگرمعادلهٔ (۱) را بهعنوان تعویف انتگرال یک تابع پلهای درنظر بگیریم ، می توان نظریهٔ لبگ را بیهرگونه اطلاع قبلی از انتگرالگیری ریمان بوجود آورد. باید توجه داشت که تاوقتی که <sub>گ</sub> بر زیربازه های باز افراز P پایا باشد، مجموعی که در (۱) ذکرشده است از انتخاب P مستقل خواهد بود .

شا یسته است که قید فشرده بودن را از قلمرو یک تا بـع پلهای برداریم.

تعریف ١٠١٥ - فوضى كنيم I يك بازة كلمي (كراندار ، بىكران ، بــاز ، بسته ، يــا نیمباز) باشد. تابیع و (۱ بر I یکتابیع پلهای نامند درصورت<sub>ی</sub>که I زیربازهٔ فشردهای مانند [ a , b] داشته باشد بقسمی که <sub>5</sub> بر آن پله**ای باشد، و به**ازای هر

 $s(x) = \circ \quad x \in I - [a, b]$ 

انقگوالی تر «ی I i) به تر $\int_I s$  به  $\int_I s$  نشان می $s$ هیم ، و آن  $\iota$  مساوی انتگرال تر «کی [ a , b ] ، کسه با (ابطهٔ (۱) داده شده است، تعریف می نمائیم.

البته، تعداد زیادی بازهٔ فشرده مانند [a, b] هستندکه  $_{2}$  در خارج آنها مساوی صفر می شود، اما انتگرال <sub>۶</sub> به انتخاب [a, b] بستگی ندارد.

البته، مجموع و حاصل ضـرب دو تا بـع پلــهای نیـــز تا بعهائی پلـــهای هستند. خاصیتهای زیرین در مورد انتگرال تابعهای پلهای را می توان بآسانی از تعریف بالا نتيجه گمرفت:

$$
\int_{-I} cs = c \int_{-I} s \qquad \text{or} \quad \text{if } s \neq 0
$$
\n
$$
\int_{-I} (s + t) = \int_{-I} s + \int_{-I} t
$$
\n
$$
\int_{-I} s \leqslant \int_{-I} t \cdot s \cdot \text{if } s(x) \leqslant t(x) \cdot t \quad \text{for} \quad x \leqslant x
$$

.همچنین، هرگاه I به صورت اجتماع مجموعهای متناهی از زیـــربازهها بیـــان شـود، مثلاً ،  $I=\bigcup_{r=1}^p [a_r,\,b_r]$ ، بقسمی که هیچ دو زیر بازه نقطهٔ درون<sub>ی</sub> مشترک نداشته باشند، آنگاه

$$
\int_{I} s(x) dx = \sum_{r=1}^{p} \int_{a_{r}}^{b_{r}} s(x) dx.
$$

۲.۱۰ دنبالههای یکنوا از تابعهای پلهای

 $S$  دنبالهٔ  $\{f_{n}\}$  از تابعهای حقیقی را که بر مجموعهٔ S تعریف شـده باشند بر **ھعودی نامیم در صورتی ک**ه

 $f_n(x) \leqslant f_{n+1}(x)$  به از ای هر  $x$  در  $S$  و هر  $n$ ، ( $x$ )

دنبالهٔ نزدلمی آن است که در نامساوی بالا درجهت دیگر صدق کند.

 $_T$  تبصر.  $\;$  یادآوری میکنیم ک $\;$  یک زیرمجموعهٔ  ${\bf R}$  مانند  $T$  را دارای انسدازهٔ صفـر گویند وقتی که به ازای هر ه $\mathcal{F}: \mathcal{F} \times \mathcal{F}$  را بتوان با دستهای شمـارشپذیر از بسـازهها پوشانید، که مجموع درازاهای آنها کمتر از ع باشد. اگـــر خاصیتی همه جا بـــر S برقرار بساشد بجسز در مىورد مجموعــهاى داراى اندازة صفر، گوئيم اين خاصيت تقویباً همه جا بر S برقرار است، (در این صورت می نویسیم: ت. ه. بر S).  $f_* \rightarrow f$  نماد گذاری. گرگر  $\{f_*\}$  دنبالمای صعودی از تا بعها بر  $S$  باشد بقسمی که تقریباً همه جا بر S، می *نو*یسیم

.  $S$  ت. ه. بر  $f_n$ .

بهمین نحو، نعاد پر $f_{\tt w}$  ت. ه. بــر  $S$ ، یعنـی دنبالهٔ  $\{f_{\tt w}\}$  بــر  $S$  نزدلـــی است و تقریباً همه جا بر S به f همگرا می باشد.

قضیهٔ زیرین مربوط است به دنبالههای نزولی ازتابعهای پلهای بر بازهای کلی ما نند 7.

فرض کنیم {4<sub>a</sub>} دنباله۱ی نزول<sub>ی</sub> از تابعهای پله۱ی نامنفی باشد بقسمی قضية ٢٠١٥ که «که یا می ت. ه. بر بازهای مانند I. در این صورت

$$
\lim_{n\to\infty}\int_{I} s_n=\circ.
$$

روش اثبات این است که انتگرال ۴٫۶٫ را به صورت برهان.

$$
\int_{I} s_n = \int_{A} s_n + \int_{B} s_n
$$

 $A$  بنویسیم، که در آن  $A$  و  $B$ ، هر یک، اجتماع تعدادی متناهی بازه باشد. مجموعــهٔ  $A$ را طوری اختیار میکنیم که عبارت باشد از اجتماع بازههائسی کـه وقتی n بــه قدر کافی بسزرگ باشد انتگرالده در آنها کــوچک باشد. در B انتــگرالده لــزومــأ

آنا ليز رياضي ءوٻ

کوچک نیست ولی مجموع درازاهای همهٔ بازههای آن کوچک خواهد بسود. برای انجام این کار چنین عمل میکنیم:

بازهٔ فشرده ای مانند [a, b] وجود دارد کـه ۶٫ در خــارج آن مساوی صفــر َمَّي شود. چون

$$
\mathfrak{o} \leqslant s_{\mathfrak{n}}(x) \leqslant s_{\mathfrak{t}}(x) \mathrel{\mathcal{A}} \mathrel{\mathcal{A}} \mathrel{\mathcal{A}} \mathrel{\mathcal{A}}
$$

هر یع در خارج [a, b] مساوی صفر خواهد شد. اما یع بر هر زیربیازهٔ باز یکی از افرازهای [a, b] با یا است. فرض میکنیم  $D_n$  مجموعهٔ نقطههای انتهائ<sub>ی</sub> این زیـــر-بازهها را نشان دهد، و قرار میرهسم هر $D = \bigcup_{n=1}^\infty D_n$ . چون هـر  $D_n$  مجموعــهای  $E$  متناهی است،  $D$  شمارشیذیر، و در نتیجه دارای انـدازهٔ صفر است. فـــرض کنیم مجموعهٔ نقطههائی در  $[a,\,b]$  را نشان دهد که در آنها رنبالـهٔ  $\{_{S_{n}}\}$  به صفر همگـــرا نباشد. بنا بر فرض، E دارای اندازهٔ صفر است؛ پس مجموعهٔ

## $F = D \cup E$

نیز دارای اندازهٔ صفر خواهد بود. بنابراین، اگر ه $\geq s$  داده شده باشـــد،  $F$  را می توان با دستهای شمارشیدیر از بازههای باز مانند ، $F_\chi$ ، . . .، پسوشانید، ک مجموع درازاهای آنها از ع کمتر باشد.

اینک فرض میکنیم ک $F = [a, b] - x \in [a, b]$  . در ایسن صورت  $x \notin E$  پس وقتی که $\mathcal{N} \to \mathcal{N} = N(x)$ ، دا براین، عددی صحیح ما نند  $\mathcal{N} = N(x)$  هست بقسمی که ع $s_N(x) < s_N(x)$ . همچنین، از این کــه  $x \notin D$ ، نتیجــه می شود که  $x$  نقطــهٔ درون<sub>ی</sub> یکی از زیربازههـائی است که <sub>SN</sub> بر آن تابعی پایا است. از این روی، بازهٔ  $\{s_{s}\}$  بازی ما نند  $B(x)$  هست بقسمی که بهازای هر t در  $t$  در  $s_{N}(t) < \varepsilon$ . چـون نزولی است، پس

$$
(*) \qquad \qquad s_n(t) < \varepsilon \cdot B(x) \quad \text{if} \quad n \geqslant N
$$

مجموعهٔ همهٔ بازههای  $B(x)$  که به ازای همهٔ عضوهای  $F=F$  و $[a,\ b]=d$ می شو ند، به انضمام بازههای , $F_\chi$ ،  $F_\chi$ ، ...، تشکیل یسک پوشش بساز [a,  $b$ ] را  $[a,\,b]$  خواهند داد. چون  $[a,\,b]$  فشرده است، زیرپوششی متناهسی از آن بسرای وجود دارد، مثلاً

$$
[a, b] \subseteq \bigcup_{i=1}^{p} B(x_i) \cup \bigcup_{r=1}^{q} F_r.
$$
  
فرضکنیم یN ماکزیم عددهای صحیح  
دیده میشود که

$$
S_n(t) < \varepsilon \bigcup_{i=1}^p B(x_i) \cup t \quad \text{for all } n \geq N \text{ such that } A \subseteq B \text{ such that } A \subseteq B \text{ such that } A \
$$

در این صورت، A مساوی اجتماع تعــداری متناه<sub>ی</sub> از بازههـای از همجدا است، و داريم

$$
\int_{I} s_n = \int_{a}^{b} s_n = \int_{A} s_n + \int_{B} s_n.
$$

 $s_{\backslash}$  ابتدا انتگرال روی  $B$  را تخمین میرزنیم. فرض کنیم  $M$  یک کران بالائی بوای بر [a, b] باشد. چون  $\langle s_n\rangle$  نزولی است، بهازای هر  $x$  در [a, b]، داریم  $s_n(x) \leqslant s_n(x) \leqslant M$ .

$$
\text{and} \quad \text{and} \quad B \text{ is a given by } \mathcal{E} \text{ and } \mathcal{E} \text{ is a given by } \mathcal{E} \text{ and } \mathcal{E} \text{ is a linearly independent.}
$$

حال انتگرال روی A را تخمین می(نیم. چون  $B(x_i)$ ری $\bigcup_{i=1}^p B(x_i)$ ، نامساوی  $\lambda \in \mathcal{S}_n(x) < \varepsilon$  مذکور در  $\lambda \in \mathcal{S}_n$  می دهد ک $x \in A$  تان می $x \in A$  تان می  $b-a$  درازاهای بازههای موجود در  $A$  از  $a$  –  $b$  بیشتر نیست، پس تخمین زیررا خواهیم داشت:

$$
\int_{-A} s_n \leqslant (b-a) \varepsilon \cdot n \geqslant N \quad \text{S}
$$

 $\iota\int_{I} s_{\kappa} \leqslant (M+b-a)\, e\, \iota_{\!} \geqslant N$ از دو تخمین بالا نتیجه می شود که اگس و این رابطه نشان می دهد که

$$
\lim_{n\to\infty}\int_I s_n=\circ.
$$

قَضَةِ ٣٠١٥- فَرَضَ كَنيم {1,} دَنبالـهارى بِانتشد ازْ تا بَعْهَارَى بِيَلْهِ!ى بَرِّ بِاوْةٌ 1 بقسمى كه :  $\Lambda$  ) تا بعی مانند  $f$  وجود داشته باشد که  $f \nearrow f$  ت $f$  تا ه $f$  از  $\Lambda$ . با) دنبالمهٔ  $\{f_{I}t_{n}\}\$  همگوا باشد .  $\forall t \in \mathcal{X} \cup \{x\} \leq t(x) \leq t$  در این صورت، بهازای هر تا بـع پلهای مانند  $t$  که  $f(x)$  ت خواهيم داشت

$$
(\mathbf{v}) \qquad \qquad \int_{I} t \leqslant \lim_{n \to \infty} \int_{I} t_{n} \; .
$$

دنبا لهٔ جدیدی از تابعهای پلهای نامنفی، را بر I بـه صورت زیـــر } . ونبا لهٔ جدیدی از ببهان. تعريف ميكنيم :

$$
s_n(x) = \begin{cases} t(x) - t_n(x) & \text{if } t(x) \geq t_n(x) & \text{if } t_n(x) & \text{if } t_n(x) &
$$

 $\iota$ توجه کنیدکه {  $t_{\rm a}(x) = \max \{ t(x) - t_{\rm a}(x), \, \}$  صعودی است،  $s_{n}(x) \rightarrow \max \ \langle t(x) - f(x), \circ \rangle$  پس  $\langle s_{n} \rangle$  بر I نزولی مسی باشد ، و ت. ه. بر I. ولی  $f(x) \leqslant f(x)$ ت . ه . بر I ، بنابراین  $s_{\mathbf{x}} \searrow \infty$  ه ت. ه. بر I.  $\mathcal{L}_I$  از این روی ، بنابر قضیهٔ ۱۰ $\lim_{n\to\infty} \int_I s_n = \lim_{n\to\infty} \mathcal{L}_I$  . چون بـهازای هـــر  $\chi$  در ، پس  $s_n(x) \geqslant t(x) - t_n(x)$ 

$$
\int_{-I} s_n \geqslant \int_{-I} t - \int_{-I} t_n.
$$

حال اگر در نامساوی بالا $\infty \rightarrow \infty$  ، رابطهٔ (۴) بدست می آید.

۴.۱۰ تابعهای بالائی و انتگرالهای آنها فرض کنیم (S(I مجموعهٔ همهٔ تابعهای پلهای بر بازهٔ I را نشان دهد. مفهوم انتگرال را برای همهٔ تابعهای در S(I) تعریف کردیم. حال این مفهوم را بـــه ردهای بزرگتر وسعت می،دهیم. این رده،کــه به  $U(I)$  نشان داده میشود، حاوی حدهـــایِ بعضی از دنبالههای صعودی ازتا بعهای پلهای است. تا بعهای موجود دراین رده تا بعهای بالاث<sub>می</sub> نامیده، و به صورت زیر تعریف می شوند:

 $I$  تعریف ۴.۱0 تا بسع حقیقی  $f$  زاک بر بازهٔ 7 تعویف شده باشد یك تا بسع بالائبی بر مینامیم، و مینویسیم (r) =  $f$ ، در صورتمیکه دنبالهای صعودی ازتاً بعهای پلهای مانند {5<sub>n</sub> وجود داشته باشد بقسم<sub>ی</sub> که  $\mathcal{U}_{\beta}$  نه . هه  $f \setminus S_n$  (  $\mathcal{U}$ 

ب) ،،،  $\lim_{I} f_I s_n$  متناهى باشد.

 $I$  در این صورت گوئیم دنبالسهٔ  $\{s_n\}$  تا بـع  $f$  را تولید میکند. انتگـرال  $f$  روی  $I$  بــا معادلۂ زیر تعریف مے شود:

$$
\int_{I} f = \lim_{n \to \infty} \int_{I} s_{n}.
$$

تبصر. حجون {{ { } } دنبا لهای صعودی از عددهـای حقیقی است، شرط (ب) هم ارز این است که گفته شود  $\{\int_I s_n\}$  از بالا کر اندار است.

قضیهٔ زیسرین نشان می دهد کسه تعریف انتگرال در رابطهٔ (۵) فارغ از ابهام است.

قضیهٔ ۱۰۵.ه فرضیکنیم (  $f$  ) و  $\{s_s\}$  و  $\{s_s\}$  در دنباله باشندکه  $f$  را تولید کنند. در ایبن صورت،

$$
\lim_{n\to\infty}\int_{I} s_n=\lim_{m\to\infty}\int_{I} t_m.
$$

دنبالهٔ  $\left\{t_{m}\right\}$  در فرضهای (آ) و (ب) ازقضیهٔ ۳.۱۰ صدق میکند. همچنین، ډهان. به<sub>ا</sub>زای هر n، داریم

 $\mathcal{L}_1$  ، ه. ه. بر  $s_{\mathbf{a}}(x) \leqslant f(x)$ 

پس از (۴) نتیجه میشودکه

$$
\int_{I} s_n \leqslant \lim_{m \to \infty} \int_{I} t_m
$$

چون نامساوی بالا بهازای هر n برقرار است، خواهیم داشت

$$
\lim_{n\to\infty}\int_{I} s_n\leqslant \lim_{m\to\infty}\int_{I} t_m
$$

با تعویض جای {5} و {1, } با یکدیگر وتکرار استـدلال بالا، نامساوی اخیردرجهت دیگر بدست میآید و برهان قضیه تمام میشود.

ُبسادگی می توان دیدکه هر تابـع پلهای یک تابـع بالائی است، و انتگرال آن، که با رابطهٔ (۵) معین میشود، مساوی ّانتگرال این تابیّع برحسب تعریف اولی است که در بخش ۲۰۱۰ آمده است. خاصیتهای دیگر انتگرال تابعهای بالائی در قضیهٔ زیر توصيف مي شوند.

تفنیهٔ ۶۰۱۰ - فرض کنیم که  $f\in U(I)$  و  $g\in U(I)$ ، در این مورث، به سنست  $f(f+g)\in U(I)$  (  $\bar{I}$ والمستحقق والمتحال والمحارب والمتحال والمتحرق

$$
\int_{-I} (f+g) = \int_{-I} f + \int_{-I} g.
$$
\n
$$
s \cdot c \ f \in U(I) \quad c \geqslant o \ \leqslant \omega_{\varphi} \ \omega_{\varphi} \ \leqslant \omega_{\varphi}
$$
\n
$$
\int_{-I} c f = c \int_{-I} f.
$$

 $f(x) \leqslant f(x)$  تا هوگاه $f(x) \leqslant g(x)$  ت تبصره. در قسمت (ب) شرط ٥  $_c \geqslant c$  شرطي است ضروري. تابعهائي مانند f وجود دار ند که  $f\in U(I)$  و لی  $f\notin U(I)$  ه $f\notin U(I)$  .  $\in$   $\mathcal{C}(I)$  دار ک $f\in U(I)$  هسر گاه  $f - s \in U(I)$  و  $s \in S(I)$  بهجسون  $f - s = f + (-s)$  آنگاه  $f \in U(I)$ برهان. قسمتهای (آ) و (ب) نتیجههای سادهای از خـاصیتهای متناظر آنها بــرای تا بعهای پلهای می باشند. برای اثبات(ج)، فرض کنیم  $\left\{ s_{m}\right\}$  و  $\left\{ t_{n}\right\}$  دنبا لهها ئی باشند کسه، بترتیب، *از و ۱۵ تو*لیسد میکنند. در این صورت، <sub>«۶ ه</sub>ر ۲ *ر ۱» هج از سه* ه. بر ]، و きせいかい

 $\label{eq:2.1} \mathcal{L}(\mathcal{A}) = \mathcal{L}(\mathcal{A}) = \mathcal{L}(\mathcal{A})$  $\label{eq:2.1} \rho_{\rm{min}} = \alpha_{\rm{max}} = -\frac{2}{\pi} \rho_{\rm{max}} \,,$ 

 $\label{eq:2} \frac{1}{2} \left( \frac{1}{2} \sum_{i=1}^n \frac{1}{2} \sum_{j=1}^n \frac{1}{2} \sum_{j=1}^n \frac{1}{2} \sum_{j=1}^n \frac{1}{2} \sum_{j=1}^n \frac{1}{2} \sum_{j=1}^n \frac{1}{2} \sum_{j=1}^n \frac{1}{2} \sum_{j=1}^n \frac{1}{2} \sum_{j=1}^n \frac{1}{2} \sum_{j=1}^n \frac{1}{2} \sum_{j=1}^n \frac{1}{2} \sum_{j=1}^n \frac{1}{2} \sum_{j$ 

 $\mathcal{S}_{\mathcal{C}}^{(A)}$  , and in  $\mathcal{S}_{\mathcal{C}}^{(A)}(A)$ 

$$
\lim_{m\to\infty}\int_I s_m=\int_I f\,\mathfrak{f}\,\lim_{n\to\infty}\int_I t_n=\int_I g\,math>
$$

اما بهازای هر  $m$ ،

$$
I_{J'} \cdot \cdots \cdot S_m(x) \leqslant f(x) \leqslant g(x) = \lim_{n \to \infty} t_n(x)
$$

**از این روی، بنا بر قضیهٔ ۲۰۱۵٬۰۰**۰ به استان به استان استان استان استان استان برای استان

$$
\int_{-I} s_n \leqslant \lim_{n \to \infty} \int_{-I} t_n = \int_{-I} s.
$$

جال، اگر در بالا  $\infty$  → سمت (ج) نتیجه خواهد شد.

 $\forall I$  تقویباً همه جا بر  $f$   $f\in U(I)$  تقویباً همه جا بر  $f$  $\int_I f = \int_I g \sqrt{1 + \frac{1}{\sigma^2}}$ آنگاه چون هر دو نامساوی  $g(x)\leqslant f(x)$  و  $f(x)\leqslant g(x)$  تقریباً همه جا بېھان.

نا ن

بر I بسرقرارنسد، پس از قضیهٔ ۴.۱۰\$ (ج) نتیجـه میشود کــه  $\int_I f \leqslant f \leqslant I$  و  $\cdot$   $\int$   $\int$   $g \leqslant \int$   $\int$   $f$ 

تعریف ٨٠١٥ - فوض کنیم تا بعهای حقیقی  $f$  و  $g$  بر  $I$  تعسوپف شده باشند. تــا بعهای ا به این صورت تعریف میکنیم که مقدارهای آنها \min ( $f,\,g)$  )  $\max\,(f,\,g)$  $\min\left\{f(x),\,g(x)\right\}$ ، اذای هو $x$  در  $I$ ، بترتیب، مساوی  $\left\{f(x),\,g(x)\right\}$  max  $\left\{f(x),\,g(x)\right\}$ دا شند.

بآسانی می توان وجود خاصیتهای زیر را در موده max و min تحقیق کرد.  $\lim_{(f,g)} f(x, g) + \min_{(f,g)} f(x, g) = f + g$  (

 $\max (f + h, g + h) = \max (f, g) + h$  (-

 $\lim_{h \to 0} (f + h, g + h) = \min(f, g) + h$ هرگاه پر $f$  ک $f$  ت. ه. بر  $I$  ، و پ $g \nearrow g$  ت. ه. بر  $I$  . ه. از آنگاه

 $\min(f,g) \setminus \min(f_n,g_n) \cdot I \cdot A \cdot \max(f,g) \setminus \max(f_ng_n) \cdot (L(g))$ ت. ه. بر *].* 

فضیهٔ ۱۰۵. هــــوگاه (I) تا ۲ و (I) تا کامی (I) تا ۲ و (I) تا ۱۱۵. به ۱۵. هـــوگاه (I) به ۱۵. هـــوگاه (I) به  $\cdot \min(f, g) \in U(I)$ 

بزهان. فرضَ کنیم {5} و {1}} دَنبا لههائی از تُنا بعهای پلهای باشندکه، بترتیب،  $\cdot v_n = \min(s_n, t_n)$  و  $y_n = \max(s_n, t_n)$ ده آتولیدکنند. قرار میدهیم  $f$ در این صورت،  $u_n$  و  $u_n$  تا بعهائی پلهای هستند بطوری که  $u_n \nearrow u_n$  و تا  $\cdot I$  به هر بر min  $(f, g) \setminus v_n$ 

برای اثبات این که  $U(I) \in U$  و  $\min\,(f\,$  ، کافی است نشان دهیمکه دنبالهٔ از بالاکراندار است. اما $f \leqslant f \leqslant \min \left( s_n, t_n \right) \leqslant 0$  ب بس  $\{f_I \: v_n\}$ بنا برا ین ، دنبا لهٔ  $\int_I v_n \rangle$  همگرا است. امـا دنبا لهٔ  $\int_I u_n \rangle$  بنیز  $\int_I v_n \leqslant \int_I \tilde{f}$ همگرا است زیرا، بنابر خاصیت (آ)،  $v_n-t_n-r_n\cdot u_n=0$  ، و در نتیجه

$$
\int_{-I} u_n = \int_{-I} s_n + \int_{-I} t_n - \int_{-I} v_n
$$
\n
$$
\to \int_{-I} f + \int_{-I} g - \int_{-I} \min(f, g).
$$
\n*in*  $(f, g)$ 

**آ نا لیز ریاضی ۳V٢** 

قشیهٔ 10.10 مُونیکنیم بازهٔ 1 4 میمورت اجتماعیز و زیریازه باشد، مثلا
$$
r_{1} \cup r_{2} = 1
$$
م قشهی که 10 با قطهٔ دردنی مشتریٰ نداشته باشند.  
\n
$$
f \in U(I_{\gamma}) \cdot f \in U(I_{\gamma}) \cdot \hat{S} \cup \hat{S} \cup
$$

$$
\int_{-L_1} f = \int_{-L_1} f_x + \int_{-L_1} f_y.
$$

 $\{S_n\}$  برهان.  $\mathcal{E}$  اگر  $\{S_n\}$  دنبا له ای صعودی از تا بعهائی پله ای باشد که  $f$  را بر  $I$  تسولید کند، بهازای هر x در I، قرار میدهیم {0,  $\sinh(x) = \max\{s_n(x) \}$ . دراین صورت، چون ه $f \geqslant \{s^+_n\}$  دنبا لها<sub>ی</sub> صعودی از تابعهای پلهای نامنف<sub>ی</sub> است که  $f$  را بر  $\{f\}_{fS_n^+}\leqslant \int_I s_n^+\leqslant \int_I f\,\,J$  تولید میکند. بعلاوه، بهازای هر زیربازهٔ  $I$  مانند  $I$ پس  $\{s_n^+\}$  تا بـع  $f$  را  $I$  تولید خواهد کرد. همچنین،

$$
\int_{I} s_{n}^{+} = \int_{I_{\gamma}} s_{n}^{+} + \int_{I_{\gamma}} s_{n}^{+}.
$$

حال اگر در رابطهٔ بالا $\infty \rightarrow n \rightarrow n$ ، قسمت (آ) نتیجه خواهد شد. اثبات قسمت (ب) به عنوان تمرين به خواننده واگذار مي شود.

تبصر. قضیهای مشابه بالا برای حالتی که بازه بهصورت اجتماع تعدادی متناهـــی زیربازه باشد و هیچ دو بازهای نقطهٔ مشترک درون<sub>ی</sub> نداشته باشند وجود دارد. این قضیه را می توان بهاستقرا ثابت کرد.

5.10 گابعهائی که انتگرال ریمان دارند بهعنوان مثالهائی از تابعهای بالائی قضیهٔ زیریــن نشان مــی،دهد کــه ردهٔ تابعهای بالائی، همهٔ تابعهائی که انتگرال ریمان دارند در برمیگیر د.

تضيُّه ١١٠١٥ - فرضىكنيم f تابعي باشدكه بر بازة فشردة [a, b] تعريف شده وكراندار ، بەعنوان تا بعبی در ([a, b]) ا، مساوی انتگرال ریمان  $f(x)dx$  خسواهد  $f$ بود.

بازه را به ۲۰ زیربازهٔ متساوی، هریک به درازای ۲۳/(b — a)، تقسیم کند. زیر بازههای <sub>۱+،</sub> P از نصف کردن زیربازههای پ*P حاصل می شو ند. فرض می*کنیم

 $m_k = \inf\{f(x) | x \in [x_{k-1}, x_k]\}$  .  $i \leq k \leq n$  . و تابع پلهای  $_{s_x}$  را بر  $[a, b]$  بهصورت زیر تعریف میکنیم:

$$
\cdot s_n(a) = m_1 \cdot s_n(x) = m_k \cdot x_{k-1} < x \leq x_k \cdot s
$$

دراین صورت، بهازای هر  $x$  در  $f(x)$ ،  $f(x) \leqslant f(x)$ . همچنین،  $\{s_{n}\}$  صعودی  $[x_{k-1}, x_k]$  است زیرا  $\inf f$ i در یک زیبربازهٔ  $[x_{k-1}, x_k]$  از  $\inf f$  در خـود کوچکتر نمی تواند بود.

دیگر آن که، ثابت میکنیم که  $f(x) \rightarrow s_n(x)$  در هر نقطهٔ درونسی کـــه نقطهٔ ييـــوستگي  $f$  باشد. چون مجموعهٔ ناپيوستگيهاي  $f$  بر  $[a,b]$  داراي انسـدازهٔ صفر  $x$  است، پس ثبایت می شود کبه  $f \leftrightarrow s_n$  تقریباً همهجنا بر  $[a, b]$ . هنرگاه  $f$  در پبوسته باشد، آنگاه بهازای هر ه $\zeta >$  ، مقداری مانند 8 (وابسته به  $_X$  و ع) وجود دارد بقسمی که

 $-f(x) - \varepsilon < f(y) < f(x) + \varepsilon \cdot x - \delta < y < x + \delta$ اگر  $m(\delta) = \inf \{f(y) | y \in \exists x - \delta, x + \delta \}$  فرض میںکنیم  $m(\delta) = \inf \{f(y) | y \in \exists x - \delta, x + \delta \}$ . در ایــن صورت پس  $\epsilon \in \mathcal{F}(x) \leq \epsilon \leq \epsilon$ ، پس  $\epsilon \in \mathcal{F}(x) \leq \epsilon \leq \epsilon$  افرازی مانند  $\epsilon \leq \epsilon \leq \epsilon$  زیر بازهای  $\epsilon \leq \epsilon$ جون  $[x_{k-1}, x_k]$  دارد که حاوی  $x$  است و در داخل بازهٔ  $\delta$  ,  $x \to \delta$  —  $x_k$  قرار مي گيرد. بنابراين،

 $s_N(x) = m_k \leqslant f(x) \leqslant m(\delta) + \varepsilon \leqslant m_k + \varepsilon = s_N(x) + \varepsilon$  $s_{\textit{n}}(x) \leqslant s_{\textit{n}}(x)$  اما بهازای هر  $\textit{n}_\textit{n}(x) \leqslant \textit{n}(x)$ ، و بهازای هـر  $s_{\textit{n}}(x)$ ، و از این روی،

$$
s_n(x) \leqslant f(x) \leqslant s_n(x) + \varepsilon \quad n \geqslant N \quad \text{if}
$$

$$
s_n(x) \to f(x) \quad \text{if} \quad n \to \infty \quad \text{if} \quad s_n(x) \to 0
$$

دنبالهٔ {5%]} از انتگرالها همگرا است زیرا که دنبالدای است صعودی، که  $M = \sup \{f(x) \mid x \in [a, b]\}$ از بالا به  $M(b-a)$  کراندار است، که درآن  $A$ بعلاوم

$$
\int_a^b s_n = \sum_{k=1}^{r^n} m_k(x_k - x_{k-1}) = L(P_n, f),
$$

که درآن  $L(P_n, f)$  یک مجموع ریمان پائینی است. چون حد یک دنبالهٔ صعودی مساوی سوپرمم آن است، پس دنبالهٔ  $\{f^b_s s_s\}$  به انتگرال ریمان  $f$  روی  $[a,b]$  همگرا  $\int_{a}^{b} f(x) dx$ خـواهد بود. (بهموجب محک لبگ، یعنی قضیهٔ ۴۸.۷، انتگرال ریمان وجود دارد.)

تبصر. همان طور کــه پیشتر گفته شد، در  $U(I)$  تـــا بعهائ<sub>ی</sub> مانند  $f$  وجـود دارنــد  $I$  بقسمی ک $I$ ه  $f \notin U(I)$  به سلمی که  $\overline{U(I)}$  براین، ردهٔ  $U(I)$  عملا ً از ردهٔ تسا بعهائی که  $I$ انتگرال ریمان دارند بزرگتر است، زیرا که اگر  $f \in R$  بر  $I$  باشد،  $f \in R$  ب بر J خواهد بود.

با نماد (I) نشان میدهیم. گوئیم هر نا بع مانند  $f$  در (I) بر I انتگــرال لبگ دادد، و انتگرال آن(ا با معادلهٔ زیر تعریف میکنیم:

$$
\int_{-I} f = \int_{-I} u - \int_{-I} u
$$

اگر (f  $\in$   $L(I)$ ، ممکن است  $f$  را به بیش از یک طریق بهصورت تفاضل دو تابع بالائی، یعنی  $v=u$ ، درآورد. قضیهٔ زیسرین نشان می دهد کـه انتگسرال  $f$  از انتخاب u و u مستقل است.

قضیهٔ ۱۳۰۱۰ - فسوش کنسیم  $u_i$   $u_j$  تا بعهدا نمی در  $U(I)$  بساشند بقسمی که ا در این صورت $u - v = u_1 - v_2$ 

$$
\int_{-I} u - \int_{-I} v = \int_{-I} u_{y} - \int_{-I} v_{y}.
$$

 $u + v_1 = u_{\zeta} + v_2$  بوهان. تسا بعهای  $u_1 + v_2 + u_3 + u_4 + v_5 = u_{\zeta} + u_1$ .  $\iota f_I u + f_I v = f_I u + f_I v$  از این روی، بنا بــر قضیهٔ ۶۰۱۰ (آ)، داریم  $\iota$ که از این رابطهٔ (۸) ثابت میشود. تبصر..  $\mathcal{Z}_\zeta$  و  $a \in b$  نقطههای انتهائی بازهٔ  $I$  در دستکاه عـددهای حقیقی

وسعت يافتة \*R باشند، ما علامت

$$
\int_{a}^{b} f(x)dx \quad \downarrow \quad \int_{a}^{b} f
$$
\n
$$
\text{or} \quad \text{for } a \in \mathbb{Z} \text{ and } \text{for } b \in \mathbb{Z} \text{ and } \text{for } b \in \mathbb{
$$

اگر [a, b] بازهای فشرده باشد، هرتابـع که بر [a, b] انتگرال ریمان داشته باشد در  $U\left([a, b]\right)$ ، و در نتیجه در  $L([a, b])$  نیز خواهد بود.

۷۱۰۵ خاصیتهای اساسی انتگرال لبگ  
قینیهٔ ۱۴۰۱۰ فرف کنیم 
$$
g \in L(I)
$$
 و ج دداین مورد: ا  
آ) به اذای هر دو عدد حقیقی  $a$  و  $L(I) \cdot b$  و هد د عتمقی

$$
\int_{I} (af + bg) = a \int_{I} f + b \int_{I} g.
$$

ب) هرگاه ه $f(x) \geqslant 0$  ت. ه. بر  $V$  $\cdot \int_I f \geqslant \circ$ آ ٺگا ہ ج) هرگاه  $g(x) \geqslant g(x)$  ت. ه. بو  $\lambda$ آ نگا ہ  $\int_1 f \geqslant \int_1 g$ آ نگاہ  $\mathcal{F}_1$  د) هرگاه  $f(x) = g(x)$  ت  $\int_{I} f = \int_{I} g$ 

بوهان. قسمت (آ) بسادگی از قضیــهٔ ۶.۱۰ نتیجه میشود. بـــرای اثبـــات (ب)  $v \in U(I)$  ،  $v \in U(I)$  ،  $u \in U(I)$  ،  $f = u - v$  ، در ایسن صبورت ت. ه. بر  $I$ ، پس بنا بر قضيهٔ ۶۰۱۰ (ج)، داریم  $\int_I u \geqslant \int_I u \geqslant v(x)$  ودر $u(x) \geqslant v(x)$ نتسجه،

$$
\int_I f = \int_I u - \int_I v \geqslant \circ.
$$

قسمت (ج) نتیجهٔ کاربرد قسمت (ب) است در مورد  $f=\{f-f\}$ ، و قسمت (د) ازدوبار

کاربرد (ج) نتیجه میگردد. تعریف ١۵.١٥ اگر £ تابعی حقیقی باشد، قسمتهای مثبت و منفی آن، بترتیب، با  $f^+$  علامتهای $f^+$ و $f^-$  نشان داده، و با معادلههای زیر تعریف می شوند:  $f^+ = \max(f, \circ)$ ,  $f^- = \max(-f, \circ)$ .

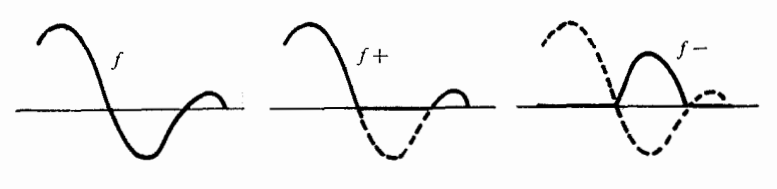

شكل ه ۱.۱

توجه راشته باشید که +r و  $f^+$  تا بعهائی نامنفی هستند و  $f = f^+ - f^-$ ,  $|f| = f^+ + f^-$ در شکل ۱.۱۰ مثا لهائ<sub>ی آ</sub>ورده شده**اند.** 

قضیهٔ ۱۶۰۱۰ – هسوگاه  $f$  و  $g$  در  $L(I)$  بساشند، آ نگاه تابعهای $f^+\circ f^-$  ،  $|f|$ ، ، نیز در  $L(I)$  هستند.  $\max(f,\,g)$   $\cdot$   $\max(f,\,g)$ 

$$
(4) \qquad \qquad \left| \int_{-I} f \right| \leq \int_{-I} |f|.
$$

 $v \in U$  بوهان. می نسویسیم  $y = u - f = u - f$ ، که درآن  $u \in U$  (  $y$  )  $u \in U$ صورت،

$$
f^+ = \max(u - v, \circ) = \max(u, v) - v.
$$

 $\cdot f^+ \epsilon L(I)$  اما، بنا برقضية ٥،١٠٥، max(u, v)  $\epsilon U(I)$  ،٩٠١، بس (1)، اس چسون کر $f^+=f^++f$  ، مسلاحظه مـــیشودکــه  $f$  . با الاخـــره، از  $|f| \in L(I)$  نتیجه میشود که  $|f| = f^+ + f^-$ جون بهاز ای هر x در I ،  $|f(x)| \leqslant f(x)$   $|f(x)| - 1$  ، نتیجه میگیر یم  $-\int_{-I} |f| \leqslant \int_{-I} f \leqslant \int_{-I} |f|,$ 

انتقرال لبكك ٧٧٧

—ن

 $\ddot{\bullet}$ 

که ازآن (۹) ثابت میشود. برای اتمام برهان از رابطههای زیرین استفاده میکنیم:

$$
\max(f, g) = \frac{1}{r}(f + g + |f - g|),
$$
  
\n
$$
\min(f, g) = \frac{1}{r}(f + g - |f - g|).
$$
  
\n
$$
\min(f, g) = \frac{1}{r}(f + g - |f - g|).
$$
  
\n
$$
\dots
$$
  
\n
$$
\dots
$$
  
\n
$$
\dots
$$
  
\n
$$
\dots
$$
  
\n
$$
\dots
$$
  
\n
$$
\dots
$$
  
\n
$$
\dots
$$
  
\n
$$
\dots
$$
  
\n
$$
\dots
$$
  
\n
$$
\dots
$$
  
\n
$$
\dots
$$
  
\n
$$
\dots
$$
  
\n
$$
\dots
$$
  
\n
$$
\dots
$$
  
\n
$$
\dots
$$
  
\n
$$
\dots
$$
  
\n
$$
\dots
$$
  
\n
$$
\dots
$$
  
\n
$$
\dots
$$
  
\n
$$
\dots
$$
  
\n
$$
\dots
$$
  
\n
$$
\dots
$$
  
\n
$$
\dots
$$
  
\n
$$
\dots
$$
  
\n
$$
\dots
$$
  
\n
$$
\dots
$$
  
\n
$$
\dots
$$
  
\n
$$
\dots
$$
  
\n
$$
\dots
$$
  
\n
$$
\dots
$$
  
\n
$$
\dots
$$
  
\n
$$
\dots
$$
  
\n
$$
\dots
$$
  
\n
$$
\dots
$$
  
\n
$$
\dots
$$
  
\n
$$
\dots
$$
  
\n
$$
\dots
$$
  
\n
$$
\dots
$$
  
\n
$$
\dots
$$
  
\n
$$
\dots
$$
  
\n
$$
\dots
$$
  
\n
$$
\dots
$$
  
\n
$$
\dots
$$
  
\n
$$
\dots
$$
  
\n
$$
\dots
$$
  
\n
$$
\dots
$$
  
\n
$$
\dots
$$
  
\n
$$
\dots
$$
  
\n
$$
\dots
$$
  
\n
$$
\dots
$$
  
\n
$$
\dots
$$
  
\

 $\mathbf{R}^\ast$  تبصر.  $\mathbf{R}^\ast$  و  $d$ ، نقطههای انتهائی  $I$ ، در دستگاه عددهای حقیقی وسعت یافتهٔ باشند و a  $b$ ، دستور مذکور در (T) را می توان بهصورت زیر نیز نوشت:

$$
\int_{a+c}^{b+c} f(x-c)dx = \int_{a}^{b} f(x)dx.
$$

خاصیتهای مذکور در (ب) و(ج) را می توان با دستور واحدی، که شامل  $_{c}$ های مثبت و منفی هردو باشد، بدین صورت بیان نمود:

$$
\int_{c_a}^{c_b} f(x/c) dx = |c| \int_a^b f(x) dx \quad c \neq 0
$$

.آنا لیز اریاضی **۳VA** 

بوهان. در اثبات قضیهای از این نوع، روش استدلال همواره یکی است. نخست قضیه برای تابعهای پلهای، سپس برای تابعهای بالائی، و سرانجام برای تابعهائی که انتگرال لبگ دارند تحقیق میشود. در هرقدم استدلال سرراست است، بنابـراین از ذکر جزئیات صرف نظر می شود.

فضيًّة 14.10 فسوض كنيم بازة Y اجتماع دو زيوبازه، مثلاً  $_{\gamma}$  ل $_{\gamma}$  ل $_{\gamma}$  = Y، باشد، بقسمی که 1٫ و 1٫ نقطهٔ درونبی مشترك نداشته باشند. کاہ ( آ ) ہوگا،  $f \in L(I_\gamma)$  نگا،  $\bar{f} \in L(I_\gamma)$  کاہ (  $\label{eq:1} \psi_{\rm{in}}(\omega) = \frac{1}{2} \left[ \psi_{\rm{in}}^{\rm{max}}(\omega) \right] \,.$ 

$$
\int_{-I} f = \int_{-I_{\mathbf{Y}}}\mathbf{f} + \int_{-I_{\mathbf{Y}}}f.
$$

ب) فوضی کنیم ( ( ) یا ( ) ( ) ( ) کا با ( ) ( ) ( ) ( ) کا با ( ) به معورت زیبر تعویف ( ) ( ) به ا شده باشد:

$$
f(x) = \begin{cases} f_1(x) & x \in I_1 \\ f_2(x) & x \in I - I_2 \end{cases}
$$

$$
\int_I f = \int_{I_1} f_1 + \int_{I_1} f_2 \cdot f \in L(I)
$$

 $v\in U(I)$  بوهان. می نسویسیم  $v-u$ ، کسسه در آن  $u\in U(I)$  و  $u\in U(I)$ و  $v = v^+ - v^- = (u^- + v^+)$  پس $v = v^+ - v^- = u = u^+ - u^-$  جال  $u^{-} + v^{+}$  اگر قضیهٔ ۱۰٬۱۰ را در مورد هر یکب از تابعهای نامنفی  $v^{-} + v^{+}$  و  $u^{+} + v^{-}$ بکار بسریم، قسمت (T) نتیجه میشود. آثبسات قسمت (ب) به خسواننده واگسدار مے گر دد.

تبصر.. قضیهٔ ۱۸۰۱۰ را می توان برای بازهای متشکل از اجتمـاع تعدادی متناهی از بازمهائی که هیسچ دوتای آنها نقطهٔ دروتسی مشترک نسداشته باشند وسعت داد. خواننده می تواند این قضیه را برای خود تنظیم نماید.

این بخش را با دو خاصیت تقریب، کسه بعداً مورد نیاز خواهند بـور، خاتمه می دهیم. خاصیت نخستین این است کــه هر تابـع مانند <sup>م</sup>ر که انتگرال لبگـــــ داشته باشد مساوی فزون<sub>ی</sub> یک تابع بالائ<sub>ی</sub> مانند u بر تابعی بالائی و نامنفی بـا انتگرال کوچک مانند b است. خاصیت دوم این که  $f$  مساوی مجموع یک تابع پلهای مانند s و تابعی انتگرالپذیر بــا انتگرال کوچک مانند g است. بــا بیان دقیقتر می تـوان گفت:

فَرْضَ كَنِيمَ  $f\in L(I)$  وَ ٥  $f\in \mathbb{Z}$  دَادَه شَدَه باشَد. در اين صورت: قضية ١٩٠١٥ انتگرال لیگ په ۳۷۹

آ) تا بغهائی مانند ۱۵ و ۷ د( (۱) کا دجود دادند بقسمی که ۱۰ – ۱۰ = ک۱،که دد آن  
۲ نامنفی است ت۰ ۹۰ یر 1 د ۶) ای
$$
\int_t v < 0
$$

 $f = s + g$ ب) تا بعی پله\ی.ما نند  $s$  و تا بعی ما نند  $g$  در  $L(I)$  وجود دارند بقسمی که  $\left| \cdot \right|_{I}|g| < \varepsilon$  که در آن

برهان. چون (f ∈ L(I) میتوان نوشت  $y - u_1 - u_2 = f$  که در آن  $u_1$  و  $y_2$  در  $\{f_1f_2 \rightarrow \int_I v, \; \omega \in U(I)\}$ باشند.فرض کنیم  $\{r_n\}$  دنبا لهای باشد که  $\mu$ را تولیدکند. چون  $U(I)$ می توان N را بقسمی اختبــار کردکـــه ع $\epsilon \leqslant f_I(v_1 - v_2) \leqslant f_I(v_1 - v_2)$  ه. حــال قـرار  $U(I)$  میدهیم  $v = v_x - v_y = v$  و  $u = u_y - u = u_y - v$ . در این صورت،  $u \in v$  هر دو در  $\cdot \int_I v < \varepsilon$  هستند و  $y = u_\gamma - v = u_\gamma - v$ . همچنین،  $v$  نامنفی است ت. ه. بز  $I$  و ع ازاین (آ) ثابت میشود.

برای اثبسات (ب) از قسمت(T) استفاده نمسوده، u و u را در  $U(I)$  بقسمی اختیار میکنیم که ه $v \geqslant v \geqslant 0$  ت. ه. بر  $I$ ،

$$
\cdot \circ \leqslant \int_{-I}^{I} v < \frac{\varepsilon}{\gamma} \cdot f = u - v
$$

حال تا بعی پلسهای مانند <sub>تد</sub> را چنان برمیگیزینیم که ۴/۲  $f_J(u-s)\leqslant f_J(u-s)$ ه. در این صورت،

$$
f = u - v = s + (u - s) - v = s + g,
$$

 $g \in L(I)$  که در آن  $g = (u - s) - g \cdot k$  از این روی،

$$
\int_{-L} |g| \leqslant \int_{-L} |u-s| + \int_{-L} |v| < \frac{\varepsilon}{\tau} + \frac{\varepsilon}{\tau} = \varepsilon.
$$

**۸.۱۰ گانگرالگیری لیگ و مجموعههای دارای اندازه صفر** قضیههای این بخش نشان می دهندکه رفتار تا بعیکه انتگرال لبگ دارد برمجموعهای دارای اندازهٔ صفر به انتگرال آن تأثیری نمیگذارد.

قضیهٔ ٢٥٠١٥ - فرض کنیم تا بـع f بو I تعویف شده باشد. هرگماه ده = f تقویب) همه  $\cdot \int_I f = \circ f \in L(I) \circ \forall i \in I$  بها بر  $\Gamma \circ f$  و

 $\{s_n\}$  برهان. فسرض کنیم به ازای هسر x در J، ه  $\{s_n(x) = s_n(x)\}$ . در ایسن صورت، دنبالهای است صعودی از تا معهای پلهای که همـه جا بر I بـه صفر همگرا است. از این روی،  $\{s_n\}$  تقریباً همه جا بر I به f همگرا خواهد بود. چون ه $s_n = \{s_n\}$ ، پس

آنا ليز رياضي **WAO** 

 $f\in L(I)$  دنبا لهٔ  $\{f_{I}s_{\mathbf{s}}\}$  همگرا است.بنا براین،  $f$  یک تابع $\mathcal{S}_{I}$  است، در نتیجهٔ  $\int_I f = \lim_{n \to \infty} \int_I s_n = 0$ قضیهٔ ۲۱۰۱۰ فرضیکنیم تا بعهای  $f$  و  $g$  بر $I$  تعریف شده باشند. هرگاه  $f\in L(I)$  و  $\mathcal{L}_I f = \int_I g \mathrel{\mathop{\mathop{\mathop{\varepsilon}}}}\nolimits g \in L(I)$  تقریباً ہمه جا بر  $\mathrel{\mathop{\mathop{\varepsilon}}}\nolimits \mathrel{\mathop{\mathop{\varepsilon}}}\nolimits V \mathrel{\mathop{\mathop{\mathop{\varepsilon}}}\nolimits} \mathrel{\mathop{\mathop{\varepsilon}}}\nolimits \mathrel{\mathop{\mathop{\varepsilon}}\nolimits} \mathrel{\mathop{\varepsilon}}\nolimits f = g$ بوهان. قضیسهٔ ۲۰۰۱ را در مسورد g — f بکسار می بسریم. در این صورت، و ه $f - f - f - g \in L(I)$  پسن  $\int_I (f - g) = f - g \in L(I)$  $\int_{I} g = \int_{I} f - \int_{I} (f - g) = \int_{I} f$ ه**ثال.** تابع f را بر بازهٔ [۱ ٖه] به صورت زیر تعریف میکنیم:  $\cdot f(x) = \begin{cases} 0, & \text{if } x > 0, \\ 0, & \text{if } x > 0. \end{cases}$ اگر  $x, z, z$  باشد،  $\circ$ 

 $f$  در این صورت، ہ $f=f$  تقریباً ہمسه جا بر [۱ وہ]، پس  $f$  بر [۱ وه] انتگـــرال لبگ دارد و انتگرال لبگ آن مساوی صفر است. همان طور که در فصـل ۷ خاطـــر نشان شد، این تـابـع بر [۱ و٥] انتگرال ریمان ندارد.

تبصر. قضية ٢١٠١٥ تعريفي براي انتگرال تابعهائي كه تقريباً همه جا بر [تعريف شده باشند پیشنهاد میکند. اگسر g یک چنین تابعی باشد، و به ازای تسابعی مانند و  $g(x) = f(x)$  تقریباً همه جا بر  $I$ ، میگوئیم که  $g(x) = f(x)$  و  $f \in L(I)$ 

$$
\int_{I} g = \int_{I} f.
$$

## 9.10 قضیههای همگرائی یکنوای لوی\

اینک به قضیههای همگرائی مربوط به انتگرالگیری جمله به جملهٔ دنبالههـای یکنوا از تابعها می پردازیم. ما با سه روایت از قضیهٔ معروف لوی آغساز میکنیم. نخستین روایت دربارهٔ دنبالههائی ازتابعهای پلهای است، دومین روایتدربارهٔ دنبالههائی از تابعهای بالائی، و سومین در بارهٔ دنبالههـــائی است از تابعهائی که انتگرال لبگــــ دارند. هرچند این قضیهها برای دنبالههائی صعودی بیان می شوند، نتیجههائـی نظیر آنها برای دنبالههای نزولی نیز معتبر خواهند بود.

قضية ٢٢٠١٥ (قضية ثوى براى تا بعهاى پله اى). فوض کنیم  $\left\{ {{s}_{n}} \right\}$  دنبالــه۱ی از تا بعهــای پلەاي باشد بقسمېكە

) { { { بِرِ بِازَةٌ } صعودی باشد، و دجود داشته باشد.  $\lim_{n\to\infty} \int_I s_n$  (ب  $U(I)$  در این صورت،  $\{s_{\scriptscriptstyle \rm R}\}$  تقویباً همه جا بر  $I$  به تابع حدی مـــانند  $f$  در  $U(I)$  همــگرا است، و

$$
\int_I f = \lim_{n \to \infty} \int_I s_n.
$$

برهان. بي آن كه به كليت خللي وارد آيد، مي توان فرض كرد كه تا بعهاي بلهاي ی نامنفی باشند. (اگسر چنین نباشد، دنبالهٔ {<sub>ی</sub> \_\_ ی} را بـه جای {<sub>د</sub>ی} در نظــر } میگیریم. هرگاه قضیه برای{\s\_ - 5} درست باشد، آنگاه بسرای {\s\_} نیز درست  $\{s_\pi(x)\}$  خواهد بود.) فرض کنیم  $D$  مجموعهٔ  $x$ هائی در  $I$  بساشد که به ازای آنها واگرا باشد، و ٥ ﴿ a داده شده باشد. ثابت ميكنيم كه D داراي اندازهٔ صفر است. برای ایسن کار نشان میدهیم که D را میتوان بسا دستهای شمارشپذیر از بازمهسا پوشانید، که مجموع درازاهای آنها از ع کمتر باشد.

چون،دنبا لهٔ  $\{ \int_I s_n \}$  همگرا است، پس به پایای مثبتی ما نند  $\bm{M}$  کرا ندار است. فرض كنيم

$$
f_n(x) = \left[ \frac{\varepsilon}{\gamma M} s_n(x) \right] x \in I \mathcal{I}
$$

که در آن [ y ] بزرگترین عدد صحیح نا بیشتر از  $y$  را نشان می دهد . دراین صورت، دنبا له ای صعودی از تا بعهای پله ای است و هر  $t_n(x)$  عددی صحیح و سامنفی  $\{t_n\}$ است .

 $\langle t_{\tt n}(x)\rangle$  هرگاه  $\langle\, s_{\tt n}(x)\,\rangle$  همگراباشد، آنگاه  $\langle\, s_{\tt n}(x)\,\rangle$  کراندار است، پس  $n$  کراندار است، و در نتیجه، چون هر  $t_n(x)$  عـددی صحیح است، پس به ازای هر  $\cdot$   $t_{n+1}(x) = t_n(x)$  بەقدر كافى بزرگ،

هرگاه {  $\set{s_{\mathtt{m}}(x)}$  واگرا باشد ، آنگاه {  $\set{t_{\mathtt{m}}(x)}$  نیز واگرا است ، و به ازای تعدادی نامتناهی از مقدارهای n ، ۱  $\ell_n(x) > t_{n+1}$  . قرار می $\epsilon$ میم

 $D_n = \{ x \mid t_{n+1}(x) - t_n(x) \geq 1 \}$   $x \in I \}$ .

در این صورت، "D اجتماع تعدادی متناهی بازه است. مجموع درازاهای بازههای موجود درآن را به  $\mid D_n \mid$  نشان می $\,$ هیم. چون

$$
D\subseteq \bigcup_{n=1}^{\infty}D_n,
$$

۴۸۲ - آنالیز ریاضی

$$
\int_{0}^{\infty} \int_{0}^{\infty} f(t) dt
$$
  
\n
$$
\int_{0}^{\infty} f(t) dt
$$
  
\n
$$
\int_{0}^{\infty} f(t) dt
$$
  
\n
$$
\int_{0}^{\infty} f(t_{n+1} - t_n) dt
$$
  
\n
$$
\int_{0}^{\infty} f(t_{n+1} - t_n) dt
$$
  
\n
$$
\int_{0}^{\infty} f(t_{n+1} - t_n) dt
$$
  
\n
$$
\int_{0}^{\infty} f(t_{n+1} - t_n) dt
$$
  
\n
$$
\int_{0}^{\infty} f(t_{n+1} - t_n) dt
$$
  
\n
$$
\int_{0}^{\infty} f(t_{n+1} - t_n) dt
$$
  
\n
$$
\int_{0}^{\infty} f(t_{n+1} - t_n) dt
$$
  
\n
$$
\int_{0}^{\infty} f(t_{n+1} - t_n) dt
$$
  
\n
$$
\int_{0}^{\infty} f(t_{n+1} - t_n) dt
$$
  
\n
$$
\int_{0}^{\infty} f(t_{n+1} - t_n) dt
$$
  
\n
$$
\int_{0}^{\infty} f(t_{n+1} - t_n) dt
$$
  
\n
$$
\int_{0}^{\infty} f(t_n) dt
$$
  
\n
$$
\int_{0}^{\infty} f(t_n) dt
$$
  
\n
$$
\int_{0}^{\infty} f(t_n) dt
$$
  
\n
$$
\int_{0}^{\infty} f(t_n) dt
$$
  
\n
$$
\int_{0}^{\infty} f(t_n) dt
$$
  
\n
$$
\int_{0}^{\infty} f(t_n) dt
$$
  
\n
$$
\int_{0}^{\infty} f(t_n) dt
$$
  
\n
$$
\int_{0}^{\infty} f(t_n) dt
$$
  
\n
$$
\int_{0}^{\infty} f(t_n) dt
$$
  
\n
$$
\int_{0}^{\infty} f(t_n) dt
$$
  
\n
$$
\int_{0}^{\infty} f(t_n) dt
$$
  
\n
$$
\int_{0}^{\infty} f(t_n) dt
$$
  
\n<math display="block</math>

دنبالهٔ { 1} بر I صعودی است زیر ا  $t_{n+1}(x) = \max \{ s_{n+1}(\hat{x}), \cdots, s_{n+1}(\hat{x}) \}$  $\geqslant \max\{s_{n,1}(x),\ldots,s_{n,n+1}(x)\}\$  $\geqslant \max \{ s_{n,\lambda}(x), \dots, s_{n,n}(x) \} = t_n(x)$ . اما  $s_{n,k}(x) \leqslant f_k(x)$  و  $\{f_k\}$  تقریباً همهجا بر  $I$  صعودی است، پس  $t_n(x) \leq \max \{f_1(x), \dots, f_n(x)\} = f_n(x)$  $(10)$ تقریباً همهجا بر I . بنابراین، از قضیهٔ ۶.۱۰ (ج) نتیجه میگیریم که  $\int_I t_n \leqslant \int_I f_n .$  $(11)$  $\{f_{i,t}\}$  اما ، بنا بر (ب)، دنبالهٔ  $\{f_{i,t}\}$ ) از بالاکراندار است، پس دنبالــهٔ صعودی

نیز از بالاکراندار بوده، در نتیجه همگرا خواهد بسود. بهموجب قضیهٔ لسوی برای تا بعهای پلهای، دنبالهٔ  $\{t_{\mathtt{a}}\}$  تقریباً همهجا بر 1 به تا بـع حدی مانند  $f$  در  $U(I)$  همگر ا . است، و پر است و پر است و پر است و است و پر است و پر است و پر است و پر است و پر است و پر است و است و است کی ا از تعریف ( $t_\ast(x)$  نتیجه میشود که بهازای هر  $k \leqslant n$  و هر  $x$  در  $I$  ،

 $s_{n,k}(x) \leq t_n(x)$ .

اگر  $\infty \rightarrow n \rightarrow \infty$  خواهیم داشت

.  $f(x) \leqslant f(x)$ تقریباً همهجا بر  $f(x)$  $(11)$ 

بنا براین، دنبالهٔ صعودی  $(f_k(x))$  تقریباً همهجا بر  $I$  از بالا به  $f(x)$  کراندار است، و در نتیجه این دنباک تقریباً همهجا بر I به تابـع حدی مانند g همگـــرا است کـــه تقريباً همهجا بر I . اما، بنابه رأبظهٔ(١٥)،  $f_\mathtt{a}(x) \leqslant f_\mathtt{a}(x)$  تقريباً  $g(x) \leqslant f(x)$ همهجا بر I ، پس اگر  $\alpha \rightarrow \infty$  ، نتیجه میشود که  $g(x) \leqslant g(x)$  تقریباً همه جا بر I. با بیان دیگر می توان گفت که،

. 
$$
I_{\mu}
$$
 ممەجا بىر  $\lim_{n \to \infty} f_n(x) = f(x)$ 

 $\int_{I}f=\lim_{n\to\infty}\int_{I}f_{n}$ سرانجــام، نشان می $\int_{I}f_{n}$  کـه  $\int_{I}f_{n}$  از ا $\int_{I}$  اگــــر در ، خواهیم راشت  $n \to \infty$ 

$$
(1\,\mathbf{r})\qquad \qquad \int_{-I} f \leqslant \lim_{n\to\infty} \int_{-I} f_n \,.
$$

حال ، با استفادة روباره از قضية م٠١٥ (ج) ، از رابطة (١٢) انتكرال مىگيريسم ،
**آنال**یز ریاضی 384

تتیجه میشود که ۱۰۴ و کی اگر ک
$$
k \to \infty
$$
 نتیجه میشود که ۱۲۶ و کی داشت  
\n
$$
\lim_{k \to \infty} \int_I f_k \leqslant \int_I f,
$$
\nکه این نامسادی و نامسادی (۱۳) برهان حکم را تمام میکنند .  

تبصره. ردهٔ تابعهای بالائهی، یعنی  $U(I)$  . از ردهٔ تابعهای پلهای ، یعنی  $S(I)$ ، بسا روشی ساخته شد که ما آن(ا P می نامیم. بنا بر قضیهٔ لوی، اگر این روش برعضوهای اعمال شود ، تـا بعهای حاصل بازهـــم در  $U(I)$  خواهند بود . قضیهٔ زیرنشان  $U(I)$  $L(I)$  میردهد که وقتی P بسر عضو های  $L(I)$  اعمال گردد ، تابعهای حاصل باز در خواهند بود .

قضية ٢٤٠١٥ (قضية لوى براى دنبالههاى توابعي كه انتكرال لبك دارند). فسرض كنيسم دنبالمعای از تابعها در  $L(I)$  باشد بقسمی که  $\{f_n\}$ اً ) {{} تَقْرِيباً هَمَّهُ جَا بَرٍ / صَعَوْدِي بَاشْد بْا

۰ به  $\lim_{n\to\infty} f_1 f_n$  وجود داشته باشد  $\int_I f_n$ در این صورت ،  $\{f_\pi\}$  تقربیاً همهجــا بــر I به تابــع حدی مانند  $f$  در  $L(I)$  همگرا خواهد بود، ر

$$
\int_{I} f = \lim_{n \to \infty} \int_{I} f_n
$$

این قضیه را از قضیهای هم!رز آن، که رربارهٔ رشتههای توابع بیان میشود ، نتيجه ميگيريم .

قضية ٢٥٠١٥ (قضية لوى براى رشتههاى توابعي كه انتخرال لبحث دارند).  $\{g_n\}$  فوض کنیم  $\iota$ دنبالمهای از تا بعها در  $L(I)$  باشد بقسمی که

آ ) هر پرم تقویباً همهجا بر I نامنفی باشد ؛

. شتهٔ 
$$
\int_{a}^{a} \sqrt{1} g_a
$$
 نشته)

در ابین صورت ، رشتهٔ  $Z_n^{\infty}$  تقویباً همه جــا بر I به تما بــع مجموعی مانند  $g$  در همگرا خواهد بود، و  $L(I)$ 

$$
(\mathbf{y}) \qquad \qquad \int_{I} g = \int_{I} \sum_{n=1}^{\infty} g_{n} = \sum_{n=1}^{\infty} \int_{I} g_{n}.
$$

بوهان. چون  $g_n\in L(I)$ ، بنا بسر قضیهٔ ۱۹۰۱۰، بهازای هر ه $\epsilon > 0$ ، می $\iota$ وان نوشت

l,

\n
$$
g_n = u_n - v_n,
$$
\n

\n\n
$$
\int_{I} v_n \leq \varepsilon \int_{I} v_n \leq \varepsilon \int_{I} u_n \leq U(I) \cdot u_n \in U(I)
$$
\n

\n\n
$$
g_n \geq \varepsilon \int_{I} v_n \leq U(I) \cdot u_n \in U(I)
$$
\n

\n\n
$$
g_n \geq \varepsilon \int_{I} v_n \leq U(I) \cdot u_n \in U(I)
$$
\n

\n\n
$$
g_n \geq \varepsilon \int_{I} (1 - \varepsilon \int_{I} v_n + \varepsilon \int_{I} v_n \leq \varepsilon \int_{I} v_n \leq \varepsilon \int_{I} v_n
$$

تشکیل دنبا له  $\langle U_{\scriptscriptstyle n} \rangle$  از تا بعهای بسالائی را میدهد کسه تقریبا همهجا بسر I صعودی است . چون

$$
\int_{I} U_{n} = \int_{I} \sum_{k=1}^{n} u_{k} = \sum_{k=1}^{n} \int_{I} u_{k} = \sum_{k=1}^{n} \int_{I} \zeta_{k} + \sum_{k=1}^{n} \int_{I} v_{k},
$$
  
\n
$$
\sum_{k=1}^{n} \int_{I} u_{k} = \sum_{k=1}^{n} \int_{I} \zeta_{k} + \sum_{k=1}^{n} \int_{I} v_{k},
$$
  
\n
$$
\sum_{k=1}^{n} \int_{I} v_{k} = \sum_{k=1}^{n} \int_{I} g_{k}
$$
  
\n
$$
\sum_{k=1}^{n} \int_{I} v_{k} = \sum_{k=1}^{n} \int_{I} g_{k}
$$
  
\n
$$
\sum_{k=1}^{n} \int_{I} v_{k} = \sum_{k=1}^{n} \int_{I} g_{k}
$$
  
\n
$$
\int_{I} u = \lim_{n \to \infty} \int_{I} U_{n}.
$$

اما

$$
\int_{-l}^{l} U_n = \sum_{k=1}^{n} \int_{-l}^{l} u_k,
$$

$$
\int_{-I} U = \sum_{k=-\infty}^{\infty} \int_{-I} u_k
$$
  
بهau' *ice*، *circ* (V<sub>n</sub>) *in* (V<sub>n</sub>) *in* (V<sub>n</sub>) 
$$
V_n(x) = \sum_{k=-\infty}^{\infty} v_k(x)
$$

داده میشود، تقریباً همه جابر I به تابع حدی مانند  $V$  در  $U(I)$  همگرا است، و

$$
\int_{I} V = \sum_{k=1}^{\infty} \int_{I} v_k.
$$

 $\langle \sum_{k=1}^n g_k\rangle = \langle U_n-V_n\rangle$  بنا براین،  $U-V\in L(I)$  فقریباً همه جا بر  $I$  به  $U-V$  همگرا خواهد بود. فرض کنیم که  $U-V$  ج $g=U-\mu$ . در این $\omega$ ورت،  $g \in L(I)$ 

$$
\int_{-I} g = \int_{-I} U - \int_{-I} V = \sum_{k=1}^{\infty} \int_{-I} (u_k - v_k) = \sum_{k=1}^{\infty} \int_{-I} g_k.
$$

بوهان قضيّة ٢۴.١٥ فـــرض كنيم {Fa} در مفـــروضات قضيّة ٢۴.١٥ صدق كند. نوض میکنیم که  $g_{\scriptscriptstyle\wedge}=f_{\scriptscriptstyle\wedge}=g_{\scriptscriptstyle\wedge}=f_{\scriptscriptstyle\wedge}=\emptyset$ ، و به آزای ۲ $g_{\scriptscriptstyle\wedge}=f_{\scriptscriptstyle\wedge}=\emptyset$ ، پس  $\mathcal{F}_n = \sum_{k=1}^n g_k$ 

با بکار بردن قضیهٔ ۲۵۰۱۰ درمورد  $\langle g_n \rangle$ ، نتیجه میشودکه  $\sum_{n=1}^\infty g_n$  تقریباً همه جا بر I به تابع مجموعی مانند g در L(I) همگر ا است، و معادلهٔ (۱۴) برقرار است.  $\cdot \int_I g = \lim_{n \to \infty} \int_I f_n$  بنا براین،  $f_n \to f_n$  تقریباً همه جا بر  $I$  و  $I$ در روایتی از قضیهٔ لوی برای رشتهها کــه زیلاً گفته میشود، جملههـای رشته

نامنفی فرض نشدهاند.

قضيّة ٢۶.١٥ فوضى كنيم {gn دنبالـهارى از تـابـمها در [I]. بــاشد بقسمـى كــــه رشتـهٔ

$$
\sum_{n=\infty}^{\infty} \int_{I} |g_n|
$$

همگرا باشد. در ایسن صورت، رشتهٔ  $g_{\pi}$ سیم $\sum_{n=1}^{\infty} g_{\pi}$  تقریباً همه جا بر  $I$  به تابع مجموعی مانند g در  $L(I)$  همگرا است، و

$$
\int\limits_{I} \sum_{n=1}^{\infty} g_n = \sum_{n=1}^{\infty} \int\limits_{I} g_n
$$

بوهان. می *ن*ــویسیم  $g_{\pi} = g_{\pi}^+ - g_{\pi}^-$  و قضیهٔ ۲۵۰۱۰ را در مــورد دنبالههای و  $\langle g^-_n \rangle$  جداگانه بکار می بریم  $\langle g^+_n \rangle$ 

مثالهای زیرین کاربرد قضیهٔ لوی در دنبالهها را مصور میسازند.

فرض کنید به ازای ه $f(x)=x^s\cdot x$  ،  $f(x)=x^s$  و ه $f(\circ)=0$ . ثابتکنید مثال ۱ که اگر ۱ $\zeta = \zeta$ ، انتگــرال لبگ  $f(x)$ لی/ وجــود دارد و مقــدار آن مساوی  $\frac{1}{s+1}$  / (s + 1)

حل. هرگاه ه $s\geqslant 5$ نگاه  $f$  بر  $\lceil\ \, \rfloor$ راندار است و انتگرال ریمان دارد، و انتگرال ریمان آن مساوی (۱ + s)/ ۱ می باشد.

هرگاه ه > ۶، آنگاه f بر [۱ وه]کراندار نیست، و در نتیجه بر [۱ وه] انتگرال ریمان ندارد. دنبالسهای از تابعها مانند  $\left\{ f_{_{\boldsymbol{n}}}\right\}$  را بـه صورت زیسر تعریف میکنیم: with the state of the space of the state of the state  $\mathcal{H}_\mathcal{A}$ 

$$
f_n(x) = \begin{cases} x^s & \text{if } x \geqslant 1/n, 5! \\ 0 & \text{if } x < 1/n, 5! \end{cases}
$$

 $f_{\mathbf{a}}(f_{\mathbf{a}})$ در این صورت،  $\{f_{\mathbf{a}}\}$  صعودی است و  $f_{\mathbf{a}}\to f_{\mathbf{a}}$  همسه جا بر [۱ وه]. چــون هـر بر [۱ ,ه] انتگرال ریمـان دارد، پس براین بازه دارای انتگـرال لبگ است و  $f_{_{\bm{n}}}$ 

$$
\int_{-\infty}^{\infty} f_n(x) dx = \int_{-\sqrt{n}}^{\infty} x^s dx = \frac{1}{s+1} \left( 1 - \frac{1}{n^{s+1}} \right).
$$

اگر ه $\langle f \rangle = \{f \} \setminus \{f_n\}$  به  $\langle f \rangle = \langle f \rangle$  همگرا خواهد بود. بنابـراین،  $\lambda/(s+1)$  قضیهٔ لوی برای دنبالهها نشان می $\lambda$ دهدکه  $f$ () وجـود دارد و مساوی است.

با بحثی مشابه معلوم میشودکه، به ازای هر عدد حقیقی ه $y > 0$ انتگرال مثال ۲ لبگ یها $e^{-x}x^{-1}$ وبرد دارد. این انتگرال بعسداً در بحث تابع گاما مورد استفاده قرار خواهد گرفت.

## 10.10 قضية همگرائي تسلطي لبگ

قضیههای لوی نتیجههای مهم متعدد دارند. اولین نتیجه قضیــهٔ همگرائی تسلطی لبگ است، که پایهٔ نظریهٔ انتگرالگیری لبگ می باشد.

قضية ٢٧.١٥ (قضية همترائى تسلطى لبتك). فرغى كنيم {fa} دنبالمـــهاى از تــابعهائـــــى باشد که بر بازهای چون I انتگرال لبگ<sup>ی</sup> داشته باشند. همچنین، اً) {﴿ }} نقویباً همه جا بر 1 به نابسع حدی مانند f همگرا باشد؛

ب) تا بعی نامنفی مانند g در [I] رجود داشته بــاشد بقسمی کـــه بــه۱زای هـــر  $m \geqslant 1$ 

آ ٺا ٿيز ۔رياضي ۳۸۸

$$
f_{\mathcal{H}} \cdot \mathbf{a} \cdot \mathbf{b} = |f_n(x)| \leqslant g(x)
$$
  

$$
\text{where } f \in L(I) \text{ and } f \in L(I)
$$
  

$$
\int_I f = \lim_{n \to \infty} \int_I f_n.
$$

تبصره. خاصیت (ب) را این طور تـوصیف میکنندکه دنبالهٔ  $\{f_{_{\bm{n}}}\}$  تقریباً همه جا بر I تحت تسلط g است.

 $\langle G_\ast\rangle$ بوهان. دوش اثبات این است که دو دنباله مانند  $\langle g_\ast\rangle$  و  $\langle G_\ast\rangle$ ، یکسی صعــودی و دیگری نزولی، بقسمی پیدا میکنیم که

$$
y_n(x) \leqslant f_n(x) \leqslant G_n(x),
$$

و این دو دنباله تقریباً همه جا بر I به تابع حد f همگرا باشند. سپس با بکار بردن  $\iota\smallint_I f = \lim_{n\to\infty}\smallint_I g_n = \lim_{n\to\infty}\smallint_I G_n$  قضية لوى نشان مىردهيمكە كه از اين رابطهٔ (١٥) نتيجه خواهد شد.

برای ساختن 
$$
\langle g_n \rangle
$$
 و نیشیهٔ لوی را چندین بار برای دنبا لامهای موجود  
در (I) بکار می بریم، نخست دنبالهٔ  $\langle G_{n, \setminus} \rangle$  را به صورت زیر تمریف میکنیم:  
 $G_{\setminus}(x) = \max \{f_{\cdot}(x), f_{\cdot}(x), \ldots, f_{\cdot}(x) \}.$ 

بنابر قضیهٔ ۱۶.۱۰، هر تابع ( $G_{n,\lambda} \in L(I)$ . همچنین، دنبــالهٔ  $\{G_{n,\lambda}\}$  بر  $I$  صعـودی است. چون  $\bigl\{g(x) \bigr\} \leqslant g(x)$  تقریباً همه جا بر  $I$ ، پس

$$
(\Lambda \mathbf{Y}) \qquad \qquad \left| \int_{-I} G_{n,\Lambda} \right| \leqslant \int_{-I} |G_{n,\Lambda}| \leqslant \int_{-I} g.
$$

بنابراین، دنباک ٔ صعودی عددی  $\{\int_I G_{n,\lambda}\}$  اربالا به  $\int_I g$  کراندار بوده، در نتیجه  $I$  اسمه  $\lim_{n\to\infty} f_I \, G_{n,\lambda}$ وجود دارد. بنا بر قضیهٔ لوی، دنبـالهٔ  $\langle G_{n,\lambda}\rangle$  تقریباً همه جـا بر  $\int_I \, G_{n,\lambda}$ به تابعی مانند , $G$  در  $L(I)$  همگرا است، و

$$
\int_{I} G_{\lambda} = \lim_{n \to \infty} \int_{I} G_{n,\lambda} \leqslant \int_{I} g.
$$

بنا بر (۱۷)، هېچنین داریسم که  $\int_I g\leqslant \int_I G\setminus \cdots$  توجه داشته باشید که هـــرگاه به ازای نقطهٔ بر در  $G_{\backslash}(x) \rightarrow G_{\backslash}(x)$ ، آنگاه نیز داریم  $G_{\lambda}(x) = \sup \{f_{\lambda}(x), f_{\lambda}(x), \cdots \}.$ بهمین نحو ، بهازای هر عدد ثابت ۱ $r\geqslant r\leqslant n$  و هر  $r\geqslant n$ ، قرار میردهیم

انتقرال لبكك 484

$$
G_{n,r}(x) = \max \{f_r(x), f_{r+1}(x), \dots, f_n(x)\}
$$
\n
$$
G_{n,r}(x) = \max \{f_r(x), f_{r+1}(x), \dots, f_n(x)\}
$$
\n
$$
G_{n,r}(x) = \sum_{n=1}^{n} a_n a_{n-1} a_{n-1} a_{n
$$

٠

**۴۹۰ - آنالیز زیاضی** 

در این صورت،  $g \mapsto f_n$  تقریباً همهجا بر  $I$ ، و  $\{f_n\}$  تقریباً همهجا بر  $I$  تحت تسلط

ا نتگرال لبگ 391

تا بعی در ( L(I استکه  $g$  از بالا بهآن کراندار است. بنابراین، بنابرقضیهٔهمگرائ<sub>ی</sub>  $\int_I g = \lim_{n \to \infty} \int_I f_n$  تسلطى لبگ،  $g \in L(I)$ ، دنبالهٔ  $\{f_n\}$  همگرا است، و از این حکم ثابت می شود.

کاربرد دیگر، که گاهی قضیهٔ همگرائمی کراندار لبگ سامیده میشود، مربوط است بهبازه های کراندار.

قضیهٔ ۲۹۰۱۰ فرضیکنیم I بازهایکراندار باشد. همچنین، {{ }} دنبالـهای از تا بعها در  $f$  باشدکه تقریباً همهجا بر $I$  همگرای کراندار باشد. یعنی، تا بـم حدی مانند  $L(I)$ و عددی پایا و مثبت مانند  $M$  وجود داشته بأشند بقسمی که

$$
\begin{aligned} \mathcal{F}_{n}(x) &= f(x) \\ \mathcal{F}_{n}(x) &= \lim_{n \to \infty} f_{n}(x) = f(x) \\ \lim_{n \to \infty} \int_{I} f_{n} &= \int_{I} f \mathcal{F} \in L(I) \text{ for all } i \leq n. \end{aligned}
$$

بَوْهَان. ﴿ بِهَازَايَ هُــرٌ x دَرٌ [، قَــرَازَ مَىدِهِيمٌ  $g(x)\!=\!M$ ، و قَضِيَّةٌ هَ ٢٧.١ را بكار  $\cdot g \in L(I)$  می بر یم. چون I بازهٔ کرانداری است، پس

حالت خاصي از قضية ٢٩.١٥ قضية آرزلا است كــه قبلاً (قضية ١٢.٩) تسبصره.  $[a, b]$  ذکر شده است. هرگاه  $\{f_n\}$  دنبالهای از تابعهائی باشد کــه بر بازهٔ فشردهٔ  $[a, b]$ انتگرال ریمان داشته باشند و این دنباله بر این بازه همگرای کراندار باشد، آنگاه هر  $f\in L([a\,,b])$  تابع حد  $f$ ر  $f$ و  $L([a,b])$  و  $f$ 

$$
\lim_{n\to\infty}\int_{a}^{b}f_n=\int_{a}^{b}f.
$$

هرگاه (همان طورکه درقضیهٔ آرزلا فَرَض شده بود) تابع حد*اگ* انتگرال ریمان داشته باشد، آ نگاه انتگرال لبگ  $\int_a^b f\in \int_a^b$  همان انتگرال ریمان $\int_a^b f(x)dx$  خواهد بود. قضیهٔ زیرین اغلب برای اثبات انتگرال لبگ داشتن تابعها بکار میرود.

قضیهٔ ۳٥٠١٥ فرض کنیم {{{}را دنبالهای بـاشد از نا بعها در [[]] که نقوبیهٔ همهمجا بر بهتا بسع حدی ما نند <sup>م</sup>ر همگرا باشد. همچنین، تا بعی نامنفی ما نند  $g$  در  $L(I)$  باشد  $I$ بقسمي كه

 $\cdot I$  په $|f(x)| \leqslant g(x)$ 

 $f\in L(I)$  در ایبن صورت،  $f$   $\in$ 

دنبا له $\epsilon$ ی جدید از تا بعها مانند  $\langle g_n\rangle$  را  $_I$  بهصورت زیر تعریف میکنیم: برهان.  $g_n = \max\{\min(f_n, g), -g\}.$ 

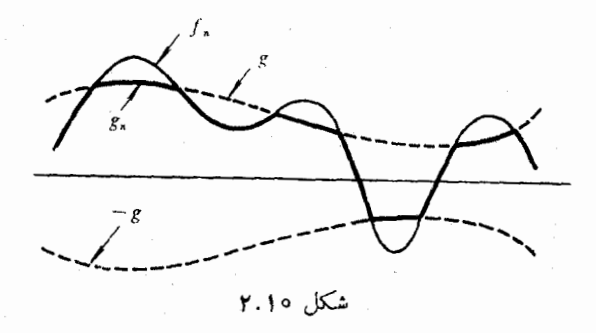

تابع  $g_n$  از  $f_n$  بهطور هندسی این طور بدست می آید که نمودار  $f_{\pi}$ را ازبالابهوسیلهٔ و از پائین بهوسیلهٔ g — قطع کنیم، بقسمیکه درمثال مذکور در شکل ۲.۱۰ نشان و م داده شده است. در این صورت،  $|g(x)| \leqslant g(x)$  تقریباً همهجا بـــر  $I$ ، و بسارگم می توان تحقیق کرد که  $f\leftrightarrow g_\mathfrak{n}$  تقریباً همهجا بر $I$ . بنا براین، بنا بر قضیهٔ همگـــرائی  $\cdot f \in L(I)$  تسلطى لبگ،

۱۲۰۱۰ - انتگرالهسای لبگک بربازه های بی کران بهصنوان حدود انتگرالهسا بر بازههای کر اندار

قضیهٔ ۳۱۰۱۰ فسرض کنیم  $f$  بر بسازهٔ نبیمه نــامتناهـی ] $I = [a\, , +\, \infty]$  تعویف شده باشد. همچنیین، بهازای هر $a\gtrsim f\,$  بربازهٔ فشردهٔ  $[a,b]$  انتگرال $\mu$ ک داشته باشد، و عدد پایا و مثبتی مانند M وجود داشته بقسمی که

$$
(10)
$$
  $\int_a^b |f| \leq M \cdot b \geq a_1b_2 \leq b_1$ 

در این صورت،  $f\in L(I)$ ، حد  $\lim_{b\to+\infty}\int_a^b f$  مد د $f\in L(I)$ 

$$
(\mathbf{Y})\qquad \qquad \int_{a}^{+\infty} f = \lim_{b \to +\infty} \int_{a}^{b} f.
$$

فرض کنیم {{b} دنبا له!ی صعودی از عـــدد های حقیقی باشد بقسمی کـــه برهان. د سبالهٔ  $\{f_s\}$  را بر  $I$  بهصورت زیسر تعریف  $\lim_{n\to\infty}b_n=+\infty$  و  $b_n\geqslant a$ مىكنيم:

$$
f_n(x) = \begin{cases} f(x) & a \leqslant x \leqslant b_n \text{ s}^{\vert 1 \vert} \\ 0 & \text{if } a < c \end{cases}
$$

 $|f_n| \rightarrow |f|$  بنا برقضيهٔ ١٨٠١٥، هر (I  $f_n \leftarrow f$ ، و $f_n \leftarrow I$ بر7. از اين روی،  $|f| \rightarrow |f|$  $M$  بر  $I$ . ولی  $f_n \mid f_n \mid f$  صعودی است، و، بنا بر (۲۰)، دنبا $\{f_n \mid f_n \mid f_n \mid f_n \}$  از بیالا به كراندار است. بنا براين، | Fa | ريســ lim وجود دارد. بنا برقضيهٔ لوى، تا بـع حد ، حالگوئیم چون بهازای هر  $|f| \leqslant |f|$ ، و  $f \rightarrow f$  بر I،  $|f| \in L(I)$  $\lim_{n\to\infty} \int f_n = \int_I f \circ f \in L(I)$ پس بنا بسر قضیهٔ همگـــرائــــی تسلطــــی لبگ،  $\langle b_{\rm a} \rangle$ بنابراین، بهازای همهٔ رنبالههائی مانند  $\langle b_{\rm a} \rangle$ که به  $\infty$  + صعور کنند،

$$
\lim_{n\to\infty}\int_{a}^{b_n}f=\int_{a}^{+\infty}f.
$$

از این برهان قضیه تمام *می شو*د.

البته قضیه!ی نظیر قضیهٔ بالا برای بازهٔ [ $a$ و  $\infty$  —[وجود دارد که درصورتی : که بهازای هر  $\left\vert \alpha \right\rangle \leqslant M$   $\left\vert \alpha \right\vert =\left\vert \beta \right\vert$  ، بدین نتیجه می $\left\vert \alpha \right\vert$ 

$$
\int_{-\infty}^{a} f = \lim_{\epsilon \to -\infty} \int_{\epsilon}^{a} f
$$

 $\vert f^{\flat}_{\:c}\vert\,f\,\vert \leqslant M$  اگر به<code>ازای</code> همهٔ عددهای حقیقی  $c$  و  $b$  با شرط  $c$   $c$  ، داشته باشیم از دو قضيهٔ بالا برميآيدکه  $f \in L(R)$  و

$$
\int_{-\infty}^{+\infty} f = \lim_{c \to -\infty} \int_{c}^{a} f + \lim_{b \to +\infty} \int_{a}^{b} f.
$$

فرض میکنیم به!زای هر x در R، (\*x\*) /( + x\*) . ثابت میکنیم مثال ۱  $\iota c \leqslant b$  که  $f \in L(\mathbf{R})$  و  $f = \pi$  و  $f \in L(\mathbf{R})$  تا منفی است، و اگر

$$
\int_{c}^{b} f = \int_{c}^{b} \frac{dx}{1 + x^{1}} = \arctan b - \arctan c \leq \pi.
$$
\n
$$
f \in L(\mathbf{R}) \cup L(\mathbf{R})
$$

 $\int_{-\infty}^{+\infty} f = \lim_{\epsilon \to -\infty} \int_{\epsilon}^{\circ} \frac{dx}{1+x^{\gamma}} + \lim_{b \to +\infty} \int_{\epsilon}^{b} \frac{dx}{1+x^{\gamma}} = \frac{\pi}{\gamma} + \frac{\pi}{\gamma} = \pi.$ مثال ٢ در اين مثـال حد طرف راست (٢١) وجود دارد اما (f # £ . فـــرض میکنیم که ] $\circ$  ,  $\bullet = [0, +\infty]$  و تابع  $f$  را بر  $I$  بیهصورت زیبر تعریف میکنیم:  $f(x) = \frac{(-1)^n}{n}$ .  $n - 1 \leqslant x < n$  به ازای ۱۰۰٬ ۱۰۰٬ ۱۰۰٬  $n = 1, 1, ..., n$ اگر ہ $\phi > 0$ ، قسرار میدھیم [b] = m؛ یعنی بزرگترین عسدد صحیح نابیشتر از b.

### **۴۹۴ آنالیز ریاضی**

$$
\int_{0}^{b} f = \int_{0}^{m} f + \int_{m}^{b} f = \sum_{n=1}^{m} \frac{(-1)^{n}}{n} + \frac{(b-m)(-1)^{m+1}}{m+1}
$$
\n
$$
= \sum_{n=1}^{m} \frac{(-1)^{n}}{n} + \frac{(b-m)(-1)^{m+1}}{m+1}
$$
\n
$$
= \sum_{n=1}^{m} \sum_{n=1}^{m} f + \sum_{n=1}^{m} f = \sum_{n=1}^{m} f
$$

$$
\lim_{n \to +\infty} \int_{a}^{b} f = \sum_{n=1}^{\infty} \frac{(-1)^{n}}{n} = -\log t.
$$

حال فرض میکنیم که  $f\in L(I)$  و تناقضی بدست میآوریم.  $f$  را چنیسن تعریف میکنیم: است و است و است و است و است که است و است و است و است و است و است و است و است و است و است و است و است ا<br>است و است و است و است و است و است و است و است و است و است و است و است و است و است و است و است و است و است و اس

$$
f_n(x) = \begin{cases} |f(x)| & \text{if } 0 \leq x \leq n \text{ if } n < n \leq n \end{cases}
$$

در این صورت،  $\{f_n\}$  صعودی است و  $\big| \ f(x) \big| \to \big| \ f(x)$  همه جــا بــر  $I$ . چون همچنین داریم  $|f| \in L(I)$  . اما  $|f(x)| \leqslant |f(x)|$  همه جا بز  $f \in L(I)$ ، پس، بنابرقضیهٔ همگرائی تسلطی لبگ، دنبالسهٔ  $\{\int_I f_*\}$  همگرا است. ولی این $I$ یک تناقض است زیرا است از برای است به است به است به این مناطق است در این مناطق است به این مناطق است به این مناط<br>مناطقه

$$
\int_{-I} f_n = \int_{-\infty}^n |f| = \sum_{k=1}^n \frac{1}{k} \to +\infty \qquad n \to \infty
$$

۱۳۰۱۰ انتگرالهای ریمان مجازی تعریف ٣٢٠١٥ - هــرگماه به ازای هر a  $a \geqslant b$ ، تا بــع f بــــر [a, b] انتگــــوال دیمـــان داشته باشد، و حد

$$
\lim_{b\to+\infty}\int_{-a}^{b}f(x)\ dx
$$

نیز وجود داشته باشد، آنگاه گوئیم که  $f$  بر بسازهٔ ] $a,\,+\infty$ ] انتگـــرال ریمسان  $\int_{-a}^{+\infty} f(x)\ dx$ مجالی دارد، و انتگرال ریمان مجالزی  $f$  با  $f$  با  $f$   $\rightarrow$  ب نشان داده می شود و با معادلهٔ زیرین تعویف میگودد:

$$
\int_{a}^{+\infty} f(x) dx = \lim_{b \to +\infty} \int_{a}^{b} f(x) dx.
$$

در مثال ۲ بخش پیشین، انتگرال ریمان مجازی  $f(x) \; dx$  هم $f(x)$  وجسود دارد

انتقرال لبكك ومع

**Providence** State

اما f بر ] o, + ∞ ] اننگرال لبگ ندارد. آن مثال را بايد با قضيهٔ زيرين مقابلـه و مقایسه کرد.

$$
(YY) \qquad \int_a^b |f(x)| dx \leqslant M \qquad \text{if} \quad b \geqslant a \; y^b \; \leqslant b
$$

 $\alpha$  در این صورت،  $f$  و  $|f|$  هر در بر  $[\alpha_*+\infty[$  انتگرال ریمان مجــازی دارنـــد. همچنین، f بر ] $a,+\infty$ ] انتگرال لبگ دارد و انتگرال لبگ f مساوی است با انٹگرال ریمان مجازی f .

برهان. قرار میرهیم  $d\,$   $d\,$   $f(x)$   $f(x) = \int_a^b |f(x)| \; dx$  تابعی است صعودی ک $\cdot$  از بالا به  $M$  کراندار است، پس  $\lim_{b\to +\infty}F(b)$  وجود دارد. بنا براین،  $\mid f\mid$  بسر ع - [a, + 00] انتگرال ريمان مجازي خواهد راشت. چون $[a,+\infty[$ 

$$
\circ \leqslant |f(x)| - f(x) \leqslant \tau |f(x)|,
$$

پس حد

و

$$
\lim_{b\to+\infty}\int_a^b\left\{\left|f(x)\right|-f(x)\right\}dx
$$

نیز وجود دارد؛ از این روی،  $\lim_{b\to+\infty}\int_a^b f(x)\ dx$  وجسود دارد. این ثسابت میکند که  $f$  بر ]  $\alpha, \, +$  ] انتگرال ریمـان مجــازی دارد. حـــال بـــا استفاده از  $[a,+\infty[$  نامساوی (۲۲) و قضبهٔ ۰٫۳۱۰۱۰، می تسوان نتیجسه گرفت کسه  $f$  بسر انتگرال لبگ دارد و انتگرال لبگ  $f$  مساوی است با انتگرال ریمان مجازی  $f$ .

> نتایجی نظیر آ نچه دیدیم برای انتگرالهای ریمان مجازی به شکل تىصر م.

$$
\int_{-\infty}^{b} f(x) dx = \lim_{a \to \infty} \int_{a}^{b} f(x) dx,
$$

$$
\int_{a}^{c} f(x) dx = \lim_{b \to c^{-}} \int_{a}^{b} f(x) dx,
$$

$$
\int_{c}^{b} f(x) dx = \lim_{a \to c+} \int_{a}^{b} f(x) dx
$$

وجود دارند، که خواننده میتواند آنها را برای خود تنظیم نماید.

اگر هر دو انتگرال  $\int_{-\infty}^{a} f(x) dx = \int_{-\infty}^{a} f(x) dx$  وجود داشته بساشند. گوئیم انتگرال  $f(x) \, dX$  وجود دارد، و مقدار آن مساوی مجموع دو انتگرال بالا تعریف می شود، یعنی

$$
\int_{-\infty}^{+\infty} f(x) dx = \int_{-\infty}^{a} f(x) dx + \int_{a}^{+\infty} f(x) dx.
$$

اگر انتگرال  $f(x) d x$  \*\*\* ] وجسود داشته باشد، مقدار آن نیز مساوی است با حد تقارنی

$$
\lim_{b\to+\infty}\int_{-b}^{b}f(x)\,dx.
$$

در هر حال، توجه به این نکته مهم است که ممکن است حد تقارنبی وجود داشته باشد حتی اگر انتگرال  $f(x) \, dx$   $f(x) \rightarrow \int_{-\infty}^{+\infty} f(x) \, dx$  وجود پیدا نکند (مثـــاژ ٌ، به ازای هر  $x$ ، فـــرض  $\int_{-\infty}^{+\infty} f(x) dx$  کنید که  $x = f(x) = f(x)$ . در این حالت حد تقارنبی مقدار عمدهٔ کشی نامیده میشود. بنا براین، x dx «={ دارای مقــدار عمـدهٔ کشی ً ه است، اما خـــودٌ انتگرال وجود ندارد.

مثال 1 فرف میکنیم
$$
f(x) = e^{-x}x^{y-1} \quad \text{odd} \quad \text{if } x \in \mathbb{R} \text{ such that } f(x) = e^{-x}x^{y-1} \quad \text{if } x \in \mathbb{R} \text{ such that } \text{if } x \in \mathbb{R} \text{ such that } f(x) = e^{-x/7}x^{y-1} \quad \text{if } x \in \mathbb{R} \text{ such that } x \geq 0 \text{ for all } x \geq 0 \text{ such that } f(x) = e^{-x/7}x^{y-1} \leq M \cdot \text{if } x \geq 0 \text{ for all } x \geq 0 \text{ for all } x \geq 0 \text{ for all } x \in \mathbb{R} \text{ such that } f(x) = 0 \text{ for all } x \in \mathbb{R} \text{ such that } f(x) = 0 \text{ for all } x \in \mathbb{R
$$

يس

$$
\int_{-\sqrt{2}}^{\sqrt{2}} |f(x)| dx \leqslant M \int_{-\sqrt{2}}^{\sqrt{2}} e^{-x/x} dx = YM(1 - e^{-b/x}) \leq NM.
$$
  
ان این روی، بدازادی هرعداد حقیفی  $u$ ، انتگرال ی $2\pi$ ،  $dx$  انتگرال ریمان مجران یک  
استگرال ریمان مجرانی و هم به عنوان یک انتگرال لبگ، وجود دارد.  
مثال ۲ - انتگرال تابع گاما- اگر انتگرال مئال ۱ را به انتگرال لبگ  
منگور در مثال ۲ از بخش ۱۰۰۵ اضافه کنیم، می بینیم که انتگرال لبگ

$$
\Gamma(y) = \int_{-\infty}^{+\infty} e^{-x} x^{y-y} dx
$$

بهازای هر عدد حقیقی ۰ (ح و وجود دارد. تا بنع T که بدین صورت تعریف می شود

#### انتگرال لبگ **۱۹۷**

به نامبع گاما معروف است. مثال ۴ در زیر رابطهٔ آن را با تابع زتــای ریمـان نشان مى دهساء..

بسیاری از قضیههای فصل ۷ درمورد انتگر الهای ریمان را می توان بهقضیه تبصر .. هائ<sub>می</sub> دربارهٔ انتگرالهای ریمان مجازی بدل کرد. بـرای مصور کردن روش سرراستی که با آن بنوان بعضی از این توسیعها را انجام داد، به دستور انتگرالگیری به طریقهٔ جزء به جزء توجه ميکنيم :

$$
\int_{-a}^{b} f(x)g'(x) \ dx = f(b)g(b) - f(a)g(a) - \int_{-a}^{b} g(x) \ f'(x) \ dx.
$$

چون  $b$  در سه جملهٔ معادلهٔ بالا ظاهر شده است، وقتی کـه $\infty \leftarrow b \rightarrow b$  ، در ایسن معادله سه حد ظاهر خواهند شد . اگر دوتا از این حدها وجود داشته باشند ، سومی نیز وجود دارد و دستور زیر بدست میآید :

$$
\int_{a}^{\infty} f(x) g'(x) dx = \lim_{b \to +\infty} f(b) g(b) - f(a) g(a) - \int_{a}^{\infty} g(x) f'(x) dx.
$$

قضیههای دیگر انتگرالهای ریمان را می توان تقریباً بههمین روش به انتگرال۔ های ریمان مجازی وسعت داد . اما برای این کار نیازی بهتوضیح بیش(ز این نیست، زیراکه در هر مورد خاص، کافی است قضیهٔ موردنظر را ابتدا درمورد بازةفشردهای  $\overline{a},\overline{b}$  مانند [  $a,\overline{b}$ ] بکار برد و سپس  $\overline{a},\overline{b}$  .

مثال ۳٪ معادلهٔ نا بعی $\Gamma(y) = y \Gamma(y) = \Gamma(x)$ . اگسر  $a < b$  م ، با انتگرال۔ گيري به طريقهٔ جزء به جزء بدست مي آيد :

$$
\int_{a}^{b} e^{-x} x^{y} dx = a^{y} e^{-a} - b^{y} e^{-b} + y \int_{a}^{b} e^{-x} x^{y-1} dx
$$

 $\Gamma(y+1) = y\Gamma(y)$  اگر + ہ $a \to a$  و  $b \to b \to b$ ، نتیجه می شود ک م**ثال ۴** نمایش انتگرال<sub>ک</sub> برای ناابع زنای ریمان. تسابع زتای ریمان ک<sub>ه</sub> بهازای  $1 > 2$ با معادلهٔ

$$
\zeta(s)=\sum_{n=-\infty}^{\infty}\frac{1}{n^s}
$$

تعریف میشود . این مثال نشان می،دهدکه چگونه می توان قضیهٔ همگرائی لوی برای

**آنالیز ریاضی 348** 

رشتهها را بکار برد تا نمایش انتگرالی زیر بدست آید :  $\zeta(s)\Gamma(s) = \int_{0}^{\infty} \frac{x^{s-1}}{e^x - 1} dx$ . انتگرال دستور بالا بهعنوان انتگرال لبگ وجود دارد . در انتگرال برای  $\Gamma(s)$  تغییر متغیر  $r=n$  با  $r>n$  را منیدهیم ، نتیجه میشود که  $\Gamma(s) = \int_{-\infty}^{\infty} e^{-t} t^{s-1} dt = n^s \int_{-\infty}^{\infty} e^{-nx} x^{s-1} dx.$  $\epsilon$ از این روی، اگر ہ $\zeta$  ،  $n^{-s}\Gamma(s) = \int_{0}^{\infty} e^{-nx} x^{s-1} dx$ اگر ۱ $s > 0$ ، رشتهٔ  $\sum_{\mathfrak{n}=\mathfrak{n}}^{\infty}$  همگرا است، پس  $\zeta(s)\Gamma(s) = \sum_{r=1}^{\infty} \int_{0}^{\infty} e^{-nx} x^{s-1} dx,$ و رشتهٔ طرف راست رابطهٔ بالا همگرا است. چون انتگرالده نـامنفـی است، بنــابر قضیهٔ همگرائی لوی (قضیهٔ ۲۵۰۱۰)، رشتهٔ ۱– $e^{-\pi x}x^{s}$  و  $\sum_{n=-\infty}^{\infty}e^{-\pi x}$  تقریباً همسه جا بسر ] o, + ∞] به تاجع مجموعی همگرا است، و این تابسع مجموع بسر ایسن بازه انتگرال لبگ دارد، و  $\zeta(s)\Gamma(s) = \sum_{n=1}^{\infty}\int_{-\infty}^{\infty}e^{-sx}x^{s-1} dx = \int_{-\infty}^{\infty}\sum_{n=1}^{\infty}e^{-sx}x^{s-1} dx$ اما اگر ہ $x > 0$ ، داریم ۱ $e^{-x} < 0$ ، و در نتیجه  $\sum_{n=1}^{\infty} e^{-nx} = \frac{e^{-x}}{1-e^{-x}} = \frac{1}{e^{x}-1},$ زیرا رشتهٔ بالا یک رشتهٔ هندسی است. بنابراین،  $\sum_{n=1}^{\infty} e^{-nx} x^{s-1} = \frac{x^{s-1}}{e^x - 1}$ تقریباً همه جا بر ] ح + وه ]، در حقیقت همه جا جز در ه، پس  $\zeta(s) \Gamma(s) = \int_{s}^{\infty} \sum_{n=1}^{\infty} e^{-nx} x^{s-1} dx = \int_{s}^{\infty} \frac{x^{s-1}}{e^{x} - 1} dx$ .

ە ( ) <mark>♦ ( - تابعهای اَنداز دیدیر میشود کو</mark> میست است این این میشود که این میشود که این میشود که این میشود که ا هر تابع مانند f که بر بازهای مانند I انتگرال لبگ داشته باشد، تقریباً همه جا بر [، تابعٌ حد دنبا لهای است از تابعهای پلهای). امـ ! عکس ایـــن مطلب صحیح نیست. مثلاً ، تُنا بـغ پایای  $f=f$  بر خط حقیقی  ${\bf R}$  تا بـع حد رنبا لهای از تا بعهای پلــهای ابست، اما این تابیع در  $L({\bf R})$  نیست. بنابر این، ردهٔ تابعهائی که حد دنبالههسائی از تا بعهای بلهای هستند از ردهٔ تا بعهائی که انتگرال لیگ دارند وسیعتر است. تـا بعهای موجوَّد دراين ردة وسيعتر نا بعهاي اندازهيديه ناميده مي شوند.

تعریف ٣۴٠١٥ - تنا بسع <sup>6</sup>ر (اکه بر 7 تعویف نشده باشد اندازهپذیر م<sub>ث</sub> نامیم، ومی نویسیم ، در صورتمی که دنبالهای از تا بعهای پلهای مانند  $\{s_{n}\}$  بر  $I$  وجود داشته $f\in M(I)$ باشد بقسمی که

 $I$  تقويباً همه جا بر  $\lim s_n(x) = f(x)$ 

هرگاه  $f$  بر  $I$  اندازههذیر باشد، آنگاه  $f$  بسر هـر زینـربازهٔ  $I$  نیسـر چنین تبصره. است.

همان طور که قبلاً ذکر شد، هر تابع در  $L(I)$  بر  $I$  اندازهپذیر است، ولسی عکس این مطلب صحیح نیست. قضیهٔ زیر عکس جزئی حکم بالا است.  $\left\langle L(I)\right\rangle$ قضیهٔ ۱۰۵.۰ میرگاهِ  $f\in M(I)$  و بسیانزای تسا بعسی نسامنفی مـافندِ  $g$  در  $\forall f \in L(I)$ ، تَقْوِيباً هَمَهُ  $\forall f \in I$  ذَكَناه  $|f(x)| \leqslant g(x)$ 

 $s_{\mathbf{a}}(x) \to f(x)$  بوهان. دنبا له ای از تا بعهای پله ای مانند  $\{s_{\mathbf{a}}\}$  هست بقسمی که تقریباً همه جا بر I. اینک یا بکار بردن قضیهٔ ۳۰.۱۰ میتوان نتیجه گرفت که

 $f \in L(I)$ .

 $\forall f\in L(I)$  او  $f\mid f\mid f\mid f\in L(I)$  او  $f\in M(I)$ نتيجة ١. Potence نىيجة ٢. هوگماه  $f$  بر بازهٔ کراندار I اندازهپذیر و کراندار باشد. آنگاه  $\langle \delta_{\rm{max}} \rangle_{\rm{max}} = \delta_{\rm{max}} \delta_{\rm{max}}$  $f \in L(I)$ .

خاصیتهای دیگر تابعهای اندازهیذیر در قضیهٔ زیر داده شدهاند.

فضيه ٣٧.١٥- فَرَضَ كَنِيم تَا بَسَعَ حَقِيقَي ۞ بَسِر R بِيوسِنْتِهِ بِسَاشِدٍ. اگْسِر (I) f e M ر ، او کا اسع ا $\mu$  با بر ایرا معادلهٔ زیویین تعریف میکنیم:  $g \in M(I)$  $h(x) = \varphi[f(x), g(x)].$ 

 $\max(f,\,g)\mathbin{\mathop{\raisebox{1.1pt}{\scriptsize\textit{d}}}}\,|f\mid\mathscr{F}\cdot g\mathscr{F}+g\mathscr{F}$  . خصوصاً،  $h\in M(I)$  ، ذا این صورت،

**آنا لیز ریاضی** 00 م

$$
\mathcal{F}(I) \nleftrightarrow \text{A. } f(x) \neq \text{A. } f(x) \neq \text{A. } f(I) \times \min(f, g)
$$
\n
$$
\frac{1}{f} \in M(I) \cdot
$$

بوهان. فرض کنیم  $\{s_{\mathtt{a}}\}$  و  $\{t_{\mathtt{a}}\}$  دنبا لههائی از تا بعهای پلسهای را نشان دهنــد ک  $u_n = \varphi(s_n, t_n)$  و  $s_n \to t_n$  تقریباً همه جا بر  $I$ . در این صورت، تسابع  $s_n \to f$  $h \in M(I)$  تا بعی است بلهای و  $h \rightarrow u_* \rightarrow h$  تقریباً همه جا بر 1 از این روی

قضیهٔ زیر نشان میدهد که اگر حدود دنبا لههای توابع موجسود در (I)M را به این مجموعه بیفزائیم،  $M(I)$  وسیعتر نخواهد شد.

قضیهٔ ۳۷۰۱۰ فوض کنیم  $f$  بر I تعریف شده باشـد و  $\{f_{n}\}$  دنبالــهای از تا بعهــای  $f$  اندازہپذیر بر I باشد، که  $f(x)\to f(x)$  تقریباً ہمه جا بر I . در این صورت، بر 1 اندازہیذیہ است.

> تابع مثبت و دلخواهی مانند g در (L(I). مثلاً ، یهان.  $g(x) = \frac{1}{(1 + x^{1})}$  $\{x \in I\}$ را اختیار میکنیم. فرض کنیم

$$
F_n(x) = g(x) \frac{f_n(x)}{1 + |f_n(x)|} \qquad \text{if } x \neq x
$$

در این صورت،

$$
I_{\nu} \downarrow \mathfrak{g}(\nu) \longrightarrow F_n(x) \longrightarrow \frac{g(x)f(x)}{1 + |f(x)|}
$$

 $I \rightarrow F_n$  خَرَض میکنیم که  $f(x) \rightarrow F(x) = g(x) f(x) / \{1 + |f(x)|\}$ . چون هسر  $F_n$  بسر اندازهپذیر است و بسه ازای هسر  $g(x) < \lvert F_\mathtt{a}(x) \rvert < 1$ ا، پس، بنسا بسر قضیهٔ  $\left| \Phi \left( F(x) \right) \right| < g(x)$  ، همچنین، بسه ازای هسر  $x$  در  $F_\mathtt{a} \in L(I)$  ، ۱۰ پس، به موجب قضیهٔ ۴۰.۰م»، (F  $E(I)$ ، و در نتیجه (F  $F\in M(I)$ . چون بـه ازای  $\iota I$  مر  $x$  در  $I$ 

$$
f(x)\lbrace g(x) - |F(x)| \rbrace = f(x)g(x)\lbrace \langle -\frac{|f(x)|}{\langle + |f(x)|} \rangle \rbrace
$$

$$
= \frac{f(x)g(x)}{\langle + |f(x)|} = F(x),
$$

 $\pm$  1

$$
f(x) = \frac{F(x)}{g(x) - |F(x)|}.
$$
  
if  $x, y$  is a  $x$  (i.e.,  $y$  is a  $x$ ) and  $f$  (ii)  $f$  (iii)  $f$  (iv)  $f$  (iv)  $f$  (v)  $f$  (v)  $f$ 

 $\cdot f \in M(I)$  پس

تا بعهائی هستند که اندازه،ناپذیر ند، ولی قضیه های قبل نشان مررهند کــه كيصره. ساختن مثالهائی از آنهـــا آسان نیست . اگـــر اعمال متداول در آنالیز بـــر تابعهای اندازهپذیر انجام شوند، حاصلها توابعی اندازهپذیر خواهند بـود . بنابرایـن، هــر تا بعی که در عمل با آن مواجه میشویم محتملا ٔ اندازهپذیر است. ( بــرای مشاهدهٔ مثالی از تابعهای اندازه ناپذیر، ر.ک. تمرین ۰٫۳۷.۱۰)

۱۵۰۱۰ د پیوستگی تابعهائی که به وسیلهٔ انتگرالهای لیگ تعریف شده اند فرض کنیم f تا بعی باشد حقیقی از دومتغیر حقیقی که بریک زیرمجموعهٔ R<sup>۲</sup> بهشکل ، که در آن  $X$  و  $Y$  یک زیر بازهٔ کلی  $\mathbf R$  است، تعریف شده باشد.بسیاری  $X\times Y$ از تابعها در آنالیز بهصورت انتگرالهائی به شکل

$$
F(y) = \int_{-X} f(x, y) \, dx
$$

ظاهر میشوند . ما سه قضیه را مورد بحث قرار میدهیم که پیوستگیی ، مشتقپذیری ، و انتگرالپذیری از انتگرالدهٔ  $f$  به تابع  $F$  را انتقال میدهند . اولین قضیه راجــع بەييوستگى است .

قضیهٔ ۲۵.۱۰ فرض کنیم X و Y در زیر بازهٔ R باشند، و تا بـع f بر $f$   $\bigtimes$  تعریف شده باشد و در شوطهای زیریین صدق کند:

$$
\begin{aligned} \n\mathcal{F}_{\mathcal{F}}(x) &= f(x, y) \quad \text{and} \quad \mathcal{F}_{\mathcal{F}}(x) &= f(x, y) \end{aligned}
$$

**۴۰۴ - آنالیز ریاضی** 

$$
\cdot X_{\mathcal{F}} \cdot \mathbf{A} \cdot \mathbf{B} \cdot \mathbf{C} \lim_{t \to \infty} f(x, t) = f(x, y)
$$

 $\mu$  درایین صورت، انتگرال لمگ  $dx$  (x, y)  $\int_{X} f(x,\ y)$  بهازای هر  $y$  و در Y وجوددارد، وتا بع كه با معادلهٔ $F$ 

$$
F(y) = \int_{-X}^{y} f(x, y) \, dx
$$

网络钢丝子座

تعویف میشود بر  $Y$  پیوسته است ۰ یعنی، اگر  $y \in Y$  ، س

$$
\lim_{t\to y}\int_{x}f(x,t)\,dx=\int_{x}\lim_{t\to y}f(x,t)\,dx
$$

بههان. چون ۲٫ بر X اندازهپذیر است و تقریباً همه جا بر X تحت تسلط تا بعی نامنفی مانند  $g$  در  $L(X)$ است، پس بنا بـــر قضیهٔ ۱۰۵٬۲۰ ( $f^{\prime}_{\gamma} \in L(X)$ . بــٰـا نیــان  $\int_{\mathbf{x}} f(x, y) dx$  دیگر می توان گفت که، به ازای هـــر y در Y، اننگـــرال لبــگ z f(x, y) وجود دارد.

حال y ثابتی در Y اختیار نموده ، فرض میکنیم که  $\{y_{n}\}$  دنبالهای از نقطهها  $\cdot$  lim  $F(y_n) = F(y)$  . در  $Y$  باشد بقسمی که  $y_n = y$  . ان  $Y$ قسرار میردهیم ( $G_n(x) = G_n \in L(X)$ . هسر  $G_n(x) = G_n(x)$  ، وَ ازْ فَسْرَضْ (ج) معلوم میشود که  $f(x,\ y) \rightarrow G_n(x)$  تقریباً همه جسا بس X . تــوجه داشته بـــاشید کـــه جون (ب) برقرار است، بنا بر قضیهٔ همگرائسی تسلطی .  $F(y_n) = \int_X G_n(x) dx$ لبگ، دنبالهٔ  $\{F(y_n)\}$  همگرا است و ៖ ជាព្រះ <sub>ប</sub>

$$
\lim_{n\to\infty}F(y_n)=\int\limits_X f(x,\,y)\,dx=F(y)\,.
$$

پیوستگ<sub>نی</sub> تا بـع گـاما : مثال ۱  $\Gamma(y) = \int_{0}^{+\infty} e^{-x} x^{y-1} dx$  .  $y > 0$  sing

فضيهٔ ٣٨.١٥ را با ] $X = [ \circ , + \infty )$  و ] $X = [ \circ , + \infty )$  بكارٌ مى بىرىسم. بهازای ه $\langle y\rangle$ ، انتگرالده، بهعنوآن تابعی $\mathbb{C}$  تقریباً همه جا بر  $X$  پیوسته (و در نتيجه اندازهپذير) است، پس(T) برقرار است. بهازاي هر 6 لاير ثا بت، انتگرالده، بهعنوان تا بعي(ز نزو بر X پيوسته است، پس(ج) برقرار خواهد بود. بالاخره، صحت (ب) را تحقیق میکنیم، و این کار را نه بر  $Y$  بلکه بر هر زیرب ازهٔ فشردهٔ [a, b]، که در آن  $a\! <$  نه انجام میدهیم. گوئیم بهازای هر نو در [a, b]، انتگرالده تحت تسلط تابىع زير است:

$$
g(x) = \begin{cases} x^{a-1} & \text{if } a < x \leqslant 1 \leqslant 5 \\ M e^{-x/3} & \text{if } x \geqslant 1 \end{cases}
$$

که در آن  $M$  پایای مثبتی است. بنا بر قضیهٔ ۱۸٫۱۰۵، تابع  $g$  بر  $X$  انتگـــرال لبگ دَارْدَ، پِسَ ازْ قِضيهٔ ٣٨.١٥ معلوم ميشودكه  $\Gamma$  بر  $[a,b]$  پيوسته است. اما چون اين  $Y = \left[\right. \circ , +\infty\left[\right. \right. \left. \right. \cdot \left. \right]$  مطلب بسرای هــر زیر بسازهٔ  $[a,b]$  درست است، پس  $\Gamma$  بر  $\left.\right. \left. \right]$ پیوسته خواهد بود .

مثال ۲۔ پیوستگی

$$
F(y) = \int_{0}^{+\infty} e^{-xy} \frac{\sin x}{x} dx
$$

 $\left(\sin x\right)/x$  بهازای ه $y>0$  در این مثال فـرض بــر این است کــه خارج قسمت بەازاي ە $x = x$  مساوى ۱ ياشد. قرض مىكتىم مىلكىنى بىلىنى بىلىنى بىلىنى

$$
Y = \parallel \circ, \ +\infty \parallel
$$
 
$$
X = \parallel \circ, \ +\infty \parallel
$$
 
$$
\text{where } Y = \parallel \circ \text{ and } Y = \text{ and } Y = \text
$$

 $Y_{\,a}$  است. چون ۾ بر X انتگرال لڳ دارد، پس بهازاي هر ه $\langle a \rangle$  ، تابع  $F$  بر  $Y$ ییوسته است؛ از این روی  $F$  بر  $\infty$  ,  $\mapsto$  , و  $Y = Y$  پیوسته خواهد بود. برای آن که مورد استعمال دیگری از قضیهٔ همگرائــبی تسلطی لبگ را مصور

 $\overline{P}(y) \mapsto \overline{P}(y) \mapsto \overline{P}(y)$  کنیم ثابت میکنیم که وقتی که  $\langle y_{\mathbf{x}} | \rangle$  فرض کنیم  $\{y_{\mathbf{x}}\}$  دنبا لهای صعودی از عددهای حقیقی باشد بقسمی که ۱  $n\rightarrow\infty$  و وقتی که $\alpha\rightarrow\infty$  ،  $p_n\rightarrow\infty$  ،  $n\rightarrow\infty$  و وقتی ک ه  $F(y_n) \to \epsilon$ وض می کنیم

$$
f_n(x) = e^{-xy_n} \frac{\sin x}{x} \quad x \geqslant 0
$$

دراین صوارت، ه $f_{\bf a}(x)=\lim_{n\to\infty}f_{\bf a}(x)$  تقریباً همه جا بر ] $\infty$   $+$  وه ]، در حقیقت،  $h$ اذای هر  $x$  جز ه . اما  $\mathcal{A}_1 \cap \mathcal{F}_1 \cap \mathcal{F}_2 \subset \mathbb{Z}$  ,  $\mathcal{F}_2$ 

 $\|f_n(x)\| \leqslant e^{-x}$  اگر ۱ $\|x\| \leqslant e^{-x}$ اگر ۱ $\|x\| \leqslant e^{-x}$ ا اگر ۱

و نیز، به!زای هر ه $\langle b \rangle$ ، هر  $f$  بر  $[b]$  و انتگرال ریمان دارد و  $\int_{a}^{b} |f_n| \leqslant \int_{a}^{b} e^{-x} dx < 1$ .

بنابراین، به.وجب قضیهٔ ۴۳.۱۰، هم بر ] $\infty$  به عالیتگرال لبگ دارد. چون  $\{ \circ, \ +\infty\,$ دنبالهٔ  $\{ f_{\,\mathtt{a}} \}$  تحت تسلط تابع  $e^{-z} = g(x) = e^{-x}$  است و این تــابـع بر ]  $\langle \int_{0}^{+\infty} f_n \rangle$  انتگرال لبگ دارد، پس، بنّا بسر قضیهٔ همگرائی تسلطی لبگ، دنبالــهٔ  $f_n$ همگر ا است و

$$
\lim_{n\to\infty}\int_{0}^{+\infty}f_n=\int_{0}^{+\infty}\lim_{n\to\infty}f_n=\circ.
$$

اما  $f^+_{\alpha} \circ f_n = F(y_n) \to \alpha \circ \alpha \to \alpha \circ \beta$ اما  $f^+_{\alpha} \circ f_n = F(y_n)$  الزاين روی،  $\cdot F(y) \rightarrow \circ \circ y \rightarrow +\infty$  وقتی که

<sub>ت</sub>بهره . در اکثر مطالب زیر، با انتگرالهائی سروکار خواهیم داشت کسه در آنها خارج قسمت  $\sin x)/x$  وجود دارد. فرض براین است کسه همیشه بسه جای این خارج قسمت در ه $x = x$  مقدار ۱ را قرار دهیم. بهمین نحو ، به جای خارج قسمتی  $\lambda_X \to \infty$ ب شکل  $\lambda_X = \sin(xy)/x$  در ه $x = x$  مقسدار  $y \to x$  بعنی حسد آن وقتی کسه ه درنظر گرفته خواهد شد. بهطور کلینر، اگر انتگرالدهی در بعضی از نقطههای تنها در بازهٔ انتگرالگیری دارای ناپیوستگیهای رفع شدنی باشد، قرار بـر ایـــن است که با تعریف مجدد آن به طور مناسب در این نقطههای استثنائ<sub>ی</sub> این ناپیوستگیهسا را «از بین ببر یم». در نقطهها ئی که انتگرالده تعریف نشده باشد، مقـدار آن صفــر فـــرض مي شو د.

16.10 مشتقگیری زیر علامت انتگرال قضیهٔ ۳۹.۱۰ فوضی کنیم X و Y دو زیربازهٔ R باشند، و f را تا بع<sub>ی</sub> می\نگادیسم کــه  $\mathbf{x}\times\mathbf{y}$  بر $\mathbf{Y}\times\mathbf{y}$  تعریف شده باشد و در شرطهای زیزیبن صدق کند. اً) به ازای هر  $\gamma$  ثنا در  $Y$ ، تا بسع  $f_{\gamma}$  که بر  $X$  با معادلهٔ

 $f_{y}(x) = f(x, y)$ 

 $\forall f_a \in L(X)$ ، تعویف شود بر X اندازهپذیر باشد، و بهازای  $\alpha$ ای در Y،  $f_a \in L(X)$  $D_\gamma f(x,\,y)$  به ازای هسر نقطهٔ دردنبی  $X\times Y$  مانند  $(X,\,y)$ ، مشتق جزئبی وجود داشته باشد؛

انتگرال لبگ ۵۵۵

ج) قا بعمی نامنفی مانند G در  $L(X)$  باشد بقسمی که $\tau$  $\left|\cdot\left|D_{\mathbf{v}}f(x,\ y)\right|\leqslant G(x)\left(X\times Y\right)$  به ازای هر نقطهٔ دردنب در ایبن صورت، به ازای هر  $y$  در  $Y$ ، انتگرال لبگت  $dx$  (x , y) وجود دارد، و تابىع  $F$  كە با مىادلە

$$
F(y) = \int_{x}^{x} f(x, y) dx
$$

تـُمويف شود در هر نقطهٔ درونسـي Y مشتقبِذيـير است. بعلاوه، مشتـق آن از دستـور زيويين بدست می7ید؛

$$
F'(y) = \int_{x} D_{x} f(x, y) dx.
$$

گفته میشور که  $F'(y)$  با مشتقگیری زیس علامت انتگسرالی بدست آمسده تبصره. است.

ابتدا نامساوی زیر را ثابت میکنیم: بهازای هر نقطهٔ درونی  $\boldsymbol{X}\boldsymbol{\times}\boldsymbol{Y}$  ما نند بېھان.  $\left( x, y \right)$ 

$$
(\mathbf{Y}\mathbf{Y}) \qquad |f_{y}(x)| \leqslant |f_{z}(x)| + |y - a| G(x).
$$

از قضیهٔ مقدار میا نگین معلوم میشود که مقداری .انند  $c$  بین  $a$  و  $y$  وجود دارد ک بەازاي آن

$$
f(x, y) - f(x, a) = (y - a)D_{\gamma}f(x, c).
$$
  
\n
$$
\Rightarrow |D_{\gamma}f(x, c)| \leq G(x) \Rightarrow
$$
  
\n
$$
|f(x, y)| \leq |f(x, a)| + |y - a|G(x),
$$

 $X$  که همان رابطهٔ (۲۳) است. چون  $f_{\rm \,\scriptscriptstyle y}$  بر  $X$  اندازهپذیر است و تقریباً همه جا بر نحت تسلط تابعی نامنفی در  $L(X)$  است، بنا بر قضیـهٔ ۰۳۵٬۱۰ ( $f_\gamma \in L(X)$ . بــا بیان دیگر می توان گفت که به ازای هر  $y$  در  $Y$ ، انتگرال  $d\,$   $f(x,\,y)$  وجود دارد.

حال دنباکهای مانند  $\{y_{_{\boldsymbol{a}}}\}$  از نقطههسا در  $Y$  بقسمی اختیسار میکنیم کسه هسر اما دنبالهٔ  $\{q_n\}$  از تابعها بر  $X$  را با معادلهٔ زیرین تعریف  $y_n \neq y$ میکنیم:

$$
q_n(x) = \frac{f(x, y_n) - f(x, y)}{y_n - y}.
$$

 $\cdot q_{n}(x) \rightarrow D_{\gamma}f(x,\ y)$  دراین صو $\cdot$ ت ( $q_{n}\in L(X)$ ) در این صورت از قضیهٔ مقدار میانگین معلوم میشود که نقطـهای ماننـــد  $c_{\mathtt{a}}$  بیـــن  $y_{\mathtt{a}}$  و  $\ell$  هست کـــه به ازای آن  $g_*(x,\,c_*)$   $\{G(x): \zeta\in G(x):\,q_*=D_\gamma f(x,\,c_*)$  تقـریباً هُمُهُ جَا بَرْ X. قَضيةٌ هُمَكَرائي تَسْلَطَي لَبَکَ نَشَانٌ مَيْ2هَمْدْ کَهْ دَنْبَالَةٌ  $\{g_{_{\bm n}}\}$  هُمَکرا است، اننگرال  $d_X$  (x, y) است، اننگرال  $\int_X D_\chi f(x,\ y)$  وجود دارد، و

$$
\lim_{n\to\infty}\int_{X}q_n=\int_{X}\lim_{n\to\infty}q_n=\int_{X}D_{\gamma}f(x,y)dx.
$$

$$
\int_{\mathfrak{X}} q_n = \frac{1}{y_n - y} \int_{\mathfrak{X}} \{f(x, y_n) - f(x, y)\} dx = \frac{F(y_n) - F(y)}{y_n - y}
$$
  
20. 
$$
\int_{\mathfrak{X}} f(x, y_n) dx = \frac{F(y_n) - F(y)}{y_n - y}
$$
  
20. 
$$
\int_{\mathfrak{X}} f(x, y_n) dx = \int_{\mathfrak{X}} f(x, y_n) dx
$$

$$
F'(y) = \lim_{n \to \infty} \int_{-X} q_n = \int_{-X} D_{\nu} f(x, y) dx.
$$

هشتق تما بسع گاما. به ازای هر ه $\langle y\rangle$  ( $y'$  وجود دارد و از انتگرال مثال ۱  $\Gamma'(y) = \int_{0}^{+\infty} e^{-x} x^{y-1} \log x \, dx$ 

بدست می آید، که با مشتقگیری زیر علامت انتگرال موجود برای تسابـع T حاصــــل شده است. این مطلب نتیجهای است از قضیسهٔ ۴۹.۱% زیسرا بسه ازای هسر p در ە، مشتق جزئى  $D_\mathsf{v}(e^{-x}x^{y-\mathsf{t}})$  تقریب ً همه جــا تحت تسلط  $\mathsf{o} < a < b$  (  $[a,b]$ تابعی مانند g است که بر ] ⊙ + وه] انتگرال لبگ دارد. در واقع،

$$
D_{\gamma}(e^{-x}x^{y-1}) = \frac{\partial}{\partial y}(e^{-x}x^{y-1}) = e^{-x}x^{y-1} \log x \cdot x > 0
$$
\n
$$
\text{or} \quad \log x \cdot x > 0
$$
\n
$$
\text{or} \quad \log x \cdot x > 0
$$
\n
$$
\text{or} \quad \log x \cdot x > 0
$$
\n
$$
\text{or} \quad \log x \cdot x < 0
$$

$$
sg(x) = \begin{cases} x^{a-1} \lfloor \log x \rfloor & \text{if } 0 < x \leqslant 1, 5 \\ M e^{-x/1} & \text{if } x > 1, 5 \end{cases}
$$

که در آن M عددی پایا و مثبت است. بآسانسی مسی توان تحقیق کسرد کسه g بسر ] 00 + 00] انتگرال لبگ دارد.

### انتقرال لبگ **په ۴۰۷**

**مثال ۲** ارزیابی انتگرال  $F(y) = \int_{0}^{+\infty} e^{-xy} \frac{\sin x}{x} dx.$ با بکاربردن قضیهٔ ۹.۱۰ بن نتیجه می شود که  $F'(y) = -\int_{0}^{+\infty} e^{-xy} \sin x \, dx \quad y > 0$ (مانند مثال ۱، این مطلب را بـر هر بسازهٔ ] $a\neq i$   $Y_{a}=(a,+\infty)$ ، ثـــابت میکنیم.) در این مثال، اننگرال دِیمان  $\int_{\phi}^{b}e^{-xy}\sin x\,dx$  را میتوان با روشهـای حساب دیفرانسیل و انتگرال مقدماتی (با دو بار استفاده از انتگرالگیری بــه طریقهٔ جزء به جزء) محاسبه نمود. در نتیجه، به(زای هر عدد حقیقی p، (TV)  $\int_{0}^{b} e^{-xy} \sin x \, dx = \frac{e^{-by}(-y \sin b - \cos b)}{1 + y^{x}} + \frac{1}{1 + y^{x}}$ حال با فرض $\infty\to +\to b$ ، معلوم می شود که  $\frac{1}{2} \int_{0}^{+\infty} e^{-xy} \sin x \, dx = \frac{1}{1 + y^1} \qquad (y > 0)$ بنابراین، اگر ہ $y > (y + 1)/(1 + 1)$  . بنا انتگرالگیـری از ایـــن معادله معلوم می شود که  $\phi > 0$  به از ای ه $y > 0$  $F(y) - F(b) = -\int_{-\frac{1}{2}}^{y} \frac{dt}{1+t^{\gamma}} = \arctan b - \arctan y$ . حال فرض کنیــم کــه  $\infty \to -b \to b$ . در ایــن صــورت، ۲/۲  $\pi$   $\mapsto$  arc tan  $b \to \pi$ ہ – (F(b) (ر.ک. مثال ۲، بخش ۱۵.۱۵)، پس  $F(y) = \frac{\pi}{y}$  arc tan y. با بیان دیگر میتوان گفت که،  $(\mathbf{y}_0) \cdot \int_{-\infty}^{+\infty} e^{-xy} \frac{\sin x}{x} dx = \frac{\pi}{\mathbf{y}} - \arctan y$   $\mathbf{y} > \mathbf{0}$   $\mathbf{y} > 0$ معادلهٔ بالا بهازای ه $y=y$  نیز معتبر است . پعنی، دستور زیر را داریم :

$$
\int_{0}^{+\infty} \frac{\sin x}{x} dx = \frac{\pi}{\gamma}.
$$

اما این رابطه را نمی توان با قراردادن ه $y = 0$  در (۲۵) بدست آورد، زیرا ثابت نشده است کــه F در صفر پیوسته است . در حقیقت ، انتگـــرال موجـــود در (۲۶) بهعنوان یک انتگرال ریمان مجازی وجوددارد، اما بهعنوان یک انتگرال $\vec{z}$  وجود ندارد . ( ر. ک. تمرین ۹.۱۰) **مثال ۳** بوهان دستور

$$
\int_{-\infty}^{+\infty} \frac{\sin x}{x} dx = \lim_{b \to +\infty} \int_{-\infty}^{b} \frac{\sin x}{x} dx = \frac{\pi}{\gamma}.
$$

فرض کنیم  $\left\{ g_{*}\right\}$  دنبا لهای از تابعها باشد که بهازای هسر  $y$  حقیقی بسا معادلهٔ زیسر تعريف شود :

$$
(YY) \quad g_n(y) = \int_{0}^{n} e^{-xy} \frac{\sin x}{x} dx
$$
\n
$$
\lim_{x \to 0} g_n(n) \to 0 \quad n \to \infty \quad \text{for all } n \ge 0
$$
\n
$$
|g_n(n)| \leqslant \int_{0}^{n} e^{-x n} dx = \frac{1}{n} \int_{0}^{n} e^{-t} dt < \frac{1}{n}.
$$

حال اگرازرآبطهٔ (۲۷) مشتق بکیریم و از (۲۴) استفاده کنیم، بهآزای هر عددحقیقی با خواهیم داشت  $y$ 

$$
g_n'(y) = -\int_{0}^{n} e^{-xy} \sin x \, dx
$$
  
= 
$$
-\frac{e^{-ny}(-y) \sin n - \cos n + y}{1 + y^2}
$$

این نشا**ن** م<sub>ی</sub>رهد که

$$
g_n'(y) \to -\prod_{i} \bigl/(\prod_{i} + y^{\gamma}\bigr) \qquad \text{if } y \text{ a.e.}
$$

$$
|g_n'(y)| \leqslant \frac{e^{-(y+1)+1}}{1+y^{\gamma}} \qquad y \geqslant \alpha, \quad \beta_n(y) \leqslant |g_n'(y)|
$$

$$
f_n(y) = \begin{cases} g_n'(y) & \text{if } 0 \leq y \leq n \\ 0 & \text{if } y > n \end{cases}
$$

ر بازة c + 00 + . و ] انتگرال ليگ دارد و تحت تسلط تابع نامنفي  $g(y) = \frac{e^{-y}(y + 1) + 1}{1 + y^x}$ است. همچنین، g بر ]co + ,o ] انتگرال لبگ دارد. چون  $\left( \begin{array}{cc} 0 & + \infty \end{array} \right]$   $\mathcal{F}_n(y) \rightarrow -1/(\frac{1}{2} + y^{\gamma})$ یس بنابر قضیۂ ہمگرائے تسلطی لیگ خواہیم داشت  $\lim_{n \to \infty} \int_{0}^{+\infty} f_n = - \int_{0}^{+\infty} \frac{dy}{\sqrt{1+y^2}} = - \frac{\pi}{y}.$ اما  $\int_{1}^{+\infty} f_n = \int_{1}^{n} g'_n(y) dy = g'_n(n) - g'_n(\infty).$  $\cdot g_n(\circ) \to \pi/\gamma$  اگر  $n \to \infty$  ، نتیجه می شود که  $\pi$ جال اگر ہ $b > 0$  و  $h = n = n$  ، چنین خواہیم داشت  $\int_{0}^{b} \frac{\sin x}{x} dx = \int_{0}^{b} \frac{\sin x}{x} dx + \int_{0}^{b} \frac{\sin x}{x} dx$  $= g_n(\circ) + \int_{-\infty}^{\infty} \frac{\sin x}{x} dx$ چو ن

$$
\circ \leqslant \left| \int_{-\pi}^{\pi} \frac{\sin x}{x} dx \right| \leqslant \int_{-\pi}^{\pi} \frac{1}{n} dx = \frac{b-n}{n} \leqslant \frac{1}{n} \to \circ,
$$
  

$$
\circ b \to +\infty \text{ as } b \to +\infty
$$

يس

$$
\lim_{b\to+\infty}\int_{a}^{b}\frac{\sin x}{x}\,dx=\lim_{n\to\infty}g_n(\circ)=\frac{\pi}{\gamma}\cdot
$$

این دستور در فصل ۱۱ در مطالعهٔ رشتههای فوریه مورد حاجت خواهد بود.

١٧.١٥ تعويض ترتيب عمل انتكرالكيري  $X \times Y$  قضیهٔ ۴۵۰۱۰ فرضیکنیم  $X$  و  $Y$  در زیربازهٔ R باشند، وتابع  $k$  تعریف شده بر

**آنا لیز آریاضی**  $P$ 10

\n
$$
\begin{aligned}\n &\text{if } |x| & \text{if } |x| & \text{if } |x| & \text{if } |x| & \text{if } |x| & \text{if } |x| & \text{if } |x| & \text{if } |x| & \text{if } |x| & \text{if } |x| & \text{if } |x| & \text{if } |x| & \text{if } |x| & \text{if } |x| & \text{if } |x| & \text{if } |x| & \text{if } |x| & \text{if } |x| & \text{if } |x| & \text{if } |x| & \text{if } |x| & \text{if } |x| & \text{if } |x| & \text{if } |x| & \text{if } |x| & \text{if } |x| & \text{if } |x| & \text{if } |x| & \text{if } |x| & \text{if } |x| & \text{if } |x| & \text{if } |x| & \text{if } |x| & \text{if } |x| & \text{if } |x| & \text{if } |x| & \text{if } |x| & \text{if } |x| & \text{if } |x| & \text{if } |x| & \text{if } |x| & \text{if } |x| & \text{if } |x| & \text{if } |x| & \text{if } |x| & \text{if } |x| & \text{if } |x| & \text{if } |x| & \text{if } |x| & \text{if } |x| & \text{if } |x| & \text{if } |x| & \text{if } |x| & \text{if } |x| & \text{if } |x| & \text{if } |x| & \text{if } |x| & \text{if } |x| & \text{if } |x| & \text{if } |x| & \text{if } |x| & \text{if } |x| & \text{if } |x| & \text{if } |x| & \text{if } |x| & \text{if } |x| & \text{if } |x| & \text{if } |x| & \text{if
$$

 $\left|f_{y}(x)\right|=\left|\left|f(x)\,k(x,\,y)\right|\leqslant M\left|\left|f(x)\right|\right|\right|\cdot X>x$  بهازای هر  $x$  در ونیز، چون  $k$  بر  $X \times Y$  پیوسته اِست،

$$
\lim_{t \to \infty} f(x) \, k(x, t) = f(x) \, k(x, y) \cdot X \cdot x \cdot x \cdot x
$$

بنا برا ین، قسمت (7) از قضیهٔ ۴۸۰۱٫۰ نتیجه میشود. با بیا نی مشا به می توان (ب) را ثابت كرد.

حسال توجه می کنیم کسه حاصل ضمرب  $f$ ،  $G$  بنز  $X$  اندازهپذیس است و رو 

انتكرال لبكك **PAA** 

 $|f(x)G(x)| \leq |f(x)| \int_T |g(y)| |k(x, y)| dy \leq M' |f(x)|$ 

۰۳۵.۱۰ میکند، کبه در آن g(y) |  $d$  /  $f_{\rm F}$  | g(y) | مدق میکند، کبه در آن  $M' = M \int_{\rm F}$  $g \cdot F \in L(Y)$  ، با بیانی مشابه معلوم میشودکه  $f \cdot G \in L(X)$ 

اینک رابطهٔ (۲۸) را ثابت میکنیم. نخست ملاحظه میکنیم که اگـــْـر ً f و g تا بعهائی پلهای باشند، رابطهٔ (۲۸) درست است. در ایس حالت، چون هسر یک از تابعهای <sub>گر</sub> و **ب**ر درخارج بازهای فشرده صفر می شود، پس هریک برآن بازه انتگرال ريمان دارد و رابطهٔ (٢٨) بفوريت از قضيهٔ ۴٫۲.۷ نتيجه خواهد شد.

حال با استفاده از قضیهٔ ۱۹.۱۰ (ب)، هـــر یک از تابعهـــای  $f$  و  $g$  را بـــه تا بعی پله<sub>ای</sub> نزدیک میکنیم. اگر ٥ ح ٤ داده شده باشد، تا بعهائنی پلهای ما نند ۲ و ، هستند که به ازای آنها

$$
\mathcal{L}_{\mathcal{X}}\left|\mathcal{S}-t\right| < \varepsilon \quad \mathcal{S}_{\mathcal{X}}\left|\mathcal{S}-s\right| < \varepsilon
$$

بنا بر این،

که در آن

$$
(Y\mathbf{A}) \qquad \qquad \int_{X} f \cdot G = \int_{X} s \cdot G + A_{\mathbf{A}}
$$

$$
|A_{1}| = \left| \int_{X} (f - s) \cdot G \right|
$$
  

$$
\leq \int_{\mathbb{T}^{d}} |f - s| \int_{Y} |g(y)| |\kappa(x, y)| dy < \epsilon M \int_{Y} |g|.
$$

$$
G(x) = \int_{-Y} g(y)k(x, y) dy = \int_{-Y} t(y)k(x, y) dy + A_{\tau},
$$

$$
\left| A_{\gamma} \right| = \left| \int_{-\mathbf{r}}^{0} (g-t)k(x,y) \, dy \right| \leqslant M \int_{-\mathbf{r}} |g-t| < \varepsilon M.
$$

$$
\int x \cdot G = \int x(x) \left[ \int r(t)y(x, y) dy \right] dx + A_{\mathbf{r},\mathbf{r}}
$$

**⊺نا لیز –ریاضی** 

$$
|A_{\tau}| = |A_{\tau} \int_{-x}^{x} s(x) dx| \leq eM \int_{-x} |s|
$$
  
\n
$$
\leq eM \int_{-x} \{ |s - f| + |f| \} \leq e^{x}M + eM \int_{-x} |f|,
$$
  
\n
$$
= \int_{-x}^{x} f \cdot G
$$
  
\n
$$
= \int_{-x}^{x} s(x) \Big[ \int_{-y}^{x} i(y)k(x, y) dy \Big] dx + A_{1} + A_{\tau}.
$$
  
\n
$$
= \int_{-x}^{x} s(x) \Big[ \int_{-y}^{x} i(y)k(x, y) dy \Big] dx + A_{1} + A_{\tau}.
$$
  
\n
$$
= \int_{-x}^{x} t(y) \Big[ \int_{-x}^{x} s(x)k(x, y) dx \Big] dy + B_{1} + B_{\tau},
$$
  
\n
$$
|B_{1}| \leq eM \int_{-x} |f|
$$
  
\n
$$
|B_{\tau}| \leq eM \int_{-x} |f|
$$
  
\n
$$
|B_{\tau}| \leq eM \int_{-x} |f|
$$
  
\n
$$
|B_{\tau}| \leq eM \int_{-x} |f| + e^{x}M + eM \int_{-x} |g|
$$
  
\n
$$
|A_{\tau}| + |B_{\tau}| + |B_{\tau}|
$$
  
\n
$$
= \int_{-x}^{x} s \cdot F \Big| \leq |A_{1}| + |A_{\tau}| + |B_{1}| + |B_{\tau}|
$$
  
\n
$$
= \int_{-x}^{x} s \cdot F \Big| \leq |A_{1}| + |A_{\tau}| + |B_{1}| + |B_{\tau}|
$$
  
\n
$$
= \int_{-x}^{x} s \cdot F,
$$
  
\n
$$
= \int_{-x}^{x} s \cdot F,
$$
  
\n
$$
= \int_{-x}^{x} s \cdot F,
$$
  
\n
$$
= \int_{-x}^{x} s \cdot F,
$$
  
\n
$$
= \int_{-x}^{x} s \cdot F,
$$
  
\n
$$
= \int_{-x}^{x} s \cdot F,
$$
  
\n<

تبسر. در فصل ۱۵ با استفادهَ از انتگــرالهــای مضاعف روایت کلیتــری از قضیهٔ ۴۰۰۱۰ ثابت خواهد شد. (ر. ک، قضیهٔ ۰٫۶۰۱۵)

18.10 مجموعههای اندازهپذیر بر خط حقیقی

تعریف ۴۱.۱۰ فرض کنیم یک زیرمجموعـــهٔ نــاتمهی R مانند S داده شده باشد. تــابــع ا بەھىورت زىير تىرىف مىكنىم،  $\chi_{_S}$ 

$$
\mathcal{X}_s(x) = \begin{cases} 1 & x \in S \\ 0 & x \in R - S \end{cases}
$$

ا تابیع مشخص کنندهٔ S می $i$ امند. اگر S تمهی باشد، ب $i$  ازای هـــر  $\chi$  تعویف  $\chi_{_S}$  $\cdot \mathcal{X}_s(x) = \circ \mathcal{X}_s$ می

قضيهٔ ۴۲۰۱۰ قراد میدهیم ] $\infty, \ +\infty$  ( ≈ ۱'ین صودت ۱  $\int_{R} X_{\mathcal{S}} = \circ X_{\mathcal{S}} \in L(R)$  آ) هوگاه  $S$  دارای اندازهٔ صفر باشد، آ نگاه  $\int_{R} X_{\mathcal{S}} = \circ X_{\mathcal{S}}$ ، هوگاه  $\chi_{_S} \in L(R)$  و  $\chi_{_S} = \sqrt{R}$  ، آ نگاه  $S$  دارای اندازهٔ صفرخواهد بود.  $f$  ، بوهان  $\cdot$  اگردرقضیهٔ ۲۰٬۲۰۱٬۰ را مساوی  $\chi_{_S}$  بگیریم، قسمت (آ) نتیجه میشود.

برای اثبات (ب) ، فـرض مــیکنـیم بهازای هــر  $\mathsf{X}_s$  ،  $\mathsf{X}_s = \mathsf{X}_s$  . در این صورت بس  $|f_n| = X_s$ 

$$
\sum_{n=1}^{\infty} \int_{\mathbb{R}} |f_n| = \sum_{n=1}^{\infty} \int_{\mathbb{R}} X_s = \circ
$$

 $\mathbf{R} \times \mathbf{R}$  بنا بر قضیهٔ لوی برای رشتههای همگرای مطلق ، رشتهٔ  $f_{\mathbf{a}}(x)$  همهجا بر بجز بر مجموعهای مانند  $T$  رارای اندازهٔ صفر، همگرا است . اگـــر  $x\in S$  ، ایـــن  $\lambda \times \phi \times \phi$ رشته نمی تواند همگرا باشد زیرا هــر جملهٔ آن مساوی یک است . اگــر  $\lambda \notin S$ رشته همگرا است زیرا هر جملهٔ آن مساوی صفر است . از این روی  $T=S$  ، پس S دارای اندازهٔ صفر خواهد بود .

تعریف ۴۳.۱0 ٪ یک زیسرمجموعهٔ R ما نند S را اندازهپذیبر نامیم در صورتمی کسه تا بـع مشخص کنندهٔ  $\chi_{_S}$  اندازهپذیر باشد. هرگاه، علاوه بر ایسن،  $\chi_{_S}$  بر  $\mathbf R$  انتگ $_-\mathbf R$  ا داشته باشد، آنگاه اندازهٔ معجموعهٔ S (ا با  $\mu(S)$  نشان می $a$ هیم و با معادلهٔ

$$
\mu(S) = \int_{\mathbb{R}} X_S
$$

تعریف میکنسم. اگر Xg اندازهپذیر باشد ولمی بر R انتگـــوال لمبگ نداشته بــاشد،  $\mathfrak{u}(S)=+\mathfrak{g}(S)=+\mu(S)$ تمویف می شود اندازهٔ لبگ می،امند.

۴۱۴ - آ نا لیز ریاضی

چند مثال قضیهٔ ۲۰۱۰ تشان مردهد کــه هرمجموعه ما نند S دارای انـدازهٔ صفر اندازه  $\rightarrow$  $\mu(S) = o$  پذیر است و ه هر بازه مانند I (کراندار یـــا بی کران) انسدازه بدیر است. هرگساه I بازهای  $\cdot$ y  $I$  کراندار با نقطه های انتهائی  $a\leqslant b$  باشد، آنگاه ه $b-a=1$ . هرگاه  $\mu(I) = +\infty$  بازهای بیکران باشد، آنگاه $($   $\mu$  $\cdot \mu(A) \leqslant \mu(B)$  . هرگاه  $A \in B$  اندازه پذیر باشند و  $A \subseteq B$ ، آنگاه $\mu(A) \leqslant \mu(B)$ . فضيهٔ ۴۴۰۱۰  $\bar{\gamma}$ ) اگر  $S$  و  $T$  اندازه پذير بساشند،  $T$   $S$  نيز اندازهپذير است . اندازه پذیر باشند،  $S_i$  و کارینم اندازه باشند، دهر مکارینم است $\cap_{i=1}^{\infty} S_i$  و کارینم اندازه با بوهان. برای اثبات (آ)، ملاحظه میکنیم ک $\mu$  تا بیع مشخص کنندهٔ  $T-T$  مساوی است. بوای اثبات (ب)، قرارمی دهیم ( $\chi_{_S}= \chi_{_S}$  $U_n = \bigcup_{i=1}^n S_i, \ \ V_n = \bigcap_{i=1}^n S_i, \ \ U = \bigcup_{i=1}^n S_i, \ \ V = \bigcap_{i=1}^{\infty} S_i.$ در این صورت،  $\alpha X_{v_n} = \min (X_{s_1}, \dots, X_{s_n})$   $\alpha X_{v_n} = \max (X_{s_1}, \dots, X_{s_n})$ پس هـــر  $U_x$ ا و هــــر  $V$ انــــدازه پــلــهــير است. هــمچنين،  $\chi_{_U}$   $\chi_{_U}$  ســـر $\chi_{_U}$ و  $U_x$ 

ن پس  $U$  و  $V$  الدارهپذیر خواهند بود.  $\chi_{_{\boldsymbol{V}}\boldsymbol{=}}\lim_{_{n\to\infty}}\chi_{_{\boldsymbol{V}_{\boldsymbol{-}}}}$  $\mu(A \cup B) = \mu(A) + \mu(B)$ .  $(\tau\tau)$ 

بوهان. قرارمیدهیم  $A \cup B = A \cup B$ ، چون  $A \circ B$  از هم جدا هستند، داریم  $\chi_s = \chi_A + \chi_B$ .

فرض کنیم Xج انتگر البدیر باشد . چون X و Xج هروو اندازه پذیر ند و بهارای هر ه و  $\mathsf{X}_s(x) \leqslant \mathsf{X}_s(x) \leqslant \mathsf{X}_s(x)$ ه و  $\mathsf{X}_s(x) \leqslant \mathsf{X}_s(x)$ ، بنا بسرقضيهٔ ه هردو تابع  $\chi_{_{A}}$  و  $\chi_{_{B}}$  انتگرالپذیرمی باشند. بنابراین،

$$
\mu(S) = \int_{\mathbf{R}} X_S = \int_{\mathbf{R}} X_A + \int_{\mathbf{R}} X_B = \mu(A) + \mu(B) .
$$
  
 
$$
\mu(S) = \int_{\mathbf{R}} X_S = \int_{\mathbf{R}} X_A + \int_{\mathbf{R}} X_B = \mu(A) + \mu(B) .
$$

 $\chi_{_{B}}$  هرگاه  $\chi_{_{S}}$  انتگرالپذیر نباشد، آنگاه دست کـم ایکی از دو بسا بـم  $\chi_{_{A}}$  یـنا انتگرالیدیر نخواهد بود، که در این جسالت (۳۲) برقرار است در حسالی کبه دو طرف آن نامتناهی اند.

قضیهٔ زیررا کـــه تــوسیـع قضیهٔ م۱٫۵٫۱ شمېرده میشود می تـــوان بـــه استقرا ثابت کر ر.

قضیهٔ ۴۶۰۱۰ هرگیاه  $\{A_1,\cdots,A_n\}$  دسته $\{A_1,\cdots,A_n\}$  استراهپذیر از هم جدا باشد، آنگاه

$$
\mu(\bigcup_{i=1}^n A_i)=\sum_{i=1}^n \mu(A_i)\ .
$$

تبصر. این خاصیت را این طور توصیف میکنند که انبدازهٔ لبگ جمعپذیر متناهی است. درقضیهٔ زیرثابت میکنیمکه اندازهٔ لبگ جمعپذیر شمارشپذیر است.

قضیهٔ ۴۷۰۱۰ – هوگاه (. . .  $\mathcal{A}_\mathbf{y}, \mathcal{A}_\mathbf{y}, \mathcal{A}_\mathbf{y}, \mathcal{A}_\mathbf{y}$  صنفهای شمارشپذیر از مجموعه هسای اندازه پذیر از هم جدا باشد، آنگماه

$$
(\mathbf{r}\mathbf{r}) \hspace{1cm} \mu\left(\bigcup_{i=1}^n A_i\right) = \sum_{i=1}^\infty \mu(A_i) \hspace{1mm} .
$$

 $\mu$  بوهان. قرار میردهیم  $\lambda_i$ \_ $\lambda_{\pi} = \lambda_{T_n}$ ل  $T = \sum_{i=1}^{\infty} A_i$ . جون جمعیذیر متناهی است،

$$
\mu(T_n) = \sum_{i=1}^n \mu(A_i) \cdot n \cdot p
$$

باید ثابت کنیم که وقتی که $\rho\to \mu(T)\to \mu(T)$  . ملاحظه میکنیمکه چون بس  $\langle \mu(T_n) \rangle$  دنبالـهای صعوری اِست.  $\mu(T_n) \leqslant \mu(T_{n+1})$ 

دو حالت درنظر میگیریم. هرگاه  $\mu(T)$  متناهی باشد، آنگاه  $\chi_{_T}$  و هــر یک از بالابه  $\mu(T)$  ها انتگرالپذیرند. همچنین، دنبالهٔ  $\langle \mu(T_n) \rangle$  از بالابه  $\mu(T)$  کر انسدار است  $\mu(T_n) \to \mu(T)$  و در نتیجه همگر ا $\mu(T_n) \to \mu(T)$  تسلطی لبگ، ا هرگاه $\mu(T)=\mu(T)=\mathcal{X}_T$  انگاه $\chi_T$  انتگرالپذیر نیست. ازقضیهٔ ه  $\cdot\mu({T}_\mathtt{a})$ سی شودکه یا  $X_\mathtt{a}$ ی انتگر الپذیر است و لغایل سودکه یا  $\cdot$ در هرصورت را بطهٔ (۳۳) درحالی که دوطرف آن نامتناهی اند برقرار است.

براى مطالعهٔ بیشتر دربارهٔ نظریهٔ اندازهها و رابطهٔ آن با نظریهٔ انتگرالگیری، خواننده می تواند بهکتابهای مرجع مذکور در انتهای این فصل مراجعه نماید .

**آنا لیز ریاضی** 416

**14.10 گانگرال لېگ روی زيرمجموعه های دلخواه R** تعریف. ۴۸۰۱۰ فرض کنیم  $f$  بر یك زیرمجموعهٔ R مانند S تعریف شده باشد. تابع . جدید  $\overline{f}$  ۱/ بر  ${\bf R}$  بدین صورت تعریف میکنیم

$$
\cdot \bar{f}(x) = \begin{cases} f(x) & x \in S \\ \circ & x \in \mathbb{R} - S \end{cases} \quad \text{as} \quad x \in \mathbb{R}
$$

اگرتر بر $\mathbf F$  انتگرال لبگ داشته باشد، گونیم که $f$  بر $S$  انتگرال لبگ دارد ومی نویسیم : انتگرال  $f$  الای  $S$  با معادلهٔ ذیرین تعریف می شود $f \in L(S)$ 

$$
\int_{s} f = \int_{\mathbf{R}} \bar{f}.
$$

از این تعریف خاصیتهای زیر بیٖدرنگ نتیجه میشوند :  $f \in L(T)$ ،  $T$  موگاه  $f \in L(S)$  ، آنکاه بهازای هر زیرمجموعهٔ  $S$  مانند  $\cdot \mu(S) = \int_S \int_S d\omega$ ، ادای اندازهٔ متناهی باشد، آنگاه ا

قضیهٔ زیرنشان می،دهدکه انتگرال لبگ جمعپذیر شمارشپذیر است. اثبات آن بهعنوان تمرین بهخواننده واگذارمیشود .

قضیهٔ ۴۹٬۱۰ فرض کنیم {… , , , , , ) دسته۱ی شمارشپذیر ازمجموعه های از هم. جدا در R باشد، و <sub>Ai</sub> , التقرآن = C. همچنین تابع f بو C تعویف شده باشد.<br>آ) هرگاه (C/S ) *F* = *L(A<sub>i</sub>*) ، و f ازای هر i ، f = *L(A<sub>i</sub>*) ، و c

$$
\int_{S} f = \sum_{i=1}^{\infty} \int_{A_i} f.
$$

ب) هرگماه بهازای هر  $f\in L(A_i)$  و رشتهٔ مىذکور در (آ) هىگرا بساشد ، آ نگىاه . و معادلهٔ مذکور در (آ) برقرار خواهد بود  $f \in L(S)$ 

# ۲۰۰۱۰ انتگرالهای لیگ تابعهای مختلط

 $f$ هرگاه تابع مختلط  $f$  بر بازهٔ  $I$  تعریف شده باشد، آنگاه  $f = u + i$  که درآن  $v$ و  $v$  تا بعهائي حقيقي!ند. گوئيم  $f$  بر  $I$  انتگرال لبگ دارد در صورتـــي که  $u$  و  $u$ هرد*و بر I انتگر*ال لبگ داشته باشند، وتعریف میکنیم

$$
\int_{-I} f = \int_{-I} u + i \int_{-I} v \, .
$$

همچنین،  $f$  را بر $I$  اندازه پذیرنامیم درصورتی که  $u$  و  $u$  هردو در  $M(I)$  باشند .

بسادگی می توان تحقیق کرد که مجموع و حاصلضرب تا بعهای انبدازه پذیر مختلط نیز تا بعهائے اندازہ پذیرند. بعلاوہ، چون  $|f| = (u^{\gamma} + v^{\gamma})^{\gamma}$ , بنا برقضيهٔ ۴۶.۱۰، اگر f اندازه پذيرباشد، | f | نيزچنين است . بسیاری از قضیه های مربوط به ننگر الهای لبگ تابعهای حقیقی را می توان به تابعهای مختلط وسعت داد. اما، چون در هرمورد خاص، معمولاً کافی است بنویسیم وقضیهها را درمورد u و  $u$  بکاربریم، در اینجا دربارهٔ این توسیعها  $f = u + iv$ بحثی نخواهد شد. تنها مطلبی که لازم است بهصراحت در این جا از آن یاد شودقضیهٔ زيرين است. قضیهٔ ه...ه هرگیا هنا بسع معنقلط  $f$  بر $I$  انتگوال لمبگ داشته باشد،آنگا ه $L(I)$  و  $f$  ا  $\left|\int_{I} f\right| \leqslant \int_{I} |f|.$ می نویسیم  $i$  +  $u + j = 1$ . چون  $f$  اندازہ پذیر است و برهان.  $|f| \leqslant |u| + |v|$ ,  $\cdot |f| \in L(I)$  بنا بر قضيهٔ ١٥.٥م  $r = |a|$  قرار می دهیم  $f$ ر $f = a = r e^{i\theta}$  ، در این صورت  $a = r e^{i\theta}$ ، که درآن میخواهیم ثابت کنیم که  $\vert f \vert$  کی جس فرض کنیم  $b = \begin{cases} e^{-i\theta} & r > 0 \\ 1 & r = 0 \end{cases}$   $|S|$ 

در ایسن صورت، ۱ $\left\vert b\right\vert =\left\vert b\right\vert$  و  $\left\vert b\right\vert f=f_{1}$  او  $s=1$ ر  $r=b$  سے اس می نسویسیم ، که در آن  $U$  و  $V$ حقیقی $\int_I$  ، چـون  $\int_I$  حقیقی است،  $\;$ بس  $\int_I=U+iV$ ، ازاین روی،  $\int_I bf = \int_I U$ 

$$
r = \int_I bf = \int_I U \leq \int_I |U| \leq \int_I |bf| = \int_I |f|.
$$

## ۲۱۰۱۰ - حاصل ضربهای داخلی و هنجها

دراین بخش حاحل\خوبهای داخلی و هنجها را معرفی میکنیم. این مفهومها نقش مهمی در نظریهٔ رشته های فوریه، که در فصل ۱۱ مورد بحث قرار میگیرد، بعهده دارند. تعریف ہ۱۰۱۰ھ ۔ فسوغی کنیم  $f$  و  $g$  در تنا ہے حقیقمی در  $L(I)$  باشند که حساحمل،ضوب

**آنا لین ریاضی F14** 

 $\mathcal{L}(I)$ نها  $f\cdot g$  نيز در  $L(I)$  باشد . در اين صورت، انتگرال سمست است  $(\widetilde{\mathbf{r}} \widetilde{\mathbf{r}})$  which is a set of  $\widetilde{\mathbf{r}}$  $\int_I f(x) g(x) dx$ 

 $\lambda$ ا حساحلی سور داخسلمی  $f$  و  $g$  نسادفا بسا نعاد ( $f, g$ ) نشان می $\lambda$ هسند . اگ  $L^{\gamma}$  ، عـــدد نامنفی '''( $(f, f)$  نا بــا ||  $f$  || مشان داده ؛ آن (ا هنج  $f^{\gamma} \in L(I)$ تابع *f* نامنڊ.

تبصره. – انتگرال (۳۴) مشا به مجموع  $\chi_k$   $\chi_k$  است که در واقع حاصل ضرب تقطسهای دو بسردار  ${\bf x} = (x_1, \cdots, x_n)$  و  ${\bf x} = (x_1, \cdots, x_n)$  می بساشست. مقدار های تابعی  $f(x)$  و  $g(x)$  در  $g(x)$  نقش مؤلفه هسای  $x_k$  و  $y_k$  را دارنسه و عمل انتگرالگیری بهجای عمل جمعبندی بکار رفته است. هنج L۲ تابـع  $f$  با درازای یک بسردار مشابهت دارد .

 $L(I)$  اولین قضیهٔ مذکور در زیر شرطی کافی برای ایسن کسه یک تسا بع در هنج  $L^\chi$  راشته باشد بیان میکند.

قضیهٔ هr.۱نگ هوگساه  $f\in L(I)$  تقویباً همهجا بسر I کراندار باشد، آنگساه  $\cdot f^{\dagger} \in L(I)$ 

بوهان. چون (f  $\in$   $f$ ، پس  $f$  اندازه $\downarrow$ یو ورنتیجه ۲ $f$  بر  $I$  اندازه $\downarrow$ یو است و تقریباً همهجا بر I در نامساوی | (۲/ X | f /(x | مدق میکند؛ که درآن کرانی بالائی برای |  $f$  | است. حال، بنا برقضیهٔ ۱٫۵٫۱۰ می توان نتیجه گرفت که  $M$  $\cdot f^{\prime} \in L(I)$ 

۹۲۰۱۰ مجموعهٔ (  $L^{\mathsf{v}}(I)$  از تابعهائی که مربعهایشان انتگرالپذیرند

تَعْرَيْفْ ٥٣.١٥ - مَجْمُوعِيْـةٌ هُمَّةٌ تَنَابِعِهِيْسَايْ حَقِيْقِي انْسَـدَارْهِيْدْبِرْ مِسَانْند f بِسْ f زاكسه با نماد (I) نشان مــی۵هیم. گوئیم هر تــابــع در (I) مـــربعش  $L^{\mathsf{v}}(I)$  مـــربعش انتگرالىدىر است.

تبصر. مجموعهٔ (I) تا از (I) بزرگتر است نه کوچکتر. مثلاً ، تـابـع  $f$ کــه بهصورت زير تعريف شده بأشد.

 $\{ \varphi_{\alpha} \}_{\alpha=1}^{M}$  and  $\{\varphi_{\alpha} \}_{\alpha=1}^{M}$ 

 $if(\circ) = \circ \circ \circ f(x) = x^{-1/7}$   $\circ \circ \mathbb{R} \leq x \leq 1$  به در  $L([ \circ, \cdot )$  است اما در  $L^{\mathsf{v}}([ \circ, \cdot ) ]$  نیست. همچنین، تابع  $x \geqslant \sqrt{g(x)} = \sqrt{x}$ 

در  $L^{\mathsf{v}}([1,+\infty[)+L^{\mathsf{v}})$  است ولی در  $L^{\mathsf{v}}([1,+\infty[)$  نیست.

قضیهٔ ۴۰۱۵ هوگاه  $f\cdot g\in L^{1}(I)$  و  $g\in L^{1}(I)$  و بهازای هر $f\cdot g\in L^{1}(I)$  و بهازای هر  $\cdot$   $(af + bg) \in L^{\vee}(I)$  دد حقیقی  $a$  د  $b$  ) د  $f\cdot g\in M(I)$  بوهان.  $f\cdot g\in M(I)$  و  $g$  نتیجه میشود که  $|f(x) g(x)| \leqslant \frac{f'(x) + g'(x)}{y},$  $af+bg)\in M(I)$  بنا بر قضيهٔ ۱۰ $f\cdot g\in L(I)$  ۳۵۰۱۰  $f\cdot g\in L(I)$  $(af + bg)^{\gamma} = a^{\gamma}f^{\gamma} + \gamma abf \cdot g + b^{\gamma}g^{\gamma},$  $\cdot$   $(af + bg) \in L^{1}(I)$  پس بنا براین، حاصل ضرب داخلی  $(f,\,g)$  بهارای هر جفت از تا بعهای  $f$  و  $g$  در تعریف شده است. خاصیتهای اساسی حــاصل(صر بهــای داخلی و هنجها در  $L^{\mathsf{v}}(I)$ قضیهٔ زیر توصیف می شوند . : فضیهٔ ه $\iota$  هم  $\iota\in \mathcal{F}$  و  $\iota\in \mathcal{F}$  از  $L^{\gamma}(I)$  با شند و  $c$  عددی حقیقی با شد **1.** (*f*, *g*) = (*g*, *f*) (<sup>T</sup>) (تعويضيذيږي).  $(f + g, h) = (f, h) + (g, h)$  (جلمی).  $\alpha$  , and  $\alpha$  , and  $\alpha$  $(cf, g) = c(f, g)$  (z (شركتيذيري). (همگنی).  $||cf|| = |c|| ||f||$  (  $|(f,g)| \leq ||f|| ||g||$  (\* (نامساویکشی ۔ شوارتز). ِ (نامساوی مثلشی).  $|| f + g || \le || f || + || g ||$  ( بوهان. قسمتهای (آ) تا (د) نتیجههای فوری تعریف هستند. قسمت (ه) بی درنگ از نامساوی  $\int \int \int \int |f(x)g(y) - g(x)f(y)|^x dy dx \geqslant$ نتیجه میشود. برای اثبات (و) می توان ازقسمت (ه) و رابطهٔ  $|| f + g ||^{\mathsf{T}} = (f + g, f + g) = (f, f) + \mathsf{T}(f, g) + (g, g)$ =  $|| f ||^{\dagger} + || g ||^{\dagger} + \gamma(f, g)$  $\gamma = \kappa / \gamma$ 

استفاده کرد.

مفهوم حاصل ضرب داخلی را می تبوان برای تا بعهای مختلطی مسانند کر که تيصره.
۲۲۵ آنالیز ریاضی

$$
f,g) = \int_{I} f(eL^{x}(I))
$$
  
\n
$$
(f,g) = \int_{I} f(x)g(x)dx,
$$
  
\n
$$
\text{Let } f \text{ and } g(x) = \int_{I} f(x)g(x)dx,
$$
  
\n
$$
\text{Let } f \text{ and } g(x) = \int_{I} f(x)g(x)dx,
$$
  
\n
$$
\text{Let } f \text{ and } g(x) = \int_{I} g(x)g(x)dx \text{ and } g(x) = \int_{I} g(x)g(x)dx.
$$
  
\n
$$
\text{Let } f \text{ and } g(x) = \int_{I} g(x)g(x)dx \text{ and } g(x) = \int_{I} g(x)g(x)dx \text{ and } g(x) = \int_{I} g
$$

 $\frac{1}{2}$  . The set of  $\frac{1}{2}$ 

ه نج 
$$
f
$$
 تابع  $f$ ، منتج  $f$  تابع  $f$ ، ماتند قبل،  $f$   $||f||$   
 $||f|| = (f, f)^{1/4}.$ 

قضية ٥٥.١٥ براي تابعهاي مختلط نيز معتبر است، بجز آن كه در قسمت (آ) بايد نوشت

(78)  
\n
$$
(f, g) = \overline{(g, f)}.
$$
\n11.  $(f, g + h) = \overline{(g + h, f)} = \overline{(g, f)} + \overline{(h, f)}$   
\n
$$
(f, g + h) = \overline{(g + h, f)} = \overline{(g, f)} + \overline{(h, f)}
$$
\n
$$
= (f, g) + (f, h).
$$

در قسمتهای (ج) و (د) پایای c می تواند مختلط باشد. از (ج) و (۳۵) رابطهٔ زیـر بدست می آید:

$$
(f,\,c g)=\bar{c}(f,\,g)\cdot
$$
ناساوی مختلط نیز ممتبرند.  
نامساوی کشی - شوار تز و نامساوی مٹلٹی برای تا ہم<sub>ه</sub>ای مختلف نیز ممتبرند.

مجموعة  $L^{\chi}(I)$  بهعنوان يك فضاي نيمه مترى / 73.1  $\,T\,$ یادآوری مییکنیم (تعریف ۳۲۰۳) که یک فضای متری مجموعــهای است مانند به انضمام تبا بعی نامنفی مانند  $d$  بر  $T\times T$  کسه بهازای هر  $x$ ،  $y$ ، و  $z$  در  $T$  دارای خاصیتهای زیرین باشد:

۲۰۰۰ = ۰۰۷) 
$$
d(x, y) > \circ x \neq y
$$
۵. ۱۰۰  
۲. اگر بر یا ۲۰۰: 
$$
d(x, y) = d(y, x) \cdot r
$$

$$
d(x, y) \leq d(x, z) + d(z, y) \cdot r
$$
۰۰  
۲۰۰زیف فاصلهٔ 
$$
d(f, g) = ||f - g|| = (f_1 |f - g|^\gamma)^{1/\gamma},
$$

$$
d(f, g) = ||f - g|| = (f_1 |f - g|^\gamma)^{1/\gamma},
$$

خاصیتهای ۰٫۱ به، و ۴ هست، ولی خاصیت ۲ را ندارد. هر گاه f و g تـابعهائی در باشند و بر مجموعهای ناتهی که دارای اندازهٔ صفر است با پکدیگر متفاوت  $L^{\mathsf{v}}(I)$ بـاشند آنـگــاه f  $g \neq f$ ، امــا چــون ه $g = -f - f$  تقریباً همه جــا بــر ]، پس  $d(f, g) = \circ$ .

تا بعی ما نند d که در شرطهای ۰٫ ۳، و ۴ صدق کند، ولی در ۲ صادق نباشد، یک نیمهمتر نامیده میشود. مجموعهٔ ( $L^{\mathsf{v}}(I)$ ، به $i$ ضمام نیمه متـر  $k$ ، را یک فخای نیمه مت<sub>ل</sub>ی م*ی ن*امند.

 $L^{\chi}(I)$  قضیهٔ همگرالی برای رشته های توابع در 78.10 قضیهٔ همگرائی زیر مشابه قضیهٔ لوی برای رشته ها (قضیهٔ ۲۶۰۱۰) است. - فرض کنیم {  $\set{g_{\mathtt{a}}}$  } دنبالـهای از تـابعها در  $L^{\mathsf{v}}(I)$  باشد بقسمی کـه (شتهٔ قضية ۹۶۰٬۱۵  $\sum$   $\|g_n\|$ 

ہمگرا باشد. در این صورت، رشتۂ تا بنعای <sub>1</sub>8 – جسم کے قویباً ہمهجا بـــر 1 به تا بع<sub>ی</sub> ) ما نند  $g$  در  $L^{\gamma}(I)$  همگرا است، و

 $|| g || = \lim_{k \to \infty} || \sum_{k=1}^{n} g_k || \leqslant \sum_{k=1}^{\infty} || g_k || \cdot$  $(\tau f)$ 

بوہان. فسرض کنیم کے  $\|g_{\ast}\|_{\mathcal{S}_{\ast}}\leq M=\sum_{s=1}^{\infty}\|g_{s}\|$  . بنا بسر توسیع نامساوی مثلثی بەمجموعهای متناهی، خواهیم داشت

$$
\|\sum_{k=1}^n\|g_k\|\|\leqslant \sum_{k=1}^n\|g_k\|\leqslant M
$$

ار این نتیجه می شو د که

$$
(\mathbf{r} \mathbf{v}) \qquad \int_{I} \left( \sum_{k=1}^{n} |g_k(x)| \right)^{\mathbf{v}} dx = || \sum_{k=1}^{n} |g_k| ||^{\mathbf{v}} \leqslant M^{\mathbf{v}}.
$$
\n
$$
f_n(x) = \left( \sum_{k=1}^{n} |g_k(x)| \right)^{\mathbf{v}}.
$$

(۳۷)، دنبالهٔ  $\{f_n\}$  صعودی است، هر  $f_n \in L(I)$  ( زیرا هر  $(g_k \in L^{\vee}(I))$ ، و از معلوم میشود که  $M^\chi \leqslant f$  ,  $\int_I f_\pi$  بنا براین، دنبالهٔ  $\int_I f_\pi \leqslant f$  ممگرا خسواهد بود. بنابر قضیهٔ لوی برای دنبالههـــا ( قضیهٔ ه ۲۴.۱م)، تـــا بعی مانند  $f$  در (I)E هست بقسمی که  $f \mapsto f$  تقریباً همهجا بر  $I$ ، و

 $\int_I f = \lim \int_I f_n \leqslant M^{\gamma}.$  $\mathcal{L}_{\text{max}} = 0.42 \times \mathcal{L}_{\text{min}}$ بنا براین، رشتهٔ  $g_{\boldsymbol{\ell}}(x)$  , تقریباً همهجا بر $I$  همگرای مطلق است. فرض کنیم در نقطه هائی که در آنها حد زیر وجود داشته باشد،  $g(x) = \lim_{n \to \infty} \sum_{k=1}^{n} g_k(x)$ .  $\sim 2.3\, \mathrm{g}^{-1}$  , where  $\sim 10^{-1}$ و نیز فرض کنیم که De la componenta and a formal  $G_n(x) = \left| \sum_{k=1}^n g_k(x) \right|^x$ . دراین صورت، هر  $G_\mathtt{m}\in L(I)$  و ۲  $\mid g(\chi)\mid^\mathsf{v}$  تقریباً هَمهجاً بُر 1. بعلاوه،  $\cdot I$  ,  $\cdot \cdot \cdot G_n(x) \leqslant f_n(x) \leqslant f(x)$ بنابراين، بەموجب قضيهٔ ممگرائی تسلطی لیگ،  $\mid g \mid^{\intercal} \in L(I)$  و  $\int_I |g|^{r} = \lim_{n \to \infty} \int_I G_n$  $(\tau \wedge)$ چون g اندازه پذیراست، پس معلوم میشود که  $g\in L^{\gamma} (I)$ . همچنین، داریم  $\mathcal{L}\left(\int_{I}G_{n}\leqslant\int_{I}f_{n}\leqslant M^{\gamma} \right)$ ,  $\mathcal{L}\left(\int_{I}G_{n}=\int_{I}\left|\sum_{k=1}^{n}g_{k}\right|^{2}\right)=\left\|\sum_{k=1}^{n}g_{k}\right\|^{2}$ نتیجه آن که رابطهٔ (۳۸) ایجاب میکندکه and the state of the state of the  $||g||^{\tau} = \lim_{n \to \infty} ||g||^{\tau} = \lim_{n \to \infty} ||\sum_{k=1}^{n} g_k||^{\tau} \leq M^{\tau},$ واین، به نو بهٔ خود، رابطهٔ (۳۶) را نتیجه می دهد. 15.10 قضیه ریس ـ فیشر\

با استفاده از قضیهٔ همگرائی که هم اکنون ثابت شد می توان اثبات کرد که هر دنبالهٔ کشی درفضای نیمه متری  $L^{\chi}(I)$  به تا بعی در  $L^{\chi}(I)$  همگرااست. با بیان دیگرمی توان گفت که،فضای نیمه متری  $L^{\mathrm{v}}(I)$  تام است. این نتیجه که به قضیهٔ دیس ـ فیش معروف است، نقشی مهم در نظریهٔ رشته های فوزیه دارد.

قضیهٔ ۵۷۰۱۰ فرضٌ کنیم { یَمْ { یَمْ الله! ی کشی از تا بعهای معفنلما در ( ]/۲ یا شد. یعنی، بهازای هر ه $\boldsymbol{\xi}>0$  عدد صعیحی ما نند  $N$  باشد بقسمی که

1. Fischer

إنتقرال لبكك "٢٢٣

$$
||f_m - f_n|| < \varepsilon \text{ if } 0 < m \ge 0 \Rightarrow N \ge 0
$$
\n
$$
||f_m - f_n|| \le 0
$$
\n
$$
||f_m - f|| = 0
$$
\n
$$
||f_m - f|| = 0
$$
\n
$$
||f_m - f|| = 0
$$
\n
$$
||f_m - f_m|| \le 0
$$
\n
$$
||f_m - f_m|| \le 0
$$
\n
$$
||f_m - f_m|| \le 0
$$
\n
$$
||f_m - f_m|| \le 0
$$
\n
$$
||f_m - f_m|| \le 0
$$
\n
$$
||f_m - f_m|| \le 0
$$
\n
$$
||f_m - f_m|| \le 0
$$
\n
$$
||f_m - f_m|| \le 0
$$
\n
$$
||f_m - f_m|| \le 0
$$
\n
$$
||f_m - f_m|| \le 0
$$
\n
$$
||f_m - f_m|| \le 0
$$
\n
$$
||f_m - f_m|| \le 0
$$
\n
$$
||f_m - f_m|| \le 0
$$
\n
$$
||f_m - f_m|| \le 0
$$
\n
$$
||f_m - f_m|| \le 0
$$
\n
$$
||f_m - f_m|| \le 0
$$
\n
$$
||f_m - f_m|| \le 0
$$
\n
$$
||f_m - f_m|| \le 0
$$
\n
$$
||f_m - f_m|| \le 0
$$
\n
$$
||f_m - f_m|| \le 0
$$
\n
$$
||f_m - f_m|| \le 0
$$
\n
$$
||f_m - f_m|| \le 0
$$
\n
$$
||f_m - f_m|| \le 0
$$
\n
$$
||f_m - f_m|| \le 0
$$
\n
$$
||f_m - f_m|| \le 0
$$
\n
$$
||f_m - f_m|| \le 0
$$
\n
$$
||f_m - f_m|| \le 0
$$
\n
$$
||f_m - f_m|| \le 0
$$
\n
$$
||f_m - f_m|| \le 0
$$
\n
$$
||f_m - f_m|| \le 0
$$
\n
$$
||f_m - f_m||
$$

جون وقتی که  $\infty \times k \to \infty$  ،  $n(k) \to \infty$  ، وابطهٔ بالا نشان می دهد کسه وقتی کسه  $\lim_{n \to \infty} \sup_{f \in \mathcal{F}} \left\| \mathbb{E}_{\mathcal{F}} \left[ \mathbb{E}_{\mathcal{F}} \left[ \mathbb{E}_{\mathcal{F}} \left[ \mathbb{E}_{\mathcal{F}} \left[ \mathbb{E}_{\mathcal{F}} \left[ \mathbb{E}_{\mathcal{F}} \left[ \mathbb{E}_{\mathcal{F}} \left[ \mathbb{E}_{\mathcal{F}} \left[ \mathbb{E}_{\mathcal{F}} \left[ \mathbb{E}_{\mathcal{F}} \left[ \mathbb{E}_{\mathcal{F}} \left[ \mathbb{E}_{\mathcal{F}} \left[ \mathbb{E}_{\mathcal{F}} \left$ 

state of a particular service

 $L^{\chi}(I)$  در طول اثبات بالا نشان راده شد کــه هر رنبالهٔ کشی از تـــابعها در كبعيراء. دارای زیردنبالهای است که تقریباً همه جا بر I نقطهوار به تـابـع حبـدی مانند  $f$  در همگرا است. امــا نمی توان نتیجه گرفت که دنبالهٔ  $\{f_{\bf a}\}$  خـــودش نیز تقریباً  $L^{\rm v}(I)$ هُمُهُ جا بر I نقطهوار به f همگرا است. (در بخش ۱۳.۹ مثال ناقضی آمده است.) اگر چه  $\{f_{\mathbf{a}}\}$  در فضای نیمه متری  $L^{\mathrm{v}}(I)$  به  $f$  همگر ا است، اما این همگر ائی همان همگر ائی نقطهوار نیست.

تمرين

تابعهای بالائی ، ابت کنید که  $f + g \mathbin{\mathop{\mathrm{min}}\nolimits} (f, g) = f + g$  ا  $1.10$  $\max (f + h, g + h) = \max (f, g) + h,$  $\min (f + h, g + h) = \min (f, g) + h.$ ۲۰۱۰ - فرض کنید  $\{f_n\}$  و  $\{g_n\}$  دنبالهها می صعودی از تابعها بسر بازهٔ I باشند.  $v_n = \min(f_n, g_n)$   $u_n = \max(f_n, g_n)$  قرار دهید آ) ثابت کنید که  $\{u_n\}$  و  $\{v_n\}$  بر I صعودیند. ب) اگسر  $f \wedge f$ ت. ه. بر  $I$  و  $g \wedge g$  ت. ه. بسر  $I$ ، ثابت کنید ک  $\cdot I$  ...  $\min(f, g) \setminus v_n$  or  $\max(f, g) \setminus u_n$ ۳.۱۰ فرض کنید که {5<sub>a ک</sub> دنبا لهای صعوری از تا بعهای پلهای باشد کـه ب<sub>ن</sub> بازهٔ I  $f(x)\geqslant 1$  نقطهوار به تابع حدی مانند  $f$  همگرا بـاشد. اگر  $I$  بیکران بــاشد و ۱ تقریباً همه جا بر I، ثابتکنید که دنبالهٔ {5, *1}؛ و*اگرا است. ۴۰۱۰ در این تمرین تابعی بالائی مانند  $f$  بر بازهٔ [۱ وه] $I=I$  می $\sim$ ازیسم ک برای اینکار فرض کنیم که  $\{r_{\gamma}, r_{\gamma}, \ldots\}$  مجموعهٔ عددهای گدویا .  $-f \notin U(I)$ در بازهٔ [۱ و٥] را نشان دهد و [م] $r_n+\mathfrak{e}^{-n}$ ۴ ,  $r_n+\mathfrak{e}^{-n}$ ] و آ نابع  $f$  را به این صورت تعریف میکنیم کــه اگر بهازای یک مقدار  $\chi \in I_{\bf a}$ ، قـرار می6هیم ، د تعریف میکنیم ( ین صورت  $f(x)$  را مساوی صفر تعریف میکنیم (  $f(x)=\epsilon$  $f_n(x) = \circ x \notin I_n$  أ) فرض كنيد اگر  $f_n(x) = \circ f_n(x) = \circ x \in I_n$  $\{s_n\}$  و نیز فرض کنید که  $s_n = \max(f_1, \ldots, f_n)$ . نشان دهید ک $s_n$ دنبا له ای صعودی از تا بعهای پله ای است که *f ر*ا تو لید میکند. این مطلب  $\cdot f \in U(I)$  نشان می رهد که

ب) تا بت کنید که ۲/۳ 
$$
f \le �gamma / r
$$
  
ج) اگر تاہع پل**د**ای و بر 1 در دابطهٔ (x) –  $f(x)$  سدق کند، نشان  
دهید که ۱ — ) وx/ی تقریباً همه جا بر 1، و درنتیجه ۱ — ) 8 ۱/۰.  
د) فرف کنید (I) f ∈ U (I) تتریباً همه جا بر 1، و درنتیجه ۱ سک قسی بسست  
آورید.

تبسر.. - در تمرینهای زیر، در هر نقطه کـــه انتگرالماه تعریف نشده بــاشد، مقدارش صفر فرض می شود.

$$
\int_{a}^{+\infty} f(x)dx = \lim_{n \to \infty} \int_{a}^{p_n} f_n(x)dx.
$$

1. Tannery

**آثا لیز ریاضی** 426

د) با استفاده از قضیهٔ تانری ثابت کنید که

$$
\lim_{n\to\infty}\int_{a}^{n}\left(1-\frac{x}{n}\right)^{n}x^{p}dx=\int_{a}^{\infty}e^{-x}x^{p}dx\cdot p\geq-1 \quad \text{as } a\to a
$$

**Sales Common** 

۰٫۰۱۰ لم فاتوا را ثابت کنید. فرض کنید {f} دنبالــهٔ داده شدهای از تابعهای نامنفی در [I] باشد بقسمی که (آ) {{}} تقویباً همه جا بر I بهتابـم حدی مانند  $\cdot \int_I f_{\mathbf{n}} \leqslant A$  (ب) بهازای عـددی مانند ه $A > A$  و هر ا $\mathbf{A} \geqslant A$  ( سمگرا باشد، و  $\cdot \int_I f \leqslant A$  در این صورت، تا بـع حد

در این جا قید نشده است که  $\int_I f_n$  همگـرا بــاشد. (بــا قضیهٔ ۲۴.۱۰ تبصره. مقايسه كنيد.)

ت. ه. بس I و A  $\int_I g_n \leqslant f_1$  پس  $\int_I g_n \leqslant f_1$  پس  $\int_I \mathcal{S}_n$  بست  $f \wedge g_n$ دارد و از A نابیشتر است. حسال قضیهٔ ۲۴.۱۰ را بکبار بریسد.

$$
G(x) = \begin{cases} \frac{\sqrt{r}}{r} & n\pi + \frac{\pi}{r} \leqslant x \leqslant n\pi + \frac{r\pi}{r} & n = 1, 1, \ldots, \text{ where } r = 1, \text{ and } r = 1, \text{ and } r = 1,
$$

$$
\int_{1}^{n} x^{-p} |\sin x| dx \geqslant \int_{-\pi}^{n} g(x) dx \geqslant \frac{\sqrt{r}}{p} \sum_{k=1}^{n} \frac{1}{k}
$$
\n
$$
\sin x - x \sin x \cos x = \frac{[x]^{k} [x]}{k} \sin x \sin x \cos x = \frac{[x]^{k}}{k} \sin x \sin x \sin x \sin x
$$

10.10 ۱ Sin و دستور ا نشان دهید که $\int_{0}^{\infty}\sin x/x \,dx = \pi/\tau$ 

1. Fatou

 $\overline{\phantom{a}}$ 

1. 
$$
\int_{0}^{\infty} \frac{\sin x \cos x}{x} dx = \frac{\pi}{\gamma}.
$$
  
\n2. 
$$
\int_{0}^{\infty} \frac{\sin x \cos x}{x} dx = \frac{\pi}{\gamma}.
$$
  
\n3. 
$$
\int_{0}^{\infty} \frac{\sin^{2} x}{x^{1}} dx = \frac{\pi}{\gamma}.
$$
  
\n4. 
$$
\int_{0}^{\infty} \frac{\sin^{2} x}{x^{1}} dx = \frac{\pi}{\gamma}.
$$
  
\n5. 
$$
\int_{0}^{\infty} \frac{\sin^{2} x}{x^{1}} dx = \frac{\pi}{\gamma}.
$$
  
\n6. 
$$
\int_{0}^{\infty} \frac{\sin^{2} x}{x^{1}} dx = \frac{\pi}{\gamma}.
$$
  
\n7. 
$$
\int_{0}^{\infty} \frac{\sin^{2} x}{x^{1}} dx = \frac{\pi}{\gamma}.
$$
  
\n9. 
$$
\int_{0}^{\infty} \frac{\sin^{2} x}{x^{2}} dx = \frac{\pi}{\gamma}.
$$
  
\n10. 
$$
\int_{0}^{\infty} \frac{\sin^{2} x}{x^{2}} dx = \frac{\pi}{\gamma}.
$$
  
\n11. 
$$
\int_{0}^{\infty} \frac{\sin^{2} x}{x^{2}} dx = \frac{\pi}{\gamma}.
$$
  
\n12. 
$$
\int_{0}^{\infty} \frac{\sin^{2} x}{x^{2}} dx = \frac{\pi}{\gamma}.
$$
  
\n13. 
$$
\int_{0}^{\infty} \frac{\sin^{2} x}{x^{2}} dx = \frac{\pi}{\gamma}.
$$
  
\n14. 
$$
\int_{0}^{\infty} \frac{\sin^{2} x}{x^{2}} dx = \frac{\pi}{\gamma}.
$$
  
\n15. 
$$
\int_{0}^{\infty} \frac{\sin^{2} x}{x^{2}} dx = \frac{\pi}{\gamma}.
$$
  
\n16. 
$$
\int_{0}^{\infty} \frac{\sin^{2} x}{x^{2}} dx = \frac{\pi}{\gamma}.
$$
  
\n17. 
$$
\int_{0}^{\infty} \frac{\cos x}{x} dx = \frac{\pi}{\gamma}.
$$
  
\n18. 
$$
\int_{0}^{\infty} \frac{\sin x}{x} dx = \frac
$$

۶۲۸ - آ.نا لیز ریاضی

6. 
$$
\int_{-\infty}^{\infty} x^x e^{-x^p} dx
$$
  
\n $\int_{-\infty}^{\infty} \frac{\sin (x^p)}{x^q} dx$   
\n $\int_{-\pi}^{\infty} (\log x)^p (\sin x)^{-1/T} dx$   
\n $\int_{-\pi}^{\infty} (\log x)^p (\sin x)^{-1/T} dx$   
\n $\int_{-\pi}^{\infty} (\log x)^p (\sin x)^{-1/T} dx$   
\n $\int_{-\pi}^{\infty} (10g x)^p (\sin x)^{-1/T} dx$   
\n $\int_{-\pi}^{\infty} \frac{x^{p-1} - x^{q-1}}{1 + x^q} dx$   
\n(c)  $\int_{-\pi}^{\infty} \frac{x^{p-1}}{1 + x^q} dx$   
\n $\int_{-\pi}^{\infty} \frac{x^{p-1}}{1 + x^q} dx$   
\n $\int_{-\pi}^{\infty} \frac{x^{p-1}}{1 + x^q} dx$   
\n $\int_{-\pi}^{\infty} \frac{x^{p-1}}{1 + x^q} dx$   
\n $\int_{-\pi}^{\infty} \frac{x^{p-1}}{1 + x^q} dx$   
\n $\int_{-\pi}^{\infty} \frac{1}{1 + x^q} dx$   
\n $\int_{-\pi}^{\infty} \frac{1}{1 + x^q} dx$   
\n $\int_{-\pi}^{\infty} \frac{1}{1 + x^q} dx$   
\n $\int_{-\pi}^{\infty} \frac{1}{1 + x^q} dx$   
\n $\int_{-\pi}^{\infty} \frac{1}{1 + x^q} dx$   
\n $\int_{-\pi}^{\infty} \frac{1}{1 + x^q} dx$   
\n $\int_{-\pi}^{\pi} (\sqrt{x}) dx$   
\n $\int_{-\pi}^{\pi} \frac{1}{1 + x^q} dx$   
\n $\int_{-\pi}^{\pi} (\sqrt{x}) dx$   
\n $\int_{-\pi}^{\pi} \frac{1}{1 + x^q} dx$   
\n $\int_{-\pi}^{\pi} \frac{1}{1 + x^q} dx$   
\n $\int_{-\pi}^{\pi} \frac{1}{1 + x^q}$ 

 $A$  فرض کنید ک $d t \stackrel{\text{d}}{\sim} \lim_{x \to -\infty} \frac{1}{x} \int_{x}^{x} f(t) t^{-\gamma} \, dt$  وجــود داشته، مقدار آن

and the state of the state

باشد. ثابت کنید که

$$
\int_{0}^{1} \frac{f(ax) - f(bx)}{x} dx = A \log \frac{b}{a} - \int_{a}^{b} \frac{f(t)}{t} dt.
$$
  
\n
$$
A \leq \lim_{x \to 0^{+}} \frac{f(ax) - f(bx)}{x} dx = (B - A) \log \frac{a}{b}
$$
  
\n
$$
\int_{0}^{\infty} \frac{f(ax) - f(bx)}{x} dx = (B - A) \log \frac{a}{b}
$$
  
\n
$$
\int_{0}^{\infty} \frac{\cos ax - \cos bx}{x} dx, \int_{0}^{\infty} \frac{e^{-ax} - e^{-bx}}{x} dx.
$$

14.1°

\n
$$
\int_{0}^{1} \frac{x \log x}{(1+x)^{5}} dx \qquad (1 + x)^{6}
$$
\n
$$
\int_{0}^{1} \frac{x \log x}{(1+x)^{7}} dx \qquad (1 + x)^{7}
$$
\n
$$
\int_{0}^{1} \frac{x^{p} - 1}{\log x} dx \qquad (\infty)
$$
\n
$$
\int_{0}^{1} \log x \log (1+x) dx \qquad (\infty)
$$
\n
$$
\int_{0}^{1} \frac{\log (1-x)}{(1-x)^{1/7}} dx \qquad (3 + x)^{6}
$$
\n
$$
\int_{0}^{1} \frac{\log (1-x)}{(1-x)^{1/7}} dx \qquad (4 + x)^{16}
$$

د (ه)  $f^{\prime }$  وجــود  $f($ ۲۰۰۲ - کرس سید از بر <sub>دان و</sub>م<sub>ا پیو</sub>ب جسسه سه سرب را را باز از دارد.<br>داشته باشد. ثابت کنید که انتگرال لبگ ۳/۲ (r *f (x ) { { وجو*د دارد. ۲۰۰۱۰ تابت کنید انتگرالهای مـذکور در (آ) و (ج) بهءنه ان انتگرالهای لبگ

$$
\int_{0}^{\infty} x^{\gamma} e^{-x^{\lambda} \sin^{\gamma} x} dx \quad (\sim)
$$
\n
$$
\int_{0}^{\infty} x^{\gamma} e^{-x^{\lambda} \sin^{\gamma} x} dx \quad (\sim)
$$
\n
$$
\int_{0}^{\infty} x^{\gamma} e^{-x^{\lambda} \sin^{\gamma} x} dx \quad (\sim)
$$
\n
$$
\int_{0}^{\infty} \frac{dx}{1 + x^{\gamma} \sin^{\gamma} x} \quad (\sim)
$$
\n
$$
\int_{0}^{\infty} \frac{dx}{1 + x^{\gamma} \sin^{\gamma} x} \quad (\sim)
$$

برای این انتگرالها کرانهائسی بسالائی و پسائینی روی همسایگیهای راهنما ٺس.

**آ نا لیز ریاضی** 6۳۰

مئاسبی از نقطههای 
$$
m\pi
$$
 ( ۲ , ۲ , ۲ , ۲, ۲) بدست آورید

تابعهائی که با انتگرالها تعریف میشوند

**۲۱۰۱**۰ برای هر یک از انتگرالهای زیسرین مجموعیهٔ S از عددهای حقیقی را بقسمی بیابید کــه بهازای هر بر عضو S، آن انتگرال بهعنوان انتگرال لبگ وجود داشته باشد.

$$
\int_{0}^{\infty} (x^{5} + y^{5})^{-1} dx \qquad (\hookrightarrow \quad \int_{0}^{\infty} \frac{\cos xy}{1 + x^{5}} dx \qquad (1)
$$

$$
\int_{0}^{\infty} e^{-x^{5}} \cos \gamma xy dx \qquad (5 \quad \circ \quad \int_{0}^{\infty} \frac{\sin^{5} xy}{x^{5}} dx \qquad (\infty
$$

فرض کنید اگر  $F(y) = \int_0^\infty e^{-x^{\gamma}} \cos \gamma x y dx$  در ۲۰۱۰ تشان رهبد که  $F(y) = \int_0^\infty e^{-x^{\gamma}} \cos \gamma x dy$ در معادلــهٔ دیفرانسیل ه $F(y)=\{y'+r\}$ ـصدق میکند و از آن نتیجــه $F$  $\pi\int_{0}^{\infty}e^{-x^{\gamma}}dx=(\pi/\gamma)V\overline{\pi}$  بگیرید کــه  $\pi e^{-y^{\gamma}}$  ( از تساوی  $F(y)=\pi(\pi/\gamma)V\overline{\pi}e^{-y^{\gamma}}$ که در تمرین ۱۹.۷ بدست آمد، استفاده کنید.)

فرضکنید اگر ہ $dx$  (x(x<sup>x</sup>+ ۱) dx (y  $\gg$  (y ) + 1.10 دهید که  $F$  در معادلهٔ دیفرانسیل ه $\pi/\gamma = F(y) + F''(y) - F'(y)$  صدق میکند واز این نتیجه بگیرید که  $\pi\left(\tau\right)=\pi\left(\tau\right)/\pi$ . با استفاده ازاین نتیجه بگیرید که بهازای ه $y > 0$  و ه $a > a$ ، معادلههای زیر معتبرند:

$$
\int_{-\infty}^{\infty} \frac{\sin xy}{x(x^{\mathsf{T}} + a^{\mathsf{T}})} dx = \frac{\pi}{\gamma a^{\mathsf{T}}} (\mathsf{1} - e^{-a\gamma}),
$$

$$
\int_{-\infty}^{\infty} \frac{\cos xy}{x^{\mathsf{T}} + a^{\mathsf{T}}} dx = \frac{\pi e^{-ay}}{\gamma a},
$$

$$
\int_{-\infty}^{\infty} \frac{x \sin xy}{x^{\mathsf{T}} + a^{\mathsf{T}}} dx = \frac{\pi}{\gamma} e^{-ay};
$$

$$
\int_{-\infty}^{\infty} \frac{\sin x}{x^{\mathsf{T}} + a^{\mathsf{T}}} dx = \frac{\pi}{\gamma} e^{-ay};
$$

$$
\int_{-\infty}^{\infty} \frac{\sin x}{x} dx = \frac{\pi}{\gamma}
$$

 $\mathcal{F}=\frac{1}{2} \mathcal{F}^{\frac{1}{2}}$  . The set of  $\mathcal{F}$  $\label{eq:QCD} Q_{\mu\nu}^{(n)} = \frac{1}{n} \left[ \frac{1}{n} \left( \frac{\partial \Psi}{\partial \nu} \right) \right] \frac{d\Omega}{d\Omega} \, .$ 

 $\label{eq:2.1} \mathcal{L}^{\text{max}}_{\text{max}} = \mathcal{L}^{\text{max}}_{\text{max}}$ 

a parti poli

را بکار برید.

**۲۴۰۱**۰ - فرض کنید <sub>گر</sub> به یکی از رو صورت زیر باشد:

$$
f(x, y) = \frac{x^5 - y^5}{(x^5 + y^5)^5} \quad (\sim \qquad f(x, y) = \frac{x - y}{(x + y)^5} \quad (1
$$
\n
$$
f(x, y) = \frac{x - y}{(x + y)^5} \quad (3
$$
\n
$$
\int_{0}^{\infty} \left[ \int_{0}^{\infty} f(x, y) dx \right] dy \neq \int_{0}^{\infty} \left[ \int_{0}^{\infty} f(x, y) dy \right] dx.
$$
\n
$$
f(x, y) = \int_{0}^{\infty} \left[ \int_{0}^{\infty} f(x, y) dy \right] dx.
$$
\n
$$
f(x, y) = \int_{0}^{\infty} \left[ \int_{0}^{\infty} \frac{x - y}{(x + y)^5} dx \right] dy \quad (1
$$
\n
$$
\int_{0}^{\infty} \left[ \int_{0}^{\infty} (e^{-xy} - e^{-xy}) dy \right] dx \quad (\sim \qquad (x, y) = \int_{0}^{\infty} dt / [(\sqrt{1 + x^5}t^5)(1 + y^5t^5)].
$$
\n
$$
f(x, y) = \int_{0}^{\infty} dt / [(\sqrt{1 + x^5}t^5)(1 + y^5t^5)].
$$
\n
$$
f(x, y) = \int_{0}^{\infty} dt / [(\sqrt{1 + x^5}t^5)(1 + y^5t^5)].
$$
\n
$$
f(x, y) = \frac{1}{t} \pi (x + y)^{-1}.
$$
\n
$$
f(x, y) = \int_{0}^{\infty} \left[ \int_{0}^{t} f(x, y) dx \right] dy
$$
\n
$$
f(x, y) = \int_{0}^{\infty} \left[ \frac{1}{t^5} \int_{0}^{t} f(x, y) dx \right] dy.
$$

ا ۱۷۰۱۰ فرض کنید اگر ه $\sin x \cos xy / x$  استان دهید  $f(y) = \int_0^\infty \sin x \cos xy / x dx$ ، نشان دهید (با روشهای حساب دیفرانسیل و انتگرال مقدمــاتــی)کــه اگـــر (  $y$  ک  $\int_{a}^{x} f(y) dy$  ،  $f(y) = f(y) = f(y)$  ، با ارزیابی انتگرال  $f(y) = \pi/7$ دستور زیر را نتیجه بگیرید:

$$
\int_{c}^{\infty} \frac{\sin ax \sin x}{x^{\gamma}} dx = \begin{cases} \frac{\pi a}{\gamma} & c \leqslant a \leqslant 1, \\ \frac{\pi}{\gamma} & c \leqslant a \leqslant 1, \\ \frac{\pi}{\gamma} & c \leqslant a \leqslant 1, \end{cases} \quad \text{and} \quad \Gamma \text{ is the } \mathcal{P} \text{ is the } \mathcal{P} \text
$$

$$
\sum_{n=1}^{\infty} \frac{1}{n} \int_{a}^{\infty} \frac{\sin n\pi x}{x^{s}} dx
$$
\n
$$
\lim_{\alpha \to +\infty} \sum_{n=1}^{\infty} \frac{1}{n} \int_{a}^{\infty} \frac{\sin n\pi x}{x^{s}} dx = 0.
$$
\n
$$
\lim_{\alpha \to +\infty} \sum_{n=1}^{\infty} \frac{1}{n} \int_{a}^{\infty} \frac{\sin \frac{n\pi x}{x^{s}}}{x^{s}} dx = 0.
$$
\n
$$
\int_{0}^{\infty} \frac{f(x)}{x^{s}} dx = (\pi \pi)^{s-1} \frac{x}{s} (\pi - s) \int_{0}^{\infty} \frac{\sin t}{t^{s}} dt \quad 0 < s < 1
$$
\n
$$
\int_{0}^{\infty} \frac{f(x)}{x^{s}} dx = (\pi \pi)^{s-1} \frac{x}{s} (\pi - s) \int_{0}^{\infty} \frac{\sin t}{t^{s}} dt \quad 0 < s < 1
$$
\n
$$
\int_{0}^{\infty} \frac{f(x)}{x^{s}} dx = (\pi \pi)^{s-1} \frac{x}{s} (\pi - s) \int_{0}^{\infty} \frac{\sin t}{t^{s}} dt \quad 0 < s < 1
$$
\n
$$
\int_{0}^{\infty} \frac{f(x)}{x^{s}} dx = \int_{0}^{\infty} e^{-t} t^{s-1} (\log t)^{s} dt \quad (x > 0).
$$
\n
$$
\int_{0}^{\infty} f^{(s)}(x) = \int_{0}^{\infty} (t^{s} + (-1)^{s} e^{t-1/t}) e^{-t} t^{-s} (\log t)^{s} dt.
$$
\n
$$
\int_{0}^{\infty} f^{(s)}(x) = \int_{0}^{\infty} (t^{s} + (-1)^{s} e^{t-1/t}) e^{-t} t^{-s} (\log t)^{s} dt.
$$
\n
$$
\int_{0}^{\infty} f^{(s)}(x) = \int_{0}^{\infty} (t^{s} + (-1)^{s} e^{t-1/t}) e^{-t} t^{-s} (\log t)^{s} dt.
$$
\n
$$
\int_{0}^{\infty} f^{(s)}(x) = \int_{0}^{\infty} (t^{
$$

ł,

انتگرال لبگك ۴۳۳

ب) نشان دهید که رشتهٔ توا نی 
$$
\sum_{n=0}^{\infty} c_n z^n
$$
توا نمیهٔ که رشتهٔ توانی هرعداد مختلف  

$$
\sum_{n=0}^{\infty} \sum_{n=0}^{\infty} (-1)^n / n! j/(n+z)
$$

$$
z \neq o, -1, -1, \cdots
$$

فرض کنید بهازای هر  $\phi > b$  تابع  $f$  بر  $[0, b]$  با تغییرکراندار باشد، ۳۲.۱۰ و  $\lim_{x\to +\infty}f(x)$  وجود داشته باشد. این حَــد را بـا  $f(\infty)$  نشان داده، ثــابت کنىد کە

$$
\lim_{y \to 0+} y \int_{0}^{\infty} e^{-xy} f(x) dx = f(\infty).
$$
  

$$
\lim_{y \to 0+} y \int_{0}^{\infty} e^{-xy} f(x) dx = f(\infty).
$$

$$
\mathbf{f} \text{ with } \mathbf{f} \text{ with } \mathbf{f} \text{ with }
$$

#### تابعهای اندازه پذیر

$$
s_{\mathbf{a}} \rightarrow f \leftrightarrow \mathbf{A}
$$
۰۴۹۰ ویا یادی از تابهای پلدای باشد بقسمی که  $f \leftrightarrow \mathbf{A}$ ۰۰۰ ویدیه

$$
f^{-1}(\ ]a, +\infty[ \ ) = \bigcup_{n=1}^{\infty} \bigcap_{k=n}^{\infty} s_k^{-1} \left( \ \left[ a + \frac{1}{n}, +\infty \right[ \ \right) \cdot
$$
  
\n
$$
\vdots
$$
  
\n
$$
\vdots
$$
  
\n
$$
\vdots
$$
  
\n
$$
\vdots
$$
  
\n
$$
\vdots
$$
  
\n
$$
\vdots
$$
  
\n
$$
\vdots
$$
  
\n
$$
\vdots
$$
  
\n
$$
\vdots
$$
  
\n
$$
\vdots
$$
  
\n
$$
\vdots
$$
  
\n
$$
\vdots
$$
  
\n
$$
\vdots
$$
  
\n
$$
\vdots
$$
  
\n
$$
\vdots
$$
  
\n
$$
\vdots
$$
  
\n
$$
\vdots
$$
  
\n
$$
\vdots
$$
  
\n
$$
\vdots
$$
  
\n
$$
\vdots
$$
  
\n
$$
\vdots
$$
  
\n
$$
\vdots
$$
  
\n
$$
\vdots
$$
  
\n
$$
\vdots
$$
  
\n
$$
\vdots
$$
  
\n
$$
\vdots
$$
  
\n
$$
\vdots
$$
  
\n
$$
\vdots
$$
  
\n
$$
\vdots
$$
  
\n
$$
\vdots
$$
  
\n
$$
\vdots
$$
  
\n
$$
\vdots
$$
  
\n
$$
\vdots
$$
  
\n
$$
\vdots
$$
  
\n
$$
\vdots
$$
  
\n
$$
\vdots
$$
  
\n
$$
\vdots
$$
  
\n
$$
\vdots
$$
  
\n
$$
\vdots
$$
  
\n
$$
\vdots
$$
  
\n
$$
\vdots
$$
  
\n
$$
\vdots
$$
  
\n
$$
\vdots
$$
  
\n
$$
\vdots
$$
  
\n
$$
\vdots
$$
  
\n
$$
\vdots
$$
  
\n
$$
\vdots
$$
  
\n
$$
\vdots
$$
  
\n
$$
\
$$

در این تمرین مجموعهای در R میسازیمکه اندازهناپذیر باشد. اگر x و y 36.10  $\alpha \sim y$  عددهائی حقیقی دربازهٔ [۱ وه] باشند، گوئیم  $x$  و  $y$  هم $\alpha$ ارزند، ومی نویسیم  $y$ در صورتی که  $y$  —  $x$  گویـا بـــاشد. رابطهٔ مــ یک رابطهٔ هم۱رزی است، و بـــازهٔ [۱ و٥] را می توان به صورت اجتماعی از زیرمجموعههای از هم جدا (به،ام ردههای همارزی) بیان کردکه هیچ دونقطهٔ متمایزی درهریک ازآنها با یکدیگر هم ارز نیستند. از هر یک از ردههای هم۱ارزی نقطهای اختیار نموده، فرض میکنیم کـه  $E$  مجموعهٔ چنین نقاطی باشد. با فرض اندازهپذیـر بودن *E* تناقضی بـــدست میآوریـــم. فرض

۴۳۴ آفالیز ریاضی

10.1 Asplund, E., and Bungart, L., A First Course in Integration. Holt, Rinehart and Winston, New York, 1966.

انتگرال لبگ ٨٣٥

- Bartle, R., The Elements of Integration. Wiley, New York, 1966.  $10.2$
- Burkill, J. C., The Lebesgue Integral. Cambridge University Press.  $10.3$ 1951.
- Halmos, P., Measure Theory. Van Nostrand, New York, 1950.  $10.4$
- Hawkins, T., Lebesgue's Theory of Integration: Its Origin and  $10.5$ Development. University of Wisconsin Press, Madison, 1970.
- Hildebrandt, T. H., Introduction to the Theory of Integration.  $10.6$ Academic Press. New York, 1963.
- 10.7 Kestelman, H., Modern Theories of Integration. Oxford University Press. 1937.
- 10.8 Korevaar, J., Mathematical Methods, Vol. 1. Academic Press, New-York, 1968.
- 10.9 Munroe, M. E., Measure and Integration, 2nd ed. Addison-Wesley, Reading, 1971.
- 10.10 Riesz, F., and Sz.-Nagy, B., Functional Analysis. L. Boron, translator. Ungar, New York, 1955.
- 10.11 Rudin, W., Principles of Mathematical Analysis, 2nd. ed. McGraw-Hill, New York. 1964.
- 10.12 Shilov, G. E., and Gurevich, B. L., Integral, Measure and Derivative: A Unified Approach. Prentice-Hall, Englewood Cliffs, 1966.
- 10.13 Taylor, A. E., General Theory of Functions and Integration. Blaisdell. New York, 1965.

control of

10.14 Zaanen, A. C.. Integration. North-Holland, Amsterdam, 1967.

# 11 رشتههای فوریه و انتگرالهای فوریه

#### مقدمه

در سال ۱۸۰۷ فسوریه ادعسا کسردکسه هر تابع «دلخسواه» را میتوان به صورت ترکیبی خطی از سینوس و کسینوس بیان کرد. ادعــّـای این مطلب در آن زمـــان باعث حیرت معاصران فوریه گردید. امروزه، یک چنین ترکیبهای خطی را رشتههای فوریه می،نامند. رشتههای فوریه در تحلیل بعضی از پدیدههـــای متناوب (مـــانند ارتعاشات، حرکت سیارههــا، و حرکت موج)، کـــه در فیزیک و مهندسی مورد مظالعه<code>انــد،</code> از وسایل ضروری بشمار میآیند. همچنین بسیاری ازسؤالهای مهم ریاضی براثر مطالعهٔ رشتههای فوریه بوجود آمدهاند. در واقیع، قسمت اعظم گسترش آنا لیز ریاضی نوین نتیجهٔ کوششهائی است که برای جواب دادن به این سؤالها شده است. بـرای مطالعهٔ شرحی مختصر امـا عالی دربارهٔ تــاریخ این مبحث، و همچنین اثــر آن در گسترش ریاضیات، به کتاب مرجع ۱.۱۱ مراجعه نمائید.

# ۲۰۱۱ دستگاههای توابع متعامد

مسألههــای اساسی نظریهٔ رشتههــای فوریه را میتوان در قـــالب یک نظام کلیـــتر، به نــام نظریهٔ تابعهای متعامد، به بهترین وجه توصیف کرد. بنابراین، مــا ابن فصل را با معرفی اصطلاحاتی چند مربوط به تابعهای متعامد آغاز مرکنیم.

تبسر. . . در این جا هسم، مانند فصل قبل، فسرض براین است کسه تابعــها بـــر یک ذیربازهٔ کلی R مـانند I تعریف شده باشند. این بازه ممکن است کراندار، ب<sub>ی</sub>کران، رشتههای فوریه و انتگرالهای وریه ۴۳۷

باز، بسته، یا نیمباز باشد. مجموعهٔ همهٔ تابعهای مختلط مانند *f ر*اکه بر I اندازهپذیر باشند و  $f \mid f \in L(I)$  با ال $L^{\curlyvee}(I)$  نشان میردهیم. حساصل ضرب داخلی  $(f,\ g)$  دو چنین تابع، که به صورت

$$
(f, g) = \int_{I} f(x) \overline{g(x)} dx
$$

تعریف میشود، همواره وجود دارد. عدد نامنفی ۱٬۲۱٬۲  $L^\chi$  هنج  $L^\chi$  تا بـع f می باشد.

تعريف ١٠١١  $L^{\mathsf{y}}(I)$  فوضی کنیم  $\mathcal{G} = \langle \phi_*, \varphi_*, \varphi_*, \ldots \rangle$  دستهای از تسا $S = \langle \phi_*, \varphi_*, \ldots \rangle$ باشد. اگ

$$
\cdot (q_n,\,q_n) = \circ \, \cdot \, m \neq n \, \leq \, \circ
$$

 $g_*$  دستهٔ کی زا یک دستگاه متعامد بر I می نـامیم. هرگاه، علاوه بـــو این، هر  $g_*$  دازای هنج ۱ باشد. آنگاه گولیم که  $S$  یک دستگاه متعامد بهنجار بر I است.

بیمره . هر دستگاه متمامد را که در آن هر ه ⊒|= ∥ ی
$$
q_n || o_{n-1} || o_{n-2}
$$
 تقسیم کردن هر دستگاه متمامد بهنچنیر پهیک دسگاه متمامد به نیدیه  
\n $q_n$  به هنج خود به یک دستگاه متمامد بهنچار تبدیل نمود.

$$
(\cdot) \qquad \qquad \qquad \text{if } \varphi_{\text{Yn-1}}(x) = \frac{\cos nx}{\sqrt{\pi}} \cdot n = \cdot, \, \text{Y}, \, \ldots
$$

$$
\varphi_{\circ}(x) = \frac{1}{\sqrt{\gamma \pi}} \mathbf{1} \cdot \varphi_{\gamma n}(x) = \frac{\sin nx}{\sqrt{\pi}}
$$

بیش از هر دستگاه دیگر مورد توجه ما است. بآسان<sub>ی</sub> می<sup></sup>توان تحقیق کرد که S بــر هر بازه بـه درازای ۲ $\pi$ ۲ متعامد بهنجار است. (ز.ک. تمرین ۱۰۱۱). دِستگاه (۱) از تابعهای حقیقی تشکیل شده است. اما تابعهای

$$
\varphi_n(x)=\frac{e^{inx}}{\sqrt{\gamma \pi}}=\frac{\cos nx+i\sin nx}{\sqrt{\gamma \pi}},\,n=\circ,\,\vee,\,\vee,\,\ldots,
$$

بر هر بازه به درازای ۲ $\pi$  دستگاهی متعامد بهنجار از تابعهای مختلط بوجود خواهند آورد .

۳۰۱۱ قضیهٔ بهترین تقریب یکی از مسألههـــای اساسی در نظـــریهٔ تا بعهای متعامد این است کـــه چگونه تـــابـع

آنا ليز رياضي ۴۳۸

داده شدهٔ  $f$  در  $L^\mathrm{v}(I)$  را به بهترین وجه ممکن بهترکیبی خطی ازعنصرهای دستگاهی  $S = \langle \varphi_1, \varphi_2, \varphi_3, \ldots \rangle$  متعامد بهنجار نزدیک نمائیم. با بیان دقیقتر، فرض $S = \langle \varphi_1, \varphi_2, \ldots \rangle$ بر I متعامد بهنجار باشد و قرآر میدهیم

$$
t_n(x)=\sum_{k=0}^n b_k\varphi_k(x),
$$

 $||f-t_n||$  که در آن  $b, b, \ldots, b_n$  عددهای مختلط دلخواهی می باشند. ازهنج برای انسدازهگیری خطای حساصل از تقریب  $f$  بسه  $t_{\tt n}$  استفاده میکنیم. میخواهیم پایاهای ِ  $b_{\rm a} \, \ldots \, \cdot b_{\rm a}$  بقسمی اختیار شوند که این خطا تا حد ممکن کوچک بـاشد. قضیهٔ زیر نشان می دهد که می توان این پایاها را بقسمی اختیارکرد که این خطا مینیمم باشد. بعلاوه این انتخاب منحصر بفرد نیز هست.

برای مشاهدهٔ علت برقراری نتیجههای قضیهٔ زیر، مناسبترین حــالت را درنظـر میگبریم. هرگاه  $f$  قبلا ً ترکیبی خطی از  $\varphi_{\scriptscriptstyle\chi}$  ، . . . و  $\varphi_{\scriptscriptstyle\chi}$  باشد، مثلا ً ،

$$
f=\sum_{k=0}^n c_k \varphi_k,
$$

آنگاه با انتخاب  $f$   $f = |f - t_n|$  اساوی صفر خواهد شد. می تـوان پایاهای را به صورت زیر تعیین کسرد: بهازای  $m\leqslant m\leqslant m$  به حاصل ضـربهای  $c_n\ldots c_1$  $(\varphi_k, \varphi_m) = \circ k \neq m$  داخىلسى  $(f, \varphi_m)$  داخىلسى ( $f, \varphi_m$ و ۱  $\phi_m, \varphi_m)$ ، پس با استفاده از خواص حاصل ضربهای داخلی داریم

$$
(f,\varphi_m)=\left(\sum_{k=0}^n c_k\varphi_k,\varphi_m\right)=\sum_{k=0}^n c_k(\varphi_k,\varphi_m)=c_m.
$$

با بیان دیگر می توان گفت کسه، در مناسبترین حالت، بهازای َn , . . . و۱ و m=۰٫ داریم ( $c_m = (f, \varphi_m)$ . قضیهٔ زیر نشان می دهد که انتخاب پایاها بهصورت بالا برای همهٔ تابعها در (  $L^{\gamma}(I)$  بهترین انتخاب خواهد بود.

فضیهٔ ۲۰۱۱ وخی کنیم {. . . ۳.۳ و ۲۰۰ و (y., ۳.۰) بیز کییم، دو  
دنبالهٔ {
$$
x
$$
} و (ز یه ۱۰۱۵ نا بعها ۲۰۱۰ نه صودت ذیر تعریف میکنیم،

$$
s_n(x) = \sum_{k=0}^n c_k \varphi_k(x), \qquad t_n(x) = \sum_{k=0}^n b_k \varphi_k(x),
$$

که در آ نیها

$$
c_k=(f,\varphi_k)\cdot k=\circ,\,1,\,1,\,\ldots\,\text{with}\,
$$

 $(1)$ 

رشتههای فوریه و انتگرالهای فوریه PWQ

د می رو، به ازاری هر مستقل از است از است از این صورت ، بهازاری هر  $b$ داديم

 $|| f - s_n || \leq || f - t_n ||$  $\mathbf{r}(\mathbf{r})$ بعلاوه، (ابطهٔ (۳) وقتبی، و فقط وقتبی، بهصورت تساوی است که  $b_k = c_k \cdot k = 0, 1, \dots, n$  Sister َ نامساوی (۳) را از معادلهٔ ڊهان.

$$
(\mathbf{Y}) \qquad ||f - t_n||^{\mathbf{Y}} = ||f||^{\mathbf{Y}} - \sum_{k=0}^{n} |c_k|^{\mathbf{Y}} + \sum_{k=0}^{n} |b_k - c_k|^{\mathbf{Y}}
$$

نتیجه میگیریم. واضح است که (۴) رابطهٔ (۳) را ایجاب میکند زیرا طرف راست (۴) وقتیکمترین مقدار خودرا میگیردکه بهازای هر  $c_k$ ،  $b_k = c_k$ . برای اثبات (۴)، می نو یسیم

$$
||f - t_n||^{\mathsf{T}} = (f - t_n, f - t_n) = (f, f) - (f, t_n) - (t_n, f) + (t_n, t_n).
$$
  
if  $||f - t_n||^{\mathsf{T}}$ 

$$
(t_n, t_n) = \left(\sum_{k=0}^n b_k \varphi_k, \sum_{m=0}^n b_m \varphi_m\right)
$$
  
=  $\sum_{k=0}^n \sum_{m=0}^n b_k b_m (\varphi_k, \varphi_m) = \sum_{k=0}^n |b_k|^{\gamma},$ 

$$
(f, t_n) = (f, \sum_{k=0}^{n} b_k \varphi_k) = \sum_{k=0}^{n} b_k (f, \varphi_k) = \sum_{k=0}^{n} b_k c_k.
$$
  
since  $\deg(f, t_n) = \overline{(f, t_n)} = \sum_{k=0}^{n} b_k \overline{c_k} \cdot \deg(\varphi_k)$ 

$$
|| f - t_{n} ||^{r} = || f ||^{r} - \sum_{k=0}^{n} b_{k} c_{k} - \sum_{k=0}^{n} b_{k} \overline{c}_{k} + \sum_{k=0}^{n} | b_{k} |^{r}
$$
  
=  $|| f ||^{r} - \sum_{k=0}^{n} | c_{k} |^{r} + \sum_{k=0}^{n} (b_{k} - c_{k}) (b_{k} - \overline{c}_{k})$   
=  $|| f ||^{r} - \sum_{k=0}^{n} | c_{k} |^{r} + \sum_{k=0}^{n} | b_{k} - c_{k} |^{r}$ .

۴۰۱۱ \_ رشتة فورية يك تابع نسبت به يك دستگاه متعامد بهنحار تعریف ٣.١١ فسرض کنیم {. . . ,  $\phi_\text{c}, \phi_\text{c}, \phi_\text{c}, \ldots$ } بسر  $I$  متعامد بهنجار بساشد و - منظور از نماد  $f \in L^1(I)$ 

آ نالیز ریاضی **PP0** 

$$
(a) \t f(x) \sim \sum_{n=0}^{\infty} c_n \varphi_n(x)
$$

یعنی عددهای  $c,~c,~c,~c,~c$ ، ، ، که با دستورهای

$$
\begin{aligned}\n\text{(r)} \qquad & c_n = (f, \varphi_n) = \int_{I} f(x) \, \overline{\varphi_n(x)} \, dx \quad (n = \circ, \, 1, \, 1, \, \cdots) \\
\text{(s)} \qquad \text{(s)} \qquad & \text{(s)} \qquad \text{(s)} \qquad \
$$

$$
S \rightarrow S
$$

تبسره . در حاکتی که [ $\pi$ ۲ وی $I = \Omega$  دستگاه تا بعهای مثلثاتی توصیف شده در (۱) باشد، این رشته مختصراً رشتهٔ فوریهٔ تولید شده بهوسیلهٔ *f ن*امیده میشود . رراین حالت رابطهٔ (۵) را به شکل زیر می نویسیم:

$$
f(x) \sim \frac{a}{\gamma} + \sum_{n=\gamma}^{\infty} (a_n \cos nx + b_n \sin nx),
$$
  
که ضریهای موجود در آن از دستورهای زیر بلست می آین:

 $a_n = \frac{1}{\pi} \int_{0}^{\pi} f(t) \cos nt dt$ ,  $b_n = \frac{1}{\pi} \int_{0}^{\pi} f(t) \sin nt dt$ .  $(y)$ دراین حالت، اگر ([o, ۲ $f\in L([{\mathfrak o},{\mathfrak b}_\pi]$ ، انتگرالهائی که  $a_n$  و  $b_n$  بهوسیلهٔآنها تعریف مي شواند وجود داراند.

### ۵۰۱۱ خواص ضریبهای فوریه

 $f\in L^\gamma(I)$  قضيهٔ ۴۰۱۱ فرض کنیم  $\langle \phi_*, \phi_*, \phi_*, \cdots \rangle$  بر  $I$  متعامد بهنجار باشد، و همچنین فرض میکنیم که

$$
f(x) \sim \sum_{n=0}^{\infty} c_n \varphi_n(x).
$$

در این مورت، 1) (شتهٔ <sup>۲</sup> | <sub>ca</sub> | همگرا است و در نامساوی زیر صدق میکند: " ||  $\int_{a}^{b} |c_{n}|^{r} \leqslant$  ||  $f$  || أنامسادی بسل $c_{n}$ ').

ب) معادلة

$$
(\mathbf{1})^{\mathbf{m}}\mathbf{1}=\left\|\int\limits_{\mathbf{R}=\mathbf{0}}^{\mathbf{m}}\left|\int\limits_{\mathbf{R}=\mathbf{0}}^{\mathbf{m}}\left|\int\mathbf{R}^{\mathbf{m}}\right|\right|^{2}
$$

1. Bessel

 $(\lambda)$ 

2. Parseval

 $\label{eq:1} \mathbf{v}(\boldsymbol{\omega}^{(k)}) = \boldsymbol{\omega}^{(k)} \frac{1}{\sqrt{2\pi\left(\boldsymbol{\omega}^{(k)}\right)}}.$ 

وقتبي، و فقط وقتبي، بوقوار است كه

$$
\lim_{n\to\infty}||f-s_n||=\circ
$$

که در آن  $\left\{ s_{n}\right\}$  دنبالهٔ مجموعهای جزئی رشتهٔ مورد نظر استکه با معادلهٔ زیر تعویف می شود:

$$
s_n(x) = \sum_{k=0}^n c_k \varphi_k(x).
$$

برهان. چون طرف چپ را بطهٔ (۴) نامنفی است، پس بسا فرض  $b_k = c_k$  در آن خواهيم داشت

$$
\sum_{k=0}^n |c_k|^{\gamma} \leqslant ||f||^{\gamma},
$$

کسه از آن (آ) نتیجـه میشود. بسرای اثبات (ب)، دوبــاره در (۴) قـــرار می۵هیم ، خواهیم داشت  $b_k = c_k$ 

$$
|| f - s_n ||^{\mathsf{T}} = || f ||^{\mathsf{T}} - \sum_{k=0}^n | c_k |^{\mathsf{T}},
$$

که از این معادله قسمت (ب) بی درنگ نتیجه خواهد شد.

بهعنوان نتیجهای دیگر از قسمت (T) درقضیهٔ ۴٫۱۱، ملاحظه می شود که چون همگرا است، پس وقتی کـــه ∞ ( ( ، ) دنبالهٔ ضریبهــای فوریه، یعنسی ( , ) ممکرا است، پس وقتی کـــه ( ، )  $\varphi_n(x)=e^{i n x}/\sqrt{\gamma \pi}$  به صفر میگسرایسد. در حسالست خساص، وقتی کسه  $c_n$ و [77 و٥] $I = [0, 7\pi]$  خواهيم داشت

$$
\lim_{n \to \infty} \int_{0}^{x \pi} f(x) e^{-inx} dx = 0,
$$

(4) 
$$
\lim_{n \to \infty} \int_{0}^{\pi} f(x) \cos nx dx = \lim_{n \to \infty} \int_{0}^{\pi} f(x) \sin nx dx = 0.
$$
  
ly:  $(e \cdot 1) \int_{0}^{\pi} f(x) \sin nx dx = 0.$ 

$$
|| f ||^{\gamma} = | c_s |^{\gamma} + | c_{\gamma} |^{\gamma} + | c_{\gamma} |^{\gamma} + \cdots,
$$

 $||\mathbf{x}||^{\mathsf{T}} = x_1^{\mathsf{T}} + x_2^{\mathsf{T}} + \cdots + x_n^{\mathsf{T}}$ 

آ نا ليز دياضي 442

 $x = (x_1, \ldots, x_n)$ برای درازای بردار ( $x_n$ , , ...,  $x_n$ ) در  $\mathbf{R}^n$  است. هریک ازاین دو دستور را می توان بهعنوان تعمیمی از قضیهٔ فیثاغورس برای مثلثهای قائم!لزاویه درنظر گرفت.

9.11

\nقضية ویس = فیشر

\nمکس قسمت (آ) در قضیهٔ ۲.۱۱ و یه<sup>1</sup> و شیهٔ دیس – فیشر معرون است.

\n{c<sub>n</sub>}

\nمیچنین (nc<sub>n</sub>)

\nخیه ا۰.۵ فرض کنیم {…, ۲.۰ و یه/۰۰ (دیا کا همگرا باشد. دداین مودت، تا

\nنابهای از عددهای مختلط باشد بقسمی که

\n[c<sub>k</sub> | c<sub>k</sub> | 2

\nفیهی که

\nنابکی مادن که (f, 
$$
\varphi_k
$$
) = c<sub>k</sub> ۰  k ≳  0  p  0)  (1)  1

\n[-(

\n۹.۶)  (1)  1

\n[-(

\n[-(

\n[-(

\n[-(

\n[-(

\n[-(

\n[-(

\n[-(

\n[-(

\n[-(

\n[-(

\n[-(

\n[-(

\n[-(

\n[-(

\n[-(

\n[-(

\n[-(

\n[-(

\n[-(

\n[-(

\n[-(

\n[-(

\n[-(

\n[-(

\n[-(

\n[-(

\n[-(

\n[-(

\n[-(

\n[-(

\n[-(

\n[-(

\n[-(

\n[-(

\n[-(

\n[-(

\n[-(

\n[-(

\n[-(

\n[-(

\n[-(

\n[-(

\n[-(

\n[-(

\n[-(

\n[-(

\n[-(

\n[-(

\n[-(

\n[-(

\n[-(

\n[-(

\n[-(

\n[-(

\n[-(

\n[-(

\n[-(

\n[-(

\n[-(

\n[-(

\n[-(

\n

$$
s_n(x) = \sum_{k=0}^n c_k \varphi_k(x).
$$

 $(f,\,p_k)=c_k$  ثابت میکنیم که تابعی مانند  $f$  در  $L^\mathsf{v}(I)$  وجود دارد بقسمی ک $c_k\in (f,\,p_k)$  و  $\lim ||s_n - f|| = \circ \cdot$ 

در این صورت، از قسمت (ب) قضیهٔ ۴۰۱۱ قسمت (ب) قضیهٔ ۵۰۱۱ نتیجه خواهــد

ا بتدا تزجه میکتیم کهٔ
$$
\{s_n\}
$$
 در فضای تیمه متری (I) کر دنبا لدای است کشی، دیرا که اگر  $m > m$ 

$$
||s_n - s_m||^{\mathsf{Y}} = \sum_{k=n+1}^m \sum_{r=n+1}^m c_k \, \bar{c}_r \, (q_k, q_r)
$$
  
= 
$$
\sum_{k=n+1}^m |c_k|^{\mathsf{Y}},
$$

اگر m و n بهقـدر کافی بزرگ باشند، آخرین مجموع مذکور در بـالا را می تـــوان از  $s$ کوچکتر کرد. بنا بر قضیهٔ ۵۷۰۱۰، تا بعی مانند  $f$  در  $L^{\mathsf{v}}(I)$  هست بقسمی کـه  $\lim ||s_n - f|| = \circ.$ 

 $\mathfrak{c}(s_*,\varrho_k)=c_k$  برای اثبات  $c_k=(f,\varrho_k)=(f,\varrho_k)$ ملاحظه میکنیم کــه اگر  $k$ پس، با استفاده از نامساوی کشی ـ شوارتز، داریم

رشته های فوریه و انتگرانهای فوریه **884** 

$$
\begin{aligned} \left| \, c_k - (f, \, \varphi_k) \, \right| &= \left| \, (s_n, \, \varphi_k) - (f, \, \varphi_k) \, \right| \\ &= \left| \, (s_n - f, \, \varphi_k) \, \right| \leqslant \, \| \, s_n - f \, \| \, . \end{aligned}
$$

جون وقتی که $\cos\alpha\to\cos\alpha\to\sin\beta$  ، حــــ  $\|s_{\mathtt{n}}-f\|$ ، پس قسمت (آ) برقرار است.

 $L^{\gamma}(I)$  اثبات قضیهٔ بالا به این واقعیت بستگی داردکه فضــای نیمه متری تىمىر م. تام است. برای تا بعها تمی کــه مر بعها پشان انتگر ال ریمان داشته بــاشند قضیهای نظیر قضية بالا وجود ندارد.

**7.11 مسألههای همگرائی و نمایش برای رشتههای مثلثاتی** فرض كنيم f بربازة [77 .0] = [ انتگرال لبگ داشته باشد. رَشتهٔ فوريهٔ مثلثاتي که بهوسیلهٔ تابع *f تو*لید شده باشد، یعنی

$$
f(x) \sim \frac{a}{\gamma} + \sum_{n=1}^{\infty} (a_n \cos nx + b_n \sin nx),
$$

را درنظر میگیریم. در این جا دو سؤال پیش می آیند: آیا این رشته در نقطهای مانند  $f(x)$  در  $I$  همگرا است؟ اگر این رشته در  $x$  همگرا باشد، آیامجمو ع آن مساوی  $x$ خواهد بود؟ سؤال اول را مسألة همگراڻي، و سؤال دوم را مسألة نمايش، مي تبامند. ررحالت کلی، جو اب هر روسؤال «منفی» است. در واقع، تابعهائی هستندکه انتگرال لبگ دارند ولی رشتههای فوریهٔ آنهما همهجا واگرا است، و تابعهائی پیوسته وجود دارند که رشتههای فوریهٔ آنها بر مجموعهای شمارش نایذیر واگرا است.

از زمان فوریه تاکنون نوشتههای زیادی دربارهٔ این مسألهها بطبعررسیده است. منظور اکثر این تحقیقات پیدا کردن شرطهای کافی بوده است کسه *۴ آ*حراز کند تسا رشتهٔ فوریهٔ آن در سراسر بازه یا در نقطههائی خاص درآن همگرا باشد. بعداً ثابت میکنیم که همگرائی یا واگرائ<sub>ی</sub> رشته در نقطهای خاص فقط به رفتار تــابـع در یکی ازهمساً یگیهای کوچک و رلخواهآن نقطه بستگی دارد. (ر. ک. قضیهٔ ۱۱.۱۱، یعنی قضية تمركز ريمان.)

کوششهای فوریه و دیریکله در اوایل قرن نوزدهم میلادی، و پس ازآن کارهای ریمـــان، لیب شیتس، هاینه، کانتور، دوبو آ\_ ریموندا، دینی۲، ژردان۳، و دولا والهـ پوسن۴ در نیمهٔ دوم آن قرن، منجر به کشف شرطهای کافی بسا میدانهای عمل وسیع برای همگرائی رشتهها، درنقطههائی خاص یا، بهطور کلی، در سراسر بازه گردیدند.

- Dini
- De la vallée-Poussin
- 3. Jordan

1. Du Bois-Reymond

آنا ليز رياضي **FFF** 

یس از آن که لبگ در ۱۹۰۲ نظریهٔ عموم ِ اندازهها و انتگرالگیری خــود را کشف کرد، میدان پـــؤوهش بسیار وسعت یافت و نامهائی کـــه از آن پس در این زمینه برده می شو ند عبارتند از فجر، ها بسن\، یا نگ، هـــاردی، و لیتلوود؟. فجر، در ۱۹۰۳، نشان دادکه اگر به جای دنبالهٔ مجموعهای جزئی رشته، یعنی {5}، دنبالــهٔ مِیا نگینهای حسا ہے جملههای آن، یعنی  $\langle \sigma_{\tt n} \rangle$ ، که بهوسیلهٔ را بطهٔ

$$
\sigma_n(x)=\frac{s_{\bullet}(x)+s_{\cdot}(x)+\ldots+s_{n-\cdot}(x)}{n}
$$

تعریف میشود، درنظر گرفته شود، رشتههای فوریهٔ واگرا نیز ممکن است مفید واقیع شوند. فجر قضيهٔ قابل ملاحظهٔ زيــر را ثــابت كرد: هــرگاه در نقطهٔ x در[77 .0]، و ( + x ) و ( + x ) وجود داشته باشند، آنگاه رنبالهٔ  $\langle \sigma_{\rm *} (x) \rangle$  همگرا است و حد  $f(x+)$ آن مساوی ۲ / $f(x+) + f(x+) + [f(x+)+f(x-)]$  است؛ تنها قبد بر  $f$  این است کــه f بـــر [۲π و٥] انتگرال لبگ داشته باشد (قضیهٔ ۱۵.۱۱). همچنین ثابت کردکه از یک رشتهٔ فوریه، همگرا یا واگراً، می توان جمله بهجمله انتگرال گرفت (قضیهٔ ۱۶.۱۱). مهمترین نتیجهای که دربارهٔ رشتههای فوریه اخیراً ثـابت شده است مطلبی است کـــه توسط لنارت کارلسون۲ ریاضیدان سوئسدی بدست آمده است. این دانشمند ثــابت کرده است که رشتهٔ فوریهٔ هر تابع در  $L^{\chi}(I)$  تقریباً همه جا بر  $I$  همگرا است۴.

در این فصل بعضی از شرطهای کافی برای همگرائی رشتههای فوریه در یک نقطهٔ خاص را نتیجه گرفته، سپس قضیههای فجر را ثابت میکنیم. این مطالب بسه دو دستور حسدی اساسی بستگی دارندکسه ابتدا مورد بحث قرار خمواهند گرفت. این دستورهای حدی، که در نظر بهٔ انتگر الهای فوریه نیزمورد استعمال دارند، با انتگر الها ثمی سروکار دارندکه تا بـع یک پرمای حقیقی  $\alpha$  هستند، و ما بهرفتار این انتگرالها وقتی کـه ص $\gamma \mapsto \alpha \mapsto \alpha$  علاقمند هستیم. اولین دستور، تعمیم $\iota$ ابطههای (۹) است، و به لم ريمان۔لبگ معروف است.

٨٠١١ لم ريمان ــ لبگك  $\cdot\beta$  قضيهٔ ۶۰۱۱ فوض کنیم ک $L(I) \hookrightarrow f \in L(I)$  در این صورت، بهازاری هـر عدد حقیقی  $\lim_{\alpha \to \infty} \int_{-L}^{L} f(t) \sin(\alpha t + \beta) dt = \infty.$  $(10)$ 

1. Hobson

2. Littlewood

3. Lennart Carleson

4. Acta Mathematica, 116 (1966), PP. 135-157.

بههان. اگر f تا بـع مشخص كنندهٔ بازهٔ فشردهٔ [a, b] بــاشد، نتيجه واضح است  $\alpha > 0$  زیرا اگر ه

$$
\left|\int_{a}^{b} \sin(\alpha t + \beta) dt\right| = \left|\frac{\cos(a\alpha + \beta) - \cos(b\alpha + \beta)}{\alpha}\right| \leq \frac{r}{\alpha}.
$$

و نیز اگر f بر بازهٔ بار ] a, b یا یا، و در خارج [a, b] مساوی صفر باشد، بار نتیجه، بی توجه به نحوهٔ تعریف  $f(a)$  و  $f(b)$ ، حاصل است. بنا بر این، اگر  $f$  تا بعی پلهای باشد، رابطهٔ (١٥) معتبر خواهد بود. حـال بسارگی می تـوان رابطهٔ (١٥) را برای هر تابعی مانند *f ک*ه انتگرال لبگ داشته باشد ثابت نمود.

اگر ٥ ﴿ ٤ داده شده باشد، (بهموجب قضية ١٩٠١٥ (ب)) تابعي پلهاي مانند و وجور دارد بقسمی که ۴ / 6 / F / f / . و ون(١٥) برای هـر تابع پلــهای  $\delta$ برقرار است، پس عدد مثبتی مانند M وجود دارد بقسمی که

$$
\left|\int_{I} s(t) \sin(\alpha t + \beta) dt\right| < \frac{\varepsilon}{\gamma} \cdot \alpha \geqslant M \qquad \text{if} \qquad
$$

$$
\begin{aligned}\n\left| \int_{-I} f(t) \sin(\alpha t + \beta) dt \right| \\
&\leq \left| \int_{-I} (f(t) - s(t)) \sin(\alpha t + \beta) dt \right| \\
&+ \left| \int_{-I} s(t) \sin(\alpha t + \beta) dt \right| \\
&\leq \int_{-I} |f(t) - s(t)| dt + \frac{\varepsilon}{r} \leq \frac{\varepsilon}{r} + \frac{\varepsilon}{r} = \varepsilon \\
&\leq \int_{-I} |f(t) - s(t)| dt + \frac{\varepsilon}{r} \leq \frac{\varepsilon}{r} + \frac{\varepsilon}{r} = \varepsilon \\
&\leq \int_{-I} |f(t) - s(t)| dt + \frac{\varepsilon}{r} \leq \frac{\varepsilon}{r} + \frac{\varepsilon}{r} = \varepsilon \\
&\leq \int_{0}^{I} |f(t) - s(t)| dt + \frac{\varepsilon}{r} \leq \frac{\varepsilon}{r} + \frac{\varepsilon}{r} \leq \varepsilon \\
&\leq \int_{0}^{I} |f(t) - s(t)| dt + \frac{\varepsilon}{r} \leq \frac{\varepsilon}{r} \leq \varepsilon \\
&\leq \int_{0}^{I} |f(t)| dt + \frac{\varepsilon}{r} \leq \frac{\varepsilon}{r} \leq \varepsilon \\
&\leq \int_{0}^{I} |f(t)| dt + \frac{\varepsilon}{r} \leq \frac{\varepsilon}{r} \leq \varepsilon \\
&\leq \int_{0}^{I} |f(t)| dt + \frac{\varepsilon}{r} \leq \frac{\varepsilon}{r} \leq \varepsilon \\
&\leq \int_{0}^{I} |f(t)| dt + \frac{\varepsilon}{r} \leq \frac{\varepsilon}{r} \leq \varepsilon \\
&\leq \int_{0}^{I} |f(t)| dt + \frac{\varepsilon}{r} \leq \frac{\varepsilon}{r} \leq \varepsilon \\
&\leq \int_{0}^{I} |f(t)| dt + \frac{\varepsilon}{r} \leq \frac{\varepsilon}{r} \leq \varepsilon \\
&\leq \int_{0}^{I} |f(t)| dt + \frac{\varepsilon}{r} \leq \frac{\varepsilon}{r} \leq \frac{\varepsilon}{r} \leq \varepsilon \\
&\leq \int_{0}^{I} |f(t)| dt + \frac{\varepsilon}{r} \leq \frac{\varepsilon}{r} \le
$$

**۱۶۴۶ تا** ایز ریاضی

$$
(11) \qquad \lim_{\alpha \to +\infty} \int_{-\infty}^{\infty} f(t) \frac{1 - \cos \alpha t}{t} dt = \int_{-\infty}^{\infty} \frac{f(t) - f(-t)}{t} dt
$$
\n
$$
\text{and so } \lim_{\alpha \to +\infty} \int_{-\infty}^{\infty} f(t) \frac{1 - \cos \alpha t}{t} dt = \int_{-\infty}^{\infty} \frac{f(t) - f(-t)}{t} dt
$$

برهان. به!زای هرمقدار ثابت a، انتگرالطرف چپ رابطهٔ(۱۱) بهعنوان انتگرال  $[-\infty,+\infty[$  لبگ وجود دارد زیرا خارج قسمت  $t$ /(  $-\cos\alpha t$  ) بر بازهٔ  $-\infty$ پیوسته و کراندار است. (در ه $t=1$  مقدار این خارج قسمت مساوی حد آن وقتیکه ہ → a، یعنی ہ، تعریف میشود.) از این روی، میتوان نوشت

$$
\int_{-\infty}^{\infty} f(t) \frac{1 - \cos \alpha t}{t} dt = \int_{0}^{\infty} f(t) \frac{1 - \cos \alpha t}{t} dt
$$
  
+ 
$$
\int_{-\infty}^{0} f(t) \frac{1 - \cos \alpha t}{t} dt
$$
  
= 
$$
\int_{0}^{\infty} \left[ f(t) - f(-t) \right] \frac{1 - \cos \alpha t}{t} dt
$$
  
= 
$$
\int_{0}^{\infty} \frac{f(t) - f(-t)}{t} dt
$$
  
- 
$$
\int_{0}^{\infty} \frac{f(t) - f(-t)}{t} \cos \alpha t dt.
$$

وقتی که $\alpha \rightarrow +$  « ، بنا بر لم ریعان ــ لبگ، انتگرال آخری به صفر میگراید، و قضیه برقرار خواهد بود.

#### ۹۰۱۱ انتگرالهای دیریکله

انتگرالهای به شکل sin  $\rho(t)$  (sin  $\alpha t)$  (sin  $\alpha t$ ) ( انتگرالهای دیریکله) نقش مهمی در نظریهٔ رشتههای فوریه و همچنین نظریـهٔ انتگرالهای فوریه بعهده دارند. در این انتگرالها فرض بر این است که تابع g در انتگرالده دارای حــد دست راستی سناهی می بساشد. در مورد این انتگرالها میخواهیم  $g(\circ +) = \lim_{t \to \circ +} g(t)$ شرطهای دیگری برای g پیدا کنیم که معتبر بودن معادلهٔ زیر را تضمین نمایند.

$$
(11) \qquad \lim_{\alpha \to +\infty} \frac{y}{\pi} \int_{0}^{\delta} g(t) \frac{\sin \alpha t}{t} dt = g(\circ +)
$$

برای این که بفهمیم چرا باید منتظر باشیم که رستوری مسانند (۱۲) برقرار بساشد،  $(g(t) = g(\circ +))$  نخست حالتی را درنظر میگیریم که  $g$  بر  $\delta$  وع] تابِعٰسی پایا  $\int_{-\infty}^{\infty} (\sin t)/t\,dt\! \Rightarrow\! \pi/\tau$ باشد. دراین صورت، $(\star)$ تنیجدای است بدیهی ازدستور (ز.ک. مثال ۲، بخش ۱۶،۱۵)، زیرا

$$
\int_{0}^{\delta} \frac{\sin \alpha t}{t} dt = \int_{0}^{\alpha} \frac{\sin t}{t} dt \to \frac{\pi}{\gamma} \quad \alpha \to +\infty
$$

از این روی، معتبر بودن (۱۲)کاملاً بــهِ رفتــاد موضعی g در نــِـردیکی a بستگی دارد. چون وقتی که از زریک به ه باشد،  $g(t)$  سردیک بسه  $g(\circ + g)$  است، امید هست که بیگذاشتن قیدهای زیادی دیگری بر چ بتوان رابطهٔ (۱۲) را ثبایت کرد. بنظر می رسد که بیوستگی g در ۵ یقیناً برای حصول اطمینان در وجود حد در (۱۲) کا فی باشد. دیریکله نشان دادکه اگر g علاوه برپیوستگی بر [8 وه] تعدادی متناهی ماکزیمم و مینیمم داشته باشد، پیوستگی آن بسر [6 ,0] بسرای اثبات (١٢) کافسی خواهد بود. بعداً ژردان (۱۲) را بسا قید کمتری برای بو، و فقط بــا شرط آن کـــه g بر [6 وه] با تغییرکرا ندار باشد، ثابت نمود. اما ، هته کوششها برای اثبات(۱۲) تنها با شرط پیوستگی g بر [6 ,ه] با شکست مواجه شدهانسد. در حقیقت، د**وبو** آ-ریموند مثالی از یک تابع پیوسته مانند <del>ب</del>م کشف کرد که بهازای آن حـد مذکور در (١٢) وجود ندارد. در این جا نتیجهٔ ژردان، و یک قضیهٔ مزبوط به آن، کبه به دینی تعلق دارد، مورد بحث قرار خَوَاهند گرفت.

قضبهٔ ۸۰۱۱ (زردان). هرگاه q بر [6 و 0] با تَغییبو کزاندار باشد، آنگاه ً

(17) 
$$
\lim_{\alpha \to +\infty} \frac{1}{\pi} \int_{c}^{\delta} g(t) \frac{\sin \alpha t}{t} dt = g(\circ +).
$$

كافي است حالتي را درنظر بگيريم كه درآن g بر [8 و٥] صعودي است. بههان. اگر ہ $\alpha > \alpha > 0$  د  $h < \delta$ 

$$
\int_{-\infty}^{\delta} g(t) \frac{\sin \alpha t}{t} dt = \int_{-\infty}^{h} \left[ g(t) - g(\circ +) \right] \frac{\sin \alpha t}{t} dt
$$
  
 
$$
+ g(\circ +) \int_{-\infty}^{h} \frac{\sin \alpha t}{t} dt + \int_{h}^{\delta} g(t) \frac{\sin \alpha t}{t} dt
$$
  
(19)  

$$
= I_{\lambda}(\alpha, h) + I_{\gamma}(\alpha, h) + I_{\gamma}(\alpha, h).
$$

#### آ نا ليز رياضي  $FFA$

چون انتگرال t dt //t هجود دارد، میتوانیم لـم ریمان ــ لبگ را در مورد  $\cdot I_{\tau}(\alpha, h) \to \cdot \alpha \to +\infty$ بکار ببریم و بدست آوریم که وقتی که  $I_{\tau}(\alpha, h)$ .  $\alpha \rightarrow +\infty$ ۵ همچنین، وقتی که

$$
I_{\gamma}(\alpha, h) = g(\circ +) \int_{0}^{h} \frac{\sin \alpha t}{t} dt
$$
  
=  $g(\circ +) \int_{0}^{h} \frac{\sin t}{t} dt \rightarrow \frac{\pi}{\gamma} g(\circ +).$ 

 $\langle b \rangle \geqslant a \geqslant 0$  حــال، ه $\langle M \rangle$  دا بقسمـی اخــتـــار می $\zeta$ تـــم کـــه بهازای هـــر ه  $\langle b \rangle \geqslant a \geqslant a$  ازاین جا نتیجه $\int_a^b (\sin t)/t\,dt < \langle b \rangle$ اگر ہ $\lambda$ ،  $d\lambda > 1$  // $f_a^b(\sin \alpha t)$  | . حال فرص ${\cal E}$ یم که ہ $\lambda > 0$  دادہ شدہ باشد و  $h$  را در ]  $\delta$  , ه [ بقسمی اختیار میکنیم که  $|g(h) - g(\circ +)| < \varepsilon/(\tau M)$ .

چون

$$
ig(t) - g(\circ +) \geqslant \circ \circ \leqslant t \leqslant h \quad \text{or}
$$
\n
$$
g(t) - g(\circ +) \geqslant \circ \circ \leqslant t \leqslant h \quad \text{or} \quad \text{if}
$$
\n
$$
I_{\setminus}(\alpha, h) = \int_{\circ}^{h} [g(t) - g(\circ +)] \frac{\sin \alpha t}{t} dt
$$
\n
$$
= [g(h) - g(\circ +)] \int_{\circ}^{h} \frac{\sin \alpha t}{t} dt,
$$
\n
$$
= [g(h) - g(\circ +)] \int_{\circ}^{h} \frac{\sin \alpha t}{t} dt,
$$
\n
$$
\text{or } I_{\setminus}(\alpha, h) = |g(h) - g(\circ +)| \int_{\circ}^{h} \frac{\sin \alpha t}{t} dt \leqslant \frac{\varepsilon}{\tau} M = \frac{\varepsilon}{\tau}.
$$
\n
$$
\text{or} \quad \alpha \geqslant A \text{ with } \alpha \geqslant 0 \quad \text{or} \quad \alpha \geqslant h \text{ with } \alpha \geqslant 0 \quad \text{or} \quad \alpha \geqslant h \text{ with } \alpha \geqslant 0 \quad \text{or} \quad \alpha \geqslant A \text{ with } \alpha \geqslant 0 \quad \text{or} \quad \alpha \geqslant h \text{ with } \alpha \geqslant 0 \quad \text{or} \quad \alpha \geqslant h \text{ with } \alpha \geqslant 0 \quad \text{or} \quad \alpha \geqslant h \text{ with } \alpha \geqslant 0 \quad \text{or} \quad \alpha \geqslant h \text{ with } \alpha \geqslant 0 \quad \text{or} \quad \alpha \geqslant h \text{ with } \alpha \geqslant 0 \quad \text{or} \quad \alpha \geqslant h \text{ with } \alpha \geqslant 0 \quad \text{or} \quad \alpha \geqslant h \text{ with } \alpha \geqslant 0 \quad \text{or} \quad \alpha \geqslant h \text{ with } \alpha \geqslant 0 \quad \text{or} \quad \alpha \geqslant h \text{ with } \alpha \geqslant 0 \quad \text{or} \quad \alpha \geqslant h \text{ with } \alpha \geqslant 0 \quad \text{or} \quad
$$

 $\overline{\mathcal{L}}$ 

 $\left( \right)$ 

ده. نتیجه کرفت که

$$
\left| \int_{0}^{\delta} g(t) \frac{\sin \alpha t}{t} dt - \frac{\pi}{\gamma} g(\circ +) \right| < \varepsilon.
$$
   
  $\left| \int_{0}^{\delta} g(t) \frac{\sin \alpha t}{t} dt - \frac{\pi}{\gamma} g(\circ +) \right| < \varepsilon.$ 

شرط متفاوت دیگری بـرای معتبر بودن (۱۳)، که بهوسیلهٔ دیـنی کشف شده است، بهصورت زیر است:

فرض کنسیم  $g(\circ + g)$  وجود داشته باشد، و بهازای  $\delta$ ی مثبتی، قضية ٩٠١١ (ديني). انتگرال لبگد

$$
\int_{0}^{8} \frac{g(t) - g(s + )}{t} dt
$$

وجود داشته باشد. در این صورت،

$$
\lim_{x \to +\infty} \frac{r}{\pi} \int_{0}^{8} g(t) \frac{\sin \alpha t}{t} dt = g(\circ +).
$$

می نو پسیم برهان.

$$
\int_{0}^{8} g(t) \frac{\sin \alpha t}{t} dt = \int_{0}^{8} \frac{g(t) - g(\circ +)}{t} \sin \alpha t dt + g(\circ +) \int_{0}^{\alpha} \frac{s \sin t}{t} dt.
$$

وقتی که $\alpha \rightarrow +$  سه، اولین جملهٔ سمت راست دستور بالا به صفر میگرایـد (بنا بر لم ریمان ـــ لبگ)، دومین جمله به  $g(\circ + \frac{1}{\nu}\pi\, g$ گرایش پیدا میکند.

تبصر. اگسر بسه ازای هسر هی مثبت کوچکنر از 8، ([a, δ])  $g \in L$  بآ سانسی می توان نشان داد که هر گاه g در نقطهٔ ه در شرط لیب شیتس «دست راستی» صدق کند، آنگاه شرط دینی برقرار است. شرط لیپ شیتس دست راستی در نقطهٔ ه یعنی، دو عدد پایا و مثبت  $M$  و  $p$  وجود داشته باشند بقسمی که

 $\vert g(t)-g(\circ +)\vert \leq M t^p$  : بهازای هر  $t$  در [ $\delta$  , $\delta$ ] .

(ر. ک. تمرین ۰۱۱ . ۰۲۱) بخصوص، وقتسی ک ه چ در ه مشتق دست راستی داشته باشد، شرط لیپ شیتس با ۱ $p = 1$  برقرار است. مطلب جالب توجه این است کسه تا بعهائی هستند که در شرط دینی صدق میکنند و لی در شرط ژردان صدق نمیکنند. همچنین، تابعهائی هستند کسه شرط ژردان بسرای آنها برقرار است ولی شرط دینی نیست. (ر.ک. کتاب مرجع ۰۱۱ ه ۰۱)

نمایش مجموعهای جزئی یك رشته فوریه به صورت انتگرال  $f$ تا بـع  $f$  را متنا(ب با دورهٔ تناوب ه $p\neq p$  نامیم در صورتی که  $f$  بر  $R$  تعریف شده

# **ه (ح ۴) آنالیز ریاضی معاشر در این مح**

4.1. 
$$
f(x + p) = f(x) \cdot x
$$
 for  $x \in \mathbb{N}$ .

\n(19) 
$$
f(x) = \frac{1}{r} + \sum_{k=1}^{n} \cos kt
$$

\n(19) 
$$
f(x) = \frac{1}{r} + \sum_{k=1}^{n} \cos kt
$$

\n(10) 
$$
f(x) = \frac{1}{r} + \sum_{k=1}^{n} \cos kt
$$

\n(11) 
$$
f(x) = \frac{\sin(n + \frac{1}{\sqrt{2}})t}{\sin(n + \frac{1}{\sqrt{2}}t)} = \frac{\sin(n + \frac{1}{\sqrt{2}}t)}{\sin(n + \frac{1}{\sqrt{2}}t)} = \frac{\sin(n + \frac{1}{\sqrt{2}}t)}{\sin(n + \frac{1}{\sqrt{2}}t)} = \frac{\sin(n + \frac{1}{\sqrt{2}}t)}{\sin(n + \frac{1}{\sqrt{2}}t)} = \frac{\sin(n + \frac{1}{\sqrt{2}}t)}{\sin(n + \frac{1}{\sqrt{2}}t)} = \frac{\sin(n + \frac{1}{\sqrt{2}}t)}{\sin(n + \frac{1}{\sqrt{2}}t)} = \frac{\sin(n + \frac{1}{\sqrt{2}}t)}{\sin(n + \frac{1}{\sqrt{2}}t)} = \frac{\sin(n + \frac{1}{\sqrt{2}}t)}{\sin(n + \frac{1}{\sqrt{2}}t)} = \frac{\sin(n + \frac{1}{\sqrt{2}}t)}{\sin(n + \frac{1}{\sqrt{2}}t)} = \frac{\sin(n + \frac{1}{\sqrt{2}}t)}{\sin(n + \frac{1}{\sqrt{2}}t)} = \frac{\sin(n + \frac{1}{\sqrt{2}}t)}{\sin(n + \frac{1}{\sqrt{2}}t)} = \frac{a}{r} + \sum_{k=1}^{n} (a_k \cos kx + b_k \sin kx) \quad (n = 1, 1, 1, \ldots)
$$

\n(11) 
$$
s_n(x) = \frac{\pi}{r} \int_{\frac{\pi}{r}}^{\frac{\pi}{r}} f(x + t) + f(x - t) D_n(t) dt.
$$

\n(12) 
$$
s_n(x) = \frac{\pi}{r} \int_{\frac{\pi}{r}}^{\frac{\pi}{r}} f(x + t) + f(x - t) D_n(t) dt.
$$

\n(13) 
$$
s_n
$$

جون  $f$  و  $D_n$  هر دو متناوب با دورهٔ تناوب ۳ $\pi$  هستند، می توان بسازهٔ انتگرالگیری ا دا با  $x+\pi,$  و $\pi-\pi,$  عوض $\ell$ رد و سپس انتقال $x\!-\!x$  دا بجا آورد تا $u=x$  医原子 黄色的

机空气 医心 a<br>Bandaríochta

$$
s_n(x) = \frac{1}{\pi} \int_{x-\pi}^{x+\pi} f(t) D_n(t-x) dt
$$
  
= 
$$
\frac{1}{\pi} \int_{-\pi}^{\pi} f(x+u) D_n(u) du
$$

حَاصَل شَوْدٍ. بَا اسْتَفَادُه ازْمَعَادِلَةَ (Da( $-u$ ) =  $D_{\bf a}(u)$ ، رابطة (١٩) بَدَسَت مي آيد.

$$
(\Upsilon \circ) \qquad \lim_{n \to \infty} \frac{\Upsilon}{\pi} \int_{0}^{\pi} \frac{f(x+t) + f(x-t)}{\Upsilon} \frac{\sin (n + \frac{\Upsilon}{\Upsilon}) t}{\Upsilon \sin \frac{\Upsilon}{\Upsilon} t} dt,
$$

که در این صورت مقدار این حسد مساوی مجموع رشته خواهــد بود. انتگرال بالا اساساً یک انتگرال دیریکله از نوعی است کــه در بخش قبل دربارهٔ آن بحث شد، با این تفاوت کسه در مخرج بهجای t جملهٔ t خ $\sin\frac{\pi}{\tau}$  ظساهسر شنده است. آمساً،  $\tau$  لم وَیْمَان نے لَبْک نشان میںدہد که تعویض  $t$  پـ  $\sin \frac{1}{\tau}$  بـــا  $t$  در (٢٥) تـــأثیری در موجودیت یا مقدار این حد نخواهد داشت. با بیان رقیقتر می توان گفت کسه، بنا بىر لم ريمان ساليگ، (ب الله الله عليه الله عليه الله عليه الله عليه الله عليه الله عليه الله عليه الله عليه الله ع

$$
\lim_{n\to\infty}\frac{\gamma}{\pi}\int_{0}^{\pi}\left(\frac{1}{t}-\frac{1}{\gamma\sin\frac{1}{\gamma}t}\right)\frac{f(x+t)+f(x-t)}{\gamma}\sin\left(n+\frac{1}{\gamma}\right)t\,dt=\circ
$$

$$
F(t) = \begin{cases} \frac{1}{t} - \frac{1}{\gamma \sin \frac{\lambda}{\gamma} t} & \text{if } 0 < t \leq \pi \cdot 5! \\ 0 & \text{if } t = 0 \end{cases}
$$

بر بازهٔ [ $\pi$  وه] پیوسته است. بنا بــراین، مسألهٔ همکرائی بــرای رشته هـــای فوریه منجر به پیدا کردن شرطهائ<sub>ی</sub> برای *f می ش*ودکه وجود حد زیرین را تضمین سایند:

$$
(Y1) \qquad \lim_{n\to\infty}\frac{\mathbf{y}}{\pi}\int_{0}^{\pi}\frac{f(x+t)+f(x-t)}{\mathbf{y}}\frac{\sin\left(n+\frac{1}{\mathbf{y}}\right)t}{t}dt.
$$

اگر بار دیگر از لم ریمان ــ لبگ استفاده کنیم، معلوم میشود کــه در رابطهٔ (۲۱) می توان به جای آنتگرال ۴٫ انتگرال ۴٫ را قسرار دادکسه در آن 8 عسدد مثبتی

**آنا لیز ریاضی** 458

کوچکتر از  $\pi$  باشد، زیسرا وقتی که $\infty \leftarrow n \rightarrow \infty$  انتگرال  $\frac{\pi}{2}$  به صفر میگرایــد. بنابراین، می توان نتیجههای بخش قبل را با هم به صورت قضیهٔ زیرین بیان نمود: قضیهٔ ۱۱.۱۱ فرض کنیم که ([ $f \in L$  ( $f \in L$  ([ $\circ$ , ۲ $\pi$ ]) فضیهٔ ۱۱.۱۱ فرض کنیم که در این صورت، رشتهٔ فوریهٔ تولید شده به<code>gum</code> روتن<sub>گی</sub>، و فقط وقت<sub>می</sub>، در نقطهٔ معلوم دهمگوا است که بهازای عدد مثبتی مانند  $\pi$   $>$ ، حد زیرین رجود داشته $\mu$  شد:  $x$ 

$$
(\mathsf{Y}\mathsf{Y})\lim_{n\to\infty}\frac{\mathsf{Y}}{\pi}\int_{0}^{\delta}\frac{f(x+t)+f(x-t)}{\mathsf{Y}}\frac{\sin\left(n+\frac{1}{\mathsf{Y}}\right)t}{t}\,dt,
$$

که در ایین صورت مقدار این حد مساوی مجموع رشتهٔ فوریه خواهد بود.

این قضیه به قضیهٔ تمبرکز دیمان معروف است. بنابراین قضیه، همگرائسی یسا واگرائ<sub>ی</sub> یک رشتهٔ فوریه دریک نقطهٔ خاصکاملاً به رفتار <sub>گر د</sub>ر همسایگیکوچک و دلخواهی از آن نقطه بستگی دارد. این مطلب، با توجه به این واقعیت که ضریبهای رشتهٔ فوریه به مقدارهــای تابـع در سراسر بازهٔ [ $\pi$ ۲ وه] بستگی دارنمـد، تا حـــدی تعجبآور است.

**۱۲۰۱۱ پشرطهای کافی برای همگرائی یك رشته فوریه دریك نقطه مخصوص** فرض کنیم کــه ([۰٫ ۲ $f\in L$  و  $f$  دارای دورهٔ تناوب ۲ $\pi$ ۲ بــاشد. نقطهٔ ثابتی مانند x در [47 وه]، و عدد مثبتی مانند m  $<\delta$  را اختبار میکنیم. فرض کنیم

$$
g(t) = \frac{f(x+t) + f(x-t)}{r} \cdot t \in [\circ, \delta]
$$

و در صورت وجود حد زير،

$$
s(x) = g(\circ +) = \lim_{t \to +} \frac{f(x + t) + f(x - t)}{\gamma}.
$$

 $s(x) = f(x)$  توجه کنید که اگر  $f$  در x پیوسته باشد،

اگر قضبهٔ ۱۱۰۱۱ را، بترتیب، با قضیههای ۸۰۱۱ و ۹.۱۱ تلفیق نمائیم، این شرطهای کافی برای همگرائی یک رشتهٔ فوریه بدست میآیند:

قضیهٔ ۱۲۰۱۱ (آزمون ژردان). ہمسو گسا ہ بسه ازای بلک  $\delta < \pi$  ) بسو بسازة فشودة ا قىمىيىر كراندار باشد، آ نگاه  $s(x)$  وجود دارد و رشتهٔ فوریەای  $[x-\delta$  ,  $x+\delta]$ که به<code>s(x)</code> مرلید شود به  $s(x)$  همگرا خواهد بود.

قضیهٔ ۱۳۰۱۱ (آزمون دینی). هـــر گ $s(x)$  (جـــود داشته باشد و بهازای  $\delta$ ای کـــه

، انتگرال لبگ<sup>ی</sup> $\delta$ 

$$
\int_{t}^{8} \frac{g(t)-s(x)}{t} dt
$$

وجود داشته باشد، آ نگاه رشتهٔ فوریهٔ تولید شده بهوسیلهٔ  $f$  بهِ  $(x)$  همگرا است.

## ۱۳۰۱۱ مجموعیذیری چزاروی رشتههای فوریه

در مطالسعهٔ همگــرائمی رشتهٔ فــوریهٔ تولیـــد شده بهوسیــلهٔ *f، پی*وستگمی f فـــرض خیلمی ثمتربخشی نیست. به سال ۱۸۷۳، دو بو آ ریمو ند تا بعی مثال زد، که در سراسر بازة [٢π و٥] پيوسته است، ولي رشته فوريهٔ آن بريک زيرمجموعهٔ شمارش،اپذير [۲۳]. ٥] همگــرا نمي تواند بود. از سوي ديگــر، فــرض پيوسنگي بــراي اثبات مجموعیذیری چزاروی رشتهکافی است. دراین جا این نتیجه (که منسوب بهفجر است) و بعضی از نتیجههای آن مورد بحث قرار خواهند گرفت.

اولین وظیفهٔ ما این استکه برای میانگینهای حسابی مجموعهای جسزئی یک رشتهٔ فوریه نمایشی به صورت انتگرال بدست آوریم.

قضیهٔ ۱۹-۱۱ خىرض کنیم کە [(ro, ۲π)] کے ۶ و 1 رهتناد بىا دەرەق قناد بە ۱۳  
باشد، همچنىين ۳۵ مەچونىن ۴۳ مەجەرع جزئى ۲۲ (شثەن ۱۵۰۵) دەرق قولىد شدە بەرسىلە ئر زانشان دهد د  
(۲۳) 
$$
\sigma_n(\tilde{x}) = \frac{s_n(x) + s_n(x) + \cdots + s_{n-1}(x)}{n} \quad (n = 1, 1, 1, ...)
$$

در این صورت، نمایش انتگرالمی زیر وجود دارد:

$$
(\Upsilon \Upsilon) \qquad \sigma_n(x) = \frac{1}{n\pi} \int_{0}^{\pi} \frac{f(x+t) + f(x-t)}{\Upsilon} \frac{\sin^{\Upsilon} \frac{1}{\Upsilon} nt}{\sin^{\Upsilon} \frac{1}{\Upsilon} t} dt.
$$

بوهان. اگر نمایش انتگرالی برای  $s_n(x)$  مذکور در رابطهٔ (۱۹) را بکار بریم و مجموعی که با آن  $\sigma_n(x)$  تعریف میشود تشکیل دهیم، به دلیل دستور (۱۶)، بخش ۰۱۶.۸ بی درنگ نتیجهٔ مورد نظر حاصل خواهد شد.

تبسر.. اگر قضیهٔ ۱۱. ۱۴ را در مورد تابع پایائی که در هرنقطه مقدارش ۱ است بکار بریم، معلوم میشود کــه بهازای هـــر  $n \, \, = \, \cdot \, \, n$ ، و در نتیجـــه رابطة (۲۴)بهصورت زيرين درمي آيد:

(15) 
$$
\frac{1}{n\pi}\int_{0}^{\pi}\frac{\sin^{\gamma}\frac{1}{\gamma}nt}{\sin^{\gamma}\frac{1}{\gamma}t}dt=1.
$$

بنابراین، بهازای هر ۶ داده شدهای، می توان (۲۵) را با (۲۴) تلفیق نمود و نوشت

**آثائيز رياضي** با پارس پارستان ا 656

$$
(\Upsilon \hat{\tau}) \quad \sigma_n(x) - s = \frac{1}{n\pi} \int_{0}^{\pi} \left\{ \frac{f(x+t) + f(x-t)}{\Upsilon} - s \right\} \frac{\sin^{\Upsilon} \frac{\Upsilon}{\Upsilon} nt}{\sin^{\Upsilon} \frac{\Upsilon}{\Upsilon} t} dt.
$$

اگر بتوان و رابقسمی اختیار کردکه وقتیکه  $\infty \propto n \to n$  انتگرال طرف راست (۲۶) به صفر بگراید، در این صورت، وقتی که  $\infty \sim n \rightarrow s \cdot n$  به صفر بگراید، در این صورت، وقتی  $\cdot s = [f(x+) + f(x-)]/$ ۲ میدهد که برای این کار کافی است که ۲/(۱

قضية ١٩.١١ (فجر). فوضى كنيم كـه([0, ٢ $f \in L$  و  $f$  متناوب بنا دورة تناوب ۲π باشد. تا بــع 5 (ا با معادلهٔ زیرین، در نقطهها نمی کـــه حـــد وجـــود داشته باشد، تعويف ميكنيم.

$$
(\mathsf{Y}\mathsf{Y}) \hspace{1cm} s(x) = \lim_{t \to 0+} \frac{f(x+t) + f(x-t)}{\mathsf{Y}}.
$$

در این صورت، بهازای هـر  $x$ ی که  $s(x)$  تعریف شده باشد، رشتهٔ فوریهٔ تولید شـــده بهوسیلهٔ  $f$  مجموعهدیر چزارو است و مجموع از نوع ( ا ,C) آن (c) است. یعنی،  $\lim \sigma_n(x) = s(x),$ 

که درآن  $\{\sigma_{\tt n}\}$  دنبالمهٔ میانگینهای حسابی استکه با  $(\tt Y\tt)$  تعریف می شود. بعلاده، هوگاه f بز [47 و٥] پیوسته باشد، آ نگاه دنبالمهٔ { $\sigma_n\}$  بز [47 و٥] به طور یکشکل  $\epsilon$ به  $f$  همگرا خواهد بود.

برهان. هر جا که  $s(x)$  تعریف شده باشد، قرار میرهیم  $\epsilon$  ,  $T_{\rm eff}$  , and  $\epsilon_{\rm 20000}$  , and  $g_x(t) = [f(x+t) + f(x-t)]/\tau - s(x)$ 

 $\varepsilon > 0$  در این صورت، وقتی که $\epsilon \mapsto 0 \leftrightarrow \varepsilon_{x}(t) \mapsto \varepsilon_{x}(t)$ . بنا بسراین، بسه از ای ه  $\lambda \circ t < \delta$  داده شسده، عسدد مثبتی مبایند  $\delta < \pi$  هست بقسمسی کسه بسهارای  $|g_{\ast}(t)| < \varepsilon/\gamma$ ۲ توجه کنید که  $\delta$  به  $x$  و ع هر دو بستگی دارد. اما، هرگاه  $|g_{\ast}(t)| < \varepsilon/\gamma$ وه] پیوسته باشد، آنگاه  $f$  بر  $\pi$ ۲ وه] پیوستهٔ یکشکل است، و در نتیجه  $\delta$ ای  $\sigma$ هست که برای همهٔ نقطهها مانند x در [ $\pi$ ۲ ,ه] دارای خاصیت بالا است. حسال از رابطة (٢٦) استفاده نموده، بـازة انتگــرالگيري را به دو زيربازة [8 وه] و [7 , 6] تقسیم میکنیم. بر [8 و٥]، بنابر (٢۵)، داریم

$$
\left|\frac{1}{n\pi}\int_{-\infty}^{\infty}g_{x}(t)\frac{\sin^{\gamma}\frac{1}{\gamma}nt}{\sin^{\gamma}\frac{1}{\gamma}t}dt\right|\leqslant\frac{\varepsilon}{\gamma n\pi}\int_{-\infty}^{\pi}\frac{\sin^{\gamma}\frac{1}{\gamma}nt}{\sin^{\gamma}\frac{1}{\gamma}t}dt=\frac{\varepsilon}{\gamma}.
$$

的复数形式 医白细胞 医假性神经 医单纯性感染 计

$$
\left|\frac{1}{n\pi}\int_{-\delta}^{\pi}g_{x}(t)\frac{\sin^{\gamma}\frac{1}{\gamma}nt}{\sin^{\gamma}\frac{1}{\gamma}t}dt\right|\leqslant\frac{1}{n\pi\sin^{\gamma}\frac{1}{\gamma}\delta}\int_{-\delta}^{\pi}\left|g_{x}(t)\right|dt
$$

$$
\leqslant\frac{I(x)}{n\pi\sin^{\gamma}\frac{1}{\gamma}\delta},
$$

که در آن  $d$ ا  $d\tau$   $\int_{\tau}^{\pi}$   $\int_{\tau}^{\pi}$   $I(x) = \int_{\tau}^{\pi} |g_{x}(t)| dt$  که در آن  $d\tau$  $\lambda \in \kappa$  / (X)/(N $\pi \sin^2 \frac{1}{\sqrt{2}}$ رداین صورت، اگر  $\kappa \geq \kappa/2$ 

$$
|\sigma_n(x)-s(x)|=\left|\frac{1}{n\pi}\int_{0}^{\pi}g_x(t)\frac{\sin^{\frac{1}{\gamma}}\frac{1}{\gamma}nt}{\sin^{\frac{1}{\gamma}}\frac{1}{t}}dt\right|<\epsilon.
$$

 $\cdot\sigma_n(x)\to s(x)\cdot n\to\infty$  با بیان دیگر می توان گفت که، وقتی که  $\sigma_n$ 

 $\mathbf R$  هرگاه  $f$  بر  $f$ ۲ $\pi$  وه] پیوسته باشد، آنگاه، بنا برخاصیت تـناوب،  $f$  بـر،  $\vert \{g_\star(t) \vert \leqslant M$  در بداراست وعددی ما نند  $M$  هست بقسمی که بهارای هر  $\chi$  وهر  $\vert g_\star(t) \vert \leqslant M$ و در نتیجه در بحث بـالا می توان بهجای  $I(x)$  مقدار  $\pi M$  را قـــوار داد. در آیـــن  $\sigma_n \to s = f$  صدورت،  $N$ ی ک $\Gamma$  بلدست می $\Gamma$ یسد از  $\chi$  مستقل است، و در انتیجه بهطور یکشکل بر [۲ $\pi$  ، ه].

#### نتيجههاي قضية فحر 14.11

فَرْضَ كَنَيْمٍ تَابْسِعْ f بِسُو [77 وَ٥] مُتَنَاوَبِ، بَا دَوْرَةَ تَنَاوَبَ 77 ، بَاشَدٌ. قضية 19.11 همچنین {"s} دنبالمهٔ مجموعهای جزئ<sub>می</sub> (شتهٔ فوریه۱<sub>ب</sub>ی 1انشان دهدکه بهوسیلهٔ f تولید می شود، پېښې

$$
(\mathsf{Y}\mathsf{A}) \qquad f(x) \sim \frac{a_{\mathsf{A}}}{\mathsf{Y}} + \sum_{n=1}^{\infty} (a_n \cos nx + b_n \sin nx).
$$
آ نا لیز بریاضی ۹۵۶

همگرای یکشکل است.

- د) هرگاه رشتهٔ فوریهٔ (۲٫۸) در نقطهای مانند بر همگــرا باشد، آ نگــاه ایــــن رشته به . همگرا خواهد بود $f(x)$ 
	- با بکاربردن دستور (۳) درقضیهٔ ۲۰۱۱، با باهان.

$$
t_n(x) = \sigma_n(x) = \left(\frac{1}{n}\right) \sum_{k=0}^{n-1} s_k(x),
$$

این نامساوی بدست میآید:

$$
(\Upsilon \mathfrak{q}) \quad \int_{0}^{\Upsilon \pi} |f(x) - s_n(x)|^{\Upsilon} dx \leqslant \int_{0}^{\Upsilon \pi} |f(x) - \sigma_n(x)|^{\Upsilon} dx.
$$

اما، چون f سے  $\sigma_n \to f$  بەطور يكشكل بـر [0, ٢ $\pi$ ]، پس  $\sigma_n = f$  صلى ا $\cdot$ . [6, ٢π] است، و (آ) از (٢٩) نتيجه مي شـــود. بنا بـر قضيهٔ ٠،١١، قسمت (ب) از قسمت (آ) بدست می آید. بنابر قضیهٔ ۱۸.۹، قسمت (ج) نیز از (آ) نتیجه می شود. بالاُخسره، هسرگاه، بهازای  $x$ ی،  $\{s_n(x)\}$  همگرا باشد، آنگاه  $\{\sigma_n(x)\}$  نیز بایسد (د) بههمان حد بگراید. اما، چون  $f(x) \rightarrow \sigma_n(x)$ ، پس ( $f(x) \rightarrow s$ ، یعنی (د) برقوار است.

# 15.11 قضية تقريب وايراشتراس

با استفاده از قضیهٔ فجر نیز می توان یکی از قضیههای مشهور وایسْراشتراس را ثابت کرد. این قضیه بدین صورت است که هر تابع پیوسته بر بازهای فشرده را می تــوان<br>بهطور یکشکل به یک چند جملهای نزدیک کرد. با بیان دقیقتر، می توان گفتکه:

قَضيَّة ١٧٠١١ فَوْضَ كَنْيْمِتْمَا بِنْعْ حَقْيَقَى £ بْرْ بِازْةْ فْشُرْدَةْ [a, b] پِينُوْسَتَه باشد. در ايسن صورت، به!زای هر o حر e، یکٹ چند جملهای ما نند p (که ممکن است به e بستگمی داشته باشد) وجود دارد بقسمی که

$$
(r \circ) \qquad |f(x) - p(x)| < \varepsilon \quad (a, b] \text{ is } x \text{ and } y \text{ is a}
$$

Para proce

 $g(t) = f[a + t(b-a)/\pi]$  بوهان. اگر ] $g(t) = g(t) = f(a + t(b-a)/\pi)$  ؛ اگ تو ارمی(هیم  $g(t) = f[a + (\gamma\pi - t)(b - a)/\pi]$ ، قر ارمی(هیم ا $g(t) = f[a + (\gamma\pi - t)(b - a)/\pi]$ [۲ $\pi$ ] بقسمی تعریف میکنیم که دارای دورهٔ تناوب ۲ $\pi$ ۲ باشد. بهازای ع دادهشده در قضیه، می توان با بکار بردن قضیهٔ فجر تابعی مانند σ بقسمی پیدا کـــرد کـــه بــا معادله1ی به شکل

ر شته های فوریه و انتثر الهای فوریه **FAV** 

$$
\sigma(t) = A_{\bullet} + \sum_{k=1}^{N} (A_k \cos kt + B_k \sin kt)
$$

 $\vert \cdot \vert g(t)-g(t)\vert < \varepsilon/\gamma$  تعریف شده باشد، و بهارای هر  $t$  در  $\tau$ ۲ وه)، ۲ $|g(t)-g(t)|$ . (توجه کنید که  $N$ ، و در نتیجه  $\sigma$ ، به ع بستگی دارد.) چون  $\sigma$  مجموع تعــدادی متناهی تا بـع مثلثاتی است، پس دارای بسطی بهصورت رشتهٔ تواْنی حول مبدأ است، که این بسط بر هر بازهٔ متناهی همگرای یکشکل است. مجموعهای جزئی این بسط دنبالــهای از چند جمله!یها، مثلاً  $\langle p_{\scriptscriptstyle \pi} \rangle$ ، را بوجسور میآورند، بقسمی کــه  $\sigma \gets p_{\scriptscriptstyle \pi}$  بــهطــور یکشکل بر [۲ $\pi$  ,ه]. از این روی، برای همان  $m$ ، هست که

> $\left| \cdot | p_m(t) - \sigma(t) \right| < \frac{\varepsilon}{\tau}$  $\left(\circ,\gamma\pi\right]$  به از ای هر  $t$  در

بنابراين،

$$
(\mathbf{r} \cdot) \qquad |\, p_m(t) - g(t)| < \varepsilon \qquad \text{for } t \geq 1 \text{ and } t > 0
$$

-حال چند جمله $p$  ر ا بادستور  $\pi(x-a)/(b-a)$  تعریف میکنیم  $p$ درابــن صورت، اگــــر  $\pi(x\!-\!a)/(b\!-\!a)$ ، نامساوی (۳۱) بـــه (۳۰) تبدیل خو اهد شد.

# ۱۶۰۱۱ شکلهای دیگر رشتهٔ فوریه با استفاده از دستورهای

 $\sqrt{y} i \sin nx = e^{inx} - e^{-inx}$   $\sqrt{y} \cos nx = e^{inx} + e^{-inx}$ رشتهٔ فوریهٔ تولید شده بهوسیلهٔ <sub>گر</sub> را می نـوان برحسب نماهـای مختلط بهصورت زیر در آورد:

$$
f(x) \sim \frac{a_{\circ}}{r} + \sum_{n=1}^{\infty} (a_n \cos nx + b_n \sin nx)
$$
  
\n
$$
= \frac{a_{\circ}}{r} + \sum_{n=1}^{\infty} (\alpha_n e^{inx} + \beta_n e^{-inx}),
$$
  
\n
$$
\beta_n = (a_n + ib_n) / \gamma \quad \text{or} \quad a_n = (a_n - ib_n) / \gamma \quad \text{or} \quad \beta \to \infty
$$
  
\n
$$
\beta_n = (a_n + ib_n) / \gamma \quad \text{or} \quad a_n = \beta_n \quad \text{or} \quad a_n = a_{\circ} / \gamma
$$
  
\n
$$
f(x) \sim \sum_{n=-\infty}^{\infty} \alpha_n e^{inx}.
$$

**آثالیز ریاضی** ۴۵۸

$$
\alpha_n=\frac{1}{\gamma\pi}\int_{0}^{\gamma\pi}f(t)e^{-\mathrm{i}nt}dt\quad(n=\circ,\pm\gamma,\gamma,\ldots).
$$

اگر ۴ دارای دورهٔ تناوب ۲ $\pi$ ۲ باشد، بازهٔ انتگرالگیری را میتوان با هر بازهٔ دیگر به درازای ۲ $\pi$  عوض کرد. کلیتربگوئیم، اگر ([o, p]) $f \in L([0, p] )$  و  $f$ دارای دورهٔ تناوب  $p$  باشد، منظور از:  $f(x) \sim \frac{a_s}{\gamma} + \sum_{n=\sqrt{}}^{\infty} \left( a_n \cos \frac{\gamma \pi n x}{p} + b_n \sin \frac{\gamma \pi n x}{\gamma} \right)$ این است که ضریبهای موجود در آن از دستورهای زیرین بدست می آیند.  $a_n = \frac{y}{p} \int_{a}^{p} f(t) \cos \frac{\sqrt{\pi n t}}{p} dt$  $b_n = \frac{\gamma}{p} \int_{-\infty}^p f(t) \sin \frac{\gamma \pi n t}{p} dt$   $(n = \infty, \gamma, \gamma, \dots).$  $\label{eq:2} \mathcal{A} = \frac{1}{2} \left[ \left( \mathcal{A} \cdot \mathcal{A} \right) \mathcal{A} \cdot \left( \mathcal{A} \cdot \mathcal{A} \right) \mathcal{A} \cdot \left( \mathcal{B} \cdot \mathcal{A} \right) \right]$ به <mark>شکل نمائی می تو ان</mark> نوشت

$$
f(x) \sim \sum_{n=-\infty}^{\infty} \alpha_n e^{\gamma \pi i n x / p},
$$

المستنقل والمتعارض والموسودة

プローバイ カイシーンキュル

که در آ**ن** 

 $\therefore \alpha_n = \frac{1}{p} \int_{0}^{p} f(t) e^{-\gamma \pi i n t / p} dt$  $n = \circ, \pm \circ, \pm \star, \ldots$  اگر

با تغییر مناسب مقیاس، همهٔ قضیههای همگر ائی برای رشتهٔ فوریه با دورهٔ تناوب ۲ $\pi$ را می توان برای حالتی که در آن دورهٔ تناوب عدد دلخواه p است نیز بکار برد.

#### قضية انتكرال فوريه  $11.11$

فرض متناوب بودن، که در همهٔ قضیههای همگرائ<sub>ی</sub> مربوط به رشتههـای فوریه ظاهر میشود، قیدی است که آن قدرکه در ابتدا ممکن است بنظر برسد جدی نیست. اگر تا بعی اول بر یک بازهٔ متناهی، مثلاً  $[a,\,b]$ ، تعریف شده بـاشد، همواره می $\,$ توان با تخمیل نوعی شرط "تناوب، تعریف <sup>م</sup>ر را در خارج [a, b] وسعت داد. مثلاً"، اگر درآن ( $f(a) = f(x + x)$  می توانیم با شرط آن که معادلهٔ  $f(x + p) = f(x)$ ، که درآن (  $]-\infty, \, +\infty[$  به ازای هرمقدار  $_{X}$  صادق باشد،  $f$  را همهجا بر  $p=b-a$ تعریف کنیم. (همیشه می تسوان، در صورت لــزوم، بــا تغییر مقدار تابـع در یکی از نقطههای انتهائمی بازه، شرط  $f(b)=f(a)=f(b)$  را تأمین کرد. این تغییر در موجودیت

★ 兵器 シャー・コー

و یا مقادیر انتگر الهائ<sub>ی</sub> که برای محاسبهٔ ضریبهای فوریهٔ <sup>م</sup>ر بکسار میروند تأثیری ندارد.) اما، اگر تابع داره شده از اول همه جا بر ] $\infty$  ,  $-\infty$  — [ تعریف شده باشد و متناوب نباشد، امیدی نیست که بتوان رشتهٔ فوریهای بدست آورد که همه جا بر ] ∞ ( ← , ∞ → [ آن تابع را نمایش دهد. با وجود این، در چنین حالتی، گاه می توان تا بـع را به جــای نمایش دادن بــا رشتهای نامتناهی با ۱نتگرال<sub>ی،</sub> فاهتناهی نمایش داد. آین انتگرالها، کــه از بسیاری جهات مشابه رشتههــای فوریه هستند، به ۱نتگرالهای دوریه موسومند، و قضیهای که شرطهای کافی بسرای نمایش تابعی به صورت این چنین انتگر الها را بیان کند قضیهٔ انتگرالی فوزیه نامیده می شود. ابرار ـ های اساسی که در این نظریه بکار میرروند، مانند مورد رشتههای فوریه، عبارتند از انتگرالهای دیریکله و لم ریمان \_ لبگ.

قضية ١٨٠١١ (قضية انتقرال فوريه) . ذرغي كنيمكه ( ] $f\in L(1-\infty) \rightarrow f$ . هَمَچنين نقطهٔای در R مسانند  $x$ ، و بازهای مسانند [ $x \to \delta$  ,  $x \to [x - \delta]$  حول  $x$  وجود داشته باشد بقسمے که

- ا با تغییر کراندار باشد، میره از این استفاده باشد به استفاده با تفییر کراندار با استفاده استفاده استفاده از ا تم
	- $\mathcal{L}(x + f(x + f(x + y)))$  و  $f(x + f(x + y))$  و هو در انٽگوال لمبگت

$$
\int_{0}^{8} \frac{f(x-t)-f(x-)}{t} dt \rightarrow \int_{0}^{8} \frac{f(x+t)-f(x+)}{t} dt
$$

 $\mathcal{A}^{\mathcal{A}}$  and  $\mathcal{A}^{\mathcal{A}}$  are the set of the set of the  $\mathcal{A}^{\mathcal{A}}$ 

وجود داشته باشند.

در ایب صورت، دستور

$$
\frac{f(x+) + f(x-)}{r} = \frac{1}{\pi} \int_{0}^{\infty} \left[ \int_{-\infty}^{\infty} f(u) \cos v(u-x) du \right] dv
$$
  
=\frac{1}{\pi} \int\_{0}^{\infty} \left[ \int\_{-\infty}^{\infty} f(u) \cos v(u-x) du \right] dv  
=\frac{1}{\pi} \int\_{-\infty}^{\infty} f(x+t) \sin \alpha t \int\_{0}^{\infty} \sin \alpha t \sin \alpha t \int\_{0}^{\infty} \sin \alpha t \sin \alpha t \int\_{0}^{\infty} \sin \alpha t \sin \alpha t \int\_{0}^{\infty} \sin \alpha t \sin \alpha t \int\_{0}^{\infty} \cos \alpha t \sin \alpha t \sin \alpha t \int\_{0}^{\infty} \cos \alpha t \sin \alpha t \sin \alpha t \sin \alpha t \int\_{0}^{\infty} \cos \alpha t \sin \alpha t \sin \alpha t \int\_{0}^{\infty} \cos \alpha t \sin \alpha t \sin \alpha t \int\_{0}^{\infty} \cos \alpha t \sin \alpha t \sin \alpha t \int\_{0}^{\infty} \cos \alpha t \sin \alpha t \sin \alpha t \int\_{0}^{\infty} \cos \alpha t \sin \alpha t \sin \alpha t \int\_{0}^{\infty} \cos \alpha t \sin \alpha t \sin \alpha t \int

آ ٺا ليز ۔رياضي 460

$$
\int_{-\infty}^{\infty} f(x+t) \frac{\sin \alpha t}{\pi t} dt = \int_{-\infty}^{-\delta} + \int_{-\delta}^{\circ} + \int_{\delta}^{\delta} + \int_{\delta}^{\infty}.
$$

وقتی که ∞ + → مه، اولین و جهارمین انتگرال طرف راست رابطهٔ بالا، بنا بسر لم ریمان \_ لبگ، به صفر میگرایند. در مــورد انتگرال سوم، می توان قضیهٔ ۸.۱۱ یا قضیهٔ ۹.۱۱ (بسته بسهآن که کدام یک از شرطهای (آ) یا (ب) برقرار باشد) را ُبکار برد، در نتیجه خواهیم داشت

$$
\lim_{x \to +\infty} \int_{0}^{x} f(x+t) \frac{\sin \alpha t}{\pi t} dt = \frac{f(x+t)}{\gamma}.
$$

 $\alpha \rightarrow +\infty$  بھمین نحو، وقتی که  $\int_{-\delta}^{\delta} f(x+t) \frac{\sin \alpha t}{\pi t} dt = \int_{\delta}^{\delta} f(x-t) \frac{\sin \alpha t}{\pi t} dt \rightarrow \frac{f(x-t)}{\gamma}.$ پس دستور (۳۳) برقرار است. با انجام یک انتقال، نتیجه میشود که  $\int_{-\infty}^{\infty} f(x+t) \frac{\sin \alpha t}{t} dt = \int_{-\infty}^{\infty} f(u) \frac{\sin \alpha (u-x)}{u-x} du,$ 

$$
\frac{\sin \alpha (u - x)}{u - x} = \int_{0}^{u} \cos v (u - x) dv
$$

$$
(\mathbf{r}\mathbf{r}) \qquad \lim_{\alpha \to +\infty} \frac{1}{\pi} \int_{-\infty}^{\infty} f(u) \left[ \int_{0}^{\alpha} \cos v (u-x) dv \right] du
$$
  
= 
$$
\frac{f(x+)+f(x-)}{\mathbf{r}}.
$$

اما دستوری که میخواهیم ثابت کنیم (۳۴) است که در آن فقط ترتیب انتگرالگیری معکوس شده است. چون نا بـع کسینوس همه جا پیوسته و کر اندار است، بنا بر قضیهٔ ه ۴۰۰۱، بهازای هر ۵  $\alpha$ ، داریم

$$
\int_{0}^{a} \left[ \int_{-\infty}^{\infty} f(u) \cos v (u - x) du \right] dv
$$
  
= 
$$
\int_{-\infty}^{\infty} \left[ \int_{0}^{a} f(u) \cos v (u - x) dv \right] du.
$$

رشته های فوریه و انتگر الهای فوریه 461

$$
\lim_{\alpha \to +\infty} \frac{1}{\pi} \int_{0}^{\alpha} \left[ \int_{-\infty}^{\infty} f(u) \cos v(u - x) du \right] dv
$$
  
= 
$$
\frac{\lim_{\alpha \to +\infty} \frac{1}{\pi} \int_{0}^{\alpha} \left[ \int_{-\infty}^{\infty} f(u) \cos v(u - x) du \right] dv}{\frac{f(x + ) + f(x - )}{r}}.
$$

 $v$  بنا بسر قضیهٔ ۴۰.۰ با نتگرال Cos  $v\left(u-x\right)du$  با اسی پیوسته از  $\int_{-\infty}^{\infty}f(u)\cos v\left(u-x\right)du$ بر [o وo] است، پس انتگرال «∫ موجود در (۳۲) به عنوان انتگرال ریمان مجازی وجود دارد. این انتگرال ممکن!ست بهعنوان یک انتگرال لبگ وجود نداشته باشد.

۱۸۰۱۱ شکل نمائی قضیه انتگرال فوریه تضبُّه ١٩.١١ \_ هو گـاه f در فرضهای قضیهٔ انتگیرال فوریه صدق کند، آ نگـاه  $(\tau \Delta)$  $\frac{f(x+) + f(x-)}{g} = \frac{1}{\gamma \pi} \lim_{a \to \infty} \int_{a}^{a} \left[ \int_{-\infty}^{\infty} f(u) e^{iv(u-x)} du \right] dv.$  $F(v) = \int_{-\infty}^{\infty} f(u) \cos v (u - x) du$  بوهان. قرار میدهیم au (u – x) بوهان بسر ] $\infty, +\infty$  . [ پیوسته است،  $F(-v) = F(-v)$  ، و در نتیجه  $F$  $\int_{-\alpha}^{\infty} F(v) dv = \int_{\alpha}^{\alpha} F(-v) dv = \int_{\alpha}^{\alpha} F(v) dv.$ بنابراین، (۳۲) بدین صورت درمی آید:  $\frac{f(x+) + f(x-)}{r} = \lim_{\alpha \to +\infty} \frac{1}{\pi} \int_{a}^{\alpha} F(v) dv$  $(\forall \epsilon)$  $= \lim_{\alpha \to \infty} \frac{1}{\gamma \pi} \int_{-\alpha}^{\alpha} F(v) dv$ . حال تابع G را بر ] $\infty,+\infty$  ـــ [ با معادلهٔ  $G(v) = \int_{-\infty}^{\infty} f(u) \sin v (u - x) du$ تعریف میکنیم. دراین $o$ ورت، G همهجا پیوستهاست و  $-G(-p)=-G(v)$ ازاین  $\cdot \lim_{\alpha \to +\infty} \int_{-\alpha}^{\alpha} G(v) dv = \circ \int_{-\alpha}^{\alpha} G(v) dv = \circ \alpha$  روی، به از ای هر  $v = \alpha$ از تلفيق اين نتيجه با (٣۶) خواهيم داشت

$$
\frac{f(x+) + f(x-)}{r} = \lim_{\alpha \to +\infty} \frac{1}{r\pi} \int_{-\alpha}^{\alpha} \langle F(v) + i G(v) \rangle dv,
$$

آ فاليز رياضي 667

### ا **تبدیلهای انتگرالی** می است. این میکنند و می است و این میدانند و این میدانند و این میدانند و می این میدانند و ا 19.11

درآنالیز بسیاری ازتابعها را می توان بهعنوان انتگرالهای لیگ یا انتگرالهای ریمان مجازی به شکل زیر بیان نمود :  $\label{eq:2.1} \mathcal{L}_{\text{max}} = \mathcal{L}_{\text{max}} \left( \mathcal{L}_{\text{max}} \right) \left( \mathcal{L}_{\text{max}} \right)$ 

$$
g(y) = \int_{-\infty}^{\infty} K(x, y) f(x) dx.
$$

تا بعی مانند q که با معادلهای از نوع بالا (که در آن y ممکن است عددی حقیقی یا مُختَلْطٌ باشد) تعریف شود، یک تبدیل انتگرانی <sup>مم</sup>ر نامیده میشود. تابع *Kی* ظاهر شده در انتگرالده را هستهٔ تبدیل می نامیم.

تبدیلهسای انتگرالسی هم در ریباضیات محض و همکاربسته مسوارد استعمال بی شمار دارند. مخصوصاً در حل بعضی از مسائل با مقدار کر آنهای، و همچنین بعضی از معادلات انتگرال، مَفيذَ هستند. بعُضي أز تبديلهائي كه بيشتر بكار مىروند در زير نشان داده می شو ند:  $\label{eq:2.1} \frac{1}{2} \left( \frac{1}{2} \sum_{i=1}^n \frac{1}{2} \sum_{j=1}^n \frac{1}{2} \sum_{j=1}^n \frac{1}{2} \sum_{j=1}^n \frac{1}{2} \sum_{j=1}^n \frac{1}{2} \sum_{j=1}^n \frac{1}{2} \sum_{j=1}^n \frac{1}{2} \sum_{j=1}^n \frac{1}{2} \sum_{j=1}^n \frac{1}{2} \sum_{j=1}^n \frac{1}{2} \sum_{j=1}^n \frac{1}{2} \sum_{j=1}^n \frac{1}{2} \sum$ 

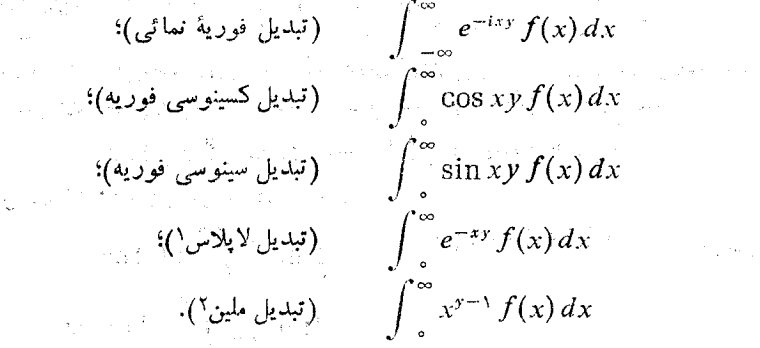

ون  $e^{-ixy} = \cos xy - i \sin xy$  تبدیلهای سینوسی وکسینوسی صرفاً $e^{-ixy} = \cos xy - i \sin xy$ حاکتهسای خاصی از تسبدیل فوریهٔ نمائ<sub>ی</sub> می باشند کسه در آنهسا تابع *f ب*ر قسمت منفی محور حقیقی مساوی صفر میشود. تبدیل لاپلاس نیز ب! تبدیل فـوریهٔ نمــائی بستگی دارد . اگر  $y$  عدد مختلطی باشد، مثلاً  $u+v=u+u$ ، که در آن  $u$  و  $v$  حقیقی هستند، <sub>می</sub> توان نوشت

$$
\int_{0}^{\infty} e^{-xy} f(x) dx = \int_{0}^{\infty} e^{-ixv} e^{-xu} f(x) dx
$$

$$
= \int_{0}^{\infty} e^{-ixv} \varphi_{u}(x) dx,
$$

1. Laplace 2. Mellin

کسه در آن  $g_{u}\left(x\right)=e^{-xu}f(x)$ . بنابراین، تبدیل لاپلاس را نیز میتوان حالت خاصی از تبدیل فوریهٔ نمائی تلقی کرد.

 $g=\mathscr{R}f$  تبصره. گاهی معادلهای ما نند (۳۷) را به شکل خلاصهتر  $g=\mathscr{R}(f)$  یا می نویسند، کسه در آن  $\mathcal R$  «عملگر»ی را نشان می دهد کسه  $f$  را به  $g$  تبدیل میکند. جون این معادله برحسب انتگرال بیان شده است:عملگر <sub>) ن</sub>وا یک عملگر انتگرال<sub>ی</sub> می نامند. واضح است کسه  $\mathcal H$  یک عملگر خطی نیز هست. یعنی، اگسر  $a_\gamma$  و  $a_\gamma$  پا یا باشند

$$
\mathcal{H}(a_1f_1+a_1f_2)=a_1\mathcal{H}f_1+a_2\mathcal{H}f_2.
$$

عملگری کسه با تبدیل فوریه تعریف میشود غالباً با چه و عملگر مــُر بوط ًبه تبدیل لایلاس را با ۶ نشان می دهند.

شکل نمائی قضیهٔ انتگرال فسوریه دا می تسوان بسرحسب تبدیلهای فسوریه بهصورت زیر بیان کرد. فرض کنیم g تبدیل فوریهٔ  $f$  را نشان دهد، یعنی

$$
g(u) = \int_{-\infty}^{\infty} f(t) e^{-itu} dt
$$

در این ضورت، دستور (۳۵) در نقطههای پیوستگی <sub>اگر</sub> بهصورت زیر درمی آید:

$$
(\mathbf{r}\mathbf{q}) \hspace{1cm} f(x) = \lim_{\alpha \to +\infty} \frac{1}{\gamma \pi} \int_{-\alpha}^{\alpha} g(u) \, e^{ixu} \, du,
$$

و این را دستور معکوس کردن بسرای تبدیلهای فورینه می سامند. این دستور مبین آن است که یک تا بنع پیوسته ما نند  $f$  کسه در شرطهای قضیهٔ انتگرال فوریه صدق کند، بهطـور منحصر بفرد با تبديل فورية خود، يُغنى g، مشخص خواهد شد.

تبصره. ^ أكثرٌ ثَيْنَ عَمَلْكُونَ رَا نَشَانٌ دَهْلُكَ كَلُّهُ بِهُوَسِيلَةٌ رَابِيطَةٌ (٣٨) مُشْخَصٌ مي شَوْد، عملگری را که با (۳۹) تعریف شود معمولاً با ۱–چ نمایش میدهند. مغادل هسای و (۳۸) و (۳۹) را می توان به صورت نمادی  $g=g\in g^{-\prime}$  و  $f=g^{-\prime}$  بیان کــرد.  $f$  دستور معکوس کردن به ما میگویسد کسه چگو نه معادلسهٔ  $g = g$  را بسرای برحسب g حل کنیم.

پیش از ادامهٔ مطالعهٔ تبدیلهای فورید، مفهوم جدید پیچش دو تابع را معرفسی میکنیم. این مفهوم را می توان بهعنوان حالت خاصی از تبدیل انتگرالی کسه در آن هسته، یعنی  $K(x,\ y)$ ، فقط به تفاضل  $y\to x$  بستگی دارد تفسیر نمود.

.**آ نا ل**یز بریاضی ۵۶۶

## ۲۰۰۱۱ پیچشها

 $]-\infty,+\infty[$  تعریف ۲۰۰۱ ۔ فوضی کنیم دو تا بسع دادہ شــــدۂ  $f$  و  $g$  ہـــــر دو بــــر  $\infty,+\infty[$ انتگرال لبگٹ داشته باشند. همچنین S مجموعهٔ x هائمی (ا نشان دهــد کـــه بهازای آ نها انتگرال لبگ

$$
h(x) = \int_{-\infty}^{\infty} f(t) g(x - t) dt
$$

وجود داشته باشد. این انتگرال تابعی مانند h را بر S تعریف میکندکه پیچش f و . فامیده میشود. این تا بسع را با نماد  $g$  #  $f$  نیز نشان میدهیم.

تبصر. بآسانی (بهوسیلهٔ انتقال) می توان دیدکه هـرجا انتگرال (۴۰) وجود داشته  $\cdot f * g = g * f$ باشد،

حالت خاص ولی مهم وقتی است که f و g هردو بر قسمت منفی محورحقیقی صفر شوند. در این حالت، اگر  $\chi > t > t$  و  $\eta = (x - s)$ ، و (۴۰) بهصورت

$$
h(x) = \int_{0}^{x} f(t) g(x - t) dt
$$

 $[a,\,b]$  درمی $\top$ یسد. در این حالت واضح است که پیچش در هر نقطهٔ بازهای چون در صورتی قابل تعریف است کــه  $f$  و  $g$  هــر دو بر [a, b] انتگرال ریمان داشته باشند. اما، اگـــر فقط فرض کنیم که  $f$  و  $g$  بر  $[a,\,b]$  انتگرال لبگ دارنـــد، لازم نيست مطلب چنين باشد. مثلاً ،

$$
fg(t)=\frac{1}{\sqrt{1-t}}\quad f(t)=\frac{1}{\sqrt{t}}\quad \circ
$$

 $t=\circ\;$ و اگـــر ه $t\geqslant 1$  یا ۱ $t\leqslant 0$  ه $t\geqslant 0$  . در ایـــن صورت،  $f$  در ه  $\int_{-\infty}^{\infty} f(t)\,dt = \int_{\circ}^{\cdot} t^{-1/7}\,dt$  نا پیوستگی نامتناهی دارد. باوجود این، انتگرال لبگ  $t$ وجود دارد. همچنین، با آن که g در ۱ = t دارای ناپیوستگی نامتناهی است، ولی انتگرال لبگ dt <sup>1/2</sup> (۱ – ۱) \dt = ∫، (۱ – ۱) } . مجود دارد. اما،اگر انتگرال بیچش این رو تا بع را کـــه در رابطهٔ (۴۰) گفته شد بـهازای ۱  $x \equiv x$  تشکیل دهیم، نتيجه مي شوركه

$$
\int_{-\infty}^{\infty} f(t) g(\cdot - t) dt = \int_{0}^{\infty} t^{-\lambda} dt.
$$

دیده میشود که دو ناپیوستگی f و g با هم «یکی شده» و بـه پک ناپیوستگی از نوعي بدل شدهاند كه انتگرال پيچش وجود ندارد.

 $[-\infty, +\infty[$  این مثال نشان میردهد که، حتی وقتی که  $f$  و  $g$  هر دو بر  $[-\infty, +\infty]$ انتگرال لبگ داشته باشند، ممکن است نقطههـائ<sub>ی </sub>روی محور حقیق<sub>ی</sub> باشند کـــه در آنها انتگرال (۴۰) وجود نداشته باشد. این نقطههارا نقطههای «استثنائ<sub>ی»</sub> k می نامیم. بسادگی می توان نشان داد کــه این گونه نقطههای استثنائی وجود پیدا نمیکنند مگر وقتیکه *۴ و g، ه*ر ده، نا پیوستگی نامتناهی داشته باشند. به بیان دقیقتر، قضیهٔ زیرین وجود دازد:

 $if \in L(R)$  نظر میگیریم. فرضیکنیم که R  $=$   $]-\infty, +\infty[$  ۲۱۰۱۱  $k=1$ ر به ع بسو R کراندار باشد. در ایسین صورت، انتگوال پیچش، یعنی  $g \circ f$  به  $g \in L(R)$ 

$$
h(x) = \int_{-\infty}^{\infty} f(t) g(x - t) dt,
$$

 ${\bf R}$  بهازای هــر  $x$  در  ${\bf R}$  (جــود دارد، و تا بــع  $h$  کـــه بدین ترتیب تعریف می شود بــر کراندار است. هرگاه، علاوه براین، تابسع کراندار  $f$  یا  $g$  بر  $\mathbf F$  پیوسته باشد، آ نگاه  $h \in L(R)$  نیز بر  $R \rightarrow R$  پیوسته است د  $h$ 

$$
g \circ f \circ g = g \ast g = g \ast g
$$
کا
$$
|g| < M
$$
مای کو اندالی دا در نظر بگیریم که در آن ی
$$
|g| < M
$$
مکد، فرف کنیم که 
$$
|g| < M
$$

$$
(\mathbf{Y}\mathbf{Y}) \qquad |f(t) g(x-t)| \leqslant M |f(t)|.
$$

می توان تحقیقکـردکه بهازای هـــر  $x$ ، حاصل(ضرب  $f(t)g(x-t)$  بهعنوان تا بعـــی از r بر R اندازه پذیر است، از این روی، بنابر قضیهٔ ۰۱۵٪۳۵، انتگــرال مذکـَــور بسرای  $h(x)$  وجسود خسواهد داشت. همچنین نسامساوی (۴۳) نشان میدهسد ک ، پس  $h$  بر  $R$  کراندار است.  $|h(x)| \leqslant M \int |f|$ 

حال هرگاه g بـــر R پیوسته هم باشد، آنگــاه، بنابر قضیهٔ h،(۴۰۰۱۰ بـــر R پیوسته است. اینک، بهازای هر بازهٔ فشرده مانند [a, b]، داریم

$$
\int_{a}^{b} |h(x)| dx \leqslant \int_{a}^{b} \left[ \int_{-\infty}^{\infty} |f(t)| |g(x-t)| dt \right] dx
$$
  
\n
$$
= \int_{-\infty}^{\infty} |f(t)| \left[ \int_{a-t}^{b} |g(x-t)| dx \right] dt
$$
  
\n
$$
= \int_{-\infty}^{\infty} |f(t)| \left[ \int_{a-t}^{b-t} |g(y)| dy \right] dt
$$
  
\n
$$
\leqslant \int_{-\infty}^{\infty} |f(t)| dt \int_{-\infty}^{\infty} |g(y)| dy,
$$

آ نا لیز ریاضی 499

 $\mathbb{P}^{1}=\mathbb{P}^{1}\cup\mathbb{P}^{1}\cup$ قضیهٔ ۲۲۰۱۱ ]© + و⊙ −[ = R دا درنظـــر میگیردِـــم. فـــرض کنیـــم کـــه (۴۴)  $g \in L^{\mathsf{v}}(\mathbf{R})$ . در ایسن ضورت، انتگرال پیچش مــذکــور در  $g \in L^{\mathsf{v}}(\mathbf{R})$  $\tilde{R}$  بهازای هو x در R وجود دارد و تا بسع  $\tilde{R}$  بر  $\tilde{R}$  کراندار است.

 $\mathbb{C}^{1,1,1}$  ,  $\mathbb{C}^{1,1}$ 

بوهان. به ازای x ثابت، قرار میردهیم  $g_x(t) = g(x-t)$  به  $g_x$  بر R اندازه  $\cdot f \cdot g_x \in L({\bf R})$  بُذیر است و  $g_x \in L^{\gamma}({\bf R})$  بس از قضیهٔ ۵۴.۱۵ نتیجه میشودک $f \cdot g_x \in L({\bf R})$ با بیان دیگرمی توان گفت که، انتگرال پیچش ( $h(x)$  وجود دارد. چون ( $h(x)$  بهصورت حاصل ضرب داخلی است، یعنی  $h(x)=(f,\,g_{\,x})$ ، پس به موجب نامساوی کشی \_ شوارتز خواهيم داشت

$$
|h(x)| \leq ||f|| \, ||g_x|| = ||f|| \, ||g||,
$$

adequines and the segment

 $\label{eq:1} \mathcal{L}(\mathcal{L}(\mathbf{z},\mathbf{z})) = \mathcal{L}(\mathbf{w},\mathbf{z}^{\prime}) = \mathcal{L}(\mathbf{z}^{\prime})^{\top} \mathcal{L}(\mathbf{z},\mathbf{z}^{\prime}) = 0 \,.$ 

بنابراین، h بر R کراندار خواهد بود.

法国 网络视觉 医正常病 ۲۱۰۱۱ قضیهٔ پیچش برای تبدیلهای فوریه قضیهٔ زیر نشان می دهد که تبدیل فنوریهٔ پیچش g \* f مساوی حاصل ضرب تبدیلهای فوریهٔ <sub>گر</sub> و **بر است. به زبان عمل**گرها،  $\mathcal{G}(f * g) = \mathcal{G}(f) \cdot \mathcal{G}(g).$ 

قتية ٢٢:١١. ٪] R = [, - 00, + 00 دانظــر ميگيــريسم. فـــرض كنيسم كــبه و د ست کــم یکی از در تــا بــــع  $f$  یا  $g\in L$ (R) به بیوسته ر $g\in L$  (R) به  $g\in L$  (R)  $\mu$ کیا ندار باشد. همچنین  $f*g = h = h$ . در این صورت، بهازای هر عدد حقیقی ما نند  $\mu$  $(\Upsilon \Upsilon)$   $\int_{-\infty}^{\infty} h(x)e^{-ixu} dx = \left(\int_{-\infty}^{\infty} f(t)e^{-itu} dt\right) \left(\int_{-\infty}^{\infty} g(y)e^{-iyu} dy\right).$ انتگرال طرف چپ هم بهغنوان بك انتگرال لبگ و هم بهعنوان بك انتگرال ريمان مجازي وجود دارد.

فرض کنیم  $g$  بسر  ${\bf R}$  پیوسته و کسراندار باشد. همچنین $\{a_{\bf a}\}$  و  $\{b_{\bf a}\}$  دو بوهان.  $\cdot b_n \rightarrow +\infty$  دنبا لهٔ صعودی ازعددهای حقیقی مثبت باشند مقسمیکه  $\alpha_n \rightarrow +\infty$  و دنبا لهٔ  $\left\{f_{_{\bm{n}}}\right\}$  از تا بعها را بر  $\bf{R}$  بهصورت زیر تعریف میکنیم:

$$
f_n(t) = \int_{-\alpha_n}^{\beta_n} e^{-iux} g(x-t) \, dx
$$
  
7. (a, b] نشرده مانند

$$
\int_{a}^{b} |e^{-iux}g(x-t)| dt \leqslant \int_{-\infty}^{\infty} |g|,
$$
\n
$$
(\mathbf{A} \mathbf{A}) \lim_{n \to \infty} f_{n}(t) = \int_{-\infty}^{\infty} e^{-iux}g(x-t) dx \quad \text{if} \quad \text{if } \mathbf{A} \mathbf{A} \text{ is the same than } \mathbf{A} \text{ is the same than } \mathbf{A} \text{ is
$$

$$
|f(t)f_n(t)| \leqslant |f(t)| \int_{-\infty}^{\infty} |g|,
$$

حاصل ضــــرب پر م بر ج ا انتگــــرال لبگ دارد، و قضیهٔ همگـــرائمی تسلطی لبگ نشان م<sub>یا</sub>دهد که

$$
(\mathbf{Y}\mathbf{P})\quad \lim_{n\to\infty}\int_{-\infty}^{\infty}f(t)f_n(t)\,dt\\ =\left(\int_{-\infty}^{\infty}f(t)e^{-iut}\,dt\,\right)\left(\int_{-\infty}^{\infty}e^{-iuy}g(y)\,dy\right).
$$

$$
\int_{-\infty}^{\infty} f(t) f_n(t) dt = \int_{-\infty}^{\infty} f(t) \left[ \int_{-a_n}^{b_n} e^{-iux} g(x-t) dx \right] dt.
$$
  
g(x - t) dx, g(x - t) dx, g(x - t)

 $[a, b]$ وجود دارد، پس بنابر قضیهٔ ۴۰.۱۰ می تنوان تـر تیب عمل انتگراگیری را معکوس کرد و نتیجه گرفت که

$$
\int_{-\infty}^{\infty} f(t) f_n(t) dt = \int_{-a_n}^{b_n} e^{-iux} \left[ \int_{-\infty}^{\infty} f(t) g(x-t) dt \right] dx
$$

$$
= \int_{-a_n}^{b_n} e^{-iux} h(x) dx.
$$

آ**ن**ائيز رياضي ۴۶۸

بنا براین، از (۴۶) مملوم میشود که  
\n
$$
\lim_{n\to\infty} \int_{-a_n}^{b_n} h(x)e^{-iux} dx = \left(\int_{-\infty}^{\infty} f(t)e^{-iut} dt\right) \left(\int_{-\infty}^{\infty} g(y)e^{-iuy} dy\right),
$$
\n
$$
\lim_{n\to\infty} f(t)e^{-iux} dt = \left(\int_{-\infty}^{\infty} f(t)e^{-iut} dt\right) \left(\int_{-\infty}^{\infty} g(y)e^{-iuy} dy\right),
$$
\n
$$
\lim_{n\to\infty} (9+9) \text{ if } (9+1) \text{ if } (9+1) \
$$

$$
\text{(4V)} \qquad \int_{0}^{1} x^{p-1} (1-x)^{q-1} \, dx = \frac{\Gamma(p)\Gamma(q)}{\Gamma(p+q)}.
$$

انتگرال طسرف چپ دستور بالا را تابیع بتیا می نامند و معسولاً به  $B(\, p,\, q)$  نشان می،دهند. برای اثبات (۴۷) فرض میکنیم

$$
f_p(t) = \begin{cases} t^{p-1}e^{-t} & \text{if } t > \circ \\ 0 & \text{if } t \leqslant 0 \end{cases}
$$

 $\int_{-\infty}^{\infty} f_p(t) dt = \int_{\infty}^{\infty} t^{p-1} e^{-t} dt = \Gamma(p)$  در ایسن صورت،  $f_p \in L(R)$ فرض کنیم کـه  $f$ ه \*  $f$  =  $f$ . با فــرض ہ $u=u\in \mathcal{U}$  در رستور پیچش، یعنی دستـــور  $q > 1$  )، معلوم می شود که اگر ۱ $p > 1$  یا ۱ $p > 0$ 

$$
(\mathbf{Y}\mathbf{A})\qquad \int_{-\infty}^{\infty} h(x) \, dx = \int_{-\infty}^{\infty} f_p(t) \, dt \int_{-\infty}^{\infty} f_q(y) \, dy = \Gamma(p) \Gamma(q).
$$

حال انتگرال طرف چپ (۴۸) را به طریقی دیگر محاسبه میکنیم. چون  $f$  و  $f$ ، هر دو، برقسمت منفی محور حقیقی صفر می شو ند، پس

$$
\cdot h(x) = \int_{-\infty}^{x} f_p(t) f_q(x-t) dt = \begin{cases} e^{-x} \int_{0}^{x} t^{p-1} (x-t)^{q-1} dt & x > 0\\ 0 & x \leq 0 \end{cases}
$$
  
Eq. (2)

$$
h(x)=e^{-x}x^{p+q-1}\int_{0}^{1}u^{p-1}(1-u)^{q-1}du=e^{-x}x^{p+q-1}B(p,q).
$$

رشتههای فوریه و انتگرالهای فوریه **994** 

 $\int_{-\infty}^{\infty} h(x)dx = B(p,q)\int_{-\infty}^{\infty}e^{-x}x^{p+q-1}dx = B(p,q)\Gamma(p+q)$  بنا براین،  $q$  کــه اگــر آن را در (۴۸) قــرار دهیم، رابطــهٔ (۴۷) بــهازای ۱ $p$  یا ۱ $q$ ثابت میشــود. بـــرای بدست آوردن نتیجـــه بـهازای ه $\rho > p$  و ه $\rho > q$  رابطـــهٔ را بکار برید.  $pB(p,q) = (p+q)B(p+1,q)$ 

# ۲۲۰۱۱ دستور جمعیندی پواسن\

این فصل را بسا بحثی از رابطسهای مهسم به نام دستور جمعبندی پواسن، کسه دارای کاربررهای بسیار است، خاتمه میرهیم. این دستور را می تــوان به راههــای مختلف بیان کرد. شکل زیرین برای کاربردهائی که مورد نظر ما است مناسب است.

 $\int_{-\infty}^{\infty} f(x) dx$ لغای ا $f$  تا باسی باشد نامنفی بقسمیکه انتگسزال ۱۵ $f$  تا اس  $]-\infty,$  به عنوان انتگوال ریبمان مجسازی وجـود داشته بــاشد. همچنین  $f$  بر $\left[ \circ \infty, \right]$ صعودی، د بر ]co, + 00 بزدلمی باشد. در این صورت،

$$
(\Upsilon \zeta) \qquad \sum_{m=-\infty}^{+\infty} \frac{f(m+)+f(m-)}{\Upsilon} = \sum_{n=-\infty}^{+\infty} \int_{-\infty}^{\infty} f(t) e^{-\Upsilon \pi int} dt,
$$

ر هر برای اثبات از بسط فوریهٔ تابع  $F$ که با رشتهٔ یهان.

$$
F(x) = \sum_{m=-\infty}^{+\infty} f(m+x)
$$

تعریف می شود استفاده میکنیم. ابتدا نشان میدهیمکه این رشته بهازای هر بر حقیقی، همگرای مطلق، و بر بازهٔ [۱ وه] همگرای یکشکل است. جون  $f$  بر ] $\infty$  + وه] نزولی است، بهازای ه $x\geqslant 0$  رابطهٔ

$$
\sum_{n=s}^{N} f(m+x) \leqslant f(\circ) + \sum_{m=s}^{N} f(m) \leqslant f(\circ) + \int_{0}^{\infty} f(t) dt
$$

 $\sum_{m=a}^{\infty}f(m+x)$  راداریم. بنا براین، بنا بر آزمون $M$  وایزاشتراس (قضیهٔ ۴.۹)، رشتهٔ ( بر ]∞ + وه] همگسرای یکشکسل است. بـا بیانی مشابه معلوم می شود کــه رشتهٔ بر [۱ | ممگرای یکشکل خسواهد بود. بنابرایسن،  $\sum_{m=-\infty}^{+\infty} f(m+x)$ رشتهٔ مذکور در (۵۰) بهازای هر  $\chi$  همگرا است و بر  $1-\infty$ 

1. Poisson

آ نا لیز ' ریاضی **FVO** 

$$
F(x + \iota) = \sum_{m = -\infty}^{+\infty} f(m + x + \iota),
$$

و این رشته صرفاً یک تجدید آزایش رشتهٔ (۵۰) است. چسون همهٔ جملههسای آن نامنفی هستند، پس به همان مجموع رشتهٔ (۵٥) همگرا خواهسد بسور. از این روی  $F(x + y) = F(x)$ 

اینک نشان میدهیم که F بر هر بارهٔ فشرده با تغییر کراندار است. هـرگـاه تا بعی است نزولی از بر، و  $\ell(m+x)$  از به است نزولی از بر، و  $\leqslant x \leqslant (1/7)$ بهازای ہ $m < m$ ، تابعی صعودی از x است. بنابراین،

$$
F(x)=\sum_{m=-\infty}^{\infty}f(m+x)-\sum_{m=-\infty}^{\infty}\{-f(m+x)\},
$$

پس F بهصورت تفاضل دو تا بع نزولی است. بنا بـراین، F بر [۱/۲ وه] با تغییـــر کراندار خواهد بود. با بیا نبی مشا به معلوم می شودکه  $F$  بر [ه  $\gamma/\gamma$  —] نیز با تغییر کراندار است. بنابر تناوب، F بر هر بازهٔ فشرده با تغییر کراندار خواهد بود. حال رشتهٔ فور یهٔ تولید شده بهوسیاهٔ  $F$  (به شکل نمائی) را درنظر میگیریـم،

يعنى

$$
F(x) \sim \sum_{n=-\infty}^{+\infty} \alpha_n e^{\gamma \pi i n x}.
$$

جَوْنَ F بر [١] با تغییر کراندار است، پس F بر [١] وه] انتگــرال ریمان دارد. و ضریبهای فوریه از دستور

$$
\alpha_n = \int_{-\infty}^{\infty} F(x) e^{-\gamma \pi i n x} dx
$$

بدست میآیند. همچنین، از این که F بر هربازهٔ فشرده با تغییر کراندار است، بنا بر آزمون ژردان، معلوم میشود که رشتهٔ فوریه بهازای هر  $_{\rm X}$  همگرا است و

$$
\text{(a)} \qquad \qquad \frac{F(x+) + F(x-)}{r} = \sum_{n=-\infty}^{\infty} \alpha_n e^{\gamma \pi i n x}.
$$

برای بدست آوردن دستور جمعبندی پواسن، ضریبهای  $\alpha_{\star}$  را بهشکل دیگری بیان میکنیم. با استفاده از (۵۵) در (۵۱) وجمله بهجمله انتگرال گرفتن (که بخاطر همگرائ<sub>ی</sub> یکشکل امکان پذیر است) خواهیم راشت

رشتههای فوریه و انتگر الهای فوریه **FVY** 

$$
\alpha_n = \sum_{m=-\infty}^{+\infty} \int_{0}^{1} f(m+x)e^{-\gamma \pi i n x} dx.
$$
\n
$$
\alpha_n = \sum_{m=-\infty}^{+\infty} \int_{m}^{m+1} f(t)e^{-\gamma \pi i n t} dt = \int_{-\infty}^{\infty} f(t)e^{-\gamma \pi i n t} dt,
$$
\n
$$
\alpha_n = \sum_{m=-\infty}^{+\infty} \int_{m}^{m+1} f(t)e^{-\gamma \pi i n t} dt = \int_{-\infty}^{\infty} f(t)e^{-\gamma \pi i n t} dt,
$$
\n
$$
\alpha_n = \sum_{m=-\infty}^{+\infty} \int_{-\infty}^{\infty} f(t)e^{-\gamma \pi i n t} dt = \sum_{n=-\infty}^{+\infty} \int_{-\infty}^{\infty} f(t)e^{-\gamma \pi i n t} dt
$$
\n
$$
\alpha_n = \sum_{n=-\infty}^{\infty} \int_{-\infty}^{\infty} f(t)e^{-\gamma \pi i n t} dt = \sum_{n=-\infty}^{\infty} \int_{-\infty}^{\infty} f(t)e^{-\gamma \pi i n t} dt
$$
\n
$$
\alpha_n = \sum_{n=-\infty}^{\infty} \int_{-\infty}^{\infty} f(t)e^{-\gamma \pi i n t} dt = \sum_{n=-\infty}^{\infty} \int_{-\infty}^{\infty} f(t)e^{-\gamma \pi i n t} dt
$$
\n
$$
\alpha_n = \sum_{n=-\infty}^{\infty} \int_{-\infty}^{\infty} f(t)e^{-\gamma \pi i n t} dt
$$
\n
$$
\alpha_n = \sum_{n=-\infty}^{\infty} \int_{-\infty}^{\infty} f(t)e^{-\gamma \pi i n t} dt
$$
\n
$$
\alpha_n = \sum_{n=-\infty}^{\infty} \int_{-\infty}^{\infty} f(t)e^{-\gamma \pi i n t} dt
$$
\n
$$
\alpha_n = \sum_{n=-\infty}^{\infty} \int_{-\infty}^{\infty} f(t)e^{-\gamma \pi i n t} dt
$$
\n
$$
\alpha_n = \sum_{n=-\infty}^{\infty} \int_{-\infty}^{\infty} f(t)e^{-\gamma \pi i n t} dt
$$
\n
$$
\alpha_n = \sum_{n=-\infty}^{\infty} \int_{-\in
$$

$$
(\Delta \mathbf{Y}) \qquad \qquad \sum_{m=-\infty}^{+\infty} f(m) = \sum_{n=-\infty}^{+\infty} \int_{-\infty}^{\infty} f(t) \, e^{-\tau \, \pi \, \mathrm{in} \, t} \, \mathrm{d} t.
$$

شرط یکنوا بودن *از دا می نوان ضعیفتر اختیارکر*د. مثلاً، چون هرعضو (۴۹) به طور خطی به f بستگی دارد، بنا براین، هرگاه قضیه برای f و بf درست باشد، آنگاه برای هر ترکیب خطی ازآنها مانند پ $a, f, +a$  نیز چنین خواهد بود. در حالت خاص، اگر  $f = u + j$  تابع مختلطی باشد و دستور (۴۹) بسرای  $u$  و  $u$ جداگانه برقرار باشد، این دستور برای f نیز برقرار خواهد بود.  $x > 0$  مثال ۱. دستور تبدیل برای تابسع تنا. تابسع تنا، یعنی  $\theta$ ، بسه ازای هر  $x > 0$ ىا معادلة

$$
\theta(x)=\sum_{n=-\infty}^{+\infty}e^{-\frac{1}{\pi}n^{\mathsf{T}}x}
$$

تعریف می شود. دستور پواسن را بکار می بویم تا معارلهٔ تبدیل

ىدست آبد.

$$
\theta(x) = \frac{1}{\sqrt{x}} \theta\left(\frac{1}{x}\right), \quad x > \circ,
$$

and Braden and group Carl County of Carl

به ازای ه $\alpha > 0$  ثابت و هر x حقیقی، قرار می دهیم  $f(x) = e^{-\alpha x}$  . این تا بـع در همهٔ مفروضات قضیهٔ ۲۴.۱۱ صدق میکند و همهجا پیوسته است. بنا براین،

آنا لیز ریاضی

$$
\begin{array}{lll}\n\text{(a)} & \sum_{m=-\infty}^{+\infty} e^{-\alpha m} = \sum_{n=-\infty}^{+\infty} \int_{-\infty}^{\infty} e^{-\alpha t} e^{\gamma \pi t} dt \\
\text{(a)} & \sum_{m=-\infty}^{+\infty} e^{-\alpha m} = \sum_{n=-\infty}^{+\infty} \int_{-\infty}^{\infty} e^{-\alpha t} e^{\gamma \pi t} dt \\
\text{(b)} & \sum_{n=-\infty}^{+\infty} e^{-\alpha n} e^{\gamma \pi t} dt = \sum_{n=-\infty}^{+\infty} \int_{-\infty}^{\infty} e^{-\alpha t} \cos \gamma \pi n t dt \\
\text{(c)} & \sum_{n=-\infty}^{+\infty} e^{-\alpha t} e^{\gamma \pi t} dt = \sum_{n=-\infty}^{+\infty} e^{-\alpha t} \cos \gamma \pi n t dt \\
& \sum_{n=-\infty}^{+\infty} e^{-\alpha t} \cos \frac{\gamma \pi n x}{\sqrt{\alpha}} dx \\
& \sum_{n=-\infty}^{+\infty} e^{-\alpha t} \cos \frac{\gamma \pi n x}{\sqrt{\alpha}} dx \\
& \sum_{n=-\infty}^{+\infty} e^{-\alpha n t} \sin \frac{\gamma \pi}{\sqrt{\alpha}} dx \\
& \sum_{n=-\infty}^{+\infty} e^{-\alpha n t} \cos \frac{\gamma \pi n x}{\sqrt{\alpha}} dx \\
& \sum_{n=-\infty}^{+\infty} e^{-\alpha n t} \sin \frac{\gamma \pi}{\sqrt{\alpha}} dx\n\end{array}
$$

که در آن

$$
F(y) = \int_{0}^{\infty} e^{-x^{\gamma}} \cos \gamma xy \, dx.
$$
  

$$
\int_{-\infty}^{\infty} e^{-(\gamma \gamma + 1) \sigma} \, dx \quad \text{and} \quad F(y) = \frac{1}{\gamma} \sqrt{\pi} \, e^{-y^{\gamma}} \quad \text{and}
$$

$$
\int_{-\infty}^{\infty} e^{-\alpha t^{\gamma}} e^{\gamma \pi i t} \, dt = \left(\frac{\pi}{\alpha}\right)^{1/\gamma} e^{-\pi^{\gamma} n^{\gamma}/\alpha}.
$$

با استفاده از این رابطه در (۵۶) وفرض  $\pi x = \alpha = \alpha$ دستور (۵۵) نتیجه خواهد شد.

نشال ۲. تجزیهٔ coth x به کسرهای جزئی. کتانژانت هذلولوی، یعنی coth x، به ازای ه $\neq x$  با این معادله تعریف می شود:

$$
\coth x = \frac{e^{\gamma x} + 1}{e^{\gamma x} - 1}.
$$

با استفاده از دستور پواسن رابطهٔ زیرین را، که به تجزیه بهکسرهای جزئی معروف است، بدست میآوریم:

$$
\text{(a)} \qquad \text{coth } x = \frac{1}{x} + \tau x \sum_{n=1}^{\infty} \frac{1}{x^{\tau} + \pi^{\tau} n^{\tau}} \text{ (}x > \text{o} \text{)}
$$

بهازای ہ $\alpha > 0$  ثابتی، فرض می کنیم

$$
f(x) = \begin{cases} e^{-\alpha x} & x \ge 0 \\ 0 & x < 0 \end{cases}
$$

رشتههای فوریه و انتگر الهای فوریه **FV۳** 

واضح است کــه f در مفروضات قضیهٔ ۲۴.۱۱ صدق میکند. همچنین، f همه جا ، بجز در ه، پیوسته است، و در صفر ۱ $f(\circ + f)(\circ = f) = f$ . پس، بنا بر دستور پواسن،

$$
(\Delta \lambda) \qquad \frac{1}{\gamma} + \sum_{m=1}^{\infty} e^{-m\alpha} = \sum_{n=-\infty}^{+\infty} \int_{0}^{\infty} e^{-\alpha t - \tau \pi int} dt.
$$

مجموع طرف چپ عبارت است از یک رشتهٔ هندسی با مجموع (۱ — ")/(، و انتگرال طرف راست مساوی (x + ٢ $\pi$ in)/ ١ میباشد. بنابراین، (۵۸) بهصورت زیر در مے آید:

$$
\frac{1}{\gamma}+\frac{1}{e^{\alpha}-1}=\frac{1}{\alpha}+\sum_{n=1}^{\infty}\bigg(\frac{1}{\alpha+\gamma\pi in}+\frac{1}{\alpha-\gamma\pi in}\bigg),
$$

که اگر در آن  $\alpha$  را به ۲x تعویض کنیم، رابطهٔ (۵۷) حاصل خواهد شد.

دستگاههای متعامد

دا بر  $\langle a, b]$  دسته $[a, b]$  مستقل ( $\phi_s, \phi_\lambda, \ldots, \phi_{\mathfrak{m}} \}$  مستقل (  $\lambda$  11 خطی نامیم در صورت<sub>ی</sub> که هرگاه

$$
\sum_{k=0}^{m} c_k \varphi_k(x) = \circ \quad (a, b] \quad x \leq x
$$

 $[a, b]$  آنگاه ه $c_n = c_1 = \cdots = c_n = 0$ . یک دستهٔ نامتناهی از تابعها را بر مستقل خطی نامیم در صورتی که هر زیرمجموعهٔ متناهی آن بر [a, b] مستقل خطی باشد. ثابت کنید هر دستگاه که بر [a, b] متعامد بهنجار باشد، بـر این بازه مستقل خطى است.

۳۰۱۱ - در این تمرین فوایند گرام ــ اشمیت' را کـــه بـرای تبدیـل یک دستگــاه مستقل خطی به دستگـــاهی متعامد بکار می٫رود توصیف می ســائیم. فـــرض کنیم کـــه بک دستگ۱۰ مستقل خطی بسر  $[a, b]$  باشد (همان طور کـــه در  $\{f,$  ,  $f,$  ,  $\cdots\}$ تمرین ۲۰۱۱ تعریف شده است). دستگاه جدید $\{g_{\,},g_{\,},\ldots\}$  را به طور بازگشتی به صورت زیر تعریف میکنیم:

$$
g_{\circ}=f_{\circ}, g_{r+\circ}=f_{r+\circ}-\sum_{k=1}^{r}a_{k}g_{k},
$$

 $||g_k|| = (f_{r+1}, g_k)/(g_k, g_k)$  که درآن اگر ه $||g_k|| \neq (g_k, g_k)$  ، ا  $g_{\mathtt{a}}$ ه - ثابت کنید بهازای هر  $\langle \mathtt{a} \rangle \geqslant g_{\mathtt{a}+1}$  بر هـــر یک از  $g_{\mathtt{a}}$  . ثابت کنید بهازای هر ه عمود است.

 $\mathcal{A}(f,g) = \int_{-\infty}^{\infty} f(t) \, g(t) \, dt$ به تمرین ۲۰۱۱ باز میگردیم. قرار دهید  $f(t) \, g(t)$ فرایند گـــرام ـــ اشمیت را در منورد دستگـــاه چند جمله! یهای {. . . . وَ٢] وَ1 وَ1 وَا } نيرَ بازهٔ [۱ ,۱ – ] بکار برده، نشان دهید که

$$
g_{\gamma}(t) = t, \ \ g_{\gamma}(t) = t^{\gamma} - \frac{1}{\gamma}, \ \ g_{\gamma}(t) = t^{\gamma} - \frac{\gamma}{\Delta}t, g_{\gamma}(t) = t^{\gamma} - \frac{\gamma}{\gamma}t^{\gamma} + \frac{\gamma}{\gamma\Delta}.
$$

- $f\in R$  آ) فسرض کنسید  $f\in R$  بر  $\pi$  , م] باشد، کـــه در آن  $f$  حقیقی و دارای ۵۰۱۱ دورهٔ تناوب ۲ $_{\pi}$ ۲ باشد. ثابت کنید که بهارای هـر ه $>$ 8، تابعی پیوسته مانند g بادورهٔ تناوب ۲ $\pi$ ۲ هست بقسمی که $|g-|g| < \lVert f-g \rVert$ . (اهنمائی یک افزار  $\tau\pi$ ۲ وه ] مانند  $P_s$  را بقسمی اختیارکنید که  $f$  درشرط ریمان  $g$  صدق کند، و سپس تا بىع خطى قطعهوار  $U(P,\,f)$  صدق کند، و سپس تا بىع خطى قطعه را بقسمی بسازید کہه با  $f$  در هرنقطهٔ  $\bm{P}_s$  یکی باشد.
- ب) با استفاده ازقسمت (آ) نشان دهیدکه اگر  $f$  بر  $[\pi]$  وه] انتگرال ریمان داشته باشد، درقضیهٔ ۱۶.۱۱ قسمتهای (آ)، (ب)، و (ج) همه برقرارند.

در این تمرین فسرض بر این است کسه همهٔ تابعها بر یازمای فشرده مانند:  $9.11$ یبوسته می باشند. فرض کنید که  $\langle \rho_*, \varrho_0, \ldots \rangle$  دستگاهی متعامد بهنجار بر  $[a,b]$ باشد.  $[a, b]$ 

- آ) ئابت کنید که سه گزارهٔ زیرین هم۱دزند.
- ا) هر گاه بهارای هر (p,  $g_n$ )  $(g, g_n) = (g, \varphi_n)$  آنگـــاه  $f = g$ . (یعنی دو تابع پیوستهٔ متمایز نمی توانند دارای ضریبهای فوزیهٔ مساوی باشند.)
- ۳) هر گاه بهارای هر  $g_{\mathtt{a}}$ ، ه $g_{\mathtt{a}} = (f, g_{\mathtt{a}}) = f$ . (یعنی تنها تابع پیوسته<sub>ای ک</sub>ه بر هر چ*ه چمو*د است تابع صفر است.)
- ب) هر گساه  $T$  مجموعــهای متعامـــد بهنجار بر  $[a,\,b]$  بـــاشد بقسمی کـــه $\,$

$$
\sum \{ \varphi_{\circ}, \varphi_{\circ}, \cdots \} = T \circ \{\varphi_{\circ}, \varphi_{\circ}, \cdots \} \subseteq T
$$
  
مجموعهٔ متمامد بهنجار را نمی توان وسعت داد.) اینخاصیت را اینطور  
مجموعهٔ متمامد بهیگویند {.. و,  $\varphi_{\circ}, \varphi_{\circ} \}$  ماکزیمال یا قام است.  
توصیف میکنند که میگویند {… و,  $\varphi_{\circ}, \varphi_{\circ} \}$  فرف کنید بهانژای هر عدد صحیخ  $\varphi_{\pi}(x) = e^{inx}/\sqrt{r\pi}$  به و تحقیق  
کنید که مجموعهٔ { $\varphi_{\pi} | n \in \mathbb{Z}$ }  $\}$ و سید.

و اس دهیم  $f_n(x) = (x^{\gamma} - 1)^n$  قرار میدهیم " $f_n(x) = (x^{\gamma} - 1)^n$  و  $x \in \mathbb{R}$  قرار می تعريف مىكنيم

$$
\varphi_{\scriptscriptstyle \circ}(x)=\Lambda, \varphi_{\scriptscriptstyle n}(x)=\frac{1}{\gamma^{\scriptscriptstyle n} n!}f_{\scriptscriptstyle n}^{(\scriptscriptstyle n)}(x).
$$

 $\eta$  واضح است که  $\varphi_n$  یک چند جملهای است.  $\varphi_n$  را چند جملهای نژاندزا از مرتبهٔ  $\eta$ می نامند. چند تای اول عبارتند از ً

$$
\varphi_{1}(x) = x_{1} \qquad \qquad \varphi_{1}(x) = \frac{1}{\gamma}x^{\gamma} - \frac{1}{\gamma},
$$
\n
$$
\varphi_{r}(x) = \frac{0}{\gamma}x^{\gamma} - \frac{r}{\gamma}x, \qquad \varphi_{r}(x) = \frac{r_{0}}{\lambda}x^{\gamma} - \frac{10}{\gamma}x^{\gamma} + \frac{r}{\lambda}.
$$
\n
$$
\therefore \varphi_{n}(x) = x \varphi_{n-1}(x) + n \varphi_{n-1}(x) \qquad (1
$$
\n
$$
\varphi_{n}(x) = x \varphi_{n-1}(x) + n \varphi_{n-1}(x) \qquad (1
$$
\n
$$
\therefore \varphi_{n}(x) = x \varphi_{n-1}(x) + \frac{x^{\gamma} - 1}{n} \varphi_{n-1}(x) \qquad (\varphi_{n-1}(x) + \varphi_{n-1}(x)) \qquad (1
$$
\n
$$
\therefore (n+1) \varphi_{n+1}(x) = (n+1)x \varphi_{n}(x) - n \varphi_{n-1}(x) \qquad (\varphi_{n-1}(x) + \varphi_{n-1}(x)) \qquad (\varphi_{n-1}(x) + \varphi_{n-1}(x))
$$

1. Legendre

 $\tau \in \mathbb{R}$ 

 $\lceil($ 

 $\lceil($ 

آ نا لیز ریاضی  $PV$ 

اگسر فرایند گرام اشمیت را در مورد دستگاه {. . . , ؟ , ؟ , } بر بازهٔ تبصره. [۱ . ۱ – ] بکار بریم، چند جملهایهای

$$
g_n(t) = \frac{\gamma^n(n!)^{\gamma}}{(\gamma n)!} \varphi_n(t)
$$

حاصل می شوند. (ر.ک. تمرین ۰۴۰۱۱)

رشتههای فوریه مثلثاتی

فرض کنید کــه ([ $\pi, \pi$  ) و  $f \in L$  (  $\pi, \pi$ ) و  $\eta$  دارای دورهٔ تناوب  $\eta$ ۲ باشد. نشان رهیدکه، با شرطهای مذکور در زیـر، رشتهٔ فوریهٔ تولید شده بهوسیلهٔ <sup>م</sup>ر دارای شکلهای خاص زیرین است:

مرگاه بهازای $f(x) = f(x)$  ده  $f(-x) = f(x)$ ، آنگاه  $f(-x) = f(x)$  $a_n = \frac{r}{\pi} \int_{-\pi}^{\pi} f(t) \cos nt dt$  دکمور آن  $f(x) \sim \frac{a_s}{r} + \sum_{n=1}^{\infty} a_n \cos nx$ ب) نمبرگاه بهازای $x < x < \pi$  ده ( $f(-x) = -f(x)$ ، آنگاه  $\cdot b_n = \frac{r}{\pi} \int_{0}^{\pi} f(t) \sin nt \, dt$   $\cdot f(x) \sim \sum_{n=0}^{\infty} b_n \sin nx$ در تمرینهای ۹.۱۱ تا ۵.۱۱ نشان رهیدکه هریک از بسطها در بردی که معین شده است معتبراست. پیشنهاد. تمرین ۸۰۱۱ و قضیهٔ ۱۶۰۱ (ج) را هرکجاکه ممکن بود بکار برید.

رشتههای فوریه و انتگرالهای فوریه ۴۷۷

$$
x^{x} = \frac{\pi^{x}}{r} + \gamma \sum_{n=1}^{\infty} \frac{(-1)^{n} \cos nx}{n^{x}} - \pi \leq x \leq \pi \quad 51 \quad (\sim
$$
  
\n
$$
x^{x} = \frac{v}{r} \pi^{x} + \gamma \sum_{n=1}^{\infty} \left( \frac{\cos nx}{n^{x}} - \frac{\pi \sin nx}{n} \right) + \gamma \leq x \leq \pi \quad 51 \quad 11111
$$
  
\n
$$
\cos x = \frac{\lambda}{\pi} \sum_{n=1}^{\infty} \frac{n \sin \gamma nx}{\gamma n^{x} - 1} + \gamma \leq x \leq \pi \quad 51 \quad (111111)
$$
  
\n
$$
\sin x = \frac{v}{\pi} - \frac{v}{\pi} \sum_{n=1}^{\infty} \frac{\cos \gamma nx}{\gamma n^{x} - 1} + \gamma \leq x \leq \pi \quad 51 \quad (\sim
$$
  
\n
$$
\frac{1}{\sqrt{\pi}} \sqrt{\pi} \log \frac{1}{\sqrt{\pi}} \log \frac{1}{\sqrt{\pi}} \log \frac{1}{\sqrt{\
$$

- $\cdot \zeta(\tau) = \pi^{\tau}/4$
- فسرض کنیسد f بسر [۲۳ وه] دارای مشتق پیوستسه بساشد، همچنیسن **17.11**

70 ڤيو<sup>ر</sup> وفاضي المستخدمة المستخدمة  $\mathbf{v}$ 

، و ه $f(t) = \int_{s}^{t} f(t) dt = \int_{s}^{t} f(t) dt = \int_{s}^{t} f(t) dt$ ، و ه $f(t) = f(t)$  $\cdot f(x) = a\cos x + b\sin x$  تساوی در آن وقتی، و فقط وقتی، برقرار است که  $f(x) = a$ ر **داهنماً في المسلم الله دَسْتون بِارْسُوال اِستفادِهَ كنيند؟** المسيح المسيح المسيح المسيح المسيح المسيح المسيح

دنبالهٔ  $\langle \overline{B}_n\rangle$  از تا بعهای متناوب ( با دورهٔ تناوب ۱ ) بر R به صورت زیر ( تعریف شده است؟ الله است الله الله الله الله الله الله عليه الله الله عليه الله الله عليه الله الله عليه الله ا<br>الله عليه الله عليه الله الله الله الله الله الله الله عليه الله الله عليه الله عليه الله عليه الله عليه الله<br>

$$
\overline{B}_{\gamma_n}(x) = (-1)^{n+1} \frac{\gamma(\gamma n)!}{(\gamma \pi)^{\gamma_n}} \sum_{k=1}^{\infty} \frac{\cos \gamma \pi k x}{k^{\gamma_n}} (n = 1, \gamma, \ldots),
$$
  

$$
\overline{B}_{\gamma n+\lambda}(x) = (-1)^{n+1} \frac{\gamma(\gamma n+1)!}{(\gamma \pi)^{\gamma n+1}} \sum_{k=1}^{\infty} \frac{\sin \gamma \pi k x}{k^{\gamma n+1}} (n = 0, 1, \gamma, \ldots).
$$
  

$$
\sum_{k=1}^{\infty} \sum_{k=1}^{\infty} \frac{\gamma \pi k x}{k^{\gamma n+1}} (n = 0, 1, \gamma, \ldots).
$$

$$
B'_{n}(x) = n\overline{B}_{n-1}(x) \cdot n \geqslant \sum_{i=1}^{n} \sum_{j=1}^{n} \sum_{j=1}^{n} B_{n}(x) \, dx = o \cdot n \geqslant 1
$$

ج) اکہر ۱  — × —  و،  (پ)  —  — 
$$
P_n(x) = P_n(x) \cdot 6
$$
 —  
$$
P_n(x) = P_n(x) \cdot 6
$$
 , 
$$
P_n(x) = 9
$$
 , 
$$
P_n(x) = 9
$$
 , 
$$
P_n(x) = 9
$$
 , 
$$
P_n(x) = 9
$$
 , 
$$
P_n(x) = 9
$$
 , 
$$
P_n(x) = 9
$$
 , 
$$
P_n(x) = 9
$$
 , 
$$
P_n(x) = 9
$$
 , 
$$
P_n(x) = 9
$$
 , 
$$
P_n(x) = 9
$$
 , 
$$
P_n(x) = 9
$$
 , 
$$
P_n(x) = 9
$$
 , 
$$
P_n(x) = 9
$$
 , 
$$
P_n(x) = 9
$$
 , 
$$
P_n(x) = 9
$$
 , 
$$
P_n(x) = 9
$$
 , 
$$
P_n(x) = 9
$$
 , 
$$
P_n(x) = 9
$$
 , 
$$
P_n(x) = 9
$$
 , 
$$
P_n(x) = 9
$$
 , 
$$
P_n(x) = 9
$$
 , 
$$
P_n(x) = 9
$$
 , 
$$
P_n(x) = 9
$$
 , 
$$
P_n(x) = 9
$$
 , 
$$
P_n(x) = 9
$$
 , 
$$
P_n(x) = 9
$$
 , 
$$
P_n(x) = 9
$$
 , 
$$
P_n(x) = 9
$$
 , 
$$
P_n(x) = 9
$$
 , 
$$
P_n(x) = 9
$$
 , 
$$
P_n(x) = 9
$$
 , 
$$
P_n(x) = 9
$$
 , 
$$
P_n(x) = 9
$$
 , 
$$
P_n(x) = 9
$$
 , 
$$
P_n(x) = 9
$$
 , 
$$
P_n(x) = 9
$$

$$
\cdot (n = \langle \, , \, \gamma, \cdot \rangle \cdot B_n(x) = - \frac{n!}{(\gamma \pi i)^n} \sum_{k=-\infty}^{\infty} \frac{e^{\gamma \pi i k x}}{k^n} \qquad \qquad (s)
$$

ا ۱۹۰۱ کا فرض کنید  $f$  تا بعی باشد با دورهٔ تناوب  $\pi$ ۲ که بر  $\pi$ و $[-\pi,\pi]$  بهصورت  $\sim$ زیر تعریف شده باشد:  $\label{eq:2.1} \mathcal{L}_{\mathcal{A}}(\mathcal{A})=\mathcal{F}(\mathcal{A},\mathcal{A},\mathcal{A})\otimes \mathcal{A}$ 

$$
f(x) = -1 \quad -\pi < x < \circ f(x) = 1 \quad \circ < x < \pi f(x) = 1
$$
\n
$$
f(x) = \circ \quad x = \pi \downarrow x = \circ f(x) = 0
$$

شان دهید که  

$$
f(x) = \frac{y}{\pi} \sum_{n=1}^{\infty} \frac{\sin((yn-1)x)}{yn-1}
$$

رشتهٔ بالاً مثالی از ردهای ازرشتههای فوریه استکه دارای حاصیت غریبی به نام پدیدهٔ گیپس\ می باشند. این تمرین برای مصور ساختن آینپذیده طرح شده است. درآ نچه

 $1.$  Gibbs

بعد از این در این تمرین میآید،  $s_n(\tilde{x})$  مجموع جزئی  $n$ م رشتهٔ مذکــور در قسمت (آ) را نشان م<sub>ی</sub>رهد. and the second contract of the second contract of the second contract of the second contract of the second contract of the second contract of the second contract of the second contract of the second contract of the second

$$
s_n(x) = \frac{\tau}{\pi} \int_{-\infty}^x \frac{\sin \tau nt}{\sin t} dt.
$$

$$
\begin{aligned}\n\text{S}_{n} &= \frac{1}{\gamma} m \pi / n \quad \text{S}_{n} \\
\text{S}_{n} &= \frac{1}{\gamma} m \pi / n \quad \text{S}_{n} \\
\text{S}_{n} &= \frac{1}{\gamma} m \pi / n \quad \text{S}_{n} \\
\text{S}_{n} &= \frac{1}{\gamma} \pi \left( \frac{\zeta}{\gamma} \right) \text{S}_{n} \\
\text{S}_{n} &= \frac{1}{\gamma} \pi \left( \frac{\zeta}{\gamma} \right) \text{S}_{n} \\
\text{S}_{n} &= \frac{1}{\gamma} \pi \left( \frac{\zeta}{\gamma} \right) \text{S}_{n} \\
\text{S}_{n} &= \frac{1}{\gamma} \pi \left( \frac{\zeta}{\gamma} \right) \text{S}_{n} \\
\text{S}_{n} &= \frac{1}{\gamma} \pi \left( \frac{\zeta}{\gamma} \right) \text{S}_{n} \\
\text{S}_{n} &= \frac{1}{\gamma} \pi \left( \frac{\zeta}{\gamma} \right) \text{S}_{n} \\
\text{S}_{n} &= \frac{1}{\gamma} \pi \left( \frac{\zeta}{\gamma} \right) \text{S}_{n} \\
\text{S}_{n} &= \frac{1}{\gamma} \pi \left( \frac{\zeta}{\gamma} \right) \text{S}_{n} \\
\text{S}_{n} &= \frac{1}{\gamma} \pi \left( \frac{\zeta}{\gamma} \right) \text{S}_{n} \\
\text{S}_{n} &= \frac{1}{\gamma} \pi \left( \frac{\zeta}{\gamma} \right) \text{S}_{n} \\
\text{S}_{n} &= \frac{1}{\gamma} \pi \left( \frac{\zeta}{\gamma} \right) \text{S}_{n} \\
\text{S}_{n} &= \frac{1}{\gamma} \pi \left( \frac{\zeta}{\gamma} \right) \text{S}_{n} \\
\text{S}_{n} &= \frac{1}{\gamma} \pi \left( \frac{\zeta}{\gamma} \right) \text{S}_{n} \\
\text{S}_{n} &= \frac{1}{\gamma} \pi \left( \frac{\zeta}{\gamma} \right) \text{S}_{n} \\
\text{S}_{n} &= \frac{1}{\gamma} \pi \left( \frac{\zeta}{\gamma} \right)
$$

درا بهعنوان یک مجموع دیمان تمیر نموده، ٹابت کنید که.  
lim 
$$
s_n(\frac{\pi}{\sqrt{n}}) = \frac{Y}{\pi} \int_0^\pi \frac{\sin t}{t} dt
$$
.

مقدار حد بالا تقریباً ۱٫۱۷۹ است. بنا براین، اگر چــه  $f$  در مَبدأ جهشی مساوی ۲ دارد، ولسي نسودارهسای خمهای تقریبی  $s_n$  در حوالی مبدأ به پساره خطی عمودی بهورازای ۳۵۸ر۲ نزدیک میشوند. این خاصیت را پدیدهٔ گییس می نامند.

اگر  $f(x) \sim a_s/\tau + \sum_{n=1}^{\infty} (a_n \cos nx + b_n \sin xn)$  و  $f(x) \sim 1$  $b_n = O(\Lambda/n)$  ، و ع با تغییر کر اندار باشد، نشان رهیدکه  $a_n = O(\Lambda/n)$  و  $\pi$ ااهنمائی. بنویسید I و  $g = f = g - h$  که در آن g و I بسو [ $\pi$  و ا $\pi$ ] صعودی باشند. دد این صورت،

$$
a_n = \frac{1}{n\pi} \int_{0}^{\pi} g(x) d(\sin nx) - \frac{1}{n\pi} \int_{0}^{\pi} h(x) d(\sin nx).
$$

حال قضية ٣١.٧ را بكار بريد.

در شرط لیپشیتس ( ج آن  $g\in L([a,\delta])$  ، آ $\delta[$  ،  $a$  ) و  $g$  در شرط لیپشیتس ( ج «دست راستی» در ٥ صابق کند. (ر. ک. به تبصرهٔ بعد از قضیهٔ ۰۹.۱۱) نشان دهید که انتگرال لبگ t dt /  $|g(t)-g(\circ + )|$  وجود دارد.

**۲۲۰۱۱** با استفاده از تمرین ۲۱.۱۱، تابت کنید که مشتقیدیری *۲ در یک نقطــه* همگرائی رشتهٔ فوریهٔ آن را رراین نقطه ایجاب میکند.

آناليز رياضي ۴۸۰

۲۴۰۱۱ با استفاره از قضیهٔ تقریب وایراشتراس، هر یک از گزارههسای زیرین را ثابت كنىد.

آ) هر گ اه ۴ ب-ر [۱۲ ۲ ج و آب پیوسته باشد، و وقتی کـه ۵۵ ۸→۵۷  
4 
$$
a
$$
 ازا، ۲/۵، آنگاه ۴ دا می تـروان بر [۲۲ (۲-۱ و۱] بدهلور یکشکل به  
تابعی مانند ۶ و بهشکل (x) = ۶(۱/x) نزدیک کرد، که دد آن ۲ و یک  
چند جملهای باشد.

 $\alpha$ ب) هرگاه  $f$  بسر ] $\infty$  + وه] پیوسته بساشد، و وقتی کسه  $\infty$  +  $\infty$ ، ، آنگاه  $f$  را می توان بـر  $\infty$  + 0 و ] بهطــور یکشکل به  $f(x) \to a$ تا بعی ما نند ۾ بهشکل  $p(e^{-x}) = p(x) = e(x)$  نزديک کسرد، که در آن  $p$  يک جند جمله|ی باشد.

 $\iota f(x) \sim a_s/\tau + \sum_{n=1}^{\infty} (a_n \cos nx + b_n \sin nx)$ فسرض کنید ( $\iota f(x)$ و {5] دنبا لهٔ میا نگبنهای حسابی مجموعهای جزئی ایـن رشته (کــه با رابطهٔ (۲۳) داده شده اند) باشد. نشان دهید که:

$$
\sigma_n(x) = \frac{a_n}{\gamma} + \sum_{k=1}^{n-1} \left(1 - \frac{k}{n}\right) \left(a_k \cos kx + b_k \sin kx\right) \tag{1}
$$

$$
\int_{0}^{\tau_{\pi}} |f(x) - \sigma_n(x)|^{\tau} dx = \int_{0}^{\tau_{\pi}} |f(x)|^{\tau} dx \qquad (\hookrightarrow
$$

$$
-\frac{\pi}{\tau} a_s^{\tau} - \pi \sum_{k=1}^{n-1} (a_k^{\tau} + b_k^{\tau}) + \frac{\pi}{n^{\tau}} \sum_{k=1}^{n-1} k^{\tau} (a_k^{\tau} + b_k^{\tau}).
$$

ج) هرگاه f بر [۲ $\pi$  ,ه] پیوسته، و دارای دورهٔ تناوب ۲ $\pi$  باشد، آنگاه

$$
\lim_{n\to\infty}\frac{\pi}{n^{\mathsf{Y}}}\sum_{k=1}^n k^{\mathsf{Y}}(a_k^{\mathsf{Y}}+b_k^{\mathsf{Y}})=\circ.
$$

**۲۶۰۱۱** فرض کنید *f بر [۲m* وه] پیوسته باشد، و تابعی بـاشد متناوب بــا دورهٔ تناوب ٢π. رشتهٔ فوریهٔ تولید شده بهوسیلهٔ f (به شکل نمائی)، یعنی

$$
f(x) \sim \sum_{n=-\infty}^{+\infty} \alpha_n e^{inx},
$$
  
\n
$$
f(x) \sim \sum_{n=-\infty}^{+\infty} \alpha_n e^{inx},
$$
  
\n
$$
f' \in R
$$
ه کنید که ممچنین فرض کنید که 
$$
\sum_{n=-\infty}^{+\infty} n^x |\alpha_n|^\gamma
$$
  
\n
$$
\sum_{n=-\infty}^{+\infty} |\alpha_n|^\gamma |\alpha_n|^\gamma
$$
  
\n
$$
\sum_{n=-\infty}^{+\infty} |\alpha_n|^\gamma |\alpha_n|^\gamma
$$
  
\n
$$
(\alpha, \gamma\pi) \times \sum_{n=-\infty}^{+\infty} |\alpha_n|^\gamma \alpha_n e^{inx}.
$$
  
\n
$$
\sum_{n=-\infty}^{+\infty} \alpha_n e^{inx}.
$$
  
\n
$$
\sum_{n=-\infty}^{+\infty} \alpha_n e^{inx}.
$$
  
\n
$$
\sum_{n=-\infty}^{+\infty} \alpha_n e^{inx}.
$$
  
\n
$$
\sum_{n=-\infty}^{+\infty} \alpha_n e^{inx}.
$$
  
\n
$$
\sum_{n=-\infty}^{+\infty} \alpha_n e^{inx}.
$$
  
\n
$$
\sum_{n=-\infty}^{+\infty} \alpha_n e^{inx}.
$$
  
\n
$$
\sum_{n=-\infty}^{+\infty} \alpha_n e^{inx}.
$$
  
\n
$$
\sum_{n=-\infty}^{+\infty} \alpha_n e^{inx}.
$$
  
\n
$$
\sum_{n=-\infty}^{+\infty} \alpha_n e^{inx}.
$$
  
\n
$$
\sum_{n=-\infty}^{+\infty} \alpha_n e^{inx}.
$$
  
\n
$$
\sum_{n=-\infty}^{+\infty} \alpha_n e^{inx}.
$$
  
\n
$$
\sum_{n=-\infty}^{+\infty} \alpha_n e^{inx}.
$$
  
\n
$$
\sum_{n=-\infty}^{+\infty} \alpha_n e^{inx}.
$$
  
\n
$$
\sum_{n=-\infty}^{+\infty} \alpha_n e^{inx}.
$$
  
\n
$$
\sum_{n=-\infty}^{+\infty} \alpha_n e^{inx}.
$$
  
\n
$$
\sum_{n=-\infty}^{+\in
$$

## انتگر الهای فوریه

۷۰۱۱ اگر *۴ در مفرو*ضات قضیهٔ انتگر ال فوریه صدق کند، نشان دهید که: آ) هرگاه  $f$  زوج باشد، یعنی بهازای هر  $f(t)$   $f(t) = f(t)$ ، آنگاه  $\frac{f(x +)+f(x-)}{r} = \frac{\tau}{\pi} \lim_{\alpha \to \infty} \int_{-\infty}^{\alpha} \cos \nu x \left[ \int_{-\infty}^{\infty} f(u) \cos \nu u \, du \right] dv.$ ب) هرگاه  $f$  فرد باشد، یعنی بهازای هر  $f(t)$  —  $(f(-t) = -f(t)$  آنگاه  $\frac{f(x+) + f(x-)}{g} = \frac{g}{\pi} \lim_{\alpha \to \infty} \int_{-\infty}^{\alpha} \sin \nu x \left[ \int_{-\infty}^{\infty} f(u) \sin \nu u \, du \right] dv.$ با استفاده از قضیهٔ انتگرال فوریه، انتگرالهای مجازی موجود در تمرینهای ۲۸.۱۱ تسا ۳۰.۱۱ را محساسبه کنید. پیشنهاد. در مسواقع امکان پذیسر تعسرین ۲۷.۱۱ را بکار برید.

$$
\frac{y}{\pi} \int_{0}^{\infty} \frac{\sin v \cos vx}{v} dv = \begin{cases} 1 & i = -1 < x < 1 & 5i \\ 0 & i = -1 > 1 & 5i \\ \frac{y}{\pi} & i = 1 & 5i \end{cases} \quad \text{YA-11}
$$
\n
$$
\int_{0}^{\infty} \frac{\cos ax}{b^x + x^x} dx = \frac{\pi}{\gamma b} e^{-|a|b} \quad (b > 0 \quad 5i \quad \text{YA-11}
$$
\n
$$
\int_{0}^{\infty} \frac{x \sin ax}{b^x + x^x} dx = \frac{a}{|a|} \frac{\pi}{\gamma} e^{-|a|} \quad (a \neq 0 \quad 5i \quad \text{Y0-11}
$$
\n
$$
\int_{0}^{\infty} \frac{x \sin ax}{1 + x^x} dx = \frac{a}{|a|} \frac{\pi}{\gamma} e^{-|a|} \quad (a \neq 0 \quad 5i \quad \text{Y0-11}
$$

۳۸۲ - آثالیز ریاضی است.<br>۱۳۸۲ - آثالیز ریاضی

$$
\frac{\Gamma(p)\Gamma(p)}{\Gamma(\gamma p)} = \gamma \int_{0}^{1/\gamma} x^{p-1} (1-x)^{p-1} dx.
$$
\n
$$
\frac{\Gamma(p)\Gamma(p)}{\Gamma(\gamma p)} = \gamma \int_{0}^{1/\gamma} x^{p-1} (1-x)^{p-1} dx.
$$
\n
$$
\Gamma(\gamma p)\Gamma(\frac{1}{\gamma}) = \gamma^{\gamma p-1}\Gamma(p)\Gamma(p+\frac{1}{\gamma}).
$$
\n
$$
\Gamma(\gamma p)\Gamma(\frac{1}{\gamma}) = \gamma^{\gamma p-1}\Gamma(p)\Gamma(p+\frac{1}{\gamma}).
$$
\n
$$
\Gamma(\frac{1}{\gamma}) = \sqrt{\pi} \int_{0}^{1} x(x) dx \text{ for } 0 \text{ if } 0 \text{ if } 0
$$

 $\theta(x)$  که در آن ۱ $\theta(x)=\psi(x)=\psi(x)$ ۰۲ با استفاده از ایسن و دستور تبدیل برای ثابت کنید که

$$
\pi^{-s/\tau}\Gamma\left(\frac{s}{\tau}\right)\zeta(s)=\frac{1}{s(s-\tau)}+\int_{-\tau}^{\infty}(x^{s/\tau-\tau}+x^{(s-s)/\tau-\tau})\psi(x)\,dx.
$$

## تبديلهاى لايلاس

فرض میکنیم که c عدد مثبتی باشد بقسمی که انتگرال dt  $\int_{0}^{\infty}e^{-ct}\left|f(t)\right|dt$  به عنوان یک انتگرال ریمان مجازی وجود داشته باشد. همچنین  $y + y = z = z$  کـــه در آن . بسادگی می توان نشان داد که انتگرال $x > c$ 

$$
F(z) = \int_{0}^{\infty} e^{-zt} f(t) dt
$$

 $\,F\,$ هم بهعنوان انتگرال ریمان مجازی و هم بهعنوان انتگرال لبگ وجود دارد. تابع که بهاین طریق تعریف شد به تبدیل لاپلاس  $f$  معروف است، و با  $f(\int)$  نشان داده میشود. تُمرینهای زیرین بعضی از خاصیتهای تبدیلهای لاپلاس را نشان می دهند.

۴۶۰۱۱ در جدول تبدیلهای لاپلاس زیرین صحت هر خط را تحقیق کنید.

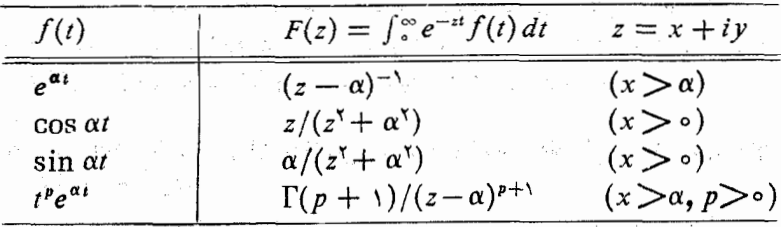

۳۷۰۱۱ نشان دهید که اگر دو تابع *f و g، هر دو، ب*ر قسمت منفی محـــور حقیقی صفر شوند، پیچش  $f*g = h = h$  بهشکل زیر خواهد بود:

$$
h(t) = \int_{0}^{t} f(x) g(t - x) dx.
$$

با استفاده از قضیهٔ پیچش برای تبدیلهای فوریه، ثابت کنید که

$$
\mathcal{L}(f*g)=\mathcal{L}(f)\cdot\mathcal{L}(g).
$$

**Contract** 

 $\alpha z = x + i y$ ا فرض کنید  $f$  بر ] $\infty$  + وه[ پیوسته باشد، و بسهآزای  $y$  +  $x + z = x$  $s>c$  کـــه در آن ه $c>c$  کـــه  $x>c$ ، قـــرار دهید $f(t)\,dt$ --- $f^{\circledast}$  اگـــر  $c>c$  کـــه

- و ه $a > a$ ، ثابت کنید که:  $-g(x) = \int_{a}^{x} e^{-st} f(t) dt$  که در آن  $F(s + a) = a \int_{a}^{\infty} g(t) e^{-at} dt$  (  $\mathcal{E} \subset \mathcal{F}(t) = \int f(t) \, \mathcal{F}(t) \, dt$ ه (ستفاده کنید.  $\mathcal{F}(t) = \mathcal{F}(t)$
- ج) هرگاه h بر ]∞ + وه[ پیوسته باشد و f و h دارای یک تبدیل لاپلاس  $\cdot f(t) = h(t)$  باشند، آنگاه بهازای هر ه $h(t)$  .

بهازای $y$  +  $z = x + iy$  بهازای  $z = x + iy$ ، قسرار دهید

$$
F(z)=\int_{0}^{\infty}e^{-zt}f(t)\,dt.
$$

فرض کنید f در نقطهای ما نند r در یکی از شرطهای «موضعی» (آ) یا (ب) مذکور  $\alpha > c$  در قضیهٔ انتگرال فوریه صدق کند (قضیهٔ ۱۸۰۱۱). ثابت کنید بهازای هر  $c$ 

$$
\frac{f(t+) + f(t-)}{r} = \frac{1}{r\pi} \lim_{T \to +\infty} \int_{-T}^{T} e^{(a+iv)t} F(a+iv) dv.
$$

این رابطه(رادستور معکوس کودن برای تبدیلهای لاپلاس می نامنسد. حد مذکسور در طسوف راست معمولاً به کمک حساب باقیما ندههسا، که در بخش ۲۶.۱۶ توصیف شده است، ارزیا بی می شود. داهنما ثبی. فرض کنید به از ای ه $f(t)$ ، و $f(t) = e^{-at} f(t)$ ، و به(زای ه $t < r$  ه $g(t) = g(t) = s$ ، و سپس قضیهٔ ۱۹۰۱ را در مورد  $q$  بکار برید.

# فهرست چند کتاب به زبان انگلیسی که برای کسب اطلاعات بیشتر میتوان **به آنها مراجعه کرد.**

- Carslaw, H. S., Introduction to the Theory of Fourier's Series and  $11.1$ Integrals, 3rd ed. Macmillan, London, 1930.
- 11.2 Edwards, R. E., Fourier Series, A Modern Introduction, Vol. 1. Holt, Rinehart and Winston, New York, 1967.
- Hardy, G. H., and Rogosinski, W. W., Fourier Series. Cambridge  $11.3$ University Press, 1950.
- Hobson, E. W., The Theory of Functions of a Real Variable and the  $11.4$ Theory of Fourier's Series, Vol. 1, 3rd ed. Cambridge University Press, 1927.
- $11.5$ Indritz, J., Methods in Analysis. Macmillan, New York, 1963.
- Jackson, D., Fourier Series and Orthogonal Polynomials. Carus Mono- $11.6$ graph No. 6. Open Court, New York, 1941.

#### ر شته های فوریه و انتگر الهای فوریه  $FAA$

- Rogosinski, W. W., Fourier Series. H. Cohn and F. Steinhardt, 11.7 translators. Chelsea, New York, 1950.
- Titchmarsh, E. C., Theory of Fourier Integrals. Oxford University  $11.8$ Press, 1937.
- Wiener, N., The Fourier Integral. Cambridge University Press, 1933.  $11.9$
- 11.10 Zygmund, A., Trigonometrical Series, 2nd ed. Cambridge University Press. 1968.

IY

 $\sqrt{2\pi}$  ,  $\sqrt{2\pi}$  ,  $\sqrt{2\pi}$ 

2. 法法定 电平  $\label{eq:2.1} \alpha(t) = \frac{1}{\sqrt{2}} \left( \frac{1}{2} \left( \frac{1}{2} \right) \right) \left( \frac{1}{2} \right) \left( \frac{1}{2} \right)$ 

 $\mathbb{R}^n$  ,  $\mathbb{R}^n$ 

# حساب ديفرانسيل چند متغيره

 $\mathcal{L}_{\text{max}}$  and  $\mathcal{L}_{\text{max}}$  and  $\mathcal{L}_{\text{max}}$  and  $\mathcal{L}_{\text{max}}$ 

مقدمه ۱۲.

در فصل ۵، باختصار، دربسارهٔ مشتقهای جسزتی تابعهسای از R به R بعث شد. همچنین مشتقهای توابـع برداری از R<sup>n</sup> به R<sup>n</sup> نیز معرفی گردید. در این فصل نظریهٔ مشتق را برای تابعهای از R<sup>n</sup> به R<sup>m</sup> وسعت می دهیم.

 $\mathcal{F}^{\mathcal{A}}_{\mathcal{A}}$  , and the first properties of the contribution of the contribution of  $\mathcal{A}$ 

a<br>Lista e de la característica especientes

همانطور کــه در بخش ۱۴.۵ متذکر شدیم، مشتق جــزئمی تعمیمی تـا حــدی نارضایتبخش از مشتق معمولی است، زیسرا کسه از وجود همهٔ مشتقهای جزئی، یعنی در یک نقطه لزوماً نمیتوان پیوستگی  $f$  را در آن نقطـه نتیجه  $D_n f\,\ldots\,D_n f$ گرفت. مشکل مشقتهای جزئی در این است که، برای بدست آوردن هریک از آنها، تا بـع چند متغیره در یک لحظه بهعنوان تا بعی از یک متغیر درنظر گــــرفته مـــیشود. مشتق جزئی میزان تغییر یک تابع را درجهت هریک ازمحورهای مختصات توصیف میکند. رر تعمیم مختصری از این، به،ام مشتق جهت<sub>ع</sub>ی، میزان تغییر یک تابـع درجهت دلخواه مطالعه می شود. این تعمیم هم در مورد تا بعهای حقیقی وهم در مورد تا بعهای بردادى وجود دادد.

# ۲.۱۲ مشتق جهتی

فرض کنیم کی یک زیر مجموعـهٔ  $\mathbf{R}^n$ ، و  $\mathbf{R}^m \to \mathbf{R}$  تا بعی باشد کـــه بر  $S$  تعریف شده است و مقسادیسر آن در \*R می بساشند. از نقطه!ی مسائند c در S در امتداد پاره خطی به نقتاهٔ c +u نزدیک c. که در آن a  $\neq$ u حرکت میکنیم. می خواهیم

حساب ديفرا نسيل چند متغيره  $PAV$ 

در این حـــرکت چگونگی تغییرات£ را مطا لعه کنیم. هر نقطه بــر این پـــاره خط را می توان با c + hu نشان داد، که در آن h حقیقی است. بردار u جهت پساره خط را نشان میرهسد. فرض کنیم که c یک نقطهٔ درون<sub>ی</sub> S بـاشد. در این صورت، یک گوی n بعدی مانند (B(c; r جزء S وجود دارد، و اگر h به قسدر کافی کوچک  $S$  باشد، یاره ختابی کسه  $c$  را به  $k$   $h$  و صل میکند در  $B({\bf c};\, r)$ ، و در نتیجه در قرار خواهد راشت .

تعریف ۱۰۱۲ - مشتق جهتبی f در نقطهٔ c در جهمت u را بسا نمساد (f'(c; u نشان میدهیم و با معادلهٔ

$$
(1) \quad \mathbf{f}'(\mathbf{c}\,;\,\mathbf{u}) = \lim_{h \to \infty} \frac{\mathbf{f}(\mathbf{c} + h\mathbf{u}) - \mathbf{f}(\mathbf{c})}{h}
$$

تعریف میکنیم، در صورتمی که حد طرف راست وجود داشته باشد.

تبصر. \_ برخبي ازنويسندگان خواستار قيد ١ = ||u|| هستند، ولي ما دراين جا اين قید را نمی پذیریم.

# چند مثال

- ۰۱ تعسریف مسذکسور در (۱) بهازای ۵  $\mathbf{u} = \mathbf{u}$  نیز با معنی است. در ایسن حسالت بهازای هر C در C; ( o ) (C; o ) وجود دارد و مساوی b است.
- ۰۲ هسرگساه  $\mathbf{u} = \mathbf{u}_k$  بسردار مختصات یک $k$  ام بیاشد، آنگساه  $\mathbf{u}(\mathbf{c};\mathbf{u}_k)$  را یک مشتنی جزئیی نامیده به  $D_k\operatorname{\bf f}({\bf c})$  نشان میردهیم. در حالتی که  $\operatorname{\bf f}$  حقیقی باشد، این تعریف با تعریف داده شده در فصل ۵ مطابقت دارد.
- ۰۳ هــــــرگــــاه ( $f_{\star},\ldots,f_{\pi}$ ، آنگـــاه (c; u) وقتــــی، و فقــط وقتـــی،  $\mathbf{f}'(\mathbf{c};\mathbf{u})$ وجور دارد که بهارای هر  $r,\ldots, m$  ,  $\zeta_k(\mathbf{c};\mathbf{u})$  وجورداشته باشد، که در آن صورت

$$
\mathbf{f}'(\mathbf{c}; \mathbf{u}) = (f'_1(\mathbf{c}; \mathbf{u}), \dots, f'_m(\mathbf{c}; \mathbf{u}))
$$
  
etc. 
$$
\mathbf{u} = \mathbf{u}_k \otimes \mathbf{e}^{i\omega_{\mathbf{u}}} \otimes \mathbf{u}
$$

$$
(\mathbf{v}) \hspace{1cm} D_k \mathbf{f}(\mathbf{c}) = (D_k f, (\mathbf{c}), \cdots, D_k f_m(\mathbf{c}))
$$

۰۴ هـرگــاه (F $f(t) = f'(c; u)$ ، آنگــاه (F $f(t) = f(t + u)$ . بهطور کـليتــر، در صورتی که یکی از دو مشتق مذکور در دو طرف F'(c + tu; u) این رابطه وجور داشته باشد.

آنا ليز رياضى 488

$$
s^{\sharp}(\mathbf{x}) = ||\mathbf{x}||^{\mathbf{v}} \circ \mathbf{A}
$$
\n
$$
F(t) = f(\mathbf{c} + t\mathbf{u}) = (\mathbf{c} + t\mathbf{u}) \cdot (\mathbf{c} + t\mathbf{u})
$$
\n
$$
= ||\mathbf{c}||^{\mathbf{v}} + \mathbf{v}t\mathbf{c} \cdot \mathbf{u} + t^{\mathbf{v}} ||\mathbf{u}||^{\mathbf{v}},
$$
\n
$$
F'(\circ) = f'(\mathbf{c}; \mathbf{u}) = \mathbf{v}\mathbf{c} \cdot \mathbf{u} \otimes \mathbf{v} \otimes \mathbf{u} + \mathbf{v} \otimes \mathbf{v} \otimes \mathbf{
$$

$$
f(ax + by) = af(x) + bf(y)
$$

برقرار باشد. اگر f خطی باشد، خارج قسمت مذکور در طـرف راست (۱) به  $f'(c; u) = f(u)$  خلاصه می شود، در نتیجه بهازای هر c و هر c;  $f(u)$ 

# ۳۰۱۲ مشتقهای جهتی و پیوستگی

هرگاه بهازای هر g' (c; u) وجود داشته باشد، آنگساه بالاخص همـهٔ مشتقهـای جزئی، یعنی (F(c)، . . . ، D,  $f(c)$ ، نیز وجود دارتسد. امسا، عکس این مطلب صحبح نیست. مثلاً، تابع حقیقی ' $R\to \mathbf{R}^{\gamma}$  را، که بهصورت زیر تعریف شود

$$
f(x, y) = \begin{cases} x + y & y = 0 \ y, x = 0 \\ 1 & y = 0 \end{cases}
$$

درنظـر میگیریم. در این تابـع ۱ $D_{\rm v} f(\circ, \circ) = D_{\rm v} f(\circ, \circ) = 0$ . بــا وجـــود  $a_{\rm v} \neq a_{\rm v}$  این، هرگاه بــردار دلخواه  $(a_{\rm v}, a_{\rm v}) = {\bf u} = (a_{\rm v}, a_{\rm v})$  این، هرگاه بـــردار دلخواه اختیار کنیم، آنگماه

$$
\frac{f(\mathbf{o} + h\mathbf{u}) - f(\mathbf{o})}{h} = \frac{f(h\mathbf{u})}{h} = \frac{1}{h},
$$

و این وقتی که ه $h \rightarrow h$ ، به حدی نمی گراید.

واقعیتی تا حدی شگفت انگیز این است کـه تابعهائی مانند f وجود دارنسد  $\mathbf f$  که در آنها به ازای هر  $\mathbf u$ ، مشتق جهتی  $\mathbf f'(\mathbf c\ ;\ \mathbf u)$  وجود دارد و متناهی است ولی در نقطهٔ c پیوسته نیست. مثلاً، فرض کنیم

$$
f(x, y) = \begin{cases} xy^x/(x^x + y^x) & \text{if } x \neq 0 \quad \text{if } x = 0 \quad \text{if } x = 0 \quad \text{if } x = 0 \quad \text{if } x = 0 \quad \text{if } x = 0 \quad \text{if } x = 0 \end{cases}
$$

حساب ديفرا نسيل چند متغيره 474

 $(\ast)$ 

$$
\frac{f(\mathbf{o}+h\mathbf{u})-f(\mathbf{o})}{h}=\frac{f(ha_{\gamma},ha_{\gamma})}{h}=\frac{a_{\gamma}a_{\gamma}^{\gamma}}{a_{\gamma}^{\gamma}+h^{\gamma}a_{\gamma}^{\gamma}},
$$

و در نتيجه

$$
f'(\bullet;\mathbf{u}) = \begin{cases} a_1^{\mathsf{v}}/a_1 & \text{if } a_1 \neq \bullet \end{cases}
$$
\n
$$
f'(\bullet;\mathbf{u}) = \begin{cases} a_1^{\mathsf{v}}/a_1 & \text{if } a_1 = \bullet \end{cases}
$$

بنا براین، به ازای هر u) (f'(0; u) وجود دارد. از سوی دیگر، تابع  $f$  در هر نقطه  $f$  از سهمی آ $x = y^{\mathsf{T}}$  (جز درمبدأ) مقدارش ۱/۲ است. چون ه $f(\circ,\circ) = f(\circ,f)$ ، پس در (٥, ٥) پيوسته نيست.

پس ملاحظه میشود که حتی از وجود همهٔ مشتقهای جهتی یک تابع در یک نقطه نمی توان پیوستگی آن در این نقطه را نتیجه گرفت. بدین دلیل، مشتقَّهای جهتی نیز مسانند مشتقهسای جزئی بنوعی توسیع رضا پت $\omega$ بخشی از مفهوم یک بعدی مشتق نیستند. حـال تعمیم مناسبتری از مفهوم مشتق را درنظر میگیریم که پیوستگی تا بـع را نتیجه بخشد، و درعین حال، قضیههای عمدهٔ نظریهٔ مشتقهای یک بعدی را به تابعّهای چند متغیره وسعت دهد. این تعمیم را مشتتی کل می *نامند.* 

# ۴۰۱۲ مشتق *کل*

در حالت یک بعدی، تـا بعی مانند f را که در نقطهٔ ن مشتق داشته باشد می توان در حوالی c به یک چند جملهای خطی نزدیک کرد. در واقع، اگر (c )  $f'(c)$  وجودداشته باشد، فرض میکنیم

$$
(\mathbf{r}) \qquad \qquad \iota_{\mathcal{E}_e}(\mathbf{h}) = \frac{f(c+h) - f(c)}{h} - f'(c) \quad \mathbf{h} \neq \mathbf{0} \quad \mathbf{S}
$$

$$
f(c+h) = f(c) + f'(c)h + h E_c(h),
$$

کــه این معادله بهازای ه $h\equiv h$  نیز برقـرار است. این معــادله را دستور تیلور موتبهٔ ادل برای تقریب  $f(c+h)-f(c+h)-f$  به  $f'(c)$  می نامند. خطای مـــرتکب شده در این کار مساوی (h $E_c(h)$  خسواهسد بسود. از (۳) نتیجه میشود کسه وقتی کسه ه جو جکتر . $h \to h E_c(h)$  گوئیم وقنیکه ه $h \to h \to h$  از موتبهٔ کوچکتر . $h \to h$ از h است.

حال به دو خاصیت دستور (۴) تسوجه میکنیم. اولین خاصیت این است کــه

**آ نا لیز دیاضی 840** 

تا بعی است خطبی از  $h$ . یعنی ، هر گاه بنویسیم  $f'(c)h = f'(c)h$  آنگاه  $f'(c)h$  $T_c(ah_1 + bh_2) = aT_c(h_1) + bT_c(h_2)$ .

خاصیت دوم این است کـــه وقتی کـــه ه حـــ h، جملهٔ خطا، یعنی  $hE_c(h)$ ، از مرتبهٔ کوچکتر از h است. حـال مشتق کل تـابـع f از "R به "R را بقسمی تعریف میکنیم که این دو خاصیت را حفظ نماید.

فرض کنیم \*\*R + S : ج : f تابعی بـاشد کـــه برمجموعهٔ S در \*R تعریف شده  $n$ باشد و مقادیر آن در "R باشند. همچنین c یک نقطهٔ درونی S، و  $S(\mathbf{c}; r)$  گویی بعدی در داخل S باشد. بعلاوه، v نقطهای در  $\mathbf{R}^n$  باشد بقسمی که  $\|\mathbf{v}\| < r$  ) بس

$$
c + v \in B(c; r).
$$

تعریف ۲۰۱۲ <sub>ب</sub> تما بسع f را در نقطهٔ c مشتقپذیر نامیم در صورت<sub>کی</sub> که تمامهی عاضد ما نند وجود داشته باشد بقسمی که  $\mathbf{T}_{\rm c}: \mathbb{R}^n \longrightarrow \mathbb{R}^m$ 

$$
f(c + v) = f(c) + T_c(v) + ||v|| E_c(v),
$$
  
\n
$$
E_c(v) \rightarrow o \cdot v \rightarrow o \rightarrow o \Rightarrow \overline{c} \Rightarrow \overline{c}
$$

تبصره. معادلة (۵) را دستور تيلور موتبة اول مي نامند. اين معادله بأيد بهآزاي هر v در "k" که r |v||  $|{\bf v}| \le r$  بـرقـــرار باشد. تابـع خطى T را مشتتى کل f دِر c مى نامند. معادلهٔ (۵) را به شکل زیر نیز می نویسیم:

$$
f(c + v) = f(c) + T_c(v) + o(||v||) \quad v \to o
$$

قضیهٔ زیر نشان میدهد که مشتق کل، در صورت وجسود، منخصر بفترد است. همچنین این قضیه مشتقکل را به مشتقهای جهتی مربوط میکند.

فضهٔ ۳۰۱۲ ً فـــرض کنیم f در نقطــهٔ c مشتقپذیر، و مشتق کل آن T<sub>c</sub> باشد. در ایــــن صودت، به\زای هر ll در R° مشتق جهتی (f′(c; ll وجود دادد ر

$$
\mathbf{T}_{\mathbf{c}}(\mathbf{u}) = \mathbf{f}'(\mathbf{c}; \mathbf{u})
$$

 $\mathbf{f}^{\prime}(\mathbf{c};\mathbf{c})=\mathbf{f}^{\prime}(\mathbf{c};\mathbf{c})=\mathbf{f}^{\prime}(\mathbf{c};\mathbf{c})=\mathbf{f}^{\prime}(\mathbf{c};\mathbf{c})=\mathbf{f}^{\prime}(\mathbf{c};\mathbf{c})$  بنا براین می توان فرض کسرد کسه ۰ ہے تا. اگر دُر دستور تیلوں یعنی دستور (۵)، فسرض کنیم کسه ، که در آن ه $\neq h$ ، نتیجه میگیریم که $\mathbf{v}=h\mathbf{u}$ 

$$
\begin{aligned} \mathbf{f}(\mathbf{c} + h\mathbf{u}) - \mathbf{f}(\mathbf{c}) &= \mathbf{T}_c(h\mathbf{u}) + ||h\mathbf{u}|| \mathbf{E}_c(\mathbf{v}) \\ &= h\mathbf{T}_c(\mathbf{u}) + |h| ||\mathbf{u}|| \mathbf{E}_c(\mathbf{v}). \end{aligned}
$$

حساب ديفرا نسيل چند متغيره PAY.

حال با تقسیم دوطرف را بطهٔ بالابه h و فرض اینکه ه حــــ h، را بطهٔ (ع) بدست.میآید. قضية ۴.۱۲ هرگاه f ذر c مشتقيدير باشد، آ نگاه f ذر c پيپوسنه است.

بسوهسان. در دستور تيلور (۵) فسرض مسيكنيم كسه ۰ (ب به جملهٔ خطا، يُعنى ه (حرایسد ، زیسرا کسه هر گیا ( $\mathrm{T_{c}(v)}$  نیز به ه میگسرایسد ، زیسرا کسه هر گیا ه که در آن  $\mathbf{u}_n\cdot\ldots\cdot\mathbf{u}_n$  بردارهـآی مختصات یک باشند، آنگاه بنابرخاصیت خطی بودن، مستقل به استفاده با استفاده با استفاده با استفاده با استفاده با استفاده با ا<br>منابع

$$
T_c(\mathbf{u}) = v_{\setminus} T_c(\mathbf{u}_{\setminus}) + \ldots + v_n T_c(\mathbf{u}_n),
$$

و در این تساوی وقتیکه ه «- v، هریک از جملههای طرف راست به ه میگراید. تبسره. - مشتق کل، یعنی ، F، را با (c) f نیز نشان می،دهند تا به نماد بکار برده شده در نظریهٔ یک بعدی شبیه باشد. بسا ایسن نمبیاد، دستور تیلور (۵) بسه شکل زیسر در می آ ید :

$$
(v) \t\t f(c + v) = f(c) + f'(c) (v) + ||v|| E_c(v),
$$

 ${\bf f}'({\bf c})$  که در آن وقتی که ه ${\bf v} \to {\bf E}_{\rm c}({\bf v})$ . در هرحال، باید توجه داشت ک یک نابت خطی است؛ نه یک عدد. این تابع همه جا بر R تعریف شده است؛ و  $\mathbf{F}'(\mathbf{c})$  بردار  $\mathbf{f}'(\mathbf{c})$  عبارت است از مقدار  $\mathbf{f}'(\mathbf{c})$  در  $\mathbf{y}$ .

 $\cdot {\bf f}({\bf c}+{\bf v})={\bf f}({\bf c})+{\bf f}({\bf v})$  مثال: هرگاه  ${\bf f}$  خور یک تا بـع خطی باشد، آنگاه پس به!زای هر & (c) f'(c) وجود دارد و مساوی f است. با بیان دیگر می سوان گفت که مشتق کل یک تا بع خطی مساوی خود آن تا بع است.

۵.۱۲ ۔بیان مشتق کل برحسب مشتقهای جزئی

قضیهٔ زیر نشان می دهدکه بردار (v) (v) آرکیبی است خطی از مشتقهای جزئی f. C فَضَيَّة ١٢.ه - فَرْضَ كَنْيَمَ #F : S فَتَرَ قَبْلَكَ نَقْطَةً ذَرْدَنَــــيّ S (S  $\subseteq$  R) مُسَــا نند C  $\mathbf{u}_n \leftrightarrow \mathbf{u}_n$  مشتقیدیر باشد. هرگاه  $v_n \mathbf{u}_n + \cdots + v_n \mathbf{u}_n$  مشتقیدیر باشد. بردارهای مختصات یکه در **R**# باشند، آ نگاه

$$
\mathbf{f}'(\mathbf{c})(\mathbf{v}) = \sum_{k=1}^{n} v_k D_k \mathbf{f}(\mathbf{c}).
$$
\n
$$
\zeta^{2/2} \stackrel{\text{(1)} }{\sim} \zeta^{2/2} \stackrel{\text{(2)} }{\sim} \zeta^{2/2} \stackrel{\text{(3)} }{\sim} \zeta^{2/2} \stackrel{\text{(4)} }{\sim} \zeta^{2/2} \stackrel{\text{(5)} }{\sim} \zeta^{2/2} \stackrel{\text{(6)} }{\sim} \zeta^{2/2} \stackrel{\text{(5)} }{\sim} \zeta^{2/2} \stackrel{\text{(6)} }{\sim} \zeta^{2/2} \stackrel{\text{(6)} }{\sim} \zeta^{2/
$$
آ فاليز رياضى **FRY** 

طرف داست این دابطه حاصل ضرب نقطهای ۷ است در بوداد  $\nabla f(\mathbf{c}) = (D_1, f(\mathbf{c}), \dots, D_n, f(\mathbf{c})).$ با استفاده از خاصیت خطی (f'(c) می نویسیم بوهان.  $f'(c)(v) = \sum_{k=1}^{n} f'(c)(v_k u_k) = \sum_{k=1}^{n} v_k f'(c)(u_k)$  $= \sum_{k=1}^{n} v_k f'(c; u_k) = \sum_{k=1}^{n} v_k D_k f(c).$ 

تبصره. بردار (p  $f(\mathbf{c})$  در (۸) را بوداد گرادیان  $f$  در c می نامند. این بردار درهر نقطه کـــه مشتقهای جزئی  $f$ ، یعنی  $D_{\setminus}f$ ، . . ،  $D_{\mathbf{x}}f$ ، وجـود داشنه بـــاشند تعریف شده است. حال دستور تیلور برای تابع حقیقی *f* به شکل زیر درمیآید:

 $\cdot f(\mathbf{c} + \mathbf{v}) = f(\mathbf{c}) + \nabla f(\mathbf{c}) \cdot \mathbf{v} + o(||\mathbf{v}||) \cdot \mathbf{v} \rightarrow \mathbf{o}$  وقتی که ه

۶۰۱۲ کاربردی در تابعهای مختلط

نسرض کنیم (f = u + iv تنا بعی بسایند مختلط از یک متغیر مختلط. قضیهٔ ۲۲.۵ نشان میدهد که شرطی لازم برای آن که f در نقطه!ی مانند <sub>C</sub> مشتق داشته باشد آن است کــه چهار مشتق جزئـی  $D_\gamma u \, \cdot \, D_\gamma v \, \cdot \, D_\gamma v \, \cdot \, D_\gamma u \, \cdot \, D_\gamma u$  در  $c$  وجـود داشته باشند و در معادلههای کشی ـــ ریمان صدق کنند:

 $D_1 u(c) = D_1 v(c), \quad D_2 v(c) = -D_2 u(c).$ 

همچنین، با مثالی نشان دادیم که برقراری این معادلهها بتنهائی بـرای وجود داشتن کافی نیست. قضیهٔ زیـــرین نشان می٫دهـــد کـــه معارلههـــای کشی ــــ ریمان و  $f'(c)$ مشتقپذیری u و y وجود (c) از ایجاب میکنند.

قضیهٔ ۶۰۱۳ - فرضی کنیم u و u درتا بسع حقیقی باشندکه بریك زیرمجموعهٔ صفحهٔ مختلط  $c$  مانند کر تعویف شده باشند. و نیز فَرْض کنیم که  $u$  و  $u$  در یك نقطهٔ درونمی کر مانند  $c$  مشتقیذیر باشند و مشتقهمای جزئمی آ نها در معادلـــهمـــای کشی ـــ ریمان در نقطهٔ  $c$ معدق کنند. در ایبن صورت، تا بــع h  $u + i$  در  $f = c$  هشتق دارد. بعلاوه،

 $f'(c) = D, u(c) + iD, v(c).$ 

<sub>.</sub> به از ای هر ن در S، داریم برهان.

 $f(z) - f(c) = u(z) - u(c) + i \langle v(z) - v(c) \rangle$ 

 $_c$ چون هر یک از  $u$  و  $u$  در  $c$  مشتقپذیر است، وقنی که بر را به قدر کافی نمسزدیک

حساب ديفرانسيل جند متغيره 494

$$
u(z) - u(c) = \nabla u(c) \cdot (z - c) + o(||z - c||)
$$

$$
v(z) - v(c) = \nabla v(c) \cdot (z - c) + o(||z - c||) .
$$

دراین جا ما نماد بردار را بکار می بریم و عددهای مختلط را بهعنوان بردارها در R<sup>۲</sup> درنظر میگیریم. در این صورت،

$$
f(z) - f(c) = \{ \nabla u(c) + i \nabla v(c) \} \cdot (z - c) + o(||z - c||).
$$
اگىر ہنويسي
$$
c = a + ib \cdot z = x + iy \text{ and } c \in \mathbb{R}.
$$
اگىر بىزىسي
$$
c = a + ib \cdot z = x + iy \text{ and } c \in \mathbb{R}.
$$

$$
\begin{aligned} \{\nabla u(c) + i \nabla v(c)\} \cdot (z - c) \\ &= D_{\mathcal{N}} u(c) (x - a) + D_{\mathcal{N}} u(c) (y - b) \\ &+ i \{D_{\mathcal{N}} v(c) (x - a) + D_{\mathcal{N}} v(c) (y - b)\} \\ &= D_{\mathcal{N}} u(c) \{ (x - a) + i (y - b) \} \\ &+ i D_{\mathcal{N}} v(c) \{ (x - a) + i (y - b) \} .\end{aligned}
$$

از این روی،

$$
f(z) - f(c) = \{D, u(c) + iD, v(c)\} (z - c) + o(||z - c||).
$$
  
بٔ تقسي مرابطهٔ بال بری 2 - z و فرض این که 2 - c ۱، ملاحظه میشود که (c')  
وجو دادد و مساوی است با

$$
D_{\gamma}u(c)+i\,D_{\gamma}v(c).
$$

# ۷۰۱۲ ماتریس یك تابع خطی

رر این بخش اندکی راه را کج می کنیم تا بعضی از واقعیات مقدماتی جبر خطی را که در برخی محاسبات با مشتقها مفیدند از نظر بگذرانیم.

 $\mathbf T: \mathbf R^* \to \mathbf R^*$ فُرضٌ کنیم که \*\*R  $\mathbf R: \mathbf R^* \to \mathbf R^*$  یک تا سع خطی باشد. (در کاربردهای ما مشتق کل تا بعی چون f خواهد بود.) نشان میدهیم که  $_{\rm T}$  یک ماتریس  $m\times n$  از اسکالرهسا را مشخص میکند (ر. ک. (۹) در زیر) و این ماتریس بهصورت زیسر بدست می آید:

فرض میکنیم که , $\mathbf{u}_\star\cdots\mathbf{u}_n$  بردارهــای مختصات یکه در \*R باشند. اگر ، داریم پ $\mathbf{u}_n + \cdots + x_n$ ، پس، بنا برخاصیت خطی،  $\mathbf{x} \in \mathbb{R}^n$ 

آنا ليز رياضي 696

$$
\mathbf{T}(\mathbf{x}) = \sum_{k=1}^n x_k \, \mathbf{T}(\mathbf{u}_k).
$$

بنا براین، T کاملاً با عملش بر بردارهای مختصات ,u ، . . . ، u مشخص میشود. بساشند. چــون "T( $\mathbf{u}_k$ )  $\mathbf{u}_k$ ، مــی تــوان ( $\mathbf{T}(\mathbf{u}_k)$  را بــه صورت تــرکیبی خطی از وشت، يغني  $e_{n} \cdots e_{n}$ 

$$
\mathbf{T}(\mathbf{u}_k) = \sum_{i=1}^m t_{ik} \mathbf{e}_i \; .
$$

اسکالرهای ۲٫<sub>۱۰</sub>، ۲<sub>۰۰۰ م</sub>یتصات (T(**u**<sub>k</sub>) می باشند. این اسکالرها را بهطور عمودی بهصورت زیر نشان می دهیم:

 $\begin{bmatrix} t_{\setminus k} \\ t_{\setminus k} \\ \vdots \end{bmatrix}.$ 

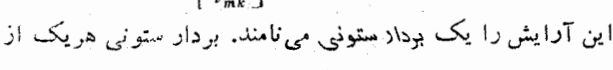

 $T(\mathbf{u}_n), \ldots, T(\mathbf{u}_n)$ 

را تشکیل میدهیم و آنها را کنار یکدیگر می گذاریـم و آرایش مستطیلیشکل زیـر را می سازیم :

$$
(4) \qquad \qquad \begin{bmatrix} t_{11} & t_{12} & \cdots & t_{1n} \\ t_{21} & t_{22} & \cdots & t_{2n} \\ \vdots & \vdots & \ddots & \vdots \\ t_{m1} & t_{m2} & \cdots & t_{mn} \end{bmatrix}.
$$

این آرایش را مانتوپس ۳ می نامیم و با نماد (m(T نشان میرهیم. این مانریس از  $m$  سطر و  $n$  ستون تشکیل شده است. عددهای ستون  $k$ ام، از بالا به پائین، مؤلفههای  $m$ می باشند. برای نشان دادن ماتریس (۹) تماد T(u)

$$
m(\mathbf{T})=(t_{ik})\qquad \downarrow \qquad m(\mathbf{T})=[t_{ik}]_{i,k=1}^{m,n}
$$

ا . • به بیان دقیقتر، ماتـریس T نسبت به پایههای مفــروض  $\mathbf{u}_i \cdots \mathbf{u}_n$  از  $\mathbf{R}^n$  و  $\cdot$  R<sup>m</sup>  $\theta_n$ <sup>c</sup>  $\cdots$  e<sub>n</sub>

حساب ديفرا نسيل چند متغيره **FAA** 

بقسمی که قلمرو S حاوی برد T باشد. در این صورت می تـوان تـــرکیب S ه S را، كه با رابطهٔ

$$
(S \circ T)(X) = S[T(X)] \quad R^n \cup X \cup X
$$

تعریف میشود، ساخت. ترکیب S o T نیز خطی است و "R را در R می نگارد. حال می خواهیم ما تریس (R o T را محاسبه کنیم. بردارهای مختصات یکه در  $\mathbb{R}^n$ ، و $\mathbb{R}^p$  را، بترتیب، با

$$
\mathbf{W}_p^{\epsilon} \cdot \cdots \cdot \mathbf{W}_n \quad \text{if} \quad \mathbf{e}_m^{\epsilon} \cdot \cdots \cdot \mathbf{e}_n \quad \text{if} \quad \mathbf{u}_n^{\epsilon} \cdot \cdots \cdot \mathbf{u}_n
$$

نشان میدهیم. فرض کنیم S و T، بترتیب، دارای ماتریسهای  $(s_{ij})$  و  $(t_{ij})$  باشند. يحثى

$$
S(e_k) = \sum_{i=1}^p s_{ik} w_i \cdot k = 1, 1, \ldots, m
$$

$$
\mathbf{T}(\mathbf{u}_j) = \sum_{k=1}^m t_{kj} \mathbf{e}_k \cdot j = 1, 1, \dots, n
$$

در این صورت  $(S \circ T) (u_j) = S[T(u_j)] = \sum_{k=1}^{m} t_{kj} S(e_k) = \sum_{k=1}^{m} t_{kj} \sum_{i=1}^{p} s_{ik} w_i$  $= \sum_{i=1}^p \left( \sum_{k=1}^m s_{ik} t_{kj} \right) \mathbf{w}_i,$ 

پس

$$
m(\mathbf{S} \circ \mathbf{T}) = \left[ \sum_{k=1}^{m} s_{ik} t_{kj} \right]_{i,j=1}^{p,n}
$$

با بیان دیگر می توان گفت که،  $m({\bf s} \circ {\bf T})$  یک ما تـــریس  $p \times n$  است کـــه عضو سطر j و ستون j آن مساوی

$$
\sum_{k=1}^m s_{ik} t_{kj}
$$

است، و این مقدار در واقیع حاصل ضرب نقطهای سطر  $i$ م ماتیریس  $m(\mathrm{S})$  در ستون م ما تریس (T) $m$  میباشد. این ماتریس را حاحل،خوب  $m(\mathbf{T})$  نیز می نامند.  $m(S \circ T) = m(S) m(T)$  بنا براین،

آنا لیز ریاضی 949

۸۰۱۲ ماتریس ژاکوبی\ اینک نشان میدهیم که چگونه ماتریسها با مشتقهای کل ارتباط دارند.  $\mathbf c$  فسرض کنیم مقادیسر تا بنع f در  $\mathbf R^{\mathfrak m}$  بساشند، و f در نقطهای در  $\mathbf R^{\mathfrak n}$  مسائند مشتقپذیر باشد. همچنین فرض میکنیم که (f)/f = f مشتق کل f در c باشد. برای  $\mathbf{u}_\mathbf{k}$ یدا کردن ماتریس T عمل آن را بر بردارهای مختصات یکهٔ  $\mathbf{u}_\mathbf{k}$  . . . . . یک میگیریم. بنا بر قضیهٔ ۰٫۱۲٪ داریم

$$
\mathbf{T}(\mathbf{u}_k) = \mathbf{f}'(\mathbf{c}; \, \mathbf{u}_k) = D_k \, \mathbf{f}(\mathbf{c}) \, .
$$

بسرای آن کــه  $\mathbf{T}(\mathbf{u}_k)$  را بهصورت تـــرکیبی خطی از بـــردارهـــای مختصات یکهٔ د در نتیجه  $D_k \mathbf{f} = (D_k f_{\setminus}, \dots, D_k f_m)$ 

$$
\mathbf{T}(\mathbf{u}_k) = D_k \mathbf{f}(\mathbf{c}) = \sum_{i=1}^m D_k f_i(\mathbf{c}) \mathbf{e}_i.
$$

بنابراین، ماتــریس T عبارت است از  $m(\mathbf{T}) = (D_k f_i(\mathbf{c}))$  . این مـاتــریس را ماقویسی ژاکوبی f در c میbامند و با D f(c) نشان میدهند. یعنی،

(10) 
$$
\mathbf{D} \mathbf{f}(\mathbf{c}) = \begin{bmatrix} D_{\gamma} f_{\gamma}(\mathbf{c}) & D_{\gamma} f_{\gamma}(\mathbf{c}) & \cdots & D_{n} f_{\gamma}(\mathbf{c}) \\ D_{\gamma} f_{\gamma}(\mathbf{c}) & D_{\gamma} f_{\gamma}(\mathbf{c}) & \cdots & D_{n} f_{\gamma}(\mathbf{c}) \\ \vdots & \vdots & \vdots \\ D_{\gamma} f_{m}(\mathbf{c}) & D_{\gamma} f_{m}(\mathbf{c}) & \cdots & D_{n} f_{m}(\mathbf{c}) \end{bmatrix}.
$$

عضو سطر نم و ستون  $k$ ام عبارت است از  $D_k f_i({\rm c})$ . بنا براین، برای بدست آوردن عضوهای ستون & ام، باید از مؤلفههای f برحسب بردار مختصات & ام مشتق گرفت. ماتریس ژاکوبی (pf(c در هر نقطهٔ c در R\* کــه در آن همهٔ مشتقهای جـــزئی f. یعنبی (C) یعنی (D<sub>k</sub> $f_{\,i} \,$ (C) وجود داشته باشند تعریف شده است.

 $f_k$  سطر  $k$  ام ماتریس ژاکو بی (۱۰) برداری در \*R است کـه بردار گرادیان  $\mathbf{v}_i$ نام دارد، و به  $\nabla f_i(\mathbf{c})$  نشان داده میشود. یعنی

$$
\nabla f_k(\mathbf{c}) = (D_{\mathcal{N}} f_k(\mathbf{c}), \cdots, D_n f_k(\mathbf{c}))
$$

در حالت خاص که  $f$  حقیقی است ( $m = (m-1)$ ، ماتریس ژاکسوبی فقط یک سطر دارد. در ایسن حالت (D $f(\mathbf{c}) = \nabla f(\mathbf{c}) = \mathbf{1}$ ، و معادلسهٔ (۸) قضیهٔ ۱۲. ۵ نشان می، همه کسه مشتق جهتی  $f^{\prime}({\rm c}; {\rm v})$  مساوی است با حساصل(ضرب نقطسهای بسردار  $\cdot$ ۳ گرادیان (c) $f$ ر در بردار

1. Jacobian

حساب ديفرانسيل چند متغيره FAV

 $\mathbf{f} = (f_{\setminus}, \ldots, f_{\mathsf{m}})$ برای  $\mathbf{f} = \mathbf{f}$ ، داریم  $f'(c)(v) = f'(c; v) = \sum_{k=1}^{m} f'_k(c; v) e_k = \sum_{k=1}^{m} \{ \nabla f_k(c) \cdot v \} e_k,$  $(11)$ پس بردار (v) (r) (c) دارای مؤلفههای زیرین است:  $(\nabla f_{\mathcal{N}}(c) \cdot v_{\bullet} \cdots, \nabla f_{m}(c) \cdot v).$ 

بنا براین، مؤلفههای (v) (f'(c) بهوسیلهٔ حاصل ضرب نقطهای سطرهای متوالی ما تریس  $\mathbf{f}'(\mathbf{c})$  (اکوبی در بردار v بدست میآیند. هـرگاه  $\mathbf{f}'(\mathbf{c})$  را به عنوان یک ماتـریس ۰ (m  $\times$  ) یا بهعنوان یک بردار سنونی، در نظر بگیریم، آنگــاه (y) (r) مساوی  $m \times n$  حاصل ضرب ما تریسی  $\mathrm{pf}(\mathrm{c})$  است، که در آن  $\mathrm{pf}(\mathrm{c})$  ما تریس ژاک و بی است و v به عنوان یک ما تـــریس ۱  $\times$   $n$ ، یا یک بـــردار ستونی، درنظـــر گــــرفته شده است.

تیمره. ازمعادلهٔ ( ۱۱) نامساوی مثلثی، و نامساوی کیشی متوادتىز نتیجه میشود که  
\n
$$
||\mathbf{f}'(\mathbf{c})(\mathbf{v})|| = \Big\|\sum_{k=1}^{m} \left\langle \nabla f_k(\mathbf{c}) \cdot \mathbf{v} \right\rangle \mathbf{e}_k \Big\| \leqslant \sum_{k=1}^{m} \left\| \nabla f_k(\mathbf{c}) \cdot \mathbf{v} \right\|
$$
  
\n
$$
\leqslant ||\mathbf{v}|| \sum_{k=1}^{m} ||\nabla f_k(\mathbf{c})||.
$$

بنا بر آین،

 $(11)$  $\| \mathbf{f}'(\mathbf{c})(\mathbf{v}) \| \leqslant M \| \mathbf{v} \|$ ,

کسه در آن  $|\nabla f_k(\mathbf{c})| \rightarrow M = \sum_{k=1}^m |\nabla f_k(\mathbf{c})|$ . این نامساوی در اثبات قاعــدهٔ زنجیرهای بکار خواهد رفت. همچنین این نامساوی نشان میردهد کسه

$$
\cdot \mathbf{f}'(\mathbf{c})(\mathbf{v}) \to \mathbf{o} : \mathbf{v} \to \mathbf{o} \text{ as } \mathbf{g}
$$

9.14 قاعدة زنجيره اي

ف رض کنیم f و g دو تابسع باشند بقسمی کسه تــرکیب h  $=$  f در یکسی از همسا يگيهاى نقطهٔ a تعريف شده باشد. قاعدهٔ زنجبرهاى نحـوهٔ محاسبهٔ مشتق كـل h را برحسب مشتقهای کل f و g بدست م<sub>ی</sub>دهد.

قضیهٔ ۷۰۱۲ فسوض کنیم g در a مشتقپذیس و مشتق کل آن g′(a) باشد. و نیز فوض میکنیم کـــه (b) s f ،b = g(a) مشتقیدیسر، و مشتتی کل آن (f′(b باشد. در ایسن  $\cdot \mathbf{h}'(\mathbf{a})$  مورت، تا بـع مرکب  $\mathbf{h} = \mathbf{f} \circ \mathbf{g}$  د  $\mathbf{a} \mathbf{a}$  مشتق، د مشتق کل

**آنالیز ریاضی FAA** 

از ایبن رابطه بدست مب آید:

 $h'(a) = f'(b) \circ g'(a),$ یعنبی (a)'ld مسادی ترکیب تا بعهای خطبی (g'(a) و (g'(a) است. برهان. تفاضل  $\mathbf{h}(\mathbf{a}+\mathbf{y})-\mathbf{h}(\mathbf{a}+\mathbf{y})-\mathbf{h}(\mathbf{a})$  دا بـهازای  $\|\mathbf{y}\|$  هــای کوچک در نظـــر میگیریم، و نشان میدهیم که دستور تیلور مرتبهٔ اول برای h برقرار است. داریم  $h(a + y) - h(a) = f[g(a + y)] - f[g(a)]$  $(Y<sup>*</sup>)$  $= f(b + v) - f(b),$  $g(a + y)$  کہ در آن (  $b = g(a + y) - b$  و  $g(a + y) - b$  . دستور تیلمور برای ا بجاب میکند که  $( \setminus \mathfrak{p} )$  .  $\mathbf{E}_a(\mathbf{y}) \to \mathfrak{o} : \mathbf{y} \to \mathfrak{o} : \mathbf{y} \to \mathfrak{o}$  ،  $\mathbf{v} = \mathbf{g}'(\mathbf{a}) (\mathbf{y}) + ||\mathbf{y}||\mathbf{E}_a(\mathbf{y})$ دستور تیلور برای (f(b + v تیجه می دهد که  $f(b + v) - f(b) = f'(b)(v) + ||v|| E_b(v),$  $(10)$  $\cdot {\bf E}_{\rm b}({\bf v}) \rightarrow {\bf o} \, \cdot {\bf v} \rightarrow {\bf o} \, \, {\bf c}$ که در آن وقتی که  $\cdot$ 

با استفاده از (۱۴) در (۱۵)، خواهیم داشت

 $f(b + v) - f(b) = f'(b) [g'(a)(y)] + f'(b)[||y|| E_a(y)]$  $(15)$ +  $||\mathbf{v}|| \mathbf{E}_{\mathbf{b}}(\mathbf{v}) = \mathbf{f}'(\mathbf{b}) [\mathbf{g}'(\mathbf{a})(\mathbf{y})] + ||\mathbf{y}|| \mathbf{E}(\mathbf{y}),$ 

که در آن ه = (e) و

$$
F(y) = f'(b) [E_a(y)] + \frac{||v||}{||y||} E_b(v) \cdot y \neq 0
$$

برای اتمام برهان کافی است نشان دهیم که وقتی که ه حــــ e(y).

وقتی که ۰ (y -- y، اولین جملهٔ طرف راست (۱۷) به ۵ میگرایند زیرا کسه ه --- (Ea(y --- هون وقتي کــه ه --- v، ه --- v، پس در جملـــهٔ دوم طــرف راست  $||{\bf v}||/||{\bf y}|| \to {\bf v}$  حال نشان می دهیم که وقتی که ه ${\bf v} \to {\bf v}$ ، خارج قسمت  ${\bf E}_{\bf b}({\bf v}) \to {\bf v}$ کراندار باقی میماند. اگر از (۱۴) و (۱۲) برای تخمین صورت این کسر استفاده کنیم، خواهیم داشت

 $||\mathbf{v}|| \leq ||\mathbf{g}'(\mathbf{a})(\mathbf{y})|| + ||\mathbf{y}|| ||\mathbf{E}_{\mathbf{a}}(\mathbf{y})|| \leq ||\mathbf{y}|| \{M + ||\mathbf{E}_{\mathbf{a}}(\mathbf{y})||\},$ که در آن  $\|\nabla g_k(\mathbf{a})\| \leq M = \sum_{k=1}^m \|\nabla g_k(\mathbf{a})\|$ . از این روی حساب ديفرانسيل جند متغيره - ۴۹۹

$$
\frac{||\mathbf{v}||}{||\mathbf{y}||} \leqslant M + ||\mathbf{E}_a(\mathbf{y})||,
$$

پس وقتی که ٥ -- y، ||y|||/||y|| کرا سدار باقی می.ما نسد. با استفاده از (١٣) و (۱۶)، دستور تیلور زیرین را بدست میآوریم:

$$
h(a + y) - h(a) = f'(b)[g'(a)(y)] + ||y|| E(y),
$$

که در آن وقتی ه $\mathbf{y} \to \mathbf{y} \mapsto \mathbf{E}(\mathbf{y}) \mapsto \mathbf{E}(\mathbf{y})$ . این ثابت میکند که  $\mathbf{h}$  در  $\mathbf{a}$  مشتقید پر است و مشتق کل آن در a مساوی ترکیب  $\mathbf{g}'(\mathbf{a})\circ\mathbf{g}'$  می باشد.

۱۰۰۱۲ شکل ماتریسی قاعدهٔ زنجیرهای  $\mathbf{a} \in \mathbf{g}(\mathbf{a})$  اگر  $\mathbf{g} \circ \mathbf{g} = \mathbf{g}(\mathbf{a})$  اگر ا $\mathbf{h} = \mathbf{f} \circ \mathbf{g}$  اگر  $h'(a) = f'(b) \circ g'(a)$ .  $(\lambda \lambda)$ جود، ما تربس ترکیب دو تا سیع مساوی حاصا ضرب ما تربسهای متناظب آنها است،

این را شکل ماقویسی قاعدهٔ زنجبرهای می نامند. با نشان دادن هر ماتریس بـرحسب عضوها یش، را بطهٔ (۱۹) را نیز می توان بهصورت معادلههائی اسکالر نوشت.  $\cdot f(\mathbf{b}) \in \mathbb{R}^m$  خصوصـاً، فـــرض كنيم كـــه  $\mathbf{a} \in \mathbb{R}^n : \mathbf{a} \in \mathbb{R}^p$  ، خصــرصــاً،

در این صورت  $\mathbf{h}(\mathbf{a}) \in \mathbb{R}^m$  و می توان نوشت

design of the companies and the

 $g = (g_1, \dots, g_n), \quad f = (f_1, \dots, f_n), \quad h = (h_1, \dots, h_n).$  $m \times n$  در این صورت  $\hbox{\rm \bf{bh}}(\hbox{\rm \bf{a}})$  یک ماتریس  $m \times p$  و  $m \times p$  یک ماتــریس و (Dg(a یک ما تریس  $n \times p$  هستند که با را بطههای زیر مشخص می شوند:

$$
\begin{array}{ll}\n\text{Dh}(a) = [D_j h_i(a)]_{i,j}^{m,p}, & \text{Df}(b) = [D_k f_i(b)]_{i,k=1}^{m,n}, \\
\text{Dg}(a) = [D_j g_k(a)]_{i,j=1}^{m,p}\n\end{array}
$$

معادلهٔ ماتریسی (۱۹) هم۱رز mp معادلهٔ اسکالر زیر است:

$$
(\Upsilon \circ) \qquad \qquad D_j h_i(\mathbf{a}) = \sum_{k=1}^n D_k f_i(\mathbf{b}) D_j g_k(\mathbf{a}),
$$

بەازاي  $\cdot j = 1, 1, \cdots, p$   $i = 1, 1, \cdots, m$ 

ا ین معادلهها مشتقهای جزئی مؤلفههای h را برحسب مشتقهای جزئی مؤلفههای f و g بیان میکنند. معادلههای مذکور در(۲۰) را می توان بهشکلی درآورد که بشود سادهتر بخاطر  $\mathbf{y} = \mathbf{f}(\mathbf{g}(t)) = \mathbf{h}(t)$  سپرد. می نویسیم (y =  $\mathbf{f}(\mathbf{x}) = \mathbf{x}$ . دراین صورت و (۲۰) به صورت

$$
\frac{\partial y_i}{\partial t_j} = \sum_{k=1}^n \frac{\partial y_i}{\partial x_k} \frac{\partial x_k}{\partial t_j}
$$

درمی آید، که در آن

$$
\frac{\partial x_k}{\partial t_i} = D_j g_k \quad \text{if} \quad \frac{\partial y_i}{\partial x_k} = D_k f_i \quad \frac{\partial y_i}{\partial t_j} = D_j h_i
$$

چند مثال. فرض کنیم ۱ $m=1,\,$  دراین صورت $f$  و  $f\circ g$  مقبقی هستند و  $\bm{h}$  در ( من معادله وجود خواهد داشت،که هریک برای یکی از مشتقهای جزئی می باشد:

$$
D_jh(\mathbf{a}) = \sum_{k=1}^n D_kf(\mathbf{b})D_jg_k(\mathbf{a}), \quad j = 1, 1, \ldots, p.
$$

عضو طــرف راست در بالا عبارت است از حاصل ضرب نقطهای دو بـردار (  $\nabla f(\mathbf{b})$  $\mathcal{D}_j$ و  $D_j$ . در این حالت، معادلهٔ (۲۱) به شکل زیر درمی $\Gamma_j$ ید.

$$
\frac{\partial y}{\partial t_j} = \sum_{k=1}^n \frac{\partial y}{\partial x_k} \frac{\partial x_k}{\partial t_j}, \quad j = 1, 1, \ldots, p.
$$

خصوصاً، اگر ۱ $p = p$ ، فقط یک معادلهٔ

$$
h'(\mathbf{a}) = \sum_{k=1}^n D_k f(\mathbf{b}) g'_k(\mathbf{a}) = \nabla f(\mathbf{b}) \cdot \mathrm{D} g(\mathbf{a})
$$

را خواهیم داشت، که رر آن ماتر پس ژاکو بی (Dg(a یک بردار ستو نی خواهد بود. با استفاده از قاعدهٔ زنجیرهای میتوان برهان سادهای برای قضیهٔ زیسر یافت. این قضیه در بسارهٔ مشتقگیری از یک انتگـــرال برحسب پــرمائی است کـــه هــــم در انتگرالده و هم در حدهای انتگرالگیری ظاهر میشود.

فسيهٔ ۰٫۱۲ فسوش کنيم  $D_\gamma f: D_\gamma f \mapsto D_\gamma f$  بسر مستطيل  $[a,b] \times [a,b]$  پيوستـه باشند.  $q(y) \in [a, b]$  ، دی و  $q \in [a, b]$  ، دی و  $y \in [a, b]$  ، دی و استاذاتی هو نو د  $q \in [a, b]$  ، د بر [c, d] مشتقبذیر باشند. F ا $F$  با معادلهٔ زیر تعریف میکنیم:

> $F(y) = \int_{x(x)}^{q(y)} f(x, y) dx$  $y \in [c, d]$  گر،

حساب ديفرا نسيل چند متغيره do v

 $c, d$ ا در این صورت  $F'(y)$  بهازای هر  $y$  در  $c, d$  وجود دارد و از رابطهٔ زیست می\ید:

$$
F'(y) = \int_{-p(y)}^{q(y)} D_{\gamma}f(x, y) dx + f(q(y), y)q'(y) - f(p(y), y)p'(y).
$$
\n
$$
\lim_{y \to p} \int_{-\infty}^{p(y)} [f(x, y) + f(q(x), y)] q'(y) dx + f(q(x), y) dx + \lim_{y \to p} \int_{-\infty}^{y} f(x, y) dx
$$
\n
$$
G(x, y, y, x) = \int_{x}^{x} f(t, x, y) dt
$$
\n
$$
F(y) = G(p(y), q(y), y) \cup \int_{-\infty}^{y} f(t, x, y) dx
$$
\n
$$
F(y) = G(p(y), q(y), y) \cup \int_{-\infty}^{y} f(t, x, y) dx
$$

$$
F'(y) = D_1 G(p(y), q(y), y)p'(y) + D_2 G(p(y), q(y), y)q'(y) + D_r G(p(y), q(y), y).
$$

$$
D_{\gamma} G(x_{\gamma}, x_{\gamma}, x_{\gamma}) = -f(x_{\gamma}, x_{\gamma}) \cdot \mathbf{Y} \cdot \mathbf{Y} \cdot \mathbf{G}
$$
  
 
$$
D_{\gamma} G(x_{\gamma}, x_{\gamma}, x_{\gamma}) = f(x_{\gamma}, x_{\gamma}).
$$

همچنین، بنا بر قضیهٔ ۰۴۰٬۷

$$
D_{\mathbf{v}} G(x_{\mathbf{v}}, x_{\mathbf{v}}, x_{\mathbf{v}}) = \int_{x_{\mathbf{v}}}^{x_{\mathbf{v}}} D_{\mathbf{v}} f(t, x_{\mathbf{v}}) dt.
$$

اگر این نتیجهها را در دستور مذکور برای  $F'(y)$  بکار بریم، قضیه بدست می $\top$ ید.

۱۱۰۱۲ قضیهٔ مقدار میانگین برای تابعهای مشتقیذیر  $_{Z}$  قضیهٔ مقدار میانگین برای تابعهای از 'R به 'R بیان میکند که بهازای مقداری از  $_{Z}$  $\alpha$ بين  $x$  و  $\gamma$ 

(11) 
$$
f(y) - f(x) = f'(z)(y - x).
$$

 $\epsilon_m > 0$ این معادله، درحالت کلی، برای تابعهای برداری از «R به «R» که درآن ۱ $m > 0$ درست نیست. (ر. ک. تمرین ۰٫۹۰۱۲) اما، نشان خواهیم دار کــه اگـــر z مناسب اختیار شود، بسا تشکیل حاصل ضرب نقطهای هـر عضو (۲۲) با هر بسردار در \*R می توان معادلهٔ صحیح را بدستآورد. این مطلب تعمیم مفیدی از قضیهٔ مقدار میا نگین برای تابعهای برداری خواهد بود.

 ${\bf y}$  در بیان این قضیه، منظور از نماد ( $L({\bf x},\,{\bf y})$  یعنی پاره خطی که دو نقطهٔ  ${\bf x}$  و در Rn را بههم وصل میکند. یعنی،

 $L(\mathbf{x}, \mathbf{y}) = \{ t\mathbf{x} + (1-t)\mathbf{y} : \mathbf{0} \leq t \leq 1 \}$ .

آ.فا ليز \_رياضي 504

قضية ٩٠١٢ (قضية مقدار ميا نتمين). فسوض كنيم S يك زيسو مجموعة بـــاز R" باشد و در هـــر نقطهٔ ی مشتقیدیر باشد. همچنین  $\mathbf{x}$  و  $\mathbf{y}$  در نقطه در ی بساشند  $\mathbf{f}: S \longrightarrow \mathbf{R}^m$ بقسمی کے S کے L(x, y) در این صورت، بےازای ہر بردار a در "R" نقطہای ما نند Z در  $L(\mathbf{x},\mathbf{y})$  هست بقسمی که

$$
(\Upsilon \Upsilon) \qquad \mathbf{a} \cdot \langle \mathbf{f}(\mathbf{y}) - \mathbf{f}(\mathbf{x}) \rangle = \mathbf{a} \cdot \langle \mathbf{f}'(\mathbf{z}) (\mathbf{y} - \mathbf{x}) \rangle.
$$

 $\delta$  بوهان. قرار میردهیم  $x - y - u = y - x$ . چون  $S$  باز است و  $L(x, y) \subseteq S$ ، پس شتبی هست بقسمی کسه بسه ازای هسر عسدد حقیقی r در بسازهٔ ] $\delta_1 + \delta_2$  ,  $- \delta_3$ د شرض کنیم a بسردار ثابتی در "R باشد و فسرض کنیم F آن تابع  $x + \mu$  E آن تابع  $x + \mu$ حقیقی باشد که بر  $\delta$ , + +  $\delta$ , < - { با معادلهٔ

$$
F(t) = \mathbf{a} \cdot \mathbf{f}(\mathbf{x} + t\mathbf{u})
$$

تعریف می شود. در این صورت، F بس ] $\delta_\bullet$  / + 6 ــ [ مشتقیدین است و مشتق آن از رابطهٔ زیرین بدست میآید :

$$
F'(t) = \mathbf{a} \cdot \mathbf{f}'(\mathbf{x} + t\mathbf{u}; \mathbf{u}) = \mathbf{a} \cdot \left\{ \mathbf{f}'(\mathbf{x} + t\mathbf{u})(\mathbf{u}) \right\}.
$$

 $\cdot \circ \mathcal{A} \mathcal{A} \subset \mathcal{A}$ ، که در آن ۱ $F(\circ) = F'(\theta)$ حال مي تو ان نوشت

$$
F'(\theta) = \mathbf{a} \cdot \langle \mathbf{f}'(\mathbf{x} + \theta \mathbf{u})(\mathbf{u}) \rangle = \mathbf{a} \cdot \langle \mathbf{f}'(\mathbf{z})(\mathbf{y} - \mathbf{x}) \rangle,
$$
  

$$
\Box \quad z = \mathbf{x} + \theta \mathbf{u} \in L(\mathbf{x}, \mathbf{y}) \quad \Box
$$

$$
F(\mathbf{y}) - F(\mathbf{0}) = \mathbf{a} \cdot \{ \mathbf{f}(\mathbf{y}) - \mathbf{f}(\mathbf{x}) \},
$$

پس رابطهٔ (۲۳) برقرار است. آلبته، نقطهٔ z به F، و در نتیجه به a بستگی دارد. تبصره. هرگاه کی کوژ باشد، آنگاه بهازای هر  $\mathbf{x}\circ\mathbf{y}\circ\mathbf{y}$  در  $\mathcal{L}(\mathbf{x},\mathbf{y})\subseteq S$ ، پس رابطهٔ (۲۳) بهازای هر x و y در S برقرار است.

چند مثال

۰۱ اگر  $f$  حقیقی باشد (۱ $m=(m=n)$ ، در را بطهٔ (۲۳) می $\mathfrak{g}$  را مساوی ۱ اختیار کرد، خواهیم داشت

$$
(\mathbf{y} \mathbf{y}) \quad f(\mathbf{y}) - f(\mathbf{x}) = f'(\mathbf{z}) (\mathbf{y} - \mathbf{x}) = \nabla f(\mathbf{z}) \cdot (\mathbf{y} - \mathbf{x}).
$$

حساب ديفرا نسيل چند متغيره معهم

۰۲ اگر £ تابع<sub>،</sub> برداری، و∙a یک بسردار یکه رر ™R باشد، چون ۱ = ||a||، اذ معادلهٔ (۲۳) و نامساوی کشی ـــ شوارتز خواهیم داشت  $||f(y) - f(x)|| \le ||f'(z)(y - x)||$ . با استفاده از (۱۲) نامساوی زیر بدست می آید:  $||\mathbf{f}(\mathbf{y}) - \mathbf{f}(\mathbf{x})|| \leqslant M ||\mathbf{y} - \mathbf{x}||,$ که در آن  $\|\nabla f_k(\mathbf{z})\| \to M = \sum_{k=1}^m \|\nabla f_k(\mathbf{z})\|$  به  $\mathbf{z}$ ، ً و در نتیجه به  $\mathbf x$  و  $\mathbf y$  بستگی دارد.  $\mathbf x$ ۰۳ هر گاه S کوژ بساشد و همهٔ مشتقهای جزئی  $f$ ، یعنی  $D_j f_k$ ، بس S کرانسدار $\cdot$ باشند، آنگاه عددی پایا مانند ه $A > A$  هست بقسمی که  $||\mathbf{f}(\mathbf{y}) - \mathbf{f}(\mathbf{x})|| \leqslant A ||\mathbf{y} - \mathbf{x}||$ . با بیان دیگر می توان گفتکه، f در یک شرط لیپشیتس بر S صدق می کند. قضیهٔ مقدار میا نگین برهان ساددای از قضیهٔ زیرین را بــدست میٖدهـــد، کـــه مرَّ بوط به تا بعهائی است که مشتق کل آنها صفر است. قضية ١٥٠١٢ فرض كنيم S يك زيـــر مجموعة همبند باز "R ، S  $\rightarrow$  R ، و "f : S  $\rightarrow$  10. نقطهٔ کی مشتقیدیو باشد. هر گــاه بهازای هر c در که، o = (c) تا آ نگــاه f بر که یا یا است. بههان. چون S باز و همبند است، پس چند ضلعی وار همبند خواهد بود. (ر. ک. بخش ۱۸.۴.) بنابراین، هرجفت از نقطههای x و y در S را میتوان با یک کمان چند ضلعی در S به هم وصل کسرد. رأسهسای این کمان را بسا ً p,، . . . . p  $\iota_L(\mathbf{p}_{i+1},\, \mathbf{p}_i)\subseteq S$  می $\iota_L(\mathbf{p}_{i+1},\, \mathbf{p}_i)=\mathbf{p}_i$  . چون هـــر پاره خط بنا بر قضيهٔ مقدار ميانگين، بهازای هر بردار a،  $\mathbf{a} \cdot \{ \mathbf{f}(\mathbf{p}_{i+1}) - \mathbf{f}(\mathbf{p}_i) \} = \mathbf{0}.$ 

اگر همهٔ این معادلهها را که بهارای ۱ — ۰٫۲ ۰۰٫۲ و۱ = i حاصل میشوند با هم جمع کنیم، بهارای هر a خواهیم داشت

$$
\mathbf{a} \cdot \langle \mathbf{f}(\mathbf{y}) - \mathbf{f}(\mathbf{x}) \rangle = \circ
$$

 $S$  با فسرض (a = f(y)  $-$  f(x) تتبجه میشود کــه (f(x) = f(y) بس يايا است.

آنا لیز ریاضی  $\Delta \circ \varphi$ 

۱۲.۱۲ شرطی کافی برای مشتقپذیری

تا بحال از فرض این که تا بعی مشتقیدیر است نتایجیی میگرفتیم. همچنین دیسدهایم که نه وجود همهٔ مشتقهای جزئی و نه وجــود همهٔ مشتقهای جهتی ، هیچ یک بــرای مشتقپذیری یک تابع کافی نیست (زیــرا از هیچ یک نمی تـوان پیوسنگمی تابـع را نتیجه گرفت). قضیهٔ زیر نشان می،دهد کــه پیوستگی همهٔ مشتقهای جزئی تابعی منهای یکهی، مشتقیذیری آن تا بـع را نتیجه می دهد.

قضیهٔ ۱۱۰۱۲ فسوس میکنیم یکمی ازمشتقهای جنزمی  $D_{\lambda}\mathbf{f}\cdot\cdot\cdot\cdot D_{\mathbf{r}}\mathbf{f}\cdot\cdot\cdot\cdot$  و جسود  $B(c)$  داشته باشد، و ۱ $n \rightarrow n$  مشتتی جزئمی باقیمانسده در یك گوی  $n$  بعدی مـانند وجود داشته باشند و در c پیوسته باشند. در ایین صورت f در c مشتقپذیر است.

 $\mathbf{f} = (f_\lambda, \ldots, f_\kappa)$ بوهان. ابتدا ملاحظه میکنیمکه تابع برداری  $\mathbf{f} = (\tau_\lambda, \ldots, \tau_\kappa)$  وقیط وقتی، در c مشتقیذیر است که هر مؤلفهٔ آن مــانند  $f_{\,k}$  در c مشتقیذیر باشد. (اثبات <sub>ا</sub>ین مطلب آسان است.) بنابراین،کافی است قضیه را برای وقتی که **f تا ب**عی حقیقی باشد ثابت کنیم

برای اثبات فرض میکنیم که  $D_{\backslash}f(\mathbf{c})$  وجود داشته باشد، و مشتقهای جـزئی پیوسته عبارت از  $D_{\rm v} f$ ، . . . ،  $D_{\rm v}$  باشند .

تنها چیزی کسه می تنوانسد  $f'(\mathbf{c})$  بشود بردار گرادیان  $\nabla f(\mathbf{c})$  است. ثابت میکنیم که

 $\iota f(\mathbf{c}+\mathbf{v})-f(\mathbf{c})=\nabla f(\mathbf{c})\cdot\mathbf{v}+o(||\mathbf{v}||)$  ،  $\mathbf{v}\to\mathbf{0}$  وقتی

 $f(\mathbf{c}+\mathbf{v})-f(\mathbf{c})$ و در نتیجه قضیه برقر ارخواهد بود. راه اثبات این استکه تفاضل را بسه صـورت مجموع n جملـه در آوریـــم، کـــه درآن جملهٔ lkم تفــریبی بـــرای باشد.  $D_k f(\mathbf{c}) v_k$ 

 $\cdot \lambda = ||{\bf v}||$  برای ایسن منظور می نویسیم  ${\bf v} = \lambda {\bf y}$ ، کسه در آن ۱ $||{\bf y}|| = \lambda -$ دا آن قسدر کسوچک اختیسار میکنیم کــه c + ۲ درگـــوی (B(c ، کـــه در آن  $\lambda$ وجود دارند، قسرار گیرد. اگر  ${\bf y}$  را بسرحسب مؤلفههایش بیان  $D_{\bf r} f$ ، وجود دارند، قسرار گیرد. ا کنیم، خواهیم راشت

 $\mathbf{y} = y_1 \mathbf{u}_1 + \cdots + y_n \mathbf{u}_n$ 

که در آن  $\mathbf{u}_{\mathbf{k}}$  بردار مختصات یکهٔ  $k$ ام است. حال تفاضل  $f(\mathbf{c}+\mathbf{v})-f(\mathbf{c})$  را بهصورت یک مجموع توی هم روندهٔ زیر می نویسیم :

حساب ديفرا نسيل چند متغيره ۵۰۵

$$
\begin{aligned} \text{(a)} \quad f(\mathbf{c} + \mathbf{v}) - f(\mathbf{c}) &= f(\mathbf{c} + \lambda \mathbf{y}) - f(\mathbf{c}) \\ &= \sum_{k=1}^{n} \left\{ f(\mathbf{c} + \lambda \mathbf{v}_k) - f(\mathbf{c} + \lambda \mathbf{v}_{k-1}) \right\}, \end{aligned}
$$

$$
\mathbf{v}_{\mathbf{x}} = \mathbf{o}, \ \mathbf{v}_{\mathbf{y}} = y_{\mathbf{y}} \mathbf{u}_{\mathbf{y}}, \ \mathbf{v}_{\mathbf{y}} = y_{\mathbf{y}} \mathbf{u}_{\mathbf{y}} + y_{\mathbf{y}} \mathbf{u}_{\mathbf{y}}, \dots,
$$

$$
\mathbf{v}_{\mathbf{n}} = y_{\mathbf{y}} \mathbf{u}_{\mathbf{y}} + \dots + y_{\mathbf{n}} \mathbf{u}_{\mathbf{n}}.
$$

اولین جملهٔ مجموع عبارت است از  $f(\mathbf{c}+\lambda y_\mathbf{u}_\mathbf{v})-f(\mathbf{c}+\lambda y_\mathbf{u}_\mathbf{v})$ . چون دو نقطهٔ ع و ، و خقط در اولین مؤلفههای خود متفاوتند، و چون  $D_{\rm t} f({\bf c})$  وجود دارد  ${\bf c}+\lambda$ بر  ${\bf u}_{\rm t}$ می توان نوشت

$$
f(\mathbf{c} + \lambda y, \mathbf{u}_1) - f(\mathbf{c}) = \lambda y, D, f(\mathbf{c}) + \lambda y, E, (\lambda),
$$

 $\overline{\Delta}:E_\lambda(\lambda)\longrightarrow\overline{\Omega}\setminus\lambda\longrightarrow\overline{\Omega}$ که در آن وقتی که ه به از ای ۲  $k\geqslant k$ ، جملهٔ  $k$ ام در مجموع عبارت است از

$$
f(\mathbf{c} + \lambda \mathbf{v}_{k-\lambda} + \lambda y_k \mathbf{u}_k) - f(\mathbf{c} + \lambda \mathbf{v}_{k-\lambda})
$$
  
=  $f(\mathbf{b}_k + \lambda y_k \mathbf{u}_k) - f(\mathbf{b}_k),$ 

کـه در آن  ${\bf b}_k$  ـ د ${\bf b}_k = {\bf c} + \lambda$  . در نقطهٔ  ${\bf b}_k = {\bf b}_k + \lambda$  و نقط در مـــؤلفهٔ  $k$ ام با هم فرق دارند، و می توان قضیهٔ مقدار میا نگین بسرای مشتق در حالت یک بعدی را بکار برد *و نو*شت

$$
f(\mathbf{b}_k + \lambda y_k \mathbf{u}_k) - f(\mathbf{b}_k) = \lambda y_k D_k f(\mathbf{a}_k),
$$

که درآن  $\mathbf{a}_k$  برپاره خطی که  $\mathbf{b}_k \mathbf{u}_k$  را به  $\mathbf{b}_k + \lambda$  وصل میکند قرار دارد. توجه کنید کـــه وقتی کـــه ه $\lambda \to {\bf c} \cdot {\bf b}_k \to {\bf c} \cdot {\bf b}_k \to {\bf c} \cdot {\bf a}_k$  و در نتیجه  ${\bf a}_k \to {\bf a}_k$  . چون بهازای هـــر در C پوسته است، می توان نوشت  $D_k f$  در C پوسته است  $\ell$ 

$$
D_k f(\mathbf{a}_k) = D_k f(\mathbf{c}) + E_k(\lambda),
$$

که در آن وقتی که ه $\lambda \to \lambda \to E_k(\lambda) \to E_k(\lambda)$ . با بکار بردن این رابطه در (۲۶) رابطهٔ (۲۵) به صورت زیرین درمیآید:

$$
f(\mathbf{c} + \mathbf{v}) - f(\mathbf{c}) = \lambda \sum_{k=1}^{n} D_k f(\mathbf{c}) y_k + \lambda \sum_{k=1}^{n} y_k E_k(\lambda)
$$
  
=  $\nabla f(\mathbf{c}) \cdot \mathbf{v} + ||\mathbf{v}|| E(\lambda),$ 

گه <mark>د</mark>ر آن مستقیمات است.

آنا ليز رياضي ۵۰۶

$$
\epsilon E(\lambda) = \sum_{k=1}^n y_k E_k(\lambda) \to \circ \cdot ||\mathbf{v}|| \to \circ \circ \mathbf{G}
$$
و برهان قضیه تمام است.

تبمر.. پیوستگی،دست کم ۱  $n - n$  تا از  $D_n$ .  $D_n$ ، اگر چه شرطی کافی برای مشتقیدیری f در c است، ولی بهیچوجه شرطی لازم نخواهسد بود. (ر.ک . تمرینهای ۵۰۱۲ و ۰۶۰۱۲)

۱۳۰۱۲ گشرطی کافی برای تساوی مشتقهای جزئی مخلوط

 $\mathbb{R}^n$  مشتقهای جــزئی  $D,\mathbf{f}$  . . . .  $D,\mathbf{f}$  تا بـع  $\mathbf{f}$  از \*R به \*R خور تا بعهائی از \*R به هستند، و به نوبهٔ خود، می توانند دارای مشتقهای جزئی باشند. این مشتقها را مشتقهای جزئی مرتبهٔ دوم می نامند. نمادهائی را که در فصل ۵ بسرای تابعهای حقیقی معرفیی شدند بکار می بر یم:

$$
D_{r,k} \mathbf{f} = D_r(D_k \mathbf{f}) = \frac{\partial^{\chi} \mathbf{f}}{\partial x_r \partial x_k}.
$$
بیاریقی منیابه، می توان مشتقهای جز ی مر تِهُ بالاتر را تمریف کرد.  
مثان:

$$
f(x, y) = \begin{cases} xy(x^x - y^x)/(x^x + y^x) & (x, y) \neq (0, 0) & \text{if } \\ 0 & (x, y) = (0, 0) & \text{if } \end{cases}
$$

، نشان میدهد کــه ( $D_{\backslash}, f(x, y)$  لزوماً با ( $D_{\backslash}, f(x, y)$  یکی نیست. در واقسع در این مثال،

$$
D_{\mathcal{N}}(x,y) = \frac{y(x^* + \varphi x^* y^* - y^*)}{(x^* + y^*)^*} \cdot (x, y) \neq (0, 0) \quad \text{as}
$$

و  $\phi=(D_{\text{v}}(f(\text{0},\,y))=-\frac{1}{2}\,y\,f(\text{0},\,y)$ و  $D_{\text{v}}(f(\text{0},\,0)=0)$ ، و در نتيجه

$$
D_{\gamma,\gamma} f(\circ, y) = -\gamma, \quad D_{\gamma,\gamma} f(\circ, \circ) = -\gamma.
$$

از سوی دیگر ،

$$
D_{\gamma}f(x,y) = \frac{x(x^{\varphi} - \varphi x^{\gamma}y^{\gamma} - y^{\varphi})}{(x^{\gamma} + y^{\gamma})^{\gamma}} \quad (x, y) \neq (\circ, \circ) \quad \text{is}
$$
\n
$$
D_{\gamma}f(x, \circ) = x \quad (x \quad \text{is a}
$$
\n
$$
D_{\gamma}f(\circ, \circ) = \circ
$$

حساب ديفرانسيل چند متغيره **Aov** 

$$
Q_{\gamma,\gamma}f(\circ,\circ) = \langle D_{\gamma,\gamma}f(x,\circ) = 0
$$
  

$$
D_{\gamma,\gamma}f(\circ,\circ) \neq D_{\gamma,\gamma}f(\circ,\circ).
$$

 $D_{\chi}$ ، قضیهٔ زیر محکی بـرای تساوی دو مشتق جزئی مخلــوط  $D_{\chi}$  و  $D_{\chi}$ بلاست م<sub>ی </sub>دهد .

قضیهٔ ۱۲۰۱۲ – هرگاه هر در مشتتی جسزنمی D, f و B رو پك گسوی  $n$  بعدی مسانند دجود داشته باشند و هر در در c مشتقیدیه باشند، آ نگاه  $B(\mathbf{c};\delta)$ 

$$
D_{r,k} f(c) = D_{k,r} f(c)
$$

 $D_k f = (D_k f_{\gamma_1}, \ldots, D_k f_m)$ ، ایرهان. هرگاه  $f = (f_{\gamma_1}, \ldots, f_m)$  . بنا براین کافی است قضیه را برای تابع حقیقی f ثابت کنیم. بعلاوه، چون در (۲۷) فقط دو مؤلفه مورد لزوم است، کافی است حالت ۲  $n=n$  را درنظـر بگیریم. برای آسان شدن مطلب، فرض میکنیم که (٥٫٥) = c . ثابت میکنیم که

$$
D_{\mathsf{v},\mathsf{v}}f(\circ,\circ)=D_{\mathsf{v},\mathsf{v}}f(\circ,\circ)\,.
$$

ه 
$$
\neq h
$$
. ۱۰ (ه بهسی اختیار میکنیم که مریمی که رآسهای آن (ه  $(o, o)$ ۰ (ه  $(h, h)$ )  
(h, h) و (n, h) باشند در گوی ۲ مندی (B(ی)

$$
\Delta(h)=f(h,h)-f(h,\circ)-f(\circ,h)+f(\circ,\circ)
$$

را در نظر میگیریم. نشان خواهیم دادکه وقتی کــه ه جــ A(h)/h<sup>x</sup> هم بــه و هم به (0,0) ر $D_{\gamma,\gamma}$  میگراید.  $D_{\gamma,\gamma} f(\circ,0)$ فرض میکنیم (G $f(x,\,h)-f(x,\,h)-f(x,\,\circ)$  و ملاحظه می $\sinh$ 

$$
(\gamma \wedge) \qquad \Delta(h) = G(h) - G(\circ).
$$

بنا بر قضیهٔ مقدار میا نگین در حالت یک بعدی، داریم

و

 $(\Upsilon \wedge$   $)$   $G(h) - G(\circ) = hG'(x_1) = h\{D_1f(x_1, h) - D_1f(x_1, \circ)\},$ کـــه در آن , $x$  بین ه و  $h$  قـــرار دارد. چـــون  $D_{\backslash}f$  در (ه ,ه) مشتقپــذیـــر است، دستورهای تیلور مرتبهٔ اول

$$
D_{\gamma}f(x_{\gamma},h)=D_{\gamma}f(\circ,\circ)+D_{\gamma,\gamma}f(\circ,\circ)x_{\gamma}+D_{\gamma,\gamma}f(\circ,\circ)h+(x_{\gamma}^{\gamma}+h^{\gamma})^{\gamma}\cdot E_{\gamma}(h),
$$

$$
D_{\gamma}f(x_{\gamma},\circ)=D_{\gamma}f(\circ,\circ)+D_{\gamma,\gamma}f(\circ,\circ)x_{\gamma}+|x_{\gamma}|E_{\gamma}(h)
$$

**آنا ل**یز **ریاضی** ۵۰۸

برقرارند،که ررآنها وقتیکه ه $E_\chi(h) : E_\chi(h) \to E_\chi(h)$  به ه میگرایند. اگر اینها را در (۲۹) و (۲۸) بکار بریم، نتیجه *می*شود که  $\Delta(h) = D_{\mathfrak{r},\mathfrak{r}} f(\circ,\circ) h^{\mathfrak{r}} + E(h),$ که در آن  $E(h) = h(x_1^{\dagger} + h^{\dagger})^{\dagger} E_{\dagger}(h) + h |x_{\dagger}| E_{\dagger}(h).$ جون  $|x_\backslash| \leqslant |x_\backslash|$ ، نتيجه ميگيريم كه  $\vert \circ \leqslant \vert E (h) \vert \leqslant \sqrt{\gamma} \, h^{\intercal} \vert E_{\backslash} (h) \vert \, + \, h^{\intercal} \vert E_{\intercal} (h) \vert \, ,$ پس

$$
\lim_{h\to 0}\frac{\Delta(h)}{h^{\mathsf{v}}}=D_{\mathsf{v},\mathsf{v}}f(\circ,\circ).
$$

اگر به جای  $G(x)$  تا بع  $f(\circ, y)-f(\circ, y)$  رااختیار نمائیم و  $H(y)=f(h,y)$ همین روش را بکار ببریم، نتیجه میشود که

$$
\lim_{h\to 0}\frac{\Delta(h)}{h^{\mathsf{T}}}=D_{\mathsf{y},\mathsf{y}}f(\circ,\circ),
$$

و برهان قضیه تمام خواهد بود.

قضیهٔ زیر نتیجهای است از قضیههای ۱۱۰۱۲ و ۱۲۰۱۲.

 $B(\mathbf{c})$  تضیهٔ ۱۳۰۱۲ هوگاه هودو مشتبی جزئی  $D_t \mathbf{f}$  و  $D_t \mathbf{f}$  در یک گوی  $n$  بندی ما نند وجود داشته باشند و  $D_{r,k} {\bf f}$  و  $D_{k,r} {\bf f}$  هر در در  ${\bf c}$  پیوسته باشند ، آ نگاه

$$
D_{r,k}f(c)=D_{k,r}f(c).
$$

 $D_{k,r} \mathbf{f}: D_k \mathbf{f}: D_r \mathbf{f}: D_r \mathbf{f}$  تسر... در این جا (بدون اثبات) فقط ذکر میکنیم که هــرگاه در یک گـــوی n بعدی مـــانند  $B({\bf c})$  پیوسته باشند، آنگاه  $D_{r,k} {\bf f}({\bf c})$  وجــود دارد و ساوي (F(c است.

اگر f تا بعی حقیقی از دو متغیر باشد، f دارای چهار مشتق جزئی مرتبهٔ دوم است؛ که عبارتند از  $D_{\chi,\chi}f: D_{\chi,\chi}f:D_{\chi,\chi}f$ ، و  $D_{\chi,\chi}f$ . هـم اکنون نشان دادیـــم که با درنظر گرفتن شرطهای مناسبی برای f فقط سهتای آنها از یکدیگـر متمایزند. تعداد مشتقهای جزئی مرتبهٔ  $k$  مساوی ۲<sup>k</sup> است. هـرگI ه همهٔ ایـــن مشتقها در یک همسا یگمی نقطهٔ  $(x,\ y)$  پیوسته باشند، آنگاه بعضی از مشتقهای جزئی مخلــوط با یکدیگر متساویند. هرمشتق جزئی مخلوط به شکل  $f_{\tau_1},\ldots,\tau_n$  است، کـــه در آن هسر <sub>ا</sub>م مساوی ۱ یــا ۲ خواهــــد بود. اگــــر همهٔ ۲<sup>۲</sup> مشتق جزئ<sub>ی</sub>  $f$  در یکی از

حساب ديفرا تسيل چند متغيره 804

 $D_{r_{\backslash}}, \, \ldots, \, ,_{r_k} f$  همسـا یگیهای  $(x, \, y)$  پیوسته باشند، هردو مشتق جزئی مخلوط $\,$ انند  $\{x_k\}$ و  $\{x_{p_1},\ldots,x_k\}$ ، کسه در آنهــا  $k$ تائــی  $k$ تائـــی ( $\{x_{p_1},\ldots,x_k\}$ باشد، در نقطهٔ  $(x, y)$  با یکدیگر متساوی خواهند بود. این گزاره ( $p_1, \ldots, p_k$ را میتوان بهکمک استقرای ریاضی، بـا استفاده از قضیهٔ ۱۳.۱۲ (که حالت خاص این مطلب به|زای ۲ = k است) بآسانی ثابت نمــود. از اثبات آن به|زای مقــدار کلی k صرف نظر میکنیم. از این مطلب نتیجه میشود که میان ۲<sup>۴</sup> مشتق جزئی مرتبهٔ ، در حاکت کلبی، فقط ۱ $k+1$  مشتق جـــز ئی متمایــــز وجــود دارد، کـــه عبارتند از، $k$ در آنها  $k$ تائی  $(r_\backprime,\,\cdot\,\cdot\,\cdot,\,r_k)$  بسه ۱ $k+1$  شکل زیسر  $D_{r_\backprime},\,\cdot\,\cdot\,\cdot\,,$   $\tau_k$ خواهد بود:

 $(1, Y, Y, \dots, Y), (1, Y, Y, \dots, Y), \dots,$  $(Y, Y, \dots, Y),$  $(1, 1, \ldots, 1, 1)$ ,  $(1, \ldots, 1)$ .

مشابه گزارههای بالاالبتهبرای تابعهای n متغیره نیز برقرارند. در این حالت، تعداد  $n^k$  مشتق جزئى از مرتبهٔ  $k$  وجود دارد. از پیوستگى همهٔ این مشتقها در نقطــهٔ که می توان نتیجه گرفت کـه مقدار  $f({\bf x})$  ,  $\ldots,$  ,  $f({\bf x})$  با جا یگشت زیـــر نویسهای  ${\bf x}$ .n تغییر نمیکند.در این جا هر  $r_i$  عدر صحیح مثبتی است نابیشتر از  $r_k$ .

**۱۴۰۱۲ دستورتیلور برایتابعهای از Rn** به R

دستور تیلور (قضیهٔ ۱۹.۵) را می توان به تابعهای حقیقی  $f$  کـه بر زیرمجموعههای \*R تُعریف شده باشند وسعت داد. برای بیان قضیهٔ کلی دراین مورد به شکلی شبیه به حالت یک بعدی، نمارهای مخصوص

 $f''(x;t), f'''(x;t), \ldots, f^{(m)}(x;t)$ 

را برای بعضی از مجموعهای بوجود آمده در دستور تیلور بکار می بریم. اینها نقش مشتقهای جهتی مرتبههای بالاتر را بر عهده دارند، و بهصورت زیر تعریف می شوند: اگـــر همهٔ مشتقهای جــــزنمی مرتبهٔ دوم تابــع  $f$  در نقطهٔ  $\mathbf x$  در  $\mathbf R^*$  وجــــود داشته باشند، د  $t=(t_1,\ldots,t_n)$  نقطهٔ دلخواهی در  ${\bf R}^n$  باشد، می نویسیم

$$
f''(\mathbf{x}; \mathbf{t}) = \sum_{i=1}^{n} \sum_{j=1}^{n} D_{i,j} f(\mathbf{x}) t_j t_i.
$$
هچنین اگسر همه مشتقهای جىزنى موتبېه سورېقى سوې 7 در یا دیو وداشته باشند، تعسرېفى  
مىكئىم

$$
f'''(\mathbf{x};\mathbf{t}) = \sum_{i=1}^n \sum_{j=1}^n \sum_{k=1}^n D_{i,j,k} f(\mathbf{x}) t_k t_j t_i.
$$

اگر همهٔ مشتقهای جزئی مرتبهٔ  $m$ م رجود داشته باشند، میتوان نماد (x ; t) را  $f^{(\bm{m})}(\mathbf{x}\, ; \mathbf{t})$ بەطرىتى مشابە تىىرىف كرد.

مجموعهای تعریف شده دربالا شبیه اند به دستور

$$
f'(\mathbf{x}; \mathbf{t}) = \sum_{i=1}^n D_i f(\mathbf{x}) t_i
$$

برای مشتق جهتی تابعی که در x مشتقیدیر باشد.

قضيَّة ١٤٠١٢ (دستور تيلور). فَوْضَ كَنيم f و همةَ مشتقهاي جزئمي آن كَـــه از مــــوتبة  ${\bf a}$  کوچکتر از  $m$  هستند در هر نقطه از مجموعهٔ بـاز S در  ${\bf R}^n$  مشتقیذیر باشند. هر گـاه د b دو نقطهٔ کر باشند بقسمی که ک $\subseteq S \subseteq L(\mathbf{a}, \mathbf{b})$ ، آ نگاه نقطهای مانند Z بسر پاره۔ خط ( $L(\mathbf{a},\mathbf{b})$  هست بقسمی که

$$
f(\mathbf{b})-f(\mathbf{a})=\sum_{k=1}^{m-1}\frac{1}{k!}f^{(k)}(\mathbf{a}\,;\mathbf{b}-\mathbf{a})+\frac{1}{m!}f^{(m)}(\mathbf{z}\,;\mathbf{b}-\mathbf{a}).
$$

برهان. چـون S بـاز است،گی مثبتی وجود دارد بقسمی کِسه بهازای هـــر عـــدد حقیقی t دربازة a + t(**b**  $-$  a)  $\epsilon$  *S*  $\delta$   $<$   $<$   $<$   $<$   $+$   $\delta$   $\epsilon$   $\delta$   $\epsilon$  $\delta$  + 1 ,  $\delta$  -- [ با معادلهٔ

$$
g(t) = f[\mathbf{a} + t(\mathbf{b} - \mathbf{a})]
$$

تعریف میکنیم. در ایسن صورت  $g(\circ) - g(1) - f(\mathbf{a}) = f(\mathbf{b})$ . قضیه را با بکار بردن دستور تیلور در حالت یک بعدی برای g ثابت میکنیم. می *نو*یسیم

$$
g(1)-g(\circ)=\sum_{k=1}^{m-1}\frac{1}{k!}g^{(k)}(\circ)+\frac{1}{m!}g^{(m)}(\theta),
$$
  

$$
\cdot\circ<\theta<1
$$

از طرفی q تا بعی است مرکب که با رابطهٔ [ $f[\mathbf{p}(t)] = g(t)$  داده شده است. کـــه  $p'_{k}(t) = b_{k} - a_{k}$  در آن  $\mathbf{p} \cdot \mathbf{p}(t) = \mathbf{a} + t(\mathbf{b} - \mathbf{a})$ . مؤلفهٔ  $\mathbf{p}(t)$  در ای مشتق است. بسا استفاده از قاعسدهٔ زنجیسرهای، ملاحظه می شسود کسه (r) و در بسازهٔ وجود دارد و از دستور زیرین بدست می $\mathbb{J}-\delta,\ \mathsf{t}+\delta$ ید:  $\mathsf{t}-\delta$ 

حساب ديفرانسيل چند متغيره  $\Delta \setminus \Delta$ 

$$
g'(t) = \sum_{j=1}^{n} D_j f[p(t)] (b_j - a_j) = f'(p(t); b - a)
$$

$$
g''(t) = \sum_{i=1}^{n} \sum_{j=1}^{n} D_{i,j} f[\mathbf{p}(t)] (b_j - a_j) (b_i - a_i) = f''(\mathbf{p}(t); \mathbf{b} - \mathbf{a}).
$$

بهمین طریق، نتیجه میشود که  $g^{(\mathfrak{m})}(t)=f^{(\mathfrak{m})}(\mathfrak{p}(t);{\bf b}-{\bf a})$ . اگـــر از اینها در رابطهٔ (٣٥) استفاده کنیم، چــون (La, b) = 2 = a +  $\theta(\mathbf{b} - \mathbf{a}) \in L(\mathbf{a}, \mathbf{b})$  قضیه نتیجــه خواهد شد.

a sa mga kalawang mga kalawang mga kalawang.<br>Talasang mga kalawang mga kalawang mga kalawang mga kalawang mga kalawang mga kalawang mga kalawang mga kalawa

# تمرين المستحدث

#### تابعهاي مشتقيذير

۱۰۱۲ فرض کنید S یک زیرمجموعــهٔ باز "R باشد ، و F : S + رّ تابعی باشد  $S$  حقیقی بقسمی ک $\mathcal{F}$ ،  $\mathcal{D}_n$  ،  $\mathcal{F}$  بر  $S$  متناهی باشند. اگر  $f$  در نقطــهٔ  $\mathbf c$  در . ماکزیمم یا مینیمم موضعی داشته باشد، ثابت کنید بهازای هر  $k$ ، ه $f(\mathbf{c}) = D_k$ . ۲۰۱۲ ً در مورد هر یک از تابعهای حقیقی زیرین کسه بسر "R تعریف شده است، همهٔ مشتقهای جزئی مرتبهٔ اول و مشتق جهتی (x;**u)/f** را محاسبه کنید: .  $\mathbf{R}^n$  ) که در آن  $\mathbf{a}$  بردار ثابتی است در  $f(\mathbf{x}) = \mathbf{a} \cdot \mathbf{x}$  (  $f(\mathbf{x}) = ||\mathbf{x}||^*$  (ب

$$
\mathcal{L}: \mathbb{R}^n \to \mathbb{R}^n \quad \text{or} \quad \mathcal{L}(\mathbf{X}) = \mathbf{X} \cdot \mathbf{L}(\mathbf{X}) \quad (\mathcal{L}(\mathbf{X}))
$$
\n
$$
a_{ij} = a_{ji} \quad \text{or} \quad \mathcal{L}(\mathbf{X}) = \sum_{i=1}^n \sum_{j=i}^n a_{ij} x_i x_j
$$

۳۰۱۲ - فیرض کنید مقدارهـای دو تسایـع f و g در R<sup>m</sup> باشند، و مشتقهای جهتی و  $g'({\bf c}\, ; {\bf u})$  و اشته باشند. ثابت کنید ک $\bf c$ شتقهای جهتی مجموع  $g'({\bf c}\, ; {\bf u})$ و حاصل ضرب نقطهای f . g از رابطههای زیر بدست می آیند:  $\mathbf{f} + \mathbf{g}$  $({\bf f} + {\bf g})'$  (c; u) =  ${\bf f}'({\bf c}; {\bf u}) + {\bf g}'({\bf c}; {\bf u})$ و

$$
(\mathbf{f} \cdot \mathbf{g})'(\mathbf{c} \cdot \mathbf{u}) = \mathbf{f}(\mathbf{c}) \cdot \mathbf{g}'(\mathbf{c} \cdot \mathbf{u}) + \mathbf{g}(\mathbf{c}) \cdot \mathbf{f}'(\mathbf{c} \cdot \mathbf{u}).
$$

ا گر  $\mathbb{R}^n \subset \mathbb{R}^n$  ، اگر  $\mathbb{R}^n \subset \mathbb{S}$ ، فرض کنید که  $\mathbb{R}^n \times \mathbb{R}^n$  تا بعی باشد ک $\mathbb{R}^n \subset \mathbb{R}^n$  در  $S$  باشند، و بنویسید  $f$  ,  $\ldots,$  ,  $f$  , ا $\equiv f: \mathbf{f}=(f, \mathbf{g}, \ldots, f)$  باشند، و بنویسید  $\mathbf{R}^m$ 

125 آناليز رياضي

مانند c وقتی، و فقط وقتی، مشتقیذیر است که هر  $f$  در c مشتقیدیر باشد.  $[a, b]$  تا بع حقیقی  $f, \ldots, f$  داده شدهاند،که هر یک بربازهٔ باز  $a$  ,  $b$  $\mathbf{x}$  در R مشتقیذیر است. به از ای هر  $x_n$  , . . . ,  $x_n$ )  $\mathbf{x} = \mathbf{x}$  در بازهٔ باز  $\mathbf{R}$  بعدی  $S = \{(x_1, \ldots, x_n) | a \lt x_k \lt b, \quad k = 1, 1, \ldots, n\},\$ 

تعریف کنید (پر میں نقطهٔ  $f(\mathbf{x}) = f_\gamma(\mathbf{x}_\gamma) + \cdots + f_\mathbf{a}(\mathbf{x}_\mathbf{a})$  تابت کنید که  $f$  در هر نقطهٔ S مشتقیذیر است و

$$
\mathbf{u} = (u_1, \dots, u_n) \quad \text{if} \quad \mathbf{v} \in \mathbf{v}'(\mathbf{x})(\mathbf{u}) = \sum_{i=1}^n f'_i(x_i) u_i
$$

 $\mathbb{R}^n$  تا بـم حقیقی , $f$  . . . . ،  $f_{\star}$  داده شدهاند، که همه برمجموعهٔ باز  $S$  در  $n-$  . . . .  $f$ تعریف شدهاند. بهازای هر x در S، تعریف کنید

$$
f(\mathbf{x}) = f_{\mathcal{N}}(\mathbf{x}) + \cdots + f_{\mathbf{a}}(\mathbf{x}).
$$

فرض کنید بهازای هر  $n\, ,\, \cdots,\, n$  و۱  $k=1,\, r\, ,\, \cdots$  هر

$$
\lim_{\substack{y\to x\\y_k\neq x_k}} \frac{f_k(y)-f_k(x)}{y_k-x_k}
$$

این حد را  $a_{\mathbf{k}}(\mathbf{x})$  بنامید. ثابت کنید که  $f$  در  $\mathbf{x}$  مشتقیذیر است و

$$
f'(x)(u) = \sum_{k=1}^{n} a_k(x)u_k \quad u = (u_1, \ldots, u_n) \quad S
$$

۷۰۱۲ فسرض کنید f و g تا بعهائی از R" به "R باشند. همچنین f در c مشتقیدیر، ه  $\mathbf{g}(\mathbf{c}) = \mathbf{g}(\mathbf{x}) \cdot \mathbf{f}(\mathbf{x}) = \mathbf{g}(\mathbf{x}) \cdot \mathbf{f}(\mathbf{x})$ ه  $\mathbf{g}(\mathbf{c}) = \mathbf{g}(\mathbf{x}) \cdot \mathbf{f}(\mathbf{x})$  ا ابت کنید که h در c مشتقیذیر است و

$$
h'(\mathbf{c})\left(\mathbf{u}\right) = \mathbf{g}(\mathbf{c}) \cdot \{\mathbf{f}'(\mathbf{c})\left(\mathbf{u}\right)\} \quad \text{if } \mathbf{R}^* \quad \text{if} \quad \text{if } \quad \text{if }
$$

 $f(x, y) = (\sin x \cos y, \sin x \sin y, \cos x \cos y)$ تعریف شده باشد. ماتریس ژاکوبی (D $\mathbf{f}(x,\ y)$  را مشخص کنید.

۹۰۱۲ ثابت کنید بهازای نقطهٔ ثابت c در \*R وهر بردار ناصفر u در \*R ، تا بعی حقیقی مسانند  $f$  با خاصیت ہ $f'({\rm c};\, {\rm u}) > f'$  وجود نیدارد. تابع  $f$  را بقسمی مثال  $\cdot f'(\mathbf{c};\mathbf{u})$ بزنید که بهازای بردار ثابت  $\mathbf{u}$  وهر c در \*R، داشته باشیم ه $f'(\mathbf{c};\mathbf{u})$ 

حساب ديفرانسيل جند متغيره 51٣

۱۰۰۱۲ فرض کنید *iv ± g = u + iv تا*بعی مختلط باشد بقسمی کسه بـه ازای عـــدر  $\alpha$  مختلطی چون  $f'(c)$  وجود داشته باشد. بنویسید  $c + re^{i\alpha}$  (کسه در آن حقیقی و ثابت باشد) و در خارج قسمت تفاضلی  $(f(z) - f(c)) / (z - c)$  ب فرض ہ → r نتیجه بگیرید که

$$
f'(c) = e^{-i\mathfrak{a}}[u'(c;\mathbf{a}) + iv'(c;\mathbf{a})],
$$

کبه در آن (a = (cos  $\alpha$ , sin  $\alpha$ ) د(c; a) کا مشتقهای جهتی می باشند. ، اگر  $\beta = \alpha + \pi/\gamma$ ، قسرار دهید $\mathbf{b} = (\cos \beta, \, \sin \beta)$ ، و با بیانی مشابه بالا نشان دهید که

$$
f'(c) = e^{-i\alpha} [v'(c; \mathbf{b}) - i u'(c; \mathbf{b})].
$$

نتیجه بگیریدکه  $u'(c; \mathbf{a}) = u'(c; \mathbf{b}) = u'(c; \mathbf{a}) = v'(c; \mathbf{b})$ . معادله هسای کشی ـــ ریمان (قضیهٔ ۲۲۰۵) حالتهای خاصی از این دو رابطهٔ اخیر میباشند.

# گرادیانها و قاعدهٔ زنجیره ای

۱۱۰۱۲ قسرض کنید تسایسیع حقیقتهی f در نقطهٔ c در R\* مشتقیذیسر بساشد ، و ه  $\frac{1}{\mathbf{R}^*}$ ه انند  $\mathbf{u}$  در \* $\|\nabla f(\mathbf{c})\|$ . ثا بتکنید که یک، و فقط یک، بردار یکه ما نند  $\mathbf{u}$  در بقسمی کــه || $| \nabla f(\mathbf{c}) | = | f'(\mathbf{c}; \mathbf{u}) | = | \nabla f(\mathbf{c}) |$ ، و این بـردار یکهای است که به ازای آن مقدار ماکزیمم خود را دارد.  $|f'(\mathbf{c}; \mathbf{u})|$ 

د ا در ۲۴۰۱۲ بردار گرادیان ( $f(x,\ y)$  را در هر نقطه مانند ( $(x,\ y)$  در R۲ که وجود  $\forall$ ۰۱۲ داشته باشد محاسبه کنید :

$$
f(\circ, \circ) = \circ,
$$
  
\n
$$
f(x, y) = x^{x} y^{x} \log(x^{x} + y^{x}) \cdot (x, y) \neq (\circ, \circ) 5^{x}
$$
  
\n
$$
f(\circ, \circ) = \circ,
$$

$$
f(x, y) = xy \sin \frac{1}{x^{\gamma} + y^{\gamma}} \cdot (x, y) \neq (\circ, \circ)
$$

۱۳۰۱۲ فسرض کنید تا بعهای حقیقی  $f$  و g بر 'R تعریف شده باشند و مشتقهسای : دوم آ نها، یعنی "ا $f$  و "e په بر `R پیوسته باشند.  $F$  را چنین تعریف کنید  $\cdot F(x, y) = f(x + g(y)) \cdot \mathbf{R}^x$  بهازای هـر  $(x, y)$  در رستوره سائی بیا بید کسه رر آ نها همهٔ مشتقهای مرتبهٔ اول و روم F بر حسب مشتقهای f و g داده شده باشند. برقراری رابطهٔ زیر را تحقیق کنید:

م\ق آثالیز ریاضی مختلف می

$$
(D_{\gamma}F)(D_{\gamma,\gamma}F) = (D_{\gamma}F)(D_{\gamma,\gamma}F).
$$
\n14.19  
\n
$$
F(r, \theta) = f(r\cos\theta, r\sin\theta).
$$
\n15.10  
\n
$$
F(r, \theta) = f(r\cos\theta, r\sin\theta).
$$
\n16.11  
\n
$$
D_{\gamma}F(r, \theta) = \cos\theta D_{\gamma}f(x, y) + \sin\theta D_{\gamma}f(x, y),
$$
\n
$$
D_{\gamma}F(r, \theta) = \cos^{2}\theta D_{\gamma,\gamma}f(x, y) + \sin^{2}\theta D_{\gamma,\gamma}f(x, y),
$$
\n
$$
D_{\gamma}F(r, \theta) = \cos^{2}\theta D_{\gamma,\gamma}f(x, y) + \sin^{2}\theta D_{\gamma,\gamma}f(x, y),
$$
\n
$$
V = r\sin\theta \quad x = r\cos\theta \quad \text{Li } \gamma \quad \text{Li } \gamma \quad \text{Li } \
$$

تعریف شده باشد. اگر  $f \circ g$  ه $h=f$ ، نشان دهید که

$$
\|\nabla h(x, y, z)\|^{\gamma} = \gamma g(x, y, z) \{f'[g(x, y, z)]\}^{\gamma}.
$$

۱۷۰۱۲ قرض کنید  $f$  در هر نقطه مــانند (x, y) در R مشتقیدیر باشد. همچنین  $e_{\lambda}$ فرض کنید که  $_{\lambda}$  و  $_{\gamma}$  بر  $R^{\ast}$  با معادلههای

 $g_{y}(x, y, z) = x + y + z$   $g_{y}(x, y, z) = x^{x} + y^{x} + z^{x}$ تعریف شده باشند، و g تا بعی باشد برداری که مقدارهایآن (در R<sup>۲</sup>) از را بطهٔ زیر بدست آيند :

حساب ديفرا سيل چند متغيره 818

$$
\mathbf{g}(x, y, z) = (g_1(x, y, z), g_1(x, y, z))
$$
  
6.  $h = f \circ \mathbf{g}$ 

$$
\|\nabla h\|^{\gamma} = \mathbf{Y}(D_{\gamma}f)^{\gamma} g_{\gamma} + \mathbf{Y}(D_{\gamma}f)(D_{\gamma}f) g_{\gamma} + \mathbf{Y}(D_{\gamma}f)^{\gamma}.
$$

۱۸۰۱۲ فرض کنیم *f برمجموعهٔ باز S در R*۳ تعریف شده بـاشد ـ گوئیم *f رو*ی ه هکن از درجهٔ p است در صورتی که به ازای هرعدر حقیقی X و هر x در S که  $S$ داشته باشیم  $f(\mathbf{x}) = \lambda^p f(\mathbf{x}) = \lambda$  . اگر چنین تا بعی در  $\mathbf{x}$  مشتقیدیر باشد،  $\lambda \mathbf{x} \in S$ نشان رهید که

$$
\mathbf{x} \cdot \nabla f(\mathbf{x}) = pf(\mathbf{x}) \, .
$$

تبصر. این مطلب به نام قضیهٔ ۱دیلر بـــرای تابعهای همگن معروف است. (اهنمائی. بهازای x ثا بت، تعریف کنید (g( $\lambda)=f(\lambda {\rm x})$  و سپس (۱) $g'(\lambda)=g'(\lambda)$  دا محاسبه کنید.

عکس این مطلب را نیز ثابت کنید. یعنی، نشان رهید که هرگاه بهازای هر  $\mathbf x$ در مجموعهٔ بازی چون  $S$ ،  $\forall f(\mathbf{x}) = f \cdot \mathbf{x} \cdot \nabla f(\mathbf{x}) = \mathbf{z}$ ، آنگاه  $f$  با بد روی  $S$  همگن از درجهٔ p باشد.

### قضيههاي مقدار ميانكين

تعريف f : R  $\rightarrow$  R أ $\mathbf{f}(t) = (\cos t, \, \sin t)$  أسريف f : R  $\rightarrow$  R أسروض كنيد f(t) = (cos t, sin t) شده باشد. در این صورت، به|زای هرعدد حقیقی u،

$$
\mathbf{f}'(t)(u) = u(-\sin t, \cos t).
$$

دستور مقدار میانگین، یعنی

$$
\mathbf{f}(y) - \mathbf{f}(x) = \mathbf{f}'(z) (y - x),
$$

وقتی که ه $x = \pi$ ۲ سی تواند برقرار باشد، زیرا عضو طرف چپ مساوی صفر است و عضو طرف رأست برداری است به درآزای ۲ $\pi$ . بسا وجود این، بنا بر قضیهٔ ۹٬۱۲ بهارای هر بردار ما نند a در R<sup>۲</sup>، وی در بارهٔ  $\pi$  و ا $\sigma$  هست بقسمی که

$$
\mathbf{a} \cdot \{ \mathbf{f}(y) - \mathbf{f}(x) \} = \mathbf{a} \cdot \{ \mathbf{f}'(z) \, (y - x) \} \, .
$$

وقتی که ه $x = x$  و يحسب 2 مشخه

۲۰۰۱۲ فرض کنید تابع حقیقی f برگسوی ۲ بعدی ( $B({\bf x})$  مشتقیدیسر باشد. بسا دِر نظر کرفتن تابع تعریف شده با  $g(t) = f[ty_1 + (1-t)x_1, y_1] + f[x_1, ty_1 + (1-t)x_1],$ 

ٹا بت کنید که

$$
f(\mathbf{y}) - f(\mathbf{x}) = (y_{\gamma} - x_{\gamma}) D_{\gamma} f(z_{\gamma}, y_{\gamma}) + (y_{\gamma} - x_{\gamma}) D_{\gamma} f(x_{\gamma}, z_{\gamma}),
$$
  

$$
z_{\gamma} \in L(x_{\gamma}, y_{\gamma}) \cup z_{\gamma} \in L(x_{\gamma}, y_{\gamma}) \cup \mathbb{Z}
$$

۲۱۰۱۲ نتیجهٔ تمرین ۲۰۰۱۲ را بسرای یک تابع حقیقی مشتقپذیر بسر گسویی i بعدی ما نند ( $B({\bf x})$  تعمیم ذهید و آن را ثابت کنید.

 $f'({\rm c\,}+i{\rm u};{\rm u})$ و فرض کنید  $f$  تا بعی باشد حقیقی بقسمی که مشتق جهتی (C  $+$  ru; u به ازای هر  $t$  در بازهٔ ۱ $\leqslant t\leqslant n$  ه وجود داشته باشد.  $t$ ابت کنید که  $\theta$  ای در بـازهٔ باز ]۱ و [ هست که بهازای آن

$$
f(\mathbf{c} + \mathbf{u}) - f(\mathbf{c}) = f'(\mathbf{c} + \theta \mathbf{u}; \mathbf{u}).
$$

مشتقهای مرتبه بالاتر و دستور تیلور

۲۴۰۱۲ - برای هریک از تابعهای زیرین، تحقیق کنید کــه مشتقهای جزئی مخلوط بر  $D_{\chi,\chi}f$  با هم متساویند.  $D_{\chi,\chi}f$ 

> $f(x, y) = x^4 + y^4 - x^3y^7$  (1)  $\cdot(x, y) \neq (\circ, \circ) \cdot f(x, y) = \log(x^{\gamma} + y^{\gamma})$  (- $\cdot y \neq \circ \cdot f(x, y) = \tan(x^{y}/y)$  (c)

۲۵.۱۲ فـرض کنید *f یک* تابع دو متغیره باشد. بــا استفــاده از استقرا و قضیهٔ ۰۱۳۰۱۲ ثابت کنید که هرگاه ۲<sup>۴</sup> مشتق جرئی مرتبهٔ *kی f* در یکی از همسایگمیهای  $D_{r_{\chi}}, \ldots,$ نقطهٔ  $(x,\,y)$  پیوسته باشند،آنگاه همهٔ مشتقهای جـزئی مخلوط بهشکل  $f$ وگریم و در محمودتسی در نقطهٔ  $(x,\ y)$  بـا هم متساویند کـــه در  $k$ تائیهـای و  $(r_1, \ldots, r_k)$  تعداد یکها متساوی باشند. ( $p_1, \ldots, p_k$ ) تعداد یک ۲۶.۱۲ اگر همهٔ مشتقهای جزئی مرتبهٔ *kی* تابع دومتغیرهٔ *f ب*رمجموعهٔ باز S در R<sup>۲</sup> پیوسته باشند، نشان دهید که

حساب ديفرانسيل چند متغيره ٨١٧

 $\mathcal{L}_{\text{max}}$  ,  $\mathcal{L}_{\text{max}}$ 

$$
f^{(k)}(\mathbf{x};\mathbf{t}) = \sum_{r=s}^{k} {k \choose r} t_{\gamma}^{k-r} D_{p_{\gamma}}, \cdots, \, p_{k} f(\mathbf{x}), \, \mathbf{x} \in S, \, \mathbf{t} = (t_{\gamma}, t_{\gamma}),
$$

 $\cdot p_{r+1} = \cdots = p_k = \mathsf{y}$  کــه در آن رر جملهٔ  $r$ م، ۱ $p_{r+1} = \cdots = p_k = p_1$  و ۲ با استفاده از این نتیجه، دستور تیلور (قضیهٔ ۱۴۰۱۲) برای ۲ = n را بـهصورتی دیگر بیان کنید. علامت (﴿) همان ضریب دو جملهای [!(k1 /[r] / ]/ ] است.

۲۷۰۱۲ با استفاده از دستور تیلور، تابعهای زیسرین را به صورت تسوانهائمی از و (۲ – ۲) و (۲ – ۲) بیان کنید:

$$
f(x, y) = x^{\mathsf{T}} + y^{\mathsf{T}} + xy^{\mathsf{T}} \quad (\mathsf{T}
$$

$$
f(x, y) = x^{\mathsf{T}} + xy + y^{\mathsf{T}} (\neg
$$

**Continued by Continued** 

فهرست چندکتاب به زبان انگلیسی کسه برای کسب اطلاعات بیشتر می تسوان بهآنها مراحعه کرد.

- Apostol, T.M., Calculus, Vol. 2, 2nd ed. Xerox, Waltham, 1969.  $12.1$
- Chaundy, T.W., The Differential Calculus. Clarendon Press, Oxford,  $12.2$ 1935.
- Woll, J.W., Functions of Several Variables. Harcourt Brace and World,  $12.3$ New York, 1966.

 $\label{eq:2} \mathcal{L}(\mathcal{E}) = \mathcal{L}(\mathcal{E}) = \mathcal{L}(\mathcal{E}) = \mathcal{L}(\mathcal{E}) = \mathcal{L}(\mathcal{E}) = \mathcal{L}(\mathcal{E}) = \mathcal{L}(\mathcal{E})$ 

# تابعهاي ضمني ومسألههاي اكسترمم

 $\mathsf{M}^\mathsf{c}$ 

ا یــن فصل از دو قسمت عمده تشکیل شــده است. در قسمت اول در بــارهٔ قضیهٔ مهمی درآنالیز به نام قضیهٔ تابسع ضمنی بحث میشود؛ و در قسمت دوم مسألههای اکسترمم مورد بحث خواهند بود. در هـر دو قسمت، قضيه هاي مـــذکــور در فصل ۱۲ مـــورد استفاده قرار مىگيرند.

 $\mathcal{L}_\text{G}$  and the contribution of the contribution of the contribution of the contribution of the contribution of the contribution of the contribution of the contribution of the contribution of the contribution of the  $\label{eq:2.1} \mathcal{L}^{\mathcal{A}}(\mathcal{A})=\mathcal{L}^{\mathcal{A}}(\mathcal{A})\otimes\mathcal{L}^{\mathcal{A}}(\mathcal{A})\otimes\mathcal{L}^{\mathcal{A}}(\mathcal{A})\otimes\mathcal{L}^{\mathcal{A}}(\mathcal{A})\otimes\mathcal{L}^{\mathcal{A}}(\mathcal{A})\otimes\mathcal{L}^{\mathcal{A}}(\mathcal{A})\otimes\mathcal{L}^{\mathcal{A}}(\mathcal{A})\otimes\mathcal{L}^{\mathcal{A}}(\mathcal{A})\otimes\mathcal{L}^{\mathcal{A}}(\mathcal$ 

 $\mathcal{O}(10^{-10})$  . The constraints of the mass of the constraints of the constraints of

قضیهٔ تا بـع ضمنی در ساده ترین شکل خود با معادلهای به شکل

$$
(1) \t f(x, t) = c
$$

 $\left\{ \left\langle \mathcal{A}(\mathbf{z})\right\rangle \leq \left\langle \mathcal{A}(\mathbf{z})\right\rangle \right\} \leq \left\langle \mathcal{A}(\mathbf{z})\right\rangle \left\langle \mathcal{A}(\mathbf{z})\right\rangle$ 

2. 医子宫中的 医单位性骨髓炎

 $\label{eq:2.1} \frac{1}{2}\sum_{i=1}^n\sum_{j=1}^n\frac{1}{2\pi i}\sum_{j=1}^n\sum_{j=1}^n\frac{1}{2\pi i}\sum_{j=1}^n\frac{1}{2\pi i}\sum_{j=1}^n\frac{1}{2\pi i}\sum_{j=1}^n\frac{1}{2\pi i}\sum_{j=1}^n\frac{1}{2\pi i}\sum_{j=1}^n\frac{1}{2\pi i}\sum_{j=1}^n\frac{1}{2\pi i}\sum_{j=1}^n\frac{1}{2\pi i}\sum_{j=1}^n\frac{1}{2\pi i}\sum_{j=1}$ 

سروکار دارد. مسأله این است که آیا از این معادله می تـوان x را بهعنوان تابعی از <sub>t</sub> مشخصِ کرد؟ اگر این کار امکانْ پذیر باشد، به!زای تابعی چون g، معادلهٔ

 $x = g(t)$ 

بدست می آید. میگوئیم g «بهطور ضمنی» بهوسیلهٔ (۱) تعریف شده است. شکل کلیتر مسأله وقتبی است که دستگاهی از چند معادله داشته باشیم کسه هـَـَـَ یک شامل چند متغیر باشد، وسؤال کنیم که آیا می توان این معادلهها را حل کسرد و تعدادی از متغیرها را برحسب بقیه بدستآورد؟ این مسأله از نوع مسألهٔ بالا است، جز اینکه x و t با بردارها، و f و g با تابعهای برداری عوض شدهاند. باشرطهای نسبتاً کلی، همواره جواب وجــود دارد. قضیهٔ تابـع ضمنی ایــن شرطها را تـــوصیف میکند ونتا یجی دربارهٔ جواب بدست می دهد. تا بعهای ضمنی و مسأ لههای اکسترمم ده (۵

یکی از حالتهای خاص ومهم مسألهای است کـه در جبر با آن آشنا هستیم، و آن حل  $n$  معادلهٔ خطی به شکل

$$
(\mathbf{y}) \qquad \qquad \sum_{j=1}^n a_{ij} x_j = t_i \quad (i = 1, \mathbf{y}, \ldots, n)
$$

است، که در آن  $a_{ij}$  و  $_{i}$ ها عددهائی معلوم، و  $\chi_{n} \ldots \chi_{\chi}$  نمایندهٔ مجهولها هستند. در جبر خطی ثابت شده استکه یک چنین دستگاه وقتی، و فقط وقتی، دارای جواب منحصر بفرد است که دترمینان ماتریس [ $a_{ij}$ ]  $A = \{a_{ij}\}$  یعنی دتـرمینان ماتریس ضریبها، صفر نباشد.

تبصره. \_ دترمینان یکٹ ماتریس منذربعی مسائند [ $a_{ij}$ ]  $A = \mathrm{det}\: A$  را بسا نعاد  $\mathrm{det}\: A$  یا شان میدهیم. اگسر ه $\neq$  (det [ $a_{ij}$ ] بهراب (۲) از قساعدهٔ کرامسر  $\det$  [ $a_{ij}$ ] نشان میده بدست می آید، که بر طبق این قاعده، هر  $\chi_k$  مساوی خارج قسمت دو دترمینان است، یعنی، بهصورت $A_k/D = \det[a_{ij}]$ ، که در آن  $D = \det[a_{ij}]$  و  $A_k$  دترمینان ما تریسی است که از تعویض ستون  $k$ ام [ $a_{ij}$ ] با خ $t_{\star}$  ، خاص میگردد. (برای اثباتی ازقاعدهی که از کا می کرامر، ر. ک. کتاب مرجع ۲.۱۳٪ قضیهٔ ۲۴.۲٪) در حالت خاص، هـرکساه هــر  $x_k = 0$ هر ه $t_i = 0$ 

اینک نشأن میَ(دهیم کـــه دستگــــاه (۲) را می توان به شکل (۱) نوشت. هــر معادله در (۲) به شکل زیر است:

 $\mathbf{a} \cdot \mathbf{t} = (t_1, \ldots, t_n) \cdot \mathbf{x} = (x_1, \ldots, x_n)$  که درآن  $\mathbf{f}_i(\mathbf{x}, \mathbf{t}) = \infty$ 

$$
f_i(\mathbf{x}, \mathbf{t}) = \sum_{j=1}^n a_{ij} x_j - t_i.
$$

بنابراین، دستگاه (۲) را می توان با یک معادلهٔ برداری مــانند ه $\mathbf{f}(\mathbf{x},\mathbf{t})=\mathbf{f}(\mathbf{x},\mathbf{t})$  بیان کرد، که در آن  $f$  ( $f,\ldots,f_n$  ) کرد، که در آن  $f$  ( $f$  ( $f$  ) کرد، که مشتق جز $f$  ( حسب مختص برم، یعنی  $x_j$ ، باشد،آنگاه  $a_{ij}$  =  $\sigma_{ij}$  ( $f_i(\mathbf{x},\mathbf{t}) = D_j$ . از این روی ماتریس ضریبها در (۲)، یعنی [ $a_{ij}$ ] سے  $A = \{a_{ij}\}$ ، یعنی اس واکو بی خو اہد بود. در جبر خطی داریم که (۲) در صورتی جسواب منحصر بفسرد دارد کسه دنزمینان این مبا تسریس واکوبی صفر باشد.

در حالت کلی قضیهٔ تابع ضمنی هم صفر نشدن دترمینان مساتسریس واکوبی نقشی برعهده دارد. این نقش وقتی ظاهر میشودکه f را به یک تابع خطی نزدیک

1. Cramer

ندادکنادی.  
\n
$$
f = (f_{\setminus}, \ldots, f_{\kappa})
$$

$$
f = (f_{\setminus}, \ldots, f_{\kappa})
$$

$$
\text{or } f(x) = [D_{j} f_{i}(x)]
$$

$$
\text{or } f(x) = [D_{j} f_{i}(x)]
$$

$$
\text{or } f(x) = f(x) = [D_{j} f_{i}(x)]
$$

$$
\text{or } f_{i}(x) = \text{or } f_{i}(x) = \text{or } f_{i}(x
$$

 $\cdot |f'(z)|^{\gamma} = (D_{\gamma}u)^{\gamma} + (D_{\gamma}v)^{\gamma}$  پس  $\cdot f'(z) = D_{\gamma}u + iD_{\gamma}v$ همچنین، بەموجب معادلەھای کشی \_ ریمان،

$$
J_f(z) = \det \begin{bmatrix} D_{\lambda} u & D_{\lambda} u \\ D_{\lambda} v & D_{\lambda} v \end{bmatrix} = D_{\lambda} u D_{\lambda} v - D_{\lambda} v D_{\lambda} u
$$
  
=  $(D_{\lambda} u)^{\gamma} + (D_{\lambda} v)^{\gamma}$ .

# ۲۰۱۳ ۔ توابع با دترمینانهای ژاکوبی ناصفر

ایسن بخش برخسی از خساصیتهای توابعی را کسه در بعضی از نقطسههسا دارای دترمینان ژاکوبی ناصفرند بسدست میدهد. این نتیجههسا بعداً در اثبات قضیهٔ تابع ضمنى بكار خواهند رفت.

قضیهٔ ۲۰۱۳ فرض کنیم (B =  $B(B(\mathbf{a}; r)$  یك گوی n بعدی در  $\mathbf{R}^*$  باشد، و  $\partial B$  کـرانهٔ آن باشد، یعنی

$$
\partial B = \{ \mathbf{x} \mid ||\mathbf{x} - \mathbf{a}|| = r \},
$$

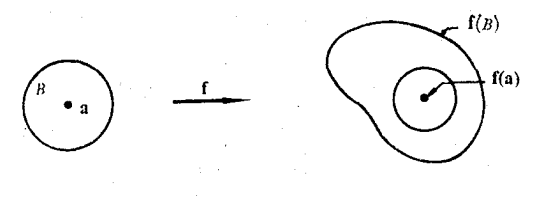

شكل ۱.۱۳

 $\mathbf{f} = (f_1, \ldots, f_n)$  د همچنین فرض کنیمکه  $B \cup B \cup B$  بست آن (ا نشان دهد.  $\mathcal{D}_j f_i(\mathbf{X})$  بر  $\overline{B}$  پیوسته می $i$ نگا $i$ اریم، و فرض میکنیم که همهٔ مشتقهای جزئی  $\mathbf{f}(\mathbf{x}) \neq \mathbf{f}(\mathbf{a}) \, \, \text{or} \, \, \mathbf{x} \in \partial \, B$  نقطهٔ  $\mathbf{x} \in E$  وجود داشته باشند. بعلاوه فزخی میکنیم $\mathbf{x} \in \partial \, B$ و بهازای هر X در B،  $J_f(\mathbf{x}) \neq 0$ . دراین صورت،  $\mathbf{f}(B)$ ، یعنی نقش B با $\mathbf{f}$ ، حاوی یك گوی n بندی به مرکز f(a) خواهد بود.

$$
g \cup \{x \in \mathbb{R}^n : x \in \mathbb{R}^n : g(x) = ||f(x) - f(a)|| \quad \text{if } x \in \partial B \text{ is } |x| \leq 0
$$

 $\alpha \times \in \partial B$  در این صورت، بــهازای هر  $\alpha \times \partial B$ ، ه $\langle g(\mathbf{x}) \rangle > 0$ ، زیــرا کــه اگـــر  $\partial B$  . همچنین، از این که  $\mathbf f$  بر  $\bar B$  پیوسته است نتیجه میشود که  $\mathbf g$  بر  $\mathbf f(\mathbf a)$ پیوسته است. چون  $\partial B$  فشرده است،  $g$  در نقطهای بر $\partial B$ مینیمم مطلق خود را (کــه  $\lambda_m > 0$  آن را  $m$  می $^3$ می گیرد. توجه کنیدکه چون  $g$  بر  $B$  مثبت است، پس ه فرض میکنیم  $T$ گوی  $n$  بعدی

$$
T=B\left(\mathbf{f}(\mathbf{a});\ \frac{m}{\mathbf{r}}\right)
$$

را نشان رهد. ثابت میکنیمکه  $T\subseteq \mathbf{f}(B)$ ، و رر نتیجه قضیه اثبات میشود. (ر. ک. شکل ۱۰۱۳)

برای این کار نشان میدهیم که اگر  $\mathbf{y} \in \mathbf{f}(B)$  ،  $\mathbf{y} \in \mathbf{f}(B)$  بقطهای مـانند  $\mathbf{y}$  در اختیار می کنیم و آن را ثابت نگهداشته، تابع حقیقی جدید  $h$  را بر  $\bar{B}$  بهصورت  $T$ زیر تعریف م<sub>ی</sub>کنیم:

 $h(x) = ||f(x) - y||$  ،  $x \in \overline{B}$  اگر

در این صورت h بسرمجموعهٔ فشردهٔ  $\overline{B}$  پیوسته است، و در نتیجه بسر  $\overline{B}$  بسه مینیمم مطلق خود می رسد. نشان خو اهیم داد کسه h مینیمم خود را در نقطهای در گسوی nـ بعدی باز  $B$  احراز خواهد کرد. چون  $\mathbf{y} \in T$ ، در مرکز، رابطهٔ

**آنا لیز ریاضی** 527

$$
h(\mathbf{a}) = ||\mathbf{f}(\mathbf{a}) - \mathbf{y}|| < \frac{m}{r}
$$

را داریم. پس مقدار مینیمم h در  $\bar{B}$  نیز باید از m/۲ کوچکتر باشد. امــا در هـــر نقطه ما نند  $\mathbf x$  بركرانهٔ  $B$ ، يعنى  $\partial B$ ، داريم

$$
h(\mathbf{x}) = ||\mathbf{f}(\mathbf{x}) - \mathbf{y}|| = ||\mathbf{f}(\mathbf{x}) - \mathbf{f}(\mathbf{a}) - (\mathbf{y} - \mathbf{f}(\mathbf{a}))||
$$
  
\n
$$
\geq ||\mathbf{f}(\mathbf{x}) - \mathbf{f}(\mathbf{a})|| - ||\mathbf{f}(\mathbf{a}) - \mathbf{y}|| > g(\mathbf{x}) - \frac{m}{r} \geq \frac{m}{r},
$$

پس مینیمم h نمی تو اند برکر انهٔ B، یعنی  $\partial B$ ، روی دهد. از این روی نقطهای ما نند در درون B هست کــه در آن h به مینیمم خور میرسد. در این نقطه مــــربـع h نیز  $h$ مينيمم دارد. چون

$$
h^{r}(\mathbf{x}) = ||\mathbf{f}(\mathbf{x}) - \mathbf{y}||^{r} = \sum_{r=1}^{n} [f_{r}(\mathbf{x}) - y_{r}]^{r},
$$

و چون هر  $D_k(h^\intercal)$  با ید در c صفر باشد، پس با یستبی

$$
\sum_{r=1}^{n} [f_r(c) - y_r] D_k f_r(c) = 0 \quad k = 1, 1, \ldots, n
$$

اما از آنجا که c  $\in$  ، این دستگاهی از معارلههای خطی است که دترمینانآن، یعنی ، صفر نیست. بنابسراین، بهازای هر  $y, q, r \neq f_r(\mathbf{c}) = \mathbf{y}$ ، پعنی،  $J_r(\mathbf{c})$ . بعنی، . از این روی  $T \subseteq f(B)$  و برهان تمام است  $y \in f(B)$ 

تا بـع  $f: S \rightarrow T$  از فضای متری $(S,\,d_S)$  به فضای متری دیگر  $f: S \rightarrow T$  را  $f(A)$  یک نگاشت باز نامیم در صورتی که به ازای هر مجموعهٔ باز  $A$  در  $S$ ، نقش در  $\pmb{T}$  باز باشد.

قضیهٔ زیر شرطی کافی است بسرای آن کـه نگاشتی مجموعههای باز را روی مجموعههای باز نقش کند. (همچنین ر. ک . قِضیهٔ ۵.۱۳.

فَضَيًّة ٣٠١٣ - فَوْضَ كَنْيَمْ لِمْ يَكِ زَيْرِ مَجْمُوعَةً بَازْ #R بَاشْدًا و #f : A + R يَبْوِسْتَهْءَ د بر A دازای مشتقهای جزئی متناهی  $D_j f_i$  باشد. هرگاه f بر A یك به یك باشد،  $\mathbf{f}(A)$  د افارای هر  $\mathbf{x}$  در $A$ ،  $\Rightarrow$   $\Rightarrow$   $\mathbf{J}_f(\mathbf{x}) \neq \mathbf{0}$  باز است.

 $\mathbf{b} = \mathbf{f}(\mathbf{a}) \cdot A$  برهان. هر گاه  $\mathbf{b} \in \mathbf{f}(A)$ ، آنگاه بهازای یک مقدار  $\mathbf{a}$  در  $\mathbf{b} = \mathbf{f}(\mathbf{a})$ . یک  $\gamma \cdot \gamma$ گوی  $n$  بعدی ما نند  $A \subseteq B(\mathbf{a}; r) \subseteq B(\mathbf{a}; r)$  وجود دارد که  $\mathbf{f}$  بر آن در مفروضات قضیهٔ ۲۰۱۳ صدق می کند، پس (f(B حاوی یک گوی n بعدی به مرکز b خواهد بود. بنا براین، یک نقطهٔ درون<sub>ی  $\mathbf{f}(A)$  است، در نتیجه  $\mathbf{f}(A)$  باز است.</sub>

قضیهٔ زیرین نشان می٫دهد کــه اگر تابعی دارای مشتقهای جزئی پیوسته باشد،

تا بعهای ضمنی و مسأگههای اکسترمم هم ۲۳

این تابع در شودیکی نقطهای کنه دتنرمینان واکونی آن صفر نشود یک اینه یک موضعي است.

 $\mathbb{R}^n$  تضیهٔ ۴۰۱۳ - فرض کنیم ( $f_1, \ldots, f_n$ ) تصادی بساز مسالمند  $S$  در  $\bm{a}$  دارای مشتقهای جزئی پیوستهٔ  $D_{j}f_{i}$  باشد. و نیز فرض میکنیم در نقطهای مـانند  $B(\mathbf{a}) \neq \mathcal{B}(\mathbf{a})$  در  $\mathcal{B}(\mathbf{a}) \neq \mathcal{B}(\mathbf{a})$  وجود دارد ک بر آن **f** یك به یك است.

 $\mathbf{Z} = (\mathbf{Z}_1; \dots; \mathbf{Z}_n)$  بېرهان. فرض کنیم  $\mathbf{Z}_n$ ،  $\mathbf{Z}_n$ ، تقطه در  $S$  باشند و نقطهای در  $\mathbb{R}^{\mathrm{a}}$  باشد که  $n$  مؤلفهٔ اول آن مؤلفههای  $Z_\backprime$ ،  $n$  مؤلفهٔ بعدیآن مؤلفههای ، و به همین قیاس، هستند. تابع حقیقی  $h$  را به صورت زیر تعریف میکنیم: $\mathbf{z}_\gamma$  $h(\mathbf{Z}) = \det [D_i f_i(\mathbf{Z}_i)].$ 

این تابع در نقطههـائی چون Z در R<sup>n۲</sup> کــه (Z) تعریف شده باشد پیوسته است، زیرا هر  $D_j f$  بر S پیوسته است وهر دترمینان یک چند جملهای از ۲ $n^\mathsf{y}$  عضو خـود می باشد. فرض کنیم Z نقطهٔ بخصوصی در R<sup>\*</sup>۲ باشد که با قراردادن

 $Z_1 = Z_2 = \cdots = Z_n = \mathbf{a}$ 

ساخته میشود. در ایسن صورت ه $J_{\bf f}({\bf a})=h({\bf Z})=h({\bf z})$ ، و در نتیجه، بنا بـر خاصیت  $\mathcal{Z}_i \in B(\mathbf{a})$  بیوستگی، یک گوی  $n$  بعدی مـــانند  $B(\mathbf{a})$  هست بقسمی کـــه اگــر هر ہ ہے۔ است. det [ $D_j f_i(\mathbf{Z}_i)$ ] یک به یک است. det [ $B_j f_i(\mathbf{Z}_i)$ ]

فسرض کنیم چنین نساشد. یعنی، بــهازای دو نقطهٔ  $\mathbf{x} \neq \mathbf{x}$  در  $B(\mathbf{a})$ ، داشته  $L(\mathbf{x}, \mathbf{y}) \subseteq B(\mathbf{a})$  باشیم  $\mathbf{f}(\mathbf{x}) = \mathbf{f}(\mathbf{y})$  کوڑ است، پس پیارہ خط و می توان قضیهٔ مقدار میا نگین را درمورد هرمؤ لفهٔ f بکار برده، نوشت

 $\circ = f_i(\mathbf{y}) - f_i(\mathbf{x}) = \nabla f_i(\mathbf{Z}_i) \cdot (\mathbf{y} - \mathbf{x}) \cdot i = \wedge, \ \mathbf{y}, \dots, n$  بهازای کــه در آن هــــر (Z, E  $L\left(\mathbf{x},\,\mathbf{y}\right)$ ، و در نتيجه (Z, E  $B(\mathbf{a})$  ) . $Z_i \in L\left(\mathbf{x},\,\mathbf{y}\right)$  مشتقيذير است، قضیهٔ مقدار میانگین را می توان بکار برد.) اما این یک دستگــاه معادلههــای خطی به شکل زیر است:

$$
a_{ik} = D_k f_i(Z_i) \text{ if } \sum_{k=1}^n (y_k - x_k) a_{ik} = \infty
$$

 $\cdot k$  دترمینان این دستگاه صفر نیست، زیرا که  $Z_i \in B({\bf a})$ . از این روی، بهازای هـر  $k$ ۰  $x_k - x_k = 0$  و این ناقض فرض  $\mathbf{x} \neq \mathbf{y}$  است. بـدین ترتیب نشان دادهایم که

**آنا لیز ریاضی** 526

دا بطهٔ  $\mathbf{f}(\mathbf{y}) \neq \mathbf{f}(\mathbf{z})$  را ایجاب میکند، و در نتیجه  $\mathbf{f}$  بسر  $\mathbf{x} \neq \mathbf{y}$  یک به یک است .

تبصره. \_ خواننده باید توجه داشته باشد که قضیهٔ ۴.۱۳ یک قضیهٔ موضعی است و کلی نمی باشد. صفر نشدن (g,(a یک بـهیک بودنf را در یکی از همسایگیهـای a تضمین میکند. ازاین امر، حتی وقتیکه بهازای هر x در x ، د J,(x) نمی توان نتیجه گرفت که f بر S یک بـهیک است. مثال زیرین این مطلب را مصور میکند. فسرض کنیم تا بع مختلط  $f$  با  $e^z = c \cdot f(z) = z$ ، تعریف شده باشد. اگر  $iz = x + iy$ 

 $J_f(z) = |f'(z)|^{\gamma} = |e^z|^{\gamma} = e^{\gamma x}$ .

بنا براین، بهازای هر ج در C ،ه  $\neq$  (z) بر C یک به یک نیست زیـــرا  $f(z_{\gamma})=f(z_{\gamma})$  بهازای هرجفت از نقاط <sub>،2</sub> و <sub>با</sub>یر که تفاضل آنها تهیه به از ب

قضیهٔ زیرین یکی ازخاصیتهای کلی تابعهائی را کــه دارای دترمینان ژاکوبی ناصفر باشند بدست مىردهد.

قضيهٔ ۰۱۳ه – فسوض کنیم A یك زیر مجموعهٔ بساز "R باشد، د "f : A  $\rightarrow$  f دادای  $\cdot J_f(\mathbf{x})$ مشتقهای جزئی  $J_j$  پیوسته بر $A$  باشد. هرگاه بهازای هر $\mathbf{x}$  در $A$ ، ه $\neq$  ، آ نگاه **f ی**ك نگاشت باز است.

 $\mathbf{x} \in \mathbf{S}$  بوهان. فسرض کنیم  $S$  یک زیبرمجموعهٔ بیاز  $A$  بیاشد. اگر  $\mathbf{x} \in S$ ، (بنا بر قضیهٔ بکگوی  $n$  بعدی ما نند  $B(\mathbf{x})$  هستکه بر آن  $\mathbf{f}$  یک به یک است. بنا براین،  $\rho$ بهموجب قضيهٔ ۳.۱۳، نقش ( $f(B(\mathbf{x}))$  در  $\mathbf{R}^{\mathbf{a}}$  بسار است. امسا مسی تسوان نسوشت بس ( $S = \bigcup_{x \in S} f(B(x))$ ، با بکار بردن f نتیجه میشودکه ( $S = \bigcup_{x \in S} B(x)$ ، پس باز است.  $f(S)$ 

نبصرہ.  $\mathbf{f}_{\mathbf{m}}$  تبعر ( $f_{\mathbf{m}},\ldots,f_{\mathbf{n}}$  بسر مجموعـهٔ  $S$  دارای مشتقهای جـــز ثمی پیوسته باشد، گوئیم f بر S مشتقپذیر پیوسته است، و می نویسیم  $f \in C'$  بر S است. بنا بر قضیهٔ ۱۰۱۲، مشتقیدیری پیوسته دریک نقطه مشتقپذیری درآن نقطه را ایجاب میکند.

قضیهٔ ۴.۱۳ نشان میدهدکه یک تابع مشتقپذیر پیوسته که در نقطهای مانند a ژاکو بی ناصفر داشته باشد، در یکی از همسایگیهای a دارای معکوس موضعی است. قضیهٔ زیر بعضی از خاصیتهای مشتقپذیسری موضعی ایسن تابع معکسوس موضعی را بلاست م<sub>ی ف</sub>وهل.

۳.۱۳ قضیة تابع معکوس

تضيَّة ٢٠١٣ فرض كنيم  $f=(f, , \ldots , f_n)\in C'$  بر مجموعة باز S در  $R^n$  باشد،  $\cdot J_f(\boldsymbol{a}) \neq 0$  . د ترمینان ژاکوبهی ه $\cdot$  ،  $\boldsymbol{a}$  د ترمینان ژاکوبهی ه $T = \boldsymbol{f}(S)$  $\tilde{\gamma}$  انگاہ در مجموعهٔ بساز  $X\subseteq T$  و  $Y\subseteq T$  و تا بع منحصر بفـــردی چــون  $\mathbf g$  وجود دارند بقسمی که

- $\mathbf{f}(\mathbf{a}) \in Y \mathbf{a} \in X$  (1)
	- $\mathbf{Y} = \mathbf{f}(X)$  (
- یک بەیک است،  $X$  بو $X$  بە $\mathbf{f}$

 $\operatorname{sgf}(\mathbf{f}(\mathbf{x})) = \mathbf{x} \cdot X \approx \mathbf{x} \approx \operatorname{sg}(Y) = \operatorname{sg}(Y) = X$ د به $\operatorname{sg}(Y) = \operatorname{sg}(Y) = \operatorname{sg}(Y)$ ، ، ج $\mathbf{g} \in C'$  (مست $Y$  بر  $\mathbf{g} \in C'$ 

بوهان. تابع ، J بر S پیوسته است، و چسون o  $\neq$   $J_{\rm f}({\bf a})$ ، یک گسوی  $n$  بعدی مانند (2), $B_{\gamma}(\mathbf{a})$  وجود دارد بقسمی که بهازای هر  $\mathbf{x}$  در ( $B_{\gamma}(\mathbf{a})\neq\mathbf{0}$ . بنابسر قضیهٔ ۴۰۱۳، یک گوی n بعدی مانند (a) هے  $B({\bf a})\subseteq B_\gamma({\bf a})$  هستکه بر آن f یک به یک  $B(\mathbf{a})$  است. فرض کنیم  $B$  یک گوی  $n$  بعدی به مرکز  $\mathbf{a}$  و شعا ع کوچکتر از شعا ع باشد. در این صورت، بنا بر قضیهٔ ۲۰۱۳؛  $\mathbf{f}(B)$  حاوی یک گوی  $n$  بعدی به مـــرکز  $\cdot X = \mathbf{f}^{-1}(Y) \,\bigcap\, B$  خواهد بود. این گوی را  $Y$  می $i$ امیم و قـرار می $\mathbf{f}(\mathbf{a})$ در این صورت X باز است زیرا (Y)'¬f و B هر دو بازاند. (ر.ک. شکل ۰٫۱۳)

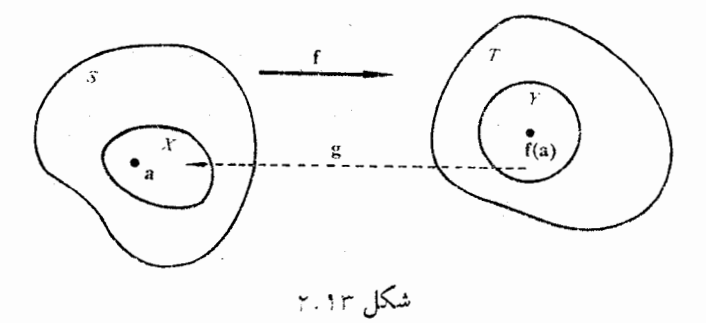

مجموعهٔ  $\bar{B}$  (بست  $(B$ ) فشرده $\mathbf f$  بست  $\mathbf f$  بسر  $\bar{B}$  یک بهیک و پیوسته است. از این روی، بنا بـر قضیهٔ ۴. ۲۹، تا بعی مانند g (تا بـع معکـــوس ۱–£ در قضیهٔ ۲۹.۴)  $\mathrm{sgf}(\bar{\mathbf{f}}(\mathbf{X})) = \mathbf{X} \cdot \bar{B}$  بر  $\mathrm{sgf}(\mathbf{X}) = \mathbf{X} \cdot \bar{B}$  بعلاوه، ( بس (  $\mathbf{f}(B)$  پیوستهاست. چسون  $X\subseteq \overline{B}$  و  $Y\subseteq \mathbf{f}(B)$ ، پس $\mathbf{u}$ ستان ( آ )،  $\mathbf{g}$ 

#### آنا ليز رياضي 548

(ج)، و (د) برقرارند. یکتائی g از قسمت (د) نتیجه میشود.

اینک (۵) را ثابت میکنیم. برای ایـن منظور، تابـع حقیقی h را بــا معادلهٔ هستند، و  $\mathbf{Z}_n$  ;  $\dots, \mathbf{Z}_n$  ، مستند، و  $\mathbf{X}=(\mathbf{Z}_1,\dots,\mathbf{Z}_n)$  إست. در اين صورت، اگر ما نند قضیهٔ ۴.۱۳ استدلال کنیم، نتیجه میشود کسه یک گــوی n بعدی مــا نند هست بقسمی که اگر هر  $Z_i \in B_\gamma(\mathbf{a})$ ، ه $\phi \not\equiv h(\mathbf{z}) \neq h(\mathbf{z})$  هست بقسمی که اگر هر  $B_\gamma(\mathbf{a})$ اول بسرهسان فرض کسرد کسه گسوی n بعدی  $B(\mathbf{a})$  بقسمی اختیار شده باشد کسه  $h(Z) \neq \circ Z_i \in \overline{B}$  ، در این صورت  $B_{\gamma}(\mathbf{a}) \subseteq B_{\gamma}(\mathbf{a})$ ، و اگر هر  $Z_i \in \overline{B}$ ،  $B_{\gamma}(\mathbf{a})$ بسرای اثبات (۵)، می نویسیم  $(g_{\backslash}, \, \ldots, \, g_{n}) = \mathbf{g} \cdot \text{ }$ . نشان می دهیم کسه هسر

و  $\mathbf{y} \in Y$  است. بــرای اثبات وجود  $D_r g_k$  بر  $Y$ ، فرض میکنیم کـــه  $\mathbf{y} \in Y$  و  $g_k \in C'$ خارج قسمت تفاضلی  $\mathbf{u}_r = [g_k(\mathbf{y} + t\mathbf{u}_r) - g_k(\mathbf{y})]/t$  دا، که در آن  $\mathbf{u}_r$  عبارت است از بردار مختصات یکهٔ مم، درنظر میگیریم. (چون Y باز است، اگـــر r بهقــدر کافــی  $\cdot \mathbf{x}' = \mathrm{g}(\mathrm{y} + t \mathbf{u}_\mathrm{r})$  کوچک باشد،  $\mathbf{y} = \mathrm{g}(\mathrm{y} + t \mathbf{u}_\mathrm{r})$  کروچک باشد، در این صورت  $\mathbf{x} \in \mathbf{x}$  هردو در  $X$  هستند و  $\mathbf{u}_r = \mathbf{f}(\mathbf{x}) = \mathbf{f}(\mathbf{x}')$ . از ایس روی،  $f_i(\mathbf{x}') - f_i(\mathbf{x})$  اگر $f_i(\mathbf{x}') - f_i(\mathbf{x}') - f_i(\mathbf{x}')$  مساوی ه است، و اگر مساوی r خواهد بود. بنابر قضیهٔ مقدار میا نگین داریم

$$
\frac{f_i(\mathbf{x}') - f_i(\mathbf{x})}{t} = \nabla f_i(\mathbf{Z}_i) \cdot \frac{\mathbf{x}' - \mathbf{x}}{t} \qquad i = 1, 1, \ldots, n
$$

که در آن هر  $\mathbf{Z}_i$  بر پاره خطی قرار دارد که  $\mathbf{x}$  را به  $\mathbf{x}'$  وصل میکند؛ از این روی ، عبارت طرف چپ، بسر حسب آن که  $i=r$  یا  $j\neq i$ ، مساوی ۱ یسا ه $Z_i\in B$  $(x^{\prime}_j - x_j)/t$  خواهد بسود. این یک رستگاه  $n$  معارلیهٔ خطی بسرحسب  $n$  مجهول است و دارای یک جواب منحصر بفرد است، زیرا

$$
\det [D_j f_i(Z_i)] = h(Z) \neq \circ.
$$

حال بهوسیلهٔ قاعدهٔ کرامر ایسن دستگاه را بسرای مجهول k ام حل می کنیم. از این عمل $\mathfrak{so}_k(\mathbf{y})/t$  عمل $\mathfrak{so}_k(\mathbf{y}+t\mathbf{u}_r)=\{g_k(\mathbf{y}+t\mathbf{u}_r)\to g_k(\mathbf{y})\}$  بهصورت خارج قسمت دو دترمینان بدست میآید. وقتی که ه $\mathbf{x} \mapsto \mathbf{x} \mapsto \mathbf{x}$  ذیرا  $\mathbf{g}$  پیوسته است، و در نتیجه، چون  $\mathbf{Z}_i$  بـر پاره خط واصل بین $\mathbf{x}$  و  $\mathbf{x}$  قرار دارد، پس هـر  $\mathbf{x} \mapsto Z_i \mapsto Z_i$ . حد دترمینان مخرج کسر است، و چون  $\mathbf{x}\in X$  این علد ( det  $[D_jf_i(x)]=J_i(\mathbf{x})$  مساوی علد است خواهد بود. بنابراین، حد زیر وجود دارد:

$$
\lim_{t\to\infty}\frac{g_k(\mathbf{y}+t\mathbf{u}_r)-g_k(\mathbf{y})}{t}=D_rg_k(\mathbf{y}).
$$

در نتیجه، بهازای هر  $\mathbf y$  در  $Y$  و هر  $n$  ,  $\cdot \cdot$  ,  $\cdot \cdot$  ,  $\cdot \cdot$  ,  $\cdot \cdot$  ,  $D_r$  وجسود دارد.  $D_j f_i(\mathbf{x})$  بعلاوه، این حد مساوی خـــارج قسمت دو دترمینان است که هر دو به  $D_j f_i(\mathbf{x})$  هـــا بستگی دارنسد. از پیوستگی  $D_j f_i$  پیوستگی هر مشتق جــزئی  $D_r g_k$  نتیجه می شود، پس برهان (ه) تمام است.

تبصره. [بسورهان قبل روشی نیز بسرای محاسبهٔ  $D_{\epsilon}g_{k}(\mathbf{y})$  بیدست می دهسد. در عمل مشتقهای  $D_r$  را می توان (بی مراجعه به عمل حد گیری) با استفاده از ایـن حقیقت  $\log(y)$  که اگر (y = f(x) حاصل ضرب دو ماتریس ژاکسویی (Dg(y و (Dg) مساوی ماتریس همانمی است، سادهتر بدست آفرد. اگسر ایسن را بهطور مشروح بنویسیم، دستگاه ۲م معادلهٔ زیرین نتیجه خواهد شد:

$$
\sum_{k=1}^n D_k g_i(\mathbf{y}) D_j f_k(\mathbf{x}) = \begin{cases} 1 & \text{if } i = j \\ \circ & \text{if } j \neq j \end{cases}
$$

بهازای هر  $i$  ثابت، اگــر  $j$  مقدارهای ۲٫۱٫۱، . ..،  $n$  را بخود بگیرد،  $n$ معارلهٔ خطی بدست می آید. این معادلهها را می توان به کمک قاعدهٔ کرامر و یا روش ریگر برای مجھول  $D_n g_i(\mathbf{y}) \cdot \cdot \cdot \cdot D_\mathbf{y}(g_i(\mathbf{y}))$  حل کر د.

### ۴.۱۳ قضیهٔ تابع ضمنی

میدانیم کسه معادلــهٔ یک خسم در صفحهٔ  $\mathbf{y}$  را می توان به شکلی «صریح»، مانند ، یسا به شکلی «ضمنی»، مـانند ه $(x,\ y) = F(x,\ y) = F(x)$ ، بیان کــــزد. اما، اگـــَــر،  $y = f(x)$ معادلهای بهشکل ه $f(x,\,y)=F(x,\,y)$  داده شده باشد، این معادل $\ell$  ازوماً تابعی را نمایش نخواهد داد. (مثلاً، ٥  $\Delta=\Delta-\gamma+1$  ( .  $x^\gamma+\nu^\gamma$  ) البته معادلهٔ ٥  $\Gamma(x,\nu)=E(x,\nu)$  همبواره یک دابطه را نمایش میدهد، یعنی مجموعهٔ همهٔ جفتهای (x, y) کبه در ایـن معادله صدقکنند. بنا براین، سؤال زیر خودبخود مطرح می شود: چــه وقت را طــهای که با ه  $F(x,\ y) = 0$  تعریف شود تابیع هم هست؟ با بیان دیگر می تو ان پرسید ک $F(x,\ y) = 0$ را بهطور صریح برای  $y$  بر جسب  $\tau(x,y)$  دا بهطور اسریح برای  $y$  بر حسب  $x$  حل جواب منحصر بفسرد بدست آورد؟ قضية تـــا بـع ضمنى با ايـــن سؤال بهطور موضعى  $\mathcal{L}(X_\circ, \, y_\circ) = \circ(X_\circ, \, y_\circ)$  سرو کسار دارد. بنا براین قضیه، در نقطهٔ داده شدهٔ ( باشرایطی چند، یک همسا یگی  $(x_\circ, y_\circ)$  وجود داردکه درآن همسا یگی، را بطهٔ تعریف شده با ه $\phi = F(x, y) = F$  تا بـع هم هست. این شرطها عبارتند از اینکه  $F$  و  $D_{\rm v}F$  در یکی از همسایگیهای  $(x_\circ, y_\circ)$  پیوسته باشند و ه $\neq C(x_\circ, y_\circ)$ . درشکل کلیتر این قضیه، بـــه جـــای بحث رر یک معادله بــرحسب رو متغیر، رربــارهٔ دستگاهی مــــرکب
#### **آنا لیز ریاضی** 527

از  $n$  معادله بر حسب $k\neq n+n$  متغیر ما نند

 $f_r(x_1, \dots, x_n; t_1, \dots, t_k) = \circ \quad (r = 1, Y, \dots, n)$ 

 $n\times n$  بحث می شود. اگر بعضی از مشتقهای جزئی پیوسته باشند و دترمینان ژاکو بی صفر نباشد، می تیوان ایسن دستگاه دا بسرای  $\mathfrak{d}(f_{\backslash},\ldots,f_{\mathfrak{n}})/\mathfrak{d}(x_{\backslash},\ldots,x_{\mathfrak{n}})$ بر حسب  $t_k \cdots t_1$ ، و حسب  $x_n \cdots x_n$  حل کرد.

برای اختصار، در ایسن قضبه نماد زیریسن را می پذیسریسم: نقطههای فضای را به شکل  $(\mathbf{x}\,;\mathbf{t})$  می نویسیم، که درآن R<sup>n+k</sup> را به شکل  $(n+k)$ 

$$
\cdot \mathbf{t} = (t_1, \dots, t_k) \in \mathbb{R}^k \ni \mathbf{x} = (x_1, \dots, x_n) \in \mathbb{R}^n
$$

قضيهٔ ۷۰۱۳ (قضيهٔ تابع ضمنی). فرض کنیم ( $f$ ر $(f,\ldots,f_n) = \mathbf{f}$  تا $f$ سی بـردا(ی) باشد که بر مجموعهٔ بـاز S در  $S$  تعریف شده باشد و مقادیــــر آن در  $\mathbf{R}^n$  باشند. فــــرض ن میکنیم  $f \in C'$  باشد. همچنین  $(\mathbf{x}_\circ, \mathbf{t}_\circ)$  نقطهای در  $S$  باشد که بهازای آن  $\det\left[D_{i}f_{i}(\mathbf{x}_{\circ};\mathbf{t}_{\circ})\right]\neq\circ\cdot n\times n\;\forall\;n\;\forall\mathbf{q}$ ه =  $\mathbf{f}(\mathbf{x}_{\circ};\mathbf{t}_{\circ})=0$ در این صورت، یک مجموعهٔ باز k بعدی مانند  $T$  حــاوی  $\mathbf t_s$  و یک، و فقط یك، تا ہے برداری مانند g، تعریف شدہ بر  $T$  با مقادیر در  ${\bf R}^n$ ، وجود دارند بقسمی که ' است $T_{\circ}$   $g \in C'$  ( $\overline{1}$ 

$$
\div g(t_{\circ}) = x_{\circ} (\hookleftarrow
$$

$$
\cdot \mathbf{f}(\mathbf{g}(\mathbf{t}); \mathbf{t}) = \mathbf{o} \cdot T \cdot \mathbf{f} \cdot \mathbf{g} \cdot \mathbf{f} \cdot \mathbf{g} \cdot \mathbf{f} \cdot \mathbf{g}
$$

قضیهٔ تابع معکوس را در مورد تابعی برداری مانند برهان.  $F = (F_1, \ldots, F_n; F_{n+1}, \ldots, F_{n+k}),$ 

 ${\bf F}$  که بر  $S$  تعریف شده است و مقادیرش در  ${\bf R}^{n+k}$  است، بکار خواهیم بسرد. تابع ب اصورت زیسر تعریف شسده است: بسهازای  $m\leqslant m\leqslant m$  قسرار مسی و بهازای  $m \leqslant k \leqslant r$  ، و بهازای ،  $F_{\tt m}({\rm\textbf{x}\,}; {\rm\textbf{t}}) = f_{\tt m}({\rm\textbf{x}\,}; {\rm\textbf{t}})$ 

$$
F_{n+m}(\mathbf{x};\mathbf{t})=t_m\cdot
$$

پس میتوان نوشت (F  $\mathbf{f} = (\mathbf{f}_1, \ldots, \mathbf{f}_n)$  که در آن  $\mathbf{f} = (\mathbf{f}_2, \ldots, \mathbf{f}_n)$ و I تابع همانی است که بهازای هر t در  $\mathbf{R}^k$  با  $\mathbf{t} = \mathbf{f}(\mathbf{t}) = \mathbf{f}$  تعریف میشود. در این صورت، دترمینان  $\det\left[D_{i}f_{i}(\mathbf{x}\,;\mathbf{t})\right]$  دا دارد، زیر det [ $D_{i}f_{i}(\mathbf{x}\,;\mathbf{t})$  دا دارد، زیر ا $J_{\mathrm{F}}(\mathbf{x}\,;\mathbf{t})$ جملههائی که در k سطـر و همچنین k ستون آخر ( $J_{\rm F}({\rm x\,};t)$  ظاهر میشو نــد تشکیل یک دتـرمینان  $k\times k$  می(دهند کــه عضوهای آن در امتداد قطـــر اصلی همه ۱ و در

تا بعهای ضمنی و مسأ لههای اکسترمم **ATA** 

 $\det\left[D_{j}f_{i}(\mathbf{x}\,;\mathbf{t})\right]$ سایر جاها صفرند؛ اشتراک  $n$  سطر اول و  $n$  ستون اول دترمینان را تشکیل م<sub>ی د</sub>هد، و

 $\cdot D_i F_{n+i}(\mathbf{x}; \mathbf{t}) = \circ \quad \circ \quad \circ \leqslant j \leqslant k \; \circ \circ \circ \leqslant i \leqslant n$  به ازای  $\cdot F(x_*,t_*) = (o_1,t_*)$ از این روی، دترمینان ژاکو بی ه $\neq J_F(x_*,t_*) = J_F(x_*,t_*)$ یس، بنا بر قضیهٔ ۰٫۱۳٪ میرموعههای بازی مانند  $\chi$  و  $Y$ ، که بترتیب حاوی نقطههای است، و ( o  $\mathbf{t}_\circ$  ) باشند، وجور دارند بقسمی ک $F$  بر  $X$  یک بـهیک است، و  $(\mathbf{x}_\circ, \mathbf{t}_\circ)$ د همچنین، یک تا بع معکوس موضعی مانند G هستکه  $Y$  تعریف  $X = \mathbf{F}^{-1}(Y)$ شده است و مقادیرش در  $X$  می باشند  $\,$ بقسمی که

 $G[F(X; t)] = (X; t),$ 

 $\mathbf{G} \in C'$ و  $\mathbf{G} \in C'$  است

حال میتوان G را به مؤلفههایش بهصورت (v ; w) = G تحویل کسرد، که  $\mathbf{v}=(v_1,\,\cdots\,,\,v_n)$  در آن  $\mathbf{v}_s$  , در آن  $\mathbf{v}=(v_1,\,\cdots\,,\,v_n)$  تعریف شده است و مقادیرش در  $\mathbb{R}^n$  هستند و  $(w_1, \ldots, w_k)$  نیز بسر  $Y$  تعریف شده است و لسی مقادیرش در R<sup>k</sup> می باشند. حال می توان v و w را بهطـور صریـع مشخص کرد. اگر معادلهٔ  $\textbf{(x;t)} = \textbf{(x;t)}$  را بىرحسب مۇلفەھاى v و w بنويسيم، دو معادلـــهٔ

 $W[F(X; t)] = t$  o  $V[F(X; t)] = X$ 

 $X$  بدست می آیند. اما، هر نقطهٔ  $(\mathbf{x}\,;\mathbf{t})$  در  $Y$  را می توان بهازای یک $(\mathbf{x}';\mathbf{t}')$  در  $X$  بهطـــور منحصر بفـــرد بــه شکـــل  $\mathbf{F}(\mathbf{x}';\mathbf{t}') = \mathbf{F}(\mathbf{x}';\mathbf{t}')$  درآورد، زیــــرا $\mathbf{F}$  بـــر یک به یک است و نقش معکوس ( $\mathbf{F}^{-\backslash}(\mathbf{Y})$  مجموعهٔ  $X$  را در بر میگیرد. بعلاوه، از تعریف F معلوم میشودکه، وقتی بنویسیم ('x ; t) = F(x' ; t). با یــد داشته باشیم  $t' = t$ . بنا براین،

 $\cdot w(x;t) = w[F(x';t)] = t \cdot v(x;t) = v[F(x';t)] = x'$ 

از این روی تابع G را می توان بدین صورت توصیف کـرد: بهازای نقطهٔ مفــروض در  $\mathbf{R}^*$  داریـم (x ; t)  $\mathbf{x}'$ ، کــه در آن 'x نقطــهای در \*R است G(x ; t) بقسمی که (x ; t) =  $F(x';t)$ . از این نتیجه میشود که

 $\mathbf{F}[\mathbf{v}(\mathbf{x}; \mathbf{t}); \mathbf{t}] = (\mathbf{x}; \mathbf{t}) \quad \mathbf{F}$  بهازای هر

حال آمادهایم که مجموعهٔ  $\bm{T}_s$  و تابـنع  $\bm{g}$  مذکــور در قضیه را تعــریف کنیم. فرض کنیمکه

 $T_s = \{t \mid t \in \mathbb{R}^k, \ (\circ, t) \in Y\},\$ 

آ نا لیز ریاضی  $\Delta r \circ$ 

Roman School

و به ازای هر t در  $T$ ، تعریف میکنیم (g(t)  $\mathbf{v}(\mathbf{o} \; ; \mathbf{t}) = \mathbf{g}(\mathbf{t}) = \mathbf{r}$  بساز است. بعلاوه، 'g ∈ C بر  $T$  است زیـرا ' $\mathbf{G}\in\mathbf{C}$  بــر Y است و مؤلفههـنای g از مؤ لفەھاي G گرفتە شدەاند. ھمچنين،

# **b**  $g(t_0) = v(0; t_0) = x_0$

 $\mathbb{F}[v(x;t);t] = (x,t)$  ( نیرا  $\mathbb{F}[v(x;t);t] = (x,t)$ ) که به ازای هــر (x ; t) در  $Y$  برقرار است، (با توجه به مؤلفههــایش در  $\bf R^n$ ) مغادلـــهٔ تنبجه میشود. با فرض ه $\mathbf{x} = \mathbf{x}$ ، ملاحظه میشود کـه بهارای  $\mathbf{f}[\mathbf{v}(\mathbf{x};t);t] = \mathbf{x}$ هـر t در  $T$ ، داریم ه $\operatorname{fg(t)}; \operatorname{t}]=\operatorname{fg(t)}; \operatorname{t}$  و در نتیجه برهانگز ارمعای $(\mathbb{F})$ ،  $(\mathbb{F})$  و  $\tau$ تمام است. باقی میماند اثبات اینکه g منحصر بفسرد است. اما این مطلب بی درنگ از یک بهیک بودن f نتیجه میشود. هرگاه تابع دیگری، مثلاً h، وچود میداشت که در ( ج) صدق می کِرد، آ نگاه باید [f[b(t); t] = [f] و از ایسن نتیجه  $\textbf{g}(t) = \textbf{h}(t)$  ). با (g(t); t) = ( $\textbf{h}(t)$ ; t) ،  $T$  ). با (g(t) ). با (g(t) ).

۵.۱۳ - اكسترممهای <del>ث</del>وابع حقيقي بك متغيره<br>۱۳. م - اكسترممهای ثوابع حقيقي بك متغيره تا خاتمهٔ ایـن فصل تا بعهای حقیقی *f د*ا در نظر میگیریـــم، و (در صورت فـجــود) نقطههائی را که در آنها <sub>ن</sub>م یک اکسترمــم موضعی، یعنی ماکزیمم یا مینیمم موضعی، دارد مشخص میکنیم.

قبلاً ۚ در ایـن مورد نشیجهای برای تا بعهای یک متقیره بدست آورده! یم (قضیهٔ ۹.۵). در آن قضیه ملاحظه شدکـه شرطی لازم برای آن کــه تأبـع f در یک نقطهٔ درون<sub>ی</sub> یک بازه مانند <sub>C</sub> وارای اکسترمسم مسوضعی باشد آن است کبه، در صورت وجود ()/ e/ c/ = 0 ()/ . آما این شرط کافی نیست، و آن را می توان بسا فوض و ه $c=c$  دید. اینک برای این مطلب شرطی کافی بدست میآوریم.  $c=c$ 

قضیهٔ ۰٫۱۳ فرضیکنیم به۱ازای عــددی صحیح مانند ۱  $n \geqslant n$ ، مشتق  $n$ م تا بـــــع  $f$  در بازهٔ باز ]a, b[ پیوسته باشد. هِمچنین فرِخِی کِنیم که بِهازای یک نقطهٔ درونبی مانند در ]a,  $b$ [، داشته باشیم  $c$ 

 $f^{(n)}(c) \neq \circ \quad \forall \lambda \in f'(c) = f''(c) = \cdots = f^{(n-1)}(c) = \circ$ 

 $\epsilon(\gamma_{\kappa})$ در این صورت، در حالت زوج بودن  $n$ . اگس ه $f\circ f^{(n)}(c)$  و  $f\circ f^{(n)}(c)$  مینیمم موضعی\ست، و اگر ہ $f\circ f^{(n)}(c)<1$  در  $c$  ماکزیمم موضعی دارد. اگر  $n$  فرد باشد، د ع نه ماکزیمم موضعی دارد به مینیمم موضعی پنسب $f$ 

بوهان. چون ه $f^{(n)}(c)\neq f^{(n)}(c)$ ، بازهای ما نند $B(c)$  وجود دارد بقسمیکه بهازای هر

قا بعهای صمنی و مسأ لههای اکسترم<u>م</u> **AW1** 

در  $f^{(n)}(x)$  داراي همان علامت  $f^{(n)}(c)$  است. امـا، بنابر دستور تيلـــور  $x$  $(B(c)$  قضیهٔ ۱۹۰۵)، به ازای هر  $x$  در

$$
x_{\lambda} \in B(c) \quad \text{and} \quad \epsilon f(x) - f(c) = \frac{f^{(n)}(x_{\lambda})}{n!}(x-c)^n
$$

 $\cdot f^{(n)}(c) > \circ$ اگر  $n$  زوج باشد، از این معادله نتیجه می شود که وقتی که

 $f(x) \geqslant f(c)$ ,

 $\iota f^{(\mathfrak{n})}(c)$ و وقتی که ه $\iota\in\mathbb{C}$  و از باشد و مر $f(c)$  و  $f^{(\mathfrak{n})}(c)\leqslant\iota f^{(\mathfrak{n})}(c)$  $\iota f(x) {<} f(c)$  آنگاه درصورت  $c \geq c$ ،  $f(x) > f(c)$ ، ولی درصورت  $\iota f(x)$ و  $f$  در ج نسی تو آند اکسترمم داشته باشد. گزارهای مشا به برای وقتی که  $n$  فرد باشد و ه $f^{(n)}(c) <$  برقوار است. پس قضیه ثابت است.

6.13 \* اكسترممهاي توابع حقيقي چند متغيره حالِ بما بعهای چند متغیره را درنظــر میگیریــم. تَمَرین ۱.۱۲ شرطِی لِازم بـَــرای آن بدستِ می دِهدِ کبه تا بعی در یک نقطبهٔ درونی یک مجموعــهٔ بساز مانند a دارای ماکز یعم یا مینیمم موضعی باشد. شرط این است که هر  $D_k f(\mathbf{a})$  با ید در ایسن نقطه صفر باشد. می توان این مطلب را بـرحسب مشتقهای جهتی نیز بیان کرد و گفت کــه بهازای هر بردار u باید (f'(a; u مفر باشد.

أمًا، عكس اينَّ كَرْأَره صحيح نيست. تا بـع دوَّ متغيرة زَير را بهعنوان مثال درنظر می گیر یم: مستقل استقلال استقلال استقلال استقلال استقلال استقلال استقلال استقلال استقلال استقلال استقلال استقل The ground of the Standard Car

$$
f(x, y) = (y - x^{x})(y - y^{x}).
$$

در این جا ه $D_{\rm v}f(\circ,\,\circ)=D_{\rm v}f(\circ,\,\circ)=D_{\rm v}f(\circ,\,\circ)=D_{\rm v}f(\circ,\,\circ)=0$  در این تا بع در هرهمسایگی (٥٫٥) هم مقدارمثبت و هم مقدار منفی بخود میگیرد، پس در نقطهٔ(ه وه)تا بـع نه.اکزیمم موضعی دارد و نه مینیمم موضعی. (ر.ک. شکل ۳۰۱۳).

این مثال پدیدهٔ جالب دیگری را مصور میسازد. هر گاه خط راست ثابتی را که از مبدأ بگذرد درنظربگیریم، و نقطهٔ (x, y) در امتداد این خط بهطرف (0 و0) حركتكند، آنگاه اين نقطه بالاخره وارد باحيهٔ بالای سهمی ۲ $\chi^\mathbf{v} = \mathbf{y} \in \mathbb{C}$  (يا زيرسهمی میشود، که دُرْ آن  $f(x,y)$  یهازای هر (ه ,ه)  $\neq$  (x , y) مثبت است.  $y = x^{\gamma}$ بنا براین، در امتداد هر چنین خطی،  $f$  در (ه  $\,$ ه) مینیمم دارد، اما مبدأ در هیچ یک از همسا یگیهای دو بعدی نقطهٔ (٥٫ ه) مینیمم موضعی نیست.

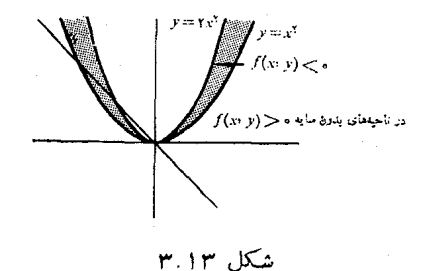

تعریف ۹.۱۳ اگر  $f$  درنقطهٔ a مشتقپذیر باشد و ص $f(\mathbf{a}) = \nabla f(\mathbf{a})$ ، نقطهٔ a (ا یک نقطهٔ ایستای f می نامند. یک نقطهٔ ایستا (ا یک نقطهٔ زین<sub>دی</sub> نامند در صورت<sub>هی</sub>که هرگوی بعدی مانند (B(a حسادی نقطههمائی مانند x باشدکــه بهازای بُعضی از آنها  $n$  $-f(x) < f(a)$  د بهازای بعضی دیگر (x) (x) (x)

در مثال قبل، مبدأ یک نقطهٔ زینی تابع است.

برای آن کـه ببینیم یک تا بـع n متغیره در نقطــهٔ ایستای a دارای ماکزیمم یا مینیمم موضعی است، یا a نقطهٔ زینی است، باید بهازای هر x دریکی ازهمسایگیهای ه علامت جبری  $f({\bf x})=f({\bf x})-f({\bf x})$  را تعیین کنیم. اینءمل، ما نند حاکت یک بعدی، به  ${\bf a}$ کمک دستور تیلور (قضیهٔ ۱۴.۱۲) انجام میشود. در قضیهٔ ۱۴.۱۲ فــرض میکنیم که y =  $\mathbf{a} + \mathbf{t}$  و y =  $\mathbf{a} + \mathbf{t}$ . هر گاه مشتقهای جزئی  $f$  بر یک گوی  $m = \mathbf{v}$ مشتقیذیر باشند، آنگاه $B(\mathbf{a})$ 

$$
(\mathbf{r}) \qquad f(\mathbf{a}+\mathbf{t})-f(\mathbf{a})=\nabla f(\mathbf{a})\cdot\mathbf{t}+\frac{1}{\mathbf{r}}f''(\mathbf{z}\,;\mathbf{t}),
$$

که در آن z برپاره خطیکه a و a + t را به هم وصل میکند قرار دارد، و

$$
f''(\mathbf{z}; \mathbf{t}) = \sum_{i=1}^{n} \sum_{j=1}^{n} D_{i,j} f(\mathbf{z}) t_i t_j.
$$
  

$$
\text{(*) } \varphi_i \cdot \nabla f(\mathbf{a}) = \mathbf{0} \text{ and } \varphi_i \in \mathcal{F}(\mathbf{a}) = \int_{\mathbf{z}} f(\mathbf{z}; \mathbf{t}) d\mathbf{z}
$$

 $_2$ درمــی $\vec{ }$ یــــد. بنا بـــرا یــــن، وقتــی کــــه  $\bf{a}+1$  روی  $B(\bf{a})$  تغییر کند، علامـت جبری بهوسیلهٔ  $f'({\bf z},{\bf t})$  مشخص میشود. می $i$ وان (۳) را به شکل  $f({\bf a}+{\bf t})-f({\bf a})$  $f(\mathbf{a} + \mathbf{t}) - f(\mathbf{a}) = \frac{1}{r} f''(\mathbf{a}; \mathbf{t}) + ||\mathbf{t}||^{\tau} E(\mathbf{t})$  $(\mathbf{y})$ 

نو شت، که در آن

$$
||\mathbf{t}||^{\mathsf{T}} E(\mathbf{t}) = \frac{1}{\gamma} f''(\mathbf{z}; \mathbf{t}) - \frac{1}{\gamma} f''(\mathbf{a}; \mathbf{t}).
$$

نامساوي

$$
||\mathbf{t}||^{\mathbf{v}}\,|E(\mathbf{t})| \leqslant \frac{1}{\gamma}\sum_{i=1}^{n}\sum_{j=\mathbf{v}}^{n}\left|D_{i,j}f(\mathbf{z})-D_{i,j}f(\mathbf{a})\right|\,||\mathbf{t}||^{\mathbf{v}}
$$

نشان میردهد کــه اگـــر مشتقهای جزئی مرتبهٔ دوم f در a پیوسته باشند، وقتی کـــه ه  $t \mapsto E(t) \mapsto E(t)$  ، جون  $\|t\|^{\gamma} E(t)$  از  $\|t\|^{\gamma}$  سریعتر بسه صفر میگسرایسد،  $f''({\bf a};{\bf t})$  می تسوان انتظار داشت کسه علامت جبری  $f({\bf a}+{\bf t})-f({\bf a})$  بهوسیلهٔ تعيين گردد. اين مطلب در قضيهٔ زيرين ثابت مي شود.

قضية ١٥٠١٣ (آزمون مشتق دوم براى اكسترممها). فرضى كنيم مشتقهاى جزئىي مرتمبة دوم كر،  $\bm{n}$  یعنیی  $D_{i,j}f$ ها، در یك گوی  $n$  بعدی مانند ( $B(\bm{a})$  دجود داشته بـاشند، و در نقطهٔ  $D_{i,j}$ که یك نقطهٔ ایستای  $f$  است پیبوسته باشند. قرار میدهیم

$$
\text{(a)} \hspace{1cm} Q(\mathbf{t}) = \frac{1}{\gamma} f''(\mathbf{a}; \, \mathbf{t}) = \frac{1}{\gamma} \sum_{i=1}^n \sum_{j=1}^n D_{i,j} f(\mathbf{a}) t_i t_j.
$$

$$
S = \{t \mid ||t|| = 1\}
$$
4.5.7.7.8.8.10.00 cm/s =  $S = \{t \mid ||t|| = 1\}$ 

 $\cdot Q(t) > \cdot t \neq 0$  کرانهٔ گوی $n$  بعدی  $\beta(\circ, \cdot)$  را نشان دهد. هرگاه بهارای هر ه $t \neq t$ ، ه آنگــاه (C(t بر S مثبت است. چون S فشرره است، Q بر S دارای مینیممی است  $Q(ct) = c^x Q(t)$  ، (آن را  $m > 0$ ، اما بهازای هرعدد حقیقی  $c$ ، ( $Q(t) = c^y Q(t)$ اگر بهازای ه $\neq t$ ،  $\mid \mid \mid t \mid \mid c = c$  اختیار شود، ملاحظه میشود که c t  $\in$  ، و در۔ نتیجه  $c$ الا (۴) به س  $\mathcal{Q}(\mathbf{t}) \geqslant m\, \| \mathbf{t} \|^{\gamma}$ . اگر این مقدار را در (۴) بکار بریم، بدست می آور بم

 $f(\mathbf{a} + \mathbf{t}) - f(\mathbf{a}) = Q(\mathbf{t}) + ||\mathbf{t}||^{\mathsf{T}} E(\mathbf{t}) \geqslant m ||\mathbf{t}||^{\mathsf{T}} + ||\mathbf{t}||^{\mathsf{T}} E(\mathbf{t}).$ چون، وقتی که ۰۵ (+) + ۰۵ (+) ، پس عدد مثبتی مانند  $\mathfrak{r}$  یافت میشود بقسمی که اگر  $|{\bf t}|<\tau$  ||t|| $|m/$  نه اگر ع $|E({\bf t})|<\tau$  . بهازای این مقدار  ${\bf t}$  داریم  $|\cdot| \cdot |$   $|t||^{\gamma}$   $|E(t)| < \frac{1}{\gamma} m$   $||t||^{\gamma}$ ,

پس

$$
f(\mathbf{a}+\mathbf{t})-f(\mathbf{a})>m||\mathbf{t}||^{\mathsf{T}}-\frac{1}{\gamma}m||\mathbf{t}||^{\mathsf{T}}=\frac{1}{\gamma}m||\mathbf{t}||^{\mathsf{T}}>\circ.
$$

بنا برایـن، *۴ دار*ای مینیمم نسبی در a است، یعنی حکم (آ) بـــرقــرار است. قسمت (ب) رامی توان یا با بیا نی مشابه ثابتکرد، یاقسمت (آ) را بسرای  $f$  بالار بسرد. بالاخره، قسمت (ج) را ثابت میکنیم. بــهازای هـبر ٥  $\lambda > 0$  از (۴) نتیجه م<sub>ی</sub>گیریم که

$$
f(\mathbf{a} + \lambda \mathbf{t}) - f(\mathbf{a}) = Q(\lambda \mathbf{t}) + \lambda^{\mathsf{v}} ||\mathbf{t}||^{\mathsf{v}} E(\lambda \mathbf{t})
$$
  
=  $\lambda^{\mathsf{v}} \{Q(\mathbf{t}) + ||\mathbf{t}||^{\mathsf{v}} E(\lambda \mathbf{t})\}$ .

 $\cdot E(\textbf{y})$ فرض کنیم بهازای یک مقدار t، ه $\neq \mathcal{Q}(\textbf{t})$ . چون وقتی $\infty$  ه  $\rightarrow$  ،  $\mathbf{y}$ پس عدد مثبتی ما نند r وجود دارد بقسمی که

$$
\cdot ||\mathbf{t}||^{\mathbf{v}} E(\lambda \mathbf{t}) < \frac{1}{\mathbf{v}} |Q(\mathbf{t})| \cdot \mathbf{0} < \lambda < r
$$

بنا بسراین، بهازای هـر چنین  $\lambda$ ای، مقدار X{Q(t) + ||t|| ابل مازی ممان  $f(\mathbf{a} + \lambda \mathbf{t}) - f(\mathbf{a})$  علامت (1) علامت. بنا بسراین، اگسر $\lambda < r$  علامل دارای علامت  $\mathit{Q}(t)$  خواهد بود. از این روی، اگـــر ( $\mathit{Q}(t)$  مقدارهای مثبت و منفی هردو را بگیرد، نتیجه میشود که  $f$  در  ${\bf a}$  یک نقطهٔ زینی دارد.

 $e$ تبصره. تا بعی حقیقی ما نند  $Q$  که بر  $\mathbb{R}^n$  با معادلهای از نو

$$
Q(\mathbf{x}) = \sum_{i=1}^n \sum_{j=1}^n a_{ij} x_i x_j
$$

تعریف شود،که در آن  $x_n$  , . . . ,  $x_n$  = ( $x_1, \ldots, x_n$ ها عددهائمی حقیقی باشند، یک ذوم درجهٔ دوم نامیده میشود. فسرم را تقادنی نامیم در صورتی که بهارای هر z و z ، ، فرم را معین مثبت نامیم در صورتی کـه اگر ه $\zeta \neq \omega$  ه  $Q(\hat{\textbf{x}})>0$ ، و  $a_{ii}=a_{ji}$  $Q(\mathbf{x}) < \infty$  آن را معین منفی گوئیم در صورتی که اگر  $\mathbf{x} \neq \mathbf{x}$ ، ہ

عمومــاً تشخيص اين كــــه يكـــا فـــْـوْم درجهٔ دوم معين مثبت يا منفي است آسان نیست. یک محک، کــه در آن «مقدارهــای ویژه» وارد می شونـــد، در کتاب مرجـع ۰۱۰۱۳ قضیهٔ ۵.۹، توصیف شده است. محک دیگر را، که در آن دترمینانها مداخله

 $\label{eq:2.1} \mathcal{L}_{\text{max}} = \frac{1}{\sqrt{2}} \sum_{\mathbf{k} \in \mathcal{K}} \mathcal{L}_{\text{max}} \left( \mathcal{L}_{\text{max}} \right)$  $\mathcal{L}(\mathcal{A})$  , and  $\mathcal{L}(\mathcal{A})$  , and  $\mathcal{L}(\mathcal{A})$  , and

دارند، می توان چنین توصیف کسرد. فـرض کنیم  $\Delta = \det[a_{ij}]$  و  $\Delta_i$  دتــرمینان  $[a_{ij}]$  ماتریس  $k\times k$ ای را نشان دهد که از حذف  $(n-k)$ سطر و ستون آخسر حاصل گردد. همچنین، قرار می هیم ۱  $\Delta$  از نظریهٔ فرمهای رزجهٔ دوم می رانیم که شرطی لازم و کافی برای آن که یک فرم تقارنی معین مثبت باشد آن است کسه منه شما به استند شرم وقتی، و فقط وقتی: معین منفی ( الله ) استند استن منفی استنام استنام استنام استنام استنام ا استکه همان ۱ + n عدد بهطور متناوب مثبت و منفی باشند. (ر. ک . کتاب مرجع ۲.۱۳ از صفحهٔ ۳۰۴ تا ۳۰۸) فرم درجهٔ روم مذکور در (۵) تقارنی است زیـــرا مشتقهای جزئی مخلوط  $D_{i,j}f(\mathbf{a})$  و  $D_{j,i}f(\mathbf{a})$  با یکدیگر متساویند. بنا براین، بسا شـــرطهای قضیهٔ ۱۰٫۱۳، ملاحظـــه میشـــود کـــه اگـــر (۱ + n) عـــدد ۵٫ ۸۱، همه مثبت باشند،  $f$  در a مینیمم موضعی دارد، و اگــر این عددهـــا متناوباً  $\Delta_{n} \mathfrak{c} \ldots$  $n=$  مثبت و منفی باشند،  $f$  در این نقطه ماکزیمم موضعی خواهد داشت. حالت ۲ را مستقیماً می توان بررسی کرد و محک زیر را برای آن بدست آورد.

تضیهٔ ۱۱۰۱۳ قسرض کنیم تا بسع حقیق<sub>ی</sub> f دادای مشتقهای جسزئ<sub>ی</sub> موتبهٔ دوم پیوسته در نقطهٔ ایستای a در R<sup>۲</sup> باشد. قرار می دهیم

$$
A=D_{\mathcal{N},\mathcal{N}}f(\mathbf{a}),\ B=D_{\mathcal{N},\mathcal{N}}f(\mathbf{a}),\ C=D_{\mathcal{N},\mathcal{N}}f(\mathbf{a}),
$$

و

$$
\Delta = \det \begin{bmatrix} A & B \\ B & C \end{bmatrix} = AC - B^{\mathsf{T}}.
$$

دز این صورت :

آ) اگر ہ 
$$
\triangle \triangle
$$
 د ہ  $\triangle$  ۲. ۲ مینیمې نسېې دادد.  
ب) اگر ہ  $\triangle$  ۵  $\triangle$  ۱۰. ۲. ۵ ند ۵ ماکزیمې نسېې دادد.  
ج) اگر ہ  $\triangle$  ۵  $\triangle$  ۱. ۲ یک تغطهٔ ذینې د د ۱۵ دادد.

در حالت ۲ بعدی می توان فرم درجهٔ دوم (۵) را چنین نوشت: برهان.  $Q(x, y) = \frac{1}{x} \{Ax^{\gamma} + \gamma Bxy + Cy^{\gamma}\}.$ 

اگر ہ ہے *(A + ا*ین فرم را پدین شکل نیز <sub>می</sub> توان در اورد:

$$
Q(x, y) = \frac{1}{\gamma A} \langle (Ax + By)^{\gamma} + \Delta y^{\gamma} \rangle.
$$

اگر ه $\Delta > 0$ ؛ عبارت داخل دو ابرو مجموع دو مربع است، پس ( $\mathcal{Q}(x,\ y)$  دارای همان عـلامت A است. بنابراین، گــزارههای (آ) و (ب) را می تـوان بی درنگ از قسمتهای (آ) و (ب) قضیهٔ ۱۰۰۱۳ نتیجه گرفت .

اگسر ہ $\Delta <$ ، فسرم درجــهٔ دوم مساوی حاصل ضـرب دو سازهٔ خطی است. بنابراین، مجموعهٔ نقطههائی چون  $(x, y) \geq 0$  کــه ه $Q(x, y) = 0$  عبارت است از دو خط در صفحهٔ x y که در (٥ و٥) متقاطعند. این خطها صفحه را به چهار ناحیه تقسیم  $f$  می کند؛ ( $Q(x,\ y)$  در دو ناحیه مثبت و در دو ناحیهٔ دیگر منفی است. بنا بـراین، یک نقطهٔ زین<sub>ی</sub> در a دارد.

تبصره. اگر ٥ = ٤/ ٠/ در a ممكن است ماكزيمم يا مينيمم موضعي داشته باشد، يا یک نقطهٔ زینی  $f$  باشد.  $\mathbf a$ 

۰/۰۱۳ مسألههای اکسترمم با شرطهای جنبی

مسالهٔ اکسترمم از نوع زیر را درنظر میگیریم. فرض کنیم که  $f(x,\ y,\ z)$  درجـهٔ حرارت را در نقطهٔ (z, y, z) درفضا نمایش دهــد. میخواهیم ماکــزیمم یا مینیمم درجهٔ حرارت را روی یک رویهٔ معین پیدا کنیم. هرگاه معادلهٔ رویه بـه شکل صریح داده شده باشد، آنگساه در عبارت  $f(x, y, z)$  می تـوان z دا بــا $z = h(x, y)$ ، موض کرد و درجهٔ حسرارت روی رویسه را فقط بهعنوان تابعی از x و y،  $h(x, y)$ یعنی بهصورت  $f(x, y) = f(x, y) = F(x, y)$ ، بــلــست آورد. در این صورت، مسأله بــه يافتن مقدارهـــاى اكسترمم  $F$  منجر مىشود. امـــا، در عمل، بعضى مشكلات  $g(x, y, z) = \infty$ بوجود می آیند. معادلــهٔ رویـــه ممکن است به شکل ضمنی ه $g(x, y, z) =$  داده شده باشد، و ممکن است عملاً خل صریح این معادله بسرای z برحسب x و y، یبا حتی برای  $x$  یا  $y$  برحسب بقیهٔ متغیرها، ناممکن باشد. اگر منظور یافتن مقدارهــای اکسترمم درجهٔ حرارت بریک خم مفروض در فضا باشد، مسأله ممکن است پیچیدهتر شود. یکب چنین خم عبسارت از اشتراک دو رویسه، مثلاً ه $g_{\rm v}(x,\,y,\,z)=g_{\rm v}(x,\,y,\,z)$  و  $y$ ه  $z$  (  $z$  ,  $y$  ,  $z$ ) است. هرگاه بتوان این دومعادله را همزمان، مثلا ً برای  $x$  و  $y$ برحسب z، حلکرد، آنگاه می توان این عبارتها را در f گـذارد و تابعی جدید فقط از بر بدست آورد، و سپس اکسترممهای آن را جستجو کرد. اما، درحالت کلی، این عمل امکان پذیر نیست و با ید روش عملیتری برای آن یافت. روشی زیبا ً و مفید برای حل این چنین مسائل وجود دارد که بهوسیلهٔ لاگرانژ ابدا ع شده است.

روش لاگر آنژ شرطی لازم برای وجود اکسترمم بدست می دهد، و می توان آن را چنین توصیف کرد. فرض کنیم  $(x_1, \ldots, x_n)$  عبسارتی باشد کسه می خواهیم مقدارهای اکسترمم آن را بدست آوریم با فرض آن کــه متغیرهــا مقید بـه تعدادی شرط جنبي مثلاً

تا بعهای ضمنی و مسأ **ن**ههای اکسترمم **AWV** 

$$
g_1(x_1, \ldots, x_n) = \circ, \ldots, g_m(x_1, \ldots, x_n) = \circ,
$$
  
\n
$$
\text{if } x_1, y_1, y_2 \text{ is a } y_1 \text{ is a } y_2 \text{ is a } y_1 \text{ is a } y_2 \text{ is a } y_1 \text{ is a } y_2 \text{ is a } y_1 \text{ is a } y_2 \text{ is a } y_1 \text{ is a } y_2 \text{ is a } y_1 \text{ is a } y_2 \text{ is a } y_2 \text{ is a } y_1 \text{ is a } y_2 \text{ is a } y_2 \
$$

$$
D_r \varphi(x_1, \ldots, x_n) = \circ, \quad r = 1, 1, \ldots, n, g_k(x_1, \ldots, x_n) = \circ, \quad k = 1, 1, \ldots, m.
$$

لاگرانژ دریافت که هرگاه نقطهٔ  $(x_1,\,\cdots,\,x_n)$  یک جواب مسألهٔ اکسترمم بساشد، آنگاه این جواب در این دستگــاه  $m+n$  معارلـــه نیز صدق میکند. در عمل، سعی  $x_{\mathbf{x}}\cdot\cdot\cdot\cdot x_{\setminus}\lambda_{\mathbf{x}}\cdot\cdot\cdot\cdot\lambda_{\setminus}\circ\lambda_{\mathbf{x}}$  «مجهول» ،  $\lambda_{\mathbf{x}}\cdot\cdot\cdot\cdot\lambda_{\mathbf{x}}$  و ، حلّ کنیم. سپس با ید نقطههائی مانند ( $x_{\text{\tiny N}},\,\ldots,\,x_{\text{\tiny s}}$  را کـــه بــدین طریق بـــدست میآیند آزمایش کنیم تا ببینیم که در آنها <sup>م</sup>ر ماکـزیمم است، یا مینیمم، یـا هیچ،یک. شدهاند، به نام تکثیرکنهای لاگرانژِ معروفند. بهازای هـــر شـــرط جنبی یک تکثیرکن معرفی می شود.

در این مسائل بسرای تشخیص بین ماکز یممها و مینیممها یک محک پیچیدهٔ تحلیلی وجود دارد. (مثلاً"، ر. ک .کتاب مرجع ۰٫۳.۱۳) اما این محک درعمل زیاد مفید نیست، و در هر مسألهٔ بخصوص، بسرای تشخیص این تمایز، معمولاً توسل به روشهای دیگر (مثلاً"، ملاحظات فیزیکی یا هندسی) آسانتر است. قضیهٔ زیرین معتبر بودن روش لاگرانژ را تأیید میکند:

قضية ١٢٠١٣ فرض كنيم ƒ تا بعي باشد حقيقي بقسميكه  $f \in C'$  بر مجموعهٔ بسازي  $\forall X_\circ\;$ بقسمـــیکه  $\forall X_\circ\in\mathcal{S}$  با شد  $S\to\mathcal{S}\to\mathcal{S}=(g_\circ,\;\cdot\;\cdot\;\cdot,\;g_{\scriptscriptstyle m})\in\mathbb{C}'$  با زیرمجموعهٔ S باشدکه g برآن صفر شود، یعن<sub>گ</sub>،

 $X_{\bullet} = \{ \mathbf{x} | \mathbf{x} \in S, \mathbf{g}(\mathbf{x}) = \mathbf{o} \}$ .

و فرغی میکنیم که  $X_\ast \in X_\ast$ ، و یك گوی  $n$  بعدی مانند ( $B(\mathbf{X}_\ast)$  وجود داشته باشد  $x \times X$  بقسمی که بهازای هر X در  $f(\mathbf{x}_\circ) \cdot X_\circ \cap B(\mathbf{x}_\circ)$  در X در و نیز دتمومینان  $f(x) > f(x)$  د میز دتمومینان  $X_s \cap B(x_s)$ 

<mark>آ ئا لىز أرياضى</mark> ئىستىسىسىسىسىسىسىسىسىسى ۵۳۸

### $\det[D_ig_i(\mathbf{x}_s)] \neq \circ \cdots$

 $n$  در ایبن صورت  $m$  عدد حقیقی  $\lambda, \ \lambda, \ \ldots$  بهر وجود دارند بقسمی که بنهازای آ نها در سال می کند.<br>معادلهٔ زیر برقران ند.

$$
\text{(6)} \quad D_r f(\mathbf{x}_s) + \sum_{k=1}^m \lambda_k D_r g_k(\mathbf{x}_s) = \text{o} \quad (r = 1, 1, \ldots, n).
$$
\n
$$
\text{and so } n = n.
$$

$$
\nabla f(\mathbf{x}_{\circ}) + \lambda_{\circ} \nabla g_{\circ}(\mathbf{x}_{\circ}) + \cdots + \lambda_{m} \nabla g_{m}(\mathbf{x}_{\circ}) = \circ.
$$

بوهان. دستگاه  $m$  معادلهٔ خطی برحسب  $m$  مجهول  $\lambda, \, \lambda, \, \ldots, \lambda_n$  زیرین را درنظر میگیریم :  $\label{eq:2.1} \mathcal{L} = \frac{1}{\sum_{i=1}^N \sum_{j=1}^N \sum_{j=1}^N \sum_{j=1}^N \sum_{j=1}^N \sum_{j=1}^N \sum_{j=1}^N \sum_{j=1}^N \sum_{j=1}^N \sum_{j=1}^N \sum_{j=1}^N \sum_{j=1}^N \sum_{j=1}^N \sum_{j=1}^N \sum_{j=1}^N \sum_{j=1}^N \sum_{j=1}^N \sum_{j=1}^N \sum_{j=1}^N \sum_{j=1}^N \sum_{j=1}^N \sum_{j=1}^N \$ 

$$
\sum_{i=1}^{n} \lambda_{k} D_{r} g_{k}(\mathbf{x}_{s}) = - D_{r} f(\mathbf{x}_{s}) \quad (r = 1, 1, \ldots, m).
$$

این دستگاه دارای جسوابی منحصر بفـرد است زیرا، بنابرفرض، دترمینان دستگِــَـاه صفر نسبت. بنا براین، m معادلهٔ ادل (۶) برقرارند. حال با ید تحقیق کنیم کـه برای این ۸٫ ،. . . ، مستند.  $n-m$  معادلهٔ باقیمانده در (ع) نیز برقرار هستند.

برای تحقیق این مطلب، قضیهٔ تابع ضمنی را بکار می بریم. چون m < n، هر  $\mathbf{x}'\in\mathbf{R}^m$  نَقْطَهٔ  $\mathbf{x}$  در  $S$  را می توان مثلا ً به شکل  $\mathbf{x}=(\mathbf{x}';\,\mathbf{t})$  نوشت، که در آن تا پایان بسرهسان به جای  $(x_0, \ldots, x_m)$  می نویسیم  $\mathbf{x}'$  و بهه جسای  $\mathbf{t} \in \mathbb{R}^{n-m}$ می نویسیم t، پس  $x_{n+k} = x_{m+k}$ . حال ب وحسب تابع بسرداری ( $x_{m+1}, \ldots, x_n$ ) د  $g=(g_1,\cdots,g_m)$  میتوان نوشت: است. است که است که است که است که است که است که است که است که است که است که است که

 $\mathbf{y}^{\prime}=\mathbf{g}(\mathbf{x}^{\prime}_{\circ};\mathbf{t}_{\circ})=\mathbf{o}\cdot\mathbf{f}+\mathbf{x}_{\circ}=(\mathbf{x}^{\prime}_{\circ}\mathbf{f},\mathbf{t}_{\circ})\cdot\mathbf{g}$ اگر

جون ′C ہے جون 'g دسر کا است و 'ہ $\neq \mathrm{det}[D_j g_i(\mathbf{x}^t, \mathbf{t}_\circ)]$ ، ہمهٔ شرطهای قضیهٔ تابع ضمنی برقرارند. بنابراین، یک همسایگی  $m=n$  بعدی نقطهٔ  $\mathbf{t}_s$  مانند  $T_s$  و یک تابع بسرداری منحصر بفسرد مانند ( $h_{\scriptscriptstyle\rm m}$  , . . . ,  $h_{\scriptscriptstyle\rm m}$ ) تعریف شده بس  $T$ کسه  $\kappa\, \mathbf{h}(\mathbf{t}_\circ) = \mathbf{x}_\circ'$  مقدآرها یش در  $\mathbf{R}^m$  اند وجور دارند بقسمیکه  $\mathbf{h} \in C'$  است، و بهازای هر t در  $T$ ، ه $[\mathbf{h}(t); \mathbf{t}] = \mathbf{g}$ . پس می توان گفتگه دستگاه  $m$ معادلهٔ

 $g_1(x_1, \ldots, x_n) = \circ_1 \ldots, g_m(x_1, \ldots, x_n) = \circ$ 

را میشود بـرای  $x_{\mathsf{h}}$ ۰۰۰٬ بر حسب  $x_{\mathsf{m}+1}$  حسل کـرد، و جوابهائمی بسه شکل ( $r = 1, 1, \ldots, m$  ،  $x_i = h_i(x_{m+1}, \ldots, x_n)$  بست آورد. حسال 

را به صورت زیر تعریف  $g_{\,p}(x,\ldots,x_n)$  تابسع جسدیسد  $F$  را به صورت زیر تعریف  $g_{\,p}(x,\ldots,x_n)$ مىكنيم:  $F(x_{m+1}, \dots, x_n) = f[h_1(x_{m+1}, \dots, x_n),$  $..., h_m(x_{m+1}, \ldots, x_n); x_{m+1}, \ldots, x_n];$ و  $m$  تا بـع جدید  $G_{\backslash}$  . . . .  $G_{\backslash}$  را به صورت  $G_p(x_{m+1}, \ldots, x_n) = g_p[h_{\hat{y}}(x_{m+1}, \ldots, x_n)]$  $\ldots, h_m(x_{m+1}, \ldots, x_n); x_{m+1}, \ldots, x_n]$  $F(\mathbf{t}) = f[\mathbf{H}(\mathbf{t})]$  تعریف میکنیم. ایــن تابعها را می تـــوان مختصر تر بهصـــورت **t**  $\mathbf{H}(t) = \mathbf{H}(t) = (\mathbf{h}(t); t)$  نوشت، کسه در آنها  $G_p(t) = g_p[\mathbf{H}(t)]$ . در این جسا مقید به این است که در مجموعهٔ  $\bm{T}_s$  قرار داشته باشد.  $D_{\rm r}G_{\rm p}$  بنا براین، هر  $G_{\rm p}$  بر  $T_{\rm o}$  متحد صفر است. بنا براین، هر نیز بر  $T$  متحد صفر خواهد بود، و بخصوص، ه $G_{\rho}(\mathbf{t}_\circ) = D_r$ . امـا بنابر قاعـــدة زنجیرمای (معادلهٔ ۲۰٫۱۲)، این مشتقها را میتوان بهصورت زیرین محاسبه کرد:  $D_rG_p(\mathbf{t}_s) = \sum_{k=1}^{n} D_k g_p(\mathbf{x}_s) D_r H_k(\mathbf{t}_s)$   $(r = 1, 1, \dots, n - m).$  $\cdot H_{k}(\mathbf{t})\!=\!x_{k}$  سا اگر $\leqslant k\leqslant m$  ، و اگر  $\cdot$ گ $H_{k}(\mathbf{t})\!=\!h_{k}(\mathbf{t})\!+\!1\leqslant k\leqslant m$  سا  $(m+r\neq k$  بنابترایس، وقتی ک $n\leqslant k\leqslant n+\left(m+n+1\right)$ ، بهارای هــر t، اگــر ه $D_{\nu}H_{\mu}(\mathbf{t})=0$  و  $\mu=(t)=0,$  از این روی معادلههای بالا بدیـن صورت درمی آیند:  $\sum_{k=1}^{m} D_k g_p(\mathbf{x}_s) D_r h_k(\mathbf{t}_s) + D_{m+r} g_p(\mathbf{x}_s) = 0$  $(\mathsf{Y})$  $\mathbb{P}_{n}$  , and the problem of the  $r = \setminus r$  ,  $\mathbb{P}_{n}$  ,  $n - m$  , and بنا بر پیوستگی h، یک گوی  $n-m$  بعدی ما نند  $T$   $\subseteq$   $f(\mathbf{t}_\circ)$  وجود دارد

 $n$  بقسمی که اگر  $B(\mathbf{t}_\circ)$  ،  $\mathbf{t} \in B(\mathbf{t}_\circ)$ ، که در آن  $B(\mathbf{x}_\circ)$  همان گــوی بعدی است که در صورت قضیه گفتیم. از ایـنِ روی، (,t ∈ B و ایجاب میکند کـه ، و در نتیجه، بنابسر فسرض، بهازای هـر t در  $\mathbf{h}(\mathbf{t},\mathbf{t})\in X_\circ$   $\mathbf{h}(\mathbf{t},\mathbf{t})\in X_\circ$  ،  $B(\mathbf{x}_\circ)$ یا بهازای هر t در  $F(\mathbf{t}_\bullet)\cdot E(\mathbf{t}_\bullet)\cdot F(\mathbf{t}_\bullet)$ . یعنی،  $F\in F(\mathbf{t})\leqslant F(\mathbf{t}_\bullet)$ درون<sub>ی ه</sub> $\mathbf{t}_s$  یا ماکریمم موضعی دارد یا مینیمم موضعی بنابـراین، هـــر ( $D_{r}F(\mathbf{t}_{s})$  باید

آ ٺا ليز ۔رياض<sub>ي</sub> 560

با توجه به تعریف ۸٫ $\lambda_n$ . . .، ۵٫٫ ملاحظه میشودکه در قسمتی از جمع فوق کــه بــر ب جمعبندی شده است عبارت داخل قبلاب مساوی صفر است. در نتیجه از جمع بالا  $k$ فقط قسمت زیرین باقی می.اند:

$$
D_{m+r}f(\mathbf{x}_{\circ})+\sum_{p=1}^{m}\lambda_{p}D_{m+r}g_{p}(\mathbf{x}_{\circ})=\circ \quad (r=1,1,\cdots,n-m),
$$
و اینها درست حمان مادلمهای لازم برای اتمام برهان می باشند.

تبصر.. معمولاً ً وقتى براى مسألة خاصى مربوط به اكسنرمم روش لاگرانــؤ را بكار بریم، بآسانی می توان دستگاه معادلههای (۶) را مشخص کرد. ولی، در حالت کلی، حل این دستگاه عملاً آسان نیست. غالباً به کمک روشهای بخصوصی می تـوان، بی آن که ابتدا نقاطی را کــه این اکسترممها در آنها وقوع می،یابند یافت، مقـــدارهای اکسترمم f را مستقیماً از (۶) بدست آورد. مثال زیـریـــن بعضی از ایـــن روشها را مصور میسازد:

مثال. یك رویهٔ درجهٔ در كه مركزش در مبدأ باشد دارای معادلهٔ

 $Ax^{\gamma} + By^{\gamma} + Cz^{\gamma} + \gamma Dyz + \gamma Ezx + \gamma Fxy = 0$ است. درازاهای نیم محورهای آن را بیا بید. حل. په جای  $(x,\,y,\,z)$  می نویسیم  $(x,\,y,\,z)$ ، و فرم درجهٔ دوم

تا بعهای صمنی و مسأ لههای اکسترمم ۵۴١

$$
(4) \hspace{1cm} q(\mathbf{x}) = \sum_{j=1}^r \sum_{i=1}^r a_{ij} x_i x_j
$$

را درنظـــر میگیریــم، کسـه در آن  $x_{\rm y}, x_{\rm y}, x_{\rm y}$  و  $\mathbf{x} = a_{\rm u} = a_{\rm u}$  بقسمی اختیار شدهاند که معارلهٔ رویه بهصورت ۱ $\mathbf{x}) = q(\mathbf{x})$  درآید. (از این روی، این فرم درجــه دوم تقارنی و معین مثبت است.) مسألهای که مطرح است هم!رز این مسأله است کـــه مقــدارهــای اکستـرمــم ۲٫۲ + x,۲ + x,۲ = x) بــا شــرط جنبی ہ که در آن ۱ $q(\mathbf{x}) = q(\mathbf{x}) = q(\mathbf{x})$ ، تعیین شو $\iota$ د. روش لاگرانژ را بکار می بر یم، و یک تکثیرکن معرفی میکنیم. چون  $\overline{\gamma g}=\overline{\gamma} g$ ، معادلهٔ برداری  $\nabla f(\mathbf{x}) + \lambda \nabla q(\mathbf{x}) = \mathbf{0}$  $(10)$ 

را در نظر میگیریم. در این حالت خاص، f و g هر دو تابعهائ<sub>ی</sub> همگن از درجـهٔ ۲ هستند، و می توان قضیهٔ اویلـر (ر.ک. تمرین ۱۸۰۱۲) را در (۱۰) بکار برده نتیجه گر فت که

$$
\mathbf{x} \cdot \nabla f(\mathbf{x}) + \lambda \mathbf{x} \cdot \nabla q(\mathbf{x}) = \gamma f(\mathbf{x}) + \gamma \lambda q(\mathbf{x}) = \circ.
$$
\n
$$
\lambda = -f(\mathbf{x}) \cdot \lambda = -g(\mathbf{x}) \cdot \mathbf{x} \cdot \mathbf{x} + g(\mathbf{x}) = \gamma \cdot \mathbf{x} \cdot \mathbf{x} \
$$

درمی ٓ یاد که در آن  $f({\bf x})$  / ج . (در این مسأ له  $f({\bf x})$  نمی تو انسد مساوی ه باشد.) درنتیجه، ازمعادلهٔ برداری (۱۱) سه معادلهٔ زیرین برای  $x_\gamma$ ،  $x_\gamma$ ، بدست میآیند:

$$
(a_{11} - t)x_1 + a_{1Y}x_1 + a_{1Y}x_1 = 0,
$$
  
\n
$$
a_{Y1}x_1 + (a_{Y1} - t)x_1 + a_{Y1}x_1 = 0,
$$
  
\n
$$
a_{Y1}x_1 + a_{Y1}x_1 + (a_{Y1} - t)x_1 = 0.
$$

چون o = x جوابی برای مسألهٔ ما ببار نمیآورد، پس دترمینان این دستگاه بایسد صفر شود. یعنی، باید داشته باشیم

(17) 
$$
\begin{vmatrix} a_{11} - t & a_{17} & a_{18} \\ a_{21} & a_{22} - t & a_{23} \\ a_{31} & a_{32} - t & a_{33} \\ a_{31} & a_{32} - t & a_{33} \end{vmatrix} = 0.
$$

معادلة (١٢) را معادلة مشخص كنندة فرم درجــهٔ دوم (٩) مى نامند. در ايـــن حالت، ماهیت هندسی مسأ له تأیید میکندکه سه ریشهٔ ۲<sub>۷ ۲</sub> ته و <sub>۲۳</sub> این معادلهٔ درجهٔ سوم باید حقیقی و مثبت باشند. [چـــون ( $q(\mathbf{x})$  تقارنی و معین مثبت است، نظریهٔ کلی فـــرمهای

**7 تا ل**یز ریاضی 54Y

درجهٔ دوم نیزخقیقی ومثبت بودن همهٔ ریشههای (۱۲) را تضمین خواهدکرد. (ر. ک. کتاب مـــرجـع ۰٫۰۱۳ قضیهٔ ۰۵.۹)] نیــم محـــورهـــای رویهٔ درجـــهٔ دو عبارتنـــد از  $-t_{\gamma}$   $(t_{\gamma}$   $(t_{\gamma}$   $-t_{\gamma}$   $(t_{\gamma}$   $-t_{\gamma})$ 

ي المستخدم المستخدم المستخدم المستخدم المستخدم المستخدم المستخدم المستخدم المستخدم المستخدم المستخدم المستخدم ا

تمرين

#### ژاکوبیها

۱۰۱۳ - فسرض کنید تابستع مختلط f بهازای هسر عسده مختلط ه ط= z با معادلــهٔ تعریف شده باشد. نشان دهید ک $\zeta(z)=-|z|^{-\mathfrak{e}}$ . ثابت کنید  $f(z)=J_f(z)=\iota$ که *f یک بهیک است و ۱–f ر*ا بهطور صریح محاسبه کنید.

ا به از ایند استروادی ( $f_{\gamma},f_{\gamma},f_{\gamma}$ ) = ( $f_{\gamma},f_{\gamma}$ ) (به از ای هستر انقطه ما نند  $\mathbf{f}$ در  $\mathbf{R}^{\mathbf{v}}$  کسه ۱ $x_{\mathbf{v}} \neq 0$  به صورت زیس تعسریف ( $x_{\mathbf{v}}, x_{\mathbf{v}}$ ) در  $(x_{\mathbf{v}}, x_{\mathbf{v}})$ شده باشد:

$$
f_k(x_1, x_2, x_1) = \frac{x_k}{1 + x_1 + x_2 + x_1} \quad (k = 1, 1, 1)
$$

**f** فشان رهید که ۴– $J_f(x_1, x_7, x_7) = (1 + x_1 + x_7 + x_7)^{-\varphi}$ . نشسان دهید که یک به یک است و ۱-f را بهطور ضریح محاسبه کنید.

ا ابن الله عليه الله عليه الله عليه الله عليه الله عليه الله عليه الله عليه الله عليه الله عليه الله الله الله ا بر "R باشد، و  $J_{\mathbf{f}}(\mathbf{x})$  دترمینان ژاکو بی آن را تشان دهد. فرضکنید  $\mathbf{r}$  تا بع  $\mathbf{f}\in C'$  $g'$  حقیقی ، $g_1,\ldots,g'$  بر  $\mathbf{R}'$  تعریف شده باشند و دارای مشتقهای پیوستهٔ ، $g_1,\ldots,g'$  $h_k(\mathbf{x}) = f_k[g_1(x_1), \dots, g_n(x_n)]$  باشند. همچنین بهازای  $n \in \mathbb{N}$  ,  $r_1, \dots, r_n$ و قرار دہید  $\mathbf{h}=(h_{i_1},\,\ldots,\,h_{n_k})$  نشان دہید که

$$
J_{\mathbf{h}}(\mathbf{x}) = J_{\mathbf{f}}[g_{\mathbf{y}}(x_{\mathbf{y}}), \cdots, g_{\mathbf{n}}(x_{\mathbf{n}})]g'_{\mathbf{y}}(x_{\mathbf{y}}) \cdots g'_{\mathbf{n}}(x_{\mathbf{n}}).
$$
  

$$
\text{where } \mathbf{g} \text{ is a } \mathbf{h} \text{ and } \mathbf{g} \text{ is } \mathbf{h} \text{ and } \mathbf{g} \text{ is } \mathbf{h} \text{ and } \mathbf{g} \text{ is } \mathbf{h} \text{ is } \mathbf{h} \text{ and } \mathbf{h} \text{ is } \mathbf{h} \text{ and } \mathbf{h} \text{ is } \mathbf{h} \
$$

$$
\frac{\partial(x,y)}{\partial(r,\theta)}=r\cdot
$$

 $(y(r, \theta, q) = r \sin \theta \sin q \cdot x(r, \theta, q) = r \cos \theta \sin q \cdot x$  ( ) و  $z = r \cos \varphi$  نشان دهید که

$$
\frac{\partial(x, y, z)}{\partial(r, \theta, \varphi)} = -r^x \sin \varphi.
$$

$$
x = f(u, v) \text{ (to a)}
$$
\n
$$
x = f(u, v) \text{ (to a)}
$$
\n
$$
(x_0, y_0) \text{ (to a)}
$$
\n
$$
y = g(u, v) \text{ (to a)}
$$
\n
$$
y = g(u, v) \text{ (to a)}
$$
\n
$$
y = G(x_0, y) \text{ (to a)}
$$
\n
$$
y = -F(x_0, y) \text{ (to a)}
$$
\n
$$
y = -F(x_0, y) \text{ (to a)}
$$
\n
$$
y = -F(x_0, y) \text{ (to a)}
$$
\n
$$
y = -F(x_0, y) \text{ (to a)}
$$
\n
$$
y = -F(x_0, y) \text{ (to a)}
$$
\n
$$
y = -F(x_0, y) \text{ (to a)}
$$
\n
$$
y = -F(x_0, y) \text{ (to a)}
$$
\n
$$
y = -F(x_0, y) \text{ (to a)}
$$
\n
$$
y = -F(x_0, y) \text{ (to a)}
$$
\n
$$
y = -F(x_0, y) \text{ (to a)}
$$
\n
$$
y = -F(x_0, y) \text{ (to a)}
$$
\n
$$
y = -F(x_0, y) \text{ (to a)}
$$
\n
$$
y = -F(x_0, y) \text{ (to a)}
$$
\n
$$
y = -F(x_0, y) \text{ (to a)}
$$
\n
$$
y = -F(x_0, y) \text{ (to a)}
$$
\n
$$
y = -F(x_0, y) \text{ (to a)}
$$
\n
$$
y = -F(x_0, y) \text{ (to a)}
$$
\n
$$
y = -F(x_0, y) \text{ (to a)}
$$
\n
$$
y = -F(x_0, y) \text{ (to a)}
$$
\n
$$
y = -F(x_0, y) \text{ (to a)}
$$
\n
$$
y = -F(x_0, y) \text{ (to a)}
$$
\n
$$
y = -F(x_0, y) \text{ (to a)}
$$
\n
$$
y = -F(x_0, y) \text{ (to a)}
$$
\n
$$
y = -F(x_0, y) \text{ (to a)}
$$

$$
\frac{\partial F}{\partial x} = \frac{1}{J} \frac{\partial g}{\partial v}, \quad \frac{\partial F}{\partial y} = -\frac{1}{J} \frac{\partial f}{\partial v}, \quad \frac{\partial G}{\partial x} = -\frac{1}{J} \frac{\partial g}{\partial u}, \quad \frac{\partial G}{\partial y} = \frac{1}{J} \frac{\partial f}{\partial u}.
$$
\n
$$
\frac{\partial G}{\partial x} = \frac{1}{J} \frac{\partial g}{\partial u}, \quad \frac{\partial G}{\partial y} = -\frac{1}{J} \frac{\partial g}{\partial u}, \quad \frac{\partial G}{\partial y} = -\frac{1}{J} \frac{\partial f}{\partial u}.
$$
\n
$$
\frac{\partial G}{\partial x} = -\frac{1}{J} \frac{\partial g}{\partial u}, \quad \frac{\partial G}{\partial y} = -\frac{1}{J} \frac{\partial g}{\partial u}.
$$
\n
$$
\frac{\partial G}{\partial y} = -\frac{1}{J} \frac{\partial g}{\partial u}.
$$

۶۰۱۳ - فرض کنید f و g ما نند آنچه در قضیهٔ ۶.۱۳\$ کفته شد به هم مربوطِ باشند. حالت ۳  $n=n$  را درنظر بگیرید و نشان رهیدکه

$$
J_{\rm f}(\mathbf{x})D_{\rm v}g_i(\mathbf{y})=\begin{vmatrix} \delta_{i,\rm v}&D_{\rm v}f_{\rm v}(\mathbf{x})&D_{\rm v}f_{\rm v}(\mathbf{x})\\ \delta_{i,\rm v}&D_{\rm v}f_{\rm v}(\mathbf{x})&D_{\rm v}f_{\rm v}(\mathbf{x})\\ \delta_{i,\rm v}&D_{\rm v}f_{\rm v}(\mathbf{x})&D_{\rm v}f_{\rm v}(\mathbf{x})\end{vmatrix}\ (i=1,\,3,\,4)
$$

 $i = i \neq j$  که در آن  $\mathbf{y} = \mathbf{f}(\mathbf{x})$  و  $\delta_{i,j}$ ، بسرحسب ایـن که  $j \neq i \neq j$  یا  $j = j$ ، مساوی ه یــا ۱ است. با استفاده از این، دستور

$$
D_{\setminus g_{\setminus}} = \frac{\partial (f_{\setminus}, f_{\setminus})}{\partial (x_{\setminus}, x_{\setminus})} / \frac{\partial (f_{\setminus}, f_{\setminus}, f_{\setminus})}{\partial (x_{\setminus}, x_{\setminus}, x_{\setminus})}
$$

۵۴۴ آنالیز ریاضی

مسألههاي اكسترمم

۸.۱۳ مقدارهای اکسترمم تا بعهای تعریف شده با معادلههای زیریـن را (درصورت وجود) پيدا و رده بندې کنيد:

$$
f(x, y) = y^{x} + x^{y}y + x^{y}
$$
 (1)  

$$
f(x, y) = x^{x} + y^{x} + x + y + xy
$$
 (4)  

$$
f(x, y) = (x - 1)^{y} + (x - y)^{y}
$$
 (5)  

$$
f(x, y) = y^{x} - x^{y}
$$

۹۰۱۳ کوتاهترین فاصله از نقطهٔ ( $(b, b)$  بر محور  $y$  تاسهمی ه $y = x^{\gamma} - x$  را بیا بید. این مسأله را یک بار با استفاده از روش لاگرانژ و بار دیگر بی استفاده از آن حل کنید.

$$
a_{\gamma}x_{\gamma}+a_{\gamma}x_{\gamma}+a_{\gamma}x_{\gamma}+a_{\circ}=0
$$

$$
b_1x_1 + b_1x_1 + b_1x_1 + b_2 = 0
$$
  
ردیکترین تقطه به مبداً را پیدا کنید.

اگر ۱ $\sum_{k=\infty}^n x_k^\intercal \geq \sum_{k=1}^n a_k x_k \mid \sum_{k=1}^n x_k^\intercal = 1$  اگر ۱ $\sum_{k=1}^n x_k^\intercal$ آ) نامساویکشی ــ شوارتز، ب) روش لاگرانژ،

بدست آوريد.

و

دا 1۲۰۱۳ یم
$$
(x_1x_1 \cdots x_n)^5
$$
مکزیم
$$
x_1^x + \cdots + x_n^x = 1
$$

بیا بید. با استفاده از این نتیجه نامساوی زیرین را، که بهازای عددهای حقیقی و مثبت ، . . . .  $a_n$  معتبر است، ثابت کنید:  $a_n$ 

$$
(a_1\cdots a_n)^{1/n}\leqslant \frac{a_1+\cdots+a_n}{n}
$$

تابعهای ضمنی و مسأثههای اکسترمم ۴۵

۱۳۰۱۳ اگر  $x^k_1 + \cdots + x^k_n = f(x) = x^k_1 + \cdots + x^k_n$  نشان دهیدکه  $x^k_1$ میکند مساوی  $a^k n^{\gamma-k}$  است.

۱۴۰۱۳ نشان دهید که میتموان همهٔ نقطههای (پ $x_{\mathsf{y}}, x_{\mathsf{y}}, x_{\mathsf{y}}$  را که در آنهسا  $\mathsf{Y}^\bullet$  $x^{\texttt{v}}_t + x^{\texttt{v}}_t + x^{\texttt{v}}_t = x^{\texttt{v}}_t + x^{\texttt{v}}_t + x^{\texttt{v}}_t + x^{\texttt{v}}_t = x^{\texttt{v}}_t + x^{\texttt{v}}_t$  با دُو شرط جنبی ۴ دارای اکسترمم موضعی باشد، در میان نقطههای

$$
(\circ,\circ,\pm\sqrt{r},\pm\sqrt{r},\ldots),\quad (\circ,\pm\sqrt{r},\pm\sqrt{r},\circ,\circ)\quad (\pm\sqrt{r},\circ,\circ,\pm\sqrt{r}),\\ (\pm\sqrt{r},\pm\sqrt{r},\circ,\circ)
$$

یافت. کدام از این نقطهها ماکزیمم موضعی وکدام مینیمم موضعی را بدست میدهند؟ برای آ نچه نتیجه می گیرید دلیل بیاورید.

 $\mathcal{L}_f(x_1, x_2, x_3) = x_1^x + x_2^x + x_3^x + x_4^x$ ۱۵.۱۳ شان دهید که مقدارهای اکسترمم  $f(x_1, x_2, x_3)$ با دو شرط جنبي

$$
\sum_{j=1}^r \sum_{i=1}^r a_{ij}x_i x_j = 1 \quad (a_{ij} = a_{ji})
$$

 $(b_{\gamma}, b_{\gamma}, b_{\gamma}) \neq (0, 0, 0),$  $b_1x_1 + b_2x_2 + b_3x_3 = 0$ , عبارتند از ۱– t و ۱– t که در آنها t و پ $t$  ریشههای معادلهٔ

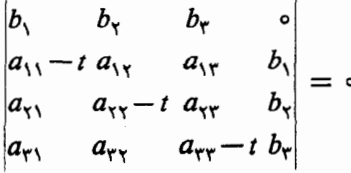

م باشند. نشان دهیدکه معادلهٔ بالا یک معارلهٔ درجهٔ دوم برحسب t است، و با بیانبی هندسی توضیح دهید که چرا ریشههای t و <sub>1</sub> حقیقی و مثبت هستند.

$$
\Delta = \det [x_{ij}]
$$
و. 19.19  
از آدامار' بیان می کند که هرگاه یا می. . . .  
از آدامار' بیان می کند که هرگاه یا، . . .  
م پایای مثید که (ا<sub>n</sub> ... (d<sub>n</sub>) یای مثبت باشند بقسمی که  
|-|∆| ≼ d<sub>1</sub> ... d<sub>n</sub> یا<sup>3</sup>|، آنگاه یا

1. Hadamard

**آثا ليز وياضي المستحدة المستحدة المستحدة الموادريات** 568

 $\sim 14\, \mathrm{km}$  and  $\sim 10\, \mathrm{km}$ 

این قضیه را، با در نظر گرفتن  $\Delta$  بهعنوان تابعی از ۲ $r$  متغیر با  $r$  قید، ثابت کنید. با استفاده از روش لاگرانژ نشان دهیدکـه وقتی با این قیدها ∆ دارای اکسترمم باشد، بايد داشته باشيم

 $\begin{vmatrix} d_1^{\prime} & 0 & 0 & \cdots & 0 \\ 0 & 0 & 0 & \cdots & 0 \end{vmatrix}$  $\Delta$ <sup>x</sup> =  $\begin{bmatrix} 0 & A_1^x & 0 & \cdots & 0 \\ \vdots & \vdots & \vdots & & \vdots \\ 0 & 0 & 0 & \cdots & d_n^x \end{bmatrix}$ .

.<br>فهرست چند کتاب به زبان انگلیسی که برای کسب اطلاعات بیشتر می توان به<br>-آنها مراجعه کرد.

Apostol, T. M., Calculus, Vol 2, 2nd ed. Xerox, Waltham, 1969. 13.1 Gantmacher, F. R., The Theory of Matrices, Vol. 1. K. A. Hirsch,  $13.2$ 

translator. Chelsea, New York, 1959.

 $\label{eq:2.1} \mathcal{L}^{\mathcal{A}}(\mathcal{A}) = \mathcal{L}^{\mathcal{A}}(\mathcal{A}) = \mathcal{L}^{\mathcal{A}}(\mathcal{A}) = \mathcal{L}^{\mathcal{A}}(\mathcal{A}) = \mathcal{L}^{\mathcal{A}}(\mathcal{A}) = \mathcal{L}^{\mathcal{A}}(\mathcal{A}) = \mathcal{L}^{\mathcal{A}}(\mathcal{A}) = \mathcal{L}^{\mathcal{A}}(\mathcal{A}) = \mathcal{L}^{\mathcal{A}}(\mathcal{A}) = \mathcal{L}^{\mathcal{A}}(\mathcal{A}) = \mathcal{L}^{\mathcal{$ 

일반 이 남자 결과 이 사람이 되어 있었다. 이 없이 되었  $\label{eq:2.1} \left\langle \left( \mathbf{x}^{\dagger}, \mathbf{y}^{\dagger}, \mathbf{y}^{\dagger} \right) \right\rangle = \left\langle \left( \mathbf{x}^{\dagger}, \mathbf{y}^{\dagger}, \mathbf{y}^{\dagger} \right) \right\rangle = \left\langle \left( \mathbf{x}^{\dagger}, \mathbf{y}^{\dagger} \right) \right\rangle = \left\langle \left( \mathbf{x}^{\dagger}, \mathbf{y}^{\dagger} \right) \right\rangle = \left\langle \left( \mathbf{x}^{\dagger}, \mathbf{y}^{\dagger} \right) \right\rangle$ 

de Romania (1986), providente a la companya (1986).<br>En 1986, en la companya (1986), providente a la companya (1986).

 $\mathcal{O}(\log n^2)$  , where  $\mathcal{O}(\log n^2)$  is the mass of  $\mathcal{O}(\log n^2)$ 

 $\frac{1}{2}$  , and  $\ell$  .

 $\mathcal{A}^{\mathcal{I}}_{\mathcal{I} \mathcal{I}}$  ,  $\mathcal{I}$ 

Hancock, H., Theory of Maxima and Minima. Ginn, Boston, 1917. 13.3  $\begin{array}{l} \left\{ \begin{array}{ll} \mathbb{E}_{\mathbf{y}}(\mathbf{y}) & \mathbb{E}_{\mathbf{y}}(\mathbf{y}) \\ \mathbb{E}_{\mathbf{y}}(\mathbf{y}) & \mathbb{E}_{\mathbf{y}}(\mathbf{y}) \end{array} \right. \\ \left\{ \begin{array}{ll} \mathbb{E}_{\mathbf{y}}(\mathbf{y}) & \mathbb{E}_{\mathbf{y}}(\mathbf{y}) \\ \mathbb{E}_{\mathbf{y}}(\mathbf{y}) & \mathbb{E}_{\mathbf{y}}(\mathbf{y}) \end{array} \right. \\ \left. \begin{array}{ll} \mathbb{E}_{\mathbf{y}}(\$ 

 $\mathcal{F}(\mathbf{r})_{\mathbf{r}}(x) = \frac{1}{2} \left( \mathbf{r} \mathbf{x} + \mathbf{r} \right) \left( \mathbf{r} \mathbf{x} + \mathbf{r} \right) \left( \mathbf{r} \mathbf{x} + \mathbf{r} \mathbf{x} + \mathbf{r} \mathbf{x} + \mathbf{r} \mathbf{x} \right) \left( \mathbf{r} \mathbf{x} + \mathbf{r} \mathbf{x} + \mathbf{r} \mathbf{x} \right)$ 

 $\label{eq:1} \frac{d\mathbf{E}}{d\mathbf{r}} = \frac{1}{\sqrt{2\pi}} \sum_{i=1}^{n} \frac{d\mathbf{r}_i}{d\mathbf{r}_i} \left[ \frac{d\mathbf{r}_i}{d\mathbf{r}_i} - \frac{d\mathbf{r}_i}{d\mathbf{r}_i} \right] \mathbf{r}_i \left[ \frac{d\mathbf{r}_i}{d\mathbf{r}_i} - \frac{d\mathbf{r}_i}{d\mathbf{r}_i} \right] \mathbf{r}_i \left[ \frac{d\mathbf{r}_i}{d\mathbf{r}_i} - \frac{d\mathbf{r}_i}{d\$ 

 $\mathcal{O}(\mathcal{O}_\mathcal{A})$  . And the set of the set of the set of the set of the  $\mathcal{O}(\mathcal{O}_\mathcal{A})$ 

10条 (1)

 $\label{eq:2.1} \mathcal{L}(\mathcal{L}^{\mathcal{L}}(\mathcal{L}^{\mathcal{L}}(\mathcal{L}^{\mathcal$ 

 $A_{\alpha}(\vec{r}^{(1)}_{\alpha})\cdot A_{\alpha}(\vec{r}^{(1)})=A_{\alpha}(\vec{r}^{(1)})\cdot A_{\alpha}(\vec{r}^{(1)})\cdot \vec{R}_{\alpha}(\vec{r}^{(1)})\cdot \vec{R}_{\alpha}(\vec{r}^{(1)})\cdot \vec{R}_{\alpha}(\vec{r}^{(1)})\cdot \vec{R}_{\alpha}(\vec{r}^{(1)})\cdot \vec{R}_{\alpha}(\vec{r}^{(1)})\cdot \vec{R}_{\alpha}(\vec{r}^{(1)})\cdot \vec{R}_{\alpha}(\vec{r}^{(1)})\cdot \vec{R}_{\alpha}(\vec{r}^{(1)})\cdot \$ 

The will be a control of the control of the control of the control of the control of the control of the control of the control of the control of the control of the control of the control of the control of the control of th

ti i Katika ya mshindi Mwaka wa Nafariki.<br>Matukio ya mshindi wa Wafariki wa Ngoristi mwaka 1943, ya jina wa wapatao

na na kao<br>Ny INSEE dia mampiasa ny kaodim-paositra 410000.<br>I Johannes Marie no ben'ny tanàna mandritry ny taona 2008–2014. Ilay kaominina dia kaominina mpikambana amin'n 

## "这样。""你们的。" **IF** น<br>เมื่อเป็นครับ เป็นรูปไป เป็นเกมส์ เพราะรูปไป เป็นครับ เป็นครับ เป็นเกมส์ เพราะรูปไป เป็นเกมส์ เป็นเกมส์ เป็นเก<br>เมื่อเป็นครับ เป็นครับ เป็นเกมส์ เป็นเกมส์ เป็นเกมส์ เป็นเกมส์ เป็นเกมส์ เป็นเกมส์ เป็นเกมส์ เป็นเกมส์ เป็นเ e komponent i Bandaria (1950) انتگرالهای ریمان چندگانه

#### ۱.۱۴ مقدمه

انتگرال ریمان  $\int_a^b f(x) dx$  وا می توان تعمیم داد، بسدین ترتیب کسه به جای بارهٔ  $[a,b]$ یک ناحیهٔ  $n$  بعدی را کت در آن  $f$  تعریف شده باشد و کراندار نیز باشد  $[a,b]$ قرار داد. برای این منظور سادهترین ناحیهها در  $\mathbf{R}^n$  بازههای  $n$  بعدی هستند. مثلاً ، در R۲ مستطیل I را کسه به زیسرمستطیلهای  $I_k$  افسراز شده بیاشد اختیار میکنیم و  $(x_k, y_k) \in I_k$  مَجْمُوْعَهَای ریمان به شکل  $\sum f(x_k, y_k) A(I_k)$  را، کَـــه دَر آن  $I_k$   $\in$ نما یا نندهٔ مساحت  $I_k$  است، درنظر میگیر یـم. از این مجموعهــا بــه مفهوم  $A(I_k)$ انتگرال مضاعف می(سیم. بهمین نحو، در R۳ با استفاده از مکعب مستطیلهائی که به مکعب مستطیلهای کوچکتر  $I_{\star}$  تقسیم شده بساشند، و درنظـر گسـرفتن مجموعهائی به  $I_k$  شکل  $V(I_k)$  حجم  $V(I_k)$ ، کے درآن  $I_k \in I_k$  و $\sum f(x_k, y_k, z_k)$  و  $V(I_k)$ است، به مفهوم انتگرال مثلث خواهیم رسید. اگر مفهوْمهای سطح و حجم را به طور مناسبی به \*R تعمیم دهیم، بسآسانی میتسوان دربارهٔ انتگرالهای چند گانه در \*R بحث کرد. این «حجم تعمیم یافته» اندازه یا محتوا نامیده میشود و در بخش آینده تعريف خواهد شد.

**۴۰۱۴** اندازهٔ یك بازهٔ كراندار در  $R^*$ 

معکن است کر اندار، بَیکران، باز، بسته، یا نیمباز باشد. مجموعهٔ  $_A$  در  $_{\bf R}$  بهشکل

آ ٺا **ٿ**يز ۔رياضي 568

$$
A = A_1 \times \cdots \times A_n
$$
  
= { $(x_1, \dots, x_n) | x_k \in A_k \cdot k = 1, 1, \dots, n \in \mathbb{Z}$ }

را یک بازهٔ  $n$  بعدی کلبی می،نامیم. حالت تبه شده را هم، که در آن یک یا چند تـا از بازەھای  $A_k$  فقط یک نقطه داشته باشند، می $\mu$ یدیریم.

هرگاه هر  $A_k$  در 'R باز، بسته، یا کراندار باشد، آنگاه A نیز در  $R^n$  همان خاصیت را دارد .

 $\mu(A)$  اگـــر هر  $A_k$  کراندار باشد، انــدازة  $n$  بعدی (یا انــدازة  $A(n)$  را به نشان میçهیم، و با معا<sub>د</sub>لهٔ زیرین تعریف م<sub>یکنیم</sub> :

 $\mu(A) = \mu(A_1) \cdots \mu(A_n),$ 

که درآن  $\mu(A_k)$  انـدازهٔ یک بعدی (درازای)  $A_k$  است. وقتی کـــه ۲ $n=n=0$ ، آن را  $A$  سطح $A$ ، و هنگامی ک $\mathfrak{p} = n = n$  آن را حجم $A$  می $i$ امیم. توجه کنیدکــه هر گــاه  $\cdot \mu(A) = \circ \mu(A_k) = \circ (k)$ بهازای یک مقدار  $k$ ، ه

حال به بحثی در بارهٔ انتگرالگیری ریمان در \*R باز میگـــردیم . تنها فـــرق  $\Delta x_k = x_k - x_{k-1}$  اساسی بین حالت ۱ $n > n = n$  این استکه کمیت که برای اندازهگیری درازای زیـربازهٔ  $[x_{k-1},\ x_{k}]$  بکار رفته است، با  $\mu(I_{k})$ ، یعنی انـــدازة یک زیر بازة n بعدی، عوض میشود. چون عمل درست مانند حالت یکــ بعدی است، در بحثی که در زیر میآید بسیاری از جزئیات را حذف میکنیم.

انتگرال ریمان یك تابع كراندار كه بریك بازة فشرده در R تعریف 40.14 شده باشد

تعریف ۱۰۱۴ فرضی کنیم  $A_\mathtt{a}$  X  $\ldots \times A_\mathtt{a}$  لیکٹ بازۂ فشردہ در "R باشد. اگر یکٹ افراذ  $A_k$  باشد، حاصل ضرب دکارتمی  $\boldsymbol{P}_k$ 

$$
P=P_1\times\cdots\times P_n
$$

 $\mu_k$  ا $\mu \in A$  می نامیم. هرگاه  $P_k$  بازهٔ  $A_k$  (ا بــه  $m_k$  زیربــازهٔ یک بعدی تقسیم کند، آ نگاه P تجزیهای از A بـهمورت اجتماعی از  $m_n$  ،  $m_n$  بازهٔ  $m$  بعدی (که ایرباازههای P نسامیده میشوند) (ا مشخص خسواهد کرد. یک افراز A مــانند  $P'$  (ا  $\mathcal{P}(A)$  خلریفتر از  $P$  نامیم در صورتمی که  $P \subseteq P'$ . مجموعهٔ همهٔ افرازهای  $A$  را به نشان می دهیم .

شکل ۱۰۱۴ افرازهای بازهها در R<sup>۲</sup> و در R<sup>۳</sup> را مصور می سازد.

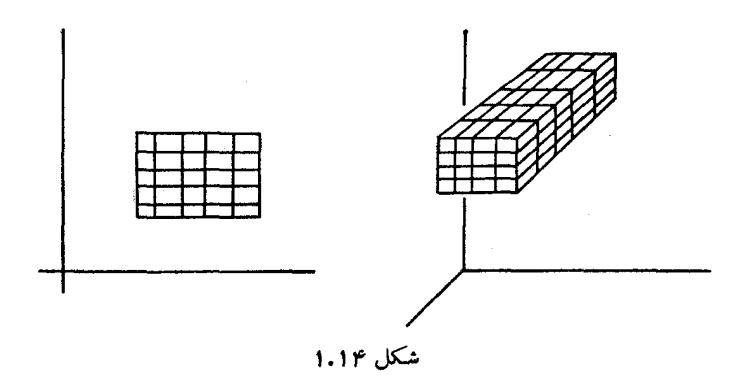

 $P$  تعریف ۲۰۱۴ فوض کنیم  $f$  بر بازهٔ فشودهٔ  $I$  در  $\mathbb{R}^n$  تعریف شده و کراندار باشد. اگر یکٹ افراز I به  $m$  زیر بازۂ I پر  $I_n$ ،  $\cdots$  باشد و  $t_k \in I_k$ ، هر مجموع به شکل  $S(P, f) = \sum_{k=1}^{m} f(t_k) \mu(I_k)$ را یک مجموع ریمان م<sub>ی</sub> نامیم. گوئیم  $f$  بسر I انتگرال ریمسان دارد و م<sub>ی</sub> نویسیم بر I بر I است، در صورتمی کـــه عـــددی حقیقی مانند A با خاصیت زیریبن وجود  $I$  بر  $f \in R$ داشته باشد: بهازای هر ه  $\zeta >$ ، یک افراز I مانند  $P_s$  وجود داشته باشد بقسمه که بهازای هرمجموع دیمان (S(P, fشده) ته درآن P نار هم اشد،  $|S(P, f) - A| < \varepsilon$ اگم چنیبن Aای وجود داشته باشد، منحصر بفرد است و با  $\int_{-I} f(x_1, \dots, x_n) d(x_1, \dots, x_n) \rightarrow \int_{-I} f(x) dx \in \int_{-I} f dx$ نشان داده میشود.

تبصر.. بهازای ۱ < n، انتگرال یک انتگرال چندگانه یــا یکـــا انتگرال n گونا نامیده می شود. وقتی که ۲ = n و ۳ = n، اصطلاحهای انتگرال مضاعف و مثلث بکارمیروند. شبیه بهآ نچه در 'R دیدیم،نماد x در  $f_{I}f(\mathbf{x})$  یک «متغیر فریبان» است و می توان آن را با هر نماد مناسب دیگری عوض کرد. به جای  $\int f(x_1, \dots, x_n) d(x_1 \dots dx_n)$  $\int_{-\pi}^{x} f(x_1, \dots, x_n) dx_1 \dots dx_n$  in

.<br>1<mark>آئالیز ریاضی</mark> کا م 660

نیز بکار میرود. گامی انتگرالهای مضامف را با دو علامت انتگرال، و انتگرالهای نیر بکار می دو سیم، بمنی مینویسیم  
\nنی دا با سه علامت انتگرال می نویسیم، پمنی می نویسیم  
\n
$$
\int \int \int f(x, y) dx dy, \int \int \int f(x, y, z) dx dy dz.
$$
\n
$$
P_1^{\beta_1} + \sum_{k=1}^{n} \int f(x, y, z) dx dy dz
$$
\n
$$
P_2^{\beta_2} + \sum_{k=1}^{n} \int f(x, y, z) dx dy dz = \int_{\alpha} \int f(x, y, z) dx dy dz
$$
\n
$$
P_3^{\beta_4} + \sum_{k=1}^{n} \int f(x, y, z) dx dy dz = \int_{\alpha} \int f(x, y, z) dx dy dz
$$
\n
$$
P_4^{\beta_5} + \sum_{k=1}^{n} \int f(x, y, z) dx dy dz = \int_{\alpha} \int f(x, y, z) dx dy dz
$$
\n
$$
P_5^{\beta_6} + \sum_{k=1}^{n} \int f(x, y, z) dx dz + \int_{\alpha} \int f(x, y, z) dx dz
$$
\n
$$
P_6^{\beta_7} + \sum_{k=1}^{n} \int f(x, y, z) dx dz
$$
\n
$$
P_7^{\beta_8} + \sum_{k=1}^{n} \int f(x, y, z) dx dz
$$
\n
$$
P_8^{\beta_9} + \sum_{k=1}^{n} \int f(x, y, z) dx dz dz
$$
\n
$$
P_9^{\beta_9} + \sum_{k=1}^{n} \int f(x, y, z) dx dz dz
$$
\n
$$
P_1^{\beta_1} + \sum_{k=1}^{n} \int f(x, y, z) dx dz dz
$$
\n
$$
P_2^{\beta_4} + \sum_{k=1}^{n} \int f(x, y, z) dx dz dz
$$
\n
$$
P_4^{\beta_7} + \sum_{k=1}^{n} \int f(x, y, z) dx dz dz
$$
\n
$$
P_5^{\beta_8} + \sum_{k=1}^{n} \int f(x, y, z)
$$

$$
\int_{I} (f + g) dx \ge \int_{I} f dx + \int_{I} g dx.
$$

ب) هرگاه بازهٔ I به اجتماع دو بازهٔ \I و  $_I$ که نقطهٔ مشترک درونی نداشته باشند تجزیه شود، آنگاه

$$
\int_{I} f \, d\mathbf{x} = \int_{I_{\gamma}} f \, d\mathbf{x} + \int_{I_{\gamma}} f \, d\mathbf{x}
$$

و

 $\int_{-I} f \, dx = \int_{-I_2}^{\infty} f \, dx + \int_{-I_2}^{\infty} f \, dx.$ 

برهان قضيةً زيرين اساساً همان برهان قضية ١٩.٧ است و حذف مي شود.

قضیهٔ ۴۰۱۴ فرضی کنیم  $f$  بر بازهٔ فشردهٔ I در  $R^*$  تعریف شده و کراندار باشد. در ایبن صورت گزادەھاڧ زىيرىن ھم\رزند.

> $f \in R$  (پکم بر I در شوط دیمان صدق م<sub>یک</sub>نند.  $I$ دوم)  $\int_I f \, d\mathbf{x} = \int_I f \, d\mathbf{x}$ سوم)

**۴.۱۴ مجموعه های دارای اندازهٔ صفر و محك لبگ برای وجود انتگرال** ريمان چندگانه

 $\mathfrak{c}$ یک زیرمجموعهٔ  $\mathbf{R}^{\mathfrak{n}}$  ما نند  $T$  را دادای اندازهٔ  $\mathfrak{n}$  صفر نامیم اگرکه $\mathfrak{p}$ ارای هر  $\mathfrak{c}$ ، را بتوان بسا دستهای شمارشیدیس از بازهفسای  $n$  بعدی پیوشانید، کسه مجموع  $\,T\,$ اندازهای  $n$  آنها از  $\varepsilon$ کمتر باشد.

ما نند حالت یک بعدی، اجتماع دستهای شمارشیدیر از مجموعه هسای دارای اندازهٔ n ه خود دارای اندازهٔ n ه است. اگر m  $<$  m هـر زیـرمجموعهٔ "R کـــه به عنوان یک زیرمجموعهٔ "R تلقی شود، دارای اندازهٔ n صفر خواهد بود.

خاصیتی را گوئیم برمجموعهٔ S در °R تقریباً همه جا برقرار است کـــه بر S جز برای یک زیرمجموعه دارای آندازهٔ n ه برقرار باشد.

محک لبگ بسرای وجود انتگرال ریمسان در R۱ را می تسوان مستقیماً بسه انتگر الهای چندگانه وسعت داد. برهان آن مشابه برهان قضیهٔ ۴۸.۷ است.

قضیهٔ ۵۰۱۴ نفرض کنیم  $f$  بر بازهٔ فشردهٔ I در  $R^n$  تعریف شده و کراندار باشد. در ایبن  $I$  مورت،  $f \in R$  بر  $I$  است وقتی، و فقط وقتی، کــه مجموعهٔ ناپیوستگیهای  $f \in R$  در دارای اندازهٔ n صفر باشد.

٥.١٣ - ارزيابي يك انتگرال چندگانه بهوسيلة انتگرالگيري مكرر

خو اننده در حساب دیفر انسیل و انتگرال مقدماتی آموخته است کــه چگونـه بعضی از انتگرالهای مضاعف و مثلث را با انتگرالگیری متوالی برحسب هرمتغیر ارزیابی کند. مثلاً، هـــر گـــاه تـــابـع دو متغيزة  $f$  بـــر مسطيل فشردة  $Q$  در صفحة  $\chi$ ، يعني  $y$ ، پیوسته باشد، آنگاه بهازای هر  $Q = \{(x,\ y) \ | \ a \leqslant x \leqslant b,\, c \leqslant y \leqslant d \}$ 

 $[a, b]$  ثابت در  $[c, d]$ ، تابع  $F$  که با معارلهٔ  $f(x, y) = f(x, y)$  تعریف شود بر  $y$  پیوسته (و در نتیجه انتگرالپذیـر) است. مقدار انتگرال $\int_a^b F(x)dx$  بستگی بــه دارد و بهوسیلهٔ آن تابع جدیدی مانند G تعریف میشود، یعنی

$$
G(y) = \int_{a}^{b} f(x, y) dx.
$$

تابع G (بنا بــر قضيهٔ ۳۸.۷) بــر [c, d] پيوسته است، و در نتيجه انتگراليذيــر خواهد بود. خواهیم دید کـــه مقدار انتگرال  $\int_c^d G(y)\,dy$  مساوی مقدار انتگرال . هضاعف  $\int_{\partial} f(x,\,y)\ d(x,\,y)$  است. یعنی، معادلهٔ زیر برقرار است

$$
(1) \qquad \int_{Q} f(x, y) \, d(x, y) = \int_{c}^{d} \left[ \int_{a}^{b} f(x, y) \, dx \right] dy
$$

(این دستور بعدأ ثابت میشود.) حال این سؤال مطرح میشود کسه آیسا این نتیجه برای وقنی که  $f$  بر  $Q$  صرفاً انتگرالپذیر است (و لزوماً پیوسته نیست) نیز بـرقرار هست یا خیر. واضح است که در اینجا مشکلاتی وجود دارنسد. مثلاً ، ممکن است انتگرال مضاعف وجود داشته باشد، ولی بهازای بعضی از مقدارهــای J ، انتگرال داخلی  $f(x,\ y)$ ه وجود نسداشته باشد. در واقع، هرگاه  $f$  در هر نقطهٔ پاره خط  $f(x, y)$  دی او  $f(x, y)$  نا پیوسته باشد، آنگ $d$ ه  $f(x, y)$  وجسود ندارد. اما، این پاره خط مجموعه!ی استکه اندازهٔ دو بعدی آن صفر است، و در ـ نتیجه در انتگرالپذیری  $f$  برتمام مستطیل  $Q$  تأثیری ندارد. در حالتی به این صورت باید با استفاده از انتگرالهای بالائی و پائینی تعمیم مناسبی برای (۱) پیدا کنیم.

قضية ۶.۱۴ فرض کنیم ۲. ۲. ستمطیل فشردهٔ
$$
\mathbf{R}^{\mathsf{T}} \gg Q = [a, b] \times [c, d]
$$
\n54.14

\n55.25

\n56.16

\n57.18

\n58.19

\n59.10

\n50.14

\n51.11

\n52.12

\n53.13

\n54.14

\n55.14

\n56.14

\n57.14

\n58.14

\n59.14

\n50.14

\n51.14

\n52.14

\n53.14

\n54.14

\n55.14

\n56.14

\n57.14

\n58.14

\n59.14

\n50.14

\n51.14

\n52.14

\n53.14

\n54.14

\n55.14

\n56.14

\n57.14

\n58.14

\n59.14

\n50.14

\n51.14

\n52.14

\n53.14

\n54.14

\n55.14

\n56.14

\n57.14

\n58.14

\n59.14

\n50.14

\n51.14

\n52.14

\n53.14

\n54.14

\n55.14

\n56.14

\n57.14

\n58.14

\n59.14

\n50.14

\n51.14

\n52.14

\n53.14

\n54.14

\n55.14

\n56.14

\

 $J \cdot L J$  $\perp$ دوم) گزارهٔ (یکم) برقوار است<code>وقتبی که در سواسوآن به جار</sup>ی  $\int_{\sigma}^{d}$  علامت  $\int_{\sigma}^{d}$  را قرار</mark></code> دهيم .

$$
\int_{0}^{t} f d(x, y) \leq \int_{0}^{a} \left[ \int_{a}^{b} f(x, y) dx \right] dy
$$
\n
$$
\leq \int_{0}^{a} \left[ \int_{a}^{b} f(x, y) dx \right] dy \leq \int_{0}^{c} f d(x, y).
$$
\n
$$
\int_{a}^{b} \left[ \int_{a}^{b} f(x, y) dx \right] dy \leq \int_{0}^{c} f d(x, y).
$$
\n
$$
\int_{a}^{b} \left( \int_{a}^{b} f(x, y) dx \right) dy
$$
\n
$$
\int_{\alpha}^{b} f(x, y) d(x, y) = \int_{0}^{b} \left[ \int_{a}^{d} f(x, y) dy \right] dx
$$
\n
$$
= \int_{a}^{b} \left[ \int_{a}^{d} f(x, y) dy \right] dx
$$
\n
$$
= \int_{a}^{b} \left[ \int_{a}^{d} f(x, y) dy \right] dx
$$
\n
$$
= \int_{a}^{d} \left[ \int_{a}^{b} f(x, y) dx \right] dy
$$
\n
$$
= \int_{a}^{d} \left[ \int_{a}^{b} f(x, y) dx \right] dy
$$
\n
$$
= \int_{a}^{d} \left[ \int_{a}^{b} f(x, y) dx \right] dy
$$
\n
$$
\int_{\alpha}^{b} f(x, y) dx \leq \int_{\alpha}^{c} f(x, y) dx
$$
\n
$$
\int_{\alpha}^{c} f(x, y) dx \leq \int_{\alpha}^{c} f(x, y) dx
$$
\n
$$
\int_{\alpha}^{c} f(x, y) dx \leq \int_{\alpha}^{c} f(x, y) dx
$$
\n
$$
= \int_{\alpha}^{d} \left[ \int_{a}^{b} f(x, y) dx \right] dy
$$
\n
$$
= \int_{\alpha}^{d} \left[ \int_{a}^{b} f(x, y) dx \right] dy
$$
\n
$$
= \int_{\alpha}^{d} \left[ \int_{a}^{b} f(x, y) dx \right] dy
$$
\n
$$
= \int_{\alpha}^{d} f(x, y) dy \quad x \in [a, b] \quad \int_{\alpha}^{c} f(x) dx
$$
\n $$ 

۵۵۴ - آنا لیز ریاضی

$$
P_{\gamma}=\{y_{\circ},\,y_{\gamma},\,\cdots,\,y_{m}\}
$$

 $mn$  یک افراز  $[c,\,d]$  باشد. در این صورت  $P_\gamma\times P_\gamma \times P_\gamma$  یک افسرار  $[c,\,d]$ زیرمستطیل  $\overline{\varrho}_{ij}$  خواهد بود. تعریف میکنیم

 $\sim 100$  km s  $^{-1}$ 

**Report Follow** 

2007年4月

Police D

 $\label{eq:2.1} \frac{1}{\sqrt{2\pi}}\int_{\mathbb{R}^2}\frac{1}{\sqrt{2\pi}}\int_{\mathbb{R}^2}\frac{1}{\sqrt{2\pi}}\int_{\mathbb{R}^2}\frac{1}{\sqrt{2\pi}}\int_{\mathbb{R}^2}\frac{1}{\sqrt{2\pi}}\int_{\mathbb{R}^2}\frac{1}{\sqrt{2\pi}}\int_{\mathbb{R}^2}\frac{1}{\sqrt{2\pi}}\int_{\mathbb{R}^2}\frac{1}{\sqrt{2\pi}}\int_{\mathbb{R}^2}\frac{1}{\sqrt{2\pi}}\int_{\mathbb{R}^2}\frac{1$ 

第二十三章 医心变动

**Contractor** 

$$
I_{ij} = \int_{x_{i-1}}^{x_i} \left[ \int_{y_{j-1}}^{y_j} f(x, y) dy \right] dx,
$$
  
\n
$$
I_{ij} = \int_{x_{i-1}}^{x_i} \left[ \int_{y_{j-1}}^{y_j} f(x, y) dy \right] dx.
$$

$$
\int_{c}^{d} f(x, y) dy = \sum_{j=1}^{m} \int_{y_{j-j}}^{y_j} f(x, y) dy,
$$

$$
\int_a^b \left[ \int_a^d f(x, y) dy \right] dx \leq \sum_{j=1}^m \int_a^b \left[ \int_{y_{j-1}}^{y_j} f(x, y) dy \right] dx
$$

$$
= \sum_{j=1}^m \sum_{i=1}^n \int_{x_{i-1}}^{x_i} \left[ \int_{y_{j-1}}^{y_j} f(x, y) dy \right] dx.
$$

$$
I \leqslant \sum_{j=1}^{m} \sum_{i=1}^{n} I_{ij}.
$$

بهمین نحو، نتیجه می شود که

$$
I \geqslant \sum_{j=1}^m \sum_{i=1}^n I_{ij}.
$$

مي توان نوشت

$$
m_{ij} = \inf\{f(x, y) \mid (x, y) \in Q_{ij}\}
$$

$$
M_{ij} = \sup \{f(x, y) \mid (x, y) \in Q_{ij}\},
$$
  
7 نگاه از نامساویهای ,  

$$
M_{ij} = Q_{ij} \cdot m_{ij} \leqslant f(x, y) \leqslant M_{ij} \text{ (since } x \in \mathbb{Z}^2 \text{)}
$$
  

$$
m_{ij}(y_j - y_{j-1}) \leqslant \int_{y_{j-1}}^{y_j} f(x, y) dy \leqslant M_{ij}(y_j - y_{j-1}).
$$

ا نتگرالهای ریمان چندگا نه A۵۵

$$
m_{ij}\mu(Q_{ij}) \leqslant \int_{x_{i-1}}^{x_i} \int_{y_{j-1}}^{y_j} f(x, y) dy \, dx
$$
\n
$$
\leqslant \int_{x_{i-1}}^{x_i} \int_{y_{j-1}}^{y_j} f(x, y) dy \, dx \leqslant M_{ij}\mu(Q_{ij}).
$$
\n
$$
\leqslant \int_{x_{i-1}}^{x_i} \int_{y_{j-1}}^{y_j} f(x, y) dy \, dx \leqslant M_{ij}\mu(Q_{ij}).
$$
\n
$$
L(p, f) \leqslant I \leqslant I \leqslant U(p, f).
$$
\n
$$
L(p, f) \leqslant I \leqslant I \leqslant U(p, f).
$$
\n
$$
\int_{Q} f d(x, y) \leqslant I \leqslant I \leqslant \int_{Q} f d(x, y).
$$
\n
$$
\leqslant 1
$$
\n
$$
\leqslant 0
$$
\n
$$
P(x) = \int_{e}^{e} f(x, y) dy
$$
\n
$$
F(x) = \int_{e}^{e} f(x, y) dy
$$
\n
$$
F(x) = \int_{e}^{e} f(x, y) dy
$$
\n
$$
F(x) = \int_{e}^{e} f(x, y) dy
$$
\n
$$
F(x) = \int_{e}^{e} f(x, y) dy
$$
\n
$$
F(x) = \int_{e}^{e} f(x, y) dy
$$
\n
$$
F(x) = \int_{e}^{e} f(x, y) dy
$$
\n
$$
F(x) = \int_{e}^{e} f(x, y) dy
$$
\n
$$
F(x) = \int_{e}^{e} f(x, y) dy
$$
\n
$$
F(x) = \int_{e}^{e} f(x, y) dy
$$
\n
$$
F(x) = \int_{e}^{e} f(x, y) dx
$$
\n
$$
F(x) = \int_{e}^{e} f(x, y) dx
$$
\n
$$
F(x) = \int_{e}^{e} f(x, y) dx
$$
\n
$$
F(x) = \int_{e}^{e} f(x, y) dx
$$
\n
$$
F(x) = \int_{e}^{e} f(x, y) dx
$$
\n
$$
F(x)
$$

1. Fubini

آ ٺا ليز رياضي 888

نمی تسوان وجود  $\int_{Q} f(x,\ y) \, d(x,\ y)$  را نتیجه گسرفت. مثال ناقض در تمسرین ۷۰۱۴ داده شده است.

پیش از آن که به بحث <sub>د</sub>ر مشا به قضیهٔ ۶۰۱۴ در \*R بپردازیم، ابتدا بهمعرفی نمادها و اصطلاحهای دیگری می پردازیم. اگسر k  $k \leqslant n$ ، مجموعهٔ  $\mathbf{x}$ هائی در  $\mathbf{R}^n$  را که بهازای آ نها ه $x_k = \langle x_k - \mathrm{d} x \rangle$  ابو صفحهٔ معفتصات می $\mathrm{d} u$  و با نماد  $\prod_k$  نمایش می $\mathrm{d} x$ میم. اگر مجموعهٔ کی در \*R داده شده باشد ، ج $S_k$  تحمویر کی بسر  $\Pi_k$  عبارت است از نقش ی با نگـــاشتمی کـــه مقدارش در هـــر نقطه مانند  $x_n,\dots,x_n$  در  $S$  مساوی  $S$ وہ وہر ہیں جو دیکھ کے بندا تھا اور دیکھیں کہ اس کی معاقران نشان داد که چنین ( ( یا اور ک $x_{k+1}$  ) باشد. با  $S_{\bm{k}}$  نگاشتی بـر  $S$  پیوسته است. از این نتیجه میشود کــه اگـــر  $S$  فشرده باشد، هر فشــــرده است. همچنین، اگــــر S همــبند باشد، هر  $S_k$  همبند است. در شکـــل ۲۰۱۴ تصویرها در R<sup>۳</sup> مصور شدهاند.

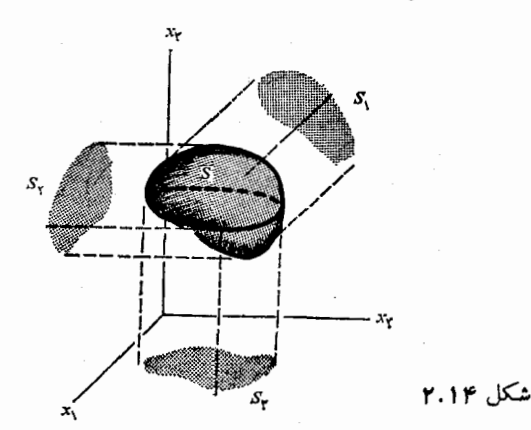

برای انتگرالهای nگونا قضیهای کاملا ً شبیه قضیهٔ ۰٫۱۴ وجود دارد. کافسی است کسه توسیع این مطلب را به حالت  ${\mathsf r}={\mathsf r}$  نشان دهیم. در این حالت،  $f$  بسر سازهٔ فشردهای مسانند  $Q = [a_\gamma, b_\gamma] \times [a_\gamma, b_\gamma] \times [a_\gamma, b_\gamma]$  تعریف شده و کراندار است، و بهجای گزارهٔ (یکم) قضیهٔ ۶.۱۴ رابطههای

$$
\begin{array}{ll}\n\text{(r)} & \int\limits_{-\infty}^{\infty} f \, dx \leqslant \int\limits_{-a_{\gamma}}^{b_{\gamma}} \left[ \int\limits_{a_{\gamma}}^{\infty} f \, d(x_{\gamma}, x_{\gamma}) \right] dx_{\gamma} \\
& \leqslant \int\limits_{-a_{\gamma}}^{b_{\gamma}} \left[ \int\limits_{-a_{\gamma}}^{\infty} f \, d(x_{\gamma}, x_{\gamma}) \right] dx_{\gamma} \leqslant \int\limits_{0}^{\infty} f \, dx\n\end{array}
$$

قو ار میگیرند، که در آنها  $Q$  تصویر  $Q$  برصفحهٔ مختصات  $\Pi,$  می باشد. وقتی ک وجود داشته باشد، شبیه به قسمت (پنجم) قضیهٔ ۰٫۰۱۴، دستور ( $\int_{\mathit{O}} f(\mathbf{x}) d\mathbf{x}$ 

$$
\int_{Q} f(\mathbf{x}) d\mathbf{x} = \int_{a_1}^{b_1} \left[ \int_{Q_1}^{a_2} f d(x_1, x_1) \right] dx_1
$$

$$
= \int_{Q_1} \left[ \int_{a_1}^{b_2} f d x_1 \right] d(x_1, x_1)
$$

برقرار است. همان طورکه درقضیهٔ ۶.۱۴ آمده است، ازتعویض مناسب انتگرالهای بالائی با پائینی، گزارههای مسلم مشابهی بسدست می آیند، و همچنین رستورهسای مشا بهی برای تصویرهای  $Q_{\mathsf{v}}$  و  $Q_{\mathsf{v}}$  نیز وجود خواهند داشت.

خواننده بآسان<sub>ی</sub> میتواند نتیجههای مشابه را برای انتگرالهای pگونـا بیان کند (این نتیجهها را می توان با روشیکه در قضیهٔ ۶.۱۴ بکار رفته است ثابت کرد). حالت خاصی کــه در آن انتگرال  $\alpha$ گــونای  $f({\bf x})d{\bf x}$  وجود دارد دارای اهمیت بخصوصی است و می توان آن را بدین صورت بیان کرد:

قضيهٔ ۲۰۱۴ فرض کنیم  $f$  بر بازهٔ فشردهای ما نند

$$
Q=[a_{1},b_{1}]\times\cdots\times[a_{n},b_{n}]
$$

در R" تعویف شده وکراندار باشد. همچنین  $dx$ ر وجود داشته باشد. در این صورت،

$$
\int_{Q} f dx = \int_{a_1}^{b_1} \left[ \int_{Q_1}^{b_2} f d(x_1, \dots, x_n) \right] dx_1
$$

$$
= \int_{Q_1} \left[ \int_{a_1}^{b_1} f d x_1 \right] d(x_1, \dots, x_n).
$$

دستورهای مشابه<sub>ی</sub> که از تنویض انتگرالمهای بالائ<sub>می</sub> با انتگرالمهای پائین<sub>دی</sub> و <sub>ا</sub>0 با ، یعنی تحاویر  $Q$  بسر  $\Pi_k$ ، بدست می $\vec{l}$ یند نیز بوقوا( هستند، $Q_k$ 

#### ۶.۱۴ مجموعههای در R<sup>n</sup> که اندازهٔ ژردان دارند

تا کنون انتگرال چندگانهٔ  $f(\mathbf{x})d\mathbf{x}$  فقط بــرای بـازههـای I تعریف شــده بود. البته، این قید کباربردهای انتگرالگیری را بسیار محدود میکند. بآسانی می تسوان تعریف را بقسمی وسعت داد که مجموعههای کلیتری را، کسه مجموعـه هسای دارای ۱ندازهٔ ژردان نام رارند، در بسر گیرر. در این بخش این مجموعهها مورر بحث واقیع

آنا ليز رياضي 551

و

می شوند. در تعریف آنها از کـــرانهٔ یک مجموعه مانند S در  $\mathbf{R}^n$  استفـاده می شود. یادآوری میکنیم که نقطهٔ x در "R را یک نقطهٔ کرانهای S نامند درصورتی که هز  $S$  گوی  $n$  بعدی ما نند  $B({\bf x})$  حاوی نقطهای که در  $S$  است و همچنین نقطهای که در نیست باشد. مجموعهٔ همهٔ نقطههــای کـرانهای S را کــرانهٔ S نامیم و بــا 3S نشان می،هیم. (ر.ک . بخش ۱۶.۳).

تعریف A.۱۴ فرض کنیم S یک ذیسومجموعـْهٔ بازهٔ فشودهٔ I در R\* باشد. بهازای هـــو افراذ I مانند P ،  $I$  ،  $I$  را مساوی مجموع اندازههای آن زیربازههای P تعویف میکنیم کــه فقط حاوی نقطههــای درونبی  $S$  باشند و ا $\bar{J}(P,\,S)$  را مساوی مجموع اندازههای آن زیربازههای P تعریف میکنیم کــه نقطهها نمی از S ن U ان اشته باشند. عددهای

 $\mathcal{L}(S) = \sup \{ \underline{J}(P, S) \mid P \in \mathcal{P}(I) \},$ 

 $\bar{c}(S) = \inf \{ \bar{J}(P, S) \mid P \in \mathcal{P}(I) \}$ 

اً، وسوتیب، معتوای ژادان داخلسی و خسارجسی ( $\rho$  بعدی)  $S$  می نسامیم. اگسو دارای اندازهٔ ژردان است، کسه در ایس حالت این مقدار $\mathcal{S}$  کوئیم  $S$  دارای اندازهٔ ژردان است، ک مشترک محتواها را محتوای ژردان  $S$  نامیم، و با  $c(S)$  نشان می دهیم.

بآسانی می توان تحقیق کردکه  $\mathcal{E}(S)$  و  $\overline{\mathcal{E}}(S)$  فقط به S بستگی دار نسد نه بـه  $\alpha \circ \epsilon \in \mathcal{C}(S) \leqslant \bar{c}(S)$  بازهٔ  $I$  که حاوی  $S$  است. همچنین،

هرگاه S دارای محتوای صفر باشد، آنگساه ه $\bar{\mathsf{c}}(S)=\mathsf{c}(S)=\mathsf{c}(S)$ . از ایـن روی، بهازای هر ه ح &، S را می توان با دستهای متناهی از بازهها پوشانید، کــه مجموع اندازههای آنها از ε کوچکنو باشد. توجــه داشته باشید کـــه محتوای صفر برحسب پوشش متناهبی توصیف میشود، حال آن کــه اندازهٔ صفر بــرحسب پوشش شمارشپذیر توصیفگردیده است. هرمجموعهکه دارای محتوای صفر باشد انتدارهاش نیز صفر است، ولی عکس این حکم لزوماً درست نیست.

 $\cdot c(\mathcal{Q})$  هر بازهٔ فشرده مانند  $\mathcal{Q}$  دارای اندازهٔ ژردان است و محتوایآن، یعنی مساوی اندازهٔ آن، یعنی  $\mu(\mathcal{Q})$ ، خواهـــد بود. اگر  $k < n$ ، محتوای  $n$  بعدی هـــر مجموعهٔ کراندار در R<sup>k</sup> صفر است.

 $S$  وقتی مجموعهٔ S در R $^{\curlyvee}$  دارای انسدارهٔ ژردان باشد، نیز گفته میشود کسه دارای سطح (c(S) است. در این حالت، مجموعهای (J $(P,\,S)$  و (J $(P,\,S)$ ، بترتیب، تقریبهــائی از این سطح را از «داخل» و از «خارج» S نمایش می(هند. این مطلب

 $\alpha = 1/2$ 

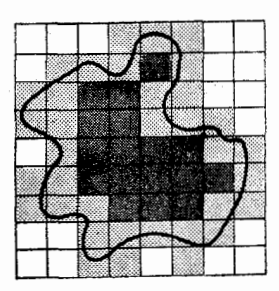

شکل ۳.۱۴

در شکل ۳۰۱۴ مصور شده است. در این شکل مستطیلهائی که سایهٔ روشن دارند در ، و آ نهائی را کسه سایهٔ تیره دارند در  $I(P,\ S)$  حساب شدهاند. بسرای  $J(P,\ S)$ . مجموعههای در R، (R) دا حجم S نیز می نامند

قضیهٔ زیرین نشان میدهد که یک مجموعهٔ کراندار وقتی، وفقط وقتی، دارای محتوای ژردان است که کرانهٔ آن خیل<sub>ی</sub> «ستبر» نباشد.

قضیهٔ ۹۰۱۴ فرض کنیم S مجموعهای کـراندار در R" باشد و GS کـرانهٔ آن را نشان دهد. در ایبن صورت،

$$
\bar{c}(\partial S)=\bar{c}(S)-\mathcal{L}(S).
$$

از ایسن «ی، S وقت<sub>ی</sub>، و فقسط وقتی، دارای انسدازهٔ ژردان است کسه <sub>8</sub>S دارای محتواى صفر باشد.

 $\epsilon$ بوهان. فرض كنيم I بازهاى فشرده حاوى S و 3G باشد. در اين صورت، بهازاى  $\epsilon P$  هر افراز  $I$  مانند

$$
J(P, \partial S) = J(P, S) - J(P, S).
$$

 $\cdot \bar c(\partial S) \geqslant \bar c(S) - \bar c(S)$  بنا برایـن،  $\bar c(S) = \bar c(S) - \bar c(S)$ ، و در نتیجه بسرای بــدست آوردن نامساوی عکس، فــــرض کنیم ه $\geq$  داده شده باشد.  $P_{\setminus}$  را بقسمی اختیار میکنیمکه ۴/۶ + ( $\zeta(S) < \zeta(S) + \epsilon$ ، و  $P_\gamma$  را چنان اختیارمیکنیم که ۲/ e = P جون عمل $I(P_\gamma,S)$ . قرار می $e$ هیم پ $P_\gamma \cup P_\gamma = P$ . چون عمل $\zeta(S) - \varepsilon/\gamma$ مجموعهای داخلی I را کم، و مجموعهای خارجی J را اضافه نمیکند، پس  $\bar{c}(\partial S) \leqslant \bar{J}(P, \partial S) = \bar{J}(P, S) - \bar{J}(P, S) \leqslant \bar{J}(P, S) - \bar{J}(P, S)$  $\langle \overline{c}(S) - \overline{c}(S) + \varepsilon \rangle$ 

 $\cdot \bar{c} (\partial S) \leqslant \bar{c}(S) = \mathcal{C}(S)$ چـــواه است، از ایـــن نتیجه میشـــودکــه

آنا لیز ریاضی ەءە

بنا براین، 
$$
\overline{c}(\overline{\partial S}) = \overline{c}(S) - \mathcal{Q}(S)
$$

انتگرالگیری چندگانه روی مجموعههائی که اندازه ژردان دارند  $V.19$ تعريف ١٥٠١۴ فَوْضِ كَنيم f بو مجموعةً S در "R كه اندازة ژُردان دارد تعــوف شـــده وکراندار باشــد. همچنین I بازهٔ فشردهای حـــاوی S باشد و g بر I بهصورت زیـــر تعويف شده باشد:

$$
g(\mathbf{x}) = \begin{cases} f(\mathbf{x}) & \text{if } \mathbf{x} \in S \ \mathbf{y} \\ \circ & \text{if } \mathbf{x} \in I - S \ \mathbf{y} \end{cases}
$$

 $S$  در این صورت، هرگاه انتگرال  $\int_{I} g(\mathbf{x}) \, d\mathbf{x}$  وجود داشته باشد، آ نگاه گوئیې  $f$  بر انتگىرال رىبمان دارد و مىنويسىې  $f \in R$  بىر كى است. ھىچنىين مىنويسىې

$$
\int_{s}^{s} f(\mathbf{x}) d\mathbf{x} = \int_{I}^{s} g(\mathbf{x}) d\mathbf{x}.
$$

انٹگرالمهای بالائ<sub>ف</sub> و <sub>ب</sub>ائین<sub>ٹ</sub>  $\int_{\mathcal{S}} f(\mathbf{x}) \, d\mathbf{x}$  و  $\int_{\mathcal{S}} f(\mathbf{x}) \, d\mathbf{x}$  به نحو مشابههی تعمریف مے شوند.

تبصر. • با درنظر گرفتن مجموعهای ریمان کــه  $\int_{I} g(\mathbf{x}) d\mathbf{x}$  را تقــریب میزنند، می توان بآسانی دیدکه انتگرال  $\int_{S} f(\mathbf{x}) \ d\mathbf{x}$  به انتخاب بازهٔ  $I$ ،کــه برای دربر-گرفتن S بکار رفته بود، بستگم ندارد.

حال میتوان شرطی لازم و کافی برای وجود ۲x) 
$$
\int_{\mathcal{S}} f(\mathbf{x}) \, d\mathbf{x}
$$

 $S$  قضیهٔ ۱۱۰۱۴ – فسوشیکنیم مجموعــهٔ S در "R دارای انــدازهٔ ژزدان باشد، و  $f$  بسو تعویف شده و کراندار باشد. در این صورت،  $f \in R$  بر کر است وقت<sub>بی</sub>، و فقط وقت<sub>بی</sub>، که ناپیوستگیهای <sup>م</sup>ر در *کی تشکی*ل م*جموعهای دازای اندازهٔ صفر بدهند.* 

بسوهسان. فسوض کنیسم I بسازمای فشسوده حسَّاوی S باشسد، و بسهازای هسر و بهازای هر  $X \in I - S$  ه د  $g(x) = g(x)$ . نا پیوستگیهای  $g(x) = f(x)$ ز ناپیوستگیهای g هستند. اما، ممکن!ست g در برخی یا همهٔ نقطههای کرانهای S نیز  $\,$  $\cdot c(\partial S)=\circ\circ\circ\cdot\circ\cdot$ نا پیوسته باشد. چون S دارای اندازهٔ ژردان است، بنا برقضیهٔ ۰ بنا بسرا یسن،  $g \in R$  بسر  $I$  است وقتی، و فقط وقتی، کـــد نا پیوستگبهای  $f$  تشکیل مجموعهای دارای اندازهٔ صفر بدهند. 80.1 بیان محتوای ژردان بهصورت انتگرال ریمان

قضية ١٢٠١۴ فرض كنيم مجموعـــة فشردة S در #R داراي اندازة ژردان باشد. در ايبن صودت انتگرال <sub>۱ s</sub> / وجود دارد و

$$
c(S) = \int_{S} \gamma
$$

 $S$  بوهان. فــــرض کنیم بازة فشردة  $I$  حاوی  $S$  باشد و  $\chi_{_S}$  تابع مشخص کنندهٔ  $S$  را نشان دهد. یعنی،

$$
X_{S}(\mathbf{x}) = \begin{cases} 1 & \text{if } \mathbf{x} \in S \\ 0 & \text{if } \mathbf{x} \in I - S \end{cases}
$$

 $\chi_s$ نا پیوستگیهای  $\chi_s$  در  $I$  نقطههای کـرا نهای  $_S$  هستند، و ایـــن نقطههـــا تشکیل مجموعهای دارای محتوای صفر میدهند، پس انتگرال  $\int_I \mathsf{X}_S$  وجود دارد، و در نتیجه ۱ و ) وجود خواهد داشت.

> فرض کنیم P یک افراز I به زیربازههای  $I_{\gamma}$  . . . .  $I_n$  باشد، و  $A = \{k \mid \dots \cup I_k \cap S\}.$

 $k \in A$  اگر

$$
M_k(X_S) = \sup \{X_S(\mathbf{x}) | \mathbf{x} \in I_k\} = 1,
$$
  

$$
\mu_k(X_S) = \circ k \notin A
$$

$$
U(P, X_s) = \sum_{k=1}^m M_k(X_s) \mu(I_k) = \sum_{k \in \Lambda} \mu(I_k) = \overline{J}(P, X_s).
$$

چون این برای همهٔ افرازها برقرار است، پس  $\overline{f}_I X_S = \overline{c}(S) = \overline{f}_I X_S$ . امـا

$$
c(S) = \int_{I} X_{S} = \int_{S} \mathbf{v} \quad \text{or} \quad \int_{I} X_{S} = \int_{I} X_{S}
$$

۹۰۱۴ خاصیت جمعپذیری انتگرال ریمان قضیهٔ زیرین نشان میدهد که انتگرال برحسب مجموعههائی که دارای محتوای ژردان هستند جمعیذیر است.

فرضىكنيم مجموعة S در"R اندازة ژردان داشته.باشد و C یم ع f و S باشد. قضية 13.14 همچنین  $B$  ں  $A \subset S = A$ ، کــه در آ ن $A$  و  $B$  دارای انسدازهٔ ژردان باشند ولمی دارای

آ نا ليز ۔ رياضي 567

نقطهٔ درونسی مشترکسی نباشند. در ایبن صورت  $f \in R$  بر  $f \in R$  بر  $f \in B$  است، و

$$
(\mathbf{v}) \qquad \int_{S} f(\mathbf{x}) d\mathbf{x} = \int_{A} f(\mathbf{x}) d\mathbf{x} + \int_{B} f(\mathbf{x}) d\mathbf{x}.
$$

ف رض میکنیم بازهٔ فشردهٔ I حساوی S باشد، و تابع g را بسه صورت ببهان. زیرین تعریف م<sub>یک</sub>نیم:

$$
g(\mathbf{x}) = \begin{cases} f(\mathbf{x}) & \text{if } \mathbf{x} \in S \\ \circ & \text{if } \mathbf{x} \in I - S \end{cases}
$$

بآسانبی می توان وجود X و dx )  $\int_A f(\mathbf{x}) \, d\mathbf{x}$  و از از قضیهٔ ۱۱۰۱۴ نتیجهگرفت. برای اثبات (۴)، فـرض میکنیم P یک افراز  $r$  به  $m$  زیر بازهٔ  $I$  ،.  $I$  ، باشـد و مجموع ريمان

$$
S(P, g) = \sum_{k=1}^{m} g(t_k) \mu(I_k)
$$

دا تشکیل میںدہیم. اگر S<sub>A</sub> آن قسمت از این مجموع باشد کــه از زیربازہهائ<sub>ی</sub> کــه حاوی نقطههای  $A$  هستند حاصل می شود، و اگر  $S_R$  به نحسومشا به تعریف شده باشد، مي توان نوشت

$$
S(P,g)=S_A+S_B-S_C,
$$

که در آن  $S_c$  حاوی جملههائی است کــه زیربازههای متناظر آنها نقطههائی از هـــر دوی A و B را دارند. خصوصاً، همهٔ نقطههای مشترک دو کرانهٔ 3A و BB در ایـن ددهٔ سوم قرار می گیرند. اما S<sub>A</sub> یک مجموع ریمان است کــه تقریبی است بــرای  $\int_{B} f(\mathbf{x}) \, d\mathbf{x}$  انتگرال  $\int_{A} f(\mathbf{x}) \, d\mathbf{x}$  ، انتگرال  $\int_{A} f(\mathbf{x}) \, d\mathbf{x}$ می باشد. چون ه $(B)=\big(\partial A\cap\partial B\big)$ ، نتیجه میشودکه اگر  $P$  را بهقدر کافی ظریف کنیم، می توان  $|{\mathcal S}_c|$  را بدلخواه کوچک کرد. از این مطالب می توان معادلهٔ مذکور در قضیه را بآسان<sub>ی</sub> نتیجه گرفت.

نبصر.. دستور (۴) برای انتگرالهای بالائی و پائینی نیز برقرار است.

برای S هائمی که دارای نهاد نسبتاً سادهای باشند، می توان با بکار بردن قضیهٔ ۶.۱۴ دستورهائی برای ارزیابی انتگرالهای مضاعف بهوسیلهٔ انتگرالگیری مک ر بدست آورد. این دستورها در قضیهٔ زیر داده شدهاند.

قضیهٔ ۱۴۰۱۴ فرضی کنیم در تا بسع پیوستهٔ  $p_{\gamma}$  و  $q_{\gamma}$  بر  $[a,b]$  تعریف شده باشند بقسمی

صفو

کے به ازاری هـر  $x$  در  $\phi_\mathsf{y}(x)\leqslant \phi_\mathsf{y}(x)\leqslant \phi_\mathsf{y}(x)$ . همچنین  $S$  مجموعهٔ فشودهٔ زیسر  $c \in \mathbb{R}^7$  ) and  $c$ 

$$
S = \{(x, y) \mid a \leqslant x \leqslant b, \varphi_1(x) \leqslant y \leqslant \varphi_1(x)\}.
$$
\n
$$
\int_S f(x, y) d(x, y) = \int_a^b \left[ \int_{\varphi_1(x)}^{\varphi_1(x)} f(x, y) dy \right] dx.
$$
\n
$$
\int_{\mathbb{R}^n} f(x, y) d(x, y) = \int_a^b \left[ \int_{\varphi_1(x)}^{\varphi_1(x)} f(x, y) dy \right] dx.
$$
\n
$$
\int_{\mathbb{R}^n} f(x, y) d(x, y) dx \leqslant \int_{\mathbb{R}^n} \left[ \int_{\mathbb{R}^n} f(x, y) dy \right] dx.
$$
\n
$$
\int_{\mathbb{R}^n} f(x, y) d(x, y) dx = \int_{\mathbb{R}^n} \left[ \int_{\mathbb{R}^n} f(x, y) dy \right] dx.
$$

گزارههای مشابهی برای انتگرالهای Rگونا برقرارنسد. این توسیعها بسیار واضح هستند، و لزَّومی به توضیح بیشتر نیست.

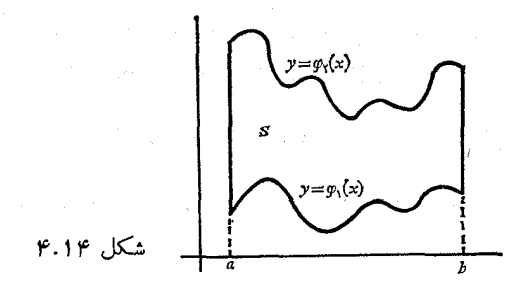

شکل ۴.۱۴ نوع ناحیهای راکه در قضیه توصیف شــده است مصور میسازد. برای مجموعهها ئی که بتوانآ نها را به تعدادی متناهی ناحیههای دارای اندازه ژردان از این نو غ تجزیهکرد، می توان انتگرالگیری مکرر را در هر قسمت جداگا نه انجام داد و نتیجههای حاصل را بر طبق قضیهٔ ۱۳.۱۴ با هم جمع کرد.

قضية مقدار ميانگين براي انتگر الهاي چندگانه  $10.19$ انتگرالهای چندگانه، مانند حالت یک بعدی، دارای خاصیت مقـدار میانگین هستند. این حاصیت رامی تو ان بآ سا نبی از قضیهٔ زیرین نتیجه گرفت. اثبات این قضیه بهعنوان تمرين واگذار مي شود.

قضيَّة ١٤٠١٣. فسوغى كنيم مجموعــة كل در #R داراي انـــدازة ژردان باشد و f ∈ R و ، با شند. هر گاه بهازای هر  $x$  در  $S$ ، ( $x$ )  $\in$   $f(x) \leqslant g(x)$  آنگاه  $g \in R$
آ نا لیز ریاضی 866

$$
\int_{s} f(\mathbf{x}) d\mathbf{x} \leqslant \int_{s} g(\mathbf{x}) d\mathbf{x}.
$$

قضية ۱۶۰۱۴ (قضية مقدار ميا نتمين براى انتتمرالهاى چندگانه). فسوغي مىكنيىم هجمسوعـــة دادای انسدازهٔ ژادان باشسد و  $g\in R$  و  $g\in S$  بسو  $S$  باشند. و همچنین  $S$  $M = \sup f(S)$  ،  $m = \inf f(S)$ ، قرا $g(\mathbf{x}) \geqslant g(\mathbf{x})$  ، قرارمی دهیم در ابین صورت عددی حقیقمی مانند X در بازهٔ  $\lambda \leqslant M$   $\lambda \geqslant m$  وجود دارد بقسمی کــه

$$
\int_{S} f(\mathbf{x}) g(\mathbf{x}) d\mathbf{x} = \lambda \int_{S} g(\mathbf{x}) d\mathbf{x}.
$$

بخصوص،

$$
(\mathfrak{f}) \hspace{1cm} mc(S) \leqslant \int_{S} f(x) \, dx \leqslant Mc(S).
$$

علاوه براین، هرگاه S همبند، و  $f$  بـر S پیوسته باشد، آنگاه (بنابـر قضیهٔ تبصره. به از ای یک مقدار  $\chi$  در  $f(x_\circ)$  (S بهصورت  $\lambda=f(x_\circ)$  به

$$
\int_{S} f(\mathbf{x}) g(\mathbf{x}) d\mathbf{x} = f(\mathbf{x}_{s}) \int_{S} g(\mathbf{x}) d\mathbf{x}
$$

 $\left\langle \cdot \int_S f(\mathbf{x}) \, d\mathbf{x} = f(\mathbf{x}_\circ) \, c(S)$  درمی آ پسد. خصوصاً، از  $(\mathsf{Y})$  تتیجـه میشـود کــه  $\cdot \mathbf{x}_{\circ} \in S$  که در $\vec{\wedge}$ ن

 $\cdot mg(\mathbf{x}) \leqslant f(\mathbf{x}) g(\mathbf{x}) \leqslant Mg(\mathbf{x})$  بوهان. چون ه $g(\mathbf{x}) \geqslant g(\mathbf{x})$ ، بەازاى بنا بر قضیهٔ ۱۴.۵.۱۴، می توان نوشت

$$
n \int_{S} g(\mathbf{x}) d\mathbf{x} \leqslant \int_{S} f(\mathbf{x}) g(\mathbf{x}) d\mathbf{x} \leqslant M \int_{S} g(\mathbf{x}) d\mathbf{x}
$$

اگسر ه $d{\rm x} = f_s\, g({\rm x})\,d$ ، دستسور (۵) بسمارای هستر  $\lambda$  بسرقسرار است. اگسر  $\lambda = \int_S f(x) g(x) d x / \int_S g(x) d x$  د مستور (۵) به ازای  $\int_S g(x) d x > 0$ برقرار خواهدبود. با فرض ۱ $g(\mathbf{x}) \equiv g(\mathbf{x})$  دستور (۶) بدست می آید.

با استفاده از (ع) می توان ثابت کرد که انتگرالده <sub>اگر</sub> می تواند بر مجموعهای دارای محتوای صفر تغییر کند بدون آن که این تغییر در مقدار انتگرال تأثیری داشته باشد. در واقع، در این مورد داریم:

 $S$ فرض كنيم مجموعةً S در "R اندازة ژردان داشته باشد و  $f \in R$  بسو قضية 17.14 باشد. همچنین T یک (یسر مجموعهٔ S باشد کــه دارای معتوای ژردان  $n$ بعدی صفر

است. بعلاوه، تا بــع q بـــ<sub>و</sub> ک تعویف شده و کـــواندار باشد بقسمی کـــه به۱زای هـــو د  $g(x) = g(x)$  ،  $g(x) = f(x)$  ،  $x \in S - T$  ،  $x \in S - T$  $\int_{S} f(\mathbf{x}) d\mathbf{x} = \int_{S} g(\mathbf{x}) d\mathbf{x}.$  $h=f-g$ بوهان. قرار میدهیم  $f-g$  =  $h$ . در این صورت  $\int_{S} h(\mathbf{x}) d\mathbf{x} = \int_{T} h(\mathbf{x}) d\mathbf{x} + \int_{S-T} h(\mathbf{x}) d\mathbf{x}.$  $h(\mathbf{x}) = \mathbf{0}$  اما، بنابر (۶)، ہ $\mathbf{x} = \int_T h(\mathbf{x}) d\mathbf{x}$  وچون بهازای هر  $\mathbf{x} = \mathbf{0}$ ، ه  $\int_{S-T} h(\mathbf{x}) d\mathbf{x} = \infty$ پس تبصر.. این قضیه راهی را پیشنهاد میکندکه بهوسیلهٔ آن می توان تعریف انتگرال ریمان  $\int_{S} f(\mathbf{x}) \,d\mathbf{x}$  را برای تابعهائی کـه در سپ $S$  به سپر آن را برای تابعها از د کراندار نباشند وسعت داد. در حقیقت، فرض کنیم که S مجموعهای کراندار در  $\mathbb{R}^n$ باشد که دارای محتوای ژردان است، و  $T$  یک زیرمجموعـهٔ S دارای محتوای صفر باشد. اگر  $f$  بر  $T-S$  تعریف شده و کراندار باشد، تعریف میکنیم

$$
\int_{s} f(\mathbf{x}) d\mathbf{x} = \int_{s-r} f(\mathbf{x}) d\mathbf{x}
$$

(درصورتیکه انتگرال طـــرف راست وجود داشته باشد)، و میگوئیمکـــه f بـــر S انتگرال ریمان دارد. بنا بر قضیهای کسه هسم اکنون ثابت شد، ایسن تعسریف اساساً مسانند آن استکــه قلمرو  $f$  را بـه تمام S وسعت دهیم بقسمی کــه  $f$  بــر  $T$  چنان تعریف شود که این تابع کراندار باقی بماند.

تمرين

### انتگرالهای چندگانه

اگسر  $f_{\setminus} \in R$  بسر  $f_n \in R \cup \{a_1, b_1\}$  بسر  $f_{\setminus} \in R$  باشد، ثابت  $\cdot \cdot$  \. کنید که

$$
\int_{S} f_{\lambda}(x_{\lambda}) \cdots f_{n}(x_{n}) d(x_{\lambda}, \cdots, x_{n}) = \left( \int_{a_{\lambda}}^{b_{\lambda}} f_{\lambda}(x_{\lambda}) dx_{\lambda} \right) \cdots
$$

$$
\left( \int_{a_{n}}^{b_{n}} f_{n}(x_{n}) dx_{n} \right),
$$

$$
\cdot S = [a_{\lambda}, b_{\lambda}] \times \cdots \times [a_{n}, b_{n}] \text{ if } \lambda \geq 0
$$

آنا ليز رياضي 566

فرض كنيد  $f$  بسر مستطيل فشـردة  $Q = [a, b] \times [c, d]$  تعريف  $Y. Y$ شده و کـــراندار باشد. همچنین بهازای هــــر  $y$  ثابت در  $[c,d]$ ،  $f(x,y)$  تابعی صعودی از بر، و بـهازای هر بر ثابت در [a, b]،  $f(x,\,y)$  تابعی صعودی از  $y$  را : نشان رهد. ثابت کنید که  $f \in R$  بر  $Q$  است.

۳.۱۴ هر یک از انتگرالهای مضاعف زیرین را ارزیابی کنید.

$$
Q = [\circ, \pi] \times [\circ, \pi] \cup \left\{ \int_{Q} | \cos(x + y) | dx dy \right\} \quad (\hookrightarrow
$$

$$
Q = [\circ, \gamma] \times [\circ, \gamma] \quad \text{if} \quad \sum_{Q} \int [x + y] \, dx \, dy \tag{7}
$$

$$
\int \int_Q f(x, y) \, dx \, dy
$$
\n
$$
Q = [0, 1] \times [0, 1]
$$
\n
$$
\int \int_Q f(x, y) \, dx \, dy
$$
\n
$$
Q = [0, 1] \times [0, 1]
$$

آ) اگر ۲
$$
f(x, y) = 1 - x - y \quad x + y \leq 1
$$
 [آ

$$
f(x, y) = x^{\gamma} + y^{\gamma} \cdot x^{\gamma} + y^{\gamma} \leqslant 1 \quad \text{(1)}
$$
\n
$$
f(x, y) = \circ
$$

$$
f(x, y) = x + y \quad x^{\mathsf{Y}} \leqslant y \leqslant \mathsf{Y} x^{\mathsf{Y}} \quad \text{if } (x, y) = 0.
$$

تا بع f را برمربع[۱ و٥] X [۱ و٥] = Q بهصورت زیرین تعریفکنید:  $\cdot f(x,y) = \begin{cases} 1 & \text{if } x \leq x \leq 1 \ y & \text{if } y \leq 0 \end{cases}$ اگر پر دیگ

تا بت کنید که بهازای ۱ $t \leqslant t \leqslant J$  ه،  $y \, dy \,$  وجود دارد و  $f(x,y)$  $\int_{-\infty}^{\infty} \left[ \int_{-\infty}^{t} f(x, y) dy \right] dx = t^{\gamma},$ 

و

ا نتگرالهای زیمان چندگا <mark>نه ۔ ۵۶</mark>۷

$$
\int_{0}^{1} \int_{0}^{1} f(x, y) dy dx = t.
$$
\n
$$
\int_{0}^{1} \int_{0}^{1} f(x, y) dy dx dx + L
$$
\n
$$
\int_{0}^{1} \int_{0}^{1} f(x, y) dy dx dx + L
$$
\n
$$
\int_{0}^{1} \int_{0}^{1} f(x, y) dx dx dy dx dx
$$
\n
$$
\int_{0}^{1} \int_{0}^{1} f(x, y) dx dx dy dx dx dx
$$
\n
$$
\int_{0}^{1} \int_{0}^{1} f(x, y) dx dx dy dx dx dx
$$
\n
$$
\int_{0}^{1} f(x, y) dx dy dx dx dx dx
$$
\n
$$
\int_{0}^{1} f(x, y) dx dy dx dx dx dx
$$
\n
$$
\int_{0}^{1} f(x, y) dx dy dx dx dx dx
$$
\n
$$
\int_{0}^{1} f(x, y) dx dy dx dy dx dx dx
$$
\n
$$
\int_{0}^{1} f(x, y) dx dy dx dy dx dx
$$
\n
$$
\int_{0}^{1} f(x, y) dx dy dx dy dx dx
$$
\n
$$
= \int_{0}^{1} \int_{0}^{1} f(x, y) dx dy dx dy
$$
\n
$$
= \int_{0}^{1} \int_{0}^{1} f(x, y) dy dx dy dx
$$
\n
$$
\int_{0}^{1} f(x, y) dx dy dx dy dx
$$
\n
$$
\int_{0}^{1} f(x, y) dx dy dx dy dx
$$
\n
$$
\int_{0}^{1} f(x, y) dy dx dy dx dy dx
$$
\n
$$
\int_{0}^{1} f(x, y) dy dx dy dx dy dx
$$
\n
$$
\int_{0}^{1} f(x, y) dy dx dy dx dy
$$
\n
$$
\int_{0}^{1} f(x, y) dy dx dy dx dy
$$
\n
$$
\int_{0}^{1} f(x, y) dy dx dy dx dy
$$
\n
$$
\int_{0}^{1} f(x, y) dy dx dy dx dy
$$
\n
$$
\int_{0}^{1} f(x, y) dy dx dy dx dy dx
$$
\n
$$
\int_{0}^{1} f(x, y) dy dx dy dx dy dx
$$
\n
$$
\int_{0}^{1} f(x, y) dy dx dy dx dy dx dy
$$
\n
$$
\int_{0}
$$

آناليز رياضي 568

## محتواي ژردان

۸۰۱۴ فرضکنید S مجموعهٔ کرانداری در R<sup>n</sup> باشدکه حداکثر تعدادی متناهی نقطهٔ  $\mathit{c}(S) = \circ$ انباشتگی داشته باشد. ثابت کنید که ه

 $S$  9.1۴ فرض کنید تا بـع حقیقی  $f$  بر  $[a,b]$  تعریف شده و پیوسته باشد. همچنین  $\,$ نسودا*د ۴ دا نشان دهد، یعنی، {x = f(x, y)* |  $y = f(x)$ ,  $a \leqslant x \leqslant b$ . ثابت<br>کنید که *S* دارای محتوای ژردان دوبعدی صفر است.

 $\Gamma$  فرض کنید  $\Gamma$  یک خم با درازای متناهی در  ${\bf R}^n$  باشد. ثابت کنید کــه  $\Gamma$ دارای محتوای ژردان nبعدی صفر است.

۱۱۰۱۴ فرضکنید تابع نامنفی f برمجموعهای مانند S در R<sup>n</sup> تعریف شده باشد.  $\mathbb{R}^n$ هجموعهٔ عرضهای  $f$  روی  $S$  عبارت است از یک زیرمجموعـهٔ ۱ $\mathbb{R}^{n+1}$ ، که بهصورت زیرین تعریف میشود:

 $\{(x_1,\ldots,x_n,x_{n+1}) \mid (x_1,\ldots,x_n) \in S, \circ \leq x_{n+1} \leq f(x_1,\ldots,x_n)\}.$ اگر  $S$  یک ناحیهٔ دارای اندازهٔ ژردان در  $\mathbf{R}^n$ ، و  $f$  بسر  $S$  پیوسته باشد، ثابت کنید کسه مجموعهٔ عرضهای  $f$  روی  $S$  دارای محتوای ژردان  $(n+1)$  بعدی است کسه مقدار آن مساوی

$$
\int_{S} f(x_1,\ldots,x_n) d(x_1,\ldots,x_n)
$$

می باشد. این مسأله را برای حالتهای ۱ $n=n \in n = n$  تعبیر هندسی کنید. ا ۱۲۰۱۴ فسرض کنیدکـــه  $f \in R$  بـــر  $S$  باشـــد و ه $f \in S$  ،  $\int_S f(\mathbf{x}) \, d\mathbf{x} = \int_S f(\mathbf{x}) \, d\mathbf{x}$  بـــر  $\cdot c(A) = o$  زیرمجموعــهٔ \*R است.) همچنین { $\cdot c(A) = A = \{ \mathbf{x} \mid \mathbf{x} \in S, \ f(\mathbf{x}) \leq o \}$  ${\bf x}$  ثابت کنیدکه مجموعهای مانند  $B$  دارای اتـــدازهٔ صفر هست بقسمی که بهازای هر

$$
\cdot f(\mathbf{x}) = \circ \cdot S - B \cdot \mathbf{x}
$$

 $S$  ۱۳۰۱۴ فرض کنید  $f \in R$  بر  $S$  باشد، که در آن  $S$  یک ناحیه در  $\mathbf{R}^n$ ، و  $f$  بر  $S$ پیوسته باشد. ثابت کنید کــه یک نقطهٔ دردن<sub>دی</sub> S مانند <sub>ه</sub> $\mathbf{x}_\circ$  وجود دارد بقسمی که

$$
\int_{s} f(\mathbf{x}) d\mathbf{x} = f(\mathbf{x}_{s}) c(S).
$$

فرض کنبد  $f$  بسر مستطیل  $[ c,d]\times Q = [ a,b] \times Q$  پیوسته باشد. بهازای 14.14 هر نقطهٔ درون<sub>ی  $(x_1, x_7)$  در  $Q$ ، تعریف کنید</sub>

 $\mathbb{Z}_{\geq 0}$  ,  $\mathbb{Z}_{\geq 0}$ 

$$
F(x_1, x_1) = \int_{-a}^{x_1} \left( \int_{-c}^{x_1} f(x, y) \, dy \right) dx.
$$

$$
D_{1,Y} F(x_1, x_1) = D_{Y,1} F(x_1, x_1) = f(x_1, x_1).
$$
  
\n10.19  
\n10.19  
\n
$$
b > 0 \text{ as } a > 0 \text{ if } x_1, x_2 \in \{x, y\} \text{ if } x_2 \in \{x, y\} \text{ if } x_3 \in \{x, y\} \text{ if } x_4 \in \{x, y\} \text{ if } x_5 \in \{x, y\} \text{ if } x_6 \in \{x, y\} \text{ if } x_7 \in \{x, y\} \text{ if } x_7 \in \{x, y\} \text{ if } x_8 \in \{x, y\} \text{ if } x_9 \in \{x, y\} \text{ if } x_9 \in \
$$

- 14.1 Apostoi,
- 14.2 Kestelman, H., Modern Theories of Integration. Oxford University Press, 1937.
- 14.3 Rogosinski, W. W., Volume and Integral. Wiley, New York, 1952.

# $\label{eq:2.1} \mathcal{A}(t)=\frac{1}{2}\left[\frac{1}{2}\left(1+\frac{1}{2}\left(1+\frac{1}{2}\right)\right)\right]^{2}+\frac{1}{2}\left(1+\frac{1}{2}\left(1+\frac{1}{2}\right)\right)\left(1+\frac{1}{2}\left(1+\frac{1}{2}\right)\right)\right]^{2}+\frac{1}{2}\left(1+\frac{1}{2}\left(1+\frac{1}{2}\right)\right)\left(1+\frac{1}{2}\left(1+\frac{1}{2}\right)\right)\left(1+\frac{1}{2}\left(1+\frac{1}{2}\right)\right)\left(1+\frac{1}{2}\left(1+\frac{1}{2}\$ 10

# $\label{eq:2.1} \frac{1}{2} \partial_t \phi^2 \left( \nabla \phi^2 - \frac{1}{2} \nabla \phi^2 - \frac{1}{2} \nabla \phi^2 \right) \phi^2 \left( \nabla \phi^2 - \frac{1}{2} \nabla \phi^2 \right)$ انتگرالهای لبگ چندگانه

مقدمه  $1.10$ 

در فصل ۱۰ انتگرال لبگ برای تابعهائی که بر زیـرمجموعههـای R تعریف شده باشند توصیف گردید. روشی را که در آنجا بکار رفت می توان تعمیم داد و بهکمک آن نظریهٔ انتگرالگیری لبگ را برای تابعهائی که بر زیرمجموعههای فضای nبعدی «R تعـریف شده باشند بـــدست آورد. انتگرالهـــای حاصل را ۱نتگرالمهای چندگانه  $n$ ی نامند. درحالت ۲ $n=n+1$  این انتگرالها را انتگرالیهای مضاعف، و درحالت ۳ آنها را انتگرالمهای مثلث می نامند.

 $\label{eq:2.1} \mathcal{F}_{\text{M}}(x,y) = \mathcal{F}_{\text{M}}(x,y) + \frac{1}{2} \sum_{i=1}^n \frac{1}{2} \sum_{j=1}^n \frac{1}{2} \sum_{j=1}^n \frac{1}{2} \sum_{j=1}^n \frac{1}{2} \sum_{j=1}^n \frac{1}{2} \sum_{j=1}^n \frac{1}{2} \sum_{j=1}^n \frac{1}{2} \sum_{j=1}^n \frac{1}{2} \sum_{j=1}^n \frac{1}{2} \sum_{j=1}^n \frac{1}{2} \sum_{j=1}^n \frac{$ 

 $\label{eq:2.1} \mathcal{L}(\mathcal{L}^{\text{max}}_{\text{max}}(\mathcal{L}^{\text{max}}_{\text{max}}(\mathcal{L}^{\text{max}}_{\text{max}}(\mathcal{L}^{\text{max}}_{\text{max}}(\mathcal{L}^{\text{max}}_{\text{max}}(\mathcal{L}^{\text{max}}_{\text{max}}(\mathcal{L}^{\text{max}}_{\text{max}}(\mathcal{L}^{\text{max}}_{\text{max}}(\mathcal{L}^{\text{max}}_{\text{max}}(\mathcal{L}^{\text{max}}_{\text{max}}(\mathcal{L}^{\text{max}}_{\text{max}}(\mathcal{L}^$  $\mathcal{O}(10^6)$  , where  $\mathcal{O}(10^6)$  ,  $\mathcal{O}(10^6)$  ,  $\mathcal{O}(10^6)$  , and  $\mathcal{O}(10^6)$  ,  $\mathcal{O}(10^6)$ 

مــانند حـالت یک بعدی، انتگــرالگیری لبگ چندگــانـــه توسیعی است از انتگر الگیری ریمسان چندگانه. این نظریسه تابعهای کلیتری را بهعنوان انتگر السده می پذیرد، با تابعهای بیکران مانند تابعهای کراندار رفتار میکند، و مجموعـههــای کلیتری را بهعنوان ناحیههای انتگرالگیری دربر میگیرد.

تعریفهای اساسی و قضیههای همگرائی عمده تماماً مسانند حـالت یک بعدی هستند. اما، کیفیت جدیدی در اینجا هست که در R ۱ دیله نمیشود: انتگرال چند گانه در ®R را میتــوان با محاسبهٔ متوالـــی  $n$  انتگرال یک بعدی ارزیـا بی کـــرد. این نتیجه، کــه به قضیهٔ فوبینی معروف است، یکی از موضوعهــای عمدهٔ این فصل خواهد بود.

مانند حالت یک بعدی، ابتدا انتگرال را برای تابعهای پلهای، سپس بسرای رده ای وسیعتر (به نام تا بعهای بالائی) که حاوی حدود بعضی از دنبالههای صعودی از تابعهای پلهای است تعریف میکنیم، و سرانجام بــه ردهای باز هم وسیعتر، کـــه عبارت از ردهٔ تابعهائی است که انتگرال لبگ دارند، می پـــردازیم. چون ایــن عمل درست مسانند حالت یک بعدی انجام میشود، بیشتر جــزئیات بـرهانها را حـــذف خواهيم کرد .

بسرخی مفاهیم را کسه در فصل ۱۴ معرفی شدسد یسادآوری میکنیم. اگسر یک بازهٔ کرانسدار در  $\mathbf{R}^{\mathfrak{n}}$  باشد، انسدازهٔ  $\mathfrak{n}$  بازهٔ  $I$  را  $I = I_{\lambda} \times \cdots \times I_{\mathfrak{n}}$ با معادلة

$$
\mu(I)=\mu(I_1)\cdots\mu(I_n)
$$

تعریف میکنیم، که درآن  $\mu(I_k)$  اندازهٔ یک بعدی، یا درازای،  $I_k$  است. یک زیرمجموعهٔ  $\mathbf{R}^n$  ما نند  $T$  را دارای اندازهٔ  $n$ ه نامیم درصورتی کهبهازای هر ه $\zeta > T$  دا بتوان بـا دستهای شمارشپذیر از بازههای  $n$  بعـدی، کـــه مجموع اندازههای n آنها کوچکتر از e باشد، بوشانید:

گوئیم خاصیتی تقریباً همه جا برمجموعهٔ S در R<sup>n</sup> برقرار است در صورتی که این خاصیت همهجا بر S جز برای زیـرمجموعهای دارای انــدارهٔ ه برقرار باشد. مثلاً ، اگر  $\{f_{\ n}\}$  دنبا له!ی از تابعها باشد، گوئیم  $f \nrightarrow f_{\ n}$  تقریباً همه جسا بسر  $\{f_{\ n}\}$  $\mathbf{z}$  درصورتیکه به ازای هر  $\mathbf{x}$  در  $S$  جز  $\mathbf{x}$  های عضو زیرمجموعهای دارای اندازهٔ  $n$ ه، دابطهٔ  $\lim_{n\to\infty}f_n(\mathbf{x})=f(\mathbf{x})$  برقرار باشد.

> تابعهای پلهای و انتگرالهایآنها 7. 15 فرض کنیم I بازهای فشرده در  $\mathbf{R}^n$ ، مثلاً

 $I = I_1 \times \cdots \times I_n$ 

باشد، که درآن هر  $I_{\,k}$  یک زیـربازهٔ فشردهٔ  $\, {\bf R}^{\,\prime} \,$  است. اگر  $\, P_{\,k} \,$  یک افراز  $\, I_{\,k}$  باشد، حاصل ضرب دکارتی  $P_\mathtt{a} \times \cdot \cdot \times \times P = P_1 \times \cdot \cdot \cdot \times P_n$  را یک افراز I می نامیم. هـرگاه بازهٔ  $I_{k}$  را به  $m_{k}$  زیسربازهٔ یک بعدی تجزیـه کند، آنگـــاه  $P$  بازهٔ  $I_{k}$  را بــه  $P_{k}$ ز یر بازهٔ  $n$  بعدی، مثلاً  $J_{\scriptscriptstyle n}$ ، . . . ،  $J_{\scriptscriptstyle \gamma}$ ، تجزیه خواهد کرد.  $m=m_\chi\,\ldots\,m_k$ 

تابع و که بر I تعریف شده باشد یک تابیع پلهای نامیده میشود درصورتی که یک افراز I مانند P وجود داشته باشد بقسمی کـه s درون هر زیـربازهٔ  $J_k$  پایا باشد، یعنی

$$
s(\mathbf{x}) = c_k \quad \mathbf{x} \in \text{int } J_k \quad \text{or} \quad I \quad \text{for} \quad s \quad \text{for} \quad \text{for} \quad \text{for} \quad I \quad \text{for} \quad \text{for} \quad \text{for} \quad \text{for} \quad I \quad \text{for} \quad \text{for} \quad \text{for} \quad \text{for} \quad \text{for} \quad \text{for} \quad \text{for} \quad I \quad \text{for} \quad \text{for} \quad \text
$$

آ ٺاڻيو رياضي **572** 

$$
(1) \qquad \qquad \int_{I} s = \sum_{k=1}^{m} c_{k} \mu(J_{k}).
$$

حال فرض می کنیم G یک بازهٔ n بعـدی کلی باشد، یعنی، بازهای در  $\mathbf{R}^{\mathbf{a}}$  کـه  $G$  نوماً فشرده نباشد. تابیع و را یک تابیع پلهای بر  $G$  نامیم در صورتی که  $G$  زیسر  $I$  بازهای  $n$  بعدی وفشرده مانند  $I$  داشته بساشد بقسمی ک $\mathcal{L}$  تا بع پلسهای بس باشد، و بـهازای هـر  $G - \mathbf{x} \in G - \mathbf{x}$ ، ه $\mathbf{x} = \mathbf{x} \in \mathbb{R}$  ، انتگـرال  $\mathbf{x} \circ \mathbf{y}$ را بــا دستور زير تعريف ميكنيم:

$$
\int_{c} s = \int_{I} s,
$$

که درآن انتگرال ر*وی I* با دستور (۱) داده شده است. انتگرال فوق، مانند حالت یک بعدی، به بازهٔ انتخاب شدهٔ I بستگی ندارد.

### تابعهای بالائی و تابعهائی به انتگرال لیگ دارند  $4.10$ تعریف تابعهای بالائی وتابعهای دارای انتگرال لبگ درست مانند تعریف درحالت یک بعدی است.

تابع حقیقی  $f$  را که بربارهٔ I در  $\mathbb{R}^n$  تعریف شده باشد یک تابع بالائی بر ا نامیم، و می نویسیم ( $f \in U(I)$ ، در صورتی که دنبالهای صعوری از تابعهای پلهای  $I$ مانند {5} وجود داشته باشد بقسمی که  $I: I \rightarrow \mathbb{R}$ تقریباً همهجا بر  $S_n \rightarrow f$  (

و  
ب) 
$$
\lim_{n\to\infty} \int_I s_n \quad (\downarrow)
$$
تىشدا، توليد، انتگرال  $f$  روى  $I$  با معادائىگو ئىم دنبا di  $\left\{ s_k \right\}$  تا بىع وىشەر دنبا ئەرلانەل ئا مىددا تىگرال 
$$
\int_I f = \lim_{n\to\infty} \int_I s_n
$$
تەرىف مى شود.

 $u\in U\left( I\right)$  مجموعهٔ همهٔ تابعهای  $f$  به شکل  $u-u-y$  را، که در آن  $I$  به به  $L(I)$  نشان می $c$ هیم. اگــر تابـع  $f$  در  $L(I)$  باشد، گـوئیم  $f$  بــر  $u \in U\left(I\right)$ انتگرال لبگ دارد، و انتگرال آن را با معادلهٔ

 $(Y)$ 

$$
\int_{I} f = \int_{I} u - \int_{I} v
$$

ا نتگر ا لهای لبگ چندگا نه **AVW** 

تعريف ميڭنيم. چون این تعریفها همانند حالت یک بعدی هستند، عجیب نیست که بسیاری از قضیههائی که از این تعریفها ناشی میشونـد نیز معتبر باشند. خصوصاً، قضیههــای  $(9,9,10,6)$   $(9,10,6)$   $(9,10,6)$   $(10,10,6)$   $(9,10,6)$   $(9,10,6)$ ۱۷۰۱۰ (آ) و (ج)، ۱۸.۱۰۰ و ۱۹.۱۰ همه برای انتگرالهای چندگیانه معنبر ند. قضیهٔ ۱۷.۱۰ (ب)، کــه رفتار یک انتگرال را در اثــر انبساط یـا انقباض بــازهٔ انتگرالگیری توصیف میکند، باید بدین صورت اصلاح گردد:

هــرگــاه ( ]  $f \in L(I)$  و  $g(\mathbf{x}) = f(\mathbf{x}/c) = 0$ ، کــه در آن ه  $c > 0$ ، آنـگــاه  $g \in L(cI)$ 

$$
\int_{cI} g = c^n \int_I f.
$$

با بیان دیگر می توان گفت که، از انبساط بازه بهوسیلهٔ یک سازهٔ مثبت مـانند <sub>C</sub> لازم می آید که انتگرال را در  $c$ ، که در آن  $n$  بعد فضا است، ضرب کنیم.

قضیههای همگرائی لوی (قضیههــای ۲۲۰۱۰ تا ۲۶.۱۰)، و قضیهٔ همگرائی ه ۳۰۰۱) نیز برای انتگرالهای چندگانه معتبر هستند.

نمادگذاری. انتگرال fر *∫ ر ا* با

$$
\int_I f(x_1,\ldots,x_n) d(x_1,\ldots,x_n) \ \cup \ \int_I f(\mathbf{x}) d\mathbf{x}
$$

نیز نشان میدهند. نماد  $d x_{\lambda} \dots d x_{n}$  میدهند. نماد  $d x_{\lambda} \dots d x_{n}$  نیز بکار خواهد رفت. گاهی انتگرالهای مضاعف را بــا دو علامت انتگرال، و انتگرالهای مثلث را با سه علامت انتگرال می نویسند، یعنی:

$$
\int\int\int_{I} f(x, y) dx dy, \quad \int\int\int_{I} f(x, y, z) dx dy dz.
$$

**4.15 تابیهای اندازه پذیر و مجموعههای اندازه پذیر در R** تابسع حقیقی f تعــریف شده بر بــازهٔ I در R\* را بر I \ند\زهپذیو میگوئیم ، و  $I$  می نویسیم (f  $\in M$  (I) در صورتی که دنبا لهای از تابعهای پلـهای مانند  $\{s_{\bf a}\}$  بر وجود داشته باشد بقسمی که

ت.ه. بر 1.  $\lim s_n(\mathbf{x}) = f(\mathbf{x})$ 

آنا لیز ا**ریاضی** ۵٧۴

خاصیتهای توابع اندازه پذیر کسه در قضیههسای ۴۵.۱۰، ۳۶.۱۰، و ۳۷.۱۰ بیان شده اند برای این محدودهٔ کلیتر نیز معتبرند.

لیم ( یک زیسرمجموعـهٔ  $\mathbf{R}^n$  ما نند  $S$  را ۱ اسـدازه پذیــر نامیم در صورتی کـــه تا بـع  $\downarrow$  $\mathbf{R}^n$  مشخص کنندهٔ آن یعنی  $\chi_{_S}$  انسدازهپذیر باشد. هر گاه، علاوه بر این،  $\chi_{_S}$  بسر انتگرال لبگ نیز داشته باشد، آنگاه اندازهٔ n مجموعهٔ S، یعنی  $\mu(S)$ ، را با معادلهٔ

$$
\mu(S) = \int_{R^{\mathbf{B}}} X_{s}
$$

تعریف میکنیم. اگر  $\chi_{_S}$  انــدازهپـذیر باشد ولی در  $L({\bf R}^{\bf a})$  نباشد، تعریف میکنیم با بع به این طریق تعریف شد اندازهٔ لبگ  $n$ بعدی نامیده  $\mu(S)=+\infty$ مي شود.

خاصیتهای اندازه که در قضیههای ۴۴.۱۰ تا ۴۷.۱۰ توصیف شدهاند برای اندازهٔ لبگ nبعـدی نیز معتبرند. همچنین، انتگرال لبگ را میتوان با روشی کــه در بخش ۱۹.۱۰ بکسار بـرده شده است بــرای زیـرمجموعههــای دلخواه \*R نیز تعريف كرد.

خصوصاً بر خاصیت جمعپذیری شمارشپذیر 1ندازهٔ لبگ،که در قضیهٔ ۴۷.۱۰ توصیف شده است، تکیه میکنیم:

هرگاه  $\{A_{\setminus},\ A_{\setminus},\ A$ از همچدا در  $\mathbf{R}^{\mathbf{a}}$  باشد،آنگاه اجتماع  $A_i$  سن اندازهپذیر است و

$$
\mu\left(\bigcup_{i=1}^{\infty}A_i\right)=\sum_{i=1}^{\infty}\mu(A_i).
$$

قضیهٔ زیرین نشان می دهد که هر زیرمجموعهٔ باز R<sup>n</sup> اندازه پدیر است.

قضیهٔ ۱۰۱۵ هر مجموعهٔ باز مسانند S در ''R (ا م<sub>ی</sub>توان بـه صورت اجتماع دسته۱ی شمارشپذیر ازمکعبهای کراندار و ازهم جدا که بست آ نها محتوا در *S باشند بیانک*رد.  $\mu(S)$  نا براین  $S$  اندازه پذیر است. بعلاوه، هرگاه  $S$  کراندار باشد، آ نگاه  $\mu(S)$  متناهی اس

برهان. عدر صحیحی مانند ۱  $m\geqslant n\geqslant n$  اختیار میکنیم و آن را ثابت نگه میداریم، و همهٔ بازههای نیمباز در R۱ به شکل زیر را درنظر میگیریم:

 $\frac{k}{\gamma^m}, \frac{k+1}{\gamma^m}$   $\Big\{ k = \circ, \pm \circ, \pm \circ, \ldots$   $\circ$ درازای هـربازه ۳-۳ است، و همهٔ آنها تشکیل دستهای شمارشپذیر از مجموعههائی

 $\label{eq:2} \mathcal{E} = \mathcal{E} \left[ \left( \mathcal{E} \right) \right] \left( \mathcal{E} \right) = \mathcal{E} \left( \mathcal{E} \right) \left( \mathcal{E} \right)$ 

ازهم جسدا میرهند کسه اجتماعشان مساوی 'R است. حاصل ضرب دکارتی n تا از این بازهها یک مکعب $n$ بعدی بـه درازای ضلـع "~۲ است. فـــرض کنیم  $F_m$  دستهٔ همهٔ این مکعبها را نشان دهد. دراین صورت $\bar{F}_{{\rm \textbf{m}}}$  دَسْته!ی شمارشپذیر از مجموعههای ازهم جدا است که اجتماع آنها \*R است. توجه کنید که مکعبها در  $F_{m+1}$  این طور بدست می آیند کسه هر ضلع هـر مکعب در  $F_{_{\frak m}}$  را به دو چـزء متساوی تقسیم کنـیم. بنا براین، هرگاه  $Q_{\tt m}$  مکعبی در  $F_{\tt m+1}$ ، و  $P_{\tt m+1}$  مکعبی در  $F_{\tt m+1}$  باشد، آ نگاه یک $\geq$ این دو صورت پیش می آید:  $Q_m$   $\subseteq$   $Q_{m+1}$ ، یا  $Q_{m+1}$  و  $Q_n$  ازهم جدا هستند.

 $m$ حال زیـروستهٔ  $G_{\mathtt{m}}$  را از  $F_{\mathtt{m}}$  بهصورت زیر استخراج میکنیم : اگر ۱ عبارت باشد ازمجموعــهٔ همهٔ مکعبها رر  $F_\chi$  کـــه بستهای آ نها در  $S$  واقعند. اگر  $G_\chi$ ا جارت باشد ازمجموعهٔ همهٔ مکعبها در  $F_\chi$  که بستهایآ نها در  $S$  واقعند  $G_\chi$   $m=$ ۲ ولی در هیچ یک از مکعبهای موجود در  $G_{\backslash}$  واقع نیستند. اگر ۳ $g_{\backslash}$  ۵۰۰ عبارت باشد از مجموعهٔ همهٔ مکعبها در پ $F_{\mathsf{y}}$  که بستهای $\vec{\;}$ نها در  $S$  واقعند اما در هیچ یک از مکعبهای موجود در  $G_{\backslash}$  یا  $G_{\backslash}$  واقع نیستند، و مــانند اینها. ساختن  $G_{\text{\tiny m}}$ هــا در شکل ۱۰۱۵ مصور شده است، که درآن S یک چهارم یک گردهٔ باز در R<sup>۲</sup> است . مربع سفید در  $G$ ، مسر بعهای با سایهٔ کمرنگ در  $G_{\rm v}$ ، و مربعهای بــا سایهٔ پـــر زنگتر در واقعند. $G_\star$ 

حال قرار مىدهيم

 $\alpha_{\rm eff} = 2.5 \pm 0.2$ 

 $T = \bigcup_{m=1}^{\infty} \bigcup_{Q \in \mathcal{C}_m} Q.$ 

یعنی،  $T$  مساوی اجتما ع همهٔ مکعبهای موجود در  $G_\chi$ ،  $G_\chi$ ، . . باشد. ثابت می کنیم

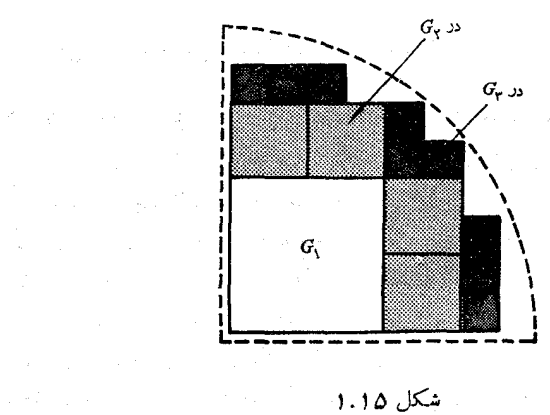

**آ نا لیز ۔ریاضی** 5VG

که  $\Gamma = \Gamma$ ، و در نتیجه قضیه ثابت خـــواهـــد شد زیـــرا  $T$  دستهای شمارشیذیر از مکعبهای ازهم جدا است که بستهای آنها در S قرار دارند. چون هر  $\mathcal{Q}$  در  $G_\texttt{m}$  یک زیسرمجموعـهٔ S است، پس  $T\subseteq S$ . از این روی فقط کافـی است نشان دهیم کـــه  $.S \subseteq T$ 

فسرض کنیم ( $p_n$  ,  $\cdot \cdot \cdot$  ,  $\mathbf{p} = (\mathbf{p}_1, \dots, \mathbf{p}_n)$  نقطـهای در  $S$  باشد. چون  $S$  بــاز است، مکعبی به مرکز p و درآزای ضلع ه $\delta > 6$  وجود داردکه جزء S است.  $m$  را بقسمی  $\epsilon_i$  اختیار میکنیم که ۲ $\delta/$   $<$   $^{-n}$ ۰۲ در این صورت برای هرمقدار  $i$ 

$$
p_i - \frac{\delta}{\gamma} < p_i - \frac{1}{\gamma^m} < p_i < p_i + \frac{1}{\gamma^m} < p_i + \frac{\delta}{\gamma}.
$$

$$
\frac{k_i}{\gamma^m}
$$

 $\left[ k_i \gamma^{-m}, (k_i + \tau) \gamma^{-m} \right]$ و فرض میکنیم Q حساصل ضرب دکارتی بسازههای  $\left[ k_i \gamma^{-m}, (k_i + \tau) \right]$  $\mathcal{L}_{F_m}$  به ازای  $n\in\{1,\dots,n\}$  باشد. در این صورت بـه ازای مکعبی چون Q در  $Q \in G$ . هر گاه  $m$  کوچکترین عدد صحیح با این خاصیت باشد، آنگــاه  $p \in Q$  $S$  پس  $P \in T$  . بنا برا ین  $\subseteq T$  . گزارههای دیگر قضیه کـــه دربارهٔ اندازه پذیری است بی در نگ از خاصیت جمعپذیری شمارشپذیر اندازهٔ لبگ نتیجه میشود. تبصره. اگر S اندازهپذیر باشد، Rn  $S = \mathbb{R}^n$  نیز چنین است زیرا

$$
\chi_{_{\mathbf{R}^n-S}}=\iota-\chi_s.
$$

بنا براين، هر زيرمجموعة بستة Rn اندازهيذير است.

**۵۰۱۵ قضیهٔ تحویل فوبینی برای انتگرال مضاعف یك تابع پلهای** 

تـا این جـا، نظریهٔ لبگ در «R کاملاً شبیه حالت یک بعدی است. بـــرای محاسبهٔ یک انتگرال چندگانه در ®R بهوسیلهٔ انتگرالهای مکرر با بعد پائینتر، اگر بخواهیم از قضیهٔ فوبینی استفاده کنیم، مفهومهای جدیدی را لازم داریم. بــرای آن کسـه بهتر بفهمیم که چه لازم است، ابتدا حالت دوبعدی را در نظـــر میگیریم.

نتیجهٔ مشابه را برای انتگرالهای ریمان چندگانـه یــادآوری میکنیم. هر گاه یک بازهٔ فشرده در R<sup>۲</sup> باشد و  $f$  بر I انتگرال ریســان  $I = [a,b] \times [c,d]$ داشته باشد، آنگاه (از قسمت (۵) قضیهٔ ۴.۱۴) دستور تحویل زیرین را داریم :

ا نتگر ا لهای لبگ چندگا نه **AVV** 

$$
(\mathbf{r}) \qquad \int_{I} f(x, y) \, d(x, y) = \int_{c}^{d} \left[ \int_{a}^{b} f(x, y) dx \, \right] dy \, .
$$

بسا تعويض انتگرال پائيني  $\int_a^b$  بسا انتگـرال بالائي  $\int_a^b$ ، لنگهٔ دستور فـوق بـــــلــــت میآ یسد. همچنین دو دستور مشا به دیگر کسه با معکوس تسرتیب عمل انتگرالگیری حاصل می شوند وجود دارنسد. در اینجا انتگرالهای بالائی و پائینی مسورد نبازند زیرا فرض انتگرال ریمان داشتن بر I به قدر کافی قوی نیست کــه وجـود انتگرال ریمان یک بعدی  $f(x,\ y)$   $f\big(\,x,\ y\big)$  را تضمین کند. این اشکال در نظریهٔ لبگ وجود ندارد. قضیهٔ فوبینی برای انتگرالهای لبگ مضاعف دستورهای تحویل

$$
\int_{I} f(x, y) d(x, y) = \int_{a}^{d} \left[ \int_{a}^{b} f(x, y) dx \right] dy
$$

$$
= \int_{a}^{b} \left[ \int_{c}^{d} f(x, y) dy \right] dx
$$

را تنها با شرط این که f بر I انتگرال لبگ دارد بدست می،دهد . نشان می،دهیم که انتگرالهای داخلی همواره بهعنوان انتگرالهای لبگ وجود دارند. این مثال دیگری است که چگونگی غلبهٔ نظریهٔ لبگ برمشکلات ذاتی نظریهٔ ریمان را مصور می سازد. در این بخش قضیهٔ فوبینی را بـــرای تابعهای پلهای ثابت میکنیم، و بعداً در

یکی از بخشها آن را به تابعهائی دلخواه که انتگرال لبگ دارند وسعت می دهیم.

 $\, {\bf R}^\gamma \,$ قضیهٔ ۲۰۱۵ (قضیهٔ فوبینی برای تا بعهای پله $\,$ ای.  $\,$  فسرض کنیم و یکٹ تا بہع پلهاری بر باشد. در ایبن صورت بهازای هــر  $y$  ثابت در 'R، انتگرال  $f_R$  (x, y) ایم ا دارد، و به عنوان تا بعی از  $y$ ، بر اقدگرال لبگ دارد. بعلاوه،

$$
(\mathbf{Y}) \qquad \iint\limits_{\mathbf{R}^{\mathbf{Y}}} s(x, y) \, d(x, y) = \int\limits_{\mathbf{R}^{\mathbf{Y}}} \left[ \int\limits_{\mathbf{R}^{\mathbf{Y}}} s(x, y) dx \right] dy.
$$

بهمین نحو، بــهازای هر بر ثمابت در 'R، انتگرال  $\int_{\mathbf{R}^1} s(x, y) dy$  دجـود دارد، و به عنوان تا بعی از  $x$ ، بر 'R انتگرال $\mu$ بگٹ دارد. و نیز،

$$
\text{(a)} \qquad \iint\limits_{\mathbf{R}^{\mathsf{Y}}} s(x, y) \, d(x, y) = \int\limits_{\mathbf{R}^{\mathsf{Y}}} \left[ \int\limits_{\mathbf{R}^{\mathsf{Y}}} s(x, y) dy \, \right] dx \, .
$$

برهان. این قضیه را می توان از دستور تحویل (۳) برای انتگرالهای ریمان بدست آورد، ولی ما ترجیح می(هیم که آن را مستقیماً مستقل از نظریهٔ ریمان ثابت کنیم. بازهٔ فشردهای مانند [c, d]  $I\neq [a,\,b]\times I$  هستِ بقسمی کــه  $\,$  و یک تابـع

#### .<br><mark>آ نا ل</mark>یز (ریاض<sub>ی</sub> *DVA*

پلهای بر I است؛ و اگـر  $\mathbf{R}^\mathsf{Y} - \mathbf{R}^\mathsf{Y} = \mathbf{R}^\mathsf{Y}$ ، و $\mathbf{g}(x,\ y) = \mathbf{R}^\mathsf{Y}$ . یک افراز I بـه ز بر مستطیل ما نند  $\left[y_{j-\gamma},\, y_j\right]\times \left[y_{j-\gamma},\, y_j\right]$  هست بقسمی که  $\,$  درون  $\,$ پا ياست، يعني  $I_{ii}$  $s(x, y) = c_{ij} \cdot (x, y) \in \text{int } I_{ij}$  اگر در این صورت،  $\int \int s(x, y) d(x, y) = c_{ij}(x_i - x_{i-1})(y_j - y_{j-1})$  $=\int_{y_{i-1}}^{y_i}\left[\int_{x_{i-1}}^{x_i} s(x, y)dx\right]dy$ . اگر بر j و j جمعبندی کنیم، نتیجه میشود که  $\int \int s(x, y) d(x, y) = \int_{a}^{d} \left[ \int_{a}^{b} s(x, y) dx \right] dy$ . چون و در خارج I صفر میشود، پس (۴) برقـرار است، و بــا بیانی مشابه می توان (۵) را ثابت کرد. بسرای توسیع قضیهٔ فوینی بـه تابعهائی کــه انتگرال لبگ دارند، به بعضی نتايج ديگر دربارهٔ مجموعههای دارای اندازهٔ صفر نیاز داریم. این نتیجهها دربخش بعد مورد بحث قرآر خواهند گرفت. بعضی از خواص مجموعههای دارای اندازهٔ صفر 615 قَضَيَّة ٣٠١٥ فَرْضَ كَنْيْم S يَكْ زَيْسُوهِجْمُوعَةً #R بِاشْد. دَرْ ايْنَ صُورَتْ S وَقَنْتَي، و فقط وقتمی، دارای اندازهٔ n ه است کــه دستهای شمارشیدیر از بازههـــای n بعدی مانند داشته باشد، وچرد داشته باشد) هسای  $n$  آنها متناهی باشد، وجود داشته باشد $\{J_{\chi},\,J_{\chi},\,\ldots\}$ بقسمی که هر نقطه در که بهازای تعدادی نامتناهی هم به  $k$  به تعلق داشته باشد. برهان. ابتدا فرض میکنیم که S دارای اندازهٔ n ه باشد. رراین صورت، بهازای هر ۱  $m\geqslant 0$  دا می توان با یک دستهٔ شمارشپذیر از بـــازههــای  $n$  بعدی مـــانند ، د مجموع انـدازه هـــای  $n$  آنها از \*\*-۲ کوچکتر بــاشد،  $\langle I_{m,\chi},\,I_{m,\chi},\,\ldots\rangle$ پوشانیـد. مجموعهٔ A کـــه از همهٔ بــازهعـــای ی<sub>ــه</sub>ــ I ، بــه ازای . . . , ۲ , ۱ و n <del>\_</del> و مجموع انسدازههسای p همهٔ این بازههسا از ۱ $\mathfrak{m} = \mathfrak{m} = \sum_{m=1}^\infty \mathfrak{m}$  کوچکتر است.

بعلاوه، هرگاه a = S، آنگاه بهازای هر  $k$ ، mای هست بقسمیکه a = I . بنا بر این،

 $\boldsymbol{J}_k$  اگر بنویسیم  $\{J_\gamma,\,J_\gamma,\,\ldots\}\in A$ ، ملاحظه می شود ک $\boldsymbol{a}$  به تعدادی نامتناهی تعلق دارد.

برعکس، فرض میکنیم یک دستهٔ شمارشپذیر از سازههسای n بعدی مــانند وجود داشته باشد بقسمیکه رشتهٔ  $\mu(J_k) \geq \sum_{k=1}^\infty \mu(J_k)$  همگرا باشد وهر  $\{J_{\chi}, J_{\chi}, \ldots\}$ نقطه در S به تعدادی نامتناهی از  $J_\iota$ ها تعلق داشته باشد. بهازای ه $>$ 8 داده شده، عدد صحیحی ما نند  $N$  وجود دارد بقسمی که

$$
\sum_{k=N}^{\infty} \mu(J_k) < \varepsilon \, .
$$

S هُوَ نَقْطَةً S در مجموعةً  $J_k$  الله قرار دارد، پس  $J_k$  الله ع $S\subseteq\bigcup_{k=N}^{\infty}J_k$ . بنا بسراين، را میتوان با دستهای شمارشپدیر از بازهها پوشانید، که مجموع اندازههای p آنها از ع کمتر باشد، نتیجهآن که S دارای اندازهٔ n ه است.

 $(x, y) \in \mathbb{R}^7$  تعریف ۴.۱۵  $S \subset X$  با شحب و استرمجمہوعــهٔ دلـخمــواه  $\mathbb{R}^7$  بــاشــد، و ا $(x, y) \in \mathbb{R}^7$ ، د  $\mathbf{R}^{\prime}$  دیسرمجموعهٔ ' $\mathbf{R}^{\prime}$  مذکور در زیر را با  $S_{\mathbf{y}}$  و  $\mathbf{x}^{\prime}$  نشان می

$$
S_y = \{x \mid (x, y) \in S \text{ } \text{ } x \in \mathbb{R} \setminus \text{,}
$$
  

$$
S^x = \{y \mid (x, y) \in S \text{ } \text{ } y \in \mathbb{R} \setminus \text{.}
$$

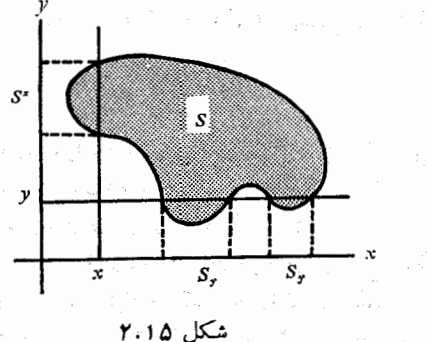

1000 年 1200  $\sim 10^{11}$  km s  $^{-1}$  km s  $^{-1}$ 

مثالهائی در شکل ۲.۱۵ نشان داده شدها نسد.  $S_{\rm y}$ ، از نظـر هندسی، تصویـــر  $y$ برش متقاطع افقی S بسر محور  $x$ ؛ و  $S^z$  تصویر برش متقاطع قائم S بسر محور  $y$ می باشد.

قضیهٔ ۱۵.۵ هرگاه S یک زیسوهجموعهٔ R<sup>۲</sup> و دارای انـدازهٔ دوبعدی o باشد، آنگاه  $S^*$  بهازای تقویبیاً همسهٔ مقادیس  $y$  دارای انسدازهٔ یک بعندی ه است. و  $S_*$ 

آ ئا ليز رياصي ە دە

بهازای تقویباً همهٔ مقادیر  $x$  در 'R دارای اندازهٔ یک بعدی ۵ می بــاشد.

 $\mathbf{R}$ بوهان.  $\mathbf{t}$  بات میکنیمکه  $S_{\rm v}$  بهازای تقریباً همهٔ مقادیر  $\mathbf{q}$  راز ا $\mathbf{R}$  رازای اندازهٔ یک بعدی ه است. در اثبات از قضیهٔ ۳.۱۵ استفاده می شود.

چــون S دارای انــدازهٔ دوبعـدی ه است، بنــابــر قضیهٔ ۳.۱۵، دستــهای شمارشپذیر از مستطیلها ما نند  $\{I_k\}$  هست بقسمی که رشتهٔ

$$
\text{(9)} \quad \text{and} \quad \sum_{k=1}^{\infty} \mu(I_k)
$$

و هسر نقطهٔ S مسانند (x, y) بسه تعدادی نبامتنساهی  $I_k$  تعلق دارد. مسی سویسیم ، که در آن  $X_k$  و  $Y_k$  زیربازههای ' ${\bf R}$  هستند. در این صورت،  $I_k = X_k \times Y_k$ 

$$
\mu(I_k) = \mu(X_k) \mu(Y_k) = \mu(X_k) \int_{\mathbb{R}^3} X_{Y_k} = \int_{\mathbb{R}^3} \mu(X_k) X_{Y_k},
$$

 $\cdot g_k\!=\!\mu(X_k)$ که در آن  $X_{\text{F}_k}$  تا بـع مشخص کنندهٔ بازهٔ  $Y_k$  می $Y_k$ شد. قرار میدهیم  $X_{\text{F}_k}$ دراین صورت از (ع) نتیجه می شود که رشتهٔ

$$
\text{and } \text{and } \sum_{k=1}^{\infty} \int_{\mathbb{R}^3} g_k
$$

اما  $\{g_k\}$  دنبا لهای است از تا بعهای نامنفی در  $L({\bf R}^\backprime)$  بقسمی که رشتهٔ

$$
\sum_{k=1}^{\infty} \int_{\mathbb{R}^3} g_k
$$

همگرا است. بنابــراين، بنا بــرقضية لـــوى (قضية ٢۵.١٥)، رشتة  $\sum_{k=1}^\infty g_k$  تقريباً همهجا بر R۱ همگرا است. با بیان دیگـر می;توان گفت کــه، یک زیــرمجموعهٔ 'R مانند  $T$  رارای اندازهٔ یک $\omega$ بعدی ه وجور دارد بقسمی که

 $(\vee)$  به از ای هر  $\psi$  در  $T$  — 'R)، رشتهٔ  $\chi_{Y_k}(y)$   $\chi_{Y_k}(y)$  به گرا است. ( $\vee$  $S_{\mathbf{y}}$  نقطهای مانند  $\mathbf{y}$  دار  $T = \mathbf{R}^\setminus$  اختیار می $\mathbf{z}$ ب  $\mathbf{y}$  را ثابت نگهداشته، مجموعهٔ دا در نظر میگیریم. ثابت میکنیم که S دارای اندازهٔ یک بعدی صفر است. می توان فــرض کــــرد کــــه  $S_{\rm y}$  نا تھی است ؛ زیــــرا در غیر این صورت نتیجه

بدیهی خواهد بود. فرض کنیم که

 $A(y) = \{X_k | y \in Y_k, k = \setminus, \setminus, \cdots\}$ 

در این صورت (A(y دستهای شمارشپذیر از بازههای یک بعدی است که ما آن را به صورت  $\{J_\gamma,\,J_\gamma,\,J_\gamma\}$  برچسب مجدد میزنیم. بنا بر  $(\mathsf{Y})$ ، مجموع درازاهسای همهٔ بازههــای پر همگرا است. هرگاه پ $S_{\star}$  قا $\chi \in S$ انگاه  $(x, y) \in S$ )، پس بــهازای تعدادی نامتنساهسی  $I_k \times Y_k \times I_k = I_k = (X, y) \in I_k = I_k$ ، و در نتیجه بسه از ای تعدادی نامتناهی  $x$ ،  $J_k$  ) ج. از صورت یک بعـدی قضیهٔ ۳.۱۵ نتیجه میشود که  $\mathcal{S}_\mathbf{v}$  دارای  $S_{\rm v}$  اندازهٔ یک بعدی صفر است. این نشان میدهد کـه بهازای تقریباً هـر  $\rm y$  ور ا $\rm S_{\rm v}$ دارای انبدازهٔ یک بعدی صفر است، و با بیانی مشابه ثابت میشود که بهازای تقریباً هر x در \R، \*S دارای اندازهٔ یک بعدی صفر می باشد.

۷۰۱۵ قضیهٔ تحویل فوبینی برای انتگرالهای مضاعف قضيهٔ ۶۰۱۵ فرض كنيم  $f$  بر R انتگرال لبگث داشته باشد. در ايبن صورت: آ) مجموعــهای مــانند T دارای انــدازهٔ یک بعــدی ٥ هست بقسمی کـــه بهازای مو  $y$  دا  $T$  - ' $\mathbf{R}^\lambda$ ' انٹگوال لمبگٹ $dx$ لا ر $f(x,\ y)$  وجود دارد. تا ہے کہ که بر $\mathbb{R}^N$  با معادلۂ

$$
G(y) = \begin{cases} \int_{\mathbb{R}^3} f(x, y) dx \cdot y \in \mathbb{R}^3 - T \cdot 5^{\zeta} \\ 0 & \text{if } y \in T \cdot 5^{\zeta} \end{cases}
$$

تعویف شده است، بر 'R انتگرال لبگث دارد.<br>-

$$
\iint_{R^{\gamma}} f = \int_{R^{\gamma}} G(y) dy \qquad \qquad (z
$$

$$
\iint_{\mathbb{R}^{\mathsf{Y}}} f(x, y) d(x, y) = \int_{\mathbb{R}^{\mathsf{Y}}} \left[ \int_{\mathbb{R}^{\mathsf{Y}}} f(x, y) dx \right] dy.
$$

در قضیهای شبیه به قضیهٔ بالا دستور زیرین نتیجه می شود: تبصره.  $\int \int f(x, y) d(x, y) = \int_{\mathbb{R}^3} \left[ \int_{\mathbb{R}^3} f(x, y) dy \right] dx.$ 

برهان. قضیه را قبلا ً بسرای تابعهای پلهای ثابت کسردهایم. حـال آن را بسرای تابعهای بالائی ثـابت میکنیم. اگـــر ('R )  $f\in U\left(\mathbf{R}^{\mathsf{Y}}\right)$ ، دنبالـــهای صعودی از تابعهـای پلسهای مانند  $\{s_n\}$  وجور دارد بقسمی کسه بهازای هــر  $(x,\ y)$  در R $^\star$  و ابطهٔ و برقرار است، کــه در اینجا  $S$  مجموعــهای دارای اندازه  $s_n(x,\ y)\rightarrow f(x,\ y)$ دوبعلی ه است؛ همچنین،

آ نا ٹیز ریاضی 582

$$
\lim_{n\to\infty}\int_{R^{\gamma}}\int s_n(x,\,y)\,d(x,\,y)=\int_{R^{\gamma}}\int f(x,\,y)\,d(x,\,y).
$$

 $\mathbf{x} \in \mathbb{R}^N \to \mathbb{R}^N \to S$ چون  $\mathbb{R}^N \to \mathbb{R}^N \to \mathbb{R}^N \to \mathbb{R}^N \to \mathbb{R}^N \to \mathbb{R}^N$ چون  $\cdot s_n(x, y) \rightarrow f(x, y)$   $x \in \mathbb{R}^{\setminus} - S_y$  اگر  $(\lambda)$ 

 $y$  فرض کنیم که  $d x$  کا $f_{\mathbf{R}}(x, y) = f_{\mathbf{R}}(x, y)$ . این انتگرال بهازای هر عدد حقیقی  $y$ وجود دارد و تابعی است انتگرالیذیر از y. بعلاوه، بنا بر قضیهٔ y.۱۵ ،

$$
\int_{\mathbb{R}^1} t_n(y) dy = \int_{\mathbb{R}^1} \left[ \int_{\mathbb{R}^1} s_n(x, y) dx \right] dy
$$

$$
= \int_{\mathbb{R}^1} \int_{\mathbb{R}^1} s_n(x, y) d(x, y) \leqslant \int_{\mathbb{R}^1} \int_{\mathbb{R}^1} f.
$$

$$
\lim_{n\to\infty}\int_{-\mathbf{R}^3}t_n(y)dy
$$

 $L(\mathbf{R}^{\setminus})$  وجود دارد. بنا براین، بنا بر قضیهٔ لوی (قضیهٔ ۲۴۰۱۰)، تـا بعی مــا نند  $t$  در هست بقسمی ک $t \rightarrow t_{\mathtt{a}} \rightarrow t$  تقریبساً همه جا بر 'R. بسا بیان دیگر می توان گفت کسه،  $\cdot$  ، مجموعهای ما نند  $T$  دارای اندازهٔ یک بعدی ه هست بقسمیکه اگر  $T$  .  $T$  $\iota_* (y) \to t_*(y)$  . بعلاوه،

$$
\int_{\mathbb{R}^3} t(y) dy = \lim_{n \to \infty} \int_{\mathbb{R}^3} t_n(y) dy.
$$

باز، چون  $\{t_{\bm{n}}\}$ صعودی است،

$$
\cdot t_n(y) = \int_{\mathbb{R}^3} s_n(x, y) dx \leqslant t(y) \quad , \quad y \in \mathbb{R}^3 - T, \quad \mathfrak{I}^{\mathbb{S}^3}
$$

با بکار بردن قضیهٔ لوی در مورد  $\{s_{n}\}$  نتیجه میشود ک $T$  اگر  $r = \mathbf{R}^{\chi} - \eta$  ، تا بعی  $\mathcal{L}(\mathbf{R}^{\setminus}) = \mathcal{L}(\mathbf{R}^{\setminus})$ مانند  $g$  در  $\mathcal{L}(\mathbf{R}^{\setminus})$  وجود دارد بقسمی که بهارای هر  $x$  در

$$
s_n(x, y) \rightarrow g(x, y),
$$

که در آن A مجموعهای دارای اندازهٔ یک بعدی ه است. (مجموعـهٔ A به y بستگی دارد.) از مقایسهٔ این رابطه با (۸) ملاحظه میشودکه هرگاه  $r-\pi$  (۲ تکاه

 $-g(x, y) = f(x, y)$   $\leftrightarrow$   $x \in \mathbb{R}^3 - (A \cup S_x)$   $\leftrightarrow$  $(9)$ ولی A و S بهازای تقریباً هر y دارای انـدازهٔ یک $\nu$ بعدی ه هستند، در حقیقت به

15. 
$$
F_{\gamma}(x) = F_{\gamma}(x) = F_{\gamma}(x) = 0
$$
\n5. 
$$
F_{\gamma}(x) = F_{\gamma}(x) = 0
$$
\n6. 
$$
F_{\gamma}(x) = 0
$$
\n7. 
$$
F_{\gamma}(x) = 0
$$
\n8. 
$$
F_{\gamma}(x) = 0
$$
\n9. 
$$
F_{\gamma}(x) = 0
$$
\n10. 
$$
F_{\gamma}(x) = 0
$$
\n11. 
$$
F_{\gamma}(x) = 0
$$
\n12. 
$$
F_{\gamma}(x) = 0
$$
\n13. 
$$
F_{\gamma}(x) = 0
$$
\n24. 
$$
F_{\gamma}(x) = 0
$$
\n35. 
$$
F_{\gamma}(x) = 0
$$
\n46. 
$$
F_{\gamma}(x) = 0
$$
\n57. 
$$
F_{\gamma}(x) = 0
$$
\n68. 
$$
F_{\gamma}(x) = 0
$$
\n7. 
$$
F_{\gamma}(x) = 0
$$
\n8. 
$$
F_{\gamma}(x) = 0
$$
\n9. 
$$
F_{\gamma}(x) = 0
$$
\n10. 
$$
F_{\gamma}(x) = 0
$$
\n11. 
$$
F_{\gamma}(x) = 0
$$
\n11. 
$$
F_{\gamma}(x) = 0
$$
\n12. 
$$
F_{\gamma}(x) = 0
$$
\n13. 
$$
F_{\gamma}(x) = 0
$$
\n14. 
$$
F_{\gamma}(x) = 0
$$
\n15. 
$$
F_{\gamma}(x) = 0
$$
\n16. 
$$
F_{\gamma}(x) = 0
$$
\n17. 
$$
F_{\gamma}(x) = 0
$$
\n18. 
$$
F_{\gamma}(x) = 0
$$
\n19. 
$$
F_{\gamma}(x) = 0
$$
\n10. 
$$
F_{\gamma}(x) = 0
$$
\n11. 
$$
F_{\gamma}(x) = 0
$$
\n11. 
$$
F_{\gamma}(x) = 0
$$
\n12. 
$$
F_{\gamma
$$

$$
\iint_{R} f = \iint_{R} u - \iint_{R} v = \int_{R} \left[ \int_{R} u(x, y) dx \right] dy
$$
  
\n
$$
= \int_{R} \left[ \int_{R} v(x, y) dx \right] dy
$$
  
\n
$$
= \int_{R} \left[ \int_{R} v(x, y) dx \right] dy
$$
  
\n
$$
= \int_{R} \left[ \int_{R} (u(x, y) - v(x, y)) dx \right] dy
$$
  
\n
$$
= \int_{R} \left[ \int_{R} f(x, y) dx \right] dy.
$$

**آنالیز ریاصی** ۵۸۴

از قضیهٔ ۶.۱۵ و مشا به دو بعدی قضیهٔ ۱۱.۱۰ بی درنگ قضیهٔ زیسر بسدست مے ، آید:

فغیهٔ 1 = [a, b] × [c, d] فشویهٔ لخشودهٔ 1 = [a, b] × [c, d] فشیهی متمه وا بیو منهه 1  
\n۲.6 فشی، 2 
$$
f \in L(I)
$$
 م安ه ها بور 1 ہیون مورات (1) مورت (1) م  
\n
$$
\int_{I} \int f(x, y) d(x, y) = \int_{c}^{d} \left[ \int_{a}^{b} f(x, y) dx \right] dy
$$
\n
$$
= \int_{a}^{b} \left[ \int_{c}^{d} f(x, y) dy \right] dx.
$$

 $[c, d]$  تبصره.  $i \in \mathbb{R}$  انتگرال یک بعدی  $d x$   $d x$   $f(x, y)$  به ازای تقریباً همهٔ مقادیر  $y$  در بهعنوان یک انتگرال لبگ وجـوددارد. اما لازم نیست بهعنوان یک انتگرال ریمان وجود داشته باشد. تبصرهٔ مشابهی را میتوان بــرای انتگرال (  $f(x, y) d$  ) بیان کرد. در نظریهٔ ریمان، انتگرالهای داخلی دردستور تحویل راباید با انتگرالهایبالائی یا پائینی معاوضه کرد. (ر.ک . قضیهٔ ۰٫۱۴٪ قسمت (۵) .)

 $f$  البته، توسیع قضیهٔ فویینی به انتگرالهای با بعد بالاتر نیز وجود دارد. اگر بر R<sup>m+k</sup> انتگرال لبگ داشته باشد، در مشا به قضیهٔ ۰۱۵ داریم که

$$
\int_{\mathbb{R}^{m+k}} f = \int_{\mathbb{R}^k} \left[ \int_{\mathbb{R}^m} f(x, y) \, dx \right] dy
$$

$$
= \int_{\mathbb{R}^m} \left[ \int_{\mathbb{R}^k} f(x, y) \, dy \right] dx.
$$

 $\mathbf{x}\in\mathbf{R}^{\mathsf{m}}$  در این جا هر نقطه در  $\mathbf{R}^{\mathsf{m}+k}$  را بهصورت  $(\mathbf{x}\,;\mathbf{y})$  سوشته ایم، کسه در آن و 'y = R. این مطلب را می توان با توسیع روشی کــه برای اثبات حـالت دوبعدی آن بکار رفته است ثابت کرد، ولی ما از ذکر جزئیات آن صرف نظر میکنیم.

108 آزمون تنلي ـ هابسن\ براي انتگرالپذيري چه تابعهائی بر R<sup>۲</sup> انتگــرال لبگ دارند؟ قضیهٔ زیـــرین شـــرط کافـــی مفیدی برای انتگرالپذیری بدست میرهد. برای اثبات آن از قضیهٔ فوینی استفاده میشود. قضیهٔ ۵۰۱۵ - فوض کنیم  $f$  بسر ۲ $\mathbf{R}^{\mathsf{Y}}$  اندازهپذیر باشد و دستکم پکس از دوانتگوال مکسور  $\int_{\mathbb{R}^N}\left[\int_{\mathbb{R}^N}|f(x,y)|dy\right]dx\quad \int_{\mathbb{R}^N}\left[\int_{\mathbb{R}^N}|f(x,y)|dx\right]dy$ 

$$
\int_{\mathbb{R}^N} \int f = \int_{\mathbb{R}^N} \left[ \int_{\mathbb{R}^N} f(x, y) dx \right] dy
$$
  

$$
= \int_{\mathbb{R}^N} \left[ \int_{\mathbb{R}^N} f(x, y) dx \right] dy
$$
  

$$
= \int_{\mathbb{R}^N} \left[ \int_{\mathbb{R}^N} f(x, y) dy \right] dx.
$$

برهان. بهخاطرقضية فوبيني، قسمت (ب) از قسمت (آ) نتيجه مي شود. براى اثبات قسمت (آ) نیز از قضیهٔ فویینی استفاده میکنیم. فسرض میکنیم کسه انتگسرال مکرز وجبود داشته باشبد. دنبالسهٔ صعودی از تسابعهای  $\int_{\mathbb{R}^3} \left[ \int_{\mathbb{R}^3} |f(x, y)| \, dx \right] dy$ پلهای نامنفی  $\{s_{n}\}$  را به صورت زیر تعریف میکنیم:

$$
s_n(x, y) = \begin{cases} n & 0 \ y \leq n \end{cases} \quad |x| \leq n
$$

قرار می، هیم { $|f(x, y)|, |f(x, y)| \in \min \{s_n(x, y), |f(x, y)|\}$ . چون  $s_n$  و  $|f(x, y)|$ ، هـر دو، اندازهپذیرند، پس  $f_{\,\boldsymbol{\imath}}$  اندازه پذیر خواهد بود. همچنین داریم

$$
\circ \leqslant f_n(x, y) \leqslant s_n(x, y),
$$

 $f_n \in L(\mathbf{R}^{\mathsf{Y}})$  پس  $f_n$  تحت تسلط تا بعی است کــه انتگرال لبگ دارد. بنا بـراین، از این روی می توان قضیهٔ فویینی را بسرای  $f_{\tt n}$  بکار برد، و با توجه به نامساویهای ہ نتیجه گرفت که  $f_{n}(x,\,y)\leqslant |f(x,\,y)|$ 

$$
\int_{R^{\gamma}} \int f_n = \int_{R^{\gamma}} \left[ \int_{R^{\gamma}} f_n(x, y) dx \right] dy
$$
  
 
$$
\leqslant \int_{R^{\gamma}} \left[ \int_{R^{\gamma}} |f(x, y)| dx \right] dy.
$$

جون  $\{f_{\bm n}\}$  صعودی است، نامساوی فوق نشان میدهدکه  $\int_{\mathbf{R}^\mathbf{Y}} f_{\bm n}$  معودی است، نامساوی فوق نشان می  $\mathbf{R}^\mathsf{Y}$  دارد. بنا بـــر قضيهٔ اوی (مشا به دو بعــدی قضيهٔ ۱۰٫ ۲۴)،  $\{f_\mathbf{a}\}$  تقریباً همهجا بر  $\langle f_n(x,y) \rightarrow |f(x,y)|$  به تا بع حدی در $L({\bf R}^\chi)$  همگر است. اما وقتی $\phi$  هر  $f\in L(\mathbf{R}^{\mathsf{Y}})$ پس  $|f|\in L(\mathbf{R}^{\mathsf{Y}})$ . چون  $f$  اندازهپذیــر است، نتیجه میشود کــه یعنی (آ) برقرار است. اگــر انتگرال مکـــرر دیگر وجود داشته باشد، اثبات به همین گونه خواهد بود.

آثاليز رياضي ۸۸۶

#### تبديلهاي مختصات  $4.18$

در نظریهٔ انتگرالگیری چندگانه یکی از مهمترین نتیجهها دستور تغییرمتغیرهـا است. این دستور توسیع دستور

$$
\int_{g(c)}^{g(d)} f(x) dx = \int_{c}^{d} f[g(t)]g'(t) dt
$$

است،که درقضیهٔ ۳۶.۷ برای انتگرالهای ریمان، با فرض اینکه q بر بازهای چون دارای مشتق پیوسته باشد و  $f$  بر نقش  $g(T)$  پیوسته باشد، ثابت شد.  $T = [c, d]$ حالت خاصی راکه در آن ′g بر  $T$  هر گز صفر نشود (درنتیجه دارای علامت

پایا باشد) درنظر میگیریم. هرگاه /g بسر  $T$  مثبت باشد، آنگ $\beta$  صعودی است، پس ( $g(c) < g(d)$ ،  $g(c) = g(r) = [g(c), g(d)]$ ، و دستور بالا را می توان به صورت زيرين نوشت:

$$
\int_{g(T)} f(x) dx = \int_{T} f[g(t)]g'(t)dt.
$$

ازسوی دیگر، هرگاه  $g'$  بر  $T$  منفی باشد، آنگاه  $g(d),\,g(c)] = g(d)$  و دستور بالا به صورت

$$
\int_{g(T)} f(x) dx = - \int_{T} f[g(t)] g'(t) dt
$$

$$
(11) \qquad \qquad \int_{g(T)} f(x) dx = \int_{T} f[g(t)] |g'(t)| dt
$$

هر دو حالت را در بـرمیگیرد. معادلهٔ (۱۱) برای حالت  $d$   $d$  نیز معتبر است، و اینشکل از (۱۱) استکه برای انتگرالهای چندگانه تعمیم داده میشود. تابع g که متغیرهــا را تبدیل میکند با ید جای خـــود را به تا بعی برداری به نام تبدیل مختصات، که بهصورت زیر تعریف می شود، بدهد.

 $\mathbf{g}\colon T\to \mathbf{R}^n$  تعریف ۵۰۱۵ فرضیکنیې  $T$  یکٹ زیرمجموعهٔ باز $\mathbf{R}^n$  باشد. تا بــع برداری ا یک تبدیل مغتصات بر T می نامیم در صورت<sub>کی</sub> که دارای این سه خاصیت باشد: اشد؛  $g \in C'$  (آ

ب)  $\mathbf{g} \not\in T$  یک به یک پاشد؛

 $J_z(t) = \det \mathrm{Dg}(t) \neq \circ T \times t \neq 0$  بهازای هر t  $\phi$ 

<sub>:</sub> تبصره. \_ يُکِ تبديل مختصات گاهي يک وابوسانۍ ناميده مي شود. خاصیت (آ) بیان میکندکــه g بر  $T$  مشتقیذیر پیوسته است. از قضیهٔ ۴.۱۳ می،دانیم که یک تابع کـه مشتقیذیر پیوسته باشد در نزدیکی هـــر نقطه کـــه دترمینان واکو بی آن صفر نشود یک به یک موضعی است. در خاصیت (ب) فـرض شـده است که g بر  $T$  یک به یک کلمی است. این فرض وجور معکوس کلی  $\mathbf{g}^{\perp}$  را که بر نقش نتيجهِ ميشودِكه g يُکِّ نگاشت بساز است (بنابسر قضية ۵.۱۳). همچنين، '−g بر ه شتقیذ پر پیوسته می باشد (بنا برقضیهٔ ۶.۱۳). (ب

خاصیتهای دیگر تبدیلهای مختصات از خاصیت ضربیذیری دترِمینا نهای ژاکوبی مذکور در زیر بدست خواهند آمد.

قضية ١٥٠١٥ (قضية ضرب براى دترمينا نهاى ژاكو ب<sub>ى</sub>). فرغىكنيم g بر مجموعة باذ  $T$  دد " $\mathbf R$ سشتقپذیر، و h بر نقش  $g(T)$  مشتقپذیر باشد. در این صورت ترکیب k = h o g ب ، مشتقیدیر است، و بهازای هر t در  $T$ 

$$
( \Lambda \Upsilon ) \qquad \qquad J_{\mathbf{k}}(\mathbf{t}) = J_{\mathbf{h}}[\mathbf{g}(\mathbf{t})] J_{\mathbf{g}}(\mathbf{t}).
$$

 $\mathbf{R} = \mathbf{R}$ بوهان. بنا بر قاعدة زنجيرهاي (قضية ٧.١٢)، تا بنع مــركب  $\mathbf{k}$  بــر  $T$  مشتقيديــر است، و بنا بر شکل ما تـریسی قاعـدهٔ زنجیرهای، ما تریسهای ژاکـــوبی متناظـــر آنها بەصورت زيرين بەھم مربوطند:

$$
(\mathbf{v}) \qquad \mathbf{D}\mathbf{k}(\mathbf{t}) = \mathbf{D}\mathbf{h}[\mathbf{g}(\mathbf{t})] \mathbf{D}\mathbf{g}(\mathbf{t}).
$$

از نظریهٔ دترمینا نها میدانیم که det (AB) = det A det B؛ پس رابطهٔ (۱۳) رابطهٔ (۱۲) را ایجاب میکند.

این قضیه نشان میرهد که اگر g یک تبدیل مختصات بنر  $T$  و h یک تبدیل مختصات بر  $\mathbf{g}(T)$  باشند، تابع مرکب  $\mathbf{k}$  یک تبدیل مختصات بر  $T$  خـواهـــد بود. همچنین هر گاه \- $\mathbf{a} = \mathbf{g}$ ، آنگاه

$$
J_k(\mathbf{t}) = \top \cdot \mathbf{k}(\mathbf{t}) = \mathbf{t} \cdot T \cdot \mathbf{t} \cdot \mathbf{t}
$$

بس ۱ $J_{\rm h}[g(t)]$  و ۱ $J_{\rm h}[g(t)]$  بسک تبــدیـــل مختصــات بــر (  $g(T)$  است. تبدیل مختصات g و معکوس آن \سg تناظری یک به یک بین زیرمجموعههـــای بساز  $T$  و زیرمجموعههسای باز  $\mathbf{g}(T)$ ، و همچنین بین زیرمجموعههسای فشردهٔ  $T$  و زیرمجموعههای فشردهٔ (g(T ایجاد میکنند. در مثالهای زیرین چند تبدیل مختصات متداول نشان داده می شوند.

آ ٺا ليز ۔رياضي  $\Delta\Lambda\Lambda$ 

مختصات قطبی در R<sup>۲</sup>. دراین حالت  $T$  را به این صورت اختیار میکنیم: مثال ۱  $T = \{(t_1, t_2) | t_1 > \circ, \circ < t_1 < \gamma \pi\},\$ و فرض می کنیم تا بع (g = (g , g ,) به صورت زیر تعریف شده باشد:  $g_{\gamma}(t) = t_{\gamma} \cos t_{\gamma}, g_{\gamma}(t) = t_{\gamma} \sin t_{\gamma}.$ 

رسم بر این است کــه مؤلفههای t را با  $(r,\theta)$ ، بهجــای  $(t_{1},t_{\rm v})$ ، نشان می $\epsilon$ هند. تبدیل مختصات g هـــر نقطهٔ  $(r,\theta)$  در  $T$  را روی نقطـــهٔ  $(x,\,y)$  در  $g(T)$  کــَــه با دستورهای آشنای

$$
x = r \cos \theta, \quad y = r \sin \theta
$$

 $\mathbf{R}^\chi = \{ (x, \, \circ \,)\,|\, x \geqslant \circ \}$  داده میشود می $\mathbb{E}(T)$ د. نقش  $\mathbf{g}(T)$  مساوی مجموعــهٔ است، و دترمینان ژاکو بی g عبارت است از

$$
J_{g}(\mathbf{t}) = \begin{vmatrix} \cos \theta & \sin \theta \\ -r \sin \theta & r \cos \theta \end{vmatrix} = r.
$$

 $T$  مثال ۲ معختصات استوانهای در آ $\mathbf{R}^{\tau}$ . در این جسا می $i$ ویسیم  $\mathbf{t}=(r,\theta,z)$  و را به صورت زیرین اختیار میکنیم:

 $T = \{(r, \theta, z) | r > \circ, \circ \in \theta \leq \forall \pi, -\infty \leq z \leq +\infty \}$ تبدیل مختصات  ${\bf g}$  هر نقطهٔ  $(r,\theta,z)$  در  $T$  را روی نقطهٔ  $({x},{y},{z})$  در  $({x},{y},{z})$  کسه با معادلههای

$$
x = r \cos \theta, \quad y = r \sin \theta, \quad z = z
$$

داده میشود می نگارد.

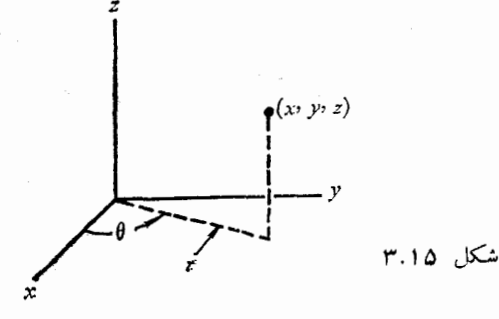

نقش  $\mathbf{g}(T)$  مساوی مجمسوعــهٔ  $\set{\mathrm{c}}\geqslant\setminus\set{x,\circ,\circ}$  است، و دتـــرمینان ژاکوبی g عبارت است از

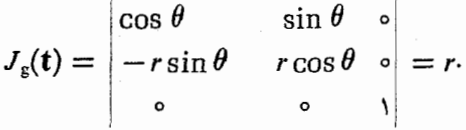

معنی هندسی  $\theta$ ، و  $z$  در شکل ۲۰۱۵ نشان داده شده است.

 $T$  مثال ۳ مختصات کردی در آ ${\bf R}^{\rm v}$ . در این حـالت می $i$ ویسیم  ${\bf t} = (\rho, \theta, g)$  و  $T$  را به صورت زيرين اختيار ميكنيم:

 $T = \{(\rho, \theta, \varphi) \mid \rho > \circ, \quad \circ < \theta < \tau\}, \quad \circ < \varphi < \pi\}.$ تبدیل مختصات g هر نقطهٔ  $(\rho,\theta,\phi)$  در  $T$  را روی نقطهٔ  $(x,\,y,\,z)$  در  $g(T)$  کـه كه با معارلههای

 $x = \rho \cos \theta \sin \varphi$ ,  $y = \rho \sin \theta \sin \varphi$ ,  $z = \rho \cos \varphi$  $\epsilon$ داده میشو ند می نگارد. نقش  $\mathbf{g}(T)$  مساوی مجموعهٔ

$$
\mathbf{R}^{\mathbf{v}} = \left[ \left\{ (x, \circ, \circ) \mid x \geqslant \circ \right\} \cup \left\{ (\circ, \circ, z) \mid z \in \mathbf{R} \right\} \right]
$$

 $\cos \theta \sin \varphi$   $\sin \theta \sin \varphi$   $\cos \varphi$  $J_g(t) = \begin{vmatrix} -\rho \sin \theta \sin \varphi & \rho \cos \theta \sin \varphi & \rho \end{vmatrix} = -\rho^{\gamma} \sin \varphi$  $\rho \cos \theta \cos \varphi \rho \sin \theta \cos \varphi - \rho \sin \varphi$ 

معنی هندسی  $\theta$ ، و  $\theta$  در شکل ۴.۱۵ نشان داده شده است.

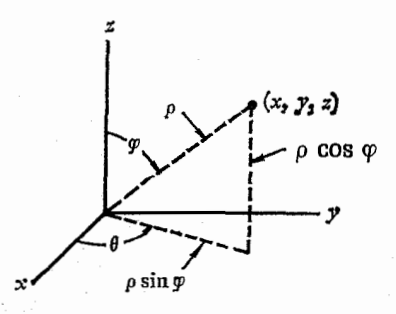

شکل ۴.۱۵

ہ4ھ − آفا لیز اریاضی

مثال ۴ - تبدیلمهای خط<sub>می</sub> در R<sup>n</sup>. فرض کنیم R<sup>n</sup> (R<sup>n</sup>) تبدیلی خطی باشد که با ماتریس ( $m\left( \mathbf{g}\right) \left( \mathbf{a}_{ij}\right) =m\left( \mathbf{g}\right)$ با ماتریس  $\mathbf{g}(\mathbf{t}) = \left( \sum_{i=1}^n a_{i,j} t_i, \cdots, \sum_{i=1}^n a_{nj} t_i \right).$ ور ایسن صــورت ( $g_{\chi},\ldots,g_{n}$ ) کـــه در آن  $g_{ij}$  ، و ( $g_{\chi},\ldots,g_{n}$ ) ، و ماتریس ژاکو بی g عبارت است از

 $dg(t) = (D_i g_i(t)) = (a_{ii}).$ 

 $J_{\rm g}({\bf t})$  بنا براین دترمینان ژاکو بی  $J_{\rm g}({\bf t})$  با یا، و مساوی  ${\rm det}\,(a_{ij})$  بنا براین است. ما این را دترمینان g نیز می نامیم و می نویسیم ( $a_{ij}$  $\det \mathbf{g} = \det (a_{ii}).$ 

تبدینل خطی g کــه بــَر "R یک به یک باشد نــا\ستثنائی نامیده می شــود. خاصیتهای مقدماتی تبدیلهای نااستثاثی از R" به R" کـه در پائین ذکـر می شونسد مورد استفاده قـرار خواهند گرفت. (برها نهای آنها را می توان در هـــر کتاب درسی جبر خطی یافت؛ همچنین ر.ک.کتاب مرجع ۰۱.۱۴)

 $A = m(\mathbf{g})$ تبدیل خطی  $\mathbf{g}$  وقتی، و فقط وقتی، نااستثنائی است $\mathbf{c}$  ماتریس آن  $A^{-1}$ دارای معکـوس ۱ $A^{-1}$  باشد بقسمی که  $I=I^{\perp}$ ، کــه در آن  $I$  ما تــریس هما نی (ماتریس تبدیل همانی) است. در این حالت A را نیز نااستثنائی می نامند. ماتریس  $d$  که  $n\times n$  باشد، وقتی، وفقط وقتی، نااستثنائی استکه ه $\frac{1}{\#}$ . بنا براین تابع خطی g وقتی، و فقط وقتی، یک تبدیل مختصات است که a det g  $\neq$  .

هر تبدیل خطی نااستثنائی مانند **g** را می توان به صورت تجزیهای از سه نو ع بخصوص از تبدیلهای نااستثنائی به نام تبدیلهای مقدمات<sub>ی</sub> بیان کرد، که ما آنها را بیا عنوانهای نوع a، نوع b، و نوع c متمایسز می سازیم. ایسن تبدیلها بـه صورت زیرین تعریف میشونهد:

 $\cdot\lambda \neq 0$  نوع  $a \in \mathbb{Z}_a(t_1, \ldots, t_k, \ldots, t_n) = (t_1, \ldots, \lambda t_k, \ldots, t_n) : a \in \mathbb{Z}_a$ با بیان دیگـــر میتوان گفتE پی یکی از مؤلفههای t را در اسکالر ناصفری چون خرب میکند. در حالت خماص،  ${\bf g}_a$  بـردارهــای مختصات یکه را بدیـــن صورت  $\lambda$ مي نگارد:

 $\cdot\mathbf{g}_a(\mathbf{u}_i)=\mathbf{u}_i$ ،  $i\neq k$  بەازای هر  $g_a(\mathbf{u}_k)=\lambda\mathbf{u}_k$ ، بەازای هر ماتریس  $\mathbf{g}_{_{a}}$  را می توان از ضرب عضوهای سطر  $k$ ام ماتریس همانی در  $\lambda$  بدست  $\det \mathbf{g}_s = \lambda$  آورد. همچنین  $\det \mathbf{g}_s = \lambda$ 

 $g_{b}(t_{1},...,t_{k},...,t_{n})=(t_{1},...,t_{k}+t_{j},...,t_{n})$  نوع  $b$ : در آن ن بنا براین،  $\mathbf{g}_{_{\!s}}$  فقط به جای یکی از مؤلفههای t مجموع آن بامؤلفهای دیگر  $j\!\neq\!k$ را قرارمیدهد. درحالت خاص، g, بردارهای مختصات را به صورت زیر می نگارد:

 $\mathbf{f}(\mathbf{u}_k) = \mathbf{u}_k + \mathbf{u}_j$  به ازای دو مقدار ثابت k و ز، با شرط و

$$
\cdot \mathbf{g}_{\iota}(\mathbf{u}_{i}) = \mathbf{u}_{\iota} \cdot i \neq k \quad \text{as } \mathbf{u}_{\iota}
$$

ماتریس  $\mathbf{g}_b$  را میتوان این طور بدست آورد کـه در ماتریس همائی  $I$  سطر  $k$ ام دا  $\det \mathbf{g}_b = 1$ با مجموع سطر  $k$ ام و سطر  $j$  عوض کرد. همچنین ۱

 $g_c(t_1, ..., t_i, ..., t_j, ..., t_n) = (t_1, ..., t_j, ..., t_i, ..., t_n) : c \geq 0$ که در آن ز $\neq$  . یعنی، بهازای دو مقدار  $i$  و ز $j$ ه ز $j\neq j$  مؤلفههای  $j$  و ز $j$ ، دا با یکدیگر عوض میکنه. در حالت خاص، بهارای هر  $k\neq i$  و  $j\neq k$ ، دا با یکدیگر عوض می $t$ 

 $\cdot \mathbf{g}(\mathbf{u}_k) = \mathbf{u}_k$   $\cdot \mathbf{g}(\mathbf{u}_i) = \mathbf{u}_i$   $\cdot \mathbf{g}(\mathbf{u}_i) = \mathbf{u}_i$ ماتریس & همان ماتریس همانی استکه سطرهای g و وم آن باهم عوض شدهاند.  $\det \mathbf{g}_{\epsilon} = -\iota$  در این حالت ۱

معکوس یک تبدیل مقدما تی تبدیل دیگری ازهمان نو ع!ست. ما تریس یک تبدیل مقدماته را یک ماتوپس مقدماتمی نامند. با ضرب متوالی ماتریسهای مقدماتی ازطرف چپ در ماتریس نااستثنائی d، میتوان d را به ماتریس همانی I تبدیل کرد. (این همان فرایند گاوس ـــ ژردان در جبر حطی است که با آن آشنا هستید.) بنابراین،

 $I = T_1 T_2 \cdots T_r A_2$ 

که در آن هر  $T_{\,k}$  یک ماتریس مقدماتی است. از این روی،

 $A = T_{\tau}^{-1} \cdots T_{\tau}^{-1} T_{\tau}^{-1}$ .

اگــر (A = m(g)، از رابطهٔ بالا می تــوان متناظراً g را به صورت تجزیـــهای از سازهها در آورد که هرسازهٔ آن یک تبدیل مقدمات<sub>ی</sub> باشد.<br>.

## ۱۰۰۱۵ دستور تبدیل برای انتگرالهای چندگانه

بقيهٔ ايسن فصل اختصاص دارد به اثبات دستور تبديل زيسريــن بـــواي انتگرالمهـــاي جندگانه .

 $T$  قضية ها.11 فرض كنيم T يك زيسر مجموعة باز "R، و g يك تبديل مغتصات بر باشد. فسرض کنیم کسه تا بسع حقیقی  $f$  بر نقش  $\operatorname{g}(T)$  تعریف شده باشد و انتگرال لمبَّكَ  $f(\mathbf{x})d\mathbf{x}$  وجود داشته باشد. در ایبن صورت انتگرال لمبگ

$$
\int_{-T} f[g(t)] |J_{g}(t)| dt
$$

نيز وجود دارد و

$$
(\mathbf{1}^*) \qquad \int_{\mathbf{g}(T)} f(\mathbf{x}) d\mathbf{x} = \int_T f[\mathbf{g}(\mathbf{t})] |J_{\mathbf{g}}(\mathbf{t})| dt.
$$

 $\gamma_{\rm c} = 1$  ,  $\gamma_{\rm c}$ 

برهان قضیهٔ ۱۱.۱۵ به سه قسمت تقسیم شده است. قسمت ۱ نشان می دهد که دستور برای هرتبدیل مختصات خطی  $\alpha$  برقرار است. به عنوان نتیجهای از آن، رابطهٔ  $\mu[\alpha(A)] = |\det \alpha| \mu(A)$ 

$$
\mu(K) = \int_{\mathbf{g}^{-1}(K)} |J_{\mathbf{g}}(\mathbf{t})| \, d\mathbf{t} \, .
$$

این درازترین قسمت برهـان است. در قسمت ۴، بـا استفاده از معادلهٔ (۱۵)، دستور (۱۴) را به شکل کلبی خود نتیجه میگیریم.

$$
\int_{\mathbb{R}^n} f[\alpha(t)] |J_\alpha(t)| dt
$$

نیز وجود دادد، و دو انتگرال با هم متساویند.  $\beta$  بوهان. ابتدا خاطرنشان می سازیمکه هرگاه قضیه برای  $\alpha$  و  $\beta$  درست باشد، آنگاه  $J_{\gamma}(\mathbf{t})=J_{\alpha}\left[\beta(\mathbf{t})\right]J_{\beta}(\mathbf{t})$  برای ترکیب  $\gamma=\alpha\circ\beta$  'بزچنین است، زیرا چون پس

$$
\int_{\mathbb{R}^n} f(\mathbf{x}) d\mathbf{x} = \int_{\mathbb{R}^n} f[\alpha(\mathbf{t})] |J_{\alpha}(\mathbf{t})| dt
$$
  
= 
$$
\int_{\mathbb{R}^n} f(\alpha[\beta(\mathbf{t})]) |J_{\alpha}[\beta(\mathbf{t})]| |J_{\beta}(\mathbf{t})| dt
$$
  
= 
$$
\int_{\mathbb{R}^n} f[\gamma(\mathbf{t})] |J_{\gamma}(\mathbf{t})| dt.
$$

بنابراین، چون هـــر تبدیل خطی نااستثنائی a ترکیبی از تبدیلهای مقدمـــاتی است، کافی است قضیه را برای هر تبدیل مقدمــاتی ثابت کنیم. همچنین کافی است  $\cdot f \geqslant 0$  فرض کنیم که ه

فرض میکنیم  $\alpha$  از نوع  $a$  باشد. برای آسان شدن مطلب، فیرض میکنیم کــه تخرین مؤلفهٔ t را در اسکالر ناصفری چون ۸ ضرب کند، یعنی  $\alpha$ 

$$
\alpha(t_1,\ldots,t_n)=(t_1,\ldots,t_{n-1},\lambda t_n).
$$

دراين صورت  $| \lambda | = |\det \alpha| = |J_\alpha(t)| = |J_\alpha(t)| = |\det \alpha|$ . با بكار بردن قضيةً فوبيني، انتگرال روی  $\mathbf{R}^{\mathbf{a}}$  را به صورت یک انتگرال مکرر مـرکب ازیک انتگرال  $(n-1)$ بعدی  $f$  $\mathbf{R}^{\chi}$  روی  $\mathbf{R}^{n-1}$  و یک انتگرال یک بعدی روی  $\mathbf{R}^{\chi}$  می نویسیم. بـرای انتگرال روی از قضیهٔ ۱۷.۱۰ (ب) و (ج) استفاده میکنیم، نتیجه میشودکه

$$
\int_{\mathbb{R}^n} f(\mathbf{x}) d\mathbf{x} = \int_{\mathbb{R}^{n-1}} \left[ \int_{-\infty}^{\infty} f(x_1, \dots, x_n) dx_n \right] dx_1 \dots dx_{n-1}
$$
\n
$$
= \int_{\mathbb{R}^{n-1}} \left[ |\lambda| \int_{-\infty}^{\infty} f(x_1, \dots, x_{n-1}, \lambda t_n) dt_n \right] dx_1 \dots dx_{n-1}
$$
\n
$$
= \int_{\mathbb{R}^{n-1}} \left[ \int_{-\infty}^{\infty} f[\alpha(t)] |J_{\alpha}(t)| dt_n \right] dt_1 \dots dt_{n-1}
$$
\n
$$
= \int_{\mathbb{R}^n} f[\alpha(t)] |J_{\alpha}(t)| dt,
$$

کــه در آن درآخریـــن مـــرحله از قضیهٔ تنلبی ـــ هــا بسن استفاده شده است. از ایـــن نتیجه میشود که قضیه برای وقتیکه  $\alpha$ از نوع  $a$  است بــرقـرار است. اگر  $\alpha$  از نوع b بأشد، برهان شبیه همان است جز این کـه در این حالت قضیهٔ ۱۷.۱۰ (آ) را در مورد انتگرال یک بعدی بکبار می بـــریم. در این حالت ۱ $J_{\alpha}(\mathbf{t}) = [J_{\alpha}(\mathbf{t})]$ . بالاخره، اگر a \ذ نوع c باشد، فقط كافى است قضية فــويينى را بـــراى تعويض ترتيب عمل انتگرالگیری روی مختصات نم و رم بکار بریم. دراین حالت نیز ۱ = |  $J_{\alpha}(\mathbf{t})$ . بهعنوان نتبجهاى فورى داريم:

قضيهٔ ۱۳۰۱۵ هرگاه "R +  $\mathbf{R}^n \rightarrow \mathbf{R}^n$  يک تبديل مختصات خطي، و  $\Lambda$  يک زيږمجموعهٔ باشد بقسمیکه انتگرال لبگ  $f({\bf x})d{\bf x}$  وجود داشته باشد،آ نگاه انتگرال  ${\bf R}^n$ نبز وجود دارد، و دو انتگرال با هم متساویند.  $\int_{A}f[\alpha(t)]\,|J_{\,\alpha}(t)|\,dt$ بوهـــان. فـــــرض كنيم اگــــر (X) (X =  $f({\bf x}) = f({\bf x}) \cdot {\bf x} \in \alpha(A)$ ، و در غير اين صورت در این صورت،  $\bar{f}(\mathbf{x}) = 0$ 

آ فاليز وياضى 59F

$$
\int_{\alpha(A)} f(\mathbf{x}) d\mathbf{x} = \int_{\mathbb{R}^n} \bar{f}(\mathbf{x}) d\mathbf{x} = \int_{\mathbb{R}^n} \bar{f}[\alpha(t)] |J_{\alpha}(t)| dt
$$

$$
= \int_{A} f[\alpha(t)] |J_{\alpha}(t)| dt.
$$

رابطهٔ زیـــرین کــــه بین انــــدارهٔ  $A$  و انـــدارهٔ  $\alpha({\rm A})$  است نتیجهای از قضیهٔ ۱۳۰۱۵ می باشد.

 $A \circ \tilde{\mathcal{A}}$  فَضَيًّة ١٤٠٥. فَحْقِ كَنْيَجٍ " $\mathbf{R}^n \to \mathbf{R}$  يَكَ تَبْدَيْل مَعْتَصَاتٍ خَطَبَ بِاشْدَ. هَــَرْكَمَا هُ يك زيسرمجموعة "R با انسدازة لبگ متناهي ( $\mu(A)$  باشد، آ نگــاه (A) نيز داراي اندازۂ لبگٹ متناہے ٖ است و

 $(15)$  $\mu[\alpha(A)] = |\det \alpha| \mu(A)$ .

 $\alpha$ بوهان. می نویسیم (B) ا $A = \alpha^{-1}(B)$ ، که در آن ( $A = \alpha(A)$ . چَوَن ا $\alpha^{-1}$ تبدیل مختصات است، داریم

$$
\mu(A) = \int_{A} d\mathbf{x} = \int_{\alpha^{-1}(B)} d\mathbf{x} = \int_{B} |\det \alpha^{-1}| dt
$$
  
=  $|\det \alpha^{-1}| \mu(B).$ 

جون  $B=\alpha(A)$  و  $\det(\alpha^{-1})=(\det(\alpha^{-1})-B)=\alpha(A)$ ، پس رابطهٔ (۱۶) نتیجه خواهـد شلہ .

تضيُّه ١٥٠١٥ هوگاه A يكث زيرِمجموعة فشرِدة "A، و داراي اندازة ژردان باشد،آ نگاه افازای هسر تبدیل مختصات خطبی " ${\bf R}^n\longrightarrow {\bf R}^n$  نقش  $\alpha(A)$  مجموعهای است  $\alpha(A)$ فشرده و دارای اندازهٔ ژردان و محتوای آن از معادلهٔ زیرین بدست می آید:

 $c[\alpha(A)] = |\det \alpha| c(A)$ .

 $\alpha$ بوهان. `` مجموعة  $\alpha(A)$  فشرره است زيسرا  $\alpha$  بسر  $A$  بيوسته است. بسراى اثبات قضيه ما نند اثبات قضية ١٣٠١٥ استدلال ميكنيم. امساء در اين حالت، همة انتگرالها هم بهعنوان انتگرال لبگ وهم بهعنوان انتگرال ریمان وجود خواهند داشت.

۱۲۰۱۵ برهان دستور تبدیل برای تابع مشخص کنندهٔ یك مكعب فشرده این بخش حاوی قسمت ۲ از برهسان قضیهٔ ۱۱.۱۵ است. در سراسر بخش فسرض میکنیم که g یک تبدیل مختصات بـز مجموعهای باز چون  $T$  در  $_{\rm I}$  باشد. هـــدف  $\langle T \rangle$ ما این است که ثابت کنیم که بهازای هرمکعب فشردهٔ  $K$  در

$$
\mu(K)=\int_{g^{-1}(K)}|J_g(T)|\ dt.
$$

مطالب کمکی مورد نیاز برای اثبات این دستور با عنوان لم مشخص شدهاند. بسرای کمک بسه ساره شدن جسزئیات، نمادهمای مناسب ریگری را معرفسی میکنیم. به جای متر اقلیدسی متداول برای  $\mathbf{R}^n$ ، متر  $d$  را که به صورت

$$
d(\mathbf{x},\mathbf{y})=\max_{1\leqslant i\leqslant n}|x_i-y_i|
$$

تعریف می شود بکـــار می بریم. این متر در مثال ۹، بخش ۱۳.۳، معرفی شده ًبــود.  $\cdot ||\mathbf{x}-\mathbf{y}||$  فقط در این بخش به جای  $d(\mathbf{x},\mathbf{y})$  می نویسیم

با این متر، گسوی  $B(\mathbf{a}; r)$  به مرکز  $\mathbf{a}$  و شعا بر برک مکعب  $n$  بعدی است که مُرکز آن a، و درازای ضلع آن ۲٫ است؛ یعنی،  $B({\bf a};r)$  حاصل ضرب دکارتی بازهٔ یک بعدی است،کـه درازای هر یک ۲٫ می باشد. انــدازهٔ هـر چنین مکعبی  $n$ ۲r)، یعنی حاصل ضرب دراز اهای اضلاع آن، می باشد.

هرگاه \*R → R تبدیلی خطیّ باشدکـــه بــا ماتریس ( $a_{ij}$ ) نمایش داده شدہ باشد، یعنے

$$
\alpha(\mathbf{x}) = \left( \sum_{j=1}^n a_{\setminus j} x_{j}, \cdots, \sum_{j=1}^n a_{nj} x_j \right),
$$

**آنگاه** 

$$
(\mathbf{v}) \qquad ||\mathbf{a}(\mathbf{x})|| = \max_{\mathbf{v} \leq \mathbf{i} \leq \mathbf{n}} \left| \sum_{j=1}^{n} a_{ij} x_{j} \right| \leq ||\mathbf{x}|| \max_{\mathbf{v} \leq \mathbf{i} \leq \mathbf{n}} \sum_{j=1}^{n} |a_{ij}| \cdot
$$

$$
||\alpha|| = \max_{1 \leq i \leq n} \sum_{j=1}^n |a_{ij}|.
$$

این دابطه متر: 
$$
||\alpha - \beta||
$$
 دا بسر فشای همه تبدیلهای خطی از <sup>n</sup> R<sup>n</sup> به تمزیف  
میکند. اولین لم بصفی از خامیتهای این متر-1 بدست میدهد.  
۹، اخ خن کنیم  $\alpha$  قبدیلیمانی خطی از <sup>n</sup> R به ۶ هنند، دد این مودت:  
آ بهازای یک مقدلا X با شرط ۱ یت | $|\alpha|| = ||\alpha(x)|| + ||\alpha|| = ||\alpha(x)|| +$   
بهازای هر X × « ۹. ۱۳» | $|\alpha|| \ge ||\alpha(x)|| \le ||\alpha|| + ||\beta||$   
زی مدازای هر × « ۹. ۱۳» | $|\alpha|| \ge ||\alpha|| + ||\beta||$ 

آنا لیز ریاضی 598

بوهان. فرض میکنیم که  $|a_{ij}|$  استر $\max_{1 \le i \le n} \sum_{i=1}^n |a_{ij}|$  به ازای  $i = i$  حاصل شود. اگس ہ $a_{\mathfrak{s}_i} \geqslant 0$  اگر  $\chi_{\mathfrak{s}_i}$  را مساوی ۱، اگر ہ $\chi_{\mathfrak{s}_i}$  را مساوی ۱ ۔ دا مساوی ه اختیار میکنیم. در این صورت x, ،  $j\neq p$ 

$$
\|\alpha\| = \|\alpha(x)\| \cdot \|x\| = \nu,
$$

یعنی (آ) برقرار است.

قسمت (ب) بـی‹رنگ از (۱۷) و (۱۸) نتیجه میشود. بـــرای اثبات (ج)، از (ب) استفاده کرده می نویسیم

 $||(\alpha \circ \beta)(x)|| = ||\alpha(\beta(x))|| \le ||\alpha|| \, ||\beta(x)|| \le ||\alpha|| \, ||\beta|| \, ||x||$  $\|\cdot\|(\alpha \circ \beta)(x)\| = \|\alpha \circ \beta\|$  اگر x را با شرط  $\|x\| = \|\alpha \circ \beta\|$ ، اگر x ا قسمت (ج) بدست می آید. بالا ٔخره، هرگاه ∏ تبدیل همانی باشد، آنگاه در (۱٫۸) هر مجمو ع

$$
\int_{-1}^{1} |a_{ij}| = 1,
$$

 $\cdot ||\mathbf{I}|| = \mathbf{I}$ پس

i تبدیل مختصات g بر  $T$  مشتقیذیر است، پس بهازای هر t در  $T$ ، مشتقکل یعنبی  ${\bf g}'({\bf t})$ ، یک تبدیل خطی از "R به "R است که با ماتریس ژاکو بی

$$
\mathrm{Dg}(\mathbf{t})=(D_j g_i(\mathbf{t}))
$$

نمایش داده میشود. بنابراین، اگسر در (۱۸) فرض کنیم که  $\alpha = \mathbf{g}'(\mathbf{t})$ ، خواهیم داشت

$$
||\mathbf{g}'(t)|| = \max_{1 \leq i \leq n} \sum_{j=1}^n |D_j g_i(t)|.
$$

 $T$  ملاحظه میکنیم کسه  $\|\mathbf{g}'(\mathbf{t})\|$  تا بعی پیوسته از  $\mathbf{t}$  است زیسرا همهٔ  $D_i$  ها بسر ييو سته|ند.

اگر  $Q$  یک زیسرمجموعهٔ فشردهٔ  $T$  باشد، هسر تابع $p_i$  بر $q$  کرانسدار است؛ از این روی  $\left\Vert \mathbf{g}'(\mathbf{t})\right\Vert$  نیز بر  $Q$  کراندارخواهد بود. تعریف میکنیم

(19) 
$$
\lambda_{g}(Q) = \sup_{t \in Q} ||g'(t)|| = \sup_{t \in Q} \left\{ \max_{1 \leq i \leq n} \sum_{j=1}^{n} |D_{j} g_{i}(t)| \right\}.
$$
لم زیر بیان میکند که نقش (g)  
20 بکند که نقش (g)  
17 
$$
\lambda_{g}(Q) = \max_{t \in Q} \{ \max_{1 \leq i \leq n} \sum_{j=1}^{n} |D_{j} g_{i}(t)| \}
$$

فسوخی کنیم  $Q = \{ \textbf{x} \: | \: \|\textbf{x} - \textbf{a}\| \leqslant r \}$  پك مكعب فشوده با درازای ضلیع لم ۲ م با شدکه در  $T$  قرار دارد. در این صورت بهازای هر $\mathbf x$  در  $Q$ ، این رابطه را داریم:  $\gamma$  $(10)$  $||g(x) - g(a)|| \leqslant r \lambda_{g}(Q).$  $\mathfrak{so}(Q)$  بنا براین،  $\mathbf{g}(Q)$  در مکعبی به درازای ضلـع ( $\lambda_g(Q)$  ۲۲ واقـع است. بنا بر قضیهٔ مقدار میانگین برای تابعهای حقیقی، برهان.  $g_i(\mathbf{x}) - g_i(\mathbf{a}) = \nabla g_i(\mathbf{z}_i) \cdot (\mathbf{x} - \mathbf{a}) = \sum_{i=1}^{n} D_i g_i(\mathbf{z}_i) (x_i - a_i),$ که در آن  $\mathbf{z}_i$  برپارهخطی که  $\mathbf{x}$  و  $\mathbf{a}$  را به هم وصل میکند قرار دارد. بنابراین،  $|g_i(\mathbf{x}) - g_i(\mathbf{a})| \leq \sum_{i=1}^{n} |D_i g_i(\mathbf{z}_i)| |x_i - a_i|$  $\leqslant$   $||\mathbf{x} - \mathbf{a}|| \sum_{i=1}^{n} |D_j g_i(\mathbf{z}_i)| \leqslant r \lambda_{g}(Q),$ و این رابطهٔ (۲۰) را ایجاب میکند. نامساوی (۲۰) نشان میردهد که  $\operatorname{g}(Q)$  در داخل مکعبی به محتوای تبصر •.  $(\Upsilon r \lambda_{\mathbf{g}}(Q))^n = {\lambda_{\mathbf{g}}(Q)}^n c(Q)$ 

قرار دارد.

لىم ٣ هرگاه 4 يك (يسـرمجموعهٔ فشردهٔ T، و داراى انـــدازهٔ ژردان باشد، آ نگـــاه وَ دَارایِ اندازهٔ ژادان خواهد بود.  $\mathbf{g}(I)$  اندازهٔ ژادان خواهد بود.  $\mathbf{g}(A)$ 

بوهان. فشردگی (d( d از پیوستگی g نتیجه میشود. چون A اندازهٔ ژردان دارد، کرانهٔ آن، یعنی 3A، دارای محتوای صفر است. همچنین، از این که g یک بــه یک وپیوسته است نتیجه میشودکه  $g(\partial A) = g(\partial A)$ . بنابراین، برای اتمام برهان، کافی است نشان دهیم که  $\operatorname{g}(\partial A)$  دارای محتوای صفر است.

بهازای ه $\epsilon >$  مفروض، تعدادی متناهی بازهٔ بـاز مانند , $A_n \ldots A_m$  جزء . $\partial A \subseteq \bigcup_{i=1}^m A_i$  هستند بقسمیک مجموع اندازههای آنها از ع کمتر است، و  $A_i$ بنا بر قضیهٔ ۱.۱۵، این اجتماع را نیز می تــوان به صورت اجتمــاعتی از یک دستهٔ شمارشپذیر از مکعبهای ازهم جدا ما نند ( $U(\varepsilon)$  ررآورد،کـه مجموع اندازههای آنها از  $s$ کمتر باشد. اگر ۱ $<$  ، می توان فرض کـرد که هر مکعب در  $U(\varepsilon)$  محتوا در با شد. (اگسر چنین نباشد، اشتراک هــرمکعب در  $U(\varepsilon)$  را بـــا هر مکعب در  $U(\wedge)$ بدست میآوریم و دوباره قضیهٔ ۱۰۱۵ را بکسار می بریسم.) چون 3A فشرده  $U(\wedge)$ 

است، یک زیــردستهٔ متناهمی از مکعبها در ( $U(\varepsilon)$ ، مثلاً ،  $Q_i$ ، . . . ، ، ، ، ، ، ، ، ، . . . . . .  $\{\lambda_\mathrm{g}(\bar{Q}_i)\}$ د را می $\mu$ شار ند. بنابر لم ۲، نقش  $\mathrm{g}(\bar{Q}_i)$  در مکعبی با اندازهٔ  $c(Q_i)$  $\lambda_\mathrm{g}(\overline{\mathcal{Q}}_i)\leqslant\lambda$  واقسع است. فمرض میکنیم که  $\lambda_\mathrm{g}(\overline{U(\, \backslash\,)})$   $\lambda=\lambda_\mathrm{g}(\overline{U(\, \backslash\,)})$  $\bar{Q}_i \subset \overline{U(\top)}$  زیرا  $\bar{U}(\top)$ . بنابراین،  $\mathrm{g}(\partial A)$  را می توان با تعدادی متناهی از مکعبها، که مجموع اندازههای آنها از ۴۵\*ع $c(Q_i) < \lambda^*$  ریم تجاوز نکند، پوشانید. چون این مطلب برای هر ۱ > ٤ برقرار است، نتیجه می شود که  $g(\partial A)$  دارای محتوای  $\mathbf{g}(A)$  وارای اندازهٔ ژردان خواهد بود.  $\mathbf{g}(A)$ 

 $\cdot$  د یسرین محتوای مکعبی چون  $Q$  را با محتوای نقش آن، یعنی [ $\operatorname{cg}(\mathcal{Q})$  ، مربوط ميسازد.

 $\phi$ فسوغی کنیم  $Q$  یکٹ مکعب فشودہ در  $T$  بساشد، و  $\mathbf{a} \circ \mathbf{g}$ ، که در آن لہ ۴ مورت  $\alpha: \mathbb{R}^n \longrightarrow \mathbb{R}^n$  یک تبدیل خطمی نا استثنائ<sub>ک</sub> باشد. در این صورت

 $c[g(Q)] \leqslant |\det \alpha|^{-1} \langle \lambda_{\mathbf{h}}(Q) \rangle^{n} c(Q)$ .  $(Y \setminus Y)$ 

از لم ۲ داریم  $\langle \lambda_{\mathrm{g}}(Q) \rangle ^{\mathrm{a}}$   $c(\mathrm{g}(Q)) \leqslant \langle \lambda_{\mathrm{g}}(Q) \rangle ^{\mathrm{a}}$  از لم ۲ داریم ( ېږهان. نامساوی در مورد تبدیل مختصات h، نتیجه می شورکه

 $c[h(Q)] \leq \{\lambda_h(Q)\}^n c(Q).$ 

 $\iota_c[h(Q)] = c[\alpha(g(Q))] = |\text{det }\alpha | c[g(Q)] \leftrightarrow \delta \land \delta$ امــا، بنابـــر قضية ١٥٪ پسر

 $c[g(Q)] = |\det \alpha|^{-1} c[h(Q)] \leqslant |\det \alpha|^{-1} \langle \lambda_h(Q) \rangle^* c(Q)$ .

 $\epsilon \in \mathbb{R}$ لم ه گوخی کنیم  $Q$  یکٹ مکعب فشوده در  $T$  باشد. درایین صورت بهازای هو  $\epsilon > 0$  $a\in Q$  بکٹ ہ $\delta>0$  ہست بقسمی که اگر  $t\in Q$  و $\delta$ 

 $\|g'(a)^{-1} \circ g'(t)\| < 1 + \varepsilon \quad \|t - a\| < \delta \quad$ دقتی که  $(YY)$ .

 $\mathbb{E}_{\mathbf{z}}$ بوهان. - تابسع ۱ $\|\mathbf{g}'(\mathbf{t})\|$  پیوسته است، و در نتیجه بسر  $Q$  کراندار است، یعنی یک مقدار ه $M > 0$  وجود دارد که بهارای هر t در  $\lfloor g'(t)^{-1} \rfloor \rfloor < M$ . بنا بر پیوستگی ||g'(t)|)، یک ہ ح§ وجود دارد بقسمی که

$$
\|g'(t)-g'(a)\|<\frac{\varepsilon}{M}\cdot\|t-a\|<\delta
$$

هرگاه I تبدیل همان<sub>ی</sub> باشد، آنگاه  $g'(a)^{-1} \circ g'(t) - I(t) = g'(a)^{-1} \circ \{g'(t) - g'(a)\},$ 

 $\|\mathbf{t}-\mathbf{a}\| \mathord{<} \delta$  پس اگر  $||g'(a)^{-1} \circ g'(t) - I(t)|| \le ||g'(a)^{-1}|| \, ||g'(t) - g'(a)|| < M\frac{\varepsilon}{M} = \varepsilon.$ از نامساوی مثلثی نتیجه میشود که  $\|\boldsymbol{\alpha}-\boldsymbol{\beta}\|+\|\boldsymbol{\beta}\| \leqslant \|\boldsymbol{\alpha}\|$ . با فرض  $\alpha \beta = I(t)$   $\alpha = g'(a)^{-1} \circ g'(t)$ 

(۲۲) نتیجه خواهد شد.

 $\bm{Q}$  نیم ع فوضی کنیم  $\bm{Q}$  یکٹ مکعب فشردہ در  $\bm{T}$  باشد. در ایپن صورت

$$
c[\mathbf{g}(Q)] \leqslant \int_{Q} \left| J_{\mathbf{g}}(\mathbf{t}) \right| \, d\mathbf{t}.
$$

بههان. انتگـرال طــرف راست بهعنوان یک انتگــرال ریمان وجود دارد زیــرا انتگرالدهٔ آن بر  $Q$  پیوسته و کسراندار است. بنا براین، بهارای ه $\bm{z} > \bm{s}$  داده شــده، یک افراز  $Q$  مانند  $P_s$  هست بقسمیکـه برای هر مجموع ریمان ( $|J_{\bf g}|$ )، کـــه در آن  $P$  اذ  $P_s$  ظریفتر باشد، داریم

$$
\left|S(P, |J_{\mathbf{z}}|) - \int_{Q} |J_{\mathbf{z}}(\mathbf{t})| \ d\mathbf{t} \right| < \varepsilon.
$$

 $\varrho_{_{\mathsf{m}}}$ ای را از این نو ع اختیار میکنیمکـه به تعدادی متناهی مکعب مانند  $\varrho_{\scriptscriptstyle\backslash}$  . . . .  $p$ تقسیم شده باشدکهدرازای ضلع هر یک از آنها از 8 کمتر باشد، که در آن 8 (که تابع  $g$  است) در لم ۵ داده شده است. فرضکنیم  $a_i$  مرکز  $Q_i$  را نشان دهد. اگر لم $\ast$  را در ، مورد  $Q_i$  با  $\mathbf{g}'(\mathbf{a}_i) = \mathbf{g}'(\mathbf{a}_i)$  بکار بریم، نامساوی زیرین بدست می

$$
(\Upsilon \Upsilon) \qquad c[g(Q_i)] \leqslant |\det g'(a_i)| \langle \Lambda_h(Q_i) \rangle^n c(Q_i),
$$

که درآن  ${\bf a}\circ{\bf g}$  . بنا برقاعدهٔ زنجیرهای، داریم  ${\bf g}'({\bf t})\circ{\bf g}'({\bf t})$ ، که  $\alpha$  در آن x = g(t) در آن (x = g(t) در آن (x = g(t) در آن  $\mathbf{h}'(\mathbf{t}) = \alpha \circ \mathbf{g}'(\mathbf{t}) = \mathbf{g}'(\mathbf{a}_i)^{-1} \circ \mathbf{g}'(\mathbf{t}).$ 

> اما، بنابر لم ۵، اگر  $\epsilon \in \mathcal{Q}_i$  +  $\epsilon \in \mathcal{E}_i$  || پس  $\lambda_{\mathbf{h}}(Q_i) = \sup_{\mathbf{t} \in \Omega_i} ||\mathbf{h}'(\mathbf{t})|| \leq \lambda + \varepsilon.$ بنا براین، از (۲۳) نامساوی زیرین بدست میآید:

$$
c[g(Q_i)] \leqslant |\det g'(a_i)| \quad (1 + \varepsilon)^n \quad c(Q_i).
$$
$$
c[g(Q)] \leqslant (\Lambda + \varepsilon)^n \sum_{i=1}^m |\det g'(a_i)| \ c(Q_i).
$$

جــون (،det  $\mathrm{g}'(\mathbf{a_i})=J_{\mathrm{g}}(\mathbf{a_i})$ ، مجمــوع طــرف راست یک مجموع ریمان مانند است، و چسون  $t + \varepsilon$   $|J_{\varepsilon}(t)| \leq \int_{Q} |J_{\varepsilon}(t)| d\tau + \varepsilon$  نتیــجــه  $S(P, |J_{\varepsilon}|)$ مي شــود که

$$
c[g(Q)] \leqslant (\iota + \varepsilon)^n \left\{ \int_{Q} |J_{\varepsilon}(t)| dt + \varepsilon \right\}.
$$

۰، اما ع دلخواه است، بنا بر این(زرابطهٔ فوق:تیجهمیشود که  $\zeta_o|J_s(t)|$  ) (  $\leqslant\log(2)$ لیم ۷ - فوض کنیم  $K$  بیك مكعب فشوده در  ${\bf g}(T)$  باشد. در ایبن صورت

$$
(\Upsilon \Upsilon) \qquad \mu(K) \leqslant \int_{\varepsilon^{-1}(K)} |J_g(\mathbf{t})| \, d\mathbf{t}.
$$

برهان. انتگرال بهعنوان یک انتگرال ریمان وجود دارد زیرا انتگرالدهٔ آن بسر  $\mathbf{g}^{-1}(K)$  مجموعهٔ فشردهٔ  $\mathbf{g}^{-1}(K)$  پیوسته است. همچنین، بنابر لم ۴، انتگرال روی مساوی انتگرال روی درون  $\mathbf{g}^{-\backprime}(K)$  می باشد. بنا بـر قضیهٔ ۱۰۱۵، می توان نسوشت

$$
\mathrm{int}\; \mathsf{g}^{-1}(K) \,=\, \bigcup_{i=1}^\infty A_i,
$$

که در آن  $\{A_\chi,\,A_\gamma,\,\ldots\}$  دستهای شمارشیذیر از مکعبهای ازهم جدا است که بست آ نها درون  $\mathbf{g}^{-\backslash}(K)$  قرار دارند. بنابراین،  $Q_i$ ر $\inf_{i=1} \mathbf{g}^{-\backslash}(K) = \mathrm{int}$ ، که در آن هر  $Q_i$  بست  $A_i$  است. چون انتگرال مذکور در (۲۴) یک انتگرال لبگ نیز هست، می توان با استفاده از خاصیت جمعیدیری شمارشیدیر و لم ع نوشت

$$
\int_{g^{-1}(K)} |J_g(\mathbf{t})| d\mathbf{t} = \sum_{i=1}^{\infty} \int_{Q_i} |J_g(\mathbf{t})| d\mathbf{t} \geqslant \sum_{i=1}^{\infty} \mu[g(Q_i)]
$$
  
=  $\mu \left( \bigcup_{i=1}^{\infty} g(Q_i) \right) = \mu(K).$ 

لیم له افرض کنیم K یکٹ مکعب فشودہ در  $\operatorname{g}(T)$  باشد. در ایسین صورت بهازای ہسو تابسع بالائی و نامنفی  $f$ که بر $K$ کراندار باشد، انتگرال

$$
\int_{g^{-1}(K)} f[g(t)] |J_g(t)| dt
$$

وجود دارد، و ابین نامساوی بوقوار است:

ا نتگر ا لهای کبگ چندگا نه  $901$ 

$$
(\tau \Delta) \qquad \int_K f(\mathbf{x}) d\mathbf{x} \leqslant \int_{\mathbf{g}^{-1}(K)} f[\mathbf{g}(\mathbf{t})] |J_{\mathbf{g}}(\mathbf{t})| dt.
$$

بوهان. فـرض کنیم ۶ یک تابع پلهای نامنفی بـر  $K$  باشد. در ایـــن صورت یک افراز  $K$  به تعدادی متناهی مکعب ما نند  $K, \ldots K,$  هست بقسمی که  $s$  درون هر (۲۴ پایا است، مثلاً، اگر  $x \in \text{int } K$ ، ہ $a_i \geqslant 0$ ، با بکار بردن (۲۴ ) برای هـر  $K_i$ ، ضرب دو طرف آن در  $a_i$  و جمع همهٔ آنها، نامساوی زیریـــن حاصل مي شو د:

$$
(\Upsilon \varphi) \qquad \qquad \int_K s(\mathbf{x}) \, d\mathbf{x} \leqslant \int_{s^{-1}(K)} s[g(\mathbf{t})] \, |J_g(\mathbf{t})| \, d\mathbf{t}.
$$

حال فرض میکنیم که  $\{s_k\}$  دنبا لهای صعودی از تابعهای پلهای نامنفی باشد که تقریباً  $s_k$  همه جا بر  $K$  به تابع بالائی  $f$  همگرا باشد. در این صورت $(\varphi)$  برای هـــر برقراراست، و اگر درآن  $\infty \leftrightarrow k$ ، نامساوی (۲۵) بدست میآید. وجود انتگرال طرف راست ازقضیهٔ همگرائیکراندارلبگ نتیجه میشود زیرا  $f[\mathbf{g(t)}]$  و  $|J_{\mathrm{g}}(t)|$ ، هر دو، بر مجموعهٔ فشردهٔ  $\mathbf{g}^{-1}(K)$  کراندار است.

قضية ۱۶۰۱۵ فرض کنیم 
$$
K
$$
 یکٹ مکعب فشوده د(  $g(T)$  باشد، در این موردت

$$
(\mathsf{Y}\mathsf{Y})\hspace{1cm}\mu(K)=\int_{\mathsf{g}^{-1}(K)}|J_{\mathsf{g}}(\mathsf{t})|\,d\mathsf{t}.
$$

بهخاطر لم ۷، کافی است نامساوی زیر را ثابت کنیم: ېرهان.

$$
(\tau \wedge) \qquad \qquad \int_{\epsilon^{-1}(K)} |J_{\epsilon}(t)| \, dt \leqslant \mu(K).
$$

همان طور که در برهان لم ۷ انجام شد می نویسیم

$$
\mathrm{int}\; g^{-1}(K)=\bigcup_{i=1}^{\infty}A_i=\bigcup_{i=1}^{\infty}Q_i,
$$

 $Q_i$  که در آن  $\set{A_1,\ A_2,\ \ldots\ }$  دسته $\set{A_3,\ A_4,\ \ldots\ }$  دسته ای شمارشیذیر از مکعبهای از هم جـــدا است و  $A_i$ بست  $A_i$  می باشد. در این صورت

$$
(\Upsilon \mathfrak{q}) \qquad \int_{\mathfrak{s}^{-1}(K)} |J_{\mathfrak{s}}(\mathfrak{t})| \, d\mathfrak{t} = \sum_{i=1}^{\infty} \int_{Q_i} |J_{\mathfrak{s}}(\mathfrak{t})| \, d\mathfrak{t}.
$$

حال با فرض  $f = |J_{\bf g}|$  و استفاده از تبدیل مختصات \'-h = g، لم ۸ را در مورد هر انتگرال  $\int o_i \, |J_{\bf g}({\bf t})| \, d{\bf t}$  بکار می بریم. نامساوی زیر نتیجه میشود:

آنا لیز ریاضی 60۴

$$
\int_{Q_{\delta}} |J_{g}(\mathbf{t})| d\mathbf{t} \leqslant \int_{g(Q_{\delta})} |J_{g}[\mathbf{h}(\mathbf{u})]| |J_{\mathbf{h}}(\mathbf{u})| d\mathbf{u}
$$
\n
$$
= \int_{g(Q_{\delta})} d\mathbf{u} = \mu[g(Q_{\delta})],
$$
\n
$$
\geqslant \int_{\mathbb{R}^{(0)}} d\mathbf{u} = \mu[g(Q_{\delta})],
$$
\n
$$
\geqslant \mathbb{R}^{(1)} \quad \text{and} \quad \text{for } Q_{\delta} \in \mathbb{R}^{(0)},
$$
\n
$$
\geqslant \mathbb{R}^{(0)} \quad \text{for } Q_{\delta} \in \mathbb{R}^{(0)} \quad \text{for } Q_{\delta} \in \mathbb{R}^{(0)}.
$$
\n
$$
\text{(To)}
$$
\n
$$
\int_{g(T)} f(\mathbf{x}) d\mathbf{x} = \int_{T} f[g(\mathbf{t})]|J_{g}(\mathbf{t})| d\mathbf{t},
$$
\n
$$
\leqslant T \quad \text{and} \quad \text{for } Q_{\delta} \in \mathbb{R}^{(0)}.
$$
\n
$$
\geqslant \mathbb{R}^{(0)} \quad \text{and} \quad \text{for } Q_{\delta} \in \mathbb{R}^{(0)}.
$$
\n
$$
\geqslant \mathbb{R}^{(0)} \quad \text{and} \quad \text{for } Q_{\delta} \in \mathbb{R}^{(0)}.
$$
\n
$$
\geqslant \mathbb{R}^{(0)} \quad \text{and} \quad \text{for } Q_{\delta} \in \mathbb{R}^{(0)}.
$$
\n
$$
\geqslant \mathbb{R}^{(0)} \quad \text{for } Q_{\delta} \in \mathbb{R}^{(0)}.
$$
\n
$$
\geqslant \mathbb{R}^{(0)} \quad \text{for } Q_{\delta} \in \mathbb{R}^{(0)}.
$$
\n
$$
\geqslant \mathbb{R}^{(0)} \quad \text{for } Q_{\delta} \in \mathbb{R}^{(0)}.
$$
\n
$$
\geqslant \mathbb{R}^{(0)} \quad \text{for } Q_{\delta} \in \mathbb
$$

 $\mathcal{L} \rightarrow \mathcal{L}$ 

 $(r \circ)$ 

قضیهٔ ۱۷.۱۵ فسرض کنیم K یک مکعب فشسرده در  $g(T)$  باشـــد و انتگــــوال لبگت وجود داشته باشد. در ایبن صورت انتگرال لبگث  $\int_K f(\mathbf{x}) d\mathbf{x}$ 

$$
\int_{\mathbf{g}-\mathbf{y}(K)} f[g(\mathbf{t})] |J_{\mathbf{g}}(\mathbf{t})| d\mathbf{t}
$$

نیز وجود دادد، و دو انتگرال با یکدیگر متساویند.

 $\kappa$ برهان. كافي است قضيه را براى وقتى ثابتكنيم كه  $f$  بر $K$  تابعى بالائى باشد. در ا ین صورت دنبا له ای صعودی از تا بعهای پلهای ما نند  $\langle s_k\rangle$  وجود دارد بقسمی که ر جست الله عليه آهمه جا بر  $K$ . بنابر قضيهٔ ۱۶.۱۵، بهازای هر تابع پله $s_k \hookrightarrow s$  داریم  $f$ 

$$
\int_{K} s_{k}(\mathbf{x}) d\mathbf{x} = \int_{\mathbb{S}^{-1}(K)} s_{k} [g(t)] |J_{g}(t)| dt.
$$
\n
$$
s_{k} s_{k}(\mathbf{x}) d\mathbf{x} \to \int_{K} f(\mathbf{x}) d\mathbf{x} \quad (k \to \infty) \quad \text{for } s \in \mathbb{S}.
$$
\n
$$
f_{k}(t) = \begin{cases} s_{k} [g(t)] |J_{g}(t)| & \text{if } t \in g^{-1}(K) \\ \circ & \text{if } t \in R^{n} - g^{-1}(K) \end{cases} \quad \text{if } s \in \mathbb{R}^{n} \quad \text{if } s \in \mathbb{S}.
$$

در این صورت

ا نتگر الهای لبگ چندگا نه  $904$ 

$$
\int_{\mathbb{R}^n} f_k(t) dt = \int_{g^{-1}(K)} s_k[g(t) | J_s(t)| dt = \int_K s_k(x) dx,
$$

$$
\lim_{k \to \infty} \int_{\mathbb{R}^n} f_k(t) dt = \lim_{k \to \infty} \int_{K} s_k(\mathbf{x}) dx = \int_{K} f(\mathbf{x}) dx.
$$

قضیهٔ لوی (مشا به قضیه ۲۴.۱۰)، دسا له  $\langle f_{\,k} \rangle$  تفریبا هم  $\mathbf{R}^n$  در  $L(\mathbf{R}^n)$  همگرا خواهد بود. چون تقریباً همهجا بر

$$
\lim_{k \to \infty} f_k(\mathbf{t}) = \begin{cases} f[g(\mathbf{t})] | J_g(\mathbf{t}) | & \mathbf{t} \in g^{-1}(K) \\ 0 & \mathbf{t} \in \mathbb{R}^n - g^{-1}(K) \end{cases}
$$

پس نتیجه میشود که انتگرال  $\int_{\mathbf{g}}(\mathbf{t})\,|\,J_{\mathbf{g}}(\mathbf{t})\,|\,dt$  وجود دارد و مساوی است، و بدین ترتیب برهان قضیهٔ ۱۷.۱۵ تمام میشود.  $\int_{K} f(\mathbf{x}) d\mathbf{x}$ 

بوهان قضیهٔ ۱۱۰۱۵  $\hspace{0.1 cm}$  حال فرض میکنیمکه انتگرال  $\int_{\mathit{g}(T)} f(\mathbf{x}) d\mathbf{x}$  وجود داشته باشد. چون  $\mathbf{g}(T)$  باز است، می توان نوشت

$$
g(T)=\bigcup_{i=1}^{\infty}A_i,
$$

کسه در آن  $\{A_{\chi},\, A_{\gamma},\, A_{\gamma}\}$  دستهای شمارشپذیر از مکعبهای از هم جدا است کسه بستهای آنها در  $\operatorname{g}(T)$  قرار دارند. فرض کنیم  $K_i$  بست  $A_i$  را نشان رهد. با استفاده از خاصیت جمعید بری شمارشید بر و قضیهٔ ۱۷.۱۵، داریم

$$
\int_{g(T)} f(\mathbf{x}) d\mathbf{x} = \sum_{i=1}^{\infty} \int_{K_i} f(\mathbf{x}) d\mathbf{x}
$$
  
= 
$$
\sum_{i=1}^{\infty} \int_{g^{-1}(K_i)} f[g(t)] |J_g(t)| dt
$$
  
= 
$$
\int_{T} f[g(t)] |J_g(t)| dt.
$$

تمرين

۰۱٬۱۵ اگز *: 7 باحیهٔ مغلث*ی شکل در R<sup>۲</sup> بـا رأسهای (0<sub>و</sub> 0)،(0 و۱)، و (۱ <sub>و</sub>0) باشد، و  $f \in L(T)$ ، ثابت کنید که

آناليز رياضى  $908$ 

$$
\int_{-T} f(x, y) d(x, y) = \int_{0}^{T} \left[ \int_{0}^{x} f(x, y) dy \right] dx
$$

$$
= \int_{0}^{T} \left[ \int_{y}^{T} f(x, y) dx \right] dy.
$$

به ازای ثابت  $c$ ، با شرط ۱ $c < c < r$ ، تابع  $f$  را بر R $\zeta$  به صورت زیر  $\zeta$ تعريف كنيد:

$$
\cdot f(x, y) = \begin{cases} (1 - y)^c / (x - y)^c & \text{if } c \leq y < x \leq c < 1 \\ 0 & \text{if } c \leq x \leq c \end{cases}
$$

 $f\in L$  (R<sup>۲</sup>) تابت کنیدکه ( $f\in L$  (R  $\int_{\mathbb R^N} f(x,\,y)\,d(x,\,y)$  و انتگرال مضاعف كنيد.

 $\mu(S)$  فرض کنید کی یک زیسرمجموعهٔ اندازهپذیسر R۲ با اندازهٔ متناهی  $\mu(S)$ باشد. با استفاده از نمارهای تعریف ۲۰۱۵، ثابت کنید که

$$
\mu(S) = \int_{-\infty}^{\infty} \mu(S^x) dx = \int_{-\infty}^{\infty} \mu(S_y) dy.
$$

اگر ه $x \geqslant 0$  و ه $y \geqslant 0$ ، قرار دهید $f(x, y) = e^{-xy} \sin x \sin y$ ، و  $y \geqslant 0$ در غیر این صورت، قرار دهید ه $f(x, y) = f(x, y)$ . ثابت کنید که هر دو انتگرال مکرر  $\int_{\mathbb{R}^3} \left[ \int_{\mathbb{R}^3} f(x, y) dx \right] dy \rightarrow \int_{\mathbb{R}^3} \left[ \int_{\mathbb{R}^3} f(x, y) dy \right] dx$ 

وجـود دارند و با هم متساویند، ولسی انتگرال مضاعف  $f$  روی R وجــود ندارد. همچنین توضیح دهیدکه چرا این نتیجه با آزمون تنلمی ــ ها بسن مغایـر نیست (قضیهٔ ۱۵۰۱۵)۰

$$
S(x,y) = (x^y - y^y)/(x^y + y^y)^x,
$$
  
\n
$$
f(x, y) = (x^y - y^y)/(x^y + y^y)^x,
$$
  
\n
$$
f(x, y) = (x^y - y^y)/(x^y + y^y)^x,
$$
  
\n
$$
f(x, y) = (x^y - y^y)(x^y + y^y)^x,
$$
  
\n
$$
f(x, y) = \int_{0}^{1} \left[ \int_{0}^{1} f(x, y) dy \right] dx
$$
  
\n
$$
f(x, y) = \int_{0}^{1} \left[ \int_{0}^{1} f(x, y) dy \right] dx
$$
  
\n
$$
f(x, y) = \int_{0}^{1} \left[ \int_{0}^{1} f(x, y) dy \right] dx
$$
  
\n
$$
f(x, y) = \int_{0}^{1} \left[ \int_{0}^{1} f(x, y) dy \right] dx
$$
  
\n
$$
f(x, y) = \int_{0}^{1} \left[ \int_{0}^{1} f(x, y) dy \right] dx
$$
  
\n
$$
f(x, y) = \int_{0}^{1} \left[ \int_{0}^{1} f(x, y) dy \right] dx
$$
  
\n
$$
f(x, y) = \int_{0}^{1} \left[ \int_{0}^{1} f(x, y) dy \right] dx
$$
  
\n
$$
f(x, y) = \int_{0}^{1} \left[ \int_{0}^{1} f(x, y) dy \right] dx
$$

 $\mathcal{L}(x,y) \neq (\circ,\circ)$ ۰(  $(x,y) \in I$ ۰ واگر  $I = [\circ,\circ] \times [\circ,\circ]$ ۰( ، م) ها $\mathcal{L}$ ۰ واگر قىرار دهيد " $f(\mathfrak{c},\bullet) = (x-y)/(x+y)$ ، و َهُ حَ $f(\mathfrak{c},\bullet) = (x-y)$ . با توجــه به انتگرالهای مکرر  $\int \left[ \int \left[ \int f(x, y) dx \right] dy \right]$   $\int \left[ \int \left[ \int f(x, y) dy \right] dx$  $\cdot f \notin L(I)$  ثابت کنید که  $l=(x,\,y)\in I$  فرض $\zeta$ نید ] $\lambda\in\{1,\,z\}\times I$ ، و اگر  $I\neq\{x,\,y\}$ ، قرار دهید ۰ پا توجه به انتگرالهای مکرر  $f(x, y) = e^{-xy} - Y e^{-Yxy}$  $\int_{-\infty}^{\infty} \left[ \int_{-\infty}^{\infty} f(x, y) dx \right] dy$  ,  $\int_{-\infty}^{\infty} \left[ \int_{-\infty}^{\infty} f(x, y) dy \right] dx$  $\cdot f \notin L(I)$  ثابت کنید که ۸۰۱۵ دستورهای زیرین برای تبدیل انتگر الهای مضاعف و مثلث درحساب دیفر انسیل و انتگرال مقدماتی آمدهاند. این دستورها را از قضیهٔ ۱۱۰۱۵ نتیجه بگیرید و برای معتبر بودن آنها قیدهای لازم بر  $T$  و  $T$  را بدست آورید.  $\int_{\mathbb{R}} \int f(x, y) dx dy = \int_{\mathbb{R}} \int f(r \cos \theta, r \sin \theta) r dr d\theta$  $\sqrt{1}$  $\int \int \int f(x, y, z) dx dy dz$ ب)  $= \int \int \int \int f(r \cos \theta, r \sin \theta, z) r dr d\theta dz$  $\int\int\int f(x, y, z) dx dy dz$ ج)  $= \iiint f(\rho \cos \theta \sin \varphi, \rho \sin \theta \sin \varphi, \rho \cos \varphi) \rho^{\gamma} \sin \varphi d\rho d\theta d\varphi.$ ۰۱۵ - آ) با تبدیل انتگرال به مختصات قطبی، ثابت کنید که  $\int_{\mathbb{R}^3} e^{-(x^2+y^2)} d(x, y) = \pi.$  $\cdot \int_{-\infty}^{\infty}e^{-x^{\gamma}}dx= \sqrt{\pi}$  ب) با استفاده از قسمت (آ)، ثابت کنید که ج) با استفاده از قسمت (ب)، ثابت کنید که

آثاثيز رياضى  $808$ 

$$
\int_{\mathbb{R}^n} e^{-\|x\|^{\gamma}} d(x_{\gamma}, \cdots, x_n) = \pi^{n/\gamma}.
$$

 $\int_{-\infty}^{\infty} x^{\gamma} e^{-tx^{\gamma}} dx$  د) با استفاده ازقسمت (ب)، انتگرالهای  $x^{\gamma} dx$ ۲ - ه دا به ازای ه $t > t$  محاسبه کنید.

اندازهٔ n گــوی n بعدی (p /(a ) اندازهٔ n گــوی n بعدی (d و d و ا نشان (d و ص کنید (d ) (d ) (d ) (d ) (d ) d ( دهد. این تمرین برهان دستور

$$
V_n(a) = \frac{\pi^{n/4}a^n}{\Gamma(\frac{1}{r}n + 1)}
$$

 $V_n(a) = a^n V_n(1)$  با استهاده از یک تغییرمتغیر خطی، ثابت کنید که  $V_n(a) = a^n V_n(1)$ ب) فرض کنید کـــه ۳  $n \geqslant n$ . انتگرال مـــوجود برای (۱) برا به صورت انتگرالی مکرر مرکب از یک انتگرال (۲ – n)گـونا و یک انتگرال مضاعف بیانکنید، وبا استفاده ازقسمت (آ) برای یک گوی (۲– n)– بعدی، دستور زیرین را بدست آورید.

$$
V_n(1) = V_{n-\tau}(1) \int_{0}^{\tau} \left[ \int_{0}^{1} (1-r^{\tau})^{n/\tau-1} r dr \right] d\theta = V_{n-\tau}(1) \frac{\tau \pi}{n}.
$$
  

$$
\leq \sqrt{2} \int_{0}^{\tau} \left[ \int_{0}^{1} (1-r^{\tau})^{n/\tau-1} r dr \right] d\theta = V_{n-\tau}(1) \frac{\tau \pi}{n}.
$$

$$
V_n(\mathbf{1}) = \frac{\pi^{n/\mathbf{1}}}{\Gamma(\frac{\mathbf{1}}{r}n + \mathbf{1})}.
$$

۱۱۰۱۵ . به تمرین ۱۰.۱۵ باز گردید وثابتکنیدکه بهازای هر n , ۲, ۲, ۲, ۱ د  $V(1)$ 

$$
\int_{B(s_1)} x_k^{\mathsf{Y}} d(x_1, \cdots, x_n) = \frac{f_n(\mathsf{Y})}{n+\mathsf{Y}}.
$$

۱۲۰۱۵ به تمرین ۱۵.۱۵ بازگردید و انتگرال موجود برای (۱) را بهصورت یک انتگرال مکرر مرکب از یک انتگــرال (۱ -ــ  $n$ )گـونا ویک انتگــرال یکــ بعدی بیان کنید، و از آن دستور باز گشتی

$$
V_n(1) = \Upsilon V_{n-1}(1) \int_{0}^{1} (1-x^x)^{(n-1)/x} dx
$$

ا نتگر الهای لبتک چندگا نه 90V

را نتیجه بگیرید. با قرار دادن x = cos t در انتگرال، و استفاده از دستور تمرین ۱۵.۱۵ نتیجه بگیرید که

$$
\int_{\sigma}^{\pi/5} \cos^n t \, dt = \frac{\sqrt{\pi}}{2} \frac{\Gamma\left(\frac{1}{r}n + \frac{1}{r}\right)}{\Gamma\left(\frac{1}{r}n + 1\right)}.
$$

اگر ہ $a$ ، قرار دھید ( $\mathfrak{g}$  $S_n(a) = \{(x_1, \dots, x_n) \mid |x_1| + \dots + |x_n| \leq a\},\$ و فرضکنید (Vn(a) اندازهٔ Sn(a) وا نشان رهـد. این تمرین بـــرهانی از دستور دا مختصراً بيان مى كند.  $V_n(a) = \Upsilon^n a^n/n!$ 

 $\cdot \overline{V}_n(a)$ ا) با استفاده آز یک تغییرمتغیر خطبی، ثابت کنید که  $V_n(1) = a^n$ . ب) با فرض ۲  $n\geqslant n$ ، انتگرال موجود برای  $V_n(\Lambda)$  را به صورت انتگرال مکرر مرکب از یک انتگرال یک بعدی و یک انتگرال (۱ - n)گونا بیان کنید، و سپس با استفاده از (آ) نشان دهید که

$$
V_n(1) = V_{n-1}(1) \int_{-1}^{1} (1-|x|)^{n-1} dx = Y V_{n-1}(1)/n,
$$
  

$$
V_n(1) = Y^n/n! \leq \log x
$$

اگر ه $a > a > n \geq 0$  و ۲ $n \geqslant n \geqslant n$ ، فرض کنیدکه  $S_n(a)$  مجموعهٔ زیر در "R  $S_n(a) = \{(x_1, \ldots, x_n) \mid |x_i| + |x_n| \leqslant a \, \, \forall i = 1, \ldots, n-1 \}$ . فرض کنید ( $V_n(a)$  اندازهٔ  $S_n(a)$  را نشان رهد. با استفاده از روش پیشنهار شده  $V_n(a) = \Upsilon^n a^n / n$  بهوسیلهٔ تمرین ۱۳۰۱، ثابت کنید که

افس کنید ( $Q_{n}(a)$  «اولین ربع» گـوی  $n$ بعدی (ه $\epsilon$  , ه) باشد کـــه بـــه  $\theta$ صورت زير تعريف مي شود:

 $Q_n(a) =$  $\{(x_1,\dots,x_n)\mid n\leqslant x_i\leqslant a\, ,\, i=1,1,\dots,n\}$ و به از ای هر  $\|x\|\leqslant a\}.$ فرض کنید  $x_{\mathsf{x}} \cdot \dots \cdot x_{\mathsf{x}} = f(\mathbf{x}) = x_1 \cdot \dots \cdot x_n$  فرض

$$
\int_{Q_n(a)} f(\mathbf{x}) d\mathbf{x} = \frac{a^{n}}{\gamma^n n!}
$$

## فهرست چند کتاب به زبان انگلیسی که برای کسب اطلاعات بیشتر میتسوان به آنها مراحعه کرد.

- Asplund, E., and Bungart, L., A First Course in Integration. Holt,  $15.1$ Rinehart, and Winston, New York, 1966.
- Bartle, R., The Elements of Integration. Wiley, New York, 1966.  $15.2$
- Kestelman, H., Modern Theories of Integration. Oxford University  $15.3$ Press. 1937.
- Korevaar, J., Mathematical Methods, Vol. 1. Academic  $15.4^{\circ}$ Press. New York, 1968.
- Riesz, F., and Sz. Nagy, B., Functional Analysis. L. Boron, translator. 15.5 Ungar, New York, 1955.

# 17 قضية كشي وحساب باقيمانده

۱.۱۶ تابعهای تحلیلی

 $\label{eq:2.1} \frac{1}{\sqrt{2\pi}}\int_{0}^{\infty}\frac{dx}{\sqrt{2\pi}}\frac{dx}{\sqrt{2\pi}}\frac{dx}{\sqrt{2\$ 

در فصل ۵ (بخش ۱۵۰۵) بــا مفهوم مشتق بــــرای تابعهای یک متغیر مختلط آشنائی حاصل شد. در نظریهٔ متغیرهای مختلط مهمترین تابعها آنهائی هستند کــه در هـرنقطهٔ یک مجموعهٔ بساز دارای مشتق پیوسته می باشند. این تابعها تسوابسم تحطیلمی مامیده مې شو ند.

 $S$  تَعریف ۱۰۱۶ فوضِکنیم که  $u + i$  تا ابع مختلطی باشد که بر مجموعهٔ باز  $f'$  در صفحهٔ مختلط  $\mathbf C$  تعریف شده باشد. گوئیم  $f$  بر $S$  تحلیلی است در صورتمی $\mathbf C$ در هر نقطهٔ ک*ر وجود داشته و پیوسته<sup>ا</sup> باشد.* 

تبمره. اگر  $T$  یک زیرمجموعهٔ دلخواه (نه ضرورتاً باز)  $\mathbf c$  باشد، اصطلاح « $f$  بر تحلیلی است» بدین معنی است که  $f$  بر مجموعهٔ بازی که حاوی  $T$  است تحلیلی  $T$ است. خصوصاً،  $f$  در نقطهای مانند z تحلیلی است اگسر گـردهٔ بازی حول z وجود داشته باشد که f برآن تحلیل<sub>ی</sub> باشد.

ممکن است تبا بعی در یک نقطه مشتق راشته بساشد بسی آن کسه در آن نقطه ۰۱ میتوان نشان دادکه وجود  $f'$  بر  $S$  بخودی خود پیوستگی  $f'$  را بر  $S$  ایجاب می کند (این مطلب بهوسیلهٔ گورسا Goursat در ۱۹۰۵ کشف شه). ازاین روی می توان  $f'$ تابعیراکه صرفاً همهجا بر $S$  مشتق دارد تابع تحلیلی تعریف کرد. اما، پیوستگی را قسمتی از تمریف تحلیلی بودن قرار میدهیم، زیسرا بدین وسیله میتوان بعضی از برهانها را روانتر بيان كرد.

**آ ٺا ل**يز لياضي  $910$ 

تحلیلی باشد. مثلاً، هرگاه ۲ $f(z)\!=\!|z|^{\chi}$  در ه مشتق دارد اما در هیچ نقطهٔ دیگر ت مشتق ندارد.

 $f(z)=z^{\imath}$  در فصل ۵ با مثا لهائمی از تابعهای تحلیلی مواجه شدیم. هـرگاه  $z^{\imath}$ (کــه در آن n عـــدد صحيح مثبتي باشد)، آنگـــاه f همه جَــا در c تحليلي است و  $\iota f(z) = z^n$  . وقتی کسه  $n$  یک عسدر صحیح منفی باشد، معادلهٔ  $f'(z) = n z^{n-1}$ ه #z zتا بعی را تعریف میکندکه غیراز ه درهر نقطهٔ دیگر تحلیلی است. چند جمله! یها همه جا در C تحلیلی هستند، و تا بعهای گویا در همه جا، غیر از نقطه هائی که مخرج صفر میشود. تابع نمائی، که با دستور (cos  $y + i \sin y$  =  $e^z$ ، که در آن ، تعریف میشور، همه جــا در  $\bf c$  تحلیلی است و مساوی مشتق خـــود  $z = x + i y$ می،باشد. تابعهای سینوس و کسینوس مختلط (کسه ترکیبهائی خطی از تابعهای نمائی هستند) نیز همه جا در C تحلیل<sub>ی</sub> می باشند.

اگر ہ $\frac{1}{z}$ ، قرار میرہ $\log z \equiv \frac{f(z)}{1 - \log z}$ ، که درآن  $\log z$ اریتم عمدهٔ است (ر.ک.تعریف ۵۳.۱). دراین صورت  $f$  همه جا در  ${\bf C}$  تحلیلی است مگر در  $z$ نقطههائی چون  $z = x + i$  که درآ نها ه $x \leqslant z \leqslant 0$  . دراین نقاط، لگارینم عمده پیوسته نیست. در نقطههای دیگر، با تحقیق اینکــه قسمتهای حقیقی و موهومی  $f$  در معادلههـای کشی ـ ریمان (قضیهٔ ۶۰۱۲) صدق میکنند، می توان تحلیلی بودن  $f$ را بآسانی نشان داد.

بعداً خواهیم ریدکـه تحلیلی بودن در یک نقطه مانند z قیدهای سنگینی بـــر یک تابع تحمیل میکند. تحلیلی بودن در z وجــود همهٔ مشتقهای بالاتر در یکی از همسا یگیهای z را ایجاب میکند و، نیز، وجود یک رشتهٔ تـوانی همگرا ً را کـــه در یکی از همسایگیهای z تابع را نمایش میدهــد تضمین می ماید. این تباین بارزی است با رفتار تابعهای حقیقی، که وجود و پیوستگی مشتق اول وجود مشتق روم آنها را ایجاب نمیکند.

## ٢٠١۶ كذرها وخمها در صفحة مختلط

بسیاری از خاصیتهسای اساسی تابعهسای تحلیلی را مسی تسوان بسادگی بسه کمک انتگرالهائی در امتداد خمهـائــی در صفحهٔ مختلط نتیجه گـــرفت. این انتگرالهــا انتگرالمهای پیرامنی (یا انتگرالمهای خط مختلط) نامیده می شوند، و رر بخش آینده مسورد بحث واقع خواهند شد. در این بخش فهرستی از اصطلاحهائی کسه بسرای خمهای مختلف، ما نند خمهای شکل ۱.۱۶، بکار میروند میآید.

یادآوری میکنیم که یک گسدرور صفحهٔ مختلط تابعی است مختلط مسانند َم کــه بر بازهٔ فشردهای چون [a, b] پیوسته باشد. نقش [a, b] با  $\gamma$  (نمودار  $\gamma$ ) را

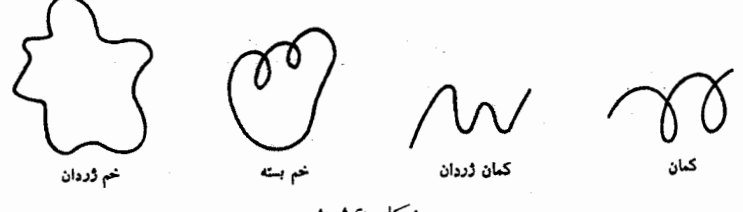

شكل ۱.۱۶

یک خم توصیف شده بهوسیلهٔ  $\gamma$  نامیم، و گوئیم این خم نقطههای ( $\gamma(a)$  و ( $\gamma$  را به هم وصل ميڭند.

 $\gamma(b)$  اگـــر ( $\gamma(b) \neq \gamma(a)$ ، خم را یک کمان با نقطههای انتهائی ( $\gamma(a)$  و می نامیم.

اگر  $\gamma$  بر  $[a,b]$  یک به یک باشد، خسم را یک کمان ساده، یا یک کمان ڈردان، می *نامند.* 

اگر (a) =  $\gamma(a) = \gamma(b)$ ، خَمْ را یک خَمْ بِسْنَهْ می $\text{Var}(a) = \gamma(b) = \gamma(b)$  و (a) = اگر (a) = ایک خمهٔژددان،  $\gamma$ مي خوانند.

گوئیم گذر γ با درازای متناه<sub>ی</sub> است در صورت<sub>ی</sub> که درازای کمان آن، همان طور که در بخش ۱۰.۶ تعریف شده است، متناهی باشد. یـادآوری میکنیم کـــه γ وقتی، و فقط وقتی، با درازای متناهی است که  $\gamma$  بر  $[a, b]$  با تغییر کراندار باشد. (ر. ک.بخش ۲۷۰۷ و قضیهٔ ۱۷.۶)

 $[a, b]$  گوئیم گذر  $\gamma$  هموار قطعهدار است اگــر  $\gamma'$  کراندار، و همه جـا بـر بجز (احتمالاً ) در تعدادی متناهی نقطه پیوسته باشد. در این نقطههای استثنائی لازم است کــه هر دو مشتق دست راست<sub>ه</sub> وچی<sub>م</sub> وجود داشته باشند. هرگـــذر کـــه هموار قطعه وار باشد، با درازای متناهی است و درازای کمان آن مساوی است با انتگرال

 $\int_{-}^{\infty} |\gamma'(t)| dt$ 

هرگذر بسته که هموار قطعهوار باشد، یک مدار نامیده میشود.

تعریف ۲۰۱۶ اگر  $a\in {\rm C}$  و ه $r>0$  گذر  $r$  زا که با معادلهٔ

 $\gamma(\theta) = a + re^{i\theta}$ ,  $\circ \leq \theta \leq \gamma \pi$ ,

تعویف شده باشد، دایبرهٔ جهتدار با جهت مثبت به مرکز a و شعا ع r می نامند.

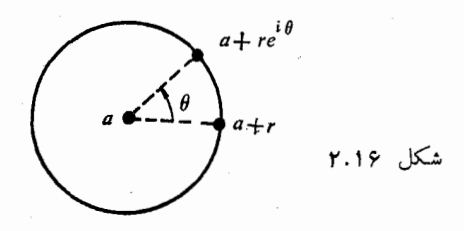

تُبصِّره. " معنى هندسي ( $\gamma(\theta)$  در شكل ۲۰۱۶ نشان راده شده است. وقتي كــه  $\theta$  از ا تا ۲ $\pi$ ۲ تغییر کند، نقطهٔ  $\gamma(\theta)$  در جهت عکس حرکت عقربهٔ ساعت یک دور دابره را طی میکند.

تعریف ۳۰۱۶ - فسرغی کنیم  $\gamma$  گذاری دا صفحهٔ مختلط با قلمرو [a, b] باشد، و فرض  $\gamma$ کنیم تا بـع مختلط  $f$  بر نمودا(  $\gamma$  تـعریف شده باشد. انتگرال پیرامنی  $f$  در امتداد  $\gamma$  $\int_{\gamma} f(x) dx$ نموده، و بهوسیلهٔ معادلهٔ

$$
\int_{\gamma} f = \int_{a}^{b} f[\gamma(t)] d\gamma(t)
$$

تعویف می شود، در صورتمی که انتگرال ریمان ــ اشتیل پس طــرف راست وجود داشته باشد .

سادگذاری همچنین این انتگرال را به صورت

$$
\int_{\gamma(a)}^{\gamma(b)} f(z) dz \quad \downarrow \quad \int_{\gamma} f(z) dz
$$

می نویسیم. علامت فریبان z را می توان با هر علامت مناسب دیگر عوض کرد. مثلا ً،

$$
\int_{-\gamma} f(z) dz = \int_{-\gamma} f(w) dw.
$$

هرگاه  $\gamma$  با درازای متناهی باشد، آنگاه شرطی کافی برای وجـود  $\int_{\tau}$  آن است که f بر سودار γ پیوسته باشد (قضیهٔ ۲۷۰۷) .

فضيةكشى و حساب باقيما نده ۶۱۳

تضیهٔ ۴۰۱۶ فرض کنیم  $\gamma$  و 8 گذاهـــائـی هــم۱ازز باشند کـــه هر دو یك خم مانند  $\Gamma$  را توصیف کنند. هرگاه  $\int_{\gamma} f$  وجود داشته باشد، آنگاه  $f$  و $f$  نیز وجود دارد. بعلاوه، اگر  $\gamma$  و  $\delta$  هر دو  $\Gamma$  را در یکٹ جهت (سم کنند،

$$
\int_{\gamma} f = \int_{\delta} f,
$$

و اگر هر دَو آن (ا در دو جهت مختلف رسم نمایند،

$$
\int_{\gamma} f = - \int_{\delta} f.
$$

برهان. فرض کنیم [ $\gamma[u(t)] = \delta(t) = \delta(t)$  که درآن u بر [c, d] یکنوای اکید باشد. از دستور تغییرمتغیر برای انتگرالهای ریمان ــ اشتیل پس (قضیهٔ ۷.۷) داریم

$$
(\Lambda) \qquad \int_{u(c)}^{u(d)} f[\gamma(t)] d\gamma(t) = \int_{c}^{d} f[\delta(t)] d\delta(t) = \int_{\delta} f.
$$

 $u(d) = b \cdot u(c) = a$  هـرگاه  $u$  صعودی باشد، آنگاه  $u(c) = u(c)$  به صورت درمی آید.  $f=f_s f$  درمی آید.

هـرگاه  $u$  نزولی باشد، آنگــاه  $u(c)=a$  ،  $u(c)=u$ ، و (۱) بـه صورت درمی آید.  $f = \int_{\mathcal{X}} f = \int_{\mathcal{S}} f$ .

خواننده بآسانی می تواند خاصیتهای جمعیذیری ذیل را بسرای انتگرالهای پیر امنی تحقیق کند.

قضیهٔ ۹۹. ه فوشی کنیم ۲ گذری با قلمود [a, b] باشد.  
یکسم) هسو گاه انتگرالهای ۲ ۲ ۲ و ۲ و ۲ و و داشته باشند، آنگےه، بەازای  
هر جفت عدد مغتلط ۵ ۶ و کا انتگرال (αf + βg) ۲ و ۱۰ و مود دادد، و دادیم  
هر جفت عدد مغتلط ۵ ۶ و ۲ انتگرال (αf + βg) = α
$$
\int_{-\infty} (a f + \beta g) = \alpha \int_{-\infty} f + \beta \int_{-\infty} g
$$

 $\mathcal{L}(\mathcal{L},\mathcal{L})$  دوم) فسرغی کنسیم ۱٫ و ۱٬۰ $\gamma$ ۰٬۰۰۰ بنسرتیب، تحسدید  $\gamma$  بسی از این از این از دهند، کــه در آ نـها  $c < b$  مــ هرگاه در انتگرال از سه انتگرال مـــذکور در (۲) وجود داشته باشند، آنگاه سومی نیز وجود دارد و

$$
(\mathbf{y}) \qquad \qquad \int_{\mathcal{X}} f = \int_{\mathcal{X}} f + \int_{\mathcal{X}} f.
$$

اکثر گذرهــای انتگرالگیری در عمل بـا درازای متناهی هستند. بــرای چنین گذرها غالباً قضیهٔ زیر برای تخمین قدر مطلق یک انتگرال پیرامنی بکار میرود.

قضیهٔ ۶۰۱۶ – فرضکنیم  $\gamma$  یک گمدر با درازای متناه<sub>می  $\Lambda(\gamma)$  باشد. هرگساه انتگرال</sub> ر از کار کر داشته باشد، و بهازای هر z بر نمودار  $\gamma$ ،  $M \ll |f(z)| < \lambda$  آ نگـــاه ابین  $\int_{\gamma} f$ نامساوی بوقوار است:

$$
\left|\int_{-\gamma}^{\zeta}f\right|\leqslant M\Lambda(\gamma).
$$

برهان. کافی است ملاحظه کنیم کـه همهٔ مجموعهای ریمان ــ اشتیل یس کــه در  $M \Lambda(\gamma)$  تَعْرَيف  $\int_a^b f[\gamma(t)] \ d\gamma(t)$  بكسار مى $\zeta$ رونىد قسدر مطلقشان إذ نمی کند

انتگرالهای پیرامنی روی خمهسای هسموار قطعهوار را مسی تسوان به عنوان انتگرالهای ریمان بیان کرد. قضبهٔ زیرین نتیجهٔ سادهای ازقضیهٔ ۸.۷ است.

قضیهٔ ۲۰۱۶ فرض کنیم  $\gamma$  یکٹ گـــذر هموار قطعهوار بـــا قلممرو [a, b] بـــاشد. اگــر انتگرال پیرامنی  $f$   $\int_{\gamma} f$  دجود داشته باشد،

$$
\int_{-\tau}^{\tau} f = \int_{-a}^{b} f[\gamma(t)] \gamma'(t) dt.
$$

۴۰۱۶ گانتگرال در امتداد پك گذر مستدير به عنوان تابعي از شعاع آن گذری مستدیر مانند  $\gamma$  با شعاع ه $r\geqslant r$  و مرکز  $a$ ،که با

$$
\gamma(\theta)=a+re^{i\theta},\quad \circ\leqslant \theta\leqslant \mathsf{Y}\pi,
$$

داده میشود، درنظر میگیریم. دراین بخش انتگرال  $f$   $\int_{\gamma} f$  را بهعنوان تابعی ازشعا ع r مورد مطالعه قرار مىدهيم.

فرض کنیم کر ہر آر $\gamma'(\theta) = i\,r\,e^{i\theta}$ . چون  $i\,r\,e^{i\theta}$ ، از قضیهٔ ۱۶.۴ نتیجه می شود که

$$
(\mathbf{r}) \hspace{1cm} \varphi(r) = \int_{0}^{\tau_{\pi}} f(a + re^{i\theta}) \,ire^{i\theta} \, d\theta.
$$

 $\gamma(\theta)$  وقتی که r روی بازهٔ  $r_{\chi}$  ,  $r_{\chi}$ ، درآن  $r_{\chi}$   $r_{\chi}$  ، تغییر کند، نقطههای

قضية كشي و حساب باقيماقده  $918$ 

یک حلقهٔ دایسوه را رسم میکنند کسه مسا آن را بـا  $A(a;r_{\backslash},r_{\backslash})$  نشان می دهیم. (ر.ک.شکل ۳۰۱۶) پس

 $A(a; r<sub>1</sub>, r<sub>Y</sub>) = \{z \mid r_1 \leqslant | z - a | \leqslant r_Y \}.$ 

اگر ہ $r_{\chi} = r_{\chi}$  حلقهٔ دایرہ گردهٔ بسته $\epsilon$ ل با شعاع پ $r_{\chi}$  خواهـــد بود. هرگاه  $f$  بر حلقهٔ دا بره پیوسته باشد، آنگاه  $q$  بر بسازهٔ  $[r_{\backslash},\, r_{\backslash}]$  پیوسته است. هر گیاه  $f$  بسر حلقهٔ دایره تحلیلی باشد، آنگاه  $q$  بر  $[r_{\backslash},r_{\curlyvee}]$  مشتقپذیر است. قضیهٔ زیرین نشان می $\mathfrak{c}$ هد که اگر f همه جا برحلقهٔ دایره، مگر احتمالا ً بر زیـرمجموعــهای متناهی، تحلیلی باشد،  $\phi$  بر  $[\nu, \nu_{\tau}]$  تا بعی است پایا، بهشرط آن که  $f$  بر این زیرمجموعهٔ متناهی يبوسته باشد.

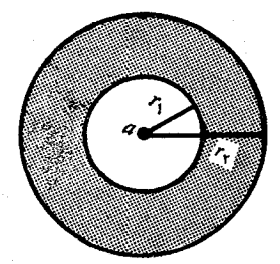

قَضَةِ 1.19 ٪ فَرْضَكِنْيْمٍ £بَرْحَلْقَةَ دَايْرَةَ (1, 1 و\6 /4(a; 1, جز احتمالاً ً در تعدادي متناهى نقطه، تعطیلی باشد. در این نقطههای استثنائ<sub>ی</sub> فرض میکنیم که *از پیوسته باشد.* در ایسن صورت، تما بع  $g$ که با رابطهٔ (۳) تعویف میشود بر بازهٔ [ $r, r$  و $r$ ] پسایسا است. بعلاوه، اگر ٥ == ٧, مقدار پایا مساوی ٥ خواهد بود.

 $f$ بوهان. فرض کنیم , $z_1,\ldots,z_n$  همان نقطههـــای استثنائی باشند کـــه  $f$  در آنها تحلیلی نیست. آنها را برحسب زیساد شدن فاصلههایشان از مرکز بـرچسب میزنیم، يعنبى

 $|z_{y}-a|\leqslant |z_{y}-a|\leqslant \cdots \leqslant |z_{n}-a|$ و فسرض می کنیم کسه  $|z_k\rangle = |z_k\rangle = R_s$ . همچنین، فسرض کنیم کسه  $R_s = r_{\backslash}$  و  $R_{n+1} = r_{\gamma}$ 

اجتماع بازهہــای [ $R_{k}, R_{k+1}$ ] بــه ازای  $n$  , ۰ . , ۲ , ۱ , و م $k=1$  مساوی  $[R_k,\,R_{k+1}]$  بازهٔ  $[r,\,r_{\gamma}]$  است. نشان خواهیم داد که  $\phi$  بر در یک از بازههـای پایا است. رابطهٔ (۳) را به شکل زیرین می نویسیم :

آناليز رياضي 818

$$
g(r, \theta) = f(a + re^{i\theta}) ire^{i\theta} \quad \text{if } r = \int_{-\infty}^{\infty} g(r, \theta) d\theta
$$
\n
$$
g(r, \theta) = \int_{-\infty}^{\infty} g(r, \theta) d\theta
$$
\n
$$
g(r, \theta) = \int_{-\infty}^{\infty} g(r, \theta) d\theta
$$
\n
$$
g(r, \theta) = \int_{-\infty}^{\infty} g(r, \theta) d\theta
$$

$$
\frac{\partial g}{\partial \theta} = ir \frac{\partial g}{\partial r}.
$$

(تحقیق دستور بالا بـه خواننده واگـــذار می شود.) بیوستگی <sup>ا</sup>f پیوستگی مشتقهای جزئی cz یعنی ag/ar و 3d/ad، دا ایجاب میکند. بنابراین، با مشتقگیری زیسر ] $R_k$  علامت انتگرال (قضیهٔ ۴۰.۷)، میتسوان  $\phi'(r)$  را بر هر بـازهٔ بــاز ] $R_{k+1}$ حساب كَـــرد. سيس بـــا استفـاده از (۴) و قضية اساسى دوم حساب انتگرال (قضية ۳۴.۷) این رابطه بدست میآید:

$$
\varphi'(r) = \int_{0}^{\infty} \frac{\partial g}{\partial r} d\theta = \frac{1}{ir} \int_{0}^{\infty} \frac{\partial g}{\partial \theta} d\theta
$$

$$
= \frac{1}{ir} \{g(r, \tau \pi) - g(r, \circ) \} = \circ.
$$

5.16 قضیهٔ انتگرال کشی برای یك دایره

حالت خاص قضیهٔ ۸.۱۶ که در پائین بیان میشود دارای اهمیت خاصی است.

قضيهٔ ۰۱۶. (قضيهٔ انتگرال کشی برای يك دايره). هـــــوگـــاه f بوگــــودهٔ  $B(a;R)$ ، بعبز احتمالاً "قعدادی متناهی نقطه، تحلیل<sub>تی</sub> و در این نقطههـا پیوسته باشد. آ نگاه بهـ  $r < R$  ازای هرگذر مستدیر  $\gamma$  به مرکز  $a$  و شعا ع

$$
\int_{\gamma} f = \circ.
$$

را بقسمی اختیار میکنیم کـه  $r_{\mathsf{y}} < r$ و سپس قضیهٔ ۲۰۱۶ را  $r_{\mathsf{y}}$ برهان. با ہ $r_{\scriptscriptstyle \lambda}=r_{\scriptscriptstyle \lambda}$  بکار می بریم.

شکل کلیتری از قضیهٔ انتگرال کشی هست کــه در آن گــذر مستدیر γ بــا تبصره.

قضيه کشی و حساب باقيما نده  $91V$ 

گـــــذر بستهٔ کلیتری عوض می شود. این گذرهای کلیتر بهوسیلهٔ مفهوم همجائ<sub>می</sub> معرّفی مى گردند .

۶٬۱۶ خمهای همحا

 $B$  شکل ۴.۱۶ سه کمان را نشان میدهد کــه هر سه دارای نقطه هــای انتهائی  $A$  و هستند و در ناحیهٔ باز D قسرار دارنسد. کمان ۱ را می توان به طور پیوسته بهوسیلهٔ دسته ای از کما نهای میا نبی،که هریک در  $D$  قرار دارد، بهکمان ۲ تغییر شکل داد. دو کمان با این خاصیت را در  $D$  با یکدیگر همجا می نامیم. کمان ۱ را نمی توان ( در نتیجهٔ وجود سوراخی کسه آن را از ۳ جدا میکند) به کمان ۴ تغییر شکل داد، پس این دو کمان در  $D$  همجا نیستند.

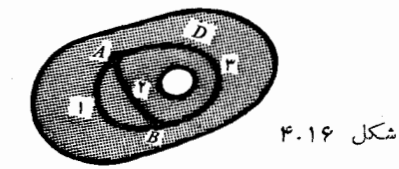

 $\,f\,$  دراین بخش تعریف صوری همجائیرا میآوریم. سپس نشان میدهیمکه اگر در آن تحلیلی باشد، انتگرالهای پیرامنی  $f$  از  $A$  تا  $B$  در امتداد هردوگذرکه بایکدیگر  $D$ در همجا باشند دارای یک مقدارند. با بیان دیگر میتوان گفت کــه، مقدار یک انتگرال پیرامنی مـانند  $f$  / ا $f$  با هر تغییر شکل پیوستهٔ گذر تغییر نمی کند، بهشرط آن که پیرامنهای میان<sub>ی</sub> در ناحیهای که f در آن تحلیل<sub>ی</sub> است باق<sub>ی</sub> بمانند. این خاصیت انتگرالهای پیرامنی در کبار بردهای انتگرالگیری مختلط دارای منتهای درجهٔ اهمیت است .

تعریف ۱۵۰۱۶ فرض کنیم ۲٫ و ۲٫ درگذر با قلمرو مشترك [a, b] باشند. همچنین یا آ) نقطههای انتهائ<sub>می م</sub> $\gamma$  و  $\gamma$  یکی باشند، یعنی  $\gamma_a(b) = \gamma_b(b) \cdot \gamma_a(a) = \gamma_b(a)$ ب) ۷٫ و ۷٫ هر دو گذرها نمی بسته باشند، پینمی  $\gamma_{\lambda}(a) = \gamma_{\lambda}(b) \circ \gamma_{a}(a) = \gamma_{a}(b)$ فوض کنیم  $D$  یك زیرِمجموعهٔ  $c$  باشد کــه نمودارهای  $\gamma$  و  $\gamma$  را در برگیرد. در این

#### آنا ليز رياضي ۶۱۸

صورت  $\gamma$  و ابر را در D با یکدیگر همجا نامیم اگر تا بعی چون h وجود داشته باشد که بر مستطیل [a, b]  $\times$  [۱ , o] پیوسته باشد، و مقـدارهــای آن در D بــاشند، بقسمي كه

> $\partial h(\circ, t) = \gamma_0(t)$   $\forall t \in [a, b]$   $\int_0^t$  (1) ۲) اگر  $h(\gamma, t) = \gamma_1(t)$   $it \in [a, b]$ علاوه برایین، بهازای هر ۵ در [۱ و٥]،  $h(s, b) = \gamma_s(b)$  s  $h(s, a) = \gamma_s(a)$  (T)  $\omega$  is (Tr

> > $h(s, a) = h(s, b)$  (ب) این  $h(s, a) = h(s, b)$ تا بسع h را بیك همجائ<sub>می</sub> می نامیم.

مفهوم همجائی تعبیر هندسی سادهای دارد. بسرای هسر و تابت در [۱ . 0]، قرار میدهیم ( $h(s, t) = \gamma_s(t)$ . در این صورت  $\gamma_s$  را می توان بهعنوان گذر متحرک میا نمی در نظر گرفت که از  $\gamma$ ، وقتی که ه $s=s$ ، شروع می شود و به  $\gamma$ ، وقتی کسه ، ختم میگردد. $s = 1$ 

همجائی با بك نقطه. أگـــر ,γ تابـع پایائی بـــاشد، نمودار آن یک مثال ۱ نقطه است، و اگر  $\gamma$  با  $\gamma$  در  $D$  همجا ً باشد، گوئیم  $\gamma$  در  $D$  با یک نقطه همجاً است .

همجائمی خطبی. هسرگاه بهازای هسر t در [a, b]، پساره خطی کسه مثال ۲  $D$  و ( $\gamma,\gamma$  دا به هم وصل میکند در  $D$  قرار گیرد، آنگاه  $\gamma$  و  $\gamma$  در  $D$  همجا $(t)$ هستند زيرا تابع تعريف شده با رابطهٔ

$$
h(s, t) = s\gamma_1(t) + (1 - s)\gamma_2(t)
$$

 $D$  را می توان بهعنوان یک همجائی اختیار کسرد. دراین حالت گوئیم  $\gamma$  و  $\gamma$  در همجای خطبی هستند. خصوصاً، هر دوگذر با قلمرو [a, b] در C (صفحهٔ مختلط) یا، بهطور کلیتر، ً در هرمجموعهٔ کوژی که نمودارهای این دوگذر را دربر گیرد، همجای خطی می باشند.

<sub>تبصر</sub>. . همجائ<sub>ی</sub> یک رابطهٔ هم ارزی است.

قضیه زیرین نشان میدهد کسه بین هر دو گذر همجا می سوان تعدادی متناهی گذر چندضلعی میانی درج نمود، که هریک با همسایهٔ خود همجای خطی باشد. قضية كشي وحساب باقيمانده ووع

قضيهٔ ۱۱.۱۶ (قضيهٔ درج چندضلعی). فَبِرْضِ کنيم γ، و γ، دِهِ گذر همچا در مجموعهٔ بازی بقسمىكه

 $[a, b]$  برای  $\{t_0, t_1, \ldots, t_n\}$  و  $\{s_1, s_1, \ldots, s_n\}$  برای  $\{s_0, s_1, \ldots, s_n\}$ را درنظر میگیریم که بازدها را به n قسمت مساوی تقسیم کرده باشند، و n را آن ـ  $h\downarrow [s_j,s_{j+1}]\times[t_k,t_{k+1}]$  قسدر بزرگ اختیار میکنیم کسه نقش هرمستطیل  $[t_k,t_{k+1}]$ محتوا در گردهٔ باری چون  $D_{jk}$  جزء  $D$  باشد. (تحقیق امکان این عمل،کـــه بهوسیلهٔ پیوستگی یکشکل h صورت میگیرد، به خو اننده واگذار میشود.) در گذر میانی  $\gamma_{si}$  که با رابطهٔ

$$
\gamma_{sj}(t)=h(s_j,t),\circ\lt_j\lt n,
$$

. مشخص میشود یک گذر چند ضلعی مانند  $\alpha_j$  با رأسهای  $h(s_j,\,t_k)$  محاط میکنیم یعنی،

$$
\alpha_j(t_k)=h(s_j,t_k)\cdot k=0,\;1,\;\cdots,\;n
$$

و , $\alpha$  بر هر زیر بـازهٔ  $[t_k, t_{k+1}]$  به!زای ۱ $n-1\leqslant k\leqslant n$  خطی است. همچنین تعریف میکنیم پ $\alpha_{\circ} = \gamma$  و  $\alpha_{\pi} = \alpha_{\pi} = 0$  . (مثالبی در شکل ۵.۱۶ داده شده است.)

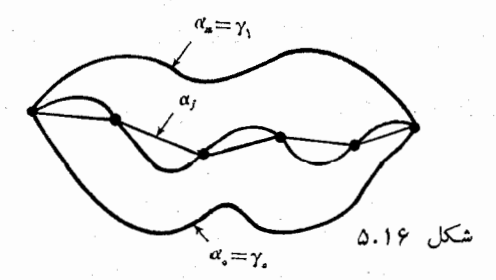

 $D_{ik}$  چهار رأس  $\alpha_j(t_k)$ ،  $\alpha_{j+1}(t_k)$ ،  $\alpha_{j+1}(t_k)$ ،  $\alpha_{j}(t_k)$  همه در گـــردهٔ  $\alpha_j$ واقعند. چون  $D_{jk}$  کـــوژ است، پاره خطهائی که آنها را به هم وصل میکنند نیز در (0 قسوار دارند، و درنتیجه بسهازای هسو  $(s,\,t)$  در  $[t_k,\,t_{k+1}] \times [t_k,\,t_{k+1}]$ نقطه های

$$
(a) \qquad \qquad s\alpha_{j+1}(t) + (1-s)\alpha_j(t)
$$

(۵) در  $D_{jk}$  واقعند. بنا براین، بهازای هر (r, و) در  $[a, b] \times [a, b]$ ، نقطههای در D قرار دارند، پس  $\alpha_{i+1}$  با  $\alpha_i$  در D همجای خطی خواهد بود.

1670 ما متغیر بودن انتگرالهای پیرامنی با همجائی

قضية ١٢٠١۶ فرض كنيم f بر مجموعة بسازى چون D، بجز احتمالاً تمدادى متناهى نقطه که درآ نبها <sup>7</sup>/ پیوسته است، تحلیل<sub>تی</sub> باشد. اگر ۲<sub>۷ و ۲</sub>۱ دوگذر هموار قطعه**وار** فوضى شوندكه در D همجا باشند.

$$
\int_{-\gamma_s} f = \int_{-\gamma_s} f.
$$

ابتدا حالتی را در ظر میگیریم که در آن ۲٫ و ۳٫ همجای خطبی باشند. بنهان. بهازای هر ۶ در [۱ وه]، فرض میکنیم

$$
\gamma_s(t) = s\gamma_1(t) + (1-s)\gamma_0(t) \cdot t \in [a, b] \quad \forall
$$

در این صورت  $\gamma$  هموار قطعهوار است و نمودار آن در D قسرار دارد. می نویسیم  $\alpha(t) = \gamma_1(t) - \gamma_2(t) - \gamma_3(t)$  کے در آن (t)  $\gamma_3(t) = \gamma_1(t) + s\alpha(t)$ ، تعریف میکنیم  $s\leqslant\prime$ 

$$
\varphi(s) = \int_{\gamma_s} f = \int_a^b f[\gamma_s(t)] d\gamma_s(t) + s \int_a^b f[\gamma_s(t)] d\alpha(t).
$$

 $\phi \circ \phi \circ \phi$ می خواهیم تابت کنیم که  $\phi(\, \circ \, ) = \phi(\, \circ \, ) = \phi(\, \circ \, )$  . در واقیع ثابت میکنیم که با یا است.

با استفاده از قضیهٔ ۴۰.۷، (s)/ $\varphi'(s)$  را بهوسیلهٔ مشتقگیری زیسر علامت انتگرال محاسبه م<sub>ی</sub>کنیم. چون

$$
\frac{\partial}{\partial s}\gamma_s(t)=\alpha(t),
$$

تتبجه میشود که بنا بر دستور انتگر الگیری به طریقهٔ جزء به جزء (قضیهٔ ۶.۷ع)،

قضيةً كشي و حساب باقيما نده  $941$ 

$$
g'(s) = \int_a^b f'[\gamma_s(t)] \alpha(t) d\gamma_s(t) + s \int_a^b f'[\gamma_s(t)] \alpha(t) d\alpha(t)
$$
  
+ 
$$
\int_a^b f[\gamma_s(t)] d\alpha(t)
$$
  
= 
$$
\int_a^b \alpha(t) f'[\gamma_s(t)] d\gamma_s(t) + \int_a^b f[\gamma_s(t)] d\alpha(t)
$$
  
= 
$$
\int_a^b \alpha(t) f'[\gamma_s(t)] \gamma_s'(t) dt + \int_a^b f[\gamma_s(t)] d\alpha(t)
$$
  
= 
$$
\int_a^b \alpha(t) d\{f[\gamma_s(t)]\} + \int_a^b f[\gamma_s(t)] d\alpha(t)
$$
  
= 
$$
\alpha(b) f[\gamma_s(b)] - \alpha(a) f[\gamma_s(a)].
$$

 $\gamma$ اما، بآسانی می توان تحقیق کرد که،آ خرین عبارت مساوی صفر است زیرا  $\gamma$  و  $\gamma$ همجـا می باشند، پس بـهازای هـــر و در [۱ و٥]، ٥  $\phi'(s) = \phi'(s)$  . بنا بـــراین @ بـــر ا و آ پایا است. بـدین وسیله قضیه برای وقتی کسـه  $\gamma$  و  $\gamma$  در  $D$  همجای خطی $[ \circ , \: \gamma ]$ باشند ثا بت مي شود .

اگر در گذر
$$
\gamma \circ \gamma
$$
 در (j. یک همجائی کلی ۸ ممجا باشند، گذرمیائی  
چندضلمی مانند<sub>ر</sub>۲، بھمان صورت که در قضیهٔ ۱۱۰۱۶ توصیف شده است، بین آنها  
درج میکنیم، چون هر گذر چندضلمی هموار قطمهوار است، می توان با چند بار بکار  
بردن نتیجهای که هماکنون ثابت شد بلست آورد که

$$
\int_{\gamma_{\alpha}} f = \int_{\alpha_{\alpha}} f = \int_{\alpha_{\gamma}} f = \dots = \int_{\alpha_{n}} f = \int_{\gamma_{\gamma}} f.
$$

۸۰۱۶ شکل کلی قضیه انتگرال کشی

حال می توان شکل کلمی قضیهٔ کشی را، کــه قبلاً بهآن اشاره شده بـود، بآسانبی از قضیههای ۹.۱۶ و ۱۲.۱۶ نتیجه گسرفت. یادآوری می کنیم کـه یک مدار عبسارت است از گذر بسته ای که هموار قطعه وار باشد.

 $f$  قضية ۱۳۰۱۶ (قضية انتگرال $\mathbb{Z}_2$  برای مدارهائی که با يك نقطه همجا هستند). فرض كذيع بر مجموعهٔ بازی چون D، بجز احتمالاً تعدادی متناه<sub>ی</sub> نقطهکه در آنها £ پیوسته فوض می شود،تحلیلبی باشد. در ایبن صورت به۱زای هر مدار مانند γ که با یك نقطه د*د D همجا باشد،* 

 $\int_{-\infty} f = \circ$ .

**آ نا ل**یز ریاضی ۶۲۲

 $\delta$  بیہان. چون  $\gamma$  با یک نقطه در  $D$  همجا است،  $\gamma$  بسا یک گیذر مستدیر مانند در D کــه شعا ع آن بدلخواه کوچک فرض شود نیز همجا خواهــد بود. بنا براین  $\cdot \int_{\delta} f = \int_{\delta} f$ ، و بنا بر قضیهٔ ۱۶، ہ $\int_{\delta} f = \int_{\delta} f$ 

تعریف ۱۴۰۱۶ - مجموعهٔ باز و همبند D را همبند ساده نامیم در صورتمیکه هرگذر بسته  $\mu \in D$  در  $D$  با یك نقطه در  $D$  همجا باشد.

از نظر هندسی، یک ناحیهٔ همبند ساده ناحیهای است که سوراخ نداشته باشد. قضیهٔ کشی نشان مریرهسد کسه در بیك ناحیهٔ همبند ساده مانند D انتگرال بیك تــابــع تحلیلہ ٖ دور یك مدار در D صفر است.

۹۰۱۶ دستور انتگرال کشی قضیهٔ زیرین خاصیت شایان توجهی از تابعهای تحلیلی را آشکار می سازد. این قضیه مقدار یک تابع تحلیلی در یک نقطه را با مقدارهای این تابع بر خم بستهای ک حاوی آن نقطه نباشد ربط می دهد .

قضیهٔ ۱۵۰۱۶ (دستور انتئرال $\mathcal T$ تشی). فرض کنیم  $f$  بر مجموعهٔ بازی چون  $D$  تحلیلمی، و  $D$  مدار  $\gamma$  در  $D$  با یك نقطه همجا باشد. دراین صورت بهازای هر نقطه مانند  $z$  در که بر نمودار  $\gamma$  قرار نداشته باشد،

$$
(\epsilon) \qquad \qquad \int \frac{f(w)}{w-z} dw = f(z) \int \frac{1}{w-z} dw \; .
$$

تا بـع جدید  $g$  را بر  $D$  به صورت زیر تعریف میکنیم: برهان.  $\int f(w) - f(z)$  $w \neq z$   $51$ 

$$
g(w) = \begin{cases} w - z \\ f'(z) \end{cases}
$$
  $w = z$   $\downarrow$   $s$ 

 $\epsilon$ دراین صورت  $g$  در هـــر نقطه مـــانند  $x\neq y$  در  $D$  تحلیلی است، و در خور نقطهٔ g ،z پیوسته است. اگر قضیهٔ انتگرال کشی را برای g بکار بریم، نتیجه میشود که بهازای هر مدار مانند  $\gamma$  که در  $D$  با یک نقطه همجا باشد ه $g = \frac{\zeta}{\gamma}$ . امـا اگر  $z$ بر نمودار γ قرار نداشته باشد، می توان نوشت

$$
\int_{\gamma} g = \int_{\gamma} \frac{f(w) - f(z)}{w - z} dw
$$
  
= 
$$
\int_{\gamma} \frac{f(w)}{w - z} dw - f(z) \int_{\gamma} \frac{1}{w - z} dw,
$$

که از این (ع) باثبات میرسد.

 $T$  تبصره . همین برهان نشان میدهد که اگر  $f$  بر یک زیرمجموعهٔ متناهی  $D$  ما نند  $z$  تحلیلی نباشد، رابطهٔ (۶) باز هم معتبر است بهشرط آن که  $f$  بر  $T$  پیوسته باشد و در  $T$  نباشد.

انتگرال dw ' $dw - \sqrt{(w - z)^{-1}}$  کـــه در (ع) ظاهـــر شده است نقش مهمی در نظریهٔ انتگرالگیری مختلط بـرعهده دارد، و در بخش آینده دربــارهٔ آن بیشتر بحث خواهد شد. بآسانی می توان مقدار آن را برای یک گذر مستدیر محاسبه کرد.

مثال. اگر γ یک گذر مستدیر جهتدار با جهت مثبت به مرکز z و شعا ع r باشد، مي توان نوشت

$$
\cdot \circ \leqslant \theta \leqslant \gamma \pi \cdot \gamma (\theta) = z + r e^{i \theta}
$$

دراين صورت

$$
\gamma'(\theta)=ire^{i\theta}=i\{\gamma(\theta)-z\},
$$

و درنتيجه

$$
\int \frac{dw}{\gamma w - z} = \int_{0}^{\gamma \pi} \frac{\gamma'(\theta)}{\gamma(\theta) - z} d\theta = \int_{0}^{\gamma \pi} i d\theta = \gamma \pi i.
$$
  

$$
\lim_{z \to z_1} \int_{z \to z_2}^{z} c(z) \gamma(\theta) \psi(z) \, dz \quad (z \to z_2) \quad z \to z_3
$$
  

$$
\lim_{z \to z_1} f(z) = \int \frac{f(w)}{\gamma w - z} dw.
$$

اگر بار دیگر بنوَیسیم  $re^{i\theta}$  +  $z+e^{i\theta}$ امی توان این دستور را به شکل

$$
f(z) = \frac{1}{\gamma \pi} \int_{0}^{\gamma \pi} f(z + re^{i\theta}) d\theta
$$

در آورد. این دستور را می توان به عنوان قضیهٔ مقدار میانگیبن تعبیر کردکه در آن مقدار رد مرکز یک گرده به صورت میا نگین مقدارهـــای آن در کرانهٔ گـــرده بیان شده  $f$ باشد. تابع f بر بست گرده، بجز احتمالاً بر یک زیـرمجموعـهٔ متناهی کــه در هر نقطهٔ آن f پیوسته است، تحلیل<sub>ی</sub> فرض شده است.

۱۰۰۱۶٪ عددگردشی یك مدار برحسب یك نقطه

قضیهٔ ۱۶۰۱۶. فرض کنیم  $\gamma$  پك مدار و z نقطه۱ی باشد که روی نمودار  $\gamma$  قرار نداشته باشد. دراین صورت عددی صحیح مانند n (وابسته به y و z) وجود دارد بقسمیکنه

**آ نا لیز ریاضی** ۶۲۴

$$
\int \frac{dw}{w-z} = \tau \pi i n
$$

بوهان. فسرض كنيم y داراي قلمرو [a, b] بـاشد. بنا بر فضية ٧.١۶، مي تسوان انتگرال موجود در (۸) را به صورت انتگرال ریمان زیرین در آورد:

$$
\int \frac{dw}{\gamma w-z} = \int_{a}^{b} \frac{\gamma'(t)}{\gamma(t)-z} dt.
$$

تابع مختلط  $F$  را بر بازهٔ  $[a,\,b]$  با این معادله تعریف میکنیم:

$$
F(x) = \int_{a}^{x} \frac{\gamma'(t)dt}{\gamma(t) - z} \qquad a \leqslant x \leqslant b \quad 5
$$

 $\cdot F(b)$ برای اثبات قضیه باید نشان دهیم که بهازای هدد صحیحی چون  $\pi$ ۲ , ۲ $\pi$ ۳ گوئیم  $F$  بر  $[a,\,b]$  پیوسته، و در هر نقطهٔ پیوستگی  $\gamma'$  دارای مشتق

$$
F'(x) = \frac{\gamma'(x)}{\gamma(x) - z}
$$

است. بنا براین، تا بـع G هم که بهوسیلهٔ

$$
G(t)=e^{-F(t)}\{\gamma(t)-z\},\ \ t\in[a,\,b],
$$

 $\gamma$ 'تعریف شود بر  $[a,b]$  بیوسته خواهد بود. بعلاوه، در هر نقطهٔ پیوستگی  $\gamma$ ،  $G'(t) = e^{-F(t)} \gamma'(t) - F'(t) e^{-F(t)} \{\gamma(t) - z\} = 0.$ 

 $\cdot G'(t)=\cdot G'(t)$ بنا براین، بهازای هر  $t$  در  $[a,b]$  بجز (احتمالا ٌ) تعدادی متناهی نقطه، ه بنا بر پیوستگی، G در سراسر [a, b] با یا است. از این روی،  $G(a) = G(d)$ . بـا بيا ني ديگر مي تو ان گفت كه،

$$
e^{-F(b)}\{\gamma(b) - z\} = \gamma(a) - z.
$$
  
و
$$
\gamma(b) = \gamma(a) \neq z \text{ for } a \neq b
$$
  

$$
e^{-F(b)} = 1,
$$

که ازآن نتیجه میشود کــه بهازای عدد صحیحی مــانند (۲ $\pi$ ، ۲ $F(b)=\tau$  بس برهان قضيه تمام است.

تعریف ۱۷۰۱۶ ہوگا ہ نبہودار مدار y حاوی نقطۂ z نباشد، آ نگا ہ عدد صحیح n را که بهوسیلهٔ (λ) تعریف شده است عددگردشی (یا شاخص) γ بسرحسب z می نامیم، و ، نشان م<sub>ی</sub> دهیم. پس،  $n(\gamma,\,z)$ 

قضيةكشى وحساب باقيمانده 978

$$
n(\gamma, z) = \frac{1}{\gamma \pi i} \int \frac{dw}{\gamma w - z}.
$$

حال می توان دستور انتگرال کشی (۶) را دوباره به شکل زیر بیان کرد: تمره.  $n(\gamma, z) f(z) = \frac{1}{\sqrt{\pi i}} \int \frac{f(w)}{w - z} dw$ .

اصطلاح «عَدد گردشی» را بکار بردیم زیـرا ( $\eta(\gamma,\,z)$  یک زاه دقیق زیاضی  $z$  برای شمردن تعداد دفعاتی راکه نقطهٔ  $\gamma(t)$  با تغییر  $t$  روی بازهٔ [ $a,\,b$ ] «دور نقطهٔ  $z$ میگردد» بدست میدهد. مثلاً، اگر ۷ دایرهای جهت دار با جهت مثبت باشدکــه با  $\tilde{\psi}^*$ رابطهٔ  $re^{i\theta}$  تا  $\gamma(\theta) = 1$ ، کسه درآن  $\eta \leq \theta \leqslant 0$ ، مشخص شده بساشد، قبلا دیده! یم که عـدد گردشی مساوی ۱ است. این مطلب بــا تعبیر فیزیکی این کـــه نقطهٔ ، وقتی کسه  $\theta$  از ه تا ۲ $\pi$ ۲ تغییر کند، در جهت مثبت یک بسار دایسره را طی $\gamma(\theta)$  $n$  مَیکند همآهنگی دارد. اگر  $\theta$  روی بازهٔ [۲ $n$ ۲ م] نغییر کند، نقطهٔ  $\gamma(\theta)$ ، بسار دور دابره درجهت مثبت می چرخد، و محاسبهٔ سادهای نشان میدهد که عـدد گردشی  $\cdot \delta(\theta)$ ساوی  $n$  است. ارسوی دیگر، هرگاه بهازای ۲ $\pi n$ ۲ کا $\theta \leqslant \theta \leqslant r$ ۰۰ آنگاه ( $\theta$ 6)  $n$  بار دور دایره درجهت مخالف میگردد وعددگردشیآن  $n-1$ ست. گوئیم گذر 8 جهت دار با جهت منفی است.

> بی کرانی مجموعهٔ نقاطی که عدد گردشیشان صفر است  $11.19$

فرض کنیم  $\Gamma$  نمودار مدار  $\gamma$  را نشان دهـد. چون  $\Gamma$  مجموعــهای فشرده است، متمم آن، یعنی  $\Gamma$  — ی، یک مجموعهٔ باز است کـــه، بنا بر قضیهٔ ۴۴.۴، مساوی اجتماعی شَمَارشیدیر از ناحیههای باز ازهم جدا (که عبارتند از مؤلفههای  $\Gamma = \mathbf{C}$ می باشد. ادَّر مؤلَّفهها را بهعنوان زيرمجموعههای صفحهٔ وسعت يافتهٔ \*C در نظر بگيريم، فقط یکی ازآنها حاوی نقطهٔ فسرضی ∞ است. با بیانی دیگر میتسوان گفت که، یکی، و فقط یکی، از مؤلفههای  $\Gamma-\Gamma$  بیکران است. قضیهٔ زیـر نشان می دهـــدکـــه در مؤلفهٔ بیکران، بهازای هر چ، عدد گردشی ( $\eta(\gamma, z)$  مساوی ه است.

قضيَّة ١٨٠١۶ ً فوضى كمنيم y مدارى با نمودار T باشد. مجموعة C — T لا به دو زيبوءً مجموعة

 $I = \{z \mid n(\gamma, z) \neq \circ\}$  >  $E = \{z \mid n(\gamma, z) = \circ\}$ تقسیم میکنیم. در این صورت  $E$  و  $I$  هر دو بازند. بعلاوه،  $E$  بهیکسران و  $I$  کراندار است .

آنا ليز رياضي ۶۲۶

تا بـع  $g$  را بر  $\Gamma$  —  $\Gamma$  بهوسیلهٔ دستور ېرهان.

$$
g(z) = n(\gamma, z) = \frac{1}{\gamma \pi i} \int \frac{dw}{w - z}
$$

 $g(z)$  تعریف میکنیم. بنا بسر قضیهٔ ۳۸.۷،  $g$  بر  $\Gamma$  —  $\Gamma$  پیوسته است و ، چسون همواره عـــددی صحیح است، نتیجه میشود کـــه  $g$  برهـر مؤلفهٔ  $\mathbf{C}-\mathbf{\Gamma}$  پایا است.  $\mathbf{C}=\Gamma$  بنا براین،  $E$  و  $I$  هر دو بازند زیرا هر یک مساوی اجتماعی از مؤلفههای است

 $E$  فرض کنیم  $U$  مؤلفهٔ بیکران  $\Gamma$  —  $\Gamma$  را نشان دهد. اگــــر ثابت کنیم کـــه حاوی  $U$  است، نشانهٔ آن است که  $E$  بیکران و  $I$  کراندار است. فرضکنیم  $K$  عدد  $|c|$ پایائی باشد بقسمی کــه بهازای هر  $t$  در قلمرو  $K$  ، $\gamma(\tau)| < K$ ا، و فىرض کنیم  $\gamma$  نقطـهای در  $U$  باشد بقسمی کـــه  $|c|>K+\Lambda(\gamma)$ ، کــه در آن  $\Lambda(\gamma)$  درازای است. دراین صورت

$$
\left|\frac{1}{\gamma(t)-c}\right|\leqslant\frac{1}{|c|-|\gamma(t)|}<\frac{1}{|c|-K}.
$$

اگر انتگرال موجود برای  $n(\gamma, \, c)$  رابه وسیلهٔ قضیهٔ ۶.۱۶ تخمین بزنیم، خــواهیم داشت

$$
\circ \leqslant |g(c)| \leqslant \frac{\Lambda(\gamma)}{|c|-K} < \cdot
$$

چون  $g(c)$  عددی صحیح است، با یـــد داشته باشیم ه $g(c)=g(c)$ ، پس  $g$  بر  $U$  دارای  $U$  مقدار پایای ه است. ازآیس روی  $E$  حاوی نقطهٔ  $_2$  است، درنتیجه  $E$  حاوی تمام خواهد بودٍّ.

قضیه!ی کلی، به نام قضیهٔ خم ژددان وجود دارد که بنا بر آن، هُسْر گاه ∏ یک خم ژردان (خم بستهٔ ساده) باشدکــه بهوسیلهٔ  $\gamma$  توصیف شود، آنگــاه هــر یک از مجموعههای  $E$  و  $I$  مذکور در قضیهٔ ۱۸.۱۶ همبند است. بـــّا بیانی دیگر می تـــوان  $I$  گفت که، یک خم ژردان مسابند  $\Gamma$  مجموعهٔ  $\Gamma$  را درست بـه دو مؤلفهٔ  $E$  و  $I$ کــه دارای کـــرانهٔ مشترک T هستند تقسیم میکند. مجموعهٔ I را ناحیهٔ داخلمی (یا دادنی)  $\Gamma$  نـامیده، میگوئیم کـــه نقاط آن در داخل  $\Gamma$  هستند. مجموعهٔ  $E$  را ناحیهٔ خلاجی (یا بودنی) T می،نامیم، و میگوئیم که نقاطآن در خلاج T قرار دارند.

اگر چه قضیهٔ خم ژددان در مورد بعضی از خمهای ژردان آشنا مسانند دایره، مثلث، ومستطیل مشهود واثبات آنTسان است، اما اثباتش برای یک خم ژردان دلخواه

قضيةكشى و حساب باقيما نده  $94V$ 

بهیچوجه ساده نیست. (برها نهائسی از آن را می تبوان در کتابهای مــرجـع ۳.۱۶ و ۵۰۱۶ یافت.)

قضيةً خم ژردان بسراي اثبات هيچ يک از قضيه هـــاي اين فصل لازم نيست. اما باید توجه داشت که خمهایژردانیکه درکاربردهای معمولی نظریهٔ انتگرالگیری مختلط با آنها مواجهیم عموماًاز تعدادی متناهی پارهخط وکمان مستدیر تشکیل شدهاند، و بسرای این چنین خمهسا کاملاً واضح است کسه C  $\Gamma$  درست دارای دو مؤلفه  $n(\gamma, z)$  می باشد. بسرای نقطههسائی چون z داخل این چنین خمها عسدد گـردشی مساوی ۱ + یا ۱ – است زیرا  $\gamma$  در  $I$  با گیذری مستدیر چون  $\gamma$  به مرکز  $z$  همجا است، پس  $n(\delta,\,z) = n(\delta,\,z)$ ، و $n(\delta,\,z)$ ، بسته به آن که گذر مستدیر کا جهت دار با جهت مثبت یا منفی باشد، مساوی ۱ + یا ۱ — است. بدین دلیل میگوئیم یک مدار ژردان γ جهت\( بــاجهت مثبت است اگر که بهازای مقداری از z در داخـل  $\cdot n(\gamma, z)$ ا ۱ $\gamma = -n(\gamma, z) = 1$  ا $\gamma = n(\gamma, z)$ . ا $\alpha(\gamma, z) = 1$ 

تابعهای تحلیلی که بهوسیلهٔ انتگرالهای پیرامنی تعریف شده اند 12.18 دستور انتگرال کشی، یعنی

$$
n(\gamma, z)f(z) = \frac{1}{\gamma \pi i} \int \frac{f(w)}{w - z} dw,
$$

دارای نتیجههآی مهم متعدد است. بعضی ازآنها از قضیهٔ زیـرین بـدست میآیند. در این قضیه انتگرالهسای مــورد بحث انـــدکی کلیتر هستند و در آنهـــا انتگـــرالـــدهٔ با  $\frac{1}{p(w)}$  با  $\frac{1}{p(w)-p(w)}$  عوض شده است، که در آن  $\frac{1}{p(w)}/(w-z)$ است و لزوماً تحلیلی نیست، و γ گذری است ً با درازای متناهی، امسا لزوماً مدار نيست .

قضیهٔ ۱۹۰۱۶ فرضیکنیم  $\gamma$ گذری با درازای متناه<sub>ب</sub> با نمودار T باشد. همچنین تا بـع مختلط  $\overline{\varphi}$  بر $\Gamma$  پیوسته باشد، و  $f$  بر  $\Gamma$  —  $\Gamma$  با معادلهٔ زیر تعریف شده باشد:

$$
f(z) = \int \frac{\varphi(w)}{w - z} dw \qquad z \notin \Gamma \xi
$$

در این صورت f دارای این خاصیتها خواهد بود: 4) بهازای هر نقطه مانند  $a$  در  $f$  س $f$  دارای نمایشی به صورت رشتهٔ تـــوانی زیویین <sub>محب ب</sub>اشد:

$$
(4) \t f(z) = \sum_{n=-\infty}^{\infty} c_n (z-a)^n,
$$

که در آن

(10) 
$$
c_n = \int \frac{\varphi(w)}{\sqrt{(w-a)^{n+1}}} dw \quad n = 0, 1, 1, \ldots
$$
 (10) 
$$
c_n = \int \frac{\varphi(w)}{\sqrt{(w-a)^{n+1}}} dw \quad n = 0, 1, 1, \ldots
$$
 (11) 
$$
c_n = \frac{1}{2} \int \frac{\varphi(w)}{\sqrt{(w-a)}} \cdot \frac{1}{2} \cdot \frac{1}{2} \cdot \
$$

$$
(1 \, \mathsf{Y}) \qquad \qquad f^{(n)}(z) = n! \int_{-\mathsf{Y}} \frac{\varphi(w)}{(w-z)^{n+1}} dw \quad z \notin \Gamma \quad \mathsf{S}^{\mathsf{Y}}
$$

 $\varphi$ بوهان. نخست توجه میکنیم که عدد  $R$  که با  $( \, \setminus \, \setminus \, \setminus \, \setminus$ تعریف شده است مثبت است ن يسرا تابع تعريف شده با $|w - a| = |w - g(w)|$  بر مجموعهٔ فشردهٔ  $\Gamma$  دارای مينيمم است، و چون  $a \notin \Gamma$  ، این مینیمم صفر نیست. پس R فاصله از  $a$  تا نزدیکترین نقطهٔ  $\left(\cdot,\cdot\right)$ می باشد. (ر.ک . شکل ۱۶.۱۶)

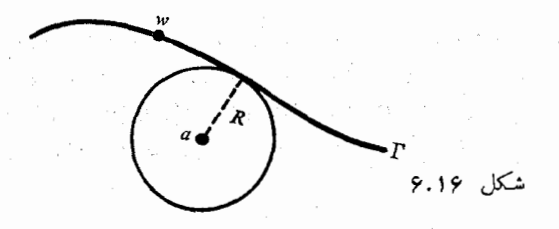

برای اثبات (آ) از اتحاد

(17) 
$$
\frac{1}{1-t} = \sum_{n=-\infty}^k t^n + \frac{t^{k+1}}{1-t},
$$

که بهازای هر ۱ ≠ t معتبر است، شروع میکنیم. فرض میکنیم  $t = (z - a)/(w - a),$  $|z-a| < R$  که درآن  $|z-a| < |z-a|$  و  $x \in \Gamma$  . دراین صورت

قضيةً كشي و حساب باقيما نده  $944.$ 

$$
1/((1 - t) = (w - a)/(w - z).
$$
  
\n
$$
f(z) = \int_{\gamma} \frac{\varphi(w)}{w - z} dw
$$
  
\n
$$
f(z) = \int_{\gamma} \frac{\varphi(w)}{w - z} dw
$$
  
\n
$$
= \sum_{n = 0}^{k} (z - a)^{n} \int_{\gamma} \frac{\varphi(w)}{(w - a)^{n + 1}} dw + \int_{\gamma} \frac{\varphi(w)}{w - z} \frac{(z - a)^{k + 1}}{(w - a)^{k}} dw
$$
  
\n
$$
= \sum_{n = 0}^{k} c_{n} (z - a)^{n} + E_{k},
$$
  
\n
$$
\frac{\zeta(\omega) \zeta(\omega) \zeta(\omega) \zeta(\omega) \zeta(\omega) \zeta(\omega) \zeta(\omega) \zeta(\omega)}{\zeta(\omega) \zeta(\omega) \zeta(\omega) \zeta(\omega) \zeta(\omega) \zeta(\omega) \zeta(\omega) \zeta(\omega)}
$$

$$
(1 \mathfrak{f}) \hspace{1cm} E_k = \int \frac{g(w)}{\gamma \ w - z} \left(\frac{z - a}{w - a}\right)^{k+1} dw
$$

بدست مر آیند. اینک با تخمین انتگرالده در (۱۴)، نشان می دهیم کــه وقتی کــه ، داریم  $E_k \to \circ \circ k \to \infty$ 

$$
\frac{1}{|w-z|} = \frac{1}{|w-a+a-z|} \leqslant \frac{1}{R-|a-z|} \quad \text{if } |w-a| \leqslant \frac{|z-a|}{R}
$$
\n
$$
\text{if } |w-z| \leqslant 1 \quad \text{if } |w| \leqslant 1 \quad \text{if } |w| \leqslant 1 \quad \text{if } |w| \leqslant 1 \quad \text{if } |w| \leqslant 1 \quad \text{if } |w| \leqslant 1 \quad \text{if } |w| \leqslant 1 \quad \text{if } |w| \leqslant 1 \quad \text{if } |w| \leqslant 1 \quad \text{if } |w| \leqslant 1 \quad \text{if } |w| \leqslant 1 \quad \text{if } |w| \leqslant 1 \quad \text{if } |w| \leqslant 1 \quad \text{if } |w| \leqslant 1 \quad \text{if } |w| \leqslant 1 \quad \text{if } |w| \leqslant 1 \quad \text{if } |w| \leqslant 1 \quad \text{if } |w| \leqslant 1 \quad \text{if } |w| \leqslant 1 \quad \text{if } |w| \leqslant 1 \quad \text{if } |w| \leqslant 1 \quad \text{if } |w| \leqslant 1 \quad \text{if } |w| \leqslant 1 \quad \text{if } |w| \leqslant 1 \quad \text{if } |w| \leqslant 1 \quad \text{if } |w| \leqslant 1 \quad \text{if } |w| \leqslant 1 \quad \text{if } |w| \leqslant 1 \quad \text{if } |w| \leqslant 1 \quad \text{if } |w| \leqslant 1 \quad \text{if } |w| \leqslant 1 \quad \text{if } |w| \leqslant 1 \quad \text{if } |w| \leqslant 1 \quad \text{if } |w| \leqslant 1 \quad \text{if } |w| \leqslant 1 \quad \text{if } |w| \leqslant 1 \quad \text{if } |w| \leqslant 1 \quad \text{if } |w| \leqslant 1 \quad \text{if } |w| \leqslant 1 \quad \text{if } |w| \leqslant 1 \quad \text{if } |
$$

$$
|E_k| \leqslant \frac{M \Lambda(\gamma)}{R - |a - z|} \left(\frac{|z - a|}{R}\right)^{k+1}
$$

چون $|R \geq |z - a|$ ، نتیجه میشود که وقتی که $\kappa \rightarrow \kappa \rightarrow k$ ،  $|z - a| < R$  . از این (آ) و (ب) ثابت مي شوند .

با بکار بسردن قضیهٔ ۲۳.۹ در مسورد (۹) نتیجهٔ میشود کسه f بسر گسردهٔ دارای مشتق از هر مرتبه است و  $r$   $n!$   $c_n$  و  $f^{(n)}(a) = f^{(n)}(a)$ . چون  $a$  یک نقطه  $B(a;R)$ دلخواه C + C إست، پس (ج) بوقوار خواهد بود.

تبصره . ممکن است رشتهٔ مذکور در (۹) دارای شعا ع همکرائی بزرگتر از R باشد. در این صورت این رشته مُمکن است در تقاطی با فاصلهٔ بیشتر از R نمایشی ً بسرای f باشد یا نباشد.

> بسطهای تابعهای تحلیلی به صورت رشتههای توانی 14.18 با تلفيق دستور انتگرال كشي با قضية ۱۹.۱۶ قضية زيرين بدست مي آيد :

قضية ٢٥٠١۶ فَوْضَ كَنْيَمَ f بَرْ مَجْمُوعَةَ بَازْ S دِرْ C تَحْلَيْلَـي، و a يَك نَقْطَة S بِاشْد. دِرْ  $B(a\,;R)$  این صورت همهٔ  $f^{(n)}(a)$ ها وجود دارند، و  $f$  را می توان در هر گرده ما نند که بست آن جزء که باشد به صورت رشتهٔ تـوانـی هـمگـرای

(14) 
$$
f(z) = \sum_{n=0}^{\infty} \frac{f^{(n)}(a)}{n!} (z-a)^n
$$

نمایش داد. بعلاوه، بهازای هر o  $n\geqslant n$  و هرگذر مستدیر جهت دار بسا جهت مثبت  $\gamma < R$  مانند  $\gamma$  که مرکزش  $a$  و شعاعش

$$
f^{(n)}(a) = \frac{n!}{\gamma \pi i} \int_{\gamma} \frac{f(w)}{(w-a)^{n+1}} dw.
$$

 $\label{eq:3.1} \mathcal{L}_{\mathcal{D}}^{\mathcal{D}}(\mathcal{D}_{\mathcal{D}}^{\mathcal{D}}(\mathcal{D}_{\mathcal{D}}^{\mathcal{D}}(\mathcal{D}_{\mathcal{D}}^{\mathcal{D}}(\mathcal{D}_{\mathcal{D}}^{\mathcal{D}}(\mathcal{D}_{\mathcal{D}}^{\mathcal{D}}(\mathcal{D}_{\mathcal{D}}^{\mathcal{D}}(\mathcal{D}_{\mathcal{D}}^{\mathcal{D}}(\mathcal{D}_{\mathcal{D}}^{\mathcal{D}}(\mathcal{D}_{\mathcal{D}}^{\mathcal{D}}(\mathcal{D}_{\mathcal{D}}^{\mathcal{D}}(\math$ 

تبصره . رشتهٔ مذکور در (۱۵) به بسط تیلور  $f$  حول  $a$  معروف است. معادلهٔ (۱۶)  $f^{(n)}(a)$  دا دستور انتگرال کشی برای  $f^{(n)}(a)$  می نامند.

بوهان. فرض کنیم مدار  $\gamma$  با یک نقطه در S همجا، و T نمودار  $\gamma$  بـاشد. تابـع را بر  $\Gamma$  — با معادلهٔ زیر تعریف میکنیم:  $\mathbf{c}=\Gamma$  با معادلهٔ زیر تعریف

$$
g(z) = \int \frac{f(w)}{\gamma w - z} dw \quad z \notin \Gamma \quad S^1
$$
  
as  $z \in S$  and  $z \in B(a; R)$   
 $g(z) = \gamma \pi i n(\gamma, z) f(z)$ .

از این روی،

$$
n(\gamma, z)f(z) = \frac{1}{\gamma \pi i} \int \frac{f(w)}{w - z} dw \quad |z - a| < R \quad 5
$$

حال قسرار میردهیم  $e^{i\theta}$   $a + re^{i\theta}$  ، کسه در آن  $|z - a| < r < R$  و م دراین صورت ۱ $\eta(\gamma,z)=n$ ، پس با بکار بردن قضیهٔ ۱۶ . و $\ell\leqslant\pi$ در مودد  $g(w) = f(w) / (\tau \pi i)$  نتیجه میشود که نمایش رشتهای

$$
f(z)=\sum_{n=-\infty}^{\infty}c_n(z-a)^n,
$$

کــه در آن ! $c_n = \frac{f^{(n)}(a)}{n!}$  بــهازای $R \leq |z - a| < \lceil a \rceil$  همگرا است. همچمین، قسمت (ج) قضية ۱۹۰۲ (رابطة (۱۶) را ايجاب ميكند. بنا بر قضیه هسای ۲۰۰۱ و ۲۳۰۹، شرطی لازم و کافی بسرای تحلیلی بودن

قضيهٔ کش<sub>ی</sub> و حساب باقیما نده  $5 + 1$ 

تابع مختلط  $f$  در نقطهای مانند  $a$  آن است که  $f$  را بتوان در یکی از همسایگیهای a به صورت رشتهای توان<sub>ی</sub> نمایش داد. وقتی یک چنین رشتهٔ تسوان<sub>ح،</sub> وجود داشته باشد، شعا ع همگر ائی آن دست کم مساوی شعا ع هر گردهای مانند (B(a است کسه جزء ناحیهای قرار دارد کـــه  $f$  در آن تحلیلی است. چون هر نقطهای که  $f$  در آن تحلیلی نباشد نمی تو اند درون دایسرهٔ همگر ائی واقع بساشد، پس شعا ع همگر ائی درست مساوی فاصله از  $a$  تا نزدیکترین نقطهای است که  $f$  درآن تحلیلی نیست.

تـــوجـــه بــه اين نكته بينش عميقترى دربـــارة بسطهـــاي تابعهـــاي حقيقى از متغیر حقیقی بسه صورت رشتههسای تسوانی به مسا می بخشد. مثلاً، فرض کنیم کسه تعریف (x) =  $f(x) = f(x) = \frac{1}{x}$  وقتی که  $x$  حقیقی باشد. این تابع همه جا در  $\mathbf{R}^{\setminus}$  تعریف شده است، و در هسر نقطه در 'R از هسر مرتبه مشتق دارد. همچنین دارای بسطی به صورت رشتهٔ توانی حول مبدأ است، یعنی

 $\frac{1}{1+x^1} = 1 - x^1 + x^2 - x^2 + \cdots$ 

اما، این نمایش فقط در بازهٔ باز ]۱ , ۱–[ معتبر است. از دیسدگاه نظریهٔ تابعهای حقیقی، چیزی در رفتار *f نیست* که بتو اند این مطلب را توضیح دهد. اما وقتی آن را در صفحهٔ مختلط بررسی میکنیم، بفوریت در می یا بیم کسه تا بیع تعریف شده بسا همه جا در C بجز در نقطه هـــاي  $i = 1 + 2$  تحليلي است.  $f(z) = 1/(1 + z^{\gamma})$ **بنابر**این، شعاع همگرائ<sub>ی</sub> بسط به صورت رشتهٔ توان<sub>ی</sub> حـول ه باید مساوی ۱، یعنی فاصله از ه تا ترو تا ت*ه ـــ ،* باشد.

جند مثال.  
4. 
$$
z
$$
 بسطهای به صورت دشتة توانی زیرین بەازای هر 7 د. 2 ممتر ند:  
4.  $sin z = \sum_{n=0}^{\infty} \frac{(-1)^n z^{n+1}}{(n+1)!}$  (  
4.  $cos z = \sum_{n=0}^{\infty} \frac{(-1)^n z^{n}}{(n)!}$  (  
5.  $cos z = \sum_{n=0}^{\infty} \frac{(-1)^n z^{n}}{(n)!}$ 

نا مساویهای کشی. قضیه لیوویل ۱ 14.18 اگر  $f$  بسر گـــردهٔ بستهٔ  $B(a\,;R)$  تحلیلی بـــاشد، دستور انتگرال کشی (۱۶) نشان مے ردھد که

$$
f^{(n)}(a) = \frac{n!}{\gamma \pi i} \int \frac{f(w)}{(w-a)^{n+1}} dw,
$$

1. Liouville

آنا ليز رياضي ۶۳۲

که درآن  $\gamma$  هرگذر مستدیری است جهت دار با جهت مثبت به مرکز  $a$  و شعا ع $R$ ب. می توان نوشت  $\gamma(e)=a+r e^{i\theta}$  کشه در آن ۲ $\pi\leqslant \theta\leqslant s$  ه، و رابطهٔ فوق را به شکل زیرین درآورد: مست

$$
f^{(n)}(a) = \frac{n!}{\gamma \pi r^n} \int_{0}^{\gamma} f(a + r e^{i \theta}) e^{-i n \theta} d\theta.
$$

این دستور مشتق مم را در a بهعنوان میانگین وزندار مقدارهسای  $f$  بر دایسرهای به مرکز a بیان میکند. حالت خاص ہ $n\equiv n$  قبلاً در بخش ۹.۱۶ بدست آمدہ بود. حال فرض کنیم  $M(r)$  مقدار ماکزیمم  $|f|$  بر نمودار  $\gamma$  را نشان دهسد. بسا تخمین انتگرال مذکور در (۱۷)، بی درنگ نامسادیهای کشی بدست می آیند:

$$
(\Lambda) \qquad |f^{(n)}(a)| \leqslant \frac{M(r)n!}{r^n} \quad (n = \circ, \, \Lambda, \, \Lambda, \, \ldots).
$$

قضيةً زيرين نتيجةً سارة حالت ١  $n = n$ است.

هرگاه  $f$  همه جا بر $\mathbf c$  تحلیلبی، و برآن کراندار باشد، قضية ٢١٠١۶ (قضية ليوويل). آ نگاه f پایا است.

بوهان. فسوض میکنیم بـهازای هسر z در M ،C پر این صورت از  $|f(z)|\leqslant M$  $\langle f'(a)|\!\leqslant\! M/r$  نامساویکشی، با ۱ $n=n\leqslant n$  نتیجه می شودکه بهازای هر ه $\leqslant\! M/r$ اگر $\gamma \to \tau \to (a)$ نتیجه میشودکــه بهازای هر  $a$  در  $\alpha$ ، ه $f'(a) = f'(a)$ و درنتیجه، بنا بر قضية ٢،٣٠٥، *٢ پايا خو اهد بو*د.

تبصره. هر تا بعی که همه جا بر C تحلیلی باشد یک تا بع تمام نامیده می شود. چند. جملها یها، سینوس و کسینوس، و تا بعهای نمائی مثا لهائمی از تا بعهسای تمام می باشند. بنا بر قضیهٔ لیوویل، هر نا بسع تمام کراندار نا بعی است پایا.

از قضیهٔ لیوویل برهان سادهای برای قضیهٔ اساسی جبر بدست می آید. قضیهٔ ۲۲.۱۶ (قضیهٔ اساسی جبر). هرچند جملهای از درجهٔ ۱  $n\geqslant n$  دارای صفری است.  $n \geqslant 0$  ابرہان. فرض کنیم  $a_x x + \cdots + a_n z^n$ ، که در آن ۱ $\geqslant 0$ و ه $\frac{1}{\mathcal{A}}$ . فرض میکنیم  $P$  دارای صفر نباشد و ثابت میکنیم که  $P$  پـــایـــا است. قرار می،هیم ( $f(z) = f(z) = f(z)$ . دراین صورت  $f$  همه جا بر  $\mathbf C$  تحلیلی است زیرا هرگز صفر نمی شود. همچنین، از این که  $\bm{P}$ 

قضية كشى وحساب باقيما نده **جسوع** 

$$
P(z)=z^{n}\left(\frac{a}{z^{n}}+\frac{a_{1}}{z^{n-1}}+\cdots+\frac{a_{n-1}}{z}+a_{n}\right),
$$

 $|z|\rightarrow +\infty$  مـــی بینیم که وقتـــی کـــه بہ پس وقتی که $|P(z)| \rightarrow +\infty$ بنا براین،  $f$  بر  $C$  کراندار است. پس، بنا برقضیهٔ  $f$  بز  $\mathbf{C}$  کراندار است. پس، بنا برقضیهٔ  $|z|\rightarrow+\infty$ ليوويل، f و درنتيجه p پايا خواهد بود.

$$
f(z)=\sum_{n=1}^{\infty}c_n(z-a)^n
$$

 $f$  در میآید. این رابطه بهارای هر  $z$  در گـــردهای مانند ( $B$ (a معتبر است. هر گاه  $\mathcal{L}[f(z) = \circ \mathcal{L}[B(a)$ بر این گرده متحد صفر باشد [یعنی، هر گاه بهارای هـر z در آنگاه هر ه $c_n=c(n)(n)$  زیرا  $c_n=f^{(n)}(a)/n!$  اگسر  $f$  بر این همسا یگی متحد صفر نباشد، بعضی از پرمها ناصفرنسد. اگــر  $c_k$  اولین ضریب ناصفر در بسط فوق باشد، نقطهٔ  $a$  را یک حغر اذ ہـــوتبهٔ  $k$  می $i$ امیم. ثابت خواہیم کــــرد کـــه  $f$  در یکی از همسا یکیهای a صفر دیگری ندارد. این خاصیت چنین توصیف میشود کــه صفرهای یک تابع تحلیلی تنها هستند.

قضية ٢٣.١۶ فرض كنيع f بر مجموعة بساز S در C تحليلبي باشد. همچنين بهازاي نقطهای چون a «S» ه $f(a)=\mathcal{F}$ ، و  $f$  برهیچ همسایگمی  $a$  متحد صفر نباشد. در این صورت گردهای مانند  $B(a)$  هست که  $f$  درآن دارای صفر دیگری نیست.

 $f(z)=(z-a)^k\,g(z)$  بوهان.  $f(z)=f(z)=z-a$  به صورت  $\langle k \geqslant \mathfrak{t} \rangle$ درآن ۱

$$
g(a) = c_k \neq \circ \quad g(z) = c_k + c_{k+1}(z-a) + \cdots
$$

چون  $g$  در  $g$  پیوسته است، گسردهای مسانند  $G\subseteq S$  هست کسه  $g$  بسرآن صفر  $\cdot f(z) \neq \cdot \circ \cdot B(a)$  نسی شود. بنا براین، بهازای هر  $z \neq a$  در

این قضیه چند نتیجهٔ مهم را در بر دارد. مثلاً ، با استفاده از آن می توان نشان دادکه هر تابع تحلیلی بر ناحیهٔ باز S کــه بر هر زیرمجموعهٔ بــاز وناتهی S صفر باشد، در سراسر S صفر خواهـــد بود. یادآوری میکنیم کـــه یک ناحیهٔ بـــاز یعنی مجموعهای همهند وباز .(ر. ک . تعریفهای ۳۴.۴ و ۴۵.۴)

آ ٺا ليز رياضي ۶۳۴

قضية ٢۴٠١۶ - فوضى كنيم f بر ناحية باز S در C تحليلبي بـاشد. همچنيېن A مجموع**ة** نقطهها تمی چون  $z$  در کر باشد که بهازای $\vec{f}$ ن گردهای مانند  $f$  که  $f$  بر آن متحد صفر است وجود داشته باشد. قرار میدهیم  $A \to S = S - \iota$  دراین صورت یکی از در مجموعهٔ  $A$  یا  $B$  تمهی است و دیگری خود کر خواهد بود.

 $S = A \cup B$  بوهان. داریم  $S = A \cup B$ ، که در آن  $A$  و  $B$  مجموعههای از هم جسدا هستند. مجموعهٔ 4٪ بنا بر تعریف آن، باز است. اگسر ثابت کنیم کــه B نیز بــاز است، ا**ز** همبندی S نتیجه میشود که دست کم یکی از دو مجموعهٔ A یا B تهیی است.

برای اثبات باز بودن B، بـا فرض این کـــه a نقطهای از B باشد، دو حالت در نظر میگیریم: ه $f(a) \neq f$  ، ه $f(a) = f(a)$ . اگــر ه $f(a) \neq f(a)$ ، گـــردهای مـــانند هست که برآن  $f$  صفر نسیشود. بنابراین هر نقطهٔ این گرده باید متعلق  $B(a)\subseteq S$ به B باشد. از این روی، اگر ہ $f(a)\neq a$  بک نقطهٔ درونی B است. امسا، اگر ه $f(a)=0$ ، بنا بر قضیهٔ ۱۶٬۳۳٬۱۶ گردهای مانند  $B(a)$  هست کــه هیچ صفر دیگری  $\bm{a}$  اذ  $f$  را در بر ندارد. این بدان معنی است کــه  $B\subseteq B$ . پس، در هر حالت،  $f$ یک نقطهٔ درون<sub>ی  $B$ </sub> است. بنا بر این،  $B$  باز است ویکی از رو مجموعهٔ  $A$  یا  $B$  باید تھی باشد.

## ۱۶۰۱۶ قضیه همانی برای تابعهای تحلیلی

فوض كنيم  $f$  بر ناحيهٔ باز  $S$  در  $\mathbf C$  تحليلبی باشد. همچنين  $a \in S$  يك قضية 16.16 نقطهٔ انباشتگی یکی از زیسر مجموعههای  $S$  مانند  $T$  باشد. هر گاه بهازای هر  $_{Z}$  در  $\delta f(z) = \delta$ ، اُنگاه بهازای هر  $z$  در $f(z) = \delta$ 

برهان. دنبا له ای نامتناهی مسانند  $\{z_{\mathbf{a}}\}$  وجود دارد که جملهها یش نقاط  $T$  هستنده  $\cdot f(a) = \lim_{n \to \infty} f(z_n) = \circ \cdot f$ بنا بر پیوسنگی $\lim_{n \to \infty} z_n = a$ حال ثابت میکنیم که  $f$  بریکی از همسا یگیهای a متحد صفراست. فـرض کنیم یک چنین همسا یگی وجود نداشته باشد. دراین صورت، بنا بر قضیهٔ ۱۶.۳۴، باید گردهای چون (B(a باشد بقسمیکه برآن  $z$   $\neq$  ! یجاب کند که ه $f(z)$ . اما این ممکن نیست، زیرا هر گرده ما نند (B(a حاوی نقطههـــائی از  $T$  غیر از  $a$  هست. بنابراین، باید f بر یکی از همسایگیهای a متحد صفر شود. از این روی مجموعهٔ A در قضیهٔ ۲۴۰۱۶ نمی تواند تھی باشد. بنابراین A = S، و این بدان معنی است که بهازای  $\cdot f(z) = \circ \cdot S \cdot z$ هر  $z$  در

گاهی قضیهٔ زیرین را، که نتیجهٔ مهمی از قضیهٔ بالا است، قضیهٔ همانی بـرای تابعهای تحلیل<sub>ی</sub> م<sub>ی</sub>،امند.

فضيةكمش وحساب باقيما نده  $548$ 

 $a \in S$  مَنْ ۴۶۰۱۶ - فَرْضَ کَنْیْم از و بو ناحیهٔ بناز S در C تحلیلی باشند. هرگاه یك نقطهٔ انباشتگمی یكبی از زیـرمجموعههــای S مانند T باشد، و بهازای هر z در  $\cdot f(z) = g(z) \cdot S$  کا آنگاه بهازای هر  $z$   $\vee$   $S$  کا آنگاه بهازای  $f(z) = g(z) \cdot T$  $f-g$  بوهان. قضیهٔ ۲۵.۱۶ را در مورد  $f-g$  بکار برید.

# ۱۷۰۱۶ ماکزیمم و مینیمم کالبد پك تابع تحلیلی

قـــدر مطلق یـــا کـــالبد تـــابـع تحلیلی  $f$ ، یعنی  $\bigl|f\bigr|$ ، تـــابعی است حقیقی و نامنفی. قضیههای این بخش مربوطند به ماکزیممها و مینیممهای  $|f|$ .

قضية ٢٧.١۶ (اصل البدءاكزيدم موضعي). فَرْضَ كنيم تا بسع تحليلـي f بو ناحية باز S پايا نباشد. در این صورت  $|f|$  در  $S$  ماکزیمم موضعی ندارد. یعنی، هرگرده در  $S$  مسائند  $\left|f(z)\right| > \left|f(a)\right|$  حَادِی نقطهها تَمی چون  $z$  هَسَت بقسمی که  $g(a\ ; R)$ 

بوهان. فرض میکنیم گردهای چون  $B(a \, ; \, R)$  در  $S$  وجود داشته باشد که در آن ، و ثابت میکنیم کــه  $f$  بر  $S$  پایا است. گـــردهٔ هـم.سرکـــز  $|f(a)| \leqslant |f(a)|$ را با $r\leqslant r\leqslant r\leqslant r$ ه در نظر میگیریم. بنا بر دستور انتگرال کشی، کــه در  $B(a\mathop{;} r)$ (۷) بیان شده است، داریم

$$
(14) \t |f(a)| \leqslant \frac{1}{\gamma \pi} \int_{a}^{\gamma \pi} |f(a + re^{i\theta})| d\theta.
$$

حال بهازای هر  $|f(a)| \leqslant |f(a+re^{i\theta})| \leqslant |f(a)|$ . نشان می $\epsilon$ هیم $\epsilon$ ه بهازای هیچ مقدار ، نامساوی اکید  $|f(a+re^{i\theta})|<|f(a)|<\epsilon$  برقرار نیست. زیرا که در غیر این $\theta$ صورت، بنا بر پیوستگی، یک ہ $\varepsilon>0$  وجود پیدا میکند بقسمی که بهازای هر  $\theta$  در یکبی از زیربازههای [۲ $\pi$  وه] ما نند I با درازای مثبت، مثلاً  $h$ ، خسواهیسم داشت قبرار میرهیم  $J=[\,\mathrel{\circ},\, \mathrel{\mathop\mathrm{var}}\, ]-I$  قبرار میرهیم  $|f(a+re^{i\,\theta})|\leqslant |f(a)|-\varepsilon$ صورت J دارای اندازهٔ k — ۲ $\pi-\kappa$  است، و آز (۱۹) نتیجه میشود که

$$
\begin{aligned} \n\mathbf{Y}\pi \left| f(a) \right| &\leq \int_{I} \left| f(a + re^{i\theta}) \right| d\theta + \int_{I} \left| f(a + re^{i\theta}) \right| d\theta \\ \n&\leq h \langle \left| f(a) \right| - \varepsilon \rangle + (\mathbf{Y}\pi - h) \left| f(a) \right| \\ \n&= \mathbf{Y}\pi \left| f(a) \right| - h\varepsilon < \mathbf{Y}\pi \left| f(a) \right|, \n\end{aligned}
$$

که ازآن تناقض  $|f(a)| < |f(a)| < |f(a)|$  بدست میآید. این نشان می $\epsilon$ هــد کـــه اگـــر به بهازای هیچ  $\theta$ ای نامساوی اکبد  $|f(a)+f(a)+|f(a+1)$  بسرقسرار  $r\leqslant R$  $|f|$  نیست. از این روی، بهازای هر z در  $B(a;R)$ ،  $|f(z)| = |f(a)|$ . بنا براین
**آ نا لیز ریاضی** 639

بر این گرده، و بنا برقضیهٔ ۲۳.۵، خود  $f$  براین گرده پایا خواهد بود. بنا بر قضیهٔ همان<sub>ی</sub>، *f ب*ر S با یا است.

قضية ٢٨.١۶ (اصل كالبد ماكريمم مطلق). فــرخي كنيم  $T$  يك زيرمجموعـــة فشردة صفحة مختلط  $C$  باشد. و نیز فرضی کنیم ک $f$  بر  $T$  پیوسته، و درون  $T$  تحلیلمی بـاشد. در این صورت  $|f|$  بسر  $T$  در نقطهای از  $\gamma$ ه، یعنی کسرانهٔ  $T$ ، به ماکزیتم مطلق خود. خواهد رسيد.

 $f$ بوهان. چون  $T$  فشرده است،  $|f|$  در نقطهای بسر  $T$ ، مثلاً  $a$ ، بسه ماکزیمم مطلق  $S$  خود میردسد. اگر  $a \in \mathfrak{g}$ ، بهرهسان تمام است. اگر  $a \in \mathop{\rm inf}\nolimits T$ ، فرض میکنیم آن مؤلفهٔ  $T$  int باشد کـــه  $a$  را دربر دارد. چون  $|f|$  در  $a$  ماکزیمم موضعی دارد، بنا برقضيهٔ ۲۷٬۱۶،  $f$  بر  $S$  پا یا خواهد بود. بنا بر پیوستگی،  $f$  بر  $T$ کی  $S \subseteq T$  نیز چنین است، پس مقدار ماکسزیمم، یعنی  $|f(a)|$ ، بسه ازای نقطهای بر 85 بسدست می آید. چون 7 a  $S\subseteq S$  (چرا؟)، پس  $|f|$  بر  $T$  به ماکزیمم مطلق خود خواهد رسيد .

قضية ٢٩.١۶ (اصل ثالبد مُبنيمم). فرض كنيم f بر ناحية باز S تَعطيلمي بوده پا يا نباشد.  $f(a) = \delta$  هرگاه  $|f|$  درکر دارای مینیمم موضعی در نقطهٔ  $a$  باشد،آنگاه ه

بوهان. اگر ه $f(a) \neq f$ ، قضیهٔ ۲۷۰۱۶ را برای  $f(f) = g = 0$  بک $\Box$ این صورت g در گردهٔ بازی چون  $B(a\mathrel{;} R)$  تحلیلی است و  $|g|$  درنقطهٔ  $a$  ماکزیمم موضعی دارد. پس g، و در نتیجه  $f$ ، براین گرده پایا است. بنابراین،  $f$  بر S پـایا است، و این با فرض ما تناقض دارد.

### ١٨٠١۶ قضية نكاشت باز

تابعهای تحلیلی ناپایا نگاشتهائی باز هستند؛ یعنی، این تابعها مجموعههسای باز را روی مجموعههـائی بـاز می نگـارند. این مطلب را بهعنوان کاربردی از اصل کالبد مینیمم ثابت میکنیم.

فضيهٔ ٣٥.١۶ (قضيهٔ نگاشت باز). هوگماه f بو ناحيهٔ باز S تحليل<sub>ت</sub>ي باشد ول<sub>س</sub>ي پا يا نباشد. آ نگاه *f باز است.* 

 $f(A)$  ہوہان. فرض میکنیم A یک زیرمجموعهٔ باز S باشد. باید ثابت کنیم که باز است. نقطهای مانند b در  $f(A)$  اختیار میکنیم و می نویسیم  $b = f(a)$  که در  $f^{-1}(\{b\})$  آن  $a \in A$ . نخست ملاحظه میکنیم که  $a$  یک نقطهٔ تنهـای نقش معکوس  $a \in A$  است. (اگر چنین نباشد، بنا بر قضیهٔ همان<sub>ی</sub>، *f بایسد ب*ر S پایا باشد.) از این روی  $a$  گردهای ما نند  $B$   $B = B$  هست که بست آن  $\overline{B}$  در  $A$  قرار دارد وجز  $a$  حاوی نقطهٔ دیگری از  $f(\{b\}) \subset f(A)$  نیست. چون ( $f(A) \subset f(A)$ ، برای اتمام برهان کافی است نشان دهیم که  $f(\bar B)$  حاوی گردهای به مرکز  $b$  است.

 $\cdot \partial B = \{z \mid |z - a| = r\}$  فرض میکنیم  $B$  کر انهٔ  $B$  را نشان دهد، یعنی  $r$ در این صورت ( $f(\mathfrak{d} B)$  مجموعهای است فشرده که  $b$  درآن نیست. از این روی عدد m که با

 $m = \inf \{|f(z) - b| | z \in \partial B\}$ 

تعریف میشود مثبت است. نشان میدهیم کـــه ( $f(\bar B)$  گردهٔ  $B(b\ ; m/\ )$  دا دربر دارد. برای این کار، نقطه ای ساکند w را در  $y(\cdot,m/\tau)$  اختیار میکنیم و نشان  $\cdot w = f(z_{\circ}) \cdot \overline{B}$  میدهیم که بهازای یک مقدار  $z_{\circ}$  در  $\overline{B}$ 

فرض میکنیم بهازای هـر  $g(z) = f(z) - g(z) = g(z)$  . ثابت میکنیم کــه به $\delta$ ار ای  $z$ ی در  $\overline{B}$ ،  $\sigma = g(z_\circ) = g(z_\circ) = g$  بیوسته است، و چون  $\overline{B}$  فشرده است. نقطهای ما نند <sub>یا</sub> در B وجود دارد که در آن  $|g|$  به مینیمم خود میرسد. چون ، پس $a \in \overline{B}$ 

$$
|g(z_{s})| \leqslant |g(a)| = |f(a)-w| = |b-w| < \frac{m}{r}
$$

اما اگر <sub>Z</sub> ∈ a B نخواهیم داشت

$$
|g(z)| = |f(z) - b + b - w| \geq |f(z) - b|
$$
  
-  $|w - b| > m - \frac{m}{r} = \frac{m}{r}$ .

از این روی، B فی یو پس ی، یک نقطهٔ درونی B خواهــد بـود. با بیانی دیگر می توان گفت که،  $|g|$  در  $z$  دارای مینیمم موضعی است. چون  $g$  تحلیلی است و بر پایا نیست، اصل کا لبد مینیمم نشان میدهد که ه $g(z_{\scriptscriptstyle \circ}) = g(z_{\scriptscriptstyle \circ})$  و برهان تمام است.

بسطهای لوران\ برای تابعهای تحلیلی در یك حلقه دایره 19.16 دو تسابع  $f_{\setminus}$ و  $g_{\setminus}$  دا کسه هـر دو در نقطهٔ  $a$  تحلیلی هستند و ه $g_{\setminus}(a)=g_{\setminus}(a)$  در نظر میگیریم. دراین صورت بسطهای به صورت رشتههــای توانی زیـــرین را خواهیم داشت :

۱۳۸۸ آنا لیز ریاضی

$$
g_{\lambda}(z) = \sum_{n=1}^{\infty} b_n (z - a)^n \cdot |z - a| < r_{\lambda}
$$

$$
(30)
$$
 
$$
f_1(z) = \sum_{n=0}^{\infty} c_n (z - a)^n \left( |z - a| < r, \text{ with } r \text{ is a positive integer.}
$$
\n
$$
f_1(z) = \sum_{n=0}^{\infty} c_n (z - a)^n \left( |z - a| < r, \text{ with } r \text{ is a positive integer.}
$$
\n
$$
f_2(z) = g_1 \left( \frac{1}{z - a} + a \right).
$$

دراین صورت ۲<sub>۲</sub> در ساحیه ۲٫ / p — 2 آمریف شده و درآین ساحیه تحلیلی است، و می توان آن را با رشتهٔ همگرای زیر مایش داد:<br>.

$$
(1) \quad \cdot f_{\gamma}(z) = \sum_{n=1}^{\infty} b_n (z-a)^{-n} \quad |z-a| > r, \quad \text{with} \quad
$$

حال اکسر به $r, < r$ ، رشتههـــای موجود در (۲۰) و (۲۱) دارای نـــاحیهٔ همکرائی مشترکی خواهند بودکه عبارتاست ازمجموعهٔ برهائیکه در این رابطهها صدقکنند.

$$
r_{\gamma} < |z - a| < r_{\gamma}.
$$

 $\mu$ دراین ناحیه، کسه در حقیقت درون حلقهٔ دایسرهٔ  $\rho_{\gamma}$  ,  $r_{\gamma}$  ,  $\rho_{\gamma}$  است، هـر دو تابـع و پ $f$  تحلیلی هستند و مجموع پ $f_\gamma+f$  آنها از رابطهٔ  $f_\gamma$ 

$$
f_{\gamma}(z) + f_{\gamma}(z) = \sum_{n=-\infty}^{\infty} c_n (z-a)^n + \sum_{n=-\infty}^{\infty} b_n (z-a)^{-n}
$$
  
j.e.  $j$  and  $j$  is a vector  $c_1$  and  $c_2$  is a vector  $c_n$  for  $n$  and  $n$ 

نوشت، که درآ ن!بهازای . . . , ۲ , ۱ , ۱  $n=1,\,$  ،  $\gamma,\,\ldots\,$ هر رشته از این نوع، که از توانهای مثبت و منفی a — z، هردو، تشکیل شده باشد، یک رهنئهٔ لموران نآمیده میشود. این رشته را در صورتی همگرا نامندکمه هر یک از دو قسمت آن جداگانه همگرا باشد.

هسر رشتهٔ لــوران همگرا تـــابعی را نمایش می،دهـــد کـــه درون حلقهٔ دایـــرهٔ منایلی است. اینک ثابت میکنیم که، بعکس، هر تابع تحلیلی مانند  $A(a\, ; r_{\backslash}\, ,\, r_{\backslash})$ بریک حلقهٔ دایره را می توان درون حلقهٔ دایره بایک رشتهٔ لوران همگرا نشان داد.  $f$ 

قضيهٔ کش<sub>ی</sub> و حساب باقیما نده  $944$ 

قضيًّة ٣١٠١۶ - فسوض كنيم f بسوحلقة دايسوة (ج بر ج م علم علميلمي باشد. در ايين ضورت به\زاي هو نقطهٔ درون<sub>ب</sub> \يبن حلقهٔ داينره ما نند 7،

$$
(YY) \hspace{1cm} f(z) = f_{\gamma}(z) + f_{\gamma}(z),
$$

که در آن

$$
f_{\gamma}(z) = \sum_{n=1}^{\infty} c_{-n} (z - a)^{-n} \qquad f_{\gamma}(z) = \sum_{n=0}^{\infty} c_n (z - a)^n
$$

$$
(\mathbf{Y}\mathbf{Y}) \quad c_n = \frac{1}{\mathbf{Y}\pi i} \int \frac{f(w)}{(w-a)^{n+1}} dw \quad (n = \circ, \pm \mathbf{Y}, \pm \mathbf{Y}, \cdots)
$$

بدست می آیند، که در آ نیها  $\gamma$  یك گذر مستدیر جهت۱۱٫ با جهت مثبت به مرکز  $a$  و شعاع r است، د  $r < r < r < r < r$ . تسا بسع  $f$  (کسه قسمت مـوزون f در  $a$  نسـامیده  $a$  میشود) (وی گودهٔ  $B(a\ ; r_{\gamma})$  تحلیلمی است. تا بـع  $f_{\gamma}$  (کــه قسمت عمـدهٔ  $f$  در  $E(a;r,\lambda)$  نامیده میشود) در خارج بست گــردهٔ  $B(a;r,\lambda)$  تحلیلــی است.

برهان. نقطه!ی مــانند z درون حلقهٔ دایــــره اختیار میکنیم. z را ثابت نگهداشته، تا بع  $g$  را بر  $r_{\gamma}$  ,  $r_{\gamma}$  ,  $r_{\gamma}$  به صورت زیر تعریف میکنیم:

$$
g(w) = \begin{cases} \frac{f(w) - f(z)}{w - z} & w \neq z & \text{if } w = z \\ f'(z) & w = z & \text{if } w = z \end{cases}
$$

دراین صورت اگر  $z\neq g$  در  $y$  تحلیلی است و  $g$  در  $z$  پیوسته خواهسد بسود. فرض میکنیم که

$$
\varphi(r)=\int_{\gamma_r}g(w)dw,
$$

کــه درآن  $\gamma_i$  گـــذر مستدیر جهتدار با جهت مثبت به مرکز  $a$  و شعاع  $r$  بـــاشد، و یس  $\varphi(r_\gamma) = \varphi(r_\gamma)$  ، بنا بر قضیهٔ ۰۸۰۱۶  $\varphi(r_\gamma) = r_\gamma$  پس

$$
(\mathbf{Y}\mathbf{Y})\qquad \qquad \int_{\mathbf{Y}_1} g(w) dw = \int_{\mathbf{Y}_1} g(w) dw,
$$

که درآن  $\gamma_{\gamma} = \gamma_{\tau}$  و  $\gamma_{\tau} = \gamma_{\tau}$ . چون  $z$  برنمودار  $\gamma_{\gamma}$  یا نمودار په $\gamma_{\gamma} = \gamma_{\tau}$  قرار ندارد، در هر یک ازاین انتگرالها می توان نوشت

آنا ليز رياضي  $960$ 

$$
g(w)=\frac{f(w)}{w-z}-\frac{f(z)}{w-z}.
$$

با قرار دادن این در (۲۴) و جا بهجا کردن جملهها نتیجه میشودکه

$$
\begin{aligned} \text{(Ya)} \ f(z) \Big\{ \int_{\gamma} \frac{1}{w-z} dw - \int_{\gamma} \frac{1}{w-z} dw \Big\} \\ &= \int_{\gamma} \frac{f(w)}{w-z} dw - \int_{\gamma} \frac{f(w)}{w-z} dw \end{aligned}
$$

اما ه $d w = (w - z)^{-1}$  ( $d w = z$ ) اما ه $d w = w - z$  ( $d w = z$ ) اما ه و  $\int \gamma_{\gamma}(w-z)^{-1} dw = m(\gamma_{\gamma}, z) = 1$  دیسرا  $\int \gamma_{\gamma}(w-z)^{-1} dw = \gamma \pi i$ معارله بدست مے آ ید:  $\mathcal{L}(z)$ 

$$
f(z)=f_{\gamma}(z)+f_{\gamma}(z),
$$

که در آن

که در آن  
\n
$$
f_{\gamma}(z) = -\frac{1}{\gamma \pi i} \int_{-\gamma_1}^{\gamma_2} \frac{f(w)}{w - z} dw \quad , \quad f_{\gamma}(z) = \frac{1}{\gamma \pi i} \int_{-\gamma_1}^{\gamma_2} \frac{f(w)}{w - z} dw
$$
\n
$$
B(a; r_{\gamma}) = f_{\gamma_1} \cdot (19.19) \quad B(a; r_{\gamma}) = 0
$$
\nLet  $r_1$  and  $r_2$  are the same as  $r_1$  and  $r_2$  are the same as  $r_1$  and  $$ 

تیلور زیرین را نوشت:  
\n
$$
f_1(z) = \sum_{n=-\infty}^{\infty} c_n(z-a)^n \left| z-a \right| < r_\gamma \quad \text{subject to}
$$
\n
$$
c_1(z) = \sum_{n=-\infty}^{\infty} c_n(z-a)^n \left| z-a \right| < r_\gamma \quad \text{subject to}
$$

$$
(\Upsilon \varphi) \qquad \qquad c_n = \frac{1}{\Upsilon \pi i} \int_{\Upsilon} \frac{f(w)}{(w-a)^{n+1}} dw.
$$

 $\langle r,\leqslant r\leqslant r$ بعلاوه، بنا بر قضیهٔ ۰٫۱۱۶ گـــذر  $\gamma$  را می توان بـــا هــــر  $\gamma$ ، کـــه عوض کر د.

برای پیدا کردن بسطی برای  $f_\gamma(z)$  به صورت یک رشتهٔ توانبی، بـا استفاده ۱ (۱۳) از اتحاد (۱۳) به ازای ( $a \mapsto (x-a)/(z-a)$ ، مانند بسرهسان قضیهٔ ۱۹.۱۶ استدلال میکنیم. ازاین نتیجه میشودکه

$$
(\mathbf{Y}\mathbf{V})
$$

$$
\frac{1}{1-(w-a)/(z-a)}=\sum_{n=0}^{k}\frac{(w-a)^{n}}{z-a}+\frac{(w-a)^{k+1}}{z-a}\left(\frac{z-a}{z-w}\right).
$$
\n
$$
|t|<1 \text{ or } |w-a|=r, <|z-a| \text{ and } \gamma, \text{ since } |w-x| \leq 1
$$

قضيهٔ کشی و حساب باقيما نده ۶۴۱

رابطهٔ (۲۷) را در  $f(w)/(z-a)$ — ضرب نموده، در امتدار  $\gamma$  انتگرال $\xi$ رفته، و بعد اگر  $\infty$  — k، نتیجه خواهیم گرفت که

$$
f_{\gamma}(z) = \sum_{n=1}^{\infty} b_n (z - a)^{-n} \quad |z - a| > r, \quad \text{with} \quad
$$

$$
(\mathsf{Y}\mathsf{A}) \hspace{1cm} b_n = \frac{1}{\mathsf{Y}\pi i} \int_{\mathsf{Y}\mathsf{Y}} \frac{f(w)}{(w-a)^{1-n}} dw.
$$

 $\gamma$ بنا بر قضیهٔ ۰٫۱۶ به ازای هسرمقدار r در  $[r_{\backslash},\,r_{\varsigma}]$  می توان گســذر  $\gamma$  را با هر عوض کرد. اگر هردوگذر مذکور در (۲۸) و (۲۶) را یک گــــذر مانند ۲٫ اختیار کنیم و به جای  $b_n$  بنویسیم  $c_{-\pi}$ ، دو دستور را می توان با هم تلفیق نموده بــه صورت دستور مذکور در (۲۳) در آورد. چون z یک نقطهٔ درونی دلخواه حلقهٔ دایره بود، یس برهان قضیه تمام است.

#### نقطههای استثنائی تنها 70.1G

نقطهٔ  $a$  را بك نقطهٔ استثنائ<sub>می</sub> تنهای  $f$  نامیم در صورتمیکه تعریف ۳۲۰۱۶ آ) f بو یکمی از همسا یگیهای سفتهٔ a تحلیلمی باشد.

- 
- در نقطهٔ  $a$  تحلیل<sub>ک</sub> نباشد. $f$  (ب

تبصره. لازم نیست که  $f$  در  $a$  تعریف شده باشد.

 $A(a\mathrel{;} r_{\setminus},r_{\mathcal{Y}})$  اگر  $a$  یک نقطهٔ استثنائی تنهای  $f$  باشد، حلقهٔ دایرهای مانند وجود دادد کسه  $f$  برآن تحلیلی است. از این روی  $f$  دارای بسط لوران منحصر به فردی است، یعنی

$$
(Y4) \t f(z) = \sum_{n=0}^{\infty} c_n(z-a)^n + \sum_{n=1}^{\infty} c_{-n}(z-a)^{-n}.
$$

چون شعاع داخل<sub>ی ۲</sub>, میتواند به قدر کافی کوچک باشد، پس (۲۹) در همسایگی

#### **آنا لیز ریاضی**  $994$

سفتهٔ  $B'(a\mathrel{;} r_{\chi})$  معتبر است. نقطهٔ استثنائی  $a$  (بسته بسه شکل قسمت عمده) بسه سه نو ع زیر رده بندی میشود:

اگسر هیچ تسوان منفی در (۲۹) ظــاهـــر نشود، یعنی، اگــــر بـــٰهازای هــــر ، محر به ا $n=0$  ه $c_{-n}^*=\alpha$  نقطهٔ  $a$  را یک نقطهٔ استثنائی رفعشدنی  $\delta$  می نامند.  $f(a)=c$  دراین حالت، وقتی کـه  $a\prec c$  ،  $c\prec c$  – ( $f(z)\rightarrow f$ ، و اگـــر  $f$  در  $a$  بــا تعریف شود، می توان این نقطهٔ استثنائی را رفع کرد. (ر. ک.مثال ۱ در زیر.)

اگسر فقط تعدادی متناهی توان منفی ظاهسر شوند، یعنی، اگسر به ازای یک مقدار n، o  $\neq$  ولی بسرای هسر مقدار n  $m > n$  ، o  $\Rightarrow$  ، تقطهٔ  $a$  را یک قطب از مرتبهٔ n می نامند. دراین حالت، قسمت عمده فقط یک مجموع متناهی است، یعنی مساوی است با

$$
\frac{c_{-1}}{z-a}+\frac{c_{-1}}{(z-a)^{r}}+\cdots+\frac{c_{-n}}{(z-a)^{n}}
$$

هـــرقطب از مرتبهٔ ۱ را معمولاً یک قطب ساده می،نامند. هـــرگاه در a قطب وجود  $\vert f(z)\vert \to \infty$  داشته باشد،آنگاه وقتی $z \to a$  داشته باشد

بالاً خره، اگر بهازای تعدادی نامتناهی n ، ه $\neq c_{-n}$ ، نقطهٔ  $a$  را یک نقطهٔ استثنائی لازم نامند. دراین حالت، وقتی که a (z) ، z ) استثنائی لازم نامند. دراین حالت، وقتی که استفاد

 $\mathcal{L}(z)\!=\!(\sin z)/z$  مثال ۱ نقطهٔ استثنائی رفع شدنی. اگر ه $\pm z$ ، قرارمی $\sin z$  ا و ه $f(\circ)=f(\circ)$ . این تابع همه جا تحلیلی است مگر در ه. (این تابع در ه ناپیوسته است، زیرا وقتیکه ه $z \mapsto \sqrt{\sin z}$  (  $\sin z$  ).) بسط لوران حول ه بدین شکل است :

$$
\frac{\sin z}{z} = 1 - \frac{z^{\mathsf{Y}}}{\mathsf{Y}!} + \frac{z^{\mathsf{F}}}{\mathsf{d}!} - + \cdots
$$

چون هیچ توان منفی z وجود نسدارد، پس ه یک نقطهٔ استثنائی رفع شدنی است. اگر مقدار f در ه مساوی ۱ تعریف شود، تابع اصلاح شده در ه تحلیلی خواهــد بود .

مثال ۲ گفب. اگر ہ $\neq$  ، قسرار میں ہیم  $f(z) = (\sin z)/z$  بسط لـوران حول ه به صورت زیرین است:

$$
\frac{\sin z}{z^{\alpha}} = z^{-\gamma} - \frac{1}{\gamma!} z^{-\gamma} + \frac{1}{\alpha!} - \frac{1}{\gamma!} z^{\gamma} + \cdots
$$

دِرَامِن حالتِ، نقطهٔ ٥ یک قطب از مرتبهٔ ۴ است. توجه کنید که چیزی دربارهٔ مقدار

قضيةكشى وحساب باقيما نده  $95 -$ 

f در ه بیان نشده است.

مثال ٣ نقطهٔ استثنائی لازم. اگر ه  $\neq$  ، قرار می $e$ دمیم  $e^{i\chi}$  =  $f(z) = f(z)$ . نقطهٔ ه یک نقطهٔ استثنائی لازم است، زیرا

$$
e^{1/z} = 1 + z^{-1} + \frac{1}{\gamma!}z^{-\gamma} + \cdots + \frac{1}{n!}z^{-n} + \cdots
$$

قضية ٣٣.١۶ فَوْضَ كَنيم f بر ناحيهٔ باز S در C تحليلـي باشد. تابـم g را با معادلهٔ ، انگـــر ه $f(z) \neq f$ ، تعریف میکنیم. در این صورت  $f$  وقتی، و  $g(z) = \sqrt{f(z)}$ فقط وقتبي، در نقطهٔ  $a$  در  $S$  يك صفر از مرتبهٔ  $k$  دارد كـــه  $g$  در  $a$  يك قطب از مرتبهٔ ، داشته باشد $\,k\,$ 

بوهان. ﴿ اگسر £ یک صفر از مرتبهٔ & در a داشته باشد، همسایگی سفتهای مـانند هست بقسمی کبـه  $f$  دِر آن صفــر نمــیشود. در همسایگــی  $B(a)$  داریــم  $B^\prime(a)$ ، دکسر  $h(z) = f(z) = h(z)$ ، کسه درآن اگسر  $f(z) = (z - a)^k h(z)$ . از این روی، در B(a) تحلیلی است و بسطی به صورت زیر دارد:  $h$ 

$$
\cdot b_{\circ} = \frac{1}{h(a)} \neq \circ \quad \text{or} \quad \cdot \frac{1}{h(z)} = b_{\circ} + b_{1}(z - a) + \cdots
$$
\n
$$
\vdots
$$
\n
$$
\vdots
$$
\n
$$
\vdots
$$
\n
$$
\vdots
$$
\n
$$
\vdots
$$
\n
$$
\vdots
$$
\n
$$
\vdots
$$
\n
$$
\vdots
$$
\n
$$
\vdots
$$
\n
$$
\vdots
$$
\n
$$
\vdots
$$
\n
$$
\vdots
$$
\n
$$
\vdots
$$
\n
$$
\vdots
$$
\n
$$
\vdots
$$
\n
$$
\vdots
$$
\n
$$
\vdots
$$
\n
$$
\vdots
$$
\n
$$
\vdots
$$
\n
$$
\vdots
$$
\n
$$
\vdots
$$
\n
$$
\vdots
$$
\n
$$
\vdots
$$
\n
$$
\vdots
$$
\n
$$
\vdots
$$
\n
$$
\vdots
$$
\n
$$
\vdots
$$
\n
$$
\vdots
$$
\n
$$
\vdots
$$
\n
$$
\vdots
$$
\n
$$
\vdots
$$
\n
$$
\vdots
$$
\n
$$
\vdots
$$
\n
$$
\vdots
$$
\n
$$
\vdots
$$
\n
$$
\vdots
$$
\n
$$
\vdots
$$
\n
$$
\vdots
$$
\n
$$
\vdots
$$
\n
$$
\vdots
$$
\n
$$
\vdots
$$
\n
$$
\vdots
$$
\n
$$
\vdots
$$
\n
$$
\vdots
$$
\n
$$
\vdots
$$
\n
$$
\vdots
$$
\n
$$
\vdots
$$
\n
$$
\vdots
$$
\n
$$
\vdots
$$
\n
$$
\vdots
$$
\n
$$
\vdots
$$
\n
$$
\vdots
$$
\n
$$
\vdots
$$
\n
$$
\vdots
$$
\n
$$
\vdots
$$
\n
$$
\vdots
$$
\n
$$
\vdots
$$
\n
$$
\vdots
$$
\n

$$
g(z) = \frac{1}{(z-a)^k h(z)} = \frac{b}{(z-a)^k} + \frac{b}{(z-a)^{k-1}} + \cdots,
$$

و درنتیجه a یک قطب از مرتبهٔ k برای p خواهــد بود. عکس این مطلب به همین تحق ثابت مي شود.

$$
(\mathbf{r} \circ) \qquad f(z) = \sum_{n=0}^{\infty} c_n (z-a)^n + \sum_{n=1}^{\infty} c_{-n} (z-a)^{-n}.
$$

ضریب <sub>۱–</sub>c کسه در <sup>۱</sup>–(z — a) ضرب شده است، باقیمانـدهٔ f در a نـام دارد و با علامت

آنا ليز رياضي 666

$$
c_{-\lambda} = \mathop{\mathrm{Res}}_{z=a} f(z)
$$

نشان داده میشود. از دستور (۲۳) معلوم میشود کــه بــه(زای هــر گـــذر مستدیر جهتدار با جهت مثبت به مرکز a ما نند  $\gamma$  که نمودار آن جزء گردهٔ  $B(a)$  باشد،

$$
(\tau \cap \int_{\gamma} f(z) dz = \tau \pi i \operatorname{Res}_{z=a} f(z).
$$

در بسیاری از حالتها ارزیسا بی باقیمانسده در یک نقطه بسدون استفیاده از اننگرالگیری نسبتاً آسان است. مثلاً ، اگـــر a یک قطب ساده باشد، می تـــوان بـــا استفاده از دستور (۳۰) نتیجه گرفت که

$$
\operatorname{Res}_{z=a} f(z) = \lim_{z \to a} (z-a) f(z).
$$

بهمین نحو، اگر a یک قطب از مرتبهٔ ۲ باشد، بآسان<sub>ی می</sub>توان نشان داد که  $-g(z) = (z - a)^{\gamma} f(z)$  که درآن (Res  $f(z) = g'(a)$ 

درحالاتي مشابه اين حالت،كه درآنها محاسبة باقيمانده حيلي آسان باشد، رابطة (٣١) روش سادهای برای ارزیابی انتگرالهای پیرامنی دراطراف مدارها را بدستمی دهد. برای اولین بار، کشی ازاین مفهوم استفاده کـرد و آن را به روشی قوی به نام حساب باقیمانـــدهها گسترش داد. این *روش مبتنی ب*ر قضیهٔ باقیماندهٔکش<sub>ی</sub> است، که تعمیمی است از (۳۱).

۲۲۰۱۶ قضیه باقیماندهٔ کشی

تضيُّه ٣۴٠١۶ فوض كنيم f بر ناحية باز y، بجز تعدادي متناهي نقطة استثنائبي تنها مانند ,z ، ، . . ، z درکر تحلیلبی باشد. همچنین مدار  $\gamma$  بسا یك نقطه درکر همجا باشد، وهیچ یك از نقطههای استثنائ<sub>ی</sub> برنمودار γ قرار نداشته باشد. درایین صورت

$$
(\mathbf{r}\mathbf{r}) \qquad \qquad \int_{\gamma} f(z) \, dz = \mathbf{r} \pi i \sum_{k=1}^{n} n(\gamma, z_k) \operatorname{Res}_{z=z_k} f(z),
$$

که در آن  $n(\gamma,\,z_k)$  عدد گردشی  $\gamma$  بر حسب  $z_k$  می $\mu$ شد.

برهان. اثبات مبتنی بر دستور ذیل است، که در آن m عددی است صحیح (مثبت، منفي، يا صفر);

$$
(\Upsilon \Upsilon) \quad \int_{\gamma} (z-z_k)^m dz = \begin{cases} \Upsilon \pi i \, n \, (\gamma, z_k) \, \cdot \, m = -1 \\ 0 \, \cdot \, m \neq -1 \end{cases}
$$

$$
m = -1 \quad \text{and} \quad \text{and} \quad \text{and
$$

$$
\int_{-\gamma} f = \sum_{k=1}^n \int_{-\gamma} f_k.
$$

اکنون بر $f_{\,\pmb{\iota}}$  را حسول  $z_{\pmb{\iota}}$  بسه صورت یک رشتهٔ لسوران بیان میکنیم، و از ایس رشته جمله بهجمله انتگر ال میگیریم، (۳۴) و تعریف باقیمانده دا بکار می بریم، تا رابطهٔ (۳۳) بدست آید.

تبصره. ۖ هُوگاه γ يك خمُّ ژردان جهتدار با جهت مثبت وبا نمودار Γ باشد، آنگاه به ازای هــر  $z_k$  در داخــل  $\Gamma$  ،  $\Gamma$  ) و بــه ازای هــر  $z_k$  در خــارج ه ح $\eta(\gamma,z_k)=n$ . دراین حالت، انتگرال  $f$  در امتداد  $\gamma$  مساوی  $\eta$ ۲ بسرابسر مجموع باقیماندهها در نقطههای استثنائی داخل ∏ خواهد بود. بعضی از کاربردهای قضیهٔ باقیما ندهٔ کشی در چند بخش آینده گفته می شوند.

۲۳.۱۶ شمارش صفرها و قطبها در یك ناحیه اگر  $f$  در  $a$  تحلیلی باشد یا در این نقطه قطب داشته بساشد، و  $f$  متحد صفر نباشد، بسط لوران آن حول  $a$  به شکل

$$
f(z)=\sum_{n=m}^{\infty}c_n(z-a)^n
$$

است، کـــه در آن ه $\mu =c_m$ . اگر ه $m>0$ ، یک صفر از مرتبهٔ  $m$  در  $a$  وجود دارد؛

۹۶۶ آناليز رياضي

اگر ہ $m < m$ ، در  $a$  یک قطب از مرتبهٔ  $m -$  وجود دارد؛ و اگر ہ $m = m$ ، در  $n$  نه صفر وجود دارد و نه قطب.

تبصره. گناهی بسرای تأکید دراین کسه  $m$  به  $f$  و  $a$ ، هر دو، بستگی دارد می نویسیم  $\cdot m(f; a)$ 

فرضکنیم تا بـع *f متحد صفر نباشد، و بر ناحیهٔ باز ی. بجز احتمالا*ً در قضية ٢٥٠١۶ تعدادی متناهی قطب تحلیلی باشد. همچنین مدار y با نقطهای در S همجا بوده. نمودار آن حادی هیچ یك از صفرها یا قطبهای <sup>م</sup>ر نباشد. در ایبن صورت

$$
(\Upsilon \Delta) \qquad \frac{1}{\Upsilon \pi i} \int \frac{f'(z)}{f(z)} dz = \sum_{a \in S} n(\gamma, a) m(f; a),
$$

که در آن مجموع طرف راست فقط حاوی تعدادی متناه<sub>ب</sub> جملهٔ ناصفر است.

تبسر.. هرگاه γ یک خم ژردان جهت دار با جهت مثبت با نمودار Γ باشد، آنگـاه به ازای هر  $a$  در داخل  $\Gamma$ ،  $\Gamma$  )  $\Gamma$  ) به شکل

$$
(\tau \epsilon) \qquad \qquad \frac{1}{\tau \pi i} \int_{-\tau} \frac{f'(z)}{f(z)} dz = N - P
$$

نوشته می شود، که در آن  $N$  تعداد صفرها و  $P$  تعداد قطبهای  $f$  در داخل  $\Gamma$  را نشان می دهند، که هر یک به تعداد مرتبه اش بحساب آمده است.

برهان. فــــرض كنيم در يكي از همسايگيهماي سفتهٔ نقطهاي مـــانند q داشته باشيم  $m \cdot g(a) \neq g(x)$ ۰ در آن  $g \circ g$  در  $a \circ g$  تحلیلی باشد، ه $g(z) = (z - a)^m g(z)$  $\,a\,$ غـــدی صحیح (مثبت یــا منفی) باشد. دراین صورت یکی از هَمسا یگیهـــای سفتهٔ  $\,$ وجود دارد که بر آن می توان نوشت

$$
\frac{f'(z)}{f(z)} = \frac{m}{z-a} + \frac{g'(z)}{g(z)}
$$

کسه در آن خارج قسمت  $g'/g$  در  $a$  تحلیلی است. این معادله نشان می دهـد کسه هر صفر  $f$  از مرتبهٔ  $m$  یک قطب سارهٔ  $f'/f$  با باقیمان $\mu$ هٔ  $m$  است. بهمین نحو، یک قطب  $f$  از مرتبهٔ  $m$  یک قطب سادهٔ  $f^{\prime}/f$  با باقیماندهٔ  $m$  – خواهد بود. از این مطلب و قضية باقيما ندة كشي رابطة (٣۵) نتيجه مي شود.

٢۴٠١۶ ارزیابی انتگرالهای حقیقی بهوسیله باقیمانده ها گاهی قضیهٔ باقیماِ ندهٔ کشی را میتوان برای ارزیابی انتگرالهای ریمان حقیقی بکار

قضية كشى و حساب باقيما نده  $98V$ 

بسرد. دراین مورد روشهای مختلفی وجود دارند که هر یک به شکلی از انتگر الها بستگی خواهد داشت. در این جا باختصار دو روش را توصیف میکنیم. روش اول بسا انتگرالهائی بیه شکل  $d\theta$ و ( san  $f$  , cos  $f$  ) اسرو کار دارد، که درآن R تابعی گویا<sup>۱</sup> از دو متغیر است.

> قضیهٔ ۳۶.۱۶ فرض کنیم R تا بعی گویا از در متغیر باشد؛ ر فرض کنیم که  $f(z) = R\left(\frac{z^{r} - 1}{r i z}, \frac{z^{r} + 1}{r z}\right),$

وقتمی که عبارت طرف راست متناهی باشد. همچنین γ دایرهٔ یکهٔ جهت۱در با جهت مثبت به موکز 0 (۱ نشان دهد. درایین صورت

$$
(\mathsf{r}\mathsf{v}) \qquad \int_{0}^{\mathsf{v}\pi} R(\sin\theta,\,\cos\theta)\,d\theta = \int_{\mathsf{v}\mathsf{v}} \frac{f(z)}{iz} dz
$$

بهشرط آن که  $f$  هیچ قطبی بر نمودار  $\gamma$  نداشته باشد. بوهان. چون  $e^{i\theta} = \gamma(\theta) = e^{i\theta}$  با  $\pi \leqslant \theta \leqslant 0$ ، پس

$$
\gamma'(\theta) = i\gamma(\theta), \ \frac{\gamma(\theta)^{\gamma} - 1}{\gamma i \gamma(\theta)} = \sin \theta, \ \frac{\gamma(\theta)^{\gamma} + 1}{\gamma \gamma(\theta)} = \cos \theta, \epsilon \text{ (by 1)} \text{ (by 2)} \text{ (by 3)} \text{ (by 4)} \text{ (by 5)} \text{ (by 6)} \text{ (by 6)} \text{ (by 7)} \text{ (by 6)} \text{ (by 6)} \text{ (by 7)} \text{ (by 8)} \text{ (by 1)} \text{ (by 1)} \text{ (by
$$

تبصر. . برای ارزیابی انتگرال طرف راست (۳۷)، فقط کافی استکه باقیماندههای انتگرالده را در قطبها ئی که در داخل دایرهٔ یکه واقعند محاسبه کنیم.

مثال. در جالتی که هددی حقیقی باشد و ۱ <sup>|</sup>a|، میخواهیم انتگرال  
\n
$$
I = \int_{-\infty}^{\pi} d\theta / (a + \cos \theta)
$$
د ارزیایی کنیم. با بکار بردن (۳۲)، خواهیم داشت

ا. تابع P که بر C  $\times$ C با معادلهای به شکل

$$
P(z_{\gamma}, z_{\gamma}) = \sum_{m=-\infty}^P \sum_{n=-\infty}^q a_{m,n} z_{\gamma}^m z_{\gamma}^n
$$

تعریف شده باشد. یك چنىدجملىهاى از دو متغیر نامیده مىشود. ضریبهاى <sub>« a س</sub>ه ممكن است حقیقی یا مختلط باشند. خارج قسمت هـردو چندجمله1ی ازاین نوع را پك تابـع گویا از در متغیر میںنامند.

$$
I=-\gamma i\int_{\gamma}\frac{dz}{z^{\gamma}+\gamma az+\gamma}.
$$

انتگر الده در ریشه هسای معادلهٔ ه $x + 1 = 7$  م $x + 7$  دارای قطبهای ساده است. این ریشهها عبارتند از نقطههای

$$
z_{\gamma} = -a + \sqrt{a^{\gamma} - 1},
$$
\n
$$
z_{\gamma} = -a - \sqrt{a^{\gamma} - 1}.
$$
\n
$$
\vdots
$$
\n
$$
z_{\gamma} = -a - \sqrt{a^{\gamma} - 1}.
$$
\n
$$
R_{\gamma} = \lim_{z \to z_{\gamma}} \frac{z - z_{\gamma}}{z^{\gamma} + \gamma az + 1} = \frac{1}{z_{\gamma} - z_{\gamma}},
$$
\n
$$
R_{\gamma} = \lim_{z \to z_{\gamma}} \frac{z - z_{\gamma}}{z^{\gamma} + \gamma az + 1} = \frac{1}{z_{\gamma} - z_{\gamma}}.
$$
\n
$$
R_{\gamma} = \lim_{z \to z_{\gamma}} \frac{z - z_{\gamma}}{z^{\gamma} + \gamma az + 1} = \frac{1}{z_{\gamma} - z_{\gamma}}.
$$
\n
$$
I = \sqrt[n]{\pi}/(z_{\gamma} - z_{\gamma}) = \sqrt[n]{\pi^2 - 1}.
$$
\n
$$
I = \sqrt[n]{\pi}/(z_{\gamma} - z_{\gamma}) = \sqrt[n]{\pi^2 - 1}.
$$
\n
$$
I = -\sqrt[n]{\pi} = \sqrt[n]{a^2 - 1}.
$$

تضيهٔ ۳۷.۱۶ فرضَکنیمِکه {٥ ﴿ m/ إِنْ عَلَمَ عَلَيْهُمْ بِالْأَمْلِي صَفَحَه (١ نَشَانَ دهد. همچنین کی ناحیهای باز در C باشد کــه حـاوی  $T$  بوده و c بعز احتمالا ً در تعدادی متناہ<sub>ی</sub> قطب، برکہ تحلیل<sub>ت</sub>ی بـاشد. بعلاوہ فرض کنیم کـــه ہیںچ یك از ایبن قطبها برمحور حقيقى واقسع نباشد. هرگاه

$$
(\tau \wedge) \qquad \lim_{R \to +\infty} \int_{0}^{\pi} f(Re^{i\theta}) Re^{i\theta} d\theta = \circ,
$$

آ نگاه

$$
\text{(14)} \qquad \lim_{R \to +\infty} \int_{-R}^{R} f(x) \, dx = \text{Vari} \sum_{k=1}^{n} \underset{z=z_k}{\text{Res}} f(z),
$$
\n
$$
\lim_{x \to +\infty} \int_{-R}^{R} f(x) \, dx = \text{Vari} \sum_{k=1}^{n} \underset{z=z_k}{\text{Res}} f(z),
$$

قضيةً كشي و حساب باڤيبما نده  $556$ 

بوهان. فرض کنیم γ گذری جهتدار با جهت مثبت باشد که از قسمتی از محبو ر حقیقی از  $R$  – تا  $R$  و نیمدایرهٔ موجود در  $T$ که  $[-R,\,R]$  قطـــر آن است تشکیل شده باشد. R را آنقدر بزرگ اختیار میکنیم که همهٔ قطبهای  $z_1,\ldots,z_n$  در داخل واقع شوند. در این صورت  $\gamma$ 

$$
\pi i \sum_{k=1}^{n} \underset{z=z_k}{\text{Res}} f(z) = \int_{-\gamma}^{\gamma} f(z) dz = \int_{-R}^{R} f(x) dz
$$

$$
+ i \int_{-\gamma}^{\pi} f(Re^{i\theta}) Re^{i\theta} d\theta.
$$

وقتی که $\alpha \rightarrow + R \rightarrow R$ ، بنابر (۳۸)، آخــرین انتگرال به صفر میگــراید و (۳۹) ِبدست می آید.

تبصر. اگسر  $f$  بهصورت خسارج قسمت دو چندجملهای، مثلاً  $f = P/O$  باشد،  $P$  معادلهٔ (۳۸) خود بخود برقرار خواهد بود، مشروط بر آن که درجهٔ  $Q$  از درجــهٔ  $\rho$ دست کم به!ندازهٔ ۲ بیشتر باشد. (ر.ک. تمرین ۱۶.۱۶)

 $\cdot f(z)$ هثال.  $\cdot$  برای ارزیا بی  $\int_{-\infty}^{\infty}dx/(\uparrow + x^{\mathfrak{e}})$ ، قرار میردهیم (۱ $\downarrow$ ۱ /  $\downarrow$  ) . در ایس صورت ۱ $P(z)=\{Q(z)=1+z^* \cdot \phi(z)=1\}$ ، و درنتیجه (۳۸) برقسرار است.  $z$ قطبهای  $f$  ریشههای معادلهٔ ه $z^\ast = +1$  ( هستند. این ریشهها عبارتند از  $z_1$ ،  $z_2$ ،  $z_3$ و پړ، که در آنها

$$
z_k = e^{(\gamma k - 1)\pi i/\gamma} \quad (k = 1, 1, 1, 1, 1).
$$

از اینـها فقط ج و پـ در نیمهٔ بالائـی صفحه واقعند. باقیمانده در ج عبارت است از Res  $f(z) = \lim_{z \to z_1} (z - z_1) f(z)$  $z = z_1$  $z \rightarrow z$  $\mathbf{A}$  $=\frac{1}{(z_1-z_1)(z_1-z_1)(z_1-z_1)}$ بهمین نحو، نتیجه میشود که ۴ $\mathfrak{e}^{\pi i \prime \mathfrak{e}}$  ( ۱ / ۴ نوم) به سود که  $\operatorname{Res}$  . بنا براین

$$
\int_{-\infty}^{\infty} \frac{dx}{1+x^{\gamma}} = \frac{\gamma \pi i}{\gamma i} (e^{-\pi i/\gamma} + e^{\pi i/\gamma}) = \pi \cos \frac{\pi}{\gamma} = \frac{\pi}{\gamma} \sqrt{\gamma}.
$$

25.16 ارزیابی مجموع گاوس بهوسیلهٔ حساب باقیمانده قضية باقيما نده غالباً براي ارزيا بي مجموعها بەوسيلهٔ انتگرالگيري بكار ميرود. اين مطلب را با مثال معروف $G(n)$ ، یعنی مجموع گادس که با دستور

**آ نا لیز ریاصی** 6٥ ج

$$
(\forall \circ) \qquad G(n) = \sum_{r=a}^{n-1} e^{\gamma \pi i r^{\gamma}/n}, \quad n \geqslant 1,
$$

تعریف میشود، مصور میسازیم. این مجموع در قسمتهای مختلف نظریهٔ اعداد تجلی میکند. بـهازای مقــدارهــای کوچک n، آن را می تــوان بآسانی از روی تعریفش حساب کرد. مثلاً ،

 $G(1) = 1$ ,  $G(1) = 0$ ,  $G(1) = i\sqrt{1}$ ,  $G(2) = 1\sqrt{1}$ ,  $G(3) = 1\sqrt{1}$ . اگر چه قدرمطلق هرجملهٔ مجموع مساوی ۱ است، اما قدرمطلق خود مجموع ۵۰  $\overline{n}'$ ، یا  $\overline{\gamma n}$  می باشد. در حقیقت، گاوس دستور شایان توجه

$$
(\mathbf{Y}^{\dagger}) \qquad G(n) = \frac{1}{r} \sqrt{n} \left( 1 + i \right) \left( 1 + e^{-\pi i n / \tau} \right)
$$

را بهازای هر ۱  $n\geqslant n$  ثابت کرد. برای (۴۱) برهانهای متفاوتی در دست است. ما رابطة (۴۱) را از مجموع کليتر

$$
S(a,n)=\sum_{r=0}^{n-1}e^{\pi i a r^{\gamma}/n},
$$

کــه در آن n و a عددهائی صحیح و مثبت هستند، و ایـــن مجموع بهوسیلهٔ دیریکلــه  $\cdot S(\texttt{Y}, n) = G(n)$  معرفی شده است، نتیجه خواهیم گرفت. هرگاه  $a = \texttt{Y}$ ، آنگاه دیریکله را بطهٔ (۴۱) را از یک قانون تقابل برای (S(a, n، کسه می تـوان آن را به صورت زیرین بیان کرد، نتیجه گــرفته است.

قضية ٢٨٠١۶ اگر حاصل ضرب na زوج باشد،

$$
S(a,n)=\sqrt{\frac{n}{a}}\left(\frac{1+i}{\sqrt{\gamma}}\right)\overline{S(n,a)},
$$

无声调 计可调度 医内侧肌

که در آن منظور از  $\overline{S(n,\,a)}$  مزدوج مختلط  $S(n,\,a)$  است.

تبسره. - بسرای بدست آوردن دستور گناوس یعنی (۴۱)، در (۴۲)، ۵ را مساوی ۲  $\sqrt{S(n, \gamma)} = 1 + e^{-\pi i n / \gamma}$  اختیارکرده و ملاحظه می $\Sigma$ نیم

برهان. برها نمی که در این جسا ارائه شده است به نحسو خاصی آموزنسده است زیرا چند روش مختلف را که در آنا لیز مختلط بکار می رونـد مصور می سازد. برخی از جزئیات کم اهمیتتر محاسبه بهعنوان تمرین به خواننده واگذار میشود. فرض کنیم تابع g با معادلهٔ بیار پرست ساز ۱۰۰ نو

قضيةً كثبي و حساب باقيما لده **281** 

$$
( \mathfrak{f} \mathfrak{r} ) \qquad \qquad g(z) = \sum_{r=s}^{n-1} e^{\pi i a (z+r)^{\gamma}/n}
$$

تعریف شده باشد. پس تابع g همه جبا تحلیلی است، و g(o) = S(a, n). چـــون na زوج است، می بینیم که an de la componentation de la componentation de la componentation de la componentation de la componentation de<br>La componentation de la componentation de la componentation de la componentation de la componentation de la co

$$
g(z+\cdot)-g(z)=e^{\pi i a z^{\intercal}/n}(e^{\intercal \pi i a z}-1)
$$

$$
=e^{\pi i a z^{\intercal}/n}(e^{\intercal \pi i z}-1)\sum_{m=0}^{a-1}e^{\intercal \pi i m}
$$

(تمرین ۱۰<u>۱۶)</u>. حال تابع *f ر*ا با معادلهٔ  $f(z) = g(z)/(e^{i \pi i z} - 1)$ 

$$
(YY) \qquad f(z+1) = f(z) + \varphi(z)
$$

صدق میکند، که در این معادله

$$
(\mathbf{Y}_{\Delta}) \hspace{1cm} \phi(z) = e^{\pi i a z^{\mathbf{Y}}/n} \sum_{m=0}^{a-1} e^{\mathbf{Y}_{\pi} i m z}.
$$

 $\label{eq:2.1} \left\langle \left\langle \phi_{\alpha} \right\rangle \right\rangle = \left\langle \left\langle \phi_{\alpha} \right\rangle \right\rangle \left\langle \left\langle \phi_{\alpha} \right\rangle \right\rangle \left\langle \left\langle \phi_{\alpha} \right\rangle \right\rangle \left\langle \left\langle \phi_{\alpha} \right\rangle \right\rangle \left\langle \left\langle \phi_{\alpha} \right\rangle \right\rangle \left\langle \left\langle \phi_{\alpha} \right\rangle \right\rangle \left\langle \left\langle \phi_{\alpha} \right\rangle \right\rangle \left\langle \left\langle \phi_{\alpha} \right\rangle \right\rangle \left\langle \left\langle \phi_{\$ 

 $\sim 10^{-1}$ 

 $\phi \sim \phi$ تا ہم  $\phi$  همه جا اتحلیلی است. است است است است است کا است کا است است کا است است کا است کا است کا است کا است کا است کا است کا است کا است کا است کا است کا است کا است کا است کا است کا است کا است کا است کا است کا است  $s(\mathfrak{S}) \cdot (\mathfrak{S}) = \mathfrak{S} \cdot \mathfrak{S} = \mathfrak{S} \cdot \mathfrak{S} \cdot \mathfrak$ و درنتيجه  $\label{eq:2.1} \mathcal{L}^{\text{max}}_{\text{max}}=\frac{1}{2}\sum_{i=1}^{N} \mathcal{L}^{\text{max}}_{\text{max}}\left(\mathcal{L}^{\text{max}}_{\text{max}}\right)^2,$ 

$$
(\forall \zeta) \qquad S(a,n) = g(\circ) = \forall \pi i \operatorname{Res}_{z=\circ} f(z) = \int_{-\gamma} f(z) dz,
$$

که در آن γ هرگذر بستهٔ سارهٔ جهتدار با جهت مثبت است که ناحیهٔ درونی نمودار آن فقط حاوی قطب ه $z=z$  می باشد.  $\gamma$  را بقسمی اختیار میکنیم که، همان $d$ ور که  $\kappa B + \gamma \kappa A + \gamma$  درشکل ۲۰۱۶ نشان دادهشده است، متوازی الاضلاع بارأسهای  $A \rightarrow A$  $R$ و  $R$  را که در آنها  $\label{eq:2.1} \mathcal{L}=\mathcal{L}^{\text{max}}_{\text{max}}\left(\mathcal{L}^{\text{max}}_{\text{max}}\right) = \mathcal{L}^{\text{max}}_{\text{max}}\left(\mathcal{L}^{\text{max}}_{\text{max}}\right) = \mathcal{L}^{\text{max}}_{\text{max}}$ 

$$
B = -\frac{1}{\gamma} + Re^{\pi i / \xi} \qquad \text{if} \qquad A = -\frac{1}{\gamma} - Re^{\pi i / \xi}
$$
  
توصیف نماید. چون از  $f$  در امتداد  $\gamma$  انتگرال بگیریم، حاصل میشود

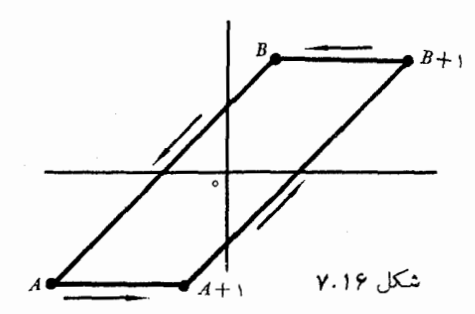

$$
|f(z)| = \frac{|g(z)|}{|e^{x \pi i z} - 1|},
$$

و صورت و مخرج آن را جداگانه تخمین میزنیم.<br>بر پاره خطی که B را به A + a وصل میکند فرار میدهیم

$$
-\frac{1}{r} \leqslant t \leqslant \frac{1}{r} \quad \text{or} \quad \alpha \gamma(t) = t + R e^{\pi i / t}
$$

از (۴۳)خواهیم داشت

$$
(\mathbf{Y}^{\mathbf{q}}) \qquad |g[\gamma(t)]| \leqslant \sum_{r=s}^{n-1} \left| \exp \left\{ \frac{\pi i a (t + R e^{\pi i r \mathbf{q}} + r)^{\gamma}}{n} \right\} \right|,
$$
\n
$$
\sum_{r=s}^{n} \exp \left\{ \frac{\pi i a (t + R e^{\pi i r \mathbf{q}} + r)^{\gamma}}{n} \right\} \left| \sum_{r=s}^{n} \exp \left\{ \frac{\pi i a (t + R e^{\pi i r \mathbf{q}} + r)^{\gamma}}{n} \right\} \right|,
$$

فضيهٔ کشی و حساب باقیما نده  $98$ 

A

 $-\pi a(\sqrt{\gamma t}R + R^{\gamma} + \sqrt{\gamma r}R)/n$  $\exp\left\{-\pi a\sqrt{\gamma}rR/n\right\}\leqslant \left|e^{\,x+iy}\right|=e^{\,x}$ است (تمرین ۱۰۱۶). چـون  $\exp\left\{-\pi a\sqrt{\gamma}rR/n\right\}$ هر جمله در (۴۹) دارای قدر مطلقی نابیشتر از  $\exp\{-\pi aR^{\gamma}/n\}\exp\{-\sqrt{\gamma}\pi a tR/n\}$ می،باشد. اما پ $t\leqslant t\leqslant t$  – ، پس تخمین زیر را خواهیم داشت  $|g[\gamma(t)]| \leq n e^{\pi \sqrt{\gamma a}R/(\gamma n)} e^{-\pi a R^{\gamma}/n}.$ برای مخرج موجوددر (۴۸) نامساوی مثلثی را به شکل  $|e^{\gamma \pi i z} - \gamma| \geqslant |e^{\gamma \pi i z}| - \gamma|$ بکار می بر یم. چون  $|\exp{\{\tau \pi i \gamma(t)\}}| = \exp{\{-\tau \pi R \sin{(\pi/\tau)}\}} = \exp{\{-\sqrt{\tau} \pi R\}},$ 

نتيجه مي شود كه

$$
|e^{\gamma \pi i \gamma (t)} - 1| \geqslant 1 - e^{-\sqrt{\gamma} \pi R}.
$$
  
بنا براین، تخمین زیر بر پارەخطی که 
$$
B + 1 \Leftrightarrow B + 1 \Leftrightarrow B \Leftrightarrow B + 1 \Leftrightarrow B \Leftrightarrow B \L
$$

با بیان مشابهی می تـوان نشان دادکه وقتی که ∞ + → جـ R، انتگرالده بــر پاره خط واصل بین A و ۱ + A به ه میگراید. چون در هــر حالت درازای گذر انتگرالگیری مساوی ۱ است، پس وقتی که ∞ + → R، دومین و سومین انتگرال طرف راست (۴۷) به ه میگرایند. بنا براین، می توان (۴۷) را به شکل زیسریسن نو شت:

$$
\alpha = B + \frac{1}{\gamma} = Re^{\pi i / \tau} ,
$$

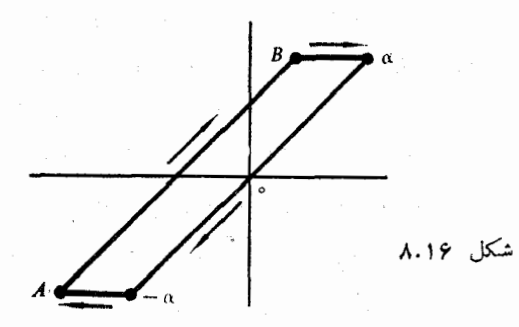

انتگرال می گیریم. (ر. ک.شکل ۱۰٫۱۶) چون @ همه جا تحلیلی است، انتگرال آن در اطراف این متوازی الاضلاع صفر است، پس

(a) 
$$
\int_{a}^{B} \varphi + \int_{B}^{\alpha} \varphi + \int_{\alpha}^{-\alpha} \varphi + \int_{-\alpha}^{A} \varphi = \circ.
$$

به دلیل وجود سازهٔ نمائی «eπiaz۲n در (۴۵)، می تسوان سا بیانی مشابه بالا نشان داد کــه وقتی کـــه  $\infty \to \cdot R \to R$ ، انتگرال  $\phi$  در امتداد هر پـــاره خط افقی به ه می گراید. بنابراین، از (۵۱) نتیجه می شود که

$$
\int_{-A}^{B} \varphi = \int_{-\alpha}^{\alpha} \varphi + o(1) \qquad R \to +\infty \quad \text{for} \quad \text{for} \quad \text
$$

$$
(2\mathbf{r}) \quad S(a,n) = \int_{-\alpha}^{\alpha} \varphi(z) \, dz + o(1) \quad R \to +\infty \quad \text{as } \alpha > 0
$$

$$
\int_{-\alpha}^{\alpha} \varphi(z) dz = \sum_{n=-\infty}^{\alpha-1} \int_{-\alpha}^{\alpha} e^{\pi i a z^{\gamma}/n} e^{\gamma \pi i m z} dz
$$
  
= 
$$
\sum_{m=-\infty}^{\alpha-1} e^{-\pi i n m^{\gamma}/a} I(a, m, n, R),
$$

 $I(a, m, n, R) = \int_{-\alpha}^{\alpha} \exp \left\{ \frac{\pi i a}{n} \left( z + \frac{nm}{a} \right)^{r} \right\} dz$ 

 $\alpha \leftarrow \alpha$  اگـــر بــاز هـــم قضيهٔ كشي را در مــورد متوازي الاضلاع بـــا رأسهـــاي  $\alpha$ ، و  $\alpha - nm/a$  جس بک $-\alpha - n m/a$  نتیجه میگیریم که وقتی که  $\alpha - nm/a$ 

قضية كشى وحساب باقيما نده  $900$ 

$$
I(a, m, n, R) = \int_{-\alpha - m n/a}^{\alpha - m n/a} \exp\left\{\frac{\pi ia}{n}\left(z + \frac{n m}{a}\right)^{v}\right\} dz + o(1).
$$
  
\n
$$
I(a, m, n, R) = \int_{-\alpha - m n/a}^{\alpha - m n/a} \exp\left\{\frac{\pi ia}{n}\left(z + \frac{n m}{a}\right)^{v}\right\} dz + o(1).
$$
  
\n
$$
\therefore R \to +\infty \text{ if } \alpha = \sqrt{a/n} \left(z + \frac{n m}{a}\right)^{v} dz + o(1).
$$
  
\n
$$
I(a, m, n, R) = \sqrt{\frac{n}{a}} \int_{-\alpha \sqrt{a/n}}^{\alpha \sqrt{a/n}} e^{\pi i w^{v}} dw + o(1).
$$
  
\n
$$
I(a, m, n, R) = \sqrt{\frac{n}{a}} \int_{-\alpha \sqrt{a/n}}^{\alpha \sqrt{a/n}} e^{\pi i w^{v}} dw + o(1).
$$
  
\n
$$
\therefore R \to +\infty \text{ (or)}
$$
  
\n
$$
S(a, n) = \sum_{m=0}^{\alpha - n} e^{-\pi i n m^{v}} \int_{-\alpha - n/a}^{\alpha - n/a} \frac{1}{a} \lim_{R \to +\infty} \int_{-R \sqrt{a/n}}^{R \sqrt{a/n}} e^{\pi i n^{v}} dw.
$$
  
\n
$$
\lim_{R \to +\infty} \int_{-R \times n/a}^{R \sqrt{a/n}} e^{\pi i n^{v}} dw = I,
$$
  
\n
$$
\lim_{T \to +\infty} \int_{-T e^{\pi i/n}}^{T e^{\pi i/n}} e^{\pi i w^{v}} dw = I,
$$
  
\n
$$
\lim_{T \to +\infty} \int_{-T e^{\pi i/n}}^{T e^{\pi i/n}} e^{\pi i w^{v}} dw = I,
$$

مي شود که

$$
S(a, n) = \sqrt{\frac{n}{a}} I \overline{S(n, a)}
$$

برای ارزیسایی  $I$ ، ۱ = a و ۲ = n را در رابطهٔ (۵۴) قسرار میدهیم. دراین صورت  $i + 1 = S(1, 1)$  و ۱ =  $S(1, 1) = S(1, 1)$ ، پس از رابطهٔ (۵۴) نتیجه می شود که ۲ //(I = (۱ + i) و (۵۴) به رابطهٔ (۴۲) تحویل میگردد.

۲۶۰۱۶ کاربرد قضیهٔ باقیمانده در دستور معکوس کردن برای تبدیلهای لاپلاس در بسیاری حالات، قضیهٔ زیرین، سادهترین روش بسرای ارزیابی حدی است کـه در دستور معکوسکردن برای تبدیلهای لاپلاس ظاهر میشود. (د.ک.تمرین ۰۱۹-۳۸) قضیهٔ ۳۹۰۱۶ فرضگنیم تا بــع F همه جا در C تحلیلمی باشد بعبز احتمالاً ً در تعدادی متناهی قطب . همچنین سه عـــدد پایای مثبت مانند  $M$ ،  $b$ ، و  $c$  دجود داشته باشند بقسمی که

**آنا لیز ریاضی** 956

حال می نویسیم

$$
|F(z)| < \frac{M}{|z|^c} \sqrt{2} \sqrt{z} \sqrt{z} \sqrt{z} \sqrt{z}
$$

فرض کنیم  $a$  عدد مثبتمی باشد که بهازای آن خط عمودی  $x=a$  حاوی هیچ یك از قطبهکای F نواشد. همچنین  $z_1,\ldots,z_\backslash$  از قطبهای F باشند کـــه  $\epsilon$  طرف چپ این حط واقعند. در این صورت، برای هر عدد حقیقی 0  $t >$ ، داریم

 $\lim_{T \to \infty} \int_{-T}^{T} e^{(a+iv)t} F(a + iv) dv = \gamma \pi \sum_{k=1}^{n} \text{Res}_{z=z_k} \{e^{zt} F(z)\}.$  $(\Delta \Delta)$ 

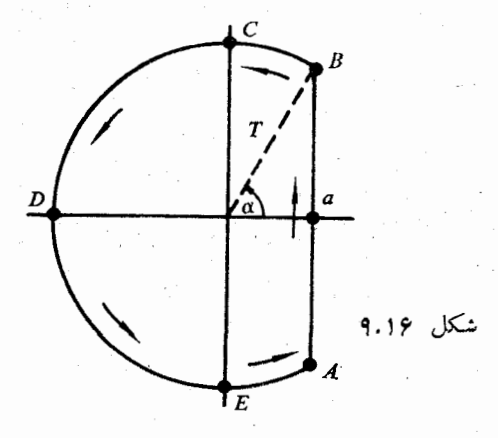

برهان. قضیهٔ باقیماندهٔ کشی را در مورد گــــذر '∏ کـــه در شکل ۹.۱۶ نشان داده شده است و جهتدار با جهت مثبت است بکار می بر یم. دراین شکل شعا ع  $T$  قسمت مستدیر را آن قدر بزرگ اختیار میکنیم که همهٔ قطبهای  $F$  راکه در طرف چپ خط  $\cdot T$ ، قرار دارند در بر گیرد، و همچنین  $x=a$ از قضیهٔ باقیمانده نتیجه میشود که

$$
(\Delta \varphi) \qquad \qquad \int_{\Gamma} e^{zt} F(z) dz = \gamma \pi i \sum_{k=1}^{n} \operatorname{Res}_{z=z_k} \{e^{zt} F(z)\}.
$$

$$
\int_{\Gamma} = \int_{A}^{B} + \int_{B}^{C} + \int_{C}^{D} + \int_{D}^{E} + \int_{E}^{A},
$$

که درآ نها  $A\cdot C\cdot B\cdot D\cdot C\cdot B$  و  $E$  نقطههـــائی هستند کـــه در شکل ۴۰٫۶ نشان داده

قضیهٔ کشی و حساب باقیما نده ۶۵۷

شده اند. این انتگرالها را با ۲٫ ، ۲٫ ، ۲٫ ، ۲٫ ، و ۲٫ نشان میرهیم. ثابت میکنیم  $\cdot I_k \to \circ \cdot T \to +\infty$  به ازای هر ۱ $\cdot \star > \star$  وقتی که ابتدا ملاحظه میکنیم که

$$
|I_{\gamma}| < \frac{M}{T^c} \int_{-\alpha}^{\pi/\gamma} e^{iT \cos \theta} T d\theta \leq \frac{Me^{at}}{T^{c-1}} \left(\frac{\pi}{\gamma} - \alpha\right)
$$
  
= 
$$
\frac{Me^{at}}{T^c} T \arcsin\left(\frac{a}{T}\right).
$$

وقتی کسه $\gamma \rightarrow \cdot T \rightarrow \cdot$  ه $\rightarrow$ . بهمین نحو، ثبات می شور کسه وقتی کسه  $I_{\wedge} \rightarrow \circ \circ T \rightarrow +\infty$ 

$$
|I_{\tau}| < \frac{M}{T^{c-1}} \int_{-\pi/1}^{\pi} e^{tT \cos \theta} d\theta = \frac{M}{T^{c-1}} \int_{c}^{\pi/1} e^{-tT \sin \theta} d\theta.
$$

$$
\iota \: T \to +\infty \: \check{\circ} \: \mathfrak{so} \: \check{\circ} \: \mathfrak{so} \: \check{\circ} \: \mathfrak{so} \: \check{\circ} \: \mathfrak{so} \: \check{\circ} \: \check{\circ} \: \check
$$

$$
|I_{\tau}| < \frac{M}{T^{c-1}} \int_{c}^{\pi/2} e^{-\tau t T \varphi/\pi} d\varphi = \frac{\pi M}{\tau t^{c}} (\tau - e^{-tT}) \to \circ.
$$

بھمین نحو، نتیجه میشودکه وقتی ک $\to +\infty+T \to \cdot$  ہ $I_* \to I_*$  اســا وقتی کــه  $\lim_{T\to +\infty}I_{\chi}$ ، طسوف داست (۵۶) تغییر نمسیکند. از ایسن روی  $I_{\chi}\to +\infty$ وجود دارد و

$$
\lim_{T \to +\infty} I_{\setminus} = \lim_{T \to +\infty} \int_{-T}^{T} e^{(a+iv)t} F(a+iv) i dv
$$

$$
= \tau \pi i \sum_{k=1}^{n} \text{Res}_{i} \{e^{it} F(z) \}.
$$

مثال. فرض میکنیم (\*a + \*z) /z = 2 (2 میلیم (\*a + \*c) که در آن a حقیقی باشد. دراین صورت  $F$  در  $i\alpha\,+\alpha$  دارای قطبهای ساده است. جون

$$
z/(z^{\gamma}+\alpha^{\gamma})=\frac{1}{\gamma}\left[\frac{1}{(z+i\alpha)+1/(z-i\alpha)}\right],
$$

 $\label{eq:2.1} \mathcal{L}_{\text{max}} = \frac{1}{2} \sum_{i=1}^{n} \frac{1}{2} \sum_{i=1}^{n} \frac{1}{2} \sum_{i=1}^{n} \frac{1}{2} \sum_{i=1}^{n} \frac{1}{2} \sum_{i=1}^{n} \frac{1}{2} \sum_{i=1}^{n} \frac{1}{2} \sum_{i=1}^{n} \frac{1}{2} \sum_{i=1}^{n} \frac{1}{2} \sum_{i=1}^{n} \frac{1}{2} \sum_{i=1}^{n} \frac{1}{2} \sum_{i=1}^{n} \frac{1}{2} \sum_{i=$ نتیجه م<sub>ی</sub>شود که

$$
\operatorname{Res}_{z=i\alpha} \{e^{zt} F(z)\} = \frac{1}{\gamma} e^{i\alpha t}, \ \operatorname{Res}_{z=-i\alpha} \{e^{zt} F(t)\} = \frac{1}{\gamma} e^{-i\alpha t}.
$$

بنا بواین، مقدار حد مذکور در (۵۵) مساوی  $\pi i \cos \alpha t$  است. از تمرین ۳۸.۱۱  $F$  می بینیم که تا بنع  $f$ ، که بر  $\infty$   $+$   $\infty$  وال پیوسته است و تبدیل لاپلاس آن مساوی است، با رابطهٔ  $f(t) = \cos \alpha t$  تعریف می شود.

# ۲۷۰۱۶ نگاشتهای همشکلی

 $f(c)$  فرض کنیم تا بع تحلیلی  $f$  دو خط متقاطع در نقطهٔ  $\sigma$  را به دو خم متقاطع در بنگارد. دراین بخش نشان میدهیم کسه اگر ه  $\neq$   $f'(c)$ ، زاویهٔ بین خطهای مماس براین دو خم مساوی زاویهٔ بین دو خط متقاطع مفروض است.

این خاصیت از دیــد هندسی بـــرای تابعهای خطی واضـح است. مثلاً ، فرض کنیم که  $f(z)=z+b$ . این نمایش انتقالی است کــه هر خط را به موازات خود حرکت می دهد، و دراین صورت و اضح است که زاویهها محفوظ خواهند ما ند. مثال  $a=a^a=a^{\mu\alpha}$  دیگر  $a\neq a$ ، گـــه ررآن ه $\neq a$ . هرگاه ۱ $|a|=|a|$ ، آنگاه  $a=a$  و این یک دوران حول مبدأ با راویـهٔ  $\alpha$  را نشان میدهـــد. هـــرگـــاه ۱  $\bm{\#}$ ، آنگـــاهِ و  $f$  ترکیبی است از یک دوران با یک انبساط (اگر ۱ $(R > \setminus R)$ )، یـا با  $a = Re^{i\alpha}$ یک انقباض (اگر ۱ R  $<$  ). دراین جا نیز زاویهها حفظ می شوند. یک تابع خطی کلی  $f(z)=az+b$  با ه $\Rightarrow$  ترکیبی از این نوعها است ، و درنتیجه بـــرای این نیز زاویهها تغییر نمیکنند.

درحالت کلی، مشتقیدیری در c به معنی وجود تقریبی است خطی در نـزدیکی c، یعنی

$$
f'(c) \neq \int f(z) = f(c) + f'(c) (z - c) + o(z - c)
$$

می توان ا نتظار داشت که زاویهها در نزدیک<sub>ی</sub> ج محفوظ بمانند.

برای صوری کردن این مفهومها، فرض میکنیم کــه دو گـــذر هموار قطعه وار و پاسند، و این نمودارهای به  $\Gamma_\varsigma$ و پاسند، و این نمودارها یکدیگر را  $\gamma_\varsigma$ در ی قطع کنند. همچنین  $\gamma$  بر بازهای حاوی  $_l$ ، و $\gamma$  بر بازهای حاوی  $_l$  یک به یک بساشد،کسه در آنهسا  $\gamma_\gamma(t_\gamma)=\gamma_\gamma(t_\gamma)=\gamma_\gamma(t_\gamma)=c$  و  $\gamma'_{\mathsf{y}}(t_{\mathsf{y}}) \neq \mathsf{o}$ 

$$
\arg[\gamma'_{\mathsf{t}}(t_{\mathsf{t}})] - \arg[\gamma'_{\mathsf{t}}(t_{\mathsf{t}})]
$$

را زادیهٔ از  $\Gamma$  تا  $\Gamma_{\rm v}$  در  $c$  می نامیم. حال فسرض میکنیم کسه ٥  $\neq$ . دراین صورت (بنا سر قضیهٔ ۴۰۱۳) گردهای چون (B(c هست که f بر آن یک به یک است. از این روی، تا بعهای مرکب

$$
w_{\mathsf{Y}}(t) = f[\gamma_{\mathsf{Y}}(t)] \; \mathbf{y} \; w_{\mathsf{Y}}(t) = f[\gamma_{\mathsf{Y}}(t)]
$$

بترتیب، نزدیک ,t و <sub>ب</sub>t یک به یک موضعی هستند، و کما نهای ,C و <sub>ب</sub>C متقاطع در را توصیف میکنند. (ر.ک. شکل۱۰٫۵ ) بنا بر قاعدهٔ زنجیرهای،  $f(c)$ 

 $w'_\mathsf{Y}(t_\mathsf{Y}) = f'(c)\gamma'_\mathsf{Y}(t_\mathsf{Y}) \neq \circ w'_\mathsf{Y}(t_\mathsf{Y}) = f'(c)\gamma'_\mathsf{Y}(t_\mathsf{Y}) \neq \circ$ 

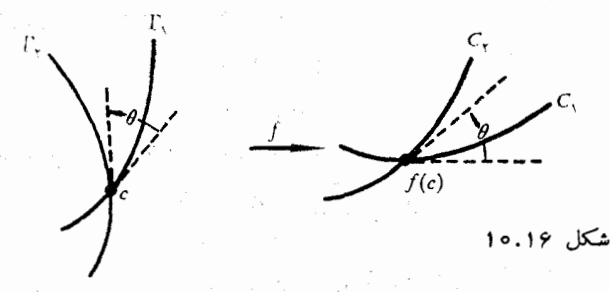

پس، بنا برقضیهٔ ۴۸۰۱، عددهای صحیحی مانند  $n_\gamma$  و  $\gamma$  وجود دارند بقسمی که

 $arg[w_{\gamma}'(t_{\gamma})] = arg[f'(c)] + arg[\gamma_{\gamma}'(t_{\gamma})] + \gamma \pi n_{\gamma},$  $arg[w'_{\Upsilon}(t_{\Upsilon})] = arg[f'(c)] + arg[\gamma'_{\Upsilon}(t_{\Upsilon})] + \Upsilon \pi n_{\Upsilon}$ 

یس ذاویسهٔ اذ  $\mathbf{C}_\mathsf{v}$  تا  $\mathsf{C}_\mathsf{v}$  مساوی زاویسهٔ از  $\Gamma_\mathsf{v}$  تا  $\Gamma_\mathsf{v}$  در  $\mathsf{c}_\mathsf{v}$  مساوی زاویسهٔ از صحیحی از ۲ $\pi$  است. به این رلیل میگوئیم کـه  $f$  زاویهها را در  $c$  حفظ میکند، و نیز یک چنین تابعی را میگوئیم در <sub>C</sub> همشکل<sub>ک</sub> است.

در نقطههــائى كـــه مشتق صفر باشد زاويههــا محفوظ نمى،انند. مثلاً، اكـــر دیت دیگر میستقیمی که بر مبدأ میگذرد و با محور حقیقی زاویهٔ  $\alpha$  میسازد،  $f(z)=z^{\gamma}$ با £ روی خط مستقیمی کسه با محور حقیقی زاویهٔ ۲۵ میسازد نگاشته میشود. در حالت کلی، وقتی که ه $f'(c)=\mathfrak{c}$ ، بسط تیلور  $f$  به شکل

 $f(z) - f(c) = (z - c)^{k} [a_{k} + a_{k+1}(z - c) + \cdots]$ 

است،که درآن ۲  $k\geqslant 0$ ۰ با استفاده ازاین معادله، بآسانی می توان دید که زاویههای بین خمهای متقاطع در  $c$  اگر با  $f$  نگاشته شوند در سازهٔ  $k$  ضرب میشوند.

**1 ثا لیز ریاضی**  $990$ 

یک دسته از نگاشتهسای مهم همشکلی تبدیلهای مبیوس\ هستند. این تبدیلهما بدین صورت تعریف می شو ند: اگر c ،b ،a، و d چهار عدد مختلط باشند بقسمیکه ہ جے $dc \neq ad-bc$ ، بهازای هر  $z$ که ہ $\neq d+cz$ ، تعریف میکنیم

$$
(a\mathsf{y})\qquad \qquad f(z)=\frac{az+b}{cz+d}.
$$

مناسب آن است که، با قرار دادن $f(-d/c) = f(-d/c) = f \cdot f(\infty) = f \cdot f(\infty)$ دا همه جا بر \*C، يعنى صفحهٔ وسعت يافته، تعريف كـــرد. (اگر ٥ == ج، معادلهٔ واحـــد  $z$  حال (۵۷) جای دو معادلهٔ اخیر را میگیرد.) حال (۵۷) را می $f(\infty)=\infty$ برحسب  $f(z)$  حل کرد و نتیجه گرفت که

$$
z = \frac{-d f(z) + b}{c f(z) - a}.
$$

$$
f^{-1}(z) = \frac{-dz + b}{cz - a},
$$

با این معنی کسه $\zeta = -d/c \; , \; f^{-1}(a/c) = -d/c$  و  $f^{-1}(\infty)$  ) استحص می شود. بنا برا بن ، تبدیلهسای مبیوس نگاشتهسائ<sub>ی</sub> یک بهیک از ۳<sub></sub>۰ روی خورش می باشند. همچنین این تبدیلها ررهر نقطهٔ متناه<sub>ی  $d/c$  — +  $z \ne z$  همشکلی هستند، زیرا</sub>

$$
f'(z) = \frac{bc - ad}{(cz + d)^{\gamma}} \neq \circ.
$$

یکی از مهمترین خاصینهای این نگاشتها این است که آنها را برهها را روی دایرهها می نگارند (این حکم شامل خطوط مستقیم که حالتهای خاصی از دایرهها هستند نیز هست). اثبات این مطلب در تمرین ۴۶.۱۶ آمــده است. خاصیتهای دیگر تبدیلهای مبیوس در تمرینهای نزدیک آخر فصل توصیف شدهاند.

# تمرين

انتگرالگیری مختلط؛ دستورهای انتگرال کشی

۱۰۱۶ فرض کنید γ یک گذر هموار قطعهوار با قلمرو [a, b] و نمودار T باشد. همچنین فرض کنید که انتگرال  $\int_{\,\,\gamma} f$  وجود داشته باشد. بعــلاوه S یک نـــاحیهٔ باز

قضية كثبي و حساب باقيما نده ۶۶۱

 $f(z)$  حاوی  $\Gamma$ ، و  $q$  تا بعی باشد که بهارای هر  $z$  بر  $\Gamma$ ،  $(z)'$  وجود داشته ومساوی باشد. ثابت کنید که

$$
B = \gamma(b) \quad A = \gamma(a) \quad \text{or} \quad \int_{\gamma} f = \int_{\gamma} g' = g(B) - g(A)
$$
\n
$$
\text{cusp} \quad \text{cusp} \quad \text{cusp} \quad \text{cusp} \quad \text{cusp} \quad \text{cusp}
$$
\n
$$
\text{cusp} \quad \text{cusp} \quad \text{cusp} \quad \text{cusp}
$$
\n
$$
\text{cusp} \quad \text{cusp} \quad \text{cusp}
$$
\n
$$
\text{cusp} \quad \text{cusp} \quad \text{cusp}
$$

γ.۱۶ فرض کنید γ یک گذر مستدیر جهت دار با جهت مثبت به مرکز ه و شعا ع ۲ باشد. بااستفاده ازیکی از دستورهای انتگرال کشی، صحت هریک از رابطههای زیرین را تحقیق کنید.

$$
\int \frac{e^z}{z} dz = \gamma \pi i \tag{1}
$$

$$
\int \frac{e^z}{\gamma z^x} dz = \pi i \tag{4}
$$

$$
\int \frac{e^z}{\gamma} \frac{e^z}{z^{\varphi}} dz = \frac{\pi i}{\gamma} \qquad (z
$$

$$
\int \frac{e^z}{z-1} dz = \gamma \pi i e \qquad (s
$$

$$
\int \frac{e^z}{\gamma z(z-1)} dz = \gamma \pi i (e - 1) \quad (a)
$$
  

$$
\int \frac{e^z}{\gamma z^{\gamma}(z-1)} dz = \gamma \pi i (e - \gamma) \quad (b)
$$

نوض کنید کـــه  $u + iv \rightarrow f = u + \mathcal{B}(a; R)$  تحلیلی باشد.  $f = u + iv$ اگر  $r < r < R$  ه، ثابت کنید که

$$
f'(a) = \frac{1}{\pi r} \int_{a}^{\pi} u(a + re^{i\theta}) e^{-i\theta} d\theta.
$$

۴۰۱۶ - آ) صورت قویتر قضیهٔ لیوویل را کسه در زیسر بیان شده است ثابت کنید:  $\lim_{z\to\infty}|f(z)/z|=\infty$  هرگاه  $f$  یک تا بــع تمام باشد بقسمی که  $|f(z)/z|=\infty$ آنگاه f یا یا است.

ب) دربارهٔ یک تابع تمام مسانند f کسه بهارای هـر z مختلط در نامساوی

**آنا لیز ریاضی 667** 

$$
|z|^{\mathfrak{c}} \leqslant M |z|^{\mathfrak{c}}
$$
میدق کند چه می توان نتیجه  
گرفت?

ه فرض کنید  $f$  بر  $B( \circ )$  تحلیلی باشد. همچنین  $\gamma$  دایرهای جهتدار با  $\delta \cdot \mathsf{S}$ جهت مثبت به مرکز ه وشعا ع r را نشان دهد، که در آن  $\zeta R$  ه اگـــر  $a$  در داخل به قرار داشته باشد، نشان دهید که

$$
f(a) = \frac{1}{\gamma \pi i} \int_{\gamma} f(z) \left\{ \frac{1}{z - a} - \frac{1}{z - r^{\gamma}/\bar{a}} \right\} dz.
$$

اگر  $Ae^{i\alpha}$  نشان دهید که این رابطه به دستور

$$
f(a) = \frac{1}{\gamma \pi} \int_{a}^{\gamma \pi} \frac{(r^{\gamma} - A^{\gamma}) f(re^{i\theta})}{r^{\gamma} - \gamma r A \cos(\alpha - \theta) + A^{\gamma}} d\theta
$$

نحویل می شود. بسا مساوی قسرار دادن قسمتهای حقیقی این معادلسه عبارتی بدست می آید که به دستور انتگرال پواسن معروف است.

م ا $|a| < 1$  فرض کنید  $f$  بر بست گردهٔ  $B(\circ, \, \cdot \, )$  تحلیلی باشد. اگر ۱ $|a| < 1$ ، نشان رهيد كه

$$
(\mathbf{1} - |a|^{\gamma}) f(a) = \frac{1}{\gamma \pi i} \int_{\gamma} f(z) \frac{1 - z\bar{a}}{z - a} dz
$$

که درآن γ دایرهٔ یکه به مرکز ۵ است و جهتدار با جهت مثبت می باشد. نا مساوی زير را نتيجه بگيريد:

$$
(\mathbf{1} - |a|^{\gamma}) |f(a)| \leq \frac{1}{\gamma \pi} \int_{a}^{\gamma \pi} |f(e^{i\theta})| d\theta.
$$

اگسر  $|z|<$ ۳/۲)، قسرار دهیسد ۲۰٫۳٪ \*۳٫۳٪ (۲۰۱۶)؛ اگسر  $|z|<$ ۳/۲)؛ اگسر  $|y(z)|=|z|$ دارادهید \*-(۲۵) - «C $z$  ) --»  $g(z)=\sum\limits_{n=0}^{\infty}$  (۲ $z$ ) - فرض $z$ نبد  $\gamma$  یک گذر مستدیر  $|z|>1/$ ۲ جهتدار بسا جهت مثبت به مرکز ه وشعاع ۱ باشد، و بهازای ۱  $|a| \neq h(a)$  را به صورت

$$
h(a) = \frac{1}{\tau \pi i} \int \frac{f(z)}{z-a} + \frac{a^{r}g(z)}{z^{r} - az} dz
$$

تعریف کنید. ثابت کنید که

قضية كشى وحساب باقيما نده مجاميء

$$
h(a) = \begin{cases} \frac{\tau}{\tau - \tau a} & |a| < 1, 5 \\ \frac{\tau a^{\tau}}{1 - \tau a} & |a| > 1, 5 \end{cases}
$$

بسطهاي تيلور

تمریف  $f(z)=\sum_{n=-\infty}^{\infty}z^n$  بنا معادلهٔ  $z^*=\sum_{n=-\infty}^{\infty}z^n$  تعریف  $f(z)=\sum_{n=-\infty}^{\infty}z^n$  $a=-\frac{1}{\gamma}$ کنید. بسط تیلور  $f$  را حول نقطهٔ ۱/۲  $a=a$  و همچنین حــول نقطهٔ ۱/۲ بیا بید. در هرحالت شعاع همگرائی را مشخص کنید.

وز استه باشد، که  $f$  بسط تیلور  $a(n)z^n$  و  $f(z) = f(z)$  دا داشته باشد، ک در  $B$ ( 0 ; R) معتبر باشد. همچنین فرض کنید که

$$
g(z)=\frac{1}{p}\sum_{k=0}^{p-1}f(ze^{\gamma\pi i k/p}).
$$

 $\mathfrak{t}$ ا نا بت کنید که بسط تیلور  $g$  ازهر جملهٔ  $p$ ام در بسط  $f$  تشکیل شده است. یعنی، اگر داریم $z \in B(\circ\,;\,R)$ 

$$
g(z)=\sum_{n=-\infty}^{\infty}a(pn)z^{p\alpha}.
$$

دا داشته باشد، که  $f$  بسط تیلور \* $\sum_{n=-}^{\infty} a_n z^*$  و از داشته باشد، ک  $\circ$  در  $B(\circ\,;\,R)$  معتبر باشد. قرار رهبد  $a_k\,$ ه  $\sum_{k=0}^n a_k\,z^k$  ، اگر  $B(\circ\,;\,R)$ و r ح |z|، نشان رهيد كه

$$
s_n(z)=\frac{1}{\gamma\pi i}\int\frac{f(w)}{w^{n+1}}\frac{w^{n+1}-z^{n+1}}{w-z}dw,
$$

که درآن γ دایرمای است جهتدار با جهت مثبت به مرکز ۵ وشعا ع ۳. دو بسط تیلــور \* $g(z) = \sum_{n=-\infty}^{\infty} b_n z^n$  و \* $f(z) = \sum_{n=-\infty}^{\infty} a_n z^n$  ، کــه بترتیب بـهازای  $|z| \leqslant R$  و  $|z| < |z|$  معتبرند، داده شده!ند. ثابت کنید که اگر  $|z| < R$ ,  $R_{\rm r}$ 

$$
\frac{\gamma}{\gamma \pi i} \int \frac{f(w)}{w} g\left(\frac{z}{w}\right) dw = \sum_{n=-\infty}^{\infty} a_n b_n z^n,
$$

 $R,$  که درآن  $\gamma$  دایرهای است جهتدار با جهت مثبت به مرکز ه و شعا ع ا فسرض کنید ک $f$  بسط تیلور " $a_{\mathsf{n}}(z-a)$ ه  $\sum_{\mathsf{n}=s}^\infty a_{\mathsf{n}}(z) = f(z)$  را داشته  $f(\mathsf{z}) = \sum_{\mathsf{n}=s}^\infty a_{\mathsf{n}}(z-a)$ 

**۴۶۴ آنا ل**یز ریاضی

باشد، که در گوی  $B(a \; ; \; R)$  معتبر باشد. آ) اگر  $r$ ح $r$ کی ه، اقحاد پارسوال را نتیجه $\zeta_R$ ید:  $\frac{1}{\gamma \pi} \int_{a}^{\gamma \pi} |f(a + re^{i\theta})|^{\gamma} d\theta = \sum_{n=0}^{\infty} |a_n|^{\gamma} r^{\gamma n}.$ ب) اگسو  $M(r)$  ماکزیعم  $|f|$  بو دایسوهٔ  $|a| = |z - a|$  بساشد، نامساوی دا با استفاده از (آ) نتیجه بگیرید.  $\sum_{n=-\infty}^{\infty} |a_n|^\gamma r^{x_n} \leqslant M(r)^\gamma$ ج) ً با استفاده از (ب) برهان دیگری از اصل کا لبد ماکزیمم موضعی (قضیهٔ ۲۷.۱۶) را بدست آورید. ۱۳۰۱۶ کم شوادتز را ثابت کنید: فـرض کنید  $f$  بر گردهٔ (۱ ; ۰) $B$  تحلیلمی باشد. همچنین ه $f(\circ)=\vert z\vert\cdot\vert z\vert\leqslant |z|\leqslant r$ . دااین صورت  $|f(z)| \leqslant |z| \cdot |z| < |\mathcal{Z}| \cdot |f'(0)| \leqslant 1$  $\alpha \in \mathcal{B}'(\circ\ ;\ \mathfrak{l})$  هـــرگِـــا ه  $|f'(\circ)|=|\mathfrak{l}'(\circ)|=1$  هـــرگِـــا ه ا ، محمدی است حقیقی $f(z) = e^{i\alpha} z$ ، که در آن  $\alpha$  عددی است حقیقی،  $|f(z_{\circ})| = |z_{\circ}|$  $\cdot g(z) = f(z)/z \cdot z \neq 0$  داهنمائی.  $\zeta(\circ) = f'(\circ) = g(z)$  و اگر ه حال قضیهٔ کالبد ماکزیمم را درمورد g بکار برید. بسطهای لوران، نقطههای استثنائی، باقیماندهها ۱۴۰۱۶ فرض کنید که *f و g بر ن*احیهٔ باز <sub>S</sub> تحلیل<sub>ی</sub> باشند. همچنین <sub>Y</sub> یک مدار ژردان با نمودار T باشد بقسمی که T و ناحیهٔ داخلی آن در S قـــرار گیرند. فرض  $|g(z)| < |f(z)|$ ، کنبد بهازای هر  $z$  بر  $\Gamma$  ،  $|z|$ آ) نشان دهید که  $\frac{1}{\gamma \pi i} \int \frac{f'(z) + g'(z)}{f(z) + g(z)} dz = \frac{1}{\gamma \pi i} \int \frac{f'(z)}{f(z)} dz$ .  $m = \inf \left\{ |f(z)| - |g(z)| \, \middle| \, z \in \Gamma \right\}$  داهنمائمی. قسرار دهید این صورت ه $\langle m\rangle$ ، و درنتیجه بهازای هر  $t$  در [۱  $\mathfrak{g}\circ\mathfrak{g}$  و هر  $x$  بر  $T$ ،  $|f(z) + tg(z)| \geqslant m > \circ$ . حال اگر ۱ ﴾ r ﴾ o، قرار م<sub>ی</sub>دهیم

قضية كشى و حساب باقيما لده 998

س

$$
g(t) = \frac{1}{\gamma \pi i} \int_{\gamma} \frac{f'(z) + tg'(z)}{f(z) + tg(z)} dz.
$$
  
 
$$
g(t) = \frac{1}{\gamma \pi i} \int_{\gamma} \frac{f'(z) + tg'(z)}{f(z) + tg(z)} dz.
$$
  
 
$$
g(t) = g(t).
$$
  
 
$$
f(t) = \frac{1}{\gamma \pi i} \int_{\gamma} \frac{f'(z) + tf'(z)}{f(z) + tf'(z)} dz.
$$

ِ در داخل .<br>[ برابرند (قضيهٔ روشه<sup>۱</sup>).

> فرض کنید p یک چندجملهای از درجهٔ n باشد، مثلاً 15.16

$$
p(z) = a_{\scriptscriptstyle \circ} + a_{\scriptscriptstyle \lambda} z + \ldots + a_{\scriptscriptstyle \rm n} z^n,
$$

که در آن ه $\phi_* : a_* \neq 0.$ . با فرض \* $a_* \neq 0.$  و  $f(z) - f(z) - g(z)$  در قضيهٔ روشه، ثابت کنید که p درست دارای n صفر در C می باشد.

اء / ١۶٠١۶ فرض کنید f بر بست گردهٔ ( ۱ ; ٥ ) تحلیلی باشد، و اگـــر ۱ = |z|، ا $f(z)$  السان دهید که یک، و فقط یک، نقطه مانند ً ح در ( ۱ ; ۰ ) هست ( ۱ ، ۳ هست بقسمی که  $z_{\scriptscriptstyle \circ} = f(z_{\scriptscriptstyle \circ})$ . (اهنمائی. قضیهٔ روشه را بکار برید.

ا فرض کنید ( $p_n(z)$  مجموع جزئی  $n$ م بسط تیلور ا $z^n/n!$  =  $z^z$  دا  $p_n(z)$  =  $z^z$  دا نشان دهد. با استفاده از قضیهٔ روشه (یا به روشی دیگر)، ثابت کنید کسه بهازای هر ه $\tau > n \geqslant N$  عددی ما نند  $N$  (وابسته به  $r$ ) وجود دارد بقسمی که اگر  $r > n$ ، بهازای  $\cdot p_n(z) \neq \circ \cdot B(\circ \, ; r)$  هر z در

اگر  $e \ge a$ ، تعداد صفرهای تابع $az^* - az^* \ge f(z) = f(z)$  را کـــه در داخل ۱۸۰۱۶ دايرة ١ = |z| واقعند پيدا كنيد.

۱۹.۱۶ تابعی را مثال بزنیدکه همهٔ خواص زیرین را داشته باشد، یا توضیح دهید که چرا چنین تا بعی نمی تواند وجود داشته باشد:  $f$  همه جا در  ${\bf c}$  تحلیلی باشد، جز برای یک قطب از مـرتبهٔ ۲ در نقطهٔ ه و قطبهای ساده در i و j ـــ ؛ بهازای هـــر z، در ہ $f(z) = f(z) = f(z) = f(z) = f(z) = z$  دارای  $f(z) = f(-z)$  $Res_{z=i} f(z) = \tau i$  صفر از مرتبهٔ ۲ باشد؛ و ز

۲۰۰۱۶ نشان رهید کـه هر یک از بسطهای لوران زیرین در ناحیهٔ نشانداده شده معتبر است:

 $|1 < |z| < r$  آگر ۲ $|z| < r$ 

1. Rouche

**ئون ئۇنى** ئالىز رياضى ئالغان ئال

$$
\frac{1}{(z-1)(\gamma-z)} = \sum_{n=0}^{\infty} \frac{z^n}{\gamma^{n+1}} + \sum_{n=1}^{\infty} \frac{1}{z^n}.
$$
\n
$$
\frac{1}{(z-1)(\gamma-z)} = \sum_{n=1}^{\infty} \frac{1-\gamma^{n-1}}{z^n}.
$$
\n
$$
\frac{1}{(z-1)(\gamma-z)} = \sum_{n=1}^{\infty} \frac{1-\gamma^{n-1}}{z^n}.
$$
\n
$$
\frac{1}{(z-1)(\gamma(z))} = \sum_{n=1}^{\infty} \frac{1-\gamma^{n-1}}{z^n}.
$$
\n
$$
e^{(z-1)/z)H} = \sum_{n=-\infty}^{\infty} J_n(t)z^n
$$
\n
$$
= \frac{1}{\gamma} \int_{-\infty}^{\pi} \cos(t \sin \theta - n\theta) d\theta
$$
\n
$$
J_n(t) = \frac{1}{\pi} \int_{-\infty}^{\pi} \cos(t \sin \theta - n\theta) d\theta
$$
\n
$$
J_n(t) = \sum_{k=0}^{\infty} \frac{(-1)^k(\frac{1}{\gamma}t)^{n+k}}{k!(n+k)!} (n \ge 0).
$$
\n
$$
J_n(t) = \sum_{k=0}^{\infty} \frac{(-1)^k(\frac{1}{\gamma}t)^{n+k}}{k!(n+k)!} (n \ge 0).
$$
\n
$$
J_n \ge 0
$$
\n
$$
= \sum_{k=0}^{\infty} \frac{(-1)^k(\frac{1}{\gamma}t)^{n+k}}{k!(n+k)!} (n \ge 0).
$$
\n
$$
= \sum_{k=0}^{\infty} \frac{(-1)^k(\frac{1}{\gamma}t)^{n+k}}{k!(n+k)!} (n \ge 0).
$$
\n
$$
= \sum_{k=0}^{\infty} \frac{(-1)^k(\frac{1}{\gamma}t)^{n+k}}{k!(n+k)!} (n \ge 0).
$$
\n
$$
= \sum_{k=0}^{\infty} \frac{(-1)^k(\frac{1}{\gamma}t)^{n+k}}{k!(n+k)!} (n \ge 0).
$$
\n
$$
= \sum_{k=0}^{\infty} \frac{(-1)^k(\frac{1}{\gamma}t)^{n+k
$$

**۲۳۰۱۶** قضیهٔ ک\زورات<sub>نی</sub>' ــ واب<sub>ن</sub>واشتراس را تـــابت کنید: فـــوض کنید که <sub>ی</sub> ترکیب نقطهٔ استثنائ<sub>تی</sub> لازم <sub>کر</sub>، و <sub>C</sub> یکٹ عدد مختلط دلخواہ باشد. درابین صورت، بهازایہر ، ح و هر گردهٔ  $B(z_\circ)$ ، نقطه $\iota$ ی ما نند  $z$  در  $B(z_\circ)$  باشد بقسمی که

$$
|f(z)-c|<\varepsilon.
$$

 $g(z) = \frac{1}{f(z) - c}$  العنمائلي. فرض كنيدكه قضيه درست نباشد. با فرض  $\int f(z) - g(z)$ و بکار بردن تمرین ۲۲.۱۶ در مورد آن، تناقضی بنست آورید.

1. Casorati

قضيةً كشي و حساب باقيما نده  $99v$ 

۲۴۰۱۶ نقطه در ب<sub>وب</sub>نهایت. تابع *f د*ا در ∞ تحلیلی گوئیم در صورتی کـه تابـع و تعریف شده بسا معادلــهٔ  $g(z)=f(\setminus)$  در مبدأ تحلیلی بساشد. بهمین نحو،  $g$ گـوئیم f یکٹ صفر، یکٹ قطب، یکٹ نقطۂ استثنـائـــی رفـع شدن<sub>بی</sub>، یــا یک نقطۂ استثنائی لازم در ⊘ دارد درصورتی که ًچ یک صفر، یک ّقطب ، و مانند اینها، در ه داشته باشد. بنا بر قضیهٔ لیوویل، یک تا بـع کــه همه جا در \*C تحلیلی است با یــد ایا یا تاشد. ثابت کنید که

- $f$  )  $f$  وقتی، وفقط وقتی، یک چندجملـهای است کـــه تنها نقطـهٔ استثنائی  $f$ در +C یکٹ قطب در ∞ باشد، که در این حالت مرتبهٔ قطب مساوی درجهٔ چندجملهای خواهد بود.
- ب) f وقتي، و فقط وقتي، يك تابع گـويا است كه هيچ نقطهٔ استثنائي بجز قطبها در \*C نداشته باشد.

باقیماندههای هر یک از این تابعها را در قطبهای آن محاسبه کنید: 78.18

$$
f(z) = \frac{e^z}{z(z-1)^{\gamma}} \quad (\Rightarrow \qquad \qquad if(z) = \frac{ze^z}{z^{\gamma}-1} \quad (1)
$$

روپو آناليز رياضي

$$
f(z) = \frac{1}{1 - e^z} \quad (s \qquad f(z) = \frac{\sin z}{z \cos z} \quad (z \qquad z \qquad f(z) = \frac{1}{1 - z^n} \quad (s \qquad z \qquad f(z) = \frac{1}{1 - z^n} \quad (s \qquad z \qquad f(z) = \frac{1}{1 -
$$

۴۷۰۱۶ اگــر  $\gamma(a;r)$  دایرهٔ جهتدار با جهت مثبت به مرکـــز  $a$  و شعا ع  $r$  باشد، نشان دهید که

$$
\int_{\gamma(s;\tau)} \frac{\tau z - 1}{(z + 1)(z - \tau)} dz = \varphi \pi i \quad (T
$$
  

$$
\int_{\gamma(s;\tau)} \frac{\tau z}{z^{\tau} + 1} dz = \varphi \pi i \quad (\varphi)
$$
  

$$
\int_{\gamma(s;\tau)} \frac{z^{\tau}}{z^{\tau} - 1} dz = \gamma \pi i \quad (\varphi)
$$
  

$$
\int_{\gamma(s;\tau)} \frac{e^{z}}{(z - \tau)^{\tau}} dz = \gamma \pi i e^{\tau} \quad (3
$$

انتگرالهای موجود در تمرینهای ۲۸.۱۶ تا ۳۵.۱۶ را بهوسیلهٔ باقیما ندهها ارزیابی كنيد.

$$
\int_{a}^{\tau\pi} \frac{dt}{(a+b\cos t)^{\tau}} = \frac{\tau\pi a}{(a^{\tau}-b^{\tau})^{\tau/\tau}} \qquad \text{if } a < b < a \text{ s.t. } \tau\text{A} \cdot \tau\text{B}
$$

$$
\int_{0}^{\gamma_{\pi}} \frac{\cos \gamma t \, dt}{1 - \gamma a \cos t + a^{\gamma}} = \frac{\gamma \pi a^{\gamma}}{1 - a^{\gamma}} \qquad a^{\gamma} < 1 \, 5^{\gamma} \, 19.19
$$

$$
\int_{0}^{\tau_{\pi}} \frac{(\tau + \cos \tau t) dt}{\tau - \tau a \cos t + a^{\tau}} = \frac{\pi(a^{\tau} - a + \tau)}{\tau - a} \quad \text{if} \quad a < \tau, \quad \text{all} \quad \tau \circ \tau
$$

$$
\int_{0}^{\pi} \frac{\sin^{\tau} t \, dt}{a+b\cos t} = \frac{\pi \pi (a - \sqrt{a^{\tau} - b^{\tau}})}{b^{\tau}} \qquad c < b < a \, \mathcal{I}^{\mathfrak{l}} \, \mathfrak{m} \cdot \mathfrak{l} \mathfrak{p}
$$

$$
\int_{-\infty}^{\infty} \frac{1}{x^{\mathsf{T}} + x + 1} dx = \frac{\mathsf{T} \pi / \mathsf{T}}{\mathsf{T}}
$$
  

$$
\int_{-\infty}^{\infty} \frac{x^{\mathsf{P}}}{(1 + x^{\mathsf{P}})^{\mathsf{T}}} dx = \frac{\mathsf{T} \pi / \mathsf{T}}{1 \mathsf{P}}
$$
  

$$
\mathsf{T} \mathsf{T} \cdot \mathsf{T} \mathsf{P}
$$

 $\alpha = 1$  ,  $\alpha = 1/2$  ,

قضیهٔ کشی و حساب باقیما نده ه**۶۶**۹

فرض کنید که ۳۹۰۱۳ و  $\gamma$  یک دایرهٔ جهتدار با جهت مثبت باشد  $w=e^{\gamma\pi i/\tau}$ 

### **آنا لیز ریاضی**  $900$

که نمودار آن از ۱،  $w$ ، یا  $W$  نگـذرد. (عددهــای ۱،  $w$ ، ۲ سوم یک هستند.) ثابت کنید که انتگرال

$$
\int_{\gamma} \frac{(z+\iota)}{z^{\mathsf{r}}-\iota} dz
$$

مساوی ۳/(m + nw) است، که در آن m و n عــددهائــی صحیح می باشند. مقدارهای.مکن  $m$  و  $n$  را معین کنید و چگونگی بستگی آنها را با  $\gamma$  توصیّف نمائید.

۴۰.۱۶ فرضکنید γ دایرهای جهت\داربا جهت.شت به مرکز ه و شعاع کسوچکتر از ۲ $\pi$  باشد. اگر  $a$  عددی مختلط، و  $n$  عددی صحیح باشد، قرار دهید

$$
I(n,a) = \frac{1}{\gamma \pi i} \int \frac{z^{n-1} e^{az}}{\gamma 1 - e^z} dz
$$

ٹا ہت کنید که

$$
I(n,a) = \circ \quad n > 1 \quad \text{if} \quad I(1,a) = -1 \quad \text{if} \quad (0,a) = \frac{1}{r} - a
$$

وقتی کــه ۱  $(n \geqslant n, a)$  را بـرحسب چندجمله!یهای برنـــولی محاسبه کنید (ر. ک. تمرين ٣٨.٩).

۴۱۰۱۶ در این تمرین قسمتی از جزئیات برهان قضیهٔ ۳۸.۱۶ مورد حاجت است. فرض کنید که

$$
f(z) = g(z)/(e^{\gamma \pi iz} - 1) \quad g(z) = \sum_{r=0}^{n-1} e^{\pi i a (z+r)^2/n}
$$

که در آن  $a$  و  $a$  عددهای صحیح مثبتی باشند و  $a$  زوج باشد. ثابت کنید که:

$$
g(z+1) - g(z) = e^{\pi i a z^{\gamma}/n} (e^{\gamma \pi i z} - 1) \sum_{m=0}^{a-1} e^{\gamma \pi i m z} (1 - (1 - \sqrt{\gamma} tR + R^{\gamma} + 1) \sqrt{\gamma} rR)
$$

$$
= (1 - \sqrt{\gamma} tR + R^{\gamma} + 1) \sqrt{\gamma} rR
$$

$$
= i(t + R e^{\pi i / \gamma} + r)^{\gamma} \sum_{m=0}^{a-1} \sqrt{\gamma} rR + R^{\gamma} rR
$$

تابعهای تحلیلی پك بهيك ۴۲۰۱۶ قرض کنید <sub>ک</sub> یک زیرمجموعـهٔ باز c، و f بــَـر S تحلیل<sub>ی</sub> و یک.به یک باشد. ثابت کنند که:

قضية كشي و حساب باقيما لده  $501$ 

۴۴.۱۶ اگر ƒ و g تبدیلهای میپوس باشند، نشان دهید کـه ترکیب ƒ ه ƒ نیز یک تبديل مبيوس است.

۴۵.۱۶ - از نظرهندسی توصیفکنیدکه وقتی نقطهٔ z بهوسیلهٔیکی ازتبدیلهای میپوس خاص زیرین به  $f(z)$  تبدیل می شود چه روی می دهد:

$$
f(z) = z + b \quad (1
$$
\n
$$
f(z) = az \quad (\vdots)
$$
\n
$$
a > 0 \quad \text{if } z = az \quad (\vdots)
$$
\n
$$
f(z) = az \quad \text{if } z = e^{i\alpha} z \quad \text{if } z = e^{i\alpha} z \quad \text{if } z = e^{i\alpha} z \quad \text{if } z = e^{i\alpha} z \quad \text{if } z = e^{i\alpha} z \quad \text{if } z = 1/z \quad \text{if } z = 1/z \quad \text{if } z = 1 \quad \text{if } z = 1 \quad \text{
$$

$$
\frac{az+b}{cz+d} = \frac{a}{c} + \frac{bc-ad}{c(cz+d)}.
$$

از این روی هر تبدیل مبیوس را مرتوان به صورت ترکیبی از حالتهای خاص که در تمرین ۴۵۰۱۶ توصیف شده اند در آورد. با استفاده از این مطلب نشاندهیدکه تبدیلهای مبیوس هر دایره را به یک دایسره تبدیل میکنند (در اینجا خطهای راست حالتهای خاص دایره در نظر گرفته می شوند.)

۴۷۰۱۶ آ) نشان دهيد که همهٔ تبديلهاي مييوس را، کــه قسمتِ بـالائي صفحه، يعني ، دا روی بست گردهٔ (۱ ; ۰٫۵ بنگارند، T = {x + iy | y  $\ge$  6} میتوان به شکل  $f(z) = e^{i\alpha}(z-a)/(z-\bar{a})$  بیان کرد، کــه در  $a \in T$  آن  $\alpha$  حقیقے باشد و ب) نشان دهید که همواره می توان  $a$  و  $\alpha$  را بقسمی اختیار کرد کـه هـــر سه
#### ۶۷۲ آفالیز ریاضی

نقطة مفروض محبور حقيقي روى سه نقطة مف وض دايب ۂ يكــه نگاشته شو نسد.

> ۴۸.۱۶ همهٔ تبدیلهای مبیوس راکه نیمهٔ راست صفحه، یعنی  $S = \{x + iy \mid x \geq 0\}$

> > را روی بست  $B( \circ, \cdot )$  نقش می کند بیا بید.

همهٔ تبدیلهای مبیوس که بست (1 ; 0 ) $B$  را روی خسودش می نگارد بیا بید. **FR.19** نفطههای ثابت تبدیل مبیوس 90.16

$$
f(z) = \frac{az+b}{cz+d} \qquad (ad-bc \neq \circ)
$$

عبارتند از نقطههائ<sub>ی م</sub>جون z که بهازای آنها  $z=(f(z))$ . فرض کنید که  $D = (d-a)^{r} + \mathfrak{r}bc$ 

$$
c = c
$$
ههٔ نقطههای ٹا $c = c$  برای حالت م $c = c$  ہیا بید.

- $z$ ب) اگر ہ $c\neq c$ ، و ہ $p\neq 0$ ، ثابت کنید که  $f$  درست ۲ نقطهٔ ثابت ج دارد (هر دو متناهی هستند) و این دو در معارنهٔ زیرین صدق میکنند:
- است.  $\frac{f(z)-z_{\gamma}}{f(z)-z_{\gamma}}=Re^{i\theta}\frac{z-z_{\gamma}}{z-z_{\gamma}}$ گه در آن ه $R > 0$  و  $\theta$  حقیقی است. ج) اگسر ہ $c\neq c$  و ہ $D=c$ ، ثابت کنید که  $f$  درست یک نقطهٔ ثابت چـون

$$
z_{\lambda} = z_{\lambda} + \frac{1}{2} \sum_{i=1}^n z_i
$$

$$
\frac{1}{f(z)-z_1}=\frac{1}{z-z_1}+C \quad \text{if } C\neq 0 \text{ and } C\neq 0
$$

- د) اگر تبدیل مبیوس *f مفرو*ض باشد، نقشهای متوال<sub>ی</sub> نقطهٔ مفروض w را بررسی کنېد. يعنې، فرض کنيد که
- $w_1 = f(w)$ ,  $w_2 = f(w_1)$ ,  $\ldots$ ,  $w_n = f(w_{n-1})$ ,  $\ldots$ , و رفتار دنبا لهٔ {س۷ را مــورد مطالعه قــرار دهید. حالت خاصی را کــه ، د d حقیقی هستند، و d - bc = ۱ من نظر بگیرید.  $d - bc = d - ad - bc$

تمرينهاي گوناگون

**۵۱۰۱۶** همهٔ عددهای مختلط و را که

قضيةكشى و حساب باقيما نده  $904$ 

$$
z=\sum_{n=\gamma}^{\infty}\sum_{k=\gamma}^{n}e^{\gamma\pi i k z/n}
$$

يا يد. ک اگ میں  $f(z) = \sum_{n=-\infty}^{\infty} a_n z^n$  یک تابع تمام باشــد بقسمی کــه بهازای A۲۰۱۶  $|f(re^{i\theta})|\leqslant M\, e^{\,r\,k}\,$ یک مقدار ه $M>0$  و یک مقدار ه ٹا بت کنید که

$$
|a_n| \leqslant \frac{Me^{n/k}}{(n/k)^{n/k}} \qquad n \geqslant 1
$$

۵۳.۱۶ فرض کنید کــه f بر یک همسا یگی سفته چــون (o;a)  $B'(\circ,a)$  تحلیلی باشد. ثابت کنید که  $f(z)$ ویی و اقطا وقتی، وجود دارد (احتمالاً نامتناهی) که  $\lim_{z\to s}f(z)$ عدد صحیحی چون n و تا بعی چون g کسه بر  $B(\circ \, ; a)$  تحلیلی است بـاشند بقسمی  $\cdot f(z) = z^* g(z)$  داشته باشیم ( $g(\circ) = z$ ۰ داشته باشیم ( فرض کنید ک $a_k z^k = \sum_{k=-s}^n a_k z^k$  یک چندجملہ ای از درجهٔ  $n$  بـا  $\mathsf{SP\!}$ ۰۱۶

ضریبهای حقیقی باشد که این ضریبها در نامساویهای

$$
a_{\circ} > a_{\setminus} > \cdots > a_{\bar{n-1}} > a_{\bar{n}} > 0
$$
میدق کنند.  $1 \leq \sum_{i=1}^{\bar{n}} a_i$  نامیاری  $p(z) = 0$  (میگند.  
داهینه $\sum_{i=1}^{\bar{n}} a_i$  (x - x)

گوئیم تا بع  $f$ کـــه بر گردهٔ  $B(a\,;\,r)$  تعریف شده است دارای یک صفر  $\delta$ ۵۰۱۶ از مرتبهٔ نامتناهی در  $a$  است در صورتی کــه بهازای هر عدد صحیح ه $k > 0$ ، تابعی  $f(z)\!=\!(z\!-\!a)^k\,g_k\left(z\right)$ چون  $g_k$  که در  $a$  تحلیلی است وجود داشته باشد بقسمی که بر  $B(a\mathrel{;} r)$  باشد. اگر $f$  دارای یک صفر از مرتبهٔ نامتناهی در  $a$  باشد، ثابت کنید  $B(a; r)$  همه جا در. $f = \circ$ 

\$6.1 مطلوب است اثبات قضية مررا ': هو گا% بسو ناحية بساز S « C پيوسته باشد، و بهازای هـرمـدار چند ضلعی  $\gamma$  در  $f$ ، ه $f = \frac{1}{\gamma}$  آ نگاه  $f$   $f$  تحلیلمی است.

## فهرست چند کتاب به زبان انگلیسی که برای کسب اطلاعات بیشتر می توان به آنها مراجعه کرد.

- 16.1 Ahlfors, L. V., Complex Analysis, 2nd ed. McGraw-Hill, New-York, 1966.
- Caratheodory, C., Theory of Functions of a Complex Variable, 2 vols.  $16.2$ F. Steinhardt, translator, Chelsea, New York, 1954.
- Estermann, T., Complex Numbers and Functions. Athlone Press,  $16.3$ London. 1962.
- Heins, M., Complex Function Theory. Academic Press, New York,  $16.4$ 1968.
- 16.5 Heins, M., Selected Topics in the Classical Theory of Functions of a Complex Variable. Holt, Rinehart and Winston, New York, 1962.
- 16.6 Knopp, K., Theory of Functions, 2 vols. F. Bagemihl, translator. Dover, New York, 1945.
- 16.7 Saks, S., and Zvemund, A., Analytic Functions, 2nd ed., E. J. Scott, translator. Monografie Matematyczne 28, Warsaw, 1965.
- 16.8 Sansone, G., and Gerretsen, J., Lectures on the Theory of Functions of a Complex Variable, 2 vols. P. Noordhoff, Gröningen, 1960.
- 16.9 Titchmarsh, E. C., Theory of Functions, 2nd ed. Oxford University Press. 1939.

and<br>The compact of the company of the company of the company of the company of the company of the company of the company

 $1.77 < \xi < 2.71$ 

 $\mathcal{L}_{\mathcal{A}}$  , and  $\mathcal{L}_{\mathcal{A}}$  , and  $\mathcal{L}_{\mathcal{A}}$  , and  $\mathcal{L}_{\mathcal{A}}$ 

when the company of the company of the company of the company of the company of

فهرست علامتهاي خاص

and the company of the company  $\label{eq:2.1} \mathcal{L}_{\mathcal{A}} = \mathcal{L}_{\mathcal{A}} \left( \mathcal{L}_{\mathcal{A}} \right) \mathcal{L}_{\mathcal{A}} \left( \mathcal{L}_{\mathcal{A}} \right) \mathcal{L}_{\mathcal{A}} \left( \mathcal{L}_{\mathcal{A}} \right) \mathcal{L}_{\mathcal{A}} \left( \mathcal{L}_{\mathcal{A}} \right)$ 

تعلق دارد به (تعلق ندارد به) *.* (∉) ∈ 54.00 زير مجموعهٔ . . . است 58610  $\subset$ مجموعة عددهاى حقيقى  $\mathbf{R}$  $\sqrt{6}$ مجموعهٔ عددهای حقیقی مثبت (منفی)  $(R^-)R^+$ ١١  $\bm{P}$  در  $\bm{P}$  صدق میکند |  $\{x \mid \mathcal{X}\}$  مجموعِــهٔ همهٔ  $x$ هائی کــه در خاصیت  $x\}$ صدق مے کنند 52014  $b$  بازة باز (بسته) با نقطههای انتهائی  $a$  و  $([a, b])[a, b]$ ١٣ بازەھاي نيمباز  $[a, b] \cdot [a, b]$ ۱۳ بازەھای نامتناھی ۱۳  $]-\infty, a] \cdot ]-\infty, a[ \{a, +\infty[\cdot] a, +\infty[$ مجموعهٔ عددهای صحیح مثبت  $Z^+$ ١۴ مجموعهٔ عددهای صحیح (مثبت، منفی، وصفر) Z ١۴ مجموعهٔ عددهای گویا  $\overline{Q}$ ١V min S)max S) بزرگترین (کوچکترین) عضو S ۲0 سوپرمم (اینفیمم)  $(inf)$  sup ۲۱  $\mathbf x$  بزرگترین عدد صحیح نابیشتر از  $\mathbf x$  $\lceil x \rceil$ ۲۴ دستگاه عددهای حقیقی وسعت یافته  $\mathbf{R}^*$ ۲λ مجموعة عددهاى مختلط (صفحة مختلط)  $\mathbf C$ ۳ò دستگاه عددهای مختلط وسعت یافته  $\mathbf{C}^*$ ۴١  $-B$  حاصل ضرب دکار تی  $A$  و  $A \times B$ ۵۳  $F\downarrow S$ نقش  $F(S)$ ۵۵  $T$  تا بـم  $F$  از  $S$  به  $F: S \longrightarrow T$ ۵۵ دنبا لهای که جملهٔ  $n$ م آن  $F_*$  است  $\langle F_n \rangle$ ۵λ

۶۷۶ آنالیز ریاضی

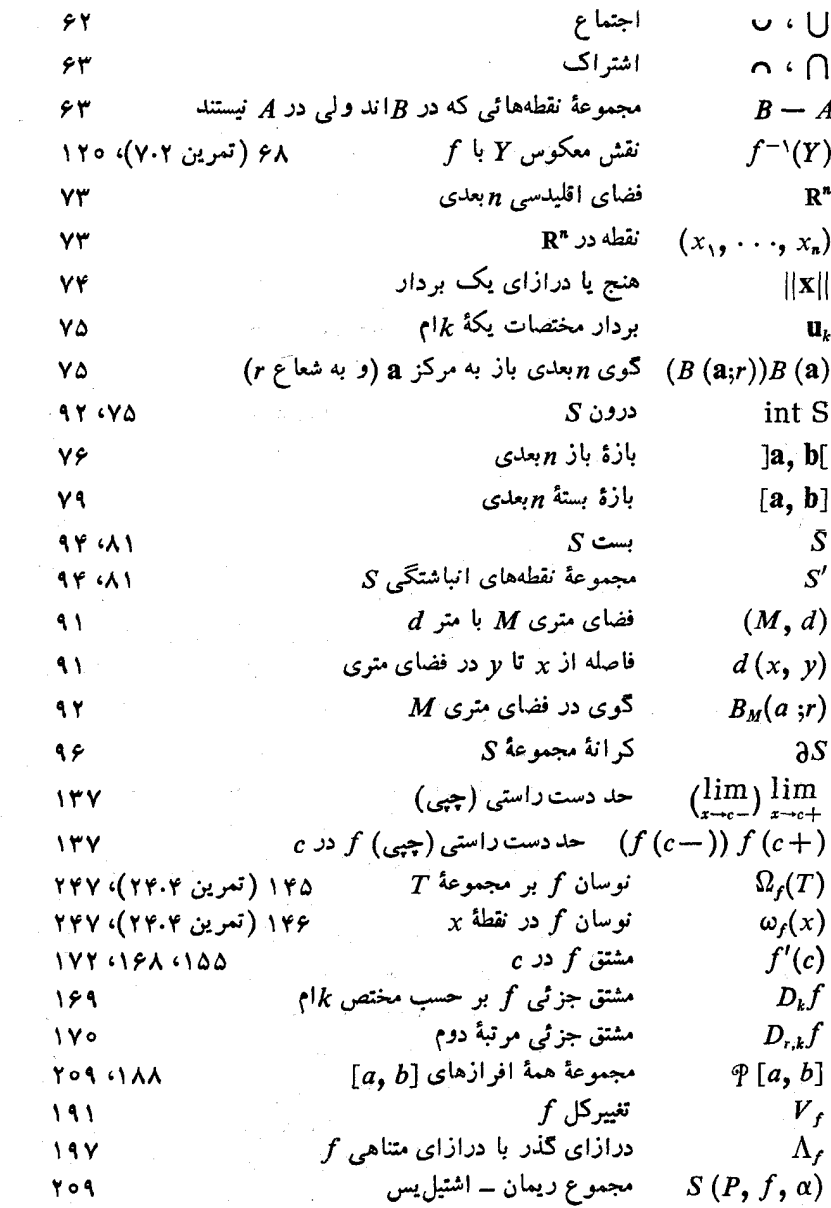

 $\sim$ 

 $\label{eq:2.1} \frac{1}{\sqrt{2}}\left(\frac{1}{\sqrt{2}}\right)^{2} \left(\frac{1}{\sqrt{2}}\right)^{2} \left(\frac{1}{\sqrt{2}}\right)^{2} \left(\frac{1}{\sqrt{2}}\right)^{2} \left(\frac{1}{\sqrt{2}}\right)^{2} \left(\frac{1}{\sqrt{2}}\right)^{2} \left(\frac{1}{\sqrt{2}}\right)^{2} \left(\frac{1}{\sqrt{2}}\right)^{2} \left(\frac{1}{\sqrt{2}}\right)^{2} \left(\frac{1}{\sqrt{2}}\right)^{2} \left(\frac{1}{\sqrt{2}}\right)^{2} \left(\$ 

## **9V آنا لیز ریاضی**

ò,

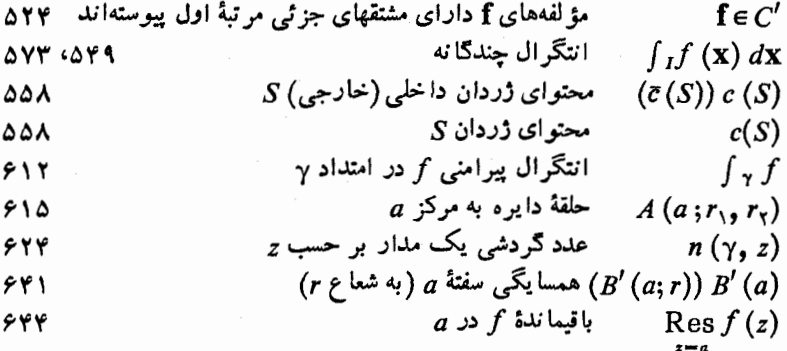

 $\sim 1000$ 

# واژه نامه

فارسی به انگلیسے

hyperplane identity Parseval algebraic Lagrange trigonometric set-theoretic union arrangement array rectangular vibration bounded above by ... unbounded above bounded above bounded below continuous from the left continuous from the right test Ahel Weierstrass M integral Tonelli-Hobson

أرصفحه اتحاد يارسو ال جبرى لاگرانژ مثلثاتي نظرية محموعهاى اجتماع آرایش آراش ار تعاش از بالا به . . . كراندار از بالا بی کران از بالا کراندار از پائین کر اندار از چپ پيوسته از راست پیوسته آزمون آ مل M وايراشتراس ا نتگرال<br>تنلی-ها بسن

Dirichlet Dini root Jordan second derivative comparison limit comparison ratio disjoint singularity removable essential induction mathematical scalar intersection terminology principle of induction well-ordering absolute maximum modulus local maximum modulus minimum modulus axiom of continuity completeness least upper bound axioms order field partition horizontal extremum local aleph nought direction horizontal

ديريكله دينى ر ىشە ژردان مشتق دوم مقايسهاى مقايسهای حدی نست ازهم جدا استثنائي رفع شدنى لازم استقرا اسكالي أشتر أك اصطلاح اصل استقرا خوش ترتيبي كالبد ماكزيمم مطلق كالبد ما تزيمم موضعي كالبد مينيمم اصل موضوع ِ سوستگر. تامت كوچكترين كران بالائبي اصلهای موضوع ترتيب ميدان افراز افقے اكسته الف صفر أمتداد افقى

ە 6 7 آنالىز رياضى

vertical قائم analysis آنالية vector ار داری mathematical رباضي advanced عالمي accumulation انباشتكر expansion, stretching انساط ordered  $n$ -tuple تائی مرتب $\bm{n}$ translation انتقال انتكر ال integral slohhovian اسلو بووي  $n$ -fold گو نا $n$ upper مالاڻي lower یائینے contour پیر امنی Gamma function تا نہ گاما multiple چند گا نه complex line خط مختلط دیر تکله Dirichlet ر نمان Riemann Riemann-Stieltjes ر سان۔اشتیل س Fourier فورية لىك Lebesgue triple مثلث definite معين integrand انتكر الده multiple Riemann integral انتكرال ريمان چندگانه انتگرال ريمان دارد Riemann-integrable improper Riemann integral **انتگر ا**ل رىمان مجازى انتكرالكه integrator انتكر الكبرى integration به طريقهٔ جزء به جزء by parts انتكر ال ليك چندگانه multiple Lebesgue integral measure اندازه  $\boldsymbol{\mathsf{H}}$  $\bf{n}$ n-dimensional  $\boldsymbol{\mu}$ بعدی ژددان **Tordan** 

zero Lebesgue  $n$ -measure zero measurable nonmeasurable injective inversion, reflection reflexive contraction prime first member  $\boldsymbol{\theta}$  $\boldsymbol{\theta}$ stationary infimum bounded variation rectifiable nonrectifiable open interval of integration open  $n$ -dimensional open closed n-dimensional closed degenerate closed time compact component infinite half-open half-infinite of convergence remainder, residue upper label

 $\mathbf{u}$ اندازهٔ  $\mathbf{n}$  صفر اندازمينين اندازه نايذين ا نژ کتیو انعكاس انعكاسى انقباض اول اولين عضو اوی بزرگ اوي کوچڪ ابستا اينفيمم با تغییر کراندار با درازای متناهی با درازای نامتناهی ناز مازه انتگر الگیری نا**ز <sub>n ن</sub>د**دی ستهٔ  $n$ بعدی يستة تبه شده ز مان فشرده مؤ لف نامتناهي نىمىاز نيمه نامتناهي همگر ائی با قىما ئدە در چس

relabel with respect to range vector m-dimensional with  $n$  components column zero gradient unit coordinate unit hasis vectors cross section is defined on the set... onto exterior greatest integer in  $x$ largest member greatest lower bound greatest common divisor  $gcd(a, b)$ closure expansion decimal power series Laurent plus infinity belongs to the set... infinity lower line segment, segment vertical constant contraction Euler

distributive

برأي د دار n سدی با  $n$  مؤلفه ستوني صفر گر ادىأن مختصات يكه تكة بردارهای یا به برش متقاطع برمجموعة . . . تعريف شده است در و برونى بزرگترین عدد ضحیح در x بزرگتریں عضو<br>بزرگترین کران پائینی يزرگترين مقسوم عليه مشترك  $\lambda(a, b)$ ست سط اعشاري بەصورت رشتهٔ توانى الوران بەعلا**ر**ة بى نھايت به مجموعهٔ . . . تعلق دارد بي نها بت ما ئينے ، ياره خط عمودي しし انقياض او بلہ ا

۹۸۴ - آثالیز بریاضی

Gibbs' phenomenon parameter covering open finite convolution span continuity uniform continuous absolutely uniformly

## function

measurable nonmeasurable of bounded variation upper beta vector-valued Bernoulli greatest-integer constant step continuous uniformly continuous theta analytic entire additive limit real-valued linear piecewise linear arc-length of two variables two-valued

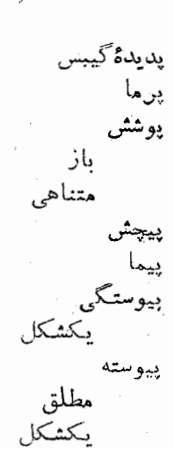

تا يع

اندازهيذين اندازه ناپذیر با تغییر کراندار مالائیے ىتا د داری یں نولے از رگتر بن عدد صحبح يا يا بلەاي پيوسته<br>پيوستهٔ يکشکل t: تحليلي تمام جمعيذير حد حقيقى خطير خطى قطعهوار در از ای کمان دو متغير دو مقداری

واژه فامه ۶۸۵

Riemann zeta increasing strictly increasing implicit bounded Riemann-integrable Lebesgue-integrable square-integrable Gamma rational logarithmic orthogonal periodic sum complex-valued composite differentiable continuously differentiable characteristic inverse local inverse nonnegative decreasing strictly decreasing exponential real exponential complex exponential wronskian identity homogeneous one-to-one of one real variable of a complex variable monotonic strictly monotonic complete completeness

زتای ریمان صعودي صعودى اكيد ضمنى کہ اندار که انتگرال ریمان دارد که انتگرال لیگ دارد كه مريعش انتكر اليذير است گاما گو يا لكاريتمي متعامد متناوں مجموع مختلط مر کب مشتقيذير مشتقيذين ييوسته مشخص كننده معكوس معكوس موضعي نامنفي نزولي ت<br>نزولی اکید نمائى نمائي حقيقى نمائى مختلط ورو نسکی همانى همگز يك به يك يك متغير حقيقي يك متغير مختط يكنوا یکنوای اکید تام بودن

تام

completeness inverse tangent transform. transformation integral linear Fourier sine exponential Fouier Fourier cosine Laplace Moebius coordinate elementary Mellin nonsingular degenerate rearrangement partial-fraction decomposition restriction reduction estimate condensation order. ordering order-preserving pseudo-ordering linear combination projection stereographic refinement commutative change of parameter of variable variation total positive negative difference

تاميت تا نژانت معکوس تبديل انتگرالی خطی سينوسى فوريه فوريۂ نمائے كسينوسى فوريه لأملاس مبيوس مختصات مقدماتی ملين نااستثنائى تىه شدە تجديد آراش تحزیه بهکسرهای جزئی تحديد تحويل تخمين تراكم ترتيب ترتيب را حفظ مى كند تر تيبنما تركيب خطى نصوين نظريف تعو يضيذين تغييين تغيين کا ; مثبت منفي تفاضل

واژه نامه ۶۸۷

subtraction symmetry symmetric approximation i. almost everywhere division multiplier nth iterate entire correspondence one-to-one isolation power  $n$  th integral complex point set topology extension empty fixed substitution algebra linear set algebraic separable pair ordered addition additive countably finitely term  $n<sup>th</sup>$ remainder

تفريق 行為と(ない) تقارن تقارنى تقريباً همه جان تکر ار n ج تمام تناظ دلٽ به مك تنهائى توان  $\mathbf{M}$  and  $\mathbf{M}$ صحيح مغتلط تو يو لو ژي محموعههاي نقطه(ي تھی ثابت kindi stali 30 m جا نشا حمو عه|ی ¢П باقيما نده

**آنالیز ریاضی**  $8<sub>AA</sub>$ constant يانا نمايندة خطا error direction orientation reversing ِین *ڈر*دان preserving نگهدار جهتدار oriented positively أا جهت مثبت negatively با جهت منفي jump جهش lefthand دست چُپِی righthand دست راستی adherent چسبیدہ dense چگال polynomial جند جمله[ی أخطى linear quadratic ۔ درجۂ دوم Legendre ا ڑا ندر، polygon جندضلعي inscribed محاط شده جندضلعي وار همبند polygonally connected product حاصل ضرب Euler اويلر partial جز ئي nth partial جز*ئی n\* داخلی inner د کار تی cartesian Cauchy كشى نامتناهى infinite تقطهاى dot دا گر ا divergent  $1.5$ convergent volume حجم generalized تعميم يافته limit حد

inferior superior upper symmetric lefthand righthand double iterated limits of integration arithmetic residue calculus differential calculus multivariable calculus proper annulus

quotient difference property Archimedean continuity approximation topological additive linear global sign-preserving comparison local line of symmetry real error linearity piecewise linear

curve

اسفا , اعلا نالائی تقار نی دست چپی دست راستی مضاعف مکه ر حدهای انتگر الگ ی حساب حساب باقيما نده حساب ديفر انسيل چند متغیره حساب ديفرانسيل و انتگر ال حقيقي حلقهٔ دایره خارج قسمت تفاضله خاصيت ارشمیدسی ییوستگی تقر س تو يو لو ژ پك جمعیذیر ی خطى کلی. محفوظ ما ندن علامت مقايسهاى موضعي خط تقارن حقيقى خطا خطى قطعه وار خهر

rectifiable nonrectifiable simple closed Jordan space-filling described by ... piecewise smooth circle positively oriented unit determinant jacobian length arc degree of freedom quadratic interior system binary real number extended real number complex number extended complex number orthogonal orthonormal formula Poisson's integral Cauchy's integral recursion Parseval convolution transformation reduction Taylor Euler's summation Poisson's summation

با درازای متنام<sub>ی</sub> نا درازای نامتناهی ستهٔ ساده ژردان فضا پوکن که به وسیلهٔ . . . توصیف میشود هموار قطعه وار دأنبره جهتدار با جهت مثبت دتر مینان ژاکوبی <sub>ش</sub> درازا كعان درجهٔ آزاد*ی* درجة دوم درون -دستيكاه عددها در پاية دو عددهای حقیقی عددهاى حقيقى وسعت يافته عددهاى مختلط عددهاى مختلط وسعت يافته متعامد متعامد بهنجار دستور انتگرال پواسن ا نتگر ال کشی بازگشتی يارسو ال پيچش تبديل تحويل تيلور ۔ جمعیندی اوپلن جمعبندي پواسن

 $941$ 

واژه نامه

partial summation De Moivre Leibnitz inversion collection countable finite infinite Kronecker delta sequence unbounded of functions real-valued increasing multiplicative completely multiplicative bounded uniformly bounded Cauchy finite complex-valued double infinite decreasing divergent convergent boundedly convergent pointwise convergent bounded away from zero rotation period second member relation reflexive pseudo-ordering order

جمعبتدی جز ئی دموآور<br>لايب نيتن مْعَكُوس كرون شمارشيذير متناهى نامتناهي دلتای کرونکہ دنياله نی کر ان توابع حقيقي صعودي ضربيذير ضربيدير تام ک اندار ۔<br>کراندار یکشکل كشى متناهى مختلط مضاعف نامتناهي نزولى داگرا همگر ا همگرای کراندار همگرای نقطه وار دور از صفر کراندار دور ان دوره تناوب دومين عضو رابطه تا تيبى

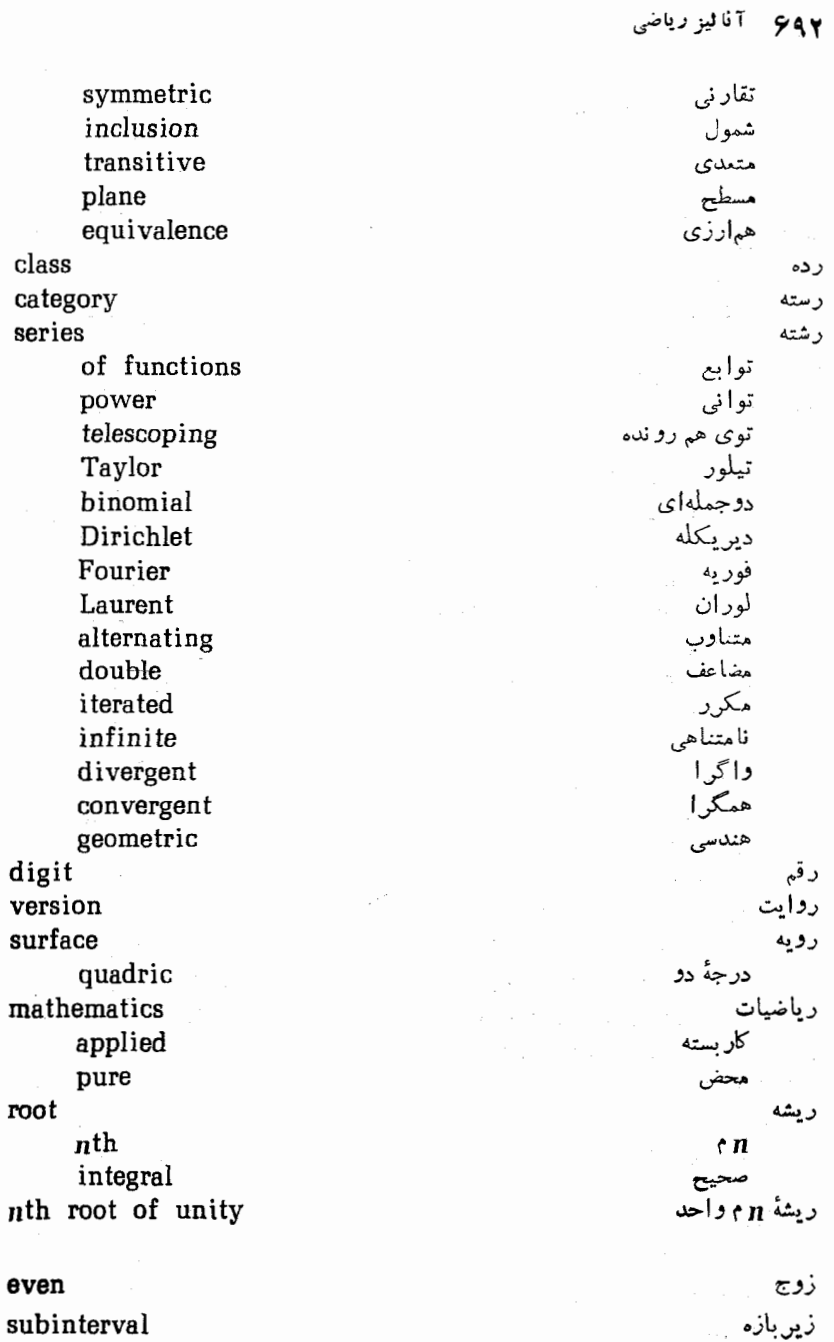

condition

 $k$ <sup>th</sup>  $e^{\int k}$ subcovering زيريوشش finite متناهى subcollection يو دسته finite متناهى subsequence زيردنباله subseries زيو رشته subspace زبر فضا closed ىستە metric مترى subset زيرمجموعه closed بسته complete تام dense حكال proper حقيقى countable شمادشنده compact فشده infinite نامتناهي connected بند index, subscript زیں نویس factor سازه  $n<sup>th</sup>$  $n$ prime اول linear خطى square مربع thick velocity instantaneous لحظهاى area, surface supremum parabola sine منهس مختلط complex index

شاخص شرط

side Riemann Cauchy Lipschitz right-handed Lipschitz uniform Lipschitz associative denumerable countable uncountable inclusion argument principal integral increasing strictly plane complex extended complex tangent formal multiplication multiplicative completely -

coefficient slope

### finer

divides expression, statement number cardinal decimal prime

بشیتس دست داستی بشيتس يكشكل شركتيذير شنادا شمارشيذير شمارش نايذين شمول شناسه عمده مغتراط مختلط وسنت يافته مماس صودي ن ز او په ای عادمی کند عبادت عدد

计开关文件 网络红斑 医马克氏试验检乳蛋白质

Fermat prime Mersenne prime constant algebraic real even odd winding irrational rational complex composite Fibonacci numbers spherical cap member converse symbol, symbolism principal operation algebraic operator integral element first second maximum minimum distance euclidean process Gauss-Jordan Gram-Schmidt form symmetric quadratic positive definite

اول فرما اول مرسن یا یا جبر ی حقيقى زوج فرد سبمبرمي که ما مغتلط مر کب عددهای فیبو ناتجی عرقچين کروي٠ عضو عكسه علامت انتگ ا اول دوم فاصله ژددان گ ام-اشمىت فرم تقادني ... درجۂ دوم معين مثبت

negative definite compactness compact space euclidean  $n$ -dimensional euclidean  $\dot{\mathbf{n}}$ finite dimensional infinite dimensional linear metric space complete separable compact  $\mathcal{L}$ discrete disconnected connected semimetric space vertical rule chain Cramer  $law$ distributive commutative reciprocity associative parallelogram of exponents absolute value negative part real principal positive

negative

فشرده فدا اقليدسي اقليدسي  $\mathbf n$ ريدي  $\mathcal{L}$ بعدی با بعد متناهي با بید نامتناهی خطی فضای متربی تام جدائی پذیر ا فشر ده مجز ا ناهمىند همىند فضای نیمه متری قائم قاعده ز نجیرهای کر امر قا نون پخشیدیں ی تعويضيذيرى تقامل شر كتيذيري متوازىالاضلاع : ما ها قدر مطلق حقيقى مثبت منفى

 $\bar{\psi}$  :

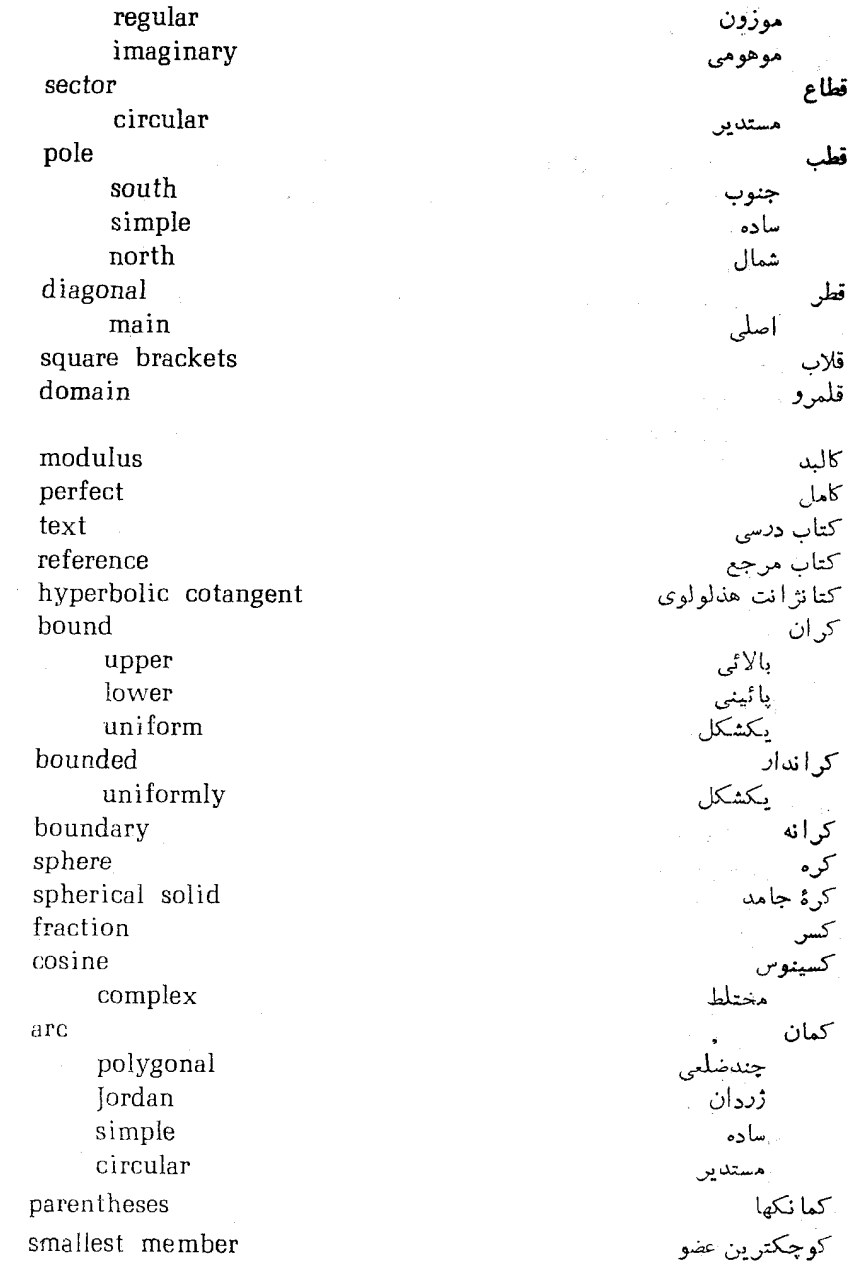

۹۸ می آنالیز ریاضی least upper bound كوچكترين كران بالائي convex کو ژ path گذر Art Lo positively oriented جهت داد با جهت مثبت negatively oriented جهت داد با جهت منفی polygonal چندضلعی .<br>مستدين circular piecewise smooth هموار قطعه وار disk گر ده open باز circular مستدين همگر آئی of convergence statement كن اده ball کوی  $\boldsymbol{n}$ 11 بىدى open -56 closed فستة logarithm لگاديتم principal عمده complex مختلط مانريس matrix داکوبی jacobian elementary مقدماتى هماني identity ماكزيمال maximal ماكزيمم maximum .<br>کلی global مطلق absolute local مؤضى relative نسبى elements میا نی origin مندأ metric مترز euclidean اقليدسى

discrete محب ا relative metric induced by ... متى نسبى القا شده به وسيلة . . . equilateral متساوىالاضلاع triangle مثلث similar متشابه orthogonal متعامد orthonormal متعامد بهنجان transitive متعدى belongs to متعلق است به variable random تصادفي dummy فر سان independent مستقاء reciprocal متقابل symmetrization متقادن شده complement periodic متناوب finite متناه parallelogram متوازىالأضلاع positive مثلث triangle right قائم الزاويه trigonometric مثلثاته sum مجموع  $(C, 1)$ ازنوع (C, 1) **Stielties** اشتيل يس upper Stieltjes اشتيل يس بالائي lower Stieltjes اشتيل بس پائيني telescoping توی هم دو نده partial جزئی و nth partial جزئی m<sub>)</sub> Cesaro چز ادو Riemann دنمان upper Riemann دىمان بالائى lower Riemann ريمان پائيني گاوس Gauss summable

 $(C, 1)$ Cesaro Cesaro summability set inductive measurable nonmeasurable open closure closed empty dense Iordan-measurable denumerable countable uncountable of real numbers of integers of rational numbers of complex numbers ordinate compact perfect Cantor convex orthogonal orthonormal finite abstract ordered derived nondenumerable infinite countably infinite connected simply connected arcwise connected pathwise connetced

I,

ە ە∨ آئالىز رياضى  $(C, 1)$  (C, 1) چز ارو مجموعپذیری چزارو مجموعه استقرائي اندازميذير اندازمنايذير دا ژ ڊسٽ يسته تھی حگال داداي اندازۂ ژردان شمارا شمارشيذيو شمارش نايذىر عددهای حقیقی عددهاى صحيح عددهای گویا عددهاى مختلط عرضها فشرده كامل كانتور کو ژ متعامد متعامد بهنجار متناهى مجرد مرتب مشتق ناشمارا نامتناهي نامتناهى شمارشيذ حممتك هميند ساده همبند کما نو ار همبندگذروار

واژه نامه Vo 1

محموعههای sets ازهم جدا disjoint similar متشابه equinumerous همعدد content محتوا contained in محتوا در محتواى زددان Jordan content خارجى outer داخلى inner criterion يجذفن لىگە Lebesgue محور حقيقى real axis مختصات coordinates استوا نهای cylindrical rectangular قائم قطبي polar کړوي spherical kth coordinate  $k$  مختص  $k$ ام denominator مخرج مدار circuit square مربع perfect كاما ىكە unit ordered مر تب مر کب composite مزدوج مختلط complex conjugate مساحت area مسأله ما مقداركه انهاى boundary value problem circular مستدير مستطيل rectangle مستقل خطى linearly independent مشتق derivative  $n<sub>th</sub>$  $n<sub>1</sub>$ partial mixed partial جزئي مخلوط directional left hand دست چپی

right hand schwarzian total finite infinite one-sided differentiable continuously differentiation partial multiple integral equation scalar integral vector functional algebraic quadratic differential characteristic equations of motion Cauchy-Riemann inverse positive definite negative definite eigenvalue divisor common scale mechanics statistical quantum cube rectangular parallelepiped reflection

دست داستی شوار تن ی کل متناهي نامتناه, مكطرفي شتقيذير ييو سته شتقگ ي جا گی معادله اسكالر ا نتگرال بردادي تأبعي جبر ی درجة دوم ديفرانسيل مشخص كننده معادلههاى حہ کت کش<u>ی روم</u>ان معكوس معين مثبت معين منفي مقدار وبژه مقسوم عليه مشتہ ك مقياس مكانيك آمادى كوانتمى مكد ستطيل

negative minus infinity component  $k<sub>th</sub>$ imaginary average weighted híait minimum global absolute local relative nonsingular discontinuity jump removable irremovable discontinuous nonempty region  $n$ -dimensional of integration open closed outer (or exterior) inner (or interior) triangular simply connected nondenumerable nonzero invariant invariance infinite countably inequality

منهای بی نهایت مؤ لفه  $\epsilon$ |  $k$ موهومى مىانگىن وز ندار ميدان مينيمم مطلق موضعي نا استثنائی نا پيوستگي رفہ شدنی رفع ناشدنی ئا پيوسته نا تھے ، ناحيه 11 يعدي انتكر الكيرى باز دسته خارجي (يا بروني) داخلي (يا دروني) مثلثي شكل هميند ساده ناشمارا ناصفر نامتغير نامتغين بودن نامتناهي شمادشيذير نامساوي

کشی۔شوادتن

مینکوفسکی

. . . با . . .

ييوسته تو يو لو ژبك

معنكوس

نقش معكوس . . . با . . .

استثنائی تنها

انباشتگی

 $\omega$ بعدی

تراكم

چسبیده

ددونی

زينى كرانهاى

متناهى

نامتناهي

تنها ثا بت

ابستا برگشت

استثنائی دفع شدنی استثنائي لازم

نامستقل خطى

نامنفی

ناهمند نزولمي

نسبت به نسبيت

نظر به

نقشر

بتملد

**Bessel** Cauchy-Schwarz triangle Minkowski linearly dependent noonegative disconnected decreasing strictly relative to, with respect to relativity theory image of...under continuous topological inverse inverse image of ... under ... point isolated singular (singularity) removable singular (singularity) essential singular (singularity) accumulation  $n$ -dimensional stationary turning condensation isolated fixed adherent interior saddle boundary finite infinite mapping

 $from \ldots to \ldots$ 

نگاشت ار . . . به . . .

ىاز open onto بر و بسته closed ييو سته continuous تو يو لو ژ پك topological همشكلي conformal exponent نما نمادگذاری notation نمادها notation نمايش اعشارى decimal representation متناهى finite نامتناهي infinite phase نمود نمودان graph نو ار band نوسان oscillation نهاد structure فمماز half-open نيم محورها semi-axes نيمة بالائب صفحه upper half-plane نيمة راست صفحه right half-plane نيمه متر semimetric وابرسانى diffeomorphism وأحد unity داگر ا divergent واگرا به صفر diverges to zero هسته kernel هشت وجهى octahedron حمادز equivalent همادزي equivalence هما نسان homeomorphic هما نسا ني homeomorphism هماني identity هميند connected connectedness همىندى

آثاليز رياضى  $V \circ \mathcal{L}$ 

simply arcwise pathwise homotopic homotopy to a point linear neighborhood deleted conformal equinumerous convergent convergensto convergence boundedly conditional absolute mean pointwise homogeneous homogeneity smooth piecewise norm  $L^2$  $\cdot$  sup geometry euclidean analytic uniform isometry

monotonic

unit

strictly

imaginary

سأده كما نوار گذرواز با يك نقطه خطى ممشكلہ همعدد همگر ا همگر ابه همگرائی کر ا ندار مشروط مطلق مْيا نگيني نقطهوار قطعهوار هنمج Į۲ سوپرمہ هندسه اقليدسے

Abel's test absolute maximum maximum modulus principle minimum value absolutely continuous abstract set accumulation point addition additive function property adherent point advanced analysis aleph nought algebra algebraic equation identity number operation

آزمونآبل اصل کالبد ماکن یہ قدر بيوستة مطلق محموعة مجرد نقطهٔ جمعیذیر(ی) تا ہے خاص ذقطة آنالين عالى جبر ی معادلة اتحاد عدد عمل

. at a

واژه نامه انگلیسی به فارسی
almost everywhere alternating series analysis analytic function geometry applied mathematics approximation arc archimedean property arc length function arcwise connectedness connected set area argument arrangement array associative law average  $axiom$ of continuity hall

basis vectors belongs to belongs to the set... Bernoulli function Bessel inequality beta function binary system binomial series bound boundary point boundary value problem

تقر ساً همه جا رشتهٔ متناوب آناليز تحليلي تايع هندسة رياضياتكار بسته تقريب كمان خاصيت ادشميدسي ددازای کمان تا بع كما نواد هميندى مجموعة همبند سطح، مساحت شناسه آداش آراش شركتيذير(ي) قا نو ن ميا نكين ھيے۔<br>اصل موضوع پیوستگے, گوي بردادهای پایه متعلق است به به مجموعة . . . تعلق دادد تابع برنولي نامساوی بسل تابع بتا دستگاه عددها دربايهٔ دو رشتهٔ دوجملهای كران نقطة كرانهاي

مسأله با مقداركرانهاي

√ ∨ ) آنالیز ریاضی

hounded above above by  $\ldots$ away from zero function sequence variation boundedly convergence boundedly convergent sequence calculus Cantor set cardinal number cartesian product category Cauchy condition integral formula product Riemann equations Schwarz inequality Cesaro  $sum$ summability summable chain rule change of parameter of variable characteristic equation function circuit circular arc disk path

ک اندار  $Yb$  ; از بالا به . . . دود ازمفی تابع پ دنيالهٔ با تغيين همگرائی کرانداد دنیالهٔ همگ ای کراندار حساب ديفر انسيل و انتگرال محموعهٔ کانتور عدد اصلي حاصل ضرب دکارتی رسته كشى شرطه دستور انتگرال حاصلضرب مبادلههای . . . بریمان نامساوي . . . پشوارتز چز ارو مجموع مجموعيذيري محموعيذين قاعدة زنجير ااى تغييين یر ما ا متغیر مشخص كننده معادلة تابہ مدار مستدير كمان گ دهٔ گذر

قطاع i, i sector class ن ده closed مته hall. گوي interval بازۂ نگاشت mapping ناحية region .<br>محمو عه set closure set مجموعه coefficient collection دسته بردان ستونى column vector common divisor مقسوم عليه مشترك تعويضيذير(ي) commutative قا نون  $law$ compact شرده interval بازۂ metric space فضای متری مجموعهٔ set فشردگی compactness مقايسه(ای) comparison خاصيت property test آزمون complement تام complete metric space فضای متری مجموعة set ضربپذین تام completely multiplicative أدنيا لهُ sequence تاميت (تام بودن) completeness axiom اصل موضوع مغتلط complex conjugate مزدوج كسينوس cosine تابع نمائى exponential function انتكرال خط line integral

آنا ليز رياضي

v10

واژه نامه  $\mathbf{v}$ 

logarithm number number system plane power complex-valued function complex-valued sequence component component interval composite function number condensation point condition conformal mapping connected metric space set connectedness constant function number term contained in content continuity continuous from the left from the right function image mapping continuously differentiable function contour integral

لكاديتم عدذ دستگاه عددهای صفحة تو ان تا بع مختلط دنيالة مختلط مؤلفه يازة مؤلف مر کب تا بع عدد ذقطة :گاشت فضای مت ء<br>جموعهٔ هميندي ما ما تا بع عدد حملة محتوا در محتوا ييو سته از چپ از داست تا بہ ا نقشر نكاشت مشتقيدين پيوسته تابع انتكرال بيرامني

contraction constant convergence converges to convergent product sequence series converse convex set convolution formula coordinates coordinate transformation correspondence cosine countable collection set countably additive countably infinite covering Cramer's rule criterion cross section cube curve decimal expansion number representation decreasing

function sequence definite integral

انقباض يا ما (ی) همگرائی همگرا به همگر ا حاصا بضر د نبا لهٔ رشته کو ژ دستود مختصات تبديل مختصات تناظر كسينوس شمادشيذير محموعة جمىيدىن شما<mark>د</mark>ش نامتناهي شمارشيذير پوشش قاعدة كرامر محك برش متقاطع منكعب خيم اعشارى يسط عذد نما ش نزولي تا بع دنبا لهٔ انتكرال معين

degenerate closed interval degree of freedom deleted neighborhood De Moivre formula denominator dense set denumerable sef derivative derived set determinant diagonal diffeomorphism difference difference quotient differentiable function differential calculus equation differentiation digit Dini test direction directional derivative Dirichlet integral series test disconnected metric space discontinuity discontinuous discrete metric

تىەشدە ارائ ىستە درجۂ آزادی همسا یکمی سفته دستور دمو آور مغرج حكال مجموعه شمادا محموعه مشتق محموعة مشتق دتر مینان قطر وابرسانى تفاضل خارج قسمت تفاضله مشتقيذير تايع دىفرانسىل ر جناب <sub>س</sub> معادله شتقگیری رقم آزمون دينى امتداد، جهت مشتق جهتي دىر يكله ا نتگر ال رشته آزمون ناهمبند فضای متر ی نا پيوستگ ِ ناييوسته مجزا . متر

metric space disjoint sets disk of convergence distance distributive  $law =$ divergent product sequence series diverges to zero division divisor domain double limit sequence series dummy variable eigenvalue element elementary matrix transformation elements empty set entire function equation equations of motion equilateral triangle equinumerous sets

۷۱۴ آنالیز ریاضی

فضای متری ازهم جدا مجموعهها(ی) همگر ائر فاصله يخشيذير(ي) قا نون واگرا حاصا ضرب دنباله وشته واگرا به صفر تقسيم مقسوم عليه قلمہ و مضاعف حد ۔ دنيا له وشته متغير فريبان مقداد و دژه مقدماتى ما تر سر تبديل مبا نی تھی محموعه تمام تا بہ معادله معادلههای حرکت منلث متساوىالاضلاع همعدد مجموعهها (ی)

equivalence همادزي relation دائطه equivalent همادز error خطا  $\partial\Delta\delta_{\rm{eff}}$  . term جملة نماينده essential singularity (singular point) نقطة استثنائي لأزم والمستنب estimate euclidean اقلىدسى ( distance فاصله geometry هندسه metric متن space فضا(ی) Euler constant یایا(ی) product حاصل ضرب summation formula وستور جمعبندى expansion ا نېسابلى بېسىك exponent exponential نمائی Fourier transform تبديل فوريه function تابع expression عبارت extended وسبت بأفته دستگاه عددهای مختلط complex number system complex plane صفحة مختلط real number system دستگاه عددهای حقیقی extension توسيع exterior بروني region ناحيه extremum g). factor سازه Fermat prime number عدد أول في ما Fibonacci numbers عددهای فیبوناتیچی field ميدان axioms اصلهای موضوع finer ظر بفتر

finite collection ذسته covering يو شڻي decimal representation نمايش اعشادى derivative مشتق dimensional space فضا با بعد point نقطه sequence دنياله set مجموعه subcollection زير دسته subcovering زير پوشش finitely additive جمعیڈیں متناهی fixed ثا بت point نقطه form فرم formal صودى formula دستود Fourier فوريه integral انتگرال series رشته sine transform تبديل سينوسى fraction function تا بہ of a complex variable يك متغير مختلط of bounded variation با تغییں کرانداد of one real variable يك متغيل حقيقى of two variables در متغیر functional equation معادلهٔ تابعی نا بع گاما<br>**انت**گرال gamma function integral Gauss گاوس فرايند. . . ـ زددان -Jordan process sum مجموع  $gcd(a, b)$ بمعم $(a, b)$ generalized volume حجم تعميم يافته geometric series رشتهٔ هندسی

geometry Gibbs' phenomenon global maximum minimum property gradient vector Gram-Schmidt process graph greatest common divisor integer function integer in  $x$ lower bound half-infinite interval half-open interval homeomorphic homeomorphism homogeneity homogeneous function homotopic homotopy to a point horizontal direction hyperbolic cotangent hyperplane identity identity function matrix

image

بديدة ماكزيه مينيمم خاصت بردادگر ادمان فرایندگرام اشمیت نموداد .<br>د رگتر **د**ن مقسوم عليه مشترك تابع. . . عدد صحيح  $\chi$  عدد صحیح د کران پائینی نيمه نامتناهي ّبازه بازه هما نسان هما نسا ني همكنى تأبع همجا با يك نقطه امتداد کتا نژانت هذلولوی ابرصفحه اتحاد، همانی هما نی تابع ماتريس نقش ِ

of  $\dots$  under  $\dots$ imaginary part  $unit$ implicit function improper Riemann integral inclusion relation increasing function sequence independent variable index induction inductive set inequality infimum infinite collection decimal representation derivative dimensional space point product sequence series set infinity injective inner Jordan content product region inscribed polygon instantaneous velocity integral

equation

. . . با . . . ىكە یب<br>تابیع ضمنی<br>انتگرال *د*یمان مجازی شمول رابطه صعودي تا بي دنيا له متغيل مستقل زير نويس، شاخص استقر ل مجموعة استقرائي نامساوي اسفتمم نامتناهي نمایش اعشادی مشتق .<br>فضای با بعد نقطه حاصل ضرب دنيا له رشته مجموعه بی نها بت ا نژ کتيو داخلى بحتواي ژردان حاصلضرب ناحيه چندضلبی محاط شده سرعت لحظهای انتگر ال(ی) معادله

operation عملگہ آزمون test transform تبد نل integral power تو ان root ر مشه integrand انتگرالده انتگرالگیری integration by parts به طريقهٔ جزء به جزء integrator انتكرالكير interior درون(ی) د point نقطه region . . ناحيه intersection اشتر اك interval يازه همگرائی of convergence انتكر الكيري of integration invariance نامتغير بودن invariant نامتغير معكوس inverse ا است تابع function ر**تا ئ**ۇلىت مىس tangent نقش معكوس مستن inverse image of  $\ldots$  under  $\ldots$ . . . با . . . inversion انعكاس دستور معكوس كردن inversion formula عدد گزگی irrational number ناپیوستگی رفع ناشدنی irremovable discontinuity is defined on the set... بر مجموعةً : . . تعريف شده است isolated point انقطة تنها isolated singularity (singular point) نقطة استثنائي تنها isolation ننها ئی isometry يكمتري iterated مکر ر ⊹ limit حد series رشته

jacobian determinant matrix Jordan arc content curve measurable set measure test jump discontinuity kernel Kronecker delta  $k<sub>th</sub>$ component coordinate subinterval label -Lagrange identity Laplace transform largest member Laurent expansion  $=$  series law of exponents least upper bound axiom -Lebesgue thawar collector of the criterion integrable function integral measure left hand derivative jump

آ نا لیز ریاضی VY 0 ژاکوبی دتر مینان ما تا س ثردان كمان محتوا(ی) خم فالمجموعة داراي اندازة أنداره آزمون نآمیوستگی جهشی دلتای کرونکر 'e k نة لقه مختص ىز ركتىز نىز غضتو قا نون أنماها د چکتر بن کر ان بالا اصل موضوع تأبعي كه انتگرال . . . دارد سی انتگر ال - <sup>∕</sup>" ا'ندازه دست چپی جهش

واژه نامه 771ء

Legendre polynomial Leibnitz formula length limit comparison test limit function

inferior superior limits of integration linear

> algebra combination factor

function

homotopy polynomial

property

space

transformation

linearity

linearly dependent linearly independent line of symmetry line segment Lipschitz condition  $I^2$ -norm

 $local$ 

extremum inverse function maximum

maximum modulus principle minimum

logarithm logarithmic function lower

bound

integral

چند جملهای لژ اندر دستور لايب نيتن درازا آرَمُونَ مَقَا نَسْهُ]يُ حَدْي تا ىم اسفا اعلا های انتک الک ی  $(\zeta)$  $\bar{\omega}$ نتكر ال

**۷۲۷** - آنالیز ریاضی مجموع ريمان مجموع إشتيل بس قطر اصلی <sup>یص</sup>ر<br>نگاشت<br>از . . . به . . . رياضى<br>آناليز استقر ا(ی) است ماتريس ماكزيمال ماكزيمم عنصى همكر ائي ميانگينے. انداز،يذير تا ىم مجموعهٔ اندازه تبديل ملين عضو عدد اول مرسن فضاي مترى عنصى اصل كالبد نامساری مینکوفسکی منهای بی نهایت مشتق جزئى مخلوط كالىد تبديل مبيوس يكنوا تا بع چند گا نه انتكرال انتگرال ريمان ضرب

Riemann sum Stielties sum main diagonal mapping  $from \ldots to \ldots$ mathematical analysis induction  $matrix$ maximal maximum element mean convergence measurable function set measure Mellin transform member Mersenne prime number metric metric space minimum element modulus principle Minkowski inequality minus infinity mixed partial derivative modulus Moebius transformation monotonic function multiple integral Riemann integral

multiplication

واژه نامه **VYY** 

multiplicative sequence دنياله multiplier تكثيركن multivariable differential calculus حساب ديفر أنسيل جند متغيره  $n$ -ball گوي<sup>.</sup> n سدي n-dimensional  $\mathfrak{c}$ بىدى $\mathfrak{n}$ closed interval بازة بستة فضای اقلیدسی euclidean space انداذه measure open interval ىلىزە ماز point e giftij تقطه region ناحيه vector برزدار إينه، أمنفي negative negative part variation تغييين negative definite ىعين منفى form ۇ م negatively oriented جهتدار باجهت path همسايكمي neighborhood انتگرال n گونا  $n$ -fold integral  $n$  اندازهٔ  $n$  $n$ -measure صف zero nondenumrable ناشمازا set محمه ع نا تھی nonempty أندازه ناپذير nonmeasurable function تابع set متّحموعه نامنفي nonnegative function تابع با درازای نامتناهی nonrectifiable curve نا استثنا ئی nonsingular

**آنا لیز ریاضی VYE** 

transformation - تبد ىل nonzero ناصفر  $\epsilon = \sqrt{1 + \epsilon}$ norm هنج قطب شمال المستخدمة المستخدمة المستخدمة المستخدمة المستخدمة المستخدمة المستخدمة المستخدمة المستخدمة المستخدمة notation نمادگذاری، نمادها  $n$  فضای  $n$  سدی  $n$ -space  $n$  th  $\sim$   $\sim$   $\sim$   $\sim$   $n$ derivative مشتق factor سازة بالمستخدمات iterate تكوار partial product حاصل ضرب جزئي partial sum مجموع جزئي power توان ريشة: root ربشةُ . . . واحد root of unity حملة . term اوی بزرگت  $\Omega$ ing.<br>Salah p <mark>اوی کو چك</mark> مست  $\mathbf{a}$ octahedron هشت وجهي odd number عدد فر د one-sided derivative مشتق يكطرفي one-to-one correspondence تناظر بك به بك function تابع onto. تايع Part 1 نكاشت mapping open. باز ball گوي covering ا پوش*ش*  $\sim$  disk ا گردهٔ ا ايازة س interval فكاشلت mapping region . فاحية set مجموعة operation operator order تو تيپ(ي) .

axioms and relation ordered  $n$ -tuple pair set  $\sim$ ordering order-preserving orientation preserving reversing oriented origin orthogonal  $\sim$  function set system orthonormal set system oscillation outer Jordan content region pair parabola parallelogram law and parameter parenthesis Parseval formula dentity partial and the partial

derivative differentiation 取り通す トレー اسلهای موضوع رابطة (2) company n تا ئے , حفت مجموعةً دا حفظ می کند نگصدار د گردان نداذ تا ہے محموطة دستگاه متقامد بهنجار مجموعة دستنكاه توسان محتواى زردان متوازىالاضلاع d. قائون المستحدث فوا**هاً** - المكافئة ("مان كما نكها يارشوال ∴∛دستور اتخاد 到知 te valor

fraction decomposition product  $sum$ summation formula partition path pathwise connectedness pathwise connected set perfect set square period periodic function phase piecewise linear function piecewise smooth curve path plane relation plus infinity point set topology pointwise convergence pointwise convergent sequence Poison integral formula summation formula polar coordinates pole polygon polygonal arc polygonal path polygonally connected polynomial positive

تحز به به کسرها(ی) حاصل شرب مجموع دستور جمعبندی افراز گنہ همبندی گذروار محموعهٔ همبندگذروار کاما ز مجموعهٔ ﴿ مربيع البا دورۂ تناوں متناوب .<br>سام تا مع نمود خطي قطعهوار تا ہے۔ هموار قطعهوان خم گذر رابطة مسطح به علاوهٔ بی نهایت توپولوژي مجموعههاي نقطهاي همگرائی نقطهوار همگر ای نقطهوار دنيالة يو اسن دستور انتگر ال دشتور جمعيندى مختصات قطبي چند ضلعی كمان چند ضلعي گذر چند ضلعی چند ضلع وار همبند حندحملهاي  $\mathcal{O}(\mathcal{O}(\log n))$  and  $\mathcal{O}(\log n)$ مثبت

part variation positive definite form positively oriented path power power series expansion prime factor principal argument logarithm part principle of induction process product projection proper subset pseudo-ordering relation pure mathematics quadratic equation form polynomial quadric surface quantum mechanics quotient

random variable range ratio test rational number real

تغيين معین مثبت<br>فرم گذر جهندار باجهت مثبت تو ان رشتهٔ توأنی بشط (بەصورت) اول سأردة عمده شناسة الكاريتم قسمت اصل استقرا فرايند حاصل ضرب ر**ي<sub>ر مجموعةً</mark>**</sub> رابطة زباضيات محض درجةً دقء جعادلة . فر م: ۱۰ حندجملهاى رويۂ درجۂ دو مكانيك كوانتمى خارج قسمت متنين تصادقي برد

axis exponential function line number number system part real-valued function sequence rearrangement reciprocal reciprocity law rectangle rectangular array rectangular coordinates rectangular parallelepiped rectifiable curve recursion formula reduction formula reference reflection. reflexive *i* relation region of integration regular part relabel relation relative maximum  $\ldots$  metric induced by ... minimum relative to relativity remainder

محور تارىم نمائى خط . وعددن دستگاه عددها(ی) مستنبق حقيقى والمستخدم تابع پسنس . دنيالهٔ . تجديدآرايش متقابل قا نون تقابل مستخدم. مستطيل ۽ ڪريڪ آرابش مستطيلي مختصات قائم فسيستنقص مكعب مستطيل بادرازاي متناهى المستشخص المستنب دستور بازگشته تحويل مست ست **ڊستون** سورين كتاب مرجع انعكاس، منعكس من ا ا نعكاسى<br>را بطهٔ ناحيه انتگر الگیری قسمت موز*ون* و برچسپ مجد**د** ا **رابطه** په در از زبان نسبى س تبالقاشده به و سيلة . . .  $\sim$  7  $^{\prime\prime}$  . با قيما نده

 $\sim$  term removable discontinuity singularity singular point residue de la contra calculus restriction. Riemann and the  $\ldots$  condition  $\therefore$  integrable integral Stieltjes integral  $\sim$  sum zeta function right half-plane right hand derivative limit right-handed Lipschitz condition right triangle root rotation and rule. For  $\mathbb{R}^n$  $\mathbf{P}_{\mathbf{v}} = \mathbf{P}_{\mathbf{v}^{\text{max}}_{\mathbf{v}^{\text{max}}_{\mathbf{v}$ saddle point scalar secution scale schwarzian derivative second derivative test sector semimetric space separable space sequence and the transfer of functions

<mark>رقع شەنى</mark> كىلمىغۇر بول نا پيوستگے استثنائی آروز اور ۱۹۶۱ کان نقطة استثنائي <mark>باقيما ن</mark>ده الريال الريال المتوقعات م**خسات** ان التاريخ المعاد تحديد **ريماڻ** ڪيا ڪيليا' شرط ا ه د د **انتگرال، بر دارد.** د تا است انتگرال انتگرال . . . ـ اشتبا . ب ر پارست **مجموع** تا یہ زتا(ی) نيمة راست صفحه بمسمور ا<mark>دست ر ا</mark>ستے راہ ہے۔ اس ا مشتق جد اشرط اليپ شيشن دسټ داس*ي* مثلث قائدالز اويه <mark>بولیشه</mark> ک‡اری او ت**درر ان** په کست د مصنعت قاعده **Roberts** Stations نقطة زمني د**اسکالِن** ، ژانژگیههای از پیشتهها معا**دله** مقنابون مشتق شوائيتنى آزمون مشتق دوم قطاع المتوادية المتحد فضای نیمه متری خ جدائي بذير فضا (ی) **دنياله** پر ايران پردازنده (پردازنده) پ ڪردي **تورا مح** 

series and of functions set of complex numbers of integers of rational numbers of real numbers set algebra set-theoretic identity side condition sign-preserving property similar sets simple arc. closed curve simply connected region set simply connectedness sine singularity slobbovian integral slope smallest member smooth space-filling curve span sphere spherical w  $\mathbf{cap}^{\top}$ coordinates spherical solid square factor square integrable function statement

توأيح محموعه فالمنا عددهاى مختلط عددهای صحیح و میں دھای گو یا عددهای حقیقی جبن مجموعهای اتحاد نظرية محموعهاى شرط جنبني خاصت محفوظ ما ندن علامت متشا به محموعهها(ی) من ساده كمان خم بسته همنند ساده ناحيه محموعه همبندی ساده سينوس استثنائي انتگر ال اسلوبووي ضر بب زاویه!ی کوچکتر بن عضو همو آن خم فضا پرکن ييما کړ ه ک وی عر قچين پ مختصات کر ڈاجامد ا هر بع. تا یہ که مریش انتگرالپذیں است گی ار ه، عبارت

۔ آ نا لیز اریاض<sub>ی</sub>

**VWo** 

stationary point statistical mechanics step function Stielties sum stretching strictly decreasing function strictly increasing function strictly monotonic function subcollection subinterval subscript subsequence subseries subset subspace substitution subtraction sum function summable sup norm surface symmetric form limit relation symmetrization symmetry tangent plane telescoping

ا ستا : نقطه مكانيكآماري تا يہ بله!ي محموع اشتيل يس انبساط نزولي اكيد ، **تاب**ع می ضعودى اكيد تا پع یکنوای اکید تابع زیں دسته زیں بازہ مستقل زیں نویس زد دنباله زين رشته زيرمجموعه زير فغنا  $\mathcal{L}_{\mathbf{A}}$  ,  $\mathcal{L}_{\mathbf{A}}$ جا نشا ني په پ تفريق مجموعي الد **تابع** سالم ا مجموعيذير هنيج سويرهم كالمس رويه، سطح تقارنى ۔ فرم جد ر رابطه متقارن شده تقارن سقحة مماس توی هم رونده . زشته

مجموع

sum

series

آنا ليز رياضي **732** 

term terminology test and text. theory and the state of the state of the state of the state of the state of the state of the state of the state of the state of the state of the state of the state of the state of the state of the state of the state of the theta function thick the time interval topological image mapping property total derivative  $\sim$  variation transform transformation *comula* transitive *relation* translation triangle triangle inequality triangular region trigonometric  $\rightarrow$  identity triple integral turning point two-valued function Tylor formula ودالا وفيء مقلا unbounded above sequence uncountable set uniform

جمله منت اصطلاحی ک **آڏموڻ** ''سنڌ آباد ڏانڪ ڪ کٹا<mark>ب درنی</mark> گ قطر يهه 100 م ك تا نہ تتا ہے **يازة زمان**ت: من ا تو يو لوژيك مستحد من نقش المناد هتتان <mark>تگاشت</mark>ن النا<sup>ر</sup> ال خاصت ا  $242.800555$ 9 تا، **مشتق** با : ئاتى*تى*ل <mark>تىلدى</mark>ن ئاتىلىشىنى کتابکا کا**کستور** متعدی ک : : : *الأو أبطه ال*ن انتقاله مناسب مثلك نامساوي مثلثى ناخية مثلثي شكل مثلثاتی ا ۔<br>''' `' اتحاد انتكرال مثلث نقطة برگشت تا بح دو ٰمَقدار*ٰی* دستور تیلورا الم د کر ان از بالا ا ان ا**دنباله** ا شمانش ئاپذ<mark>ي</mark>ن مجموعه مكشكل

. و اژه آنامه  $V^{\mu\nu}$ 

bound continuity Lipschitz condition uniformly bounded sequence uniformly continuous function union unit circle coordinate vector vector unity upper hound function half-plane integral limit Riemann sum Stieltjes sum variable variation vector analysis equation with  $n$  components vector-valued function version vertical direction vibration volume Weierstrass M-test weighted average

بالاستكن ان المسابق الاستنداع الأناة اس این **پیوستگی** سال ایران بسبب شرط ليب شيتس کر اندار مکشکل دناله بيوستةً بكشكل تابع اجتماع ىكە دايره بردار مختصات بر دار وإحد مالائبي كران تا بع نىمةُ . . . صفحه ا نتگر آل حد مجموع ريمان مجموع اشتيل يس بردار(ی) آ ناليز معادله با n مؤلفه تابع بردارى روايت قائم امتداد ارتعاش حجم آزمون M **وای**ر اشتر اس ميانكين وزندار

**آ نا لیز ریاضی**  $V^{\mu}$ 

اصل خوش ترتيبي

يرحسب، نسبت به تابع ودونسکی

 $\mathcal{L}^{\text{max}}_{\text{max}}$  , where  $\mathcal{L}^{\text{max}}_{\text{max}}$ 

 $\label{eq:2} \frac{1}{2} \int_{\mathbb{R}^3} \frac{1}{\sqrt{2}} \, \frac{d\mathbf{y}}{d\mathbf{y}} \, \frac{d\mathbf{y}}{d\mathbf{y}} \, \frac{d\mathbf{y}}{d\mathbf{y}} \, \frac{d\mathbf{y}}{d\mathbf{y}} \, \frac{d\mathbf{y}}{d\mathbf{y}} \, \frac{d\mathbf{y}}{d\mathbf{y}} \, \frac{d\mathbf{y}}{d\mathbf{y}} \, \frac{d\mathbf{y}}{d\mathbf{y}} \, \frac{d\mathbf{y}}{d\mathbf{y}} \, \frac$  $\mathbb{R}^n \times \mathbb{R}^n \oplus \mathbb{R}^{n}$  , where

 $\label{eq:3.1} \mathcal{L}_{\mathbf{a}}(\mathbf{x}) = \mathcal{L}_{\mathbf{a}}(\mathbf{x}) \mathcal{L}_{\mathbf{a}}(\mathbf{x})$ 

 $\label{eq:2.1} \mathcal{L}(\mathcal{L}^{\mathcal{L}}(\mathcal{L}^{\mathcal{L}}(\mathcal{L}^{\mathcal$ 

 $\label{eq:2} \begin{split} \mathcal{L}_{\text{max}}(\mathcal{D}_{\text{max}}) = \frac{1}{2} \sum_{i=1}^{N} \mathcal{L}_{\text{max}}(\mathcal{D}_{\text{max}}) \mathcal{L}_{\text{max}}(\mathcal{D}_{\text{max}}) \\ & \leq \frac{1}{2} \sum_{i=1}^{N} \mathcal{L}_{\text{max}}(\mathcal{D}_{\text{max}}) \mathcal{L}_{\text{max}}(\mathcal{D}_{\text{max}}) \mathcal{L}_{\text{max}}(\mathcal{D}_{\text{max}}) \mathcal{L}_{\text{max}}(\mathcal{D}_{\text{max}}) \mathcal{L}_{\$ 

 $\label{eq:2.1} \mathbb{E}_{\mathbf{u}}\left[\mathbb{E}\left[\mathbf{v}_{\mathbf{u}}\mathbf{u}_{\mathbf{u}}^{\dagger}\right]\right] = \mathbf{a}_{\mathbf{u}}\left[\mathbf{v}_{\mathbf{u}}\right] + \mathbf{b}_{\mathbf{u}}$ 

 $\label{eq:2.1} \mathcal{L}^2 \leftarrow \frac{1}{2} \sum_{i=1}^n \mathcal{L}^2 \left( \mathcal{L}^2 \right) \left( \mathcal{L}^2 \right) \left( \mathcal{L}^2 \right)$ 

 $\label{eq:2} \mathcal{L}_{\mathbf{z}} = \frac{1}{2} \sum_{i=1}^{N} \frac{1}{2} \sum_{j=1}^{N} \frac{1}{2} \sum_{j=1}^{N} \frac{1}{2} \sum_{j=1}^{N} \frac{1}{2} \sum_{j=1}^{N} \frac{1}{2} \sum_{j=1}^{N} \frac{1}{2} \sum_{j=1}^{N} \frac{1}{2} \sum_{j=1}^{N} \frac{1}{2} \sum_{j=1}^{N} \frac{1}{2} \sum_{j=1}^{N} \frac{1}{2} \sum_{j=1}^{N} \frac{1}{2} \sum_{j=1$ 

 $\label{eq:2.1} \mathcal{L}_{\mathcal{A}}(\mathcal{A}) = \mathcal{L}_{\mathcal{A}}(\mathcal{A}) \otimes \mathcal{L}_{\mathcal{A}}(\mathcal{A}) = \mathcal{L}_{\mathcal{A}}(\mathcal{A}) \otimes \mathcal{L}_{\mathcal{A}}(\mathcal{A})$ 

عددگردشی س

برداد صفر

well-ordering principle winding number with respect to wronskian

zero vector

 $\label{eq:2.1} \begin{aligned} \mathcal{H}_{\text{max}}(\mathcal{H}_{\text{max}}) = \mathcal{H}_{\text{max}}(\mathcal{H}_{\text{max}}) \end{aligned}$ 

 $\mathcal{O}(\log n)$  .

 $\left\langle m_{\rm{max}}\right\rangle$ 

 $\mathcal{O}(\log\log n)$ 

 $\mathcal{L}^{\text{max}}_{\text{max}}$  and  $\mathcal{L}^{\text{max}}_{\text{max}}$ 

 $\label{eq:2} \frac{1}{\sqrt{2\pi}}\frac{1}{\sqrt{2\pi}}\frac{1}{\sqrt{2$ 

 $\langle \mathcal{M} \rangle_{\rm{max}}$ 

 $\mathcal{F}^{(1)}$  , and  $\mathcal{F}^{(1)}$ 

 $\mathcal{L}_{\text{max}}$  ,  $\mathcal{L}_{\text{max}}$  ,  $\mathcal{L}_{\text{max}}$ 

فهرست راهنما

 $\mathcal{L}^{\text{max}}_{\text{max}}$  and  $\mathcal{L}^{\text{max}}_{\text{max}}$ 

 $\sim 10^{11}$  and  $\sim 10^{11}$ 

**YY9** نسبت آزمون ديريكله برای همگر ائی رشتهها **٢٨١** برای همگرائی یکشکل رشنهها ۲۳۱ استثنائی  $541$ تنها ، دفع شدنی ۶۴۲ قطب ۶۴۲ لإزم ۶۴۲ ۳۶۳ (۱۹۰۳) (Marshall H.) استون اسكالر ۷۴ اشتراك مجموعهها ۶۳ اشتیل یس (Thomas-Jan)  $(1129 - 1199)$ **۱۸۷** ا نتگر ال  $Y \circ Y$ اشميت (Erhard) (۱۸۷۶–۱۸۷۶) **473** فرایند گرام۔ **473** اصل استقرا  $\mathcal{N}$ اصل خوش ترتيبي ۴۳ (تمرین ۶۰۱) اصل کالید

ابرصفحه  $\Delta \Delta \mathcal{F}$ آبل (Neils-Henrik) (۱۸۰۲-۱۸۲۹)  $r$  $s$   $r$  $s$   $s$   $r$  $s$  $t$ آبل آزمون . . . برای همگرائی رشتهها ٢٨٢، ٢٥۶ (تمرين ١٣٠٩) دستور جمعبندی جزئبی YA Y قضية حدى ۲۵۱ اجتماع مجموعهها ۶۲ ara(١٨۶۵–١٩۶٣) (Jacques) آدامار(١٩۶٣) قضية دترمينان ۵۴۵ (تمرين ۱۶۰۱۳) Tرزلا (Cesare) (١٩١٢–١٨٢٧) **MAY 197** قضمة ٣٩١ ٩٣٢٨ Tرگان (Jean\_Robert) (۱۷۶۸-۱۸۲۲) ٣٢

 $\label{eq:2.1} \mathcal{F}_{\mathcal{A}}(t_2,t_3)=\mathcal{F}_{\mathcal{A}}(t_1,t_2,t_3) \mathcal{F}_{\mathcal{A}}(t_1,t_2,t_3)$ 

 $\hat{p}$  ,  $\hat{p}$  ,  $\hat{p}$  , and  $\hat{p}$  ,  $\hat{p}$  ,  $\hat{p}$  ,  $\hat{p}$ 

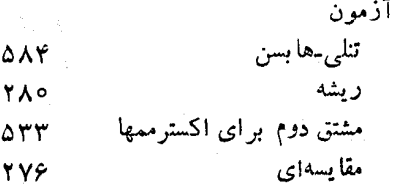

**آنا لیز ریاضی**  $V^{\mu}$ 

ماكزيمم  $545.540$ مينيمم ۶۳۶ اصل موضوع تاميت YY. اصلهای موضوع برای عددهای حقیقی  $Y1.11.10$ اعشاریها ۲۳، ۲۵، ۴۵ (تمرین ۲۲۰۱) ا قلیدس<sub>ت</sub>  $YY$  $\mathbb{R}^n$ . . . فضای متر  $91.4Y$ اکسترمم موضعی ۱۴۶ (تمرین ۲۵۰۴) ا نتگر ال آزمون **YYY** ۳۵۷ (تمرین ۱۷۰۹) اسلو بو وی اشتيل يس Y o Y پائینی ۲۲۳. پيچش ۴۶۴ پیرامنی  $511$ جند گا نه  $\Delta VY \cdot \Delta Y$ ربمان مجازى ۳۹۴ معادلة ٢۶٣ مکرر  $Y$   $\circ$   $YY$ انتگر الگير  $Y \cap \sigma$ انتگرالگيرى به طريقهٔ جزء به جزء **٣٩٧٠٢١٢** اندازه  $(n)$  بعدی)  $n$  $\Delta Y Y$ صفر  $\Delta V1$   $\Delta \Delta 1$   $\Delta Y1$   $\Delta Y5$ مجموعه ۵۷۴ ۰۴۱۳ اندازهيذير تابع  $\Delta Y Y G + 99$ مجموعهٔ  $\Delta Y Y 4 Y 1 Y$ 

اندازه نايذير تا بع ۴۳۴ (تمرین ۲۷.۱۰) مجموعة ۴۳۳ (تمرین ۲۶.۱۰) انقباض یا یا ی ۱۳۵ قضية نقطة ثابت ۱۳۶ نگاشت ۱۳۵ اويلر (Leonard) (١٧٨٣–١٧٥٧) 010 401 4779 4770 اويلر یایای ۲Y۹ حاصل ضرب ... بر ای  $\zeta(s)$  $Y \cap$ دستور جمعبندی YY0 قضیهٔ . . . درمورد تابعهای همگن ۵۱۵ (تمرین ۱۸۰۱۲) ای، ج، گنگ بودن ١٨ اينفيمم ۲١ باز بازة . . . در R  $\lambda$  $R^n$  بازهٔ . . . در ٧۶ پوشش ک  $90.40$ قضية نكماشت  $545.014$  $\mathbb{R}^n$  مجموعهٔ  $\ldots$  در  $Y \Delta$ مجموعهٔ . . . دریک فضای متری ۹۲ نگاشت  $5456087$ بازه در R  $\mathcal{N}$  $R^n$  در 79. VE مؤلف YY ا نيمباز  $\Upsilon$ 

۶۴۳

باقيما نده

 $\in$  (Friedrich wilhelm) بسا  $999 \times 1990$  (1YAF-1AFS) بسا تا بـح ۶۶۶ (تمرين ۱۰۱۶) نامساوي  $YY_0$  $\lambda V$  (۱۸۷۱–۱۹۳۸) (Emile)  $\lambda V$ بولتزانو (Bernard) (١٨٢٨-١٧٨١)  $110.41$ بولتزانو قضية ا  $149$ قضيهٔ . . . \_ وا يو اشتر اس  $\lambda$  Y بونه (Ossian) (١٨٩٢–١٨١٩) **TYY** قضمة  $\mathbf{Y} \mathbf{Y}$ بے نھایت  $\mathbf{R}^*$  در ۲Λ  $C^*$  در ۲۱

ېئا نو (Giuseppe)(۱۸۵۸-۱۹۳۲) ۲۲۲ پارسوال (Mark-Antoine) ----- $994.476$  (1889-1889) يارسوال اتحاد ۴۶۴  $440$ دستوز یارہ خط در R<sup>n</sup>  $140$ یدیدهٔ گیبس ۷۸ ( تمرین ۱۹۰۱) پواسن (Simeon-Denis)  $9994.4999$  ( $1411-1490$ ) يواسن دستور انتگرال ۶۶۲ (تمرین ۵۰۱۶) دستور جمعبندی  $499$ يوشش يكء مجموعه ٨۵

قضية عواجر بالائی انتگرال ۲۲۴ تا بـح **AYY 4788** حل 26 Y ک ان  $\sqrt{3}$ کوچکترین کران ۲o نيم صفحهٔ ۶۴۸ ٧٣ بر دار بردادهای یا یه ٧۵ مختصات يكه YΔ برزيك رابطه Δ۴ بر نشتاين (Sergei<sub>-</sub>Natanovic)  $(1\lambda\lambda\circ-)$ **TYV** قضيةً ٣۴٨ بزنولی (James) (۱۶۵۴–۱۶۵۴)  $940.491.491$ بر نو لې تا بعهای متناوب ۴۷۸(تمرین ۸۰۱۱۱) چند جمله! بهای ۱ ۶۳۶ (تمرین۳۸۰۹)،۷۵۰ (تمرین۱۶) عددهای ۲۶۱ (تمرین ۲۸۰۹) بسته بازة  $Y4.14$ خم  $511$ گوی ۱۰۱ (تمرین ۲۱۰۳) مجموعة 97.19 ناحية  $\Lambda$   $\mu$   $\mu$ نگاشت ۱۴۷ (تمرین ۳۲.۴) بست یک مجموعه  $\lambda$  \  $\sim$ بسط لوران  $544$ 

تابع اننگراليذير ريمان  $\Delta Y$ 9.1709 لىگ **AYY .TYF** تابىم زتا حاصا ضوب اويلو بواي **٣** 0 1 نمایش انتگرالی برای **TAV** نمایش رشتهای برای **TY9** تابع گاما پيوسنگم, ۴۰۲ تعريف 394 دستور دوجزئی برای ۴۸۲ (تمرین ۳۱۰۱۱) رشته برای ۴۳۲ (تمرین ۱۰۱۰) مشتق ع۴۰ ۴۳۲ (تمرین ۲۹۰۱) معادلة تابعي براي ٣٩٧ تابعهائی که مربعهایشان انتگرالیذیوند **YIA** تابعی که ترتیب را حفظ میکند  $\Delta \lambda$ تانری (Jules) (١٩١٥-١٨٣٨) . ۴٢۵ ِ قضيهٔ همکراڻي . . . براي انتگرالهاي ر سان  $YY\Delta$ تاوبر (Alfred) (در حدود۱۹۴۷–۱۸۶۶)  $T\Delta V$ قضسة ٣۵٣ تبديل  $\Delta \Delta$ انتگرالی ۴۶۲ لايلاس  $600$  (PAT (PPY  $990$ مبيوس مختصات **AA** تجديد آرايش رشتهها **YAT** تصوير ۵۵۶ جسمنما ۳۲

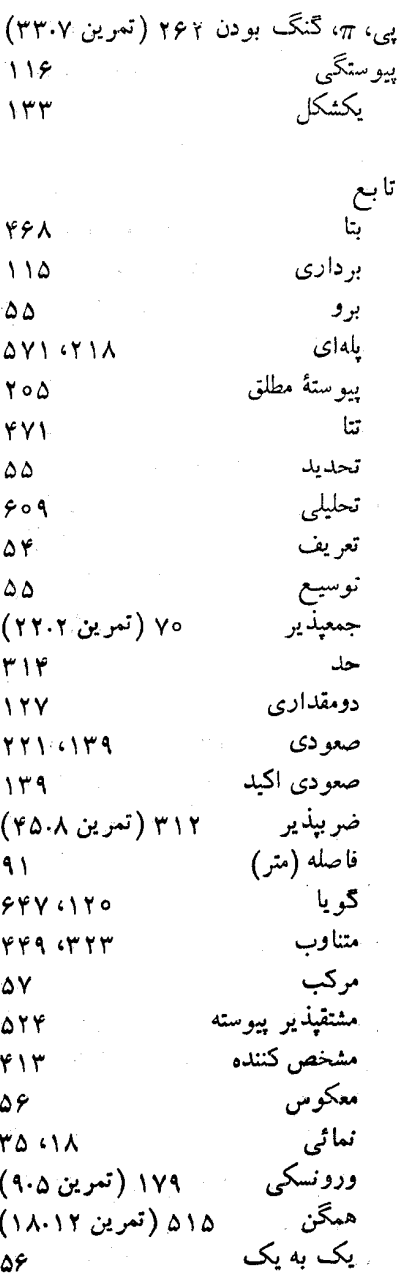

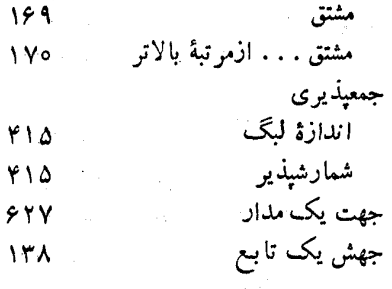

جزارو (Ernesto) (۱۹۵۶–۱۸۵۹)  $Y \triangle Y$   $(Y \triangle Y)$ جز ارو **798** مجموع مجموعیذیری . . . رشتههای فوریه ۴۵۴ جند جملهای  $\sqrt{7}$  $544$ . . **از دو متغیر** صفرهای ۶۶۵٬۵۶۳۲ (تمرین۱۵۰۱۶) چند جملها یهای لژاندر ۴۷۵ (تمرین ۷،۱۱)

حاصل ضرب دا خلی **YIAWF** . دکار تی  $\Delta \tau$ انقطهای  $YY$  $001.01$ حجم حل ا اسفل **Y & A** . اعلا، **76Y** بالاثبى YFY بائيني **٢۶۸** تا بح **٣١۴** دریک فضای متری  $109$ 

ه مکرر<br>حلقهٔ دایره

**YAA**  $910$ 

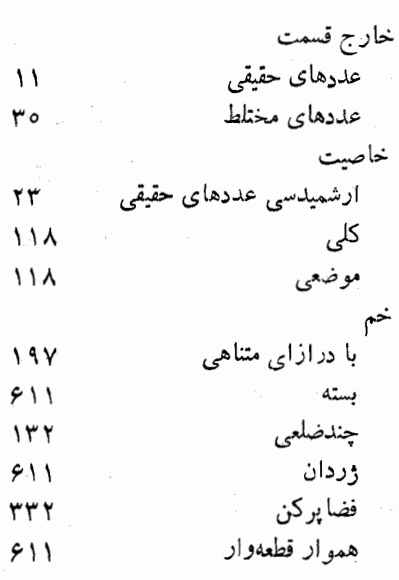

ریس (Frigyes) (۱۹۵۶–۱۸۸۰) PPY SPPD SPTY SPPP قضية . . . . فيشر ۴۲۲ ل ریشههای اعداد مختلط ۳۸ (Georg-Friedrich-Bernard) رينان  $(115 - 115)$ eroletyqettaetlaerr  $9996081.4901.4999.4997$ رسان ا ننگر ال  $\Delta Y \Lambda$   $\Delta Y$   $\Delta$ تابع زتای 301.179 شہ ط 775. قضبةُ تمركز  $Y \Delta V$ قضية . . . دربارة استثنائيها ۶۶۶ (تمرین ۲۲۰۱۶) کے ۂ ٣٢ لم . . . \_ لبگ ۴۴۴ زير دنباله ۵۹ زير مجموعه  $04.10$ ڑاکو بی (Carl-Gustav-Jacob)  $\Delta Y \circ \gamma Y \circ \gamma$  ( $\Delta \gamma Y - \Delta \Delta Y$ ) ژاکوبی می<del>ان</del>  $\Delta Y$ دترمينان  $495$ ماتریس د زردان (Camille) (۱۸۳۸–۱۸۳۸)  $545.511.600$   $0.857.994$ ژردان خم  $511$ قضية خم  $549$ قضیهٔ. . . درموردرشتههایفوریه ۲۵۲

**790** حاصا ضرب رشتهٔ<br>ر ۳۱۰ (تمرین ۳۴۰۸) هستهٔ ∴ ه∆۴ ديني (Ulisse) (١٩١٨) (١٨٢٥)  $401.4444.48$ دینی آزمون ۴۵۲ ۳۵۶ قضية رابطه ۵۴ ۶۶ (تمرین ۲۰۲) انعكاسى ۶۶ (تمرین ۲۰۲) تقارنى ۶۶ (تمرین ۲۰۲) متعدى رشته توافقي **YVY** ۳۳۶ توانى توی هم رونده ۲Y۱  $540.440$ تيلور دو جملهای ۳۴۹ مثلثا تے , ۴۴۳ مکرر Y9Y هندسي **YAY 4YYS** رشتهٔ همگر ای مشروط YVY -تجدید آرایش ۲۸۵ رفع شدنی استثنائي  $244$ ناپيوسنگي ۱۳۷ رل (Michel) (١٧١٩-١٤٥٢) 187 قضىة ۱۶۲ روشه (Eugen) (۱۸۳۲–۱۸۳۲) ۶۶۵ قضية (تمرين ۱۴۰۱۶) رويۂ درجۂ دو ۵۴۰

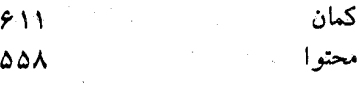

ساده

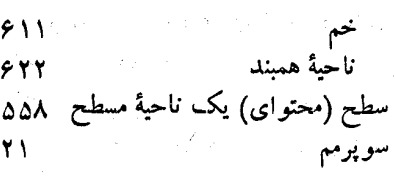

شرط کشی برای حاصل ضربها **Y99** ير اي دنيا لهما  $Y99609$ بر ای رشتهها **YYY** برای همگرائی یکشکل ۴۲۱٬۳۲۰ شرط ليپشيتس ۱۷۷ (تمرین ۱۰۵)، ۲۰۱ (تمرین ۲۰۶)، ۴۴۹ شعاع همگرائی ٣٣۶ شکل نمائے رشتههای فوریه ۴۵۷ قضيةُ انتكَر ال فوريه 461 شناسة عدد مختلط ۳Ϋ۰ شنبرک ([-Issac) (-۱۹۰۳) **٣٢٢** شوارتز (Hermann-Amandus)  $(1144 - 191)$ 4194757417949948477

نامساوی کشے ہے 

۳۱

۴۲

تام

صفحه مختلط مختلط وسعت يافته

تا بـع تجليل<sub>ي</sub> 633 تنها ۶۳۳ علاد اصلى ۵۹ اول  $\gamma$ ۶۹ (تمرین ۱۵۰۲) جبري حقيقي ٩ صحيح ۱۳ گر دشي۔ ۶۲۴ ک:گ ١Y گو يا . 17 مختلط ۲۹ عکس یک زابطه ۵۶ عملگہ そらや عنصر یک مجموعه ۵١ فاتو (Pierre) (١٩٢٩–١٨٧٨) - ٢٢٤ **YYG** فجر (Leopold) (١٩٥٩-١٨٨٥) 404.444.409 قضية - ٢۵٩ (تمرين ٢٣٠٧)، ٢٥٣ فرايندگرام-اشميت ۴۷۳ (تمرين ۲۰۱۱) فرم درجهٔ دوم  $\Delta$ ۳۴ <sup>.</sup> تقارنی **544** فضای خطی Y۴ از تابعها ۲٥۲ (تمرین ۴.۶) فضای متری  $90$ 

اندازة

بردار

 $0Y1.001.1799$ 

٧۴

 $\mathcal{W}$ 

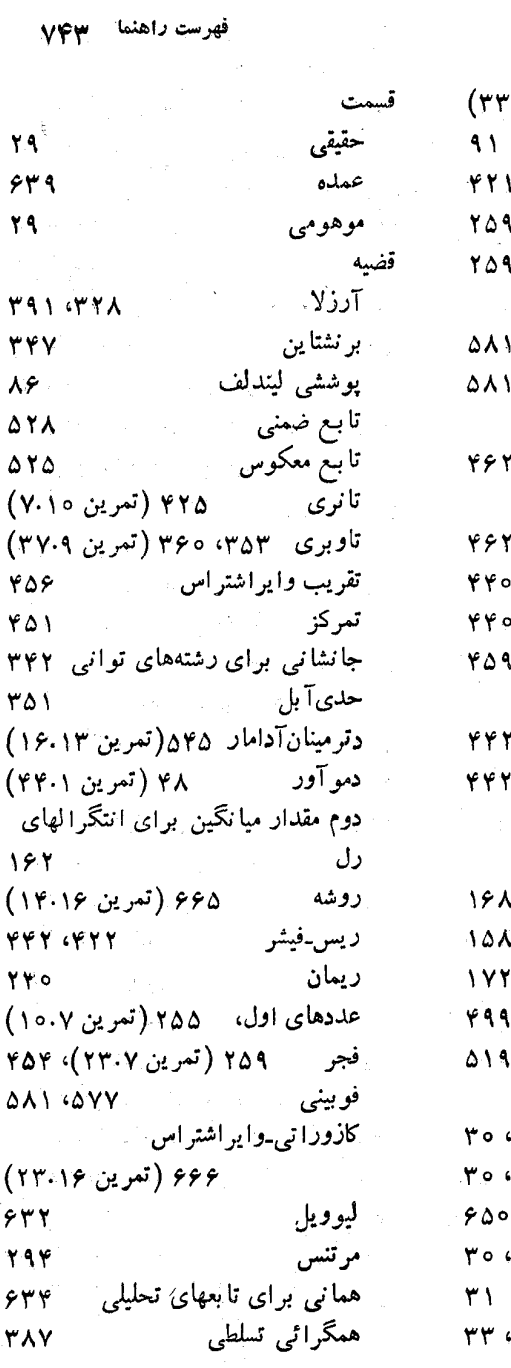

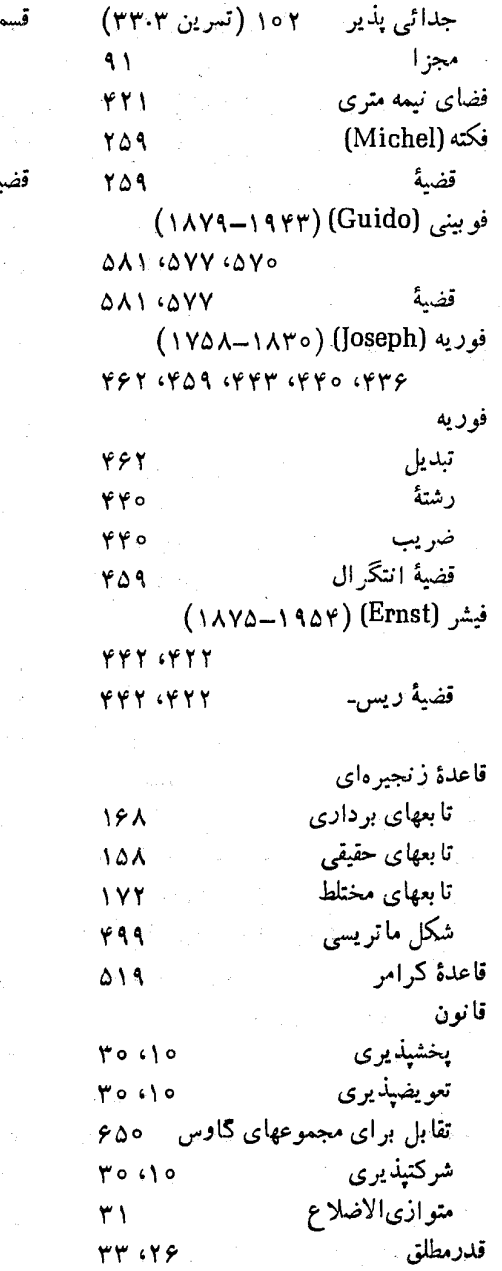
۷۴۴ - آ نا ليز رياضى

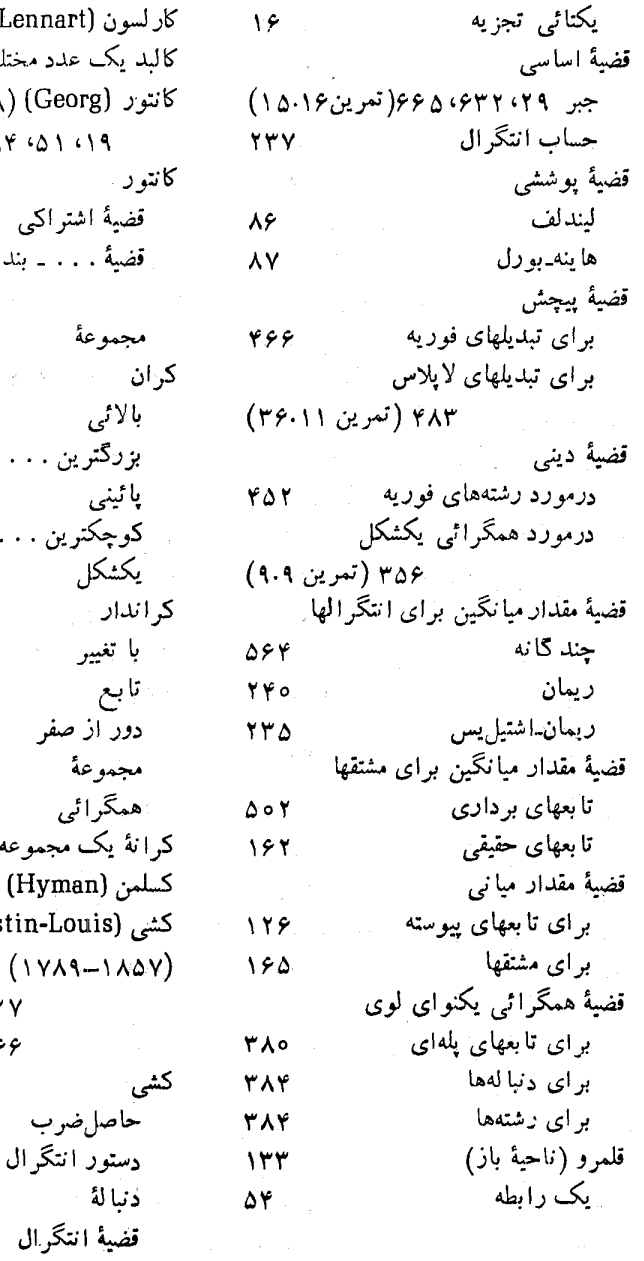

کاراسون (Lennart) سارین (Lennart)  
\nکابدیک علده منشلیا  
\n۲۳  
\n۲۳۳ (۱۹۵–۱۹۸۸) (Georg)  
\n۷۴  
\n۷۴  
\n۵۹  
\n
$$
\frac{1}{2}
$$
  
\n
$$
\frac{1}{4}
$$
  
\n
$$
\frac{1}{4}
$$
  
\n
$$
\frac{1}{4}
$$
  
\n
$$
\frac{1}{4}
$$
  
\n
$$
\frac{1}{4}
$$
  
\n
$$
\frac{1}{4}
$$
  
\n
$$
\frac{1}{4}
$$
  
\n
$$
\frac{1}{4}
$$
  
\n
$$
\frac{1}{4}
$$
  
\n
$$
\frac{1}{4}
$$
  
\n
$$
\frac{1}{4}
$$
  
\n
$$
\frac{1}{4}
$$
  
\n
$$
\frac{1}{4}
$$
  
\n
$$
\frac{1}{4}
$$
  
\n
$$
\frac{1}{4}
$$
  
\n
$$
\frac{1}{4}
$$
  
\n
$$
\frac{1}{4}
$$
  
\n
$$
\frac{1}{4}
$$
  
\n
$$
\frac{1}{4}
$$
  
\n
$$
\frac{1}{4}
$$
  
\n
$$
\frac{1}{4}
$$
  
\n
$$
\frac{1}{4}
$$
  
\n
$$
\frac{1}{4}
$$
  
\n
$$
\frac{1}{4}
$$
  
\n
$$
\frac{1}{4}
$$
  
\n
$$
\frac{1}{4}
$$
  
\n
$$
\frac{1}{4}
$$
  
\n
$$
\frac{1}{4}
$$
  
\n
$$
\frac{1}{4}
$$
  
\n
$$
\frac{1}{4}
$$
  
\n
$$
\frac{1}{4}
$$
  
\n
$$
\frac{1}{4}
$$
  
\n
$$
\frac{1}{4}
$$
  
\n
$$
\frac{1}{4}
$$
  
\n
$$
\frac{1}{4}
$$
  
\n
$$
\frac{1}{4}
$$
  
\n
$$
\frac{1}{4}
$$
  
\n
$$
\frac{1}{4}
$$
  
\n
$$
\frac{
$$

 $511.6919$ 

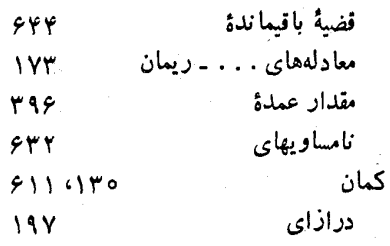

گاوس (Karl-Friedrich)  $(1YYY-1A\Delta\Delta)$  $949.041$  $549$ مجموع مستح  $91061996180$ گذر با درازای متناهی ۱۹۷ هموار قطعهوار  $911$ گذرهای همجا  $51Y$ گر ادیان ۴۹۲ گر ام (Jørgen-Pedersen)  $\mathcal{A}^{\pm}$  $(1\lambda\delta o - 19.19)$ **YYY** فرايند . . . ـ اشميت **YYY** گر ده YΔ ۔<br>ممگرائ*ی* 334 5. رسا (Edouard) (۱۹۳۶–۱۸۵۸)  $910$ گ ی

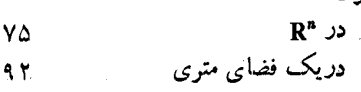

لايلاس (Pierre-Simon)  $600$   $(900 - 1)$ تبديل  $600$   $481$   $4951$ لاگرانز (Joseph-Louis)  $\Delta$ ۳Y (49 (40 (1749-1812) لاگر انژ

۲۵ (تمرین ۲۰۲۱)، اتحاد ۴۹ (تمرین ۴۸۰۱) تكثبركنها  $\Delta$ ۳ $V$  $\Delta \circ (\Delta V V - \Delta V)$  (Edmund) لاندو لايب نيتز (Gottfried-Wilhelm)  $(1949 - 1119)$ **IYA-AYA** دستو ر لبک (Henri) (١٩٢١–١٨٧٥) **CAV CAVE CYEA CYOA**  $6499669669196991$  $\Delta V^{\circ}$   $\Delta \Delta V$ لىگ اننگرال. . . تابعهای حقیقی ۲۷۴ انتگرال. . . تابعهای مختلط ۱۶ أنذاذة والمتعارف **DYP CPIT** قضیة همگرائی کراندار ۲۹۱ محك. . . براي انتكر البذيري ريمان **001.741** لزائدر (Adrien-Marie)  $(1YAY-1AYY)$ ۴۷۵ چندجملهایها ۴۷۵ (تمرین ۲۰۱۱) لگاريتم ٣Î. لم اقليدس  $19<sup>2</sup>$ شوارتز ۴۶۰۴ (تمرین ۱۳۰۱۶) ۴۲۶ (تمرين ٨٠١٥) لوران (Pierre-Alphonse)  $(111 - 110)$  $54V$ رسط  $544$ لوی (Beppo) (۱۹۶۱-۱۸۷۵) AYT TAP TAY TAO

**آنا ل**یز آیاضی VFS

کوژ ۹۹ (تمرین ۱۴۰۳) متعامد بهنجار تام ۶٬۱۰۵(تمرین۲۰۱۱) متناهي ∆ የ ି مستقل خطی از تا بعها ۴۷۳ (تمرين ۲۰۱۱) مشتق  $9441$ نا تھے ، ١ö نامستقل خطى از تابعها ١٨٥ (تمرين ٩.۵) ناهمىند Ϋ۳۷ همىندكما نوار  $\gamma$ مجموعههای ازهم جدا ۶۳ دسته!ی از ۶۴ مجموعههای متشابه (همعدد) ۵۹ محتو ا  $\Delta \Delta \lambda$ محتواي ژردان ۵۵۸ خارجى  $\Delta\Delta\lambda$ داخلی  $\Delta \Delta \Lambda$ مختصات استو اندای **AAA** قطبى **AAA .39** کروی ెద∧٩ مدار  $511$ مر تب تائی  $n$ ۷۲ جفت ۵۳ مو تبه صفوت  $55$ قطب  $544$ مرتنس (Franz) (۱۹۲۷–۱۸۴۰) ۲۹۴ قضمة **YAY** 

ليپشيتس (Rudolph)(۱۸۳۱–۱۸۳۱)  $YYQ$   $(YYY | YQ)$   $(11YY$ ۱۷۷ (تمرین ۱.۵)، ۱۰۰۰ شرط ۲٥١ (تمرين ۲.۶)، ۴۴۹ ليتل<sub>اً ت</sub>وود (John-Edensor) (- ١٨٨۵) ۴۴۴ ليندلف (Ernst) (١٩٢۶–١٨٧٥). ٨٥ قضية يوششي  $\lambda$ ۶ ليوويل(Joseph) (١٨٨٢–١٨٥٩) ١٣٩ قضمة  $555$ ما تريس ۴۹۴ حاصل ضرب  $440^\circ$ ماكزيمم ومينيمم  $\Delta \mathbf{r}$  .  $\mathbf{r}$ مبيوس (Augustus-Ferdinand)  $(1490 - 1184)$  $880$ تىدىل  $550$ متر 9.1 متمم ۶۳ مجموع گاوس  $949$ مجموعه استقر أئي ۱۴ اندازهيذير وردان **AAA** Δ٢ تعدي **ح**گال ۱۰۲ (تمرین ۳۲۰۳) جندضلع وار همبند ١٣٢ شمارا ه ۶ شمارشيذير ه ۶ شمارش نا بذير ۶o عرضها ۵۶۸ (تمرین ۱۱۰۱۴) فشرده مستسمد  $90.41$ كامل في ۱۰۰ (تمرین ۲۵.۳)

نا پيوستگي  $14V$ ۔ جهشی ۱۳۸ ناحىه ١٣٢ ناحيهٔ يک خم ژردان خارج<sub>ی</sub> (یا برون<sub>ی)</sub> ۶۲۶ ۔ داخلی (یا درونی) ۶۲۶ نامتناهي يحاصل ضرب ray ر شتهٔ  $\gamma \gamma$ مجموعة ۵۹ مشتق  $109$ نامساوي بسل  $440$ کشے ہشوارتز ٢١٩، ٢٥٧. (تمرين ١۶٠٧)، ٢١٩ مثلثي  $Y19.179$ مینکوفسکی ۴۵ (تمرین ۲۵۰۱) نامساوی کشی۔شوارتز یر ای انتگر الها ۲۵۷ (تمرین ۱۶۰۷). ۲۱۹ . برای حاصل ضربهای داخلی . ۲۱۹ برای مجمه عها ۴۵ (۲۳۰۱ (تمرین ۲۳۰۱). ۴۹ (تمرین ۲۸۰۱) پ نامنفي  $17 - 1$ نقش  $\Delta\Delta$ ۔ معکوس ۶۸ (تمرین ۷۰۲)، ۱۲۰ نقطه انباشتگی  $94.09$ ايستا  $277$ تراكم ١٥٥ (تمرين ١٣٠٣)

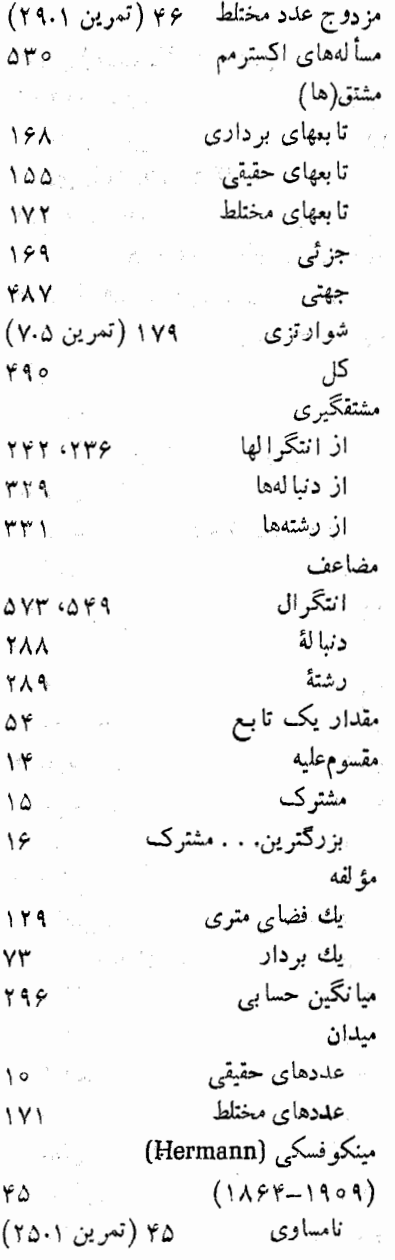

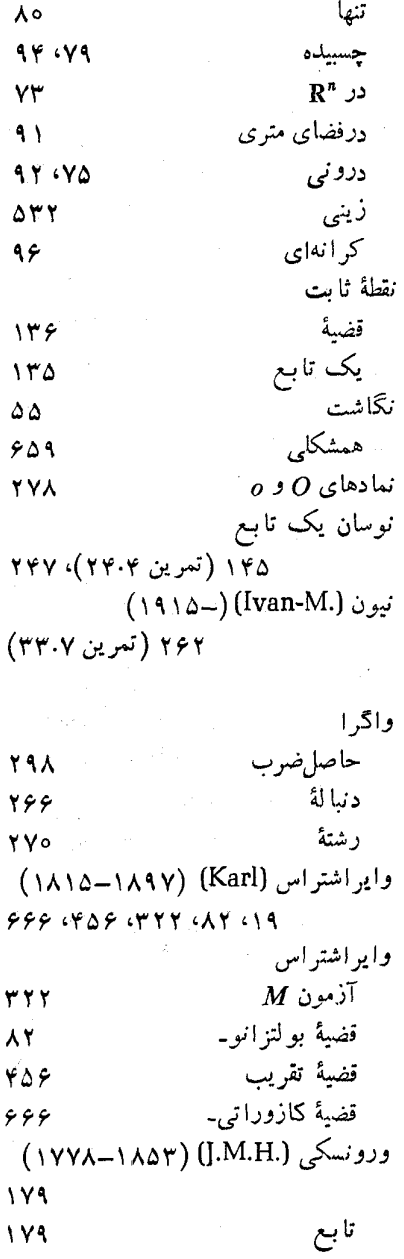

## فهرست راهنما **VF4**

يكشكل تابع ١۵١ (تعرين ۶۶.۴) ٣١٨ همگرائی مطلق ۱۵۱ (تمرین ۶۶۰۴) سو پرمم حاصل ضربها  $r \circ \circ$ یا نگٹ (William-Henry) رشتهها **YYY** همگرائی بکشکل  $(115 - 197)$  $YYY$ يكنتري دنبا لەھا  $170$ ٣١٨ يكنوا رشتهها ۲۲۱ تابع<br>دنبالهٔ  $149$ منج أفراز ٢۶٩  $Y \circ \P$ يكة موهومي  $L^{\prime}$ ٣٢  $YY0Y1A$ بر دار Y۴